# **ooRexx Documentation 5.1.0 Open Object Rexx**

**Reference**

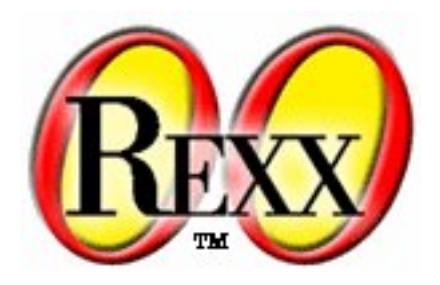

### **ooRexx Documentation 5.1.0 Open Object Rexx Reference Edition 2024.01.19 (last revised on 2024-01-19 with r12780)**

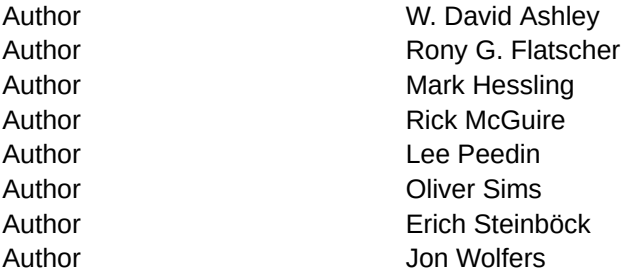

Copyright © 2005-2022 Rexx Language Association. All rights reserved.

Portions Copyright © 1995, 2004 IBM Corporation and others. All rights reserved.

This documentation and accompanying materials are made available under the terms of the Common Public License v1.0 which accompanies this distribution. A copy is also available as an appendix to this document and at the following address: *<http://www.oorexx.org/license.html>*.

Redistribution and use in source and binary forms, with or without modification, are permitted provided that the following conditions are met:

Redistributions of source code must retain the above copyright notice, this list of conditions and the following disclaimer. Redistributions in binary form must reproduce the above copyright notice, this list of conditions and the following disclaimer in the documentation and/or other materials provided with the distribution.

Neither the name of Rexx Language Association nor the names of its contributors may be used to endorse or promote products derived from this software without specific prior written permission.

THIS SOFTWARE IS PROVIDED BY THE COPYRIGHT HOLDERS AND CONTRIBUTORS "AS IS" AND ANY EXPRESS OR IMPLIED WARRANTIES, INCLUDING, BUT NOT LIMITED TO, THE IMPLIED WARRANTIES OF MERCHANTABILITY AND FITNESS FOR A PARTICULAR PURPOSE ARE DISCLAIMED. IN NO EVENT SHALL THE COPYRIGHT OWNER OR CONTRIBUTORS BE LIABLE FOR ANY DIRECT, INDIRECT, INCIDENTAL, SPECIAL, EXEMPLARY, OR CONSEQUENTIAL DAMAGES (INCLUDING, BUT NOT LIMITED TO, PROCUREMENT OF SUBSTITUTE GOODS OR SERVICES; LOSS OF USE, DATA, OR PROFITS; OR BUSINESS INTERRUPTION) HOWEVER CAUSED AND ON ANY THEORY OF LIABILITY, WHETHER IN CONTRACT, STRICT LIABILITY, OR TORT (INCLUDING NEGLIGENCE OR OTHERWISE) ARISING IN ANY WAY OUT OF THE USE OF THIS SOFTWARE, EVEN IF ADVISED OF THE POSSIBILITY OF SUCH DAMAGE.

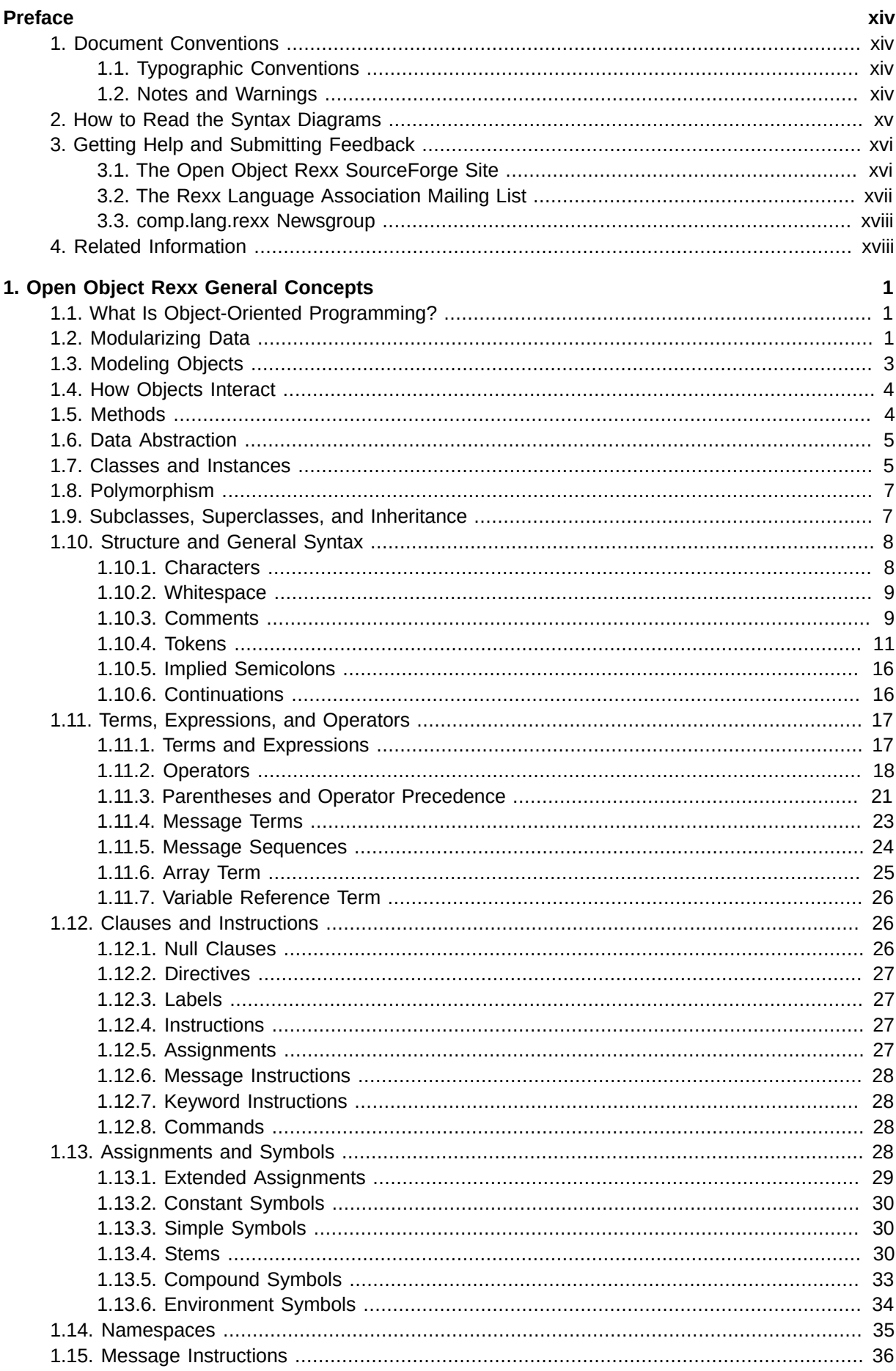

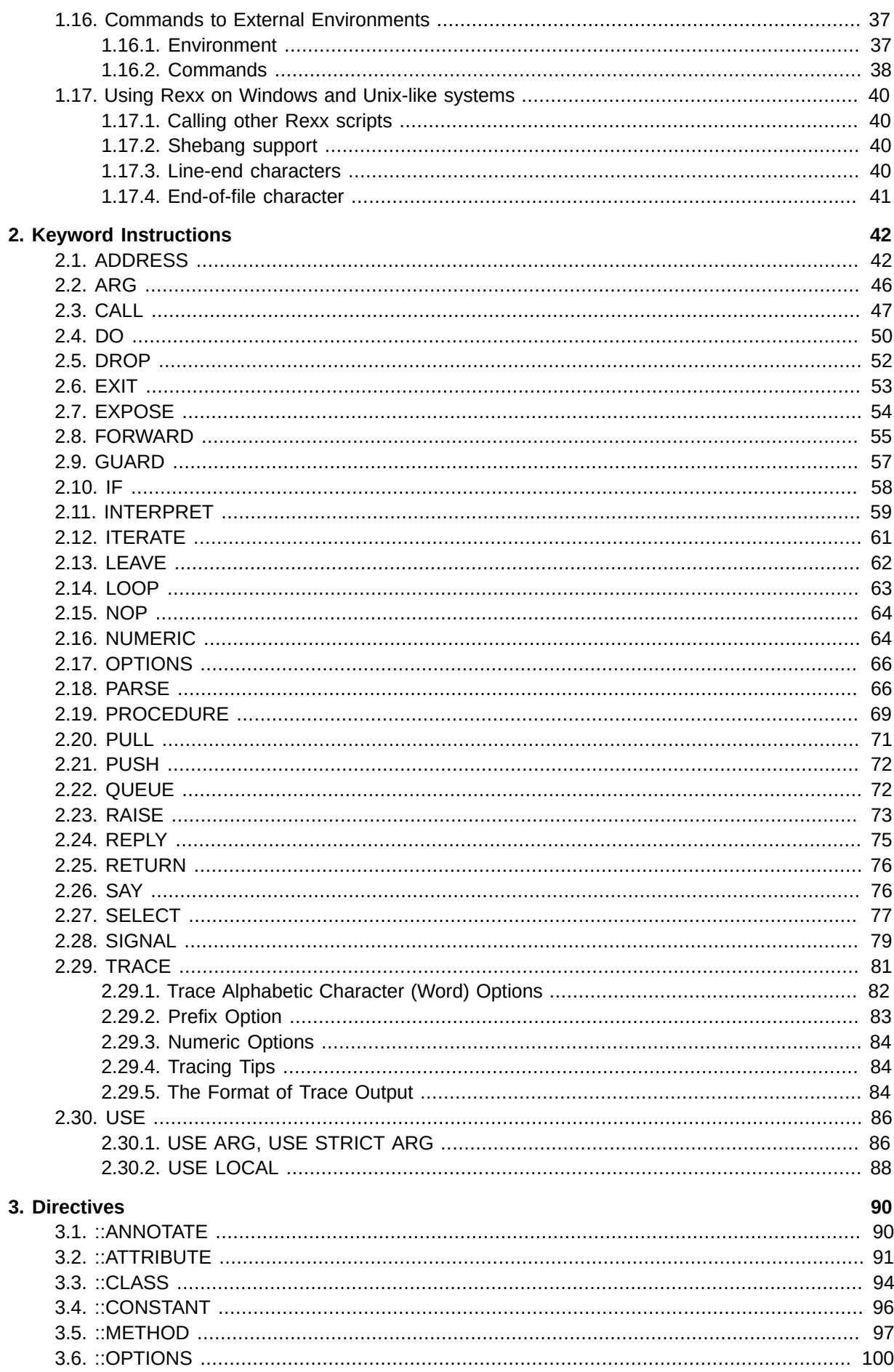

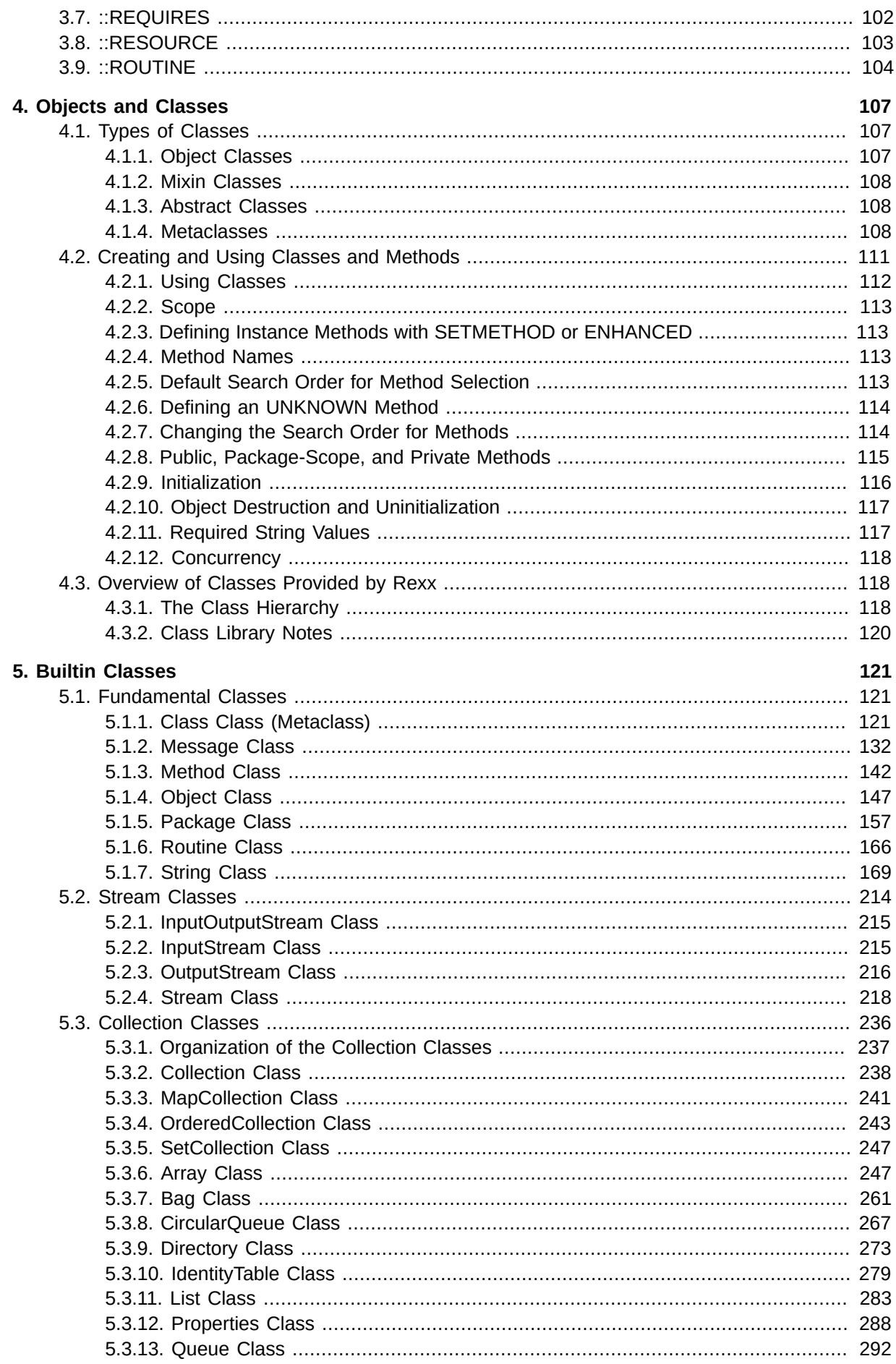

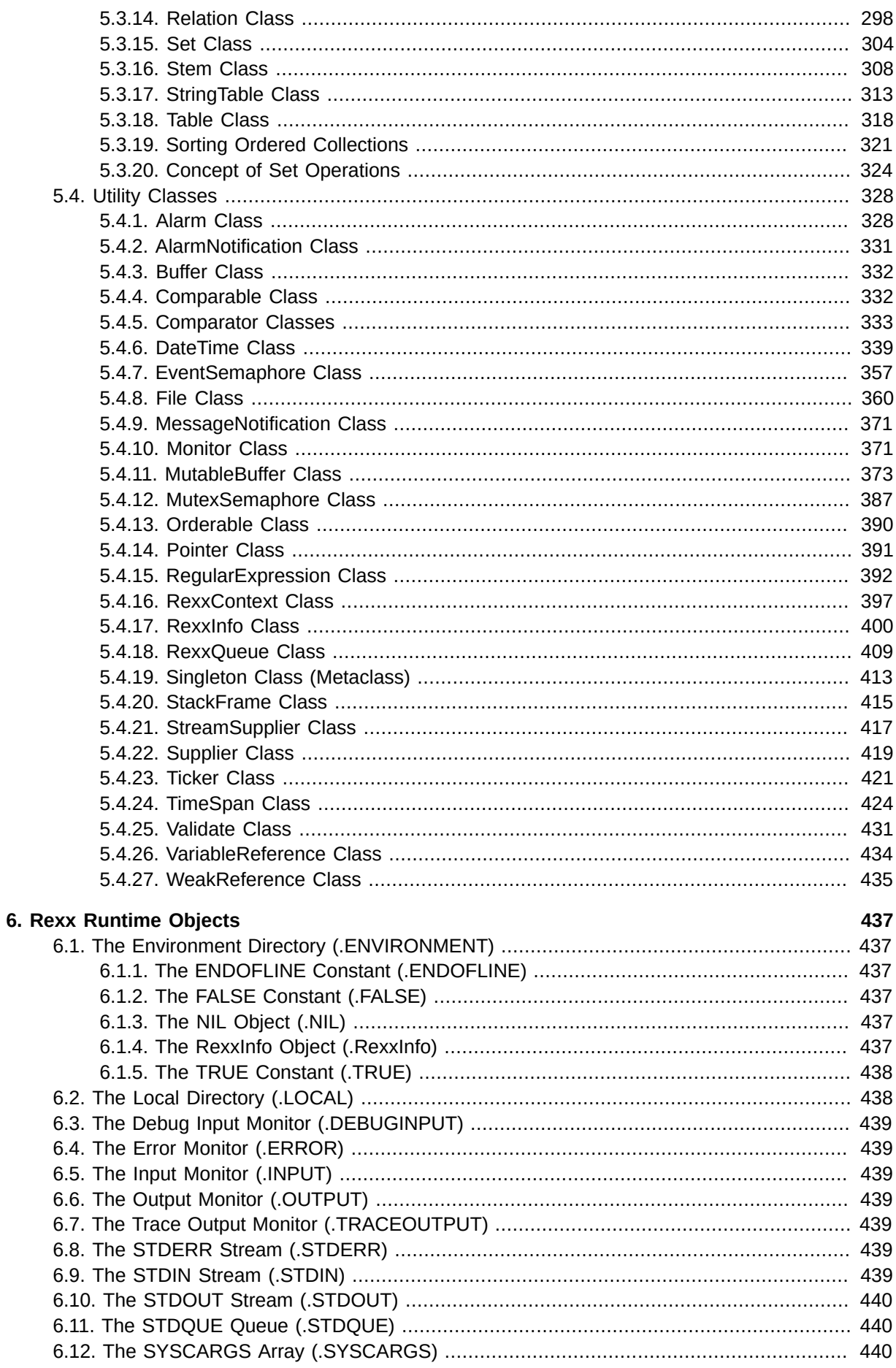

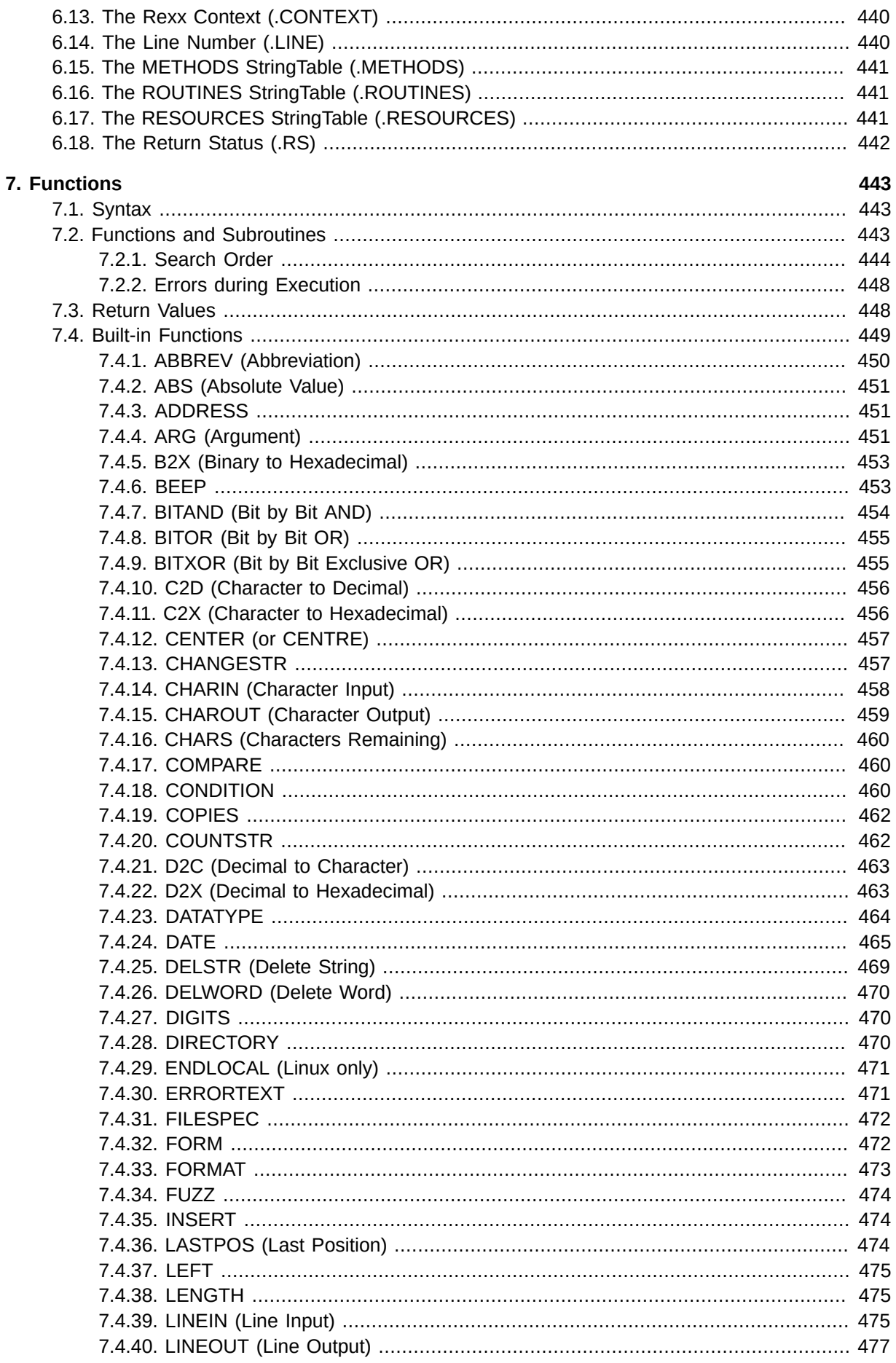

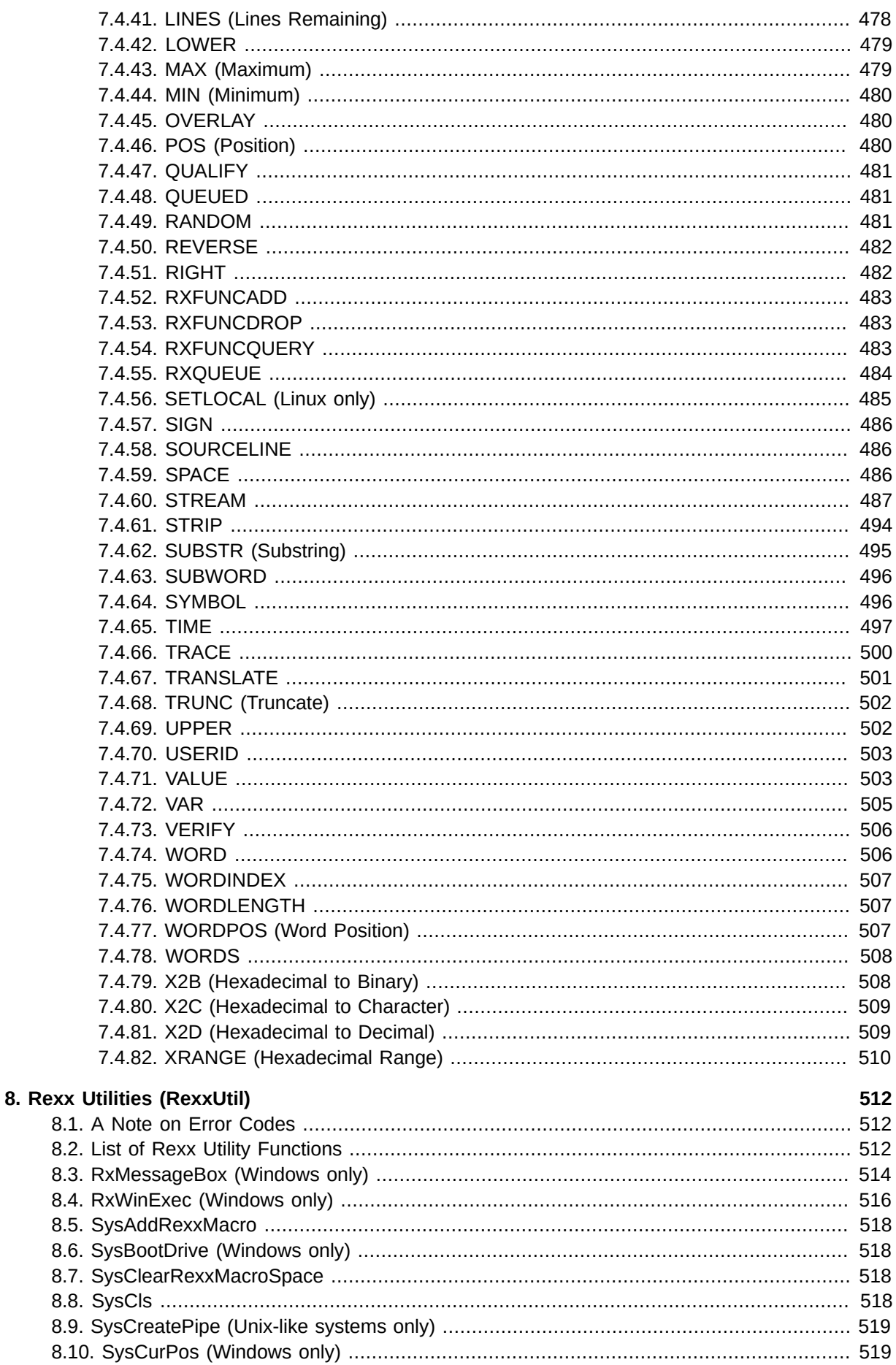

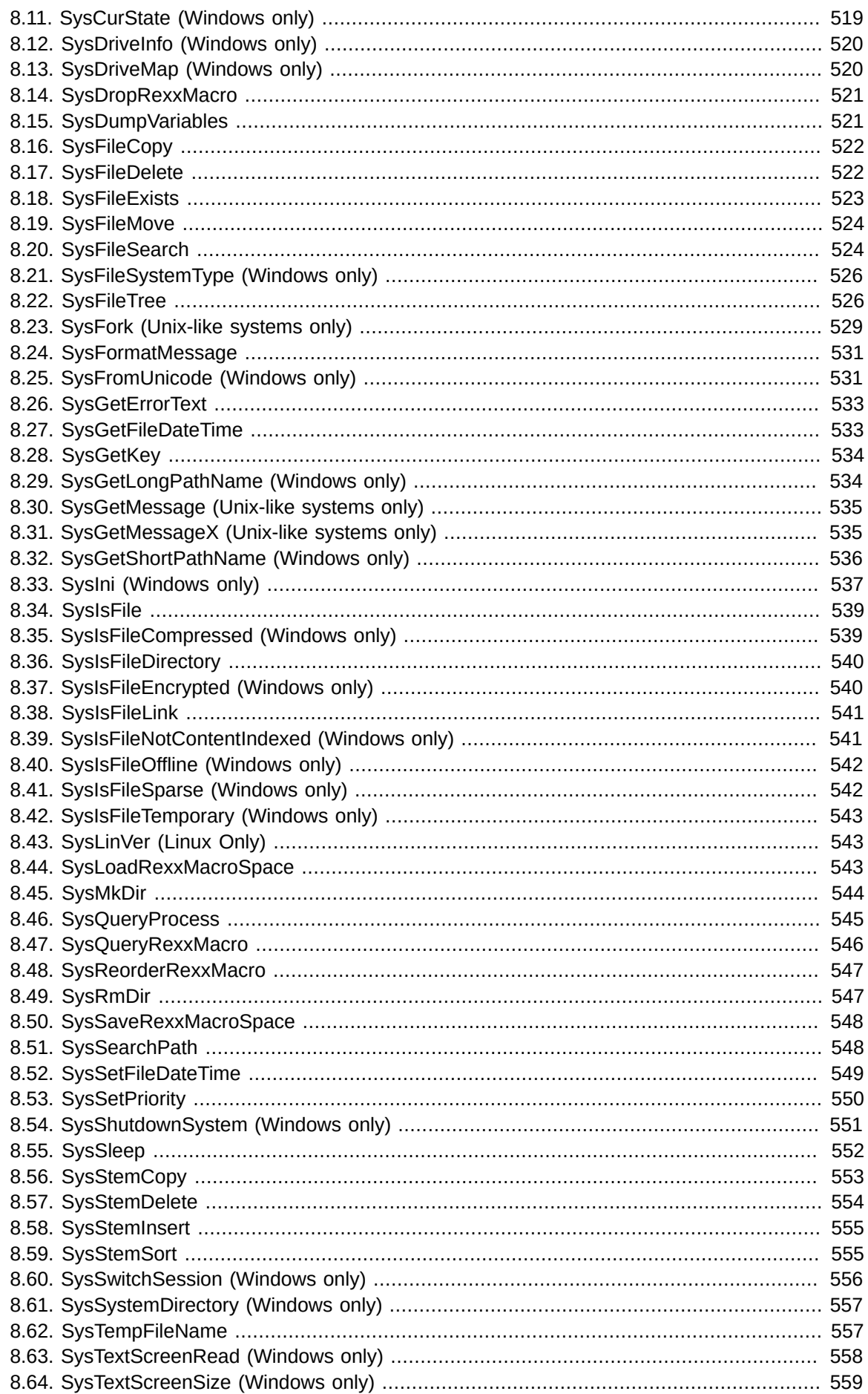

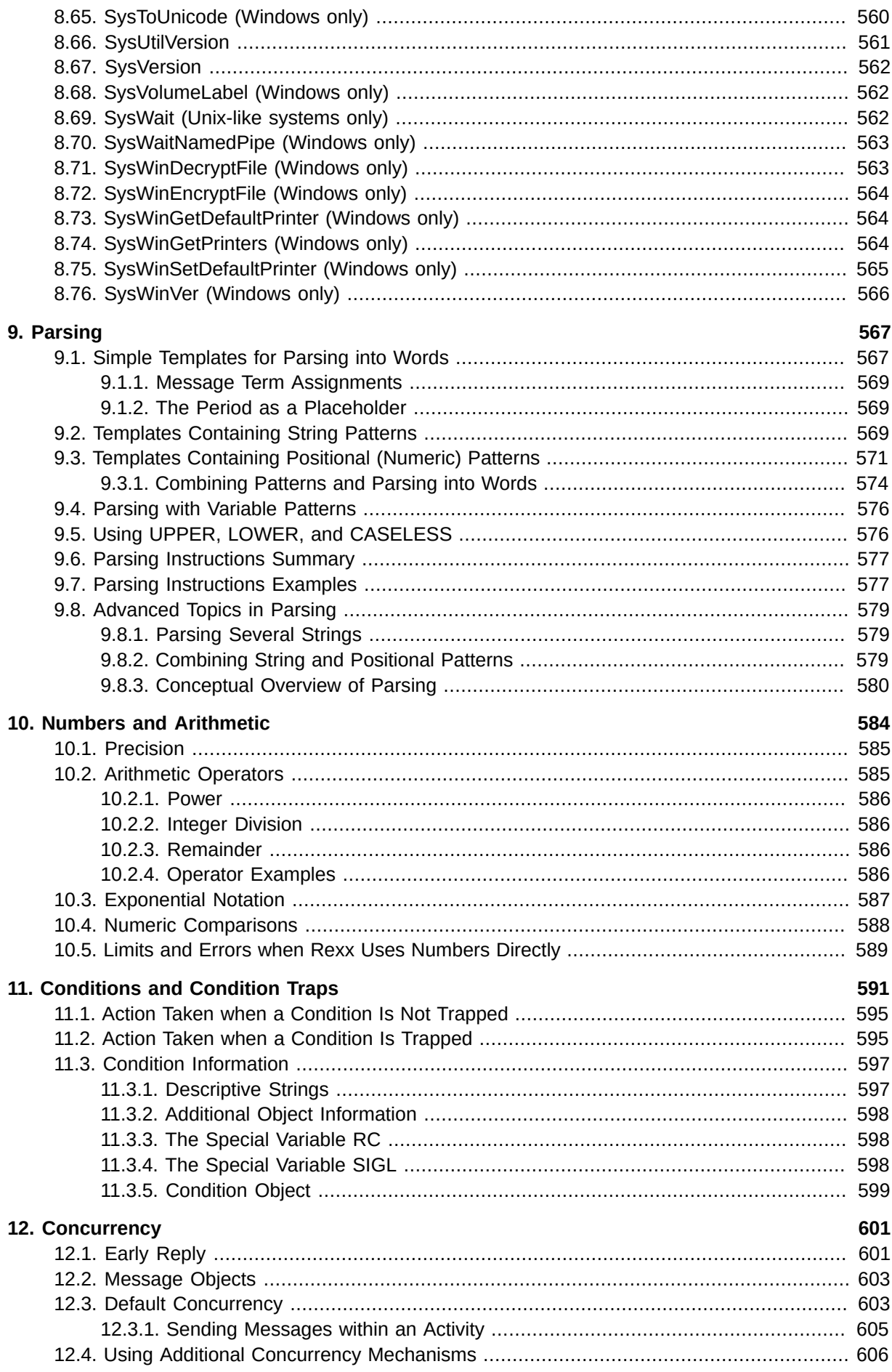

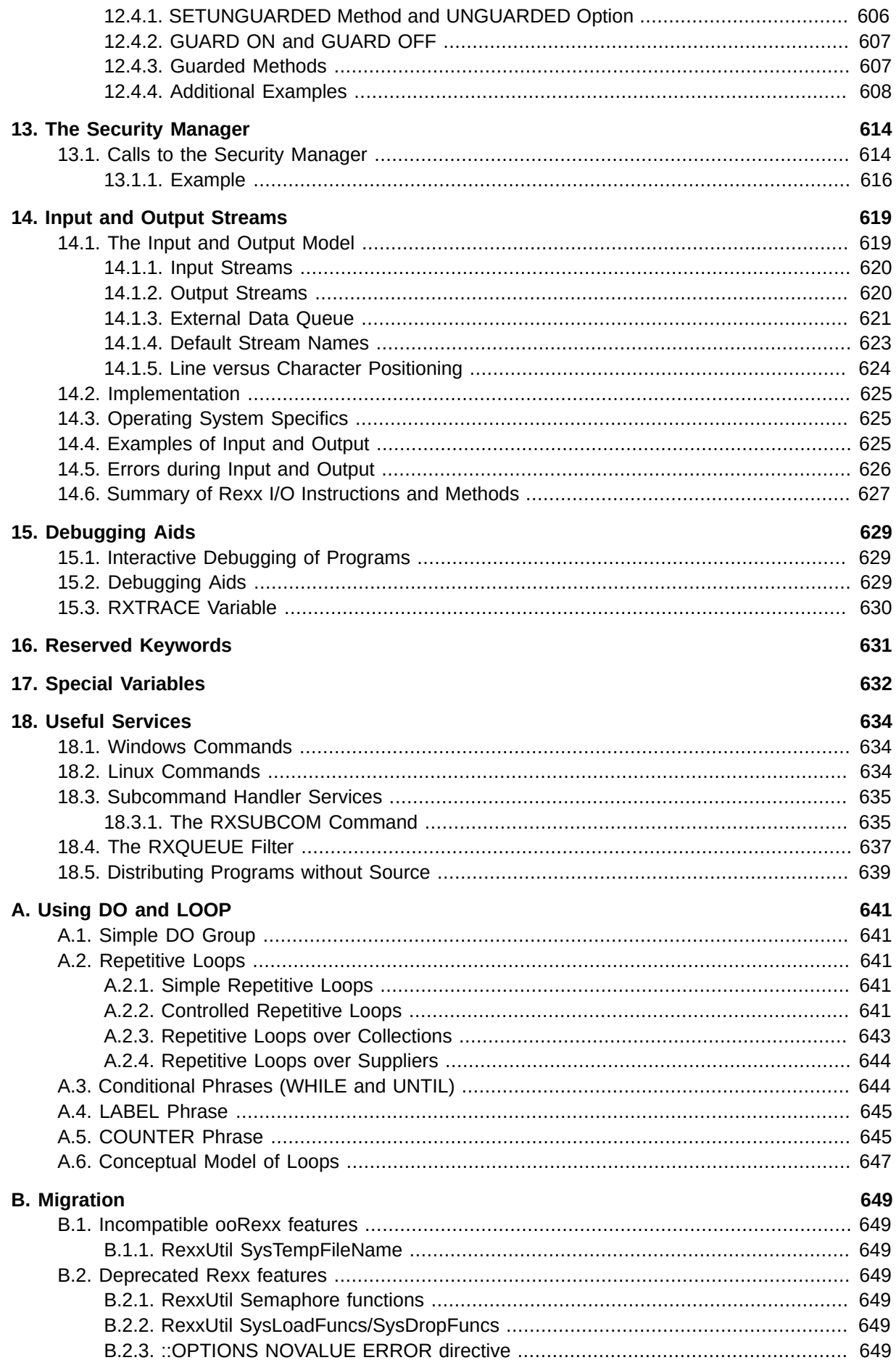

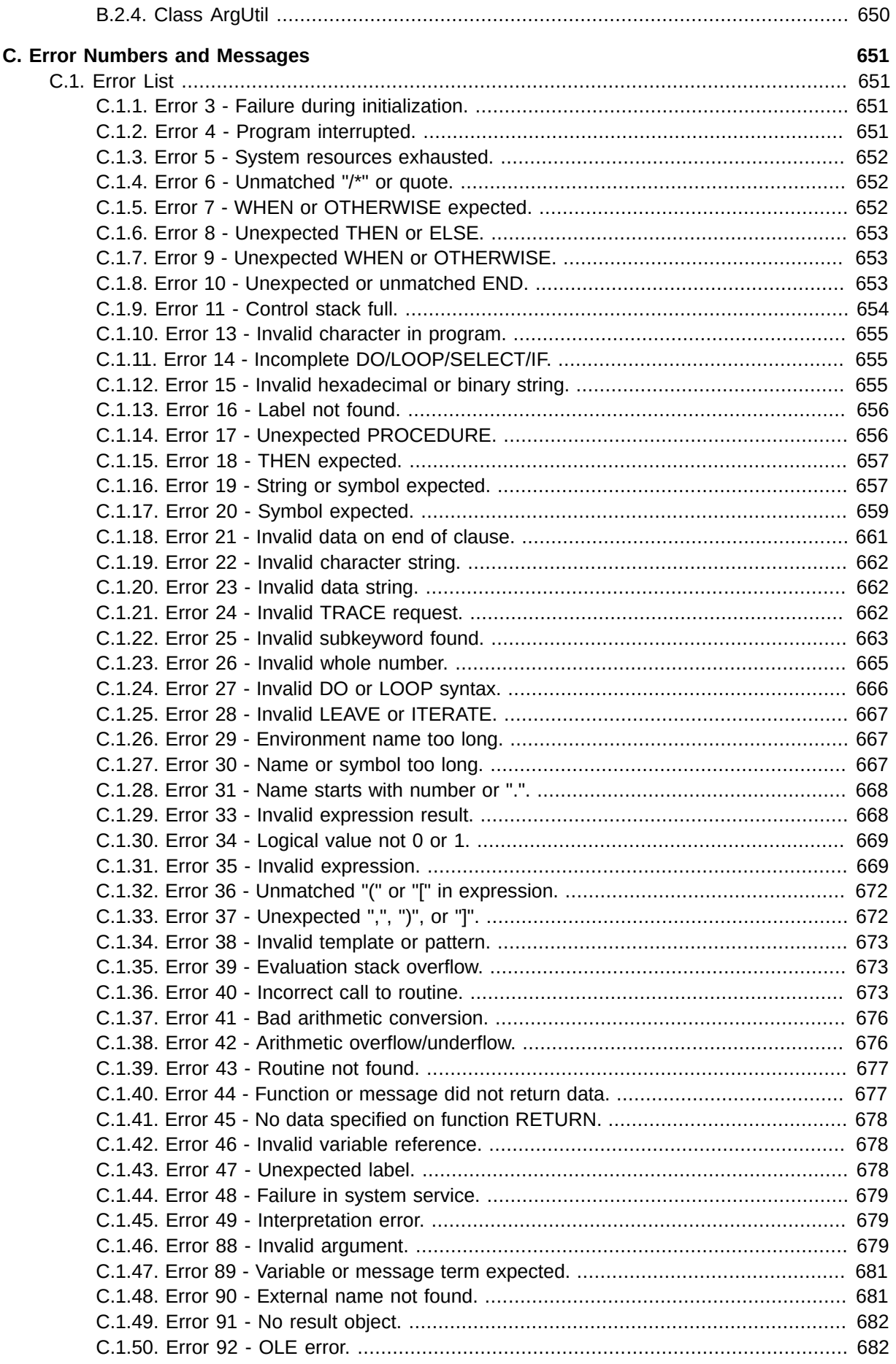

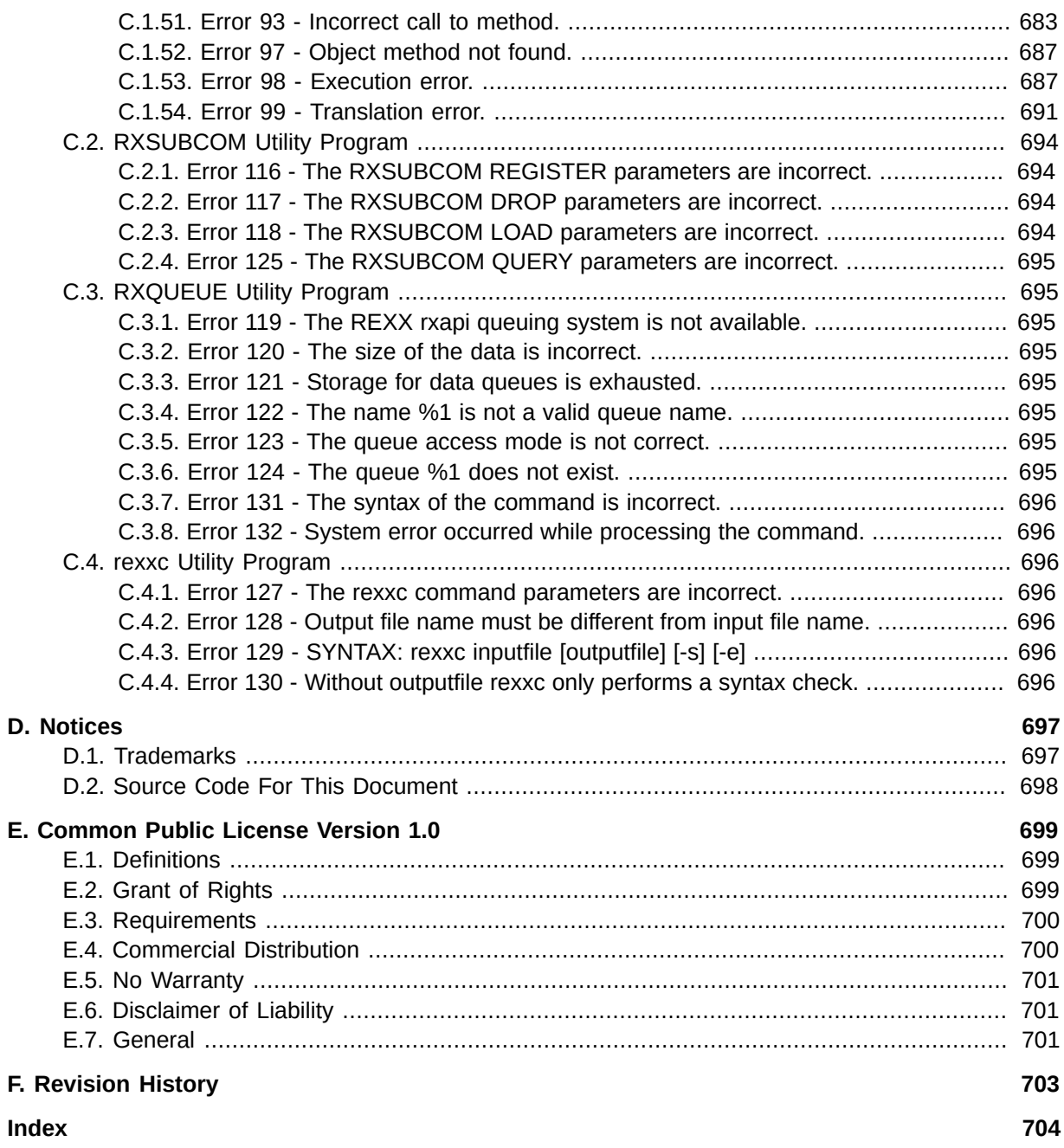

# <span id="page-13-0"></span>**Preface**

This book describes the Open Object Rexx Interpreter, called the *interpreter* or *language processor* in the following, and the object-oriented Rexx language.

This book is intended for people who plan to develop applications using Rexx. Its users range from the novice, who might have experience in some programming language but no Rexx experience, to the experienced application developer, who might have had some experience with Open Object Rexx.

This book is a reference rather than a tutorial. It assumes you are already familiar with object-oriented programming concepts.

Descriptions include the use and syntax of the language and explain how the language processor "interprets" the language as a program is running.

## <span id="page-13-1"></span>**1. Document Conventions**

This manual uses several conventions to highlight certain words and phrases and draw attention to specific pieces of information.

### <span id="page-13-2"></span>**1.1. Typographic Conventions**

Typographic conventions are used to call attention to specific words and phrases. These conventions, and the circumstances they apply to, are as follows.

**Mono-spaced Bold** is used to highlight literal strings, class names, or inline code examples. For example:

The **Class** class comparison methods return **.true** or **.false**, the result of performing the comparison operation.

This method is exactly equivalent to **subWord(***n***, 1)**.

Mono-spaced Normal denotes method names or source code in program listings set off as separate examples.

This method has no effect on the action of any hasEntry, hasIndex, items, remove, or supplier message sent to the collection.

```
-- reverse an array
a = .Array-of("one", "two", "three", "four", "five")-- five, four, three, two, one
aReverse = .CircularQueue~new(a~size)~appendAll(a)~makeArray("lifo")
```
*Proportional Italic* is used for method and function variables and arguments.

A supplier loop specifies one or two control variables, *index*, and *item*, which receive a different value on each repetition of the loop.

Returns a string of length *length* with *string* centered in it and with *pad* characters added as necessary to make up length.

#### <span id="page-13-3"></span>**1.2. Notes and Warnings**

Finally, we use three visual styles to draw attention to information that might otherwise be overlooked.

# **Note**

Notes are tips, shortcuts or alternative approaches to the task at hand. Ignoring a note should have no negative consequences, but you might miss out on a trick that makes your life easier.

# **Important**

Important boxes detail things that are easily missed, like mandatory initialization. Ignoring a box labeled 'Important' will not cause data loss but may cause irritation and frustration.

# **Warning**

Warnings should not be ignored. Ignoring warnings will most likely cause data loss.

# <span id="page-14-0"></span>**2. How to Read the Syntax Diagrams**

Throughout this book, syntax is described using the structure defined below.

• Read the syntax diagrams from left to right, from top to bottom, following the path of the line.

The  $\rightarrow$  symbol indicates the beginning of a statement.

The --- symbol indicates that the statement syntax is continued on the next line.

The  $\cdots$  symbol indicates that a statement is continued from the previous line.

The  $\rightarrow$  symbol indicates the end of a statement.

• Required items appear on the horizontal line (the main path).

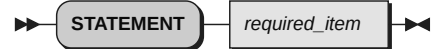

• Optional items appear below the main path.

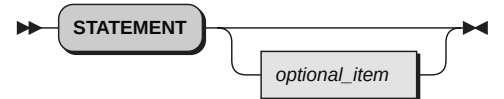

• If you can choose from two or more items, they appear vertically, in a stack. If you must choose one of the items, one item of the stack appears on the main path.

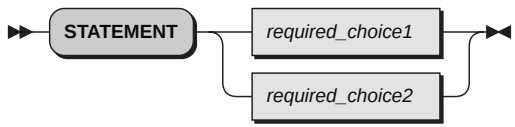

• If choosing one of the items is optional, the entire stack appears below the main path.

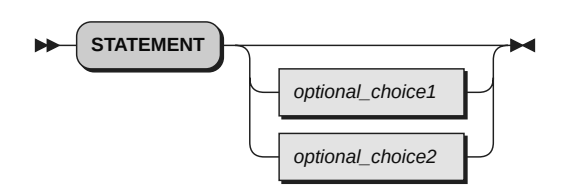

• If one of the items is the default, it is usually the topmost item of the stack of items below the main path.

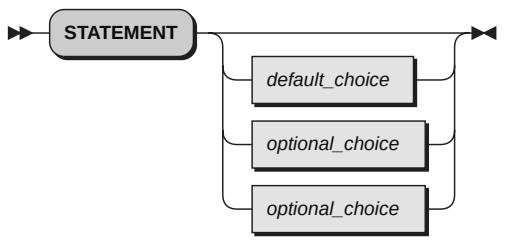

• A path returning to the left above the main line indicates an item that can be repeated.

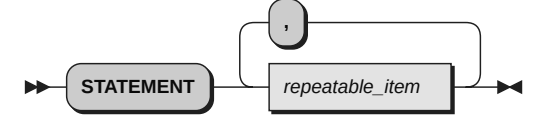

A repeat path above a stack indicates that you can repeat the items in the stack.

• A pointed rectangle around an item indicates that the item is a fragment, a part of the syntax diagram that appears in greater detail below the main diagram.

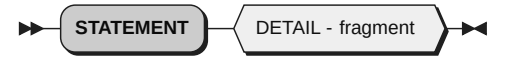

- Keywords appear in uppercase (for example, **SIGNAL**). They must be spelled exactly as shown but you can type them in upper, lower, or mixed case. Variables appear in all lowercase letters (for example, *index*). They represent user-supplied names or values.
- If punctuation marks, parentheses, arithmetic operators, or such symbols are shown, you must enter them as part of the syntax.

The following example shows how the syntax is described:

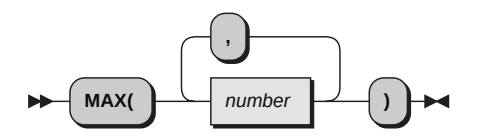

# <span id="page-15-0"></span>**3. Getting Help and Submitting Feedback**

The Open Object Rexx Project has a number of methods to obtain help and submit feedback for ooRexx and the extension packages that are part of ooRexx. These methods, in no particular order of preference, are listed below.

### <span id="page-15-1"></span>**3.1. The Open Object Rexx SourceForge Site**

Open Object Rexx utilizes SourceForge to house its source repositories, mailing lists and other project features at *<https://sourceforge.net/projects/oorexx>*. ooRexx uses the Developer and User mailing lists at *<https://sourceforge.net/p/oorexx/mailman>* for discussions concerning ooRexx. The ooRexx user is most likely to get timely replies from one of these mailing lists.

Here is a list of some of the most useful facilities provided by SourceForge.

#### The Developer Mailing List

Subscribe to the oorexx-devel mailing list at *[https://lists.sourceforge.net/lists/listinfo/oorexx](https://lists.sourceforge.net/lists/listinfo/oorexx-devel)[devel](https://lists.sourceforge.net/lists/listinfo/oorexx-devel)* to discuss ooRexx project development activities and future interpreter enhancements. You can find its archive of past messages at *[http://sourceforge.net/mailarchive/forum.php?](http://sourceforge.net/mailarchive/forum.php?forum_name=oorexx-devel) [forum\\_name=oorexx-devel](http://sourceforge.net/mailarchive/forum.php?forum_name=oorexx-devel)*.

#### The Users Mailing List

Subscribe to the oorexx-users mailing list at *<https://lists.sourceforge.net/lists/listinfo/oorexx-users>* to discuss how to use ooRexx. It also supports a historical archive of past messages.

#### The Announcements Mailing List

Subscribe to the oorexx-announce mailing list at *[https://lists.sourceforge.net/lists/listinfo/oorexx](https://lists.sourceforge.net/lists/listinfo/oorexx-announce)[announce](https://lists.sourceforge.net/lists/listinfo/oorexx-announce)* to receive announcments of significant ooRexx project events.

#### The Bug Mailing List

Subscribe to the oorexx-bugs mailing list at *<https://lists.sourceforge.net/lists/listinfo/oorexx-bugs>* to monitor changes in the ooRexx bug tracking system.

#### Bug Reports

You can view ooRexx bug reports at *<https://sourceforge.net/p/oorexx/bugs>*. To be able to create new bug reports, you will need to first register for a SourceForge userid at *[https://sourceforge.net/](https://sourceforge.net/user/registration) [user/registration](https://sourceforge.net/user/registration)*. When reporting a bug, please try to provide as much information as possible to help developers determine the cause of the issue. Sample program code that can reproduce your problem will make it easier to debug reported problems.

#### Documentation Feedback

You can submit feedback for, or report errors in, the documentation at *[https://sourceforge.net/p/](https://sourceforge.net/p/oorexx/documentation) [oorexx/documentation](https://sourceforge.net/p/oorexx/documentation)*. Please try to provide as much information in a documentation report as possible. In addition to listing the document and section the report concerns, direct quotes of the text will help the developers locate the text in the source code for the document. (Section numbers are generated when the document is produced and are not available in the source code itself.) Suggestions as to how to reword or fix the existing text should also be included.

#### Request For Enhancement

You can new suggest ooRexx features or enhancements at *[https://sourceforge.net/p/oorexx/](https://sourceforge.net/p/oorexx/feature-requests) [feature-requests](https://sourceforge.net/p/oorexx/feature-requests)*.

#### Patch Reports

If you create an enhancement patch for ooRexx please post the patch at *[https://sourceforge.net/](https://sourceforge.net/p/oorexx/patches) [p/oorexx/patches](https://sourceforge.net/p/oorexx/patches)*. Please provide as much information in the patch report as possible so that the developers can evaluate the enhancement as quickly as possible.

Please do not post bug fix patches here, instead you should open a bug report at *[https://](https://sourceforge.net/p/oorexx/bugs) [sourceforge.net/p/oorexx/bugs](https://sourceforge.net/p/oorexx/bugs)* and attach the patch to it.

#### The ooRexx Forums

The ooRexx project maintains a set of forums that anyone may contribute to or monitor. They are located at *<https://sourceforge.net/p/oorexx/discussion>*. There are currently three forums available: Help, Developers and Open Discussion. In addition, you can monitor the forums via email.

### <span id="page-16-0"></span>**3.2. The Rexx Language Association Mailing List**

The Rexx Language Association maintains a forum at *<http://www.rexxla.org/forum.html>*.

### <span id="page-17-0"></span>**3.3. comp.lang.rexx Newsgroup**

The comp.lang.rexx newsgroup at *<https://groups.google.com/forum/#!forum/comp.lang.rexx>* is a good place to obtain help from many individuals within the Rexx community. You can obtain help on Open Object Rexx and other Rexx interpreters and tools.

# <span id="page-17-1"></span>**4. Related Information**

See also *Open Object Rexx: Programmer Guide* and *Open Object Rexx: Application Programming Interfaces*.

# <span id="page-18-0"></span>**Open Object Rexx General Concepts**

The Rexx language is particularly suitable for:

- Application scripting
- Command procedures
- Application front ends
- User-defined macros (such as editor subcommands)
- Prototyping
- Personal computing

As an object-oriented language, Rexx provides data encapsulation, polymorphism, an object class hierarchy, class-based inheritance of methods, and concurrency. It includes a number of useful base classes and allows you create new object classes of your own.

Open Object Rexx is compatible with earlier Rexx versions, both non-object based Rexx and IBM's Object Rexx. It has the usual structured-programming instructions, for example IF, SELECT, DO WHILE, and LEAVE, and a number of useful built-in functions.

The language imposes few restrictions on the program format. There can be more than one clause on a line, or a single clause can occupy more than one line. Any indentation scheme is allowed. You can, therefore, code programs in a format that emphasizes their structure, making them easier to read.

There is no limit to the size of variable values, as long as all values fit into the storage available. There are no restrictions on the types of data that variables can contain.

A language processor (interpreter) runs Rexx programs. That is, the program runs line by line and word by word, without first being translated (compiled) to machine language. One of the advantages of this is that you can fix the error and rerun the program faster than when using a compiler.

**Note:** Open Object Rexx also supplies the *[rexxc](#page-656-0)* program that can be used to translate Rexx programs into a sourceless executable file. Translating a program is not the same as compiling a program to machine language. A translated Rexx program will still be interpreted line by line, though it will typically start faster as the initial parsing has already been done.

# <span id="page-18-1"></span>**1.1. What Is Object-Oriented Programming?**

Object-oriented programming is a way to write computer programs by focusing not on the instructions and operations a program uses to manipulate data, but on the data itself. First, the program simulates, or models, objects in the physical world as closely as possible. Then the objects interact with each other to produce the desired result.

Real-world objects, such as a company's employees, money in a bank account, or a report, are stored as data so the computer can act upon it. For example, when you print a report, print is the action and report is the object acted upon. Essentially, the objects are the "nouns", while the actions are the "verbs".

# <span id="page-18-2"></span>**1.2. Modularizing Data**

In conventional, structured programming, actions like print are often isolated from the data by placing them in subroutines or modules. A module typically contains an operation for implementing one simple action. You might have a PRINT module, a SEND module, an ERASE module. The data these modules operate on must be constructed by the programmer and passed to the modules to perform an action.

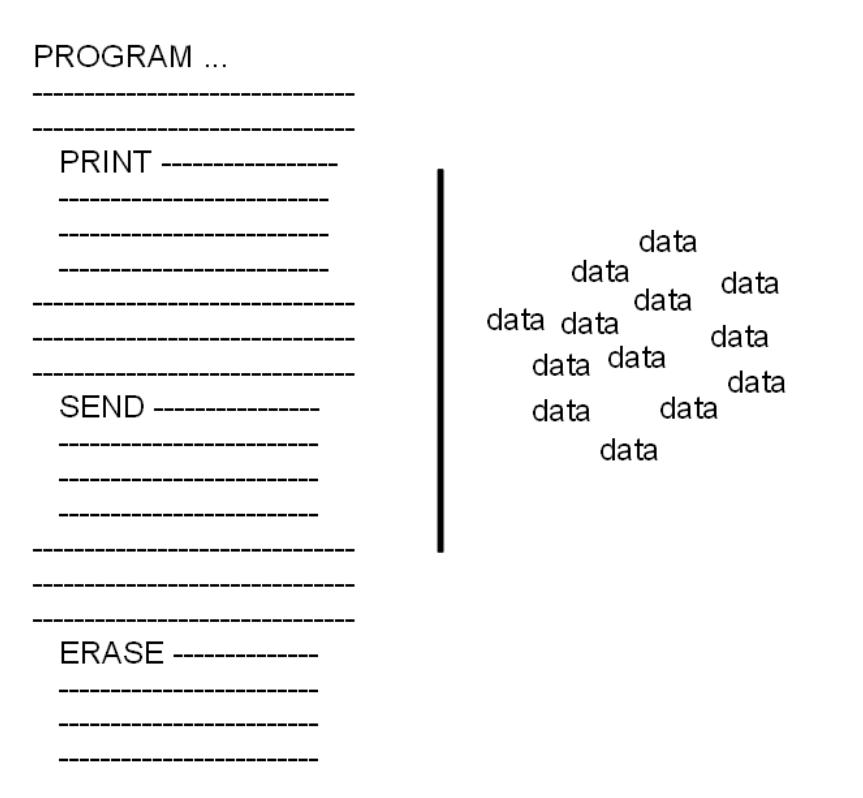

But with object-oriented programming, it is the data that is modularized. And each data module includes its own operations for performing actions directly related to its data. The programmer that uses the objects need only be aware of the operations an object performs and not how the data is organized internally.

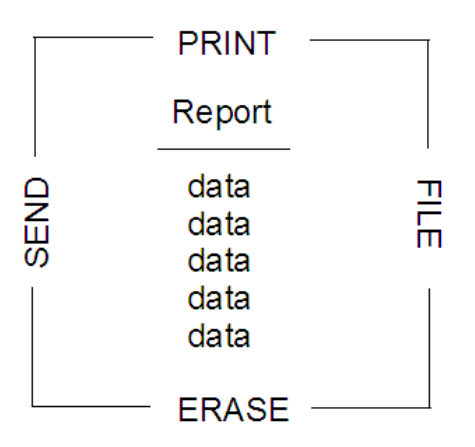

Figure 1.1. Modular Data—a Report Object

In the case of report, the report object would contain its own built-in PRINT, SEND, ERASE, and FILE operations.

Object-oriented programming lets you model real-world objects—even very complex ones—precisely and elegantly. As a result, object manipulation becomes easier and computer instructions become simpler and can be modified later with minimal effort.

Object-oriented programming *hides* any information that is not important for acting on an object, thereby concealing the object's complexities. Complex tasks can then be initiated simply, at a very high level.

# <span id="page-20-0"></span>**1.3. Modeling Objects**

In object-oriented programming, objects are modeled to real-world objects. A real-world object has actions related to it and characteristics of its own.

Take a ball, for example. A ball can be acted on—rolled, tossed, thrown, bounced, caught. But it also has its own physical characteristics—size, shape, composition, weight, color, speed, position. An accurate data model of a real ball would define not only the physical characteristics but *all* related actions and characteristics in one package:

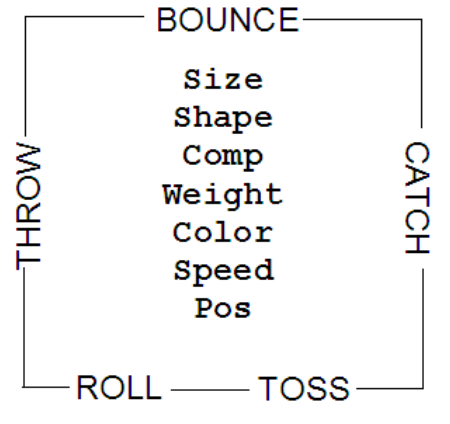

Figure 1.2. A Ball Object

In object-oriented programming, objects are the basic building blocks—the fundamental units of data.

There are many kinds of objects; for example, character strings, collections, and input and output streams. An object—such as a character string—always consists of two parts: the possible actions or operations related to it, and its characteristics or variables. A variable has a *name*, and an associated data value that can change over time. The variables represent the internal state of the object, and can be directly accessed only by the code that implements the object's actions.

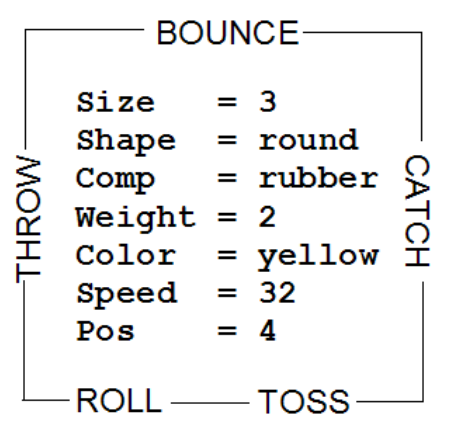

Figure 1.3. Ball Object with Variable Names and Values

To access an object's data, you must always specify an action. For example, suppose the object is the number **5**. Its actions might include addition, subtraction, multiplication, and division. Each of these

actions is an interface to the object's data. The data is said to be *encapsulated* because the only way to access it is through one of these surrounding actions. The encapsulated internal characteristics of an object are its *variables*. The variables are associated with an object and exist for the lifetime of that object:

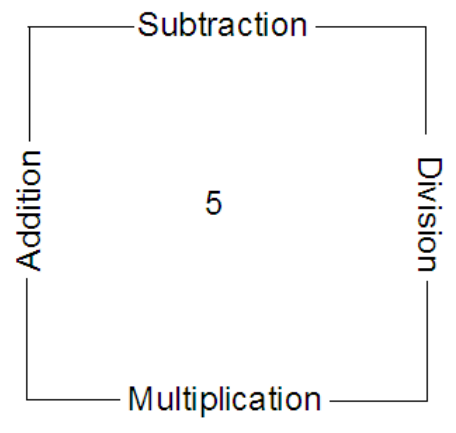

<span id="page-21-0"></span>Figure 1.4. Encapsulated 5 Object

## **1.4. How Objects Interact**

The actions defined by an object are its only interface to other objects. Actions form a kind of "wall" that encapsulates the object, and shields its internal information from outside objects. This shielding is called *information hiding.* Information hiding protects an object's data from corruption by outside objects, and also protects outside objects from relying on another object's private data, which can change without warning.

One object can act upon another (or cause it to act) only by calling that object's actions, namely by sending *messages*. Objects respond to these messages by performing an action, returning data, or both. A message to an object must specify:

- A receiving object
- The "message send" symbol, ~, which is called the *twiddle*
- The action and, optionally in parentheses, any parameters required by the action

So the message format looks like this:

object~action(parameters)

Assume that the object is the string **! iH.** Sending it a message to use its REVERSE action:

```
"!iH"~reverse
```
<span id="page-21-1"></span>returns the string object **Hi!.**

## **1.5. Methods**

Sending a message to an object results in performing some action; that is, it executes some underlying code. The action-generating code is called a *method*. When you send a message to an object, the message is the name of the target method. Method names are character strings like

**reverse**. In the preceding example, sending the **reverse** message to the **!iH** object causes it to run the reverse method. Most objects are capable of more than one action, and so have a number of available methods.

The classes Rexx provides include their own predefined methods. The Message class, for example, has completed, init, notify, result, send, and start methods. When you create your own classes, you can write new methods for them in Rexx code. Much of the object programming in Rexx is writing the code for the methods you create.

Rexx lets you send the same message to objects that are different:

Example 1.1. Methods

```
"!iH"~reverse -- Reverses the characters "!iH" to form "Hi!"
pen~reverse -- Reverses the direction of a plotter pen
ball~reverse -- Reverses the direction of a moving ball
```
As long as each object has its own reverse method, reverse runs even if the programming implementation is different for each object. Each object knows only its own version of reverse. And even though the objects are different, each reverses itself as dictated by its own code.

Although the **!iH** object's reverse code is different from the plotter pen's, the method name can be the same because Rexx keeps track of the methods each object owns. You do not need to have several message names like **reverse\_string**, **reverse\_pen**, **reverse\_ball**. This keeps method-naming schemes simple and makes complex programs easy to follow and modify.

## <span id="page-22-0"></span>**1.6. Data Abstraction**

The ability to create new, high-level data types and organize them into a meaningful class structure is called *data abstraction*. Data abstraction is at the core of object-oriented programming. Once you model objects with real-world properties from the basic data types, you can continue creating, assembling, and combining them into increasingly complex objects. Then you can use these objects as if they were part of the original programming language.

## <span id="page-22-1"></span>**1.7. Classes and Instances**

In Rexx, objects are organized into *classes*. Classes are like templates; they define the methods and variables that a group of similar objects have in common and store them in one place.

If you write a program to manipulate some screen icons, for example, you might create an Icon class. In that Icon class you can include all the icon objects with similar actions and characteristics:

Icon class Windows system icon instance shredder icon instance information icon instance

#### Figure 1.5. A Simple Class

All the icon objects might use common methods like DRAW or ERASE. They might contain common variables like position, color, or size. What makes each icon object different from one another is the data assigned to its variables. For the Windows system icon, it might be position="20,20", while for the shredder it is "20,30" and for information it is "20,40":

#### Icon class

Windows system icon instance (position='20,20')

shredder icon instance (position='20.30')

information icon instance  $(position="20,40')$ 

Figure 1.6. Icon Class

Objects that belong to a class are called *instances* of that class. As instances of the Icon class, the Windows system icon, shredder icon, and information icon *acquire* the methods and variables of that class. Instances behave as if they each had their own methods and variables of the same name. All instances, however, have their own unique properties—the *data* associated with the variables. Everything else can be stored at the class level.

Icon class (position=)

Windows system icon instance  $('20, 20')$ 

shredder icon instance  $('20.30')$ 

information icon instance  $('20, 40')$ 

Figure 1.7. Instances of the Icon Class

If you must update or change a particular method, you only have to change it at one place, at the class level. This single update is then acquired by every new instance that uses the method.

A class that can create instances of an object is called an *object class*. The Icon class is an object class you can use to create other objects with similar properties, such as an application icon or a drives icon.

<span id="page-24-0"></span>An object class is like a factory for producing instances of the objects.

# **1.8. Polymorphism**

Polymorphism gives you a single interface to objects of different types. This example shows instances of classes inheriting from the Collection class, all sharing a common method named put, but with a different implementation each.

Example 1.2. Polymorphism

```
stem~put("value", "tail") -- sets a Stem tail to "value"
stringTable~put("value", "index") -- sets a StringTable "index" to "value"<br>array~put("value", 1) -- sets Array index 1 to "value"
                           -- sets Array index 1 to "value"
set~put("value") -- makes "value" a member of the Set
```
The ability to hide the various implementations of a method while leaving the interface the same illustrates polymorphism. On a higher level, polymorphism permits extensive code reuse.

# <span id="page-24-1"></span>**1.9. Subclasses, Superclasses, and Inheritance**

When you write your first object-oriented program, you do not have to begin your real-world modeling from scratch. Rexx provides predefined classes and methods. From there you can create additional classes and methods of your own, according to your needs.

Rexx classes are hierarchical. Any subclass (a class below another class in the hierarchy) *inherits* the methods and variables of one or more *superclasses* (classes above a class in the hierarchy):

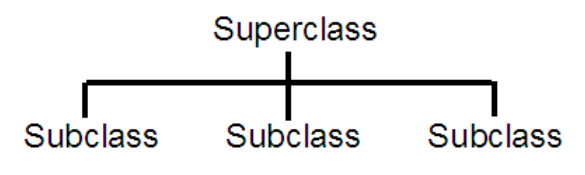

Figure 1.8. Superclass and Subclasses

You can add a class to an existing superclass. For example, you might add the Icon class to the Screen-Object superclass:

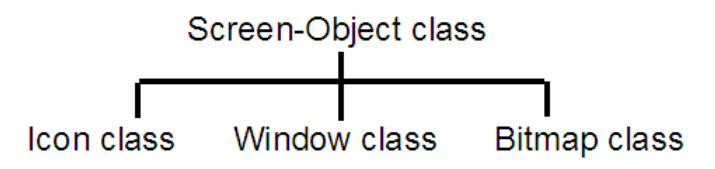

Figure 1.9. The Screen-Object Superclass

In this way, the subclass inherits additional methods from the superclass. A class can have more than one superclass, for example, subclass Bitmap might have the superclasses Screen-Object and Art-Object. Acquiring methods and variables from more than one superclass is known as *multiple inheritance*:

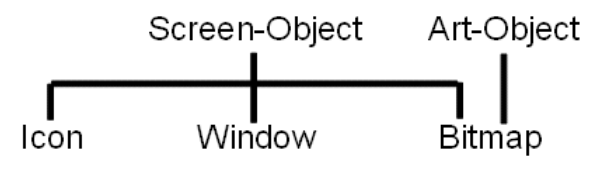

<span id="page-25-0"></span>Figure 1.10. Multiple Inheritance

# **1.10. Structure and General Syntax**

A Rexx program is built from a series of *clauses* that are composed of:

- Zero or more whitespace characters (blank or horizontal tabs) (which are ignored)
- A sequence of tokens (see *Section 1.10.4, ["Tokens"](#page-28-0)*)
- Zero or more whitespace characters (again ignored)
- A semicolon (;) delimiter that the line end, certain keywords, or the colon (:) implies.

Conceptually, each clause is scanned from left to right before processing, and the tokens composing it are identified. Instruction keywords are recognized at this stage, comments are removed, and sequences of whitespace characters (except within literal strings) are converted to single blanks. Whitespace characters adjacent to operator characters and special characters are also removed.

### <span id="page-25-1"></span>**1.10.1. Characters**

A *character* is a member of a defined set of elements that is used for the control or representation of data. You can usually enter a character with a single keystroke. The coded representation of a character is its representation in digital form. A character, the letter A, for example, differs from its *coded representation* or encoding. Various coded character sets (such as ASCII and EBCDIC) use different encodings for the letter A (decimal values 65 and 193, respectively). This book uses

characters to convey meanings and not to imply a specific character code, except where otherwise stated. The exceptions are certain built-in functions that convert between characters and their representations. The functions C2D, C2X, D2C, X2C, and XRANGE depend on the character set used.

A code page specifies the encodings for each character in a set. Be aware that:

- Some code pages do not contain all characters that Rexx defines as valid (for example, the logical NOT character).
- Some characters that Rexx defines as valid have different encodings in different code pages, for example the exclamation mark (!).

### <span id="page-26-0"></span>**1.10.2. Whitespace**

A whitespace character is one that the interpreter recognizes as a "blank" or "space" character. There are two characters used by Rexx as whitespace that can be used interchangeably:

#### **(blank)**

A "blank" or "space" character. This is represented by '20'X in ASCII implementations.

#### **(horizontal tab)**

A "tab". This is represented by '09'X in ASCII implementations.

Horizontal tabs encountered in Rexx program source are converted into blanks, allowing tab characters and blanks to be use interchangeably in source. Additionally, Rexx operations such as the PARSE instruction or the SUBWORD() built-in function will also accept either blank or tab characters as word delimiters.

#### <span id="page-26-1"></span>**1.10.3. Comments**

A comment is a sequence of characters delimited by specific characters. It is ignored by the program but acts as a separator. For example, a token containing one comment is treated as two tokens.

The interpreter recognizes the following types of comments:

- A line comment, where the comment is limited to one line
- The standard Rexx comment, where the comment can cover several lines

A *line comment* is started by two subsequent minus signs (--) and ends at the end of a line. Example:

```
"Fred"
"Don't Panic!"
'You shouldn''t' -- Same as "You shouldn't"
""
```
In this example, the language processor processes the statements from **'Fred'** to **'You shouldn''t'**, ignores the words following the line comment, and continues to process the statement **""**.

A *standard comment* is a sequence of characters (on one or more lines) delimited by /\* and \*/. Within these delimiters any characters are allowed. Standard comments can contain other standard comments, as long as each begins and ends with the necessary delimiters. They are called *nested comments*. Standard comments can be anywhere and of any length.

/\* This is an example of a valid Rexx comment \*/

Take special care when commenting out lines of code containing **/\*** or **\*/** as part of a literal string. Consider the following program segment:

#### Example 1.3. Comments

```
01 parse pull input
02 if substr(input,1,5) = "/*123"
03 then call process
04 dept = substr(input, 32, 5)
```
To comment out lines 2 and 3, the following change would be incorrect:

```
01 parse pull input
02 /* if substr(input, 1, 5) = \frac{1}{2} /*123"
03 then call process
04 */ dept = substr(input, 32, 5)
```
This is incorrect because the language processor would interpret the **/\*** that is part of the literal string **/\*123** as the start of a nested standard comment. It would not process the rest of the program because it would be looking for a matching standard comment end (**\*/**).

You can avoid this type of problem by using concatenation for literal strings containing **/\*** or **\*/**; line 2 would be:

if substr(input,  $1, 5$ ) = "/" || "\* $123$ "

You could comment out lines 2 and 3 correctly as follows:

#### Example 1.4. Comments

```
01 parse pull input
02 /* if substr(input, 1, 5) = "/" || "*123"
03 then call process
04 */ dept = substr(input, 32, 5)
```
Both types of comments can be mixed and nested. However, when you nest the two types, the type of comment that comes first takes precedence over the one nested. Here is an example:

#### Example 1.5. Comments

```
"Fred"
"Don't Panic!"
'You shouldn''t' /* Same as "You shouldn't"
                    -- The null string *
```
In this example, the language processor ignores everything after **'You shouldn''t'** up to the end of the last line. In this case, the standard comment has precedence over the line comment.

When nesting the two comment types, make sure that the start delimiter of the standard comment **/\*** is not in the line commented out with the line comment signs.

```
Example 1.6. Comments
 "Fred"
 "Don't Panic!"
 'You shouldn''t' -- Same as /* "You shouldn't"
                      The null string */
```
This example produces an error because the language processor ignores the start delimiter of the standard comment, which is commented out using the line comment.

### <span id="page-28-0"></span>**1.10.4. Tokens**

A *token* is the unit of low-level syntax from which clauses are built. Programs written in Rexx are composed of tokens. Tokens can be of any length, up to an implementation-restricted maximum. They are separated by whitespace or comments, or by the nature of the tokens themselves. The classes of tokens are:

- Literal strings
- Hexadecimal strings
- Binary strings
- Symbols
- Numbers
- Operator characters
- Special characters

### **1.10.4.1. Literal Strings**

A literal string is a sequence including *any* characters except *[line-end](#page-57-3)* and *[end-of-file](#page-58-0)* characters, and delimited by a single quotation mark (**'**) or a double quotation mark (**"**). You use two consecutive double quotation marks (**""**) to represent one double quotation mark (**"**) within a literal string delimited by double quotation marks. Similarly, you use two consecutive single quotation marks (**''**) to represent one single quotation mark (**'**) within a string delimited by single quotation marks. A literal string is a constant and its contents are never modified when it is processed. Literal strings must be complete on a single line. This means that unmatched quotation marks can be detected on the line where they occur.

A literal string with no characters (that is, a string of length **0**) is called a *null string*.

These are valid strings:

#### Example 1.7. Valid strings

```
"Fred"
"Don't Panic!"
```
'You shouldn''t'  $\frac{1}{2}$  /\* Same as "You shouldn't" \*/<br>""  $\frac{1}{2}$  /\* The null string  $\frac{1}{2}$  /\*  $\prime^*$  The null string

A literal string has no upper bound on the number of characters, limited only by available memory.

Note that a string immediately followed by a left parenthesis is considered to be the name of a function. If immediately followed by the symbol X or x, it is considered to be a hexadecimal string. If followed immediately by the symbol B or b, it is considered to be a binary string.

### **1.10.4.2. Hexadecimal Strings**

A hexadecimal string is a literal string, expressed using a hexadecimal notation of its encoding. It is any sequence of zero or more hexadecimal digits (**0**-**9**, **a**-**f**, **A**-**F**), grouped in pairs. A single leading **0** is assumed, if necessary, at the beginning of the string to make an even number of hexadecimal digits. The groups of digits are optionally separated by one or more whitespace characters, and the whole sequence is delimited by single or double quotation marks and immediately followed by the symbol **x** or **X**. Neither **x** nor **X** can be part of a longer symbol. The whitespace characters, which can only be on byte boundaries (and not at the beginning or end of the string), are to improve readability. The language processor ignores them.

A hexadecimal string is a literal string formed by packing the hexadecimal digits given. Packing the hexadecimal digits removes whitespace and converts each pair of hexadecimal digits into its equivalent character, for example, **'41'x** to **A**.

Hexadecimal strings let you include characters in a program even if you cannot directly enter the characters themselves. These are valid hexadecimal strings:

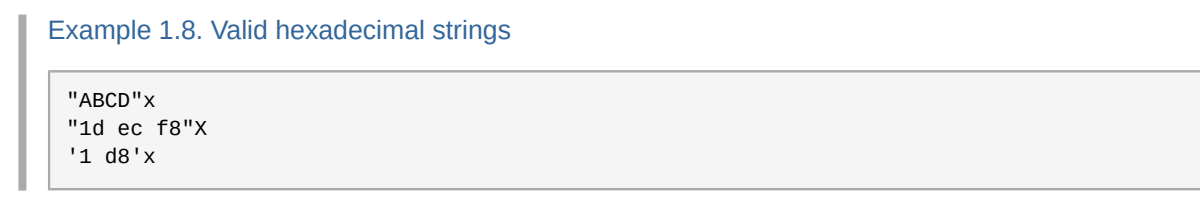

# **Note**

A hexadecimal string is *not* a representation of a number. It is an escape mechanism that lets a user describe a character in terms of its encoding (and, therefore, is machine-dependent). In ASCII, **'20'x** is the encoding for a blank. In every case, a string of the form **'.....'x** is an alternative to a straightforward string. In ASCII **'41'x** and **"A"** are identical, as are **'20'x** and a blank, and must be treated identically.

The packed length of a hexadecimal string (the string with whitespace removed) is unlimited.

### **1.10.4.3. Binary Strings**

A binary string is a literal string, expressed using a binary representation of its encoding. It is any sequence of zero or more binary digits (**0** or **1**) in groups of 8 (bytes) or 4 (nibbles). The first group can have less than four digits; in this case, up to three 0 digits are assumed to the left of the first digit, making a total of four digits. The groups of digits are optionally separated by one or more whitespace characters, and the whole sequence is delimited by matching single or double quotation marks and immediately followed by the symbol **b** or **B**. Neither **b** nor **B** can be part of a longer symbol. The whitespace characters, which can only be byte or nibble boundaries (and not at the beginning or end of the string), are to improve readability. The language processor ignores them.

A binary string is a literal string formed by packing the binary digits given. If the number of binary digits is not a multiple of 8, leading zeros are added on the left to make a multiple of 8 before packing. Binary strings allow you to specify characters explicitly, bit by bit. These are valid binary strings:

Example 1.9. Valid binary strings

```
"11110000"b /* == "f0"x */
"101 1101"b /* == "5d"x */<br>'11h /* == '00000001'b or '01'x */
/* == '00000001'b or '01'x
"10000 10101010"b /* == "0001 0000 1010 1010"b */
^{\prime\prime} ^{\prime\prime} ^{\prime\
```
The packed length of a binary-literal string is unlimited.

### **1.10.4.4. Symbols**

Symbols are groups of characters, selected from the:

- English alphabetic characters (**A**-**Z** and **a**-**z**).
- Numeric characters (**0**-**9**)
- Characters **. ! ?** and underscore (**\_**).

Any lowercase alphabetic character in a symbol is translated to uppercase (that is, lowercase **a**-**z** to uppercase **A**-**Z**) before use.

These are valid symbols:

Example 1.10. Valid symbols

```
Fred
Albert.Hall
WHERE?
```
If a symbol does not begin with a digit or a period, you can use it as a variable and can assign it a value. If you have not assigned a value to it, its value is the characters of the symbol itself, translated to uppercase (that is, lowercase **a**-**z** to uppercase **A**-**Z**). Symbols that begin with a number or a period are *[constant symbols](#page-47-0)* and cannot directly be assigned a value.

One other form of symbol is allowed to support the representation of numbers in exponential format. The symbol starts with a digit (**0**-**9**) or a period, and it can end with the sequence **E** or **e**, followed immediately by an optional sign (**-** or **+**), followed immediately by one or more digits (which cannot be followed by any other symbol characters). The character sequence to the left of the "E" or "e" must be a valid simple number, consisting only of digits or '.'. There must be at least one digit and at most one '.'. The sign in this context is part of the symbol and is not an operator.

These are valid numbers in exponential notation:

Example 1.11. Valid exponential numbers

```
17.3E-12
.03e+9
```
These are not valid numbers in exponential notation, but rather multiple tokens with an operator between:

Example 1.12. Invalid exponential numbers

```
.E-12 -- no digits
3ae+6 -- non-digit character
3..0e+9 -- more than one '.'
```
#### **1.10.4.5. Numbers**

Numbers are character strings consisting of one or more decimal digits, with an optional prefix of a plus (+) or minus (-) sign, and optionally including a single period (**.**) that represents a decimal point. A number can also have a power of 10 suffixed in conventional exponential notation: an **E** (uppercase or lowercase), followed optionally by a plus or minus sign, then followed by one or more decimal digits defining the power of 10. Whenever a character string is used as a number, rounding can occur to a precision specified by the NUMERIC DIGITS instruction (the default is nine digits). See *[Chapter 10,](#page-601-0) [Numbers and Arithmetic](#page-601-0)* for a full definition of numbers.

Numbers can have leading whitespace (before and after the sign) and trailing whitespace. Whitespace characters cannot be embedded among the digits of a number or in the exponential part. Note that a symbol or a literal string can be a number. A number cannot be the name of a variable.

These are valid numbers:

Example 1.13. Valid numbers

12 "-17.9" 127.0650 73e+128 " + 7.9E5 "

You can specify numbers with or without quotation marks around them. Note that the sequence **-17.9** (without quotation marks) in an expression is not simply a number. It is a minus operator (which can be prefix minus if no term is to the left of it) followed by a positive number. The result of the operation is a number, which might be rounded or reformatted into exponential form depending on the size of the number and the current NUMERIC DIGITS setting.

A *whole number* is a number that has a no decimal part and that the language processor would not usually express in exponential notation. That is, it has no more digits before the decimal point than the current setting of NUMERIC DIGITS.

**Implementation maximum:** The exponent of a number expressed in exponential notation can have up to nine digits.

### **1.10.4.6. Operator Characters**

The characters **+** -  $\setminus$  / % \* | & = ¬ > < and the sequences >= <=  $\setminus$ >  $\setminus$   $\setminus$   $\setminus$  = >< <> == \== // && || \*\* ¬> ¬< ¬= ¬== >> << >><< >><<< <<< <<< >>> <<= indicate operations (see *Section 1.11.2, ["Operators"](#page-35-0)*). A few of these are also used in parsing templates, and the equal sign and the sequences  $+= - = * = / = // = | \cdot | = & = | = & \& = * = \text{are also used to indicate}$ assignment. Whitespace characters and standard Rexx comments adjacent to operator characters and within operator character sequences are ignored. Therefore, the following are identical in meaning:

Example 1.14. White space and numbers

```
345>=123
345 >=123
345 >= 123
345 > = 123345 >/*not smaller*/ = 123
```
Some of these characters (and some special characters—see the next section) might not be available in all character sets. In this case, appropriate translations can be used. In particular, the vertical bar (|) is often shown as a split vertical bar (¦).

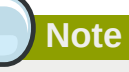

The Rexx interpreter uses ASCII character 124 in the concatenation operator and as the logical OR operator. Depending on the code page or keyboard for your particular country, ASCII 124 can be shown as a solid vertical bar ( **|** ) or a split vertical bar ( **¦** ). The character on the screen might not match the character engraved on the key. If you receive error 13, **Invalid character in program**, on an instruction including a vertical bar character, make sure this character is ASCII 124.

Throughout the language, the NOT (**¬**) character is synonymous with the backslash (**\**). You can use the two characters interchangeably according to availability and personal preference.

The Rexx interpreter recognizes both ASCII character 170 (**'AA'x**) and ASCII character 172 (**'AC'x**) for the logical NOT operator. Depending on your country, the **¬** might not appear on your keyboard. If the character is not available, you can use the backslash (**\**) in place of **¬**.

### **1.10.4.7. Special Characters**

The following characters, together with the operator characters, have special significance when found outside of literal strings:

, ; : ( ) [ ] ~

These characters constitute the set of special characters. They all act as token delimiters, and whitespace characters (blank or horizontal tab) adjacent to any of these are removed. There is an exception: a whitespace character adjacent to the outside of a parenthesis or bracket is deleted only if it is also adjacent to another special character (unless the character is a parenthesis or bracket and the whitespace character is outside it, too). For example, the language processor does not remove the blank in **A (Z)**. This is a concatenation that is not equivalent to **A(Z)**, a function call. The language processor removes the blanks in **(A) + (Z)** because this is equivalent to **(A)+(Z)**.

#### **1.10.4.8. Example**

The following example shows how a clause is composed of tokens:

```
Example 1.15. Special characters
```
"REPEAT" A + 3;

This example is composed of six tokens—a literal string (**"REPEAT"**), a blank operator, a symbol (**A**, which can have an assigned value), an operator (**+**), a second symbol (**3**, which is a number and a symbol), and the clause delimiter (**;**). The blanks between the **A** and the **+** and between the **+** and the **3** are removed. However, one of the blanks between the **"REPEAT"** and the **A** remains as an operator. Thus, this clause is treated as though written:

"REPEAT" A+3;

### <span id="page-33-0"></span>**1.10.5. Implied Semicolons**

The last element in a clause is the semicolon (;) delimiter. The language processor implies the semicolon at a line end, after certain keywords, and after a colon if it follows a single symbol. This means that you need to include semicolons only when there is more than one clause on a line or to end an instruction whose last character is a comma.

A line end usually marks the end of a clause and, thus, Rexx implies a semicolon at most end of lines. However, there are the following exceptions:

- The line ends in the middle of a multi-line (**/\*** ... **\*/**) comment. The clause continues on to the next line.
- The last token was the continuation character (a comma or a minus sign) and the line does not end in the middle of a comment. (Note that a comment is not a token.)

Rexx automatically implies semicolons after colons (when following a single symbol or literal string, a label) and after certain keywords when they are in the correct context. The keywords that have this effect are ELSE, OTHERWISE, and THEN. These special cases reduce typographical errors significantly.

# **Note**

The two characters forming the comment delimiters, **/\*** and **\*/**, must not be split by a line end (that is, **/** and **\*** should not appear on different lines) because they could not then be recognized correctly; an implied semicolon would be added.

### <span id="page-33-1"></span>**1.10.6. Continuations**

One way to continue a clause on the next line is to use the comma or the minus sign (-), which is referred to as the *continuation character*. The continuation character is functionally replaced by a blank, and, thus, no semicolon is implied. One or more comments can follow the continuation character before the end of the line.

The following example shows how to use the continuation character to continue a clause:

#### Example 1.16. Continuations

```
say "You can use a comma", This line is continued
"to continue this clause."
```
or

```
say "You can use a minus"- -- this line is continued
"to continue this clause."
```
# <span id="page-34-0"></span>**1.11. Terms, Expressions, and Operators**

Expressions in Rexx are a general mechanism for combining one or more pieces of data in various ways to produce a result, usually different from the original data. All expressions evaluate to objects.

Everything in Rexx is an object. Rexx provides some objects, which are described in later sections. You can also define and create objects that are useful in particular applications—for example, a menu object for user interaction. See *[Section 1.3, "Modeling Objects"](#page-20-0)* for more information.

### <span id="page-34-1"></span>**1.11.1. Terms and Expressions**

*Terms* are literal strings, symbols, message terms and sequences, Array terms, Variable Reference terms, function calls, or subexpressions interspersed with zero or more operators that denote operations to be carried out on terms.

*Literal strings*, which are delimited by quotation marks, are constants.

*Symbols* (no quotation marks) are translated to uppercase. A symbol that does not begin with a digit or a period can be the name of a variable; in this case the value of that variable is used. A symbol that begins with a period can identify an object that the current environment provides; in this case, that object is used. Otherwise a symbol is treated as a constant string. A symbol can also be *compound*.

*Message terms* are described in *Section 1.11.4, ["Message](#page-40-0) Terms"*, *Message sequences* are described in *Section 1.11.5, "Message [Sequences"](#page-41-0)*.

*Array terms* are described in *[Section](#page-42-0) 1.11.6, "Array Term"*.

*Variable Reference terms* are described in *Section 1.11.7, "Variable [Reference](#page-43-0) Term"*.

*Function calls* (see *[Chapter 7, Functions](#page-460-0)*), which are of the following form:

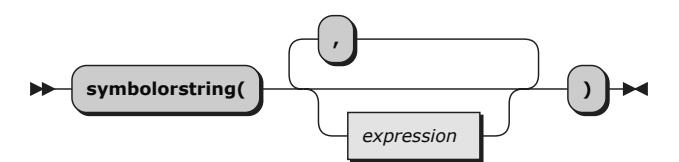

The *symbolorstring* is a symbol or literal string.

An *expression* consists of one or more terms. A *subexpression* is a term in an expression surrounded with a left and a right parenthesis.

Evaluation of an expression is left to right, modified by parentheses and operator precedence in the usual algebraic manner (see *Section 1.11.3, ["Parentheses](#page-38-0) and Operator Precedence"*). Expressions are wholly evaluated, unless an error occurs during evaluation.

As each term is used in an expression, it is evaluated as appropriate. The result is an object. Consequently, the result of evaluating any expression is itself an object (such as a character string).

### <span id="page-35-0"></span>**1.11.2. Operators**

An *operator* is a representation of an operation, such as an addition, to be carried out on one or two terms. Each operator, except for the prefix operators, acts on two terms, which can be symbols, strings, function calls, message terms, intermediate results, or subexpressions. Each prefix operator acts on the term or subexpression that follows it. Whitespace characters (and comments) adjacent to operator characters have no effect on the operator; thus, operators constructed from more than one character can have embedded whitespace and comments. In addition, one or more whitespace characters, if they occur in expressions but are not adjacent to another operator, also act as an operator. The language processor functionally translates operators into message terms. For dyadic operators, which operate on two terms, the language processor sends the operator as a message to the term on the left, passing the term on the right as an argument. For example, the sequence

say 1+2

is functionally equivalent to:

say  $1 -$ "+"(2)

The blank concatenation operator sends the message " " (a single blank), and the abuttal concatenation operator sends the "" message (a null string). When the  $\neg$  character is used in an operator, it is changed to a  $\lambda$ . That is, the operators  $\neg$  = and  $\models$  both send the message  $\models$  to the target object.

For an operator that works on a single term (for example, the prefix - and prefix + operators), Rexx sends a message to the term, with no arguments. This means **-z** has the same effect as **z~"-"**.

See *[Section 5.1.4.2, "Comparison Methods"](#page-164-1)* for comparison operator methods of the Object class and *[Section 5.1.7.18, "Arithmetic Methods"](#page-190-0)* for arithmetic operator methods of the String class.

There are four types of operators:

- Concatenation
- Arithmetic
- Comparison
- Logical

### **1.11.2.1. String Concatenation**
The concatenation operators combine two strings to form one string by appending the second string to the right-hand end of the first string. The concatenation may occur with or without an intervening blank. The concatenation operators are:

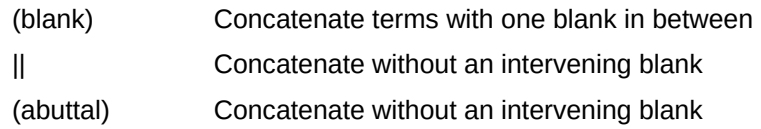

You can force concatenation without a blank by using the **||** operator.

The abuttal operator is assumed between two terms that are not separated by another operator. This can occur when two terms are syntactically distinct, such as a literal string and a symbol, or when they are only separated by a comment.

#### **Examples:**

An example of syntactically distinct terms is: if **Fred** has the value **37.4**, then **Fred"%"** evaluates to **37.4%**.

If the variable PETER has the value **1**, then (Fred)(Peter) evaluates to **37.41**.

The two adjoining strings, one hexadecimal and one literal, **"4a 4b"x"LMN"** evaluate to **JKLMN**.

In the case of

Fred/\* The NOT operator precedes Peter. \*/¬Peter

there is no abuttal operator implied, and the expression is not valid. However,

(Fred)/\* The NOT operator precedes Peter. \*/(¬Peter)

results in an abuttal, and evaluates to **37.40**.

### **1.11.2.2. Arithmetic**

You can combine character strings that are valid numbers (see *[Section 1.10.4.5, "Numbers"](#page-31-0)*) using the following arithmetic operators:

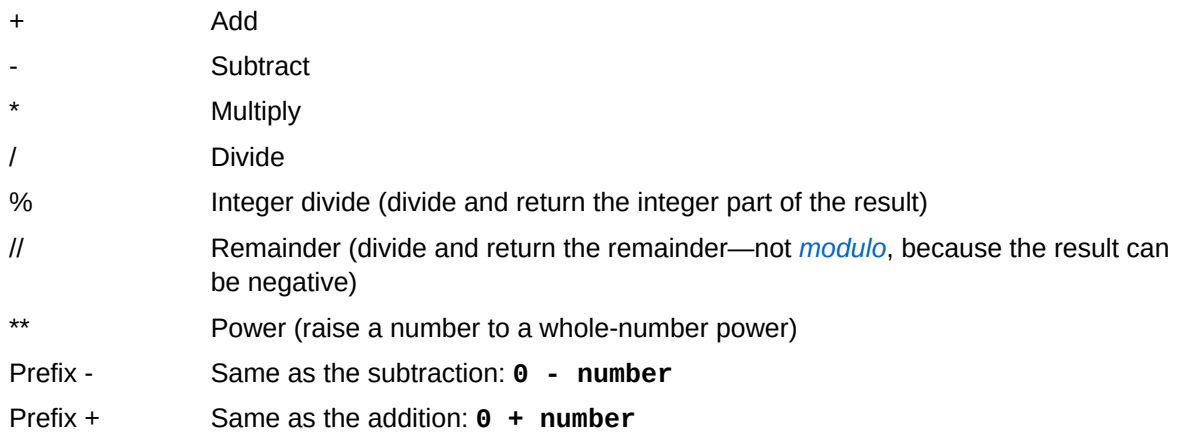

See *[Chapter 10, Numbers and Arithmetic](#page-601-0)* for details about precision, the format of valid numbers, and the operation rules for arithmetic. Note that if an arithmetic result is shown in exponential notation, it is likely that rounding has occurred.

### **1.11.2.3. Comparison**

The comparison operators compare two terms and return the value **1** if the result of the comparison is true, or **0** otherwise.

The strict comparison operators all have one of the characters defining the operator doubled. The **==**, **\==**, and **¬==** operators test for an exact match between two strings. The two strings must be identical (character by character) and of the same length to be considered strictly equal. Similarly, the strict comparison operators such as **>>** or **<<** carry out a simple character-by-character comparison, with no padding of either of the strings being compared. The comparison of the two strings is from left to right. If one string is shorter than the other and is a leading substring of another, then it is smaller than (less than) the other. The strict comparison operators also do not attempt to perform a numeric comparison on the two operands.

For all other comparison operators, if both terms involved are numeric, a numeric comparison (see *[Section 10.4, "Numeric Comparisons"](#page-605-0)*) is effected. Otherwise, both terms are treated as character strings, leading and trailing whitespace characters are ignored, and the shorter string is padded with blanks on the right.

Character comparison and strict comparison operations are both case-sensitive, and the exact collating order might depend on the character set used for the implementation. In an ASCII environment, such as Windows and Unix-like systems, the ASCII character value of digits is lower than that of the alphabetic characters, and that of lowercase alphabetic characters is higher than that of uppercase alphabetic characters.

The comparison operators and operations are:

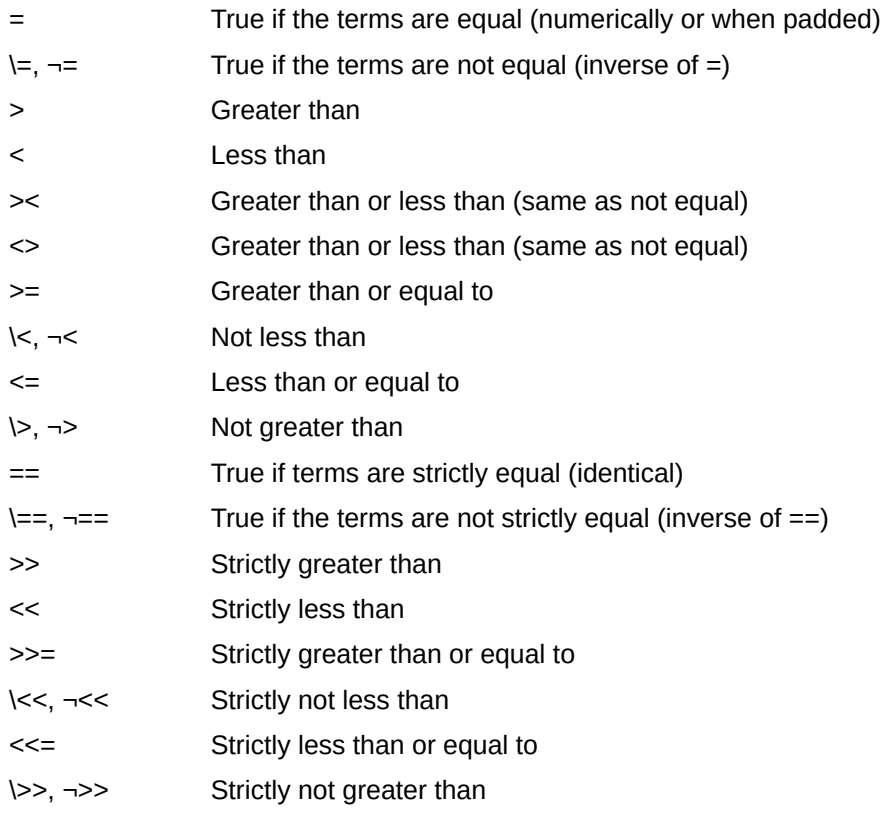

# **Note**

Throughout the language, the NOT (¬) character is synonymous with the backslash(**\**). You can use the two characters interchangeably, according to availability and personal preference. The backslash can appear in the following operators: **\** (prefix not),**\=**, **\==**, **\<**, **\>**, **\<<**, and **\>>**.

# **1.11.2.4. Logical (Boolean)**

A character string has the value false if it is **0**, and true if it is **1**. The logical operators take one or two such values and return **0** or **1** as appropriate. Values other than **0** or **1** are not permitted.

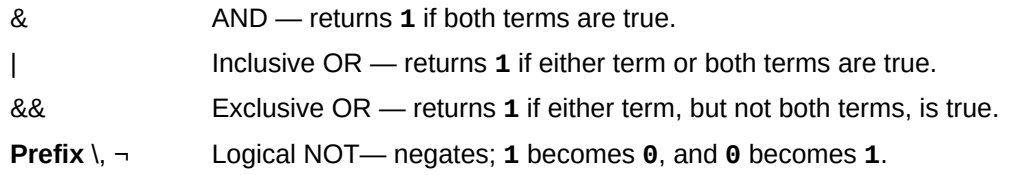

# **1.11.3. Parentheses and Operator Precedence**

Expression evaluation is from left to right; parentheses and operator precedence modify this:

- When parentheses are encountered—other than those that identify the arguments on messages (see *Section 1.11.4, ["Message](#page-40-0) Terms"*) and function calls—the entire subexpression between the parentheses is evaluated immediately when the term is required.
- When the sequence

term1 operator1 term2 operator2 term3

is encountered, and **operator2** has precedence over **operator1**, the subexpression (**term2 operator2 term3**) is evaluated first.

Note, however, that individual terms are evaluated from left to right in the expression (that is, as soon as they are encountered). The precedence rules affect only the order of **operations**.

For example, **\*** (multiply) has a higher priority than **+** (add), so **3+2\*5** evaluates to **13** (rather than the **25** that would result if a strict left-to-right evaluation occurred). To force the addition to occur before the multiplication, you could rewrite the expression as **(3+2)\*5**. Adding the parentheses makes the first three tokens a subexpression. Similarly, the expression **-3\*\*2** evaluates to **9** (instead of **-9**) because the prefix minus operator has a higher priority than the power operator.

The order of precedence of the operators is (highest at the top):

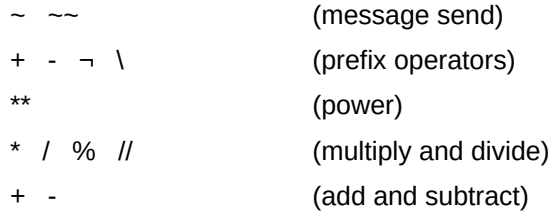

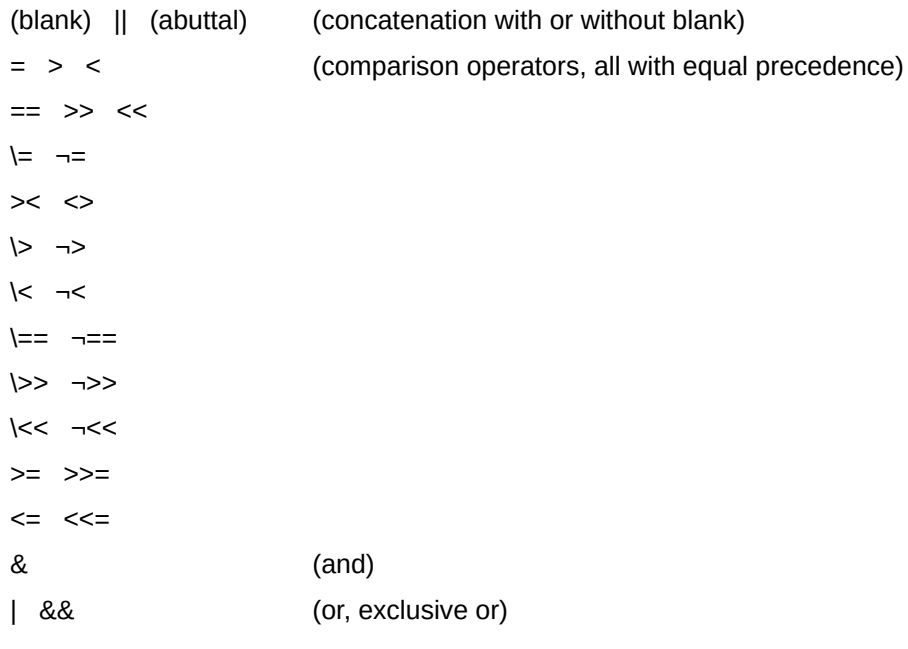

Suppose the symbol **A** is a variable whose value is **3**, **DAY** is a variable whose value is **Monday**, and other variables are uninitialized. Then:

#### Example 1.17. Arithmetic  $A+5$  ->  $"8"$ <br> $A-4*2$  ->  $"-5"$  $A - 4 \times 2$  -> A/2 -> "1.5"<br>0.5\*\*2 -> "0.25"  $-5$   $-9.25$ <br> $-5$   $-9''$ <br> $-5$   $-10''$ <br> $-5$   $-9''$ (A+1)>7 -> "0" /\* that is, .false \*/ " "="" -> "1" /\* that is, .true \*/ " "==""  $-$  -> " $0$ "  $/$ \* that is,  $false$  \*/<br>" "\==""  $-$  -> "1" " " $\left\langle z= \frac{m}{1} \right\rangle$  -> "1"<br>/\* that is, .true \*/ /\* that is, .true \*/ (A+1)\*3=12 -> "1" /\* that is, .true \*/ "077">"11" -> "1" /\* that is, .true \*/ "077" >> "11" -> "0" /\* that is, .false \*/ "abc" >> "ab" -> "1" /\* that is, .true \*/ "abc" << "abd" -> "1" /\* that is, .true \*/ "ab " << "abd" -> "1" /\* that is, .true \*/ Today is Day -> "TODAY IS Monday" "If it is" day -> "If it is Monday" Substr(Day,2,3) -> "ond" /\* Substr is a function \*/ "!"xxx"!" -> "!XXX!"

# **Note**

The Rexx order of precedence usually causes no difficulty because it is the same as in conventional algebra and other computer languages. There are two differences from common notations:

- The prefix minus operator always has a higher priority than the power operator.
- Power operators (like other operators) are evaluated from left to right.

#### For example:

```
-3**2 = 9 /* not -9 */
-(2+1)*2 == 9 /* not -9
2^{**}2^{**}3 = 64 /* not 256 */
```
### <span id="page-40-0"></span>**1.11.4. Message Terms**

You can include *messages* to objects in an expression wherever a term, such as a literal string, is valid. A message can be sent to an object to perform an action, obtain a result, or both.

A *message term* can have one of the following forms:

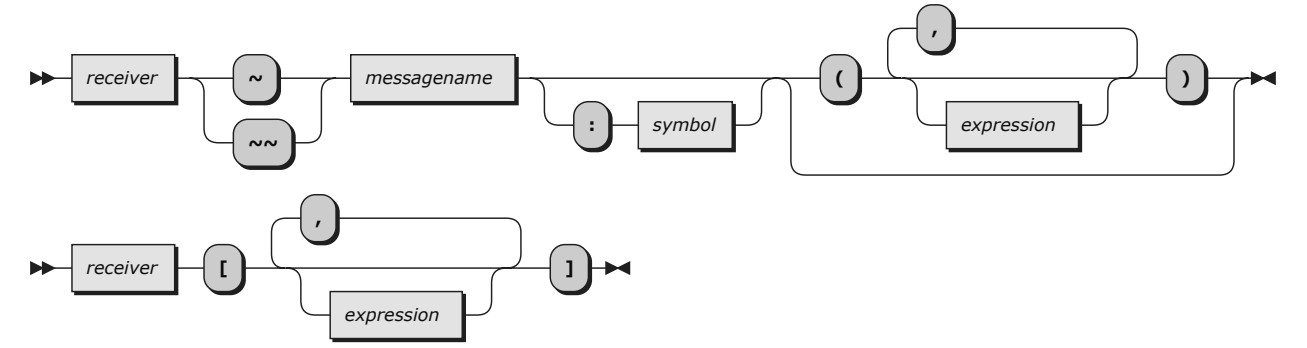

The *receiver* is a term (see *Section 1.11.1, "Terms and [Expressions"](#page-34-0)* for a definition of term). It receives the message. The ~ or ~~ indicates sending a message. The *messagename* is a literal string or a symbol that is taken as a constant. The *expression*s (separated by commas) between the parentheses or brackets are the arguments for the message. The *receiver* and the argument *expressions* can themselves include message terms. If the message has no arguments, you can omit the parentheses.

The left parenthesis, if present, must immediately follow a token (*messagename* or *symbol*) with no blank in between them. Otherwise, only the first part of the construct is recognized as a message term. (A blank operator would be assumed at that point.) Only a comment (which has no effect) can appear between a token and the left parenthesis.

You can use any number of *expressions*, separated by commas. The *expressions* are evaluated from left to right and form the arguments during the execution of the called method. Any ARG, PARSE ARG, or USE ARG instruction or ARG() built-in function in the called method accesses these objects while the called method is running. You can omit *expressions*, if appropriate, by including extra commas.

The *receiver* object is evaluated, followed by one or more *expression* arguments. The message name (in uppercase) and the resulting argument objects are then sent to the receiver object. The receiver

object selects a method to be run based on the message name, and runs the selected method with the specified argument objects. The receiver eventually returns, allowing processing to continue.

If the message term uses ~, the receiver method must return a result object. This object is included in the original expression as if the entire message term had been replaced by the name of a variable whose value is the returned object.

For example, the message POS is valid for strings, and you could code:

```
c="escape"
a="Position of 'e' is:" c~pos("e",3)
/* would set A to "Position of 'e' is: 6" */
```
If the message term uses  $\sim$ , the receiver method need not return a result object. Any result object is discarded, and the receiver object is included in the original expression in place of the message term.

For example, the messages INHERIT and SUBCLASS are valid for classes (see *[Section 5.1.1, "Class](#page-138-0) [Class \(Metaclass\)"](#page-138-0)*) and, assuming the existence of the Persistent class, you could code:

```
account = .object~subclass("Account")~~inherit(.persistent)
/* would set ACCOUNT to the object returned by SUBCLASS, */
\frac{1}{2} after sending that object the message INHERIT */
```
If the message term uses brackets, the message [] is sent to the receiver object. (The *expression*s within the brackets are available to the receiver object as arguments.) The effect is the same as for the corresponding ~ form of the message term. Thus, **a[b]** is the same as **a~"[]"(b)**.

For example, the message [] is valid for arrays (see *[Section 5.3.6, "Array Class"](#page-264-0)*) and you could code:

Example 1.18. Arrays

```
a = .array~of(10, 20)say "Second item is" a[2] /* Same as: a \sim at(2) */
/* or a^{-n}[]^{n}(2) */
/* Produces: "Second item is 20" */
```
A message can have a variable number of arguments. You need to specify only those required. For example, **"ESCAPE"~POS("E")** returns **1**.

A colon (:) and symbol can follow the message name. In this case, the symbol must be the name of a variable (usually the special variable *[SUPER](#page-649-0)* ) or an *[environment symbol](#page-51-0)*. The resulting value changes the usual method selection. For more information, see *[Section 4.2.7, "Changing the Search Order for](#page-131-0) [Methods"](#page-131-0)*.

### **1.11.5. Message Sequences**

The ~ and ~~ forms of message terms differ only in their treatment of the result object. Using **~** returns the result of the method. Using **~~** returns the object that received the message. Here is an example:

Example 1.19. Messages

/\* Two ways to use the INSERT method to add items to a list \*/

```
/* Using only \sim */
team = .list~of("Bob","Mary")
team~insert("Jane")
team~insert("Joe")
team~insert("Steve")
say "First on the team is:" team~firstitem \frac{\pi}{800} */<br>say "Last on the team is:" team~lastitem /* Steve */
say "Last on the team is:" team~lastitem
\prime* Do the same thing using \sim */
team=.list~of("Bob","Mary")
\frac{1}{2} Because \sim returns the receiver of the message \frac{1}{2}/* each INSERT message following returns the list */
/* object (after inserting the argument value). */
team~~insert("Jane")~~insert("Joe")~~insert("Steve")
say "First on the team is:" team~firstitem \frac{\pi}{800} */<br>say "Last on the team is:" team~lastitem /* Steve */
say "Last on the team is:" team~lastitem
```
Thus, you would use **~** when you want the returned result to be the receiver of the next message in the sequence.

### **1.11.6. Array Term**

As a convenience, Rexx allows a shortened syntax for creating arrays, called *Array term*, of the following form:

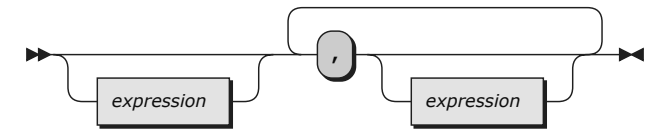

Except for trailing commas, an Array term returns a newly created array, as if it had been created with the message term **rexx:Array~of(…)**. (An Array term will always return an instance of the Rexxdefined **Array** class, even if a user-defined class named **Array** exists.)

Here are some examples:

```
week = "mon", "tue", "wed", "thu", "fri", "sat", "sun"
say week~items "days" -- 7 days
say ("here", "we", "go")~makeString(, " ") -- here we go
iso639 = .Directory~of(("de", "Deutsch"), ("en", "English"), ("fr", "français"))
do list over .environment, .local
 say list~items -- 65
end    -- 10
say 0~sendWith("MAX", (2, 3, 5, 7, 11, 13)) -- 13
sparse = ,70say "size" sparse~size"," sparse~items "items" -- size 4, 1 items
```
If the array term has trailing commas, the returned array has a bigger size than what **.Array~of(…)** would have returned:

```
say (1, , 3, ,)~size .Array~of(1, , 3, ,)~size -- 5 3
say (,)~size .Array~of(,)~size -- 2 0
```
In a context, where commas already have a different meaning, it may be necessary to put an Array term between brackets. For example:

```
call func "uno", 2, "tre" -- no Array term: three parms
call func ("uno", 2, "tre") -- Array term: one Array as parm
```
An Array term cannot return an array of size zero or one, although it can return an array with zero or one items (but still of at least size two).

```
say (,)~items -- 0<br>say (,)~size -- 2
say (,)~size
```
### **1.11.7. Variable Reference Term**

A variable reference term represents a reference to a variable. Variable reference terms can be used as arguments to subroutines, functions, methods, or routines, thus allowing the original variable to be modified or created by the called Rexx code.

While subroutines, functions, methods, or routines can modify argument objects when accessed with the USE ARG instruction without using a variable reference, changing the value of arguments to new objects—like setting them to a new string, a new Array, or to **.nil**—can only be done using a variable reference term.

Variable reference terms start with either of the two reference operators, **>** or **<**, followed by a simple variable name or a stem variable name. Variable references to compound variables are not allowed.

Here is an example:

```
call dir >files, ".txt"
say files~items "files with extension .txt"
::routine dir
  use strict arg >array, extension = ""
  array = .Array~new
  do file over .File~new(".")~list
    if file~caselessEndsWith(extension) then
       array~append(file)
  end
```
Variable reference arguments and *[USE ARG](#page-103-0)* names must match. They must either be both simple variable references, or both stem references. USE ARG variable references can never be optional, a default value is not allowed.

# **1.12. Clauses and Instructions**

Clauses can be subdivided into the following types:

- *[Null Clauses](#page-43-0)*,
- *[Directives](#page-44-0)*,
- *[Labels](#page-44-1)*,
- *[Instructions](#page-44-2)*,
- *[Assignments](#page-44-3)*,
- *[Message Instructions](#page-45-0)*,
- *[Keyword Instructions](#page-45-1)*, and
- <span id="page-43-0"></span>• *[Commands](#page-45-2)*.

### **1.12.1. Null Clauses**

A clause consisting only of whitespace characters, comments, or both is a *null clause*. It is completely ignored.

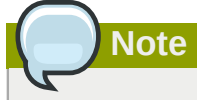

A null clause is not an instruction; for example, putting an extra semicolon after the THEN or ELSE in an IF instruction is not equivalent to using a dummy instruction (as it would be in the C language). The NOP instruction is provided for this purpose.

# <span id="page-44-0"></span>**1.12.2. Directives**

A clause that begins with two colons is a *directive*. Directives are nonexecutable code and can start in any column. They divide a program into separate executable units (methods and routines) and supply information about the program or its executable units. Directives perform various functions, such as creating new Rexx classes (::CLASS directive) or defining a method (::METHOD directive). See *[Chapter 3, Directives](#page-107-0)* for more information about directives.

# <span id="page-44-1"></span>**1.12.3. Labels**

A clause that consists of a single symbol or string followed by a colon is a *label*. The colon in this context implies a semicolon (clause separator), so no semicolon is required.

The label's name is taken from the string or symbol part of the label. If the label uses a symbol for the name, the label's name is in uppercase. If a label uses a string, the name can contain mixed-case characters.

Labels identify the targets of CALL instructions, SIGNAL instructions, and internal function calls. Label searches for CALL, SIGNAL, and internal function calls are case-sensitive. Label-search targets specified as symbols cannot match labels with lowercase characters. Literal-string or computed-label searches can locate labels with lowercase characters.

Labels can be any number of successive clauses. Several labels can precede other clauses. Labels are treated as null clauses and can be traced selectively to aid debugging.

Duplicate labels are permitted, but control is only passed to the first of any duplicates in the main program (prolog), a method, or a routine. The duplicate labels occurring later can be traced but cannot be used as a target of a CALL, SIGNAL, or function invocation.

### <span id="page-44-2"></span>**1.12.4. Instructions**

An *instruction* consists of one or more clauses describing some course of action for the language processor to take. Instructions can be assignments, message instructions, keyword instructions, or commands.

# <span id="page-44-3"></span>**1.12.5. Assignments**

A single clause of the form *symbol=expression* is an instruction known as an *assignment*. An assignment gives a (new) value to a variable. See *[Section 1.13, "Assignments and Symbols"](#page-45-3)*.

### **1.12.5.1. Extended Assignments**

The character sequences **+=, -=, \*=, /=, %=, //=, ||=, &=, |=, &&=,** and **\*\*=** can be used to create extended assignments. These sequences combine an operation with the assignment. See *[Section 1.13.1, "Extended Assignments"](#page-46-0)* for more details.

### <span id="page-45-0"></span>**1.12.6. Message Instructions**

A *message instruction* is a single clause in the form of a message term (see *Section 1.11.4, ["Message](#page-40-0) [Terms"](#page-40-0)*) or in the form *messageterm*=*expression*. A message is sent to an object, which responds by performing some action. See *[Section 1.15, "Message Instructions"](#page-53-0)*.

### <span id="page-45-1"></span>**1.12.7. Keyword Instructions**

A *keyword instruction* is one or more clauses, the first of which starts with a keyword that identifies the instruction. Keyword instructions control, for example, the external interfaces and the flow of control. Some keyword instructions can include nested instructions. In the following example, the DO construct (DO, the group of instructions that follow it, and its associated END keyword) is considered a single keyword instruction.

```
DO
   instruction
   instruction
   instruction
END
```
A *subkeyword* is a keyword that is reserved within the context of a particular instruction, for example, the symbols TO and WHILE in the DO instruction.

### <span id="page-45-2"></span>**1.12.8. Commands**

A *command* is a clause consisting of an expression only. The expression is evaluated and the result is passed as a command string to an external environment.

# <span id="page-45-3"></span>**1.13. Assignments and Symbols**

A *variable* is an object whose value can change during the running of a Rexx program. The process of changing the value of a variable is called *assigning* a new value to it. The value of a variable is a single object. Note that an object can be composed of other objects, such as an array or directory object.

You can assign a new value to a variable with the ARG, PARSE, PULL, or USE instructions, or the VALUE built-in function, but the most common way of changing the value of a variable is the assignment instruction itself. Any clause in the form

*symbol*= *expression*;

is taken to be an assignment. The result of *expression* becomes the new value of the variable named by the symbol to the left of the equal sign.

#### **Example:**

```
/* Next line gives FRED the value "Frederic" */
Fred="Frederic"
```
The symbol naming the variable cannot begin with a digit (**0**-**9**) or a period.

You can use a symbol in an expression even if you have not assigned a value to it, because a symbol has a defined value at all times. A variable to which you have not assigned a value is *uninitialized*. Its value is the characters of the symbol itself, translated to uppercase (that is, lowercase **a**-**z** to uppercase **A**-**Z**). However, if it is a compound symbol (described in *[Section 1.13.5, "Compound](#page-50-0) [Symbols"](#page-50-0)*), its value is the derived name of the symbol.

Example 1.20. Derived symbol names

```
\frac{1}{2} If Freda has not yet been assigned a value, \frac{1}{2}/* then next line gives FRED the value "FREDA" */
Fred=Freda
```
The meaning of a symbol in Rexx varies according to its context. As a term in an expression, a symbol belongs to one of the following groups: constant symbols, simple symbols, compound symbols, environment symbols, and stems. Constant symbols cannot be assigned new values. You can use simple symbols for variables where the name corresponds to a single value. You can use compound symbols and stems for more complex collections of variables although the collection classes might be preferable in many cases. See *[Section 5.3.2, "Collection Class"](#page-255-0)*.

#### **Notes:**

- 1. When the ARG, PARSE, PULL, or USE instruction, the VALUE built-in function, or the variable pool interface changes a variable, the effect is identical to an assignment.
- 2. Any clause that starts with a symbol and whose second token is (or starts with) an equal sign (**=**) is an assignment, rather than an expression (or a keyword instruction). This is not a restriction, because you can ensure that the clause is processed as a command, such as by putting a null string before the first name, or by enclosing the expression in parentheses.

If you unintentionally use a Rexx keyword as the variable name in an assignment, this should not cause confusion. For example, the following clause is an assignment, not an ADDRESS instruction:

Address="10 Downing Street";

3. You can use the *[VAR](#page-522-0)* function to test whether a symbol has been assigned a value. In addition, you can set *[NOVALUE](#page-611-0)* to trap the use of any uninitialized variables (except when they are tails in compound variables or stem variables, which are always initialized with a Stem object when first used.)

### <span id="page-46-0"></span>**1.13.1. Extended Assignments**

The character sequences **+=, -=, \*=, /=, %=, //=, ||=, &=, |=, &&=,** and **\*\*=** can be used to create extended assignment instructions. An extended assignment combines a non-prefix operator with an assignment where the term on the left side of the assignment is also used as the left term of the operator. For example,

 $a += 1$ 

is exactly equivalent to the instruction

 $a = a + 1$ 

Extended assignments are processed identically to the longer form of the instruction.

### **1.13.2. Constant Symbols**

A *constant symbol* starts with a digit (**0**-**9**) or a period.

You cannot change the value of a constant symbol. It is simply the string consisting of the characters of the symbol (that is, with any lowercase alphabetic characters translated to uppercase).

These are constant symbols:

```
Example 1.21. Constants
 77
 827.53
 .12345
 12e5 /* Same as 12E5 */
 3D
 17E-3
```
Constant symbols, where the first character is a period, which have at least one other character, and which are not a valid Rexx number, are *[environment symbols](#page-51-0)* and may have a value other than the symbol name.

### **1.13.3. Simple Symbols**

A *simple symbol* does not contain any periods and does not start with a digit (**0**-**9**).

By default, its value is the characters of the symbol (that is, translated to uppercase). If the symbol has been assigned a value, it names a variable and its value is the value of that variable.

These are simple symbols:

```
Example 1.22. Simple symbols
```

```
FRED
Whatagoodidea? /* Same as WHATAGOODIDEA? */
?12
```
### **1.13.4. Stems**

A *stem* is a symbol that contains a single period as the last character of the name. It cannot start with a digit.

These are stems:

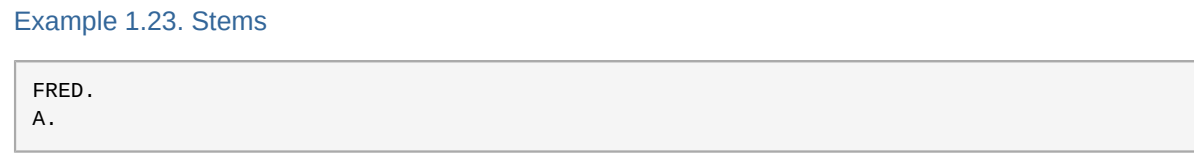

The value of a stem is always a Stem object (see *[Section 5.3.16, "Stem Class"](#page-325-0)* for details). The stem variable's Stem object is automatically created the first time you use the stem variable or a *[compound](#page-50-0) [variable](#page-50-0)* containing the stem variable name. The Stem object's assigned name is the name of the stem variable (with the characters translated to uppercase). If the stem variable has been assigned a value, or the Stem object has been given a default value, the assigned name overrides the default stem name. A reference to a stem variable will return the associated Stem object.

When a stem is the target of an assignment, the action taken depends on the value being assigned. If the new value is a Stem object, the new Stem object will replace the Stem object that is currently associated with the stem variable. This can result in multiple stem variables referring to the same Stem object, effectively creating a variable alias.

```
Example 1.24. Stems
```

```
hole. = "empty"
hole.19 = "full"say hole.1 hole.mouse hole.19
/* Says "empty empty full" */
hole2. = hole. \frac{1}{2} /* copies reference to hole. stem to hole2. */
say hole2.1 hole2.mouse hole2.19
/* Also says "empty empty full" */
```
If the new value is not a Stem object, a new Stem object is created and assigned to the stem variable, replacing the Stem object currently associated with the stem variable.

The new value assigned to the stem variable is given to the new Stem object as a default value. Following the assignment, a reference to any compound symbol with that stem variable returns the new value until another value is assigned to the stem, the Stem object, or the individual compound variable.

```
Example 1.25. Stems
 hole. = "empty"
```

```
hole.19 = "full"say hole.1 hole.mouse hole.19
/* says "empty empty full" */
```
Thus, you can initialize an entire collection of compound variables to the same value.

You can pass stem collections as function, subroutine, or method arguments.

```
Example 1.26. Stems
```

```
/* CALL RANDOMIZE count, stem. calls routine */
```

```
Randomize: Use Arg count, stem.
do i = 1 to count
 stem.i = random(1.100)end
return
```
The USE ARG instruction functions as an assignment instruction. The variable STEM. in the example above is functionally equivalent to:

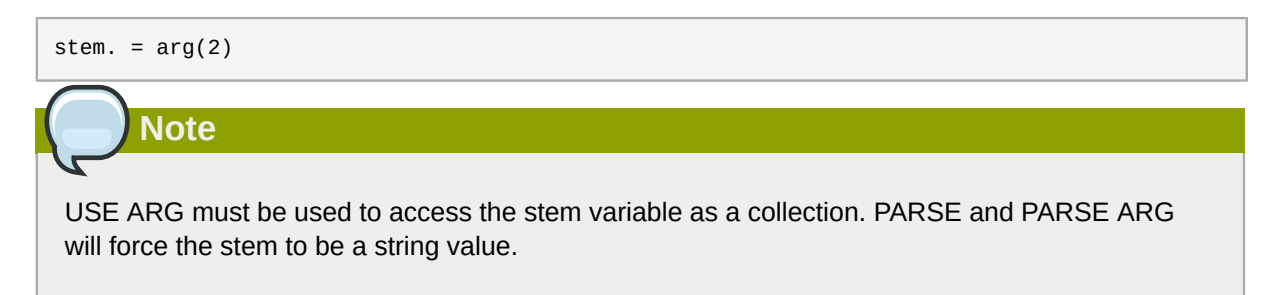

Stems can also be returned as function, subroutine, or method results. The resulting return value is the Stem object associated with the stem variable.

Example 1.27. Stems

```
/* RANDOMIZE(count) calls routine */
Randomize: Use Arg count
do i = 1 to count
 stem.i = random(1,100)end
return stem.
```
When a stem. variable is used in an expression context, the stem variable reference returns the associated Stem object. The Stem object will forward many object messages to its default value. For example, the STRING method will return the Stem object's default value's string representation:

```
Example 1.28. Stems
```
total.  $= 0$ say total.  $\frac{1}{2}$  /\* says "0" \*/

The [] method with no arguments will return the currently associated default value. variables can always be obtained by using the stem. However, this is not the same as using a compound variable whose derived name is the null string.

Example 1.29. Stems

```
total. = 0null = "total.null = total.null + 5say total.[] total.null /* says "0 5" */
```
You can use the *[DROP](#page-69-0)*, *[EXPOSE](#page-71-0)*, and *[PROCEDURE](#page-86-0)* instructions to manipulate collections of variables, referred to by their stems. **DROP FRED.** assigns a new Stem object to the specified stem. **EXPOSE FRED.** and **PROCEDURE EXPOSE FRED.** expose all possible variables with that stem.

<span id="page-50-0"></span>The *[DO](#page-67-0)* instruction can also iterate over all of the values assigned to a stem variable.

### **1.13.5. Compound Symbols**

A *compound symbol* contains at least one period and two other characters. It cannot start with a digit or a period, and if there is only one period it cannot be the last character.

The name begins with a stem (that part of the symbol up to and including the first period) and is followed by a tail consisting of one or more name parts (delimited by periods) that are constant symbols, simple symbols, or null. Note that you cannot use constant symbols with embedded signs (for example, 12.3E+5) after a stem; in this case the whole symbol would not be valid.

These are compound symbols:

```
Example 1.30. Compound symbols
```

```
FRED.3
Array.I.J
AMESSY..One.2.
```
Before the symbol is used, that is, at the time of reference, the language processor substitutes in the compound symbol the character string values of any simple symbols in the tail (**I**, **J**, and **One** in the examples), thus generating a new, derived tail. The value of a compound symbol is, by default, it's the name of the Stem object associated with the stem variable concatenated to the derived tail or, if it has been used as the target of an assignment, the value of Stem element named by the derived tail.

The substitution in the symbol permits arbitrary indexing (subscripting) of collections of variables that have a common stem. Note that the values substituted can contain *any* characters (including periods and blanks). Substitution is done only once.

More formally, the derived name of a compound variable that is referenced by the symbol

```
s0.s1.s2. --- .sn
```
is given by

d0.v1.v2. --- .vn

where **d0** is the name of the Stem object associated with the stem variable **s0** and **v1** to **vn** are the values of the constant or simple symbols **s1** through **sn**. Any of the symbols **s1** to **sn** can be null. The values **v1** to **vn** can also be null and can contain *any* characters (including periods). Lowercase characters are not translated to uppercase, blanks are not removed, and periods have no special significance. There is no limit on the length of the evaluated name.

Some examples of simple and compound symbols follow in the form of a small extract from a Rexx program:

Example 1.31. Compound symbols

 $a=3$  /\* assigns "3" to the variable A  $*$ /

```
z=4 z=4 z=7 z=7 z=7 z=7 z=7 z=7 z=7 z=7 z=7 z=7 z=7 z=7 z=7 z=7 z=7 z=7 z=7 z=7 z=7 z=7 z=7 z=7 z=7 z=7 z=7 z=7 z=7 z=7 z=7 z=7 z=7 z=7 z=7 z=7 z=7c = "Fred" \qquad \qquad /^* "Fred" to C */<br>a.z="Fred" \qquad \qquad /^* "Fred" to A.4 */
a.z="Fred" \begin{array}{ccc} \n a. z = 0.4 \n 0.4 \n 0.4 \n 0.5 \n 0.4 \n 0.5 \n 0.4 \n 0.4 \n 0.4 \n 0.4 \n 0.4 \n 0.4 \n 0.4 \n 0.4 \n 0.4 \n 0.4 \n 0.4 \n 0.4 \n 0.4 \n 0.4 \n 0.4 \n 0.4 \n 0.4 \n 0.4 \n 0.4 \n 0.4 \n 0.4 \n 0.4 \n 0.4 \n 0.4 \n 0.4 \n 0.4 \n 0.4a.fred=5 \frac{7}{8} \frac{1}{8} \frac{1}{8} \frac{1}{8} \frac{1}{8} \frac{1}{8} to A.FRED \frac{1}{8} \frac{1}{8} a.c="Bill" \frac{1}{8} \frac{1}{8} \frac{1}{8} \frac{1}{8} to A.Fred \frac{1}{8}"Bill" to A.Fred */<br>"5" to C.Fred */c.c=a.fred /* "5" to C.Fred */
 y.a.z="Annie" /* "Annie" to Y.3.4 */
say a z c a.a a.z a.c c.a a.fred y.a.4
/* displays the string: \frac{*}{4}<br>/* \frac{13}{4} Fred A.3 Fred Rill C \frac{25}{4} Anniell \frac{*}{4}/* "3 4 Fred A.3 Fred Bill C.3 5 Annie" */
```
You can use compound symbols to set up arrays and lists of variables in which the subscript is not necessarily numeric, thus offering a great scope for the creative programmer. A useful application is to set up an array in which the subscripts are taken from the value of one or more variables, producing a form of associative memory (content-addressable).

### **1.13.5.1. Evaluated Compound Variables**

The value of a stem variable is always a Stem object (see *[Section 5.3.16, "Stem Class"](#page-325-0)* for details). A Stem object is a type of collection that supports the  $\lceil \cdot \rceil$  and  $\lceil \cdot \rceil$  = methods used by other collection classes. The [] method provides an alternate means of accessing compound variables that also allows embedded subexpressions.

Tails for compound variables are normally specified by symbols separated by periods. An alternative is to specify the tail as a bracketed list of expressions separated by commas. The expressions are evaluated to character strings. These are concatenated with intervening periods and the resulting string is used as tail. This notation can be used in assignments to compound variables as well as when referencing them. Examples:

Example 1.32. Evaluated compound variables

```
a.[1+2,3+4]=17 -- assigns A.3.7
Say a.3.7 -- => 17
v1 = '1+2'v2='3+4'
a.v1.v2=18 -- tail used: '1+2.3+4'
Say a. ['1+2', '3+4'] -- => 18
Parse Value '1 2 3' With . a.[1,1+1] .
Say a.1.2 -- => 2
```
### <span id="page-51-0"></span>**1.13.6. Environment Symbols**

An environment symbol starts with a period and has at least one other character. The symbol may not be a valid Rexx number. By default the value of an environment symbol is the string consisting of the characters of the symbol (translated to uppercase). If the symbol identifies an object in the current environment, its value is the mapped object.

These are environment symbols:

Example 1.33. Environment symbols

```
.method // A reference to the Rexx Method class
.true // The Rexx "true" object. Has the value "1"
.xyz // Normally the value .XYZ
```
.3DGlasses // Normally the value .3DGLASSES

When you use an environment symbol, the language processor performs a series of searches to see if the environment symbol has an assigned value. The search locations and their ordering are: 1. Constants **.true**, **.false** and **.nil**.

- 2. The list of classes declared on *[::CLASS directives](#page-111-0)* within the current program package or added to the current package using the *[addClass](#page-175-0)* method.
- 3. The list of public classes declared on ::CLASS directives of other files included with a *[::REQUIRES directive](#page-119-0)* or added to the current Package instance using the *[addPackage](#page-175-1)* method.
- 4. The list of public Rexx supplied classes in the REXX package, like *[Object](#page-164-0)*, *[String](#page-186-0)*, or *[Array](#page-264-0)*.
- 5. The package local environment directory specific to the current package. You can access the package local environment directory through the **Package** *[local](#page-180-0)* method.
- 6. The local environment directory specific to the current interpreter instance. The local environment includes instance-specific objects such as the .INPUT and .OUTPUT objects. You can directly access the local environment directory by using the *[.LOCAL environment symbol](#page-455-0)*.
- 7. The global environment directory. The global environment includes Rexx supplied objects like *[.endofline](#page-454-0)* or the *[.RexxInfo object](#page-454-1)*. You can directly access the global environment by using the *[.ENVIRONMENT environment symbol](#page-454-2)*. Entries in the global environment directory can also be accessed via the *VALUE built-in [function](#page-520-0)* by using a null string for the *selector* argument.
- 8. Rexx defined symbols. Other simple environment symbols are reserved for use by Rexx *[built](#page-454-3)[in environment objects](#page-454-3)*. The currently defined built-in objects are *[.RS](#page-459-0)*, *[.LINE](#page-457-0)*, *[.METHODS](#page-458-0)*, *[.ROUTINES](#page-458-1)*, *[.RESOURCES](#page-458-2)*, and *[.CONTEXT](#page-457-1)*.

If an entry is not found for an environment symbol, then the default character string value is used.

# **Note**

You can place entries in both the **.LOCAL** and the **.ENVIRONMENT** directories for programs to use. To avoid conflicts with future Rexx defined entries, it is recommended that the entries that you place in either directory include at least one period in the entry name, for example:

```
/* establish settings directory */
.local~setentry("MyProgram.settings", .directory~new)
```
# **1.14. Namespaces**

Namespaces can be used to differentiate between classes or routines of the same name, having been loaded through *[::REQUIRES directives](#page-119-0)*.

Using ::REQUIRES with the NAMESPACE option allows to tag a loaded file with a namespace name, which in turn can be used to qualify references to classes or routines within that namespace to explicitly identify a specific class or routine. A special reserved namespace "REXX" will allow to always access the Rexx-provided classes.

Examples:

Example 1.34. Namespaces

```
-- disambiguate between two classes with same name
say .number~id -- The Real Number class
say natural:number~id -- The Natural Number class
-- use reserved namespace "REXX" to get Rexx-defined .Array
-- not :class array as defined below
say rexx: array \sim of(2, 3, 5, 7) -items -- 4
-- call ::routine verify, not built-in function
call natural:verify(17)
-- use natural:number as a message target
say natural:number~subclass("Integer") -- The Integer class
-- subclass natural:number, not ::class number as defined below
::class rationalNumber subclass natural:number
-- class "number"; same name as a class in 'number.cls'
::class number
::method id class
return "The Real Number class"
-- class "Array"; same name as Rexx-defined
::class array
::requires 'number.cls' namespace natural
```
#### Example 1.35. number.cls

```
::class number public
::method id class
return "The Natural Number class"
::routine verify public
return arg(1) \ge 0 & arg(1)-dataType("W")
```
# <span id="page-53-0"></span>**1.15. Message Instructions**

You can send a message to an object to perform an action, obtain a result, or both. You use a message instruction if the main purpose of the message is to perform an action. You use a *[message](#page-40-0) [term](#page-40-0)* if the main purpose of the message is to obtain a result.

A *message instruction* is a clause of the form:

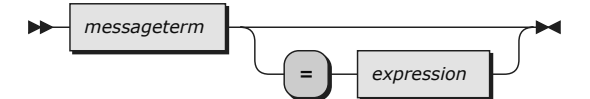

If there is only a *messageterm*, the message is sent in exactly the same way as for a *[message term](#page-40-0)*. If the message yields a result object, it is assigned to the sender's special variable RESULT. If you use the ~~ form of message term, the receiver object is used as the result. If there is no result object, the variable RESULT is dropped (becomes uninitialized). A message term using ~~ is sometimes referred to as a *cascading message*.

Example 1.36. Message instructions

mytable~add("John",123)

This sends the message ADD to the object MYTABLE. The ADD method need not return a result. If ADD returns a result, the result is assigned to the variable RESULT.

The equal sign (=) sets a value. If **=expression** follows the message term, a message is sent to the receiver object with an **=** concatenated to the end of the message name. The result of evaluating the expression is passed as the first argument of the message.

```
Example 1.37. Message instructions
```

```
person~age = 39 /* Same as person~"AGE="(39) */
table[i] = 5 /* Same as table='[]=' (5, i) * /
```
The expressions are evaluated in the order in which the arguments are passed to the method. That is, the language processor evaluates the **=expression** first. Then it evaluates the argument expressions within any [] pairs from left to right.

The extended assignment form may also be used with message terms.

```
Example 1.38. Message instructions
    table[i] += 1 -- Same as table[i] = table[i] + 1
```
<span id="page-54-0"></span>See *[Section 1.13.1, "Extended Assignments"](#page-46-0)* for more details

# **1.16. Commands to External Environments**

Issuing commands to the surrounding environment is an integral part of Rexx.

### **1.16.1. Environment**

The base system for the language processor is assumed to include at least one environment for processing commands. An environment is selected by default on entry to a Rexx program. You can change the environment by using the *[ADDRESS](#page-59-0)* instruction. You can find out the name of the current environment by using the *[ADDRESS](#page-468-0)* built-in function. The underlying operating system defines environments external to the Rexx program. The environments selected depend on the caller. The default environment is **CMD** on Windows and **sh** on Unix-like systems . There are three aliases for the default environment, **""** (null string), **COMMAND** and **SYSTEM**. These environments execute commands through the standard command interpreter or system shell, which is **cmd.exe** on Windows and **sh** on Unix-like systems . On Unix-like systems alternate environments **bsh**, **bash**, **csh**, **ksh**, **tcsh**, and **zsh** are available, which allow execution of commands through a shell named like the environment, if such a shell is installed on the system.

An additional environment **PATH**—available on both Windows and Unix-like systems—provides an alternative to command interpreter- / shell-based environments. It executes commands directly, without the need for a command interpreter or shell by searching the environment variable **PATH**

to locate the command. Note that this environment does not provide shell or command interpreter features such as internal commands, redirection, piping, environment variable substitution or wildcard expansion.

If called from an editor that accepts subcommands from the language processor, the default environment can be that editor.

A Rexx program can issue commands—called *subcommands*—to other application programs. For example, a Rexx program written for a text editor can inspect a file being edited, issue subcommands to make changes, test return codes to check that the subcommands have been processed as expected, and display messages to the user when appropriate.

An application that uses Rexx as a macro language must register its environment with the Rexx language processor. See the *Open Object Rexx: Application Programming Interfaces* for a discussion of this mechanism.

### <span id="page-55-0"></span>**1.16.2. Commands**

To send a command to the currently addressed environment, use a clause of the form:

expression;

The expression (which must not be an expression that forms a valid *[message instruction](#page-53-0)*) is evaluated, resulting in a character string value (which can be the null string), which is then prepared as appropriate and submitted to the environment specified by the current ADDRESS setting.

The environment then processes the command and returns control to the language processor after setting a return code. A *return code* is a string, typically a number, that returns some information about the command processed. A return code usually indicates if a command was successful but can also represent other information. The language processor places this return code in the Rexx *[special](#page-649-1) [variable RC](#page-649-1)*.

In addition to setting a return code, the underlying system can also indicate to the language processor if an error or failure occurred. An *error* is a condition raised by a command to which a program that uses that command can respond. For example, a locate command to an editing system might report **requested string not found** as an error. A *failure* is a condition raised by a command to which a program that uses that command cannot respond, for example, a command that is not executable or cannot be found.

Errors and failures in commands can affect Rexx processing if a condition trap for ERROR or FAILURE is ON (see *Chapter 11, [Conditions](#page-608-0) and Condition Traps*). They can also cause the command to be traced if **TRACE E** or **TRACE F** is set. **TRACE Normal** is the same as **TRACE F** and is the default—see *[Section 2.29, "TRACE"](#page-98-0)*.

The .RS environment symbol can also be used to detect command failures and errors. When the command environment indicates that a command failure has occurred, the Rexx environment symbol .RS has the value **-1**. When a command error occurs, .RS has a value of **1**. If the command did not have a FAILURE or ERROR condition, .RS is **0**.

Here is an example of submitting a command. Where the default environment is Windows, the sequence:

#### Example 1.39. Commands

fname = "CHESHIRE"

```
exten = "CAT"
"TYPE" fname"."exten
```
would result in passing the string **TYPE CHESHIRE.CAT** to the command processor, CMD.EXE. The simpler expression:

Example 1.40. Commands

"TYPE CHESHIRE.CAT"

has the same effect.

On return, the return code placed in RC will have the value 0 if the file CHESHIRE.CAT were typed, or a nonzero value if the file could not be found in the current directory.

**Note**

Remember that the expression is evaluated before it is passed to the environment. Constant portions of the command should be specified as literal strings.

```
Example 1.41. Commands — Windows
```

```
delete "*".lst /* not "multiplied by" */
var.003 = anyvalue
type "var.003" /* not a compound symbol */
w = any<br>dir"/w"
                         \frac{1}{2} not "divided by ANY" */
```
Example 1.42. Commands — Linux

```
rm "*".lst /* not "multiplied by" */
var.003 = anyvalue
cat "var.003" /* not a compound symbol */
w = any<br>ls "/w"
                        \frac{1}{2} not "divided by ANY" */
```
Enclosing an entire message instruction in parentheses causes the message result to be used as a command. Any clause that is a message instruction is not treated as a command. Thus, for example, the clause

myfile~linein

causes the returned line to be assigned to the variable RESULT, not to be used as a command to an external environment, while

(myfile~linein)

would submit the return value from the linein method as a command to the external environment.

# **1.17. Using Rexx on Windows and Unix-like systems**

### **1.17.1. Calling other Rexx scripts**

Rexx programs can call other Rexx programs as external functions or subroutines with the *[CALL](#page-64-0)* instruction.

If a program is called with the CALL instruction, the program runs in the same process as the calling program. If you call another program by a Rexx command, the program is executed in a new process and therefore does not share .environment, .local, or the Windows or Unix-like systems shell environment.

Example 1.43. Calling other Rexx scripts

```
call "other.REX" \prime \prime runs in the same process */<br>"rexx other.REX" \prime \prime runs in a new child process
                                    \prime* runs in a new child process */
"start rexx other.REX" /* runs in a new detached process */
```
When Rexx programs call other Rexx programs as commands, the return code of the command is the exit value of the called program provided that this value is a whole number in the range -32768 to 32767. Otherwise, the exit value is ignored and the called program is given a return code of 0.

### **1.17.2. Shebang support**

Rexx supports *shebang*s, also called *hashbang*s, as the first line of a Rexx program on both Unix-like and Windows systems.

Typically, shebangs are found on Unix-like systems to identify the script language with which to run a script. On these systems, to run a script as a Rexx program, depending on where the interpreter is installed, the shebang would be something like **#!/usr/bin/rexx**.

With several Unix-like systems changing the standard installation location away from **/usr/bin** (including macOS), a new convention is used for the sample programs, which works if the Rexx interpreter is anywhere on the path. This convention uses the **env** command in the shebang, like this: **#!/usr/bin/env rexx**. This has the advantage that it is portable, and will use the first occurrence of **rexx** that is found on **\$PATH**.

On a Windows system, Rexx will simply ignore the first line of a Rexx program, if it starts with the character sequence "**#!**".

### **1.17.3. Line-end characters**

Windows and Unix-like systems use different characters to indicate a line-break (ending one line and starting a new one) in a text file. While Windows uses the two-character sequence **'0d 0a'x** (carriage-return, line-feed), Unix-like systems use the character **'0a'x** (line-feed) as a line-end indicator.

Rexx supports both line-end indicators on each platform, both for the Rexx program itself, and for data manipulated with e. g. built-in functions *[LINES](#page-495-0)*, *[LINEIN](#page-492-0)*, **Stream** methods *[lines](#page-244-0)*, *[lineIn](#page-244-1)*, *[arrayIn](#page-236-0)*, **String** method *[makeArray](#page-217-0)*, or **MutableBuffer** method *[makeArray](#page-398-0)*. This means, when moving from one platform to another, typically there should be no line-end conversions necessary for Rexx programs or data read by these programs.

Note that you cannot include line-end characters **'0d'x** or **'0a'x** in a *[literal string](#page-28-0)*.

## **1.17.4. End-of-file character**

Traditionally Windows used a special character **'1a'x** (end-of-file) to signify the end of a text file. Although today use of this special end-of-file character has become less common, some editors may still append it to the end of a text file. Unix-like systems do not use a special end-of-file character in text files.

Rexx will honor the end-of-file character **'1a'x** within a Rexx program source file on both Windows and Unix-like platforms. It will not scan the source file beyond any end-of-file character it finds. This means, that a character **'1a'x** cannot be directly used within a Rexx program source file, for example within a *[literal string](#page-28-0)* or a comment.

# **Keyword Instructions**

A *keyword instruction* is one or more clauses, the first of which starts with a keyword that identifies the instruction. Some keyword instructions affect the flow of control, while others provide services to the programmer. Some keyword instructions, like DO, can include nested instructions.

In the syntax diagrams on the following pages, symbols (words) in capitals denote keywords or subkeywords. Other words, such as *expression*, denote a collection of tokens as defined previously. Note, however, that the keywords and subkeywords are not case-dependent. The symbols **if**, **If**, and **iF** all have the same effect. A clause requires a semicolon (**;**) as a terminating delimiter unless the end of a line implies it.

A keyword instruction is recognized *only* if its keyword is the first token in a clause and if the second token does not start with an equal (=) character (implying an assignment) or a colon (implying a label). The keywords ELSE, END, OTHERWISE, THEN, and WHEN are treated in the same way. Note that any clause that starts with a keyword defined by Rexx cannot be a command. Therefore,

```
arg(fred) rest
```
is an ARG keyword instruction, not a command that starts with a call to the ARG built-in function. A syntax error results if the keywords are not in their correct positions in a DO, IF, or SELECT instruction. The keyword THEN is also recognized in the body of an IF or WHEN clause. In other contexts, keywords are not reserved and can be used as labels or as the names of variables (though this is generally not recommended).

*Subkeywords* are reserved within the clauses of individual instructions. For example, the symbols VALUE and WITH are subkeywords in the ADDRESS and PARSE instructions, respectively. For details, see the description of each instruction.

Whitespace characters (blanks or horizontal tabs) adjacent to keywords separate the keyword from the subsequent token. One or more whitespace characters following VALUE are required to separate the *expression* from the subkeyword in the example following:

ADDRESS VALUE expression

However, no whitespace character is required after the VALUE subkeyword in the following example, although it would improve readability:

<span id="page-59-0"></span>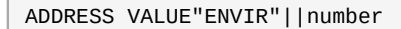

# **2.1. ADDRESS**

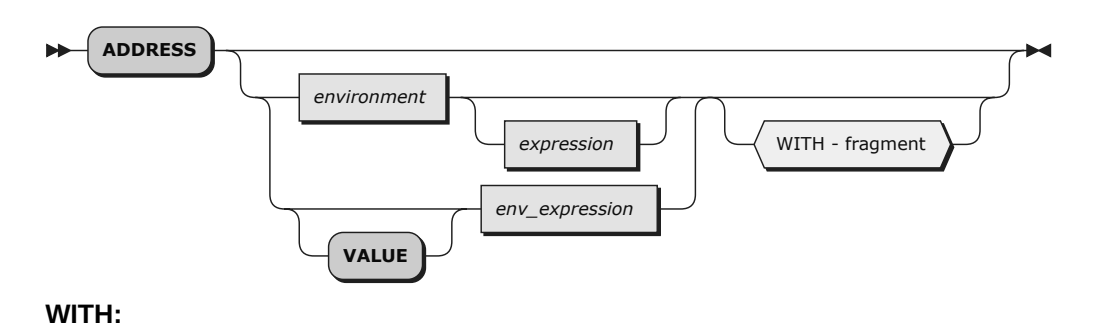

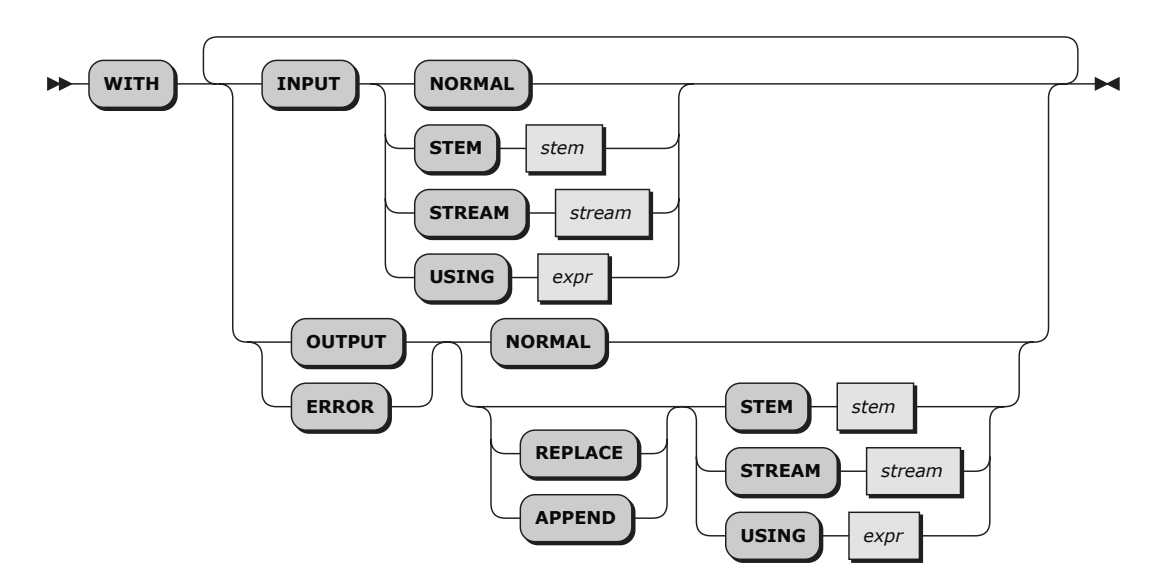

ADDRESS permanently changes the destination or I/O redirection of commands, or temporarily changes the destination and sends a command with optional I/O redirection of standard input, standard output, and standard error from or to Rexx objects.

Commands are strings sent to an external environment. You can send commands by specifying clauses consisting of only an expression or by using the ADDRESS instruction. (See *[Section 1.16,](#page-54-0) ["Commands to External Environments"](#page-54-0)*.)

To send a single command to a specified environment, code an *environment*, a literal string or a single symbol, which is taken to be a constant, followed by an *expression*. The environment name is the name of an external procedure or process that can process commands. The *expression* is evaluated to produce a character string value, and this string is routed to the *environment* to be processed as a command. After execution of the command, *environment* is set back to its original state, thus temporarily changing the destination for a single command. The special variable RC and the environment symbol .RS are set and errors and failures in commands processed in this way are trapped or traced.

The following evironments are available in ooRexx:

**sh** (Unix-like systems only)

This is the default environment on Unix-like systems. It uses **sh** as a shell program to execute the command. All shell features such as redirection or piping can be used.

#### **bsh**, **bash**, **csh**, **ksh**, **tcsh**, **zsh** (Unix-like systems only)

These environments use alternate Unix-like system shells **bsh**, **bash**, **csh**, **ksh**, **tcsh**, or **zsh** to execute the command. If the appropriate shell is not installed on the system, executing a command in any of these enviroments will raise a failure.

**cmd** (Windows only)

This is the default environment on Windows systems. It uses **cmd.exe** as a command interpreter to execute the command. Command interpreter features such as internal commands, redirection or piping can be used.

#### **command**, **system**, **""**

These environment names are synonyms for the default environments **sh** on Unix-like systems and **cmd** on Windows.

**path**

This environment executes commands directly, without using an intermediate command interpreter or shell program. It searches the environment variable PATH to locate the command to execute.

No shell features such as internal commands, redirection, piping or environment variable substitution are available.

The **WITH** subkeyword sets a command's I/O redirection. STDIN input can be redirected from a Rexx object to the command, and STDOUT and STDERR output from the command can be redirected to a Rexx object.

I/O redirection is permanent when specified on an ADDRESS instruction without a command, and temporary if a command is specified. Any permanent I/O redirection is associated with the environment name and will be saved and restored across function and subroutine calls. For permanent I/O redirections, any redirection objects or expressions are not evaluated at the time the ADDRESS instruction is processed. Each time a command is sent to this environment, these objects and expressions will be evaluated in the then current variable context.

#### **WITH INPUT**

redirects data from a stem, a stream, or other Rexx object to the command's input.

If option **NORMAL** is specified, the command's standard input will be used.

If option **STEM** is specified, *stem* must be a stem variable, where *stem***.0** specifies the number of input lines, and each *stem.i* (with *i* from **1** through *stem***.0**) specifies an input line.

If option **STREAM** is specified, *stream* must be a literal string, a constant symbol, or an expression enclosed in parentheses that evaluates to a string which is used as the stream name. Input lines for the command are read from *stream* using the lineIn method.

If option **USING** is specified, *expr* must be a literal string, a constant symbol, or an expression enclosed in parentheses that evaluates to a String, a Stem object, an InputStream, a Monitor or a File object, or an Array object or any other object that supports a makeArray method (e. g. a RexxQueue object). If the resulting object is a String, the command will receive a single input line, if it is a Stem, an InputStream, a Monitor, or a File object, input is redirected as described for options **STEM** and **STREAM**. If the resulting object is an Array object, all Array items are converted to strings and are sent to the command as input lines. Empty array items are ignored.

#### **WITH OUTPUT** and **WITH ERROR**

redirect a command's standard output or error output to a stem, a stream, or other Rexx objects.

If option **NORMAL** is specified, the command's default output destination, or default error destination is used.

If option **STEM** is specified, *stem* must be a stem variable. If **REPLACE** is specified together with **STEM**, the number of output lines is stored in *stem***.0** and individual lines are stored as *stem.i*, with *i* running from **1** through *stem***.0**. **REPLACE** is the default. If **APPEND** is specified with **STEM**, individual lines are stored as *stem.i*, with *i* starting at the value of the existing *stem***.0** plus **1**. The initial *stem***.0** value is then incremented by the total number of output lines for the command.

If option **STREAM** is specified, *stream* must be a literal string, a constant symbol, or an expression enclosed in parentheses that evaluates to a string which is used as the stream name. Output or error lines from the command are written to the stream with the lineOut method. If **REPLACE** is specified with **STREAM**, *stream* is truncated to zero length before any output lines are written. **REPLACE** is the default. If **APPEND** is specified with **STREAM**, output lines are appended to *stream*.

If option **USING** is specified, *expr* must be a constant symbol, or an expression enclosed in parentheses that evaluates to a Stem object, an OutputStream, a Monitor, a RexxQueue, a File object, or an OrderedCollection object. If the resulting object is a Stem or a File object, output lines are written as described for options **STEM** and **STREAM**. If it is an OutputStream or a Monitor object, output lines are always appended to the stream; neither **REPLACE** nor **APPEND** can be

specified in this case. If the object is a RexxQueue, method queue is used for each output line. Neither **REPLACE** nor **APPEND** can be specified for a RexxQueue. If the resulting object is an OrderedCollection object and **REPLACE** is specified, the collection is emptied using method emtpy before any output lines are added to the collection using method append. **REPLACE** is the default. If **APPEND** is specified, output lines are appended to the existing collection using method append.

#### **Notes:**

- 1. Specifying one of the **INPUT**, **OUTPUT**, or **ERROR** subkeywords more than once is an error.
- 2. If an input source object and an output or error target object is the same, Rexx uses appropriate read and write buffering to make sure results are correct.
- 3. If the standard output target and the standard error target object is the same object, Rexx will send interleaved output and error lines to the target.

```
Example 2.1. Instructions — ADDRESS
```

```
ADDRESS "CMD" 'dir "\Program Files"' -- Windows
ADDRESS "sh" "ls /usr/bin" -- Unix-like system
address "" "cat" with input using "single line" -- Unix-like system: "single line"
address "" "ver" with output stem v.; say v.2 -- "Microsoft Windows ..."
address "" with input using (a) output using (a)
a = 4, 2, 3, 1"sort"
say a~toString(, " ") -- 1 2 3 4
```
If you specify only *environment*, a lasting change of destination occurs: all commands (see *[Section 1.16.2, "Commands"](#page-55-0)*) that follow are routed to the specified command environment, until the next ADDRESS instruction is processed. The previously selected environment is saved.

Assume that the environment for a Windows text editor is registered by the name **EDIT**:

Example 2.2. Instructions — ADDRESS environments

```
address CMD
"DIR C:\AUTOEXEC.BAT"
if rc=0 then "COPY C:\AUTOEXEC.BAT C:\*.TMP"
address EDIT
```
Subsequent commands are passed to the editor until the next ADDRESS instruction.

Similarly, you can use the VALUE form to make a lasting change to the environment. Here *env\_expression*, which can be a variable name, is evaluated, and the resulting character string value forms the name of the environment. You can omit the subkeyword VALUE if *env\_expression* does not begin with a literal string or symbol, that is, if it starts with a special character such as an operator character or parenthesis.

```
Example 2.3. Instructions — ADDRESS environments
```
ADDRESS ("ENVIR"||number) /\* Same as ADDRESS VALUE "ENVIR"||number \*/

With no arguments, commands are routed back to the environment that was selected before the previous change of the environment, and the current environment name is saved. After changing the environment, repeated execution of ADDRESS alone, therefore, switches the command destination between two environments. Using a null string for the environment name ("") is the same as using the default environment.

The two environment names are automatically saved across internal and external subroutine and function calls. See the *[CALL](#page-64-0)* instruction for more details.

The address setting is the currently selected environment name. You can retrieve the current address setting by using the *[ADDRESS](#page-468-0)* built-in function. The *Open Object Rexx: Application Programming Interfaces* describes the creation of alternative subcommand environments.

## **2.2. ARG**

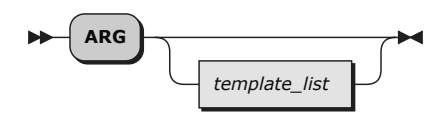

ARG retrieves the argument strings provided to a program, internal routine, or method and assigns them to variables. It is a short form of the instruction:

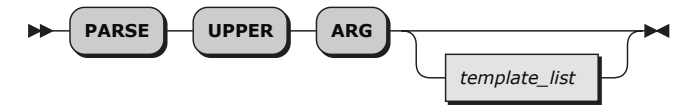

The *template* list can be a single template or list of templates separated by commas. Each template consists of one or more symbols separated by whitespace characters, patterns, or both.

The objects passed to the program, routine, or method are converted to string values and parsed into variables according to the rules described in *[Chapter 9, Parsing](#page-584-0)*.

The language processor converts the objects to strings and translates the strings to uppercase (that is, lowercase **a**-**z** to uppercase **A**-**Z**) before processing them. Use the PARSE ARG instruction if you do not want uppercase translation.

You can use the ARG and PARSE ARG instructions repeatedly on the same source objects (typically with different templates). The source objects do not change.

```
Example 2.4. Instructions — ARG
```

```
/* String passed is "Easy Rider" */
Arg adjective noun .
  Now: ADJECTIVE contains "EASY" */
       /* NOUN contains "RIDER" */
```
If you expect more than one object to be available to the program or routine, you can use a comma in the parsing *template\_list* so each template is selected in turn.

Example 2.5. Instructions — ARG

```
/* Function is called by FRED("data X'', 1, 5) */
```

```
Fred: Arg string, num1, num2
\frac{1}{2} /* Now: STRING contains "DATA X" */<br>\frac{1}{2} \frac{1}{2} \frac{1}{2} \frac{1}{2} \frac{1}{2} \frac{1}{2} \frac{1}{2} \frac{1}{2} \frac{1}{2} \frac{1}{2} \frac{1}{2} \frac{1}{2} \frac{1}{2} \frac{1}{2} \frac{1}{2} \frac{1}{2} \frac{1}{2} \frac{1\frac{7}{4} NUM1 contains "1" */<br>\frac{7}{4} NUM2 contains "5" */
                         NUM2 contains "5"
```
#### **Notes:**

- 1. The *[ARG](#page-468-1)* built-in function can also retrieve or check the arguments.
- 2. The *[USE ARG](#page-103-1)* instruction is an alternative way of retrieving arguments. USE ARG performs a direct, one-to-one assignment of argument objects to Rexx variables. You should use this when your program needs a direct reference to the argument object, without string conversion or parsing. ARG and PARSE ARG produce string values from the argument objects, and the language processor then parses the string values.

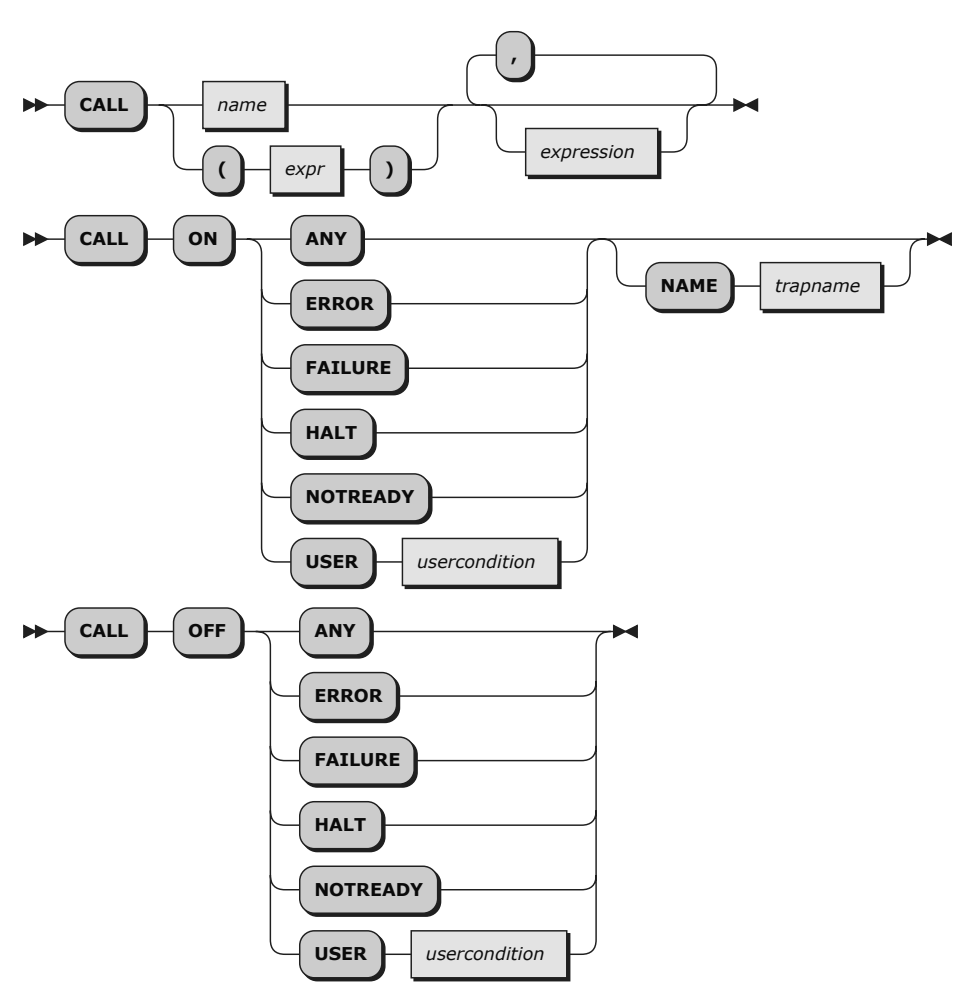

# <span id="page-64-0"></span>**2.3. CALL**

CALL calls a routine (if you specify *name*) or controls the trapping of certain conditions (if you specify ON or OFF).

To control trapping, you specify OFF or ON and the condition you want to trap. OFF turns off the specified condition trap. ON turns on the specified condition trap. The *usercondition* is a single symbol that is taken as a constant. The *trapname* is a symbol or string taken as a constant. All information on condition traps is contained in *Chapter 11, [Conditions](#page-608-0) and Condition Traps*.

To call a routine, specify *name*, which must be a literal string or symbol that is taken as a constant. The routine called can be:

#### **An internal routine**

A subroutine that is in the same program as the CALL instruction or function call that calls it. Internal routines are located using label instructions.

#### **A built-in routine**

A function that is defined as part of the Rexx language.

#### **An external routine**

A subroutine that is neither built-in nor a label within the same same program as the CALL instruction call that invokes it. See *[Section 7.2.1, "Search Order"](#page-461-0)* for details on the different types of external routines.

If *name* is a literal string (that is, specified in quotation marks), the search for internal routines is bypassed, and only a built-in function or an external routine is called. Note that built-in function names are in uppercase. Therefore, a literal string call to a built-in function must also use uppercase characters.

You can also specify (*expr*), any valid expression enclosed in parentheses. The expression is evaluated before any of the argument expressions, and the value is the target of the CALL instruction. The language processor does not translate the expression value into uppercase, so the evaluated name must exactly match any label name or built-in function name. See *[Section 1.12.3, "Labels"](#page-44-1)* for a description of label names.

The called routine can optionally return a result. In this case, the CALL instruction is functionally identical with the clause:

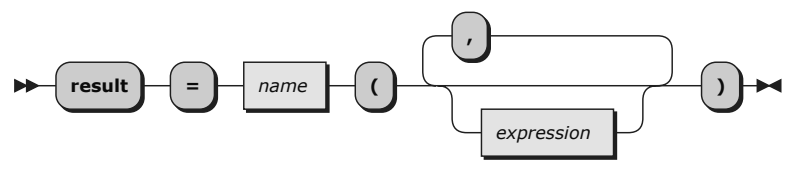

You can use any number of *expression*s, separated by commas. The expressions are evaluated from left to right and form the arguments during execution of the routine. Any ARG, PARSE ARG, or USE ARG instruction or ARG built-in function in the called routine accesses these objects while the called routine is running. You can omit expressions, if appropriate, by including extra commas.

The CALL then branches to the routine called *name*, using exactly the same mechanism as function calls. See *[Chapter 7, Functions](#page-460-0)*. The search order is as follows:

#### **Internal routines**

These are sequences of instructions inside the same program, starting at the label that matches *name* in the CALL instruction. If you specify the routine name in quotation marks, then an internal routine is not considered for that search order. The RETURN instruction completes the execution of an internal routine.

#### **Built-in routines**

These are routines built into the language processor for providing various functions. They always return an object that is the result of the routine. See *[Section 7.4, "Built-in Functions"](#page-466-0)*.

### **Note**

You can call any built-in function as a subroutine. Any result is stored in RESULT. Simply specify **CALL**, the function name (with *no parenthesis*) and any arguments, for example:

```
call length "string" /* Same as length("string") */
say result /* Produces: 6 */
```
#### **External routines**

Users can write or use routines that are external to the language processor and the calling program. You can code an external routine in Rexx or in any language that supports the systemdependent interfaces. If the CALL instruction calls an external routine written in Rexx as a subroutine, you can retrieve any argument strings with the ARG, PARSE ARG, or USE ARG instructions or the ARG built-in function.

For more information on the search order, see *[Section 7.2.1, "Search Order"](#page-461-0)*.

During execution of an internal routine, all variables previously known are generally accessible. However, the PROCEDURE instruction can set up a local variables environment to protect the subroutine and caller from each other. The EXPOSE option on the PROCEDURE instruction can expose selected variables to a routine.

Calling an external program or routine defined with a ::ROUTINE directive is similar to calling an internal routine. The external routine, however, is an implicit PROCEDURE in that all the caller's variables are always hidden. The status of internal values, for example NUMERIC settings, start with their defaults (rather than inheriting those of the caller). In addition, you can use EXIT to return from the routine.

When control reaches an internal routine, the line number of the CALL instruction is available in the variable SIGL (in the caller's variable environment). This can be used as a debug aid because it is possible to find out how control reached a routine. Note that if the internal routine uses the PROCEDURE instruction, it needs to EXPOSE SIGL to get access to the line number of the CALL.

After the subroutine processed the RETURN instruction, control returns to the clause following the original CALL. If the RETURN instruction specified an expression, the variable RESULT is set to the value of that expression. Otherwise, the variable RESULT is dropped (becomes uninitialized).

An internal routine can include calls to other internal routines, as well as recursive calls to itself.

```
Example 2.6. Instructions — CALL
```

```
/* Recursive subroutine execution... */
arg z
call factorial z
say z"! =" result
exit
factorial: procedure /* Calculate factorial by */
 arg n /* recursive invocation.
  if n=0 then return 1
  call factorial n-1
  return result * n
```
During internal subroutine (and function) execution, all important pieces of information are automatically saved and then restored upon return from the routine. These are:

- **The status of loops and other structures:** Executing a SIGNAL within a subroutine is safe because loops and other structures that were active when the subroutine was called are not ended. However, those currently active within the subroutine are ended.
- **Trace action:** After a subroutine is debugged, you can insert a TRACE Off at the beginning of it without affecting the tracing of the caller. If you want to debug a subroutine, you can insert a TRACE Results at the start and tracing is automatically restored to the conditions at entry (for example, Off) upon return. Similarly, **?** (interactive debug) is saved across routines.
- *[NUMERIC](#page-81-0)* **settings:** The DIGITS, FUZZ, and FORM of arithmetic operations are saved and then restored on return. A subroutine can, therefore, set the precision, for example, that it needs to use without affecting the caller.
- *[ADDRESS](#page-59-0)* **settings:** The current and previous destinations for commands, including any associated I/O redirection configurations, are saved and then restored on return.
- **Condition traps:** CALL ON and SIGNAL ON are saved and then restored on return. This means that CALL ON, CALL OFF, SIGNAL ON, and SIGNAL OFF can be used in a subroutine without affecting the conditions the caller set up.
- **Condition information:** This information describes the state and origin of the current trapped condition. The *[CONDITION](#page-477-0)* built-in function returns this information.
- **.RS value:** The value of the *[.RS environment symbol](#page-459-0)*.
- **Elapsed-time clocks:** A subroutine inherits the elapsed-time clock (see *[Section 7.4.65, "TIME"](#page-514-0)*) from its caller, but because the time clock is saved across routine calls, a subroutine or internal function can independently restart and use the clock without affecting its caller. For the same reason, a clock started within an internal routine is not available to the caller.

# <span id="page-67-0"></span>**2.4. DO**

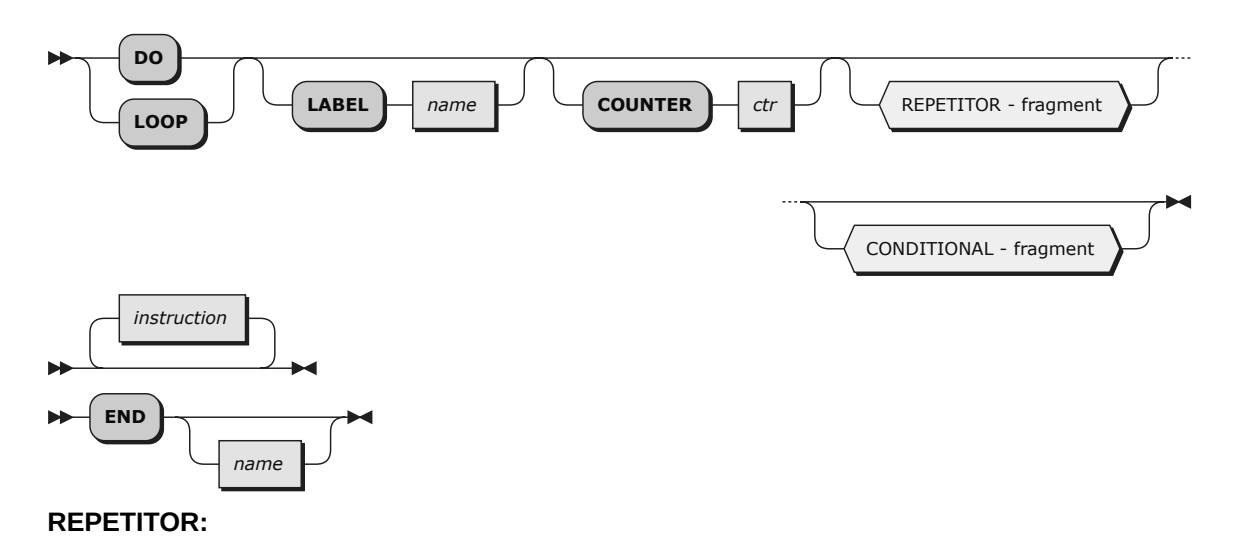

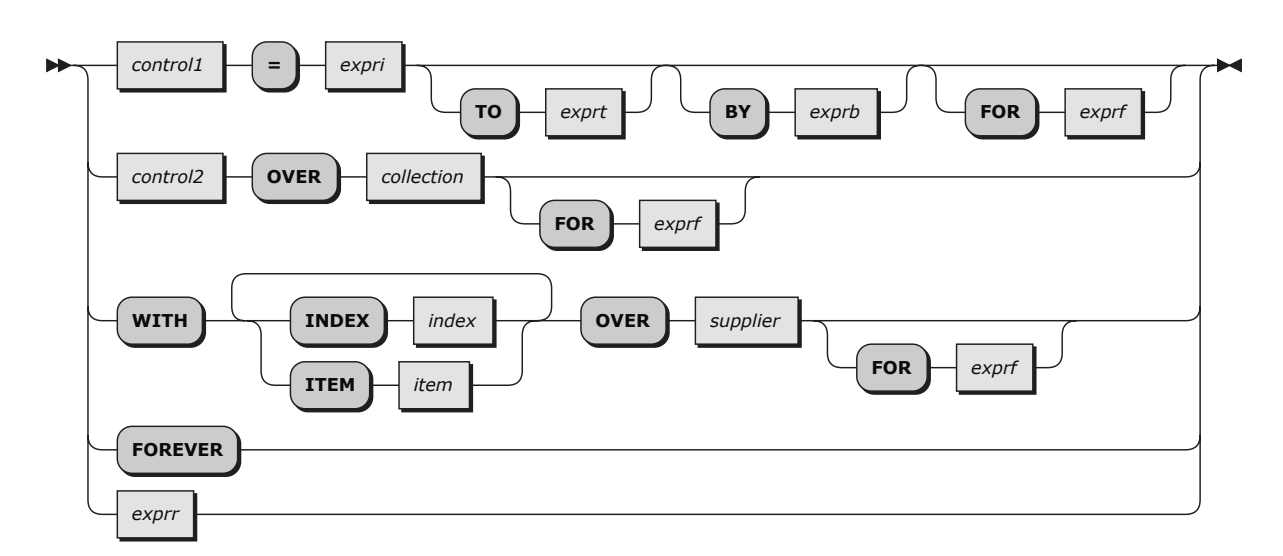

#### **CONDITIONAL:**

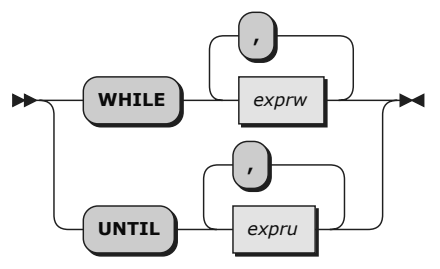

DO groups instructions and optionally processes them repetitively. During repetitive execution, control variables (*control1*, *control2*, *index*, or *item*) can be stepped through some range of values.

LOOP groups instructions and processes them repetitively. LOOP behaves identically to DO, except for the simple LOOP ... END case, which is equivalent to DO FOREVER ... END.

#### **Notes:**

- 1. The LABEL and COUNTER phrases can be in any order, if used. They must precede any repetitor or conditional fragment.
- 2. The COUNTER phrase is only valid with a repetitive or conditional DO, it cannot be used on a simple DO group.
- 3. *control1*, *control2*, *index*, *item*, and *ctr* must be symbols that are valid variable names.
- 4. The *exprr*, *expri*, *exprb*, *exprt*, and *exprf* options, if present, are any expressions that evaluate to a number. The *exprr* and *exprf* options are further restricted to result in a positive whole number or zero. If necessary, the numbers are rounded according to the setting of NUMERIC DIGITS.
- 5. The *exprw* or *expru* options, if present, can be any expression that evaluates to **1** or **0**. This includes the list form of a conditional expression, which is a list of expressions separated by ",". The list of expressions is evaluated left-to-right. Each subexpression must evaluate to either **0** or **1**. Evaluation will stop with the first **0** result and **0** will be returned as the condition result. If all of the subexpressions evaluate to **1**, then the condition result is also **1**.
- 6. The TO, BY, and FOR phrases can be in any order, if used, and are evaluated in the order in which they are written.
- 7. The INDEX and ITEM phrases can be in any order, if used. They cannot be used more than once.
- 8. The *instruction* can be any instruction, including assignments, commands, message instructions, and keyword instructions (including any of the more complex constructs such as IF, SELECT, and the DO or LOOP instruction itself).
- 9. The subkeywords WHILE, UNTIL, OVER, WITH, INDEX, and ITEM are reserved within a DO or LOOP instruction in that they act as expression terminators for other keywords. Thus they cannot be used as symbols in any of the expressions. Similarly, TO, BY, and FOR cannot be used in *expri*, *exprt*, *exprb*, or *exprf*. FOREVER is also reserved, but only if it immediately follows the keyword DO or LOOP and is not followed by an equal sign. However, parentheses around or within an expression can prevent these keywords from terminating an expression. For example,

```
Example 2.7. Instructions — DO variable without parenthesis
 do i = 1 while i < until
     say i
 end
```
is considered a syntax error because of the variable named UNTIL. Using parentheses around the expression allows the variable UNTIL to be used:

```
Example 2.8. Instructions — DO variable with parenthesis
```

```
do i = 1 while (i < until)
    say i
end
```
- 10. The *exprb* option defaults to **1**, if relevant.
- 11. The *collection* can be any expression that evaluates to an object that supports a makeArray method. Array and List items return an array with the items in the appropriate order, as do Streams. Tables, Stems, Directories, etc. are not ordered so the items get placed in the array in no particular order.
- 12. The *supplier* can be any expression that evaluates to an object that supports a supplier method.

<span id="page-69-0"></span>For more information, refer to *[Appendix A, Using DO and LOOP](#page-658-0)*.

# **2.5. DROP**

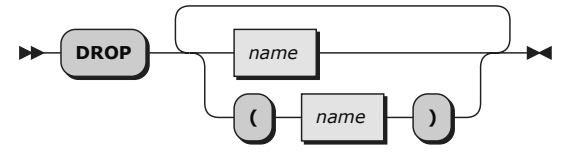

DROP "unassigns" variables, that is, restores them to their original uninitialized state. If *name* is not enclosed in parentheses, it identifies a variable you want to drop and must be a symbol that is a valid variable name, separated from any other *name* by one or more whitespace characters or comments.

If parentheses enclose a single *name*, then its value is used as a subsidiary list of variables to drop. Whitespace characters are not necessary inside or outside the parentheses, but you can add them if desired. This subsidiary list must follow the same rules as the original list, that is, be valid character

strings separated by whitespace, except that no parentheses are allowed. The list need not contain any names—that is, it can be empty.

Variables are dropped from left to right. It is not an error to specify a name more than once or to drop a variable that is not known. If an exposed variable is named (see *[Section 2.7, "EXPOSE"](#page-71-0)* and *[Section 2.19, "PROCEDURE"](#page-86-0)*), then the original variable is dropped.

```
Example 2.9. Instructions — DROP
 j=4Drop a z.3 z.j
 /* Drops the variables: A, Z.3, and Z.4 \frac{\ast}{\sqrt{\ }} so that reference to them returns their names. \frac{\ast}{\sqrt{\ }}\prime* so that reference to them returns their names.
```
Here, a variable name in parentheses is used as a subsidiary list.

```
Example 2.10. Instructions — DROP
```

```
mylist="c d e"
drop (mylist) f
/* Drops the variables C, D, E, and F \frac{\ast}{\sqrt{\ }}<br>/* Does not drop MYLIST \frac{\ast}{\sqrt{\ }}/* Does not drop MYLIST
```
Specifying a stem (that is, a symbol that contains only one period as the last character) assigns the stem variable to a new, empty stem object.

#### **Example:**

```
Drop z.
/* Assigns stem variable z. to a new empty stem object */
```
# **2.6. EXIT**

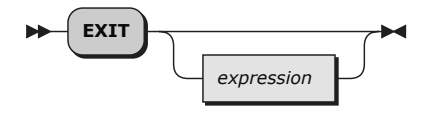

EXIT leaves a program unconditionally. Optionally, EXIT returns a result object to the caller. The program is stopped immediately, even if an internal routine is being run. If no internal routine is active, *[RETURN](#page-93-0)* and EXIT are identical in their effect on the program running.

If you specify *expression*, it is evaluated and the object resulting from the evaluation is passed back to the caller when the program stops.

```
Example 2.11. Instructions — EXIT
```

```
j=3Exit j*4
/* Would exit with the string "12" */
```
If you do not specify *expression*, no data is passed back to the caller. If the program was called as a function, this is detected as an error.

You can also use EXIT within a method. The method is stopped immediately, and the result object, if specified, is returned to the sender. If the method has previously issued a *[REPLY](#page-92-0)* instruction, the EXIT instruction must not include a result expression.

**Notes:**

- 1. If the program was called through a command interface, an attempt is made to convert the returned value to a return code acceptable by the underlying operating system. The returned string must be a whole number in the range -32768 to 32767. If the conversion fails, no error is raised, and a return code of 0 is returned.
- 2. If you do not specify EXIT, EXIT is implied at the end of the program, but no result value is returned.
- <span id="page-71-0"></span>3. On Unix-like systems the returned value is limited to a numerical value between 0 and 255.

# **2.7. EXPOSE**

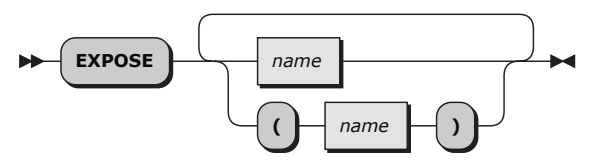

EXPOSE causes the object variables identified in *name* to be exposed to a method. References to exposed variables, including assigning and dropping, access variables in the current object's variable pool. (An object variable pool is a collection of variables that is associated with an object rather than with any individual method.) Therefore, the values of existing variables are accessible, and any changes are persistent even after RETURN or EXIT from the method.

Any changes a method makes to an object variable pool are immediately visible to any other methods that share the same object variable scope. All other variables that a method uses are local to the method and are dropped on RETURN or EXIT. If an EXPOSE instruction is included, it must be the first instruction of the method.

If parentheses enclose a single *name*, then, after the variable *name* is exposed, the character string value of *name* is immediately used as a subsidiary list of variables. Whitespace characters are not necessary inside or outside the parentheses, but you can add them if desired. This subsidiary list must follow the same rules as the original list, that is, valid variable names separated by whitespace characters, except that no parentheses are allowed.

Variables are exposed in sequence from left to right. It is not an error to specify a name more than once, or to specify a name that has not been used as a variable.

#### Example 2.12. Instructions — EXPOSE

```
/* Example of exposing object variables */
myobj = .myclass~new
myobj~c
myobj~d /* Would display "Z is: 120" */
::class myclass /* The ::CLASS directive */
::method c /* The ::METHOD directive */
```
```
expose z = 100\prime* Would assign 100 to the object variable z */
  return
::method d
  expose z
 z=z+20 /* Would add 20 to the same object variable z */
  say "Z is:" z
  return
```
You can expose an entire collection of *[compound variables](#page-50-0)* by specifying their stem in the variable list or a subsidiary list. The variables are exposed for all operations.

```
Example 2.13. Instructions — EXPOSE
```
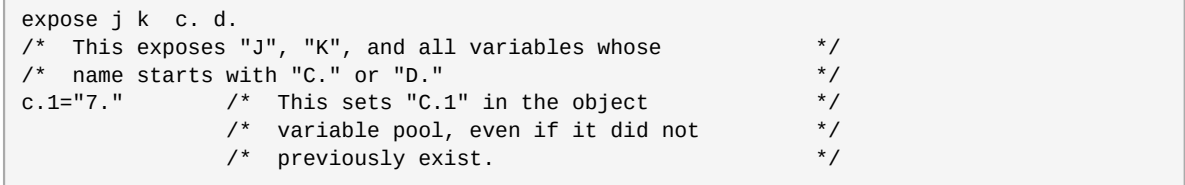

### **2.8. FORWARD**

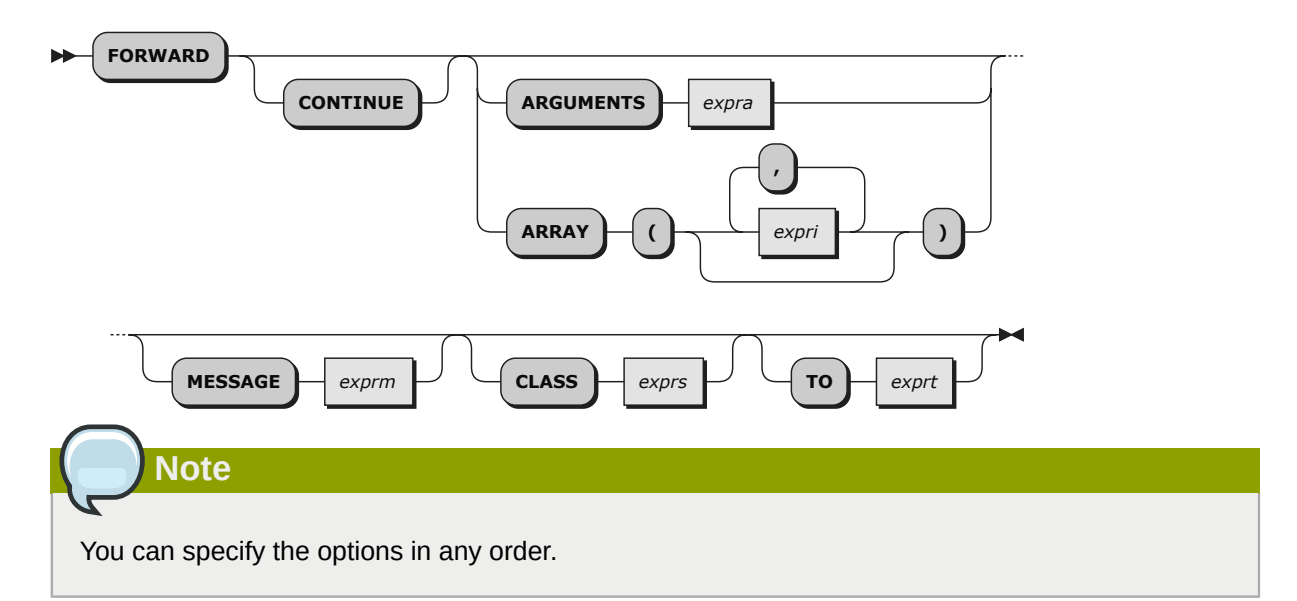

FORWARD forwards the message that caused the currently active method to begin running. The FORWARD instruction can change parts of the forwarded message, such as the target object, the message name, the arguments, and the superclass override.

If you specify the **TO** option, the language processor evaluates *exprt* to produce a new target object for the forwarded message. The *exprt* is a literal string, a constant symbol, or an expression enclosed in parentheses. If you do not specify the **TO** option, the initial value of the Rexx special variable SELF is used.

If you specify the **ARGUMENTS** option, the language processor evaluates *expra* to produce an array object that supplies the set of arguments for the forwarded message. The *expra* can be a literal string, a constant symbol, or an expression enclosed in parentheses. The **ARGUMENTS** value must evaluate to a Rexx array object.

If you specify the **ARRAY** option, each *expri* is an expression (use commas to separate the expressions). The language processor evaluates the expression list to produce a set of arguments for the forwarded message. It is an error to use both the **ARRAY** and the **ARGUMENTS** options on the same FORWARD instruction.

If you specify neither **ARGUMENTS** nor **ARRAY,** the language processor uses the same arguments specified on the original method call.

If you specify the **MESSAGE** option, the *exprm* is a literal string, a constant symbol, or an expression enclosed in parentheses. If you specify an expression enclosed in parentheses, the language processor evaluates the expression to obtain its value. The uppercase character string value of the **MESSAGE** option is the name of the message that the FORWARD instruction issues.

If you do not specify **MESSAGE**, FORWARD uses the message name used to call the currently active method.

If you specify the **CLASS** option, the *exprs* is a literal string, a constant symbol, or an expression enclosed in parentheses. This is the class object used as a superclass specifier on the forwarded message.

If you do not specify CLASS, the message is forwarded without a superclass override.

If you do not specify the **CONTINUE** option, the language processor immediately exits the current method before forwarding the message. Results returned from the forwarded message are the return value from the original message that called the active method (the caller of the method that issued the FORWARD instruction). Any conditions the forwarded message raises are raised in the calling program (without raising a condition in the method issuing the FORWARD instruction).

If you specify the **CONTINUE** option, the current method does not exit and continues with the next instruction when the forwarded message completes. If the forwarded message returns a result, the language processor assigns it to the special variable RESULT. If the message does not return a result, the language processor drops (uninitializes) the variable RESULT.

The FORWARD instruction passes all or part of an existing message invocation to another method. For example, the FORWARD instruction can forward a message to a different target object, using the same message name and arguments.

### Example 2.14. Instructions — FORWARD

```
::method substr
```
forward to (self~string) /\* Forward to the string value \*/

You can use FORWARD in an UNKNOWN method to reissue to another object the message that the UNKNOWN method traps.

Example 2.15. Instructions — FORWARD

```
::method unknown
   use arg msg, args
   /* Forward to the string value */
   /* passing along the arguments */
   forward to (self~string) message (msg) arguments (args)
```
You can use FORWARD in a method to forward a message to a superclass's methods, passing the same arguments. This is very common usage in object INIT methods.

```
Example 2.16. Instructions — FORWARD
 ::class savings subclass account
 ::method init
    expose type penalty
   forward class (super) continue \frac{1}{x} Send to the superclass
    type = "Savings" /* Now complete initialization */
    penalty = "1% for balance under 500"
```
In the preceding example, the **CONTINUE** option causes the FORWARD message to continue with the next instruction, rather than exiting the Savings class INIT method.

### **2.9. GUARD**

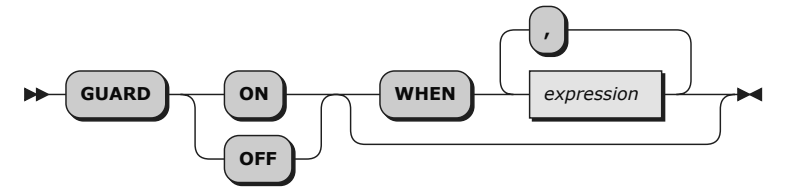

GUARD controls a method's exclusive access to an object.

GUARD ON acquires for an active method exclusive use of its object variable pool. This prevents other methods that also require exclusive use of the same variable pool from running on the same object. If another method has already acquired exclusive access, the GUARD instruction causes the issuing method to wait until the variable pool is available.

GUARD OFF releases exclusive use of the object variable pool. Other methods that require exclusive use of the same variable pool can begin running.

If you specify WHEN, the method delays running until the *expression* evaluates to **.true**. If the *expression* evaluates to **.false**, GUARD waits until another method assigns or drops an object variable (that is, a variable named on an EXPOSE instruction) used in the WHEN *expression*. When an object variable changes, GUARD reevaluates the WHEN *expression*. If the *expression* evaluates to **.true**, the method resumes running. If the *expression* evaluates to **.false**, GUARD resumes waiting.

The condition *expression* after a WHEN can also be a list of *expression*s which is evaluated left-toright. Each *expression* must evaluate to either **.false** or **.true**. Evaluation will stop with the first **.false** result and **.false** will be returned as the condition result. If all of the *expression*s evaluate to **.true**, then the condition result is also **.true**.

```
Example 2.17. Instructions — GUARD
```

```
::method c
   expose y
   if y>0 then
     return 1
   else
     return 0
::method d
```

```
 expose z
 guard on when z>0
 self~c /* Reevaluated when Z changes */
 say "Method D"
```
If you specify WHEN and the method has exclusive access to the object's variable pool, then the exclusive access is released while GUARD is waiting for an object variable to change. Exclusive access is reacquired before the WHEN *expression* is evaluated. Once the WHEN *expression* evaluates to **.true**, exclusive access is either retained (for GUARD ON WHEN) or released (for GUARD OFF WHEN), and the method resumes running.

If the condition expression cannot be met, GUARD ON WHEN puts the program in a continuous wait condition. This can occur in particular when several activities run concurrently. See *[Section 12.4.3, "Guarded Methods"](#page-624-0)* for more information.

### **2.10. IF**

**Note**

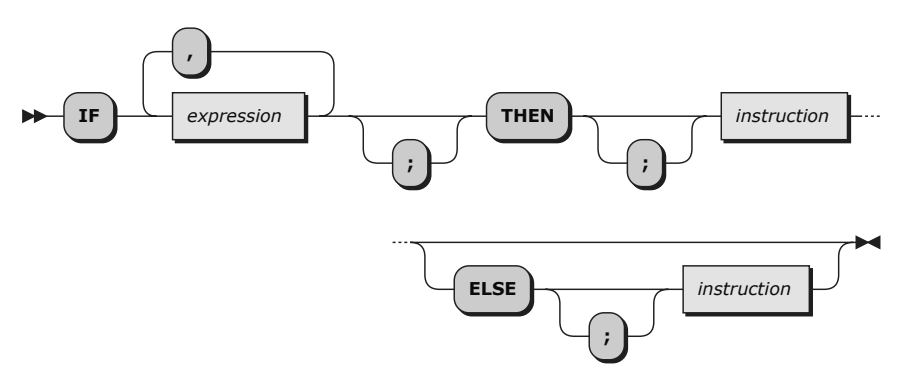

IF conditionally processes an instruction or group of instructions depending on the evaluation of the *expression*. The *expression* is evaluated and must result in **0** or **1**.

The instruction after the THEN is processed only if the result is **.true**. If you specify an ELSE, the instruction after ELSE is processed only if the result of the evaluation is **.false**.

### **Example:**

```
if answer="YES" then say "OK!"
else say "Why not?"
```
Remember that if the ELSE clause is on the same line as the last clause of the THEN part, you need a semicolon before ELSE.

### **Example:**

if answer="YES" then say "OK!"; else say "Why not?"

ELSE binds to the nearest IF at the same level. You can use the NOP instruction to eliminate errors and possible confusion when IF constructs are nested, as in the following example.

```
Example 2.18. Instructions — IF
 If answer = "YES" Then
    If name = "FRED" Then
      say "OK, Fred."
    Else
      nop
 Else
    say "Why not?"
```
The *expression* may also be a list of expressions separated by ",". The list of expressions is evaluated left-to-right. Each subexpression must evaluate to either **0** or **1**. Evaluation will stop with the first **0** result and **0** will be returned as the condition result. If all of the subexpressions evaluate to **1**, then the condition result is also **1**.

```
Example 2.19. Instructions — IF
 If answer~datatype('w'), answer//2 = \theta Then
    say answer "is even"
```
Else say answer "is odd"

The example above is not the same as using the following

```
Example 2.20. Instructions — IF
 If answer-datatype('w') & answer//2 = \theta Then
    say answer "is even"
 Else
    say answer "is odd"
```
The logical & operator will evaluate both terms of the operation, so the term "answer//2" will result in a syntax error if answer is a non-numeric value. With the list conditional form, evaluation will stop with the first **.false** result, so the "answer//2" term will not be evaluated if the datatype test returns **0**.

### **Notes:**

- 1. The *instruction* can be any assignment, message instruction, command, or keyword instruction, including any of the more complex constructs such as DO, LOOP, SELECT, or the IF instruction itself. A null clause is not an instruction, so putting an extra semicolon (or label) after THEN or ELSE is not equivalent to putting a dummy instruction (as it would be in C). The NOP instruction is provided for this purpose.
- 2. Except when within a bracketed subexpression, the symbol THEN cannot be used within *expression*, because the keyword THEN is treated differently in that it need not start a clause. This allows the expression on the IF clause to be ended by THEN, without a semicolon (;) being required.

### **2.11. INTERPRET**

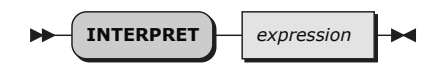

INTERPRET processes instructions that have been built dynamically by evaluating *expression*.

The *expression* is evaluated to produce a character string, and is then processed (interpreted) just as though the resulting string were a line inserted into the program and bracketed by a DO; and an END;.

Any instructions (including INTERPRET instructions) are allowed, but note that constructions such as DO...END and SELECT...END must be complete. For example, a string of instructions being interpreted cannot contain a LEAVE or ITERATE instruction (valid only within a repetitive loop) unless it also contains the whole repetitive DO...END or LOOP...END construct.

A semicolon is implied at the end of the expression during execution, if one was not supplied.

#### Example 2.21. Instructions — INTERPRET

```
/* INTERPRET example */
data="FRED"
interpret data "= 4"
\frac{1}{2} Builds the string "FRED = 4" and \frac{1}{2}\frac{1}{2} Processes: FRED = 4; \frac{1}{2}\prime* Thus the variable FRED is set to "4"
```

```
/* Another INTERPRET example */
data="do 3; say "Hello there!"; end"
interpret data /* Displays: */
                   /* Hello there! */
                   /* Hello there! */
                   /* Hello there! */
```
**Notes:**

- 1. Labels within the interpreted string are not permanent and are, therefore, an error.
- 2. Executing the INTERPRET instruction with **TRACE R** or **TRACE I** can be helpful in interpreting the results you get.

Example 2.22. Instructions — INTERPRET

```
/* Here is a small Rexx program. */
Trace Int
name="Kitty"
indirect="name"
interpret 'say "Hello"' indirect'"!"'
```
When this is run, you get the following trace:

```
 3 *-* name="Kitty"
  >L> "Kitty"
  >>> "Kitty"
 4 *-* indirect="name"
  >L> "name"
  >>> "name"
 5 *-* interpret 'say "Hello"' indirect'"!"'
  >L> "say "Hello""
  >V> INDIRECT => "name"
  >O> " " => "say "Hello" name"
  >L> ""!""
  >O> "" => "say "Hello" name"!""
  >>> "say "Hello" name"!""
```

```
 5 *-* say "Hello" name"!"
        >L> "Hello"
        >V> NAME => "Kitty"
       >0> " " => "Hello Kitty"<br>>> "'"
       > 5 >O> "" => "Hello Kitty!"
        >>> "Hello Kitty!"
Hello Kitty!
```
Lines 3 and 4 set the variables used in line 5. Execution of line 5 then proceeds in two stages. First the string to be interpreted is built up, using a literal string, a variable (**INDIRECT**), and another literal string. The resulting pure character string is then interpreted, just as though it were actually part of the original program. Because it is a new clause, it is traced as such (the second **\*-\*** trace flag under line 5) and is then processed. Again a literal string is concatenated to the value of a variable (**NAME**) and another literal, and the final result (**Hello Kitty!**) is then displayed.

3. For many purposes, you can use the *[VALUE](#page-520-0)* function instead of the INTERPRET instruction. The following line could, therefore, have replaced line 5 in the previous example:

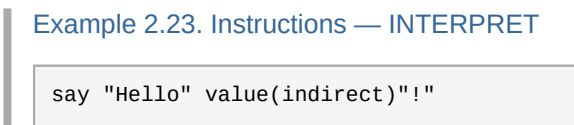

INTERPRET is usually required only in special cases, such as when two or more statements are to be interpreted together, or when an expression is to be evaluated dynamically.

4. You cannot use a *[directive](#page-107-0)* within an INTERPRET instruction.

## **2.12. ITERATE**

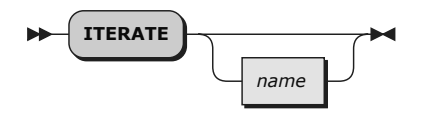

ITERATE alters the flow within a repetitive loop (that is, any DO construct other than that with a simple DO or a LOOP instruction).

Execution of the group of instructions stops, and control is passed to the DO or LOOP instruction just as though the END clause had been encountered. The control variable, if any, is incremented and tested, as usual, and the group of instructions is processed again, unless the DO or LOOP instruction ends the loop.

The *name* is a symbol, taken as a constant. If *name* is not specified, ITERATE continues with the current repetitive loop. If *name* is specified, it must be the name of the control variable or the LABEL name of a currently active loop, which can be the innermost, and this is the loop that is stepped. Any active loops inside the one selected for iteration are ended (as though by a LEAVE instruction).

```
Example 2.24. Instructions — ITERATE
```

```
loop label MyLabelName i=1 to 4 /* label set to 'MYLABELNAME' */
   if i=2 then iterate
   say i
```

```
end myLabelName
/* Displays the numbers:
   1
   3
  \overline{A}*/
```
**Notes:**

- 1. If specified, *name* must match the symbol naming the control variable or LABEL name in the DO or LOOP clause in all respects except the case. No substitution for compound variables is carried out when the comparison is made.
- 2. A loop is active if it is currently being processed. If a subroutine is called, or an INTERPRET instruction is processed, during the execution of a loop, the loop becomes inactive until the subroutine has returned or the INTERPRET instruction has completed. ITERATE cannot be used to continue with an inactive loop.
- 3. If more than one active loop uses the same name, ITERATE selects the innermost loop.

### **2.13. LEAVE**

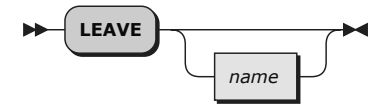

LEAVE causes an immediate exit from one or more repetitive loops or block instruction (simple DO or SELECT).

Processing of the group of instructions is ended, and control is passed to the instruction following the END clause, just as though the END clause had been encountered and the termination condition had been met. However, on exit, the control variable, if any, contains the value it had when the LEAVE instruction was processed.

The *name* is a symbol, taken as a constant. If *name* is not specified, LEAVE ends the innermost active repetitive loop. If *name* is specified, it must be the name of the control variable or LABEL name of a currently active LOOP, DO, or SELECT, which can be the innermost, and that block, and any active block inside it, are then ended. Control then passes to the clause following the END that matches the instruction of the selected block.

```
Example 2.25. Instructions — LEAVE
```

```
max=5
do label myDoBlock /* define a label 'MYDOBLOCK' */
 loop i=1 to max /* label defaults to control variable 'I' */if i = 2 then iterate i
    if i = 4 then leave myDoBlock
     say i
   end i
end myDoBlock
say 'after looping' i 'times'
/* Displays the following
  1
  \mathbf{c} after looping 4 times
*/
```
### **Notes:**

- 1. If specified, *name* must match the symbol naming the control variable or LABEL name in the DO, LOOP, or SELECT clause in all respects except the case. No substitution for compound variables is carried out when the comparison is made.
- 2. A loop is active if it is currently being processed. If a subroutine is called, or an INTERPRET instruction is processed, during execution of a loop, the loop becomes inactive until the subroutine has returned or the INTERPRET instruction has completed. LEAVE cannot be used to end an inactive block.
- 3. If more than one active block uses the same control variable, LEAVE selects the innermost block.

# **2.14. LOOP**

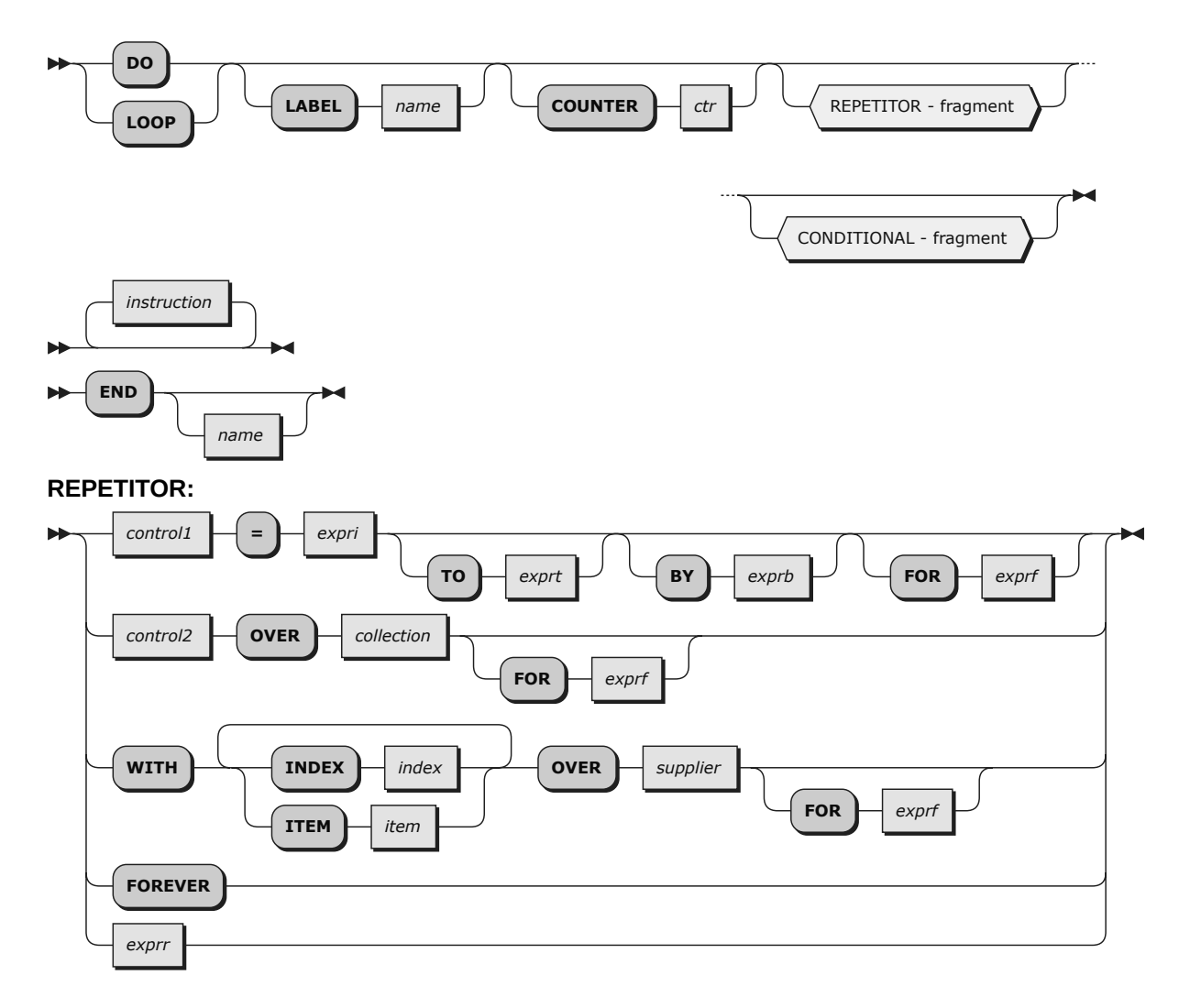

**CONDITIONAL:**

LOOP groups instructions and processes them repetitively.

LOOP behaves identically to DO, except for the simple LOOP ... END case, which is equivalent to DO FOREVER ... END.

For details refer to *[Section 2.4, "DO"](#page-67-0)*.

## **2.15. NOP**

#### $\blacktriangleright$ **NOP**

NOP is a dummy instruction that has no effect. It can be useful as the target of a THEN or ELSE clause.

Example 2.26. Instructions — NOP

```
Select
 when a=c then nop /* Do nothing */when a > c then say "A > C"
  otherwise say "A < C"
end
```
**Note**

Putting an extra semicolon instead of the NOP would merely insert a null clause, which would be ignored. The second WHEN clause would be seen as the first instruction expected after the THEN, and would, therefore, be treated as a syntax error. NOP is a true instruction, however, and is, therefore, a valid target for the THEN clause.

# **2.16. NUMERIC**

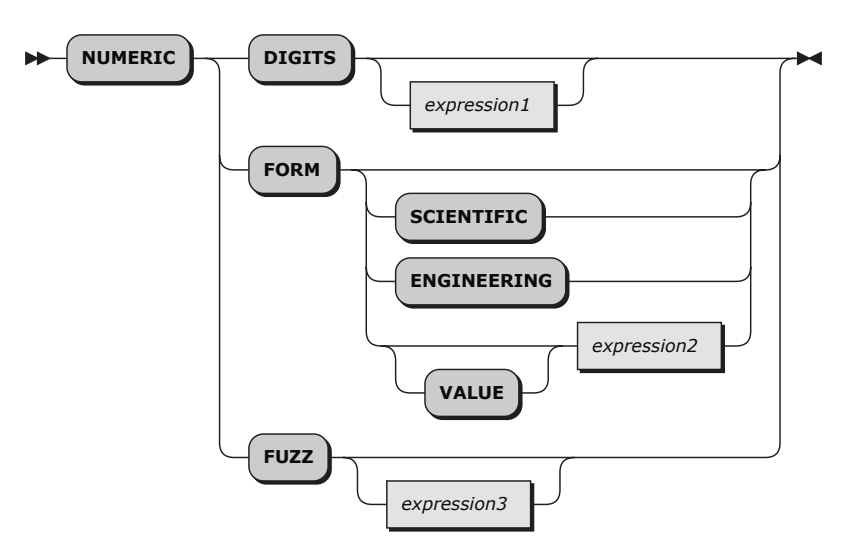

NUMERIC changes the way in which a program carries out arithmetic operations. The options of this instruction are described in detail in *[Chapter 10, Numbers and Arithmetic](#page-601-0)*.

### **NUMERIC DIGITS**

controls the precision to which arithmetic operations and built-in functions are evaluated. If you omit *expression1*, the precision defaults to 9 digits, but can be overridden on a source-file basis using the *[::OPTIONS](#page-117-0)* directive. Otherwise, the character string value result of *expression1* must evaluate to a positive whole number and must be larger than the current NUMERIC FUZZ setting.

There is no limit to the value for DIGITS (except the amount of storage available), but high precisions are likely to require a great amount of processing time. It is recommended that you use the default value whenever possible.

You can retrieve the current NUMERIC DIGITS setting with the *[DIGITS](#page-487-0)* built-in function.

### **NUMERIC FORM**

controls the form of exponential notation for the result of arithmetic operations and built-in functions. This can be either SCIENTIFIC (in which case only one, nonzero digit appears before the decimal point) or ENGINEERING (in which case the power of 10 is always a multiple of 3). The default is SCIENTIFIC, but can be overridden on a source-file basis using the *[::OPTIONS](#page-117-0)* directive. The subkeywords SCIENTIFIC or ENGINEERING set the FORM directly, or it is taken from the character string result of evaluating the expression (*expression2*) that follows VALUE. The result in this case must be either **SCIENTIFIC** or **ENGINEERING**. You can omit the subkeyword VALUE if *expression2* does not begin with a symbol or a literal string, that is, if it starts with a special character, such as an operator character or parenthesis.

You can retrieve the current NUMERIC FORM setting with the *[FORM](#page-489-0)* built-in function.

### **NUMERIC FUZZ**

controls how many digits, at full precision, are ignored during a *[numeric comparison](#page-605-0)* operation. If you omit *expression3*, the default is 0 digits, but can be overridden on a source-file basis using the *[::OPTIONS](#page-117-0)* directive. Otherwise, the character string value result of *expression3* must evaluate to 0 or a positive whole number rounded, if necessary, according to the current NUMERIC DIGITS setting, and must be smaller than the current NUMERIC DIGITS setting.

NUMERIC FUZZ temporarily reduces the value of NUMERIC DIGITS by the NUMERIC FUZZ value during every numeric comparison. The numbers are subtracted under a precision of DIGITS minus FUZZ digits during the comparison and are then compared with 0.

You can retrieve the current NUMERIC FUZZ setting with the *[FUZZ](#page-491-0)* built-in function.

# **2.17. OPTIONS**

**Note**

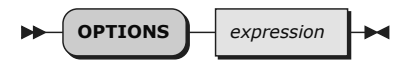

See the *[CALL](#page-64-0)* instruction for more details.

The OPTIONS instruction is used to pass special requests to the language processor.

The *expression* is evaluated, and individual words in the result that are meaningful to the language processor will be obeyed. Options might control how the interpreter optimizes code, enforces standards, enables implementation-dependent features, etc. Unrecognized words in the result are ignored, since they are assumed to be instructions for a different language processor.

The three numeric settings are automatically saved across internal subroutine and function calls.

Open Object Rexx does not recognize any option keywords.

## **2.18. PARSE**

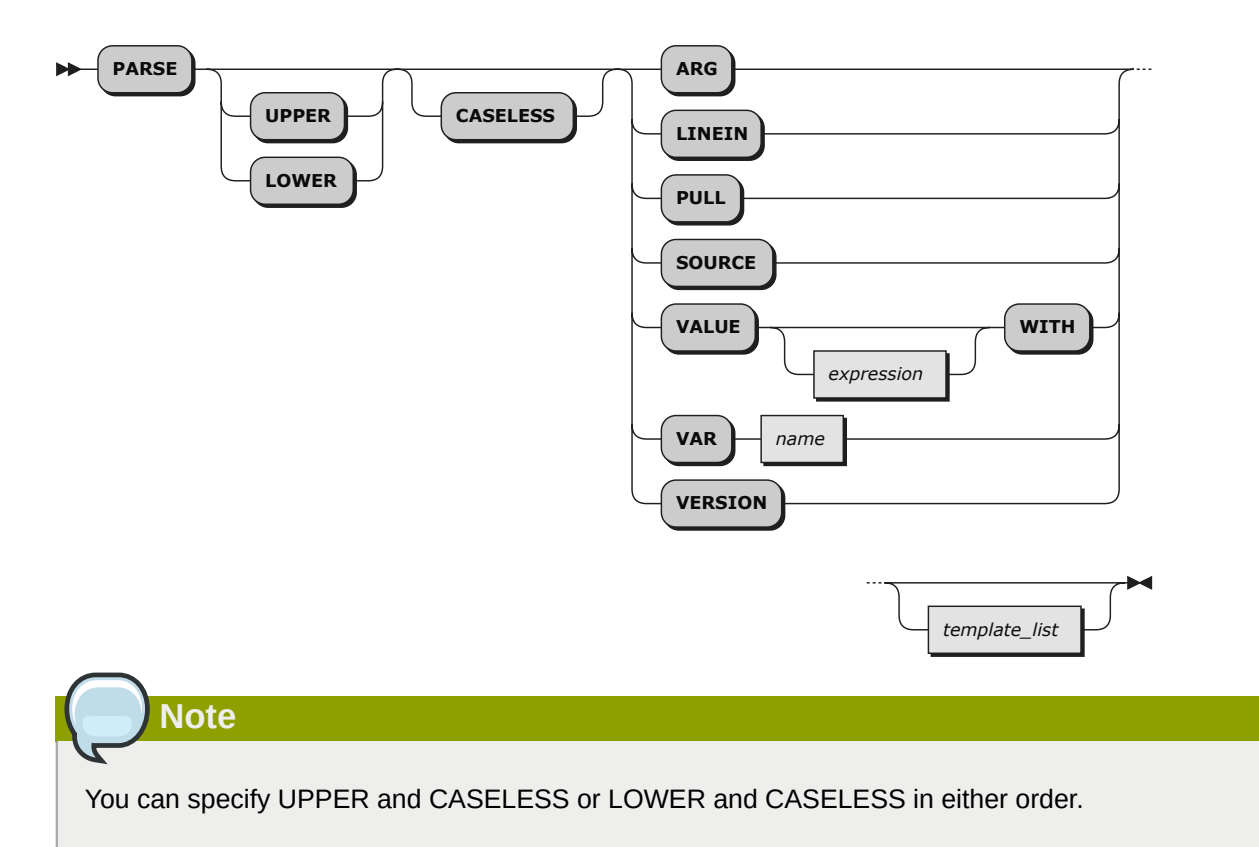

PARSE assigns data from various sources to one or more variables according to the rules of parsing. (See *[Chapter 9, Parsing](#page-584-0)*.)

 If you specify UPPER, the strings to be parsed are translated to uppercase before parsing. If you specify LOWER, the strings are translated to lowercase. Otherwise no translation takes place.

If you specify CASELESS, character string matches during parsing are made independent of the case. This means a letter in uppercase is equal to the same letter in lowercase.

The *template\_list* can be a single template or list of templates separated by commas. Each template consists of one or more symbols separated by whitespace, patterns, or both.

Each template is applied to a single source string. Specifying several templates is not a syntax error, but only the PARSE ARG variant can supply more than one non-null source string. See *[Section 9.8.1,](#page-596-0) ["Parsing Several Strings"](#page-596-0)* for information on parsing several source strings.

If you do not specify a template, no variables are set but the data is prepared for parsing, if necessary. Thus for PARSE PULL, a data string is removed from the current data queue, for PARSE LINEIN (and PARSE PULL if the queue is empty), a line is taken from the default input stream, and for PARSE VALUE, *expression* is evaluated. For PARSE VAR, the specified variable is accessed. If it does not have a value, the NOVALUE condition is raised, if it is enabled.

The following list describes the data for each variant of the PARSE instruction.

### **PARSE ARG**

parses the strings passed to a program, routine, or method as input arguments. See the *[ARG](#page-63-0) [instruction](#page-63-0)* for details and examples.

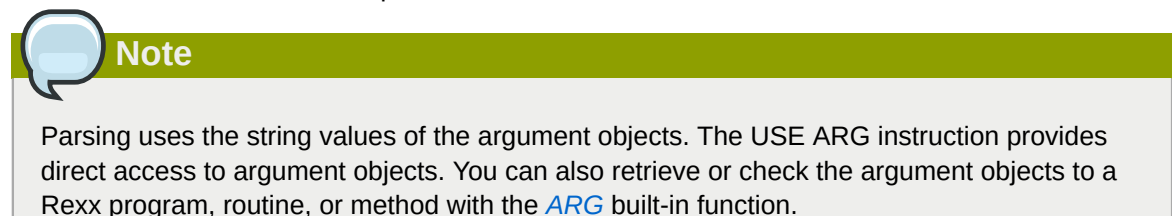

### <span id="page-84-0"></span>**PARSE LINEIN**

parses the next line of the default input stream. (See *[Chapter 14, Input and Output Streams](#page-636-0)* for a discussion of Rexx input and output.) PARSE LINEIN is a shorter form of the following instruction:

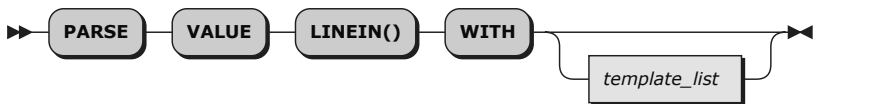

If no line is available, program execution usually pauses until a line is complete. Use PARSE LINEIN only when direct access to the character input stream is necessary. Use the PULL or PARSE PULL instructions for the usual line-by-line dialog with the user to maintain generality. PARSE LINEIN will not pull lines from the external data queue.

To check if any lines are available in the default input stream, use the *[LINES](#page-495-0)* built-in function.

### **PARSE PULL**

parses the next string of the external data queue. If the external data queue is empty, PARSE PULL reads a line of the default input stream (the user's terminal), and the program pauses, if necessary, until a line is complete. You can add data to the head or tail of the queue by using the *[PUSH](#page-89-0)* and *[QUEUE](#page-89-1)* instructions, respectively. You can find the number of lines currently in the queue with the *[QUEUED](#page-498-0)* built-in function. The queue remains active as long as the language processor is active. Other programs in the system can alter the queue and use it to communicate with programs written in Rexx. See also the *[PULL](#page-88-0)* instruction.

PULL and PARSE PULL read the current data queue. If the queue is empty, they read the default input stream, .INPUT (typically, the keyboard).

#### **PARSE SOURCE**

**Note**

parses data describing the source of the program, routine or method running.

The first two tokens of source string are the operating system name, followed by either **COMMAND**, **FUNCTION**, **SUBROUTINE**, **METHOD**, or **REQUIRES**, depending on whether the program was called as a host command, or from a function call in an expression, or using the CALL instruction, or as a method of an object, or from a ::REQUIRES directive to run the prolog code. These two tokens are followed by the path specification of the program, or the name given to a Package, Routine or Method instance, or the string **INSTORE** when run via **rexx -e**.

The string might look like one of the following:

```
WindowsNT COMMAND C:\Program Files\ooRexx\rexxtry.rex
LINUX COMMAND /usr/local/bin/rexxtry.rex
```
### **PARSE VALUE**

parses the data, a character string, that is the result of evaluating *expression*. If you specify no *expression*, the null string is used. Note that WITH is a subkeyword in this context and cannot be used as a symbol within *expression*.

Thus, for example:

PARSE VALUE time() WITH hours ":" mins ":" secs

gets the current time and splits it into its constituent parts.

#### **PARSE VAR** *name*

parses the character string value of the variable *name*. The *name* must be a symbol that is valid as a variable name, which means it cannot start with a period or a digit. Note that the variable *name* is not changed unless it appears in the template, so that, for example:

PARSE VAR string word1 string

removes the first word from *string*, puts it in the variable *word1*, and assigns the remainder back to *string*.

PARSE UPPER VAR string word1 string

also translates the data from *string* to uppercase before it is parsed.

### **PARSE VERSION**

parses information describing the language level and the date of the language processor. This information consists of five blank-delimited words:

- The string **REXX-ooRexx 5.0.0(MT) 64-bit**, if using the ooRexx interpreter at version 5, release 0, modification 0, and compiled for 64-bit addressing mode.
- The language level description, for example **6.05** for ooRexx 5.0, or **6.04** for ooRexx 4.2.
- Three tokens that describe the language processor release date in the same format as the default for the *[DATE](#page-482-0)* built-in function, for example, **"1 Sep 2016"**.

## **2.19. PROCEDURE**

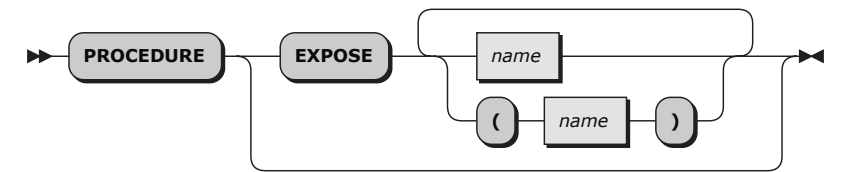

PROCEDURE, within an internal routine (subroutine or function), protects the caller's variables by making them unknown to the instructions that follow it. After a RETURN instruction is processed, the original variable environment is restored and any variables used in the routine (that were not exposed) are dropped. (An exposed variable is one belonging the caller of a routine that the PROCEDURE instruction has exposed. When the routine refers to, or alters, the variable, the original (caller's) copy of the variable is used.) An internal routine need not include a PROCEDURE instruction. In this case the variables it is manipulating are those the caller owns. If the PROCEDURE instruction is used, it must be the first instruction processed after the CALL or function invocation; that is, it must be the first instruction following the label.

If you use the EXPOSE option, any variable specified by the *name* is exposed. Any reference to it (including setting and dropping) is made to the variables environment the caller owns. Hence, the values of existing variables are accessible, and any changes are persistent even on RETURN from the routine. If the *name* is not enclosed in parentheses, it identifies a variable you want to expose and must be a symbol that is a valid variable name, separated from any other *name* with one or more whitespace characters.

If parentheses enclose a single *name*, then, after the variable *name* is exposed, the character string value of *name* is immediately used as a subsidiary list of variables. Whitespace characters are not necessary inside or outside the parentheses, but you can add them if desired. This subsidiary list must follow the same rules as the original list, that is, valid variable names separated by whitespace characters, except that no parentheses are allowed.

Variables are exposed from left to right. It is not an error to specify a name more than once, or to specify a name that the caller has not used as a variable.

Any variables in the main program that are not exposed are still protected. Therefore, some of the caller's variables can be made accessible and can be changed, or new variables can be created. All these changes are visible to the caller upon RETURN from the routine.

Example 2.27. Instructions — PROCEDURE

```
/* This is the main Rexx program */
j=1; z.1="a"
call toft
```

```
say j k m /* Displays "1 7 M" */
exit
\frac{1}{2} This is a subroutine \frac{1}{2}toft: procedure expose j k z.j
   say j k z.j /* Displays "1 K a" */
   k=7; m=3 /* Note: M is not exposed */
   return
```
Note that if **Z.J** in the EXPOSE list is placed before **J**, the caller's value of **J** is not visible, so **Z.1** is not exposed.

The variables in a subsidiary list are also exposed from left to right.

```
Example 2.28. Instructions — PROCEDURE
```

```
/* This is the main Rexx program */
j=1;k=6;m=9
a ="j k m"
call test
exit
\frac{1}{2} This is a subroutine \frac{1}{2}test: procedure expose (a) /* Exposes A, J, K, and M */<br>sav a i k m */* Displays "j k m 1 6 9" */
  say a j k m ' Displays "j k m 1 6 9"
   return
```
You can use subsidiary lists to more easily expose a number of variables at a time or, with the VALUE built-in function, to manipulate dynamically named variables.

```
Example 2.29. Instructions — PROCEDURE
 /* This is the main Rexx program */
 c=11; d=12; e=13
 Showlist="c d" /* but not E */
 call Playvars
 say c d e f /* Displays "11 New 13 9" */
 exit
 \frac{1}{2} This is a subroutine \frac{1}{2}Playvars: procedure expose (showlist) f<br>say word(showlist,2) /* Displays "d"
     say word(showlist,2) /* Displays "d" */
    say value(word(showlist, 2), "New") /* Displays "12" and sets new value */<br>say value(word(showlist. 2)) /* Displays "New" */
    say value(word(showlist,2)) \qquad /* Displays "New"
    e=8 \qquad \qquad \ f=9 /* F was explicitly exposed */
     return
```
Specifying a stem as *name* exposes this stem and all possible compound variables whose names begin with that stem.

Example 2.30. Instructions — PROCEDURE

```
/* This is the main Rexx program */
a.=11; i=13; j=15
i = i + 1C.5 = "FRED"call lucky7
```

```
say a. a.1 i j c. c.5
say "You should see 11 7 14 15 C. FRED"
exit
lucky7:Procedure Expose i j a. c.
  /* This exposes I, J, and all variables whose
  \prime* names start with A. or C.
  A.1="7" \prime* This sets A.1 in the caller-'s
           \prime^* environment, even if it did not
            /* previously exist.
   return
```
# **Note**

Variables can be exposed through several generations of routines if they are included in all intermediate PROCEDURE instructions.

See the *[CALL](#page-64-0)* instruction and *[Chapter 7, Functions](#page-460-0)* for details and examples of how routines are called.

## <span id="page-88-0"></span>**2.20. PULL**

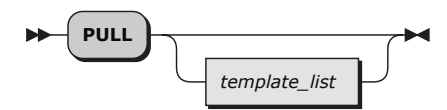

PULL reads a string from the head of the external data queue or, if the external data queue is empty, from the standard input stream (typically the keyboard). (See *[Chapter 14, Input and Output Streams](#page-636-0)* for a discussion of Rexx input and output.) It is a short form of the following instruction:

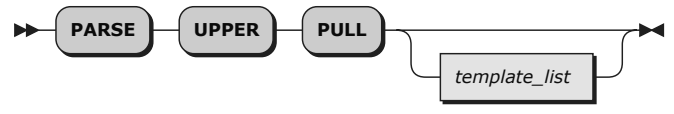

The current head of the queue is read as one string. Without a *template\_list* specified, no further action is taken and the string is thus effectively discarded. The *template\_list* can be a single template or list of templates separated by commas, but PULL parses only one source string. Each template consists of one or more symbols separated by whitespace, patterns, or both.

If you specify several comma-separated templates, variables in templates other than the first one are assigned the null string. The string is translated to uppercase (that is, lowercase **a**-**z** to uppercase **A**-**Z**) and then parsed into variables according to the rules described in *[Chapter 9, Parsing](#page-584-0)*. Use the PARSE PULL instruction if you do not desire uppercase translation.

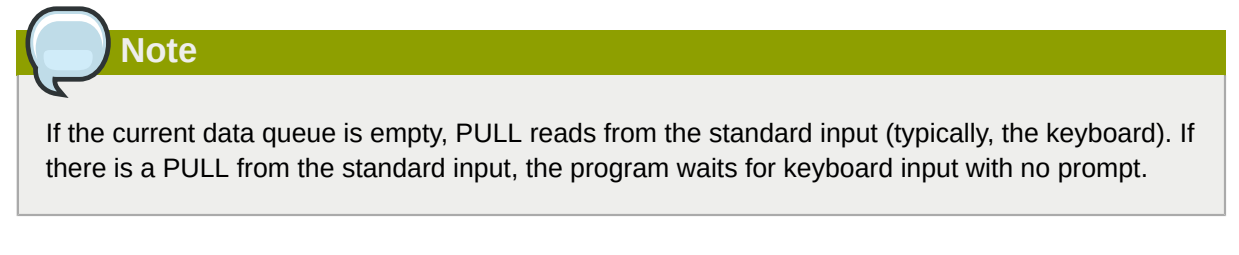

### **Example:**

```
Say "Do you want to erase the file? Answer Yes or No:"
Pull answer .
if answer="NO" then say "The file will not be erased."
```
Here the dummy placeholder, a period (**.**), is used in the template to isolate the first word the user enters.

If the external data queue is empty, a line is read from the default input stream and the program pauses, if necessary, until a line is complete. (This is as though PARSE UPPER LINEIN had been processed. For details see *[PARSE](#page-84-0) LINEIN*

<span id="page-89-0"></span>The *[QUEUED](#page-498-0)* built-in function returns the number of lines currently in the external data queue.

### **2.21. PUSH**

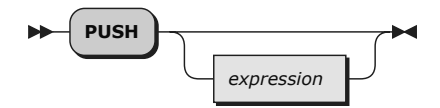

PUSH stacks the string resulting from the evaluation of *expression* LIFO (Last In, First Out) into the external data queue. (See *[Chapter 14, Input and Output Streams](#page-636-0)* for a discussion of Rexx input and output.)

If you do not specify *expression*, a null string is stacked.

```
Example 2.31. Instructions — PUSH
 a="Fred"
 push /* Puts a null line onto the queue */
 push a 2 /* Puts "Fred 2" onto the queue */
```
<span id="page-89-1"></span>The *[QUEUED](#page-498-0)* built-in function returns the number of lines currently in the external data queue.

# **2.22. QUEUE**

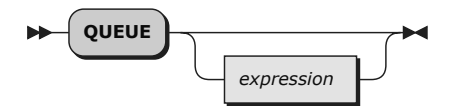

QUEUE appends the string resulting from *expression* to the tail of the external data queue. That is, it is added FIFO (First In, First Out). (See *[Chapter 14, Input and Output Streams](#page-636-0)* for a discussion of Rexx input and output.)

If you do not specify *expression*, a null string is queued.

```
Example 2.32. Instructions — QUEUE
```

```
a="Toft"
queue a 2 /* Enqueues "Toft 2" */
queue /* Enqueues a null line behind the last */
```
The *[QUEUED](#page-498-0)* built-in function returns the number of lines currently in the external data queue.

## **2.23. RAISE**

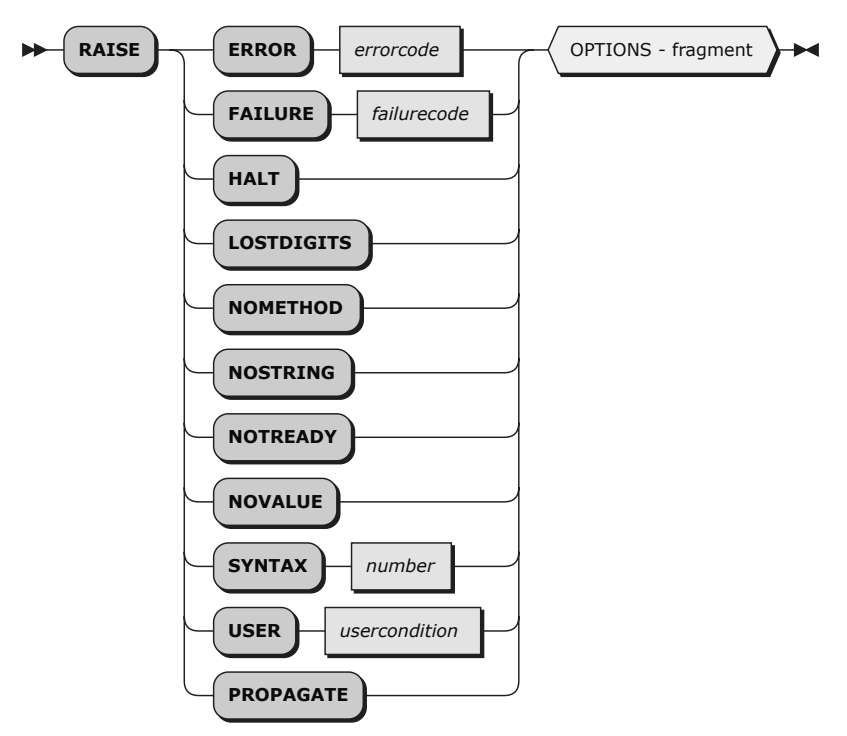

**OPTIONS:**

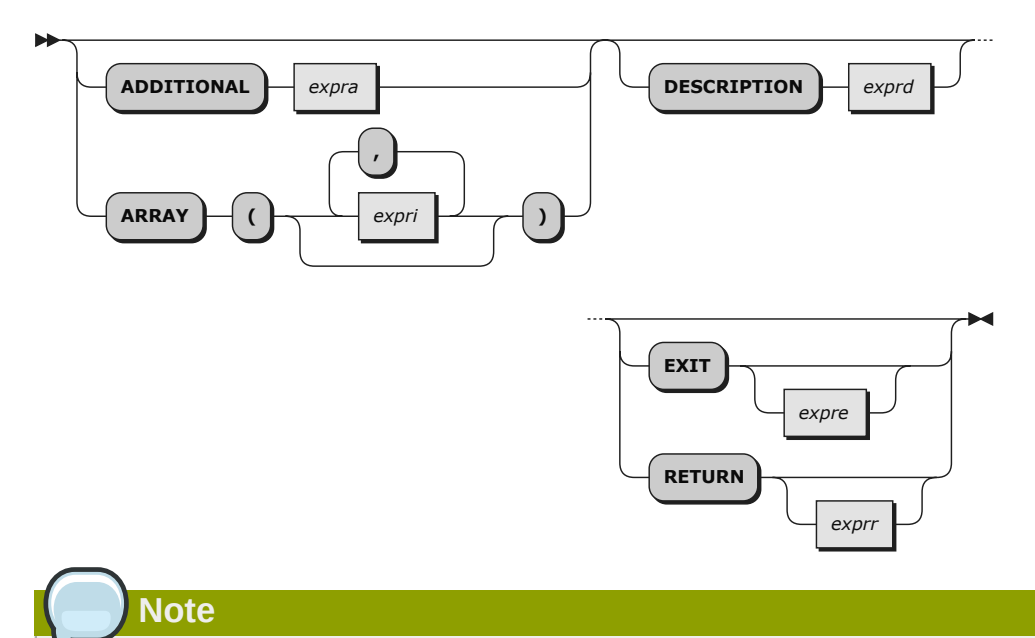

You can specify the options **ADDITIONAL**, **ARRAY**, **DESCRIPTION**, **RETURN**, and **EXIT** in any order. However, if you specify **EXIT** without *expre* or **RETURN** without *exprr*, it must appear last.

RAISE returns or exits from the currently running routine or method and raises a condition in the caller (for a routine) or sender (for a method). See *Chapter 11, [Conditions](#page-608-0) and Condition Traps* for details of

the actions taken when conditions are raised. The RAISE instruction can raise all conditions that can be trapped.

If the ERROR or FAILURE condition is raised, you must supply the associated return code as *errorcode* or *failurecode*, respectively. These can be literal strings, constant symbols, or expressions enclosed in parentheses. If you specify an expression enclosed in parentheses, a subexpression, the language processor evaluates the expression to obtain its character string value.

If the SYNTAX condition is raised, you must supply the associated Rexx error number as *number*. This error *number* can be either a Rexx major error code or a Rexx detailed error code in the form *nn.nnn*. The *number* can be a literal string, a constant symbol, or an expression enclosed in parentheses. If you specify an expression enclosed in parentheses, the language processor evaluates the expression to obtain its character string value.

If a USER condition is raised, you must supply the associated user condition name as *usercondition*, which must be a symbol that is taken as a constant.

If you specify the **ADDITIONAL** option, the language processor evaluates *expra* to produce an object that supplies additional object information associated with the condition. The *expra* can be a literal string, a constant symbol, or an expression enclosed in parentheses. The ADDITIONAL entry of the condition object and the **"A"** option of the CONDITION built-in function return this additional object information. For SYNTAX conditions, the ADDITIONAL value must evaluate to a single-dimensional Array.

If you specify the **ARRAY** option, each *expri* is an expression (use commas to separate the expressions). The language processor evaluates the expression list to produce an array object that supplies additional object information associated with the condition. The ADDITIONAL entry of the condition object and the **"A"** option of the CONDITION built-in function return this additional object information as an array of values. It is an error to use both the **ARRAY** option and the **ADDITIONAL** option on the same RAISE instruction.

The content of *expra* or *expri* is used as the contents of the secondary error message produced for a *condition*.

If you specify neither ADDITIONAL nor ARRAY, there is no additional object information associated with the condition.

If you specify the **DESCRIPTION** option, the *exprd* can be a literal string, a constant symbol, or an expression enclosed in parentheses. If you specify an expression enclosed in parentheses, the language processor evaluates the expression to obtain its character string value. This is the description associated with the condition. The **"D"** option of the CONDITION built-in function and the DESCRIPTION entry of the condition object return this string.

If you do not specify DESCRIPTION, the language processor uses a null string as the descriptive string.

If you specify the **RETURN** or **EXIT** option, the language processor evaluates the expression *exprr* or *expre*, respectively, to produce a result object that is passed back to the caller or sender as if it were a RETURN or EXIT result. The *expre* or *exprr* is a literal string, a constant symbol, or an expression enclosed in parentheses. If you specify an expression enclosed in parentheses, the language processor evaluates the expression to obtain its character string value. If you do not specify *exprr* or *expre*, no result is passed back to the caller or sender. In either case, the effect is the same as that of the *[RETURN](#page-93-0)* or *[EXIT](#page-70-0)* instruction. The **EXIT** option is the default. Following the return or exit, the appropriate action is taken in the caller or sender (see *[Section](#page-612-0) 11.1, "Action Taken when a [Condition](#page-612-0) Is Not Trapped"*). If specified, the result value can be obtained from the RESULT entry of the condition object.

```
Example 2.33. Instructions — RAISE
```
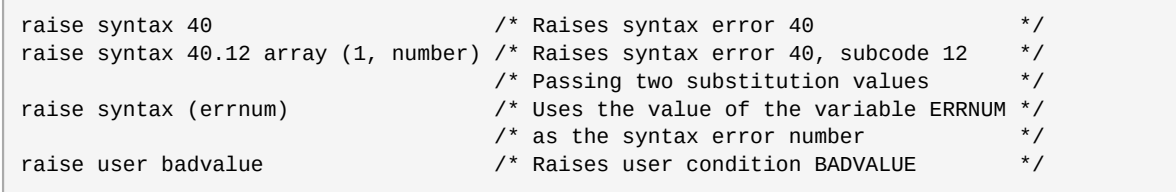

If you specify PROPAGATE, and there is a currently trapped condition, this condition is raised again in the caller (for a routine) or sender (for a method). Any ADDITIONAL, DESCRIPTION, ARRAY, RETURN, or EXIT information specified on the RAISE instruction replaces the corresponding values for the currently trapped condition. A SYNTAX error occurs if no condition is currently trapped.

```
Example 2.34. Instructions — RAISE
```

```
signal on syntax
a = "xyz"c = a+2 /* Raises the SYNTAX condition */
.
.
.
exit
syntax:
  raise propagate /* Propagates SYNTAX information to caller */
```
### **2.24. REPLY**

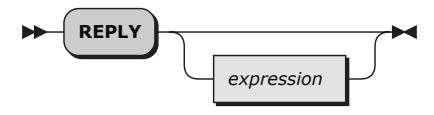

REPLY sends an early reply from a method to its caller. The method issuing REPLY returns control, and possibly a result, to its caller to the point from which the message was sent; meanwhile, the method issuing REPLY continues running on a newly created thread.

If you specify *expression*, it is evaluated and the object resulting from the evaluation is passed back. If you omit *expression*, no object is passed back.

Unlike RETURN or EXIT, the method issuing REPLY continues to run after the REPLY until it issues an EXIT or RETURN instruction. The EXIT or RETURN must not specify a result expression.

```
Example 2.35. Instructions — REPLY
```

```
reply 42 /* Returns control and a result */
call tidyup /* Can run in parallel with sender */
return
```
### **Notes:**

- 1. You can use REPLY only in a method.
- 2. A method can execute only one REPLY instruction.

3. When the method issuing the REPLY instruction is the only active method on the current thread with exclusive access to the object's variable pool, the method retains exclusive access on the new thread. When other methods on the thread also have access, the method issuing the REPLY releases its access and reacquires the access on the new thread. This might force the method to wait until the original activity has released its access.

<span id="page-93-0"></span>See *[Chapter 12, Concurrency](#page-618-0)* for a complete description of concurrency.

# **2.25. RETURN**

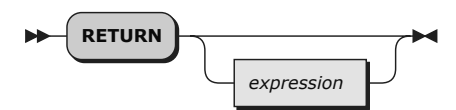

RETURN returns control, and possibly a result, from a Rexx program, method, or routine to the point of its invocation.

If no internal routine (subroutine or function) is active, RETURN and *[EXIT](#page-70-0)* are identical in their effect on the program that is run.

If called as a routine, *expression* (if any) is evaluated, control is passed back to the caller, and the Rexx special variable RESULT is set to the value of *expression*. If you omit *expression*, the special variable RESULT is dropped (becomes uninitialized). The various settings saved at the time of the *[CALL](#page-64-0)* (for example, tracing and addresses) are also restored.

If a function call is active, the action taken is identical, except that *expression* must be specified on the RETURN instruction. The result of *expression* is then used in the original expression at the point where the function was called. See *[Chapter 7, Functions](#page-460-0)* for more details.

If a method is processed, the language processor evaluates *expression* (if any) and returns control to the point from which the method's activating message was sent. If called as a term of an expression, *expression* is required. If called as a message instruction, *expression* is optional and is assigned to the Rexx special variable RESULT if a return *expression* is specified. If the method has previously issued a REPLY instruction, the RETURN instruction must not include a result *expression*.

If a PROCEDURE instruction was processed within an internal subroutine or internal function, all variables of the current generation are dropped (and those of the previous generation are exposed) after *expression* is evaluated and before the result is used or assigned to RESULT.

# **Note**

If the RETURN statement causes the program to return to the operating system on a Unix-like systems the value returned is limited to a numerical value between 0 and 255 (an unsigned byte). If no *expression* is supplied then the default value returned to the operating system is zero.

## **2.26. SAY**

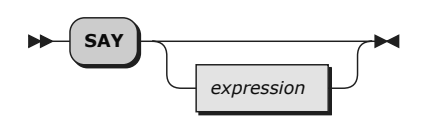

SAY writes a line to the default output stream, which displays it to the user. However, the output destination can depend on the implementation. See *[Chapter 14, Input and Output Streams](#page-636-0)* for a discussion of Rexx input and output. The string value of the *expression* result is written to the default character output stream. The resulting string can be of any length. If you omit *expression*, the null string is written.

The SAY instruction is a shorter form of the following instruction:

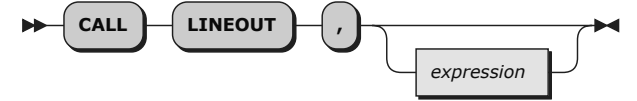

except that:

- SAY does not affect the special variable RESULT.
- If you use SAY and omit *expression*, a null string is used.
- CALL *[LINEOUT](#page-494-0)* can raise NOTREADY; SAY will not.

```
Example 2.36. Instructions — SAY
```

```
data=100
Say data "divided by 4 \approx" data/4
\frac{\sqrt{2}}{2} Displays: "100 divided by 4 => 25" */
```
### **Notes:**

- 1. Data from the SAY instruction is sent to the default output stream (.OUTPUT). However, the standard rules for redirecting output apply to the SAY output.
- 2. The SAY instruction does not format data; the operating system and the hardware handle line wrapping. However, formatting is accomplished, the output data remains a single logical line.

# **2.27. SELECT**

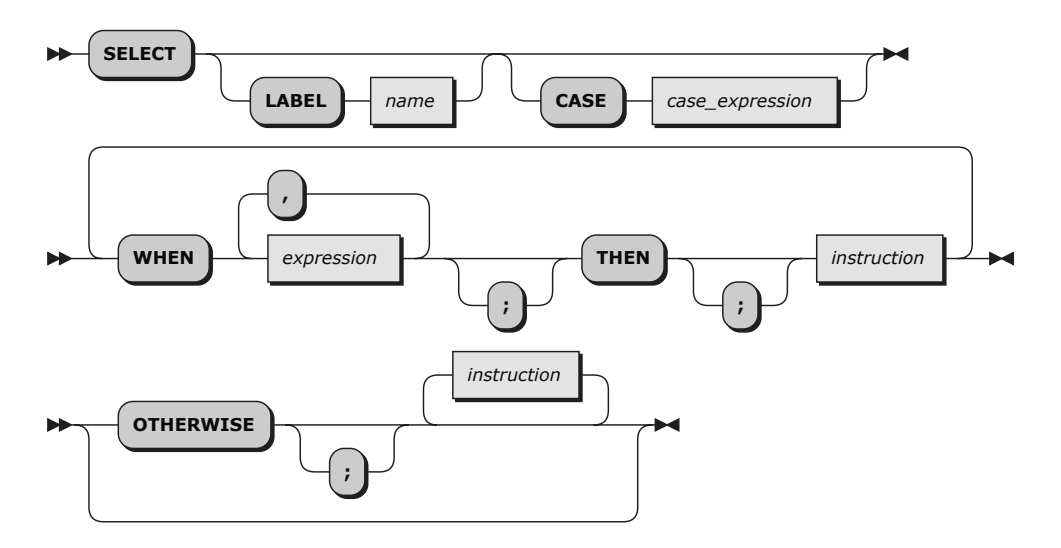

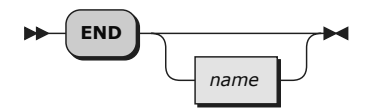

SELECT conditionally calls one of several alternative instructions.

Evaluation of the *expression* list after a WHEN is as follows:

### **SELECT without CASE**

The list of *expression*s after a WHEN is evaluated left-to-right. Each *expression* must evaluate to either **.false** or **.true**. Evaluation will stop with the first **.false** result and **.false** will be returned as the condition result.

If all of the *expression*s evaluate to **.true**, then the condition result is also **.true**.

#### **SELECT CASE**

The *case* expression is evaluated only once, before the first WHEN instruction is processed. The list of *expression*s after a WHEN is evaluated left-to-right. Each *expression* is compared to the result of *case\_expression* using "==". Evaluation will stop with the first **.true** result and **.true** will be returned as the condition result.

If all comparisons evaluate to **.false**, then the condition result is also **.false**.

If the result from above is **.true**, the instruction following the associated THEN (which can be a complex instruction such as IF, DO, LOOP, or SELECT) is processed and control is then passed to the END. If the result is **.false**, control is passed to the next WHEN clause.

If none of the WHEN results are **.true**, control is passed to the instructions, if any, after OTHERWISE. In this situation, the absence of an OTHERWISE produces an error, however, you can omit the instruction list that follows OTHERWISE.

```
Example 2.37. Instructions — SELECT
```

```
balance=100
check=50
balance = balance - check
Select
  when balance > 0 then
     say "Congratulations! You still have" balance "dollars left."
  when balance = 0 then do
     say "Warning, Balance is now zero! STOP all spending."
     say "You cut it close this month! Hope you do not have any"
     say "checks left outstanding."
     end
   Otherwise do
     say "You have just overdrawn your account."
     say "Your balance now shows" balance "dollars."
     say "Oops! Hope the bank does not close your account."
     end
end /* Select */
```
Example 2.38. Instructions — SELECT

```
select
 when answer~datatype('w'), answer//2 = \theta Then
     say answer "is even"
  when answer-datatype('w'), answer//2 = 1 Then
      say answer "is odd"
```

```
 otherwise
      say answer "is not a number"
end
```
The example above is not the same as using the following

```
select
  when answer~datatype('w') & answer//2 = \theta Then
      say answer "is even"
  when answer~datatype('w') & answer//2 = 1 Then
      say answer "is odd"
   otherwise
      say answer "is not a number"
end
```
The logical "&" operator will evaluate both terms of the operation, so the term "answer//2" will result in a syntax error if answer is a non-numeric value. With the list conditional form, evaluation will stop with the first **. false** result, so the "answer//2" term will not be evaluated if the datatype test returns **.false**.

```
Example 2.39. Instructions — SELECT CASE
```

```
select case random(6)
   when 1 then say "bad luck!"
 when 5, 6 then say "great!"
  otherwise say "try again"
end
```
### **Notes:**

- 1. The *instruction* can be any assignment, command, message instruction, or keyword instruction, including any of the more complex constructs, such as DO, LOOP, IF, or the SELECT instruction itself.
- 2. A null clause is not an instruction, so putting an extra semicolon (or label) after a THEN clause is not equivalent to putting a dummy instruction. The NOP instruction is provided for this purpose.
- 3. Except when within a bracketed subexpression, the symbol THEN cannot be used within *expression*, because the keyword THEN is treated differently in that it need not start a clause. This allows the expression on the WHEN clause to be ended by the THEN without a semicolon (;).

## **2.28. SIGNAL**

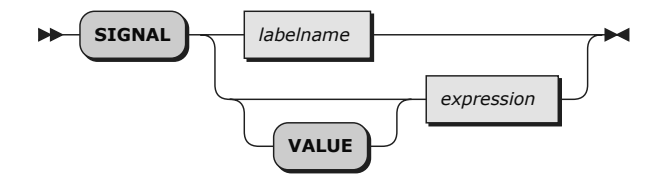

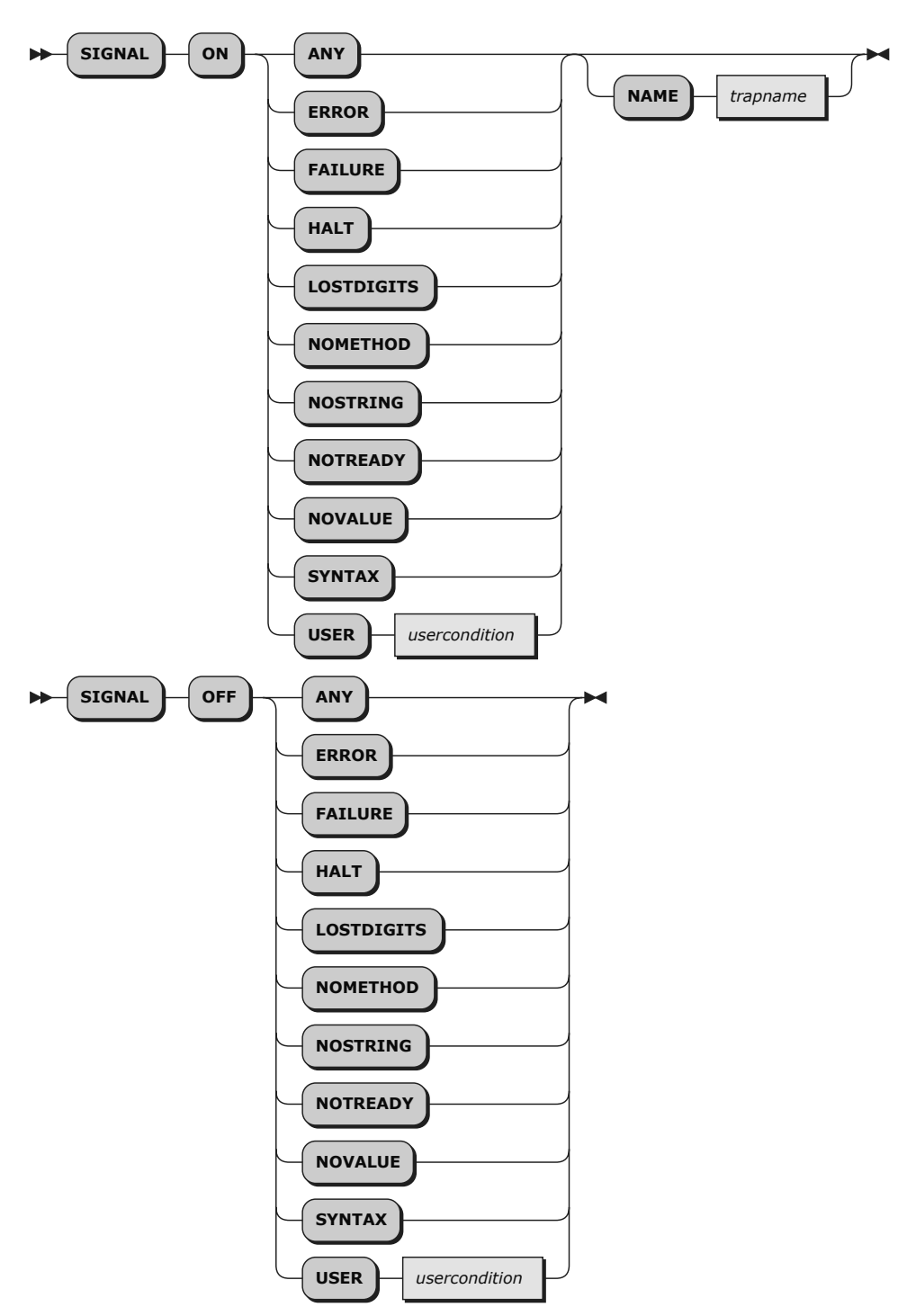

SIGNAL causes an unusual change in the flow of control (if you specify *labelname* or VALUE *expression*), or controls the trapping of certain conditions (if you specify ON or OFF).

To control trapping, you specify OFF or ON and the condition you want to trap. OFF turns off the specified condition trap. ON turns on the specified condition trap. All information on condition traps is contained in *Chapter 11, [Conditions](#page-608-0) and Condition Traps*.

To change the flow of control, a label name is derived from *labelname* or taken from the character string result of evaluating the *expression* after VALUE. The *labelname* you specify must be a literal string or symbol that is taken as a constant. If you specify a symbol for *labelname*, the search looks for a label with uppercase characters. If you specify a literal string, the search uses the literal string directly. You can locate label names with lowercase letters only if you specify the label as a literal string with the same case. Similarly, for SIGNAL VALUE, the lettercase of *labelname* must match

exactly. You can omit the subkeyword VALUE if *expression* does not begin with a symbol or literal string, that is, if it starts with a special character, such as an operator character or parenthesis. All active pending DO, IF, SELECT, and INTERPRET instructions in the current routine are then ended and cannot be resumed. Control is then passed to the first label in the program that matches the given name, as though the search had started at the beginning of the program.

The *labelname* and *usercondition* are single symbols, which are taken as constants. The *trapname* is a string or symbol taken as a constant.

```
Example 2.40. Instructions — SIGNAL
 Signal fred; /* Transfer control to label FRED below */
 ....
 ....
 Fred: say "Hi!"
```
If there are duplicates, control is always passed to the first occurrence of the label in the program.

When control reaches the specified label, the line number of the SIGNAL instruction is assigned to the special variable SIGL. This can aid debugging because you can use SIGL to determine the source of a transfer of control to a label.

### **2.29. TRACE**

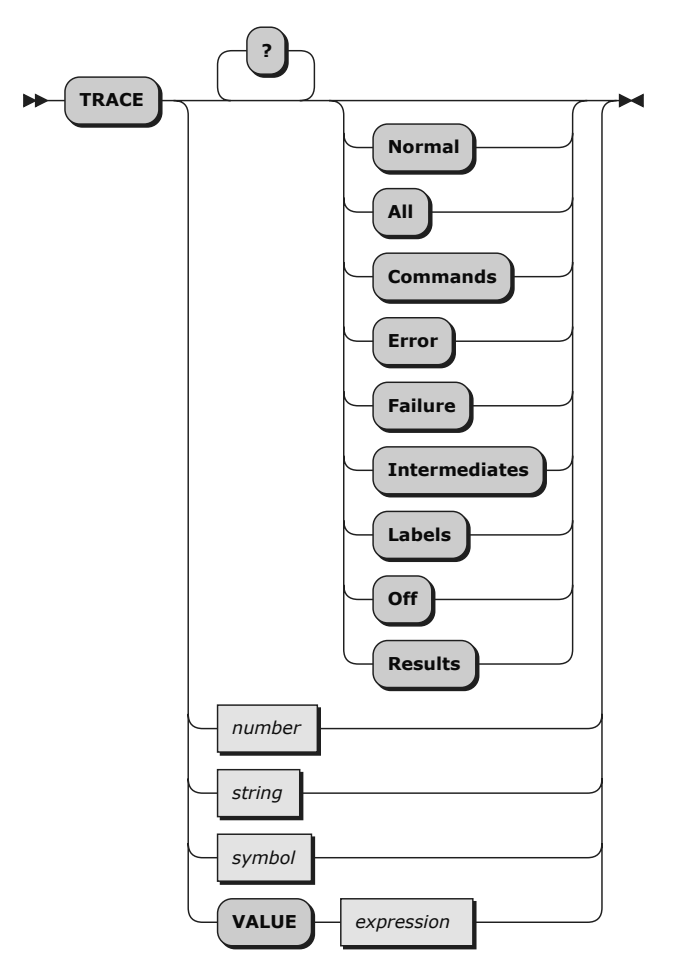

TRACE controls the tracing action (that is, how much is displayed to the user) during the processing of a Rexx program. Tracing describes some or all of the clauses in a program, producing descriptions of clauses as they are processed. TRACE is mainly used for debugging. Its syntax is more concise than that of other Rexx instructions because TRACE is usually entered manually during interactive debugging. (This is a form of tracing in which the user can interact with the language processor while the program is running.)

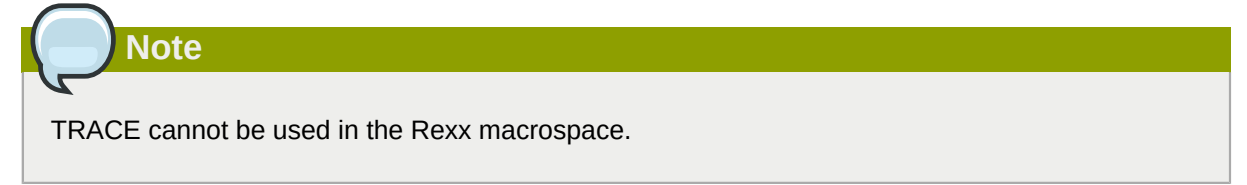

If specified, the *number* must be a whole number.

The *string* or *expression* evaluates to:

- A numeric option
- One of the valid *[prefix](#page-100-0)* or *[alphabetic character \(word\)](#page-99-0)* options
- Null

The *symbol* is taken as a constant and is therefore:

- A numeric option
- One of the valid *[prefix](#page-100-0)* or *[alphabetic character \(word\)](#page-99-0)* options

The option that follows TRACE or the character string that is the result of evaluating *expression* determines the tracing action. You can omit the subkeyword VALUE if *expression* does not begin with a symbol or a literal string, that is, if it starts with a special character, such as an operator or parenthesis.

### <span id="page-99-0"></span>**2.29.1. Trace Alphabetic Character (Word) Options**

Although you can enter the word in full, only the first capitalized letter is needed; all following characters are ignored. That is why these are referred to as alphabetic character options.

TRACE actions correspond to the alphabetic character options as follows:

### **All**

Traces (that is, displays) all clauses before execution.

### **Commands**

Traces all *[commands](#page-55-0)* before execution. If the command results in an error or failure, tracing also displays the return code from the command.

### **Error**

Traces any *[command](#page-55-0)* resulting in an error or failure after execution, together with the return code from the command.

### **Failure**

Traces any *[command](#page-55-0)* resulting in a failure after execution, together with the return code from the command. This is the same as the **Normal** option.

### **Intermediates**

Traces all clauses before execution. Also traces intermediate results during the evaluation of expressions and substituted names.

### **Labels**

Traces method and routine invocations, internal subroutine calls, transfers of control because of the SIGNAL instruction, and labels passed during program execution. This is especially useful with debug mode, when the language processor pauses after each invocation or call.

### **Normal**

Traces any failing command after execution, together with the return code from the command. This is the default setting, if not overridden using the *[::OPTIONS](#page-117-0)* directive.

For the default Windows command processor, an attempt to enter an unknown command raises a FAILURE condition. The CMD return code for an unknown command is 1. An attempt to enter a command in an unknown command environment also raises a FAILURE condition; in such a case, the variable RC is set to 30.

### **Off**

Traces nothing and resets the special prefix option (described later) to OFF.

### **Results**

Traces all clauses before execution. Displays the final results (in contrast with **Intermediates** option) of the expression evaluation. Also displays values assigned during PULL, ARG, PARSE, and USE instructions. This setting is recommended for general debugging.

### <span id="page-100-0"></span>**2.29.2. Prefix Option**

The prefix **?** is valid alone or with one of the alphabetic character options. You can specify the prefix more than once, if desired. Each occurrence of a prefix on an instruction reverses the action of the previous prefix. The prefix must immediately precede the option (no intervening whitespace).

The prefix **?** controls interactive debugging. During normal execution, a TRACE option with a prefix of **?** causes interactive debugging to be switched on. (See *[Chapter 15, Debugging Aids](#page-646-0)* for full details of this facility.) When interactive debugging is on, interpretation pauses after most clauses that are traced. For example, the instruction **TRACE ?E** makes the language processor pause for input after executing any command that returns an error, that is, a nonzero return code or explicit setting of the error condition by the command handler.

Any TRACE instructions in the program being traced are ignored to ensure that you are not taken out of interactive debugging unexpectedly.

You can switch off interactive debugging in several ways:

- Entering **TRACE O** turns off all tracing.
- Entering **TRACE** with no options restores the defaults—it turns off interactive debugging but continues tracing with TRACE Normal (which traces any failing command after execution).
- Entering **TRACE ?** turns off interactive debugging and continues tracing with the current option.
- Entering a TRACE instruction with a **?** prefix before the option turns off interactive debugging and continues tracing with the new option.

Using the **?** prefix, therefore, switches you in or out of interactive debugging. Because the language processor ignores any further TRACE statements in your program after you are in interactive debug mode, use **CALL TRACE "?"** to turn off interactive debugging.

### **2.29.3. Numeric Options**

If interactive debugging is active and the option specified is a positive whole number (or an expression that evaluates to a positive whole number), that number indicates the number of debug pauses to be skipped. (See *[Chapter 15, Debugging Aids](#page-646-0)* for further information.) However, if the option is a negative whole number (or an expression that evaluates to a negative whole number), all tracing, including debug pauses, is temporarily inhibited for the specified number of clauses. For example, **TRACE -100** means that the next 100 clauses that would usually be traced are not displayed. After that, tracing resumes as before.

### **2.29.4. Tracing Tips**

- When a loop is traced, the DO clause itself is traced on every iteration of the loop.
- You can retrieve the trace actions currently in effect by using the *[TRACE](#page-517-0)* built-in function.
- The trace output of commands traced before execution always contains the final value of the command, that is, the string passed to the environment, and the clause generating it.
- Trace actions are automatically saved across subroutine, function, and method calls. See *[Section 2.3, "CALL"](#page-64-0)* for more details.

One of the most common traces you will use is:

Example 2.41. Instructions — TRACE

```
TRACE ?R
/* Interactive debugging is switched on if it was off, */
\prime^* and tracing results of expressions begins.
```
### **2.29.5. The Format of Trace Output**

Every clause traced appears with automatic formatting (indentation) according to its logical depth of nesting, for example. Results, if requested, are indented by two extra spaces and are enclosed in double quotation marks so that leading and trailing whitespace characters are apparent. Any control codes in the data encoding (ASCII values less than "20"x) are replaced by a question mark (?) to avoid screen interference. Results other than strings appear in the string representation obtained by sending them a **STRING** message. The resulting string is enclosed in parentheses. The line number in the program precedes the first clause traced on any line. All lines displayed during tracing have a three-character prefix to identify the type of data being traced. These can be:

### **\*-\***

Identifies the source of a single clause, that is, the data actually in the program.

### **+++**

Identifies a trace message. This can be the nonzero return code from a command, the prompt message when interactive debugging is entered, an indication of a syntax error when in interactive debugging.

### **>I>**

Identifies an entry to a routine or method. This trace entry will only appear if tracing is enabled using the ::OPTIONS directive using TRACE A, TRACE R, TRACE I or TRACE L.

### **>K>**

Identifies the result of a subkeyword value in a keyword instruction, like the TO subkeyword of a DO or LOOP instruction, or the DIGITS subkeyword in a NUMERIC instruction.

### **>>>**

Identifies the result of an expression (for **TRACE R**) or the value returned from a subroutine call, or a value evaluated by execution of a DO loop.

#### **>=>**

Identifies a variable assignment or a message assignment result. The trace message includes both the name of the assignment target and the assigned value. Assignment trace lines are displayed by assignment instructions, variable assigned via PARSE, ARG, PULL, or USE ARG, as well as control variable updates for DO and LOOP instructions.

### **>.>**

Identifies the value assigned to a placeholder during parsing (see *[Section 9.1.2, "The Period as a](#page-586-0) [Placeholder"](#page-586-0)*).

The following prefixes are used only if **TRACE Intermediates** is in effect:

### **>A>**

Identifies a value used as a function, subroutine, or message argument.

### **>C>**

The data traced is the original name of the compound variable and the name of a compound variable, after the name has been replaced by the value of the variable but before the variable is used. If no value was assigned to the variable, the trace shows the variable in uppercase characters.

### **>E>**

The data traced is the name and value of an environment symbol.

### **>F>**

The data traced is the name and result of a function call.

### **>L>**

The data traced is a literal (string, uninitialized variable, or constant symbol).

### **>M>**

The data traced is the name and result of an object message.

### **>N>**

The data traced is the name and result of a namespace-prefixed symbol.

### **>O>**

The data traced is the name and result of an operation on two terms.

**>P>**

The data traced is the name and result of a prefix operation.

**>R>**

The data traced is the name of an argument variable and the name of the referenced variable.

**>V>**

The data traced is the name and contents of a variable.

**Note** The characters **=>** indicate the value of a variable or the result of an operation. The characters **<=** indicate a value assignment. The name to the left of the marker is the assignment topic. The data to the right of the marker is the assigned value. The character **?** could indicate a non-printable character in the output.

If no option is specified on a TRACE instruction, or if the result of evaluating the expression is null, the default tracing actions are restored. The defaults are TRACE N and interactive debugging (**?**) off.

Following a syntax error that SIGNAL ON SYNTAX does not trap, the clause in error is always traced.

### **2.30. USE**

The USE instruction can be used to

- retrieve the argument objects by using *[USE ARG or USE STRICT ARG](#page-103-0)*, or to
- <span id="page-103-0"></span>• define local variables in a method by using *[USE LOCAL](#page-105-0)*.

### **2.30.1. USE ARG, USE STRICT ARG**

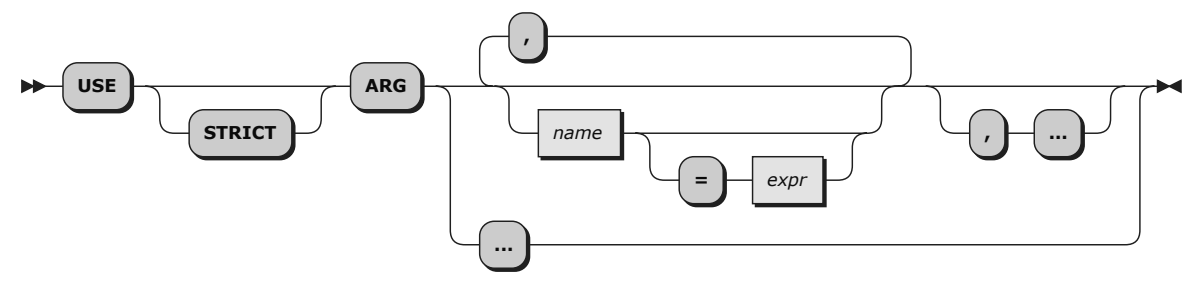

USE ARG retrieves the argument objects provided in a program, routine, function, or method and assigns them to variables, *[variable references](#page-43-0)*, or *[message term assignments](#page-40-0)*.

Each *name* must be a valid variable name, a variable reference term, or an assignment message term. The *name*s are assigned from left to right. For each *name* you specify, the language processor assigns it a corresponding argument from the program, routine, function, or method call. If there is no corresponding argument, *name* is assigned the value of *expr*. If **=** *expr* is not specified for the given argument, the variable *name* is dropped. If the assignment target is a variable reference term, the corresponding argument must never be omitted. If the assignment target is a message term, no action is taken for omitted arguments.

A USE ARG instruction can be processed repeatedly and it always accesses the same current argument data.

If **=** *expr* is specified for an argument, the expression is evaluated to provide a default value for an argument when the corresponding argument does not exist. The default *expr* must be a literal string, a constant symbol, or an expression enclosed in parentheses. No default value is allowed for variable reference terms.

The **STRICT** option imposes additional constraints on argument processing. The number of arguments must match the number of *name*s, otherwise an error is raised. An argument is considered optional if *expr* has been specified for the argument.

An ellipsis (**...**) can be specified after the last variable in a USE STRICT ARG statement to indicate that more arguments may follow. This allows defining a minimum number of arguments that must be supplied or for which there are default values defined, which may optionally be followed by any additional arguments.

Example 2.42. Instructions — USE

```
/* USE Example */
/* FRED("Ogof X",1,5) calls function */
Fred: use arg string, num1, num2
/* Now: STRING contains "Ogof X" */
```

```
\frac{7}{4} NUM1 contains "1" \frac{7}{4} */
        NUM2 contains "5"
```

```
/* Another example, shows how to pass non-string arguments with USE ARG *//* Pass a stem and an array to a routine to modify one element of each */
stem.1 = "Value"
array = .array~of("Item")
say "Before subroutine:" stem.1 array[1] /* Shows "Value Item" */
Call Change_First stem. , array
say "After subroutine:" stem.1 array[1] /* Shows "NewValue NewItem" */
Exit
Change_First: Procedure
  Use Arg substem., subarray
   substem.1 = "NewValue"
   subarray[1] = "NewItem"
   Return
```
/\* USE STRICT Example \*/ /\* FRED("Ogof X",1) calls function \*/ Fred: use strict arg string, num1, num2=4 /\* Now: STRING contains "Ogof  $X''$  \*/<br>/\* NUM1 contains "1" \*/  $\frac{7}{10}$  NUM1 contains "1"<br> $\frac{1}{10}$  NUM2 contains "4" NUM2 contains "4"  $*$ /

In the above example, a call to the function FRED may have either 2 or 3 arguments. The STRICT keyword on the USE instruction will raise a syntax error for any other combination of arguments.

Example 2.43. Instructions — USE

```
call test "one"
call test "one", "two"
call test "one", "two", "three"
```

```
call test "one", , "three", "four", "five"
exit
test: procedure /* a minimum of one argument must be supplied */
  use strict arg v1, v2="zwei", ...
  say "There are ["arg()"] argument(s); v1, v2=["v1", "v2"]"
  do i=3 to arg()say " arg \#" i"=["arg(i)"]"
   end
   say "--"
   return
```
**Output:**

```
There are [1] argument(s); v1, v2=[one, zwei]--
There are [2] argument(s); v1, v2 = [one, two]--
There are [3] argument(s); v1, v2=[one, two]arg # 3=[three]--
There are [5] argument(s); v1, v2=[one, zwei]
arg # 3=[three]arg # 4=[four]
arg # 5 = [five]--
```
The assignment targets may be any term that can be on the left side of an assignment statement.

```
Example 2.44. Instructions — USE
```

```
expose myArray myDirectory
use arg myArray[1], myDirectory~name
```
would be equivalent to

```
myArray[1] = arg(1)myDirectory-name = arg(2)
```
You can retrieve or check the arguments by using the *[ARG](#page-468-0)* built-in function. The ARG and PARSE ARG instructions are alternative ways of retrieving arguments. ARG and PARSE ARG access the string values of arguments. USE ARG performs a direct, one-to-one assignment of arguments. This is preferable when you need direct access to an argument, without translation or parsing. USE ARG also allows access to both string and non-string argument objects; ARG and PARSE ARG convert the arguments to string values before parsing.

### <span id="page-105-0"></span>**2.30.2. USE LOCAL**

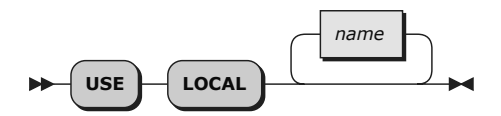

USE LOCAL defines local variables in a method.

Generally object variables must be specified in a method using EXPOSE, while all other variables used in the method will become local variables. In contrast to this, USE LOCAL allows to explicitly declare local variables, while all other variables not listed on the USE LOCAL instruction will automatically become object variables.

Each *name* must be a valid variable name. if no *name* is specified, all variables will become object variables.

If a USE LOCAL instruction is present, it must be the first instruction of the method.

Note that USE LOCAL will always keep Rexx special variables RC, RESULT, SIGL, SELF, and SUPER as local variables.

Example 2.45. Instructions — USE LOCAL

```
::method init
USE LOCAL x y z -- only x, y, and z are local
 -- all other become object variables
::method init
use local -- any variable is an object variable
```
# <span id="page-107-0"></span>**Directives**

A Rexx program contains one or more executable code units. *Directive instructions* separate these executable units. A directive begins with a double colon (::) and is a nonexecutable instruction. For example, it cannot appear in a string for the INTERPRET instruction to be interpreted. The first directive instruction in a program marks the end of the main executable section of the program.

For a program containing directives, all directives are processed first to set up the program's classes, methods, and routines. Then any program code in the main code unit (preceding the first directive) is processed. This code can use any classes, methods, and routines that the directives established.

Supported directives are *[::ANNOTATE](#page-107-1)*, *[::ATTRIBUTE](#page-108-0)*, *[::CLASS](#page-111-0)*, *[::CONSTANT](#page-113-0)*, *[::METHOD](#page-114-0)*, *[::OPTIONS](#page-117-0)*, *[::REQUIRES](#page-119-0)*, *[::RESOURCE](#page-120-0)*, and *[::ROUTINE](#page-121-0)*.

<span id="page-107-1"></span>A directive requires a semicolon (**;**) as a terminating delimiter unless the end of a line implies it.

## **3.1. ::ANNOTATE**

The ::ANNOTATE directive creates annotations to the package, its classes, methods, attributes, constants, or routines.

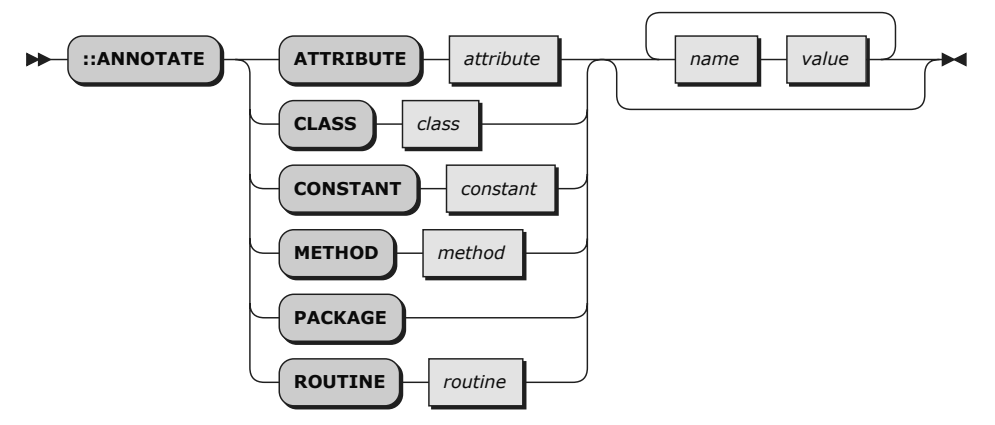

The ::ANNOTATE directive can add metadata information (called "annotations") in the form of *name/ value* pairs to the current package, or any of its classes, methods, attributes, constants, and routines.

An annotation *attribute*, *class*, *constant*, *method*, and *routine* must be a valid class name, constant name, method name, or routine name defined with its respective directive in the same source program.

The annotation *name* must be a symbol that is taken as a constant; a literal string is not allowed. The annotation *value* must be a single literal string, a symbol, or a valid number, optionally preceded by a plus or minus sign, that is taken as a constant.

### Example 3.1. ANNOTATE directive

```
::annotate package author "B. Fox" -- annotate current package
::class command
::attribute address
::attribute command
::method init
```
```
use strict arg command, address = ""
self-command = command
self~address = address
::annotate class command languagelevel "6.05" -- annotate class COMMAND
::annotate attribute command os "unix windows mac" -- annotate attribute COMMAND
::annotate method init version "100" maxParms 2 -- annotate method INIT
```
#### **Notes:**

- 1. Each ::ANNOTATE directive, except for ::ANNOTATE PACKAGE, must be placed **after** its respective ::ATTRIBUTE, ::CLASS, ::CONSTANT, ::METHOD, or ::ROUTINE directive in the sourcefile.
- 2. When annotating non-floating attributes, constants, or methods, the ::ANNOTATE directive must precede any following ::CLASS directive.
- 3. An annotation for an attribute, a method, or a routine should be placed **after** any attribute/method/ routine code body, as ::ANNOTATE, like any other directive, will end the code body.
- 4. A subclass of an annotated class will not inherit any annotations of its superclass or mixinclass.
- 5. A copy of an annotated method, package, or routine object will keep any existing annotations.
- 6. The ::ANNOTATE directive cannot be used to annotate packages, classes, methods, attributes, constants, and routines which are provided by Rexx or have been made available through a ::REQUIRES directive.
- 7. Currently Rexx does not use or predefine any specific annotation *names*.
- 8. To query an annotation *name/value* pair, to get a list of all attached annotation *name/value* pairs, or to add new or change existing annotations, use
	- the Package methods *[annotation](#page-176-0)* and *[annotations](#page-176-1)*,
	- the Class methods *[annotation](#page-139-0)* and *[annotations](#page-140-0)*,
	- the Method methods *[annotation](#page-160-0)* and *[annotations](#page-160-1)*, or
	- the Routine methods *[annotation](#page-185-0)* and *[annotations](#page-185-1)*.

### <span id="page-108-0"></span>**3.2. ::ATTRIBUTE**

The ::ATTRIBUTE directive creates attribute methods and defines the method properties.

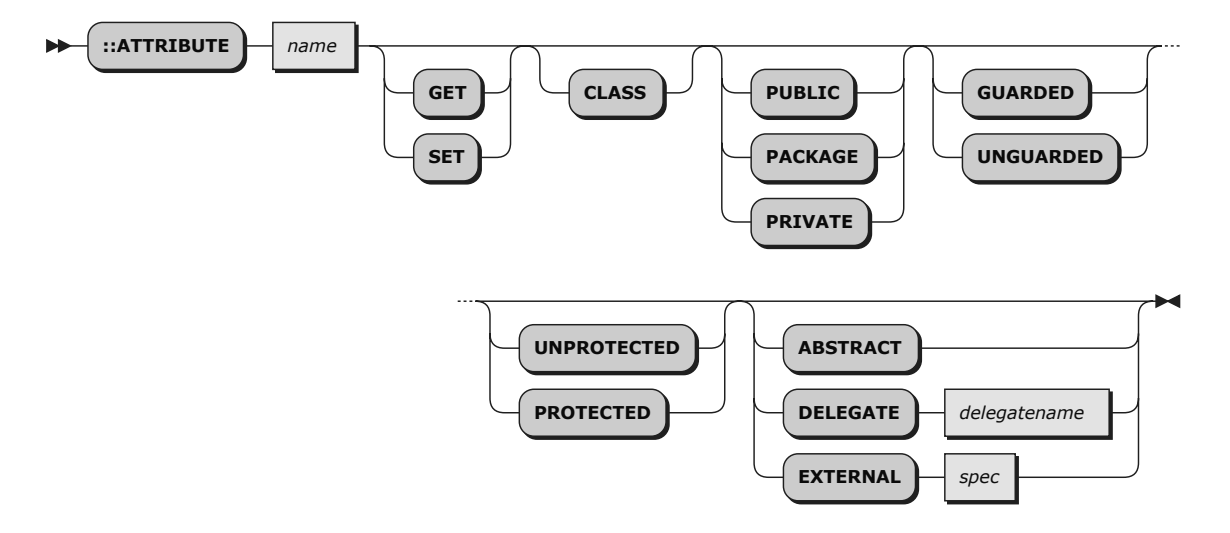

The ::ATTRIBUTE directive creates accessor methods for object instance variables. An accessor method allows an object instance variable to be retrieved or assigned a value. ::ATTRIBUTE can create an attribute getter method, a setter method, or the getter/setter pair.

The *name* is a literal string or a symbol that is taken as a constant. The *name* must also be a valid Rexx variable name. The ::ATTRIBUTE directive creates methods in the class specified in the most recent ::CLASS directive. If no ::CLASS directive precedes an ::ATTRIBUTE directive, the attribute methods are not associated with a class but are accessible to the main (executable) part of a program through the *[.METHODS built-in object](#page-458-0)*. Only one ::ATTRIBUTE directive can appear for any method name not associated with a class.

If you do not specify either **GET** or **SET**, ::ATTRIBUTE will create two attribute methods with the names *name* and *name=*. These are the methods for getting and setting an attribute. These generated methods are equivalent to the following code sequences:

Example 3.2. ATTRIBUTE directive equivalent code

```
::method name -- attribute get method
 expose name -- establish direct access to object variable (attribute)
 use strict arg -- enforce zero parameters
 return name -- return object variable's current value
::method "NAME=" -- attribute set method
 expose name -- establish direct access to object variable (attribute)
 use strict arg name -- retrieve argument and assign it to the object variable
```
Both methods will be created with the same method properties (for example, PRIVATE, GUARDED, etc.). If **GET** or **SET** are not specified, the pair of methods will be automatically generated. In that case, there is no method code body following the directive, so another directive (or the end of the program) must follow the ::ATTRIBUTE directive.

If **GET** or **SET** is specified, only the single get or set attribute method is generated. Specifying separate **GET** or **SET** ::ATTRIBUTE directives allows the methods to be created with different properties. For example, the sequence:

```
::attribute name get
::attribute name set private
```
will create a NAME method with PUBLIC access and a NAME= method with PRIVATE access.

The **GET** and **SET** options may also be used to override the default method body generated for the attribute. This is frequently used so the SET attribute method can perform new value validation.

Example 3.3. ATTRIBUTE directive — get and set methods

```
::attribute size get
::attribute size set
 expose size \frac{1}{3} establish direct access to object variable (attribute) */
 use arg value \gamma^* retrieve argument \gammaif datatype(value, "Whole") = .false | value < 0 then
    raise syntax 93.906 array ("size", value)
  size=value
```
If you specify the **CLASS** option, the created methods are class methods. See *[Chapter 4, Objects and](#page-124-0) [Classes](#page-124-0)*. The attribute methods are associated with the class specified on the most recent ::CLASS directive. The ::ATTRIBUTE must be preceded by a ::CLASS directive if **CLASS** is specified.

If **ABSTRACT** is specified, then all created methods will be marked as ABSTRACT and will raise an error if directly invoked. For ABSTRACT methods there is no method code body following the directive, so another directive (or the end of the program) must follow the ::ATTRIBUTE directive.

If **DELEGATE** is specified, execution of get method *name* and set method *name=* (depending on whether **GET** or **SET** or none of these two is specified on the ::ATTRIBUTE directive) is delegated to object *delegatename*. It is a common design pattern to delegate method execution to an embedded object. The directive for such a delegation

```
::attribute name delegate delegateName
```
is equivalent to the following code sequence:

Example 3.4. DELEGATE subkeyword equivalent code

::method name expose delegateName forward to(delegateName) ::method "NAME=" expose delegateName forward to(delegateName)

If the **EXTERNAL** option is specified, then *spec* identifies a method in an external native library that will be invoked as the named method. The *spec* is a literal string containing a series of whitespacedelimited tokens defining the external method. The first token must be **LIBRARY**, which indicates the method resides in a native library of the type allowed on a ::REQUIRES directive. The second token must identify the name of the external library. The external library is located using platform-specific mechanisms for loading libraries. For Unix-like systems, the library name is case-sensitive. The third token is optional and specifies the name of the method within the library package. If not specified, the ::METHOD name is used. The target package method name is case insensitive.

If the **GET** or **SET** option is not specified with the **EXTERNAL** option, then two method objects need to be created. The target method name is appended to the string "GET" to derive the name of the getter attribute method. To generate the setter attribute method, the name is appended to the string "SET". If **GET** or **SET** is specified and the method name is not specified within *spec*, then the target library method name is generated by concatenating *name* with "GET" or "SET" as appropriate. If the method name is specified in *spec* and **GET** or **SET** is specified, the spec name will be used unchanged.

Example 3.5. ATTRIBUTE directive — naming the get and set methods

```
-- maps "NAME" method to "GETNAME and
-- "NAME=" to "SETNAME"
::ATTRIBUTE name EXTERNAL "LIBRARY mylib"
-- maps "ADDRESS" method to "GETADDRESS"
::ATTRIBUTE address GET EXTERNAL "LIBRARY mylib"
-- maps "ADDRESS=" method to "setHomeAddress"
::ATTRIBUTE address SET EXTERNAL "LIBRARY mylib setHomeAddress"
```
### **Notes:**

1. You can specify all options in any order.

- 2. If you specify the **PACKAGE** option, the methods are created with a package-scope, if you specify the **PRIVATE** option, the created methods are private methods. Package-scope and private methods have restricted access rules on how they can be invoked. See *[Section 4.2.8, "Public,](#page-132-0) [Package-Scope, and Private Methods"](#page-132-0)* for details of how these methods can be used. If you omit the **PACKAGE** or **PRIVATE** option, or specify **PUBLIC**, the method is a public method that any sender can activate.
- 3. If you specify the **UNGUARDED** option, the methods can be called while other methods are active on the same object. If you do not specify **UNGUARDED**, the method requires exclusive use of the object variable pool; it can run only if no other method that requires exclusive use of the object variable pool is active on the same object.
- 4. If you specify the **PROTECTED** option, the methods are protected methods. (See *[Chapter 13,](#page-631-0) [The Security Manager](#page-631-0)* for more information.) If you omit the **PROTECTED** option or specify **UNPROTECTED**, the methods are not protected.
- 5. It is an error to specify ::ATTRIBUTE more than once within a class definition that creates a duplicate get or set method.

# <span id="page-111-0"></span>**3.3. ::CLASS**

The ::CLASS directive causes the interpreter to create a Rexx class.

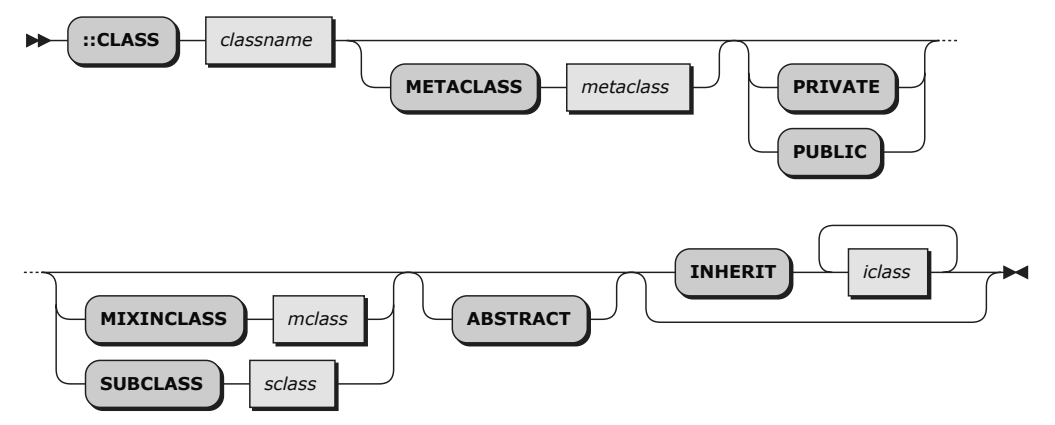

The ::CLASS directive creates a Rexx class named *classname*. The *classname* is a literal string or symbol that is taken as a constant. The created class is available to programs through the Rexx environment symbol .*classname*. The *classname* acquires all methods defined by subsequent ::METHOD directives until the end of the program or another ::CLASS directive is found. Only null clauses (comments or blank lines) can appear between a ::CLASS directive and any following directive instruction or the end of the program. Only one ::CLASS directive can appear for *classname* in a program.

If you specify the **METACLASS** option, the instance methods of the *metaclass* class become class methods of the *classname* class. (See *[Chapter 4, Objects and Classes](#page-124-0)*.) The *metaclass* and *classname* are literal strings or symbols that are taken as constants. In the search order for methods, the metaclass methods precede inherited class methods and follow any class methods defined by ::METHOD directives with the **CLASS** option.

If you specify the **PUBLIC** option, the class is visible beyond its containing Rexx program to any other program that references this program with a *[::REQUIRES directive](#page-119-0)*. If you do not specify the **PUBLIC** option, the class is visible only within its containing Rexx program. All public classes defined within a program are used before PUBLIC classes created with the same name.

If you specify the **SUBCLASS** option, the class becomes a subclass of the class *sclass* for inheritance of instance and class methods. The *sclass* is a literal string or symbol that is taken as a constant.

If you specify the **MIXINCLASS** option, the class becomes a subclass of the class *mclass* for inheritance of instance and class methods. You can add the new class instance and class methods to existing classes by using the **INHERIT** option on a ::CLASS directive or by sending an INHERIT message to an existing class. If you specify neither the **SUBCLASS** nor the **MIXINCLASS** option, the class becomes a non-mixin subclass of the Object class.

If you specify the **ABSTRACT** option, the class will be marked as an abstract class. Trying to create an instance of an abstract class will raise an error. Only subclasses of abstract classes will allow to create instances from.

If you specify the **INHERIT** option, the class inherits instance methods and class methods from the classes *iclasses* in their order of appearance (leftmost first). This is equivalent to sending a series of *[inherit](#page-143-0)* messages to the class object, with each inherit message (except the first) specifying the preceding class in *iclasses* as the *classpos* argument. As with the inherit message, each of the classes in *iclasses* must be a mixin class. The *iclasses* is a whitespace-separated list of literal strings or symbols that are taken as constants. If you omit the **INHERIT** option, the class inherits only from *sclass*.

#### Example 3.6. CLASS directive

```
::class rectangle
::method area /* defined for the RECTANGLE class */
   expose width height
  return width*height
::class triangle
::method area /* defined for the TRIANGLE class */
   expose width height
   return width*height/2
```
The ::CLASS directives in a program are processed in the order in which they appear. If a ::CLASS directive has a dependency on ::CLASS directives that appear later in the program, processing of the directive is deferred until all of the class's dependencies have been processed.

#### Example 3.7. CLASS directive deferred processing

```
::class savings subclass account /* requires the ACCOUNT class */
::method type
   return "a Savings Account"
::class account
::method type
   return "an Account"
```
The Savings class in the preceding example is not created until the Account class that appears later in the program has been created.

#### **Notes:**

- 1. You can specify the options **METACLASS**, **MIXINCLASS**, **SUBCLASS**, and PUBLIC in any order.
- 2. If you specify **INHERIT**, it must be the last option.

# <span id="page-113-0"></span>**3.4. ::CONSTANT**

The ::CONSTANT directive creates methods that return constant values for a class and its instances.

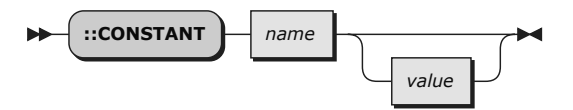

A ::CONSTANT directive defines a method that returns a constant value. This is useful for creating named constants associated with a class.

The *name* is a literal string or a symbol that is taken as a constant. A method of the given name is created as both an instance method and a class method of the most recent ::CLASS directive. A ::CLASS directive is not required before a ::CONSTANT directive. If no ::CLASS directive precedes ::CONSTANT, a single "floating" constant method is created that is not associated with a class but is accessible through the *[.METHODS built-in object](#page-458-0)*. Only one ::CONSTANT directive can appear for any method name not associated with a class.

The methods created by a ::CONSTANT directive are UNGUARDED and will have a return result that is specified by *value*. If specified, the constant *value* must be a single literal string, a symbol that is taken as a constant, or an expression enclosed in parentheses. Also permitted is the single character "**-**" or "**+**" followed by a symbol that is a valid number. If *value* is omitted, the constant *name* will return its value in uppercase.

Here are some examples of valid constants:

Example 3.8. CONSTANT examples

```
::class MathConstants public
::constant pi 3.14159265
::constant author "Isaac Asimov"
::constant absolute_zero -273.15
::constant e ( rxcalcexp(1) )
::constant eSquare (self~e ** 2)
::constant primes (2, 3, 5, 7, 11, 13)
::class Search
::constant caseless
::requires rxmath library
```
A ::CONSTANT directive is a shorthand syntax for creating constants associated with a class. The created name constant can be accessed using either the class object or an instance of the class itself.

#### Example 3.9. CONSTANT access examples

```
say "Pi is" .MathConstants~pi -- displays "Pi is 3.14159265"
instance = .MathConstants~new
say "Pi is" instance-pi -- also displays "Pi is 3.14159265"
say .Search~caseless -- "CASELESS"
::class MathConstants public
::constant pi 3.14159265
::class Search
::constant caseless
```
### **Notes:**

- 1. Calculated ::CONSTANT directives (where *value* is an expression enclosed in parenthesis) can reference any other constant ::CONSTANT directives (where *value* is omitted, a single literal string, a symbol that is taken as a constant, or a valid number optionally preceded by "**-**" or "**+**"). For a calculated ::CONSTANT directive to reference another calculated ::CONSTANT directive, the referenced directive must be defined earlier in order of appearance. Forward references to calculated ::CONSTANT directives are not allowed.
- 2. For a floating ::CONSTANT directive the constant *value* must be a single literal string, or a symbol that is taken as a constant. An expression enclosed in parentheses is not allowed.
- <span id="page-114-0"></span>3. A ::CONSTANT directive cannot have a method body.

# **3.5. ::METHOD**

The ::METHOD directive creates a method object and defines the method attributes.

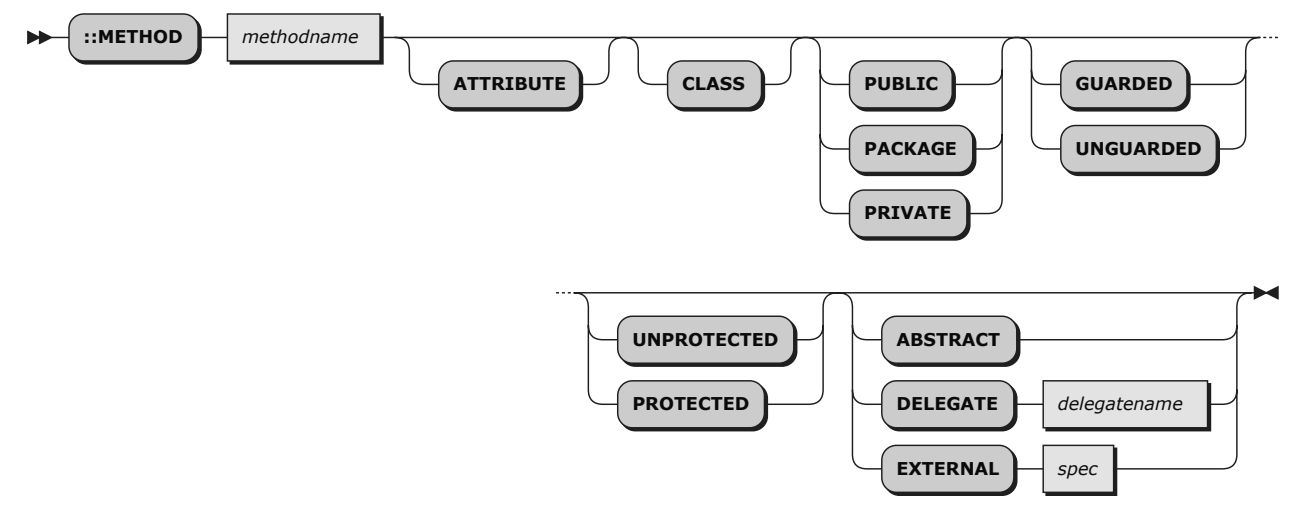

A ::METHOD directive creates method objects that may be associated with a class instance. The created method may be from Rexx code, mapped to method in an external native library, or automatically generated. The type of method is determined by the combination of options specified.

The *methodname* is a literal string or a symbol that is taken as a constant. The method is defined as *methodname* in the class specified in the most recent ::CLASS directive. Only one ::METHOD directive can appear for any *methodname* in a class.

A ::CLASS directive is not required before a ::METHOD directive. If no ::CLASS directive precedes ::METHOD, the method is not associated with a class but is accessible to the main (executable) part of a program through the *[.METHODS built-in object](#page-458-0)*. Only one ::METHOD directive can appear for any method name not associated with a class.

If you specify the **CLASS** option, the method is a class method. See *[Chapter 4, Objects and](#page-124-0) [Classes](#page-124-0)*. The method is associated with the class specified on the most recent ::CLASS directive. The ::METHOD directive must follow a ::CLASS directive when the **CLASS** option is used.

If **ABSTRACT** is specified, then the created method will be marked as an abstract method and will raise an error if directly invoked. For abstract methods there is no method code body following the directive, so another directive (or the end of the program) must follow the ::METHOD directive.

If **ABSTRACT**, **ATTRIBUTE**, or **EXTERNAL** is not specified, the ::METHOD directive starts a section of method code which is ended by another directive or the end of the program. The ::METHOD is not included in the source of the created METHOD object.

Example 3.10. METHOD examples

```
r = .rectangle~new(20,10)
say "Area is" r~area /* Produces "Area is 200" */
::class rectangle
::method area /* defined for the RECTANGLE class */
  expose width height
  return width*height
::method init
  expose width height
   use arg width, height
::method perimeter
   expose width height
   return (width+height)*2
```
If you specify the **ATTRIBUTE** option, method variable accessor methods are created. In addition to generating a method named *methodname*, another method named *methodname=* is created. The first method returns the value of object instance variable that matches the method name. The second method assigns a new value to the object instance variable.

For example, the directive

::method name attribute

creates two methods, NAME and NAME=, equivalent to the following code sequences:

```
::method name -- attribute get method
 expose name -- establish direct access to object variable (attribute)
 use strict arg -- enforce zero parameters
 return name -- return object variable's current value
::method "NAME=" -- attribute set method<br>expose name -- establish direct acc
                     -- establish direct access to object variable (attribute)
  use strict arg name -- retrieve argument and assign it to the object variable
```
Using the **ATTRIBUTE** option is equivalent to using the *[::ATTRIBUTE](#page-108-0)* directive.

If you specify the **ABSTRACT** option, the method creates an ABSTRACT method placeholder. ABSTRACT methods define a method that an implementing subclass is expected to provide a concrete implementation for. Any attempt to invoke an ABSTRACT method directly will raise a SYNTAX condition.

If **DELEGATE** is specified, execution of method *name* is delegated to object *delegatename*. It is a common design pattern to delegate method execution to an embedded object. The directive for such a delegation

::method name delegate delegateName

is equivalent to the following code sequence:

Example 3.11. DELEGATE subkeyword equivalent code

::method name expose delegateName forward to(delegateName)

If the **EXTERNAL** option is specified, then *spec* identifies a method in an external native library that will be invoked as the named method. The *spec* is a literal string containing a series of whitespace delimited tokens defining the external method. The first token must be **LIBRARY**, which indicates the method resides in a native library of the type allowed on a ::REQUIRES directive. The second token must identify the name of the external library. The external library is located using platform-specific mechanisms for loading libraries. For Unix-like systems, the library name is case-sensitive. The third token is optional and specifies the name of the method within the library package. If not specified, the ::METHOD name is used. The target package method name is case insensitive.

Example 3.12. METHOD EXTERNAL examples

```
-- creates method INIT from method RegExp_Init in library rxregexp
::METHOD INIT EXTERNAL "LIBRARY rxregexp RegExp_Init"
```
-- creates method RegExp\_Parse from library rxregexp ::METHOD RegExp\_Parse EXTERNAL "LIBRARY rxregexp"

If the **ATTRIBUTE** option is specified with the **EXTERNAL** option, then two method objects need to be created. The target method name is appended to the string "GET" to derive the name of the getter attribute method. To generate the setter attribute method, the name is appended to the string "SET".

Example 3.13. METHOD EXTERNAL examples

```
-- maps "NAME" method to "GETNAME and
-- "NAME=" to "SETNAME"
::METHOD name ATTRIBUTE EXTERNAL "LIBRARY mylib"
-- maps "ADDRESS" method to "GETMyAddress and
-- "ADDRESS=" to "SETMyAddress"
::METHOD address ATTRIBUTE EXTERNAL "LIBRARY mylib MyAddress"
```
**Notes:**

- 1. You can specify all options in any order.
- 2. If you specify the **PACKAGE** option, the method is created with a package-scope, if you specify the **PRIVATE** option, the created method is a private method. Package-scope and private methods have restricted access rules on how they can be invoked. See *[Section 4.2.8, "Public, Package-](#page-132-0)[Scope, and Private Methods"](#page-132-0)* for details of how these methods can be used. If you omit the **PACKAGE** or **PRIVATE** option, or specify **PUBLIC**, the method is a public method that any sender can activate.
- 3. If you specify the **UNGUARDED** option, the method can be called while other methods are active on the same object. If you do not specify **UNGUARDED**, the method requires exclusive use of the

object variable pool; it can run only if no other method that requires exclusive use of the object variable pool is active on the same object.

- 4. If you specify the **PROTECTED** option, the method is a protected method. (See *[Chapter 13,](#page-631-0) [The Security Manager](#page-631-0)* for more information.) If you omit the **PROTECTED** option or specify **UNPROTECTED**, the method is not protected.
- 5. If you specify **ATTRIBUTE**, **ABSTRACT**, or **EXTERNAL**, another directive (or the end of the program) must follow the ::METHOD directive.
- 6. It is an error to specify ::METHOD more than once within the same class and use the same *methodname*.

# **3.6. ::OPTIONS**

The ::OPTIONS directive defines default values for numeric, trace, and other runtime settings for all Rexx code contained within a package.

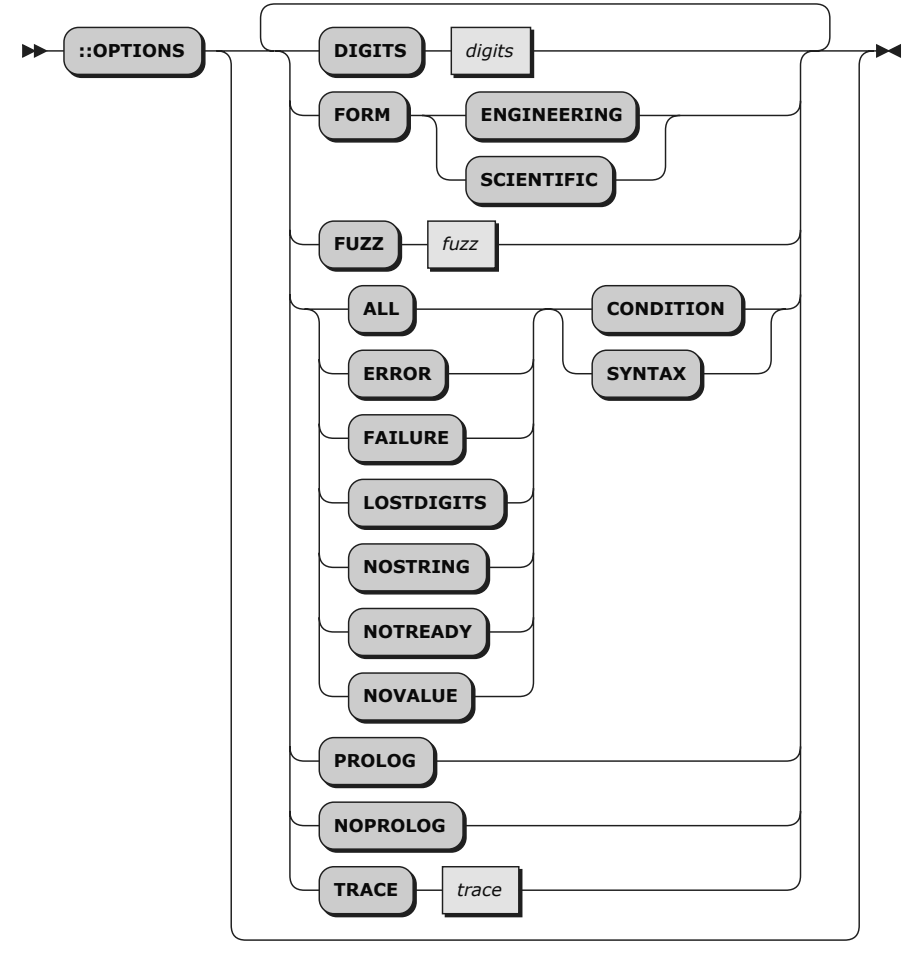

Any of the options may be specified on a single ::OPTIONS directive in any order. If an option is specified more than once, the last specified value will the be one used. If more than one ::OPTIONS directive appears in a source file, the options are processed in the order they appear and the effect is accumulative. If a given option type is specified on more than one directive, the last specified will be the value used.

The specified options will override the normal default settings for all Rexx code contained in the source file. For example,

::OPTIONS DIGITS 20

would direct that all method and routine code defined in this source package execute with an initial *[NUMERIC](#page-81-0)* DIGITS setting of 20 digits. The ::OPTIONS directive controls only the initial setting. A method or routine may change the current setting with the NUMERIC DIGITS instruction as normal. The values specified with ::OPTIONS only apply to code that appears in the same source file. It does not apply to code in other source files that may reference or use this code. For example, a subclass of a class defined in this source package will not inherit the ::OPTIONS settings if the subclass code is located in a different source package.

The following options may be specified on an ::OPTIONS directive:

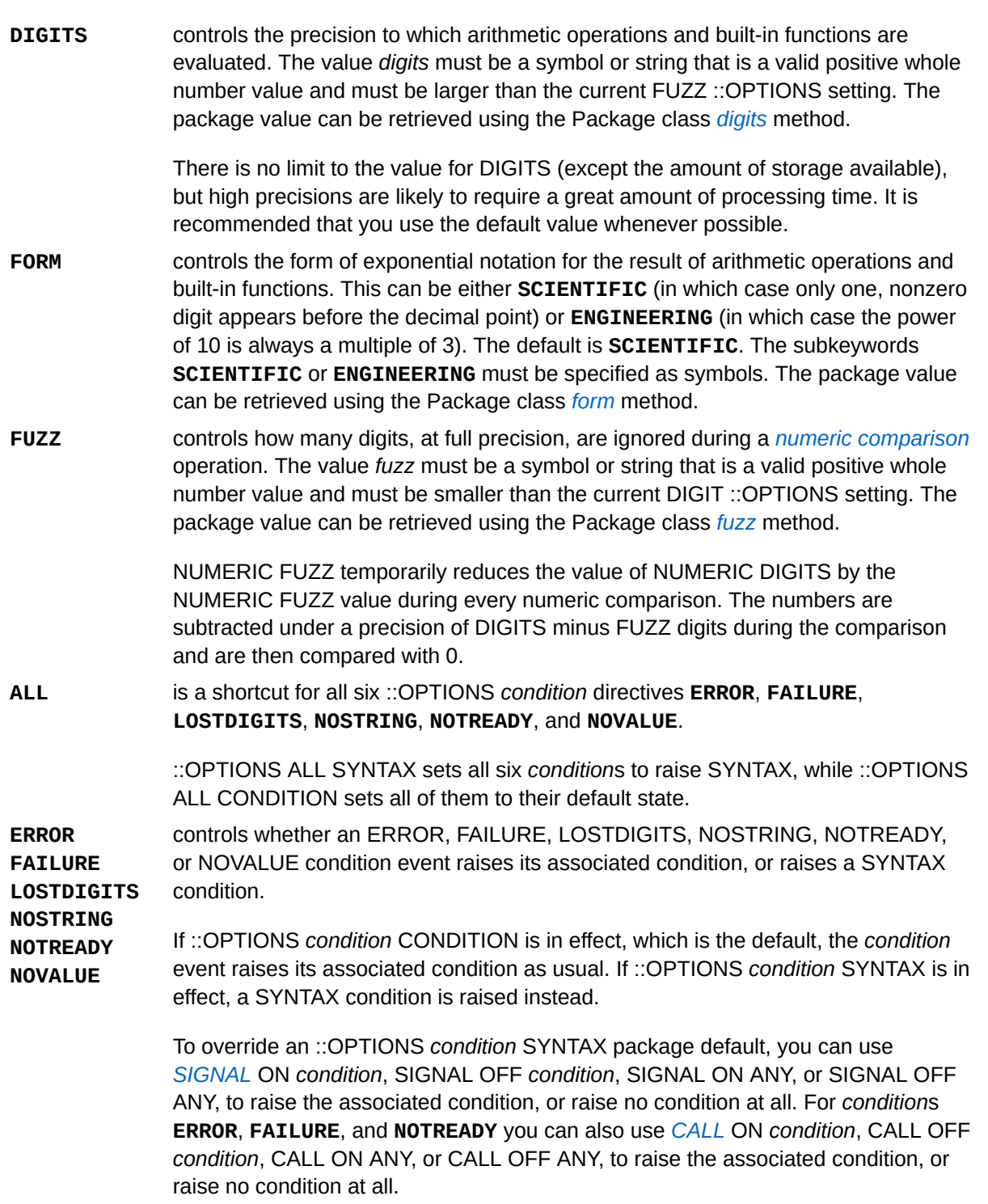

**PROLOG NOPROLOG** controls whether prolog code (any code in the source program that comes before the first directive) is run when another program requires it through a *[::REQUIRES](#page-119-0)* directive.

> If ::OPTIONS PROLOG is in effect, any prolog code is run as usual when the source program is being required using a :REQUIRES directive. If ::OPTIONS NOPROLOG is in effect, any prolog code is not run. The default is ::OPTIONS PROLOG.

**TRACE** controls the tracing action (that is, how much is displayed to the user) during the processing of all Rexx code contained in the package. Tracing describes some or all of the clauses in a program, producing descriptions of clauses as they are processed. TRACE is mainly used for debugging. The value *trace* must be one of the *[prefix](#page-100-0)* or *[alphabetic character \(word\)](#page-99-0)* options valid for the *[TRACE](#page-98-0)* instruction. The package value can be retrieved using the Package class *[trace](#page-183-0)* method.

# <span id="page-119-0"></span>**3.7. ::REQUIRES**

The ::REQUIRES directive specifies that the program requires access to the classes and objects of the Rexx program *programname*.

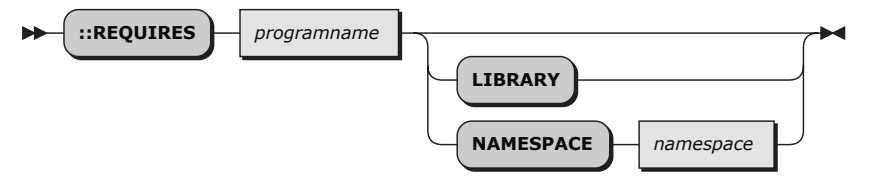

If the **LIBRARY** option is not specified, all public classes and routines defined in the named program are made available to the executing program. The *programname* is a literal string or a symbol that is taken as a constant. The string or symbol *programname* can be any string or symbol that is valid as the target of a CALL instruction. The program *programname* is called as an external routine with no arguments. The program is searched for using the *[external program search order](#page-463-0)*.

If any Rexx code precedes the first directive in *programname* then that code is executed at the time the ::REQUIRES is processed by the interpreter. This will be executed prior to executing the main Rexx program in the file that specifies the ::REQUIRES statement.

If the **LIBRARY** option is specified, *programname* is the name of an external native library that is required by this program. The library will be loaded using platform-specific mechanisms, which generally means the library name is case sensitive. Any routines defined in the library will be made available to all programs running in the process. If the native library cannot be loaded, the program will not be permitted to run. All LIBRARY ::REQUIRES directives will be processed before ::REQUIRES for Rexx programs, which will ensure that the native libraries are available to the initialization code of the Rexx packages.

If the **NAMESPACE** option is specified, *namespace* must be a symbol that is taken as a constant; a literal string is not allowed.

The **NAMESPACE** option attaches the qualifier *namespace* to the package loaded by the ::REQUIRES directive. To distinguish public classes or public routines of the same name in different ::REQUIRES files, use a namespace-qualified symbol of the form *namespace***:***class* or *namespace***:***routine*. For details see *[Section 1.14, "Namespaces"](#page-52-0)*.

::REQUIRES directives can be placed anywhere after the main section of code in the package. The order of ::REQUIRES directives determines the search order for classes and routines defined in the named programs and also the load order of the referenced files. Once a program is loaded by

a ::REQUIRES statement in a program, other references to that same program by ::REQUIRES statements in other programs will resolve to the previously loaded program. The initialization code for the ::REQUIRES file will only be executed on the first reference.

The following example illustrates that two programs, ProgramA and ProgramB, can both access classes and routines that another program, ProgramC, contains. (The code at the beginning of ProgramC runs prior to the start of the main Rexx program.)

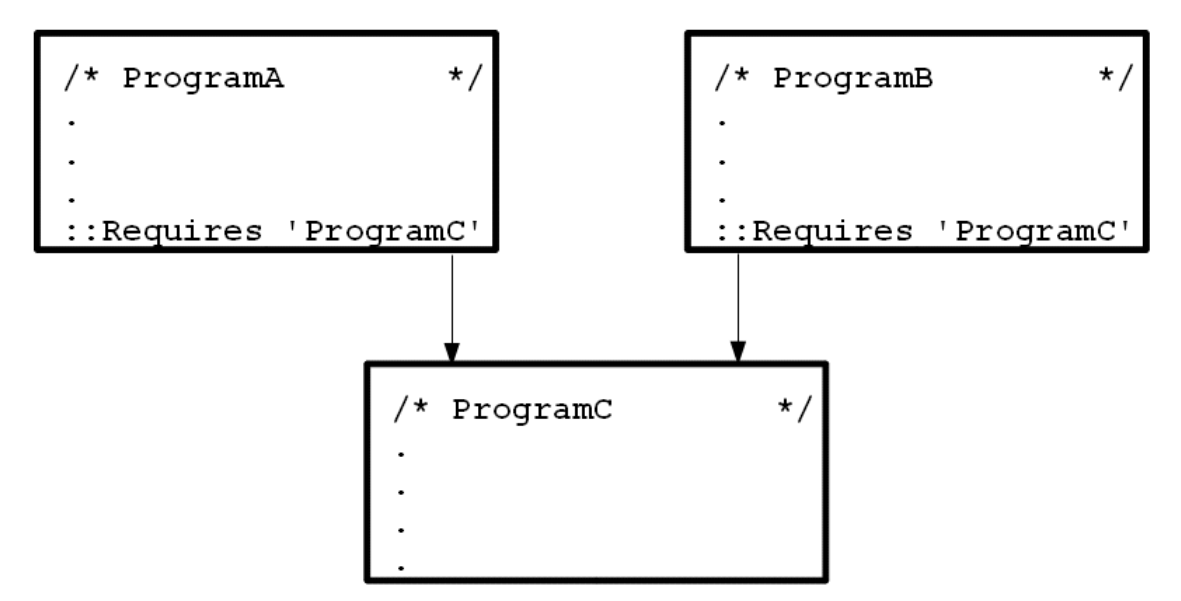

The language processor uses local routine definitions within a program in preference to routines of the same name accessed through ::REQUIRES directives. Local class definitions within a program override classes of the same name in other programs accessed through ::REQUIRES directives.

Another directive, or the end of the program, must follow a ::REQUIRES directive. Only null clauses can appear between them.

# **3.8. ::RESOURCE**

The ::RESOURCE directive allows to include associated data directly in the program code.

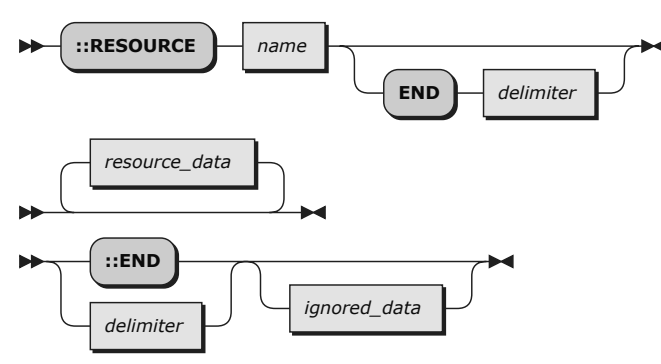

The ::RESOURCE directive allows to include lines of *resource\_data* of almost arbitrary form directly within the source program.

The resource *name* must be a symbol or a literal string that is taken as a constant. The optional resource end *delimiter* must be a symbol or a literal string that is taken as a constant. If *delimiter* is not specified, it defaults to the string "::END".

#### Example 3.14. RESOURCE directive

```
::resource greyCat end "-"
La nuit, tous les chats sont gris
---------------------------------
::resource "brown fox"
The quick brown fox jumps over the lazy dog
::END
::resource nollop end ANONYMOUS
     The wicked peon quivered,
then gazed balefully at the judges
         who examined him.
ANONYMOUS TYPESETTER
```
#### **Notes:**

- 1. Specifying more than one ::RESOURCE directive with the same resource *name* is an error.
- 2. The terminating resource end *delimiter* must start in the first column and is case-sensitive. Any text following on the same line as the terminating *delimiter* is ignored.
- 3. Although *resource\_data* may include almost arbitrary data (including any Rexx code), it is not wellsuited for inclusion of binary data. Including special characters like *[line-end](#page-57-0)* or *[end-of-file](#page-58-0)* may cause unwanted results.
- 4. Resource data is accessible through the *[.RESOURCES built-in object](#page-458-1)*, and the Package class methods *[resource](#page-182-0)* and *[resources](#page-182-1)*.

# **3.9. ::ROUTINE**

The ::ROUTINE directive creates named routines within a program.

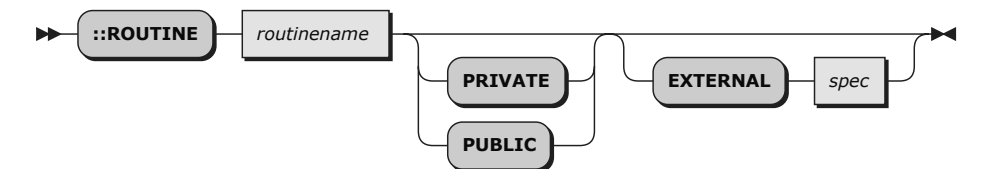

The *routinename* is a literal string or a symbol that is taken as a constant. Only one ::ROUTINE directive can appear for any *routinename* in a program.

If the **EXTERNAL** option is not specified, the ::ROUTINE directive starts a routine, which is ended by another directive or the end of the program.

If you specify the **PUBLIC** option, the routine is visible beyond its containing Rexx program to any other program that references this program with a ::REQUIRES directive. If you do not specify the **PUBLIC** option, or specify the **PRIVATE** option, the routine is visible only within its containing Rexx program.

Routines you define with the ::ROUTINE directive behave like external routines. In the search order for routines, they follow internal routines and built-in functions but precede all other external routines.

Example 3.15. ROUTINE examples

```
::class c
::method a
call r "A" /* displays "In method A" */
::method b
call r "B" /* displays "In method B" */
::routine r
use arg name
say "In method" name
```
If the **EXTERNAL** option is specified, then *spec* identifies a routine in an external native library that will be defined as the named routine for this program. The *spec* is a literal string containing a series of whitespace delimited tokens defining the external function. The first token identifies the type of native routine to locate:

#### **LIBRARY**

Identifies a routine in an external native library of the type supported by the ::REQUIRES directive. The second token must identify the name of the external library. The external library is located using platform-specific mechanisms for loading libraries. For Unix-like systems, the library name is case-sensitive. The third token is optional and specifies the name of the routine within the library package. If not specified, the ::ROUTINE name is used. The routine name is not case sensitive.

#### **REGISTERED**

Identifies a routine in an older-style Rexx function package. The second token must identify the name of the external library. The external library is located using platform-specific mechanisms for loading libraries. For Unix-like systems, the library name is case-sensitive. The third token is optional and specifies the name of the function within the library package. If not specified, the ::ROUTINE name is used. Loading of the function will be attempted using the name as given and as all uppercase. Using **REGISTERED** is the equivalent of loading an external function using the *[RXFUNCADD](#page-500-0)* built-in function.

#### Example 3.16. ROUTINE EXTERNAL examples

```
-- load a function from rxmath library
::routine RxCalcPi external "LIBRARY rxmath"
-- same function, but a different internal name
::routine Pi external "LIBRARY rxmath RxCalcPi"
-- same as call rxfuncadd "SQLLoadFuncs", "rexxsql", "SQLLoadFuncs"
::routine SQLLoadFuncs EXTERNAL "REGISTERED rexxsql SQLLoadFuncs"
```
#### **Notes:**

- 1. It is an error to specify ::ROUTINE with the same routine name more than once in the same program. It is not an error to have a local ::ROUTINE with the same name as another ::ROUTINE in another program that the ::REQUIRES directive accesses. The language processor uses the local ::ROUTINE definition in this case.
- 2. Calling an external Rexx program as a function is similar to calling an internal routine. For an external routine, however, the caller's variables are hidden and the internal values (NUMERIC settings, for example) start with their defaults.

# **Note**

If you specify the same ::ROUTINE *routinename* more than once in different programs, the last one is used. Using more than one ::ROUTINE *routinename* in the same program produces an error.

# <span id="page-124-0"></span>**Objects and Classes**

This chapter provides an overview of the Rexx class structure.

A Rexx object consists of object methods and object variables ("attributes"). Sending a message to an object causes the object to perform some action; a method whose name matches the message name defines the action that is performed. Only an object's methods can access the object variables belonging to an object. EXPOSE instructions within an object's methods specify which object variables the methods will use. Any variables not exposed are local to the method and are dropped on return from a method.

You can create an object by sending a message to a class object—typically a "new" method. An object created from a class is an *instance* of that class. The methods a class defines for its instances are called the *instance methods* of that class. These are the object methods that are available for every instance of the class. Classes can also define *class methods*, which are a class's own object methods.

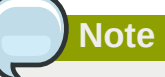

When referring to instance methods (for objects other than classes) or class methods (for classes), this book uses the term *methods* when the meaning is clear from the context. When referring to instance methods and class methods of classes, this book uses the qualified terms to avoid possible confusion.

# **4.1. Types of Classes**

There are four kinds of classes:

- Object classes
- Mixin classes
- Abstract classes
- Metaclasses

The following sections explain these.

# **4.1.1. Object Classes**

An *object class* is a factory for producing objects. An object class creates objects (instances) and provides methods that these objects can use. An object acquires the instance methods of the class to which it belongs at the time of its creation. If a class gains additional methods, objects created before the definition of these methods do not acquire the new or changed methods.

The instance variables within an object are created on demand whenever a method EXPOSEs an object variable. The class creates the object instance, defines the methods the object has, and the object instance completes the job of constructing the object.

The *[String class](#page-186-0)* and the *[Array class](#page-264-0)* are examples of object classes.

### **4.1.2. Mixin Classes**

Classes can inherit from more than the single superclass from which they were created. This is called *multiple inheritance*. Classes designed to add a set of instance and class methods to other classes are called *mixin classes*, or simply mixins.

You can add mixin methods to an existing class by sending an INHERIT message or using the INHERIT option on the *[::CLASS](#page-111-0)* directive. In either case, the class to be inherited must be a mixin. During both class creation and multiple inheritance, subclasses inherit both class and instance methods from their superclasses.

Mixins are always associated with a *base class*, which is the mixin's first non-mixin superclass. Any subclass of the mixin's base class can (directly or indirectly) inherit a mixin; other classes cannot. For example, a mixin class created as a subclass of the Array class can only be inherited by other Array subclasses. Mixins that use the Object class as a base class can be inherited by any class.

To create a new mixin class, you send a MIXINCLASS message to an existing class or use the ::CLASS directive with the MIXINCLASS option. A mixin class is also an object class and can create instances of the class.

### **4.1.3. Abstract Classes**

*Abstract classes* provide definitions for instance methods and class methods but are not intended to create instances. Abstract classes often define the message interfaces that subclasses should implement.

You create an abstract class by specifying the ABSTRACT subkeyword on the ::CLASS directive. Trying to create an instance from an abstract class will result in an error.

It is possible to create abstract methods or attributes on a class. Abstract methods or attributes are placeholders that subclasses are expected to override. Failing to provide a real method or attribute implementation will result in an error when the abstract version is called.

### **4.1.4. Metaclasses**

A *metaclass* is a class you can use to create another class. The Class class is the metaclass of all the classes Rexx provides. This means that instances of .Class are themselves classes. The Class class is like a factory for producing the factories that produce objects.

To change the behavior of an object that is an instance, you generally use subclassing. For example, you can create Statarray, a subclass of the *[Array class](#page-264-0)*. The statArray class can include a method for computing a total of all the numeric elements of an array.

#### Example 4.1. Creating an array subclass

```
/* Creating an array subclass for statistics */
::class statArray subclass array public
::method init /* Initialize running total and forward to superclass */
  expose total
 total = 0 forward class (super)
```

```
::method put /* Modify to increment running total */
  expose total
  use arg value
 total = total + value /* Should verify that value is numeric!!! */
  forward class (super)
::method "[]=" /* Modify to increment running total */
   forward message "PUT"
::method remove /* Modify to decrement running total */
  expose total
   use arg index
   forward message "AT" continue
   total = total - result
   forward class (super)
::method average /* Return the average of the array elements */
  expose total
   return total / self~items
::method total /* Return the running total of the array elements */
   expose total
   return total
```
You can use this method on the individual array *instances*, so it is an *instance method*.

However, if you want to change the behavior of the factory producing the arrays, you need a new class method. One way to do this is to use the ::METHOD directive with the CLASS option. Another way to add a *class* method is to create a new metaclass that changes the behavior of the Statarray class. A new metaclass is a subclass of .class.

You can use a metaclass by specifying it in a SUBCLASS or MIXINCLASS message or on a ::CLASS directive with the METACLASS option.

If you are adding a highly specialized class method useful only for a particular class, use the ::METHOD directive with the CLASS option. However, if you are adding a class method that would be useful for many classes, such as an instance counter that counts how many instances a class creates, you use a metaclass.

The following examples add a class method that keeps a running total of instances created. The first version uses the ::METHOD directive with the CLASS option. The second version uses a metaclass.

**Version 1**

```
Example 4.2. Adding a CLASS method
```

```
/* Adding a class method using ::METHOD */
a = .point-new(1,1) \qquad \qquad /* Create some point instances */
say "Created point instance" a
b = .point-new(2,2) /* create another point instance */
say "Created point instance" b
c = .point-new(3,3) \qquad /* create another point instance */
say "Created point instance" c
                                 /* ask the point class how many */
                                 /* instances it has created */
say "The point class has created" .point~instances "instances."
```
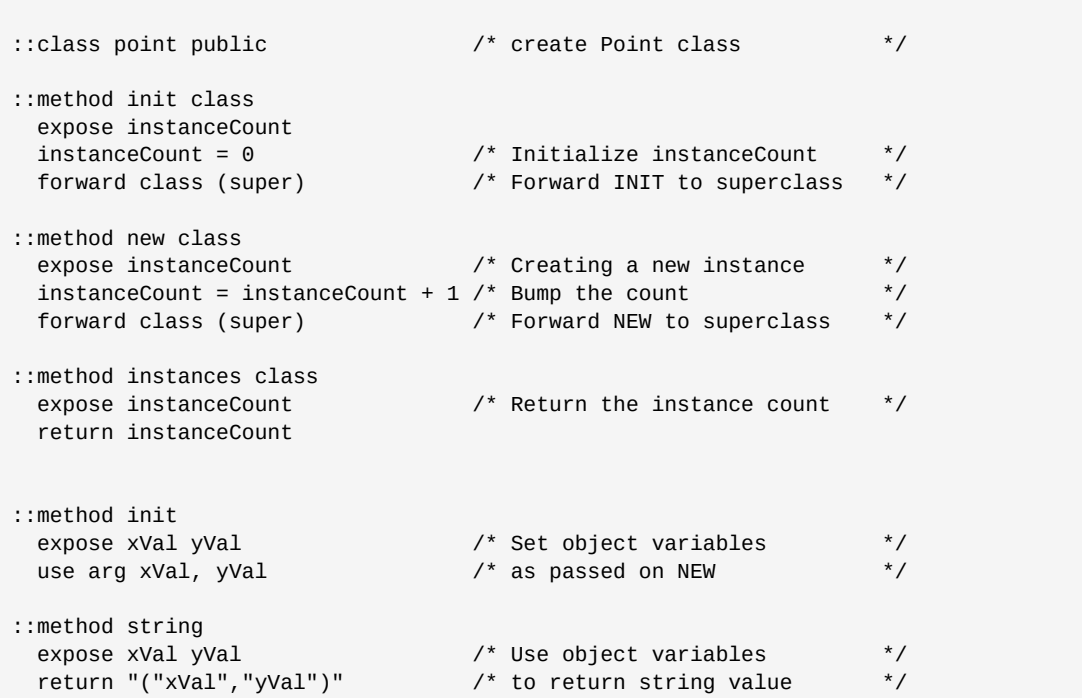

#### **Version 2**

```
/* Adding a class method using a metaclass */
a = .point-new(1,1) \qquad \qquad /* Create some point instances */
say "Created point instance" a
b = .point ~new(2,2)
say "Created point instance" b
c = .point\neg new(3,3)say "Created point instance" c
                                  /* ask the point class how many */
                                   /* instances it has created */
say "The point class has created" .point~instances "instances."
::class InstanceCounter subclass class /* Create a new metaclass that */
                                  /* will count its instances */
::method init
  expose instanceCount
 instanceCount = 0 /* Initialize instanceCount */
 forward class (super) /* Forward INIT to superclass */
::method new
  expose instanceCount /* Creating a new instance */
 instanceCount = instanceCount + 1 /* Bump the count * forward class (super) /* Forward NEW to superclass */
::method instances
expose instanceCount \frac{1}{4} /* Return the instance count \frac{1}{4}return instanceCount
::class point public metaclass InstanceCounter /* Create Point class */
                                  /* using InstanceCounter metaclass */
::method init
  expose xVal yVal /* Set object variables */
                                 \gamma^* as passed on NEW
::method string
                       \frac{y}{x} Use object variables \frac{y}{x}
```
return "("xVal","yVal")" /\* to return string value \*/

# **4.2. Creating and Using Classes and Methods**

You can define a class using either directives or messages.

To define a class using directives, you place a ::CLASS directive after the main part of your source program:

```
::class "Account"
```
This creates an Account class that is a subclass of the Object class. Object is the default superclass if one is not specified. See *[Section 5.1.4, "Object Class"](#page-164-0)* for details. The string "Account" is a string identifier for the new class. The string identifier is both the internal class name and the name of the *[environment symbol](#page-51-0)* used to locate your new class instance.

Now you can use *[::METHOD](#page-114-0)* directive to add methods to your new class. The ::METHOD directives must immediately follow the ::CLASS directive that creates the class.

```
Example 4.3. Adding a method
```

```
::method type
   return "an account"
::method "name="
   expose name
   use arg name
::method name
   expose name
   return name
```
This adds the methods TYPE, NAME, and NAME= to the Account class.

You can create a subclass of the Account class and define a method for it:

```
Example 4.4. Adding a method
```

```
::class "Savings" subclass account
::method type
return "a savings account"
```
Now you can create an instance of the Savings class with the *[new](#page-146-0)* method and send TYPE, NAME, and NAME= messages to that instance:

Example 4.5. Invoking a method

```
asav = .savings~new
say asav~type
asav-name = "John Smith"
```
The Account class methods NAME and NAME= create a pair of access methods to the account object variable NAME. The following directive sequence creates the NAME and NAME= methods:

Example 4.6. Defining SET and GET methods

```
::method "name="
   expose name
   use arg name
::method name
   expose name
```
return name

You can replace this with a single *[::ATTRIBUTE](#page-108-0)* directive. For example, the directive

::attribute name

adds two methods, NAME and NAME= to a class. These methods perform the same function as the NAME and NAME= methods in the original example. The NAME method returns the current value of the object variable NAME; the NAME= method assigns a new value to the object variable NAME.

In addition to defining operational methods and attribute methods, you can add "constant" methods to a class using the *[::CONSTANT](#page-113-0)* directive. The ::CONSTANT directive will create both a class method and an instance method to the class definition. The constant method will always return the same constant value, and can be invoked by sending a message to either the class or an instance method. For example, you might add the following constant to your Account class:

```
::constant checkingMinimum 200
```
This value can be retrieved using either of the following methods

#### Example 4.7. Retrieving method values

```
 say .Account~checkingMinimum -- displays "200"
 asave = .savings~new
say asaye~checkingMinimum -- also displays "200"
```
### **4.2.1. Using Classes**

When you create a new class, it is always a subclass of an existing class. You can create new classes with the ::CLASS directive or by sending the SUBCLASS or MIXINCLASS message to an existing class. If you specify neither the SUBCLASS nor the MIXINCLASS option on the ::CLASS directive, the superclass for the new class is the Object class, and it is not a mixin class.

Example of creating a new class using a message:

```
persistence = .object~mixinclass("Persistence")
myarray=.array~subclass("myarray")~~inherit(persistence)
```
Example of creating a new class using the directive:

```
::class persistence mixinclass object
::class myarray subclass array inherit persistence
```
## **4.2.2. Scope**

A *scope* refers to the methods and object variables defined for a single class (not including the superclasses). Only methods defined in a particular scope can access the object variables within that scope. This means that object variables in a subclass can have the same names as object variables used by a superclass, because the variables are created at different scopes.

# **4.2.3. Defining Instance Methods with SETMETHOD or ENHANCED**

In Rexx, methods are usually associated with instances using classes, but it is also possible to add methods directly to an instance using the *[setMethod](#page-172-0)* or *[enhanced](#page-142-0)* method.

All subclasses of the Object class inherit SETMETHOD. You can use SETMETHOD to create oneoff objects, objects that must be absolutely unique so that a class that is capable of creating other instances is not necessary. The Class class also provides an ENHANCED method that lets you create new instances of a class with additional methods. The methods and the object variables defined on an object with SETMETHOD or ENHANCED form a separate scope, like the scopes the class hierarchy defines.

### **4.2.4. Method Names**

A method name can be any string. When an object receives a message, the language processor searches for a method whose name matches the message name in uppercase.

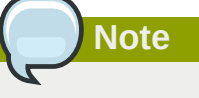

The language processor also translates the specified name of all methods added to objects into uppercase characters.

You must surround a method name with quotation marks when it contains characters that are not allowed in a symbol (for example, the operator characters). The following example creates a new class (the Cost class), defines a new method (%), creates an instance of the Cost class (mycost), and sends a **%** message to **mycost**:

```
Example 4.8. Accessing a method
```

```
cost=.object~subclass("A cost")
cost~define("%", 'expose p; say "Enter a price."; pull p; say p*1.07;')
mycost=cost~new
                   \prime* Produces: Enter a price.
                   \prime* If the user specifies a price of 100,
                    /* produces: 107.00 */
```
# **4.2.5. Default Search Order for Method Selection**

The search order for a method name matching the message is for:

1. A method the object itself defines with *[setMethod](#page-172-0)* or *[enhanced](#page-142-0)*.

- 2. A method the object's class defines. (Note that an object acquires the instance methods of the class to which it belongs at the time of its creation. If a class gains additional methods, objects created before the definition of these methods do not acquire these methods.)
- 3. A method that a superclass of the object's class defines. This is also limited to methods that were available when the object was created. The order of the *[inherit](#page-143-0)* messages sent to an object's class determines the search order of the superclass method definitions.

This search order places methods of a class before methods of its superclasses so that a class can supplement or override inherited methods.

If the language processor does not find a match for the message name, the language processor checks the object for a method name UNKNOWN. If it exists, the language processor calls the UNKNOWN method and returns as the message result any result the UNKNOWN method returns. The UNKNOWN method arguments are the original message name and a Rexx array containing the original message arguments.

If the object does not have an UNKNOWN method, the language processor raises a NOMETHOD condition. If there are no active traps for the NOMETHOD condition, a syntax error is raised.

### **4.2.6. Defining an UNKNOWN Method**

When an object that receives a message does not have a matching message name, the language processor checks if the object has a method named UNKNOWN. If the object has an UNKNOWN method, the language processor calls UNKNOWN, passing two arguments. The first argument is the name of the method that was not located. The second argument is an array containing the arguments passed with the original message.

For example, the following UNKNOWN method will print out the name of the invoked method and then invoke the same method on another object. This can be used track the messages that are sent to an object:

#### Example 4.9. Defining an UNKNOWN method

```
::method unknown
expose target -- will receive all of the messages
use arg name, arguments
say name "invoked with" arguments~toString
 -- send along the message with the original args
forward to(target) message(name) arguments(arguments)
```
### **4.2.7. Changing the Search Order for Methods**

You can change the usual search order for methods by specifying a colon and a class symbol after the message name. The class symbol can be a variable name or an environment symbol. It identifies the class object to be used as the starting point for the method search.

The class object must be a superclass of the class defining the active method, or, if you used setMethod to define the active method, the object's own class. The class symbol is usually the special variable *[SUPER](#page-649-0)* , but it can be any *[environment symbol](#page-51-0)* or variable name whose value is a valid class.

Suppose you create an Account class that is a subclass of the Object class, define a TYPE method for the Account class, and create the Savings class that is a subclass of Account. You could define a TYPE method for the Savings class as follows:

savings~define("TYPE", 'return "a savings account"')

You could change the search order by using the following line:

savings~define("TYPE", 'return self~type:super "(savings)"')

This changes the search order so that the language processor searches for the TYPE method first in the Account superclass (rather than in the Savings subclass). When you create an instance of the Savings class (**asav**) and send a TYPE message to **asav**:

say asav~type

**an account (savings)** is displayed. The TYPE method of the Savings class calls the TYPE method of the Account class, and adds the string **(savings)** to the results.

### <span id="page-132-0"></span>**4.2.8. Public, Package-Scope, and Private Methods**

A method can be public, package-scope, or private.

Any object can send a message that runs a public method.

A package-scope method can only be invoked from methods or routines defined in the same package as the package-scope method.

A private method can only be invoked from specific calling contexts. These contexts are:

- 1. From within a method owned by the same class as the target. This is frequently the same object, accessed via the special variable SELF. Private methods of an object can also be accessed from other instances of the same class (or subclass instances).
- 2. From within a method defined at the same class scope as the method. For example:

```
::class Savings
::method newCheckingAccount CLASS
  instance = self~new
  instance~makeChecking
  return instance
::method makeChecking private
  expose checking
  checking = .true
```
Example 4.10. Referencing methods

The newCheckingAccount CLASS method is able to invoke the makeChecking method because the scope of the makeChecking method is .Savings.

3. From within an instance (or subclass instance) of a class to a private class method of its class. For example:

Example 4.11. Referencing methods

```
::class Savings
::method init class
```

```
 expose counter
 counter = 0::method allocateAccountNumber private class
  expose counter
 counter = counter + 1 return counter
::method init
  expose accountNumber
  accountNumber = self~class~allocateAccountNumber
```
The instance init method of the Savings class is able to invoke the allocateAccountNumber private method of the .Savings class object because it is owned by an instance of the .Savings class.

Private methods include methods at different scopes within the same object. This allows superclasses to make methods available to their subclasses while hiding those methods from other objects. A private method is like an internal subroutine. It shields the internal information of an object to outsiders, but allowing objects to share information with each other and their defining classes.

### **4.2.9. Initialization**

Any object requiring initialization at creation time must define an INIT method. If this method is defined, the class object runs the INIT method after the object is created. If an object has more than one INIT method (for example, it is defined in several classes), each INIT method must forward the INIT message up the hierarchy to complete the object's initialization.

Example 4.12. Instance initialization

```
asav = .savings~new(1000.00, 6.25)
say asav~type
asav~name = "John Smith"
::class Account
::method INIT
  expose balance
  use arg balance
::method TYPE
  return "an account"
::method name attribute
::class Savings subclass Account
::method INIT
   expose interest_rate
 use arg balance, interest rate
   self~init:super(balance)
::method type
   return "a savings account"
```
The NEW method of the Savings class object creates a new Savings object and calls the INIT method of the new object. The INIT method arguments are the arguments specified on the NEW method. In the Savings INIT method, the line:

Example 4.13. Instance initialization

self~init:super(balance)

calls the INIT method of the Account class, using just the balance argument specified on the NEW message.

### **4.2.10. Object Destruction and Uninitialization**

Object destruction is implicit. When an object is no longer in use, Rexx automatically reclaims its storage. If the object has allocated other system resources, you must release them at this time. (Rexx cannot release these resources, because it is unaware that the object has allocated them.)

Similarly, other uninitialization processing may be needed, for example, by a message object holding an unreported error. An object requiring uninitialization should define an UNINIT method. If this method is defined, Rexx runs it before reclaiming the object's storage. If an object has more than one UNINIT method (defined in several classes), each UNINIT method is responsible for sending the UNINIT method up the object hierarchy.

### **4.2.11. Required String Values**

Rexx requires a string value in a number of contexts within instructions and built-in function calls.

- DO statements containing *exprr* or *exprf*
- Substituted values in compound variable names
- Commands to external environments
- Commands and environment names on ADDRESS instructions
- Strings for ARG, PARSE, and PULL instructions to be parsed
- Parenthesized targets on CALL instructions
- Subsidiary variable lists on DROP, EXPOSE, and PROCEDURE instructions
- Instruction strings on INTERPRET instructions
- DIGITS, FORM, and FUZZ values on NUMERIC instructions
- Options strings on OPTIONS instructions
- Data queue strings on PUSH and QUEUE instructions
- Label names on SIGNAL VALUE instructions
- Trace settings on TRACE VALUE instructions
- Arguments to built-in functions
- Variable references in parsing templates
- Data for PUSH and QUEUE instructions to be processed
- Data for the SAY instruction to be displayed

• Rexx dyadic operators when the receiving object (the object to the left of the operator) is a string

If you supply an object other than a string in these contexts, by default the language processor converts it to some string representation and uses this. However, the programmer can cause the language processor to raise the NOSTRING condition when the supplied object does not have an equivalent string value.

To obtain a string value, the language processor sends a **request("STRING")** message to the object. Strings and other objects that have string values return the appropriate string value for Rexx to use. (This happens automatically for strings and for subclasses of the String class because they inherit a suitable makeString method from the String class.) For this mechanism to work correctly, you must provide a makeString method for any other objects with string values.

For other objects without string values (that is, without a makeString method), the action taken depends on the setting of the NOSTRING condition trap. If the NOSTRING condition is being trapped (see *Chapter 11, [Conditions](#page-608-0) and Condition Traps*), the language processor raises the NOSTRING condition. If the NOSTRING condition is not being trapped, the language processor sends a *[string](#page-173-0)* message to the object to obtain its readable string representation and uses this string.

Example 4.14. Comparing to the .nil object

```
d = .directory~new
say substr(d,5,7) /* Produces "rectory" from "a Directory" */
signal on nostring
say substr(d~string,3,6) /* Displays "Direct" */
```
say substr(d,5,7) /\* Raises the NOSTRING condition \*/

For arguments to Rexx object methods, different rules apply.

For **String** arithmetic, comparison, and concatenation methods:

These methods always require a string argument, so first a **request("STRING")** message is sent to the argument object. If request returns **.nil** because the argument object does not have a makeString method, and the NOSTRING condition is not being trapped, a *[string](#page-173-0)* message is sent to the object to obtain its string representation.

For all other methods:

When a method expects a string as an argument, the argument object is sent the **request("STRING")** message. If request returns **.nil**, the method raises an error.

### **4.2.12. Concurrency**

Rexx supports concurrency, multiple methods running simultaneously on a single object. See *[Chapter 12, Concurrency](#page-618-0)* for a full description of concurrency.

# **4.3. Overview of Classes Provided by Rexx**

This section gives a brief overview of the classes and methods Rexx defines.

### **4.3.1. The Class Hierarchy**

Rexx provides the following classes belonging to the *[Object class](#page-164-0)*.

The classes are in a class hierarchy with an inheriting class indented below its superclass or mixin class. Classes inheriting from multiple mixin classes are only listed below one of these mixin classes.

*[Alarm class](#page-345-0)*

*[AlarmNotification class](#page-348-0) [Buffer class](#page-349-0) [Class class](#page-138-0) [Collection class](#page-255-0) [MapCollection class](#page-258-0) [Bag class](#page-278-0) [Directory class](#page-290-0) [Properties class](#page-305-0) [IdentityTable](#page-296-0) class [Relation class](#page-315-0) [Set class](#page-321-0) [Stem class](#page-325-0) [StringTable](#page-330-0) class [Table](#page-335-0) class [OrderedCollection class](#page-260-0) [Array class](#page-264-0) [List class](#page-300-0) [Queue class](#page-309-0) [CircularQueue class](#page-284-0) [SetCollection class](#page-264-1) [Comparable class](#page-349-1) [DateTime](#page-356-0) class [File class](#page-377-0) [String class](#page-186-0) [TimeSpan](#page-441-0) class [Comparator class](#page-350-0) [CaselessColumnComparator class](#page-352-0) [CaselessComparator class](#page-351-0) [CaselessDescendingComparator class](#page-354-0) [ColumnComparator class](#page-351-1) [DescendingComparator class](#page-353-0) [InvertingComparator class](#page-354-1) [NumericComparator class](#page-355-0) [InputStream class](#page-232-0) [InputOutputStream class](#page-232-1) [Stream class](#page-235-0) [MessageNotification class](#page-388-0) [Message class](#page-149-0) [Method class](#page-159-0) [Monitor class](#page-388-1) [MutableBuffer class](#page-390-0) [Object class](#page-164-0) [Orderable class](#page-407-0) [OutputStream class](#page-233-0) [Package class](#page-174-0) [Pointer class](#page-408-0) [RexxContext class](#page-414-0) [RexxInfo class](#page-417-0) [RexxQueue class](#page-426-0) [Routine class](#page-183-1) [StackFrame class](#page-432-0) [Supplier class](#page-436-0) [StreamSupplier class](#page-434-0) [Ticker](#page-438-0) class*

*[Validate](#page-448-0) class [VariableReference](#page-451-0) class [WeakReference](#page-452-0) class*

Note that there might also be other classes available, depending on the operating system. Additional classes may be accessed by using an appropriate **::requires** directive to load the class definitions.

## **4.3.2. Class Library Notes**

The chapters that follow describe the classes and other objects that Rexx provides and their available methods. Rexx provides the objects listed in these sections and they are generally available through *[environment symbols](#page-51-0)*.

### **Notes:**

- 1. In the method descriptions in the chapters that follow, methods that return a result begin with the word "returns".
- 2. For  $\lceil \cdot \rceil$  and  $\lceil \cdot \rceil$  = methods, the syntax diagrams include the index or indexes within the brackets. These diagrams are intended to show how you can use these methods. For example, to set the element **(2, 3)** of a multi-dimensional Array named *matrix* to **0**, you would typically use the syntax:

 $matrix[2, 3] = 0$ 

### rather than:

 $matrix~"[] = "0, 2, 3)$ 

even though the latter is valid and equivalent. For more information, see *Section 1.11.4, ["Message](#page-40-0) [Terms"](#page-40-0)* and *[Section 1.12.6, "Message Instructions"](#page-45-0)*.

3. When the argument of a method must be a specific kind of object (such as array, class, method, or string) the variable you specify must be of the same class as the required object or be able to produce an object of the required kind in response to a conversion message. In particular, subclasses are acceptable in place of superclasses (unless overridden in a way that changes superclass behavior), because they inherit a suitable conversion method from their Rexx superclass.

The *[isA](#page-168-0)* method of the Object class can perform this validation.

# **Builtin Classes**

This chapter describes all of the Rexx built-in classes.

#### *[Fundamental Classes](#page-138-1)*

These classes are the fundamental building blocks for all other classes.

- *[Object](#page-164-0)* and *[Class](#page-138-0)* class,
- *[String Class](#page-186-0)*,
- *[Method](#page-159-0)*, *[Routine](#page-183-1)*, and *[Package](#page-174-0)* class, and
- *[Message](#page-149-0)* class.

#### *[Stream Classes](#page-231-0)*

This set of classes implements Rexx data streams. They consist of *[InputStream](#page-232-0)*, *[OutputStream](#page-233-0)*, *[InputOutputStream](#page-232-1)*, and *[Stream](#page-235-0)* class.

#### *[Collection Classes](#page-253-0)*

This set of classes implements object collections. It includes

- Ordered collections *[Array](#page-264-0)*, *[List](#page-300-0)*, *[Queue](#page-309-0)*, and *[CircularQueue](#page-284-0)* class,
- Map collections *[Directory](#page-290-0)*, *[StringTable](#page-330-0)*, *[Stem](#page-325-0)*, *[Table](#page-335-0)*, *[IdentityTable](#page-296-0)*, *[Relation](#page-315-0)*, and *[Properties](#page-305-0)* class, and
- Map/Set collections *[Bag](#page-278-0)* and *[Set](#page-321-0)* class.

#### *[Utility Classes](#page-345-1)*

This set of classes consists of

- *[MutableBuffer Class](#page-390-0)*,
- *[File Class](#page-377-0)*,
- Date-, time-, and timing-related classes *[DateTime](#page-356-0)*, *[TimeSpan](#page-441-0)*, *[Alarm](#page-345-0)*, *[Ticker](#page-438-0)*, and the notification classes *[AlarmNotification](#page-348-0)* and *[MessageNotification](#page-388-0)*,
- the synchronization classes *[EventSempahore](#page-374-0)* and *[MutexSempahore](#page-404-0)*,
- *[Comparable](#page-349-1)* class and *[Orderable](#page-407-0)* class,
- eight *[Comparator](#page-350-0)* classes used for sorting *[\(Caseless\)](#page-351-0)[Comparator](#page-350-0)*, *[\(Caseless\)](#page-352-0)[ColumnComparator](#page-351-1)*, *[\(Caseless\)](#page-354-0)[DescendingComparator](#page-353-0)*, *[InvertingComparator](#page-354-1)*, and *[NumericComparator](#page-355-0)*, and
- other miscellaneous classes *[Buffer](#page-349-0)*, *[Monitor](#page-388-1)*, *[Pointer](#page-408-0)*, *[RegularExpression](#page-409-0)*, *[RexxContext](#page-414-0)*, *[RexxInfo](#page-417-0)*, *[RexxQueue](#page-426-0)*, *[StackFrame](#page-432-0)*, *[StreamSupplier](#page-434-0)*, *[Supplier](#page-436-0)*, *[Validate](#page-448-0)*, *[VariableReference](#page-451-0)*, and *[WeakReference](#page-452-0)*.

# <span id="page-138-1"></span>**5.1. Fundamental Classes**

This section describes the Rexx fundamental classes.

- *[Object](#page-164-0)* and *[Class](#page-138-0)* class,
- *[String Class](#page-186-0)*,
- *[Method](#page-159-0)*, *[Routine](#page-183-1)*, and *[Package](#page-174-0)* class, and
- <span id="page-138-0"></span>• *[Message](#page-149-0)* class.

### **5.1.1. Class Class (Metaclass)**

The Class class is like a factory that produces the factories that produce objects. It is a subclass of the *[Object class](#page-164-0)*. The instance methods of the Class class are also the class methods of all classes.

Note that the copy method is forbidden for Class and all other class objects, and will result in an error.

#### Table 5.1. Class Class

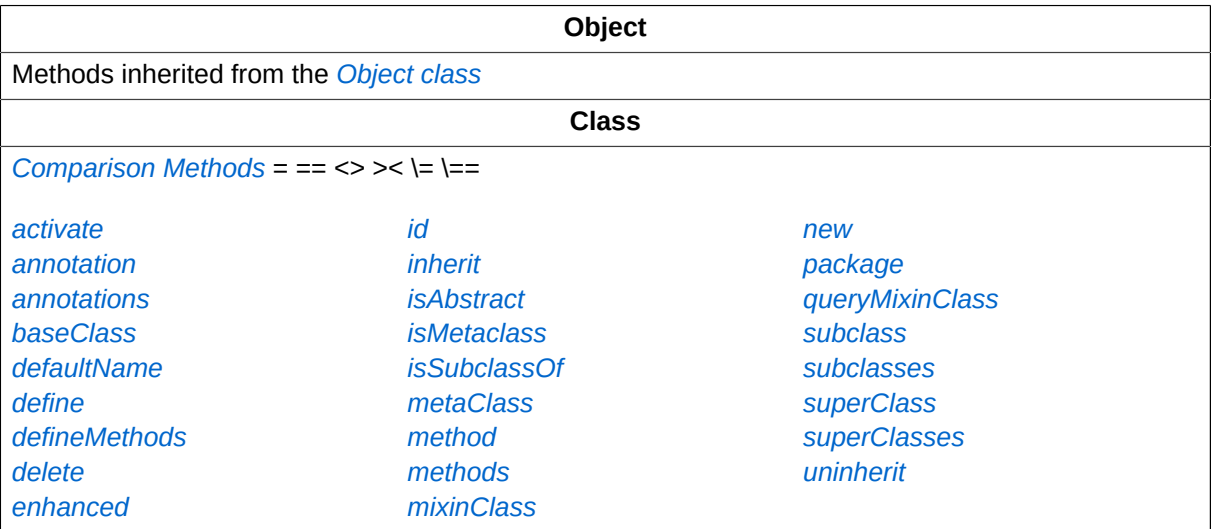

### <span id="page-139-1"></span>**5.1.1.1. Comparison Methods**

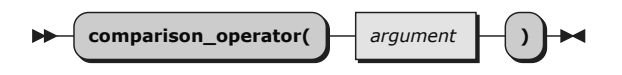

Returns **.true** or **.false**, the result of performing a specified comparison operation.

For the Class class, if *argument* is the same class as the receiver class, the result is **.true**, otherwise **.false** is returned.

The comparison operators you can use in a message are:

 $=$ ,  $=$ 

**.true** if the terms are the same class.

```
\left| \xi \right| > <, <, \left| \xi \right| =
```
**.true** if the terms are not the same class (inverse of =).

### <span id="page-139-2"></span>**5.1.1.2. activate**

#### **activate** Ы

Completes initialization of a class object created from a ::CLASS directive. The activate method is called after all classes in a package have been created and made available, but before the main portion of the program starts to execute. Activate is called for each class in the package in their construction order. The class object is fully constructed and capable of creating new instances of the class. All other classes in the same package are also available, although other classes might not have been activated yet. Because the INIT method is called early in the class construction process, only limited class initialization is possible at that time. The activate method is the preferred method for initializing a class object.

### <span id="page-139-0"></span>**5.1.1.3. annotation**

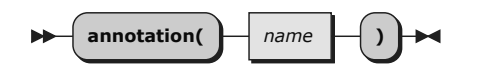

Returns the value of the annotation named *name* for this class. If no such annotation exists, **.nil** is returned.

See also

- method *[annotations](#page-140-0)* and
- <span id="page-140-0"></span>• *[::ANNOTATE](#page-107-0)* directive.

### **5.1.1.4. annotations**

**annotations** M ы

Returns a StringTable of all annotation name/value pairs for this class.

See also

- method *[annotation](#page-139-0)* and
- <span id="page-140-1"></span>• *[::ANNOTATE](#page-107-0)* directive.

### **5.1.1.5. baseClass**

#### **baseClass**  $\blacktriangleright$  $\overline{\phantom{a}}$

Returns the base class associated with the class. If the class is a mixin class, the base class is the first superclass that is not also a mixin class. If the class is not a mixin class, the base class is the class receiving the baseClass message.

### <span id="page-140-2"></span>**5.1.1.6. defaultName**

#### **defaultName**  $\blacksquare$

Returns a short human-readable string representation of the class. The string returned is of the form

The id class

where *id* is the identifier assigned to the class when it was created.

#### Example 5.1. Class class — defaultName method

```
say .array~defaultName /* Displays "The Array class" */
say .account~defaultName /* Displays "The ACCOUNT class" */
say .savings~defaultName /* Displays "The Savings class" */
::class account /* Name is all upper case */
::class "Savings" /* String name is mixed case */
```
### <span id="page-140-3"></span>**5.1.1.7. define**

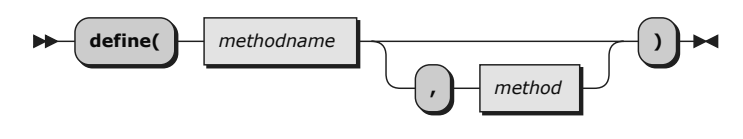

Incorporates the method object *method* in the receiver class's collection of instance methods. The method name *methodname* is translated to uppercase. Using the define method replaces any existing definition for *methodname* in the receiver class.

If you omit *method*, the method name *methodname* is made unavailable for the receiver class. Sending a message of that name to an instance of the class causes the unknown method (if any) to be run.

The *method* argument can be a string containing a method source line instead of a method object. Alternatively, you can pass an array of strings containing individual method lines. Either way, define creates an equivalent method object.

**Notes:**

- 1. The classes Rexx provides do not permit changes or additions to their method definitions.
- 2. The define method is a protected method.

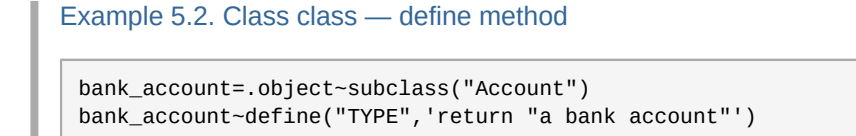

### <span id="page-141-0"></span>**5.1.1.8. defineMethods**

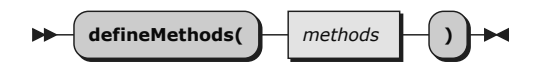

Incorporates all methods *methods* in the receiver class's collection of instance methods.

The *methods* is a collection whose indexes are the names of methods and whose items are method objects (or strings or arrays of strings containing method code). The method names are translated to uppercase. Any existing methods with the same method name in the receiver class are replaced.

If, for any item in *methods*, the method name is **.nil**, then a method of this name in the receiver class is made unavailable.

See also method *[define](#page-140-3)*.

```
Example 5.3. Class class — defineMethods method
```

```
before = c~newsay before~a --- a-original
.c~defineMethods(.methods)
after = .c-new
say after~a after~b -- a-define b-define
::method a
return "a-define"
::method b
return "b-define"
::class c
::method a
```
return "a-original"

### <span id="page-142-1"></span>**5.1.1.9. delete**

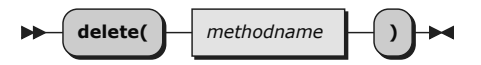

Removes the receiver class's definition for the method name *methodname*. If the receiver class defined *methodname* as unavailable with the define method, this definition is nullified. If the receiver class had no definition for *methodname*, no action is taken.

#### **Notes:**

- 1. The classes Rexx provides do not permit changes or additions to their method definitions.
- 2. delete deletes only methods the target class defines. You cannot delete inherited methods the target's superclasses define.
- 3. The delete method is a protected method.

Example 5.4. Class class — delete method

```
myclass=.object~subclass("Myclass") /* After creating a class */
myclass~define("TYPE",'return "my class"') /* and defining a method */
                                          \gamma^* this deletes the method */
```
### <span id="page-142-0"></span>**5.1.1.10. enhanced**

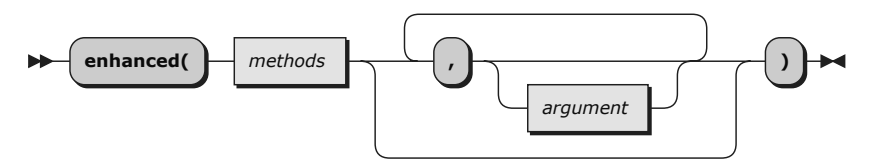

Returns an enhanced new instance of the receiver class, with object methods that are the instance methods of the class, enhanced by the methods in the collection *methods*. The collection indexes are the names of the enhancing methods, and the items are the method objects (or strings or arrays of strings containing method code). You can use any collection that supports a supplier method.

enhanced sends an init message to the created object, passing the *argument*s specified on the enhanced method.

See also method *[define](#page-140-3)*.

#### Example 5.5. Class class — enhanced method

```
\prime* Set up rclass with class method or methods you want in your */
/* remote class */
rclassmeths = .directory~new
rclassmeths["DISPATCH"]=d_source /* d_source must have code for a */
                                     /* DISPATCH method. */
/* The following sends init("Remote Class") to a new instance */
```
rclass=.class~enhanced(rclassmeths,"Remote Class")

### <span id="page-143-1"></span>**5.1.1.11. id**

# **id**

Returns the class identity (instance) string. (This is the string that is an argument on the subclass and mixinClass methods.) The string representations of the class and its instances contain the class identity.

#### Example 5.6. Class class — id method

```
myobject=.object~subclass("my object") /* Creates a subclass */
say myobject~id \frac{1}{2} /* Produces: "my object" */
```
### <span id="page-143-0"></span>**5.1.1.12. inherit**

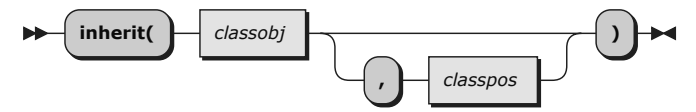

Causes the receiver class to inherit the instance and class methods of the class object *classobj*. The *classpos* is a class object that specifies the position of the new superclass in the list of superclasses. (You can use the superClasses method to return the immediate superclasses.)

The new superclass is inserted in the search order after the specified class. If the *classpos* class is not found in the set of superclasses, an error is raised. If you do not specify *classpos*, the new superclass is added to the end of the superclasses list.

Inherited methods can take precedence only over methods defined at or above the base class of the *classobj* in the class hierarchy. Any subsequent change to the instance methods of *classobj* takes immediate effect for all the classes that inherit from it.

The new superclass *classobj* must be created with the **MIXINCLASS** option of the **::CLASS** directive or the mixinClass method and the base class of the *classobj* must be a direct superclass of the receiver object. The receiver must not already descend from *classobj* in the class hierarchy and vice versa.

The method search order of the receiver class after inherit is the same as before inherit, with the addition of *classobj* and its superclasses (if not already present).

#### **Notes:**

- 1. You cannot change the classes that Rexx provides by sending inherit messages.
- 2. The inherit method is a protected method.

Example 5.7. Class class — inherit method

room~inherit(.location)
## **5.1.1.13. isAbstract**

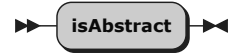

Returns **.true** if the receiving class is an abstract class, otherwise returns **.false**.

See also ABSTRACT option of the *[::CLASS](#page-111-0)* directive.

Example 5.8. Class class — isAbstract method

```
say .abs~isAbstract -- 1
::class abs abstract
```
## **5.1.1.14. isMetaclass**

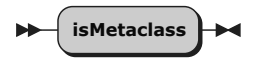

Returns **.true** if the receiving class is a metaclass, otherwise returns **.false**. The **Class** class is the only metaclass that Rexx provides; any subclasses of the Class class are also metaclasses.

Example 5.9. Class class — isMetaclass method

```
do class
  over .RexxInfo~package~classes~allItems~appendAll(.context~package~classes~allItems)
  if class~isMetaclass then
    say class~string": metaclass" -- The Class class: metaclass
                                        -- The META class: metaclass
end
::class meta subclass class
::class other
```
## **5.1.1.15. isSubclassOf**

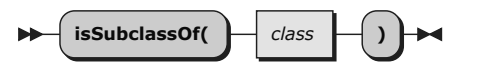

Returns **.true** if the object is a subclass of the specified *class*. Returns **.false** if the object is not a subclass of the specified *class*. A class is a subclass of a class if the target class is the same as *class* or if *class* is in the object's direct or mixin class inheritance chain. For example:

Example 5.10. Class class — isSubclassOf method

```
.String~isSubclassOf(.object) -> 1
.String~isSubclassOf(.mutablebuffer) -> 0
```
## **5.1.1.16. metaClass**

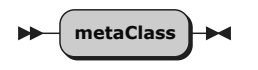

Returns the receiver class's default metaclass. This is the class used to create subclasses of this class when you send *[subclass](#page-147-0)* or *[mixinClass](#page-146-0)* messages (with no metaclass arguments). The instance methods of the default metaclass are the class methods of the receiver class.

For more information about class methods, see *[Section 4.1.1, "Object Classes"](#page-124-0)*. See also the description of method *[subclass](#page-147-0)*.

# **5.1.1.17. method**

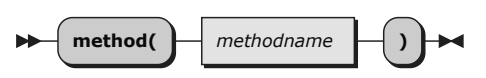

Returns the method object for the receiver class's definition for the method name *methodname*. If the receiver class defined *methodname* as unavailable, this method returns **.nil**. If the receiver class did not define *methodname*, an error is raised.

Example 5.11. Class class — method method

```
/* Create and retrieve the method definition of a class */
myclass=.object~subclass("My class") /* Create a class
mymethod=.method~new(" ","Say arg(1)") /* Create a method object */<br>myclass~define("ECHO",mymethod) /* Define it in the class */
myclass~define("ECHO", mymethod)
method_source = myclass~method("ECHO")~source /* Extract it */
say method_source /* Says "an Array"
say method_source[1] \prime* Shows the method source code */
```
## **5.1.1.18. methods**

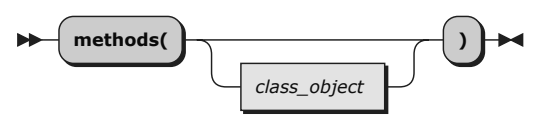

Returns a *[Supplier](#page-436-0)* object for all the instance methods of the receiving class and its superclasses, if no argument is specified. In this case, the supplier's indexes may contain duplicate entries, if classes override methods in superclasses.

If *class\_object* is **.nil**, methods returns a Supplier object for only the instance methods of the receiving class. If a *class\_object* is specified, this method returns a Supplier object containing only the instance methods that *class\_object* defines.

The returned supplier's indexes are the method names and the supplier's items are their associated *[Method](#page-436-0)* objects. The Supplier enumerates all the names and methods existing at the time of the supplier's creation.

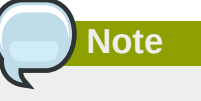

Methods that have been hidden with a setMethod or define method are included with the other methods that methods returns. The hidden methods have **.nil** for their associated method.

```
Example 5.12. Class class — methods method
```

```
objsupp = .object~methods
do while objsupp~available
end
```

```
say objsupp~index -- displays all instance method
objsupp~next -- names of the Object class
```
## <span id="page-146-0"></span>**5.1.1.19. mixinClass**

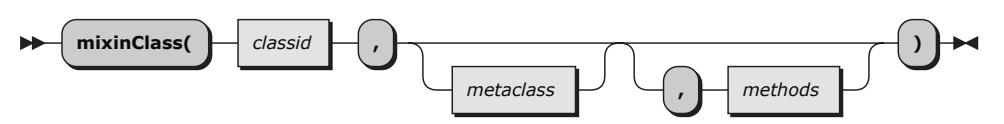

Returns a new mixin subclass of the receiver class. You can use this method to create a new mixin class that is a subclass of the superclass to which you send the message. The *classid* is a string that identifies the new mixin subclass. You can use the id method to retrieve this string.

The *metaclass* is a class object. If you specify *metaclass*, the new subclass is an instance of *metaclass*. (A metaclass is a class that you can use to create a class, that is, a class whose instances are classes. The Class class and its subclasses are metaclasses.)

If you do not specify a *metaclass*, the new mixin subclass is an instance of the default metaclass of the receiver class. For subclasses of the Object class, the default metaclass is the Class class.

The *methods* is a collection whose indexes are the names of methods and whose items are method objects (or strings or arrays of strings containing method code). If you specify *methods*, the new class is enhanced with class methods from this collection. (The metaclass of the new class is not affected.)

The metaClass method returns the metaclass of a class.

The method search order of the new subclass is the same as that of the receiver class, with the addition of the new subclass at the start of the order.

#### Example 5.13. Class class — mixinClass method

```
buyable=.object-mixinClass("Buyable") /* New subclass is buyable */ /* Superclass is Object class */
```
#### **5.1.1.20. new**

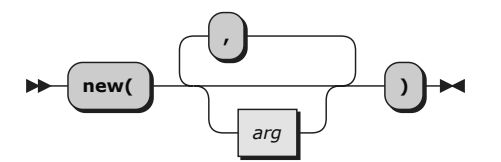

Returns a new instance of the receiver class, whose object methods are the instance methods of the class. This method initializes a new instance by running its init methods (see *[Section 4.2.9,](#page-133-0) ["Initialization"](#page-133-0)*). new also sends an init message. If you specify args, new passes these arguments on the init message.

```
Example 5.14. Class class — new method
```

```
/* new method example */
a = .account-new \qquad /* -> Object variable balance=0 \qquad */
y = .account~new(340.78) \frac{7}{10} > Object variable balance=340.78 \frac{7}{10}<br>\frac{7}{10} \frac{1}{10} \frac{7}{10} \frac{1}{10} \frac{7}{10} \frac{1}{10} \frac{7}{10} \frac{1}{10} \frac{7}{10} \frac{1}{10} \frac{1}{10} \frac{1}{10} \frac{1}{10}plus free toaster oven
::class account subclass object
::method init /* Report time each account created */
                                      /* plus free toaster when more than $100 */
Expose balance
Arg opening_balance
Say "Creating" self~objectName "at time" time()
If datatype(opening_balance, "N") then balance = opening_balance
else balance = \thetaIf balance > 100 then Say " You win a free toaster oven"
```
## **5.1.1.21. package**

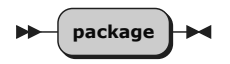

Returns the Package class instance that defined the receiving class. The package instance controls and defines the search order for classes and routines referenced by the receiving class.

See also *[Package class](#page-174-0)*.

```
Example 5.15. Class class — package method
 say .Class~package~name -- REXX
 say .other~package~name -- C:\ExampleClassPackage.rex
 ::class other
```
## **5.1.1.22. queryMixinClass**

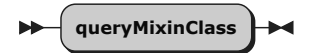

<span id="page-147-0"></span>Returns **.true** if the class is a mixin class, or **.false**.

## **5.1.1.23. subclass**

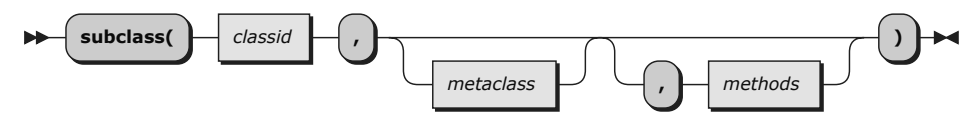

Returns a new subclass of the receiver class. You can use this method to create a new class that is a subclass of the superclass to which you send the message. The *classid* is a string that identifies the subclass. (You can use the id method to retrieve this string.)

The *metaclass* is a class object. If you specify *metaclass*, the new subclass is an instance of *metaclass*. (A metaclass is a class that you can use to create a class, that is, a class whose instances are classes. The Class class and its subclasses are metaclasses.)

If you do not specify a *metaclass*, the new subclass is an instance of the default metaclass of the receiver class. For subclasses of the Object class, the default metaclass is the Class class.

The *methods* is a collection whose indexes are the names of methods and whose items are method objects (or strings or arrays of strings containing method code). If you specify *methods*, the new class is enhanced with class methods from this collection. (The metaclass of the new class is not affected.)

The metaclass method returns the metaclass of a class.

The method search order of the new subclass is the same as that of the receiver class, with the addition of the new subclass at the start of the order.

Example 5.16. Class class — subclass method

```
room=.object~subclass("Room") /* Superclass is .object */
```

```
 /* Subclass is room */
 /* Subclass identity is Room */
```
#### **5.1.1.24. subclasses**

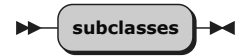

Returns the immediate subclasses of the receiver class in the form of a single-dimensional Array of the required size, in an unspecified order. (The program should not rely on any order.)

#### **5.1.1.25. superClass**

# **superClass**

Returns the immediate superclass of the receiver class. The immediate superclass is the original class used on a subclass or a mixinClass method. For the Object Class, superClass returns **.nil**.

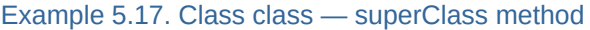

```
say .object~superclass -- displays "The NIL object"
say class~superclass -- displays "The Object class"
say .set~superclass -- displays "The Table class"
```
#### **5.1.1.26. superClasses**

#### **superClasses** ч

Returns the immediate superclasses of the receiver class in the form of a single-dimensional Array of the required size. The immediate superclasses are the original class used on a subclass or a mixinClass method, plus any additional superclasses defined with the inherit method. The array is in the order in which the class has inherited the classes. The original class used on a subclass or mixinClass method is the first item of the array.

```
Example 5.18. Class class — superClasses method
```

```
z=.class~superClasses
\frac{1}{x} To obtain the information this returns, you could use: */
do i over z
   say i
end
```
## **5.1.1.27. uninherit**

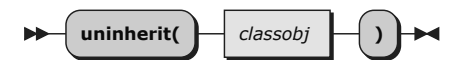

Nullifies the effect of any previous inherit message sent to the receiver for the class *classobj*.

```
Note
You cannot change the classes that Rexx provides by sending uninherit messages.
```
#### Example 5.19. Class class — uninherit method

```
location=.object~mixinClass("Location")
room=.object~subclass("Room")~~inherit(location) /* Creates subclass */
/* and specifies inheritance */
room~uninherit(location)
```
## <span id="page-149-0"></span>**5.1.2. Message Class**

A message object provides for the deferred or asynchronous sending of a message. You can create a message object by using the *[new \(Class Method\)](#page-150-0)* method of the Message class or the *[start](#page-172-0)* and *[startWith](#page-173-0)* methods of the Object class.

Table 5.2. Message Class

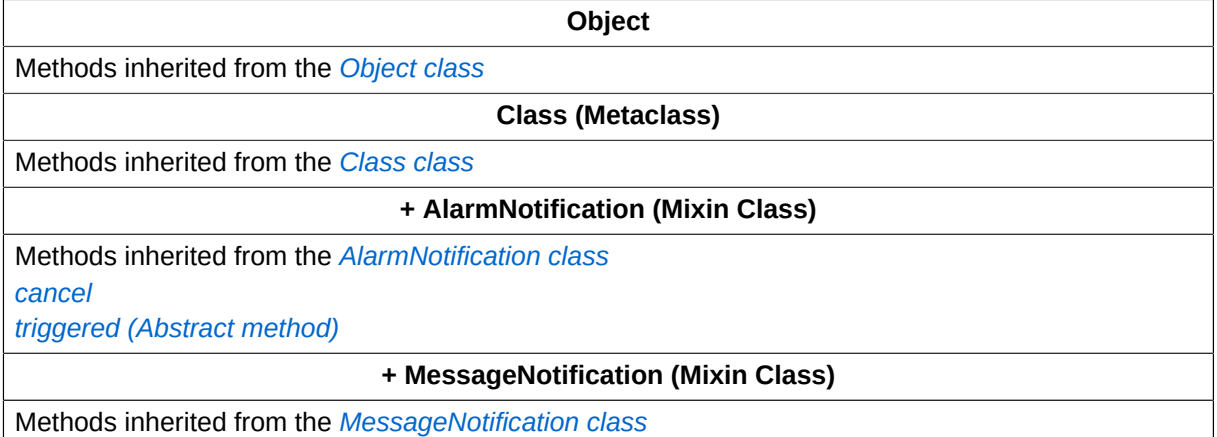

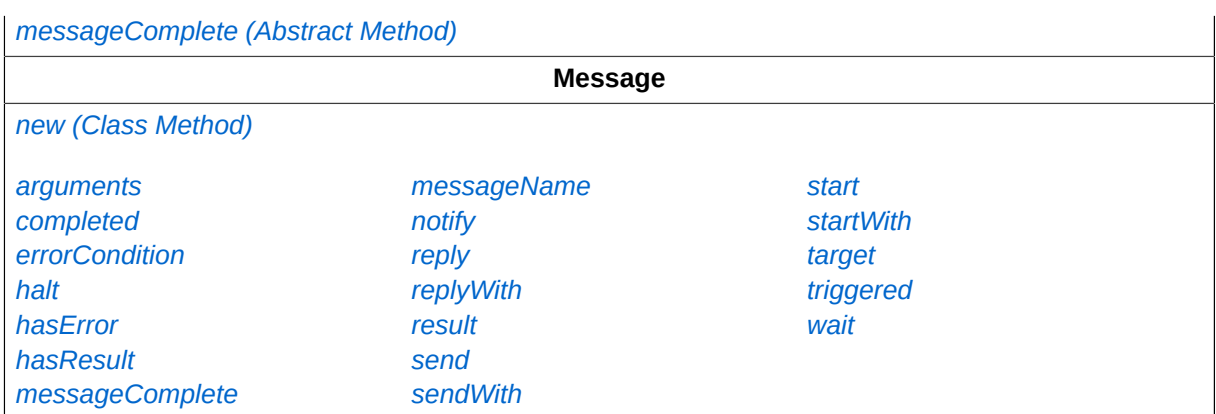

## <span id="page-150-0"></span>**5.1.2.1. new (Class Method)**

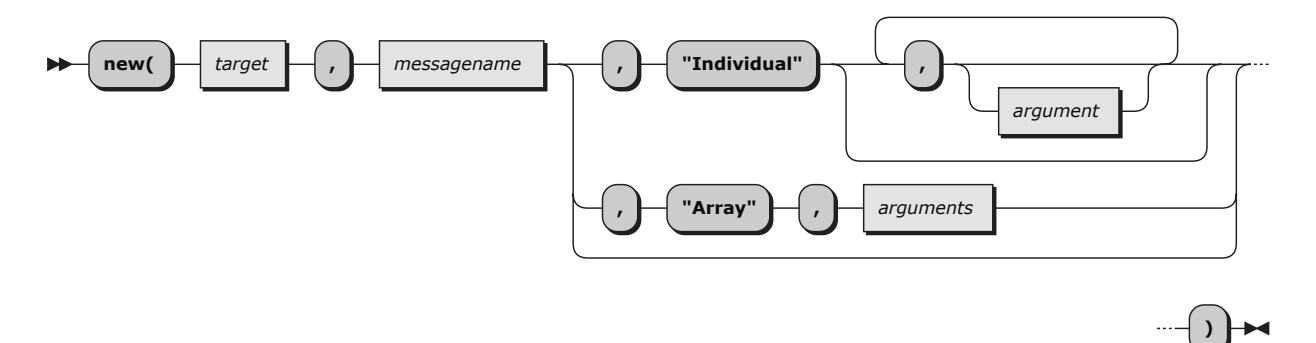

Initializes the message object for sending the message name *messagename* to object *target*.

The *messagename* can be a string or an array. If *messagename* is an array object, its first item is the name of the message and its second item is a class object to use as the starting point for the method search.

If you specify neither **Individual** nor **Array**, the message sent has no arguments.

If you specify the **Individual** or **Array** option, any remaining arguments are arguments for the message. (You need to specify only the first letter; all characters following the first are ignored.)

#### **Individual**

If you specify this option, specifying *argument* is optional. Any *argument*s are passed as message arguments to *target* in the order you specify them.

#### **Array**

If you specify this option, you must specify *arguments*, which is an Array object. The member items of the array are passed to *target* as arguments. The first argument is at index 1, the second argument at index 2, and so on. If you omitted any indexes when creating the array, the corresponding message arguments are also omitted.

# **Note**

This method does not send the message *messagename* to object *target*. See methods *[start](#page-156-0)*/*[startWith](#page-157-0)* , *[send](#page-155-1)* /*[sendWith](#page-156-1)* , and *[reply](#page-154-0)* /*[replyWith](#page-154-1)* .

#### <span id="page-151-0"></span>**5.1.2.2. arguments**

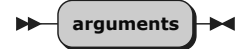

<span id="page-151-1"></span>Returns an array of argument objects used to invoke the message.

#### **5.1.2.3. completed**

#### **completed** ы

Returns **1** if the message object has completed executing its message, or **0**. You can use this method to test for completion as an alternative to calling result and waiting for the message to complete.

#### <span id="page-151-2"></span>**5.1.2.4. errorCondition**

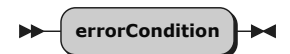

Returns an error condition object from any execution error with the message object's message invocation. If the message completed normally, or is still executing, errorCondition returns **.nil**.

<span id="page-151-3"></span>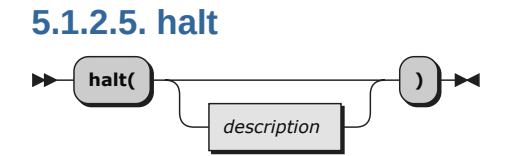

Returns **.true** if it could raise the halt condition for the message the receiving message object is currently executing. Returns **.false** if there is no message executing.

An optional string *description* can be supplied, which the halted message can retrieve by requesting the "DESCRIPTION" item of the *[CONDITION](#page-477-0)* built-in function or the *[Condition Object](#page-616-0)*.

#### <span id="page-151-4"></span>Example 5.20. Message class — halt method

```
dog = .WatchDog-new(1) -- watchdog with 1 sec time-out
say dog~watchTask(.task~new~start("runsLong", 0.5))
say dog~watchTask(.task~new~start("runsLong", 1.5))
::class Task
-- a long-running task that we may want to terminate early
::method runsLong
   use strict arg seconds
   signal on halt
  do s = 0 to seconds by 0.1 -- split SysSleep to enable halting
   call SysSleep 0.1 -- do "hard work"
   end
   return "task finished"
   halt:
   return condition("DESCRIPTION") -- return description from halt()
::class Watchdog inherit AlarmNotification
```

```
-- sets a time-out, after which a running task will be halted
::method init
   expose timeOut
  use strict arg timeOut
-- watches over a task, halting it if it runs too long
::method watchTask
   expose timeOut
  use strict arg message
   -- we set an Alarm for 'timeOut' seconds, which, upon triggering
   -- will call method triggered(), passing this Alarm object as an argument
   -- (this is why we inherit from AlarmNotification)
 -- we also attach 'message' to enable triggered() to halt the task
 alarm = .Alarm~new(timeOut, self, message)
   -- now we just wait for 'message' to finish; either normally, or halted
   msgResult = message~result
  alarm~cancel -- cancel alarm; may still be active
   return msgResult
::method triggered unguarded
   expose timeOut
   -- our watchTask Alarm has triggered
   -- this means that the task has run too long
   use arg alarm
  message = alarm~attachment -- message is our attachment
   message~halt("task took longer than" timeOut "sec")
```
#### will output

task finished task took longer than 1 sec

#### <span id="page-152-0"></span>**5.1.2.6. hasError**

#### **hasError** ьú

Returns **1** if the message object's message was terminated with an error condition. Returns **0** if the message has not completed or completed without error.

#### <span id="page-152-1"></span>**5.1.2.7. hasResult hasResult**  $\overline{\phantom{a}}$

Returns **.true** if the message object has completed executing its message, and the message has returned a result. Returns **.false** if the message object has not yet completed executing its message, or the message hasn't returned a result.

<span id="page-152-2"></span>See also method *[result](#page-155-0)*.

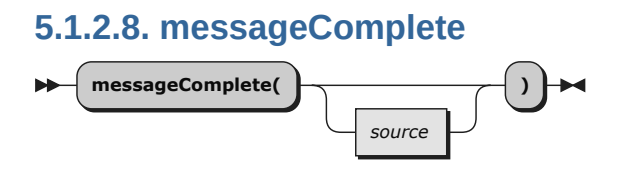

This method implements the *[MessageNotification interface](#page-388-0)*. It will be called whenever a message completes processing, for which notification was requested by using the *[notify](#page-153-1)* method with a message object as the notification target.

As a result of receiving such a notification, messageComplete will send the receiving message to start processing. Any *source* argument will be ignored.

See also class *[MessageNotification](#page-388-0)*.

Example 5.21. Message class — messageComplete method

```
msg = .Message~new(.Array~new(1000)~fill(0)~allIndexes, "sort")
msg~notify(.Message~new(.stdout, "say", "I", "sorting complete"))
msg~notify(.Message~new(.r~new, "items", "I", msg))
msg~start
say "processing continues"
::class r
::method items
use strict arg m
say m~target~items "items sorted"
```
will output

```
processing continues
sorting complete
1000 items sorted
```
#### <span id="page-153-0"></span>**5.1.2.9. messageName**

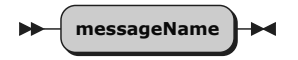

<span id="page-153-1"></span>Returns the message name of the receiving message object.

#### **5.1.2.10. notify**

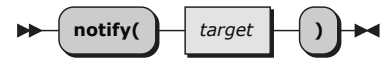

Requests notification about the completion of processing of the message.

The notification *target* must be an object that implements the *[MessageNotification interface](#page-388-0)*. Upon completion of message processing, *target* will be sent a messageComplete message, with the completed Message object as argument *source*.

Any number of notifications can be requested for a message.

To retrieve the result of the completed message, use method *[result](#page-155-0)*.

See also class *[MessageNotification](#page-388-0)*.

```
Example 5.22. Message class — notify method
```

```
msg = .Message~new(.Array~new(1000)~fill(0)~allIndexes, "sort")
```

```
msg~notify(.Sorter~new)
msg~start
say "processing continues"
::class Sorter inherit MessageNotification
::method messageComplete
   use strict arg message
   say message~target~items "items sorted"
```
will output

```
processing continues
1000 items sorted
```
#### <span id="page-154-0"></span>**5.1.2.11. reply**

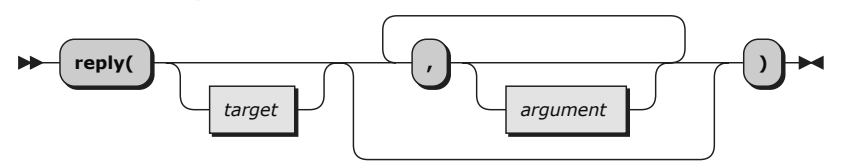

Returns and sends a copy of the message to start processing, while the sender also continues processing.

As this method, other than the similar method *[start](#page-156-0)*, starts a copy of the message, it can be called mutiple times with the same receiving message.

If *target* is specified, the message is sent to *target* and both the receiving message and the message copy are changed to use the new *target*. Otherwise the message is sent to the target the message object provides.

If any *argument*s are specified, the message is sent with these *argument*s and both the receiving message and the message copy are changed to use the new *argument*s. Otherwise the message is sent with any arguments the message object provides.

This method returns as soon as possible and does not wait until message processing is complete.

The *[notify](#page-153-1)* method can be used to request notification that message processing is complete. When message processing is complete, the message object retains any result and holds it until requested via the *[result](#page-155-0)* method.

See also

- method *[replyWith](#page-154-1)* ,
- methods *[start](#page-156-0)* and *[startWith](#page-157-0)* , and
- <span id="page-154-1"></span>• methods *[send](#page-155-1)* and *[sendWith](#page-156-1)* .

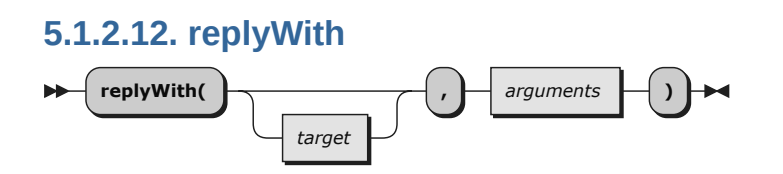

Returns and sends a copy of the message with the specified *arguments* to start processing, while the sender also continues processing.

As this method, other than the similar method *[startWith](#page-157-0)* , starts a copy of the message, it can be called mutiple times with the same receiving message.

If *target* is specified, the message is sent to *target* and both the receiving message and the message copy are changed to use the new *target*. Otherwise the message is sent to the target the message object provides.

The *arguments* array items are used as message arguments and both the receiving message and the message copy are changed to use these new *arguments*.

This method returns as soon as possible and does not wait until message processing is complete.

The *[notify](#page-153-1)* method can be used to request notification that message processing is complete. When message processing is complete, the message object retains any result and holds it until requested via the *[result](#page-155-0)* method.

See also

- method *[reply](#page-154-0)* ,
- methods *[start](#page-156-0)* and *[startWith](#page-157-0)* , and
- <span id="page-155-0"></span>• methods *[send](#page-155-1)* and *[sendWith](#page-156-1)* .

#### **5.1.2.13. result**

# **result**

Returns the result of the message send or start. If message processing is not yet complete, this method waits until it completes. If the message send or start raises an error condition, this method also raises an error condition.

<span id="page-155-1"></span>For an example see *[halt method example](#page-151-4)*.

#### **5.1.2.14. send**

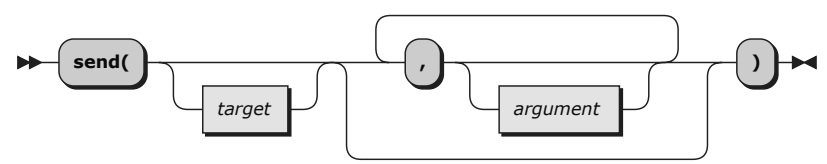

Returns the result (if any) of sending the message.

If *target* is specified, the message is sent to *target* and the receiving message object is changed to use the new *target*. Otherwise the message is sent to the target the message object provides.

If any *argument*s are specified, the message is sent with these *argument*s and the receiving message object is changed to use the new *argument*s. Otherwise the message is sent with any arguments the message object provides.

This method does not return until message processing is complete.

The *[notify](#page-153-1)* method can be used to request notification that message processing is complete. When message processing is complete, the message object retains any result and holds it until requested via the *[result](#page-155-0)* method.

See also

- method *[sendWith](#page-156-1)* ,
- methods *[start](#page-156-0)* and *[startWith](#page-157-0)* , and

<span id="page-156-1"></span>• methods *[reply](#page-154-0)* and *[replyWith](#page-154-1)* .

#### **5.1.2.15. sendWith**

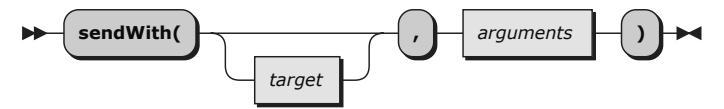

Returns the result (if any) of sending the message with the specified *arguments*.

If *target* is specified, the message is sent to *target* and the receiving message object is changed to use the new *target*. Otherwise the message is sent to the target the message object provides.

The *arguments* array items are used as message arguments and the receiving message object is changed to use these new *arguments*.

This method does not return until message processing is complete.

The *[notify](#page-153-1)* method can be used to request notification that message processing is complete. When message processing is complete, the message object retains any result and holds it until requested via the *[result](#page-155-0)* method.

See also

- method *[send](#page-155-1)* ,
- methods *[start](#page-156-0)* and *[startWith](#page-157-0)* , and
- <span id="page-156-0"></span>• methods *[reply](#page-154-0)* and *[replyWith](#page-154-1)* .

#### **5.1.2.16. start**

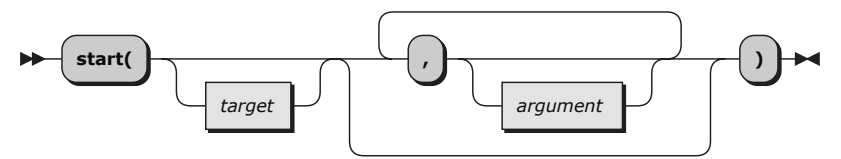

Sends the message to start processing, while the sender also continues processing.

If *target* is specified, the message is sent to *target* and the receiving message object is changed to use the new *target*. Otherwise the message is sent to the target the message object provides.

If any *argument*s are specified, the message is sent with these *argument*s and the receiving message object is changed to use the new *argument*s. Otherwise the message is sent with any arguments the message object provides.

This method returns as soon as possible and does not wait until message processing is complete.

Note that once a message object has been started with either the start or the startWith method, it can not be run with any of the send/sendWith, start/startWith, reply/replyWith methods again. A message object *can* be run multiple times with methods send/sendWith and reply/replyWith.

The *[notify](#page-153-1)* method can be used to request notification that message processing is complete. When message processing is complete, the message object retains any result and holds it until requested via the *[result](#page-155-0)* method.

See also

- method *[startWith](#page-157-0)*
- methods *[send](#page-155-1)* and *[sendWith](#page-156-1)* , and

• methods *[reply](#page-154-0)* and *[replyWith](#page-154-1)* .

Example 5.23. Message class - start method

```
ez=.testclass~new /* Creates a new instance of Testclass */
/* Creates and starts message mymsg to send SHOWMSG to ez */
mymsg=ez~start("SHOWMSG","Hello, Ollie!",5)
/* Continue with main processing while SHOWMSG runs concurrently */
do 5
  say "Hello, Stan!"
end
\frac{1}{2} Get final result of the SHOWMSG method from the mymsg message object \frac{1}{2}say mymsg~result
say "Goodbye, Stan..."
exit
::class testclass public /* Directive defines Testclass */
::method showmsg /* Directive creates new method SHOWMSG */
use arg text, reps /* class Testclass
do reps
  say text
end
reply "Bye Bye, Ollie..."
return
```
The following output is possible:

Hello, Ollie! Hello, Stan! Hello, Ollie! Hello, Stan! Hello, Ollie! Hello, Stan! Hello, Ollie! Hello, Stan! Hello, Ollie! Hello, Stan! Bye Bye, Ollie... Goodbye, Stan...

#### <span id="page-157-0"></span>**5.1.2.17. startWith**

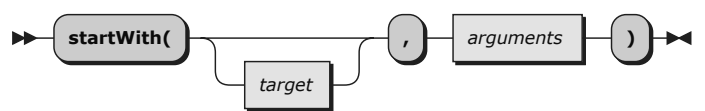

Sends the message with the specified *arguments* to start processing, while the sender also continues processing.

If *target* is specified, the message is sent to *target* and the receiving message object is changed to use the new *target*. Otherwise the message is sent to the target the message object provides.

The *arguments* array items are used as message arguments and the receiving message object is changed to use these new *arguments*.

This method returns as soon as possible and does not wait until message processing is complete.

Note that once a message object has been started with either the start or the startWith method, it can not be run with any of the send/sendWith, start/startWith, reply/replyWith methods again. A message object can be run multiple times with methods send/sendWith and reply/replyWith.

The *[notify](#page-153-1)* method can be used to request notification that message processing is complete. When message processing is complete, the message object retains any result and holds it until requested via the *[result](#page-155-0)* method.

See also

- method *[start](#page-156-0)*,
- methods *[send](#page-155-1)* and *[sendWith](#page-156-1)* , and
- <span id="page-158-0"></span>• methods *[reply](#page-154-0)* and *[replyWith](#page-154-1)* .

#### **5.1.2.18. target**

**target**

<span id="page-158-1"></span>Returns the object that is the target of the invoked message.

#### **5.1.2.19. triggered**

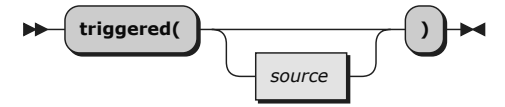

This method implements the *[AlarmNotification interface](#page-348-0)*. It will be called whenever an *[Alarm](#page-345-0)* or a *[Ticker](#page-438-0)* triggers, for which a Message object was set as notification target.

As a result of receiving such a notification, triggered will send the receiving message to start processing. Any *source* argument will be ignored.

See also class *[AlarmNotification](#page-348-0)*.

Example 5.24. Message class — triggered method

```
arg = .Array-new(1)msg = .Message~new(.a~new, "ring", "A", arg)
oneSecond = .Alarm~new(1, msg, arg)
arg~append(oneSecond)
-- oneSecond = .Alarm~new(1, .Message~new(.a~new, "ring", "I", alarm))
say "processing continues"
::class a
::method ring
use strict arg alarm
say "alarm went off at" .DateTime~new
say "was scheduled for" alarm~scheduledTime
```
may output

processing continues alarm went off at 2015-12-18T16:54:15.550000 was scheduled for 2015-12-18T16:54:15.545000

#### <span id="page-159-0"></span>**5.1.2.20. wait wait** ы

Waits until the message object has completed executing its message.

<span id="page-159-3"></span>See also method *[completed](#page-151-1)*.

# **5.1.3. Method Class**

The Method class creates method objects from Rexx source code. It is a subclass of the *[Object class](#page-164-0)*.

Table 5.3. Method Class

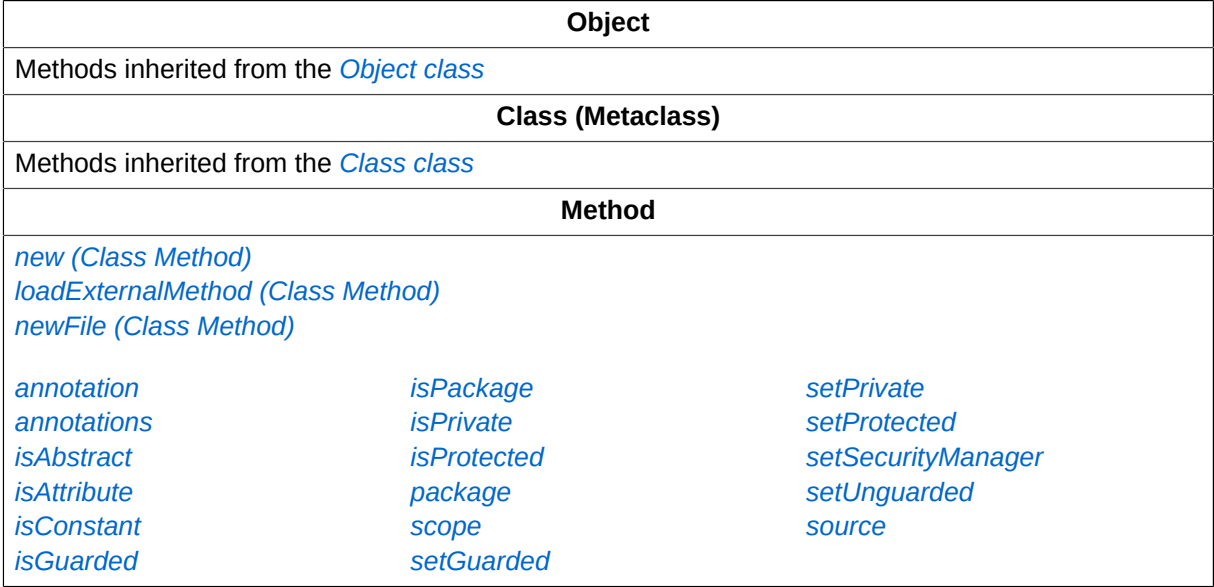

## <span id="page-159-1"></span>**5.1.3.1. new (Class Method)**

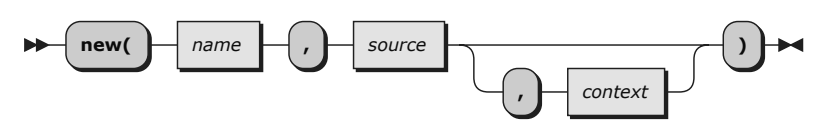

Returns a new instance of the **Method** class, which is an executable representation of the code contained in the *source*. The *name* is a string. The *source* can be a single string or an array of strings containing individual method lines.

The *context* allows the created method to inherit class and routine lookup scope from another source. If specified, *context* can be a Method object, a Routine object, a Package object, or the string "PROGRAMSCOPE". PROGRAMSCOPE is the default, and specifies that the newly created method will inherit the class and routine search scope from the caller of the new method.

## <span id="page-159-2"></span>**5.1.3.2. newFile (Class Method)**

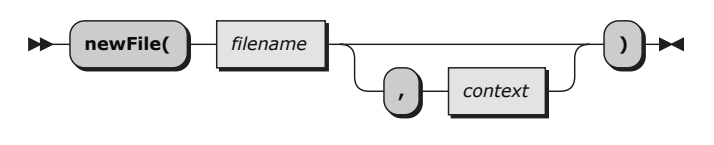

Returns a new instance of the **Method** class, which is an executable representation of the code contained in the file *filename*. Raises an error if the file *filename* cannot be read. The *filename* is a string.

The *context* allows the created method to inherit class and routine lookup scope from another source. If specified, *context* can be a Method object, a Routine object, a Package object, or the string "PROGRAMSCOPE". PROGRAMSCOPE is the default, and specifies that the newly created method will inherit the class and routine search scope from the caller of the newFile method.

## <span id="page-160-0"></span>**5.1.3.3. loadExternalMethod (Class Method)**

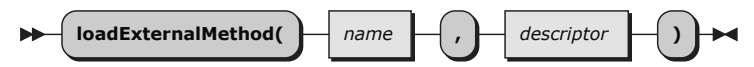

Resolves a native method in an external library package and returns a **Method** object instance that can be used to call the external method. The *descriptor* is a string containing whitespace-delimited tokens that identify the location of the native method. The first token identifies the type of native function and must be **LIBRARY**. The second token must identify the name of the external library. The external library is located using platform-specific mechanisms for loading libraries. For Unix-based systems, the library name is case-sensitive. The third token is optional and specifies the name of the method within the library package. If not specified, *name* is used. The method name is not case sensitive. If the target method cannot be resolved, **.nil** is returned.

#### Example 5.25. Method class — loadExternalMethod method

```
method = .Method~loadExternalMethod("homeAddress=", "LIBRARY mylib setHomeAddress")
```
## <span id="page-160-1"></span>**5.1.3.4. annotation**

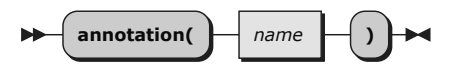

Returns the value of the annotation named *name* for this method. If no such annotation exists, **.nil** is returned.

See also

- method *[annotations](#page-160-2)* and
- <span id="page-160-2"></span>• *[::ANNOTATE](#page-107-0)* directive.

## **5.1.3.5. annotations**

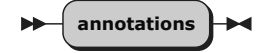

Returns a StringTable of all annotation name/value pairs for this method.

See also

- method *[annotation](#page-160-1)* and
- <span id="page-160-3"></span>• *[::ANNOTATE](#page-107-0)* directive.

## **5.1.3.6. isAbstract**

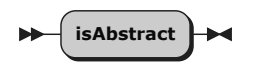

Returns **.true** if the method is an Abstract method, otherwise returns **.false**.

See also

- ABSTRACT option of the *[::METHOD](#page-114-0)* directive and
- ABSTRACT option of the *[::ATTRIBUTE](#page-108-0)* directive.

Example 5.26. Method class — isAbstract method

```
say .InputStream~method("lines")~isAbstract -- 1<br>say .Stream~method("lines")~isAbstract -- 0
say .Stream~method("lines")~isAbstract
```
#### <span id="page-161-1"></span>**5.1.3.7. isAttribute**

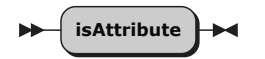

Returns **.true** if the method is an Attribute method, otherwise returns **.false**.

See also *[::ATTRIBUTE](#page-108-0)* directive.

Example 5.27. Method class — isAttribute method

```
say .File~method("lastModified")~isAttribute -- 1<br>say .File~method("lastModified=")~isAttribute -- 1
say .File~method("lastModified=")~isAttribute
```
#### <span id="page-161-2"></span>**5.1.3.8. isConstant**

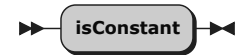

Returns **.true** if the method is a Constant method, otherwise returns **.false**.

See also *[::CONSTANT](#page-113-0)* directive.

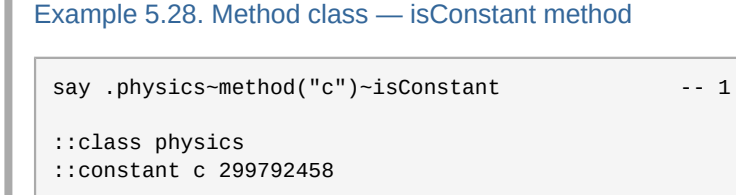

#### <span id="page-161-3"></span>**5.1.3.9. isGuarded**

**isGuarded**  $\blacktriangleright$  $\overline{\phantom{a}}$ 

<span id="page-161-0"></span>Returns **.true** if the method is a Guarded method. Returns **.false** for Unguarded methods.

#### **5.1.3.10. isPackage**

```
isPackage
                         \overline{\phantom{a}}
```
Returns **.true** if the method is a Package-scope method. Returns **.false** for Public methods or Private methods. See *[Section 4.2.8, "Public, Package-Scope, and Private Methods"](#page-132-0)* for details on package-scope method restrictions.

<span id="page-162-0"></span>See also method *[isPrivate](#page-162-0)*.

### **5.1.3.11. isPrivate**

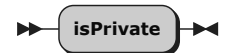

Returns **.true** if the method is a Private method. Returns **.false** for Public methods or Packagescope methods. See *[Section 4.2.8, "Public, Package-Scope, and Private Methods"](#page-132-0)* for details on private method restrictions.

<span id="page-162-1"></span>See also method *[isPackage](#page-161-0)* .

### **5.1.3.12. isProtected**

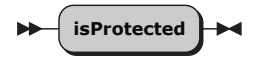

<span id="page-162-2"></span>Returns **.true** if the method is a Protected method. Returns **.false** for unprotected methods.

### **5.1.3.13. package**

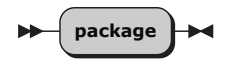

Returns the Package class instance that defined the method instance. The package instance controls and defines the search order for classes and routines referenced by the method code.

#### <span id="page-162-3"></span>**5.1.3.14. scope**

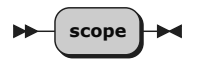

Returns the defining class scope for a method. Returns **.nil** for any method not defined by a class scope.

#### Example 5.29. Method class — scope method

```
scopes = .Stem~new
scopes[] = 0
loop with item method over .List~methods
 scopes[method~scope] += 1 -- possible output:
end -- 27 methods from The List class
loop scope over scopes -- 19 methods from The Collection class
  say scopes[scope] "methods from" scope -- 20 methods from The OrderedCollection class
end end the contract of the Channel Contract of the S1 methods from The Object class
.Method~new("any", "nop")~scope -- .nil
.methods["FLOAT"]~scope -- .nil
::method float
```
## <span id="page-163-5"></span>**5.1.3.15. setGuarded**

# **setGuarded**

Specifies that the method is a guarded method that requires exclusive access to its scope variable pool to run. If the receiver is already guarded, a setGuarded message has no effect. Guarded is the default state for method objects.

### <span id="page-163-0"></span>**5.1.3.16. setPrivate**

#### **setPrivate** ы

Specifies that a method is a private method. By default, method objects are created as public methods. See *[Section 4.2.8, "Public, Package-Scope, and Private Methods"](#page-132-0)* for details on private method restrictions.

## <span id="page-163-1"></span>**5.1.3.17. setProtected**

# **setProtected**

Specifies that a method is a protected method. Method objects are not protected by default. (See *[Chapter 13, The Security Manager](#page-631-0)* for details.)

## <span id="page-163-2"></span>**5.1.3.18. setSecurityManager**

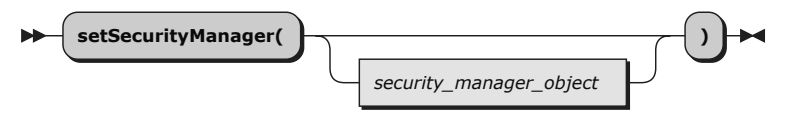

Replaces the existing security manager with the specified *security\_manager\_object*. If *security\_manager\_object* is omitted, any existing security manager is removed.

## <span id="page-163-3"></span>**5.1.3.19. setUnguarded**

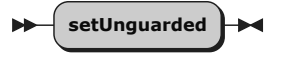

Turns off the guard attribute of the method, allowing this method to run on an object even if another method has acquired exclusive access to the scope variable pool. Methods are guarded by default.

A guarded method can be active for an object only when no other method requiring exclusive access to the object's variable pool is active in the same object. This restriction does not apply if an object sends itself a message to run a method and it already has exclusive use of the same object variable pool. In this case, the method runs immediately regardless of its guarded state.

#### <span id="page-163-4"></span>**5.1.3.20. source**

**source**

Returns the method source code as a single-dimensional Array of source lines. If the source code is not available, source returns an array of zero items.

# <span id="page-164-0"></span>**5.1.4. Object Class**

The Object class is the root of the class hierarchy. The instance methods of the Object class are, therefore, available on all objects.

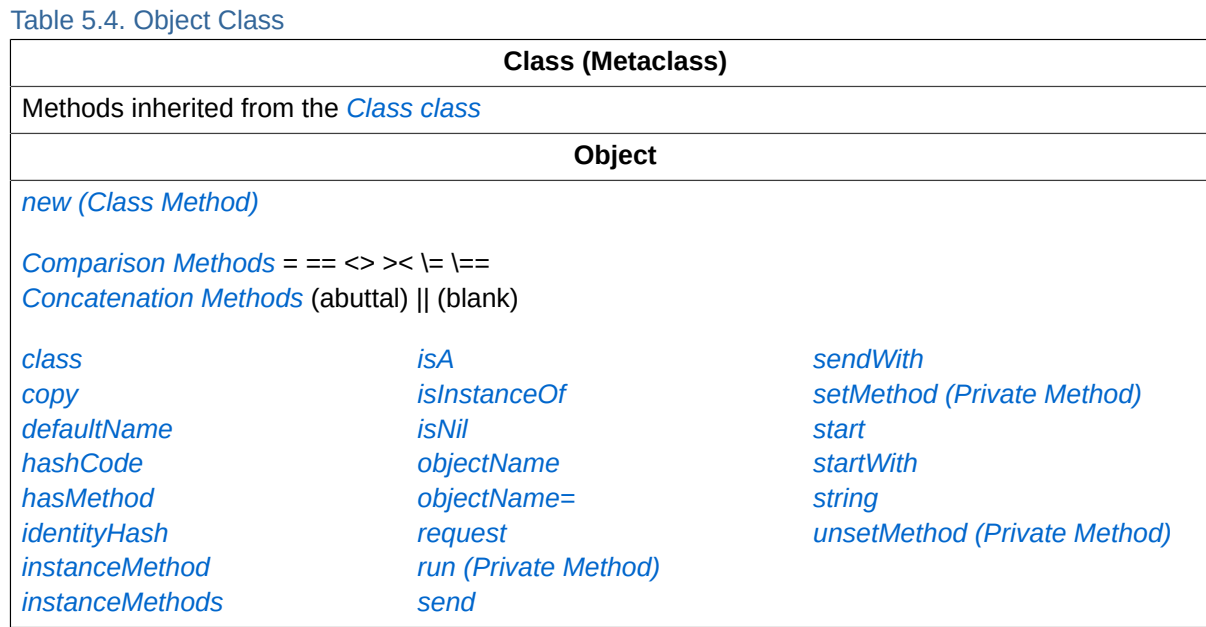

## <span id="page-164-1"></span>**5.1.4.1. new (Class Method)**

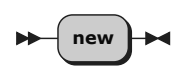

<span id="page-164-2"></span>Returns a new instance of the receiver class.

## **5.1.4.2. Comparison Methods**

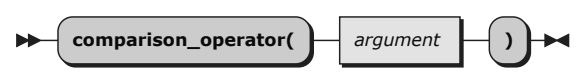

Returns **.true** or **.false**, the result of performing a specified comparison operation.

For the Object class, if *argument* is the same object as the receiver object, the result is **.true**, otherwise **.false** is returned. Subclasses may override this method to define equality using different criteria. For example, the String class determines equality based on the value of the string data.

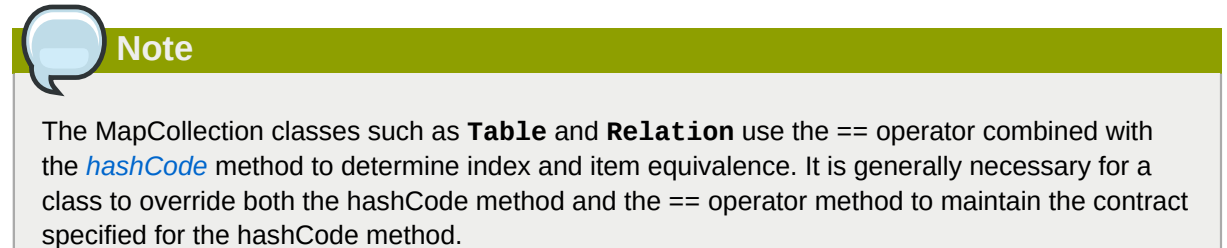

The comparison operators you can use in a message are:

 $=$ ,  $=$ 

**.true** if the terms are the same object.

```
\left| =, ><, <\right|
```
**.true** if the terms are not the same object (inverse of =).

## <span id="page-165-0"></span>**5.1.4.3. Concatenation Methods**

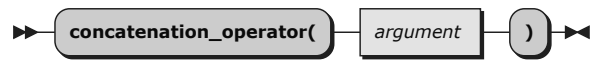

Returns a new string that is the concatenation the of receiver object's string value with *argument*. (See *Section 1.11.2.1, "String [Concatenation"](#page-35-0)*.) The *concatenation\_operator* can be:

""

concatenates without an intervening blank. The abuttal operator "" is the null string. The language processor uses the abuttal operator to concatenate two terms that another operator does not separate.

#### ||

concatenates without an intervening blank.

 $^{\rm m}$  "

concatenates with one blank between the receiver object and the *argument*. (The operator " " is a blank.)

## <span id="page-165-1"></span>**5.1.4.4. class**

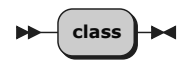

<span id="page-165-2"></span>Returns the class object that created the object instance.

## **5.1.4.5. copy**

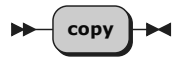

Returns a copy of the receiver object. The copied object has the same methods as the receiver object and an equivalent set of object variables, with the same values.

#### Example 5.30. Object class — copy method

```
myarray=.array~of("N","S","E","W")
/* Copies array myarray to array directions */
directions=myarray~copy
```
# **Note**

The copy method is a "shallow copy". Only the target object is copied. Additional objects referenced by the target object are not copied. For example, copying an Array object instance only copies the Array, it does not copy any of the objects stored in the Array.

## <span id="page-166-0"></span>**5.1.4.6. defaultName**

# **defaultname**

Returns a short human-readable string representation of the object. The exact form of this representation depends on the object and might not alone be sufficient to reconstruct the object. All objects must be able to produce a short string representation of themselves in this way, even if the object does not have a string value. See *Section 4.2.11, ["Required](#page-134-0) String Values"* for more information. defaultName returns a string that identifies the class of the object, for example, **an Array** or **a Directory**.

See also methods *[objectName](#page-169-1)* and *[string](#page-173-1)*.

<span id="page-166-1"></span>See *objectName*= for an example using defaultName.

## **5.1.4.7. hashCode**

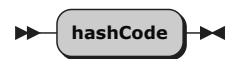

Returns a string value that is used as a hash value for MapCollections such as Table, Relation, Set, Bag, and Directory. MapCollections use this string value to hash an object for hash table-based searches.

Object implementations are expected to abide by a general contract for hash code usage:

- Whenever hashCode is invoked on the same object more than once, hashCode must return the same hashcode value, provided than none of the internal information the object uses for an "==" comparison has changed.
- If two object instances compare equal using the "==" operator, the hashCode methods for both object instances must return the same value.
- It is not required that two object instances that compare unequal using "==" return different hash code values.
- Returning a wide range of hash values will produce better performance when an object is used as an index for a MapCollection. A return value of 4 string characters is recommended. The characters in the hash value may be any characters from **'00'x** to **'ff'x**, inclusive.

## <span id="page-166-2"></span>**5.1.4.8. hasMethod**

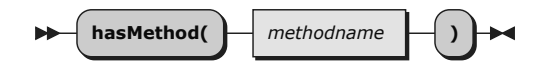

Returns **.true** if the receiver object has a method named *methodname* (translated to uppercase). Otherwise, it returns **.false**.

# **Note**

The hasMethod method will return **.true** even if the target method is defined as private. A private method has restricted access rules, so it's possible to receive an unknown method error (error 97) when invoking *methodname* even if hasMethod indicates the method exists. See *[Section 4.2.8, "Public, Package-Scope, and Private Methods"](#page-132-0)* for private method restrictions.

# <span id="page-167-0"></span>**5.1.4.9. identityHash**

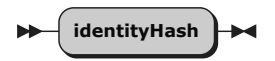

Returns a unique identity number for the object. This number is guaranteed to be unique for the receiver object until the object is garbage collected.

## **5.1.4.10. init**

# **init**

Performs any required object initialization. Subclasses of the Object class can override this method to provide more specific initialization.

## <span id="page-167-1"></span>**5.1.4.11. instanceMethod**

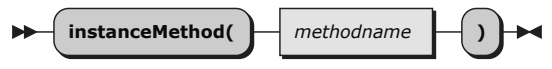

Returns the corresponding Method class instance if the *methodname* is a valid method of the class. Otherwise it returns **.nil**.

## <span id="page-167-2"></span>**5.1.4.12. instanceMethods**

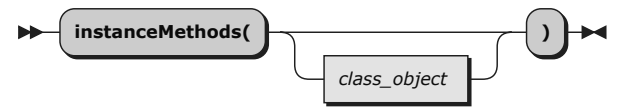

Returns a *[Supplier](#page-436-0)* object for all the object methods of the receiving object and its superclasses, if no argument is specified. In this case, the supplier's indexes may contain duplicate entries, if classes override methods in superclasses.

If a *class* object is specified, instanceMethods returns a Supplier object for only the object methods of the receiving object. If the receiving object object is not an instance of *class\_object*, an empty Supplier is returned.

The returned supplier's indexes are the method names and the supplier's items are their associated *[Method](#page-436-0)* objects. The Supplier enumerates all the names and methods existing at the time of the supplier's creation.

**Note**

Methods that have been hidden with a setMethod or define method are included with the other methods that instanceMethods returns. The hidden methods have **.nil** for their associated method.

Example 5.31. Object class — instanceMethods method

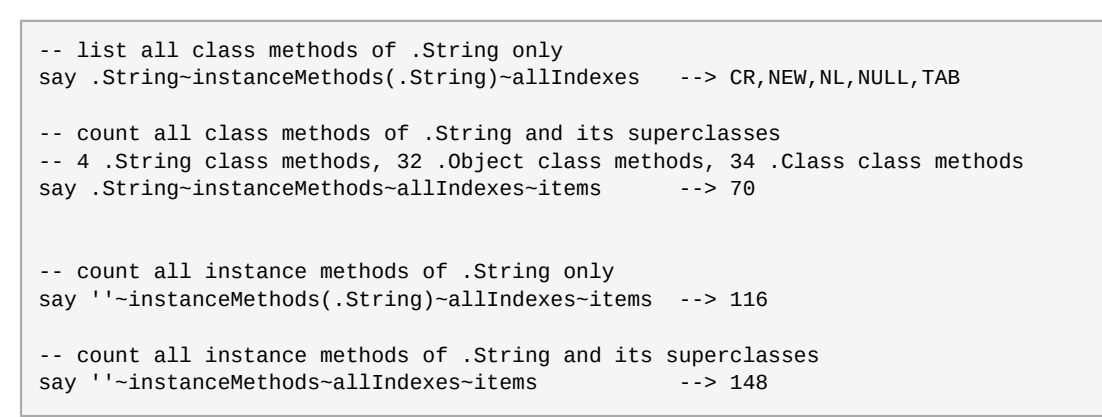

## <span id="page-168-0"></span>**5.1.4.13. isA**

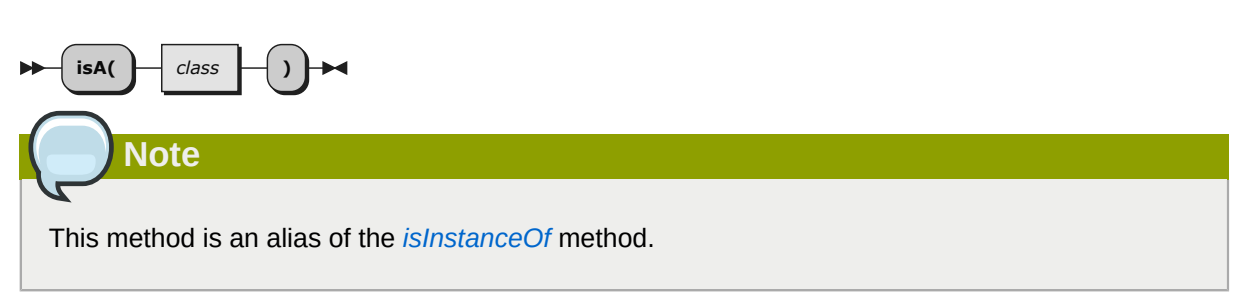

## <span id="page-168-1"></span>**5.1.4.14. isInstanceOf**

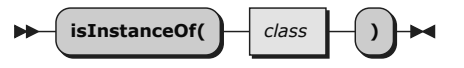

Returns **.true** if the object is an instance of the specified *class*, otherwise it returns **.false**, An object is an instance of a class if the object is directly an instance of the specified *class* or if *class* is in the object's direct or mixin class inheritance chain. For example:

#### Example 5.32. Object class — isInstanceOf method

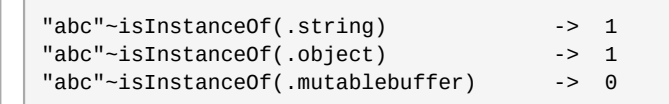

#### <span id="page-169-0"></span>**5.1.4.15. isNil isNil** ь.

Returns **.true** if the receiving object is the **.nil** object. Returns **.false** otherwise.

```
Example 5.33. Object class — isNil method
```

```
say .Object~isNil -- 0
say .nil~isNil -- 1
```
## <span id="page-169-1"></span>**5.1.4.16. objectName**

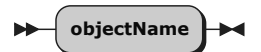

Returns any name set on the receiver object using the **objectName=** method. If the receiver object does not have a name, this method returns the result of the defaultName method. See *Section 4.2.11, ["Required](#page-134-0) String Values"* for more information. See the **objectName=** method for an example using objectName.

## <span id="page-169-2"></span>**5.1.4.17. objectName=**

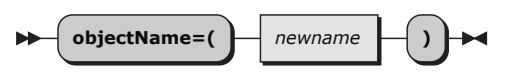

Sets the receiver object's name to the string *newname*.

```
Example 5.34. Object class — objectName= method
```

```
points=.array~of("N","S","E","W")
say points~objectName /* (no change yet) Says: "an Array"
points~objectName=("compass") /* Changes obj name POINTS to "compass"*/
say points-objectName \begin{array}{ccc} \prime \star \end{array} Shows new obj name. Says: "compass" */<br>say points-defaultName \begin{array}{ccc} \prime \star \end{array} Default is still available.
say points~defaultName /* Default is still available.
                                 /* Says "an Array" */
say points /* Says string representation of */
                                 /* points "compass" */
say points[3] \frac{1}{2} /* Says: "E" Points is still an array */<br>/* of 4 items
                                 /* of 4 items
```
## <span id="page-169-3"></span>**5.1.4.18. request**

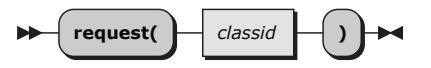

Returns an object of the *classid* class, or **.nil** if the request cannot be satisfied.

This method first compares the identity of the object's class (see the *[id](#page-143-0)* method of the Class class) to *classid*. If they are the same, the receiver object is returned as the result. Otherwise, request tries to obtain and return an object satisfying *classid* by sending the receiver object the conversion message **make** with the string *classid* appended (converted to uppercase). For example, a **request("string")** message causes a makeString message to be sent. If the object does not have the required conversion method, request returns **.nil**.

The conversion methods cause objects to produce different representations of themselves. The presence or absence of a conversion method defines an object's capability to produce the corresponding representations. For example, lists can represent themselves as arrays, because they have a makeArray method, but they cannot represent themselves as directories, because they do not have a makeDirectory method. Any conversion method must return an object of the requested class. For example, makeArray must return an array. The language processor uses the makeString method to obtain string values in certain contexts; see *Section 4.2.11, ["Required](#page-134-0) String Values"*.

## <span id="page-170-0"></span>**5.1.4.19. run (Private Method)**

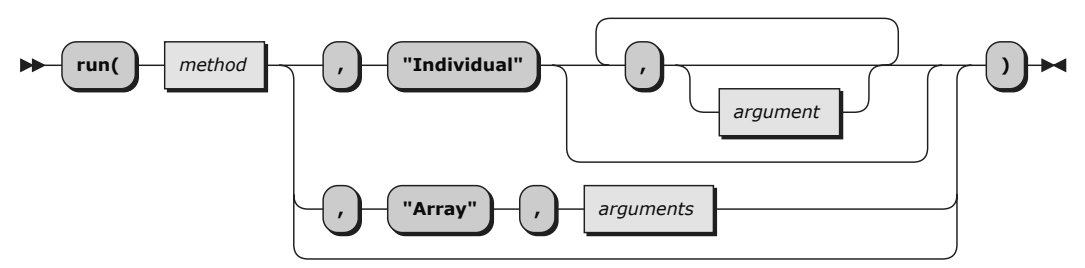

Runs *method*, which can be either

- a *[method](#page-159-3)* object, or
- a string containing a method source line, or an Array of strings containing individual method source lines (for these cases an equivalent method object is created).

The *method* has access to the object variables of the receiver object, as if the receiver object had defined the method by using setMethod.

If you specify neither **Individual** nor **Array**, the method runs without arguments.

If you specify the **Individual** or **Array** option, any remaining *argument*s are arguments for the method. (You need to specify only the first letter; all characters following the first character are ignored.)

#### **Individual**

Passes any remaining *arguments* to the method as arguments in the order you specify them.

#### **Array**

Requires *arguments*, which is an Array object. The member items of the array are passed to the method as arguments. The first argument is at index 1, the second argument at index 2, and so on. If you omitted any indexes when creating the array, the corresponding arguments are omitted when passing the arguments.

#### **Notes:**

- 1. The run method is a private method (see *[Section 4.2.8, "Public, Package-Scope, and Private](#page-132-0) [Methods"](#page-132-0)*) with the additional restriction that it can only be called
	- from an instance method of the receiving object itself, or
	- from a class method in the receiving object's inheritance chain.
- <span id="page-170-1"></span>2. The run method is a protected method.

## **5.1.4.20. send**

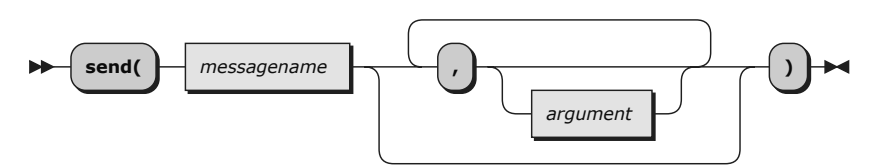

Returns the result of invoking a method on the target object using the specified message name and arguments. The send method allows methods to be invoked using dynamically constructed method names.

The *messagename* can be a string or an array. If *messagename* is an array object, its first item is the name of the message and its second item is a class object to use as the starting point for the method search.

Any *argument*s are passed to the receiver as arguments for *messagename* in the order you specify them.

Example 5.35. Object class — send method

```
world = .WorldObject~new
-- these calls are equivalent and produce "Hello World, I'm Fred!"
say world~hello("World", "Fred")
say world~send("HELLO", "World", "Fred")
::class WorldObject
::method hello
   use strict arg place, name
   return "Hello" place", I'm" name"!"
```
#### <span id="page-171-0"></span>**5.1.4.21. sendWith**

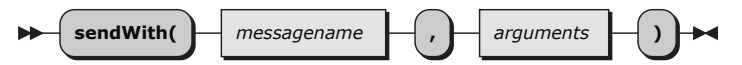

Returns the result of invoking a method on the target object using the specified message name and arguments. The sendWith method allows methods to be invoked using dynamically constructed method names and arguments.

The *messagename* can be a string or an array. If *messagename* is an array object, its first item is the name of the message and its second item is a class object to use as the starting point for the method search.

The *arguments* argument must be a single-dimensional Array instance. The values contained in *arguments* are passed to the receiver as arguments for *messagename* in the order you specify them.

#### Example 5.36. Object class — sendWith method

```
world = .WorldObject~new
-- these calls are equivalent and produce "Hello World, I'm Fred!"
say world~hello("World", "Fred")
say world~sendWith("HELLO", .Array~of("World", "Fred"))
::class WorldObject
::method hello
   use strict arg place, name
   return "Hello" place", I'm" name"!"
```
## <span id="page-172-1"></span>**5.1.4.22. setMethod (Private Method)**

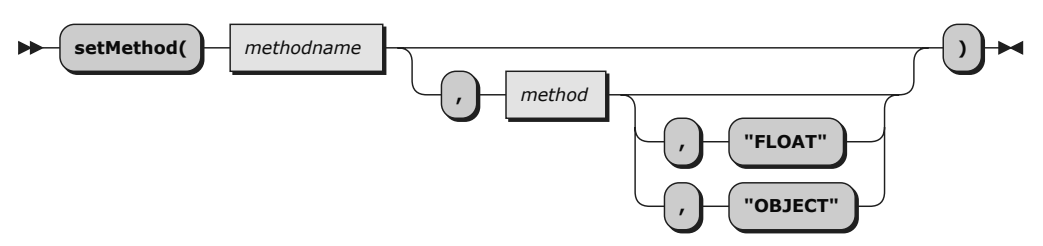

Adds *method* to the receiver object's collection of object methods.

The *methodname* is the name of the new method. This name is translated to uppercase. If you previously defined a method with the same name using setMethod, the new method replaces the earlier one. If you omit *method*, setMethod makes the method name *methodname* unavailable for the receiver object. In this case, sending a message of that name to the receiver object runs the unknown method (if any).

The *method* can be either

- a *[method](#page-159-3)* object, or
- a string containing a method source line, or an Array of strings containing individual method source lines (for these cases an equivalent method object is created).

The third parameter is optional, and describes if the method that is attached to an object should have **OBJECT** or **FLOAT** scope. **FLOAT** scope, which is the default, means that it shares the same scope with methods that were defined outside of a class. **OBJECT** scope means it shares the scope with other, potentially statically defined, methods of the object it is attached to.

#### **Notes:**

- 1. The setMethod method is a private method (see *[Section 4.2.8, "Public, Package-Scope, and](#page-132-0) [Private Methods"](#page-132-0)*) with the additional restriction that it can only be called
	- from an instance method of the receiving object itself, or
	- from a class method in the receiving object's inheritance chain.
- <span id="page-172-0"></span>2. The setMethod method is a protected method.

## **5.1.4.23. start**

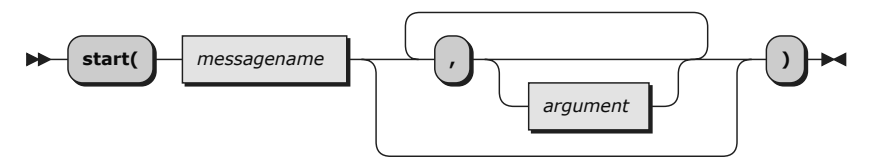

Returns a *[message](#page-149-0)* object and sends it a start message to start concurrent processing. The object receiving the message *messagename* processes this message concurrently with the sender's continued processing.

The *messagename* can be a string or an array. If *messagename* is an array object, its first item is the name of the message and its second item is a class object to use as the starting point for the method search.

Any *argument*s are passed to the receiver as arguments for *messagename* in the order you specify them.

When the receiver object has finished processing the message, the message object retains its result and holds it until the sender requests it by sending a result message. For further details, see **Message** class method *[start](#page-156-0)*.

Example 5.37. Object class — start method

```
world = .WorldObject~new
-- these calls are equivalent and produce "Hello World, I'm Fred!"
msg1 = world~start("HELLO", "World", "Fred")
msg2 = .message~new(world, "HELLO", "i", "World", "Fred")~~start
say msg1~result
say msg2~result
::class WorldObject
::method hello
   use strict arg place, name
   return "Hello" place", I'm" name"!"
```
#### <span id="page-173-0"></span>**5.1.4.24. startWith**

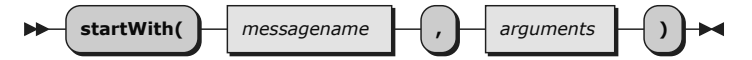

Returns a *[message](#page-149-0)* object and sends it a start message to start concurrent processing. The object receiving the message *messagename* processes this message concurrently with the sender's continued processing.

The *messagename* can be a string or an array. If *messagename* is an array object, its first item is the name of the message and its second item is a class object to use as the starting point for the method search.

The *arguments* argument must be a single-dimensional Array instance. Any values contained in *arguments* are passed to the receiver as arguments for *messagename* in the order you specify them.

When the receiver object has finished processing the message, the message object retains its result and holds it until the sender requests it by sending a result message. For further details, see **Message** class method *[start](#page-156-0)*.

#### Example 5.38. Object class — startWith method

```
world = .WorldObject~new
-- these calls are equivalent and produce "Hello World, I'm Fred!"
msg1 = world~startWith("HELLO", .Array~of("World", "Fred"))
msg2 = .message~new(world,"HELLO", "a", .Array~of("World", "Fred"))~~start
say msg1~result
say msg2~result
::class WorldObject
::method hello
   use strict arg place, name
   return "Hello" place", I'm" name"!"
```
#### <span id="page-173-1"></span>**5.1.4.25. string**

# **string**

Returns a human-readable string representation of the object. The exact form of this representation depends on the object and might not alone be sufficient to reconstruct the object. All objects must be able to produce a string representation of themselves in this way.

The object's string representation is obtained from the *[objectName](#page-169-1)* method (which can in turn use the *[defaultName](#page-166-0)* method).

The distinction between this method, the *[makeString](#page-218-0)* method (which obtains string values) and the *[request](#page-169-3)* method is important. All objects have a string method, which returns a string representation (human-readable form) of the object. This form is useful in tracing and debugging. Only those objects that have information with a meaningful string form have a makeString method to return this value. For example, Directory objects have a readable string representation (**"a Directory"**), but no string value, and, therefore, no makeString method.

Of the classes that Rexx provides, the *[Array Class](#page-264-0)*, the *[CircularQueue Class](#page-284-0)*, the *[DateTime](#page-356-0) Class*, the *[File Class](#page-377-0)*, the *[MutableBuffer Class](#page-390-0)*, the *[StackFrame Class](#page-432-0)*, the *[String Class](#page-186-0)*, and the *[TimeSpan](#page-441-0) [Class](#page-441-0)* have a makeString method. Any subclasses of these classes inherit this method by default, so these subclasses also have string values. Any other class can also provide a string value by defining a makeString method.

## <span id="page-174-1"></span>**5.1.4.26. unsetMethod (Private Method)**

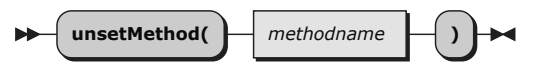

Cancels the effect of all previous setMethods for method *methodname*. It also removes any method *methodname* introduced with *enhanced* when the object was created. If the object has received no setMethod method, no action is taken.

#### **Notes:**

- 1. The unsetMethod method is a private method (see *[Section 4.2.8, "Public, Package-Scope, and](#page-132-0) [Private Methods"](#page-132-0)*) with the additional restriction that it can only be called
	- from an instance method of the receiving object itself, or
	- from a class method in the receiving object's inheritance chain.
- <span id="page-174-0"></span>2. The unset Method method is a protected method.

## **5.1.5. Package Class**

The Package class contains the source code for a package of Rexx code. A package instance holds all of the routines, classes, and methods created from a source code unit and also manages external dependencies referenced by ::REQUIRES directives. The files loaded by ::REQUIRES are also contained in Package class instances. It is a subclass of the *[Object class](#page-164-0)*.

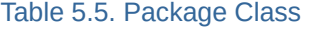

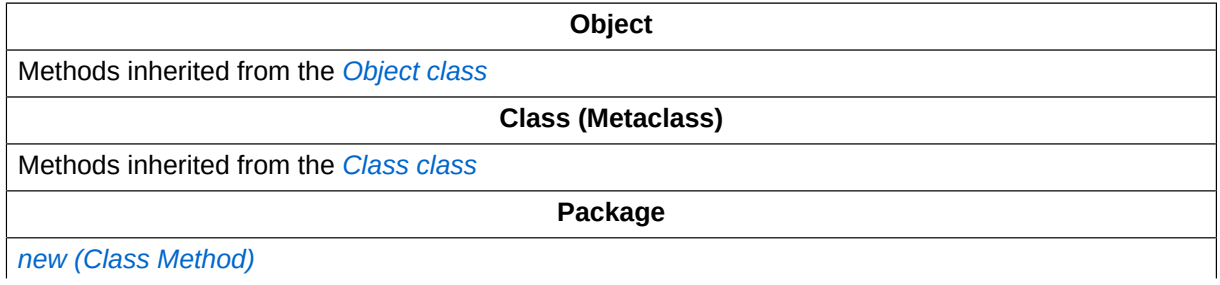

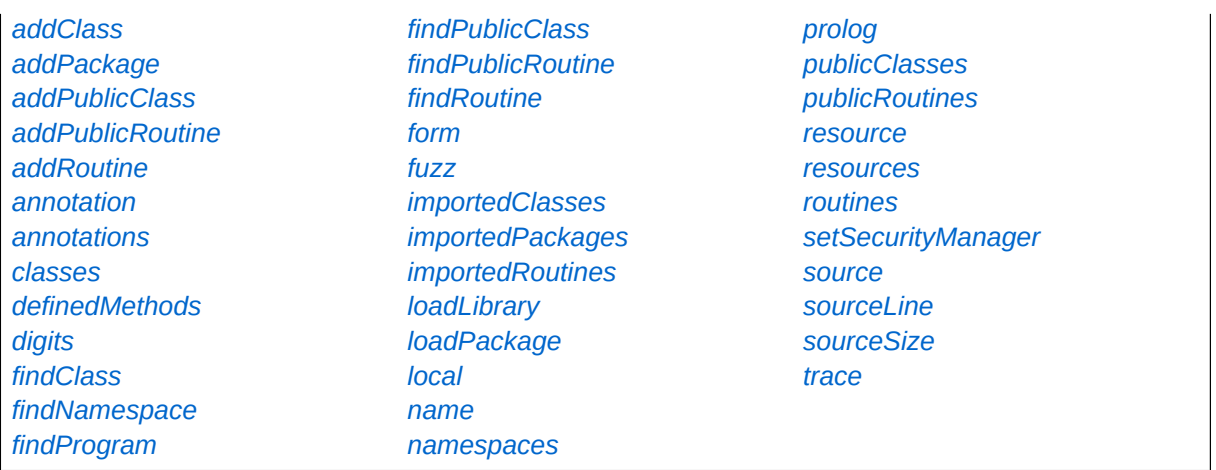

### <span id="page-175-0"></span>**5.1.5.1. new (Class Method)**

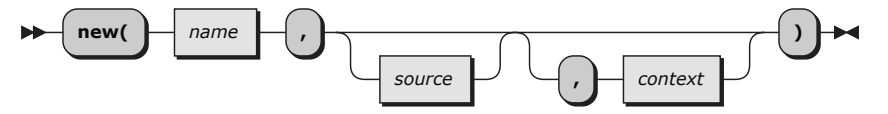

Returns a new instance of the package class, which is a representation of the code contained in the *source*. The *name* is a string. The *source* can be a single string or an array of strings containing individual method lines. If *source* isn't specified, *name* identifies a file that will be used as the package source. The file is searched for using the *[external program search order](#page-463-0)*.

The *context* allows the created package to inherit class and routine lookup scope from another source. If specified, *context* can be a Method object, a Routine object, or a Package object. If not specified, the newly created package will inherit the class and routine search scope from the caller of new method.

#### <span id="page-175-1"></span>**5.1.5.2. addClass**

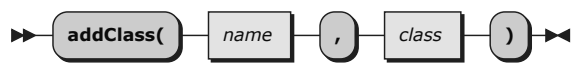

Adds the class object *class* to the available classes under the name *name*. This is added to the package as a non-public class.

## <span id="page-175-2"></span>**5.1.5.3. addPackage**

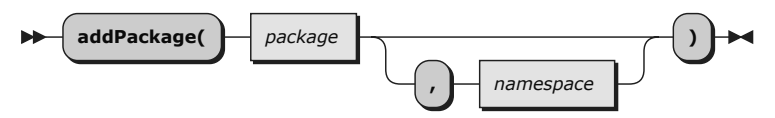

Adds the package object *package* to the dependent packages. An optional string *namespace* may be specified, which will allow to qualify references to classes or routines within *package*.

The added package is processed as if it had been added using a ::REQUIRES directive in the original package source.

Example 5.39. Package class — addPackage method

```
.context~package~addPackage(.Package~new('winsystm.cls'), 'windows')
say windows:virtualkeycodes~new~keyName(36) -- HOME
```
### <span id="page-176-0"></span>**5.1.5.4. addPublicClass**

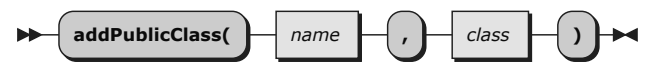

Adds the class object *class* to the available public classes under the name *name*. This is added to the package as a public class.

## <span id="page-176-1"></span>**5.1.5.5. addPublicRoutine**

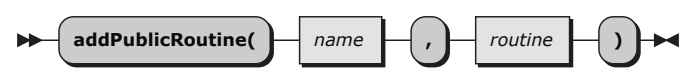

Adds the routine object *routine* to the available routines under the name *name*. This is added to the package as a public routine.

#### <span id="page-176-2"></span>**5.1.5.6. addRoutine**

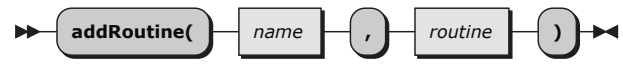

Adds the routine object *routine* to the available routines under the name *name*. This is added to the package as a non-public routine.

### <span id="page-176-3"></span>**5.1.5.7. annotation**

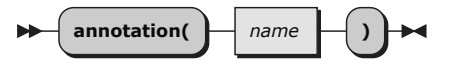

Returns the value of the annotation named *name* for this package. If no such annotation exists, **.nil** is returned.

See also

- method *[annotations](#page-176-4)* and
- <span id="page-176-4"></span>• *[::ANNOTATE](#page-107-0)* directive.

#### **5.1.5.8. annotations**

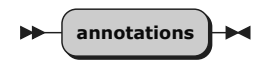

Returns a StringTable of all annotation name/value pairs for this package.

See also

- method *[annotation](#page-176-3)* and
- <span id="page-176-5"></span>• *[::ANNOTATE](#page-107-0)* directive.

#### **5.1.5.9. classes**

**classes** M

Returns a StringTable containing all classes defined by this package.

See also methods *[publicClasses](#page-181-1)* and *[importedClasses](#page-179-2)*.

## <span id="page-177-0"></span>**5.1.5.10. definedMethods**

# **definedMethods**

Returns a StringTable containing all unattached methods defined by this package. This is the same StringTable available to code within the package via the .METHODS environment symbol.

## <span id="page-177-1"></span>**5.1.5.11. digits**

# **digits**

Returns the initial *[NUMERIC](#page-81-0)* DIGITS setting used for all Rexx code contained within the package. The default value is 9. The *[::OPTIONS](#page-117-0)* directive can override the default value.

### <span id="page-177-2"></span>**5.1.5.12. findClass**

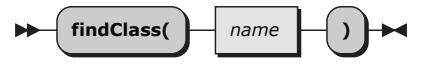

Performs the standard environment symbol searches given *name*. The search is performed using the same search mechanism used for environment symbols or class names specified on ::CLASS directives. If the name is not found, **.nil** will be returned.

Note that the standard environment symbol search will return an object instance (and not a class) when searching e. g. for "nil", "true", "false", "endofline", "RexxInfo", or objects in the .LOCAL directory.

See also method *[findPublicClass](#page-178-0)*.

```
Example 5.40. Package class — findClass method
 say .RexxInfo~package~findClass("Dummy") -- The NIL object
 say .context~package~findClass("Dummy") -- The DUMMY class
```
::class Dummy

## <span id="page-177-3"></span>**5.1.5.13. findNamespace**

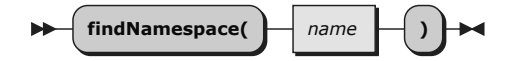

Returns the Package object that has been tagged with namespace *name*. Returns **.nil** if namespace *name* does not exist.

See also method *[addPackage](#page-175-2)*.

Example 5.41. Package class — findNamespace method

```
say .context~package~findNamespace("rexx") -- The REXX Package
say .context~package~findNamespace("windows") -- a Package
::requires "winsystm.cls" namespace windows
```
#### <span id="page-178-3"></span>**5.1.5.14. findProgram**

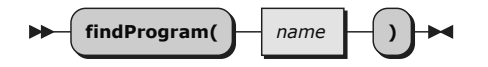

Locates program *name* using the target package context and returns the fully resolved filename. *name* must be a string that specifies the filename or path to an external program. The program is searched for using the *[external program search order](#page-463-0)*.

Returns **.nil** if *name* cannot be located.

```
Example 5.42. Package class — findProgram method
 say .context~package~findProgram("mime.cls") -- e. g. C:\Program Files\ooRexx\mime.cls
```
#### <span id="page-178-0"></span>**5.1.5.15. findPublicClass**

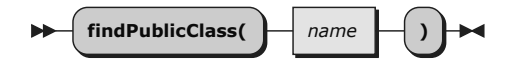

Returns the public class named *name*. Returns **.nil** if no public class of the specified name exists within the scope of the receiving package.

See also method *[findClass](#page-177-2)*.

Example 5.43. Package class — findPublicClass method

```
say .context~package~findPublicClass("String") -- The String class
say .context~package~findPublicClass("Dummy") -- The NIL object
say .context~package~findPublicClass("RexxInfo") -- The NIL object
::class Dummy -- private class
```
#### <span id="page-178-1"></span>**5.1.5.16. findPublicRoutine**

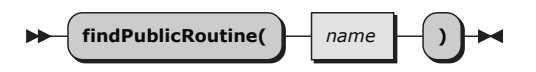

Returns the public routine named *name*. Returns **.nil** if no public routine of the specified name exists within the scope of the receiving package.

See also methods *[publicRoutines](#page-181-2)* and *[findRoutine](#page-178-2)*.

Example 5.44. Package class — findPublicRoutine method

```
say .context~package~findPublicRoutine("Dummy")~source -- "nop"
```

```
::routine Dummy public
nop
```
#### <span id="page-178-2"></span>**5.1.5.17. findRoutine**

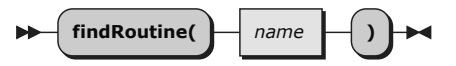

Searches for a routine within the package search order. This includes ::ROUTINE directives within the package, public routines imported from other packages, or routines added using the addRoutine method. The argument *name* must be a string object. If the name is not found, **.nil** will be returned.

## <span id="page-179-0"></span>**5.1.5.18. form**

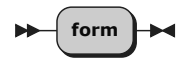

Returns the initial *[NUMERIC](#page-81-0)* FORM setting used for all Rexx code contained within the package. The default value is SCIENTIFIC. The *[::OPTIONS](#page-117-0)* directive can override the default value.

### <span id="page-179-1"></span>**5.1.5.19. fuzz**

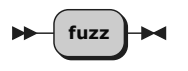

Returns the initial *[NUMERIC](#page-81-0)* FUZZ setting used for all Rexx code contained within the package. The default value is 0. The *[::OPTIONS](#page-117-0)* directive can override the default value.

## <span id="page-179-2"></span>**5.1.5.20. importedClasses**

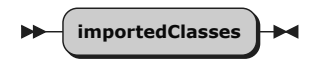

Returns a StringTable containing all public classes imported from other packages.

<span id="page-179-3"></span>See also methods *[classes](#page-176-5)* and *[publicClasses](#page-181-1)*.

## **5.1.5.21. importedPackages**

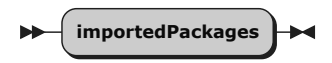

<span id="page-179-4"></span>Returns an Array containing all packages imported by the target package.

## **5.1.5.22. importedRoutines**

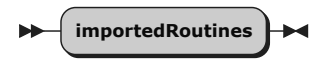

<span id="page-179-5"></span>Returns a StringTable containing all public routines imported from other packages.

## **5.1.5.23. loadLibrary**

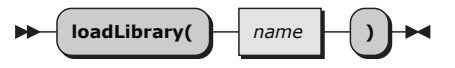

Loads a native library package and adds it to the list of libraries loaded by the interpreter. The *name* identifies a native external library file that will be located and loaded as if it had been named on a ::REQUIRES LIBRARY directive. If the library is successfully loaded, loadLibrary will return **.true**, otherwise it returns **.false**.
### **5.1.5.24. loadPackage**

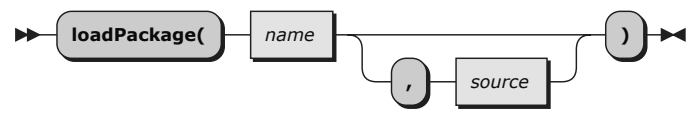

Loads a package and adds it to the list of packages loaded by the package manager. If only *name* is specified, *name* identifies a file that will be located and loaded as if it had been named on a *[::REQUIRES](#page-119-0)* directive. The file is searched for using the *[external program search order](#page-463-0)*.

If *source* is given, it must be an array of strings that is the source for the loaded package.

If a package *name* has already been loaded by the package manager, the previously loaded version will be used.

The resolved package object will be added to the receiving package object's dependent packages.

## **5.1.5.25. local local**

Returns a *[Directory](#page-290-0)* of objects local to the receiving package.

See also *[.LOCAL](#page-455-0)* for a Directory of objects local to the interpreter instance.

#### **5.1.5.26. name**

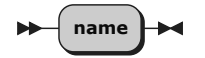

Returns the string name of the package.

The package name may be

- the absolute path of the executing program,
- any name that was specified when creating an instance of a Package or Routine class,
- "REXX" for classes defined by Rexx, or
- "INSTORE" for code executed through the **rexx -e** command.

Example 5.45. Package class — name method

```
say .context-package-name -- e.g. C:\ExamplePackageName.rex
say .Class~package~name -- REXX
say .Routine~new("rtn", "return .context~package~name")[] -- rtn
say .Package~new("pkg", "")~name -- pkg
```
### **5.1.5.27. namespaces**

**namespaces**

Returns a StringTable of all namespaces defined in the target package.

See also method *[findNamespace](#page-177-0)*.

Example 5.46. Package class — namespaces method

say .context~package~namespaces~allIndexes -- WINDOWS ::requires "winsystm.cls" namespace windows

### **5.1.5.28. prolog**

### **prolog**

Returns a routine object that represents the code of the target package that precedes any directives.

```
Example 5.47. Package class — prolog method
```

```
say .context~package~prolog~source -- "say .context~package~prolog~source"
::options noprolog
```
### **5.1.5.29. publicClasses**

**publicClasses**  $\blacktriangleright$ 

Returns a StringTable containing all public classes defined in this package.

See also methods *[findPublicClass](#page-178-0)* and *[classes](#page-176-0)*.

Example 5.48. Package class — publicClasses method

```
say .package~new("csvstream.cls")~publicClasses~allIndexes -- CSVSTREAM
say .context~package~publicClasses~allIndexes -- DUMMY
say .rexxinfo~package~publicClasses~items -- 56
::class dummy public
```
#### **5.1.5.30. publicRoutines**

**publicRoutines**  $\blacktriangleright$ ьe

Returns a StringTable containing all public routines defined in this package. The StringTable indexes are the routine names, the StringTable values are individual routine objects.

See also method *[findPublicRoutine](#page-178-1)*.

```
Example 5.49. Package class — publicRoutines method
 say .package~new("csvstream.cls")~publicRoutines~items -- 0
 say .context~package~publicRoutines~allIndexes -- DUMMY
 say .rexxinfo~package~publicRoutines~items -- 0
 ::routine dummy public
```
#### <span id="page-182-1"></span>**5.1.5.31. resource**

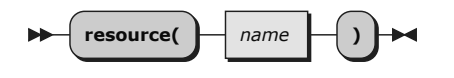

Returns an Array of resources data lines a ::RESOURCE *name* directive in the target package defines. Returns **.nil**, if no resource *name* exists.

#### See also

- method *[resources](#page-182-0)* and
- *[::RESOURCE](#page-120-0)* directive.

```
Example 5.50. Package class — resource method
```

```
say .context~package~resource("GREYCAT")~makeString -- La nuit, tous les chats sont gris
::resource greyCat
La nuit, tous les chats sont gris
::END
```
### <span id="page-182-0"></span>**5.1.5.32. resources**

**resources**  $\blacktriangleright$ 

Returns a StringTable of all data resources that ::RESOURCE directives in the target package define. The StringTable indexes are the resource names, the StringTable values are arrays of individual resource data lines.

See also

- method *[resource](#page-182-1)* and
- *[::RESOURCE](#page-120-0)* directive.

```
Example 5.51. Package class — resources method
```

```
say .context~package~resources~allIndexes -- "BROWN FOX"
                                             -- "GREYCAT"
::resource greyCat
La nuit, tous les chats sont gris
::END
::resource "brown fox"
The quick brown fox jumps over the lazy dog
::END
```
### **5.1.5.33. routines**

 $\blacktriangleright$ 

**routines**

 $\blacktriangleright$ 

Returns a StringTable containing all routines defined in this package. The StringTable indexes are the routine names, the StringTable values are individual routine objects.

## **5.1.5.34. setSecurityManager**

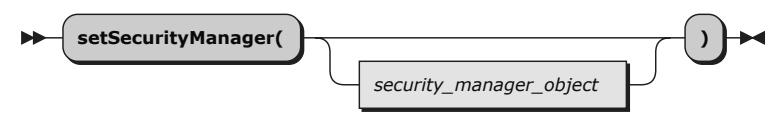

Replaces the existing security manager with the specified *security\_manager\_object*. If *security\_manager\_object* is omitted, any existing security manager is removed.

### **5.1.5.35. source**

# **source**

Returns the package source code as a single-dimensional Array of source lines. If the source code is not available, source returns an array of zero items.

### **5.1.5.36. sourceLine**

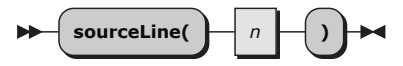

Returns the *n*th source line from the package source. If the source code is not available or the indicated line does not exist, a null string is returned.

### **5.1.5.37. sourceSize**

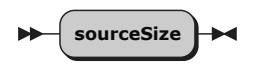

Returns the size of the source code for the package object. If the source code is not available, 0 is returned.

### **5.1.5.38. trace**

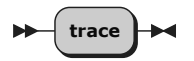

Returns the initial *[TRACE](#page-98-0)* setting used for all Rexx code contained within the package. The default value is Normal. The *[::OPTIONS](#page-117-0)* directive can override the default value.

## **5.1.6. Routine Class**

The Routine class creates routine objects from Rexx source code. It is a subclass of the *[Object class](#page-164-0)*.

Table 5.6. Routine Class

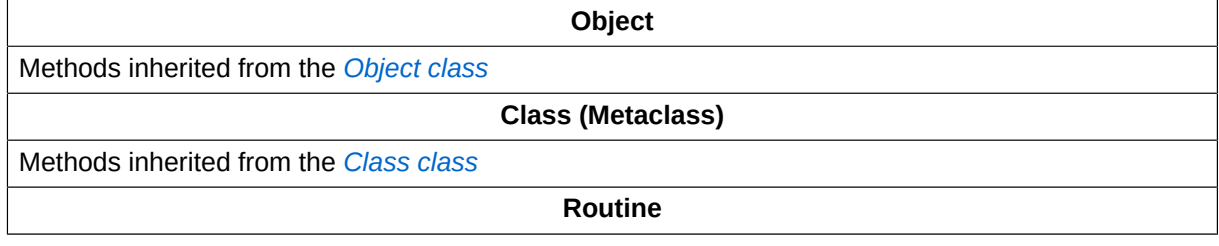

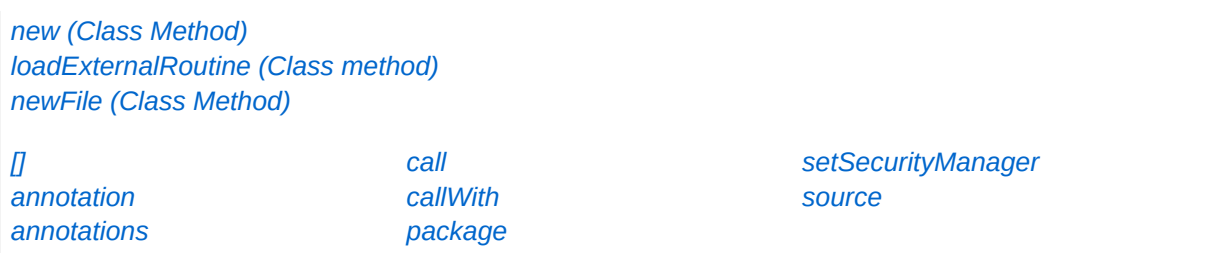

### <span id="page-184-0"></span>**5.1.6.1. new (Class Method)**

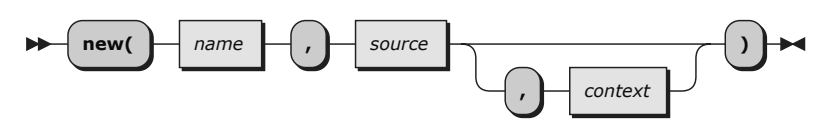

Returns a new instance of the **Routine** class, which is an executable representation of the code contained in the *source*. The *name* is a string. The *source* can be a single string or an array of strings containing individual method lines.

The *context* allows the created routine to inherit class and routine lookup scope from another source. If specified, *context* can be a Method object, a Routine object, a Package object, or the string "PROGRAMSCOPE". PROGRAMSCOPE is the default, and specifies that the newly created routine will inherit the class and routine search scope from the caller of the new method.

### <span id="page-184-2"></span>**5.1.6.2. newFile (Class Method)**

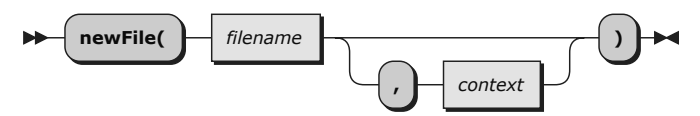

Returns a new instance of the **Routine** class, which is an executable representation of the code contained in the file *filename*. The *filename* is a string.

The *context* allows the created routine to inherit class and routine lookup scope from another source. If specified, *context* can be a Method object, a Routine object, a Package object, or the string "PROGRAMSCOPE". PROGRAMSCOPE is the default, and specifies that the newly created routine will inherit the class and routine search scope from the caller of the newFile method.

### <span id="page-184-1"></span>**5.1.6.3. loadExternalRoutine (Class method)**

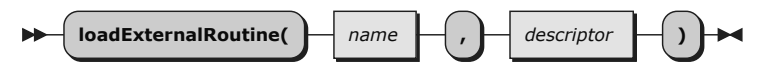

Resolves a native routine in an external library package and returns a Routine object instance that can be used to call the external routine. The *descriptor* is a string containing whitespace-delimited tokens that identify the location of the native routine. The first token identifies the type of native routine and must be **LIBRARY**. The second token must identify the name of the external library. The external library is located using platform-specific mechanisms for loading libraries. For Unix-based systems, the library name is case-sensitive. The third token is optional and specifies the name of the routine within the library package. If not specified, *name* is used. The routine name is not case sensitive. If the target routine cannot be resolved, **.nil** is returned.

Example 5.52. Routine class — loadExternalRoutine method

pi = .Routine~loadExternalRoutine("pi", "library rxmath rxcalcpi")

say pi~call(16) -- 3.141592653589793

## <span id="page-185-0"></span>**5.1.6.4. []**

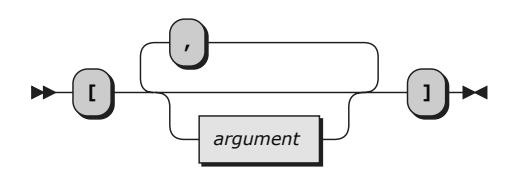

Calls the routine object using the provided *argument*s. The code in the routine object is called as if it was an external routine call. The return value will be any value returned by the executed routine.

<span id="page-185-2"></span>See also method *[call](#page-185-1)* for which this method is a synonym.

### **5.1.6.5. annotation**

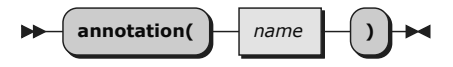

Returns the value of the annotation named *name* for this routine. If no such annotation exists, **.nil** is returned.

See also

- method *[annotations](#page-185-4)* and
- <span id="page-185-4"></span>• *[::ANNOTATE](#page-107-0)* directive.

### **5.1.6.6. annotations**

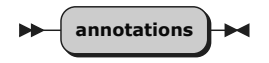

Returns a StringTable of all annotation name/value pairs for this routine.

See also

- method *[annotation](#page-185-2)* and
- <span id="page-185-1"></span>• *[::ANNOTATE](#page-107-0)* directive.

#### **5.1.6.7. call**

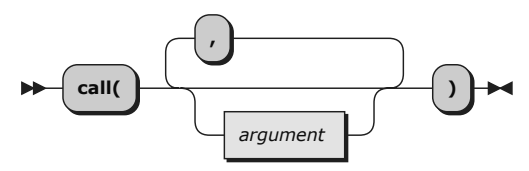

Calls the routine object using the provided *argument*s. The code in the routine object is called as if it was an external routine call. The return value will be any value returned by the executed routine.

<span id="page-185-3"></span>See also method *[\[\]](#page-185-0)* for which this method is a synonym.

### **5.1.6.8. callWith**

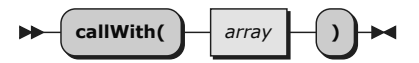

Calls the routine object using the arguments provided in *array*. Each element of *array* will be mapped to its corresponding call argument. The code in the routine object is called as if it was an external routine call. The return value will be any value returned by the executed routine.

### <span id="page-186-2"></span>**5.1.6.9. package**

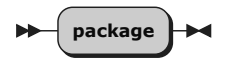

Returns the Package class instance that defined the routine instance. The package instance controls and defines the search order for classes and routines referenced by the routine code.

## <span id="page-186-0"></span>**5.1.6.10. setSecurityManager**

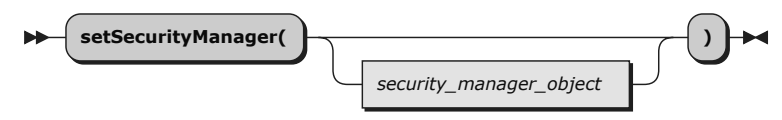

Replaces the existing security manager with the specified *security\_manager\_object*. If *security\_manager\_object* is omitted, any existing security manager is removed.

### <span id="page-186-1"></span>**5.1.6.11. source**

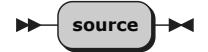

Returns the routine source code as a single-dimensional Array of source lines. If the source code is not available, source returns an array of zero items.

## **5.1.7. String Class**

String objects represent character-string data values. A character string value can have any length and contain any characters.

#### Table 5.7. String Class

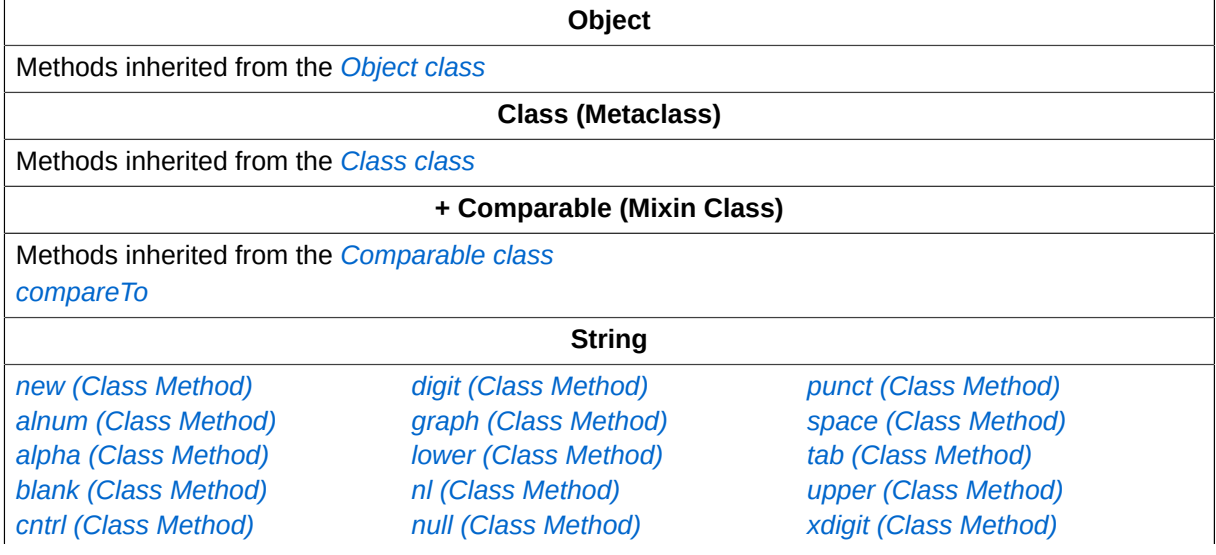

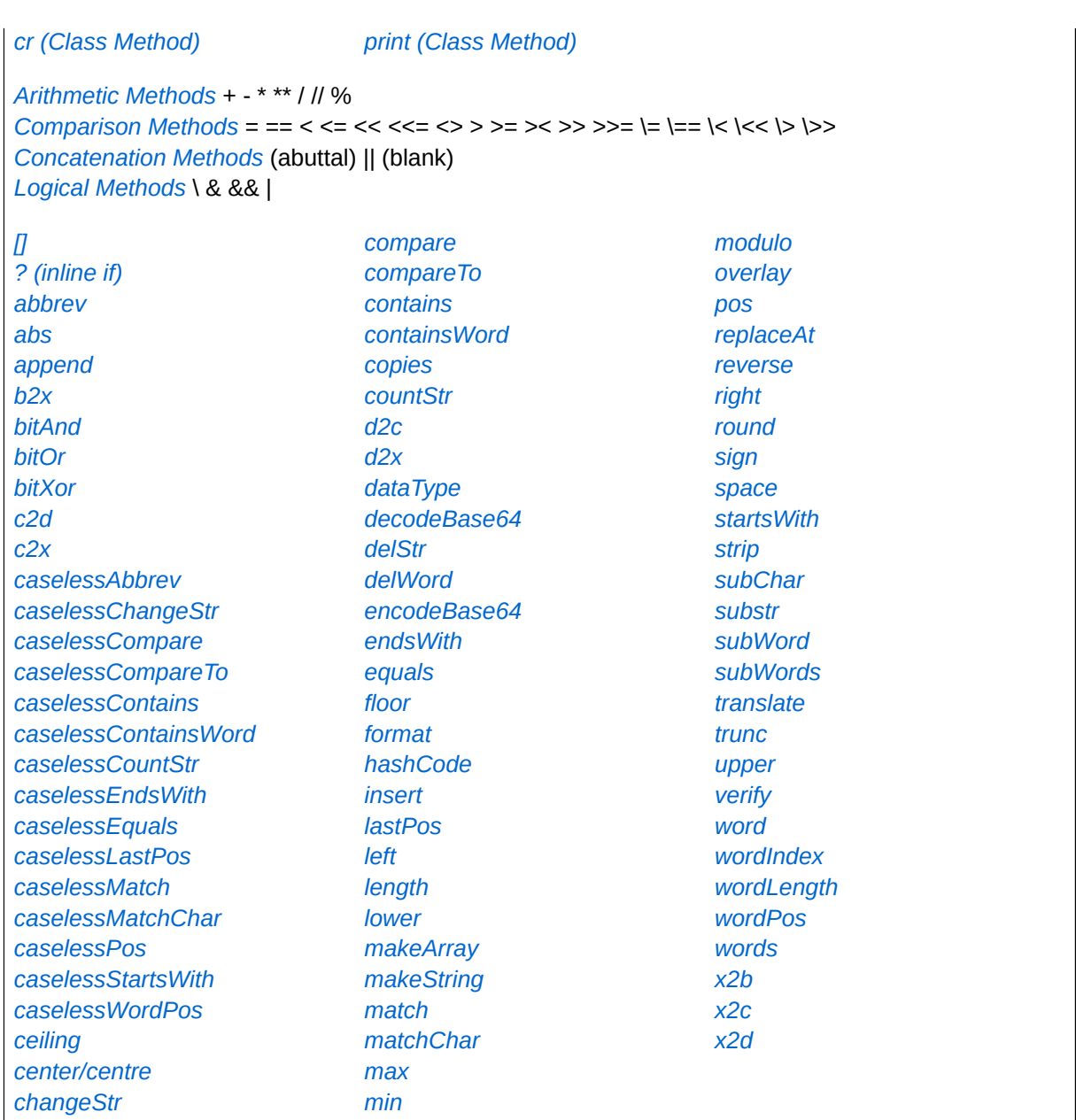

## <span id="page-187-0"></span>**5.1.7.1. new (Class Method)**

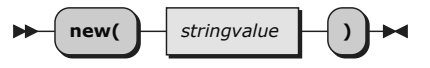

<span id="page-187-1"></span>Returns a new string object initialized with the characters in *stringvalue*.

## **5.1.7.2. alnum (Class Method)**

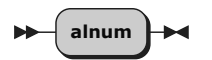

Returns the string

**0123456789ABCDEFGHIJKLMNOPQRSTUVWXYZabcdefghijklmnopqrstuvwxyz**, a character sequence representing the POSIX character class name **ALNUM** (alphanumeric characters).

See also class methods *[alpha](#page-188-2)* and *[digit](#page-188-0)*.

## <span id="page-188-2"></span>**5.1.7.3. alpha (Class Method)**

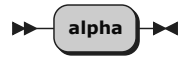

Returns the string **ABCDEFGHIJKLMNOPQRSTUVWXYZabcdefghijklmnopqrstuvwxyz**, a character sequence representing the POSIX character class name **ALPHA** (alphabetic characters).

<span id="page-188-3"></span>See also class methods *[lower](#page-189-1)* and *[upper](#page-190-2)*.

## **5.1.7.4. blank (Class Method)**

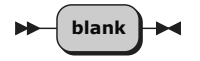

Returns the string **'09 20'x**, a character sequence representing the POSIX character class name **BLANK** (tab and space character).

<span id="page-188-4"></span>See also class method *[space](#page-190-0)*.

## **5.1.7.5. cntrl (Class Method)**

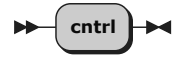

Returns the string **'00 01 02 03 04 05 06 07 08 09 0A 0B 0C 0D 0E 0F 10 11 12 13 14 15 16 17 18 19 1A 1B 1C 1D 1E 1F 7F'x**, a character sequence representing the POSIX character class name **CNTRL** (control characters).

<span id="page-188-5"></span>See also class method *[print \(Class Method\)](#page-189-4)*.

## **5.1.7.6. cr (Class Method)**

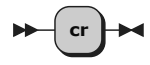

<span id="page-188-0"></span>Returns the single character string for the carriage-return character, which has the value **'0d'x**.

## **5.1.7.7. digit (Class Method)**

**digit**

Returns the string **0123456789**, a character sequence representing the POSIX character class name **DIGIT** (digits).

<span id="page-188-1"></span>See also class method *[xdigit](#page-190-3)*.

## **5.1.7.8. graph (Class Method)**

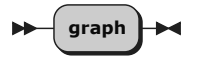

Returns the string **!"#\$%&'()\*+,-./0123456789:;<=>? @ABCDEFGHIJKLMNOPQRSTUVWXYZ[\]^\_` abcdefghijklmnopqrstuvwxyz{|}~**, a character sequence representing the POSIX character class name **GRAPH** (visible characters).

<span id="page-189-1"></span>See also class method *[print](#page-189-4)*.

## **5.1.7.9. lower (Class Method)**

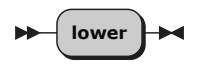

Returns the string **abcdefghijklmnopqrstuvwxyz**, a character sequence representing the POSIX character class name **LOWER** (lowercase letters).

<span id="page-189-2"></span>See also class methods *[upper](#page-190-2)* and *[alpha](#page-188-2)*.

## **5.1.7.10. nl (Class Method)**

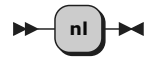

<span id="page-189-3"></span>Returns the single character string for the line-feed character, which has the value **'0a'x**.

## **5.1.7.11. null (Class Method)**

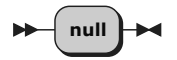

<span id="page-189-4"></span>Returns the single character string for the null character, which has the value **'00'x**.

## **5.1.7.12. print (Class Method)**

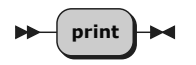

Returns the string  **!"#\$%&'()\*+,-./0123456789:;<=>? @ABCDEFGHIJKLMNOPQRSTUVWXYZ[\]^\_` abcdefghijklmnopqrstuvwxyz{|}~** (with a leading space), a character sequence representing the POSIX character class name **PRINT** (visible characters and space character).

<span id="page-189-0"></span>See also class method *[graph](#page-188-1)*.

## **5.1.7.13. punct (Class Method)**

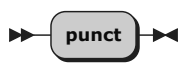

Returns the string **!"#\$%&'()\*+,-./:;<=>?@[\]^\_`{|}~**, a character sequence representing the POSIX character class name **PUNCT** (punctuation characters).

## <span id="page-190-0"></span>**5.1.7.14. space (Class Method)**

#### **space** ы

Returns the string **'09 0A 0B 0C 0D 20'x**, a character sequence representing the POSIX character class name **SPACE** (whitespace characters horizontal tab, line feed, vertical tab, form feed, carriage return, and space).

<span id="page-190-1"></span>See also class method *[blank](#page-188-3)*.

## **5.1.7.15. tab (Class Method)**

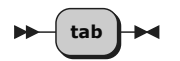

<span id="page-190-2"></span>Returns the single character string for the tab character, which has the value **'09'x**.

## **5.1.7.16. upper (Class Method)**

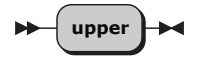

Returns the string **ABCDEFGHIJKLMNOPQRSTUVWXYZ**, a character sequence representing the POSIX character class name **UPPER** (uppercase letters).

<span id="page-190-3"></span>See also class method *[lower](#page-189-1)*.

## **5.1.7.17. xdigit (Class Method)**

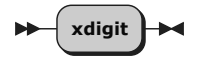

Returns the string **0123456789ABCDEFabcdef**, a character sequence representing the POSIX character class name **XDIGIT** (hexadecimal digits).

<span id="page-190-4"></span>See also class method *[digit](#page-188-0)*.

## **5.1.7.18. Arithmetic Methods**

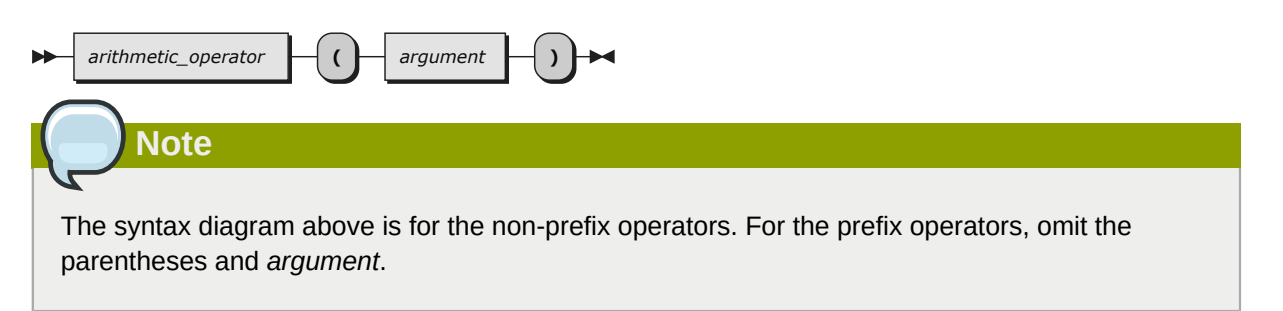

Returns the result of performing the specified arithmetic operation on the receiver object. The receiver object and the *argument* must be valid *[numbers](#page-31-0)*. The *arithmetic\_operator* can be:

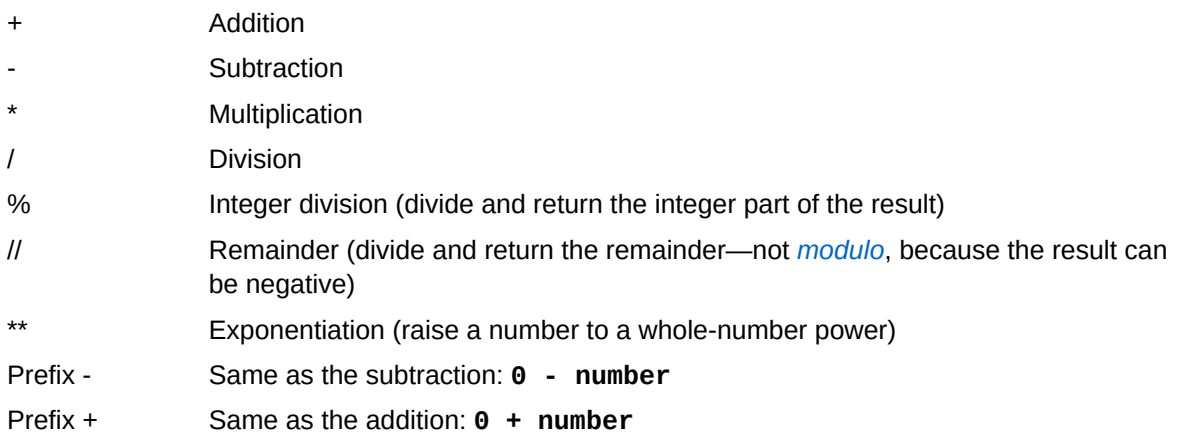

See *[Chapter 10, Numbers and Arithmetic](#page-601-0)* for details about precision, the format of valid numbers, and the operation rules for arithmetic. Note that if an arithmetic result is shown in exponential notation, it might have been rounded.

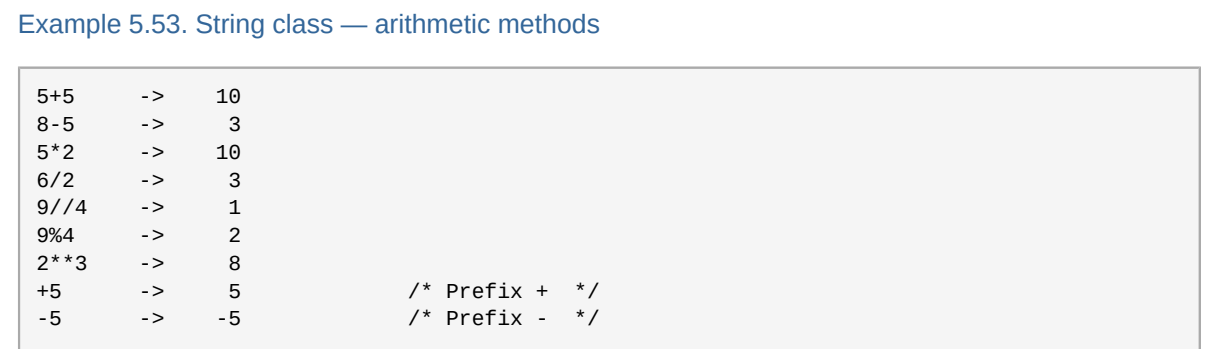

### <span id="page-191-0"></span>**5.1.7.19. Comparison Methods**

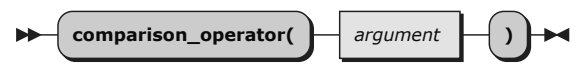

Returns **.true** or **.false**, the result of performing the specified comparison operation. The receiver object and the *argument* are the terms compared. Both must be string objects. If *argument* is not a string object, it is converted to its string representation for the comparison. The one exception is when *argument* is **. nil** for the  $==$ ,  $\geq =$ ,  $=$ ,  $\geq$ ,  $\geq$ , and  $\leq$  operators. A string object will never compare equal to **.nil**, even when the string matches the string value of **.nil** ("The NIL object"). As a result, == will always return **.false** when compared to **.nil** and \== will always return **.true**. All of the relational comparisons (for example, <, >, <=, etc.) will always return **.false** when compared to **.nil**.

The comparison operators you can use in a message are:

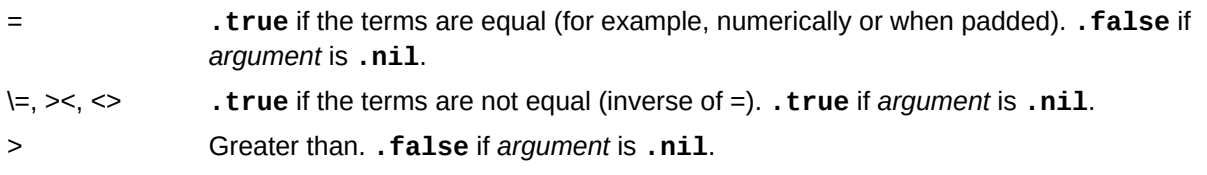

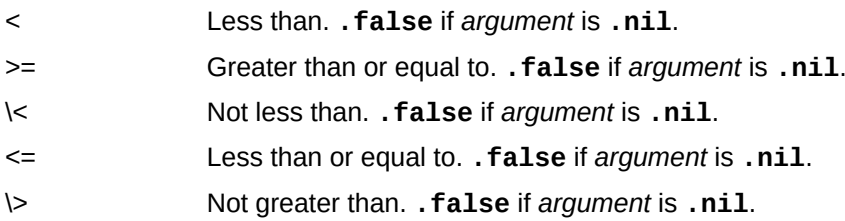

#### Example 5.54. String class — comparison methods

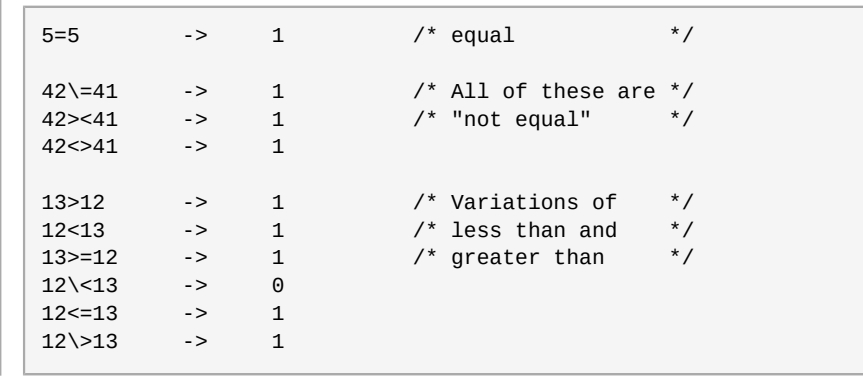

All strict comparison operations have one of the characters doubled that define the operator. The **==** and **\==** operators check whether two strings match exactly. The two strings must be identical (character by character) and of the same length to be considered strictly equal.

The strict comparison operators such as **>>** or **<<** carry out a simple character-by-character comparison. There is no padding of either of the strings being compared. The comparison of the two strings is from left to right. If one string is shorter than and a leading substring of another, then it is smaller than (less than) the other. The strict comparison operators do not attempt to perform a numeric comparison on the two operands.

For all the other comparison operators, if both terms are numeric, the String class does a numeric comparison (ignoring, for example, leading zeros—see *[Section 10.4, "Numeric Comparisons"](#page-605-0)*). Otherwise, it treats both terms as character strings, ignoring leading and trailing whitespace characters and padding the shorter string on the right with blanks.

Character comparison and strict comparison operations are both case-sensitive, and for both the exact collating order can depend on the character set. In an ASCII environment, the digits are lower than the alphabetic characters, and lowercase alphabetic characters are higher than uppercase alphabetic characters.

The strict comparison operators you can use in a message are:

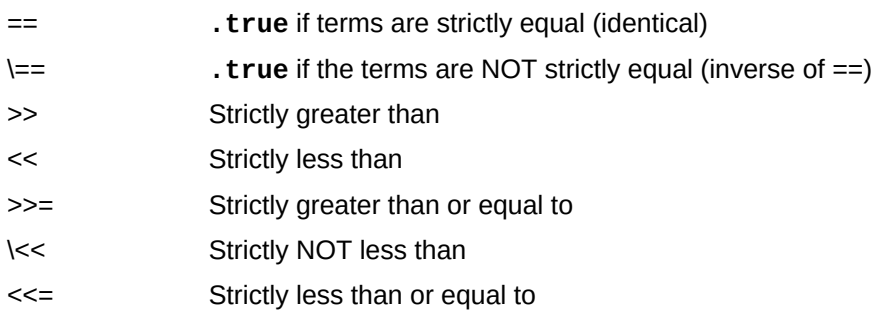

#### \>> Strictly NOT greater than

#### Example 5.55. String class — comparison methods

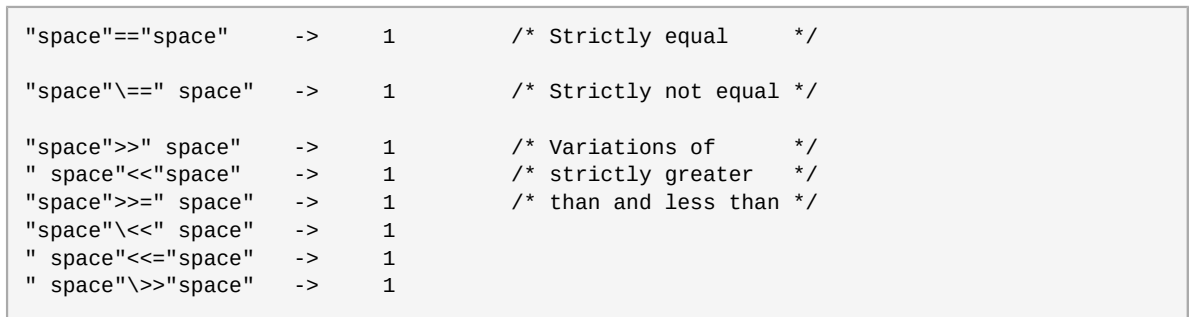

## <span id="page-193-1"></span>**5.1.7.20. Logical Methods**

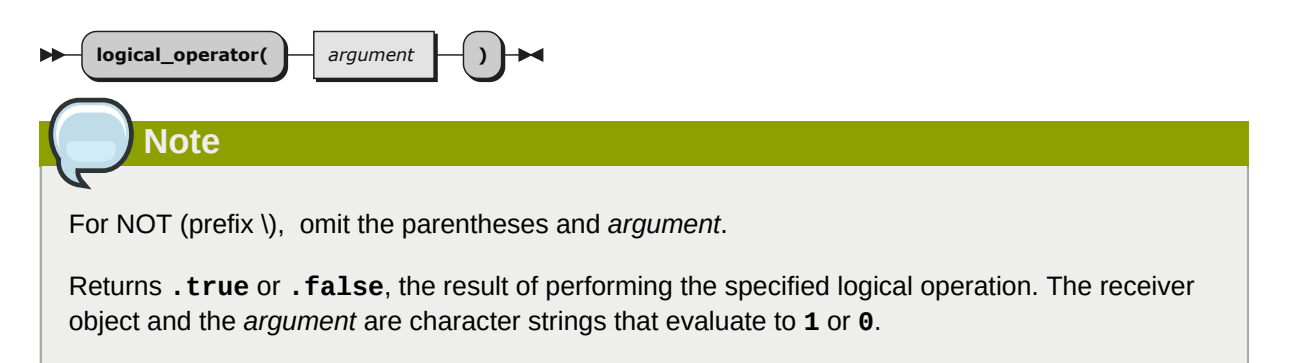

The *logical\_operator* can be:

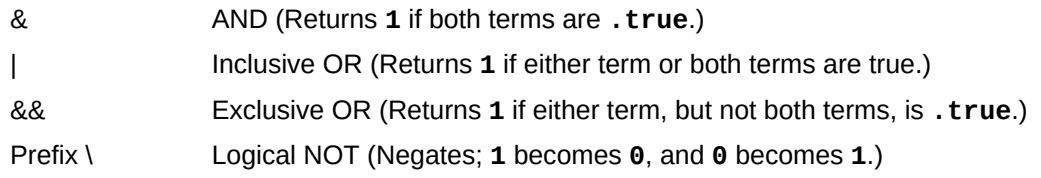

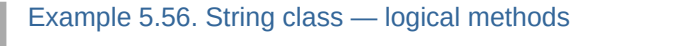

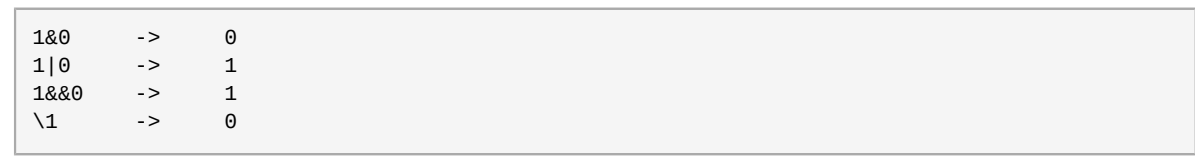

## <span id="page-193-0"></span>**5.1.7.21. Concatenation Methods**

**concatenation\_operator(** *argument* **)**  $\blacktriangleright$ 

Concatenates the receiver object with *argument*. (See *Section 1.11.2.1, "String [Concatenation"](#page-35-0)*.) The *concatenation\_operator* can be:

- "" concatenates without an intervening blank. The abuttal operator "" is the null string. The language processor uses the abuttal to concatenate two terms that another operator does not separate.
- || concatenates without an intervening blank.
- " " concatenates with one blank between the receiver object and the *argument*. (The operator " " is a blank.)

Example 5.57. String class — concatenation methods

 $f = "abc"$ <br> $f"def"$ -> "abcdef" f || "def" -> "abcdef" f "def" -> "abc def"

## <span id="page-194-0"></span>**5.1.7.22. []**

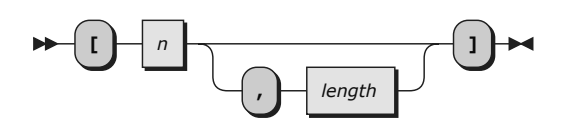

If *length* is omitted, returns the character at position *n* of the receiving string. If *n* is larger than the length of the receiving string, a null string is returned.

If *length* is specified, returns the substring of the receiving string starting at position *n* and of length *length*. No padding occurs for any portion of the returned string not within the boundaries of the receiving string.

The *n* must be a positive whole number, and, if specified, *length* must be a a non-negative whole number.

See also methods *[subChar](#page-224-0)* and *[substr](#page-224-1)*.

```
Example 5.58. String class - [] method
```

```
"abc"[2] -- "b"
"abc"[2,4] -- "bc"
```
#### <span id="page-194-1"></span>**5.1.7.23. ? (inline if)**

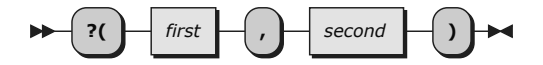

Returns *first* if the receiving string is **.true**, returns *second* if it is **.false**.

Example 5.59. String class — ? method

```
do apples = 0 to 2 - 0 apples<br>say apples (apples = 1)~?("apple", "apples") -- 1 apple
 say apples (apples = 1)~?("apple", "apples")
end end -- 2 apples
```
#### <span id="page-195-0"></span>**5.1.7.24. abbrev**

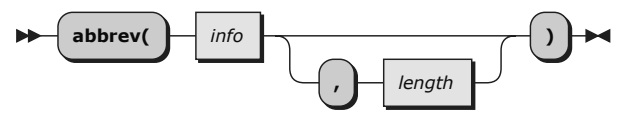

Returns **1** if *info* is equal to the leading characters of the receiving string and the length of *info* is not less than *length*. Returns **0** if either of these conditions is not met.

If you specify *length*, it must be a positive whole number or zero. The default for *length* is the number of characters in *info*.

#### Example 5.60. String class — abbrev method

```
"Print"~abbrev("Pri") -> 1
"PRINT"~abbrev("Pri") -> 0
"PRINT"~abbrev("PRI", 4) -> 0
"PRINT"~abbrev("PRY") -> 0
"PRINT"~abbrev("") -> 1
"PRINT"~abbrev("", 1) -> 0
```
**Note**

A null string always matches if a length of **0**, or the default, is used. This allows a default keyword to be selected automatically if desired.

```
Example 5.61. String class — abbrev method
```

```
say "Enter option:"; pull option .
select \prime* keyword1 is to be the default */
  when "keyword1"~abbrev(option) then ...
  when "keyword2"~abbrev(option) then ...
   ...
   otherwise nop;
end;
```
#### <span id="page-195-1"></span>**5.1.7.25. abs**

#### **abs**  $\blacktriangleright$

Returns the absolute value of the receiving string. The result has no sign and is formatted according to the current NUMERIC settings.

Example 5.62. String class — abs method

```
12.3 \text{-} abs \rightarrow 12.3"-0.307"~abs -> 0.307
```
## <span id="page-196-0"></span>**5.1.7.26. append**

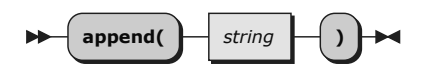

<span id="page-196-1"></span>Returns a string consisting of *string* appended to the receiving string.

## **5.1.7.27. b2x**

# **b2x**

Returns a string, in character format, that represents the receiving binary string converted to hexadecimal.

The receiving string is a string of binary (**0** or **1**) digits. It can be of any length. It can optionally include whitespace characters (at 4-digit boundaries only, not leading or trailing). These are to improve readability and are ignored.

The returned string uses uppercase alphabetic characters for the values **A**-**F** and does not include whitespace.

If the receiving binary string is a null string, b2x returns a null string. If the number of binary digits in the receiving string is not a multiple of four, up to three **0** digits are added on the left before the conversion to make a total that is a multiple of four.

#### Example 5.63. String class — b2x method

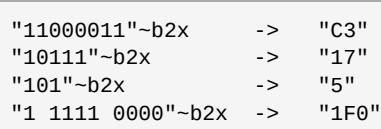

You can combine b2x with the methods x2d and x2c to convert a binary number into other forms.

Example 5.64. String class — b2x method with x2d

"10111"~b2x~x2d -> "23" /\* decimal 23 \*/

### <span id="page-196-2"></span>**5.1.7.28. bitAnd**

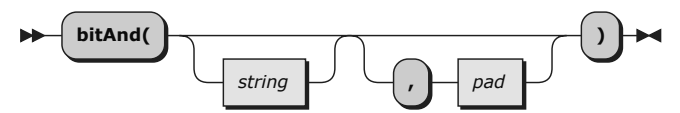

Returns a string composed of the receiver string and the argument *string* logically ANDed together, bit by bit. (The encodings of the strings are used in the logical operation.) The length of the result is the length of the longer of the two strings. If you omit the *pad* character, the AND operation stops when the shorter of the two strings is exhausted, and the unprocessed portion of the longer string is appended to the partial result. If you provide *pad*, it extends the shorter of the two strings on the right before the logical operation. The default for *string* is the zero-length (null) string.

Example 5.65. String class — bitand method

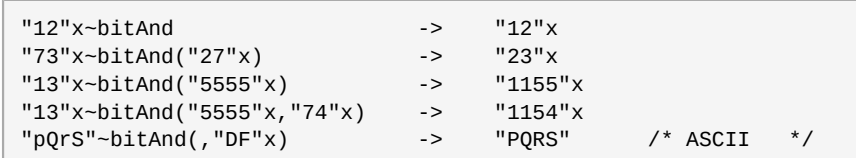

### <span id="page-197-0"></span>**5.1.7.29. bitOr**

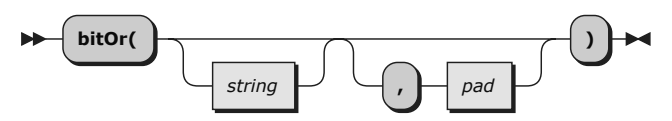

Returns a string composed of the receiver string and the argument *string* logically inclusive-ORed, bit by bit. The encodings of the strings are used in the logical operation. The length of the result is the length of the longer of the two strings. If you omit the *pad* character, the OR operation stops when the shorter of the two strings is exhausted, and the unprocessed portion of the longer string is appended to the partial result. If you provide *pad*, it extends the shorter of the two strings on the right before the logical operation. The default for *string* is the zero-length (null) string.

#### Example 5.66. String class — bitor method

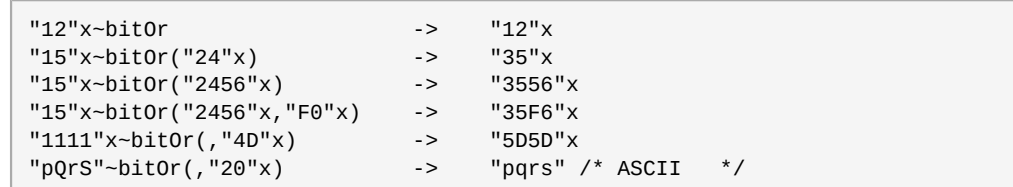

#### <span id="page-197-1"></span>**5.1.7.30. bitXor**

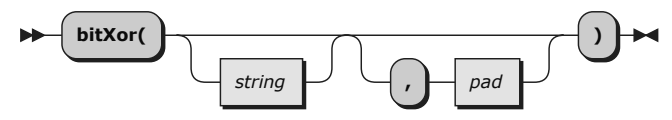

Returns a string composed of the receiver string and the argument *string* logically eXclusive-ORed, bit by bit. The encodings of the strings are used in the logical operation. The length of the result is the length of the longer of the two strings. If you omit the *pad* character, the XOR operation stops when the shorter of the two strings is exhausted, and the unprocessed portion of the longer string is appended to the partial result. If you provide *pad*, it extends the shorter of the two strings on the right before carrying out the logical operation. The default for *string* is the zero-length (null) string.

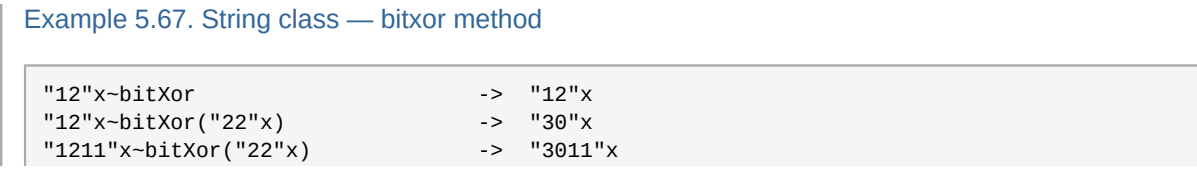

```
"1111"x~bitXor("444444"x) -> "555544"x
"1111"x~bitXor("444444"x,"40"x) -> "555504"x<br>"1111"x~bitXor(."4D"x) -> "5C5C"x
"1111"x\text{-bitXor} (, "4D"x)
"C711"x~bitXor("222222"x," ") -> "E53302"x /* ASCII */
```
### <span id="page-198-0"></span>**5.1.7.31. c2d**

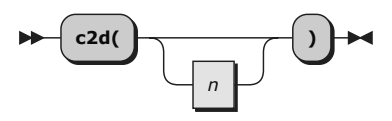

Returns the decimal value of the binary representation of the receiving string. If the result cannot be expressed as a whole number, an error results. That is, the result must not have more digits than the current setting of NUMERIC DIGITS. If you specify *n*, it is the length of the returned result. If you do not specify *n*, the receiving string is processed as an unsigned binary number. If the receiving string is null, C2D returns **0**.

```
Example 5.68. String class — c2d method
```
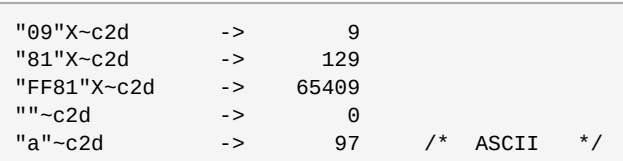

If you specify *n*, the receiving string is taken as a signed number expressed in *n* characters. The number is positive if the leftmost bit is off, and negative if the leftmost bit is on. In both cases, it is converted to a whole number, which can therefore be negative. The receiving string is padded on the left with "00"x characters (not "sign-extended"), or truncated on the left to *n* characters. This padding or truncation is as though **receiving\_string~right(n,'00'x)** had been processed. If *n* is **0**, c2d always returns **0**.

#### Example 5.69. String class — c2d method

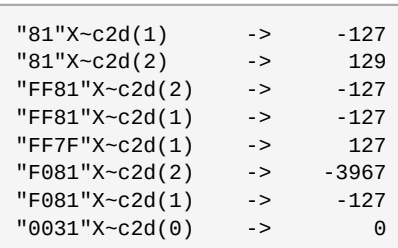

### <span id="page-198-1"></span>**5.1.7.32. c2x**

# **c2x**

Returns a string, in character format, that represents the receiving string converted to hexadecimal. The returned string contains twice as many bytes as the receiving string. On an ASCII system, sending a c2x message to the receiving string **1** returns **31** because "31"X is the ASCII representation of **1**.

The returned string has uppercase alphabetic characters for the values **A**-**F** and does not include whitespace. The receiving string can be of any length. If the receiving string is null, c2x returns a null string.

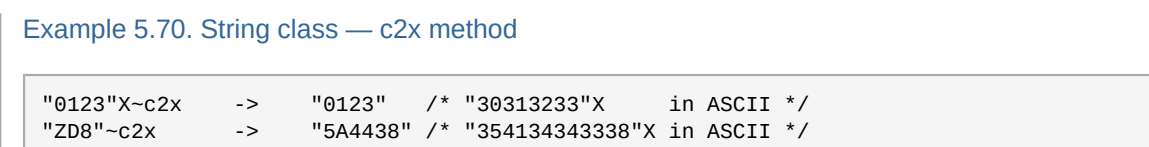

### <span id="page-199-0"></span>**5.1.7.33. caselessAbbrev**

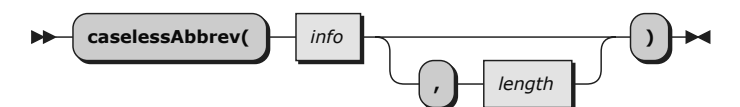

Returns **1** if *info* is equal to the leading characters of the receiving string and the length of *info* is not less than *length*. Returns **0** if either of these conditions is not met. The characters are tested using a caseless comparison.

If you specify *length*, it must be a positive whole number or zero. The default for *length* is the number of characters in *info*.

Example 5.71. String class — caselessAbbrev method

```
"Print"~caselessAbbrev("Pri") -> 1
"PRINT"~caselessAbbrev("Pri") -> 1
"PRINT"~caselessAbbrev("PRI",4) -> 0
"PRINT"~caselessAbbrev("PRY") -> 0
"PRINT"~caselessAbbrev("") -> 1
"PRINT"~caselessAbbrev("",1) -> 0
```
**Note**

A null string always matches if a length of **0**, or the default, is used. This allows a default keyword to be selected automatically if desired.

Example 5.72. String class — caselessAbbrev method

```
say "Enter option:"; parse pull option .
select \prime* keyword1 is to be the default */
  when "keyword1"~caselessAbbrev(option) then ...
 when "keyword2"~caselessAbbrev(option) then ...
   ...
   otherwise nop;
end;
```
## <span id="page-200-0"></span>**5.1.7.34. caselessChangeStr**

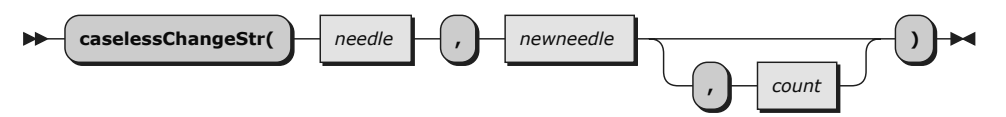

Returns a copy of the receiver object in which *newneedle* replaces occurrences of *needle*. If *count* is not specified, all occurrences of *needle* are replaced. If *count* is specified, it must be a non-negative, whole number that gives the maximum number of occurrences to be replaced. The *needle* searches are performed using caseless comparisons.

Here are some examples:

Example 5.73. String class — caselessChangeStr method

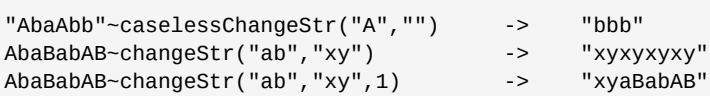

## <span id="page-200-1"></span>**5.1.7.35. caselessCompare**

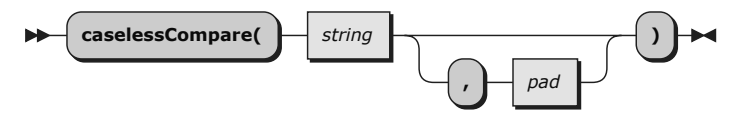

Returns **0** if the argument *string* is identical to the receiving string using a caseless comparison. Otherwise, returns the position of the first character that does not match. The shorter string is padded on the right with *pad* if necessary. The default *pad* character is a blank.

Example 5.74. String class — caselessCompare method

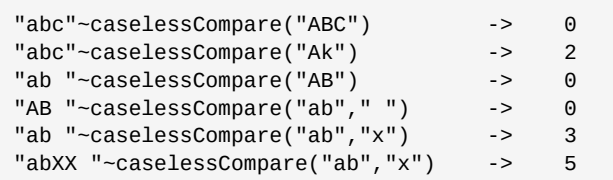

## <span id="page-200-2"></span>**5.1.7.36. caselessCompareTo**

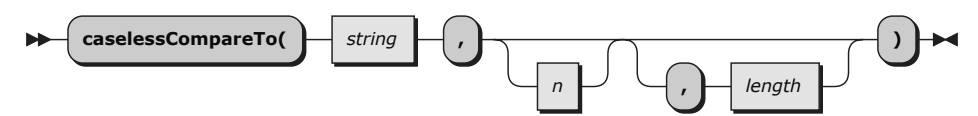

Performs a caseless sort comparison of the target string to the *string* argument. If the two strings are equal, **0** is returned. If the target string is larger, **1** is returned. **-1** if the *string* argument is the larger string. The comparison is performed starting at character *n* for *length* characters in both strings. *n* must be a positive whole number. If *n* is omitted, the comparison starts at the first character. *length* must be a non-negative whole number. If omitted, the comparison will take place to the end of the target string.

Example 5.75. String class — caselessCompareTo method

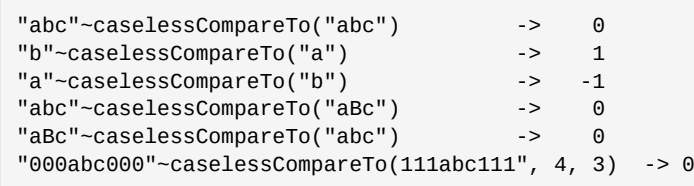

### <span id="page-201-0"></span>**5.1.7.37. caselessContains**

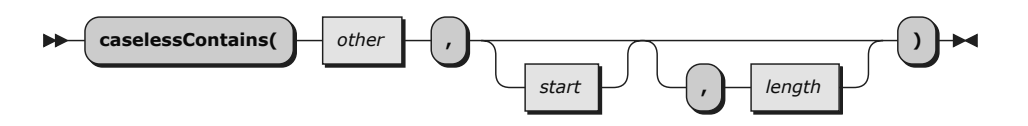

Returns **.true** if the receiving string contains the *other* string. It returns **.false** if *other* is the null string or is not found within the receiving string. The search is performed using caseless comparisons.

By default, the search starts at the first character of the receiving string and continues to the end. You can override this by specifying *start*, the point at which the search starts, and *length*, the bounding limit for the search.

If specified, *start* must be a positive whole number and *length* must be a non-negative whole number.

See also methods *[contains](#page-208-0)*, *[caselessStartsWith](#page-204-2)*, *[caselessEndsWith](#page-202-1)*, and *[caselessPos](#page-204-1)*.

Example 5.76. String class — caselessContains method

```
say "-abcdef-"~caselessContains("EF") -- 1
say "-abcdef-"~caselessContains("-", 2, 6) -- 0
```
### <span id="page-201-1"></span>**5.1.7.38. caselessContainsWord**

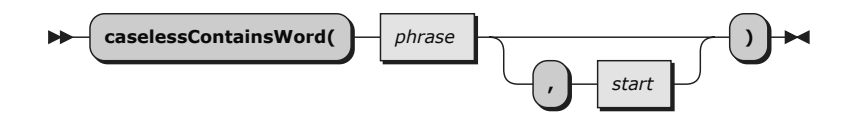

Returns **.true** if *phrase* is found in the receiving string. Returns **.false** if *phrase* contains no words or if *phrase* is not found. Word matches are made independent of case. Multiple whitespace characters between words in either *phrase* or the receiving string are treated as a single blank for the comparison, but, otherwise, the words must match, except for case.

By default the search starts at the first word in the receiving string. You can override this by specifying *start* (which must be a positive whole number), the word at which the search is to be started.

See also methods *[containsWord](#page-208-1)* and *[caselessWordPos](#page-205-0)* (caselessContainsWord returns **.false** exactly if caselessWordPos would have returned **"0"**.)

Example 5.77. String class — caselessContainsWord method

good = "Now is the time for all good men"

```
good~caselessContainsWord("the") -- .true<br>good~caselessContainsWord("The") -- .true
good~caselessContainsWord("The") -- .true<br>good~caselessContainsWord("is the") -- .true
good~caselessContainsWord("is the")
good~caselessContainsWord("is the ") -- .true
good~caselessContainsWord("is time") -- .false
good~caselessContainsWord("time") -- .true
good~caselessContainsWord("time", 5) -- .false
```
## <span id="page-202-0"></span>**5.1.7.39. caselessCountStr**

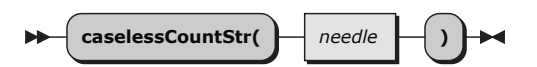

Returns a count of the occurrences of *needle* in the receiving string that do not overlap. All matches are made using caseless comparisons.

Here are some examples:

Example 5.78. String class — caselessCountStr method

```
"a0Aa0A"~caselessCountStr("a") -> 4
"J0kKk0"~caselessCountStr("KK") -> 1
```
### <span id="page-202-1"></span>**5.1.7.40. caselessEndsWith**

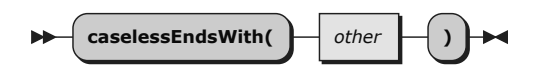

Returns **.true** if the characters of the *other* match the characters at the end of the target string. Returns **.false** if the characters are not a match, or if *other* is the null string. The match is made using caseless comparisons.

The caselessEndsWith method is useful for efficient string parsing as it does not require new string objects be extracted from the target string.

<span id="page-202-2"></span>See also methods *[caselessStartsWith](#page-204-2)*, *[endsWith](#page-213-2)*, and *[caselessMatch](#page-203-1)*.

### **5.1.7.41. caselessEquals**

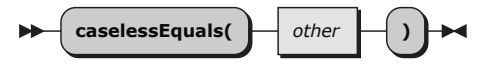

Returns **.true** if the target string is strictly equal to the *other* string, using a caseless comparison. Returns **.false** if the two strings are not strictly equal.

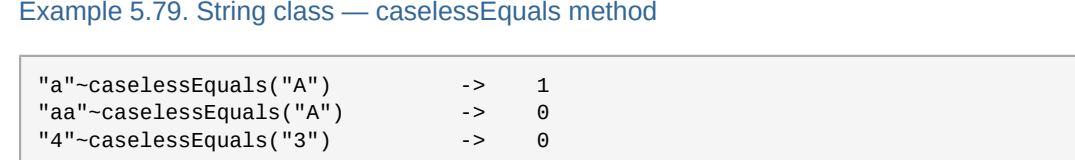

## <span id="page-203-0"></span>**5.1.7.42. caselessLastPos**

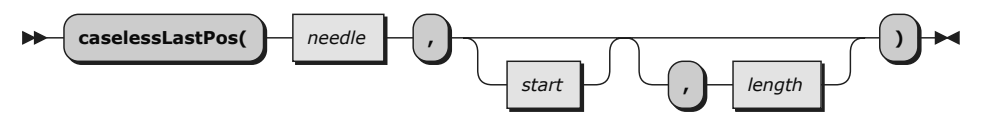

Returns the position of the last occurrence of a string, *needle*, in the receiving string. It returns **0** if *needle* is the null string or not found. By default, the search starts at the last character of the receiving string and scans backward to the beginning of the string. You can override this by specifying *start*, the point at which the backward scan starts and *length*, the range of characters to scan. The *start* must be a positive whole number and defaults to **receiving\_string~length** if larger than that value or omitted. The *length* must be a non-negative whole number and defaults to *start*. The search is performed using caseless comparisons.

See also methods *[lastPos](#page-216-0)*, *[caselessPos](#page-204-1)*, and *[pos](#page-220-2)*.

Example 5.80. String class — caselessLastPos method

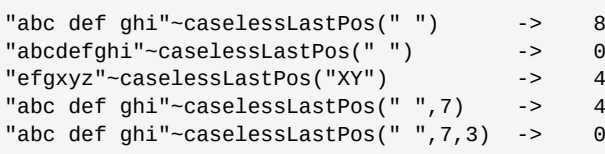

### <span id="page-203-1"></span>**5.1.7.43. caselessMatch**

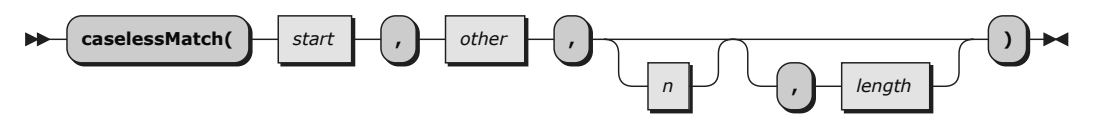

Returns **.true** if the characters of the *other* match the characters of the target string beginning at position *start*. Returns **.false** if the characters are not a match. The matching is performed using caseless comparisons. *start* must be a positive whole number.

If *n* is specified, the match will be performed starting with character *n* of *other*. The default value for *n* is "1". *n* must be a positive whole number less than or equal to the length of *other*.

If *length* is specified, it defines a substring of *other* that is used for the match. *length* must be a positive whole number and the combination of *n* and *length* must be a valid substring within the bounds of *other*.

The caselessMatch method is useful for efficient string parsing as it does not require new string objects be extracted from the target string.

Example 5.81. String class — caselessMatch method

```
"Saturday"~caselessMatch(6, "day") -> 1
"Saturday" ~ caselessMatch(6, "DAY") -> 1
"Saturday"~caselessMatch(6, "SUNDAY", 4, 3) -> 1
"Saturday"~caselessMatch(6, "daytime", 1, 3) -> 1
```
## <span id="page-204-0"></span>**5.1.7.44. caselessMatchChar**

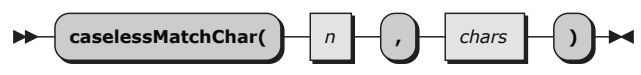

Returns **.true** if the character at position *n* matches any character of the string *chars*. Returns **.false** if the character does not match any of the characters in the reference set. The match is made using caseless comparisons. The argument *n* must be a positive whole number.

Example 5.82. String class — caselessMatchChar method

```
"a+b"~\simcaselessMatchChar(2, "+-*/") -> 1
"a+b"~<~caselessMatchChar(1, "+-*/") -> 0
"Friday"~caselessMatchChar(3, "aeiou") -> 1
"FRIDAY"~caselessMatchChar(3, "aeiou") -> 1
```
## <span id="page-204-1"></span>**5.1.7.45. caselessPos**

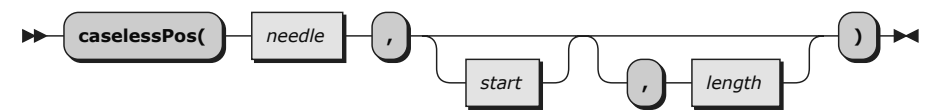

Returns the position in the receiving string of another string, *needle*. It returns **0** if *needle* is the null string or is not found or if *start* is greater than the length of the receiving string. The search is performed using caseless comparisons. By default, the search starts at the first character of the receiving string (that is, the value of *start* is **1**), and continues to the end of the string. You can override this by specifying *start*, the point at which the search starts, and *length*, the bounding limit for the search. If specified, *start* must be a positive whole number and *length* must be a non-negative whole number.

See also methods *[pos](#page-220-2)* and *[caselessLastPos](#page-203-0)*.

Example 5.83. String class — caselessPos method

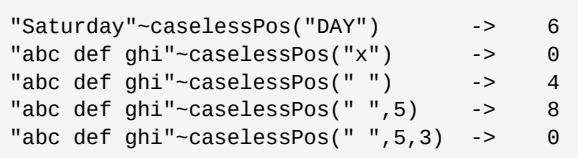

## <span id="page-204-2"></span>**5.1.7.46. caselessStartsWith**

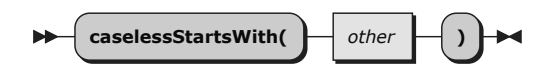

Returns **.true** if the characters of the *other* match the characters at the start of the target string. Returns **.false** if the characters are not a match, or if *other* is the null string. The match is made using caseless comparisons.

The caselessStartsWith method is useful for efficient string parsing as it does not require new string objects be extracted from the target string.

<span id="page-205-0"></span>See also methods *[startsWith](#page-223-1)*, *[caselessEndsWith](#page-202-1)*, and *[caselessMatch](#page-203-1)*.

## **5.1.7.47. caselessWordPos**

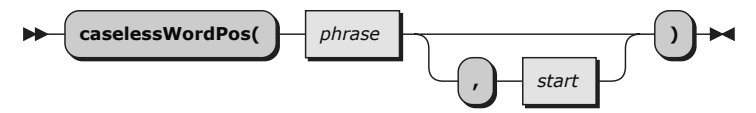

Returns the word number of the first word of *phrase* found in the receiving string, or **0** if *phrase* contains no words or if *phrase* is not found. Word matches are made independent of case. Several whitespace characters between words in either *phrase* or the receiving string are treated as a single blank for the comparison, but, otherwise, the words must match exactly.

By default the search starts at the first word in the receiving string. You can override this by specifying *start* (which must be positive), the word at which the search is to be started.

Example 5.84. String class — caselessWordPos method

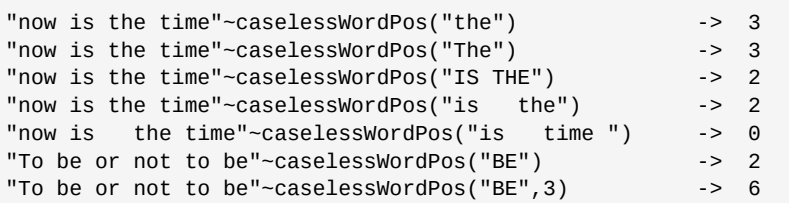

## <span id="page-205-1"></span>**5.1.7.48. ceiling**

## **ceiling**

Returns the largest integer not less than the receiving string value. The receiving string is first rounded according to standard Rexx rules, as though the operation **receiving\_string+0** had been carried out. The ceiling is then calculated from that result and returned. The result is never in exponential form. If there are no nonzero digits in the result, any minus sign is removed.

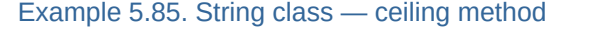

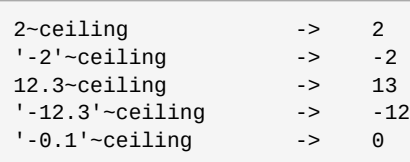

# **Note**

The *number* is rounded according to the current setting of NUMERIC DIGITS if necessary, before the method processes it.

## <span id="page-206-0"></span>**5.1.7.49. center/centre**

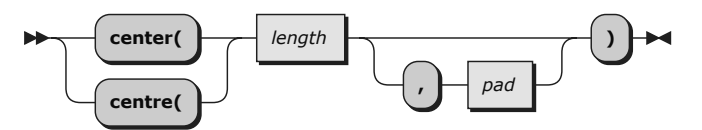

Returns a string of length *length* with the receiving string centered in it. The *pad* characters are added as necessary to make up length. The *length* must be a positive whole number or zero. The default *pad* character is blank. If the receiving string is longer than *length*, it is truncated at both ends to fit. If an odd number of characters are truncated or added, the right-hand end loses or gains one more character than the left-hand end.

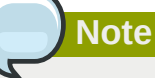

To avoid errors because of the difference between British and American spellings, this method can be called either center or centre.

#### Example 5.86. String class — center method

```
abc \sim center(7) -> " ABC "
abc~CENTER(8, "-") -> "--ABC---"
"The blue sky"-centre(8) \rightarrow "e blue s"<br>"The blue sky"-centre(7) \rightarrow "e blue "
"The blue sky''\text{-centre}(7) \longrightarrow
```
## <span id="page-206-1"></span>**5.1.7.50. changeStr**

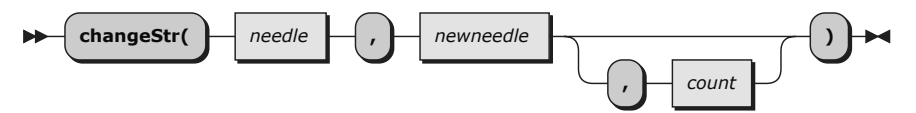

Returns a copy of the receiver object in which *newneedle* replaces occurrences of *needle*.

If *count* is not specified, all occurrences of *needle* are replaced. If *count* is specified, it must be a nonnegative, whole number that gives the maximum number of occurrences to be replaced.

Here are some examples:

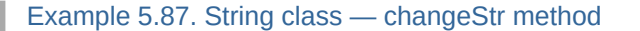

101100~changeStr("1","") -- "000" 101100~changeStr("1","X") -- "X0XX00" 101100~changeStr("1","X",1) -- "X01100" -- a Quine: will print an exact copy of itself -- (see https://en.wikipedia.org/wiki/Quine\_%28computing%29) r=";say'r=.'r'.'r~changeStr(.,'22'x,2)";say'r="'r'"'r~changeStr(.,'22'x,2)

#### <span id="page-207-0"></span>**5.1.7.51. compare**

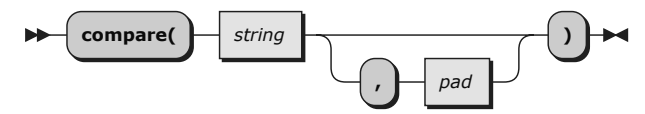

Returns **0** if the argument *string* is identical to the receiving string. Otherwise, returns the position of the first character that does not match. The shorter string is padded on the right with *pad* if necessary. The default *pad* character is a blank.

#### Example 5.88. String class — compare method

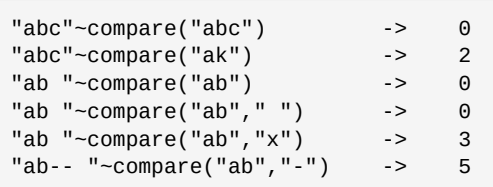

#### <span id="page-207-1"></span>**5.1.7.52. compareTo**

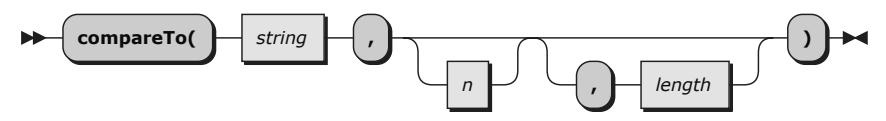

Performs a sort comparison of the target string to the *string* argument. If the two strings are equal, **0** is returned. If the target string is larger, **1** is returned. **-1** if the *string* argument is the larger string. The comparison is performed starting at character *n* for *length* characters in both strings. *n* must be a positive whole number. If *n* is omitted, the comparison starts at the first character. *length* must be a non-negative whole number. If omitted, the comparison will take place to the end of the target string.

#### Example 5.89. String class — compareTo method

```
"abc"~compareTo("abc") -> 0
\mathsf{``b\text{''}\text{-}componento\text{''a\text{''}})} -> 1
"a"~\text{-compareTo("b")} -> -1
"abc"~compareTo("aBc") -> 1
"aBc"~compareTo("abc") -> -1
"000abc000"~compareTo(111abc111", 4, 3) -> 0
```
#### <span id="page-208-0"></span>**5.1.7.53. contains**

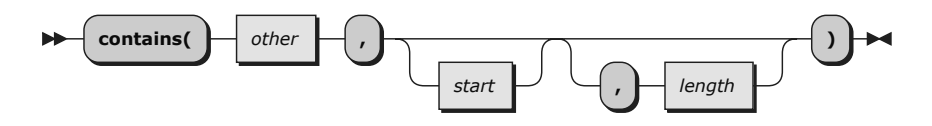

Returns **.true** if the receiving string contains the *other* string. It returns **.false** if *other* is the null string or is not found within the receiving string.

By default, the search starts at the first character of the receiving string and continues to the end. You can override this by specifying *start*, the point at which the search starts, and *length*, the bounding limit for the search. If specified, *start* must be a positive whole number and *length* must be a non-negative whole number.

See also

- method *[caselessContains](#page-201-0)*,
- method *[startsWith](#page-223-1)*,
- method *[endsWith](#page-213-2)*, and
- method *[pos](#page-220-2)*.

Example 5.90. String class — caselessContains method

```
say "-abcdef-"~contains("ef") -- 1
say "-abcdef-"~contains("-", 2, 6) -- 0
```
## <span id="page-208-1"></span>**5.1.7.54. containsWord**

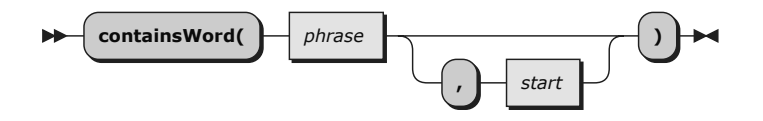

Returns **.true** if *phrase* is found in the receiving string. Returns **.false** if *phrase* contains no words or if *phrase* is not found. Multiple whitespace characters between words in either *phrase* or the receiving string are treated as a single blank for the comparison, but, otherwise, the words must match exactly.

By default the search starts at the first word in the receiving string. You can override this by specifying *start* (which must be positive whole number), the word at which the search is to be started.

See also

- method *[caselessContainsWord](#page-201-1)* and
- method *[wordPos](#page-229-1)* (containsWord returns **.false** exactly if wordPos would have returned **"0"**.)

```
Example 5.91. String class — containsWord method
```

```
good = "Now is the time for all good men"
say good~containsWord("the") -- .true
say good~containsWord("The") -- .false
say good~containsWord("is the") -- .true<br>say good~containsWord("is the ") -- .true
say good~containsWord("is the ")
say good~containsWord("is time") -- .false
say good~containsWord("time") -- .true
say good~containsWord("time", 5) -- .false
```
#### <span id="page-209-0"></span>**5.1.7.55. copies**

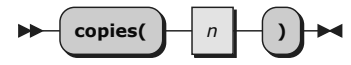

Returns *n* concatenated copies of the receiving string. The *n* must be a positive whole number or zero.

#### Example 5.92. String class — copies method

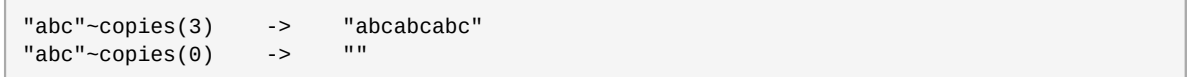

#### <span id="page-209-1"></span>**5.1.7.56. countStr**

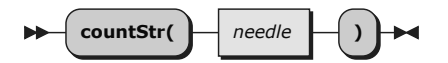

Returns a count of the occurrences of *needle* in the receiving string that do not overlap.

Here are some examples:

```
Example 5.93. String class — countStr method
```

```
"101101"~countStr("1") -> 4
"J0KKK0"~CountStr("KK") -> 1
```
#### <span id="page-209-2"></span>**5.1.7.57. d2c**

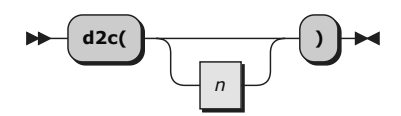

Returns a string, in character format, that is the ASCII representation of the receiving string, a decimal number. If you specify *n*, it is the length of the final result in characters; leading blanks are added to the returned string. The *n* must be a positive whole number or zero.

The receiving string must not have more digits than the current setting of NUMERIC DIGITS.

If you omit *n*, the receiving string must be a positive whole number or zero, and the result length is as needed. Therefore, the returned result has no leading "00"x characters.

#### Example 5.94. String class — d2c method

```
165"~d2c -> 18" /* 11"x is an ASCII 18" */<br>165"~d2c(1) -> 18""65"~d2c(1) -> "A"<br>"65"~d2c(2) -> " A"^{\prime\prime} 65"~d2c(2) -> "<br>"
"65"~d2c(5) -> " A"<br>"109"~d2c -> "m"
                   -> "m" /* "6D"x is an ASCII "m" */<br>-> "ô" /* "93"x is an ASCII "ô" */
"-109"~d2c(1) -> "ô" /* "93"x is an ASCII "ô"
```

```
"76"~d2c(2) -> " L" /* "4C"x is an ASCII " L" */<br>"-180"~d2c(2) -> " |"
" -180" - d2c(2) ->
```
### <span id="page-210-0"></span>**5.1.7.58. d2x**

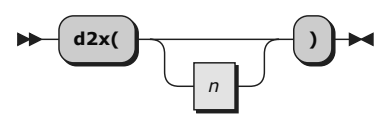

Returns a string, in character format, that represents the receiving string, a decimal number converted to hexadecimal. The returned string uses uppercase alphabetic characters for the values **A**-**F** and does not include whitespace.

The receiving string must not have more digits than the current setting of NUMERIC DIGITS.

If you specify *n*, it is the length of the final result in characters. After conversion the returned string is sign-extended to the required length. If the number is too big to fit into *n* characters, it is truncated on the left. If you specify *n*, it must be a positive whole number or zero.

If you omit *n*, the receiving string must be a positive whole number or zero, and the returned result has no leading zeros.

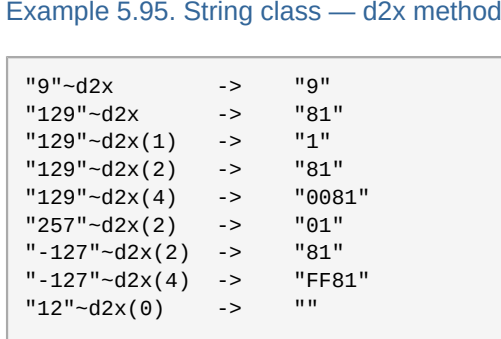

### <span id="page-210-1"></span>**5.1.7.59. dataType**

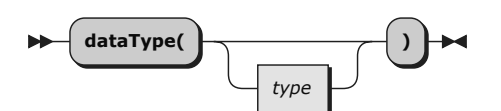

Returns **NUM** if you specify no argument and the receiving string is a valid Rexx number that can be added to 0 without error. It returns **CHAR** if the receiving string is not a valid number.

If you specify *type*, it returns **.true** if the receiving string matches the type. Otherwise, it returns **.false**. If the receiving string is null, the method returns **.false** (except when the *type* is **X** or **B**, for which dataType returns **.true** for a null string). The following are valid *type*s. You need to specify only the capitalized letter, or **9** for the **9Digits** option. The language processor ignores all characters following it.

#### **Alphanumeric**

returns **.true** if the receiving string contains only characters from the ranges **a**-**z**, **A**-**Z**, and **0**-**9**.

#### **Binary**

returns **.true** if the receiving string contains only the characters **0** or **1**, or whitespace. Whitespace characters can appear only between groups of 4 binary characters. It also returns **.true** if string is a null string, which is a valid binary string.

#### **Internal whole number**

returns **.true** if the receiving string is a Rexx whole number that *[built-in functions](#page-466-0)* will accept. Rexx built-in functions internally work with NUMERIC DIGITS 9 for 32-bit systems or NUMERIC DIGITS 18 for 64-bit systems.

#### **Lowercase**

returns **.true** if the receiving string contains only characters from the range **a**-**z**.

#### **Mixed case**

returns **.true** if the receiving string contains only characters from the ranges **a**-**z** and **A**-**Z**.

#### **Number**

returns **.true** if **receiving\_string~dataType** returns **NUM**.

#### **lOgical**

returns **.true** if the receiving string is exactly **0** or **1**. Otherwise it returns **.false**.

#### **Symbol**

returns **.true** if the receiving string is a valid symbol, that is, if *[SYMBOL](#page-513-0)*(*receiving\_string*) does not return **BAD**. See also *[Section 1.10.4.4, "Symbols"](#page-30-0)*. Note that both uppercase and lowercase alphabetic characters are permitted.

#### **Uppercase**

returns **.true** if the receiving string contains only characters from the range **A**-**Z**.

#### **Variable**

returns **.true** if the receiving string could appear on the left-hand side of an assignment without causing a SYNTAX condition.

#### **Whole number**

returns **.true** if the receiving string is a whole number under the current setting of NUMERIC DIGITS.

#### **heXadecimal**

returns **.true** if the receiving string contains only characters from the ranges **a**-**f**, **A**-**F**, **0**-**9**, and whitespace characters (as long as whitespace characters appear only between pairs of hexadecimal characters). Also returns **.true** if the receiving string is a null string.

#### **9 Digits**

returns **.true** if **receiving\_string~dataType("W")** returns **.true** when NUMERIC DIGITS is set to 9.

#### Example 5.96. String class — datatype method

```
" 12 "~dataType -> "NUM"
""~dataType -> "CHAR"
"123*"~dataType -> "CHAR"
"12.3"~dataType("N") -> 1
"12.3"~dataType("W") -> 0
```
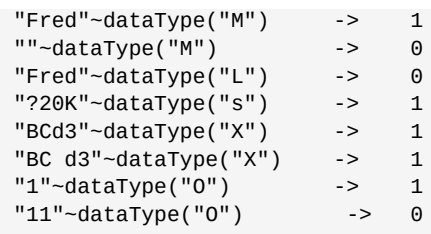

# **Note**

The dataType method tests the meaning or type of characters in a string, independent of the encoding of those characters (for example, ASCII or EBCDIC).

## <span id="page-212-0"></span>**5.1.7.60. decodeBase64**

**decodeBase64** Ы

Returns a new string containing the decoded version of the base64 encoded receiving string. If the receiving string is not in base64 format, an error results.

#### Example 5.97. String class — decodeBase64 method

"YWJjZGVm"~decodeBase64 -> "abcdef"

## <span id="page-212-1"></span>**5.1.7.61. delStr**

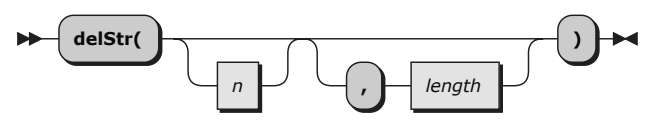

Returns a copy of the receiving string after deleting the substring that begins at the *n*th character and is of *length* characters. If *n* is omitted, it defaults to 1. If you omit *length*, or if *length* is greater than the number of characters from *n* to the end of *string*, the method deletes the rest of *string* (including the *n*th character). The *length* must be a positive whole number or zero. The *n* must be a positive whole number. If *n* is greater than the length of the receiving string, the method returns the receiving string unchanged.

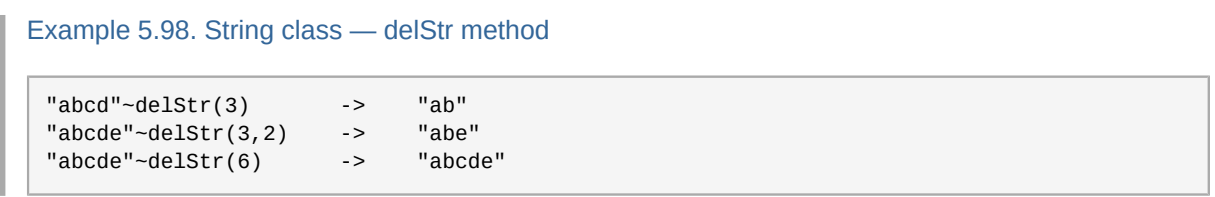

#### <span id="page-213-0"></span>**5.1.7.62. delWord**

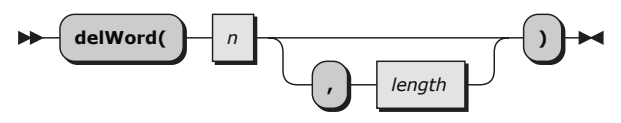

Returns a copy of the receiving string after deleting the substring that starts at the *n*th word and is of *length* whitespace-delimited words. If you omit *length*, or if *length* is greater than the number of words from *n* to the end of the receiving string, the method deletes the remaining words in the receiving string (including the *n*th word). The *length* must be a positive whole number or zero. The *n* must be a positive whole number. If *n* is greater than the number of words in the receiving string, the method returns the receiving string unchanged. The string deleted includes any whitespace characters following the final word involved but none of the whitespace characters preceding the first word involved.

```
Example 5.99. String class — delWord method
```

```
"Now is the time"~delWord(2,2) -> "Now time"<br>"Now is the time "~delWord(3) -> "Now is "
"Now is the time "\negdelWord(3) -> "Now is "<br>"Now is the time"\negdelWord(5) -> "Now is the time"
"Now is the time"~delWord(5)"Now is the time"\negdelWord(3,1) -> "Now is time"
```
## <span id="page-213-1"></span>**5.1.7.63. encodeBase64**

**encodeBase64**

Returns a new string that is the base64 encoded version of the receiving string.

Example 5.100. String class — encodeBase64 method

```
"abcdef"~encodeBase64 -> "YWJjZGVm"
```
### <span id="page-213-2"></span>**5.1.7.64. endsWith**

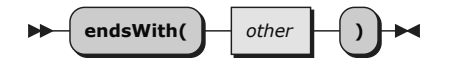

Returns **.true** if the characters of the *other* match the characters at the end of the target string. Returns **.false** if the characters are not a match, or if *other* is the null string.

The endsWith method is useful for efficient string parsing as it does not require new string objects be extracted from the target string.

<span id="page-213-3"></span>See also methods *[startsWith](#page-223-1)*, *[caselessEndsWith](#page-202-1)*, and *[match](#page-218-1)*.

### **5.1.7.65. equals**

**equals(** *other* **)**

Returns **.true** if the target string is strictly equal to the *other* string. Returns **.false** if the two strings are not strictly equal. This is the same comparison performed by the "==" comparison method.

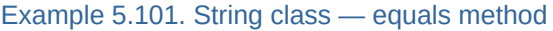

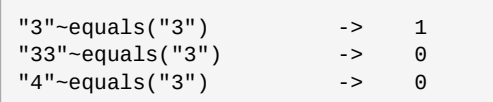

## <span id="page-214-0"></span>**5.1.7.66. floor**

#### **floor** ы

Returns the largest integer not greater than the receiving string value. The receiving string value is first rounded according to standard Rexx rules, as though the operation **receiving\_string+0** had been carried out. The floor is then calculated from that result and returned. The result is never in exponential form. If there are no nonzero digits in the result, any minus sign is removed.

#### Example 5.102. String class — floor method

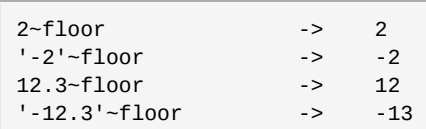

# **Note**

The *number* is rounded according to the current setting of NUMERIC DIGITS if necessary, before the method processes it.

### <span id="page-214-1"></span>**5.1.7.67. format**

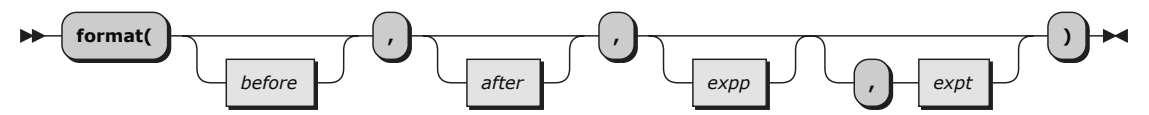

Returns a copy of the receiving string, a number, rounded and formatted.

The number is first rounded according to standard Rexx rules, as though the operation **receiving string+0** had been carried out. If you specify no arguments the result of the method is the same as the result of this operation. If you specify any options, the number is formatted as described in the following.

The *before* and *after* options describe how many characters are to be used for the integer and decimal parts of the result. If you omit either or both of them, the number of characters for that part is as needed.

If *before* is not large enough to contain the integer part of the number (plus the sign for a negative number), an error results. If *before* is larger than needed for that part, the number is padded on the left with blanks. If *after* is not the same size as the decimal part of the number, the number is rounded (or extended with zeros) to fit. Specifying **0** causes the number to be rounded to an integer.

```
Example 5.103. String class — format method
```

```
"3"~format(4) -> " 3"<br>"1.73"~format(4,0) -> " 2"
"1.73"~format(4,0) -> " 2"
"1.73"~format(4,3) -> "
"-.76"~format(4,1) -> " -0.8"<br>"3.03"~format(4) -> " 3.03"
"3.03"~format(4) -> " 3.03"
" - 12.73"~format(, 4) ->
" - 12.73" -format -> " -12.73""0.000"~format -> "0"
```
*expp* and *expt* control the exponent part of the result, which, by default, is formatted according to the current NUMERIC settings of DIGITS and FORM. *expp* sets the number of places for the exponent part; the default is to use as many as needed (which can be zero). *expt* specifies when the exponential expression is used. The default is the current setting of NUMERIC DIGITS.

If *expp* is **0**, the number is not an exponential expression. If *expp* is not large enough to contain the exponent, an error results.

If the number of places needed for the integer or decimal part exceeds *expt* or twice *expt*, respectively, exponential notation is used. If *expt* is **0**, exponential notation is always used unless the exponent would be **0**. (If *expp* is **0**, this overrides a **0** value of *expt*.) If the exponent would be **0** when a nonzero *expp* is specified, then *expp*+2 blanks are supplied for the exponent part of the result. If the exponent would be **0** and *expp* is not specified, the number is not an exponential expression.

Example 5.104. String class — format method

```
"12345.73"~format(, ,2,2) -> "1.234573E+04"
"12345.73"~format(0,3, 0) -> "1.235E<br>"1.234573"~format(0,3, 0) -> "1.235""1.234573"~format(7,7,7) \rightarrow"12345.73"~format(, ,3,6) -> "12345.73"
"1234567e5"~format(7,3,0) ->
```
## <span id="page-215-0"></span>**5.1.7.68. hashCode**

**hashCode**  $\blacktriangleright$  $\blacktriangleright$ 

Returns a string value that is used as a hash value for *[MapCollections](#page-258-0)* such as **Table**, **Relation**, **Set**, **Bag**, or **Directory**. The String hashCode method will return the same hash value for all pairs of string instances for which the == operator is **.true**.

<span id="page-215-1"></span>See also **Object** method *[hashCode](#page-166-0)* for details.

### **5.1.7.69. insert**
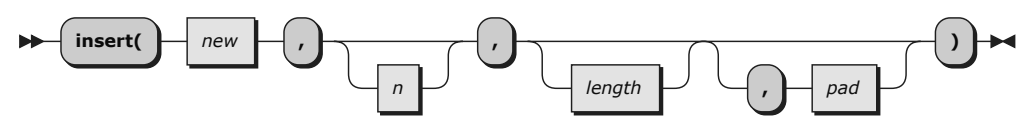

Returns a copy of the receiver string with the string *new*, padded or truncated to length *length*, inserted after the *n*th character. The default value for *n* is **0**, which means insertion at the beginning of the string. If specified, *n* and *length* must be positive whole numbers or zero. If *n* is greater than the length of the receiving string, the string *new* is padded at the beginning. The default value for *length* is the length of *new*. If *length* is less than the length of the string *new*, then insert truncates *new* to length *length*. The default *pad* character is a blank.

#### Example 5.105. String class — insert method

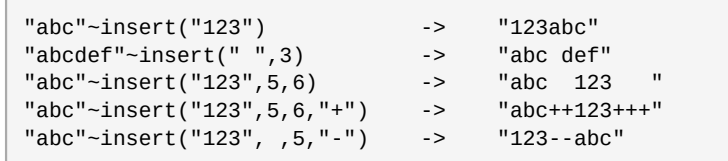

### <span id="page-216-0"></span>**5.1.7.70. lastPos**

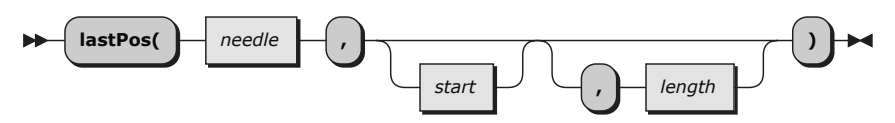

Returns the position of the last occurrence of a string, *needle*, in the receiving string. It returns **0** if *needle* is the null string or not found. By default, the search starts at the last character of the receiving string and scans backward to the beginning of the string. You can override this by specifying *start*, the point at which the backward scan starts and *length*, the range of characters to scan. The *start* must be a positive whole number and defaults to **receiving\_string~length** if larger than that value or omitted. The *length* must be a non-negative whole number and defaults to *start*.

See also methods *[pos](#page-220-0)* and *[caselessPos](#page-204-0)*.

#### Example 5.106. String class — lastPos method

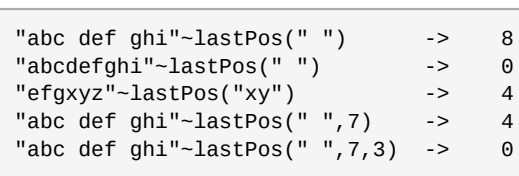

### <span id="page-216-1"></span>**5.1.7.71. left**

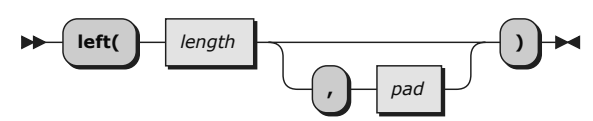

Returns a string of length *length*, containing the leftmost *length* characters of the receiving string. The string returned is padded with *pad* characters (or truncated) on the right as needed. The default *pad*

character is a blank. The *length* must be a positive whole number or zero. The left method is exactly equivalent to **substr(1,** *length***,** *pad***)**.

```
Example 5.107. String class — left method
```

```
"abc d'' - left(8) \longrightarrow "abc d''"abc d" -left(8,".") -> "abc d...""abc def''~left(7) -> "abc de''
```
### **5.1.7.72. length**

**length**  $\overline{\phantom{a}}$ 

Returns the length of the receiving string.

#### Example 5.108. String class — length method

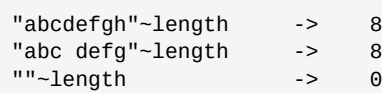

### **5.1.7.73. lower**

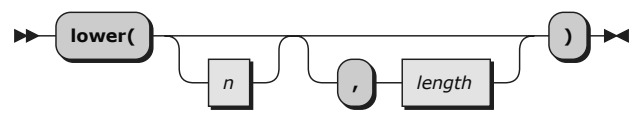

Returns a new string with the characters of the target string beginning with character *n* for *length* characters converted to lowercase. If *n* is specified, it must be a positive whole number. If *n* is not specified, the case conversion will start with the first character. If *length* is specified, it must be a nonnegative whole number. If *length* is not specified, the default is to convert the remainder of the string.

#### Example 5.109. String class — lower method

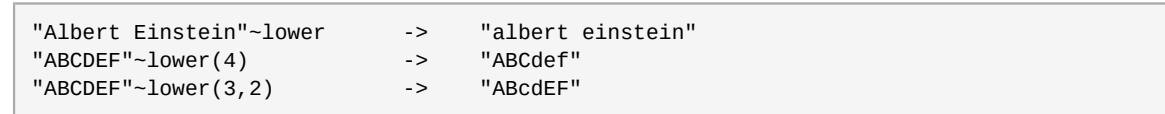

### **5.1.7.74. makeArray**

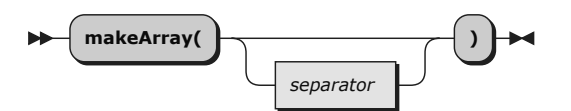

This method returns an Array of the receiving string's strings substrings that were separated by the *separator* string. *separator* may be any string, including the null string. If the null string is used, an

Array containing each character of the string is returned. If the target string starts with the separator, the first Array item will be a null string. If the string ends with a separator, no extra null string item will be added. If *separator* isn't specified, any *[line-end](#page-57-0)* indicator is honored.

Example 5.110. String class — makeArray method

```
string = "hello".endofline"world".endofline"this is an array."
array = string~makeArray
say "the second line is:" array[2] /* world */
string = "hello*world*this is an array."
array = string~makeArray("*")
say "the third line is:" array[3] /* this is an array. */
string = "hello*world*this is an array.*"
array = string-makeArray("**") /* contains 3 items */
```
### **5.1.7.75. makeString**

#### **makeString**  $\blacktriangleright$

Returns a string with the same string value as the receiver object. If the receiver is an instance of a subclass of the String class, this method returns an equivalent string object. If the receiver is a string object (not an instance of a subclass of the String class), this method returns the receiver object. See *Section 4.2.11, ["Required](#page-134-0) String Values"*.

### <span id="page-218-0"></span>**5.1.7.76. match**

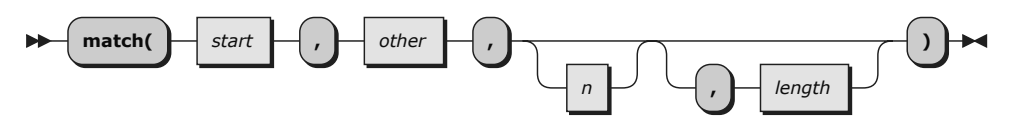

Returns **.true** if the characters of the *other* match the characters of the target string beginning at position *start*. Returns **.false** if the characters are not a match. *start* must be a positive whole number.

If *n* is specified, the match will be performed starting with character *n* of *other*. The default value for *n* is "1". *n* must be a positive whole number less than or equal to the length of *other*.

If *length* is specified, it defines a substring of *other* that is used for the match. *length* must be a positive whole number and the combination of *n* and *length* must be a valid substring within the bounds of *other*.

The match method is useful for efficient string parsing as it does not require new string objects be extracted from the target string.

Example 5.111. String class — match method

```
"Saturday"~match(6, "day") \longrightarrow 1
"Saturday"~match(6, "DAY") -> 0
"Saturday"~match(6, "Sunday", 4, 3) -> 1
"Saturday"~match(6, "daytime", 1, 3) -> 1
```
### **5.1.7.77. matchChar**

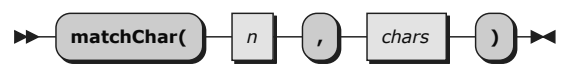

Returns **.true** if the character at position *n* matches any character of the string *chars*. Returns **.false** if the character does not match any of the characters in the reference set. The argument *n* must be a positive whole number.

Example 5.112. String class — matchChar method

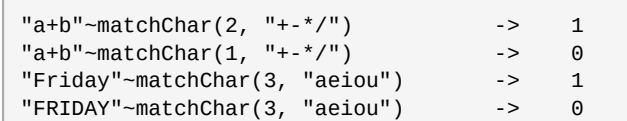

### **5.1.7.78. max**

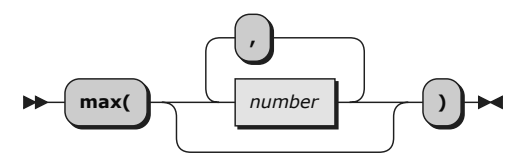

Returns the largest number from among the receiver and any arguments. The number that max returns is formatted according to the current NUMERIC settings. You can specify any number of *number*s.

#### Example 5.113. String class — max method

```
12-\max(6,7,9) -> 12
17.3~max(19,17.03) -> 19
"-7"~max("-3","-4.3") -> -3
1~max(2,3,4,5,6,7,8,9,10,11,12,13,14,15,16,17,18,19,20,21) -> 21
```
### **5.1.7.79. min**

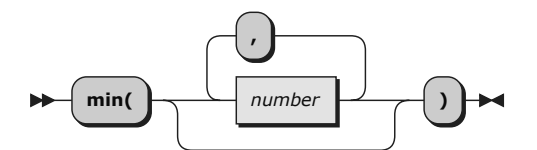

Returns the smallest number from among the receiver and any arguments. The number that min returns is formatted according to the current NUMERIC settings. You can specify any number of *number*s.

```
Example 5.114. String class — min method
```

```
12 \sim min(6, 7, 9) -> 6
17.3~min(19,17.03) -> 17.03
```

```
"-7"~MIN("-3","-4.3") -> -7
21~min(20,19,18,17,16,15,14,13,12,11,10,9,8,7,6,5,4,3,2,1) -> 1
```
### **5.1.7.80. modulo**

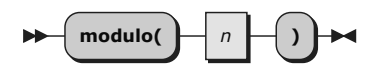

Returns the remainder after dividing the receiving string by *n*. The receiving string must be a whole number and *n* must be a positive whole number. The returned remainder is always in the range 0 through *n* minus one.

If both the receiving string and *n* are non-negative whole numbers, the result is the same as the result of the *[remainder](#page-190-0)* (**//**) operation.

```
Example 5.115. String class — modulo method
```

```
say 10~modulo(3) -- 1
say (-10)~modulo(3) -- 2
```
### **5.1.7.81. overlay**

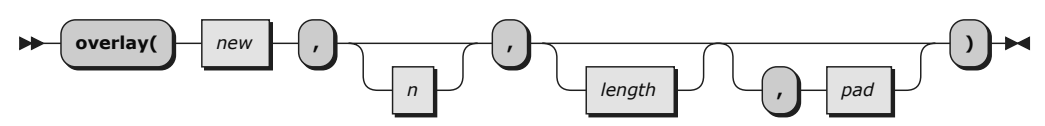

Returns a copy of the receiving string, which, starting at the *n*th character, is overlaid with the string *new*, padded or truncated to length *length*. The overlay can extend beyond the end of the receiving string. If you specify *length*, it must be a positive whole number or zero. The default value for *length* is the length of *new*. If *n* is greater than the length of the receiving string, padding is added before the *new* string. The default *pad* character is a blank, and the default value for *n* is **1**. If you specify *n*, it must be a positive whole number.

#### Example 5.116. String class — overlay method

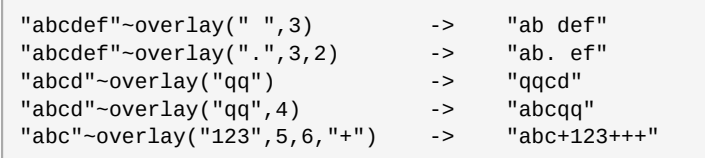

### <span id="page-220-0"></span>**5.1.7.82. pos**

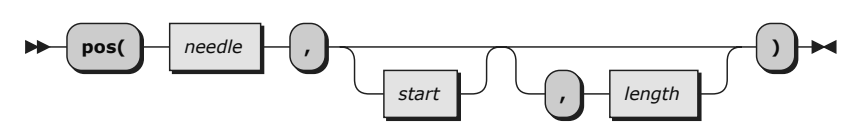

Returns the position in the receiving string of another string, *needle*. It returns **0** if *needle* is the null string or is not found or if *start* is greater than the length of the receiving string. By default, the search starts at the first character of the receiving string (that is, the value of *start* is **1**), and continues to the end of the string. You can override this by specifying *start*, the point at which the search starts, and

*length*, the bounding limit for the search. If specified, *start* must be a positive whole number and *length* must be a non-negative whole number.

See also methods *[lastPos](#page-216-0)* and *[caselessPos](#page-204-0)*.

```
Example 5.117. String class — pos method
```
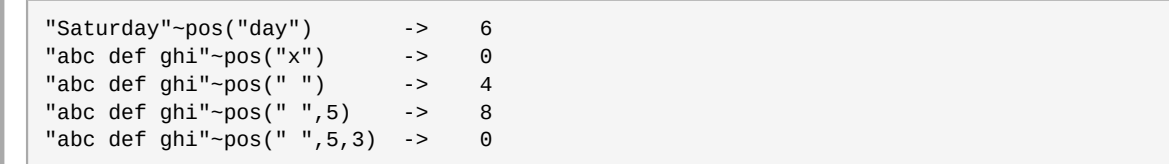

#### **5.1.7.83. replaceAt**

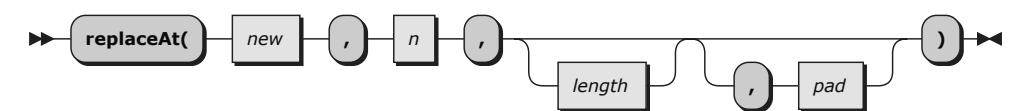

Returns a copy of the receiving string, with the characters from the *n*th character for *length* characters replaced with *new*. The replacement position and length can extend beyond the end of the receiving string. The starting position, *n*, is required and must be a positive whole number. The *length* argument is optional and must be a positive whole number or zero. If omitted, *length* defaults to the length of *new*.

If *n* is greater than the length of the receiving string, padding is added before the *new* string. The default *pad* character is a blank.

```
Example 5.118. String class — replaceAt method
```

```
"abcdef"~replaceAt(" ", 3, 1) \longrightarrow "ab def"
"abcdef"~replaceAt(" ", 3, 3) -> "ab f"<br>"abc"~replaceAt("123", 5, 6, "+") -> "abc+123""abc" -replaceAt("123", 5, 6, "+") ->
```
#### **5.1.7.84. reverse**

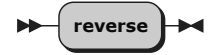

Returns a copy of the receiving string reversed.

```
Example 5.119. String class — reverse method
```

```
"ABc."~reverse -> ".cBA"
"XYZ "~reverse -> " ZYX"
```
### <span id="page-221-0"></span>**5.1.7.85. right**

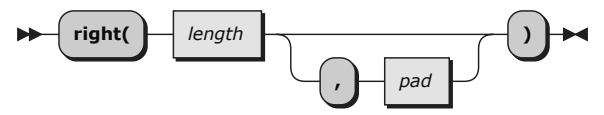

Returns a string of length *length* containing the rightmost *length* characters of the receiving string. The string returned is padded with *pad* characters, or truncated, on the left as needed. The default *pad* character is a blank. The *length* must be a positive whole number or zero.

```
Example 5.120. String class — right method
```

```
"abc d''-right(8) -> " abc d''"abc def"\negright(5) \neg \neg "c def"
"12"~right(5,"0") -> "00012"
```
### **5.1.7.86. round**

#### **round**  $\blacktriangleright$ ы

Returns the nearest integer to the receiving string value. Half is always rounded away from zero. The receiving string is first rounded according to standard Rexx rules, as though the operation **receiving\_string+0** had been carried out. The rounded value is then calculated from that result and returned. The result is never in exponential form. If there are no nonzero digits in the result, any minus sign is removed.

#### Example 5.121. String class — round method

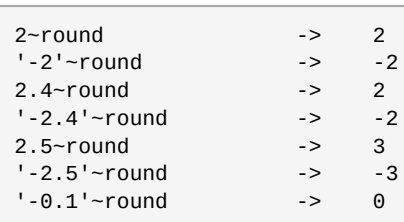

### **5.1.7.87. sign**

#### **sign**  $\blacktriangleright$  $\blacktriangleright$

Returns a number that indicates the sign of the receiving string, which is a number. The receiving string is first rounded according to standard Rexx rules, as though the operation **receiving\_string +0** had been carried out. It returns **-1** if the receiving string is less than **0**, **0** if it is **0**, and **1** if it is greater than **0**.

```
Example 5.122. String class — sign method
```

```
"12.3"~sign -> 1
" -0.307"~sign -> -1
```

```
0.0~sign -> 0
```
### **5.1.7.88. space**

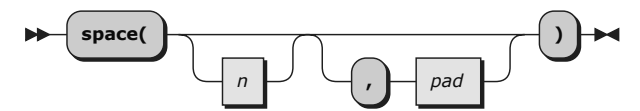

Returns a copy of receiving string, with *n pad* characters between each whitespace-delimited word. If you specify *n*, it must be a positive whole number or zero. If it is **0**, all whitespace characters are removed. Leading and trailing whitespace characters are always removed. The default for *n* is **1**, and the default *pad* character is a blank.

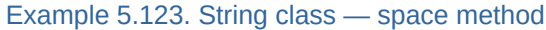

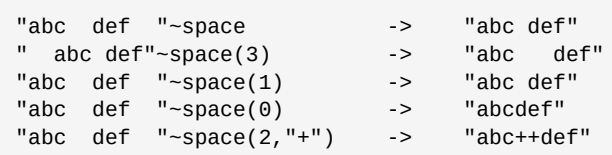

### **5.1.7.89. startsWith**

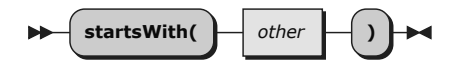

Returns **.true** if the characters of the *other* match the characters at the start of the target string. Returns **.false** if the characters are not a match, or if *other* is the null string.

The startsWith method is useful for efficient string parsing as it does not require new string objects be extracted from the target string.

See also methods *[abbrev](#page-195-0)*, *[caselessStartsWith](#page-204-1)*, *[endsWith](#page-213-0)*, and *[match](#page-218-0)*.

### **5.1.7.90. strip**

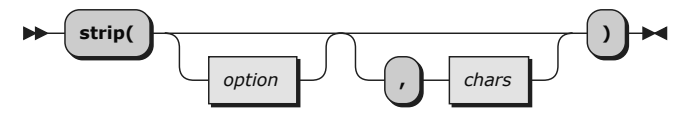

Returns a copy of the receiving string with leading characters, trailing characters, or both, removed, based on the *option* you specify. The following are valid *option*s. (You need to specify only the first capitalized letter; all characters following it are ignored.)

#### **Both**

Removes both leading and trailing characters. This is the default.

#### **Leading**

Removes leading characters.

#### **Trailing**

Removes trailing characters.

The *chars* specifies the set of characters to be removed, and the default is to remove all whitespace characters (spaces and horizontal tabs). If *chars* is a null string, then no characters are removed. Otherwise, any occurrences of the characters in *chars* will be removed.

```
Example 5.124. String class — strip method
```

```
" ab c "~strip -> "ab c"<br>" ab c "~strip("L") -> "ab c "
" ab c "\simstrip("L") -> "ab c "<br>" ab c "\simstrip("t") -> " ab c"
  ab c "~strip("t") -> " ab<br>2.7000"~strip(.0) -> "12.7"
"12.7000"~$"0012.700"~strip(,0) -> "12.7"
"0012.000"~strip(,".0") -> "12"
```
### <span id="page-224-1"></span>**5.1.7.91. subChar**

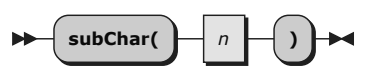

Returns the *n*'th character of the receiving string. *n* must be a positive whole number. If *n* is greater than the length of the receiving string then a zero-length string is returned.

<span id="page-224-0"></span>See also methods *[\[\]](#page-194-0)* and *[substr](#page-224-0)*.

### **5.1.7.92. substr**

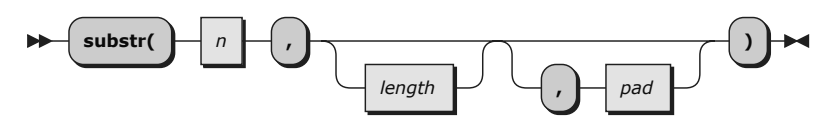

Returns the substring of the receiving string that begins at the *n*th character and is of length *length*, padded with *pad* if necessary. The *n* must be a positive whole number. If *n* is greater than **receiving\_string~length**, only pad characters are returned.

If you omit *length*, the rest of the string is returned. The default *pad* character is a blank.

See also methods *[\[\]](#page-194-0)*, *[subChar](#page-224-1)*, *[left](#page-216-1)*, and *[right](#page-221-0)*.

In some situations the positional (numeric) patterns of *[Parsing](#page-584-0)* templates are more convenient for selecting substrings, in particular if you need to extract more than one substring from a string.

#### Example 5.125. String class — substr method

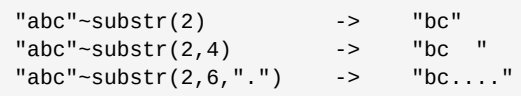

### **5.1.7.93. subWord**

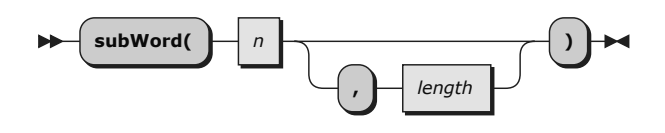

Returns the substring of the receiving string that starts at the *n*th word and is up to *length* whitespacedelimited words. The *n* must be a positive whole number. If you omit *length*, it defaults to the number of remaining words in the receiving string. The returned string never has leading or trailing whitespace, but includes all whitespace characters between the selected words.

```
Example 5.126. String class — subWord method
```
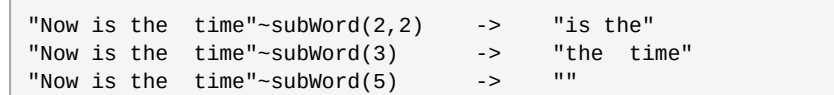

### **5.1.7.94. subWords**

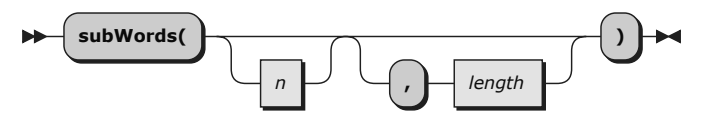

Returns an array containing all words within the substring of the receiving string that starts at the *n*th word and is up to *length* whitespace-delimited words. The *n* must be a positive whole number. If you omit *n*, it defaults to 1. If you omit *length*, it defaults to the number of remaining words in the receiving string. The strings in the returned array never have leading or trailing whitespace.

```
Example 5.127. String class — subWords method
```

```
"Now is the time"~subWords -> .array~of("Now", "is", "the", "time")
"Now is the time"~subWords(2,2) -> .array~of("is", "the")
"Now is the time"~\sim\frac{subWords(3)}{1} ->
"Now is the time"~subWords(5) -> .array~new(0)
```

```
The subWords method is useful for iterating over the individual words in a string.
```
#### Example 5.128. String class — subWords method

```
 do word over source~subWords -- extract all of the words to loop over
   say word
 end
```
### **5.1.7.95. translate**

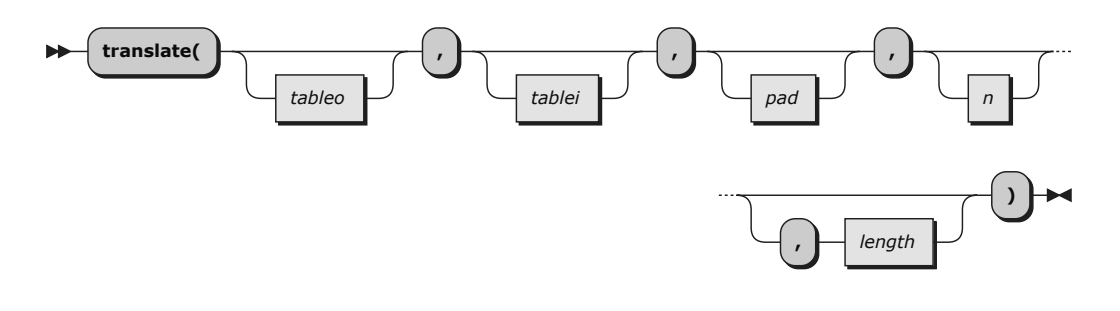

Returns a copy of the receiving string with each character translated to another character or unchanged. You can also use this method to reorder the characters in the output table. (See last example)

The output table is *tableo* and the input translation table is *tablei*. translate searches *tablei* for each character in the receiving string. If the character is found, the corresponding character in *tableo* is used in the result string. If there are duplicates in *tablei*, the first (leftmost) occurrence is used. If the character is not found, the original character in the receiving string is used. The result string is always of the same length as the receiving string.

The tables can be of any length. If you specify neither translation table and omit *pad*, the receiving string is translated to uppercase (that is, lowercase **a**-**z** to uppercase **A**-**Z**), but if you include *pad* the entire string is translated to *pad* characters. *tablei* defaults to **XRANGE("00"x,"FF"x)**, and *tableo* defaults to the null string and is padded with *pad* or truncated as necessary. The default *pad* is a blank.

*n* is the position of the first character of the translated range. The default starting position is 1. *length* is the range of characters to be translated. If *length* is omitted, the remainder of the string from the starting position to the end is used.

```
Example 5.129. String class — translate method
```

```
"abcdef"~translate -> "ABCDEF"
"abcdef"~translate(, , 3, 2) -> "abCDef""abcdef"~translate("12", "ec") -> "ab2d1f"
"abcdef"~translate("12", "abcd", ".") -> "12..ef"
"APQRV"~translate(, "PR") -> "A Q V"<br>"APQRV"~translate(XRANGE("00"X, "0")) -> "APO "
"APQRV"~translate(XRANGE("00"X, "Q")) -> "APQ "
"4123" -translate("abcd", "1234", , 2, 2) ->
"4123"~translate("abcd", "1234") -> "dabc"
```
# **Note**

The last example shows how to use the translate method to reorder the characters in a string. In the example, the last character of any 4-character string specified as the first argument would be moved to the beginning of the string.

### **5.1.7.96. trunc**

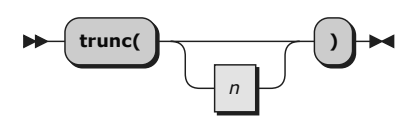

Returns the integer part the receiving string, which is a number, and *n* decimal places. The default *n* is **0** and returns an integer with no decimal point. If you specify *n*, it must be a positive whole number or zero. The receiving string is first rounded according to standard Rexx rules, as though the operation **receiving\_string+0** had been carried out. This number is then truncated to *n* decimal places or trailing zeros are added if needed to reach the specified length. The result is never in exponential form. If there are no nonzero digits in the result, any minus sign is removed.

#### Example 5.130. String class — trunc method

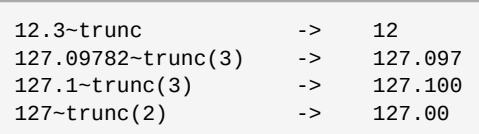

# **Note**

The *number* is rounded according to the current setting of NUMERIC DIGITS if necessary, before the method processes it.

### **5.1.7.97. upper**

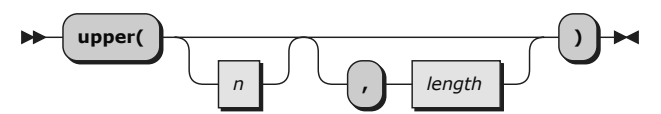

Returns a new string with the characters of the target string beginning with character *n* for *length* characters converted to uppercase. If *n* is specified, it must be a positive whole number. If *n* is not specified, the case conversion will start with the first character. If *length* is specified, it must be a nonnegative whole number. If *length* is not specified, the default is to convert the remainder of the string.

#### Example 5.131. String class — upper method

```
"Albert Einstein"~upper -> "ALBERT EINSTEIN"
"abcdef"~upper(4) -> "abcDEF"
"abcdef"~upper(3,2) -> "abCDef"
```
### **5.1.7.98. verify**

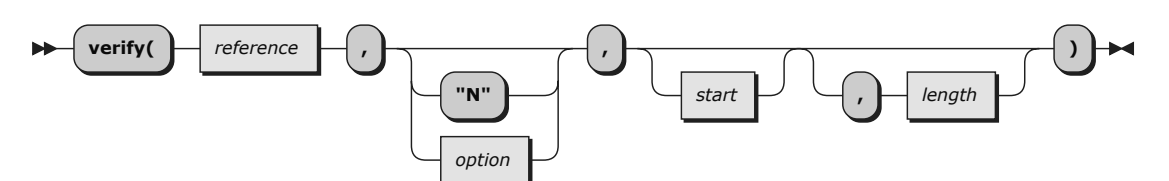

Returns a number that, by default, indicates whether the receiving string is composed only of characters from *reference*. It returns **0** if all characters in the receiving string are in *reference* or returns the position of the first character in the receiving string not in *reference*.

The *option* can be either **Nomatch** (the default) or **Match**. (You need to specify only the first capitalized and highlighted letter; all characters following the first character are ignored)

If you specify **Match**, the method returns the position of the first character in the receiving string that is in *reference*, or returns **0** if none of the characters are found.

The default for *start* is **1**. Thus, the search starts at the first character of the receiving string. You can override this by specifying a different *start* point, which must be a positive whole number.

The default for *length* is the length of the string from *start* to the end of the string. Thus, the search proceeds to the end of the receiving string. You can override this by specifying a different *length*, which must be a non-negative whole number.

If the receiving string is null, the method returns **0**, regardless of the value of the *option*. Similarly, if *start* is greater than **receiving\_string~length**, the method returns **0**. If *reference* is null, the method returns **0** if you specify **Match**. Otherwise, the method returns the *start* value.

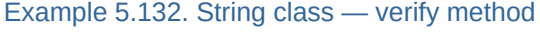

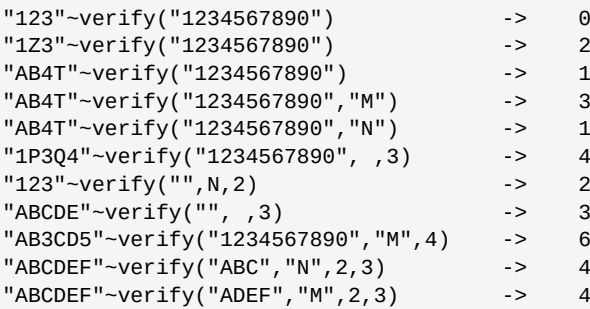

#### **5.1.7.99. word**

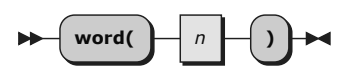

Returns the *n*th whitespace-delimited word in the receiving string or the null string if the receiving string has fewer than *n* words. The *n* must be a positive whole number. This method is exactly equivalent to **subWord(***n***, 1)**.

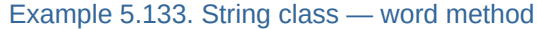

```
"Now is the time"~word(3) -> "the"<br>"Now is the time"-word(5)"Now is the time"~word(5) ->
```
### **5.1.7.100. wordIndex**

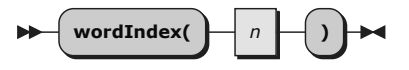

Returns the position of the first character in the *n*th whitespace-delimited word in the receiving string. It returns **0** if the receiving string has fewer than *n* words. The *n* must be a positive whole number.

Example 5.134. String class — wordIndex method

```
"Now is the time"~wordIndex(3) -> 8
```

```
"Now is the time"~wordIndex(6) -> 0
```
### **5.1.7.101. wordLength**

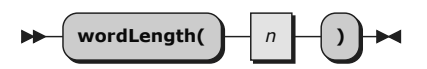

Returns the length of the *n*th whitespace-delimited word in the receiving string or **0** if the receiving string has fewer than *n* words. The *n* must be a positive whole number.

Example 5.135. String class — wordLength method

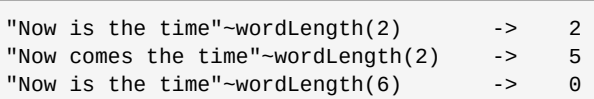

### **5.1.7.102. wordPos**

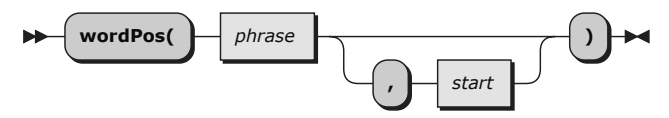

Returns the word number of the first word of *phrase* found in the receiving string, or **0** if *phrase* contains no words or if *phrase* is not found. Several whitespace characters between words in either *phrase* or the receiving string are treated as a single blank for the comparison, but, otherwise, the words must match exactly.

By default the search starts at the first word in the receiving string. You can override this by specifying *start* (which must be positive), the word at which the search is to be started.

#### Example 5.136. String class — wordPos method

```
"now is the time"~wordPos("the") -> 3
"now is the time"~wordPos("The") \rightarrow 0
"now is the time"~wordPos("is the") \rightarrow 2
"now is the time"~wordPos("is the") -> 2
"now is the time"~wordPos("is time ") \rightarrow 0
"To be or not to be"~wordPos("be") -> 2
"To be or not to be"~wordPos("be", 3) \rightarrow 6
```
### **5.1.7.103. words**

# **words**

Returns the number of whitespace-delimited words in the receiving string.

```
Example 5.137. String class — words method
```
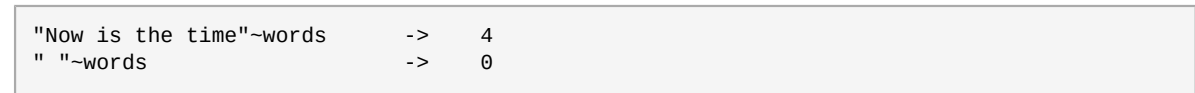

### **5.1.7.104. x2b**

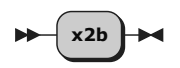

Returns a string, in character format, that represents the receiving string, which is a string of hexadecimal characters converted to binary. The receiving string can be of any length. Each hexadecimal character is converted to a string of 4 binary digits. The receiving string can optionally include whitespace characters (at byte boundaries only, not leading or trailing) to improve readability; they are ignored.

The returned string has a length that is a multiple of four, and does not include any whitespace.

If the receiving string is null, the method returns a null string.

```
Example 5.138. String class — x2b method
```

```
"C3"~x2b -> "11000011"
              \text{-&} "0111"
"1 C1"~x2b -> "000111000001"
```
You can combine x2b with the methods d2x and c2x to convert numbers or character strings into binary form.

Example 5.139. String class — x2b method with c2x

```
"C3"x~c2x~x2b -> "11000011"
"129"~d2x~x2b -> "10000001"
"12"~d2x~x2b -> "1100"
```
### **5.1.7.105. x2c**

#### **x2c**  $\blacktriangleright$  $\blacktriangleright$

Returns a string, in character format, that represents the receiving string, which is a hexadecimal string converted to character. The returned string is half as many bytes as the receiving string. The receiving string can be any length. If necessary, it is padded with a leading 0 to make an even number of hexadecimal digits.

You can optionally include whitespace in the receiving string (at byte boundaries only, not leading or trailing) to improve readability; they are ignored.

If the receiving string is null, the method returns a null string.

```
Example 5.140. String class — x2c method
```
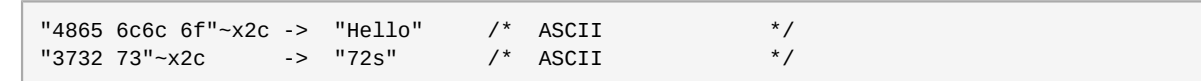

### **5.1.7.106. x2d**

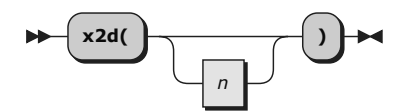

Returns the decimal representation of the receiving string, which is a string of hexadecimal characters. If the result cannot be expressed as a whole number, an error results. That is, the result must not have more digits than the current setting of NUMERIC DIGITS.

You can optionally include whitespace characters in the receiving string (at byte boundaries only, not leading or trailing) to improve readability; they are ignored.

If the receiving string is null, the method returns **0**.

If you do not specify *n*, the receiving string is processed as an unsigned binary number.

#### Example 5.141. String class — x2d method

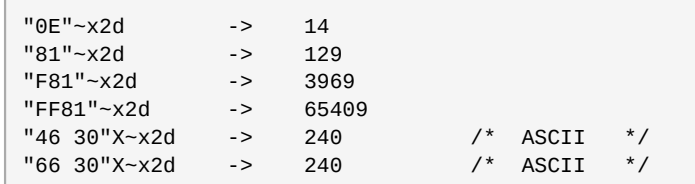

If you specify *n*, the receiving string is taken as a signed number expressed in *n* hexadecimal digits. If the leftmost bit is off, then the number is positive; otherwise, it is a negative number. In both cases it is converted to a whole number, which can be negative. If *n* is **0**, the method returns **0**.

If necessary, the receiving string is padded on the left with **0** characters (note, not "sign-extended"), or truncated on the left to *n* characters.

#### Example 5.142. String class — x2d method

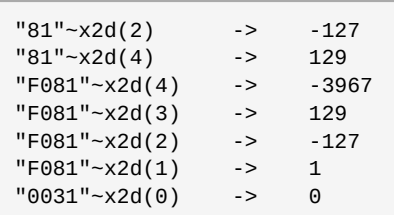

### **5.2. Stream Classes**

This section describes the Rexx classes which implement Rexx data streams: *[InputStream](#page-232-0)*, *[OutputStream](#page-233-0)*, *[InputOutputStream](#page-232-1)*, and *[Stream](#page-235-0)* class.

## <span id="page-232-1"></span>**5.2.1. InputOutputStream Class**

This class is defined as an abstract mixin class. It must be implemented by subclassing it or inheriting from it as a mixin. Many of the methods in this class are abstract and must be overridden or they will throw a syntax error when invoked.

Table 5.8. InputOutputStream Class

| Object                                              |                           |          |
|-----------------------------------------------------|---------------------------|----------|
| Methods inherited from the Object class             |                           |          |
| <b>Class (Metaclass)</b>                            |                           |          |
| Methods inherited from the Class class              |                           |          |
| + OutputStream (Mixin Class)                        |                           |          |
| Methods inherited from the OutputStream class       |                           |          |
| arrayOut                                            | close                     | open     |
| charln                                              | lineln                    | position |
| charOut (Abstract Method)                           | lineOut (Abstract Method) |          |
| chars                                               | lines                     |          |
| + InputStream (Mixin Class)                         |                           |          |
| Methods inherited from the <i>InputStream class</i> |                           |          |
| arrayln                                             | close                     | open     |
| charln (Abstract Method)                            | lineln (Abstract Method)  | position |
| charOut                                             | <i>lineOut</i>            |          |
| chars (Abstract Method)                             | lines (Abstract Method)   |          |
| <b>InputOutputStream (Mixin Class)</b>              |                           |          |
| (no class or instance methods)                      |                           |          |

### <span id="page-232-0"></span>**5.2.2. InputStream Class**

This class is defined as an abstract mixin class. It must be implemented by subclassing it or inheriting from it as a mixin. Many of the methods in this class are abstract and must be overridden or they will throw a syntax error when invoked.

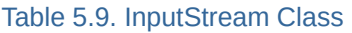

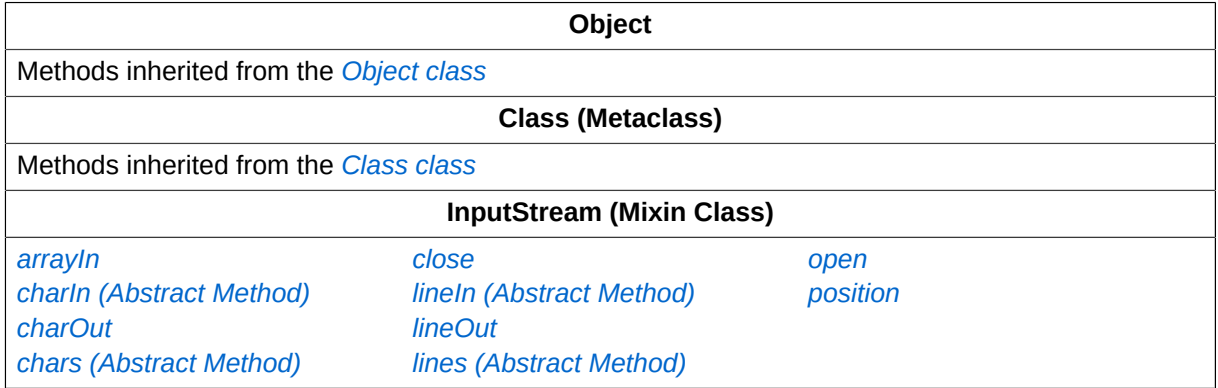

### <span id="page-232-2"></span>**5.2.2.1. arrayIn**

This method is a default arrayIn implementation using lineIn to fill the array.

### <span id="page-233-3"></span>**5.2.2.2. charIn (Abstract Method)**

<span id="page-233-6"></span>This method is defined as an abstract method. Invoking it will cause syntax error 93.965 to be raised.

### **5.2.2.3. charOut**

This is an unsupported operation for InputStreams. Invoking it will cause syntax error 93.963 to be raised.

### <span id="page-233-8"></span>**5.2.2.4. chars (Abstract Method)**

<span id="page-233-1"></span>This method is defined as an abstract method. Invoking it will cause syntax error 93.965 to be raised.

### **5.2.2.5. close**

<span id="page-233-4"></span>This method is a NOP by default.

### **5.2.2.6. lineIn (Abstract Method)**

<span id="page-233-7"></span>This method is defined as an abstract method. Invoking it will cause syntax error 93.965 to be raised.

### **5.2.2.7. lineOut**

This is an unsupported operation for InputStreams. Invoking it will cause syntax error 93.963 to be raised.

### <span id="page-233-9"></span>**5.2.2.8. lines (Abstract Method)**

<span id="page-233-2"></span>This method is defined as an abstract method. Invoking it will cause syntax error 93.965 to be raised.

### **5.2.2.9. open**

<span id="page-233-5"></span>This method is a NOP method.

### **5.2.2.10. position**

This method is an optionally supported operation. By default, it will cause syntax error 93.963 to be raised.

### <span id="page-233-0"></span>**5.2.3. OutputStream Class**

This class is defined as an abstract mixin class. It must be implemented by subclassing it or inheriting from it as a mixin. Many of the methods in this class are abstract and must be overridden or they will throw a syntax error when invoked.

#### Table 5.10. OutputStream Class

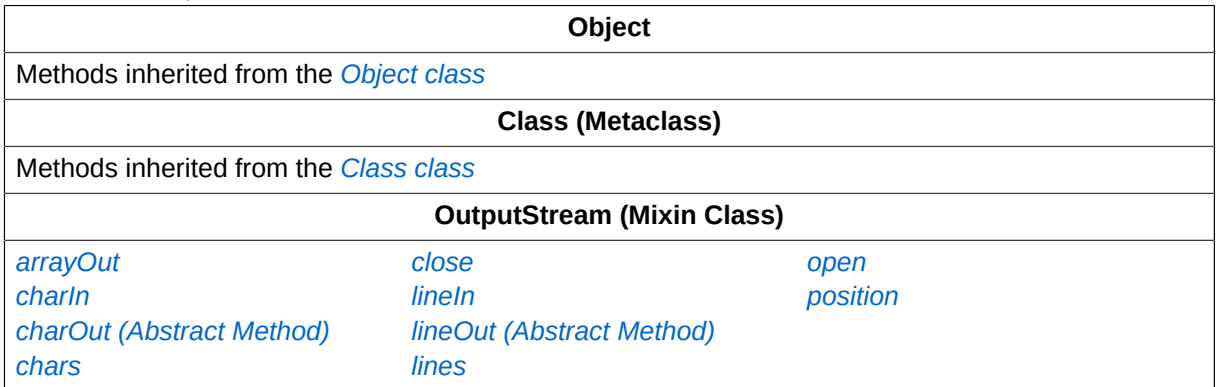

### <span id="page-234-0"></span>**5.2.3.1. arrayOut**

<span id="page-234-2"></span>This method is a default arrayOut implementation that writes all lines to the stream using lineOut.

### **5.2.3.2. charIn**

This is an unsupported operation for OutputStreams. Invoking it will cause syntax error 93.963 to be raised.

### <span id="page-234-4"></span>**5.2.3.3. charOut (Abstract Method)**

<span id="page-234-6"></span>This method is defined as an abstract method. Invoking it will cause syntax error 93.965 to be raised.

### **5.2.3.4. chars**

This is an unsupported operation for OutputStreams. Invoking it will cause syntax error 93.963 to be raised.

### <span id="page-234-1"></span>**5.2.3.5. close**

<span id="page-234-3"></span>This method is a NOP by default.

### **5.2.3.6. lineIn**

This is an unsupported operation for OutputStreams. Invoking it will cause syntax error 93.963 to be raised.

### <span id="page-234-5"></span>**5.2.3.7. lineOut (Abstract Method)**

<span id="page-234-7"></span>This method is defined as an abstract method. Invoking it will cause syntax error 93.965 to be raised.

### **5.2.3.8. lines**

This is an unsupported operation for OutputStreams. Invoking it will cause syntax error 93.963 to be raised.

### <span id="page-235-1"></span>**5.2.3.9. open**

<span id="page-235-2"></span>This method is a NOP by default.

### **5.2.3.10. position**

This method is an optionally supported operation. By default, it will cause syntax error 93.963 to be raised.

### <span id="page-235-0"></span>**5.2.4. Stream Class**

A stream object allows external communication from Rexx. (See *[Chapter 14, Input and Output](#page-636-0) [Streams](#page-636-0)* for a discussion of Rexx input and output.)

The Stream class is a subclass of the *[InputOutputStream class](#page-232-1)*.

Table 5.11. Stream Class

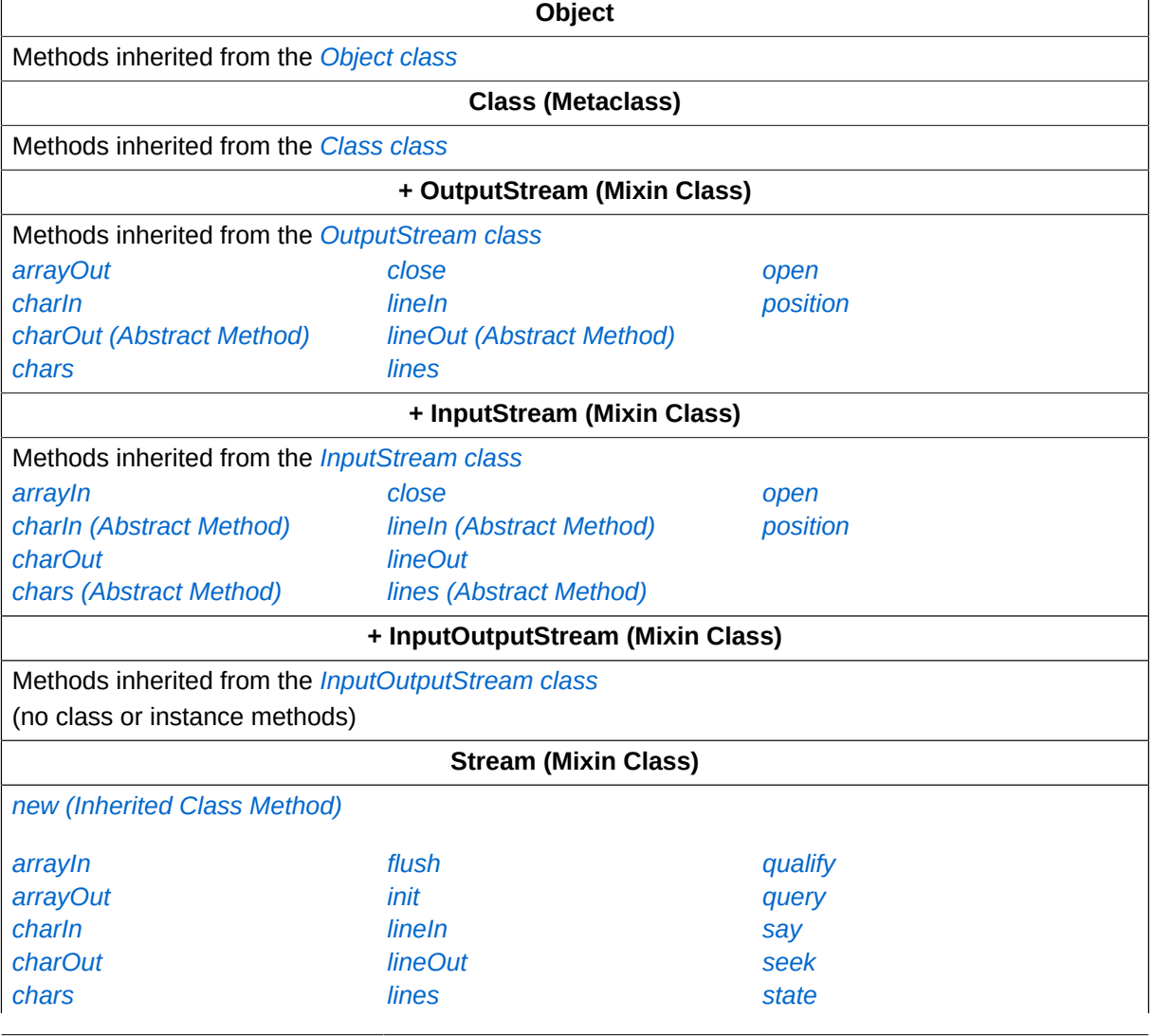

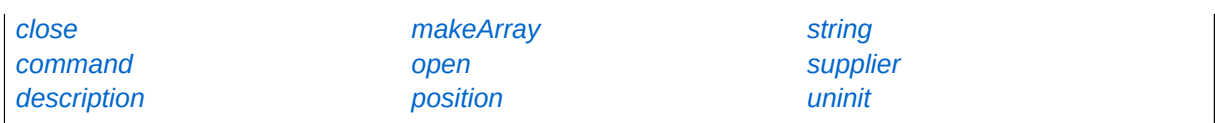

### <span id="page-236-0"></span>**5.2.4.1. new (Inherited Class Method)**

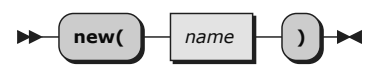

Initializes a stream object for stream *name*, but does not open the stream. Returns the new stream object.

<span id="page-236-1"></span>*name* can either be a string or a *[File object](#page-377-0)*.

### **5.2.4.2. arrayIn**

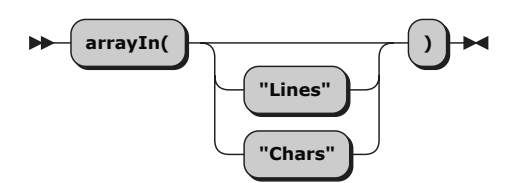

Returns an Array that contains the data of the receiving Stream, starting from the current read position. If **LINES** is specified, the Array items returned are the Stream's lines, that were separated with any *[line-end](#page-57-0)* indicator. **LINES** is the default. If **CHARS** is specified, the Array items returned are the Stream's characters.

<span id="page-236-2"></span>If you have used the *[charIn](#page-236-3)* method, the first line can be a partial line.

### **5.2.4.3. arrayOut**

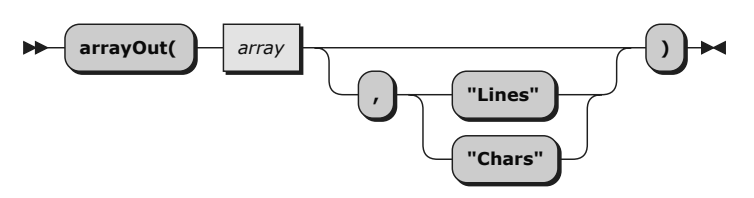

Writes the data in array *array* to the stream. If **LINES** is specified, each element of the array is written using *[lineOut](#page-244-3)*. If **CHARS** is specified, each element is written using *[charOut](#page-237-0)*. The default method is **LINES**.

### <span id="page-236-3"></span>**5.2.4.4. charIn**

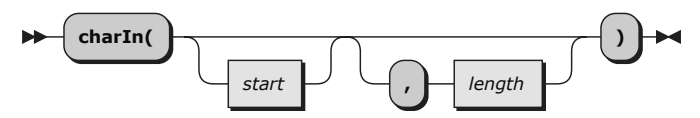

Returns a string of up to *length* characters from the input stream. The stream advances the read pointer by the number of characters read. If you omit *length*, it defaults to **1**. If you specify *start*, this positions the read pointer before reading. The *start* value must be a positive whole number within the bounds of the stream. If the value is not a positive whole number, a syntax condition is raised. When the value is past the end of the stream, the empty string is returned and the NOTREADY condition is raised. If the stream is not already open, the stream attempts to open for reading and writing. If that fails, the stream opens for input only.

### <span id="page-237-0"></span>**5.2.4.5. charOut**

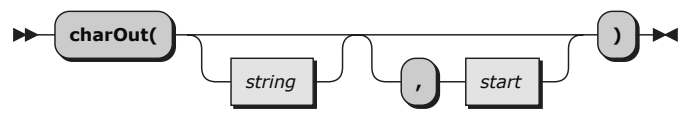

Returns the count of characters remaining after trying to write *string* to the output stream. The stream also advances the write pointer.

The *string* can be the null string. In this case, charOut writes no characters to the stream and returns **0**. If you omit *string*, charOut writes no characters to the stream and returns **0**. The stream is also closed.

If you specify *start*, this positions the write pointer before writing. If the stream is not already open, the stream attempts to open for reading and writing. If that fails, the stream opens for for output only.

### <span id="page-237-1"></span>**5.2.4.6. chars**

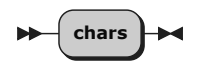

Returns the total number of characters remaining in the input stream. The count includes any line separator characters, if these are defined for the stream. For persistent streams the count is the count of characters from the current read position. (See *[Chapter 14, Input and Output Streams](#page-636-0)* for a discussion of Rexx input and output.) The total number of characters remaining cannot be determined for some streams (for example, STDIN or Windows/Unix-like system devices). For these streams, the chars method returns **1** to indicate that data is present, or **0** if no data is present.

### <span id="page-237-2"></span>**5.2.4.7. close**

# **close**

Closes the stream. close returns **READY:** if closing the stream is successful, or an appropriate error message. If you have tried to close an unopened file, then the close method returns a null string ("").

### <span id="page-237-3"></span>**5.2.4.8. command**

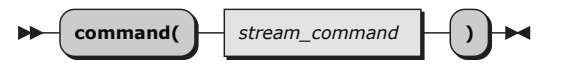

Returns a string after performing the specified *stream\_command*. The returned string depends on the *stream\_command* performed and can be the null string. Commands are available to:

- Open a stream for reading, writing, or both
- Close a stream at the end of an operation
- Move the line read or write position within a persistent stream (for example, a file)
- Get information about a stream

If the method is unsuccessful, it returns an error message string in the same form that the *[description](#page-243-0)* method uses.

For most error conditions, the additional information is in the form of a numeric return code. This return code is the value of **ERRNO** that is set whenever one of the file system primitives returns with a **-1**.

### **5.2.4.8.1. Command Strings**

The argument *stream\_command* can be any expression that evaluates to one of the following command strings:

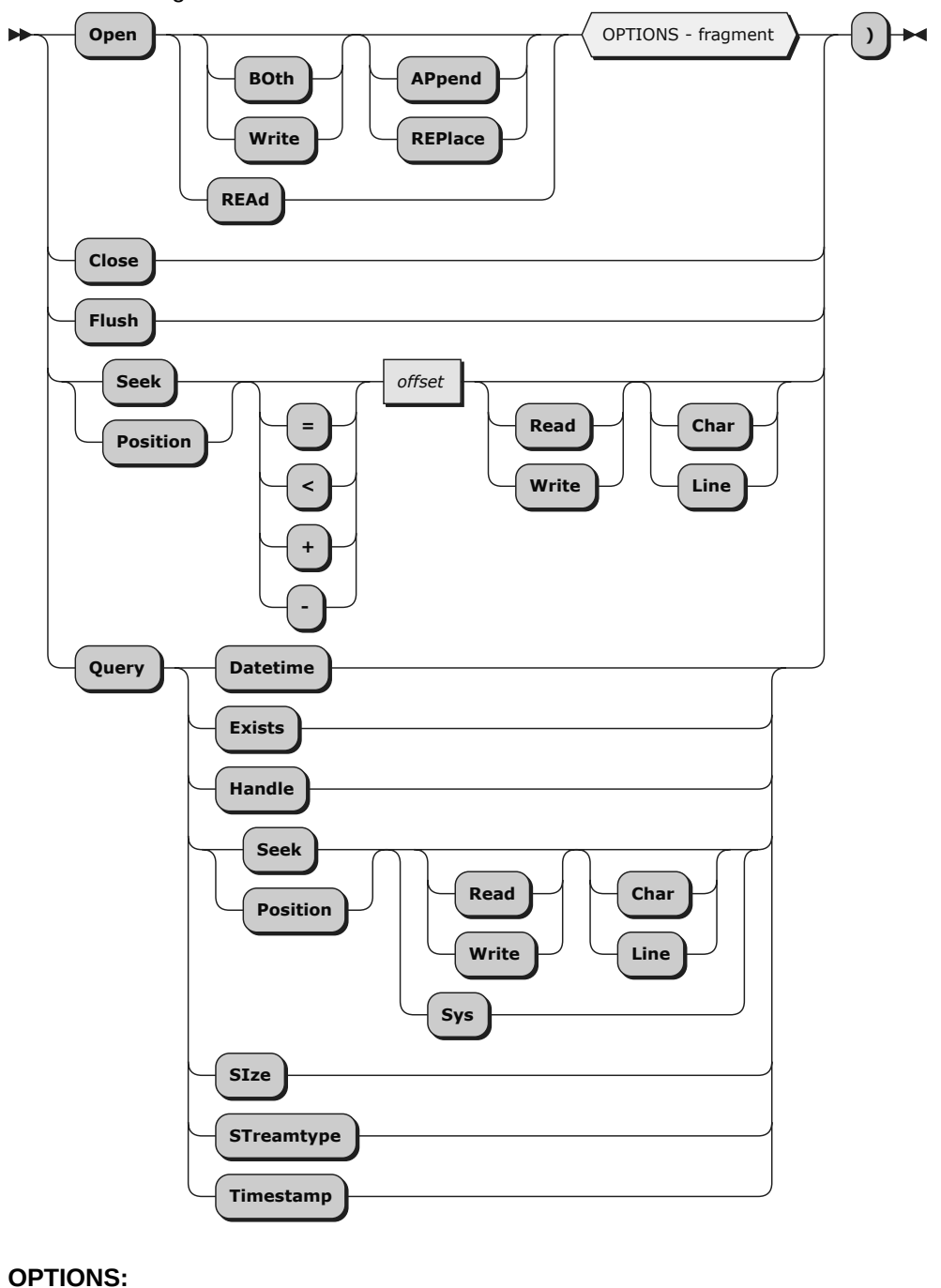

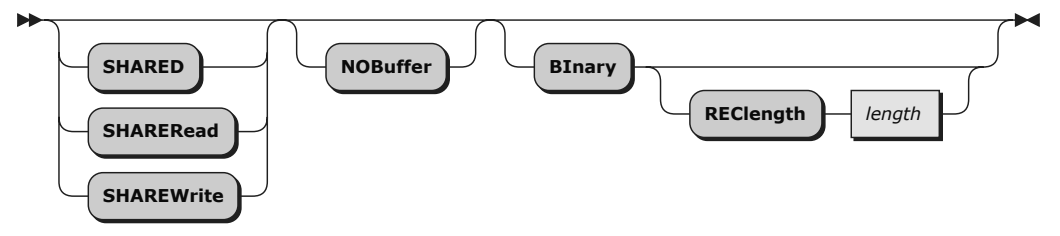

OPEN

Opens the stream object and returns **READY:**. (If unsuccessful, the previous information about return codes applies.) The default for OPEN is to open the stream for both reading and writing

data, for example: **'OPEN BOTH'**. To specify that the stream be only opened for input or output, add READ or WRITE, to the command string.

The following is a description of the options for OPEN:

#### READ

Opens the stream only for reading.

#### **WRITE**

Opens the stream only for writing.

#### BOTH

Opens the stream for both reading and writing. (This is the default.) The stream maintains separate read and write pointers.

#### APPEND

Positions the write pointer at the end of the stream. (This is the default.) The write pointer cannot be moved anywhere within the extent of the file as it existed when the file was opened.

#### REPLACE

Sets the write pointer to the beginning of the stream and truncates the file. In other words, this option deletes all data that was in the stream when opened.

#### SHARED

Enables another process to work with the stream in a shared mode. This mode must be compatible with the shared mode (SHARED, SHAREREAD, or SHAREWRITE) used by the process that opened the stream.

#### SHAREREAD

Enables another process to read the stream in a shared mode.

#### **SHAREWRITE**

Enables another process to write the stream in a shared mode.

#### NOBUFFER

Turns off buffering of the stream. All data written to the stream is flushed immediately to the operating system for writing. This option can have a severe impact on output performance. Use it only when data integrity is a concern, or to force interleaved output to a stream to appear in the exact order in which it was written.

#### BINARY

Opens the stream in binary mode. This means that *[line-end](#page-57-0)* characters are ignored; they are treated like any other byte of data. This is intended to process binary data using the line operations.

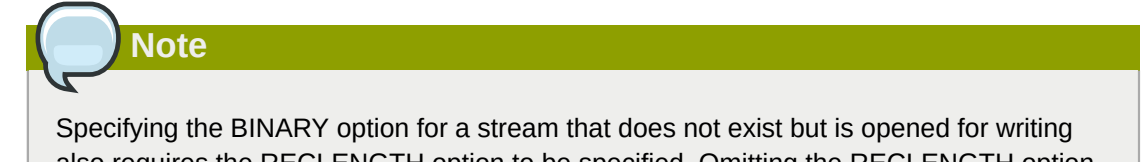

also requires the RECLENGTH option to be specified. Omitting the RECLENGTH option in this case raises an error condition.

#### RECLENGTH *length*

Allows the specification of an exact length for each line in a stream. This allows line operations on binary-mode streams to operate on individual fixed-length records. Without this option, line operations on binary-mode files operate on the entire file (for example, as if you specified the **RECLENGTH** option with a length equal to that of the file). The *length* must be **1** or greater.

Example 5.143. Stream command — OPEN option

```
stream~command("open")
stream~command("open write")
stream~command("open read")
stream~command("open read shared")
```
#### CLOSE

closes the stream object. The command method with the CLOSE option returns **READY:** if the stream is successfully closed or an appropriate error message otherwise. If an attempt to close an unopened file occurs, then the command method with the CLOSE option returns a null string ("").

#### FLUSH

forces any data currently buffered for writing to be written to this stream.

#### SEEK *offset*

sets the read or write position to a given number (*offset*) within a persistent stream. If the stream is open for both reading and writing and you do not specify READ or WRITE, both the read and write positions are set.

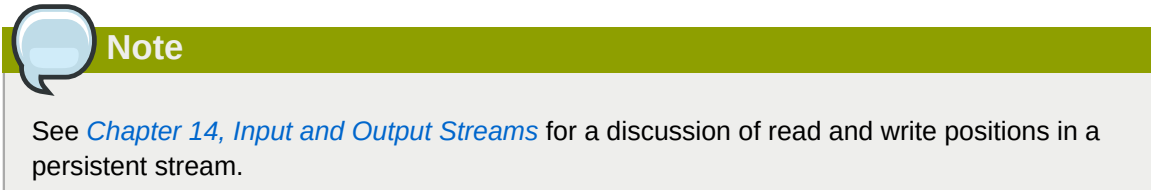

To use this command, you must first open the stream (with the OPEN stream command described previously or implicitly with an input or output operation). One of the following characters can precede the *offset* number.

=

explicitly specifies the *offset* from the beginning of the stream. This is the default if you supply no prefix. For example, an *offset* of **1** with the LINE option means the beginning of the stream.

 $\prec$ 

specifies *offset* from the end of the stream.

+

specifies *offset* forward from the current read or write position.

-

specifies *offset* backward from the current read or write position.

The command method with the SEEK option returns the new position in the stream if the read or write position is successfully located, or an appropriate error message.

The following is a description of the options for SEEK:

READ

specifies that this command sets the read position.

**WRITE** 

specifies that this command sets the write position.

**CHAR** 

specifies the positioning in terms of characters. This is the default.

LINE

specifies the positioning in terms of lines. For non-binary streams, this is potentially an operation that can take a long time to complete because, in most cases, the file must be scanned from the top to count the line-end characters. However, for binary streams with a specified record length, the new resulting line number is simply multiplied by the record length before character positioning. See *[Section 14.1.5, "Line versus Character Positioning"](#page-641-0)* for a detailed discussion of this issue.

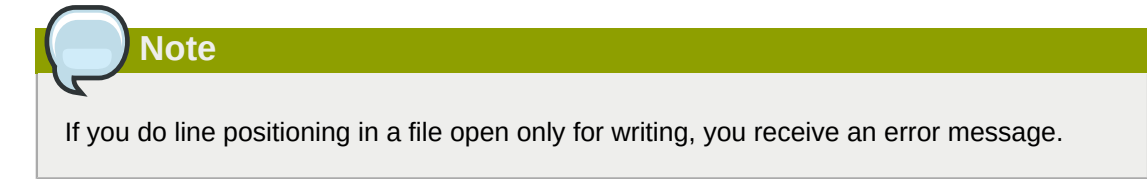

#### Example 5.144. Stream command — SEEK option

```
stream~command("seek =2 read")
stream~command("seek +15 read")
stream~command("seek -7 write line")
fromend = 125stream~command("seek <"fromend "read")
```
#### POSITION

is a synonym for SEEK.

#### **OUERY**

Used with these QUERY *stream\_command*s, the command method returns specific information about a stream. Except for QUERY HANDLE and QUERY SEEK/POSITION, the stream returns the query information even if the stream is not open. The stream returns the null string for nonexistent streams.

#### QUERY DATETIME

Returns the date and time stamps of a stream in US format. For example:

Example 5.145. Stream command — QUERY DATETIME option

```
stream~command("query datetime")
```
A sample output might be:

11-12-15 03:29:12

#### QUERY EXISTS

Returns the full path specification of the stream object, if it exists, or a null string. For example:

Example 5.146. Stream command — QUERY EXISTS option

stream~command("query exists")

A sample output might be:

c:\data\file.txt

#### QUERY HANDLE

Returns the handle associated with the open stream.

Example 5.147. Stream command — QUERY HANDLE option

stream~command("query handle")

A sample output might be: **3**

#### QUERY POSITION

Returns the current read or write position for the stream, as qualified by the following options: READ

Returns the current read position.

#### **WRITE**

Returns the current write position.

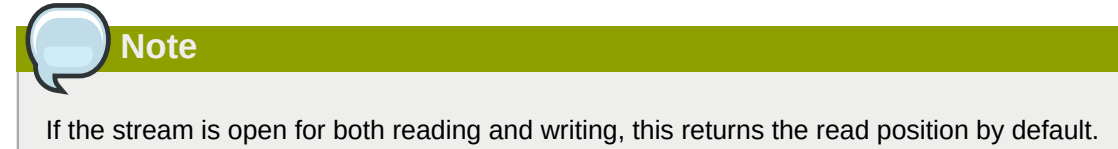

#### **CHAR**

Returns the position in terms of characters. This is the default.

Otherwise, this returns the appropriate position by default.

LINE

Returns the position in terms of lines. For non-binary streams, this operation can take a long time to complete. This is because the language processor starts tracking the current line number if not already doing so, and, thus, might require a scan of the stream from the top to count the line-end characters. See *[Section 14.1.5, "Line versus Character Positioning"](#page-641-0)* for a detailed discussion of this issue.

Example 5.148. Stream command — QUERY POSITION WRITE option

```
stream~command("query position write")
```
A sample output might be:

247

**SYS** 

Returns the operating system stream position in terms of characters.

#### QUERY SEEK

Is a synonym for QUERY POSITION.

#### QUERY SIZE

Returns the size, in bytes, of a persistent stream.

Example 5.149. Stream command — QUERY SIZE option

```
stream~command("query size")
```
A sample output might be:

1305

#### QUERY STREAMTYPE

Returns a string indicating whether the stream is **PERSISTENT**, **TRANSIENT**, or **UNKNOWN**.

#### QUERY TIMESTAMP

Returns the date and time stamps of a persistent stream in an international format. This is the preferred method of getting date and time because it provides the full 4-digit year

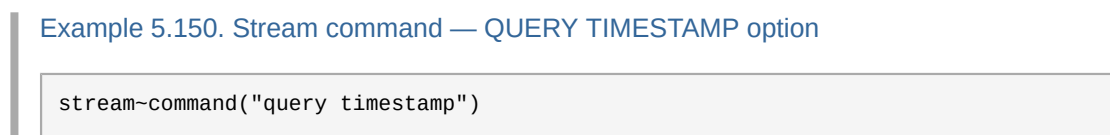

A sample output might be:

2015-11-12 03:29:12

### <span id="page-243-0"></span>**5.2.4.9. description**

**description**

Returns a descriptive string associated with the current state of the stream. The description method is identical to the *[state](#page-252-0)* method except that the string that description returns is followed by a colon and, if available, additional information about ERROR or NOTREADY states.

### <span id="page-244-0"></span>**5.2.4.10. flush**

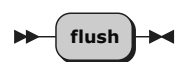

<span id="page-244-1"></span>Returns **READY:**. It forces the stream to write any buffered data to the output stream.

### **5.2.4.11. init**

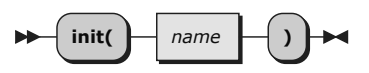

Initializes a stream object defined by *name*.

<span id="page-244-2"></span>*name* can either be a string or a *[File object](#page-377-0)*.

### **5.2.4.12. lineIn**

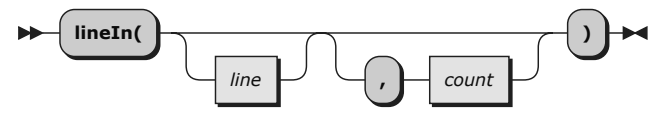

Returns the next *count* lines. The count must be **0** or **1**. The stream advances the read pointer. If you omit *count*, it defaults to **1**. A *line* number may be given to set the read position to the start of a specified line. This line number must be positive and within the bounds of the stream, and must not be specified for a transient stream. A value of 1 for *line* refers to the first line in the stream. If the stream is not already open, then the interpreter tries to open the stream for reading and writing. If that fails, the stream is opened for input only.

### <span id="page-244-3"></span>**5.2.4.13. lineOut**

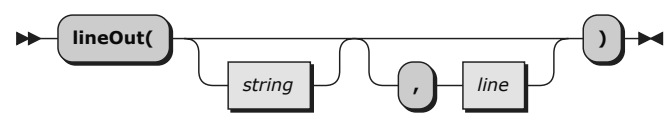

Returns **0** if successful in writing *string* to the output stream, or **1** if an error occurs while writing the line. The stream advances the write pointer. If you specify *line*, this positions the write pointer before writing. If you omit both *string* and *line*, the stream is closed. If the stream is not already open, the stream attempts to open for reading and writing. If that fails, the stream is opened for output only.

### <span id="page-244-4"></span>**5.2.4.14. lines**

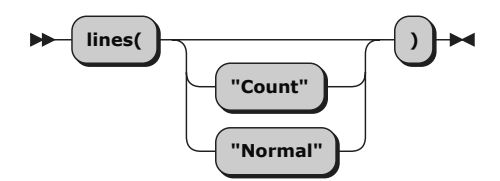

Returns the number of lines that are available for input if no option or option **Count** is specified. If the stream has already been read with *[charIn](#page-236-3)* this can include an initial partial line. If no data remains,

lines returns **0**. For persistent streams the count starts at the current read position. As such, lines reports whether a read action of *[charIn](#page-236-3)* or *[lineIn](#page-244-2)* will succeed. Option **Count** is the default.

If option **Normal** is specified, lines returns **.true** if at least one line remains in the stream, or **.false** if no lines remain.

## **Note lines("Count")** determines the actual number of lines by scanning the stream starting at the current position and counting the lines. For large streams, this can be a time-consuming operation. Therefore, avoid the use of **lines()** or **lines("Count")** in the condition of a loop reading a stream. It is recommended that you use **lines("Normal")** or the *[chars](#page-237-1)* method instead.

For an explanation of input and output, see *[Chapter 14, Input and Output Streams](#page-636-0)*.

<span id="page-245-0"></span>For a *[Queue](#page-309-0)* instance, the inherited method lines returns the actual number of lines in the queue.

### **5.2.4.15. makeArray**

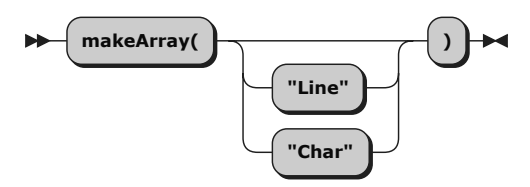

Returns an Array that contains the data of the stream in line or character format, starting from the current read position. The line format is the default.

<span id="page-245-1"></span>If you have used the *[charIn](#page-236-3)* method, the first line can be a partial line.

### **5.2.4.16. open**

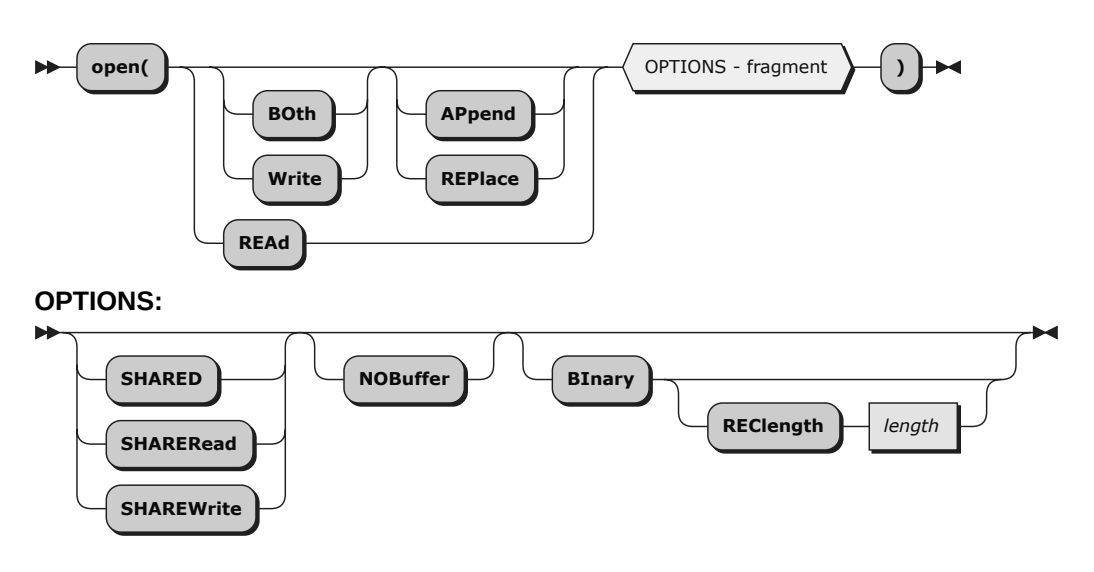

Opens the stream and returns **READY:**. If the method is unsuccessful, it returns an error message string in the same form that the *[description](#page-243-0)* method uses.

For most error conditions, the additional information is in the form of a numeric return code. This return code is the value of **ERRNO**, which is set whenever one of the file system primitives returns with a **-1**.

By default, open opens the stream for both reading and writing data, for example: **'open BOTH'**. To specify that the stream be only opened for input or output, specify READ or WRITE.

The options for the open method are:

#### READ

Opens the stream for input only.

### **WRITE**

Opens the stream for output only.

#### BOTH

Opens the stream for both input and output. (This is the default.) The stream maintains separate read and write pointers.

### APPEND

Positions the write pointer at the end of the stream. (This is the default.) The write pointer cannot be moved anywhere within the extent of the file as it existed when the file was opened.

#### REPLACE

Sets the write pointer to the beginning of the stream and truncates the file. In other words, this option deletes all data that was in the stream when opened.

#### SHARED

Enables another process to work with the stream in a shared mode. This mode must be compatible with the shared mode (SHARED, SHAREREAD, or SHAREWRITE) used by the process that opened the stream.

### SHAREREAD

Enables another process to read the stream in a shared mode.

### **SHAREWRITE**

Enables another process to write the stream in a shared mode.

#### NOBUFFER

Turns off buffering of the stream. All data written to the stream is flushed immediately to the operating system for writing. This option can have a severe impact on output performance. Use it only when data integrity is a concern, or to force interleaved output to a stream to appear in the exact order in which it was written.

#### BINARY

Opens the stream in binary mode. This means that line-end characters are ignored; they are treated like any other byte of data. This is for processing binary record data using the line operations.

# **Note**

Specifying the BINARY option for a stream that does not exist but is opened for writing also requires the RECLENGTH option to be specified. Omitting the RECLENGTH option in this case raises an error condition.

### RECLENGTH *length*

Allows the specification of an exact length for each line in a stream. This allows line operations on binary-mode streams to operate on individual fixed-length records. Without this option, line operations on binary-mode files operate on the entire file (for example, as if you specified the **RECLENGTH** option with a length equal to that of the file). The *length* must be **1** or greater.

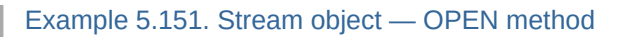

```
stream~open
stream~open("write")
stream~open("read")
```
## <span id="page-247-2"></span>**5.2.4.17. position**

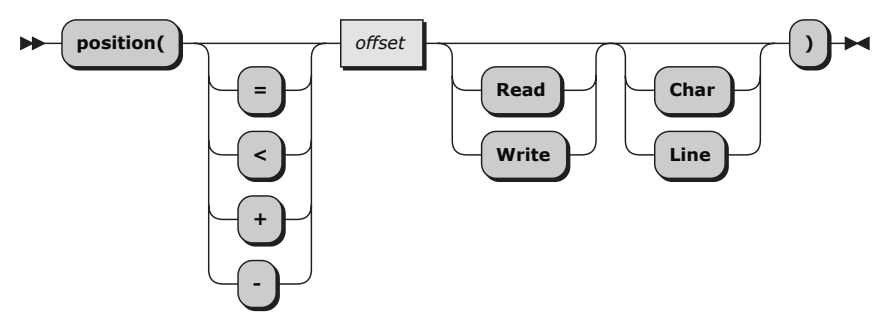

<span id="page-247-0"></span>position is a synonym for *[seek](#page-250-1)*.

### **5.2.4.18. qualify**

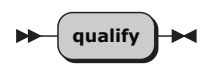

<span id="page-247-1"></span>Returns the stream's fully qualified name. The stream need not be open.

### **5.2.4.19. query**

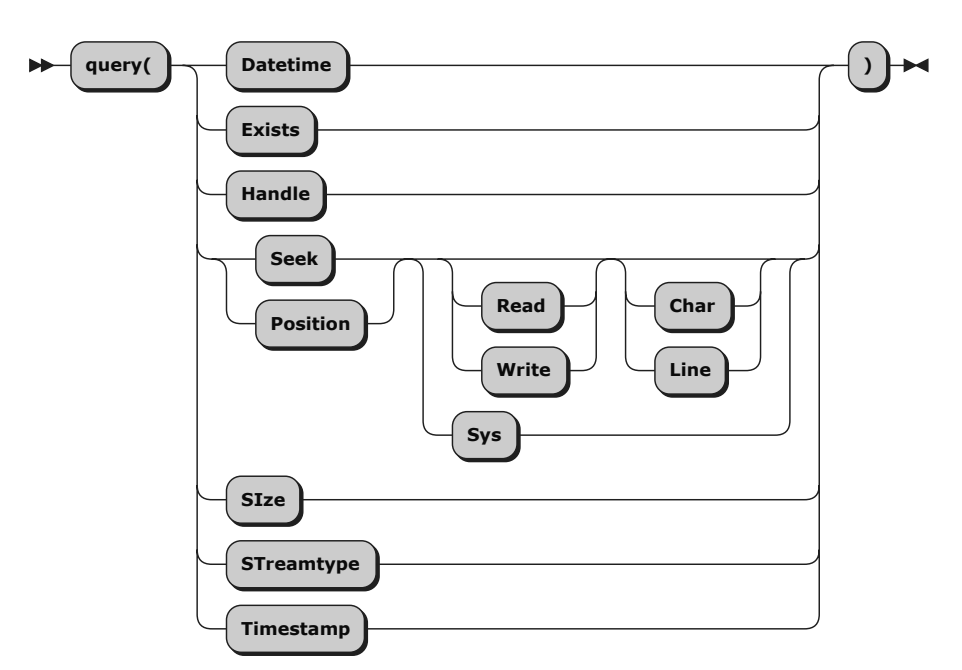

Used with these options, query returns specific information about a stream. Except for **HANDLE** and **SEEK**/**POSITION**, the stream returns the query information even if the stream is not open. A null string is returned for nonexistent streams.

#### DATETIME

returns the date and time stamps of a persistent stream in US format.

```
Example 5.152. Stream object — QUERY method
 stream~query("datetime")
```
A sample output might be:

```
11-12-15 03:29:12
```
#### **EXISTS**

returns the full path specification of the stream, if it exists, or a null string. For example:

```
Example 5.153. Stream object — QUERY method
```

```
stream~query("exists")
```
A sample output might be:

c:\data\file.txt

#### HANDLE

returns the handle associated with the open stream.

Example 5.154. Stream object — QUERY method

stream~query("handle")

A sample output might be:

3

#### POSITION

returns the current read or write position for the stream, as qualified by the following options: READ

returns the current read position.

#### **WRITE**

returns the current write position.

# **Note**

If the stream is open for both reading and writing, this returns the read position by default. Otherwise, this returns the specified position.

#### **CHAR**

returns the position in terms of characters. This is the default.

#### LINE

returns the position in terms of lines. For non-binary streams, this operation can take a long time to complete. This is because the language processor starts tracking the current line number if not already doing so, and, thus, might require a scan of the stream from the top to count the line-end characters. See *[Section 14.1.5, "Line versus Character Positioning"](#page-641-0)* for a detailed discussion of this issue.

Example 5.155. Stream object — QUERY method

stream~query("position write")

A sample output might be:

247

**SYS** 

returns the operating system stream position in terms of characters.

**SIZE** 

returns the size, in bytes, of a persistent stream.

Example 5.156. Stream object — QUERY method

stream~query("size")

A sample output might be:

1305

#### STREAMTYPE

returns a string indicating whether the stream object is **PERSISTENT**, **TRANSIENT**, or **UNKNOWN**.

#### TIMESTAMP

returns the date and time stamps of a persistent stream in an international format. This is the preferred method of getting the date and time because it provides the full 4-digit year.

Example 5.157. Stream object — QUERY method

stream~query("timestamp")

A sample output might be:

2015-11-12 03:29:12

### <span id="page-250-0"></span>**5.2.4.20. say**

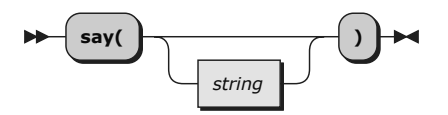

Returns **0** if successful in writing *string* to the output stream or **1** if an error occurs while writing the line.

### <span id="page-250-1"></span>**5.2.4.21. seek**

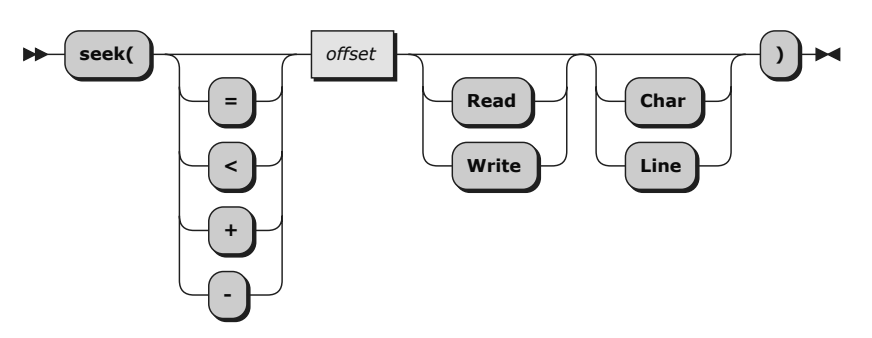

Sets the read or write position to a given number (*offset*) within a persistent stream. If the stream is open for both reading and writing and you do not specify READ or WRITE, both the read and write positions are set.

**Note**

See *[Chapter 14, Input and Output Streams](#page-636-0)* for a discussion of read and write positions in a persistent stream.

To use this method, you must first open the stream object (with the *[open](#page-245-1)* method or implicitly with an input or output operation). One of the following characters can precede the *offset* number:

=

Explicitly specifies the *offset* from the beginning of the stream. This is the default if you supply no prefix. For example, an *offset* of **1** means the beginning of the stream.

 $\epsilon$ 

Specifies *offset* from the end of the stream.

+

Specifies *offset* forward from the current read or write position.

-

Specifies *offset* backward from the current read or write position.

The seek method returns the new position in the stream if the read or write position is successfully located, or an appropriate error message.

The following is a description of the options for seek:

READ

specifies that the read position be set.

**WRITE** 

specifies that the write position be set.

**CHAR** 

specifies that positioning be done in terms of characters. This is the default.

LINE

specifies that the positioning be done in terms of lines. For non-binary streams, this is potentially an operation that can take a long time to complete because, in most cases, the file must be scanned from the top to count the line-end characters. However, for binary streams with a specified record length, the new resulting line number is simply multiplied by the record length before character positioning. See *[Section 14.1.5, "Line versus Character Positioning"](#page-641-0)* for a detailed discussion of this issue.

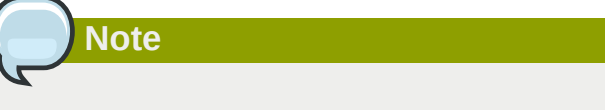

If you do line positioning in a file open only for writing, you receive an error message.
```
Example 5.158. Stream object — SEEK method
```

```
stream~seek("=2 read")
stream~seek("+15 read")
stream~seek("-7 write line")
fromend = 125stream~seek("<"fromend read)
```
## **5.2.4.22. state**

# **state**

Returns a string indicating the current stream state.

The returned strings are as follows:

### ERROR

The stream has been subject to an erroneous operation (possibly during input, output, or through the various Stream methods). See *[Section 14.5, "Errors during Input and Output"](#page-643-0)*. You might be able to obtain additional information about the error with the *[description](#page-243-0)* method.

### **NOTREADY**

The stream is known to be in such a state that the usual input or output operations attempted upon would raise the NOTREADY condition. (See *[Section 14.5, "Errors during Input and Output"](#page-643-0)*.) For example, a simple input stream can have a defined length. An attempt to read that stream (with *[charIn](#page-236-0)* or *[lineIn](#page-244-0)*, perhaps) beyond that limit can make the stream unavailable until the stream has been closed (for example, with the *[close](#page-237-0)* method) and then reopened.

### **READY**

The stream is known to be in such a state that the usual input or output operations might be attempted. This is the usual state for a stream, although it does not guarantee that any particular operation will succeed.

### UNKNOWN

The state of the stream is unknown. This generally means that the stream is closed or has not yet been opened.

## **5.2.4.23. string**

## **string**

Returns a string that indicates the name of the object the stream represents i.e. the name of the file.

## **5.2.4.24. supplier**

# **supplier**

Returns a *[StreamSupplier](#page-434-0)* object for the stream containing the remaining stream lines and linenumber positions for the stream.

## **5.2.4.25. uninit**

# **uninit**

This method cleans up the object when it is garbage collected. It should not be invoked directly except via an uninit method of a subclass of the Stream class.

If the Stream class is subclassed and the subclass provides an uninit method then that method must invoke the superclass uninit method.

### Example 5.159. Stream object — UNINIT method

```
::class CustomStream subclass Stream
...
::method uninit
/* the subclass instance cleanup code should be placed here */
super~uninit -- this should be the last action in the method
return
```
# **5.3. Collection Classes**

A **Collection** is an object that contains a number of *items*, which can be any objects. Every item stored in a Collection has an associated *index* that you can use to retrieve the item from the collection with the at or [] methods.

Each Collection defines its own acceptable index types. Rexx provides the following Collection classes:

### *[Array Class](#page-264-0)*

A sequenced collection of objects ordered by whole-number indexes.

### *[Bag Class](#page-278-0)*

A collection where the index and the item are the same object. Bag indexes can be any object and each index can appear more than once.

### *[CircularQueue Class](#page-284-0)*

The CircularQueue class allows for storing objects in a circular queue of a predefined size. Once the end of the queue has been reached, new item objects are inserted from the beginning, replacing earlier entries. The collected objects can be processed in FIFO (first-in, first-out) or in a stack-like LIFO (last-in, first-out) order.

### *[Directory Class](#page-290-0)*

A collection with character string indexes. Index comparisons are performed using the string == comparison method.

### *[IdentityTable](#page-296-0) Class*

A collection with indexes that can be any object. The IdentityTable class determines index item matches by using an object identity comparison. With object identity matches, an index will only match the same object instance. An identity table contains no duplicate indexes.

### *[List Class](#page-300-0)*

A sequenced collection that lets you add new items at any position in the sequence. A list generates and returns an index value for each item placed in the list. The returned index remains valid until the item is removed from the list.

### *[Properties Class](#page-305-0)*

A collection with character string indexes and values. Properties collections include support for saving and loading from disk files.

### *[Queue Class](#page-309-0)*

A sequenced collection with the items ordered as a queue. You can remove items from the head of the queue and add items at either its tail or its head. Queues index the items with whole-number indexes, in the order in which the items would be removed. The current head of the queue has index 1, the item after the head item has index 2, up to the number of items in the queue.

### *[Relation Class](#page-315-0)*

A collection with indexes that can be any object. A relation can contain duplicate indexes.

### *[Set Class](#page-321-0)*

A collection where the index and the item are the same object. Set indexes can be any object and each index is unique.

### *[Stem Class](#page-325-0)*

A collection with character string indexes constructed from one or more string segments. Index comparisons are performed using the string == comparison method.

### *[StringTable](#page-330-0) Class*

A collection with character string indexes. Index comparisons are performed using the string == comparison method.

### *Table [Class](#page-335-0)*

A collection with indexes that can be any object. A table contains no duplicate indexes.

## **5.3.1. Organization of the Collection Classes**

The following shows the logical organization of the Collection Classes. This does *not* represent the order that methods are inherited but rather the organization of the classes.

### *[Collection Class](#page-255-0)*

- *[MapCollection](#page-258-0)* classes *[Directory Class](#page-290-0) [IdentityTable](#page-296-0) Class [Properties Class](#page-305-0) [Relation Class](#page-315-0) [Stem Class](#page-325-0) [StringTable](#page-330-0) Class Table [Class](#page-335-0)*
- *[OrderedCollection](#page-260-0)* classes *[Array Class](#page-264-0) [CircularQueue Class](#page-284-0) [List Class](#page-300-0) [Queue Class](#page-309-0)*

• *[SetCollection](#page-264-1)* classes *[Bag Class](#page-278-0) [Set Class](#page-321-0)*

# <span id="page-255-0"></span>**5.3.2. Collection Class**

The **Collection** class is a MIXIN class that defines the basic set of methods implemented by all Collections. Many of the Collection class methods are abstract and must be implemented by the inheriting subclasses.

Table 5.12. Collection Class

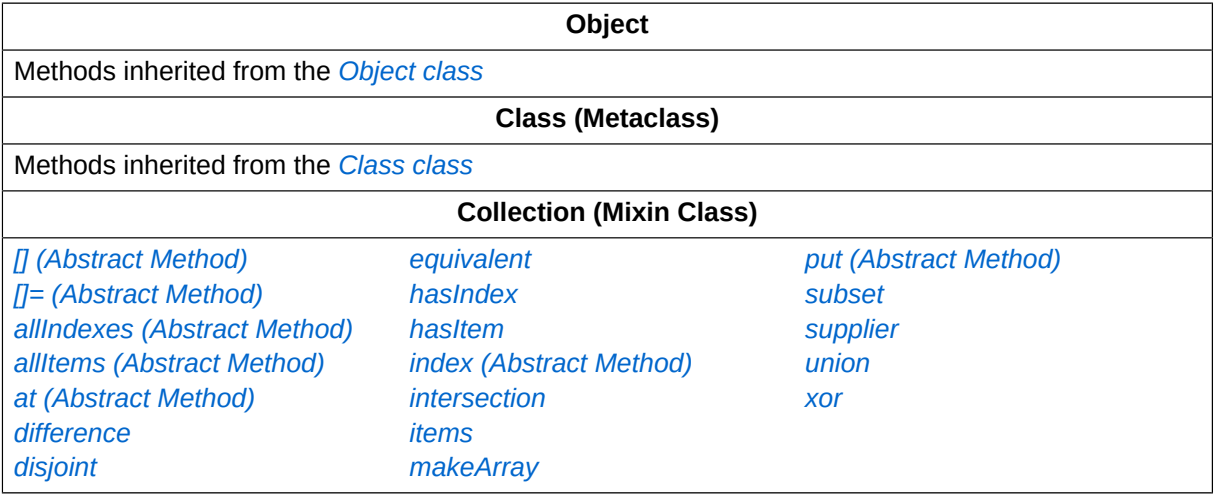

## <span id="page-255-1"></span>**5.3.2.1. [] (Abstract Method)**

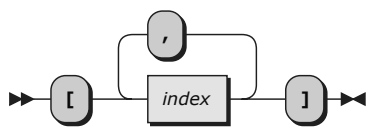

Returns the item associated with the specified *index* or *index*es. If the collection has no item associated with the specified *index* or *index*es, this method returns **.nil**. This is an abstract method that must be implemented by a subclasses.

## <span id="page-255-2"></span>**5.3.2.2. []= (Abstract Method)**

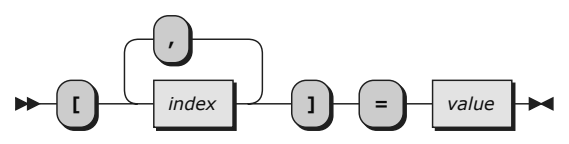

Adds an item to the collection at the specified index. This is an abstract method that must be implemented by subclasses.

## <span id="page-255-3"></span>**5.3.2.3. allIndexes (Abstract Method)**

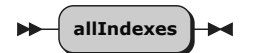

Returns an array of all indexes used by this collection. This is an abstract method that must be implemented by subclasses.

## <span id="page-256-2"></span>**5.3.2.4. allItems (Abstract Method)**

# **allItems**

Returns an array containing all items stored in the collection. This is an abstract method that must be implemented by subclasses.

## <span id="page-256-3"></span>**5.3.2.5. at (Abstract Method)**

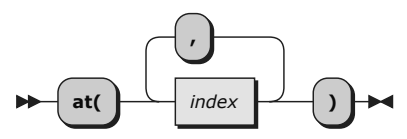

Returns the item associated with the specified *index* or *index*es. If the collection has no item associated with the specified *index* or *index*es, this method returns **.nil**. This is an abstract method that must be implemented by subclasses.

## <span id="page-256-4"></span>**5.3.2.6. difference**

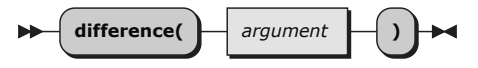

Returns a new collection (of the same class as the receiver) containing only those items from the receiver whose indexes the *argument* collection does not contain. The *argument* can be a **Collection** object or any other object that supports a makeArray method. The *argument* must also allow all of the index values in the receiver collection.

## <span id="page-256-5"></span>**5.3.2.7. disjoint**

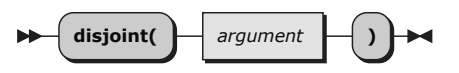

Returns **.true** if the receiver collection and *argument* collection do not have any items in common. **.false** otherwise. The *argument* can be a **Collection** object or any other object that supports a makeArray method. The *argument* must also allow all of the index values in the receiver collection.

## <span id="page-256-0"></span>**5.3.2.8. equivalent**

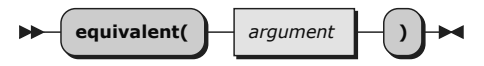

Returns **.true** if all indexes in the receiver collection are also contained in the *argument* collection and both collections contain the same number of items; returns **.false** otherwise. The *argument* can be a **Collection** object or any other object that supports a makeArray method. The *argument* must also allow all of the index values in the receiver collection.

### <span id="page-256-1"></span>**5.3.2.9. hasIndex**

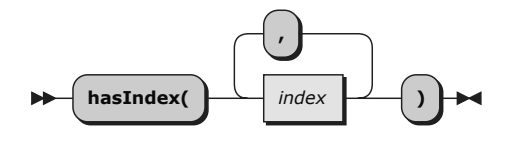

Returns **.true** if the receiver collection contains an item associated with the specified index or indexes. Returns **.false** otherwise.

### <span id="page-257-1"></span>**5.3.2.10. hasItem**

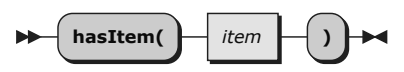

Returns **.true** if the collection contains the specified item at any index location. Returns **.false** otherwise.

## <span id="page-257-2"></span>**5.3.2.11. index (Abstract Method)**

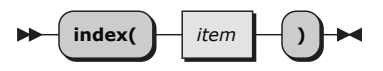

Returns the index associated with *item*. If item occurs more than once in the collection, the returned index value is undetermined. This is an abstract method which must be implemented by a subclass of this class.

## <span id="page-257-3"></span>**5.3.2.12. intersection**

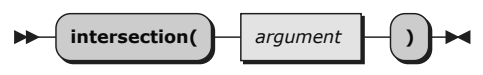

Returns a new collection (of the same class as the receiver) containing only those items from the receiver whose indexes are in both the receiver collection and the *argument* collection. The *argument* can be a **Collection** object or any other object that supports a makeArray method. The *argument* must also allow all of the index values in the receiver collection.

## <span id="page-257-4"></span>**5.3.2.13. items**

**items**

<span id="page-257-5"></span>Returns the number of items in the collection.

## **5.3.2.14. makeArray**

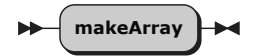

Returns a single-dimensional Array with the same number of items as the receiver object. Any index with no associated item is omitted from the new array. Items in the new array will have the same order as the source array.

## <span id="page-257-0"></span>**5.3.2.15. put (Abstract Method)**

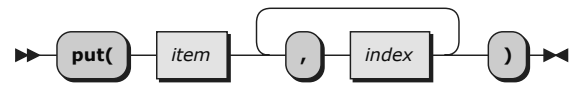

Adds an item to the collection at the specified index. This is an abstract method that must be implemented by a subclass of this class.

## <span id="page-258-1"></span>**5.3.2.16. subset**

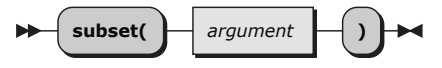

Returns **.true** if all indexes in the receiver collection are also contained in the *argument* collection; returns **.false** otherwise. The *argument* can be a **Collection** object or any other object that supports a makeArray method. The *argument* must also allow all of the index values in the receiver collection.

## <span id="page-258-2"></span>**5.3.2.17. supplier**

# **supplier**

Returns a *[Supplier](#page-436-0)* object for the collection. The supplier allows you to enumerate through the index/ item pairs for the collection. The supplier is created from a snapshot of the collection and is unaffected by subsequent changes to the collection's contents.

## <span id="page-258-3"></span>**5.3.2.18. union**

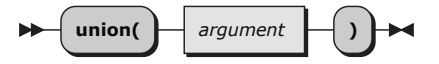

Returns a new collection of the same class as the receiver that contains all the items from the receiver collection and selected items from the *argument* collection. This method includes an item from *argument* in the new collection only if there is no item with the same associated index in the receiver collection and the method has not already included an item with the same index. The order in which this method selects items in *argument* is unspecified (the program should not rely on any order). The *argument* can be a **Collection** object or any other object that supports a makeArray method. The *argument* must also allow all of the index values in the receiver collection.

### <span id="page-258-4"></span>**5.3.2.19. xor**

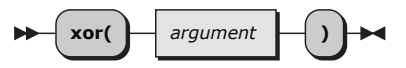

Returns a new collection of the same class as the receiver that contains all items from the receiver collection and the *argument* collection; all indexes that appear in both collections are removed. The *argument* can be a **Collection** object or any other object that supports a makeArray method. The *argument* must also allow all of the index values in the receiver collection.

## <span id="page-258-0"></span>**5.3.3. MapCollection Class**

The **MapCollection** class is a MIXIN class that defines the basic set of methods implemented by all collections that create a mapping from an index object to a value.

This class is defined as a MIXIN class. The following classes inherit from **MapCollection**: *[Directory](#page-290-0)*, *[IdentityTable](#page-296-0)*, *[Properties](#page-305-0)*, *[Relation](#page-315-0)*, *[Stem](#page-325-0)*, *[StringTable](#page-330-0)*, *[Table](#page-335-0)*, and **SetCollection** classes *[Bag](#page-278-0)* and *[Set](#page-321-0)*.

Table 5.13. MapCollection Class

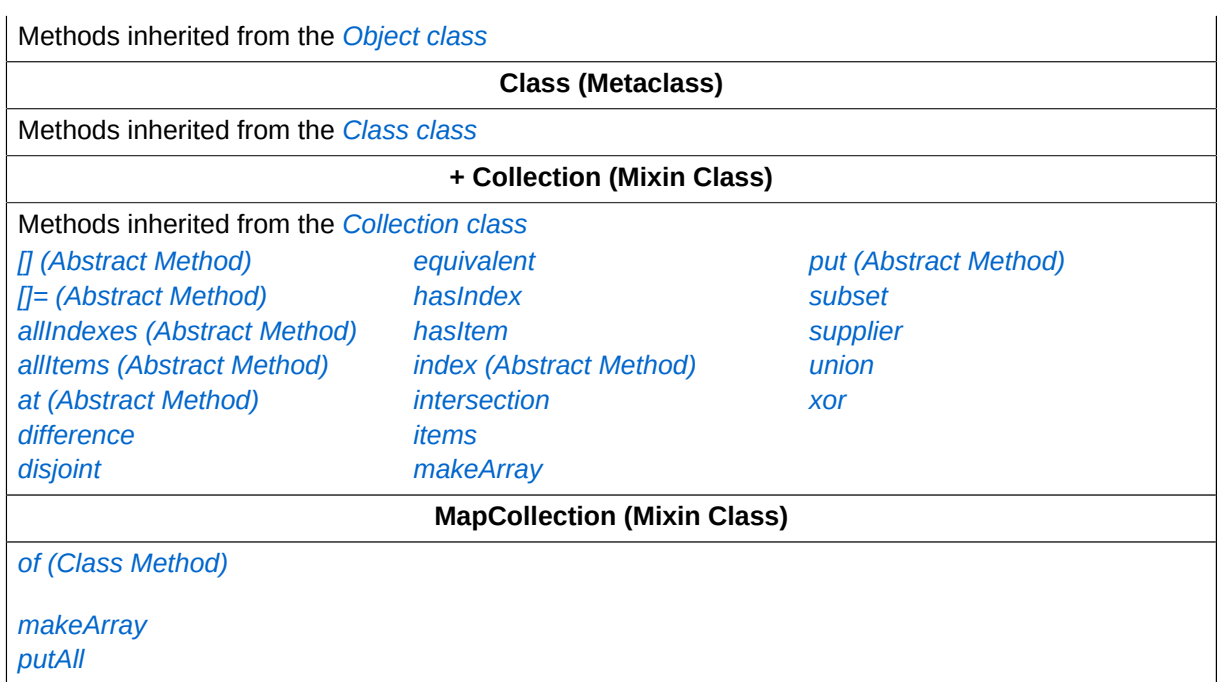

## <span id="page-259-0"></span>**5.3.3.1. of (Class Method)**

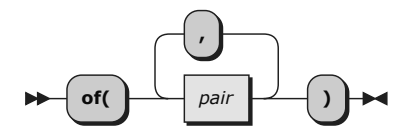

Returns a newly created **MapCollection** object containing the specified index/item *pair*s. Each *pair* must be a single-dimensional Array with exactly two items: the index as the first Array item, and the value as the second item. The *pair*s are processed left-to-right and added to the MapCollection object.

Example 5.160. MapCollection class — of method

```
iso639 = .Directory~of(.Array~of("de", "Deutsch"), .Array~of("en",
"English"), .Array~of("fr", "français")say iso639~allIndexes~makeString(, ", ") -- de, en, fr
say iso639~allItems~makeString(, ", ")       -- Deutsch, English, français
-- using array notation
iso639 = .Directory-of(("de", "Deutsch"), ("en", "English"), ("fr", "fran@ceedi;ais"))
```
## <span id="page-259-1"></span>**5.3.3.2. makeArray**

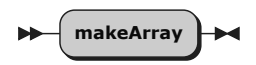

Returns a single-dimensional Array of the index values used by the receiver object. The index objects will not be ordered in any predictable order.

### <span id="page-259-2"></span>**5.3.3.3. putAll**

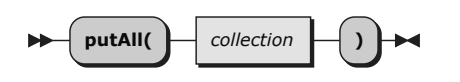

Returns the receiving collection with all items in *collection* added to it. The *collection* argument can be any object that supports a supplier method. Items from *collection* are added using the index values returned by the supplier. The item indexes from the source *collection* must be strings. The items are added in the order provided by the supplier object. If duplicate indexes exist in *collection*, the last item provided by the supplier will overwrite previous items with the same index.

# <span id="page-260-0"></span>**5.3.4. OrderedCollection Class**

The **OrderedCollection** class is a MIXIN class that defines the basic set of methods implemented by all collections that have an inherent index ordering.

This class is defined as a MIXIN class. The following classes inherit from OrderedCollection: *[Array](#page-264-0)*, *[CircularQueue](#page-284-0)*, *[List](#page-300-0)*, and *[Queue](#page-309-0)*.

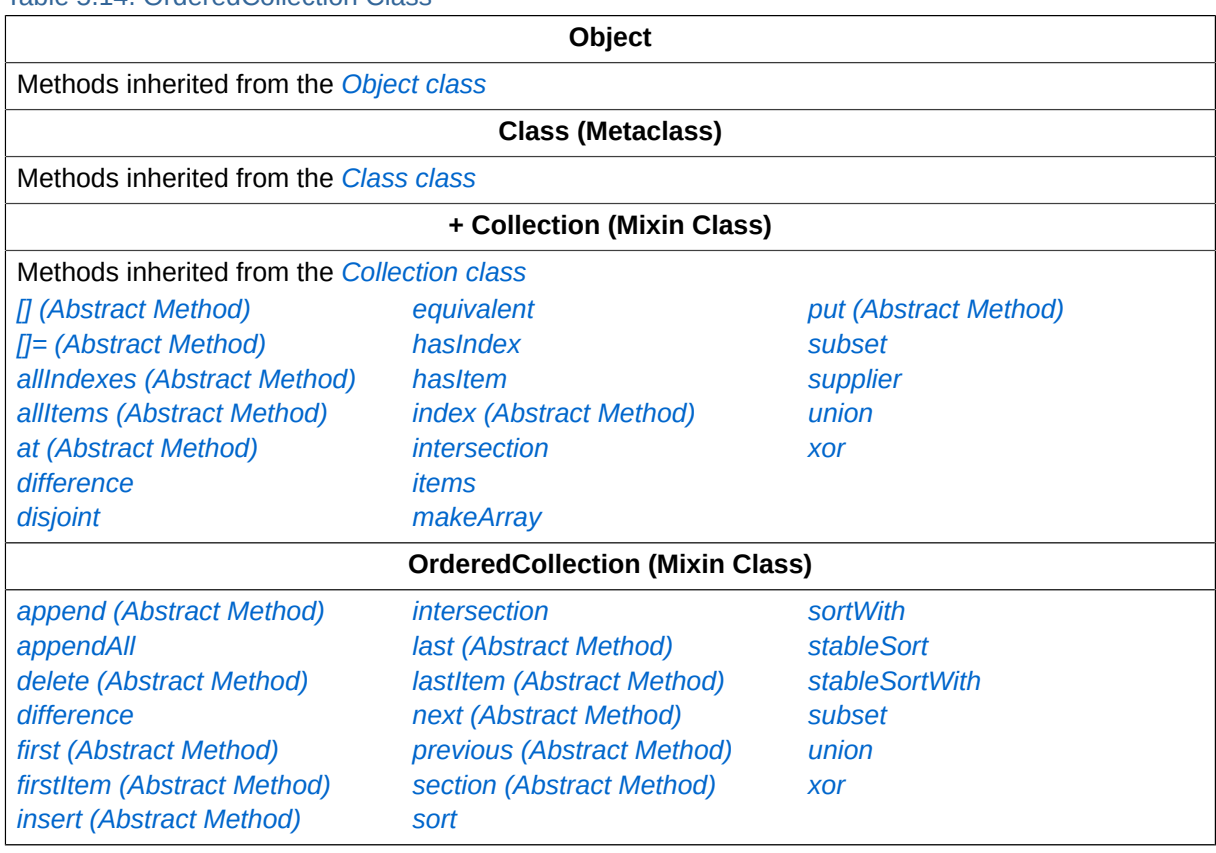

### Table 5.14. OrderedCollection Class

## <span id="page-260-1"></span>**5.3.4.1. append (Abstract Method)**

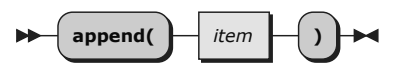

Append an item to the end of the collection ordering. This is an abstract method that must be implemented by a subclass of this class.

## <span id="page-260-2"></span>**5.3.4.2. appendAll**

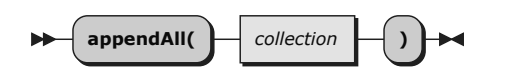

Returns the receiving collection with all items in *collection* appended to the end of it. The *collection* may be any object that implements an allItems method.

## <span id="page-261-0"></span>**5.3.4.3. delete (Abstract Method)**

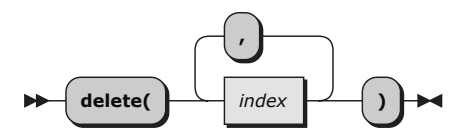

Returns and deletes the member item with the specified *index* from the collection. If there is no item with the specified *index*, **.nil** is returned and no item is deleted. All elements following the deleted item will be moved up in the collection ordering and the size of the collection will be reduced by one element. Depending on the nature of the collection, the indexes of the moved items may be modified by the deletion.

## <span id="page-261-1"></span>**5.3.4.4. difference**

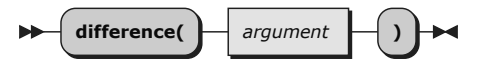

Returns a new collection (of the same class as the receiver) containing only those items from the receiver that are not also contained in the *argument* collection. The *argument* can be a **Collection** object or any other object that supports a makeArray method.

## <span id="page-261-2"></span>**5.3.4.5. first (Abstract Method)**

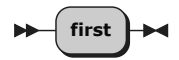

<span id="page-261-3"></span>Returns the index of the first item in the collection order. Returns **.nil** if the collection is empty.

## **5.3.4.6. firstItem (Abstract Method)**

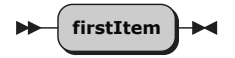

<span id="page-261-4"></span>Returns the first item in the collection order. Returns **.nil** if the collection is empty.

## **5.3.4.7. insert (Abstract Method)**

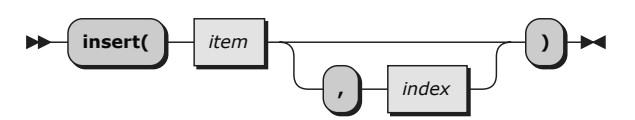

Returns a collection-supplied index for item *item*, which is added to the collection. The inserted item follows an existing item with index *index* in the collection ordering. If *index* is **.nil**, *item* becomes the first item in the ordered collection. If you omit *index*, the *item* becomes the last item in the collection.

Inserting an item in the collection at position *index* will cause the items in the collection after position *index* to have their relative positions shifted by the collection object. Depending on the nature of the collection, the index values for any items already in the collection may be modified by the insertion.

This is an abstract method that must be implemented by a subclass of this class.

## <span id="page-262-0"></span>**5.3.4.8. intersection**

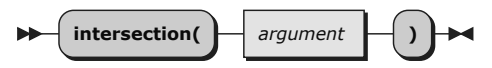

Returns a new collection (of the same class as the receiver) containing only those items from the receiver that are in both the receiver collection and the *argument* collection. The *argument* can be a **Collection** object or any other object that supports a makeArray method.

## <span id="page-262-1"></span>**5.3.4.9. last (Abstract Method)**

# **last**

<span id="page-262-2"></span>Returns the index of the last item in the collection order. Returns **.nil** if the collection is empty.

## **5.3.4.10. lastItem (Abstract Method)**

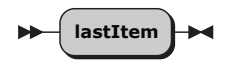

<span id="page-262-3"></span>Returns the first item in the collection order. Returns **.nil** if the collection is empty.

## **5.3.4.11. next (Abstract Method)**

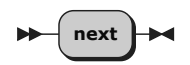

Returns the index of the item that follows the collection item having index *index* or returns **.nil** if the item having that index is last in the collection.

## <span id="page-262-4"></span>**5.3.4.12. previous (Abstract Method)**

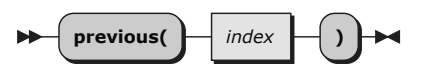

Returns the index of the item that precedes the collection item having index *index* or returns **.nil** if the item having that index is first in the collection.

## <span id="page-262-5"></span>**5.3.4.13. section (Abstract Method)**

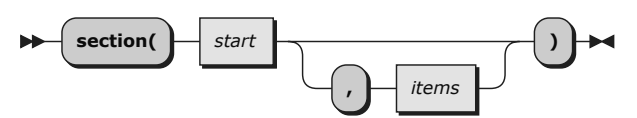

Returns a new collection (of the same class as the receiver) containing selected items from the receiver. The first item in the new collection is the item corresponding to index *start* in the receiver. Subsequent items in the new collection correspond to those in the receiver, in the same sequence. If you specify the whole number *items*, the new collection contains only this number of items (or the number of subsequent items in the receiver, if this is less than *items*). If you do not specify *items*, the new collection contains all subsequent items of the receiver. The receiver remains unchanged.

## <span id="page-262-6"></span>**5.3.4.14. sort**

# **sort**

Sorts the collection of Comparable items into ascending order using an algorithm that is not guaranteed to be stable, and returns the sorted collection. See *[Section 5.3.19, "Sorting Ordered](#page-338-0) [Collections"](#page-338-0)* for details.

## <span id="page-263-0"></span>**5.3.4.15. sortWith**

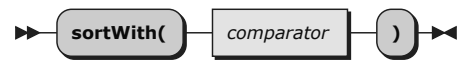

Sorts the collection of items into ascending order using an algorithm that is not guaranteed to be stable, and returns the sorted collection. Ordering of elements is determined using the *comparator* argument. See *[Section 5.3.19, "Sorting Ordered Collections"](#page-338-0)* for details.

## <span id="page-263-1"></span>**5.3.4.16. stableSort**

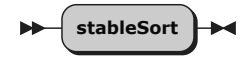

Sorts the collection of Comparable items into ascending order using a stable Mergesort algorithm, and returns the sorted collection. See *[Section 5.3.19, "Sorting Ordered Collections"](#page-338-0)* for details.

## <span id="page-263-2"></span>**5.3.4.17. stableSortWith**

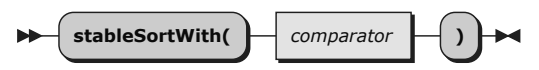

Sorts the collection of items into ascending order using a stable Mergesort algorithm, and returns the sorted collection. Ordering of elements is determined using the *comparator* argument. See *[Section 5.3.19, "Sorting Ordered Collections"](#page-338-0)* for details.

## <span id="page-263-3"></span>**5.3.4.18. subset**

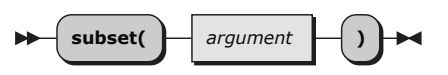

Returns **.true** if all items in the receiver collection are also contained in the *argument* collection; returns **.false** otherwise. The *argument* can be a **Collection** object or any other object that supports a makeArray method.

## <span id="page-263-4"></span>**5.3.4.19. union**

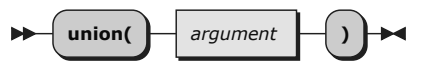

Returns a new collection of the same class as the receiver that contains all the items from the receiver collection and selected items from the *argument* collection. This method includes an item from *argument* in the new collection only if there is no equivalent item in the receiver collection and the method has not already included. The order in which this method selects items in *argument* is unspecified (the program should not rely on any order). The *argument* can be a **Collection** object or any other object that supports a makeArray method.

## <span id="page-264-2"></span>**5.3.4.20. xor**

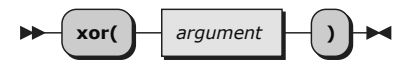

Returns a new collection of the same class as the receiver that contains all items from the receiver collection and the *argument* collection; all items that appear in both collections are removed. The *argument* can be a **Collection** object or any other object that supports a makeArray method.

## <span id="page-264-1"></span>**5.3.5. SetCollection Class**

This is a tagging MIXIN class only and does not define any methods of its own. Collections that implement **SetCollection** are *[MapCollections](#page-258-0)* that constrain the index and item to be be the same object.

This class is defined as a MIXIN class. The following classes inherit from SetCollection: *[Bag](#page-278-0)* and *[Set](#page-321-0)*.

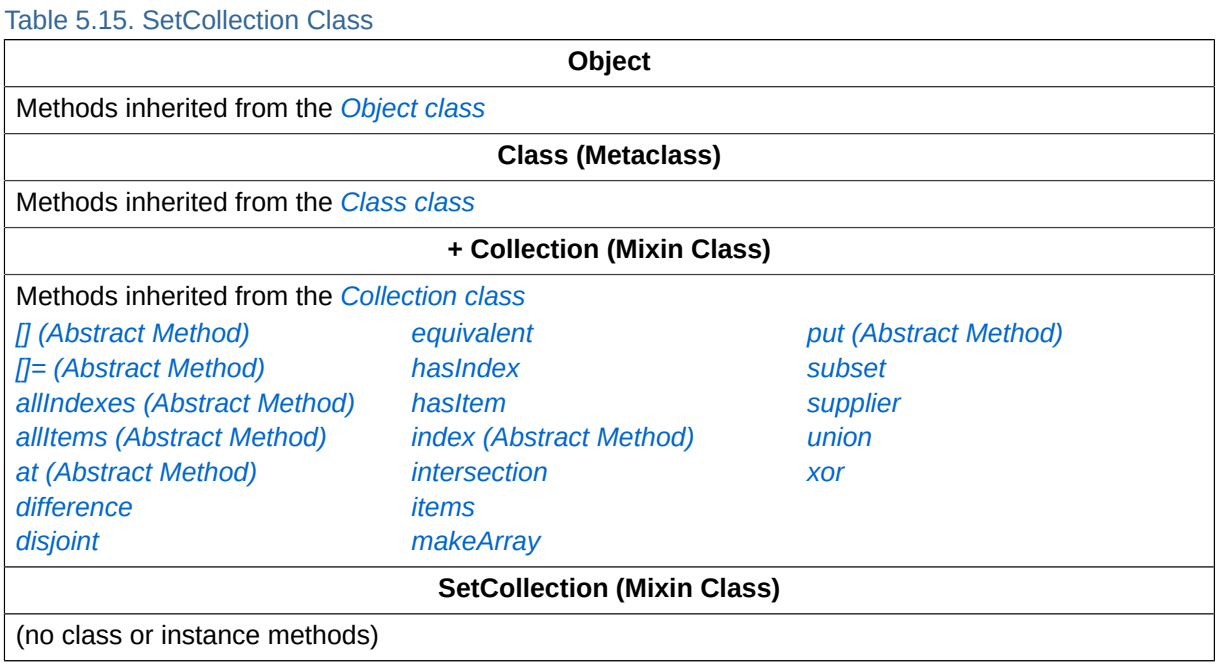

## <span id="page-264-0"></span>**5.3.6. Array Class**

An **Array** is a possibly sparse collection with indexes that are positive whole numbers. You can reference Array items by using one or more indexes. The number of indexes is the same as the number of dimensions of the Array. This number is called the dimensionality of the Array.

Array items can be any valid Rexx object.

Table 5.16. Array Class

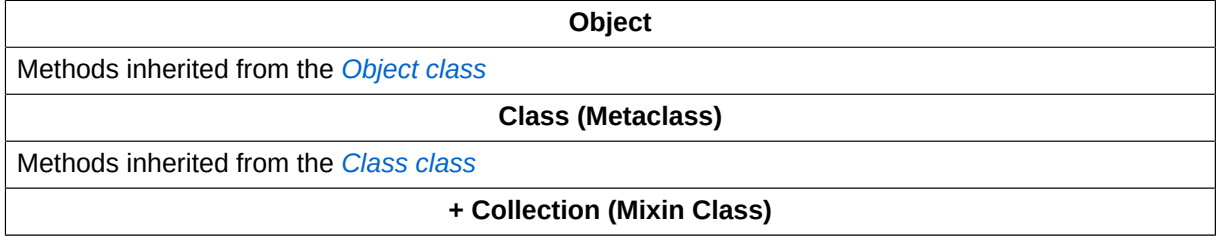

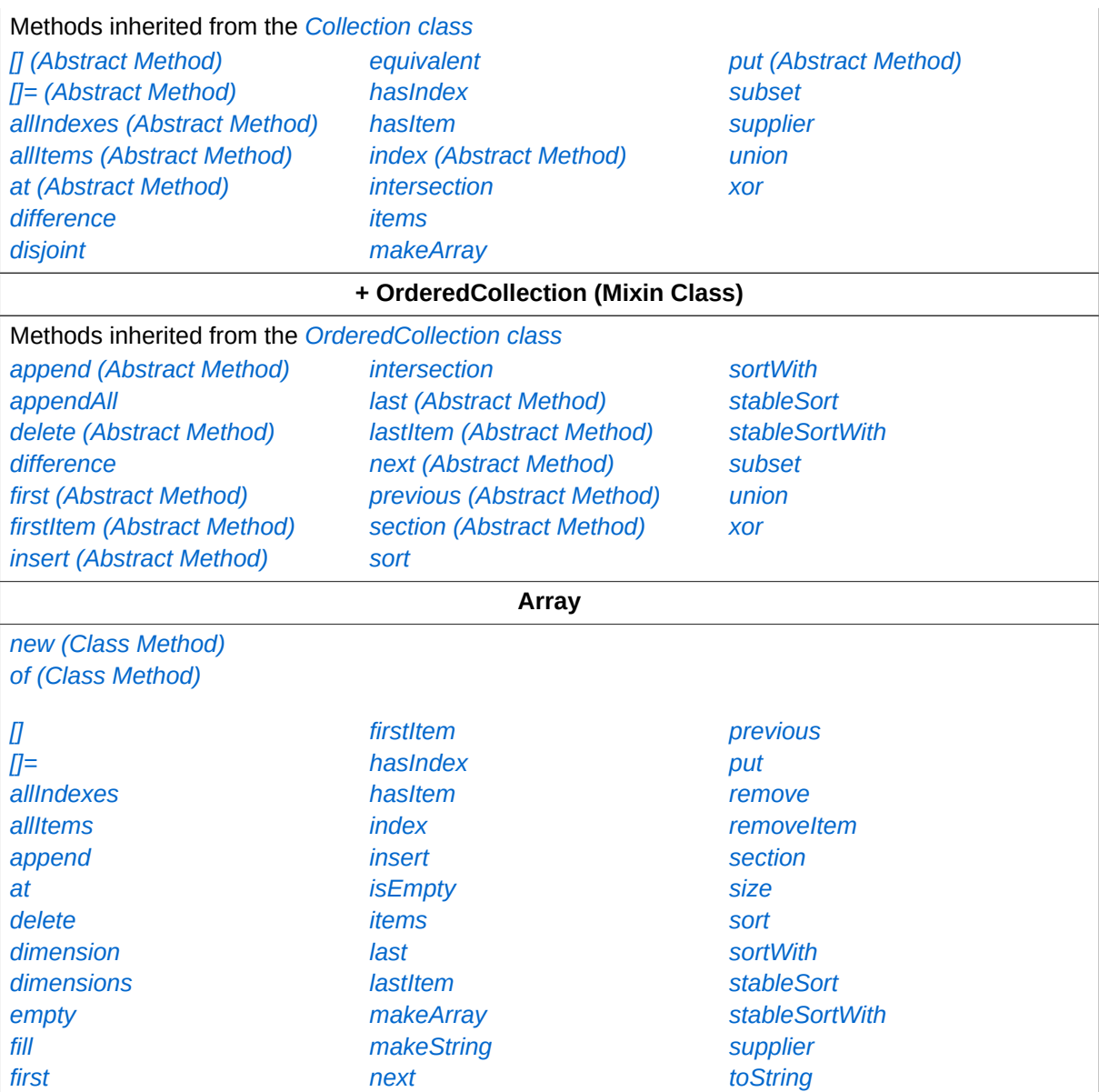

Array objects are variable-sized. The dimensionality of an array is fixed, but the size of each dimension is variable. When you create an array, you can specify a hint about how many elements you expect to put into the array or the array's dimensionality. However, you do not need to specify a size or dimensionality of an array when you are creating it. You can use any whole-number indexes to reference items in an array.

For any array method that takes an index, the index may be specified as either individual arguments or as an array of indexes. For example, the following are equivalent:

```
Example 5.161. Array class — [] method
```

```
x = myarray[1,2,3] -- retrieves an item from a multi-dimensional Array
index = .array~of(1, 2, 3) -- create an index list
x = myarray[index] - also retrieves from "1, 2, 3"
```
Methods such as *[index](#page-271-0)* that return index items will return a single numeric value for single-dimensional Arrays and an array of indexes for multi-dimensional Arrays.

## <span id="page-266-0"></span>**5.3.6.1. new (Class Method)**

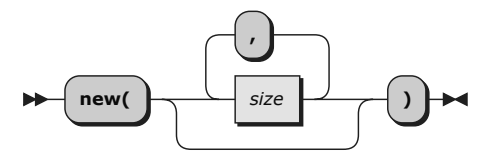

Returns a new empty array. If you specify any *size* arguments, the size is taken as a hint about how big each dimension should be. The Array class uses this only to allocate the initial array object. For multi-dimensional Arrays, you can also specify how much space is to be allocated initially for each dimension of the array.

Each *size* argument must a non-negative whole number. If it is **0**, the corresponding dimension is initially empty. The dimensions may also be specified with one single-dimensional Array of sizes.

```
Example 5.162. Array class — of method
```

```
a = .arrow \text{new} . - create a new, empty array
a = \arctan(3,3) -- create a new 3x3 array
\text{sizes} = \text{array-of}(4,4,4) a = .array~new(sizes) -- create new 4x4x4 array
```
## <span id="page-266-1"></span>**5.3.6.2. of (Class Method)**

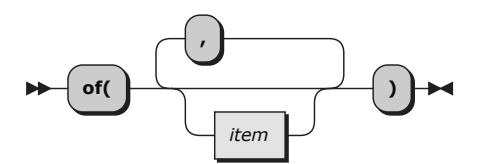

Returns a newly created single-dimensional Array containing the specified *item* objects. The first *item* has index 1, the second has index 2, and so on.

If you use the of method and omit any argument items, the returned array does not include the indexes corresponding to the omitted arguments.

```
Example 5.163. Array class — of method
 a = .array~of("Fred", "Mike", "David")
 do name over a
     say name -- displays "Fred", "Mike", and "David"
 end
```
## <span id="page-266-2"></span>**5.3.6.3. []**

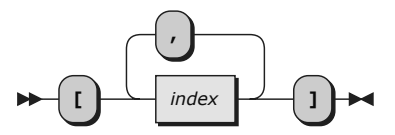

Returns the same value as the *[at](#page-268-0)* method.

Note that the *index* argument may also be specified as an array of indexes.

## <span id="page-267-0"></span>**5.3.6.4. []=**

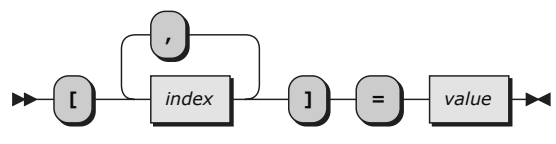

This method is the same as the *[put](#page-274-0)* method.

<span id="page-267-1"></span>Note that the *index* argument may also be specified as an array of indexes.

## **5.3.6.5. allIndexes**

#### **allIndexes**  $\blacktriangleright$  $\blacktriangleright$

Returns an array of all index positions in the array containing items. For multi-dimensional Arrays, each returned index will be an array of index values.

Example 5.164. Array class — allIndexes method

```
a = .array~of("Fred", "Mike", "David")
do name over a~allIndexes
    say name -- displays "1", "2", and "3"
end
a~remove(2) -- remove second item
do name over a~allIndexes
    say name -- displays "1" and "3"
end
```
### <span id="page-267-2"></span>**5.3.6.6. allItems**

#### **allItems**  $\blacktriangleright$  $\blacktriangleright$

Returns an array of all items contained in the array.

```
Example 5.165. Array class — allItems method
```

```
a = .array~of("Fred", "Mike", "David")
do name over a~allItems
    say name -- displays "Fred", "Mike", and "David"
end
a~remove(2) -- remove second item
do name over a~allItems
    say name -- displays "Fred" and "David"
end
```
### <span id="page-267-3"></span>**5.3.6.7. append**

append( $\leftarrow$  *item* $\leftarrow$ ) Ы

Appends an item to the array after the last item (the item with the highest index). The return value is the index of the newly added item. The append method is only valid with single-dimensional Arrays.

```
Example 5.166. Array class — append method
     a = .array~of("Mike", "Rick")
```
## $a$ ~append("Fred") --  $a = .array~of('Mike", "Rick", "Fred")$

### <span id="page-268-0"></span>**5.3.6.8. at**

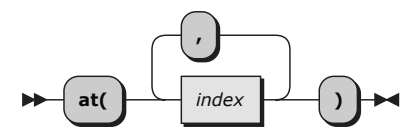

Returns the item associated with the specified *index* or *index*es. If the array has no item associated with the specified *index* or *index*es, this method returns **.nil**.

Note that the *index* argument may also be specified as an array of indexes.

```
Example 5.167. Array class — at method
```

```
 a = .array~of("Mike", "Rick")
 say a~at(2) -- says: "Rick"
```
### <span id="page-268-1"></span>**5.3.6.9. delete**

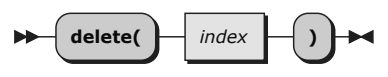

Returns and deletes the member item with the specified *index* from the array. If there is no item with the specified *index*, **.nil** is returned and no item is deleted. All elements following the deleted item will be moved up in the array ordering and the item indexes will be adjusted for the deletion. The size of the array will be reduced by one element.

The delete method is only valid with single-dimensional Arrays. The *index* argument may also be specified as an array of a single index.

```
Example 5.168. Array class — delete method
```

```
 a = .array~of("Fred", "Mike", "Rick", "David")
 a~delete(2) -- removes "Mike", resulting in the array
              -- ("Fred", "Rick", "David")
```
### <span id="page-268-2"></span>**5.3.6.10. dimension**

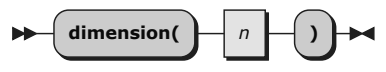

Returns the current size (upper bound) of dimension *n* (a positive whole number). If you omit *n*, this method returns the dimensionality (number of dimensions) of the array. If the number of dimensions has not been determined, **0** is returned.

```
Example 5.169. Array class — dimension method
```

```
a = .array~of(,"Mike", "Rick")
say a~dimension -- says: 1 (number of dimensions in the array)
say a~dimension(1) -- says: 3 (upper bound of dimension one)
a = .array-new -- put ("Mike", 1, 1) -- put ("Rick", 1, 2)
say a~dimension -- says: 2 (number of dimensions in the array)
say a~dimension(1) -- says: 1 (upper bound of dimension one)
say a~dimension(2) -- says: 2 (upper bound of dimension two)
```
## <span id="page-269-0"></span>**5.3.6.11. dimensions**

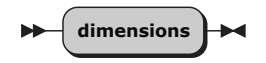

Returns an array containing each of the array dimension sizes. A single-dimensional Array will return an array with a single size element.

## <span id="page-269-1"></span>**5.3.6.12. empty**

#### **empty**  $\overline{\phantom{a}}$  $\blacktriangleright$

Returns the receiving Array with all items removed.

```
Example 5.170. Array class — empty method
```

```
a = .array~of("Mike", "Rick", "Fred", "Rick")
a~empty -- a~items now returns "0"
```
## <span id="page-269-2"></span>**5.3.6.13. fill**

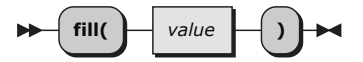

Returns the receiving Array with all index locations set to *value*.

Example 5.171. Array class — fill method

```
a = .array \rightarrow new(3,3)a-fill(0) -- initialize the matrix to all zeroes.
```
## <span id="page-269-3"></span>**5.3.6.14. first**

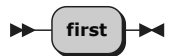

Returns the index of the first item in the array or **.nil** if the array is empty. For multi-dimensional Arrays, the index is returned as an array of index values.

Example 5.172. Array class — first method

```
a = .array~of("Mike", "Rick", "Fred", "Rick")
say a~first -- says: 1
a = .array~of(,"Mike", "Rick")
say a~first -- says: 2
```
## <span id="page-270-0"></span>**5.3.6.15. firstItem**

#### **firstItem M** -64

Returns the first item in the array or **.nil** if the array is empty.

```
Example 5.173. Array class — firstItem method
```

```
musketeers=.array~of("Porthos","Athos","Aramis"") /* Creates array MUSKETEERS */
item=musketeers~firstItem /* Gives first item in array */<br>/* (Assinns "Porthos" to item) */
                                                     /* (Assigns "Porthos" to item) */
```
## <span id="page-270-1"></span>**5.3.6.16. hasIndex**

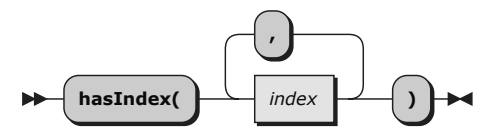

Returns **.true** if the array contains an item associated with the specified index or indexes. Returns **.false** otherwise.

Note that the *index* argument may also be specified as an array of indexes.

```
Example 5.174. Array class — hasIndex method
```

```
a = .array~of("Mike", "Rick", "Fred", "Rick")
say a~hasIndex(2) -- says: 1
say a~hasIndex(5) -- says: 0
```
### <span id="page-270-2"></span>**5.3.6.17. hasItem**

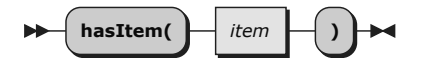

Returns **.true** if the array contains the specified item at any index location. Returns **.false** otherwise. Item equality is determined by using the == method of *item*.

```
Example 5.175. Array class — hasItem method
```

```
a = .array~of("Mike", "Rick", "Fred", "Rick")
say a~hasItem("Rick") -- says: 1
say a~hasItem("Mark") -- says: 0
```
### <span id="page-271-0"></span>**5.3.6.18. index**

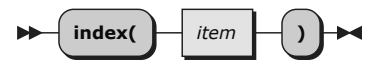

Returns the index of the specified item within the array. If the target item appears at more than one index, the first located index will be returned. For multi-dimensional Arrays, the index is returned as an array of index values. If the array does not contain the specified item, **.nil** is returned. Item equality is determined by using the == method of *item*.

Example 5.176. Array class — index method

a = .array~of("Mike", "Rick", "Fred", "Rick") say a~index("Rick") -- says: 2

### <span id="page-271-1"></span>**5.3.6.19. insert**

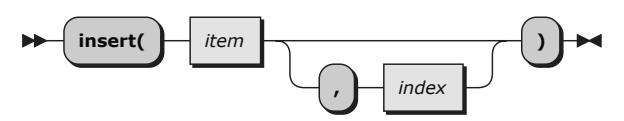

Returns an Array-supplied index for item *item*, which is added to the Array. The inserted item follows an existing item with index *index* in the Array ordering. If *index* is **.nil**, *item* becomes the first item in the Array. If you omit *index*, the *item* becomes the last item in the Array.

Inserting an item in the Array at position *index* will cause the items in the Array after position *index* to have their indexes shifted by the Array object. The index values for any items in the Array are incremented by the insertion.

Example 5.177. Array class — insert method

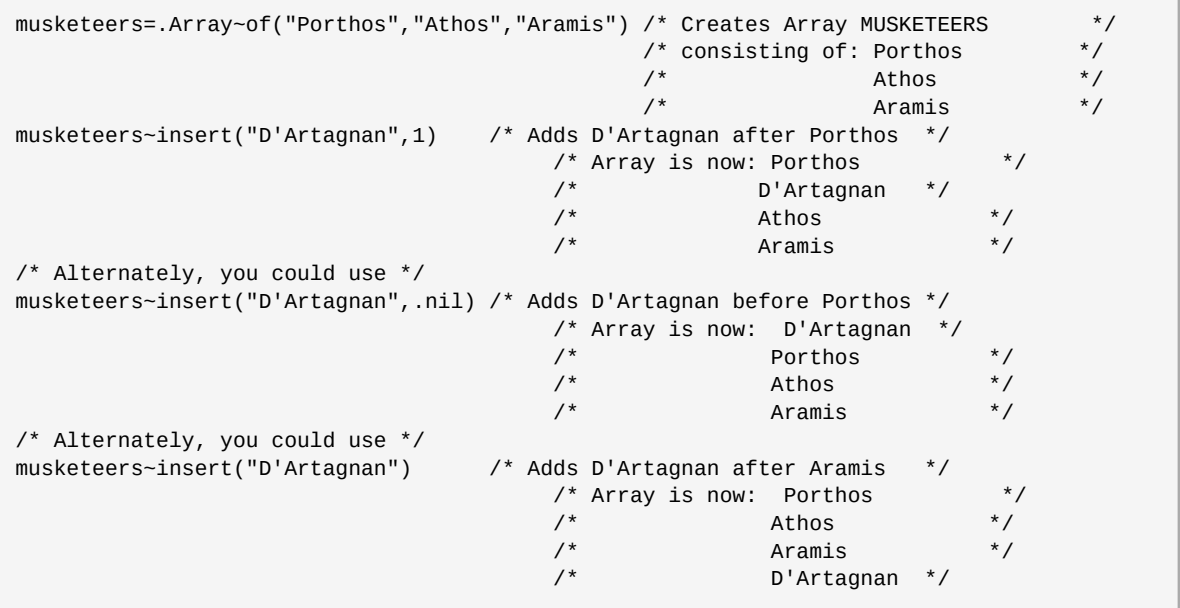

### <span id="page-271-2"></span>**5.3.6.20. isEmpty**

 $\overline{\phantom{a}}$  is Empty  $\overline{\phantom{a}}$  $\blacktriangleright$ 

Returns **.true** if the array is empty. Returns **.false** otherwise.

```
Example 5.178. Array class — isEmpty method
```

```
a = .array~new
say a~isEmpty -- says: 1
a[1] = "1"say a~isEmpty -- says: 0
```
## <span id="page-272-0"></span>**5.3.6.21. items**

 $\blacktriangleright$  $\overline{\phantom{a}}$  items  $\overline{\phantom{a}}$ 

Returns the number of items in the array.

```
Example 5.179. Array class — items method
```

```
a = .array \sim of("Fred", , "Mike", , "David")say a~items -- says: 3
```
## <span id="page-272-1"></span>**5.3.6.22. last**

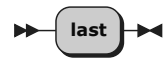

Returns the index of the last item in the array or **.nil** if the array is empty. For multi-dimensional Arrays, index is returned as an array of index items.

```
Example 5.180. Array class — last method
```

```
a = .array~of("Fred", , "Mike", , "David")say a~last -- says: 5
```
## <span id="page-272-2"></span>**5.3.6.23. lastItem**

#### **lastItem** й,

Returns the last item in the array or **.nil** if the array is empty.

Example 5.181. Array class — lastItem method

```
musketeers=.array~of("Porthos","Athos","Aramis"") /* Creates array MUSKETEERS */
item=musketeers~lastItem /* Gives last item in array */<br>/* (Assigns "Aramis" to item) */
                                                    \prime^* (Assigns "Aramis" to item)
```
## <span id="page-272-3"></span>**5.3.6.24. makeArray**

#### **makeArray** Ы

Returns a single-dimensional Array with the same number of items as the receiver object. Any index with no associated item is omitted from the new array. Items in the new array will have the same order as the source array. A multi-dimensional Array will be converted into a non-sparse single-dimensional Array.

```
Example 5.182. Array class — makeArray method
```

```
a = .array \sim of("Fred", , "Mike", , "David")b = a-makeArray -- b = .array-of("Fred", "Mike", "David")
```
## <span id="page-273-1"></span>**5.3.6.25. makeString**

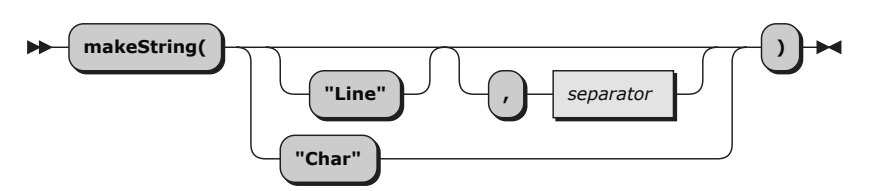

Returns a string that contains the data of an array (one to n dimensional). The elements of the array are treated either in line or character format, starting at the first element in the array. The line format is the default. If the line format is used, a *separator* string can be specified. The separator will be used between concatenated elements instead of the default line end separator.

<span id="page-273-2"></span>See method *[toString](#page-276-5)* (which is a synonym for this method) for examples.

### **5.3.6.26. next**

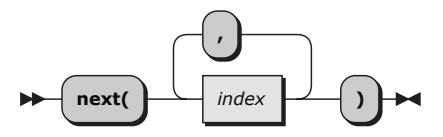

Returns the index of the item that follows the array item having index *index* or returns **.nil** if the item having that index is last in the array. For multi-dimensional Arrays, the same ordering as used by the *[allItems](#page-267-2)* method is used to determine the next position and the index is returned as an array of index values.

Note that the *index* argument may also be specified as an array of indexes.

```
Example 5.183. Array class — next method
```

```
a = .array \sim of("Fred", , "Mike", , "David")say a-next(3) -- says: 5
```
## <span id="page-273-0"></span>**5.3.6.27. previous**

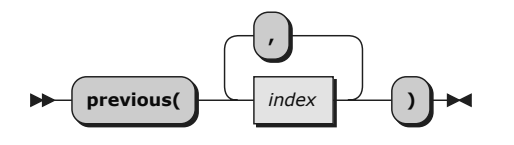

Returns the index of the item that precedes the array item having index *index* or **.nil** if the item having that index is first in the array. For multi-dimensional Arrays, the same ordering used by the *[allItems](#page-267-2)* method is used to determine the previous position and the index is returned as an array of index values.

Note that the *index* argument may also be specified as an array of indexes.

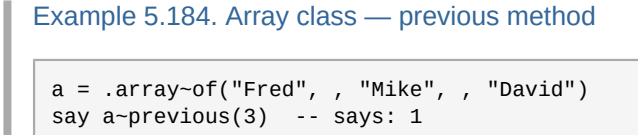

### <span id="page-274-0"></span>**5.3.6.28. put**

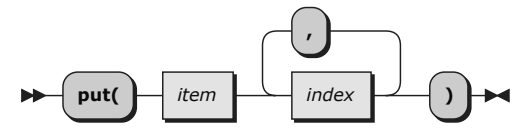

Makes the object *item* a member item of the array and associates it with the specified *index* or *index*es. This replaces any existing item associated with the specified *index* or *index*es with the new item. If the *index* for a particular dimension is greater than the current size of that dimension, the array is expanded to the new dimension size.

Note that the *index* argument may also be specified as an array of indexes.

Example 5.185. Array class — put method

```
a = .array~new
a~put("Fred", 1) -- a = .array~of("Fred")
a~put("Mike", 2) -- a = .array -of("Fred", "Mike")
a-put("Mike", 1) -- a = .array-of("Mike", "Mike")
do name over a
   say name
end
/* Output would be: */
Mike
Mike
```
### <span id="page-274-1"></span>**5.3.6.29. remove**

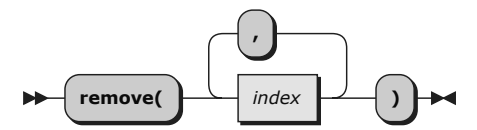

Returns and removes the member item with the specified *index* or *index*es from the array. If there is no item with the specified *index* or *index*es, **.nil** is returned and no item is removed. The index of the removed item becomes unused and the hasIndex method for the given index will now return **.false**. The size of the array is unchanged and no other indexes of the array are modified with the removal.

Note that the *index* argument may also be specified as an array of indexes.

Example 5.186. Array class — remove method

```
a = .array~of("Fred", "Mike", "Mike", "David")
a~remove(2) -- removes "Mike"
```
## <span id="page-275-0"></span>**5.3.6.30. removeItem**

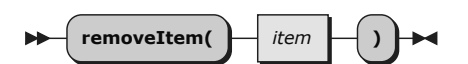

Removes an item from the array. If the target item exists at more than one index, the first located item is removed. Item equality is determined by using the == method of *item*. The return value is the removed item.

```
Example 5.187. Array class — removeItem method
```

```
a = .array~of("Fred", "Mike", "Mike", "David")
a~removeItem("Mike") -- removes the item at index "2"
```
## <span id="page-275-1"></span>**5.3.6.31. section**

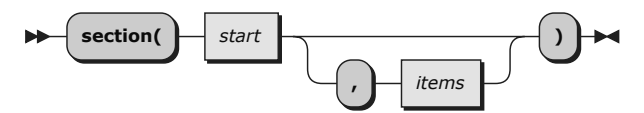

Returns a new array (of the same class as the receiver) containing selected items from the receiver array. The first item in the new array is the item corresponding to index *start* in the receiver array. Subsequent items in the new array correspond to those in the receiver array (in the same sequence). If you specify the whole number *items*, the new array contains only this number of items (or the number of subsequent items in the receiver array, if this is less than *items*). If you do not specify *items*, the new array contains all subsequent items of the receiver array. The receiver array remains unchanged. The section method is valid only for single-dimensional Arrays.

Note that the index argument *start* may also be specified as an array of indexes.

### Example 5.188. Array class — section method

```
a = .array \sim of(1, 2, 3, 4) -- Loads the array
b = a-section(2) -- b = .array-of(2,3,4)
c = a-section(2,2) -- c = .array-of(2,3)
d = a-section(2,0) -- d = .array-new
```
## <span id="page-275-2"></span>**5.3.6.32. size**

# **size**

Returns the number of items that can be placed in the array before it needs to be extended. This value is the same as the product of the sizes of the dimensions in the array.

### <span id="page-276-0"></span>**5.3.6.33. sort**

# **sort**

Sorts the Array of Comparable items into ascending order using an algorithm that is not guaranteed to be stable, and returns the sorted Array. See *[Section 5.3.19, "Sorting Ordered Collections"](#page-338-0)* for details.

### <span id="page-276-1"></span>**5.3.6.34. sortWith**

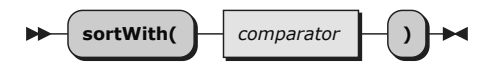

Sorts the Array of items into ascending order using an algorithm that is not guaranteed to be stable, and returns the sorted Array. Ordering of elements is determined using the *comparator* argument. See *[Section 5.3.19, "Sorting Ordered Collections"](#page-338-0)* for details.

### <span id="page-276-2"></span>**5.3.6.35. stableSort**

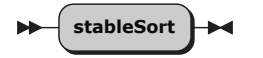

Sorts the Array of Comparable items into ascending order using a stable Mergesort algorithm, and returns the sorted Array. See *[Section 5.3.19, "Sorting Ordered Collections"](#page-338-0)* for details.

### <span id="page-276-3"></span>**5.3.6.36. stableSortWith**

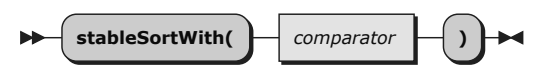

Sorts the Array of items into ascending order using a stable Mergesort algorithm, and returns the sorted Array. Ordering of elements is determined using the *comparator* argument. See *[Section 5.3.19,](#page-338-0) ["Sorting Ordered Collections"](#page-338-0)* for details.

### <span id="page-276-4"></span>**5.3.6.37. supplier**

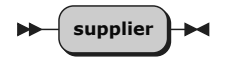

Returns a *[Supplier](#page-436-0)* object for the array. The supplier allows you to iterate over the index/item pairs of the array. The supplier enumerates the array items in their sequenced order. For multi-dimensional Arrays, the supplier index method will return the index values as an array of index numbers.

```
Example 5.189. Array class — supplier method
```

```
a = .array~of("Fred", "Mike", "David")
sup = a~supplier
a~append("Joe")
do while sup~available
    say sup~item -- displays "Fred", "Mike", and "David"
    sup~next
end
```
### <span id="page-276-5"></span>**5.3.6.38. toString**

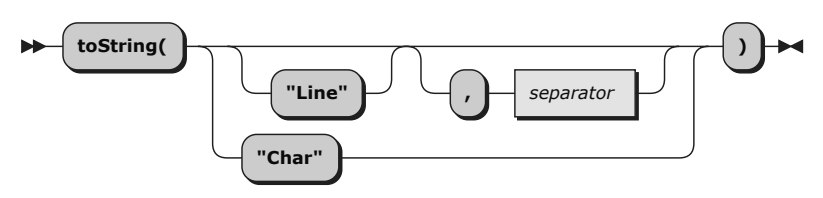

Returns a string that contains the data of an array (one to n dimensional). The elements of the array are treated either in line or character format, starting at the first element in the array. The line format is the default. If the line format is used, a *separator* string can be specified. The separator will be used between concatenated elements instead of the default line end separator.

See also method *[makeString](#page-273-1)* for which this method is a synonym.

### Example 5.190. Array class — toString method

```
a = .array \sim of(1, 2, 3, 4) -- Loads the array
say a~toString -- Produces: 1
 -- 2
- 3 - 3 - 3 - 3
- 4
say a~toString("c") -- Produces: 1234
say a~toString(, ", ") -- Produces: 1, 2, 3, 4
```
### **5.3.6.39. Examples**

Example 5.191. Array class — examples

```
array1 = .array \rightarrow of(1, 2, 3, 4) /* Loads the array */
/* Alternative way to create and load an array */
array2=.array~new(4) /* Creates array2, containing 4 items */
do i=1 to 4 \frac{1}{2} /* Loads the array */
  array2[i]=i
end
```
You can produce the elements loaded into an array, for example:

```
Example 5.192. Array class — examples
```

```
do i=1 to 4
   say array1[i]
end
```
If you omit any argument values before arguments you supply, the corresponding indexes are skipped in the returned array:

```
Example 5.193. Array class — examples
```

```
directions=.array~of("North","South", ,"West")
do i=1 to 4 \frac{1}{2} /* Produces: North \frac{1}{2}
```
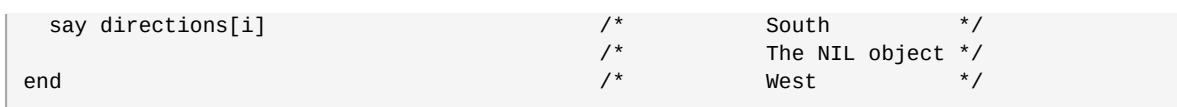

Here is an example using the  $\sim$ :

```
Example 5.194. Array class — examples
```

```
z=.array~of(1,2,3)~~put(4,4)
do i = 1 to z~size<br>say z[i]
                          /* Produces: 1 2 3 4 */end
```
## <span id="page-278-0"></span>**5.3.7. Bag Class**

A **Bag** is a non-sparse collection that restricts the elements to having an item that is the same as the index. Any object can be placed in a Bag, and the same object can be placed in a Bag several times.

```
Table 5.17. Bag Class
```
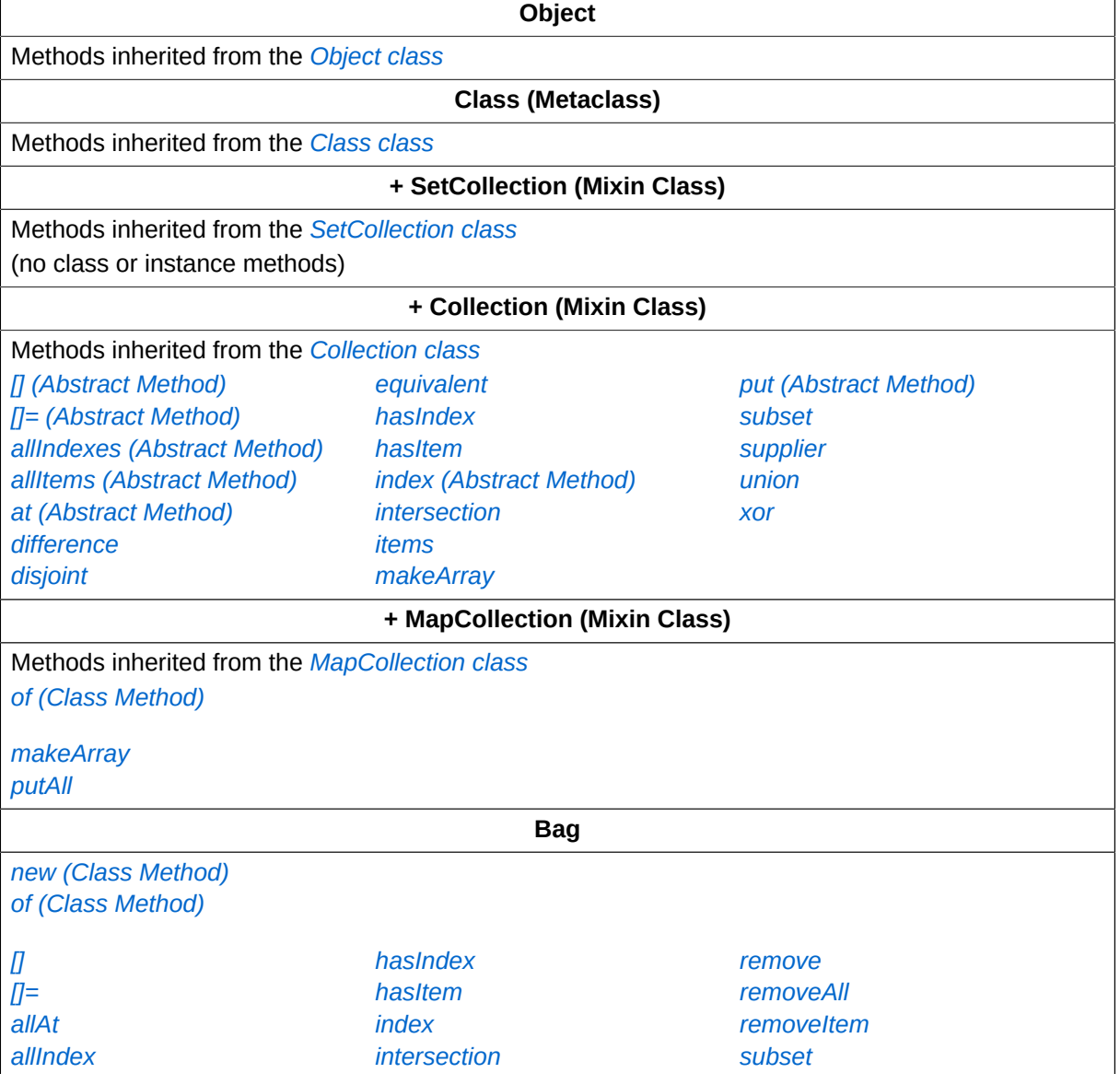

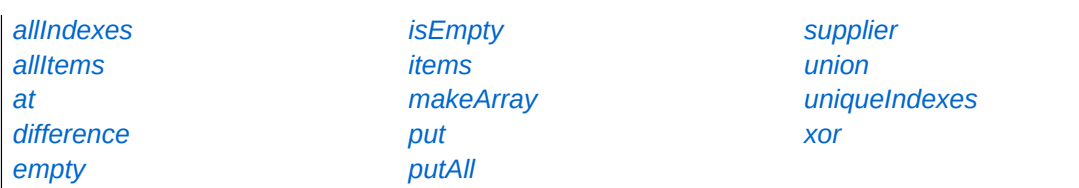

## <span id="page-279-0"></span>**5.3.7.1. new (Class Method)**

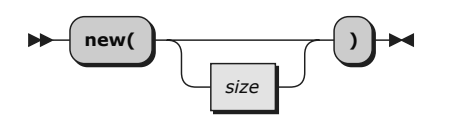

Returns a new empty Bag object.

If you specify *size*, a hint how large the new Bag object is expected to grow, this is used to optimize the initial allocation.

<span id="page-279-1"></span>*size* must be a non-negative whole number.

## **5.3.7.2. of (Class Method)**

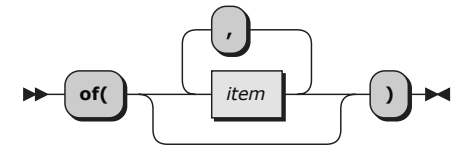

<span id="page-279-2"></span>Returns a newly created Bag containing the specified *item* objects.

## **5.3.7.3. []**

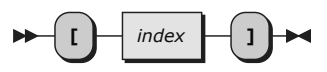

Returns the item associated with index *index*. Returns **.nil** if the Bag has no item associated with *index*.

Index equality is determined by using the == method of *index*.

<span id="page-279-3"></span>This method is the same as the *[at](#page-280-3)* method.

## **5.3.7.4. allAt**

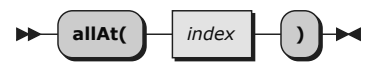

Returns a single-dimensional Array containing all the items associated with index *index*.

Index equality is determined by using the == method of *index*.

<span id="page-279-4"></span>This method has the same result as the *[allIndex](#page-279-4)* method.

## **5.3.7.5. allIndex**

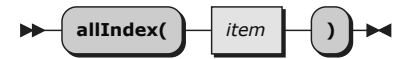

Returns a single-dimensional Array containing all indexes for item *item*.

Item equality is determined by using the == method of *item*.

<span id="page-280-1"></span>This method has the same result as the *[allAt](#page-279-3)* method.

## **5.3.7.6. allIndexes**

#### $\blacksquare$ **allIndexes**

Returns an Array of all indexes contained in the Bag, in an unspecified order. The returned Array will have one index for every item stored in the Bag, including duplicates.

<span id="page-280-2"></span>To retrieve the indexes without duplicates, use the *[uniqueIndexes](#page-283-4)* method.

## **5.3.7.7. allItems**

**allItems**

<span id="page-280-3"></span>Returns an Array of all items contained in the Bag, in an unspecified order.

### **5.3.7.8. at**

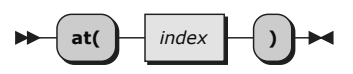

Returns the item associated with index *index*. Returns **.nil** if the Bag does not contain *index*.

Index equality is determined by using the == method of *index*.

<span id="page-280-0"></span>This method is the same as the *[\[\]](#page-279-2)* method.

## **5.3.7.9. []=**

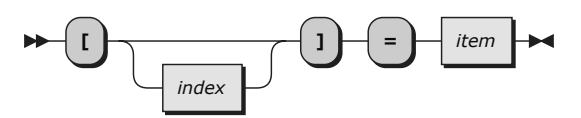

Adds an item to the Bag. If specified, *index* must be the same object as *item*.

<span id="page-280-4"></span>This method is the same as the *[put](#page-282-3)* method.

### **5.3.7.10. difference**

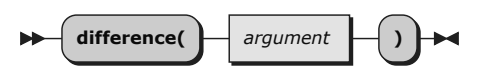

Returns a new Bag containing only those items from the receiver that the *argument* collection does not contain. The *argument* can be a **Collection** object or any other object that supports a makeArray method.

## <span id="page-281-6"></span>**5.3.7.11. empty**

# **empty**

<span id="page-281-0"></span>Returns the receiving Bag with all items removed.

## **5.3.7.12. hasIndex**

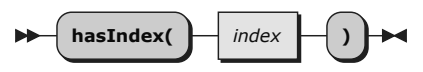

Returns **.true** if the Bag contains any item associated with index *index*, otherwise returns **.false**.

<span id="page-281-1"></span>Index equality is determined by using the == method of *index*.

## **5.3.7.13. hasItem**

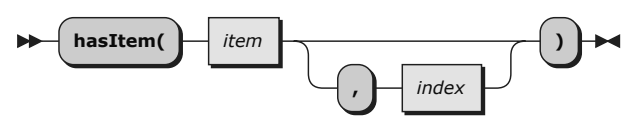

Returns **.true** if the Bag contains the member item *item*, otherwise returns **.false**. If *index* is specified, it should be the same object as *index*, otherwise hasItem will always return **.false**.

<span id="page-281-2"></span>Item and index equality is determined by using the  $==$  method.

## **5.3.7.14. index**

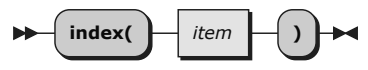

Returns the index for item *item* if the Bag contains *item*, otherwise returns **.false**.

<span id="page-281-3"></span>Item equality is determined by using the == method of *item*.

## **5.3.7.15. intersection**

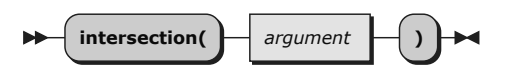

Returns a new Bag containing only those items from the receiver that are also in the *argument* collection. The *argument* can be a **Collection** object or any other object that supports a makeArray method.

## <span id="page-281-4"></span>**5.3.7.16. isEmpty**

# **isEmpty**

<span id="page-281-5"></span>Returns **.true** if the Bag is empty. Returns **.false** otherwise.

## **5.3.7.17. items**

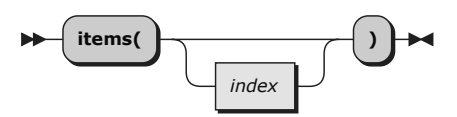

Returns the number of Bag items with index *index*. If you specify no *index*, this method returns the total number of items in the Bag.

<span id="page-282-2"></span>Index equality is determined by using the == method of *index*.

## **5.3.7.18. makeArray**

# **makeArray**

<span id="page-282-3"></span>Returns a single-dimensional Array containing all Bag items, in an unspecified order.

## **5.3.7.19. put**

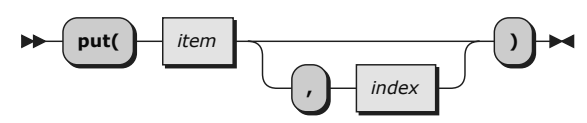

Adds an item to the Bag. If specified, *index* must be the same object as *item*.

<span id="page-282-4"></span>This method is the same as the *[\[\]=](#page-280-0)* method.

### **5.3.7.20. putAll**

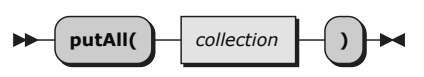

Returns the receiving Bag with all items in *collection* added to it. The *collection* argument can be any object that supports a supplier method. Items from *collection* are added using the item values returned by the supplier.

## <span id="page-282-0"></span>**5.3.7.21. remove**

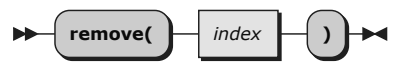

Returns and removes from the Bag one member item with index *index*. Returns **.nil** if the Bag does not contain *index*.

<span id="page-282-1"></span>Index equality is determined by using the == method of *index*.

## **5.3.7.22. removeAll**

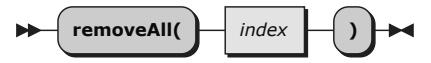

Returns and removes from the Bag all member items with index *index*. All removed items are returned in an Array containing each of the removed items. If the Bag does not contain *index*, an empty Array is returned.

Index equality is determined by using the == method of *index*.

### <span id="page-283-0"></span>**5.3.7.23. removeItem**

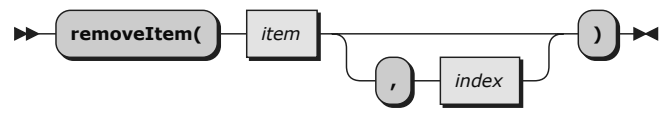

Returns and removes from a Bag one member item *item*. Returns **.nil** if *item* is not a member of the Bag.

If *index* is specified, it should be the same object as *index*, otherwise removeItem will always return **.nil**.

## <span id="page-283-1"></span>**5.3.7.24. subset**

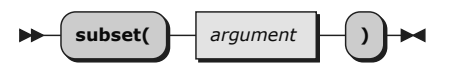

Returns **.true** if all indexes in the receiver Bag are also contained in the *argument* collection; returns **.false** otherwise. The *argument* can be a **Collection** object or any other object that supports a makeArray method.

## <span id="page-283-2"></span>**5.3.7.25. supplier**

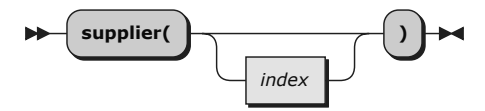

Returns a *[Supplier](#page-436-0)* object for the Bag. The supplier allows you to iterate over all index/item pairs in the Bag at the time the supplier was created. The supplier enumerates the items in an unspecified order. If you specify *index*, the supplier contains all of the items with the specified index.

### <span id="page-283-3"></span>**5.3.7.26. union**

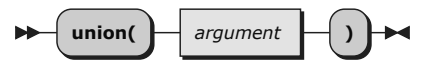

Returns a new Bag that contains all the items from the receiver Bag and selected items from the *argument* collection. The *argument* can be a **Collection** object or any other object that supports a makeArray method.

### <span id="page-283-4"></span>**5.3.7.27. uniqueIndexes**

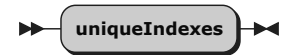

<span id="page-283-5"></span>Returns an Array of all indexes contained in the Bag, with no duplicates.

### **5.3.7.28. xor**

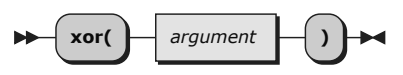

Returns a new Bag that contains all items from the receiver Bag and the *argument* collection; items that appear in both collections are removed. The *argument* can be a **Collection** object or any other object that supports a makeArray method.

## **5.3.7.29. Examples**

Example 5.195. Bag class — examples

```
/* Create a bag of fruit */
fruit = .bag~of("Apple", "Orange", "Apple", "Pear")
say fruit~items /* How many pieces? (4) */
say fruit~items("Apple") /* How many apples? (2) */
fruit-remove("Apple") /* Remove one of the apples. */<br>fruit--put("Banana")-put("Orange") /* Add a couple. */
fruit~~put("Banana")~put("Orange") /* Add a couple. */
say fruit~items /* How many pieces? (5)
```
# <span id="page-284-0"></span>**5.3.8. CircularQueue Class**

The **CircularQueue** class allows for storing objects in a circular queue of a predefined size. Once the end of the queue has been reached, new item objects are inserted from the beginning, replacing earlier entries. Any object can be placed in the queue and the same object can occupy more than one position in the queue.

The collected objects can be processed in FIFO (first-in, first-out) or in a stack-like LIFO (last-in, firstout) order.

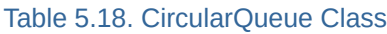

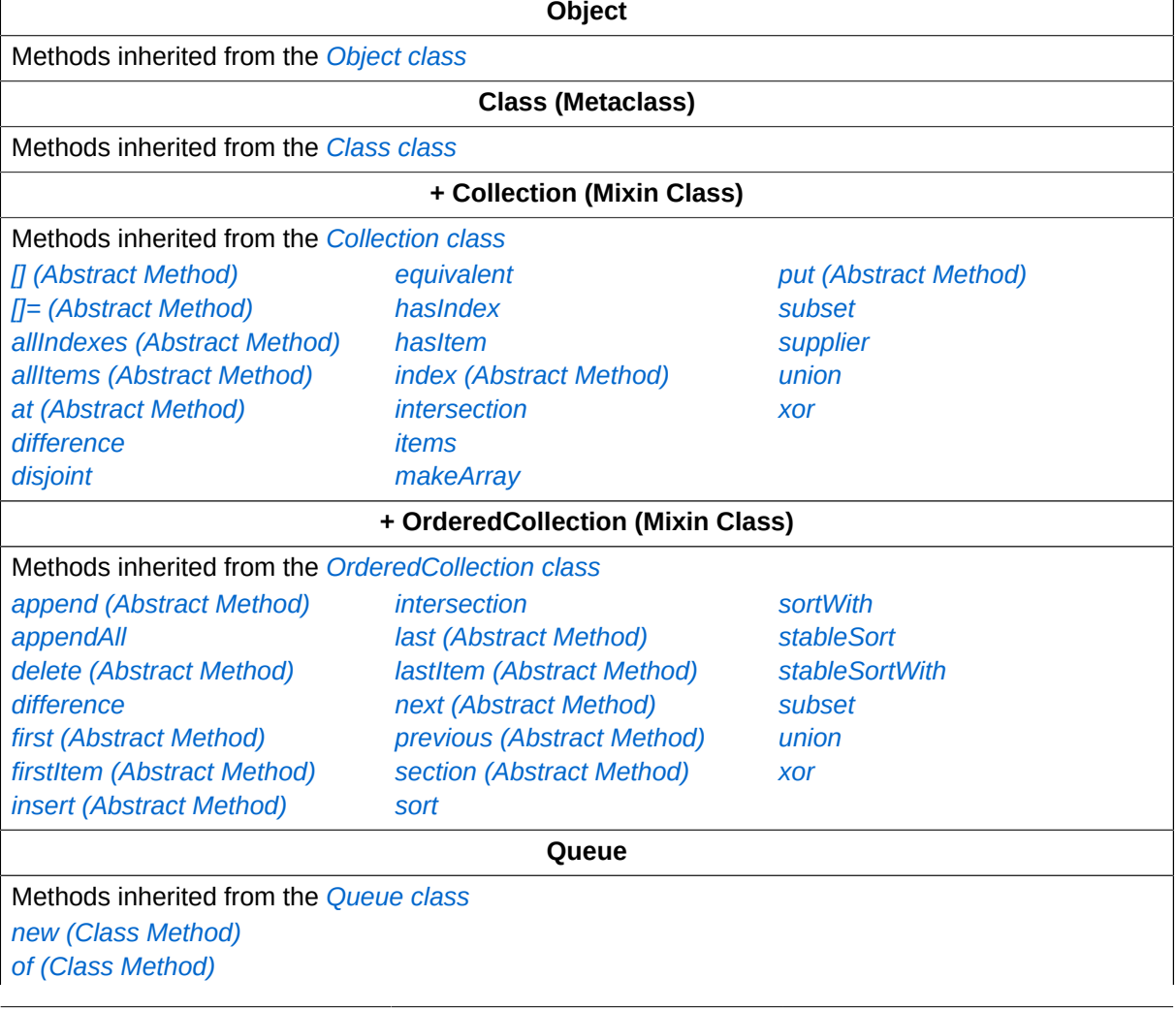

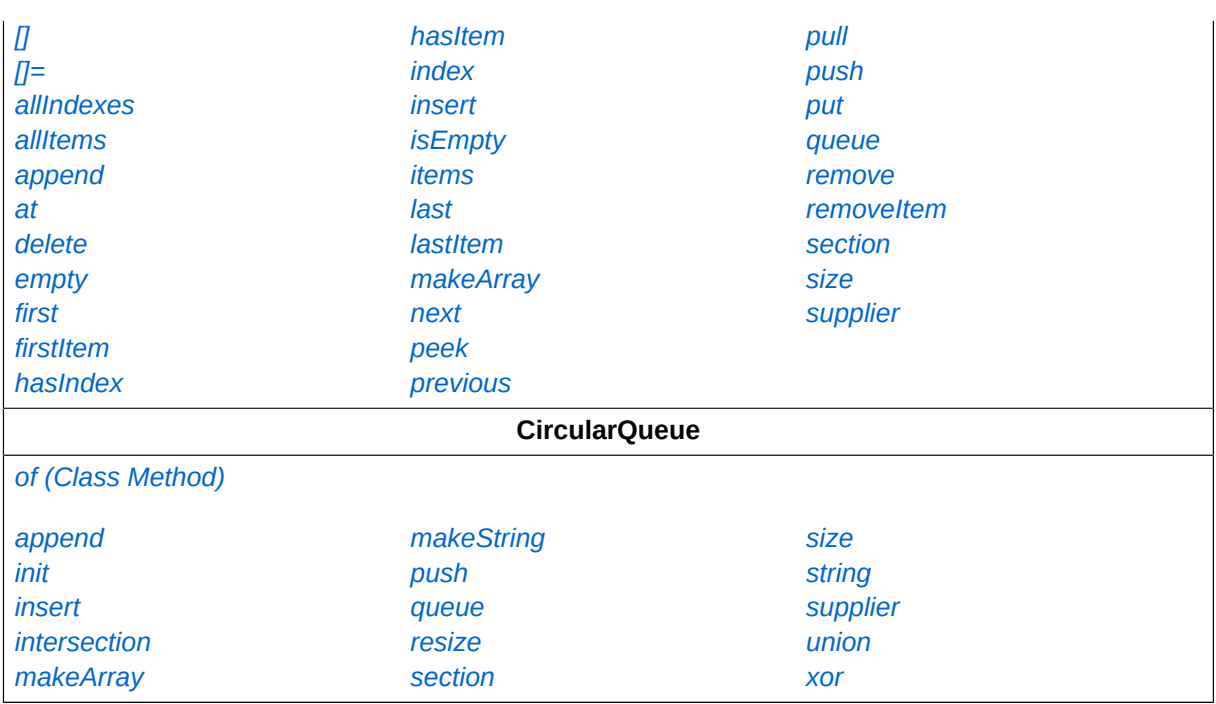

## <span id="page-285-0"></span>**5.3.8.1. of (Class Method)**

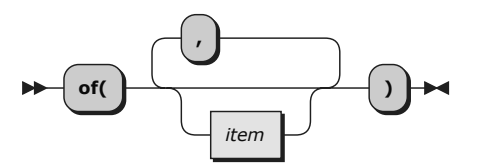

Returns a newly created circular queue containing the specified *item* objects. The first *item* has index 1, the second has index 2, and so on. Any omitted item will be set to the null string. The total number of *item* objects (including omitted ones) determines the size of the circular queue.

## <span id="page-285-2"></span>**5.3.8.2. init**

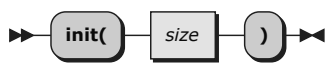

Performs initialization of the circular queue. The required *size* argument, a non-negative whole number, specifies the initial size of the queue.

## <span id="page-285-1"></span>**5.3.8.3. append**

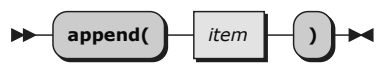

Append an item to the end of the collection ordering, returning the index of the added item. If the circular queue is full, then the first item will be deleted, before the insertion takes place.

## <span id="page-285-3"></span>**5.3.8.4. insert**

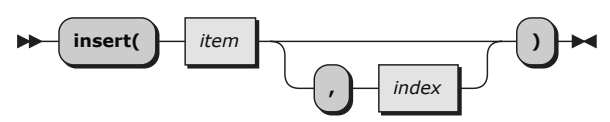

Returns a queue-supplied index for *item*, which is added to the queue. The inserted item follows any existing item with index *index* in the queue ordering. If *index* is **.nil**, *item* is inserted at the head of the queue. If you omit *index*, *item* becomes the last item in the queue.

Inserting an item in the queue at position *index* will cause the items in the queue after position *index* to have their indexes modified by the queue object. If inserting an object causes the queue to grow beyond the size, the last item in the queue will be removed.

## <span id="page-286-1"></span>**5.3.8.5. intersection**

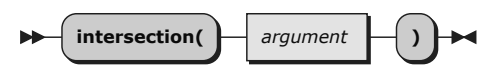

Returns a new collection (of the same class as the receiver) containing only those items from the receiver that are in both the receiver collection and the *argument* collection. The *argument* can be a **Collection** object or any other object that supports a makeArray method. The resulting CircularQueue instance will be the same size as the receiver.

## <span id="page-286-2"></span>**5.3.8.6. makeArray**

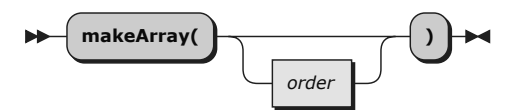

Returns a single-dimensional Array containing the items of the circular queue in the specified *order*.

The following *order* can be used. (Only the capitalized letter is needed; all characters following it are ignored.)

Fifo

First-in, first-out order. This is the default.

Lifo

<span id="page-286-0"></span>Last-in, first-out order (stack-like).

## **5.3.8.7. makeString**

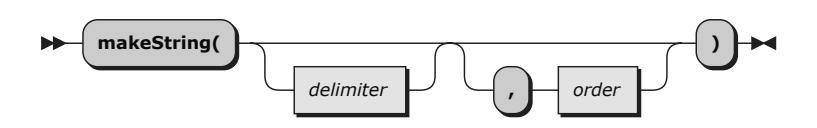

Returns a string object that concatenates the string values of the collected item objects, using the *delimiter* string to delimit them, in the specified *order*. If the *delimiter* is omitted, the comma character (**","**) is used as the default delimiter string.

The following *order* can be used. (Only the capitalized letter is needed; all characters following it are ignored.)

Fifo

First-in, first-out. This is the default

Lifo Last-in, first-out (stack-like)

Example 5.196. CircularQueue class — makeArray method

```
-- reverse an array
a = .Array~of("one", "two", "three", "four", "five")
say .CircularQueue~new(a~size)~appendAll(a)~makeArray("lifo")~makeString(, ", ")
 -- five, four, three, two, one
```
## <span id="page-287-0"></span>**5.3.8.8. push**

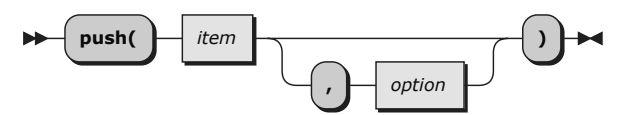

Makes the object *item* a member item of the circular queue, inserting the item object in front of the first item in the queue. The pushed item object will be the new first item in the circular queue.

If the circular queue is full, then the last item stored in the circular queue will be deleted, before the insertion takes place. In this case the *deleted item* will be returned, otherwise **.nil** will be returned.

If *option* is specified, it may be "Normal" or "Unique". The default is "Normal". Only the capitalized letter is needed; all characters following it are ignored. If *option* is 'Unique', any matching items already in the queue will be removed before *item* is added to the queue. This allows you to maintain a list like the recent files list of an editor.

### <span id="page-287-1"></span>**5.3.8.9. queue**

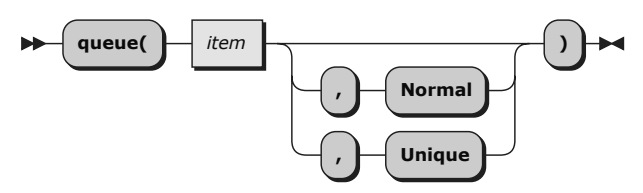

Makes the object *item* a member item of the circular queue, inserting the item at the end of the circular queue.

If the circular queue is full, then the first item will be deleted, before the insertion takes place. In this case the *deleted item* will be returned, otherwise **.nil** will be returned.

If *option* is specified, it may be "Normal" or "Unique". The default is "Normal". Only the capitalized letter is needed; all characters following it are ignored. If *option* is 'Unique', any matching items already in the queue will be removed before *item* is added to the queue. This allows you to maintain a list like the recent files list of an editor.

## <span id="page-287-2"></span>**5.3.8.10. resize**

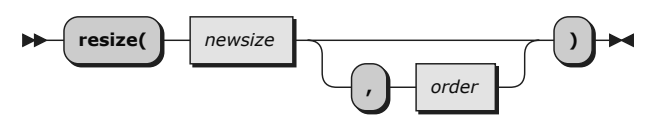

Resizes the circular queue object to be able to contain *newSize* items. If more than *newSize* items are in the queue, any extra items are removed in the specified *order*.
The following *order* can be used. (Only the capitalized letter is needed; all characters following it are ignored.)

Fifo

First-in, first-out. This keeps the items at the front of the queue. Item deletions occur at the end of the queue. This is the default action.

Lifo

Last-in, first-out (stack-like). This removes items from the front of the queue.

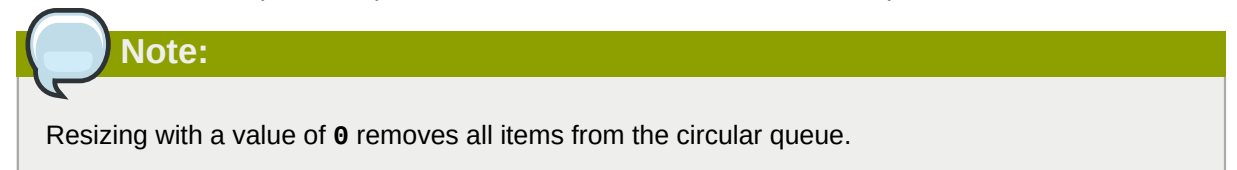

#### **5.3.8.11. section**

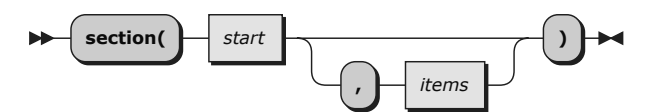

Returns a new queue (of the same class as the receiver) containing selected items from the receiver. The first item in the new queue is the item corresponding to index *start* in the receiver. Subsequent items in the new queue correspond to those in the receiver (in the same sequence). If you specify the whole number *items*, the new queue contains only this number of items (or the number of subsequent items in the receiver, if this is less than *items*). If you do not specify *items*, the new queue contains all subsequent items from the receiver. The receiver queue remains unchanged. The new queue item will be sized to the larger of the receiver queue size or *items*. The selection of the items will wrap from the end around to the beginning of the queue. For example,

```
q1 = .circularqueue~of("Fred", "Mike", "David")
q2 = q1-section(2) -- effectively rotates the queue
do name over a
    say name -- displays "Mike", "David", and "Fred"
end
```
returns a new queue of three items, starting with the second item, effectively rotating the order of the contained items.

#### **5.3.8.12. size**

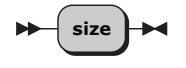

Returns the maximum number of objects that can be stored in the circular queue.

#### **5.3.8.13. string**

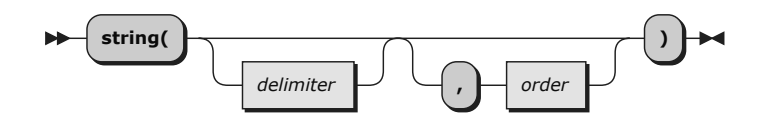

Returns a string object that concatenates the string values of the collected item objects, using the *delimiter* string to delimit them, in the specified *order*. If the *delimiter* is omitted, the comma character (**","**) is used as the default delimiter string.

The following *order* can be used. (Only the capitalized letter is needed; all characters following it are ignored.)

Fifo

First-in, first-out. This is the default

Lifo

Last-in, first-out (stack-like)

### **5.3.8.14. supplier**

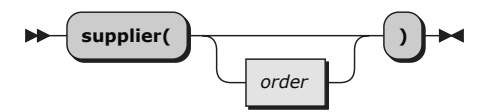

Returns a *[Supplier](#page-436-0)* object for the collection. The supplier allows you to iterate over the items that were in the queue at the time of the supplier's creation.

The supplier will iterate over the items in the specified *order*. (Only the capitalized letter is needed; all characters following it are ignored.)

Fifo

First-in, first-out, default

Lifo

Last-in, first-out (stack-like)

### **5.3.8.15. union**

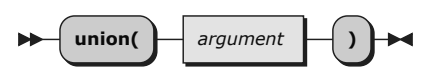

Returns a new collection of the same class as the receiver that contains all the items from the receiver collection and selected items from the *argument* collection. The resulting CircularQueue object will have a size that is the larger of the receiver's size or the union size of the two collections. This method includes an item from *argument* in the new collection only if there is no equivalent item in the receiver collection and the method has not already included. The order in which this method selects items in *argument* is unspecified (the program should not rely on any order.). The *argument* can be a **Collection** object or any other object that supports a makeArray method.

#### **5.3.8.16. xor**

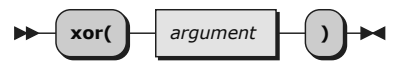

Returns a new collection of the same class as the receiver that contains all items from the receiver collection and the *argument* collection; all items that appear in both collections are removed. The resulting CircularQueue object will have a size that is the larger of the receiver's size or the xor size of the two collections. The *argument* can be a **Collection** object or any other object that supports a makeArray method.

#### **5.3.8.17. Example**

```
Example 5.197. CircularQueue class — examples
```

```
 -- create a circular buffer with five items
u=.circularQueue~of("a", "b", "c", "d", "e")
say "content: ["u"]," "content (LIFO): ["u~string("->","L")"]"
say
u~resize(4, "FIFO") -- resize fifo-style (keep newest)
say "after resizing to 4 items in FIFO style (keeping the newest):"
say "content: ["u"]," "content (LIFO): ["u~string("->","L")"]"
say
u~resize(2, "LIFO") -- resize lifo-style (keep oldest)
say "after resizing to 2 items in LIFO style (keeping the oldest):"
say "content: ["u"]," "content (LIFO): ["u~string("->","L")"]"
say
u~resize(0) -- resize lifo-style (keep oldest)
say "after resizing to 0 items, thereby deleting all items:"
say "content: ["u"]," "content (LIFO): ["u~string("->","L")"]"
say
u~resize(2) -- resize lifo-style (keep oldest)
say "after resizing to 2, size="u~size "and items="u~items
u~~queue('x')~~queue('y')~~queue('z')
say "after queuing the three items 'x', 'y', 'z':"
say "content: ["u"]," "content (LIFO): ["u~string("->","L")"]"
say
u~~push('1')~~push('2')~~push('3')
say "after pushing the three items '1', '2', '3':"
say "content: ["u"]," "content (LIFO): ["u~string("->","L")"]"
say
```
#### Output:

```
content: [a,b,c,d,e], content (LIFO): [e->d->c->b->a]
after resizing to 4 items in FIFO style (keeping the newest):
content: [b,c,d,e], content (LIFO): [e->d->c->b]
after resizing to 2 items in LIFO style (keeping the oldest):
content: [b,c], content (LIFO): [c->b]
after resizing to 0 items, thereby deleting all items:
content: [], content (LIFO): []
after resizing to 2, size=2 and items=0
after queuing the three items 'x', 'y', 'z':
content: [y, z], content (LIFO): [z - y]after pushing the three items '1', '2', '3':
content: [3,2], content (LIFO): [2->3]
```
### <span id="page-290-0"></span>**5.3.9. Directory Class**

A **Directory** is a *[MapCollection](#page-258-0)* using unique character string indexes. The items of a Directory can be any valid Rexx object.

See also *[StringTable](#page-330-0) Class*, a **MapCollection** similar to **Directory**, but without methods setMethod and unsetMethod.

Table 5.19. Directory Class

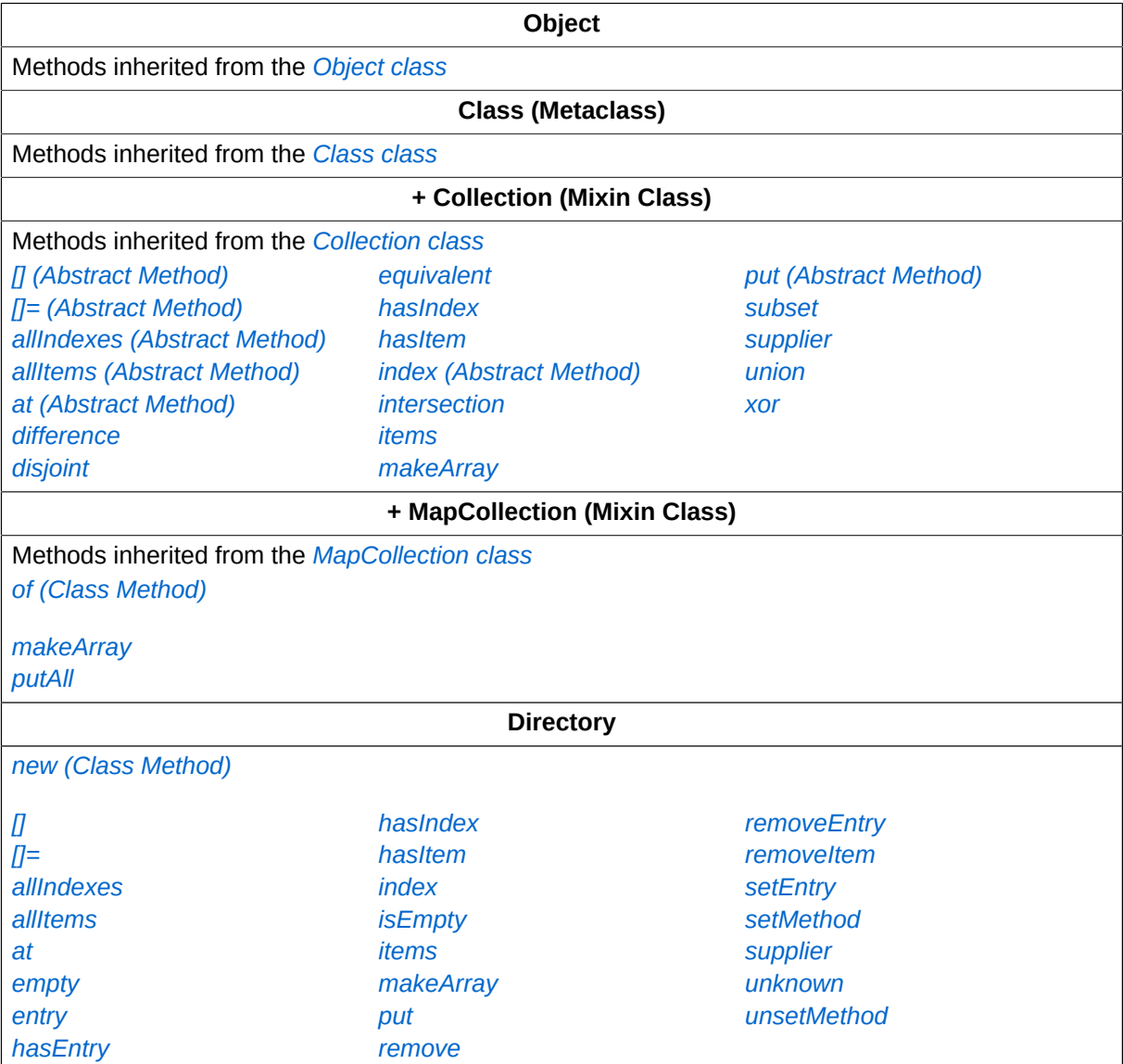

In addition to the standard put, []=, at, and [] methods defined for Collections, Directory provides access to items using methods. For example:

mydir = .directory~new mydir~name = "Mike" -- same as mydir~put("Mike", "NAME") say mydir~name -- same as say mydir['NAME']

### <span id="page-291-0"></span>**5.3.9.1. new (Class Method)**

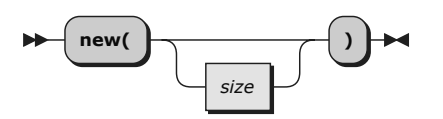

Returns an empty Directory object.

If you specify *size*, a hint how large the new Directory object is expected to grow, this is used to optimize the initial allocation.

<span id="page-292-0"></span>*size* must be a non-negative whole number.

# **5.3.9.2. []**

**[** *name* **]**

<span id="page-292-1"></span>Returns the item corresponding to *name*. This method is the same as the *[at](#page-292-4)* method.

### **5.3.9.3. []=**

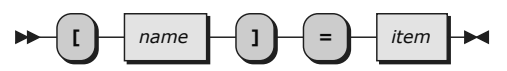

<span id="page-292-2"></span>Adds or replaces the entry at index *name*. This method is the same as the *[put](#page-294-4)* method.

### **5.3.9.4. allIndexes**

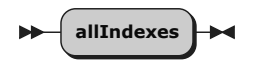

<span id="page-292-3"></span>Returns an array of all the directory indexes, including those of all the *[setMethod](#page-295-0)* methods.

### **5.3.9.5. allItems**

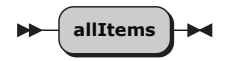

Returns an array of all items contained in the directory, including those returned by all *[setMethod](#page-295-0)* methods.

#### <span id="page-292-4"></span>**5.3.9.6. at**

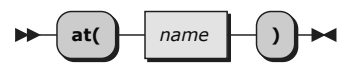

Returns the item associated with index *name*. If a method defined using *[setMethod](#page-295-0)* is associated with index *name*, the result of running this method is returned. If the Directory has no item or method associated with index *name*, **.nil** is returned.

```
Example 5.198. Directory class — at method
```

```
say .environment~at("OBJECT") /* Produces: "The Object class" */
```
### <span id="page-292-5"></span>**5.3.9.7. empty**

# **empty**

Returns the receiving Directory with all items removed. empty also removes all methods added using *[setMethod](#page-295-0)*.

#### <span id="page-293-5"></span>**5.3.9.8. entry**

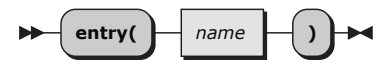

Returns the directory entry with index *name* (translated to uppercase). If there is no such entry, *name* returns the item for any method that *[setMethod](#page-295-0)* supplied. If there is neither an entry nor a method for *name*, **.nil** is returned.

#### <span id="page-293-6"></span>**5.3.9.9. hasEntry**

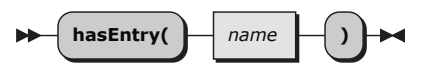

Returns **.true** if the directory has an entry or a method for index *name* (translated to uppercase), or **.false**.

#### <span id="page-293-0"></span>**5.3.9.10. hasIndex**

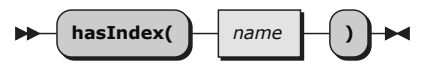

<span id="page-293-1"></span>Returns **.true** if the Directory contains any item associated with index *name*, or **.false**.

#### **5.3.9.11. hasItem**

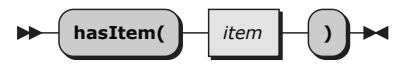

Returns **.true** if the Directory contains the *item* at any index position or otherwise returns **.false**. Item equality is determined by using the == method of *item*.

#### <span id="page-293-2"></span>**5.3.9.12. index**

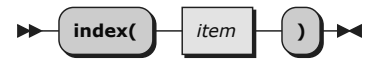

Returns the index of the specified item within the directory. If the target item appears at more than one index, the first located index will be returned. If the directory does not contain the specified item, **.nil** is returned. Item equality is determined by using the == method of *item*.

#### <span id="page-293-3"></span>**5.3.9.13. isEmpty**

**isEmpty**

<span id="page-293-4"></span>Returns **.true** if the directory is empty. Returns **.false** otherwise.

#### **5.3.9.14. items**

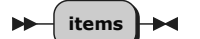

Returns the number of items in the collection.

### <span id="page-294-3"></span>**5.3.9.15. makeArray**

# **makeArray**

Returns a single-dimensional Array containing the index objects. The array indexes range from **1** to the number of items. The collection items appear in the array in an unspecified order. (The program should not rely on any order.)

### <span id="page-294-4"></span>**5.3.9.16. put**

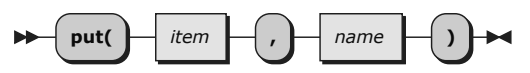

Makes the object *item* a member item of the collection and associates it with index *name*. The new item replaces any existing item or method associated with index *name*.

#### <span id="page-294-5"></span>**5.3.9.17. remove**

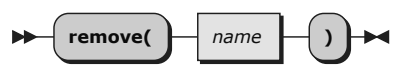

Removes and returns the member item with index *name* from the directory. If a method is associated with *[setMethod](#page-295-0)* for index *name*, the method is removed and the result of running the method is returned. If there is no item or method with index *name*, **.nil** is returned.

### <span id="page-294-0"></span>**5.3.9.18. removeEntry**

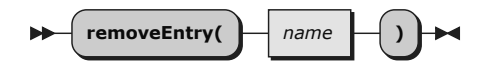

Removes and returns the member item with index *name* (translated to uppercase) from the directory. If a method is associated with *[setMethod](#page-295-0)* for index *name*, the method is removed and the result of running the method is returned. If there is no item or method with index *name*, **.nil** is returned.

<span id="page-294-1"></span>See also *[setEntry](#page-294-2)*, *[setMethod](#page-295-0)*, *[hasEntry](#page-293-6)*, and *[entry](#page-293-5)*.

### **5.3.9.19. removeItem**

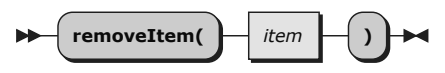

Removes an item from the directory. If the target item exists at more than one index, the first located item is removed. The return value is the removed item. Item equality is determined by using the == method of *item*.

### <span id="page-294-2"></span>**5.3.9.20. setEntry**

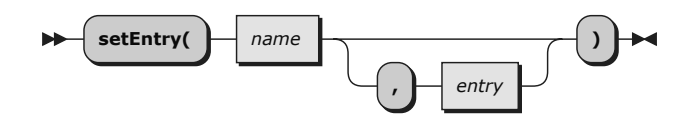

Sets the directory entry with index *name* (translated to uppercase) to the object *entry*, replacing any existing entry or method for *name*. If you omit *entry*, this method removes any entry or method with this *name*.

#### <span id="page-295-0"></span>**5.3.9.21. setMethod**

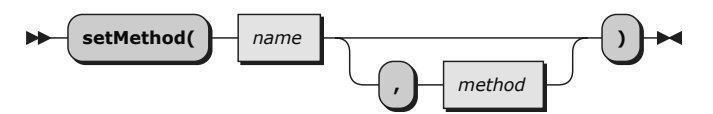

Associates index *name* (translated to uppercase) with method *method*. Thus, the object returns the result of running *method* when you access this entry. This occurs when you specify *name* on the [], at, entry, or remove method. This method replaces any existing item or method for *name*.

You can specify **"UNKNOWN"** as *name*. Doing so supplies a method that is run whenever an at or entry message specifies a name for which no item or method exists in the collection. This method's first argument is the specified directory index. This method has no effect on the action of any hasEntry, hasIndex, items, remove, or supplier message sent to the collection.

The *method* can be a string containing a method source line instead of a method object. Alternatively, an array of strings containing individual method lines can be passed. In either case, an equivalent method object is created.

<span id="page-295-1"></span>If you omit *method*, setMethod removes the entry with the specified *name*.

#### **5.3.9.22. supplier**

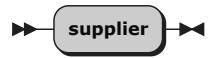

Returns a *[Supplier](#page-436-0)* object for the collection. The supplier allows you to iterate over the index/item pairs in the directory at the time the supplier was created. The supplier iterates the items in an unspecified order.

#### <span id="page-295-2"></span>**5.3.9.23. unknown**

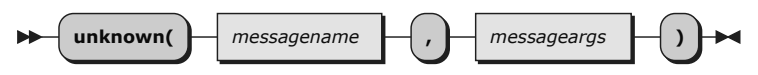

Runs either the *[entry](#page-293-5)* or *[setEntry](#page-294-2)* method, depending on whether *messagename* ends with an equal sign.

If *messagename* does not end with an equal sign, this method runs the entry method, passing *messagename* as its argument. The *messageargs* argument is ignored. The entry method is the return result.

If *messagename* does end with an equal sign, this method runs the setEntry method, passing the first part of *messagename* (up to, but not including, the final equal sign) as its first argument, and the first item in the array *messageargs* as its second argument. In this case, unknown returns no result.

#### <span id="page-295-3"></span>**5.3.9.24. unsetMethod**

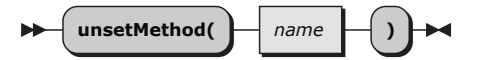

Removes the association between index *name* (translated to uppercase) and a method.

### **5.3.9.25. Examples**

```
Example 5.199. Directory class — examples
```

```
/******************************************************************************/
\frac{1}{2} A Phone Book Directory program<br>\frac{1}{2} This program demonstrates use of the directory class
\prime^* This program demonstrates use of the directory class.
/******************************************************************************/
/* Define an UNKNOWN method that adds an abbreviation lookup feature. \frac{\star}{\sqrt{2}}<br>/* Directories do not have to have an UNKNOWN method.
\prime* Directories do not have to have an UNKNOWN method.
book = .directory~new~~setMethod("UNKNOWN", .methods["UNKNOWN"])
book["ANN" ] = "Ann B. ....... 555-6220"
book["ann" ] = "Little annie . 555-1234"
book["JEFF"] = "Jeff G. ...... 555-5115"
book["MARK"] = "Mark C. ...... 555-5017"
book["MIKE"] = "Mike H. ...... 555-6123"
book~Rick = "Rick M. ...... 555-5110" /* Same as book["RICK"] = ... */
Do i over book \prime Iterate over the collection \prime\prime Say book[i]
end i
Say "" /* Index lookup is case sensitive... */
Say book~entry("Mike") /* ENTRY method uppercases before lookup */
Say book["ANN"] /* Exact match */
Say book~ann /* Message sends uppercase before lookup */
Say book["ann"] /* Exact match with lowercase index */
Say ""
Say book["M"] /* Uses UNKNOWN method for lookup */
Say book["Z"]
Exit
/* Define an unknown method to handle indexes not found. */
/* Check for abbreviations or indicate listing not found */
::Method unknown
  Parse arg at_index
   value = ""
  Do i over self
    If abbrev(i, at_index) then do
      If value <> "" then value = value", "
     value = value || self~at(i)
    end
   end i
  If value = "" then value = "No listing found for" at index
   Return value
```
# **5.3.10. IdentityTable Class**

An **IdentityTable** is a collection with indexes that can be any object. In an IdentityTable, each item is associated with a single index, and there can be only one item for each index. Index and item matches are made using an object identity comparison. That is, an index will only match if the same instance is used in the collection.

Table 5.20. IdentityTable Class

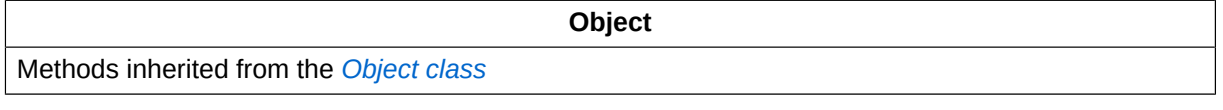

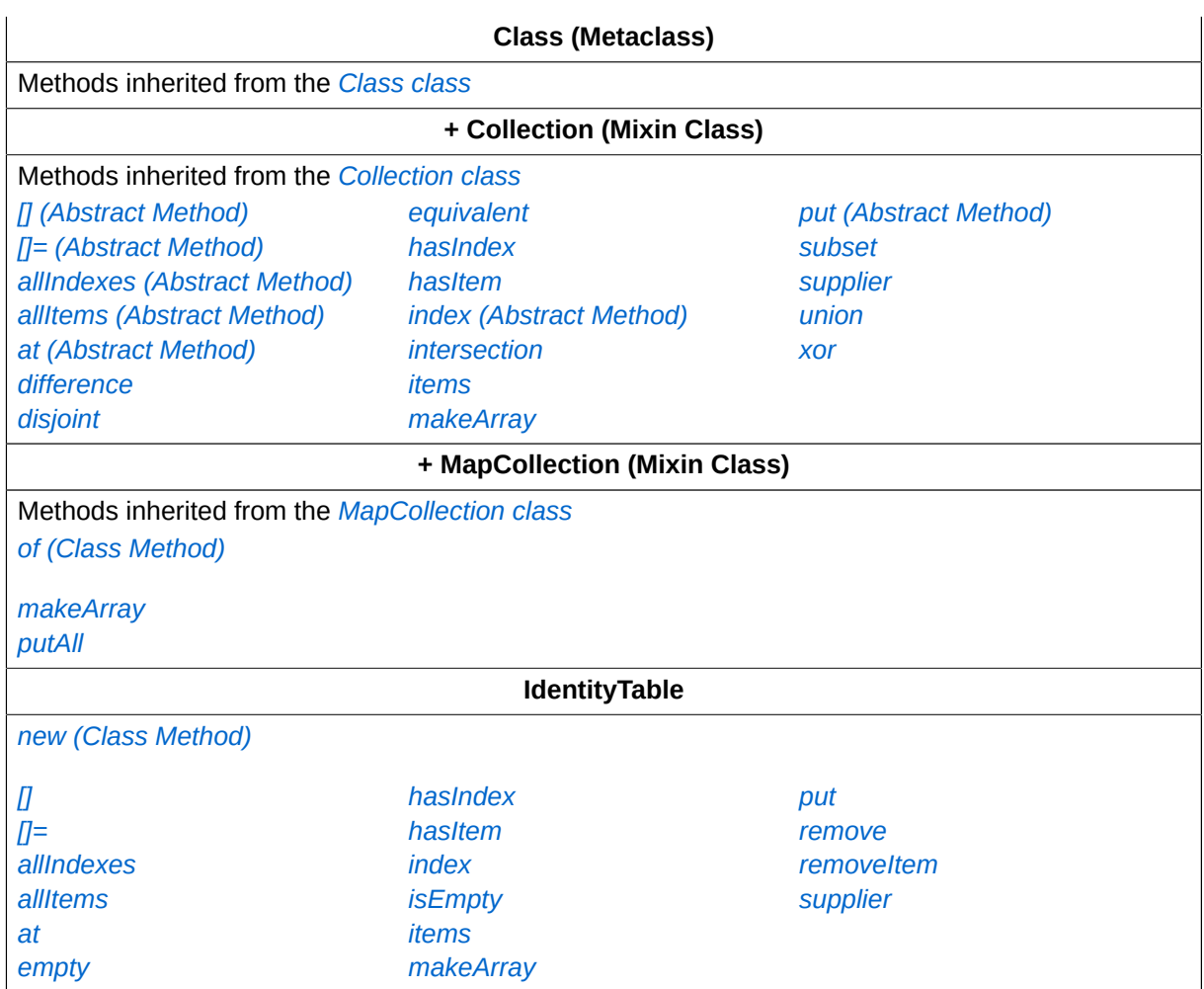

### <span id="page-297-0"></span>**5.3.10.1. new (Class Method)**

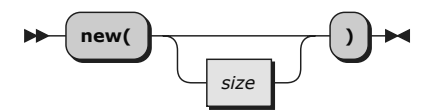

Returns an empty IdentityTable object.

If you specify *size*, a hint how large the new IdentityTable object is expected to grow, this is used to optimize the initial allocation.

<span id="page-297-1"></span>*size* must be a non-negative whole number.

# **5.3.10.2. []**

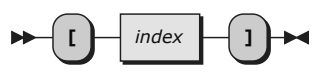

<span id="page-297-2"></span>Returns the item associated with *index*. This method is the same as the *[at](#page-298-5)* method.

### **5.3.10.3. []=**

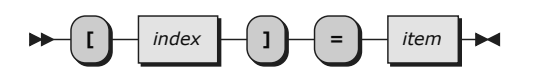

<span id="page-298-2"></span>Adds *item* to the table at index *index*. This method is the same as the *[put](#page-299-0)* method.

### **5.3.10.4. allIndexes**

 $\blacksquare$ **allIndexes**

<span id="page-298-4"></span>Returns an array of all indices contained in the table.

### **5.3.10.5. allItems**

#### **allItems**  $\blacktriangleright$

<span id="page-298-5"></span>Returns an array of all items contained in the table.

#### **5.3.10.6. at**

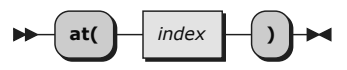

Returns the item associated with index *index*. Returns **.nil** if the IdentityTable has no item associated with *index*.

### <span id="page-298-6"></span>**5.3.10.7. empty**

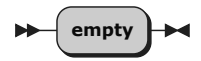

<span id="page-298-0"></span>Returns the receiving IdentityTable with all items removed.

### **5.3.10.8. hasIndex**

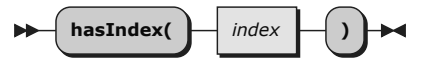

<span id="page-298-1"></span>Returns **.true** if the IdentityTable contains any item associated with index *index*, or **.false**.

### **5.3.10.9. hasItem**

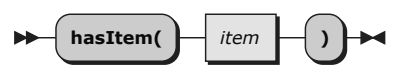

Returns **.true** if the IdentityTable contains the *item* at any index position or otherwise returns **.false**.

### <span id="page-298-3"></span>**5.3.10.10. index**

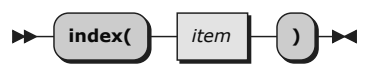

Returns the index of the specified item within the table. If the target item appears at more than one index, the first located index will be returned. Returns **.nil** if the table does not contain the specified item.

### <span id="page-299-3"></span>**5.3.10.11. isEmpty**

#### **isEmpty**  $\blacksquare$

<span id="page-299-5"></span>Returns **.true** if the table is empty. Returns **.false** otherwise.

#### **5.3.10.12. items**

**items**

<span id="page-299-6"></span>Returns the number of items in the collection.

#### **5.3.10.13. makeArray**

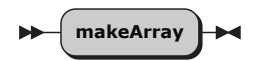

Returns a single-dimensional Array containing the index objects. The array indexes range from **1** to the number of items. The collection items appear in the array in an unspecified order.

#### <span id="page-299-0"></span>**5.3.10.14. put**

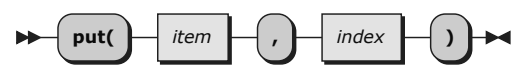

Makes the object *item* a member item of the collection and associates it with index *index*. The new item replaces any existing item associated with index *index*.

#### <span id="page-299-1"></span>**5.3.10.15. remove**

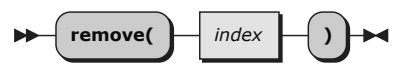

Returns and removes from a collection the member item with index *index*. Returns **.nil** if no item has index *index*.

#### <span id="page-299-2"></span>**5.3.10.16. removeItem**

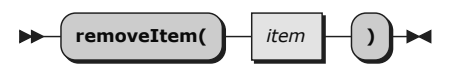

Removes an item from the table. If the target item exists at more than one index, the first located item is removed. The return value is the removed item.

### <span id="page-299-4"></span>**5.3.10.17. supplier**

# **supplier**

Returns a *[Supplier](#page-436-0)* object for the collection. The supplier allows you iterate over the index/item pairs contained in the table at the time the supplier was created. The supplier iterates over the items in an unspecified order.

# **5.3.11. List Class**

A **List** is a non-sparse sequenced collection similar to the *[Array class](#page-264-0)* to which you can add new items at any position in the sequence. The List creates a new index value whenever an item is added to the List and the associated index value remains valid for that item regardless of other additions or removals. Only indexes the List object generates are valid, i.e. the List is never a sparse list and the List object will not modify indexes for items in the list.

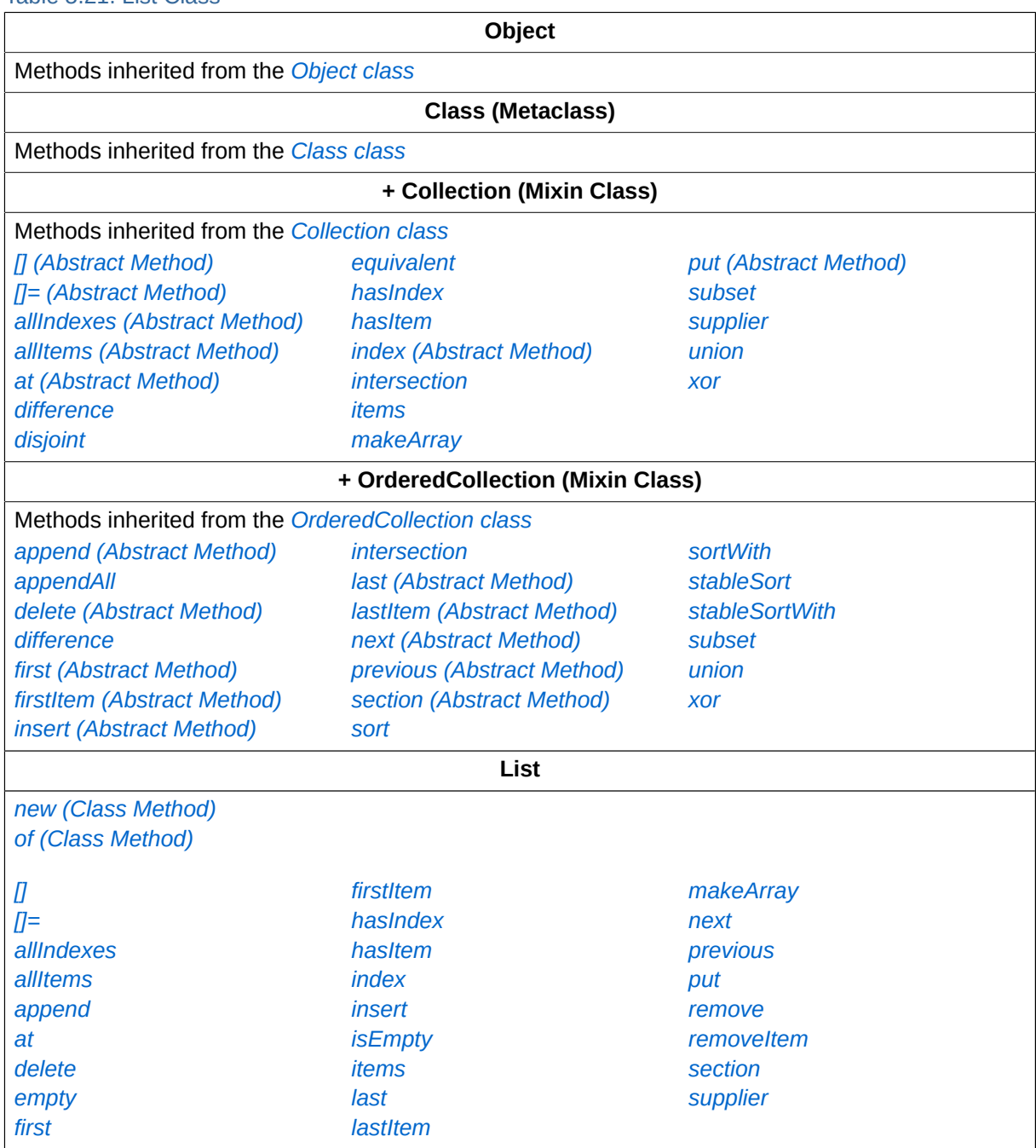

#### Table 5.21. List Class

### <span id="page-300-0"></span>**5.3.11.1. new (Class Method)**

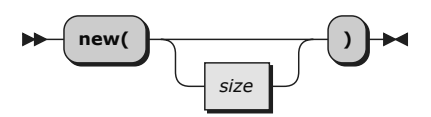

Returns a new empty List object.

If you specify *size*, a hint how large the new List object is expected to grow, this is used to optimize the initial allocation.

<span id="page-301-0"></span>*size* must be a non-negative whole number.

### **5.3.11.2. of (Class Method)**

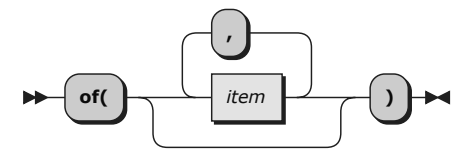

<span id="page-301-1"></span>Returns a newly created list containing the specified *item* objects in the order specified.

### **5.3.11.3. []**

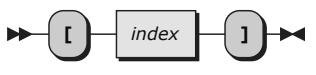

<span id="page-301-2"></span>Returns the item located at *index*. This method is the same as the *[at](#page-302-2)* method.

### **5.3.11.4. []=**

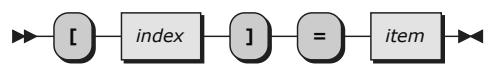

<span id="page-301-3"></span>Replaces the item at *index* with *item*. This method is the same as the *[put](#page-305-0)* method.

### **5.3.11.5. allIndexes**

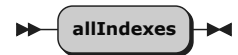

<span id="page-301-4"></span>Returns an array of all indexes contained in the list in the same order they are used in the list.

### **5.3.11.6. allItems**

# **allItems**

<span id="page-301-5"></span>Returns an array of all items contained in the list in list iteration order.

#### **5.3.11.7. append**

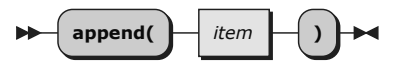

Appends *item* to the end of the list, returning the index associated with *item*.

### <span id="page-302-2"></span>**5.3.11.8. at**

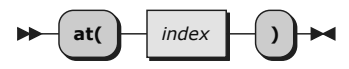

Returns the item associated with index *index*. Returns **.nil** if the list has no item associated with *index*.

### <span id="page-302-3"></span>**5.3.11.9. delete**

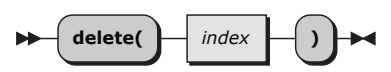

Returns and deletes the member item with the specified *index* from the list. If there is no item with the specified *index*, **.nil** is returned and no item is deleted. All elements following the deleted item will be moved up in the list ordering, but the indexes associated with the moved items will not change. The size of the list will be reduced by one element. The delete method and the remove method produce the same result for the list class.

#### <span id="page-302-4"></span>**5.3.11.10. empty**

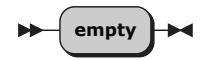

<span id="page-302-5"></span>Returns the receiving List with all items removed.

### **5.3.11.11. first**

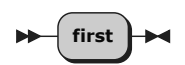

<span id="page-302-0"></span>Returns the index of the first item in the list or **.nil** if the list is empty.

### **5.3.11.12. firstItem**

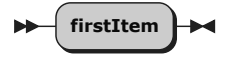

Returns the first item in the list or **.nil** if the list is empty.

Example 5.200. List class — firstItem method

```
musketeers=.list~of("Porthos","Athos","Aramis") /* Creates list MUSKETEERS */
item=musketeers~firstItem /* Gives first item in list */
                                         /* (Assigns "Porthos" to item) */
```
### <span id="page-302-1"></span>**5.3.11.13. hasIndex**

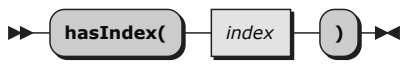

Returns **.true** if the list contains any item associated with index *index*, or **.false**.

### <span id="page-303-0"></span>**5.3.11.14. hasItem**

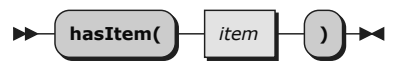

Returns **.true** if the list contains the *item* at any index position or otherwise returns **.false**. Item equality is determined by using the == method of *item*.

### <span id="page-303-1"></span>**5.3.11.15. index**

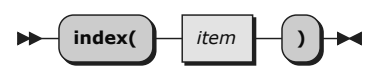

Returns the index of the specified item within the list. If the target item appears at more than one index, the first located index will be returned. Returns **.nil** if the list does not contain the specified item. Item equality is determined by using the == method of *item*.

#### <span id="page-303-2"></span>**5.3.11.16. insert**

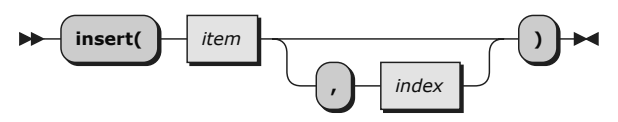

Returns a list-supplied index for item *item*, which is added to the list. The inserted item follows an existing item with index *index* in the list ordering. If *index* is **.nil**, *item* becomes the first item in the list. If you omit *index*, the *item* becomes the last item in the list.

Inserting an item in the list at position *index* will cause the items in the list after position *index* to have their relative positions shifted by the list object. The index values for any items in the list are not modified by the insertion.

#### Example 5.201. List class — insert method

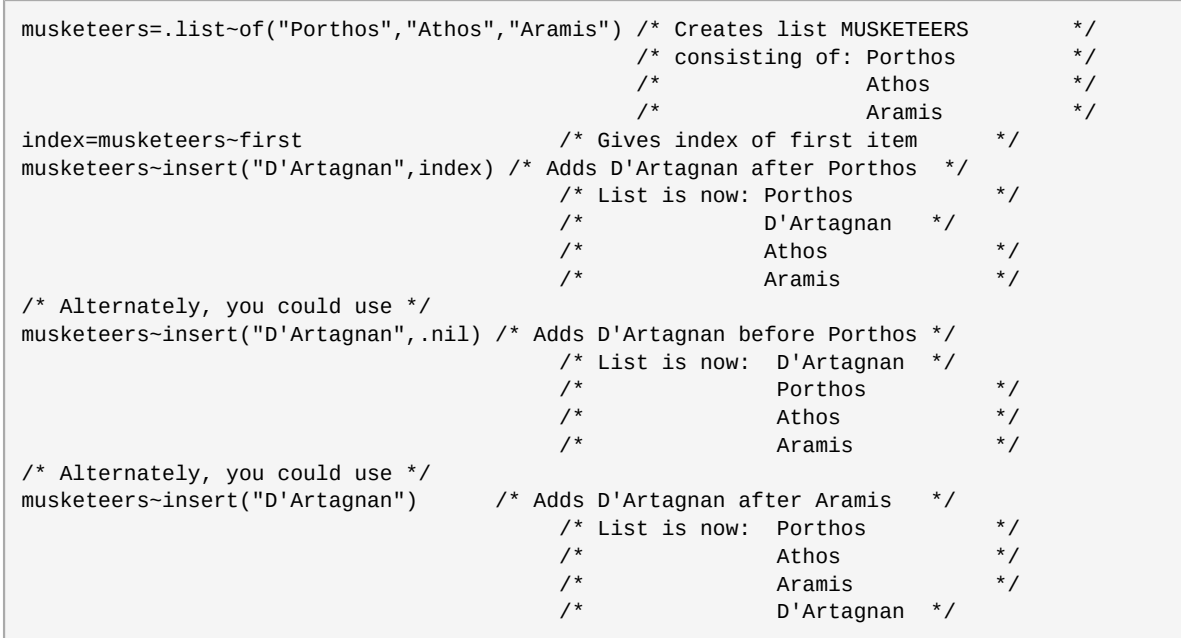

### <span id="page-304-3"></span>**5.3.11.17. isEmpty**

#### **isEmpty** Ħ

<span id="page-304-4"></span>Returns **.true** if the list is empty. Returns **.false** otherwise.

### **5.3.11.18. items**

**items** ы ьá

<span id="page-304-5"></span>Returns the number of items in the list.

### **5.3.11.19. last**

**last**

<span id="page-304-6"></span>Returns the index of the last item in the list or **.nil** if the list is empty.

### **5.3.11.20. lastItem**

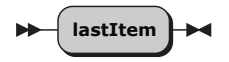

<span id="page-304-0"></span>Returns the last item in the list or **.nil** if the list is empty.

### **5.3.11.21. makeArray**

#### **makeArray** Þ)

Returns a single-dimensional Array containing the list collection items. The array indexes range from **1** to the number of items. The order in which the collection items appear in the array is the same as their sequence in the list collection.

### <span id="page-304-1"></span>**5.3.11.22. next**

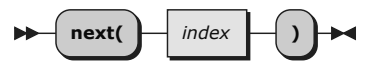

Returns the index of the item that follows the list item having index *index*. Returns **.nil** if *index* is the end of the list.

### <span id="page-304-2"></span>**5.3.11.23. previous**

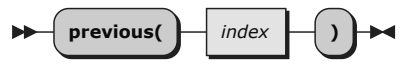

Returns the index of the item that precedes the list item having index *index*. Returns **.nil** if *index* is the beginning of the list.

#### <span id="page-305-0"></span>**5.3.11.24. put**

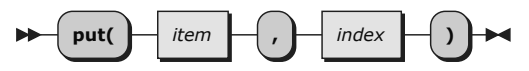

Replaces any existing item associated with the specified *index* with the *item*. If *index* does not exist in the list, an error is raised.

#### <span id="page-305-1"></span>**5.3.11.25. remove**

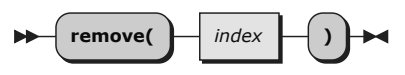

Returns and removes from a collection the member item with index *index*. If no item has index *index*, this method returns **.nil** and removes no item.

Removing an item from the list at position *index* will shift the relative position of items after position *index*. The index values assigned to those items will not change.

#### <span id="page-305-2"></span>**5.3.11.26. removeItem**

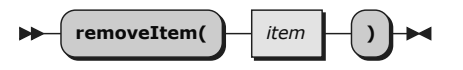

Removes an item from the list. If the target item exists at more than one index, the first located item is removed. The return value is the removed item. Item equality is determined by using the == method of *item*.

### <span id="page-305-3"></span>**5.3.11.27. section**

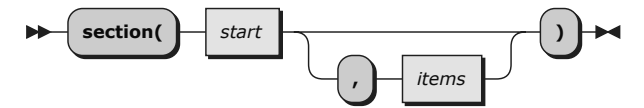

Returns a new list (of the same class as the receiver) containing selected items from the receiver list. The first item in the new list is the item corresponding to index *start* in the receiver list. Subsequent items in the new list correspond to those in the receiver list (in the same sequence). If you specify the whole number *items*, the new list contains only this number of items (or the number of subsequent items in the receiver list, if this is less than *items*). If you do not specify *items*, the new list contains all subsequent items from the receiver list. The receiver list remains unchanged.

### <span id="page-305-4"></span>**5.3.11.28. supplier**

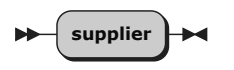

Returns a *[Supplier](#page-436-0)* object for the list. The supplier allows you to iterate over the index/item pairs stored in the list at the time the supplier is created. The iteration is in the same order as the list sequence order.

### **5.3.12. Properties Class**

A **Properties** object is a collection with unique indexes that are character strings representing names and items that are also restricted to character string values. Properties objects are useful for processing bundles of application option values.

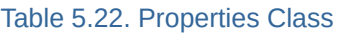

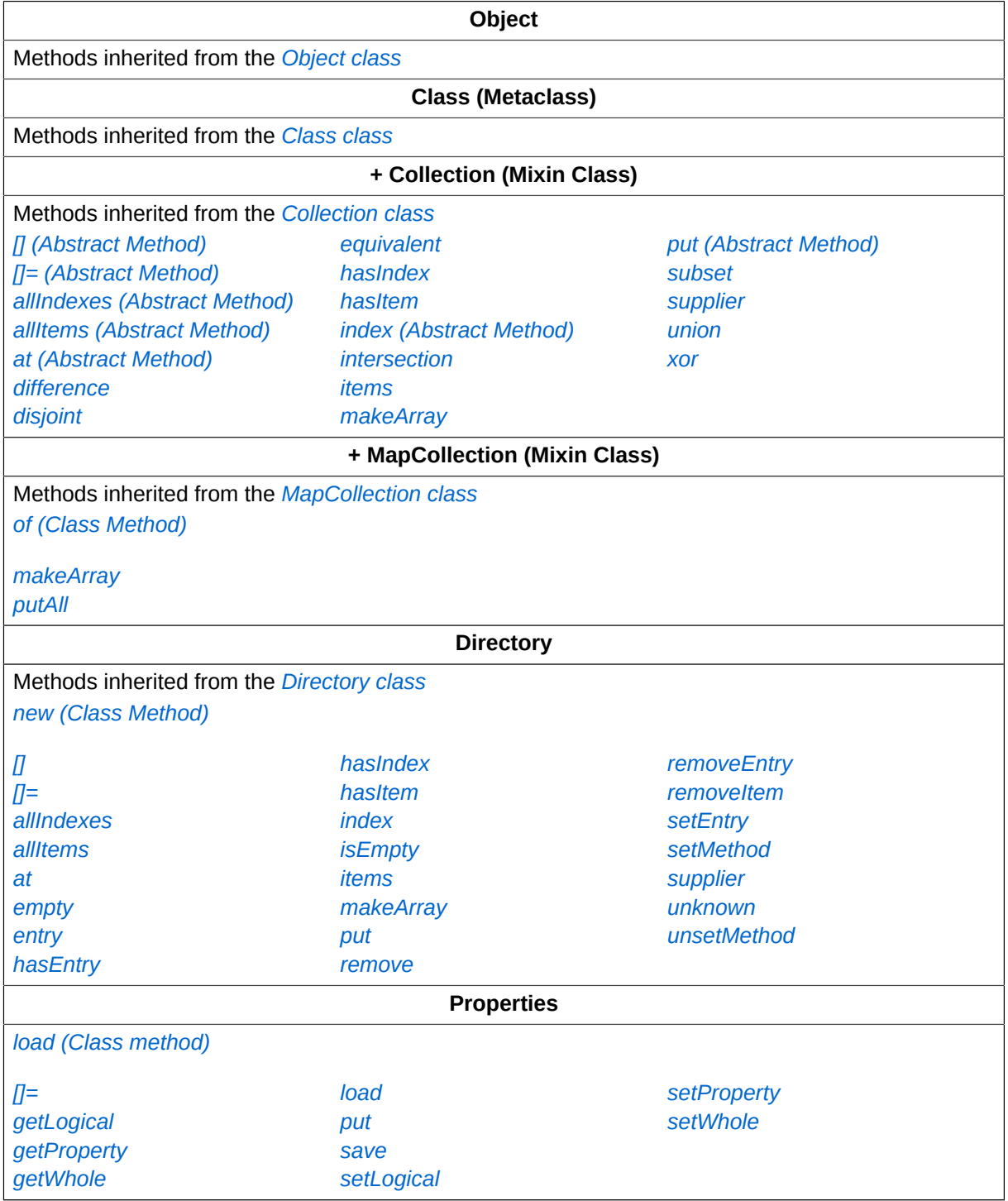

# <span id="page-306-0"></span>**5.3.12.1. load (Class method)**

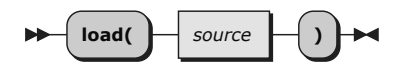

Loads a set of properties from *source* and returns them as a new Properties object. The load *source* can be either the string name of a file, a File object, or a Stream object. Properties are read from *source* as individual lines using *[lineIn](#page-244-0)*. Blank lines and lines with a Rexx line comment ("--") as the first non-blank characters are ignored. Otherwise, the lines are assumed to be of the form "name=value" and are added to the receiver Properties value using name as the index for the value.

### **5.3.12.2. new (Class method)**

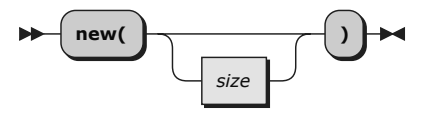

Returns an empty Properties object.

If you specify *size*, a hint how large the new Properties object is expected to grow, this is used to optimize the initial allocation.

<span id="page-307-0"></span>*size* must be a non-negative whole number.

### **5.3.12.3. []=**

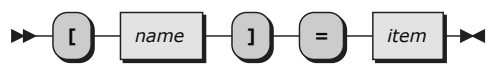

<span id="page-307-1"></span>Adds *item* using the index *index*. This method is the same as the *[put](#page-308-2)* method.

#### **5.3.12.4. getLogical**

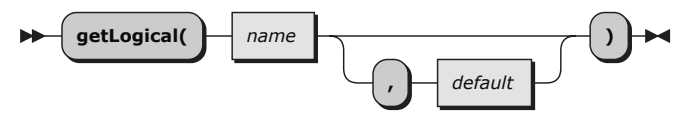

Returns the value of *name* as either **.true** or **.false**. The raw value of the *name* may be either the numeric values "0" or "1" or the string values "true" or "false". Any other value will raise a syntax error. If the property *name* does not exist and *default* has been specified, the default value will be returned. If *default* has not been specified, a syntax error is raised for missing values.

#### <span id="page-307-2"></span>**5.3.12.5. getProperty**

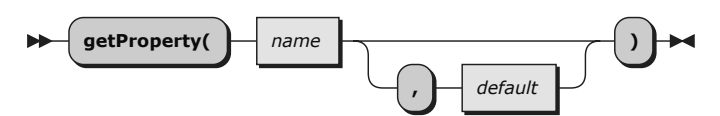

Returns the value of *name*. If property *name* does not exist and *default* has been specified, the default value will be returned. If *default* has not been specified, **.nil** is returned.

#### <span id="page-307-3"></span>**5.3.12.6. getWhole**

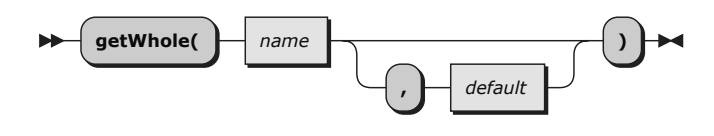

Returns the value of *name*, validated as being a Rexx whole number. If property *name* does not exist and *default* has been specified, the default value will be returned. If *default* has not been specified, a syntax error is raised for missing values.

#### <span id="page-308-0"></span>**5.3.12.7. load**

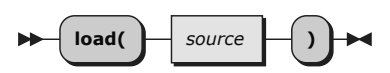

Loads a set of properties into the receiving Properties object from *source*. The load *source* can be either the string name of a file, a File object, or a Stream object. Properties are read from the source as individual lines using *[lineIn](#page-244-0)*. Blank lines and lines with a Rexx line comment ("--") as the first nonblank characters are ignored. Otherwise, the lines are assumed to be of the form "name=value" and are added to the receiver Properties value using name as the index for the value.

Properties loaded from *source* that have the same names as existing items will replace the current entries.

#### <span id="page-308-2"></span>**5.3.12.8. put**

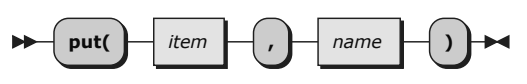

Makes the object *item* a member item of the collection and associates it with index *name*. The item value must be a character string. The new item replaces any existing item or method associated with index *name*.

#### <span id="page-308-4"></span>**5.3.12.9. save**

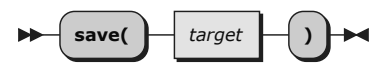

Saves a set of properties into *target*. The save *target* can be either the string name of a file, a File object, or a Stream object. Properties are stored as individual lines using *[lineOut](#page-244-1)*. The lines are written in the form "name=value". A saved Properties file can be reloaded using the Properties *[load](#page-308-0)* method.

#### <span id="page-308-5"></span>**5.3.12.10. setLogical**

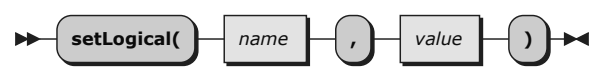

Sets a logical value in the property bundle. The *value* argument must be either the numbers "0" or "1", or the logical values **.true** or **.false**. The property value will be added with *value* converted in to the appropriate "true" or "false" string value.

#### <span id="page-308-1"></span>**5.3.12.11. setProperty**

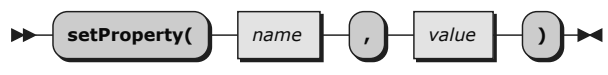

<span id="page-308-3"></span>Sets a named property in the property bundle. The *value* argument must be a character string value.

#### **5.3.12.12. setWhole**

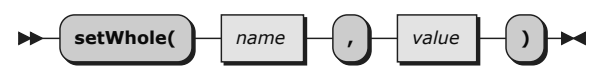

Sets a whole number value in the property bundle. The *value* argument must be a valid Rexx whole number.

# **5.3.13. Queue Class**

A **Queue** is a non-sparse sequenced collection with whole-number indexes. The indexes specify the position of an item relative to the head (first item) of the queue. Adding or removing an item changes the association of an index to its queue item. You can add items at either the tail or the head of the queue.

Table 5.23. Queue Class

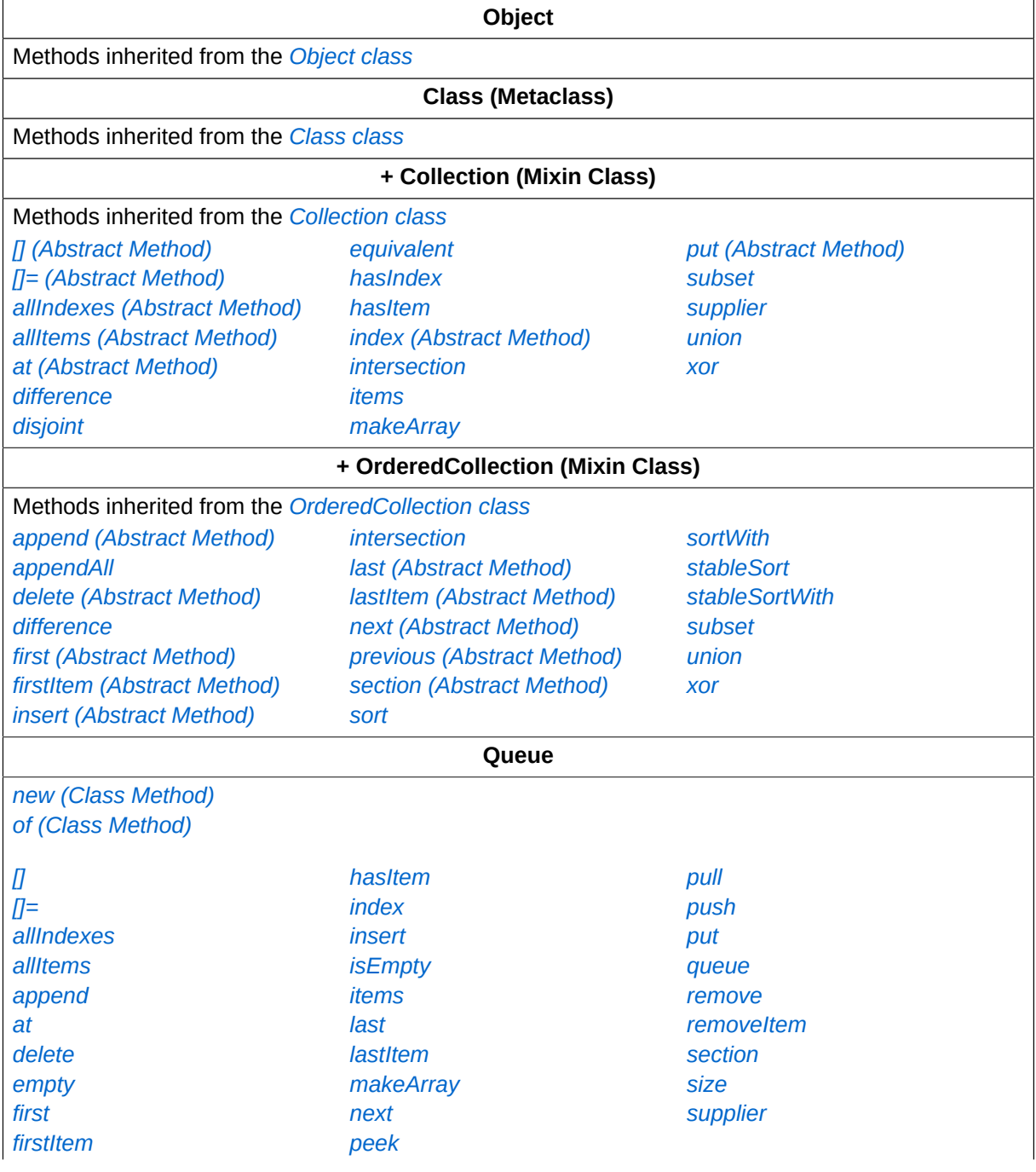

```
hasIndex previous
```
# **5.3.13.1. new (Class Method)**

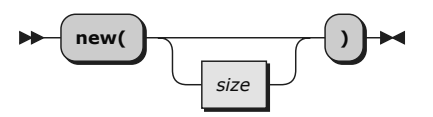

Returns a new empty Queue object.

If you specify *size*, a hint how large the new Queue object is expected to grow, this is used to optimize the initial allocation.

<span id="page-310-1"></span>*size* must be a non-negative whole number.

# **5.3.13.2. of (Class Method)**

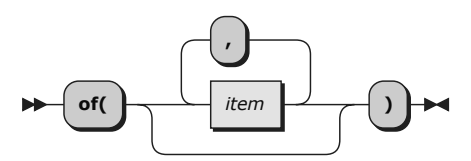

<span id="page-310-2"></span>Returns a newly created queue containing the specified *item* objects in the order specified.

# **5.3.13.3. []**

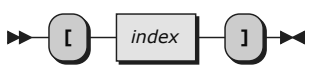

<span id="page-310-3"></span>Returns the item located at index *index*. This method is the same as the *[at](#page-311-1)* method.

# **5.3.13.4. []=**

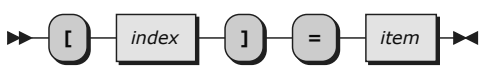

<span id="page-310-4"></span>Replaces item at *index* with *item*. This method is the same as the *[put](#page-314-2)* method.

# **5.3.13.5. allIndexes**

**allIndexes**

Returns an array of all index values for the queue.

<span id="page-310-5"></span>For the Queue class, the indices are integers from **1** to *items*.

# **5.3.13.6. allItems**

**allItems** ы ы

Returns an array of all items contained in the queue, in queue order.

#### <span id="page-311-0"></span>**5.3.13.7. append**

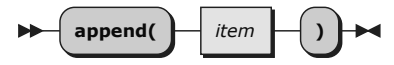

<span id="page-311-1"></span>Appends *item* to the end of the queue, returning the index of the inserted item.

#### **5.3.13.8. at**

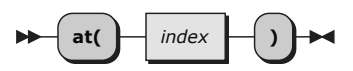

Returns the item associated with index *index*. Returns **.nil** if the Queue has no item associated with *index*.

#### <span id="page-311-2"></span>**5.3.13.9. delete**

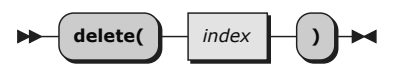

Returns and deletes the member item with the specified *index* from the queue. If there is no item with the specified *index*, **.nil** is returned and no item is deleted. All elements following the deleted item will be moved up in the queue ordering and the item indexes will be adjusted for the deletion. The size of the queue will be reduced by one element. The delete method and the remove method produce the same result for the queue class.

Example 5.202. Queue class — delete method

```
 a = .queue~of("Fred", "Mike", "Rick", "David")
 a~delete(2) -- removes "Mike", resulting in the queue
              -- ("Fred", "Rick", "David")
```
### <span id="page-311-3"></span>**5.3.13.10. empty**

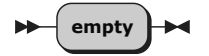

<span id="page-311-4"></span>Returns the receiving Queue with all items removed.

### **5.3.13.11. first**

# **first**

Returns the index of the first item in the queue or **.nil** if the queue is empty. The index will always be 1 for non-empty queues.

#### <span id="page-311-5"></span>**5.3.13.12. firstItem**

**firstItem**  $\blacktriangleright$ 

Returns the first item in the queue or **.nil** if the queue is empty.

#### <span id="page-312-3"></span>**5.3.13.13. hasIndex**

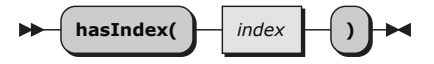

<span id="page-312-0"></span>Returns **.true** if the queue contains any item associated with index *index*, or **.false**.

### **5.3.13.14. hasItem**

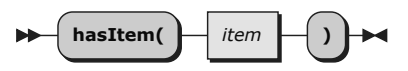

Returns **.true** if the queue contains the *item* at any index position or otherwise returns **.false**. Item equality is determined by using the == method of *item*.

#### <span id="page-312-1"></span>**5.3.13.15. index**

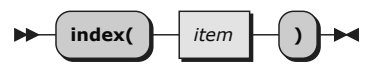

Returns the index of the specified item within the queue. If the target item appears at more than one index, the first located index will be returned. Returns **.nil** if the queue does not contain the specified item. Item equality is determined by using the == method of *item*.

#### <span id="page-312-2"></span>**5.3.13.16. insert**

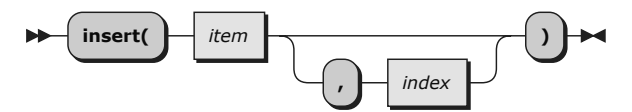

Returns a queue-supplied index for *item*, which is added to the queue. The inserted item follows any existing item with index *index* in the queue ordering. If *index* is **.nil**, *item* is inserted at the head of the queue. If you omit *index*, *item* becomes the last item in the queue.

Inserting an item in the queue at position *index* will cause the items in the queue after position *index* to have their indexes modified by the queue object.

#### Example 5.203. Queue class — insert method

```
musketeers=.queue~of("Porthos","Athos","Aramis) /* Creates queue MUSKETEERS
                                                                        \frac{1}{4} consisting of: Porthos \frac{x}{4}<br>\frac{1}{4} Athos \frac{x}{4}\gamma^* and \gamma^* and \gamma^* and \gamma^* and \gamma^* and \gamma^* and \gamma^* and \gamma^* and \gamma^* and \gamma^* and \gamma^* and \gamma^* and \gamma^* and \gamma^* and \gamma^* and \gamma^* and \gamma^* and \gamma^* and \gamma^* and \gamma^* and \gamma^* are all \gamma^* are all \gamma^* are all \gamma^* are all \gamma^* are all \gamma^*index=musketeers~first /* Gives index of first item */
musketeers~insert("D'Artagnan",index) /* Adds D'Artagnan after Porthos
                                                                 /* List is now: Porthos */
                                                                  /* D'Artagnan */
\sqrt{*} and \sqrt{*} and \sqrt{*} and \sqrt{*} and \sqrt{*} and \sqrt{*} and \sqrt{*} and \sqrt{*} and \sqrt{*} and \sqrt{*} and \sqrt{*} and \sqrt{*} and \sqrt{*} and \sqrt{*} and \sqrt{*} and \sqrt{*} and \sqrt{*} and \sqrt{*} and \sqrt{*} and \sqrt{*} and \sqrt{*} Aramis \sqrt{*}/* Alternately, you could use */
musketeers~insert("D'Artagnan",.nil) /* Adds D'Artagnan before Porthos */
                                                                 /* List is now: D'Artagnan */
\sqrt{*} Porthos \sqrt{*} Porthos \sqrt{*}\sqrt{*} and \sqrt{*} and \sqrt{*} and \sqrt{*} and \sqrt{*} and \sqrt{*} and \sqrt{*} and \sqrt{*} and \sqrt{*} and \sqrt{*} and \sqrt{*} and \sqrt{*} and \sqrt{*} and \sqrt{*} and \sqrt{*} and \sqrt{*} and \sqrt{*} and \sqrt{*} and \sqrt{*} and \sqrt{*} and \gamma are the contract of the contract of the contract of the contract of the contract of the contract of the contract of the contract of the contract of the contract of the contract of the contract of the contract of the 
/* Alternately, you could use */
musketeers~insert("D'Artagnan") /* Adds D'Artagnan after Aramis */
                                                                \frac{1}{2} List is now: Porthos \frac{1}{2}
```
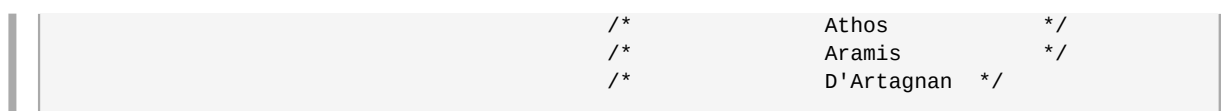

### <span id="page-313-0"></span>**5.3.13.17. isEmpty**

**isEmpty** Ы

<span id="page-313-1"></span>Returns **.true** if the queue is empty. Returns **.false** otherwise.

### **5.3.13.18. items**

**items** Ħ ы

Returns the number of items in the queue.

<span id="page-313-2"></span>See also method *size*, which is a synonym for items.

### **5.3.13.19. last**

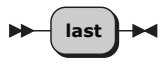

<span id="page-313-3"></span>Returns the index of the last item in the queue or **.nil** if the queue is empty.

### **5.3.13.20. lastItem**

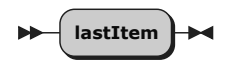

<span id="page-313-4"></span>Returns the last item in the queue or **.nil** if the queue is empty.

### **5.3.13.21. makeArray**

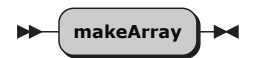

Returns a single-dimensional Array containing the receiver queue items. The array indexes range from **1** to the number of items. The order in which the queue items appear in the array is the same as their queuing order, with the head of the queue as index 1.

### <span id="page-313-5"></span>**5.3.13.22. next**

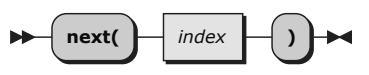

Returns the index of the item that follows the queue item having index *index* or returns **.nil** if the item having that index is last in the queue.

### <span id="page-313-6"></span>**5.3.13.23. peek**

#### **peek M**  $\blacktriangleright$

Returns the item at the head of the queue. Returns **.nil** if the queue is empty. The collection remains unchanged.

#### <span id="page-314-6"></span>**5.3.13.24. previous**

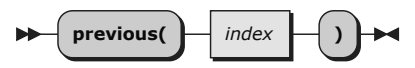

Returns the index of the item that precedes the queue item having index *index* or **.nil** if the item having that index is first in the queue.

#### <span id="page-314-0"></span>**5.3.13.25. pull**

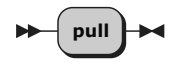

<span id="page-314-1"></span>Returns and removes the item at the head of the queue. Returns **.nil** if the queue is empty.

#### **5.3.13.26. push**

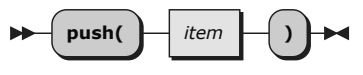

<span id="page-314-2"></span>Adds the object *item* to the head of the queue.

#### **5.3.13.27. put**

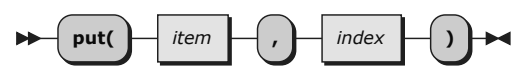

Replaces any existing item associated with the specified *index* with the new item. If the *index* does not exist in the queue, an error is raised.

#### <span id="page-314-3"></span>**5.3.13.28. queue**

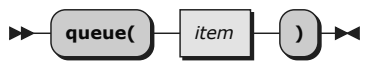

<span id="page-314-4"></span>Adds the object *item* to the tail of the queue.

#### **5.3.13.29. remove**

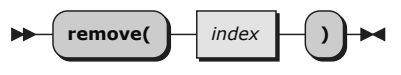

Returns and removes from a collection the member item with index *index*. Returns **.nil** if no item has index *index*.

#### <span id="page-314-5"></span>**5.3.13.30. removeItem**

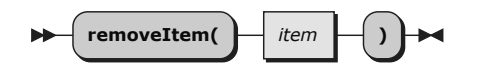

Removes an item from the queue. If the target item exists at more than one index, the first located item is removed. The return value is the removed item. Item equality is determined by using the == method of *item*.

#### <span id="page-315-0"></span>**5.3.13.31. section**

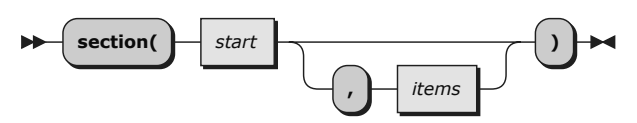

Returns a new queue (of the same class as the receiver) containing selected items from the receiver. The first item in the new queue is the item corresponding to index *start* in the receiver. Subsequent items in the new queue correspond to those in the receiver (in the same sequence). If you specify the whole number *items*, the new queue contains only this number of items (or the number of subsequent items in the receiver, if this is less than *items*). If you do not specify *items*, the new queue contains all subsequent items from the receiver. The receiver queue remains unchanged.

# <span id="page-315-1"></span>**5.3.13.32. size**

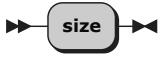

Returns the size, which is the number of items in the queue.

<span id="page-315-2"></span>See also method *[items](#page-313-1)* for which this method is a synonym.

### **5.3.13.33. supplier**

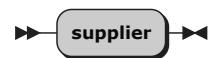

Returns a *[Supplier](#page-436-0)* object for the queue. The supplier allows you to iterate over the index/item pair contained in the queue at the time the supplier was created. The supplier iterates the items in their queuing order, with the head of the queue first.

# **5.3.14. Relation Class**

A **Relation** is a collection with indexes that can be any object. In a Relation, each item is associated with a single index, but there can be more than one item with the same index (unlike a *[Table](#page-335-0)*, which can contain only one item for any index).

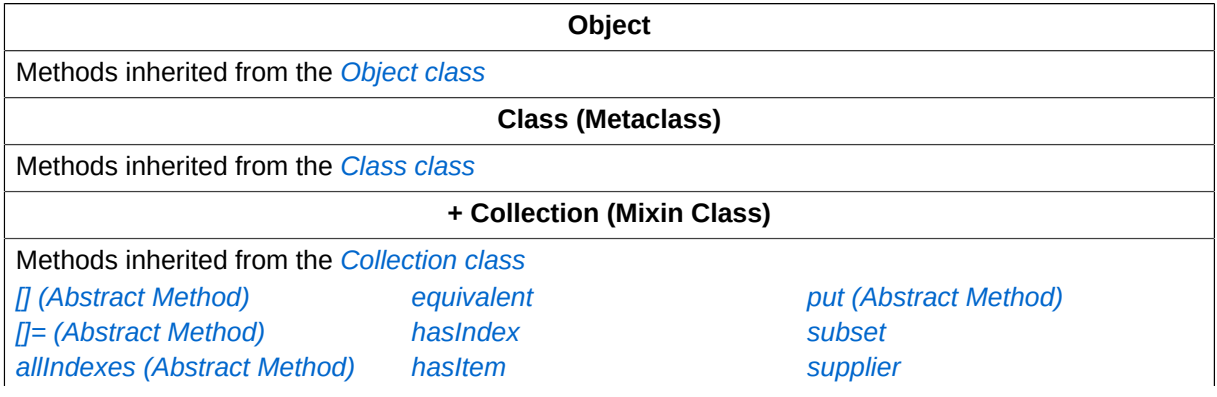

#### Table 5.24. Relation Class

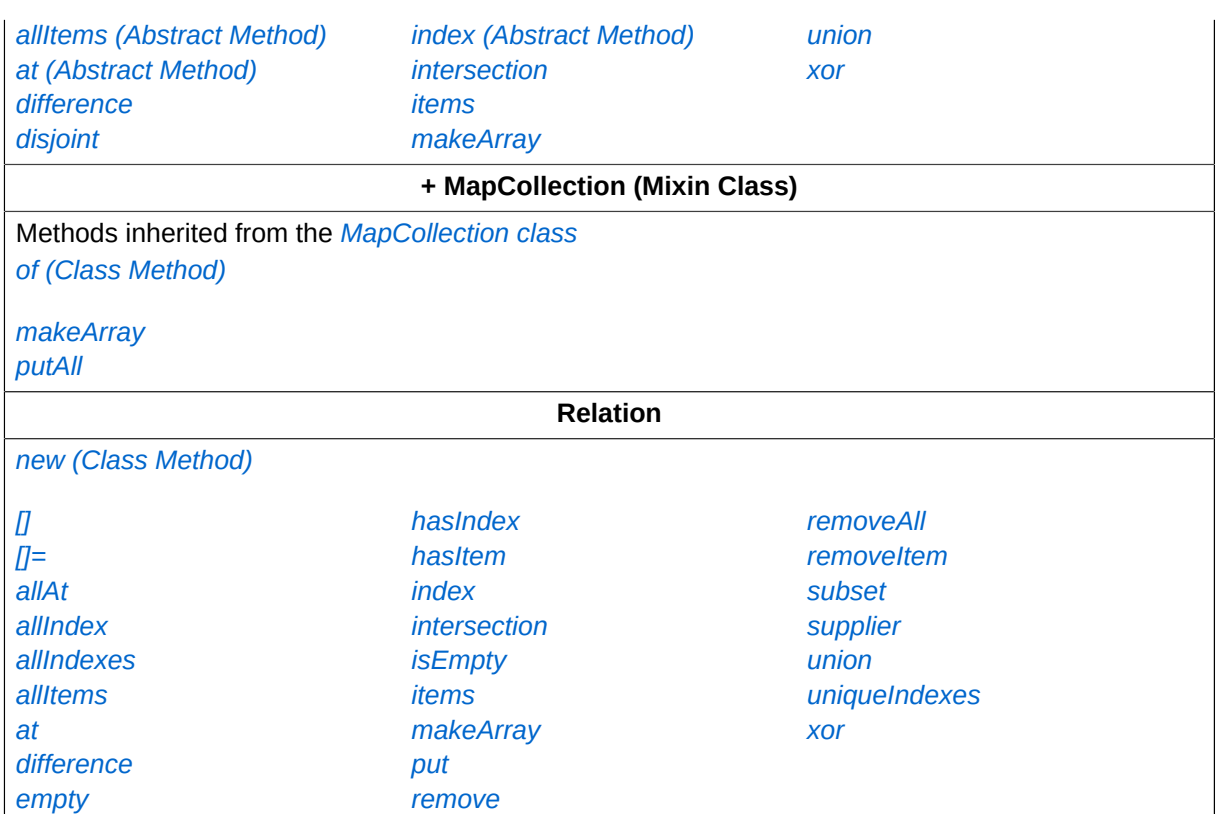

### <span id="page-316-0"></span>**5.3.14.1. new (Class Method)**

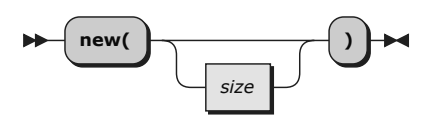

Returns an empty Relation object.

If you specify *size*, a hint how large the new Relation object is expected to grow, this is used to optimize the initial allocation.

<span id="page-316-1"></span>*size* must be a non-negative whole number.

### **5.3.14.2. []**

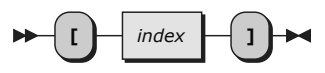

<span id="page-316-2"></span>Returns an item associated with *index*. This method is the same as the *[at](#page-317-3)* method.

### **5.3.14.3. []=**

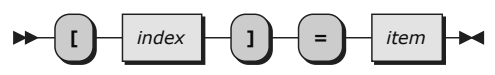

<span id="page-316-3"></span>Adds *item* to the relation associated with index *index*. This method is the same as the *[put](#page-319-4)* method.

### **5.3.14.4. allAt**

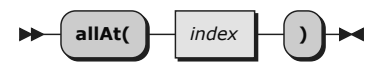

Returns a single-dimensional Array containing all the items associated with index *index*. Items in the array appear in an unspecified order. Index equality is determined by using the == method of *index*.

#### <span id="page-317-0"></span>**5.3.14.5. allIndex**

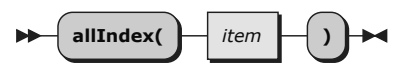

Returns a single-dimensional Array containing all indexes for item *item*, in an unspecified order. Item equality is determined by using the == method of *item*.

#### <span id="page-317-1"></span>**5.3.14.6. allIndexes**

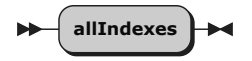

Returns an array of all indexes contained in the Relation. The returned array will have one index for every item stored in the relation, including duplicates. To retrieve the indexes without duplicates, use the *[uniqueIndexes](#page-320-2)* method.

#### <span id="page-317-2"></span>**5.3.14.7. allItems**

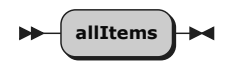

<span id="page-317-3"></span>Returns an array of all items contained in the relation.

#### **5.3.14.8. at**

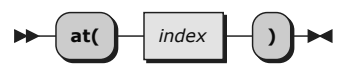

Returns the item associated with index *index*. If the relation contains more than one item associated with index *index*, the item returned is unspecified. (The program should not rely on any particular item being returned.) Returns **.nil** if the relation has no item associated with index *index*. Index equality is determined by using the == method of *index*.

#### <span id="page-317-4"></span>**5.3.14.9. difference**

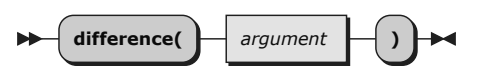

Returns a new Relation containing only those items that the *argument* collection does not contain (with the same associated index). The *argument* can be a **Collection** object or any other object that supports a makeArray method.

#### <span id="page-317-5"></span>**5.3.14.10. empty**

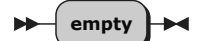

Returns the receiving Relation with all items removed.

### <span id="page-318-0"></span>**5.3.14.11. hasIndex**

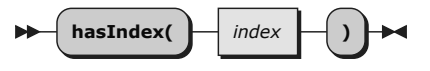

Returns **.true** if the Relation contains any item associated with index *index*, or **.false**. Index equality is determined by using the == method of *index*.

### <span id="page-318-1"></span>**5.3.14.12. hasItem**

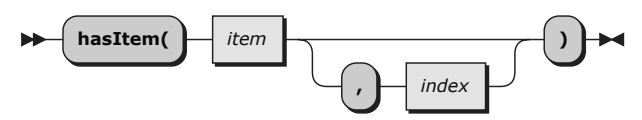

Returns **.true** if the relation contains the member item *item*, **.false**. If *index* is specified, hasItem will only return **.true** if the relation contains the pairing of *item* associated with index *index*. Item and index equality is determined by using the  $==$  method.

### <span id="page-318-2"></span>**5.3.14.13. index**

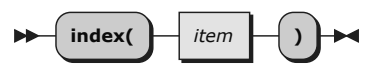

Returns the index for item *item*. If there is more than one index associated with item *item*, the one returned is not defined. Item equality is determined by using the == method of *item*.

### <span id="page-318-3"></span>**5.3.14.14. intersection**

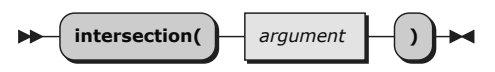

Returns a new collection (of the same class as the receiver) containing only those items that are in both the receiver collection and the *argument* collection with the same associated index. The *argument* can be a **Collection** object or any other object that supports a makeArray method.

### <span id="page-318-4"></span>**5.3.14.15. isEmpty**

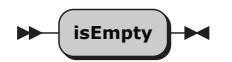

<span id="page-318-5"></span>Returns **.true** if the relation is empty. Returns **.false** otherwise.

### **5.3.14.16. items**

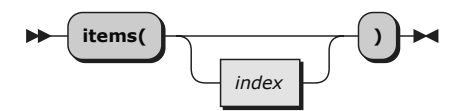

Returns the number of relation items with index *index*. If you specify no *index*, this method returns the total number of items associated with all indexes in the relation. Index equality is determined by using the == method of *index*.

### <span id="page-319-3"></span>**5.3.14.17. makeArray**

# **makeArray**

Returns a single-dimensional Array containing the index objects. The collection items appear in the array in an unspecified order.

#### <span id="page-319-4"></span>**5.3.14.18. put**

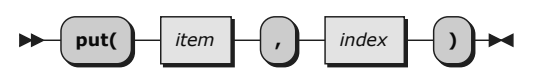

Makes the object *item* a member item of the relation and associates it with index *index*. If the relation already contains any items with index *index*, this method adds a new member item *item* with the same index, without removing any existing member items.

#### <span id="page-319-5"></span>**5.3.14.19. remove**

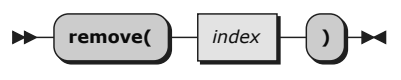

Returns and removes from a relation the member item with index *index*. If the relation contains more than one item associated with index *index*, the item returned and removed is unspecified. Returns **.nil** if no item has index *index*. Index equality is determined by using the == method of *index*.

#### <span id="page-319-0"></span>**5.3.14.20. removeAll**

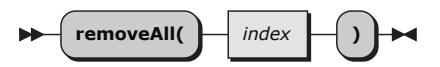

Returns and removes from a relation all member items with index *index*. All removed items are returned in an array containing each of the removed items. The order of the returned items is unspecified. If no items have the specified index, an empty array is returned. Index equality is determined by using the == method of *index*.

#### <span id="page-319-1"></span>**5.3.14.21. removeItem**

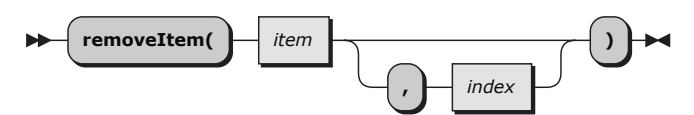

If *index* is not specified, returns and removes from a relation the member item *item*. If the relation contains *item* associated with more than one index, the item returned and removed is unspecified.

If *index* is specified, returns and removes the member item *item* associated with index *index*. If *item* is the only member with *index*, then the *index* is also removed from the Relation.

<span id="page-319-2"></span>Returns **.nil** if *item* is not a member item (associated with index *index*, if specified).

### **5.3.14.22. subset**

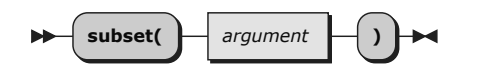

Returns **.true** if all items in the receiver Relation are also contained in the *argument* collection with the same associated index; returns **.false** otherwise. The *argument* can be a **Collection** object or any other object that supports a makeArray method.

#### <span id="page-320-0"></span>**5.3.14.23. supplier**

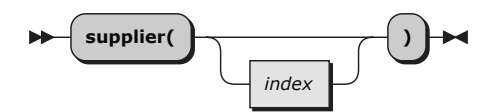

Returns a *[Supplier](#page-436-0)* object for the relation. The supplier allows you to iterate over all index/item pairs in the relation at the time the supplier was created. The supplier enumerates the items in an unspecified order. If you specify *index*, the supplier contains all of the items with the specified index.

#### <span id="page-320-1"></span>**5.3.14.24. union**

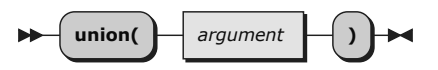

Returns a new collection containing all items from the receiver collection and the *argument* collection. The *argument* can be a **Collection** object or any other object that supports a makeArray method.

#### <span id="page-320-2"></span>**5.3.14.25. uniqueIndexes**

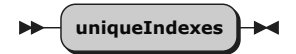

<span id="page-320-3"></span>Returns an array of all indexes contained in the Relation, with no duplicates.

#### **5.3.14.26. xor**

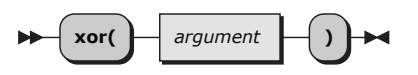

Returns a new collection of the same class as the receiver that contains all items from the receiver collection and the *argument* collection. All index-item pairs that appear in both collections are removed. The *argument* can be a **Collection** object or any other object that supports a makeArray method.

#### **5.3.14.27. Examples**

```
Example 5.204. Relation class — examples
```

```
/* Use a relation to express parent-child relationships */
family = .relation~new
family["Henry"] = "Peter" /* Peter is Henry's child */
family["Peter"] = "Bridget" /* Bridget is Peter's child */
family["Henry"] = "Jane" \frac{1}{2} /* Jane is Henry's child \frac{1}{2}/* Show all children of Henry recorded in the family relation */
henrys_kids = family~allAt("Henry")
Say "Here are all the listed children of Henry:"
Do kid Over henrys_kids
```

```
 Say " "kid
End
/* Show all parents of Bridget recorded in the family relation */
bridgets_parents = family~allIndex("Bridget")
Say "Here are all the listed parents of Bridget:"
Do parent Over bridgets_parents
  Say " "parent
End
/* Display all the grandparent relationships we know about. */
checked_for_grandkids = .set-new \overline{a} Records those we have checked \overline{a} */<br>Do grandparent Over family \overline{a} /* Iterate for each index in family */
                                                         \prime* Iterate for each index in family */
   If checked_for_grandkids~hasIndex(grandparent)
   Then Iterate \begin{array}{ccc} & & \mbox{\it //} \\ kids = family \mbox{-allat(grandparent)} & & \mbox{\it //} \\ \end{array} current grandparent's children \begin{array}{ccc} & \mbox{\it //} \\ & \mbox{\it //} \\ \end{array}/* Current grandparent's children */
   Do kid Over kids \frac{1}{2} iterate for each item in kids \frac{1}{2} \frac{1}{2} or condition \frac{1}{2} or condition \frac{1}{2} or condition \frac{1}{2} or condition \frac{1}{2} or condition \frac{1}{2} or condition \frac{1}{2} or con
     grandkids = family~allAt(kid) \qquad /* Current kid's children
     Do grandkid Over grandkids //* Iterate for each item in grandkids */
         Say grandparent "has a grandchild named" grandkid"."
      End
   End
   checked_for_grandkids~put(grandparent) /* Add to already-checked set */
End
```
### **5.3.15. Set Class**

A **Set** is a collection containing member items where the index is the same as the item (similar to a *[Bag](#page-278-0)* collection). Any object can be placed in a Set. There can be only one occurrence of any object in a Set (unlike a **Bag** collection). Item equality is determined by using the == method.

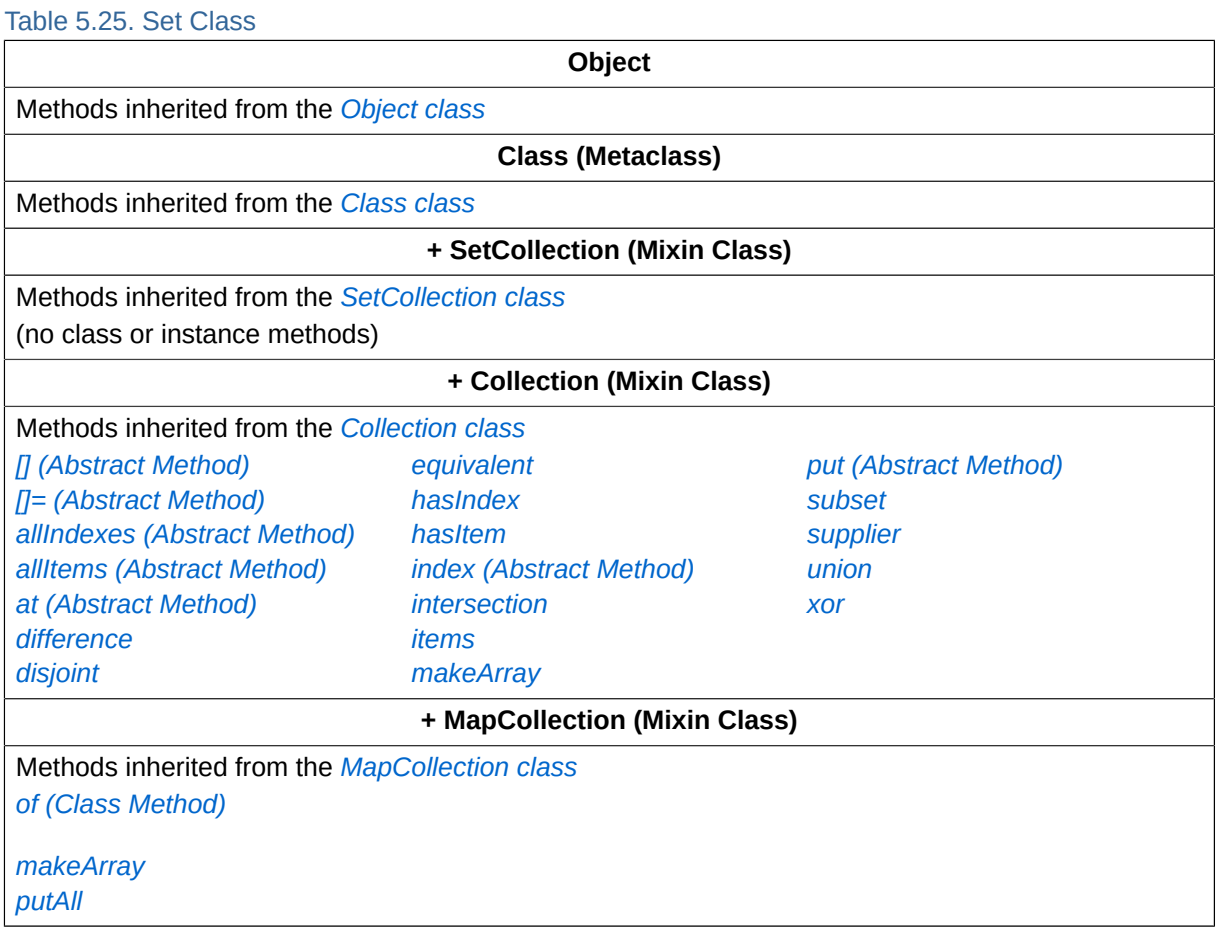

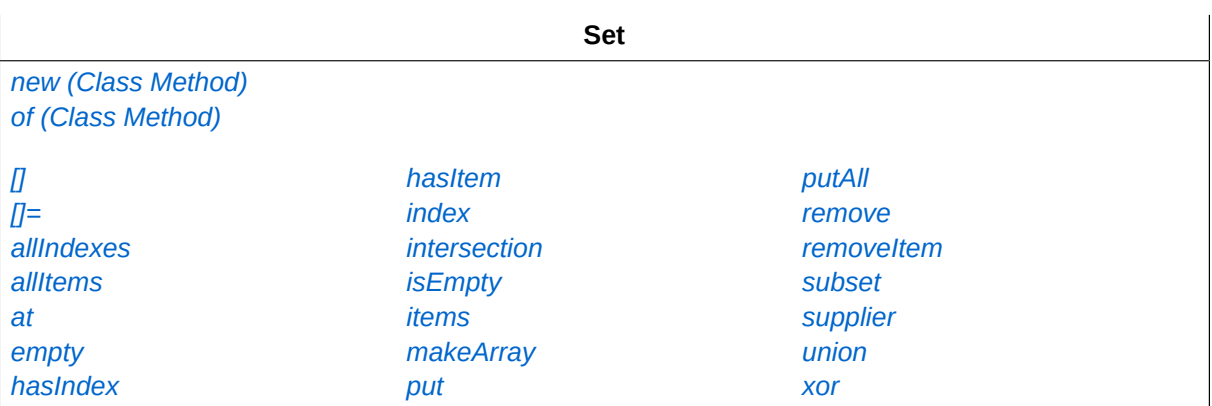

### <span id="page-322-1"></span>**5.3.15.1. of (Class Method)**

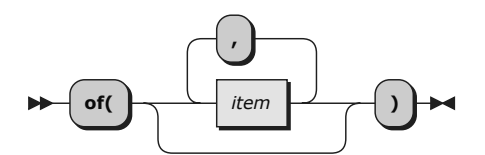

<span id="page-322-0"></span>Returns a newly created set containing the specified *item* objects.

# **5.3.15.2. new (Class Method)**

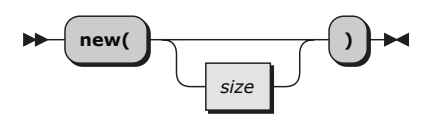

Returns an empty Set object.

If you specify *size*, a hint how large the new Set object is expected to grow, this is used to optimize the initial allocation.

<span id="page-322-2"></span>*size* must be a non-negative whole number.

### **5.3.15.3. []**

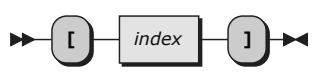

<span id="page-322-3"></span>Returns the item associated with *index*. This method is the same as the *[at](#page-323-4)* method.

### **5.3.15.4. []=**

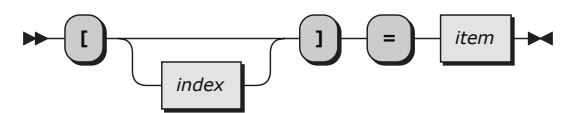

Adds an item to the Set. If specified, *index* must be the same object as *item*.

<span id="page-322-4"></span>This method is the same as the *[put](#page-324-5)* method.

#### **5.3.15.5. allIndexes**

**allIndexes** Ы ы

<span id="page-323-3"></span>Returns an array of all indexes contained in the set.

#### **5.3.15.6. allItems**

**allItems** Ы

<span id="page-323-4"></span>Returns an array of all items contained in the set.

#### **5.3.15.7. at**

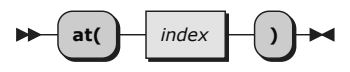

Returns the item associated with index *index*. Returns **.nil** if the Set has no item associated with *index*.

#### <span id="page-323-5"></span>**5.3.15.8. empty**

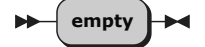

<span id="page-323-6"></span>Returns the receiving Set with all items removed.

#### **5.3.15.9. hasIndex**

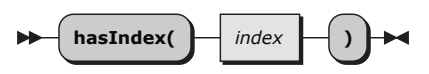

<span id="page-323-0"></span>Returns **.true** if the Relation contains any item associated with index *index*, or **.false**.

#### **5.3.15.10. hasItem**

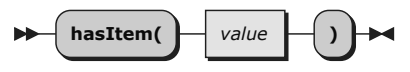

Returns **.true** if the Relation contains the specified item at any index location. Returns **.false** otherwise.

#### <span id="page-323-1"></span>**5.3.15.11. index**

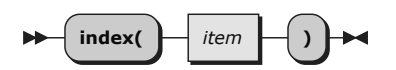

Returns the index of the specified item within the set. If the target item appears at more than one index, the first located index will be returned. Returns **.nil** if the set does not contain the specified item. Item equality is determined by using the == method of *item*.

#### <span id="page-323-2"></span>**5.3.15.12. intersection**

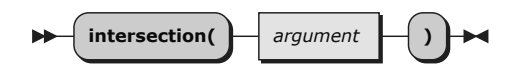
Returns a new collection (of the same class as the receiver) containing only those items from the receiver whose indexes are in both the receiver collection and the *argument* collection. The *argument* can be a **Collection** object or any other object that supports a makeArray method. The *argument* must also allow all of the index values in the receiver collection.

## **5.3.15.13. isEmpty**

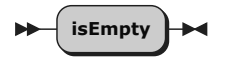

Returns **.true** if the set is empty. Returns **.false** otherwise.

# **5.3.15.14. items**

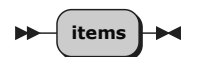

Returns the number of items in the collection.

# **5.3.15.15. makeArray**

# **makeArray**

Returns a single-dimensional Array containing the index objects. The array indexes range from **1** to the number of items. The collection items appear in the array in an unspecified order.

## **5.3.15.16. put**

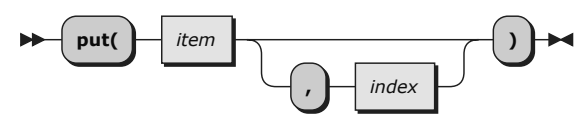

Adds *item* to the Set. If there is an equivalent item in the Set, the exiting item will be replaced by the new instance. Item equality is determined by using the == method of *item*. If *index* is specified, it must be the same as *item*.

# **5.3.15.17. putAll**

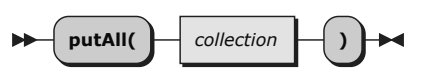

Returns the receiving Set with all items in *collection* added to it. The *collection* argument can be any object that supports a supplier method. Items from *collection* are added using the item values returned by the supplier. If duplicate items exist in *collection*, the last item provided by the supplier will overwrite previous items with the same index.

## **5.3.15.18. remove**

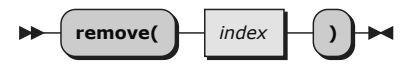

Returns and removes the set item with index *index*. Returns **.nil** if no item has index *index*.

# **5.3.15.19. removeItem**

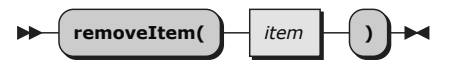

Removes an item from the set. If the target item exists at more than one index, the first located item is removed. The return value is the removed item. Item equality is determined by using the == method of *item*.

# **5.3.15.20. subset**

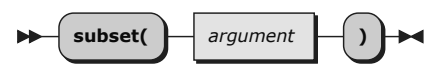

Returns **.true** if all items in the receiver collection are also contained in the *argument* collection; returns **.false** otherwise. The *argument* can be a **Collection** object or any other object that supports a makeArray method. The *argument* must also allow all of the index values in the receiver collection.

# **5.3.15.21. supplier**

# **supplier**

Returns a *[Supplier](#page-436-0)* object for the collection. The supplier allows you iterate over the index/item pairs contained in the table at the time the supplier was created. The supplier iterates over the items in an unspecified order.

## **5.3.15.22. union**

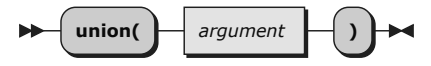

Returns a new Set contains all the items from the receiver collection and selected items from the *argument* collection. This method includes an item from *argument* in the new collection only if there is no item already in the in the receiver collection and the method has not already included a matching item. The order in which this method selects items in *argument* is unspecified. The *argument* can be a **Collection** object or any other object that supports a makeArray method. The *argument* must also allow all of the index values in the receiver collection.

## **5.3.15.23. xor**

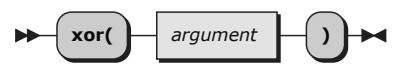

Returns a new Set that contains all items from the receiver collection and the *argument* collection; all items that appear in both collections are removed. The *argument* can be a **Collection** object or any other object that supports a makeArray method. The *argument* must also allow all of the index values in the receiver collection.

# **5.3.16. Stem Class**

A **Stem** object is a collection with unique indexes that are character strings.

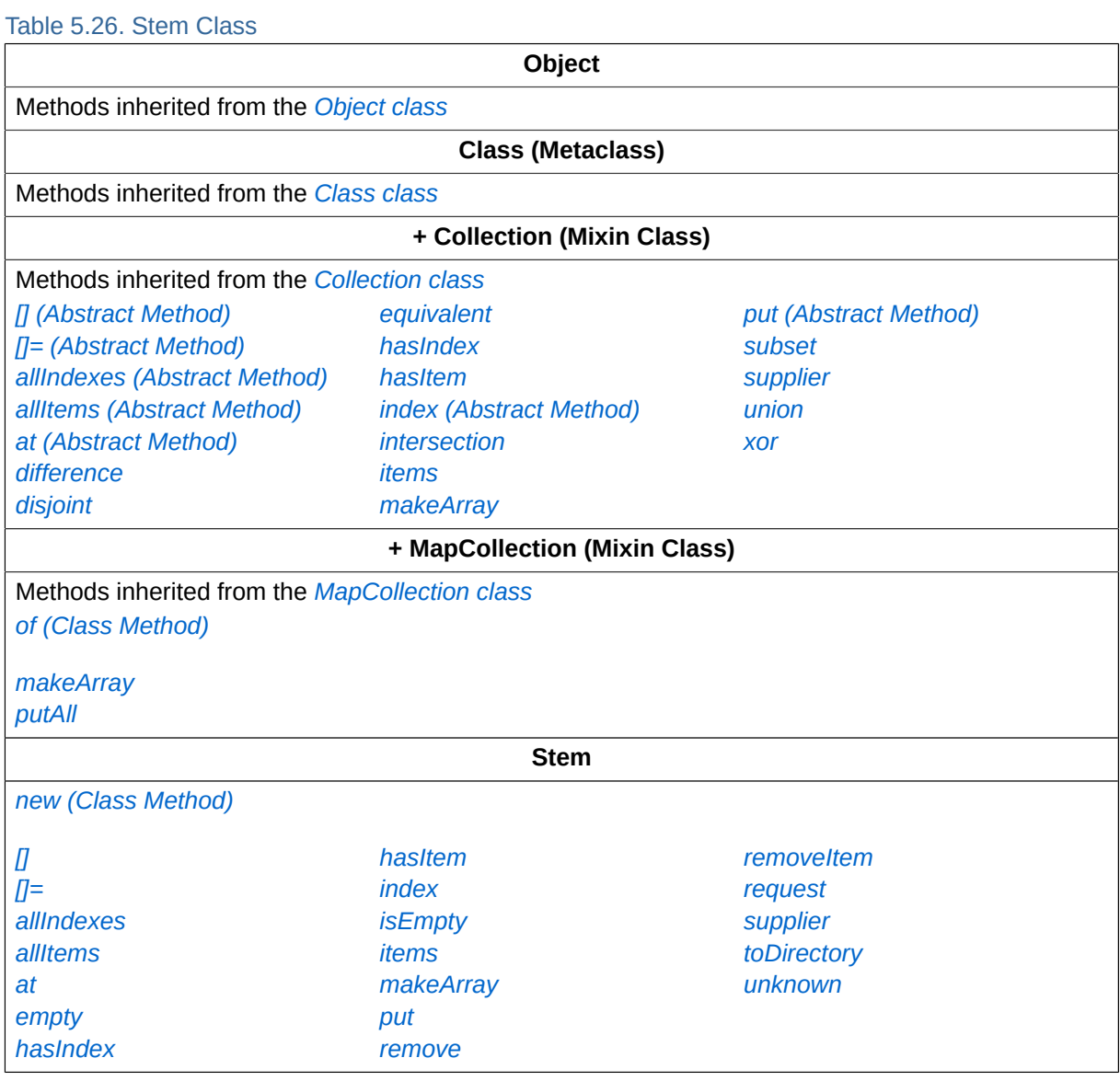

Stems are automatically created whenever a Rexx stem variable or Rexx compound variable is used. For example:

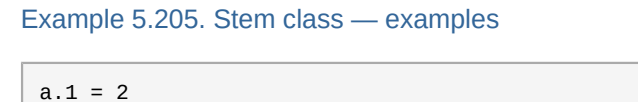

creates a new stem collection with the name **A.** and assigns it to the Rexx variable **A.**; it also assigns the value 2 to entry 1 in the collection.

The value of an uninitialized stem index is the stem object NAME concatenated with the derived stem index.

```
Example 5.206. Stem class — examples
 say a.[1,2] -- implicitly creates stem object with name "A."
 -- displays "A.1.2"
 a = .stem-new("B.")
```
say a[1,2] -- displays "B.1.2"

In addition to the items explicitly assigned to the collection indexes, a value may be assigned to all possible stem indexes. The []= method (with no index argument) will assign the target value to all possible stem indexes. Following assignment, a reference to any index will return the new value until another value is assigned or the index is dropped.

The [] method (with no index specified) will retrieve any globally assigned value. By default, this returns the stem NAME value.

In addition to the methods defined in the following, the Stem class removes the methods  $=$ ,  $=$ ,  $\setminus$ =,  $\zeta =$ ,  $\langle \rangle$ , and  $\langle \rangle$  using the DEFINE method.

# <span id="page-327-0"></span>**5.3.16.1. new (Class Method)**

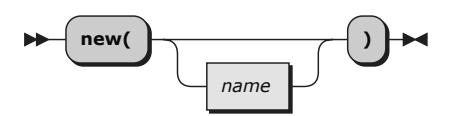

Returns a new stem object. If you specify a string *name*, this value is used to create the derived name of compound variables. The default stem name is a null string ("").

## <span id="page-327-1"></span>**5.3.16.2. []**

<span id="page-327-2"></span>**5.3.16.3. []=**

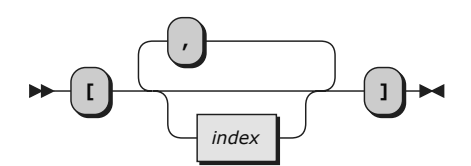

Returns the item associated with the specified *index*es. Each *index* is an expression; use commas to separate the expressions. The Stem object concatenates the *index* string values, separating them with a period (.), to create a derived index. A null string ("") is used for any omitted expressions. The resulting string is the index of the target stem item. If the stem has no item associated with the specified final *index*, the stem default value is returned. If a default value has not been set, the stem name concatenated with the final index string is returned.

If you do not specify *index*, the stem default value is returned. If no default value has been assigned, the stem name is returned.

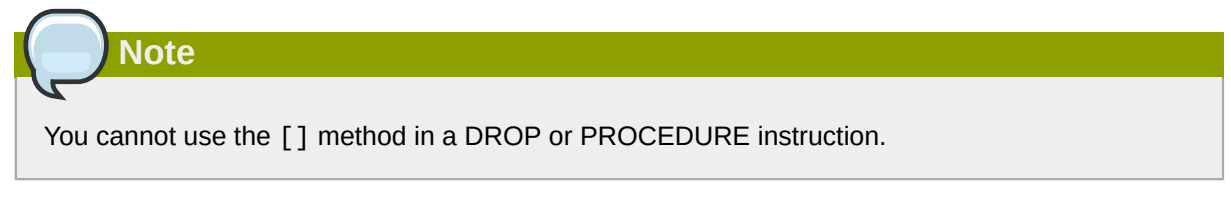

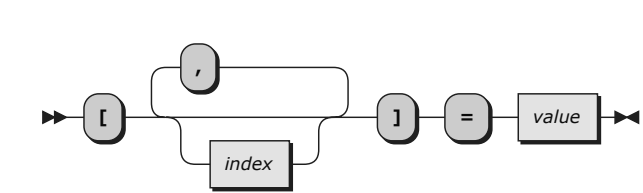

Makes *value* a member item of the stem collection and associates it with the specified index. The final index is derived by concatenation of each of the *index* arguments together with a "." separator. If you specify no *index* arguments, a new default stem value is assigned. Assigning a new default value will re-initialize the stem and remove all existing assigned indexes.

## <span id="page-328-2"></span>**5.3.16.4. allIndexes**

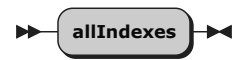

<span id="page-328-3"></span>Returns an array of all the stem tail names used in the stem.

# **5.3.16.5. allItems**

**allItems**

<span id="page-328-4"></span>Returns an array of all items contained in the stem.

## **5.3.16.6. at**

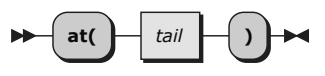

Returns the item associated with the specified *tail*. **.nil** is returned if the stem has no item associated with the specified *tail*.

# <span id="page-328-5"></span>**5.3.16.7. empty**

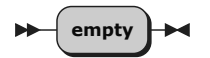

<span id="page-328-6"></span>Returns the receiving Stem object with all items removed.

# **5.3.16.8. hasIndex**

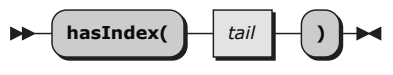

<span id="page-328-0"></span>Returns **.true** if the Stem contains any item associated with a stem tail *tail*, or **.false**.

## **5.3.16.9. hasItem**

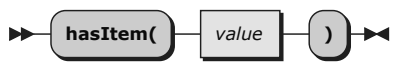

Returns **.true** if the Stem contains the *value* at any tail position or otherwise returns **.false**. Item equality is determined by using the == method of *item*.

## <span id="page-328-1"></span>**5.3.16.10. index**

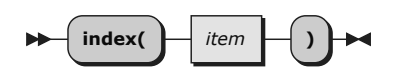

Returns the index of the specified item within the stem. Returns **.nil** if the stem does not contain the specified item. Item equality is determined by using the == method of *item*.

# <span id="page-329-2"></span>**5.3.16.11. isEmpty**

**isEmpty**

<span id="page-329-3"></span>Returns **.true** if the stem is empty. Returns **.false** otherwise.

# **5.3.16.12. items**

**items**

<span id="page-329-4"></span>Returns the number of items in the collection.

# **5.3.16.13. makeArray**

# **makeArray**

Returns an array of all stem indexes that currently have an associated value. The items appear in the array in an unspecified order.

## <span id="page-329-5"></span>**5.3.16.14. put**

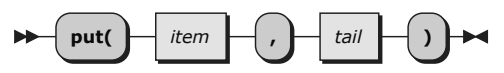

<span id="page-329-6"></span>Replaces any existing item associated with the specified *tail* with the new item *item*.

## **5.3.16.15. remove**

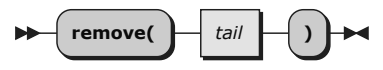

Returns and removes from the stem the member item with index *tail*. Returns **.nil** if no item has index *tail*.

## <span id="page-329-0"></span>**5.3.16.16. removeItem**

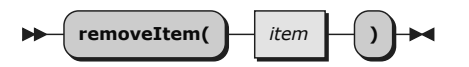

Removes an item from the stem. If the target item exists at more than one tail, the first located item is removed. Item equality is determined by using the == method of *item*. The return value is the removed item.

## <span id="page-329-1"></span>**5.3.16.17. request**

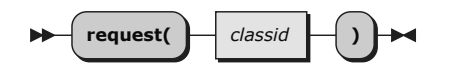

This method requests conversion to a specific class. All conversion requests except Array are forwarded to the stem's current stem default value. Returns the result of the Stem class makeArray method, if the requested class is Array. For all other classes, request forwards the message to the stem object's default value.

### <span id="page-330-0"></span>**5.3.16.18. supplier**

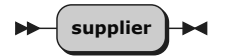

Returns a *[Supplier](#page-436-0)* object for the stem. The supplier allows you to iterate though the index/item pairs contained in the Stem object at the time the supplier was created. The supplier iterates the items in an unspecified order.

### <span id="page-330-1"></span>**5.3.16.19. toDirectory**

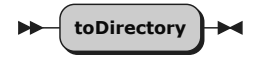

Returns a *[Directory](#page-290-0)* object for the stem. The directory will contain a name/value pair for each stem index with a directly assigned value.

### <span id="page-330-2"></span>**5.3.16.20. unknown**

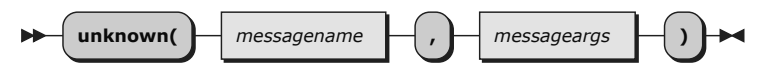

Reissues or forwards all unknown messages to the stem's current default value. For additional information, see *[Section 4.2.6, "Defining an UNKNOWN Method"](#page-131-0)*.

# **5.3.17. StringTable Class**

A **StringTable** is a *[MapCollection](#page-258-4)* using unique character string indexes. The items of a StringTable can be any valid Rexx object.

See also *[Directory Class](#page-290-0)*, a **MapCollection** similar to **StringTable**, but with additional methods setMethod and unsetMethod.

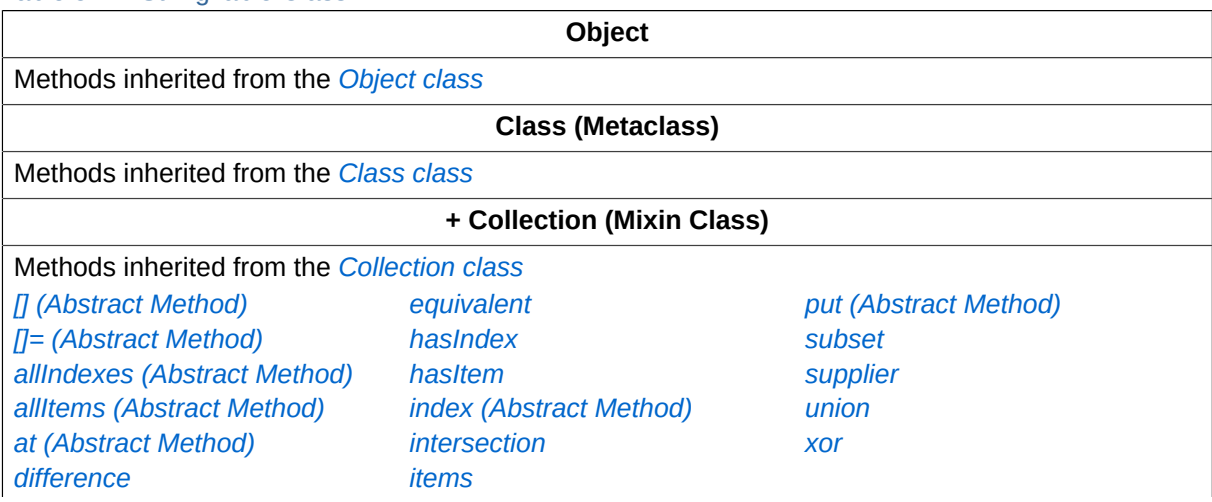

#### Table 5.27. StringTable Class

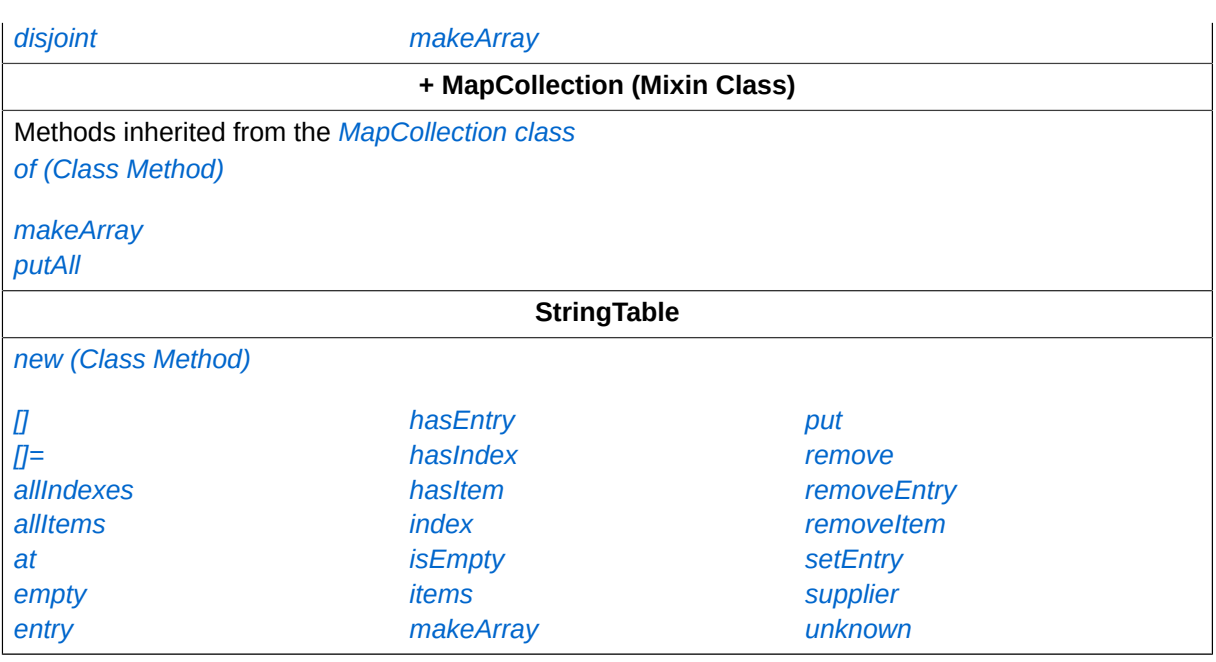

In addition to the standard put, []=, at, and [] methods defined for Collections, StringTable provides access to items using methods. For example:

```
sTable = .StringTable~new
sTable~name = "Mike" -- same as sTable~put("Mike", "NAME")
say sTable~name -- same as say sTable["NAME"]
```
Note that **StringTable** does not provide methods setMethod and unsetMethod as the *[Directory](#page-290-0)* class does.

# <span id="page-331-0"></span>**5.3.17.1. new (Class Method)**

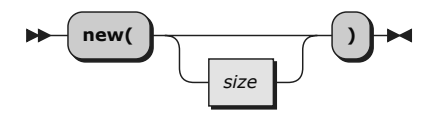

Returns an empty StringTable object.

If you specify *size*, a hint how large the new StringTable object is expected to grow, this is used to optimize the initial allocation.

<span id="page-331-1"></span>*size* must be a non-negative whole number.

# **5.3.17.2. []**

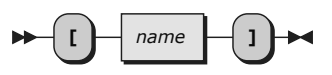

<span id="page-331-2"></span>Returns the item corresponding to *name*. This method is the same as the *[at](#page-332-4)* method.

# **5.3.17.3. []=**

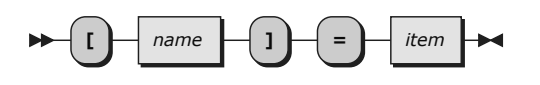

<span id="page-332-2"></span>Adds or replaces the entry at index *name*. This method is the same as the *[put](#page-333-0)* method.

# **5.3.17.4. allIndexes**

**allIndexes**  $\blacktriangleright$ 

<span id="page-332-3"></span>Returns an array of all the StringTable indexes.

# **5.3.17.5. allItems**

#### **allItems**  $\blacktriangleright$

<span id="page-332-4"></span>Returns an array of all items contained in the StringTable.

# **5.3.17.6. at**

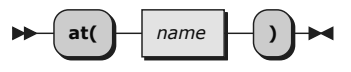

Returns the item associated with index *name*. If the StringTable has no item associated with index *name*, **.nil** is returned.

Example 5.207. StringTable class — at method

```
say .environment~at("OBJECT") /* Produces: "The Object class" */
```
# <span id="page-332-5"></span>**5.3.17.7. empty**

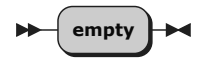

<span id="page-332-6"></span>Returns the receiving StringTable with all items removed.

## **5.3.17.8. entry**

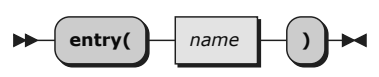

Returns the StringTable entry with index *name* (translated to uppercase). If there is no entry for *name*, **.nil** is returned.

# <span id="page-332-0"></span>**5.3.17.9. hasEntry**

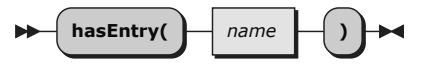

<span id="page-332-1"></span>Returns **.true** if the StringTable has an entry for index *name* (translated to uppercase), or **.false**.

## **5.3.17.10. hasIndex**

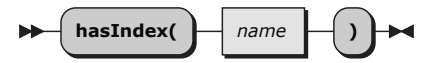

<span id="page-333-2"></span>Returns **.true** if the StringTable contains any item associated with index *name*, or **.false**.

### **5.3.17.11. hasItem**

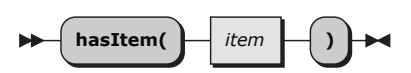

Returns **.true** if the StringTable contains the *item* at any index position or otherwise returns **.false**. Item equality is determined by using the == method of *item*.

# <span id="page-333-3"></span>**5.3.17.12. index**

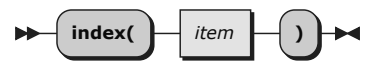

Returns the index of the specified item within the StringTable. If the target item appears at more than one index, the first located index will be returned. If the StringTable does not contain the specified item, **.nil** is returned. Item equality is determined by using the == method of *item*.

# <span id="page-333-4"></span>**5.3.17.13. isEmpty**

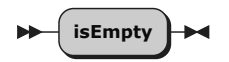

<span id="page-333-5"></span>Returns **.true** if the StringTable is empty. Returns **.false** otherwise.

# **5.3.17.14. items**

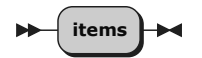

<span id="page-333-6"></span>Returns the number of items in the collection.

# **5.3.17.15. makeArray**

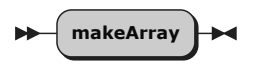

Returns a single-dimensional Array containing the index objects. The array indexes range from **1** to the number of items. The collection items appear in the array in an unspecified order. (The program should not rely on any order.)

## <span id="page-333-0"></span>**5.3.17.16. put**

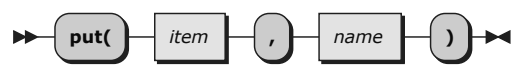

Makes the object *item* a member item of the collection and associates it with index *name*. The new item replaces any existing item or method associated with index *name*.

## <span id="page-333-1"></span>**5.3.17.17. remove**

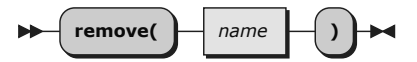

Removes and returns the member item with index *name* from the StringTable. If there is no item with index *name*, **.nil** is returned.

# <span id="page-334-0"></span>**5.3.17.18. removeEntry**

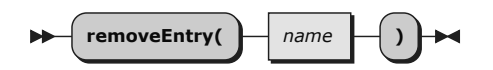

Removes and returns the member item with index *name* (translated to uppercase) from the StringTable. If there is no item with index *name*, **.nil** is returned.

See also

- method *[setEntry](#page-334-2)*,
- method *[hasEntry](#page-332-0)*, and
- <span id="page-334-1"></span>• method *[entry](#page-332-6)*.

## **5.3.17.19. removeItem**

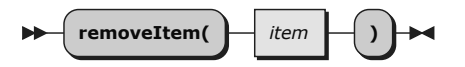

Removes an item from the StringTable. If the target item exists at more than one index, the first located item is removed. The return value is the removed item. Item equality is determined by using the == method of *item*.

## <span id="page-334-2"></span>**5.3.17.20. setEntry**

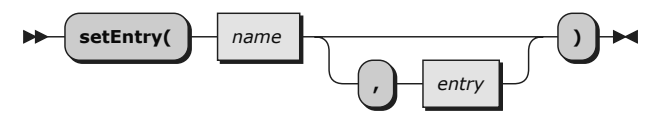

Sets the StringTable entry with index *name* (translated to uppercase) to the object *entry*, replacing any existing entry or method for *name*. If you omit *entry*, this method removes any entry or method with this *name*.

# <span id="page-334-3"></span>**5.3.17.21. supplier**

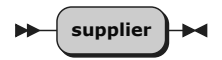

Returns a *[Supplier](#page-436-0)* object for the collection. The supplier allows you to iterate over the index/item pairs in the StringTable at the time the supplier was created. The supplier iterates the items in an unspecified order.

### <span id="page-334-4"></span>**5.3.17.22. unknown**

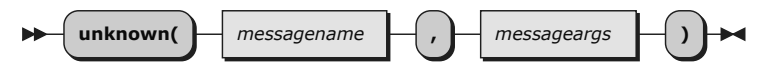

Runs either the *[entry](#page-332-6)* or *[setEntry](#page-334-2)* method, depending on whether *messagename* ends with an equal sign.

If *messagename* does not end with an equal sign, this method runs the entry method, passing *messagename* as its argument. The *messageargs* argument is ignored. The entry method is the return result.

If *messagename* does end with an equal sign, this method runs the setEntry method, passing the first part of *messagename* (up to, but not including, the final equal sign) as its first argument, and the first item in the array *messageargs* as its second argument. In this case, unknown returns no result.

# **5.3.18. Table Class**

A **Table** is a collection with indexes that can be any object. In a Table, each item is associated with a single index, and there can be only one item for each index (unlike a *[Relation](#page-315-0)*, which can contain more than one item with the same index). Index equality is determined by using the == method.

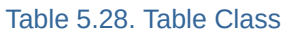

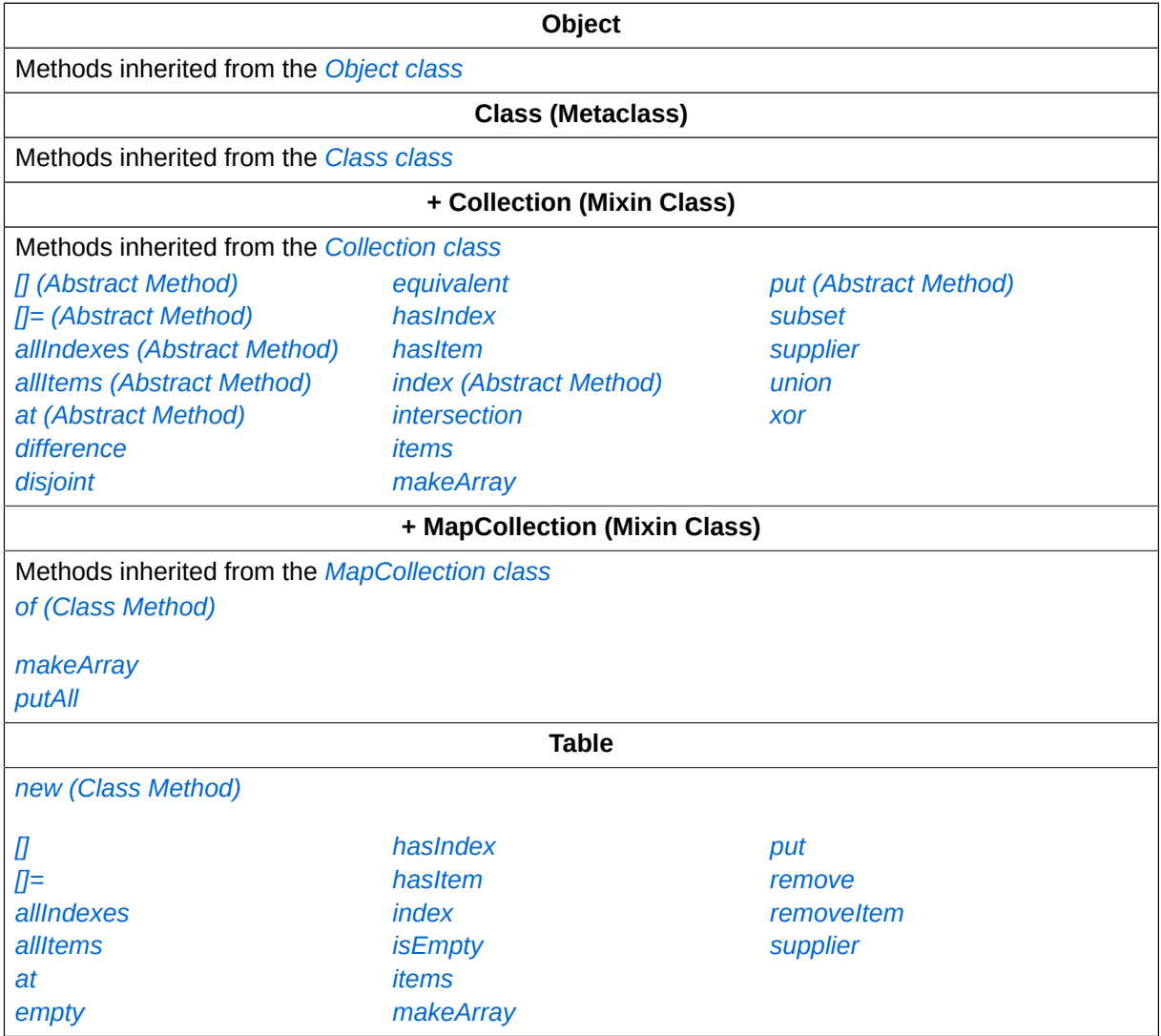

# <span id="page-335-0"></span>**5.3.18.1. new (Class Method)**

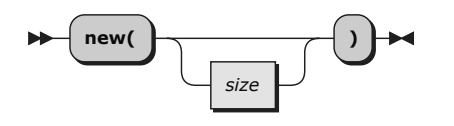

Returns an empty Table object.

If you specify *size*, a hint how large the new Table object is expected to grow, this is used to optimize the initial allocation.

<span id="page-336-0"></span>*size* must be a non-negative whole number.

# **5.3.18.2. []**

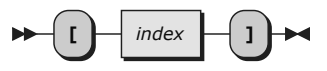

<span id="page-336-2"></span>Returns the item associated with *index*. This method is the same as the *[at](#page-336-5)* method.

# **5.3.18.3. []=**

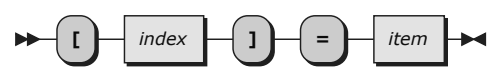

<span id="page-336-3"></span>Adds *item* to the table at index *index*. This method is the same as the *[put](#page-337-0)* method.

# **5.3.18.4. allIndexes**

# **allIndexes**

<span id="page-336-4"></span>Returns an array of all indexes contained in the table.

# **5.3.18.5. allItems**

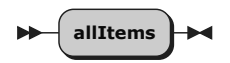

<span id="page-336-5"></span>Returns an array of all items contained in the table.

# **5.3.18.6. at**

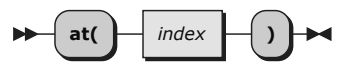

Returns the item associated with index *index*. Returns **.nil** if the Table has no item associated with *index*.

# <span id="page-336-6"></span>**5.3.18.7. empty**

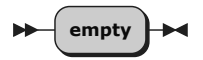

<span id="page-336-1"></span>Returns the receiving Table with all items removed.

# **5.3.18.8. hasIndex**

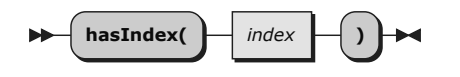

<span id="page-337-1"></span>Returns **.true** if the Table contains any item associated with index *index*, or **.false**.

### **5.3.18.9. hasItem**

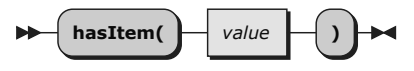

Returns **.true** if the Table contains the *value* at any index position or otherwise returns **.false**. Item equality is determined by using the == method of *item*.

# <span id="page-337-3"></span>**5.3.18.10. index**

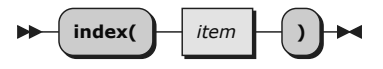

Returns the index of the specified item within the table. If the target item appears at more than one index, the first located index will be returned. Returns **.nil** if the table does not contain the specified item. Item equality is determined by using the == method of *item*.

### <span id="page-337-4"></span>**5.3.18.11. isEmpty**

# **isEmpty**

<span id="page-337-5"></span>Returns **.true** if the table is empty. Returns **.false** otherwise.

### **5.3.18.12. items**

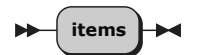

<span id="page-337-6"></span>Returns the number of items in the collection.

### **5.3.18.13. makeArray**

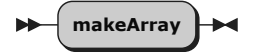

Returns a single-dimensional Array containing the index objects. The array indexes range from **1** to the number of items. The collection items appear in the array in an unspecified order.

### <span id="page-337-0"></span>**5.3.18.14. put**

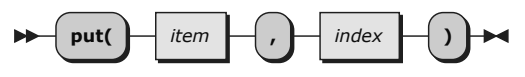

Makes the object *item* a member item of the collection and associates it with index *index*. The new item replaces any existing items associated with index *index*.

### <span id="page-337-2"></span>**5.3.18.15. remove**

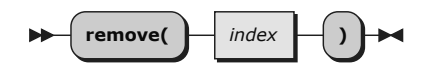

<span id="page-338-0"></span>Returns and removes the table item with index *index*. Returns **.nil** if no item has index *index*.

## **5.3.18.16. removeItem**

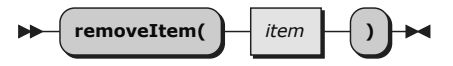

Removes an item from the table. If the target item exists at more than one index, the first located item is removed. The return value is the removed item. Item equality is determined by using the == method of *item*.

# <span id="page-338-1"></span>**5.3.18.17. supplier**

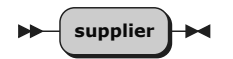

Returns a *[Supplier](#page-436-0)* object for the collection. The supplier allows you iterate over the index/item pairs contained in the table at the time the supplier was created. The supplier iterates over the items in an unspecified order.

# **5.3.19. Sorting Ordered Collections**

Any ordered collection, such as non-sparse Arrays or Lists can have its elements placed into sorted order using the sort method. The simplest sort is sorting an array of strings.

```
Example 5.208. Array class — sorting
 myArray = .array~of("Zoe", "Fred", "Xavier", "Andy")
 myArray~sort
 do name over myArray
     say name
 end
```
will display the names in the order "Andy", "Fred", "Xavier", "Zoe".

The sort method orders the strings by using the compareTo method of the String class. The compareTo method knows how to compare one string to another, and returns the values -1 (less than), 0 (equal), or 1 (greater than) to indicate the relative ordering of the two strings.

### **5.3.19.1. Sorting non-strings**

Sorting is not limited to string values. Any object that inherits the **Comparable** MIXIN class and implements a compareTo method can be sorted. The *[DateTime](#page-356-0) class* and *[TimeSpan](#page-441-0) class* are examples of built-in Rexx classes that can be sorted. Any user-created class may also implement a compareTo method to enable sorting. For example, consider the following simple class:

```
Example 5.209. Non-string sorting
```

```
::class Employee inherit Comparable
::attribute id
::attribute name
```

```
::method init
   expose id name
   use arg id, name
::method compareTo
   expose id
   use arg other
   return id~compareTo(other~id) -- comparison performed using employee id
::method string
   expose name
   return "Employee" name
```
The Employee class implements its sort order using the employee identification number. When the sort method needs to compare two Employee instances, it will call the compareTo method on one of the instances, passing the second instance as an argument. The compareTo method tells the sort method which of the two instances should be first.

Example 5.210. Comparison during sorting

```
 a = .array~new
 a[1] = .Employee~new(654321, "Fred")
 a[2] = .Employee~new(123456, "George")
   a[3] = Employee~new(333333, "William")
    a~sort
    do employee over a
       say employee -- sorted order is "George", "William", "Fred"
    end
```
### **5.3.19.2. Sorting with more than one order**

The String class compareTo method only implements a sort ordering for an ascending sort using a strict comparison. Frequently it is desirable to override a class-defined sort order or even to sort items that do not implement a compareTo method. To change the sorting criteria, use the sortWith method. The sortWith method takes a single argument, which is a Comparator object that implements a compare method. The compare method performs comparisons between pairs of items. Different comparators can be customized for different comparison purposes. For example, the Rexx language provides a DescendingComparator class that will sort items into descending order:

Example 5.211. Multi-order sorting

```
::CLASS 'DescendingComparator' MIXINCLASS Comparator
::METHOD compare
use strict arg left, right
return -left~compareTo(right)
```
The DescendingComparator merely inverts the result returned by the item compareTo method. Our previous example

Example 5.212. Descending compare sorting

```
myArray = .array~of("Zoe", "Fred", "Xavier", "Andy")
myArray~sortWith(.DescendingComparator~new)
```
do name over myArray say name end

now displays in the order "Zoe", "Xavier", "Fred", "Andy".

Custom Comparators are simple to create for any sorting purpose. The only requirement is implementing a compare method that knows how to compare pairs of items in some particular manner. For example, to sort our Employee class by name instead of the default employee id, we can use the following simple comparator class:

Example 5.213. Custom compare sorting

```
::CLASS EmployeeNameSorter MIXINCLASS Comparator
::METHOD compare
  use strict arg left, right
   return left~name~compareTo(right~name) -- do the comparison using the names
```
## **5.3.19.3. Builtin Comparators**

Rexx includes a number of built-in Comparators for common sorting operations.

#### *[Comparator Class](#page-350-0)*

Base comparator. The Comparator class just uses the compareTo method of the first argument to generate the result. Using sortWith and a Comparator instance is equivalent to using the sort method and no comparator.

#### *[CaselessComparator Class](#page-351-0)*

Like the base comparator, but uses the caselessCompareTo method to determine order. The String class implements caselessCompareTo, so the CaselessComparator can be used to sort arrays of strings independent of case.

#### *[ColumnComparator Class](#page-351-1)*

The ColumnComparator will sort string items using specific substrings within each string item. If sorting is performed on multiple column positions, the stableSortWith method is recommended to ensure the results of previous sort operations are retained.

#### *[CaselessColumnComparator Class](#page-352-0)*

Like the ColumnComparator, but the substring comparisons are done independently of case.

#### *[DescendingComparator Class](#page-353-0)*

The reverse of the Comparator class. The DescendingComparator can be used to sort items in descending order.

#### *[CaselessDescendingComparator Class](#page-354-0)*

The reverse of the CaselessComparator class. The CaselessDescendingComparator can be used to sort items in descending order with comparisons done independently of case.

#### *[InvertingComparator Class](#page-354-1)*

The InvertingComparator will invert the result returned by another Comparator instance. This comparator can be combined with another comparator instance to reverse the sort order.

#### *[NumericComparator Class](#page-355-0)*

Performs comparisons of strings using numeric comparison rules. Use the NumericComparator to sort collections of numbers.

# **5.3.19.4. Stable and Unstable Sorts**

**Note** The current implementation is using the same stable sort algorithm for both the *[sort](#page-276-0)* and the *[stableSort](#page-276-1)* method of the **Array** class.

As such, below discussion of the difference between a stable and an unstable sort does not apply currently.

The default sorting algorithm is an *unstable* sort. In an unstable sort, items are not guaranteed to maintain their original positions if they compare equal during the sort. Consider the following simple example:

Example 5.214. Unstable sort

```
a = .array~of("Fred", "George", "FRED", "Mike", "fred")
a~sortwith(.caselesscomparator~new)
do name over a
   say name
end
```
This example displays the 3 occurrences of Fred in the order "Fred", "fred", "FRED", even though they compare equal using a caseless comparison.

The Array class implements a second sort algorithm that is available using the stableSort and stableSortWith methods. These methods use a Mergesort algorithm, which is less efficient than the default Quicksort and requires additional memory. The Mergesort is a stable algorithm that maintains the original relative ordering of equivalent items. Our example above, sorted with stableSortWith, would display "Fred", "FRED", "fred".

# **5.3.20. Concept of Set Operations**

The following sections describe the concept of set operations to help you work with set operators, in particular if the receiver collection class differs from the argument collection class.

Rexx provides the following set-operator methods:

- difference
- intersection
- subset
- union
- xor

These methods are available to instances of the following collection classes:

• The OrderedCollections Array, List, Queue, and CircularQueue

- The MapCollections Directory, Stem, Table, IdentityTable, and Relation
- The SetCollections Set and Bag.

result = receiver~setoperator(argument)

where:

*receiver*

is the collection object receiving the set-operator message.

*setoperator*

is the set-operator method used.

*argument*

is the argument collection supplier supplied to the method. It can be an instance of one of the Rexx collection classes or any object that implements a makearray method or supplier method, depending on class of *receiver*.

The result object is of the same class as the *receiver* collection object.

# **5.3.20.1. Principles of Operation**

A set operation is performed by iterating over the elements of the *receiver* collection to compare each element of the *receiver* with each element of the *argument* collection. The element is defined as the tuple (*index, item*) (see *[Section 5.3.20.4, "Determining the Identity of an Item"](#page-344-0)*). Depending on the set-operator method and the result of the comparison, an element of the receiver collection is, or is not, included in the resulting collection. A receiver collection that allows for duplicate elements can, depending on the set-operator method, also accept elements of the argument collection after they have been coerced to the type of the receiver collection.

The following examples are to help you understand the semantics of set operations. The collections are represented as a list of elements enclosed in curly brackets. The list elements are separated by a comma.

# **5.3.20.2. Set Operations on Collections without Duplicates**

Assume that the example sets are **A={a,b}** and **B={b,c,d}**. Except for subset, equivalent, and disjoint, the result of a set operation is another set. Using the collection **A** and **B**, the different set operators produce the following:

UNION operation

All elements of **A** and **B** are united:

A UNION  $B = \{a, b, c, d\}$ 

DIFFERENCE operation

The resulting collection contains all elements of the first set except for those that also appear in the second set. The system iterates over the elements of the second set and removes them from the first set one by one.

A DIFFERENCE  $B = \{a\}$ 

B DIFFERENCE  $A = \{c, d\}$ 

#### XOR operation

The resulting collection contains all elements of the first set that are not in the second set and all elements of the second set that are not in the first set:

A XOR  $B = \{a, c, d\}$ 

#### INTERSECTION operation

The resulting collection contains all elements that appear in both sets:

```
A INTERSECTION B = \{b\}
```
#### SUBSET operation

Returns **.true** if the first set contains only elements that also appear in the second set, otherwise it returns **.false**:

```
A SUBSET B = . false
B SUBSET A = .false
```
#### EQUIVALENT operation

Returns **.true** if the first set contains only elements that also appear in the second set and the two sets have the same number of elements, otherwise it returns **.false**:

```
A EQUIVALENT B = .false
B EQUIVALENT A = .false
```
#### DISJOINT operation

Returns **.true** if there are no elements that appear in both sets, otherwise it returns **.false**:

```
A DISJOINT B = .false
B DISJOINT A = .false
```
## **5.3.20.3. Set-Like Operations on Collections with Duplicates**

Assume that the example bags are **A={a,b,b}** and **B={b,b,c,c,d}**. Except for subset, equivalent, and disjoint, the result of any set-like operation is a collection, in this case a bag. Using the collections **A** and **B**, the different set-like operators produce the following:

UNION operation

All elements of **A** and **B** are united:

A UNION  $B = \{a, b, b, b, b, c, c, d\}$ 

#### DIFFERENCE operation

The resulting collection contains all elements of the first bag except for those that also appear in the second bag. The system iterates over the elements of the second bag and removes them from the first bag one by one.

A DIFFERENCE  $B = \{a\}$ B DIFFERENCE  $A = \{c, c, d\}$  XOR operation

The resulting collection contains all elements of the first bag that are not in the second bag and all elements of the second bag that are not in the second bag:

A XOR  $B = \{a, c, c, d\}$ 

### INTERSECTION operation

The resulting collection contains all elements that appear in both bags:

A INTERSECTION  $B = \{b, b\}$ 

#### SUBSET operation

Returns **.true** if the first set contains only elements that also appear in the second set, otherwise it returns **.false**:

```
A SUBSET B = .false
B SUBSET A = . false
```
#### EQUIVALENT operation

Returns **.true** if the first set contains only elements that also appear in the second set and the two sets have the same number of elements, otherwise it returns **.false**:

```
A EQUIVALENT B = .false
B EQUIVALENT A = .false
```
### DISJOINT operation

Returns **.true** if there are no elements that appear in both sets, otherwise it returns **.false**:

```
A DISJOINT B = .false
B DISJOINT A = false
```
# <span id="page-344-0"></span>**5.3.20.4. Determining the Identity of an Item**

Set operations require the definition of the identity of an element to determine whether a certain element exists in the receiver collection. The element of a collection is conceived as the tuple (*index, item*). The *index* is used as the identification tag associated with the item. Depending on the collection class, the index is an instance of a particular class, for example, the string class for a directory element, an integer for an array, or any arbitrary class for a relation. The Array class is an exception because it can be multi-dimensional having more than one index. However, as a collection, it is conceptionally linearized by the set operator.

For collection classes that require unique indexes, namely the Set, IdentityTable, Table, Directory, and Stem, an item is identified by its *index*. For collections of collection classes that allow several items to have the same index, namely the Relation class, an item is identified by both its *index* and its *item*. For the Bag and the Set subclasses, where several items can have the same index but *index* and *item* must be identical, the item is identified by its *index*. For Array, List, and Queue classes, the index is derived from an object's position within the collection's order. Items are identified using only *item*.

When collections with different index semantics are used in set operations, the argument collection is coerced into a collection of the same type as the receiver, and the operation is then performed using the converted collection. The coercion process differs based on the types of both the receiver and the argument collection. According to this concept, an item of a collection is identified for the different *receiver* categories as follows:

#### Map Collection

If *argument* is a MapCollection, then *index* values are used to determine membership, and items are inserted into the result using the *index* and *item* pairs.

If *argument* is an OrderedCollection or SetCollection, *argument* is converted into a MapCollection using the collection items as both index and item values. Since the argument collection may contain duplicate items, the converted collection is effectively a Relation instance.

For all other *argument* objects, the makearray method is used to obtain a set of values which are used as if *argument* was an OrderedCollection.

#### Ordered Collection and Set Collection

If *argument* is an instance of Collection, the matching set is obtained from the allItems method. For any other class of object, the makearray method is used. The hasItem method is used to perform the matching operations between the two collections.

#### Relation

If *argument* is a MapCollection, then *index* values are used to determine membership, and items are inserted into the result using the *index* and *item* pairs.

If *argument* is an OrderedCollection or SetCollection, *argument* is converted into a MapCollection using the collection items as both index and item values. Since the argument collection may contain duplicate items, the converted collection is effectively a Relation instance.

For all other *argument* objects, the makearray method is used to obtain a set of values which are used as if *argument* was an OrderedCollection. All tests for result membership are made using both the index and item values.

# **5.4. Utility Classes**

This section describes

- *[MutableBuffer Class](#page-390-0)*,
- *[File Class](#page-377-0)*,
- Date-, time-, and timing-related classes *[DateTime](#page-356-0)*, *[TimeSpan](#page-441-0)*, *[Alarm](#page-345-0)*, *[Ticker](#page-438-0)*, and the notification classes *[AlarmNotification](#page-348-0)* and *[MessageNotification](#page-388-0)*,
- the synchronization classes *[EventSempahore](#page-374-0)* and *[MutexSempahore](#page-404-0)*,
- *[Comparable](#page-349-0)* class and *[Orderable](#page-407-0)* class,
- eight *[Comparator](#page-350-0)* classes used for sorting *[\(Caseless\)](#page-351-0)[Comparator](#page-350-0)*, *[\(Caseless\)](#page-352-0)[ColumnComparator](#page-351-1)*, *[\(Caseless\)](#page-354-0)[DescendingComparator](#page-353-0)*, *[InvertingComparator](#page-354-1)*, and *[NumericComparator](#page-355-0)*, and
- other miscellaneous classes *[Buffer](#page-349-1)*, *[Monitor](#page-388-1)*, *[Pointer](#page-408-0)*, *[RegularExpression](#page-409-0)*, *[RexxContext](#page-414-0)*, *[RexxInfo](#page-417-0)*, *[RexxQueue](#page-426-0)*, *[StackFrame](#page-432-0)*, *[StreamSupplier](#page-434-0)*, *[Supplier](#page-436-0)*, *[Validate](#page-448-0)*, *[VariableReference](#page-451-0)*, and *[WeakReference](#page-452-0)*.

# <span id="page-345-0"></span>**5.4.1. Alarm Class**

An **Alarm** object provides timing and notification capability by sending a notification message to a notification target at the trigger time.

An **Alarm** can be cancelled before it triggers. If cancelled, an **Alarm** will also send a notification message to the notification target.

Table 5.29. Alarm Class

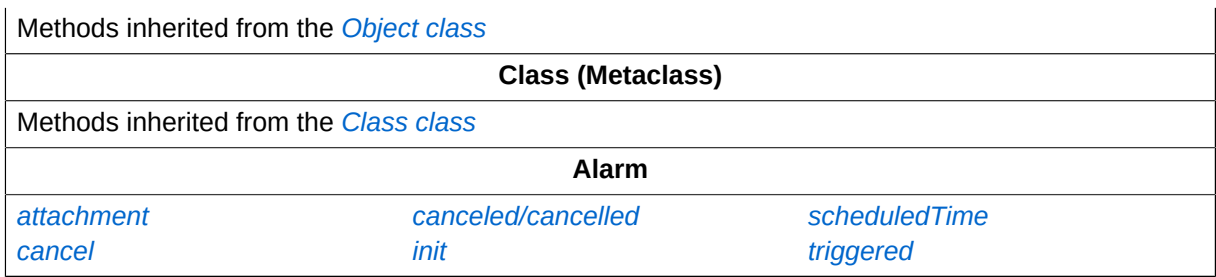

# <span id="page-346-0"></span>**5.4.1.1. attachment**

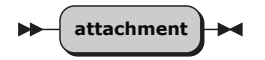

Returns the object that has been attached to the **Alarm** instance upon creation. Returns **.nil** if no object is attached.

See also method *[init](#page-347-0)*.

<span id="page-346-3"></span>Example 5.215. Alarm class — attachment method

```
oneSecond = .Alarm~new(1, .Target~new, "a second has passed")
                                     -- give Alarm time to trigger
oneSecond~cancel
::class Target inherit AlarmNotification
::method triggered \qquad \qquad -- \qquad called when Alarm triggers
  use arg alarm
  say alarm~attachment -- displays "a second has passed"
```
# <span id="page-346-2"></span>**5.4.1.2. cancel**

#### **cancel** ÞÞ.

Cancels the pending **Alarm** request represented by the receiver. Takes no action if the specified time has already been reached.

# <span id="page-346-1"></span>**5.4.1.3. canceled/cancelled**

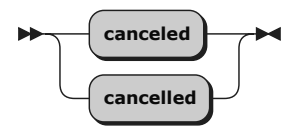

Returns **.true** if the alarm was cancelled before triggering. Returns **.false** otherwise.

See also method *[cancel](#page-346-2)*.

```
Example 5.216. Alarm class — canceled/cancelled method
```

```
alarm = .Alarm~new(1,.message~new(.stdout, "SAY", "I", "Alarm went off"))
call SysSleep 0.5
alarm~cancel
```
say "Alarm" alarm~cancelled~?("cancelled", "not cancelled") -- Alarm cancelled

### <span id="page-347-0"></span>**5.4.1.4. init**

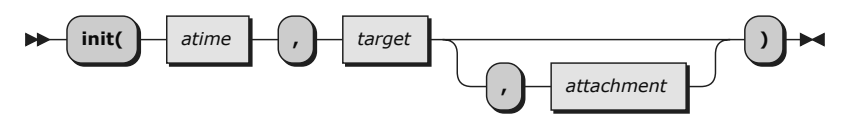

Sets up an **Alarm** for a future time *atime*. At this time, the **Alarm** sends message triggered to the specified notification *target*.

The *target* must be an object that implements the *[AlarmNotification interface](#page-348-0)*. It must inherit from or be a subclass of the **AlarmNotification** class, or a *[Message](#page-149-0)* object (as the **Message** class inherits from **AlarmNotification**). If *target* is a **Message** object, the *[triggered](#page-158-0)* method of the **Message** class will respond by simply sending the specified message.

The *atime* can be a *[DateTime](#page-356-0)*, a *[TimeSpan](#page-441-0)*, or a *[String](#page-186-0)* object. If it is

- a **DateTime** object, it specifies the time when the alarm will be triggered. The specified time must be in the future.
- a **TimeSpan,** the **Alarm** will be set to the current time plus the specified time span. The time span must not be a negative interval.
- a **String**, you can specify this as a date and time (**hh:mm:ss**) or as a number of seconds starting at the present time. If you use the date and time format, you can specify a date in the default format (**dd Mmm yyyy**) after the time with a single blank separating the time and date. Leading and trailing whitespace characters are not allowed in the *atime*. If you do not specify a date, the **Alarm** uses the first future occurrence of the specified time.

If specified, *attachment* can be an arbitrary object that will be attached to the alarm instance, and can later be retrieved in the event handler. See method *[attachment](#page-346-0)*.

You can use the *[cancel](#page-346-2)* method to cancel a pending alarm. If cancelled, the alarm sends message cancel to the specified notification *target*.

The following code sets up an alarm at 5:10 p.m. on December 15, 2017. (Assume today's date/time is prior to December 15, 2017.)

#### Example 5.217. Alarm class

```
/* Alarm Examples */
PersonalMessage = .MyMessageClass~new("Call the Bank")
msg = .Message~new(PersonalMessage, "RemindMe")
time = .DateTime~fromIsoDate("2017-12-15T17:10:00.000000")
a = .Alarm~new(time, msg)
exit
::class MyMessageClass public
::method init
   expose inmsg
   use arg inmsg
::method RemindMe
   expose inmsg
   say "It is now" time("C")". Please" inmsg
```
 /\* On the specified data and time, displays the following message: \*/ /\* "It is now 5:10pm. Please Call the Bank" \*/

For the following example, the user uses the same code as in the preceding example to define *msg*, a message object to run at the specified time. The following code sets up an alarm to run the *msg* message object in 30 seconds from the current time:

Example 5.218. Alarm class

 $a = .$ Alarm~new(30, msg)

# <span id="page-348-1"></span>**5.4.1.5. scheduledTime**

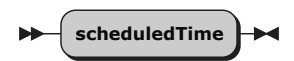

<span id="page-348-2"></span>Returns a *[DateTime](#page-356-0)* object representing the time for which the alarm has initially been scheduled.

# **5.4.1.6. triggered**

# **triggered**

Returns **.true** if the alarm has triggered. Returns **.false** if the alarm has been cancelled or hasn't yet triggered.

# <span id="page-348-0"></span>**5.4.2. AlarmNotification Class**

The **AlarmNotification** class implements the notification interface for the *[Alarm](#page-345-0)* and the *[Ticker](#page-438-0)* class.

For any Alarm or Ticker object, notifications of alarm triggering and alarm cancellation are sent to the notification target specified when creating the Alarm or Ticker instance. The notification target must implement this alarm notification interface. Upon alarm triggering a triggered message is sent to the notification target, and upon alarm cancellation a cancel message is sent to the notification target.

This class is defined as a MIXIN class.

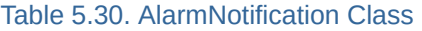

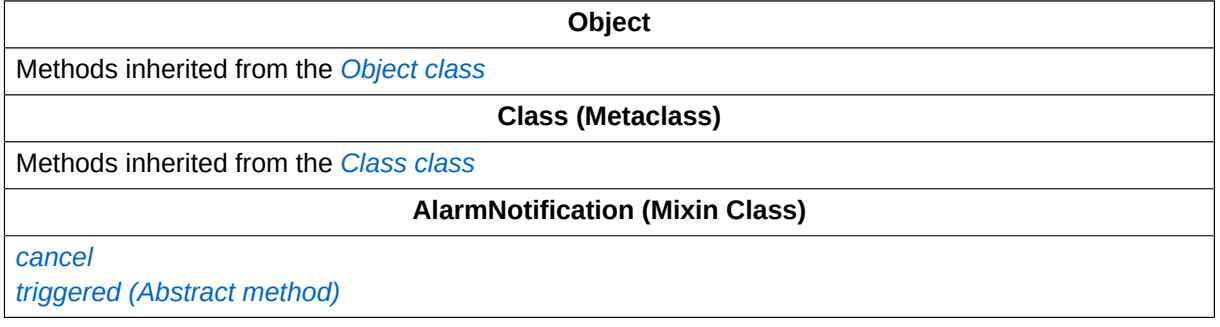

### <span id="page-348-3"></span>**5.4.2.1. cancel**

**cancel(** *source* **)**

Whenever an *[Alarm](#page-345-0)* or *[Ticker](#page-438-0)* is cancelled, this method of the alarm notification target will be called. The Alarm or Ticker object that was cancelled will be provided as argument *source*.

<span id="page-349-2"></span>It is defined as a no-op and doesn't necessarily have to be implemented by an inheriting class.

# **5.4.2.2. triggered (Abstract method)**

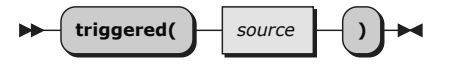

Whenever an *[Alarm](#page-345-0)* or *[Ticker](#page-438-0)* triggers, this method of the alarm notification target will be called. The Alarm or Ticker object which triggered will be provided as argument *source*.

It is an abstract method and must be implemented by an inheriting class.

<span id="page-349-1"></span>For an example see **Alarm** class *[attachment method example](#page-346-3)*.

# **5.4.3. Buffer Class**

A **Buffer** instance is a Rexx interpreter managed block of storage. This class is designed primarily for writing methods and functions in native code and can only be created using the native code application programming interfaces. The *[new \(Class Method\)](#page-349-3)* method will raise an error if invoked.

Table 5.31. Buffer Class

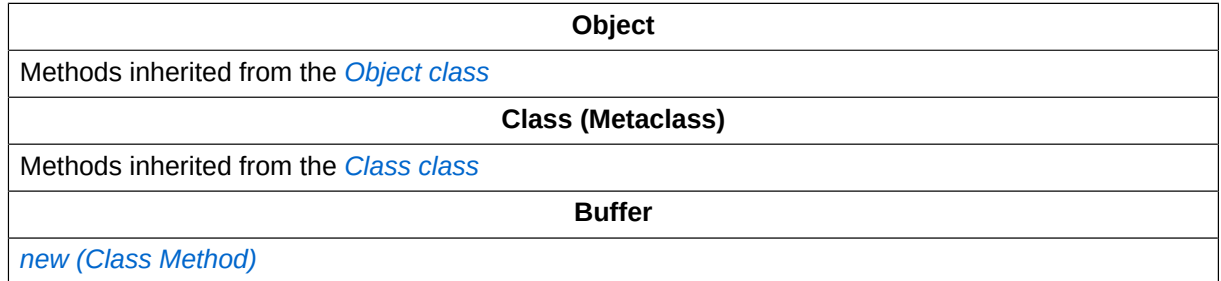

# <span id="page-349-3"></span>**5.4.3.1. new (Class Method)**

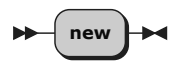

Creating **Buffer** object instances directly from Rexx code is not supported. Method new will raise an error if invoked.

# <span id="page-349-0"></span>**5.4.4. Comparable Class**

This class is defined as a MIXIN class.

Table 5.32. Comparable Class

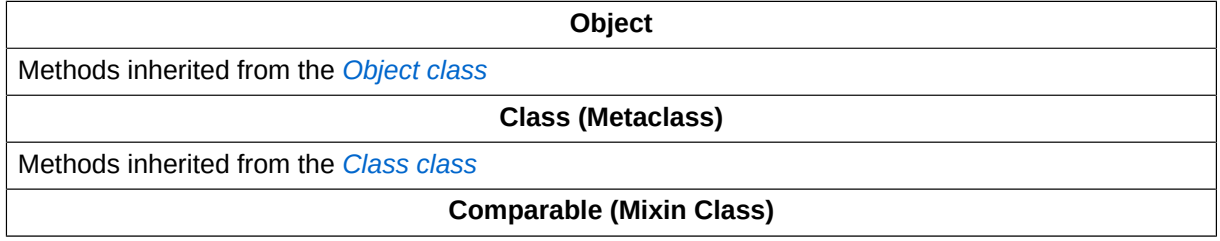

<span id="page-350-1"></span>*[compareTo](#page-350-1)*

# **5.4.4.1. compareTo**

This method compares the receiving object to the object supplied in the *other* argument.

This is a default implementation which compares two items based on their *[identityHash](#page-167-0)*.

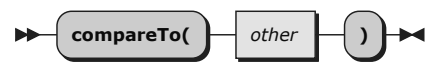

This method returns **-1** if the *other* is larger than the receiving object, **0** if the two objects are equal, and **1** if *other* is smaller than the receiving object.

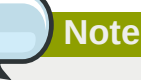

Classes inheriting from **Comparable** (like builtin classes *[File](#page-377-0)*, *[DateTime](#page-356-0)*, or *[TimeSpan](#page-441-0)*) are strongly encouraged to forward to this default implementation for comparison cases not covered by their class-specific compareTo implementation.

# **5.4.5. Comparator Classes**

This section describes eight Comparator classes used for sorting, *[\(Caseless\)](#page-351-0)[Comparator](#page-350-0)*, *[\(Caseless\)](#page-352-0)[ColumnComparator](#page-351-1)*, *[\(Caseless\)](#page-354-0)[DescendingComparator](#page-353-0)*, *[InvertingComparator](#page-354-1)*, and *[NumericComparator](#page-355-0)*.

# <span id="page-350-0"></span>**5.4.5.1. Comparator Class**

The **Comparator** class is the base class for implementing **Comparator** objects that can be used with the *[sortWith](#page-263-0)* or *[stableSortWith](#page-263-1)* methods. The compare method implements some form of comparison that determines the relative ordering of two objects. Many **Comparator** implementations are specific to particular object types.

It is defined as a MIXIN class.

Table 5.33. Comparator Class

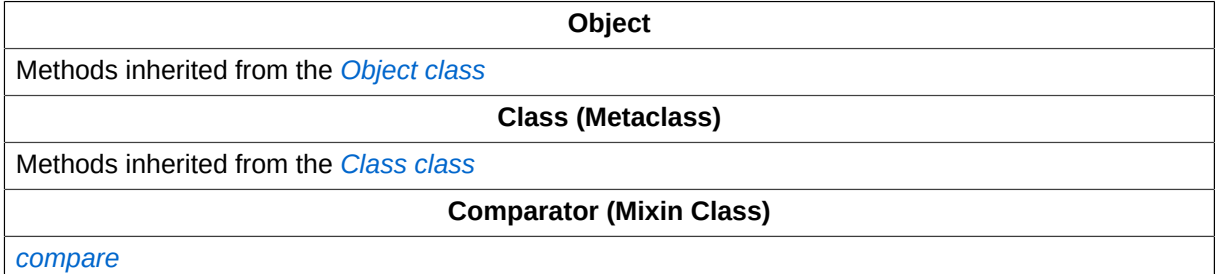

## <span id="page-350-2"></span>**5.4.5.1.1. compare**

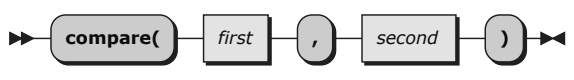

Returns **-1** if *second* is larger than *first*, **0** if the two objects are equal, and **1** if *second* is smaller than *first*.

The default **Comparator** compare method assumes that *first* is an object that implements the **Comparable** *[compareTo](#page-350-1)* method. Subclasses may override this to implement more specific comparisons.

Example 5.219. Comparator class

```
wine = .Array~of("Strawberries", "cherries", "angel's kiss")
wine~sortWith(.Comparator~new) -- Strawberries, angel's kiss, cherries
```
# <span id="page-351-0"></span>**5.4.5.2. CaselessComparator Class**

The **CaselessComparator** class performs caseless orderings of string objects.

It is defined as a MIXIN class.

Table 5.34. CaselessComparator Class

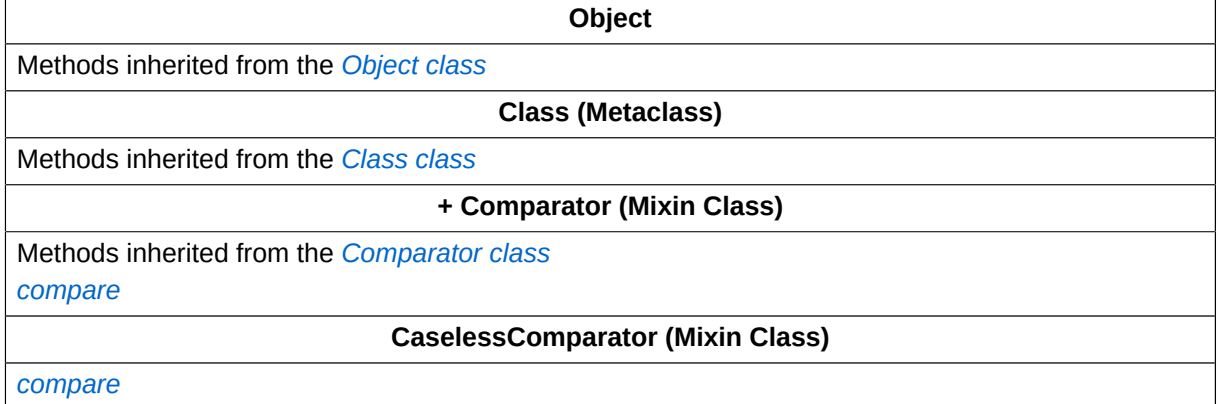

### <span id="page-351-2"></span>**5.4.5.2.1. compare**

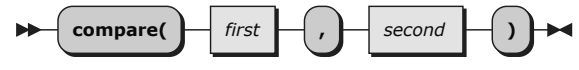

Returns **-1** if *second* is larger than *first*, **0** if the two objects are equal, and **1** if *second* is smaller than *first*.

The two strings are compared using a caseless comparison.

Example 5.220. CaselessComparator class

```
wine = .Array~of("Strawberries", "cherries", "angel's kiss")
wine~sortWith(.CaselessComparator~new) -- angel's kiss, cherries, Strawberries
```
# <span id="page-351-1"></span>**5.4.5.3. ColumnComparator Class**

The **ColumnComparator** class performs orderings based on specific substrings of string objects.

It is defined as a MIXIN class.

Table 5.35. ColumnComparator Class

**Object**

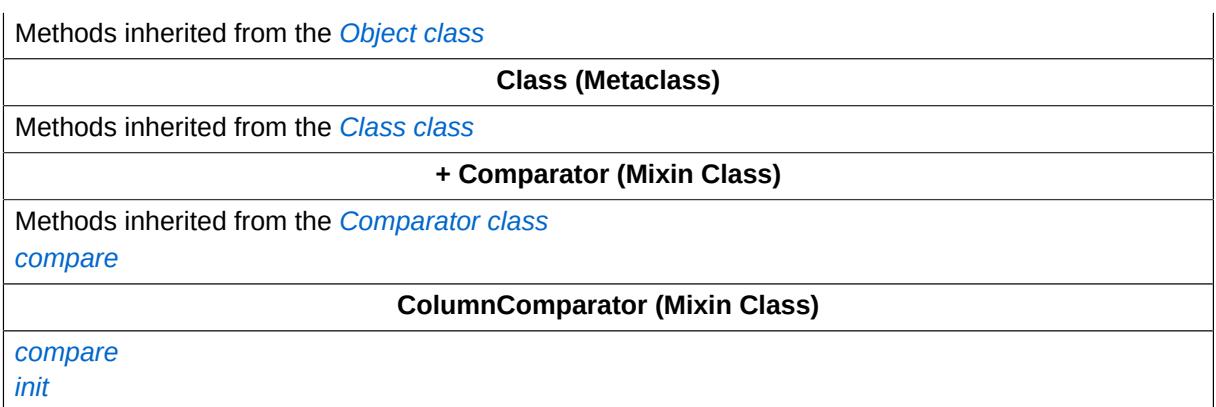

## <span id="page-352-1"></span>**5.4.5.3.1. compare**

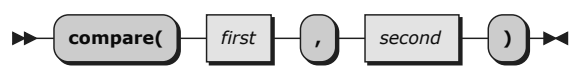

Returns **-1** if *second* is larger than *first*, **0** if the two objects are equal, and **1** if *second* is smaller than *first*.

<span id="page-352-2"></span>Only the defined columns of the strings are compared.

## **5.4.5.3.2. init**

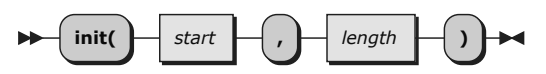

Initializes a **ColumnComparator** to sort strings starting at position *start* for *length* characters.

Example 5.221. ColumnComparator class

```
wine = .Array~of("1. Strawberries", "2. cherries", "3. angel's kiss")
wine~sortWith(.ColumnComparator~new(3, 100))
                                         -- 1. Strawberries, 3. angel's kiss, 2. cherries
```
# <span id="page-352-0"></span>**5.4.5.4. CaselessColumnComparator Class**

The **CaselessColumnComparator** class performs caseless orderings of specific substrings of string objects.

It is defined as a MIXIN class.

Table 5.36. CaselessColumnComparator Class

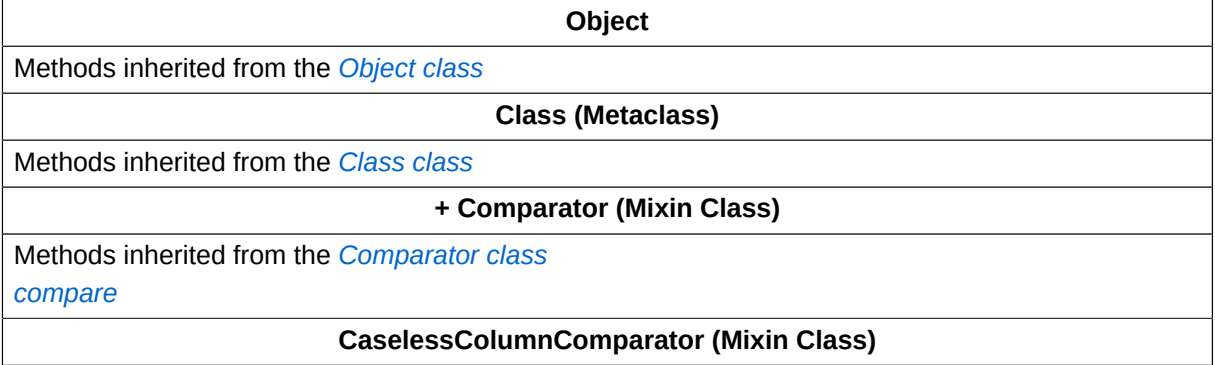

*[compare](#page-353-1) [init](#page-353-2)*

### <span id="page-353-1"></span>**5.4.5.4.1. compare**

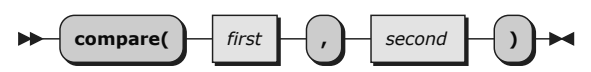

Returns **-1** if *second* is larger than *first*, **0** if the two objects are equal, and **1** if *second* is smaller than *first*.

<span id="page-353-2"></span>Only the defined columns of the strings are compared, using a caseless comparison.

### **5.4.5.4.2. init**

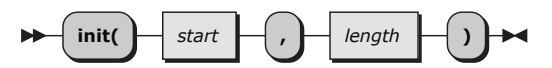

Initializes a **CaselessColumnComparator** to sort strings starting at position *start* for *length* characters.

Example 5.222. CaselessColumnComparator class

```
wine = .Array~of("1. Strawberries", "2. cherries", "3. angel's kiss")
wine~sortWith(.CaselessColumnComparator~new(3, 100))
                                        -- 3. angel's kiss, 2. cherries, 1. Strawberries
```
# <span id="page-353-0"></span>**5.4.5.5. DescendingComparator Class**

The **DescendingComparator** class performs string sort orderings in descending order. This is the inverse of a *[Comparator](#page-350-0)* sort order.

This class is defined as a MIXIN class.

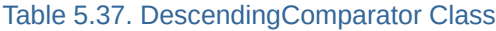

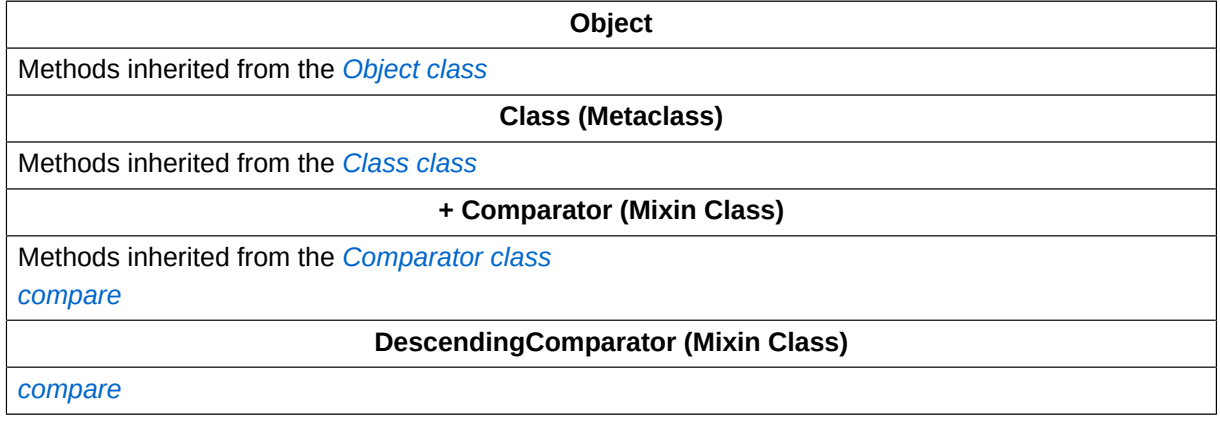

### <span id="page-353-3"></span>**5.4.5.5.1. compare**

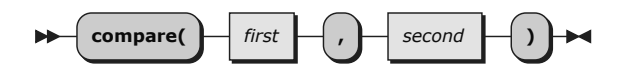

Returns **1** if *second* is larger than *first*, **0** if the two objects are equal, and **-1** if *second* is smaller than *first*, resulting in a descending sort sequence.

The **DescendingComparator** assumes the *first* object implements the **Comparable** *[compareTo](#page-350-1)* method.

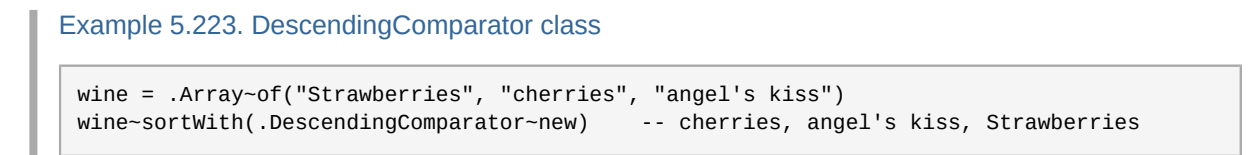

# <span id="page-354-0"></span>**5.4.5.6. CaselessDescendingComparator Class**

The **CaselessDescendingComparator** class performs caseless string sort orderings in descending order. This is the inverse of a *[CaselessComparator](#page-351-0)* sort order.

This class is defined as a MIXIN class.

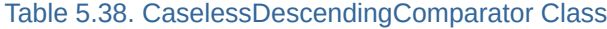

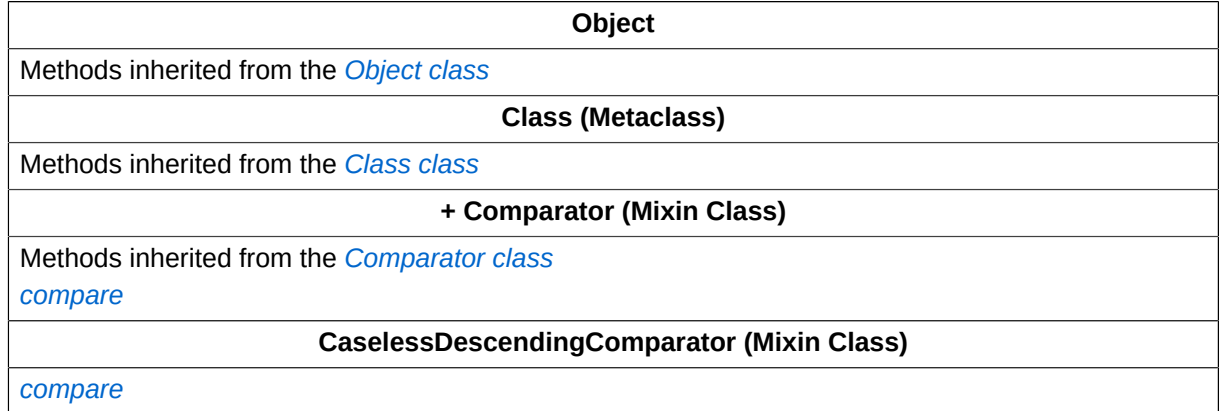

### <span id="page-354-2"></span>**5.4.5.6.1. compare**

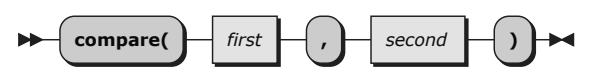

Returns **1** if *second* is larger than *first*, **0** if the two objects are equal, and **-1** if *second* is smaller than *first*, resulting in a descending sort sequence.

The two strings are compared using a caseless comparison.

#### Example 5.224. CaselessDescendingComparator class

```
wine = .Array~of("Strawberries", "cherries", "angel's kiss")
wine~sortWith(.CaselessDescendingComparator~new) -- Strawberries, cherries, angel's kiss
```
## <span id="page-354-1"></span>**5.4.5.7. InvertingComparator Class**

The **InvertingComparator** class inverts the comparison results of another Comparator object to reverse the resulting sort order.

This class is defined as a MIXIN class.

#### Table 5.39. InvertingComparator Class

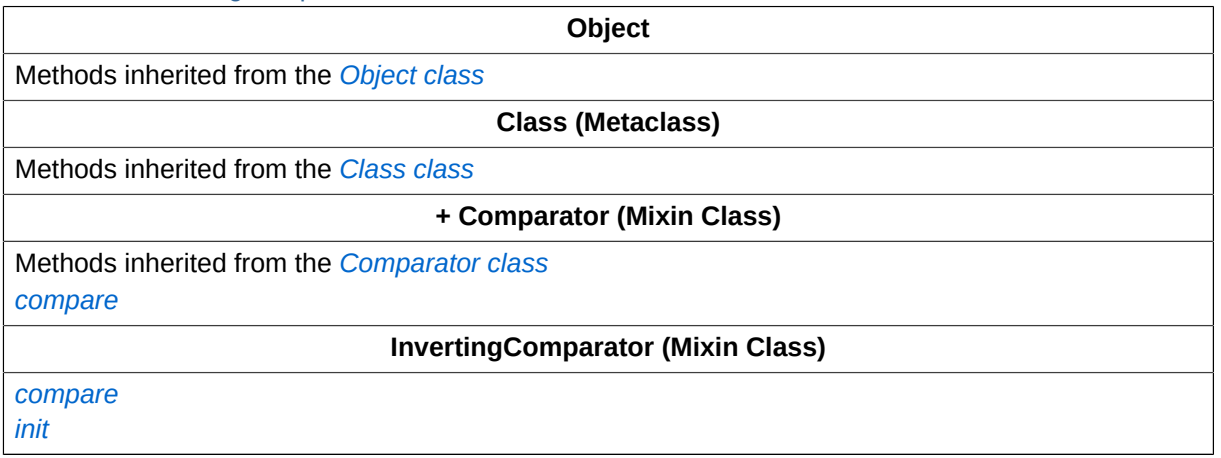

### <span id="page-355-1"></span>**5.4.5.7.1. compare**

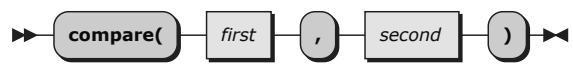

<span id="page-355-2"></span>The **InvertingComparator** will invert the ordering returned by the *comparator* it was initialized with.

### **5.4.5.7.2. init**

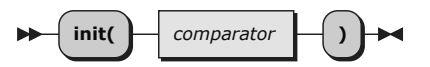

Initializes an **InvertingComparator** to sort strings using an inversion of the result from the *comparator* compare method.

Example 5.225. InvertingComparator class

```
wine = .Array~of("1. Strawberries", "2. cherries", "3. angel's kiss")
wine~sortWith(.InvertingComparator~new(.LengthComparator~new))
                                         -- 3. angel's kiss, 1. Strawberries, 2. cherries
-- compare 1. by length, 2. by standard comparison
::class LengthComparator mixinclass Comparator public
::method compare
  use strict arg left, right
   lengthDelta = left~length - right~length
   if lengthDelta = 0 then
     return left~compareTo(right)
   else
     return lengthDelta~sign
```
## <span id="page-355-0"></span>**5.4.5.8. NumericComparator Class**

The NumericComparator class compares strings using numeric comparison rules rather than string comparison rules.

It is defined as a MIXIN class.

Table 5.40. NumericComparator Class

**Object**

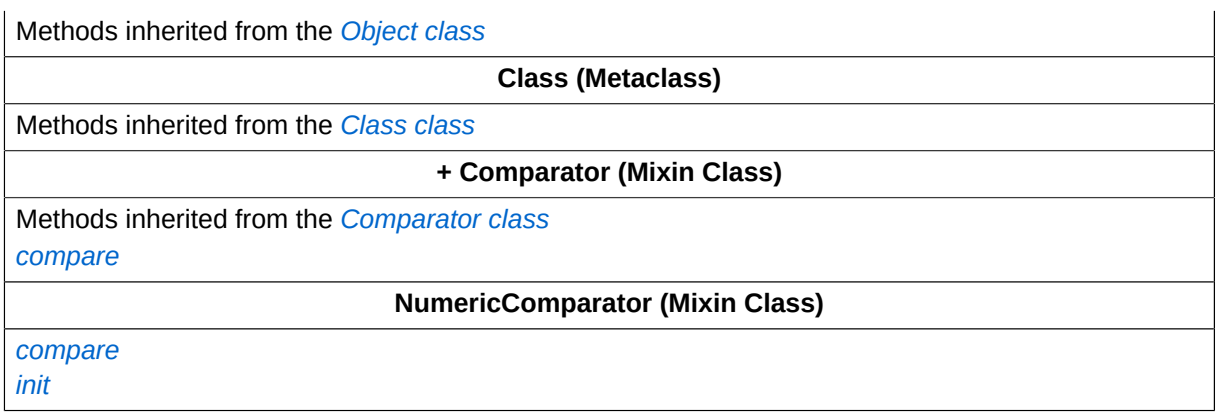

# <span id="page-356-1"></span>**5.4.5.8.1. compare**

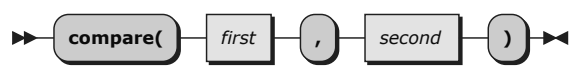

Returns **-1** if *second* is larger than *first*, **0** if the two objects are equal, and **1** if *second* is smaller than *first*.

Comparisons are performed using numeric comparison rules, so the collection strings must be valid numeric values.

### <span id="page-356-2"></span>**5.4.5.8.2. init**

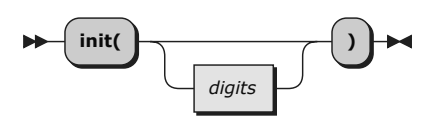

Initializes a **NumericComparator** to sort strings using numeric comparison rules using the **Comparator** *[compare](#page-350-2)* method. If *digits* is specified, the comparisons will be performed using the provided precision. The default precision is **9**.

Example 5.226. NumericComparator class

```
primes = .Array~of(23, 19, 17, 13, 11, 7, 5, 3, 2)
primes~sortWith(.NumericComparator~new) -- 2, 3, 5, 7, 11, 13, 17, 19, 23
```
# <span id="page-356-0"></span>**5.4.6. DateTime Class**

A **DateTime** instance represents a timestamp between 1 January 0001 at 00:00.000000 and 31 December 9999 at 23:59:59.999999. It has methods to allow formatting a date or time in various formats, as well as allowing arithmetic operations between timestamps.

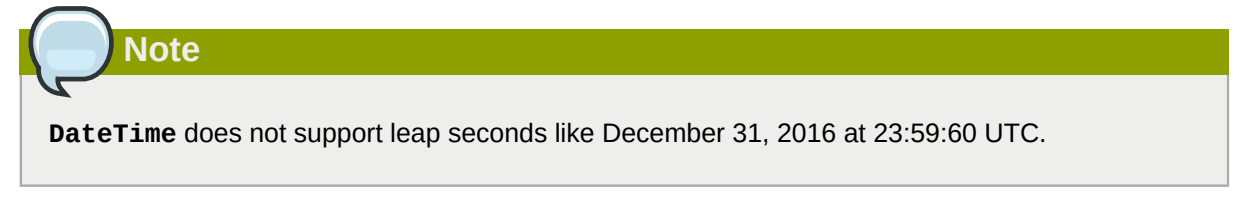

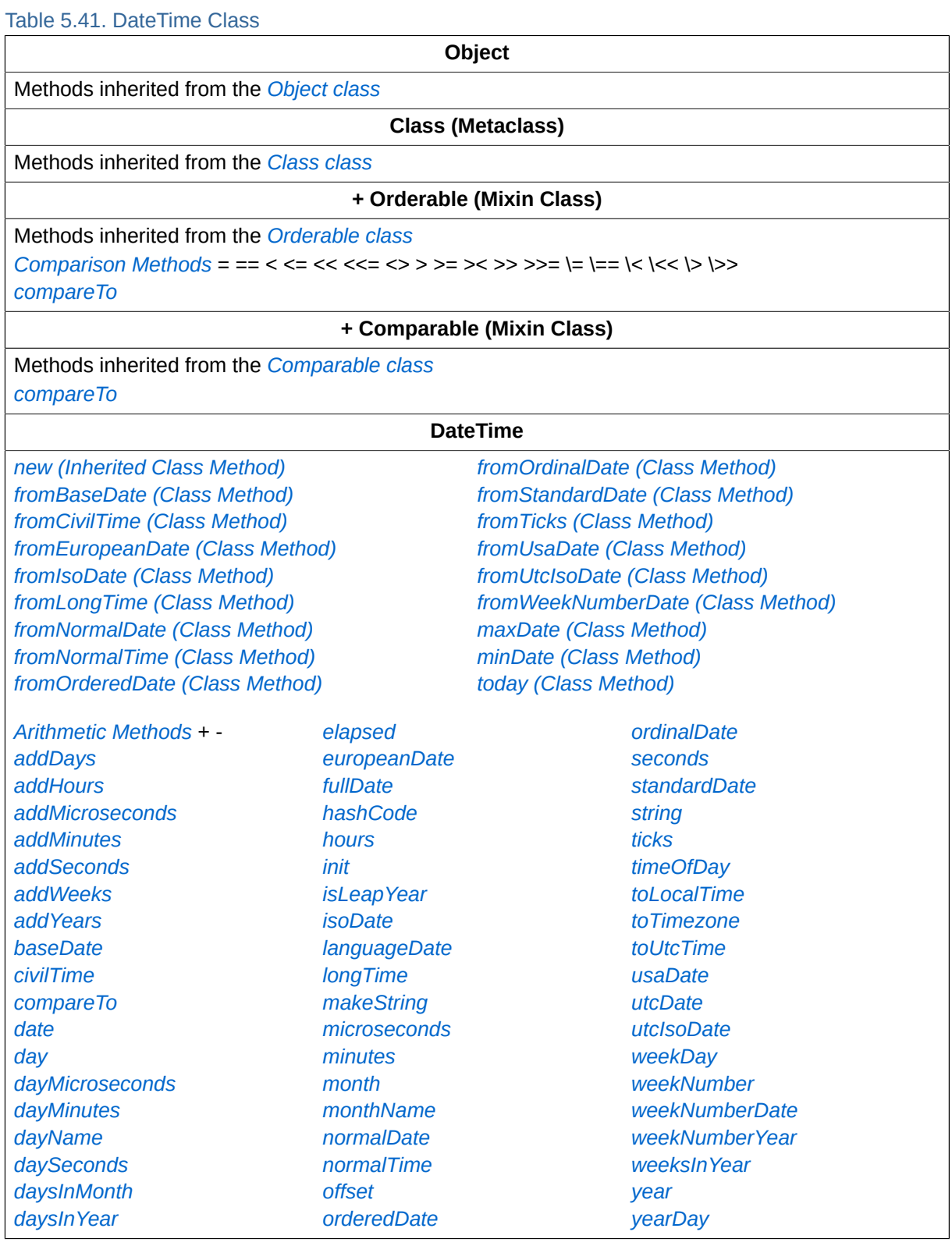

# <span id="page-357-0"></span>**5.4.6.1. minDate (Class Method)**

#### **minDate**  $\blacktriangleright$

Returns a **DateTime** instance representing the minimum supported Rexx date, 1 January 0001 at 00:00:00.000000.

# <span id="page-358-3"></span>**5.4.6.2. maxDate (Class Method)**

# **maxDate**

Returns a **DateTime** instance representing the maximum supported Rexx date, 31 December 9999 at 23:59:59.999999.

# <span id="page-358-4"></span>**5.4.6.3. today (Class Method)**

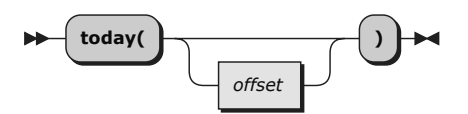

Returns a **DateTime** instance for the current day, with a time value of 00:00:00.000000.

If specified, *offset* is the offset from UTC, in minutes. The *offset* must be a valid whole number between -900 and 900 or an equivalent *[TimeSpan](#page-441-0)* instance. The default *offset* is the current system timezone offset.

# <span id="page-358-0"></span>**5.4.6.4. fromBaseDate (Class Method)**

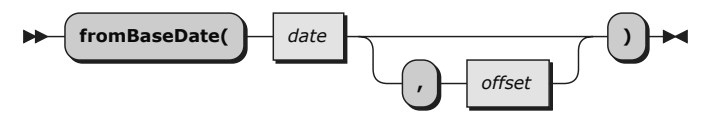

Returns a new **DateTime** object, created from a string in the format returned by the **Base** option of the *[DATE](#page-482-0)* built-in function (**dddddd**). The time component will be set to 00:00:00.000000.

If specified, *offset* is the offset from UTC, in minutes. The *offset* must be a valid whole number between -900 and 900 or an equivalent *[TimeSpan](#page-441-0)* instance. The default *offset* is the current system timezone offset.

# <span id="page-358-1"></span>**5.4.6.5. fromEuropeanDate (Class Method)**

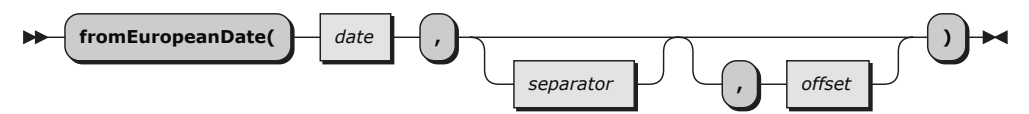

Returns a new **DateTime** object, created from a string in the format returned by the **European** option of the *[DATE](#page-482-0)* built-in function (**dd/mm/yy**). The time component will be set to 00:00:00.000000.

If specified, *separator* identifies the field separator character used in the string. The separator must be a single character or the null string (""). A slash ("/") is the default separator. The time component will be set to 00:00:00.000000.

If specified, *offset* is the offset from UTC, in minutes. The *offset* must be a valid whole number between -900 and 900 or an equivalent *[TimeSpan](#page-441-0)* instance. The default *offset* is the current system timezone offset.

# <span id="page-358-2"></span>**5.4.6.6. fromNormalDate (Class Method)**

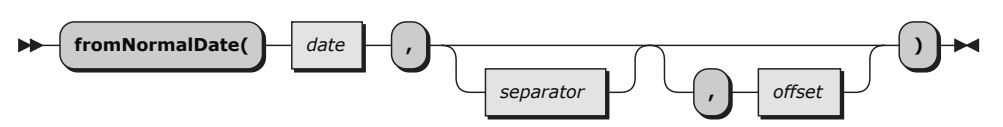

Returns a new **DateTime** object, created from a string in the format returned by the **Normal** option of the *[DATE](#page-482-0)* built-in function (**dd mon yyyy**). The time component will be set to 00:00:00.000000.

If specified, *separator* identifies the field separator character used in the string. The separator must be a single character or the null string (""). A blank (" ") is the default separator.

If specified, *offset* is the offset from UTC, in minutes. The *offset* must be a valid whole number between -900 and 900 or an equivalent *[TimeSpan](#page-441-0)* instance. The default *offset* is the current system timezone offset.

# <span id="page-359-1"></span>**5.4.6.7. fromOrderedDate (Class Method)**

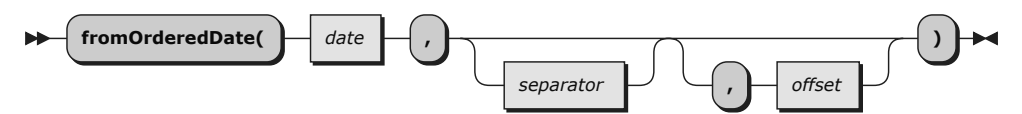

Returns a new **DateTime** object, created from a string in the format returned by the **Ordered** option of the *[DATE](#page-482-0)* built-in function (**yy/mm/dd**). The time component will be set to 00:00:00.000000.

If specified, *separator* identifies the field separator character used in the string. The separator must be a single character or the null string (""). A slash ("/") is the default separator. The time component will be set to 00:00:00.000000.

If specified, *offset* is the offset from UTC, in minutes. The *offset* must be a valid whole number between -900 and 900 or an equivalent *[TimeSpan](#page-441-0)* instance. The default *offset* is the current system timezone offset.

# <span id="page-359-0"></span>**5.4.6.8. fromOrdinalDate (Class Method)**

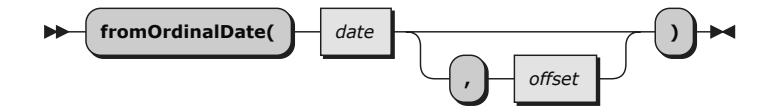

Returns a new **DateTime** object, created from a string in ISO ordinal date format. The time component will be set to 00:00:00.000000.

Both the basic format **yyyyddd** and the extended format **yyyy-ddd** are accepted, where **ddd** is the ordinal number of a day within year **yyyy**. The allowed range for **ddd** is 1 through the number of days in year **yyyy**, which is either 365 or 366. Leading zeros are required for both **yyyy** and **ddd**.

If specified, *offset* is the offset from UTC, in minutes. The *offset* must be a valid whole number between -900 and 900 or an equivalent *[TimeSpan](#page-441-0)* instance. The default *offset* is the current system timezone offset.

See also method *[ordinalDate](#page-366-0)*.

```
Example 5.227. DateTime class — fromOrdinalDate method
```

```
say .DateTime~fromOrdinalDate("2020-041") -- 2020-02-10T00:00:00.000000
```
# **5.4.6.9. fromStandardDate (Class Method)**

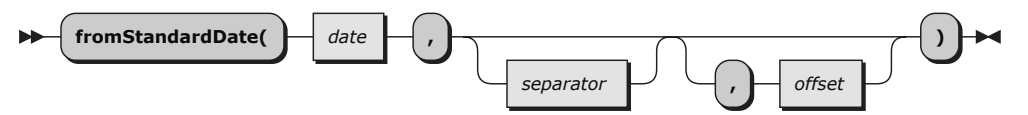

Returns a new **DateTime** object, created from a string in the format returned by the **Standard** option of the *[DATE](#page-482-0)* built-in function (**yyyymmdd**). The time component will be set to 00:00:00.000000.

If specified, *separator* identifies the field separator character used in the string. The separator must be a single character or the null string (""). A null string ("") is the default separator.

If specified, *offset* is the offset from UTC, in minutes. The *offset* must be a valid whole number between -900 and 900 or an equivalent *[TimeSpan](#page-441-0)* instance. The default *offset* is the current system timezone offset.

# **5.4.6.10. fromUsaDate (Class Method)**

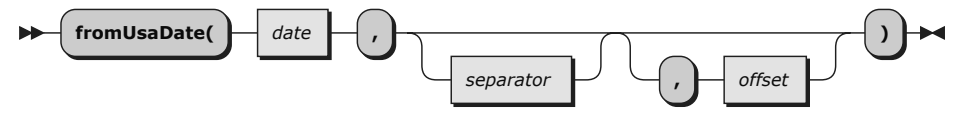

Returns a new **DateTime** object, created from a string in the format returned by the **Usa** option of the *[DATE](#page-482-0)* built-in function (**mm/dd/yy**). The time component will be set to 00:00:00.000000.

If specified, *separator* identifies the field separator character used in the string. The separator must be a single character or the null string (""). A slash ("/") is the default separator.

If specified, *offset* is the offset from UTC, in minutes. The *offset* must be a valid whole number between -900 and 900 or an equivalent *[TimeSpan](#page-441-0)* instance. The default *offset* is the current system timezone offset.

# <span id="page-360-0"></span>**5.4.6.11. fromWeekNumberDate (Class Method)**

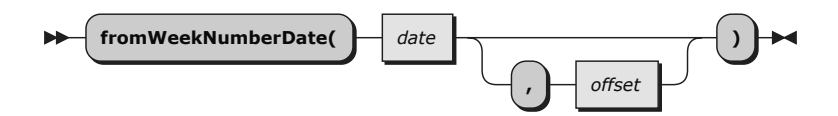

Returns a new **DateTime** object, created from a string in ISO week date format. The time component will be set to 00:00:00.000000.

Both the basic format **yyyyWwwd** and the extended format **yyyy-Www-d** are accepted, where **ww** is the ordinal number of an ISO week within year **yyyy**, and **d** is the ordinal number of the calender day within the week. The allowed range for **ww** is 1 through the number of ISO weeks in year **yyyy**, which is either 52 or 53. Leading zeros are required for both **yyyy** and **ww**. The allowed range for **d** is 1 through 7, where Monday is 1, Tuesday is 2, running through 7 for Sunday.

If specified, *offset* is the offset from UTC, in minutes. The *offset* must be a valid whole number between -900 and 900 or an equivalent *[TimeSpan](#page-441-0)* instance. The default *offset* is the current system timezone offset.

See also methods *[weekNumberDate](#page-365-0)*, *[weekNumberYear](#page-365-1)*, and *[weekDay](#page-370-0)*.

Example 5.228. DateTime class — fromWeekNumberDate method

say .DateTime~fromWeekNumberDate("2020-W07-1") -- 2020-02-10T00:00:00.000000

# **5.4.6.12. fromNormalTime (Class Method)**

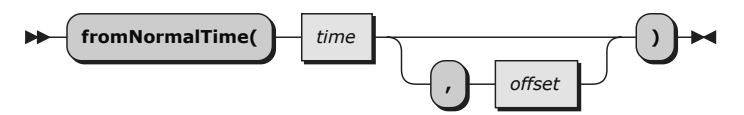

Returns a new **DateTime** object, created from a string in the format returned by the **Normal** option of the *[TIME](#page-514-0)* built-in function (**hh:mm:ss**). The date component will be set to 1 January 0001.

If specified, *offset* is the offset from UTC, in minutes. The *offset* must be a valid whole number between -900 and 900 or an equivalent *[TimeSpan](#page-441-0)* instance. The default *offset* is the current system timezone offset.

# **5.4.6.13. fromCivilTime (Class Method)**

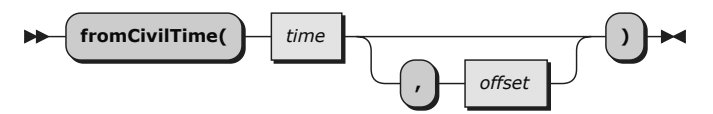

Returns a new **DateTime** object, created from a string in the format returned by the **Civil** option of the *[TIME](#page-514-0)* built-in function (**hh:mmxx**). The date component will be set to 1 January 0001.

If specified, *offset* is the offset from UTC, in minutes. The *offset* must be a valid whole number between -900 and 900 or an equivalent *[TimeSpan](#page-441-0)* instance. The default *offset* is the current system timezone offset.

# **5.4.6.14. fromLongTime (Class Method)**

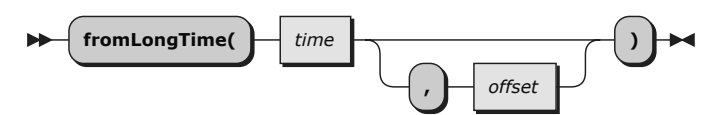

Returns a new **DateTime** object, created from a string in the format returned by the **Long** option of the *[TIME](#page-514-0)* built-in function (**hh:mm:ss.uuuuuu**). The date component will be set to 1 January 0001.

If specified, *offset* is the offset from UTC, in minutes. The *offset* must be a valid whole number between -900 and 900 or an equivalent *[TimeSpan](#page-441-0)* instance. The default *offset* is the current system timezone offset.

# **5.4.6.15. fromTicks (Class Method)**

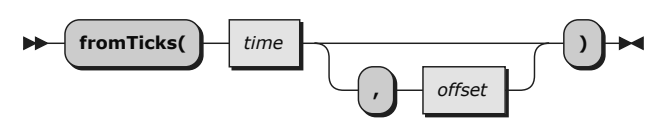

Returns a new **DateTime** object, created from a string in the format returned by the **Ticks** option of the *[DATE](#page-482-0)* or *[TIME](#page-514-0)* built-in functions (**dddddddddddd**).

If specified, *offset* is the offset from UTC, in minutes. The *offset* must be a valid whole number between -900 and 900 or an equivalent *[TimeSpan](#page-441-0)* instance. The default *offset* is the current system timezone offset.

# **5.4.6.16. fromIsoDate (Class Method)**

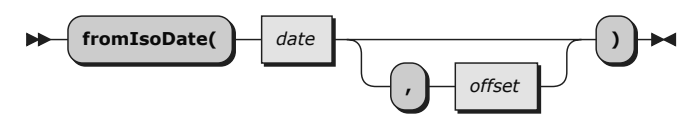

Returns a new **DateTime** object, created from a string in extended ISO format **yyyy-mmddThh:mm:ss.uuuuuu**.

The *[isoDate](#page-369-0)* and the *[string](#page-374-0)* methods return a string in extended ISO format as the string form of a **DateTime** instance.

If specified, *offset* is the offset from UTC, in minutes. The *offset* must be a valid whole number between -900 and 900 or an equivalent *[TimeSpan](#page-441-0)* instance. The default *offset* is the current system timezone offset.

# **5.4.6.17. fromUtcIsoDate (Class Method)**

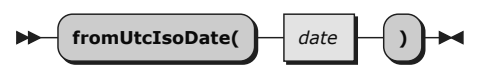

Returns a new **DateTime** object, created from a string in timezone-qualified extended ISO format **yyyy-mm-ddThh:mm:ss.uuuuuu+hh:mm**.

# **5.4.6.18. init**

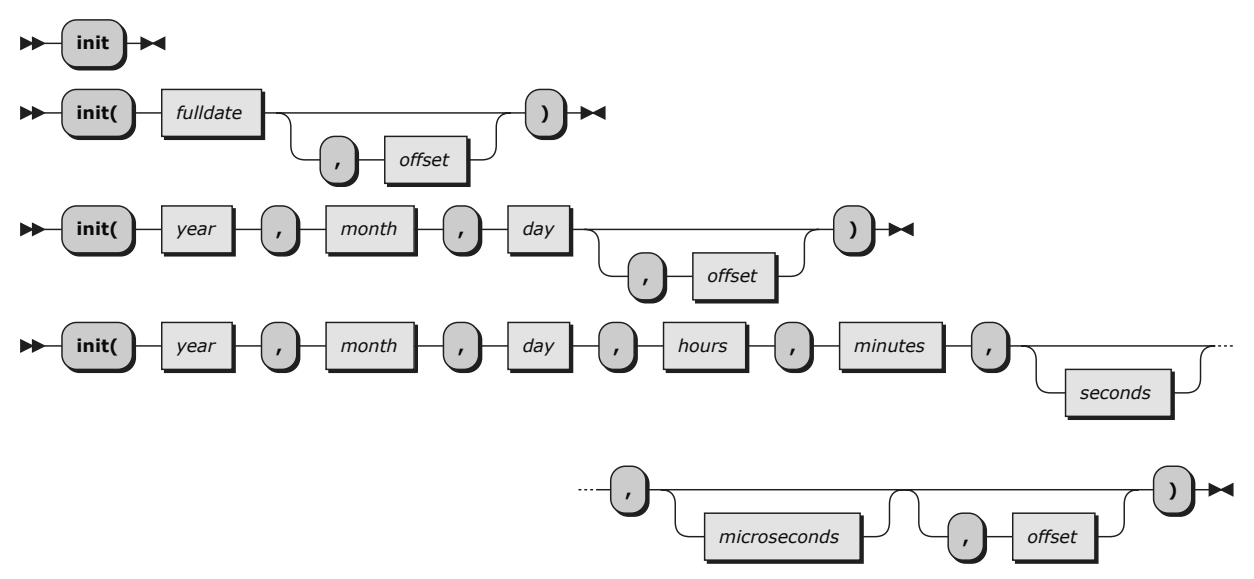

Initializes a new **DateTime** instance. If no arguments are specified, the instance is set to the current date and time. If the single *fulldate* argument is used, the instance is initialized to the date and time calculated by adding *fulldate* microseconds to 0001-01-01T00:00:00.000000. If the *year*, *month*, *day*, form is used, the instance is initialized to 00:00:00.000000 on the indicated date. Otherwise, the instance is initialized to the *year*, *month*, *day*, *hours*, *minutes*, *seconds*, and *microseconds* components. Each of these components must be a valid whole number within the acceptable range

for the given component. For example, *year* must be in the range 1-9999, while *minutes* must be in the range 0-59.

If specified, *offset* is the offset from UTC, in minutes. The *offset* must be a valid whole number between -900 and 900 or an equivalent *[TimeSpan](#page-441-0)* instance. The default *offset* is the current system timezone offset.

#### Example 5.229. DateTime class

```
today = .DateTime~new -- current date and time
day = .DateTime~new(date('F', "20170630", "S")) -- 2017-06-30T00:00:00.000000
day = .DateTime~new(2017, 6, 30) -- 2017-06-30T00:00:00.000000
day = .DateTime~new(2017, 6, 30, 11, 8, 50)
```
# **5.4.6.19. Arithmetic Methods**

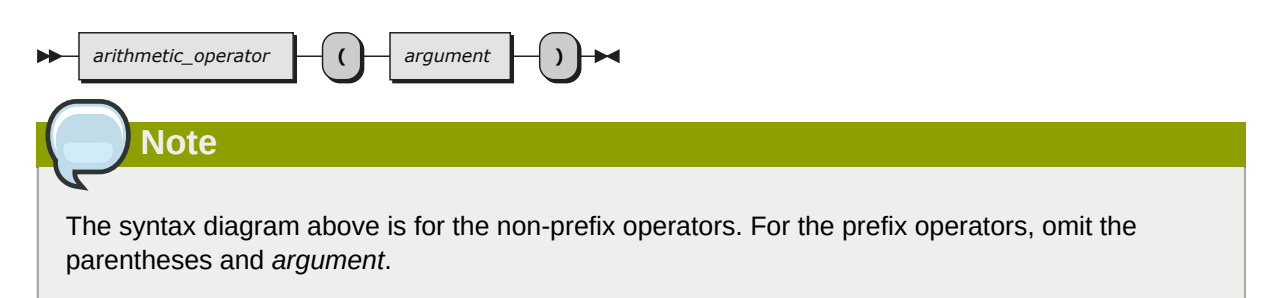

Returns the result of performing the specified arithmetic operation on the receiver **DateTime** instance. Depending on the operation, the *argument* may be either a *[TimeSpan](#page-441-0)* object or a **DateTime** instance. See the description of the individual operations for details. The *arithmetic\_operator* can be:

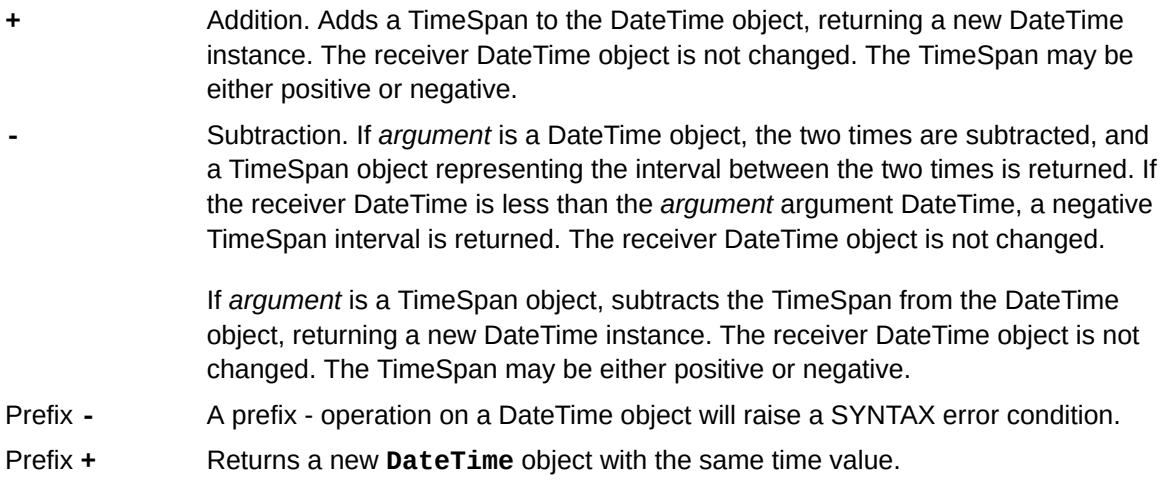

# **Note**

When adding or subtracting **DateTime** and **TimeSpan** objects, leap seconds (like the one which happened on December 31, 2016 at 23:59:60 UTC) are not taken into account.

```
Example 5.230. DateTime class — arithmetic
```

```
t = .dateTime~new~timeOfDay -- returns TimeSpan for current time
say t -- displays "17:30:41.482000", perhaps
d = .dateTime-new(2016, 12, 31) -- creates new datefuture = d + t -4 -- adds timespan to d
say future -- displays "2016-12-31T17:30:41.482000"
-- does not take leap second into account
say d + .TimeSpan~new(24, 0, 1) -- 2017-01-01T00:00:01.000000
                               -- "real" start of next century
nextCentury = .dateTime~new(2101, 1, 1)
-- "The next century starts in 29547.07:15:42.721000 days", perhaps
say "The next century starts in" (nextCentury - .dateTime~new) "days"
```
# **5.4.6.20. compareTo**

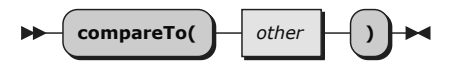

Returns **-1** if the *other* is larger than the receiving object, **0** if the two objects are equal, and **1** if *other* is smaller than the receiving object.

# <span id="page-364-0"></span>**5.4.6.21. weekNumber**

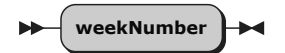

Returns the timestamp's ISO week number.

Any given year will have week numbers either between 1 and 52, or between 1 and 53.

See also methods *[weekNumberYear](#page-365-1)*, *[weekNumberDate](#page-365-0)*, and *[weeksInYear](#page-365-2)*.

Example 5.231. DateTime class — weekNumber method

```
say weekNumber(2018, 12, 31) -- 1 2019-W01-1
say weekNumber(2019, 1, 1) -- 1 2019-W01-2
say weekNumber(2020, 12, 31) -- 53 2020-W53-4
say weekNumber(2021, 1, 1) -- 53 2020-W53-5
return
weekNumber: procedure
  date = .DateTime~new(arg(1), arg(2), arg(3))
   return date~weekNumber date~weekNumberDate
```
### <span id="page-365-0"></span>**5.4.6.22. weekNumberDate**

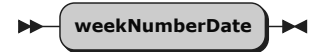

Returns the timestamp formatted as a string in extended ISO week number date format **yyyy-Www-d** with leading zeros as required.

See also methods *[fromWeekNumberDate](#page-360-0) (Class Method)* and *[weekNumberYear](#page-365-1)*, and *[weekDay](#page-370-0)*.

Example 5.232. DateTime class — weekNumberDate method

```
say .DateTime~new(2018, 12, 31)~weekNumberDate -- 2019-W01-1
say .DateTime~new(2019, 1, 1)~weekNumberDate -- 2019-W01-2
say .DateTime~new(2020, 12, 31)~weekNumberDate -- 2020-W53-4
say .DateTime~new(2021, 1, 1)~weekNumberDate -- 2020-W53-5
```
### <span id="page-365-1"></span>**5.4.6.23. weekNumberYear**

**weekNumberYear**

Returns the year associated with this date's ISO week number. The returned year may be the next or the previous year for dates at the beginning or end of the year.

See also methods *[weekNumber](#page-364-0)*, *[weekNumberDate](#page-365-0)*, and *[weeksInYear](#page-365-2)*.

Example 5.233. DateTime class — weekNumberYear method

```
say weekNumber(2018, 12, 31) -- 2019 2019-W01-1
say weekNumber(2019, 1, 1) -- 2019 2019-W01-2
say weekNumber(2020, 12, 31) -- 2020 2020-W53-4
say weekNumber(2021, 1, 1) -- 2020 2020-W53-5
return
weekNumber: procedure
  date = .DateTime~new(arg(1), arg(2), arg(3))
   return date~weekNumberYear date~weekNumberDate
```
### <span id="page-365-2"></span>**5.4.6.24. weeksInYear**

**weeksInYear** ы

Returns the number of weeks in this date's year according to the ISO week number rules.

There are either 52 or 53 ISO weeks in any given year.

See also methods *[weekNumber](#page-364-0)*, *[weekNumberYear](#page-365-1)*, and *[weekNumberDate](#page-365-0)*.

Example 5.234. DateTime class — weeksInYear method

do year = 2010 to 2030

```
 d = .DateTime~new(year, 6, 30)
  if d~weeksInYear \overline{2} = 52 then
     say year":" d~weeksinYear -- 2015: 53, 2020: 53, 2026: 53
end
```
### **5.4.6.25. year**

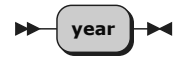

Returns the timestamp year.

# **5.4.6.26. month**

**month** M  $\blacktriangleright$ 

Returns the timestamp month.

# **5.4.6.27. day**

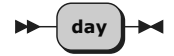

Returns the timestamp day.

# **5.4.6.28. hours**

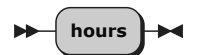

Returns number of whole hours in the timestamp since midnight.

# **5.4.6.29. minutes**

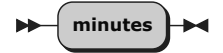

<span id="page-366-0"></span>Returns the minutes portion of the timestamp time-of-day.

# **5.4.6.30. ordinalDate**

```
ordinalDate
Ħ
```
Returns the timestamp formatted as a string in extended ISO ordinal date format **yyyy-ddd** with leading zeros as required.

See also methods *[fromOrdinalDate \(Class Method\)](#page-359-0)* and *[yearDay](#page-369-1)*.

```
Example 5.235. DateTime class — ordinalDate method
```
say .DateTime~new(2020, 2, 10)~ordinalDate -- 2020-041

# **5.4.6.31. seconds**

#### **seconds**  $\blacksquare$

Returns the seconds portion of the timestamp time-of-day.

# **5.4.6.32. makeString**

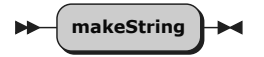

Returns the timestamp formatted as a string in extended ISO format **yyyy-mmddThh:mm:ss.uuuuuu**. This is an alias of the *[string](#page-374-0)* method.

# **5.4.6.33. microseconds**

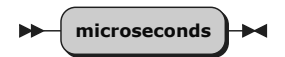

Returns the microseconds portion of the timestamp time-of-day.

# **5.4.6.34. dayMinutes**

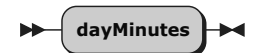

Returns the number of minutes since midnight in the timestamp time-of-day.

# **5.4.6.35. daySeconds**

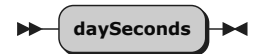

Returns the number of seconds since midnight in the timestamp time-of-day.

# **5.4.6.36. dayMicroseconds**

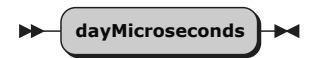

Returns the number of microseconds since midnight in the timestamp time-of-day.

# **5.4.6.37. hashCode**

**hashCode**  $\blacktriangleright$ 

Returns a string value for the timestamp that is used as a hash value for a *[MapCollection class](#page-258-0)*.

# **5.4.6.38. addYears**

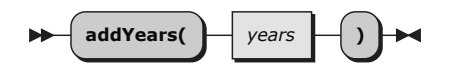

Returns a new **DateTime** instance with a number of years added to the timestamp. The receiving instance is unchanged. The *years* value must be a valid whole number. Negative values result in *years* being subtracted.

The addYears method will take leap years into account. If the addition result would fall on February 29th of a non-leap year, the day will be rolled back to the 28th.

```
Example 5.236. DateTime class — addYears method
```

```
date = .DateTime~new(2016, 6, 30)
say date -- displays "2016-06-30T00:00:00.000000"
say date~addYears(1) -- displays "2017-06-30T00:00:00.000000"
```
# **5.4.6.39. addWeeks**

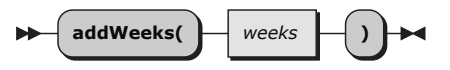

Returns a new **DateTime** instance with a number of weeks added to the timestamp. The receiving instance is unchanged. The *weeks* value must be a valid number, including fractional values. Negative values result in *weeks* being subtracted.

# **5.4.6.40. addDays**

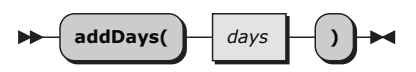

Returns a new **DateTime** instance with a number of days added to the timestamp. The receiving instance is unchanged. The *days* value must be a valid number, including fractional values. Negative values result in days being subtracted.

Example 5.237. DateTime class — addDays method

```
date = .DateTime~new(2016, 6, 30)
say date -- displays "2016-06-30T00:00:00.000000"
say date~addDays(1.5) -- displays "2016-07-01T12:00:00.000000"
```
# **5.4.6.41. addHours**

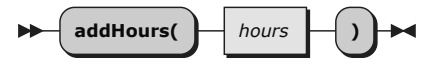

Returns a new **DateTime** instance with a number of hours added to the timestamp. The receiving instance is unchanged. The *hours* value must be a valid number, including fractional values. Negative values result in hours being subtracted.

# **5.4.6.42. addMinutes**

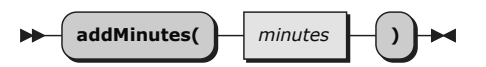

Returns a new **DateTime** instance with a number of minutes added to the timestamp. The receiving instance is unchanged. The *minutes* value must be a valid number, including fractional values. Negative values result in minutes being subtracted.

# **5.4.6.43. addSeconds**

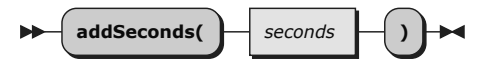

Returns a new **DateTime** instance with a number of seconds added to the timestamp. The receiving instance is unchanged. The *seconds* value must be a valid number, including fractional values. Negative values result in seconds being subtracted.

# **5.4.6.44. addMicroseconds**

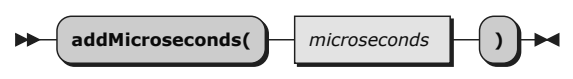

Returns a new **DateTime** instance with a number of microseconds added to the timestamp. The receiving instance is unchanged. The *microseconds* value must be a valid whole number. Negative values result in microseconds being subtracted.

# <span id="page-369-0"></span>**5.4.6.45. isoDate**

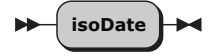

Returns the timestamp formatted as a string in extended ISO format **yyyy-mmddThh:mm:ss.uuuuuu**.

The *[string](#page-374-0)* method will also return this value.

# **5.4.6.46. utcIsoDate**

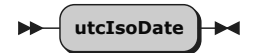

Returns the timestamp formatted as a string in extended timezone-qualified ISO format. If the timezone offset is 0, the format is **yyyy-mm-ddThh:mm:ss.uuuuuuZ**. If the offset is positive, the string is formatted as **yyyy-mm-ddThh:mm:ss.uuuuuu+hh:mm**. If the offset is negative, the result will be in the format **yyyy-mm-ddThh:mm:ss.uuuuuu-hh:mm**.

# **5.4.6.47. baseDate**

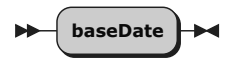

Returns the number of complete days (that is, not including the timestamp day) since and including the base date, 1 January 0001, in the format **dddddd** (no leading zeros or whitespace characters).

The base date of 1 January 0001 is determined by extending the current Gregorian calendar backward (365 days each year, with an extra day every year that is divisible by 4 except century years that are not divisible by 400). It does not take into account any errors in the calendar system that created the Gregorian calendar originally.

# <span id="page-369-1"></span>**5.4.6.48. yearDay**

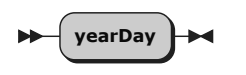

Returns the number of days, including the timestamp day, that have passed in the year the timestamp represents in the format **ddd** (no leading zeros or blanks).

See also method *[ordinalDate](#page-366-0)*.

```
Example 5.238. DateTime class — yearDay method
 say .DateTime~new(2020, 2, 10)~yearDay -- 41
```
# <span id="page-370-0"></span>**5.4.6.49. weekDay**

# **weekDay**

Returns the timestamp weekday as an integer. The values returned use the ISO convention for day numbering. Monday is **1**, Tuesday is **2**, running through **7** for Sunday.

# **5.4.6.50. europeanDate**

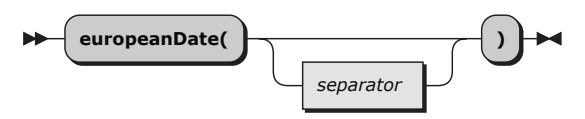

Returns the timestamp date formatted as a string in the format **dd/mm/yy**. If specified, *separator* identifies the field separator character used in the returned string. The separator must be a single character or the null string (""). A slash ("/") is the default separator.

# **5.4.6.51. languageDate**

#### **languageDate** ÞÞ  $\blacktriangleright$

Returns the timestamp date formatted as a string in an implementation- and language-dependent, or local, date format. The format is **dd month yyyy**. The name of the month is according to the national language installed on the system. If no local date format is available, the default format is returned.

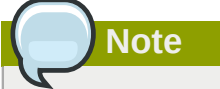

This format is intended to be used as a whole. Rexx programs must not make any assumptions about the form or content of the returned string.

# **5.4.6.52. monthName**

**monthName**

Returns the name of the timestamp month, in English.

# **5.4.6.53. dayName**

**dayName**

Returns the name of the timestamp weekday, in English.

# **5.4.6.54. normalDate**

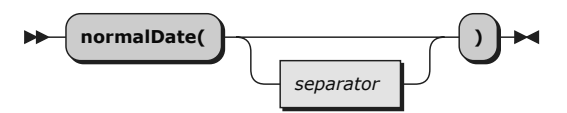

Returns the timestamp date formatted as a string in the format **dd mon yyyy**. If specified, *separator* identifies the field separator character used in the returned date. The separator must be a single character or the null string (""). A blank (" ") is the default separator.

# **5.4.6.55. orderedDate**

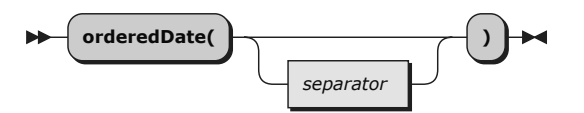

Returns the timestamp date formatted as a string in the format **yy/mm/dd**. If specified, *separator* identifies the field separator character used in the returned date. The separator must be a single character or the null string (""). A slash ("/") is the default separator.

# **5.4.6.56. standardDate**

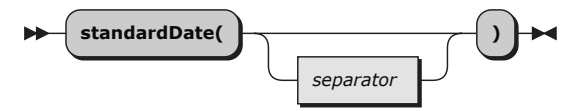

Returns the timestamp date formatted as a string in the format **yyyymmdd**. If specified, *separator* identifies the field separator character used in the returned date. The separator must be a single character or the null string (""). A null string ("") is the default separator.

# **5.4.6.57. usaDate**

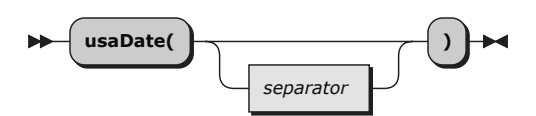

Returns the timestamp date formatted as a string in the format **mm/dd/yy**. If specified, *separator* identifies the field separator character used in the returned date. The separator must be a single character or the null string (""). A slash ("/") is the default separator.

# **5.4.6.58. civilTime**

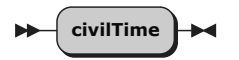

Returns the timestamp time formatted as a string in **Civil** format **hh:mmxx**. The hours can take the values **1** through **12**, and the minutes the values **00** through **59**. The minutes are followed immediately by the letters **am** or **pm**. This distinguishes times in the morning (12 midnight through 11:59 a.m.—appearing as **12:00am** through **11:59am**) from noon and afternoon (12 noon through 11:59 p.m.—appearing as **12:00pm** through **11:59pm**). The hour has no leading zero. The minute field shows the current minute (rather than the nearest minute) for consistency with other TIME results.

### **5.4.6.59. normalTime**

#### **normalTime** M

Returns the timestamp time formatted as a string in the default format **hh:mm:ss**. The hours can have the values **00** through **23**, and minutes and seconds, **00** through **59**. There are always two digits. Any fractions of seconds are ignored (times are never rounded).

# **5.4.6.60. longTime**

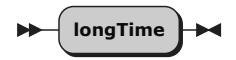

Returns the timestamp time formatted as a string in the format **hh:mm:ss.uuuuuu** (where **uuuuuu** are microseconds).

# **5.4.6.61. fullDate**

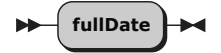

Returns the timestamp's number of microseconds since 00:00:00.000000 on 1 January 0001, in the format **dddddddddddddddddd** (no leading zeros or blanks).

# **5.4.6.62. utcDate**

# **utcDate**

Returns the timestamp converted to UTC time as the number of microseconds since 00:00:00.000000 on 1 January 0001, in the format **dddddddddddddddddd** (no leading zeros or blanks).

# **5.4.6.63. toLocalTime**

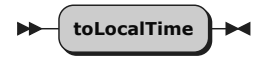

Returns a new **DateTime** instance representing the time for the local timezone.

# **5.4.6.64. toUtcTime**

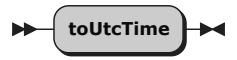

Returns a new **DateTime** instance representing the time for the UTC timezone (offset 0).

# **5.4.6.65. toTimezone**

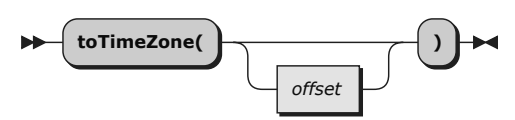

Returns a new **DateTime** instance representing the time for the timezone indicated by *offset*.

If specified, *offset* is the offset from UTC, in minutes. The *offset* must be a valid whole number between -900 and 900 or an equivalent *[TimeSpan](#page-441-0)* instance. The default *offset* is **0**, which creates a DateTime object for UTC.

# **5.4.6.66. ticks**

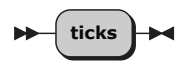

Returns the timestamp's number of seconds since 00:00:00.000000 on 1 January 1970, in the format **dddddddddddd** (no leading zeros or blanks). Times prior to 1 January 1970 are returned as a negative value.

# **5.4.6.67. offset**

# **offset**

Returns the timestamp timezone as an offset in minutes from UTC. Timezones east of UTC will return a positive offset. Timezones west of UTC will return a negative offset.

# **5.4.6.68. date**

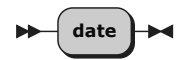

Returns a new **DateTime** instance for the timestamp date, with the time component set to 00:00:00.000000.

# **5.4.6.69. timeOfDay**

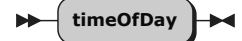

Returns the interval since 00:00:00.000000 of the timestamp day as a *[TimeSpan](#page-441-0)* object.

# **5.4.6.70. elapsed**

# **elapsed**

Returns the difference between the current date/time and the timestamp date/time as a *[TimeSpan](#page-441-0)* object. The time span will be negative if the receiving instance represents a time in the future.

# **5.4.6.71. isLeapYear**

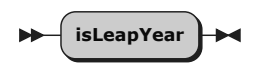

Returns **.true** if the timestamp year is a leap year. Returns **.false** otherwise.

# **5.4.6.72. daysInMonth**

#### $\blacktriangleright$ **daysInMonth**

Returns the number of days in the timestamp month. For example, for dates in January, 31 is returned. The daysInMonth method takes leap years into account, returning **28** for February in non-leap years, and **29** for leap years.

# **5.4.6.73. daysInYear**

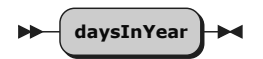

Returns the number of days in the timestamp year. For leap years, **366** is returned, and **365** for nonleap years.

# <span id="page-374-0"></span>**5.4.6.74. string**

# **string**

Returns the timestamp formatted as a string in extended ISO format **yyyy-mmddThh:mm:ss.uuuuuu**.

The *[isoDate](#page-369-0)* method will also return this value.

# **5.4.7. EventSemaphore Class**

An event semaphore is a synchronization mechanism that can be used to indicate to activities when a particular condition—the event—has become true.

An event can be set by posting the event semaphore, or cleared by resetting it. An activity, a *[concurrent](#page-618-0)* chain of execution, can choose to get suspended while waiting for the event to become true, at which point the activity is released and continues to execute.

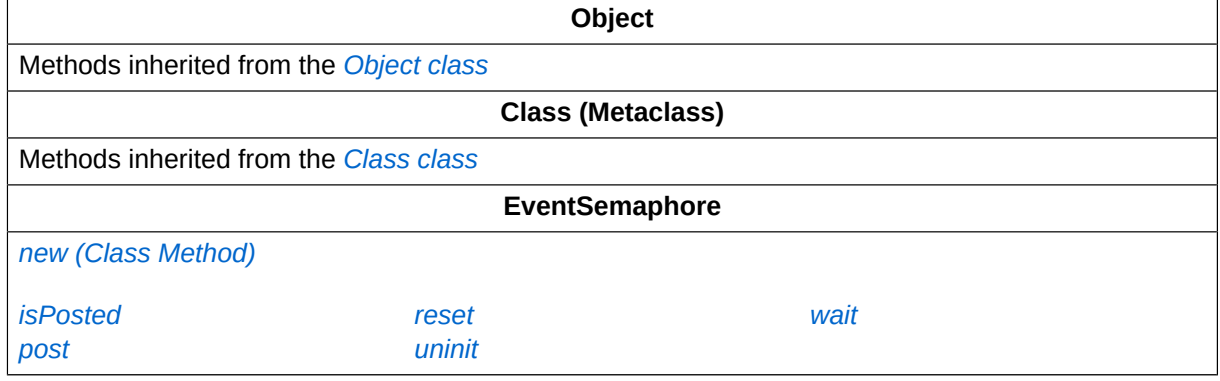

#### Table 5.42. EventSemaphore Class

# <span id="page-374-1"></span>**5.4.7.1. new (Class Method)**

**new**  $\blacktriangleright$ 

<span id="page-375-0"></span>Returns a new **EventSemaphore** instance. Initially the semaphore is in the cleared state.

# **5.4.7.2. isPosted**

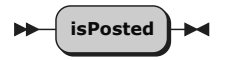

Returns **.true** if the event semaphore is in the posted state, **.false** if it is currently cleared.

See also methods *[post](#page-375-2)* and *[reset](#page-375-1)*.

Example 5.239. EventSemaphore class — isPosted method

```
sem = .EventSemaphore~new
say sem~isPosted -- 0
sem~post
say sem~isPosted -- 1
```
# <span id="page-375-2"></span>**5.4.7.3. post**

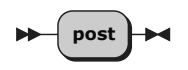

Sets the event semaphore to the posted state. All suspended activities *[waiting](#page-376-0)* for this event are released. Activities calling the wait method while the event semapahore is already in the posted state will continue executing without getting suspended.

<span id="page-375-1"></span>See also method *[reset](#page-375-1)*.

# **5.4.7.4. reset**

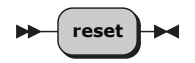

Clears the event semaphore. During the time the semaphore is cleared, any activities starting a blocking *[wait](#page-376-0)* get suspended.

<span id="page-375-3"></span>See also method *[post](#page-375-2)*.

# **5.4.7.5. uninit**

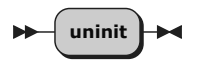

This method cleans up the event semaphore when it is garbage collected.

# **Note**

uninit should not be invoked directly except via an uninit method of a subclass of the EventSemaphore class. Any such subclassed uninit method must forward to the superclass uninit method.

# <span id="page-376-0"></span>**5.4.7.6. wait**

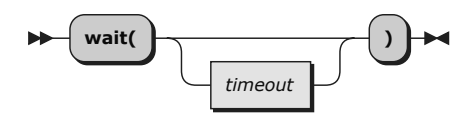

Returns **.true** if waiting for the event semaphore to get posted has been successful or the semaphore is already in the posted state, and **.false** if a timeout occurred while waiting.

If *timeout* is specified it must be a *[TimeSpan](#page-441-0)* instance or a valid Rexx number. If the value is negative or if *timeout* is omitted, wait suspends the current activity until the semaphore gets posted.

If *timeout* is zero, wait immediately returns with a return value as if *[isPosted](#page-375-0)* had been called.

If the *timeout* period is positive, wait suspends the current activity for *timeout* seconds or until the semaphore gets posted, whatever comes first.

Any number of activities can wait for an event semaphore. When the semaphore is posted, all waiting activities are released. The exact order in which released activities resume execution is unspecified and should not be relied upon.

Example 5.240. EventSemaphore class — wait method

```
event = .EventSemaphore~new
say "main starts tasks"
do nr = 1 to 5
   .task~new~waitFor(event, "task" nr)
end
call SysSleep 0.1
say "main posts"
event~post
say "main ends"
::class Task
::method waitFor
   reply
   use strict arg event, name
   say name "waits"
   event~wait
   say name "runs"
```
#### may output

```
main starts tasks
task 2 waits
task 5 waits
```
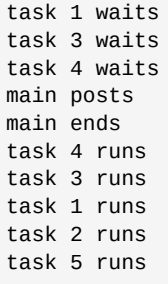

# **5.4.8. File Class**

The **File** class provides services which are common to all Rexx-supported filesystems. A **File** object represents a path to a file or directory. The path can be relative or absolute.

If you create a **File** object with a relative path, the absolute path will be calculated using the current default directory. This absolute path is memorized on the **File** object, and will not change if you change the default directory.

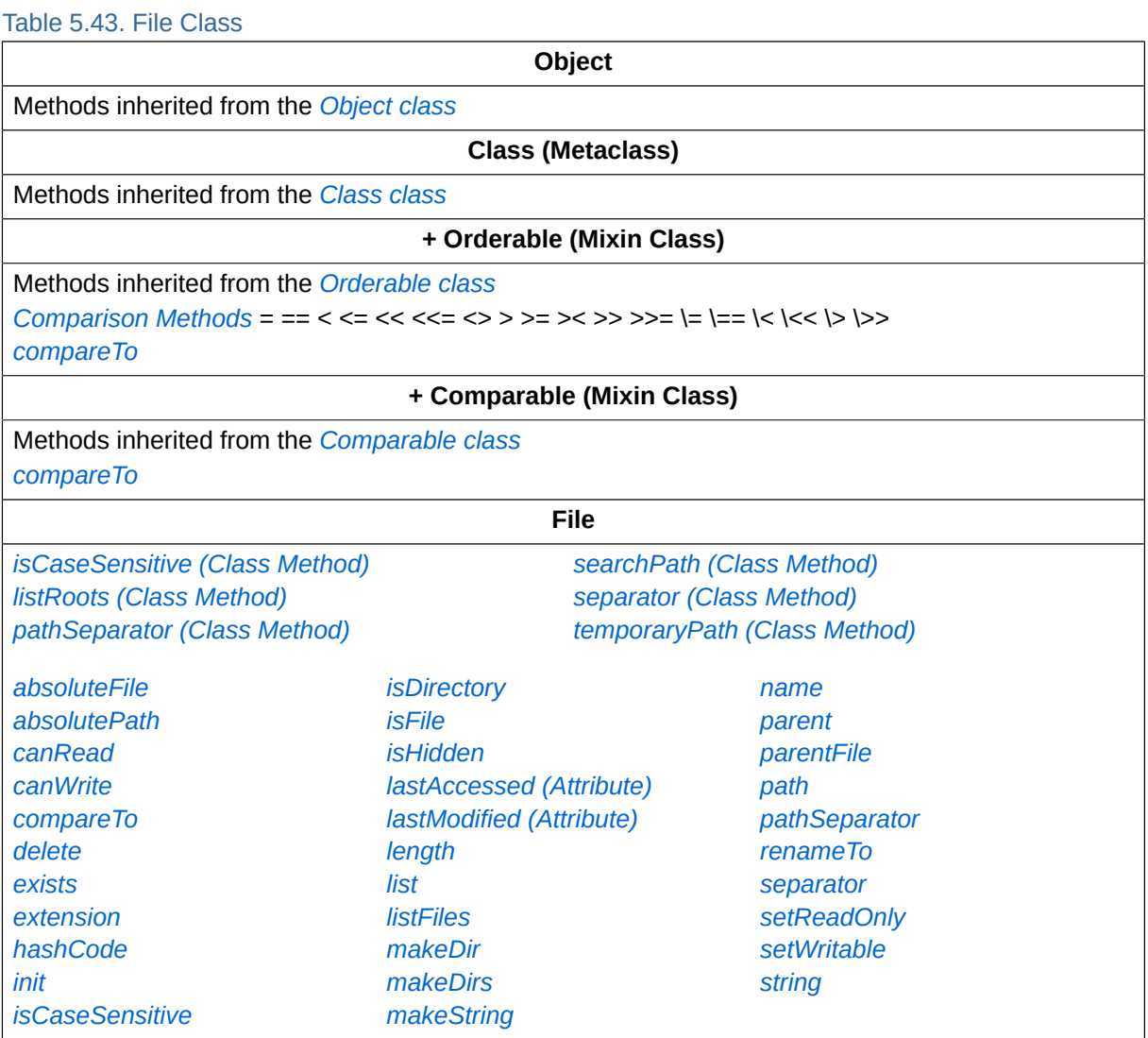

# <span id="page-377-0"></span>**5.4.8.1. isCaseSensitive (Class Method)**

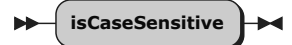

Returns the case-sensitivity, **.true** or **.false**, of root ( **/** ) on Unix-like systems. On Windows, returns the case-sensitivity of the Windows system directory.

<span id="page-378-1"></span>See also instance method *[isCaseSensitive](#page-382-3)*.

# **5.4.8.2. listRoots (Class Method)**

#### **listRoots** ы

Returns the file system root elements, as an array of strings. On Windows, each of the drives is a root element in the format **d:\**. On Unix-like systems, there is just one root ( **/** ).

Example 5.241. File class

```
say .File~listRoots~toString(, " ") -- C:\ D:\ E:\ R:\ (e. g. on Windows)
say .File~listRoots~toString(, " ") -- / (Unix-like system)
```
# <span id="page-378-3"></span>**5.4.8.3. pathSeparator (Class Method)**

#### M **pathSeparator** ьâ

Returns the separator used for file search paths, "**;**" on Windows and "**:**" on Unix-like systems.

<span id="page-378-0"></span>See also instance method *[pathSeparator](#page-387-1)*.

# **5.4.8.4. searchPath (Class Method)**

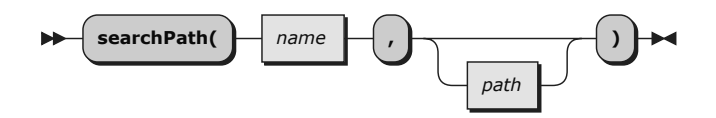

Returns a new File instance of the file *name*, if it can be located along *path*. Returns **.nil** otherwise.

The *name* must be a valid file name without wildcard characters and may optionally include a relative path. The *path* must be a String, a Collection, or any object that provides a makeArray method. Specified *path* items must be valid directories separated by the platform's *[path separator](#page-378-3)*. If omitted, *path* defaults to the value of the **PATH** environment variable.

See also RexxUtil function *[SysSearchPath](#page-565-0)*.

Example 5.242. File class — searchPath method

```
say .File~searchPath("rexx.exe") -- e. g. C:\Program Files\ooRexx\rexx.exe
say .File~searchPath("rexx") -- e.g. /usr/local/bin/rexx
```
# <span id="page-378-2"></span>**5.4.8.5. separator (Class Method)**

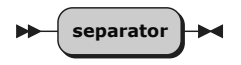

Returns the file name separator used by the file system ("\" on Windows, "/" on Unix-like systems).

This query method is available as both an instance and class method.

```
Example 5.243. File class — separator method
 file = .File~new("dir1" || .File~separator || "dir2" || .File~separator || "file")
 -- "dir1/dir2/file" on Unix-like systems, "dir1\dir2\file" on Windows
```
### <span id="page-379-0"></span>**5.4.8.6. temporaryPath (Class Method)**

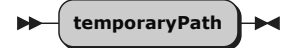

Returns the full path to the user's temporary directory as a new instance of File.

On Windows this method returns the value of the environment variable **TMP**, **TEMP** or **USERPROFILE**, whichever is defined in this sequence. If none of them are defined it returns the current directory. On Unix-like systems it returns the value of the environment variable **TMPDIR**, or returns **/tmp** if **TMPDIR** is undefined.

See also RexxUtil function *[SysTempFileName](#page-574-0)*.

```
Example 5.244. File class — temporaryPath method
```

```
say .File~temporaryPath -- (Windows e.g.) C:\Users\USER~1\AppData\Local\Temp
say .File~temporaryPath -- (Unix-like system e.g.) /tmp
```
#### <span id="page-379-1"></span>**5.4.8.7. absoluteFile**

**absoluteFile**

Returns the fully qualified path as a new instance of File.

```
Example 5.245. File class — absoluteFile method
 /* On Windows */
 'cd c:\program files\oorexx'
 say .File~new("my file")~absoluteFile~class -- The File class
 say .File~new("my file")~absoluteFile -- c:\program files\oorexx\my file
 say .File~new("..\my file")~absoluteFile -- c:\program files\my file
 say .File~new("..\..\my file")~absoluteFile -- c:\my file
 say .File~new("..\..\my dir\my file")~absoluteFile -- c:\my dir\my file
 \frac{1}{2} On Linux \frac{*}{2}'cd /opt/ooRexx'
 say .File~new("my file")~absoluteFile -- /opt/ooRexx/my file
 say .File~new("../my file")~absoluteFile -- /opt/my file
```
### <span id="page-379-2"></span>**5.4.8.8. absolutePath**

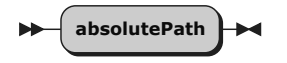

Returns the fully qualified path as a string.

Example 5.246. File class — absolutePath method

```
/* On Windows */
'cd c:\program files\oorexx'
say .File~new("my file")~absolutePath~class -- The String class
say .File~new("my file")~absolutePath -- c:\program files\oorexx\my file<br>say .File~new("..\my file")~absolutePath -- c:\program files\my file
say .File~new("..\my file")~absolutePath       -- c:\program files\my file
say .File~new("..\..\my file")~absolutePath -- c:\my file
say .File~new("..\..\my dir\my file")~absolutePath -- c:\my dir\my file
\frac{1}{2} On Linux \frac{*}{2}'cd /opt/ooRexx'
say .File~new("my file")~absolutePath -- /opt/ooRexx/my file
say .File~new("../my file")~absolutePath -- /opt/my file
```
### <span id="page-380-0"></span>**5.4.8.9. canRead**

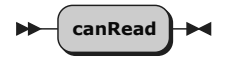

Returns **.true** if the file exists and is readable. Otherwise returns **.false**.

<span id="page-380-1"></span>See also methods *[canWrite](#page-380-1)*. *[setReadOnly](#page-387-4)*. *[setWritable](#page-387-5)*.

# **5.4.8.10. canWrite**

**canWrite**

Returns **.true** if the file exists and is writable. Otherwise returns **.false**.

<span id="page-380-2"></span>See also methods *[canRead](#page-380-0)*, and *[setReadOnly](#page-387-4)*. *[setWritable](#page-387-5)*.

# **5.4.8.11. compareTo**

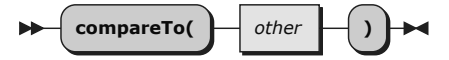

Performs a sorting comparison of the target File object to the *other* File object. The comparison is made on the absolute paths (strings) of both File objects. If the filesystem is case-sensitive then the paths comparison is case-sensitive, otherwise the comparison is caseless. If the two paths are equal, 0 is returned. If the target path is larger, 1 is returned. -1 if the *other* argument is the larger path.

#### Example 5.247. File class — compareTo method

```
call directory .File~listRoots[1]
file1 = .File~new("file", "dir")
file2 = .File~new("FILE", "DIR")
file1~compareTo(file2) -- 0 on Windows (both Files denote the same path)
file1~compareTo(file2) -- 1 on Unix-like system ("/dir/file" is greater than "/DIR/FILE")
```
# <span id="page-380-3"></span>**5.4.8.12. delete**

#### **delete**  $\overline{\phantom{a}}$ M

Deletes the file or directory denoted by the absolute path of the target File object. Only empty directories can be deleted.

<span id="page-381-0"></span>Returns **.true** if the deletion was successful, otherwise returns **.false**.

# **5.4.8.13. exists**

**exists**

Returns **.true** if the file or directory (denoted by the absolute path of the target File object) exists. Otherwise returns **.false**.

### <span id="page-381-1"></span>**5.4.8.14. extension**

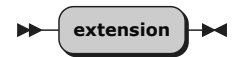

Returns the file's extension, the portion of the file name after the last dot.

See also method *[name](#page-386-0)*.

```
Example 5.248. File class — extension method
```

```
say .File~new("/usr/local/lib/rexx.img")~extension -- img<br>say .File~new("/")~name
say .File~new("/")~name
```
# <span id="page-381-2"></span>**5.4.8.15. hashCode**

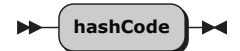

Returns a string value that is used as a hash value for MapCollection such as Table, Relation, Set, Bag, and Directory.

### <span id="page-381-3"></span>**5.4.8.16. init**

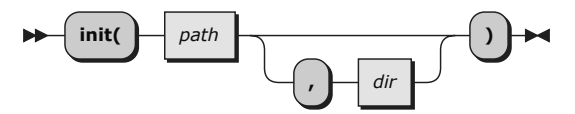

Initializes a new File instance with the path *path* (after normalization).

If specified, *dir* is a parent path that is prepended to *path*. If *dir* is a File object then the absolute path of *dir* is prepended, otherwise *dir* is prepended as-is (after normalization). The normalization consists in adjusting the separators to the platform's convention and removing the final separator (if any).

```
Example 5.249. File class — init method
```

```
/* Windows */
file = .File~new("file") -- file
file = .File~new("c:\program files\") -- c:\program files
```

```
file = .File~new("file", "c:/program files") -- c:\program files\file
'cd c:\program files\oorexx'
samples = .File~new("samples") -- samples
file = .File~new("file", "samples") -- samples\file
file = .File~new("file", samples) -- c:\program files\oorexx\samples\file
/* Unix-like system */
file = .File~new("/opt/ooRexx/") -- /opt/ooRexx
'cd /opt/ooRexx'
samples = .File~new("samples") -- samples
file = .File~new("file", "samples") -- samples/file
file = .File~new("file", samples) -- /opt/ooRexx/samples/file
```
# <span id="page-382-3"></span>**5.4.8.17. isCaseSensitive**

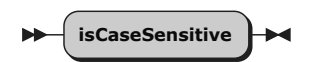

Returns the case-sensitivity, **.true** or **.false**, of the file or directory represented by the absolute path of the target File object. If the referenced file or directory does not exist, the case-sensitivity of the final existing folder along the referenced absolute path is returned.

<span id="page-382-0"></span>See also class method *[isCaseSensitive \(Class Method\)](#page-377-0)*.

# **5.4.8.18. isDirectory**

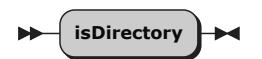

Returns **.true** if the absolute path of the target File object references a directory. Otherwise returns **.false**.

# <span id="page-382-1"></span>**5.4.8.19. isFile**

# **isFile**

Returns **.true** if the absolute path of the target File object references a file. Otherwise returns **.false**.

# <span id="page-382-2"></span>**5.4.8.20. isHidden**

#### **isHidden**  $\blacktriangleright$

Returns **.true** if the absolute path of the target File object references an existing file or directory which is hidden. Otherwise returns **.false**.

On Windows, a file or directory is hidden when its attribute FILE\_ATTRIBUTE\_HIDDEN is set.

On Unix-like systems, a file or directory is hidden when its name starts with a period character (".") or when one of its parent directories has a name starting with a period character.

```
Example 5.250. File class — isHidden method
```

```
/* Unix-like system, when file exists */
say .File~new("/tmp/file")~isHidden -- 0
```
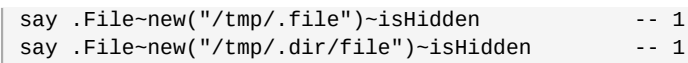

# <span id="page-383-0"></span>**5.4.8.21. lastAccessed (Attribute)**

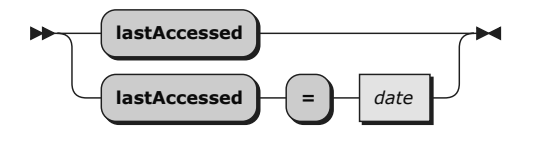

#### **lastAccessed get:**

Returns the last access date of the file or directory denoted by the absolute path of the receiver object. The result is a *[DateTime](#page-356-0)* object, or **.nil** if the file or directory doesn't exist or the last access time stamp cannot be retrieved.

#### **lastAccessed set:**

If the file or directory denoted by the absolute path of the receiver object exists, this sets the last access date of the file or directory. Otherwise it does nothing.

The *date* parameter must be a *[DateTime](#page-356-0)* object.

See also method *[lastModified \(Attribute\)](#page-383-1)*.

**Note** File last access time stamps may not be available on all file systems. Also, on Windows last access time is not updated for NTFS volumes by default.

Example 5.251. File class — lastAccessed attribute

```
say .File~new(".")~lastAccessed -- e. g. 2020-02-06T13:03:42.143095
```
# <span id="page-383-1"></span>**5.4.8.22. lastModified (Attribute)**

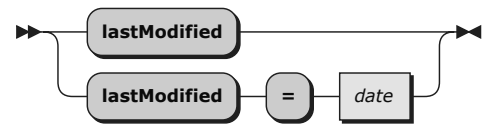

#### **lastModified get:**

Returns the last modified date of the file or directory denoted by the absolute path of the receiver object. The result is a *[DateTime](#page-356-0)* object, or **.nil** if the file or directory doesn't exist or the last modified time stamp cannot be retrieved.

#### **lastModified set:**

If the file or directory denoted by the absolute path of the receiver object exists, this sets the last modified date of the file or directory. Otherwise it does nothing.

The *date* parameter must be a **DateTime** object.

See also method *[lastAccessed \(Attribute\)](#page-383-0)*.

Example 5.252. File class — lastModified attribute

```
/* On Windows */
say .File~new("C:\Program Files")~lastModified~class -- The DateTime class
say .File~new("C:\Program Files")~lastModified -- e.g. 2018-06-18T11:20:17.000000
say .File~new("dummy")~lastModified -- e.g. The NIL object
\frac{1}{2} A possible implementation of : touch -c -m -r referenceFile file
   -c, --no-create do not create any files
   -m change only the modification time
    -r, --reference=FILE use this file's time instead of current time
*/
parse arg referenceFilePath filePath .
file = .File~new(filePath)
if \file~exists then
  return 0 -- OK, not an error
referenceFile = .File~new(referenceFilePath)
referenceDate = referenceFile~lastModified
if referenceDate == .nil then
 return 1 -- KO
file~lastModified = referenceDate
return 0 -- OK
```
# <span id="page-384-0"></span>**5.4.8.23. length**

# **length**

<span id="page-384-1"></span>Returns the size in bytes of the file/directory denoted by the absolute path of the receiver object.

# **5.4.8.24. list**

# list **H**

Returns an array of files/directories names which are immediate children of the directory denoted by the absolute path of the receiver object. The order in which the names are returned is dependent on the file system (not necessarily alphabetic order). The special names "." and ".." are not returned.

The result is an array of strings. If the receiver object is not a directory then the result is **.nil**.

```
Example 5.253. File class — list method
```

```
names = .File~new("c:\program files\oorexx\samples")~list
say names~toString
/* Possible output */
api
ccreply.rex
complex.rex
drives.rex
factor.rex
(etc...)
```
# <span id="page-384-2"></span>**5.4.8.25. listFiles**

**listFiles M** 

Returns an array of files/directories which are immediate children of the directory denoted by the absolute path of the receiver object. The order in which the names are returned is dependent on the file system (not necessarily alphabetic order). The special names "." and ".." are not returned.

The result is an array of File objects. If the receiver object is not a directory then the result is **.nil**.

```
Example 5.254. File class — listFiles method
 do file over deepListFiles("c:\program files\oorexx\samples")
      say file
 end
 -- Depth first iteration
 ::routine deepListFiles
 use strict arg directory, accumulator=(.List~new)
 files = .File~new(directory)~listFiles
 if files == .nil then return accumulator
 do file over files
      accumulator~append(file)
      if file~isDirectory then call deepListFiles file~absolutePath, accumulator
 end
 return accumulator
 /* Possible output */
 c:\program files\oorexx\samples\api
 c:\program files\oorexx\samples\api\callrxnt
 c:\program files\oorexx\samples\api\callrxnt\backward.fnc
 c:\program files\oorexx\samples\api\callrxnt\callrxnt.c
 c:\program files\oorexx\samples\api\callrxnt\callrxnt.exe
 c:\program files\oorexx\samples\api\callrxnt\callrxnt.ico
 c:\program files\oorexx\samples\api\callrxnt\callrxnt.mak
 c:\program files\oorexx\samples\api\callrxwn
 c:\program files\oorexx\samples\api\callrxwn\backward.fnc
 (etc...)
```
# <span id="page-385-0"></span>**5.4.8.26. makeDir**

#### **makeDir**  $\blacktriangleright$

Makes just the directory represented by the last *[name](#page-386-0)* portion of the receiver object's absolute path. Does not create any parent directories, which must all exist for a successful creation of the leaf directory.

Returns **.true** if the creation was successful, otherwise returns **.false**. If the directory already exists then the result is **.false**.

# <span id="page-385-1"></span>**5.4.8.27. makeDirs**

#### **makeDirs** ы

Creates the entire directory hierarchy represented by the absolute path of the receiver object.

Returns **.true** if the creation was successful, otherwise returns **.false**. If the directory already exists then the result is **.false**.

# <span id="page-386-3"></span>**5.4.8.28. makeString**

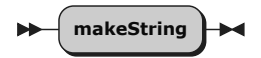

<span id="page-386-0"></span>Returns the fully qualified path as a string. This is an alias of the *[absolutePath](#page-379-2)* method.

# **5.4.8.29. name**

#### **name**  $\blacktriangleright$ ы

Returns the name portion of the receiver object's absolute path. This is everything after the last path separator. The file's extension is part of the name.

See also method *[extension](#page-381-1)*.

```
Example 5.255. File class — name method
```

```
/* On Windows */
say .File~new("c:\program files\oorexx\rexx.exe")~name -- rexx.exe
say .File~new("c:\")~name -- empty string
/* On Unix-like system */
say .File~new("/usr/local/lib/rexx.img")~name -- rexx.img
say .File~new("/")~name -- empty string
```
# <span id="page-386-1"></span>**5.4.8.30. parent**

# **parent**

Returns the parent directory portion of the receiver object's absolute path. If no separator is found or the absolute path ends with a separator (which means this is a root path) then returns **.nil**.

#### Example 5.256. File class — parent method

```
/* On Windows */
say .File~new("c:\program files\oorexx\rexx.exe")~parent -- c:\program files\oorexx
say .File~new("c:\")~parent -- The NIL object
say .File~new("c:")~parent -- The NIL object
/* On Unix-like system */
say .File~new("/opt/ooRexx/bin/rexx.img")~parent -- /opt/ooRexx/bin
say .File~new("/")~parent -- The NIL object
```
# <span id="page-386-2"></span>**5.4.8.31. parentFile**

#### **parentFile**  $\blacktriangleright$  $\blacktriangleright$

Returns the *[parent](#page-386-1)* directory portion as a File object. If no separator is found or the absolute path ends with a separator (which means this is a root path) then returns **.nil**.

# <span id="page-387-0"></span>**5.4.8.32. path**

# **path**

Returns the original path (after normalization) used to create the File object. The normalization consists in adjusting the separators to the platform's convention and removing the final separator (if any).

# <span id="page-387-1"></span>**5.4.8.33. pathSeparator**

# **pathSeparator**

Returns the separator used for file search paths, "**;**" on Windows and "**:**" on Unix-like systems.

<span id="page-387-2"></span>See also class method *[pathSeparator \(Class Method\)](#page-378-3)*.

# **5.4.8.34. renameTo**

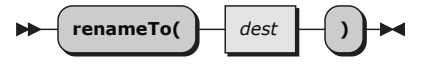

Changes the name of the file/directory denoted by the absolute path of the target object. The new name is *dest*.

Returns **.true** if the renaming was successful, otherwise returns **.false**.

On Windows, this method calls the MoveFile API to perform the action.

<span id="page-387-3"></span>On Unix-like systems, this method calls the rename API to perform the action.

# **5.4.8.35. separator**

#### **separator** Ы

Returns the file name separator used by the file system ("\" on Windows, "/" on Unix-like systems).

<span id="page-387-4"></span>This query method is available as both an instance and class method.

# **5.4.8.36. setReadOnly**

#### **setReadOnly**  $\blacksquare$

Sets the read-only flag of the file or directory denoted by the absolute path of the target object. See also methods *[setWritable](#page-387-5)*, *[canRead](#page-380-0)*, and *[canWrite](#page-380-1)*.

# <span id="page-387-5"></span>**5.4.8.37. setWritable**

# **setWritable**

Clears the read-only flag of the file or directory denoted by the absolute path of the target object.

<span id="page-388-0"></span>See also methods *[setReadOnly](#page-387-4)*. *[canRead](#page-380-0)*, and *[canWrite](#page-380-1)*.

# **5.4.8.38. string**

**string**

Returns a string that indicates the path used to create the File object.

# **5.4.9. MessageNotification Class**

The **MessageNotification** class implements the notification interface for the *[Message](#page-149-0)* class.

For any message, notification of completion of the message can be requested by using the *[notify](#page-153-0)* method of the Message class. This method requires as its argument a notification target, that implements this message notification interface. If notification was requested, upon message completion a messageComplete message is sent to the notification target.

This class is defined as a MIXIN class.

Table 5.44. MessageNotification Class

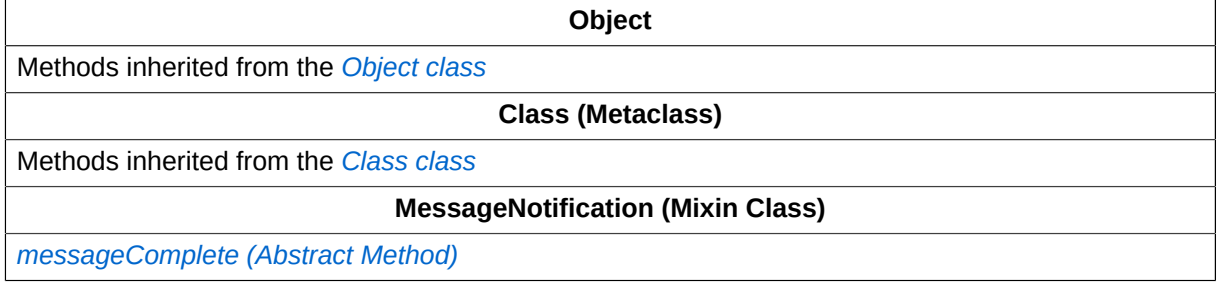

# <span id="page-388-1"></span>**5.4.9.1. messageComplete (Abstract Method)**

**messageComplete(** *source* **)**

Whenever a message completes processing, for which notification was requested by using the *[notify](#page-153-0)* method of the Message class, this method of the message notification target will be called. The Message object which completed processing will be provided as argument *source*.

It is an abstract method and must be implemented in a subclass.

# **5.4.10. Monitor Class**

The **Monitor** class acts as a proxy for other objects. Messages sent to the Monitor object are forwarded to a different target object. The message target can be changed dynamically.

Table 5.45. Monitor Class

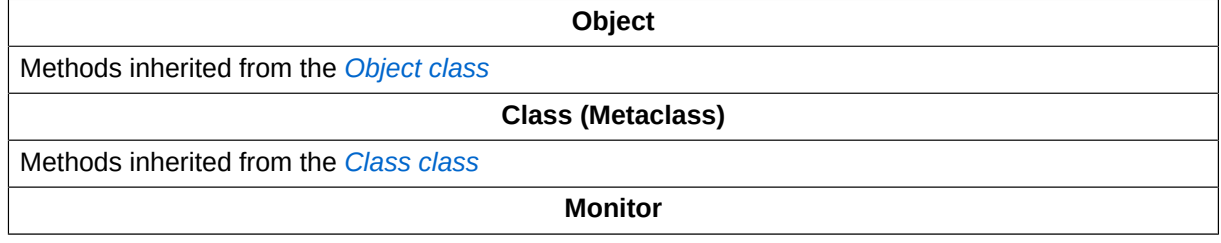

```
current
destination
init
unknown
```
# <span id="page-389-0"></span>**5.4.10.1. current**

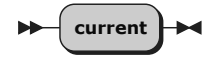

<span id="page-389-1"></span>Returns the current destination object.

# **5.4.10.2. destination**

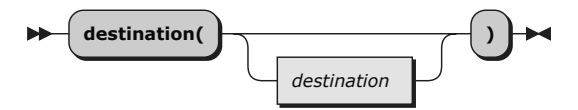

Returns a new destination object. If you specify *destination*, this becomes the new destination for any forwarded messages. If you omit *destination*, the previous destination object becomes the new destination for any forwarded messages.

# <span id="page-389-2"></span>**5.4.10.3. init**

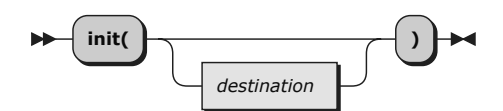

<span id="page-389-3"></span>Initializes the newly created monitor object.

# **5.4.10.4. unknown**

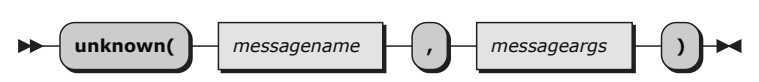

Reissues or forwards to the current monitor destination all unknown messages sent to a monitor object. For additional information, see *[Section 4.2.6, "Defining an UNKNOWN Method"](#page-131-0)*.

# **5.4.10.5. Examples**

#### Example 5.257. Class MONITOR

```
.local~setentry("output",.monitor~new(.stream~new("my.new")~~command("open nobuffer")))
/* The following sets the destination */
previous_destination=.output~destination(.stream~new("my.out")~~command("open write"))
/* The following resets the destination */
.output~destination
.output~destination(.Stdout)
current_output_destination_stream_object=.output~current
```
# **5.4.11. MutableBuffer Class**

The **MutableBuffer** class is a buffer on which certain string operations such as concatenation can be performed very efficiently. Unlike String objects, MutableBuffers can be altered without requiring a new object allocation. A MutableBuffer object can provide better performance for algorithms that involve frequent concatenations to build up longer string objects because it creates fewer intermediate objects.

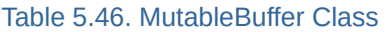

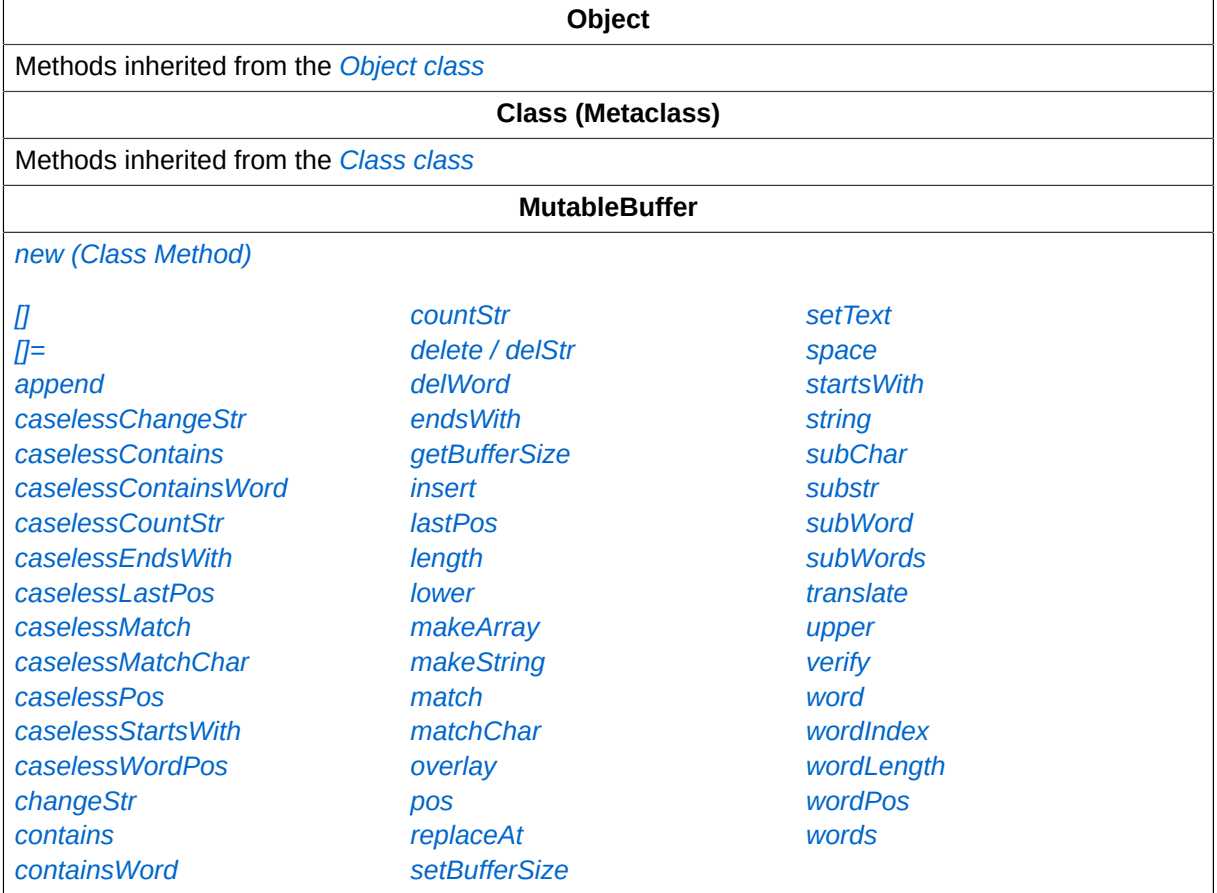

# <span id="page-390-0"></span>**5.4.11.1. new (Class Method)**

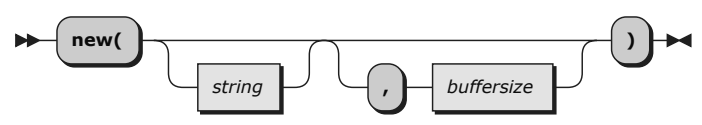

Initialize the buffer, optionally assign a buffer content and a starting *buffer size*. The default size is 256; the buffer size increases to the length of *string* if the string does not fit into the buffer.

# <span id="page-390-1"></span>**5.4.11.2. []**

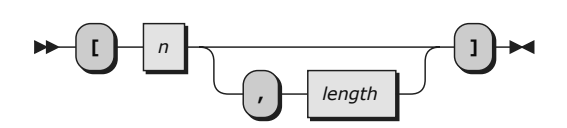

Returns a substring of the receiving buffer that begins at the *n*'th character and is of length *length*. The *n* must be a positive whole number. If *length* is omitted, it defaults to **1**. If *n* is greater than the length of the receiving string, a null string is returned.

See also methods *[substr](#page-401-3)* and *[subChar](#page-401-2)*.

```
Example 5.258. MutableBuffer class - [] method
```

```
s = .MutableBuffer~new(xrange("a", "z"))
say s[5] -- "e"
say s[18, 3] -- "rst<br>sav s[25,10] -- "yz"
say s[25,10] -- "y<br>say s[30] -- ""
say s[30]
```
# <span id="page-391-0"></span>**5.4.11.3. []=**

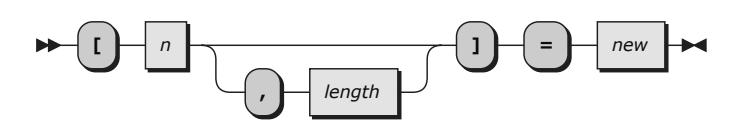

Returns the receiving buffer with the characters from the *n*th character for *length* characters replaced with *new*. The replacement position and length can extend beyond the end of the receiving string. The starting position, *n*, is required and must be a positive whole number. The *length* is optional and must be a positive whole number or zero. If *length* is omitted, it defaults to the length of *new*.

If *n* is greater than the length of the receiving string, blanks are added before the *new* string.

See also the similar MutableBuffer method *[replaceAt](#page-400-2)*.

Example 5.259. MutableBuffer class — []= method

```
s = .MutableBuffer~new(xrange("a", "z"))<br>s[5] = "E" -- "abcdEfghiikl
s[5] = "E" -- "abcdEfghijklmnopqrstuvwxyz"<br>s[5] = "XXXX" -- "abcdXXXXijklmnopqrstuvwxyz"
s[5] = "XXX" -- "abcdXXXXijklmnopqrstuvwxyz"<br>s[5] = "" -- "abcdXXXXijklmnopqrstuvwxvz"
s[5] = ""<br>s[5, 1] = "="" -- "abcd=XXXijklmnopqrstuvwxyz"
s[5, 1] = "=" -- "abcd=XXXijklmnopqrstuvwxyz"<br>s[5, 4] = "=" -- "abcd=ijklmnopqrstuvwxyz"
                                  -- "abcd=ijklmnopqrstuvwxyz"
s[10, 2] = "REPLACE" -- "abcd=ijklREPLACEopqrstuvwxyz"<br>s[4. 99] = "" -- "abc"
s[4, 99] = "
```
# <span id="page-391-1"></span>**5.4.11.4. append**

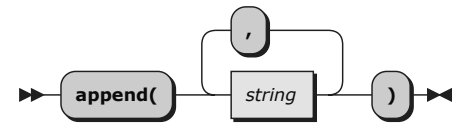

Returns the receiving buffer with all *string*s appended to the buffer content. The buffer size is increased if necessary.

# <span id="page-391-2"></span>**5.4.11.5. caselessChangeStr**

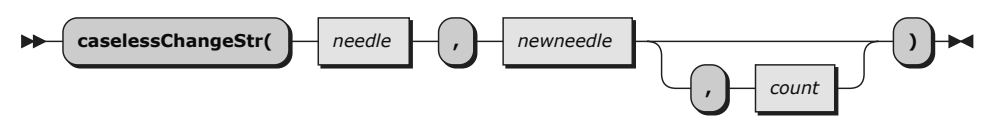

Returns the receiver MutableBuffer with *newneedle* replacing occurrences of *needle*. If *count* is not specified, all occurrences of *needle* are replaced. If *count* is specified, it must be a non-negative, whole number that gives the maximum number of occurrences to be replaced. The *needle* searches are performed using caseless comparisons.

# <span id="page-392-0"></span>**5.4.11.6. caselessContains**

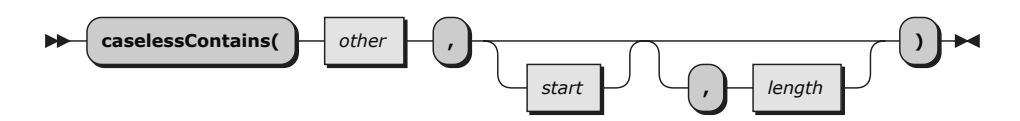

Returns **.true** if the receiving buffer contains the *other* string. It returns **.false** if *other* is the null string or is not found within the receiving buffer. The search is performed using caseless comparisons.

By default, the search starts at the first character of the receiving buffer and continues to the end of the buffer. You can override this by specifying *start*, the point at which the search starts, and *length*, the bounding limit for the search. If specified, *start* must be a positive whole number and *length* must be a non-negative whole number.

See also methods *[contains](#page-395-1)*, *[caselessStartsWith](#page-394-2)*, *[caselessEndsWith](#page-393-1)*, and *[caselessPos](#page-394-1)*.

```
Example 5.260. MutableBuffer class — caselessContains method
```

```
say .mutablebuffer~new('-abcdef-')~caselessContains('EF') -- 1
say .mutablebuffer~new('-abcdef-')~caselessContains('-', 2, 6) -- 0
```
# <span id="page-392-1"></span>**5.4.11.7. caselessContainsWord**

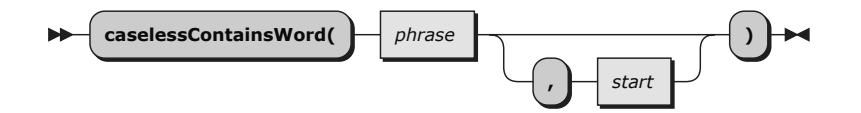

Returns **.true** if *phrase* is found in the receiving buffer. Returns **.false** if *phrase* contains no words or if *phrase* is not found. Word matches are made independent of case. Multiple whitespace characters between words in either *phrase* or the receiving buffer are treated as a single blank for the comparison, but, otherwise, the words must match, except for case.

By default the search starts at the first word in the receiving buffer. You can override this by specifying *start* (which must be a positive whole number), the word at which the search is to be started.

See also methods *[containsWord](#page-395-2)* and *[caselessWordPos](#page-394-3)* (caselessContainsWord returns **.false** exactly if caselessWordPos would have returned **0**.)

Example 5.261. MutableBuffer class — caselessContainsWord method

```
good = .MutableBuffer~new("Now is the time for all good men")
good~caselessContainsWord("the") -- .true
good~caselessContainsWord("The") -- .true
good~caselessContainsWord("is the") -- .true
good~caselessContainsWord("is the ") -- .true
```

```
good~caselessContainsWord("is time") -- .false
good~caselessContainsWord("time") -- .true
good~caselessContainsWord("time", 5) -- .false
```
# <span id="page-393-0"></span>**5.4.11.8. caselessCountStr**

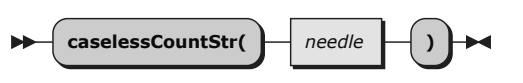

Returns a count of the occurrences of *needle* in the receiving MutableBuffer that do not overlap. All matches are made using caseless comparisons.

# <span id="page-393-1"></span>**5.4.11.9. caselessEndsWith**

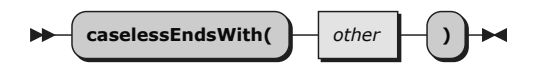

Returns **.true** if the characters of the *other* match the characters at the end of the target buffer. Returns **.false** if the characters are not a match, or if *other* is the null string. The match is made using caseless comparisons.

The caselessEndsWith method is useful for efficient string parsing as it does not require new string objects be extracted from the target buffer.

<span id="page-393-2"></span>See also methods *[caselessStartsWith](#page-394-2)*, *[endsWith](#page-397-0)*, and *[caselessMatch](#page-393-3)*.

# **5.4.11.10. caselessLastPos**

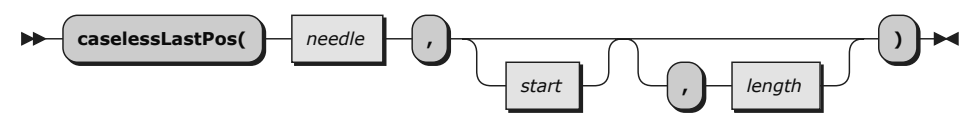

Returns the position of the last occurrence of a string, *needle*, in the receiving buffer. It returns **0** if *needle* is the null string or not found. By default, the search starts at the last character of the receiving buffer and scans backward to the beginning of the string. You can override this by specifying *start*, the point at which the backward scan starts and *length*, the range of characters to scan. The *start* must be a positive whole number and defaults to **receiving\_buffer~length** if larger than that value or omitted. The *length* must be a non-negative whole number and defaults to *start*. The search is performed using caseless comparisons.

<span id="page-393-3"></span>See also methods *[lastPos](#page-397-3)* and *[caselessPos](#page-394-1)*.

# **5.4.11.11. caselessMatch**

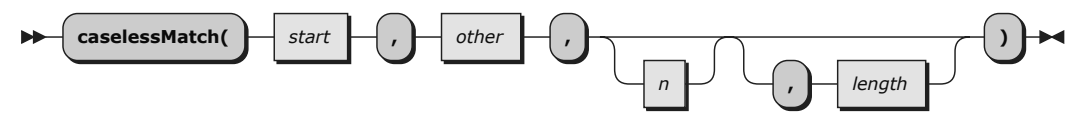

Returns **.true** if the characters of the *other* match the characters of the target buffer beginning at position *start*. Returns **.false** if the characters are not a match. The matching is performed using caseless comparisons. *start* must be a positive whole number.

If *n* is specified, the match will be performed starting with character *n* of *other*. The default value for *n* is "1". *n* must be a positive whole number less than or equal to the length of *other*.

If *length* is specified, it defines a substring of *other* that is used for the match. *length* must be a positive whole number and the combination of *n* and *length* must be a valid substring within the bounds of *other*.

The caselessMatch method is useful for efficient string parsing as it does not require new string objects be extracted from the target string.

### <span id="page-394-0"></span>**5.4.11.12. caselessMatchChar**

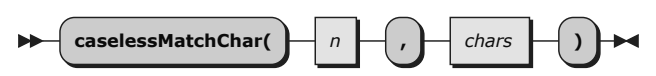

Returns **.true** if the character at position *n* matches any character of the string *chars*. Returns **.false** if the character does not match any of the characters in the reference set. The match is made using caseless comparisons. The argument *n* must be a positive whole number.

### <span id="page-394-1"></span>**5.4.11.13. caselessPos**

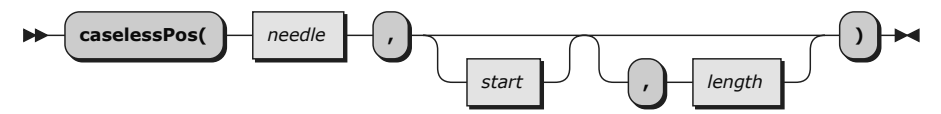

Returns the position in the receiving buffer of a *needle* string. It returns **0** if *needle* is the null string or is not found or if *start* is greater than the length of the receiving buffer. The search is performed using caseless comparisons. By default, the search starts at the first character of the receiving buffer (that is, the value of *start* is **1**), and continues to the end of the buffer. You can override this by specifying *start*, the point at which the search starts, and *length*, the bounding limit for the search. If specified, *start* must be a positive whole number and *length* must be a non-negative whole number.

<span id="page-394-2"></span>See also method *[lastPos](#page-397-3)*.

# **5.4.11.14. caselessStartsWith**

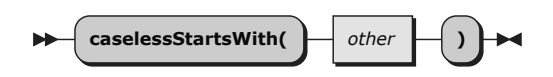

Returns **.true** if the characters of the *other* match the characters at the start of the target buffer. Returns **.false** if the characters are not a match, or if *other* is the null string. The match is made using caseless comparisons.

The caselessStartsWith method is useful for efficient string parsing as it does not require new string objects be extracted from the target buffer.

<span id="page-394-3"></span>See also methods *[startsWith](#page-401-0)*, *[caselessEndsWith](#page-393-1)*, and *[caselessMatch](#page-393-3)*.

# **5.4.11.15. caselessWordPos**

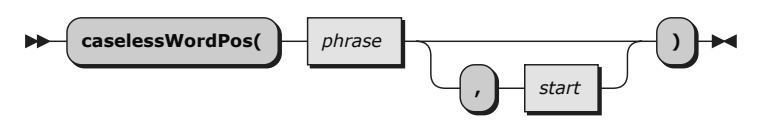

Returns the word number of the first word of *phrase* found in the receiving buffer, or **0** if *phrase* contains no words or if *phrase* is not found. Word matches are made independent of case. Multiple whitespace characters between words in either *phrase* or the receiving buffer are treated as a single blank for the comparison, but, otherwise, the words must match exactly.

By default the search starts at the first word in the receiving string. You can override this by specifying *start* (which must be positive), the word at which the search is to be started.

### <span id="page-395-0"></span>**5.4.11.16. changeStr**

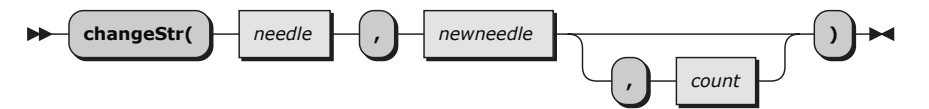

Returns the receiver MutableBuffer with *newneedle* replacing occurrences of *needle*.

If *count* is not specified, all occurrences of *needle* are replaced. If *count* is specified, it must be a nonnegative, whole number that gives the maximum number of occurrences to be replaced.

### <span id="page-395-1"></span>**5.4.11.17. contains**

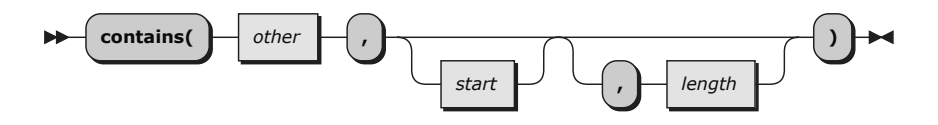

Returns **.true** if the receiving buffer contains the *other* string. It returns **.false** if *other* is the null string or is not found within the receiving buffer.

By default, the search starts at the first character of the receiving buffer and continues to the end of the buffer. You can override this by specifying *start*, the point at which the search starts, and *length*, the bounding limit for the search. If specified, *start* must be a positive whole number and *length* must be a non-negative whole number.

See also methods *[caselessContains](#page-392-0)*, *[startsWith](#page-401-0)*, *[endsWith](#page-397-0)*, and *[pos](#page-399-2)*.

Example 5.262. MutableBuffer class — caselessContains method

```
say .mutablebuffer~new('-abcdef-')~contains('ef') -- 1
say .mutablebuffer~new('-abcdef-')~contains('-', 2, 6) -- 0
```
# <span id="page-395-2"></span>**5.4.11.18. containsWord**

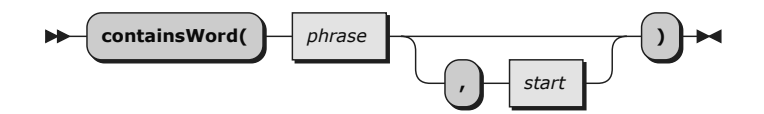

Returns **.true** if *phrase* is found in the receiving buffer. Returns **.false** if *phrase* contains no words or if *phrase* is not found. Multiple whitespace characters between words in either *phrase* or the receiving buffer are treated as a single blank for the comparison, but, otherwise, the words must match exactly.

By default the search starts at the first word in the receiving buffer. You can override this by specifying *start* (which must be positive whole number), the word at which the search is to be started.
See also methods *[caselessContainsWord](#page-392-0)* and *[wordPos](#page-404-0)* (containsWord returns **.false** exactly if wordPos would have returned **0**.)

Example 5.263. MutableBuffer class — containsWord method

```
good = .MutableBuffer~new("Now is the time for all good men")
good~containsWord("the") -- .true
good~containsWord("The") -- .false
good~containsWord("is the") -- .true
good~containsWord("is the ") -- .true
good~containsWord("is time") -- .false
good~containsWord("time") -- .true
good~containsWord("time", 5) -- .false
```
# **5.4.11.19. countStr**

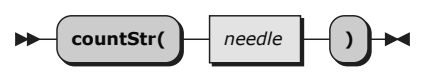

Returns a count of the occurrences of *needle* in the receiving buffer that do not overlap.

# **5.4.11.20. delete / delStr**

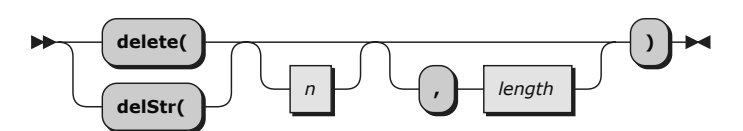

Returns the receiver MutableBuffer with *length* characters deleted from the buffer beginning at the *n*'th character. If *n* is omitted, it defaults to 1. If *length* is omitted, or if *length* is greater than the number of characters from *n* to the end of the buffer, the method deletes the remaining buffer contents (including the *n*'th character). The *length* must be a positive integer or zero. The *n* must be a positive integer. If *n* is greater than the length of the buffer or *length* is zero, the method does not modify the buffer content.

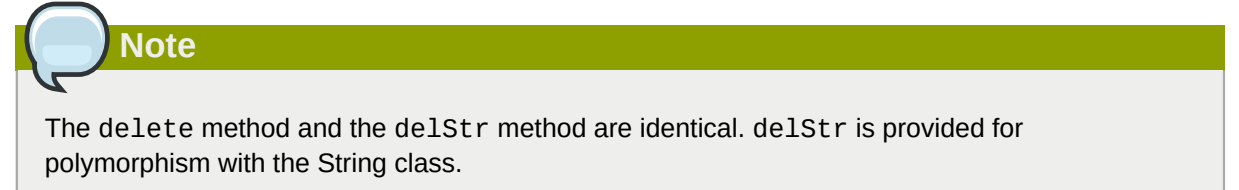

## **5.4.11.21. delWord**

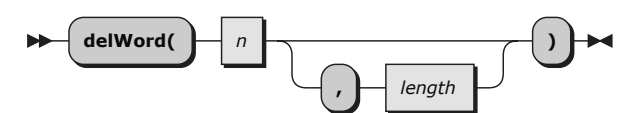

Deletes a substring from the MutableBuffer that starts at the *n*th word and is of *length* whitespacedelimited words. If you omit *length*, or if *length* is greater than the number of words from *n* to the end of the receiving buffer, the method deletes the remaining words in the receiving buffer (including the *n*th word). The *length* must be a positive whole number or zero. The *n* must be a positive whole number. If *n* is greater than the number of words in the receiving buffer, the method returns the receiving buffer unchanged. The portion deleted includes any whitespace characters following the final word involved but none of the whitespace characters preceding the first word involved.

#### <span id="page-397-2"></span>**5.4.11.22. endsWith**

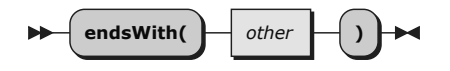

Returns **.true** if the characters of the *other* match the characters at the end of the target buffer. Returns **.false** if the characters are not a match, or if *other* is the null string.

The endsWith method is useful for efficient string parsing as it does not require new string objects be extracted from the target buffer.

<span id="page-397-1"></span>See also methods *[startsWith](#page-401-0)*, *[caselessEndsWith](#page-393-0)*, and *[match](#page-398-0)*.

# **5.4.11.23. getBufferSize**

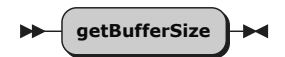

Retrieves the current buffer size.

See also method *[setBufferSize](#page-400-0)*.

#### **5.4.11.24. insert**

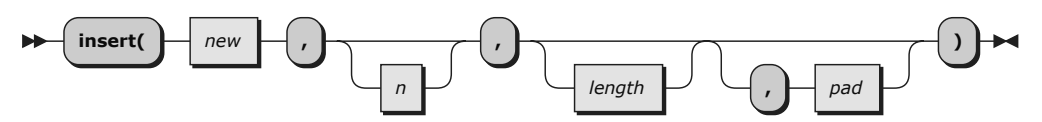

Returns the receiving buffer with the string *new*, padded or truncated to length *length*, inserted into the MutableBuffer after the *n*'th character. The default value for *n* is 0, which means insertion at the beginning of the string. If specified, *n* and length must be positive integers or zeros. If *n* is greater than the length of the buffer contents, the string new is padded at the beginning. The default value for *length* is the length of *new*. If length is less than the length of string *new*, insert truncates *new* to length *length*. The default *pad* character is a blank.

#### <span id="page-397-0"></span>**5.4.11.25. lastPos**

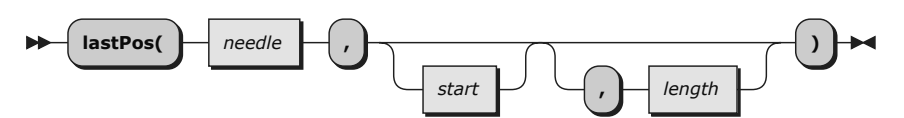

Returns the position of the last occurrence of a string, *needle*, in the receiving buffer. It returns **0** if *needle* is the null string or not found. By default, the search starts at the last character of the receiving buffer and scans backward to the beginning of the string. You can override this by specifying *start*, the point at which the backward scan starts and *length*, the range of characters to scan. The *start* must be a positive whole number and defaults to **receiving\_buffer~length** if larger than that value or omitted. The *length* must be a non-negative whole number and defaults to *start*.

See also methods *[caselessLastPos](#page-393-1)* and *[pos](#page-399-0)*.

Example 5.264. MutableBuffer class — lastPos method

x1 = .mutablebuffer~new("abc def ghi")

```
x1~lastPos(" ") -> 8
x1 = .mutablebuffer~new("abcdefghi")
x1~lastPos(" ") -> 0
x1 = .mutablebuffer~new("efgxyz")
x1~lastPos("xy") -> 4
x1 = .mutablebuffer~new("abc def qhi")
x1~lastPos(" ",7) -> 4
```
# **5.4.11.26. length**

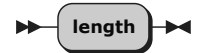

Returns length of data in buffer.

#### **5.4.11.27. lower**

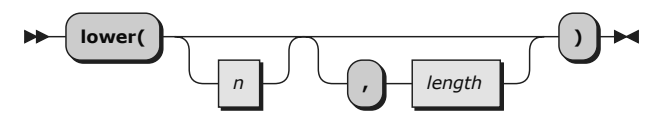

Returns the receiving buffer with the characters of the target string beginning with character *n* for *length* characters converted to lowercase. If *n* is specified, it must be a positive whole number. If *n* is not specified, the case conversion will start with the first character. If *length* is specified, it must be a non-negative whole number. If *length* is not specified, the default is to convert the remainder of the buffer.

#### **5.4.11.28. makeArray**

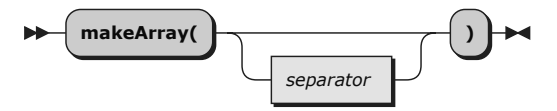

This method returns an Array of the receiving MutableBuffer's substrings that were separated by the *separator* string. *separator* may be any string, including the null string. If the null string is used, an Array containing each character of the MutableBuffer is returned. If the target MutableBuffer starts with the separator, the first Array item will be a null string. If the MutableBuffer ends with a separator, no extra null string item will be added. If *separator* isn't specified, any *[line-end](#page-57-0)* indicator is honored.

# <span id="page-398-1"></span>**5.4.11.29. makeString**

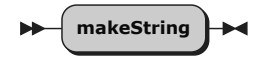

Returns the content of the buffer as the string representation of the receiving buffer.

<span id="page-398-0"></span>See also method *[string](#page-401-1)*.

#### **5.4.11.30. match**

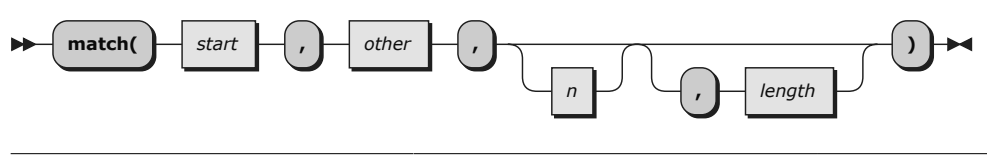

Returns **.true** if the characters of the *other* match the characters of the target buffer beginning at position *start*. Returns **.false** if the characters are not a match. *start* must be a positive whole number.

If *n* is specified, the match will be performed starting with character *n* of *other*. The default value for *n* is "1". *n* must be a positive whole number less than or equal to the length of *other*.

If *length* is specified, it defines a substring of *other* that is used for the match. *length* must be a positive whole number and the combination of *n* and *length* must be a valid substring within the bounds of *other*.

The match method is useful for efficient string parsing as it does not require new string objects be extracted from the target buffer.

## **5.4.11.31. matchChar**

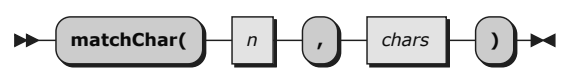

Returns **.true** if the character at position *n* matches any character of the string *chars*. Returns **.false** if the character does not match any of the characters in the reference set. The argument *n* must be a positive whole number.

#### **5.4.11.32. overlay**

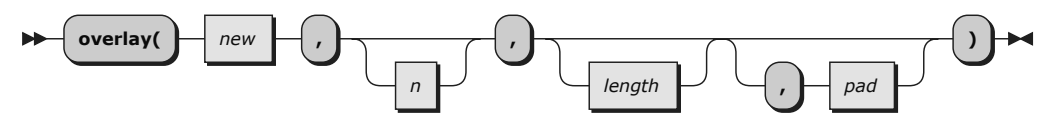

Returns the receiving buffer after overlaying it, starting at the *n*'th character, with the string *new*, padded or truncated to length *length*. The overlay can extend beyond the end of the buffer. In this case the buffer size will be increased. If you specify *length*, it must be a positive integer or zero. The default value for *length* is the length of *new*. If *n* is greater than the length of the buffer content, padding is added before the new string. The default *pad* character is a blank, and the default value for *n* is 1. If you specify *n*, it must be a positive integer.

## <span id="page-399-0"></span>**5.4.11.33. pos**

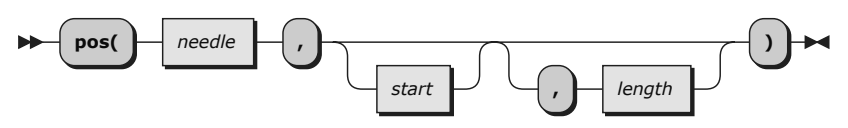

Returns the position in the receiving buffer of another string, *needle*. It returns **0** if *needle* is the null string or is not found or if *start* is greater than the length of the receiving buffer. By default, the search starts at the first character of the receiving buffer (that is, the value of *start* is **1**), and continues to the end of the string. You can override this by specifying *start*, the point at which the search starts, and *length*, the bounding limit for the search. If specified, *start* must be a positive whole number and *length* must be a non-negative whole number.

See also method *[lastPos](#page-397-0)*.

Example 5.265. MutableBuffer class — pos method

```
x1 = .mutablebuffer~new("Saturday")
x1 - pos("day") -> 6
x1 = .mutablebuffer~new("abc def ghi")
x1 - pos("x") -> 0
x1~pos(" ") -> 4
x1 - pos(" ", 5) -> 8
```
# **5.4.11.34. replaceAt**

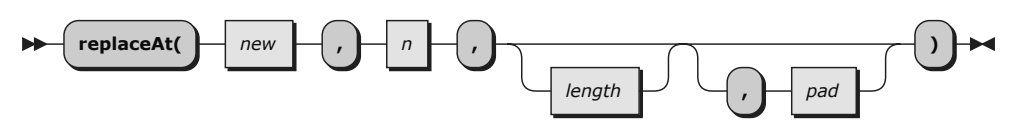

Returns the receiving buffer with the characters from the *n*th character for *length* characters replaced with *new*. The replacement position and length can extend beyond the end of the receiving string. The starting position, *n*, is required and must be a positive whole number. The *length* is optional and must be a positive whole number or zero. If *length* is omitted, it defaults to the length of *new*.

If *n* is greater than the length of the receiving string, padding is added before the *new* string. The default *pad* character is a blank.

<span id="page-400-0"></span>See also the similar MutableBuffer method *[\[\]=](#page-391-0)*.

## **5.4.11.35. setBufferSize**

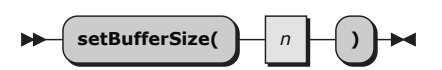

Returns the receiving buffer with buffer size set to *n*. If *n* is less than the length of buffer content, the content is truncated. If *n* is 0, the entire content is erased and the new buffer size is the value given in the init method.

See also method *[getBufferSize](#page-397-1)*.

#### **5.4.11.36. setText**

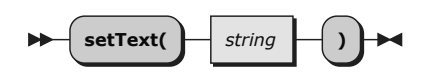

Returns the receiving buffer, with the buffer contents set to *string*.

#### **5.4.11.37. space**

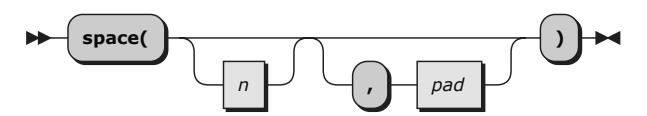

Returns the target MutableBuffer, with *n pad* characters between each whitespace-delimited word. If you specify *n*, it must be a positive whole number or zero. If it is **0**, all whitespace characters are removed. Leading and trailing whitespace characters are always removed. The default for *n* is **1**, and the default *pad* character is a blank.

## <span id="page-401-0"></span>**5.4.11.38. startsWith**

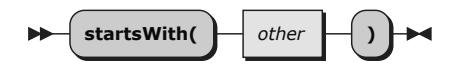

Returns **.true** if the characters of the *other* match the characters at the start of the target buffer. Returns **.false** if the characters are not a match, or if *other* is the null string.

The startsWith method is useful for efficient string parsing as it does not require new string objects be extracted from the target buffer.

<span id="page-401-1"></span>See also methods *[caselessStartsWith](#page-394-0)*, *[endsWith](#page-397-2)*, and *[match](#page-398-0)*.

# **5.4.11.39. string**

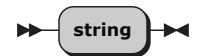

Retrieves the content of the buffer as a string.

See also method *[makeString](#page-398-1)* .

## **5.4.11.40. subChar**

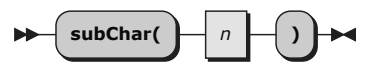

Returns the *n*'th character of the receiving buffer. *n* must be a positive whole number. If *n* is greater than the length of the receiving buffer then a zero-length string is returned.

## **5.4.11.41. substr**

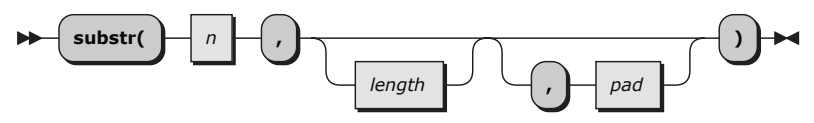

Returns a substring from the buffer content that begins at the *n*'th character and is of length *length*, padded with *pad* if necessary. The *n* must be a positive integer. If *n* is greater than the length of the receiving buffer, only *pad* characters are returned. If you omit *length*, the remaining buffer content is returned. The default *pad* character is a blank.

#### **5.4.11.42. subWord**

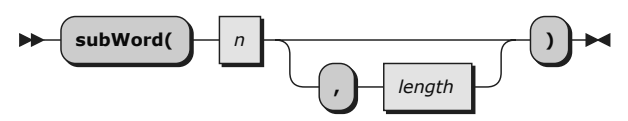

Returns the substring of the receiving buffer that starts at the *n*th word and is up to *length* whitespacedelimited words. The *n* must be a positive whole number. If you omit *length*, it defaults to the number of remaining words in the receiving buffer. The returned string never has leading or trailing whitespace characters, but includes all whitespace characters between the selected words.

## **5.4.11.43. subWords**

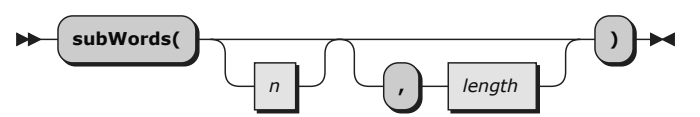

Returns an array containing all words within the substring of the receiving mutablebuffer that starts at the *n*th word and is up to *length* whitespace-delimited words. The *n* must be a positive whole number. If you omit *n*, it defaults to 1. If you omit *length*, it defaults to the number of remaining words in the receiving mutablebuffer. The strings in the returned array never have leading or trailing whitespace.

# **5.4.11.44. translate**

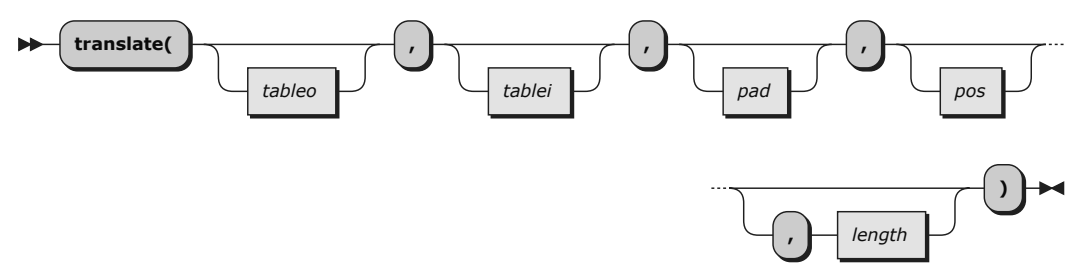

Returns the receiving buffer with each character translated to another character or unchanged.

The output table is *tableo* and the input translation table is *tablei*. translate searches *tablei* for each character in the receiving buffer. If the character is found, the corresponding character in *tableo* is replaces the character in the buffer. If there are duplicates in *tablei*, the first (leftmost) occurrence is used. If the character is not found, the original character in the receiving buffer is unchanged.

The tables can be of any length. If you specify neither translation table and omit *pad*, the receiving string is translated to uppercase (that is, lowercase **a**-**z** to uppercase **A**-**Z**), but if you include *pad* the buffer translates the entire string to *pad* characters. *tablei* defaults to **XRANGE('00'x, 'ff'x)**, and *tableo* defaults to the null string and is padded with *pad* or truncated as necessary. The default *pad* is a blank.

*n* is the position of the first character of the translated range. The default starting position is 1. *length* is the range of characters to be translated. If *length* is omitted, the remainder of the buffer from the starting position to the end is used.

# **5.4.11.45. upper**

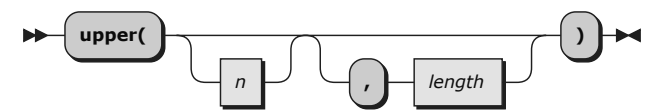

Returns the receiving buffer with the characters of the target string beginning with character *n* for *length* characters converted to uppercase. If *n* is specified, it must be a positive whole number. If *n* is not specified, the case conversion will start with the first character. If *length* is specified, it must be a non-negative whole number. If *length* is not specified, the default is to convert the remainder of the buffer.

# **5.4.11.46. verify**

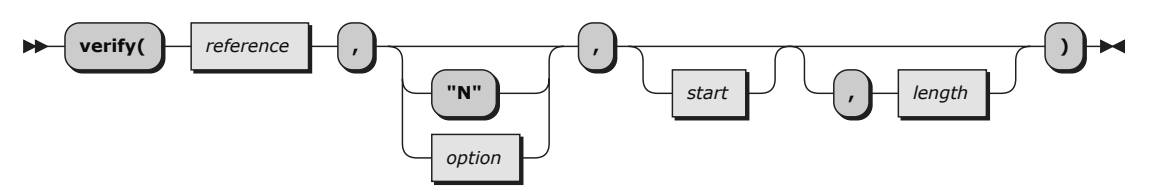

Returns a number that, by default, indicates whether the receiving buffer is composed only of characters from *reference*. It returns **0** if all characters in the receiving buffer are in *reference* or returns the position of the first character in the receiving buffer not in *reference*.

The *option* can be either **Nomatch** (the default) or **Match**. (You need to specify only the first capitalized and highlighted letter; all characters following the first character are ignored, which can be in uppercase or lowercase.)

If you specify **Match**, the method returns the position of the first character in the receiving buffer that is in *reference*, or returns **0** if none of the characters are found.

The default for *start* is **1**. Thus, the search starts at the first character of the receiving buffer. You can override this by specifying a different *start* point, which must be a positive whole number.

The default for *length* is the length of the buffer from *start* to the end of the buffer. Thus, the search proceeds to the end of the receiving buffer. You can override this by specifying a different *length*, which must be a non-negative whole number.

If the receiving string is null, the method returns **0**, regardless of the value of the *option*. Similarly, if *start* is greater than **receiving\_buffer~length**, the method returns **0**. If *reference* is null, the method returns **0** if you specify **Match**. Otherwise, the method returns the *start* value.

Example 5.266. MutableBuffer class — verify method

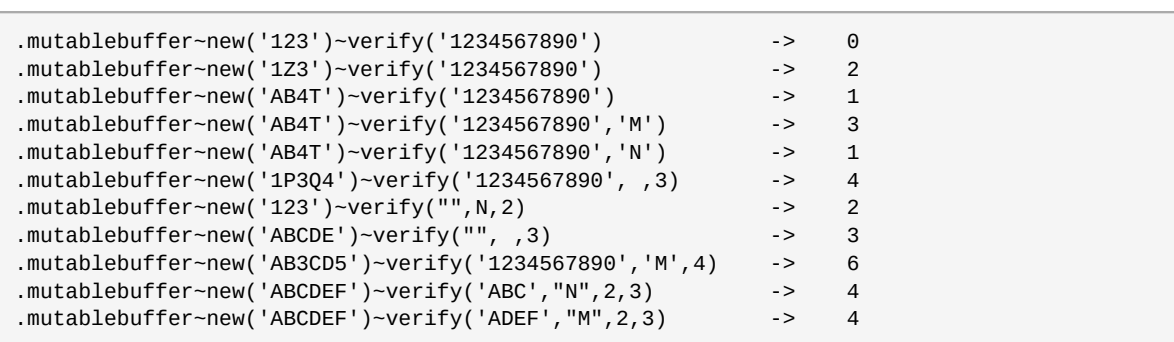

# **5.4.11.47. word**

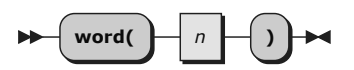

Returns the *n*th whitespace-delimited word in the receiving buffer or the null string if the receiving buffer has fewer than *n* words. The *n* must be a positive whole number. This method is exactly equivalent to **receiving\_buffer~subWord(n, 1)**.

## **5.4.11.48. wordIndex**

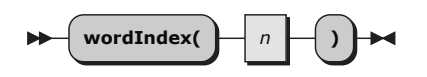

Returns the position of the first character in the *n*th whitespace-delimited word in the receiving buffer. It returns **0** if the receiving buffer has fewer than *n* words. The *n* must be a positive whole number.

#### **5.4.11.49. wordLength**

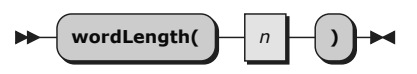

Returns the length of the *n*th whitespace-delimited word in the receiving buffer or **0** if the receiving buffer has fewer than *n* words. The *n* must be a positive whole number.

#### <span id="page-404-0"></span>**5.4.11.50. wordPos**

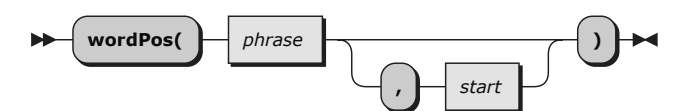

Returns the word number of the first word of *phrase* found in the receiving buffer, or **0** if *phrase* contains no words or if *phrase* is not found. Multiple whitespace characters between words in either *phrase* or the receiving buffer are treated as a single blank for the comparison, but, otherwise, the words must match exactly.

By default the search starts at the first word in the receiving buffer. You can override this by specifying *start* (which must be positive), the word at which the search is to be started.

#### **5.4.11.51. words**

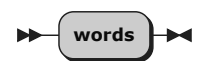

Returns the number of whitespace-delimited words in the receiving buffer.

# **5.4.12. MutexSemaphore Class**

A mutex, or mutual exclusion semaphore is a synchronization mechanism which concurrent activities can use to control access to a common resource.

Mutual exclusion is the requirement that one activity, a *[concurrent](#page-618-0)* chain of execution, never enters its critical section at the same time that another concurrent activity enters its own critical section.

An activity acquires the mutex semaphore before entering its critical section, and releases it after the critical section.

See also keyword instructions *[GUARD ON and GUARD OFF](#page-74-0)*.

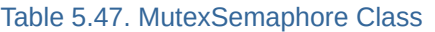

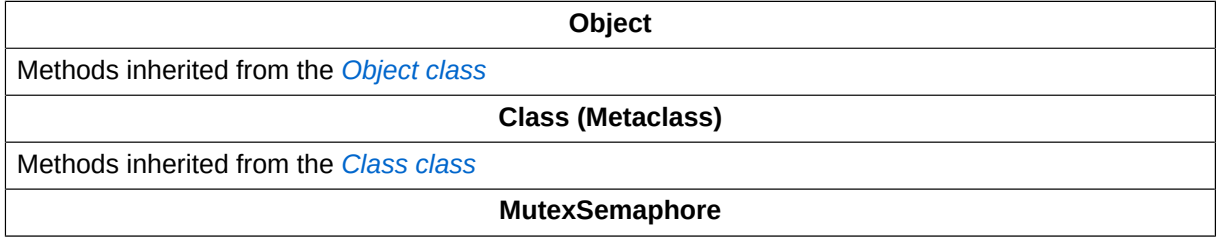

*[new \(Class Method\)](#page-405-0)*

*[acquire](#page-405-1) [release](#page-406-0) [uninit](#page-406-1)*

# <span id="page-405-0"></span>**5.4.12.1. new (Class Method)**

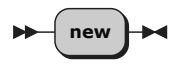

<span id="page-405-1"></span>Returns a new **MutexSemaphore** instance. Initially the mutex semaphore is in the released state.

## **5.4.12.2. acquire**

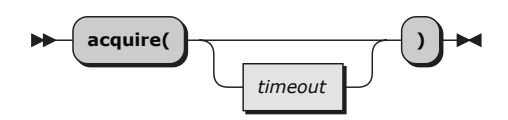

Returns **.true** if the current activity has already owned or has just acquired the mutex semaphore. Returns **.false** if the mutex is owned by a different activity, or a timeout has occurred.

Nested acquires, from an activity already owning the mutex semaphore, are allowed, with each acquire increasing the mutex nesting level by one. An equivalent number of calls to *[release](#page-406-0)* are needed to make the mutex available again to another activity.

If *timeout* is specified it must be a *[TimeSpan](#page-441-0)* instance or a valid Rexx number. If the value is negative or if *timeout* is omitted, acquire suspends the current activity until it can get ownership of the mutex.

If *timeout* is zero, acquire immediately returns **.true** if the mutex was acquired, or **.false** otherwise.

If the *timeout* period is positive, acquire suspends the current activity for *timeout* seconds or until the current activity can acquire the mutex, whatever comes first.

If an activity still owns mutex semaphores when it ends, these semaphores will be automatically released by the interpreter.

See also method *[release](#page-406-0)*.

Example 5.267. MutexSemaphore class — acquire method

```
mutex = .MutexSemaphore~new
.Task~new~startWork(mutex, "work 1")
.Task~new~startWork(mutex, "work 2")
say "work tasks started"
::class Task
::method startWork unguarded
   expose mutex name
   use strict arg mutex, name
   reply
   self~doWork(1)
```

```
::method doWork unguarded
   expose mutex name
   use strict arg level
   -- five levels of nested acquires
   if level > 5 then
     return
   mutex~acquire
   say name level
   self~doWork(level + 1)
```
#### may output

#### <span id="page-406-0"></span>**5.4.12.3. release**

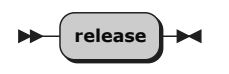

Returns **.true** if the mutex semaphore had been owned by the current activity, returns **.false** otherwise.

A successful release decreases the mutex nesting level. If the nesting level has reached zero, one of the activities, if any, waiting to acquire the mutex gets released and becomes the new owner of the mutex.

<span id="page-406-1"></span>See also method *[acquire](#page-405-1)*.

# **5.4.12.4. uninit**

**uninit** ਿਅ

This method cleans up the mutex semaphore when it is garbage collected.

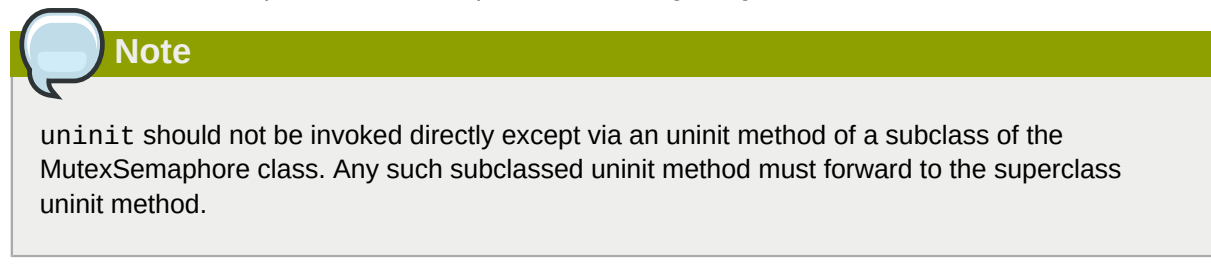

# **5.4.13. Orderable Class**

The **Orderable** class can be inherited by classes which wish to provide each of the comparison operator methods without needing to implement each of the individual methods. The inheriting class need only implement the **Comparable** *[compareTo](#page-350-0)* method.

The **Orderable** class is defined as a MIXIN class.

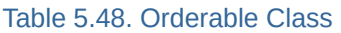

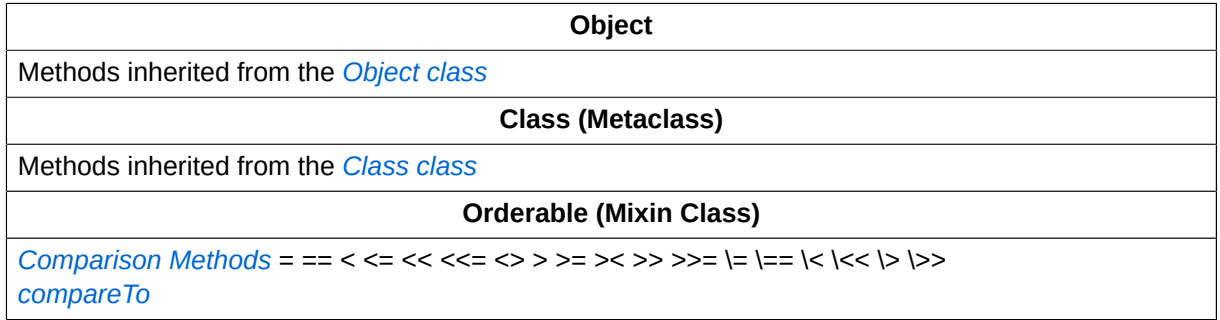

# <span id="page-407-1"></span>**5.4.13.1. compareTo**

This method compares the receiving object to the object supplied in the *other* argument.

This is a default implementation which compares two items based on their *[identityHash](#page-167-0)*.

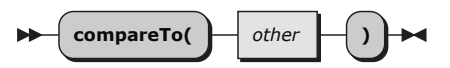

This method returns **-1** if the *other* is larger than the receiving object, **0** if the two objects are equal, and **1** if *other* is smaller than the receiving object.

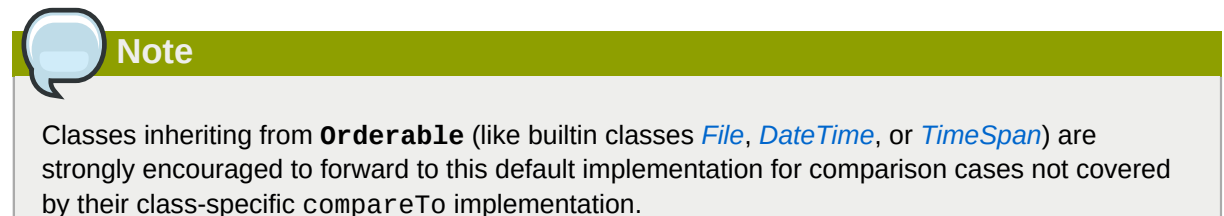

# <span id="page-407-0"></span>**5.4.13.2. Comparison Methods**

**comparison\_operator(** *argument* **)**

Returns **.true** or **.false**, the result of performing the specified comparison operation. The receiver object and the *argument* are the terms compared.

The comparison operators you can use in a message are:

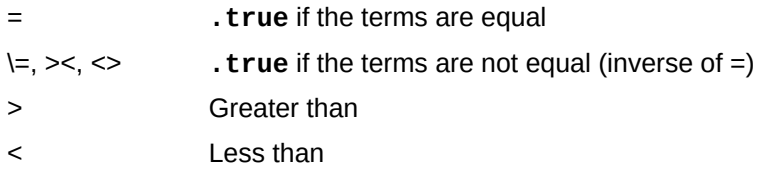

- >= Greater than or equal to
- \< Not less than
- <= Less than or equal to
- \> Not greater than

All strict comparison operations have one of the characters doubled that define the operator. The Orderable strict comparison operators produce the same results as the non-strict comparisons.

The strict comparison operators you can use in a message are:

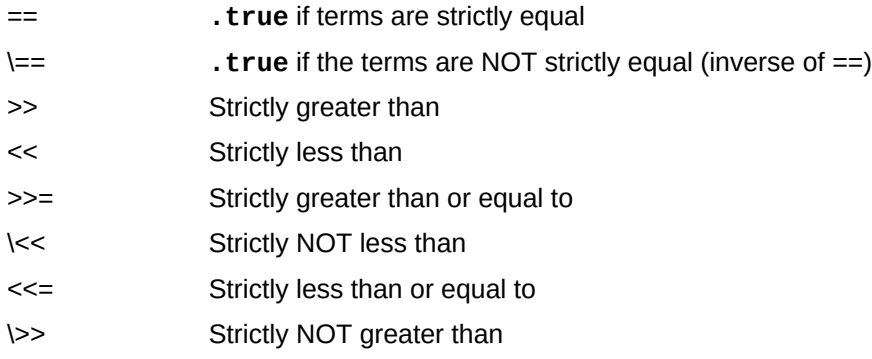

# **5.4.14. Pointer Class**

A **Pointer** instance is a wrapper around a native pointer value. This class is designed primarily for writing methods and functions in native code and can only be created using the native code application programming interfaces. The Pointer class new method will raise an error if invoked.

# Table 5.49. Pointer Class **Object** Methods inherited from the *[Object class](#page-164-0)* **Class (Metaclass)** Methods inherited from the *[Class class](#page-138-0)* **Pointer** *[new \(Class Method\)](#page-408-0) [Comparison Methods](#page-408-1)* = ==  $=$  = *[isNull](#page-409-0)*

# <span id="page-408-0"></span>**5.4.14.1. new (Class Method)**

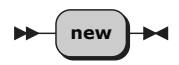

Creating Pointer object instances directly from Rexx code is not supported. The Pointer class new method will raise an error if invoked.

# <span id="page-408-1"></span>**5.4.14.2. Comparison Methods**

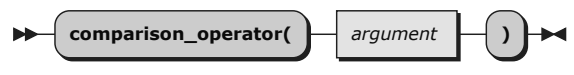

Returns **.true** or **.false**, the result of performing a specified comparison operation.

For the Pointer class, the argument object must be a pointer object instance and the wrappered pointer value must be the same.

The comparison operators you can use in a message are:

=, == **.true** if the wrappered pointer values are the same. \=, ><, <>, \== **.true** if the wrappered pointer values are not the same.

# <span id="page-409-0"></span>**5.4.14.3. isNull**

**isNull**  $\blacktriangleright$ 

Returns **.true** if the wrappered pointer value is a NULL pointer (0) value. Returns **.false** if the pointer value is non-zero.

# **5.4.15. RegularExpression Class**

This class provides support for regular expressions. A regular expression is a pattern you can use to match strings.

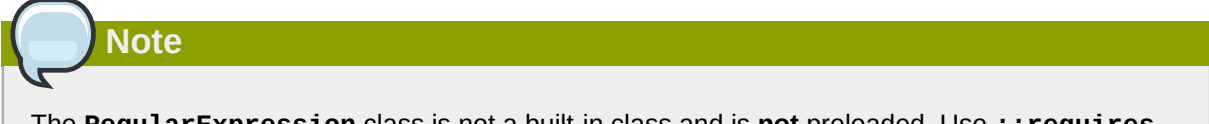

The **RegularExpression** class is not a built-in class and is **not** preloaded. Use **::requires "rxregexp.cls"** to activate its functionality.

#### Table 5.50. RegularExpression Class

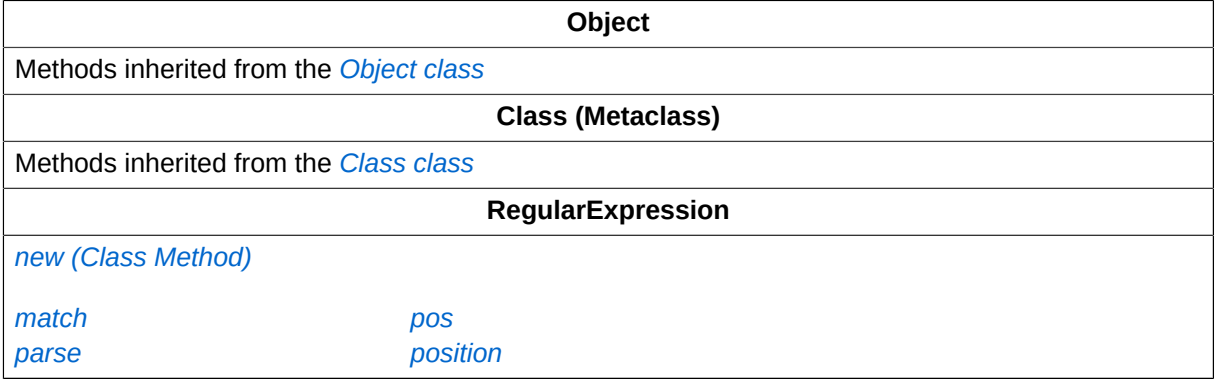

Here is a description of the syntax:

- **|** OR operator between the left and right expression
- **?** Matches any single character
- **\*** Matches the previous expression zero or more times
- **+** Matches the previous expression one or more times

#### **\** "Escape" symbol: use the next character literally

- **(**…**)** Expression in parenthesis (use where needed)
- **{***n***}** Matches previous expression *n* times (*n* > 1)
- **[**…**]** Set definition: matches any single character out of the defined set.

A "**^**" right after the opening bracket means that none of the following characters should be matched.

A "**-**" (if not used with "**\**") defines a range between the last specified character and the one following "**-**". If it is the first character in the set definition, it is used literally.

The following symbolic names (they must start and end with "**:**") can be used to abbreviate common sets:

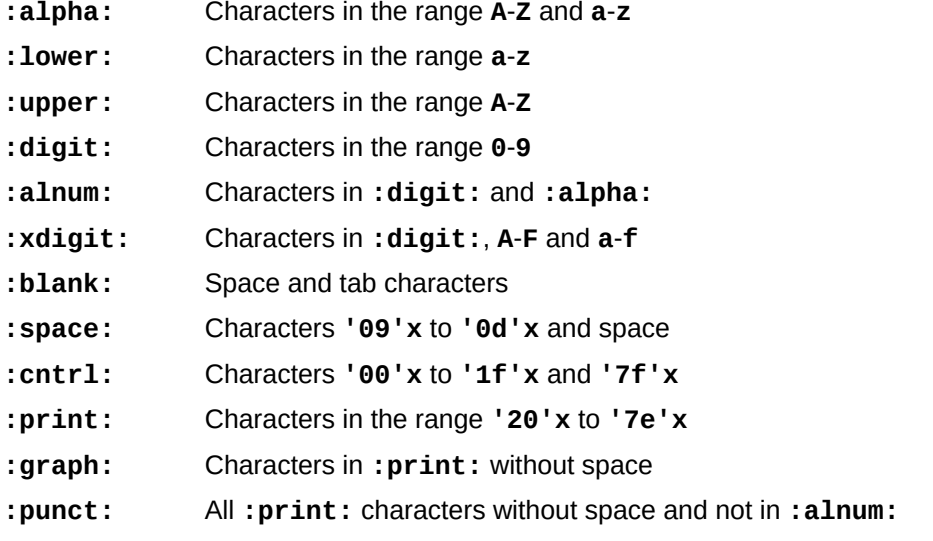

#### Example 5.268. RegularExpression class

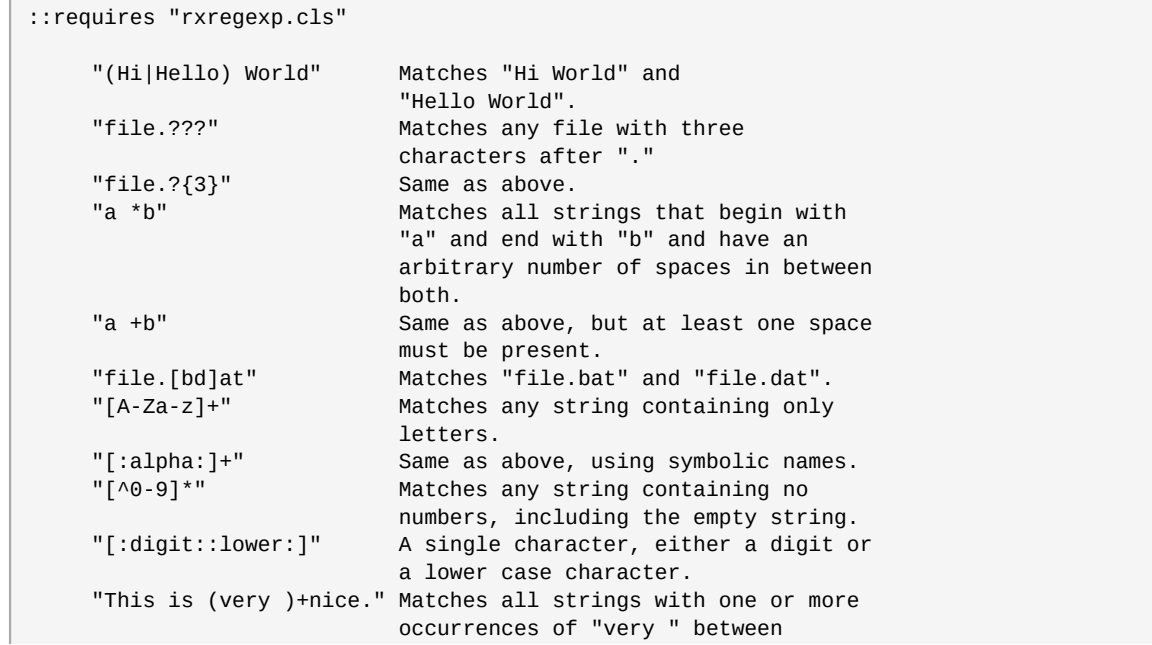

```
 "This is " and "nice.".
```
# <span id="page-411-0"></span>**5.4.15.1. new (Class Method)**

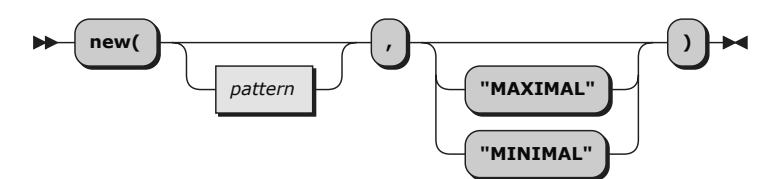

Instantiates a **RegularExpression** instance. Use the optional parameter *pattern* to define a regular expression pattern that will be used to match strings. You can select the type of regular expression matching to be "greedy" by specifying option **MAXIMAL**, or to be "lazy" by specifying option **MINIMAL**. Option **MAXIMAL** is the default.

Both *pattern* and match type can be changed with the *[parse](#page-412-0)* method.

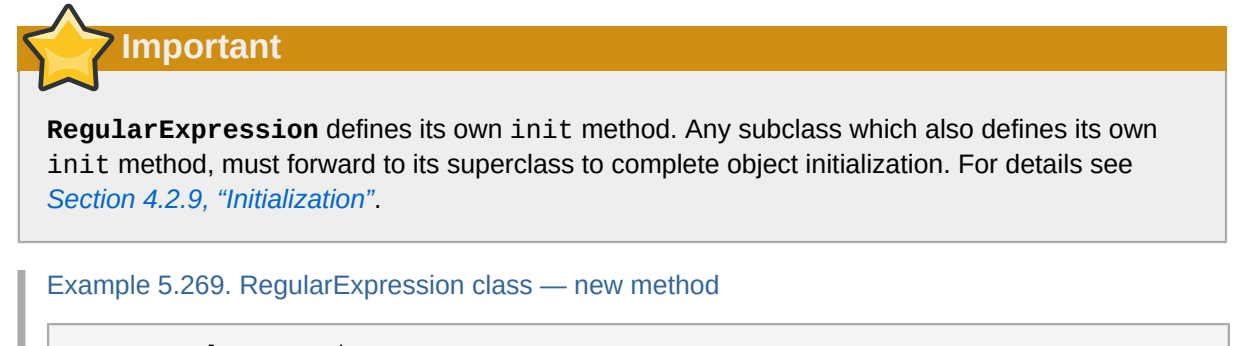

```
re1 = .RegularExpression~new
re2 = .RegularExpression~new("Hello?*")
```
## <span id="page-411-1"></span>**5.4.15.2. match**

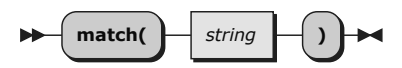

This method tries to match *string* to the regular expression set by calls to the *[new](#page-411-0)* or *[parse](#page-412-0)* method.

With option **MAXIMAL** in effect, it will successfully match only if the whole *string* matches. With option **MINIMAL** in effect, any successful match will always start at the first character of *string*, but doesn't necessarily have to cover the full *string*. Thus a match will always be a leading part of *string*.

Method match returns **0** for an unsuccessful match and **1** for a successful match.

Example 5.270. RegularExpression class — match method

```
str = "<p>Paragraph 1</p><p>Paragraph 2</p>"
re1 = .RegularExpression~new("<p>?*</p>", "MINIMAL")
re1~match(str)
re2 = .RegularExpression~new("<p>?*</p>", "MAXIMAL")
re2~match(str)
say "re1 (minimal) matched" str~substr(1, re1~position)
say "re2 (maximal) matched" str~substr(1, re2~position)
```
::requires "rxregexp.cls"

#### Output:

```
re1 (minimal) matched <p>Paragraph 1</p>
re2 (maximal) matched <p>Paragraph 1</p><p>Paragraph 2</p>
```
#### <span id="page-412-0"></span>**5.4.15.3. parse**

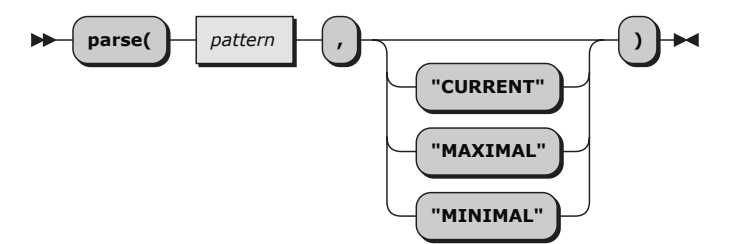

Returns **0** after setting and successfully parsing the regular expression *pattern*. The new *pattern* will be used to match strings specified with methods *[match](#page-411-1)* or *[pos](#page-414-0)*. Returns an error code otherwise.

The type of regular expression matching can be set to "greedy" by specifying option **MAXIMAL**, or to "lazy" by specifying option **MINIMAL**. The default is to use the current matching type.

#### **Return values:**

 $\Omega$ 

Regular expression was parsed successfully.

1

An unexpected symbol was met during parsing.

2

A missing ')' was found.

3

An illegal set was defined.

4

The regular expression ended unexpectedly.

5

An illegal number was specified.

6

An undefined symbolic set name was specified.

Example 5.271. RegularExpression class — parse method

```
patterns = "A [:alpha:]{4} fl?*.", -
            "?*[l|e]?*e?*[r|g]?*", -
            "[invalid"
texts = "A nice flower.", -
         "A yellow flower.", -
```

```
 "A blue flag."
re = .RegularExpression~new
do pattern over patterns
  code = re~parse(pattern)
 if code == 0 then
     do text over texts
       say text~left(16) -
        re~match(text)~?("matches", "doesn't match") "regex" pattern
     end
   else
     say "error" code "parsing pattern" pattern
   say
end
::requires rxregexp.cls
```
Output:

```
A nice flower. matches regex A [:alpha:]{4} fl?*.
A yellow flower. doesn't match regex A [:alpha:]{4} fl?*.
A blue flag. matches regex A [:alpha:]{4} fl?*.
A nice flower. matches regex ?*[l|e]?*e?*[r|g]?*
A yellow flower. matches regex ?*[l|e]?*e?*[r|g]?*
A blue flag. matches regex ?*[l|e]?*e?*[r|g]?*
error 3 parsing pattern [invalid
```
Example 5.272. RegularExpression class — parse method

```
nrs = 1, 42, 0, 5436412, "1A", "f43g"
re = .RegularExpression~new("[1-9][0-9]*")
do nr over nrs
  say nr "is" re~match(nr)~?("a valid", "an invalid") "number"
end
say
-- allow hexadecimal numbers and a single 0
re~parse("0|([1-9a-fA-F][:xdigit:]*)")
do nr over nrs
  say nr "is" re~match(nr)~?("a valid", "an invalid") "number"
end
::requires rxregexp.cls
```
Output:

```
1 is a valid number
42 is a valid number
0 is an invalid number
5436412 is a valid number
1A is an invalid number
f43g is an invalid number
1 is a valid number
42 is a valid number
0 is a valid number
5436412 is a valid number
```

```
1A is a valid number
f43g is an invalid number
```
#### <span id="page-414-0"></span>**5.4.15.4. pos**

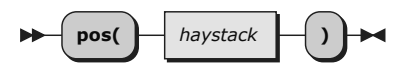

This method tries to locate the regular expression set by calls to the *[new](#page-411-0)* or *[parse](#page-412-0)* method in the given *haystack* string.

Method pos returns **0** for an unsuccessful match, or the starting position for a successful match. The end position of the match can be retrieved with the *[position](#page-414-1)* method.

Example 5.273. RegularExpression class — haystack method

```
text = "It's the year 2016!"
re = .Regular Expression~new("[1-9][0-9]^{*})begin = <math>re</math>-pos(text)if begin > 0 then
   do
     year = text~substr(begin, re~position - begin + 1)
     say "Found the number" year "in this sentence."
   end
::requires rxregexp.cls
```
Output:

```
Found the number 2016 in this sentence.
```
## **5.4.15.5. position**

#### **position**  $\overline{\phantom{a}}$

Returns the character position at which the last *[parse](#page-412-0)*, *[pos](#page-414-0)*, or *[match](#page-411-1)* method ended.

```
Example 5.274. RegularExpression class — position method
```

```
re = .RegularExpression~new
re~parse("[abc") -- illegal set definition
say re~position -- will be 4
re = .RegularExpression~new("[abc]12")
re~match("c12")
say re~position -- will be 3
re~match("a13") -- unsuccessful match
say re~position -- will be 2 (failure to match)
::requires "rxregexp.cls"
```
# **5.4.16. RexxContext Class**

The **RexxContext** class gives access to context information about the currently executing Rexx code. Instances of the RexxContext class can only be obtained via the *[.CONTEXT environment](#page-457-0) [symbol](#page-457-0)*. They cannot be directly created by the user. It is a subclass of the *[Object class](#page-164-0)*.

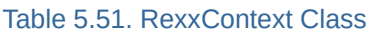

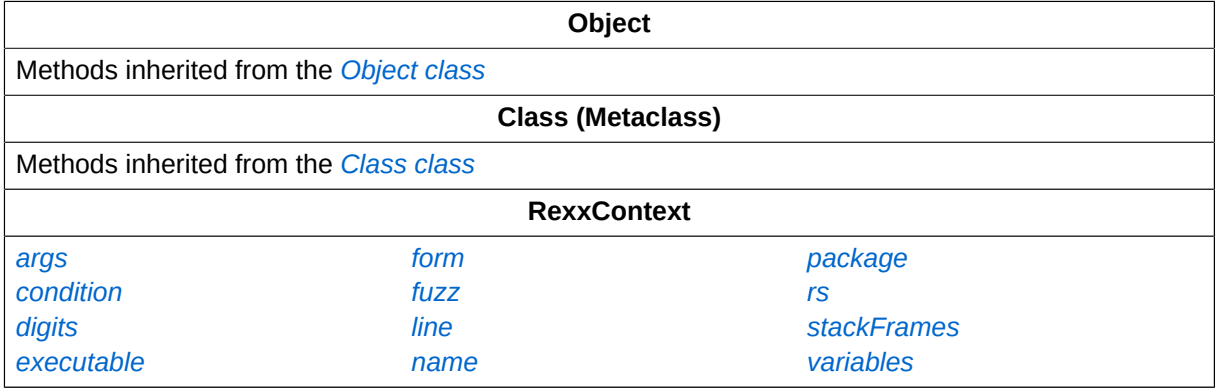

#### <span id="page-415-0"></span>**5.4.16.1. args**

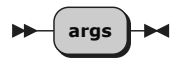

Returns the arguments used to invoke the current context as an array. This is equivalent to using the *[ARG](#page-468-0)***(1, 'A')** built-in function.

## <span id="page-415-2"></span>**5.4.16.2. condition**

#### **condition**  $\blacktriangleright$ M

Returns the current context condition object, or **.nil** if the context does not currently have a trapped condition. This is equivalent to using the *[CONDITION](#page-477-0)***('O')** built-in function.

## <span id="page-415-3"></span>**5.4.16.3. digits**

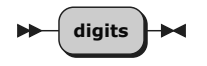

<span id="page-415-4"></span>Returns the current context digits setting. This is equivalent to using the *[DIGITS](#page-487-0)* built-in function.

#### **5.4.16.4. executable**

#### **executable** Ы ы

Returns the current executable object for the current context. The executable will be either a *[Routine](#page-183-0) [object](#page-183-0)* or a *[Method object](#page-159-0)*, depending on the type of the active context.

# <span id="page-415-1"></span>**5.4.16.5. form**

#### **form** ы

Returns the current context form setting. This is equivalent to using the *[FORM](#page-489-0)* built-in function.

# <span id="page-416-1"></span>**5.4.16.6. fuzz**

# **fuzz**

<span id="page-416-3"></span>Returns the current context fuzz setting. This is equivalent to using the *[FUZZ](#page-491-0)* built-in function.

# **5.4.16.7. line**

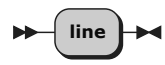

<span id="page-416-5"></span>Returns the context current execution line. This is equivalent to using the *[.LINE](#page-457-1)* environment symbol.

# **5.4.16.8. name**

# **name**

Returns the name used to invoke the current context. If the current context is a method, *name* is the message name used to invoke the method. If the current context is a routine invoked as an external call, *name* is the name used to call the routine. If the current context is an internal routine call, *name* is the name of the label used to invoke the call. If the context is the main part of the program, *name* will be the package name.

## <span id="page-416-0"></span>**5.4.16.9. package**

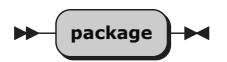

<span id="page-416-2"></span>Returns the *[Package](#page-174-0)* object associated with the current executable object.

## **5.4.16.10. rs**

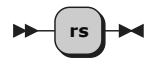

Returns the context current return status value. If no host commands have been issued in the current context, **.nil** is returned. This is equivalent to using the *[.RS](#page-459-0)* environment symbol.

## <span id="page-416-4"></span>**5.4.16.11. stackFrames**

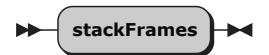

Returns an Array of *[StackFrame](#page-432-0)* objects representing the current call stack. The first item will represent the current Rexx context and subsequent elements are earlier elements in the call stack.

## <span id="page-416-6"></span>**5.4.16.12. variables**

**variables**

Returns a directory object containing all of the variables in the current execution context. The directory keys will be the variable names and the mapped values are the values of the variables. The directory

will only contain simple variables and stem variables, but no compound variables. Compound variable values may be accessed by using the stem objects that are returned for the stem variable names.

See also Rexx Utility function *[SysDumpVariables](#page-538-0)*.

```
Example 5.275. RexxContext class — variables method
```

```
a = 2b.1 = ac. = .stem~new
c. [] = 1
c. \lceil"one"] = 11
dir = .Directory~new
dir["item"] = "index"
array = .Array~of("a", "e", "i")say "SysDumpVariables:"
call SysDumpVariables
drop result
say ".context~variables:"
variables = .context~variables
do name over variables
   say "Name="name"," "Value='"variables[name]"'"
  if name~right(1) = ".", variables[name]~isA(.Stem) then
     do tail over variables[name]
      say "Name="name||tail"," "Value='"variables[name][tail]"'"
     end
end
```
#### will output

```
SysDumpVariables:
Name=C.one, Value='11'
Name=DIR, Value='a Directory'
Name=B.1, Value='2'
Name=ARRAY, Value='an Array'
Name=A, Value='2'
.context~variables:
Name=ARRAY, Value='an Array'
Name=B., Value='B.'
Name=B.1, Value='2'
Name=A, Value='2'
Name=DIR, Value='a Directory'
Name=C., Value='1'
Name=C.one, Value='11'
```
## **5.4.17. RexxInfo Class**

The **RexxInfo** class gives access to Rexx language information and other platform-specific information in a single place. Only one instance of the RexxInfo class can be obtained via the *[.REXXINFO environment symbol](#page-454-0)*, other instances cannot be created or copied.

**RexxInfo** provides read-only attribute methods to get

- the default settings for NUMERIC *[digits](#page-419-0)*, *[fuzz](#page-421-0)*, and *[form](#page-420-0)*,
- *[internalMaxNumber](#page-421-1)*, *[internalMinNumber](#page-422-0)*, and *[internalDigits](#page-421-2)*, the allowed maximum, minimum, and the number of digits of internal whole numbers used e. g. as arguments to built-in functions, as the right-hand operand of the power (**\*\***) operator, or as the values of *exprr* and *exprf* in a DO or LOOP instruction,
- *[maxExponent](#page-423-0)* and *[minExponent](#page-424-0)*, the maximum and minimum allowed exponent values of numbers in scientific notation,
- the language processor *[version](#page-426-0)* and its sub-components *[majorVersion](#page-423-1)*, *[release](#page-425-0)*, and *[modification](#page-424-1)*, and supplemental to that, the source code version control system's *[revision](#page-426-1)*,
- the language processor's descriptive *[name](#page-424-2)*, its *[languageLevel](#page-422-1)*, and release *[date](#page-419-1)*,
- the interpreter's *[debug](#page-419-2)*, *[platform](#page-425-1)*, addressing mode of its *[architecture](#page-418-0)*, full *[executable](#page-420-1)* path, shared/ dynamic *[libraryPath](#page-422-2)*, and whether the interpreter is a *[debug](#page-419-2)* version,
- and the platform-specific values for *[endofline](#page-420-2)*, *[pathSeparator](#page-425-2)*, *[directorySeparator](#page-420-3)*, *[caseSensitiveFiles](#page-418-1)*, *[maxPathLength](#page-423-2)*, and *[maxArraySize](#page-423-3)*.

Table 5.52. RexxInfo Class

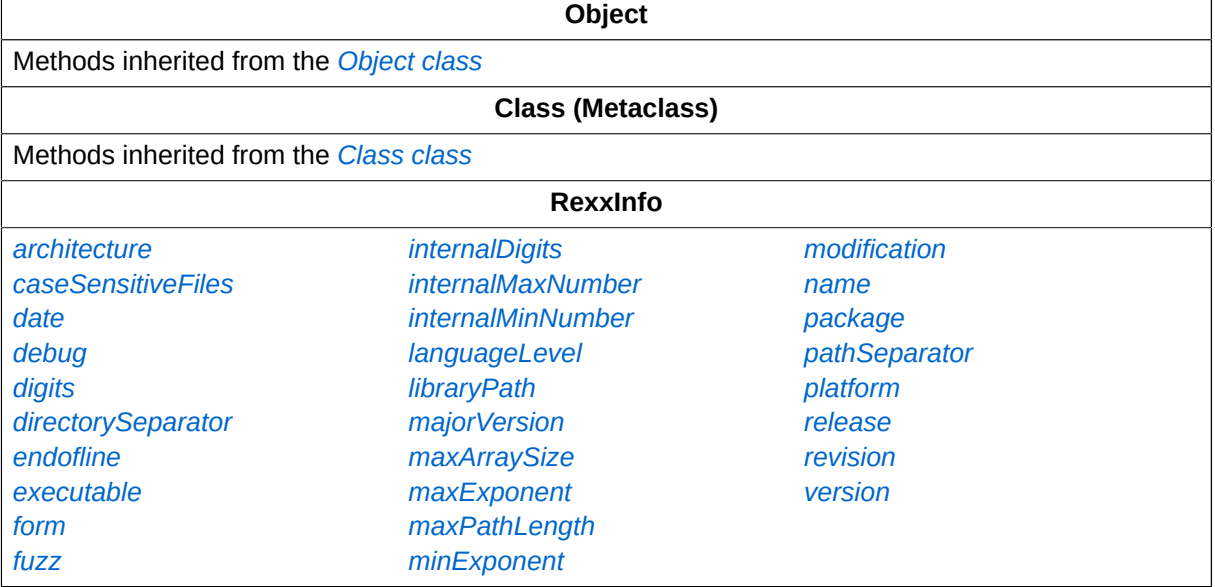

#### <span id="page-418-0"></span>**5.4.17.1. architecture**

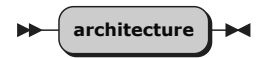

Returns the interpreter's addressing mode, specified as a number in bits.

See also method *[name](#page-424-2)*.

```
Example 5.276. RexxInfo class — architecture method
```

```
say .RexxInfo~architecture -- 32 /* ooRexx 32-bit */
say .RexxInfo~architecture -- 64 /* ooRexx 64-bit */
```
## <span id="page-418-1"></span>**5.4.17.2. caseSensitiveFiles**

$$
\bigg\{\n \begin{array}{c}\n \text{caseSensitiveFiles} \\
 \text{CaseSensitiveFiles}\n \end{array}\n \right\}
$$

Returns **.true** if the file system is case-sensitive. Otherwise returns **.false**.

On Unix-like systems where both case-sensitive and case-insensitive file systems may be mounted, this method returns **.true** if the file system root "**/**" is case-sensitive, and otherwise **.false**.

See also **File** class method *[isCaseSensitive](#page-377-1)* which returns the same information.

Example 5.277. RexxInfo class — caseSensitiveFiles method

```
say .RexxInfo~caseSensitiveFiles -- 0 /* e. g. Windows */
say .RexxInfo~caseSensitiveFiles -- 1 /* e. g. Unix-like system */
```
#### <span id="page-419-1"></span>**5.4.17.3. date**

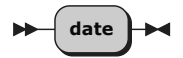

Returns the language processor release date as a string in the default format of the *DATE [built-in](#page-482-0) [function](#page-482-0)*.

See also

- method *[name](#page-424-2)* and
- keyword instruction *PARSE [VERSION](#page-86-0)*,

which both also return this date as the third to fifth token of their result.

Example 5.278. RexxInfo class — date method

```
say .RexxInfo~date -- 9 Dec 2016 /* e. g. */
```
#### <span id="page-419-2"></span>**5.4.17.4. debug**

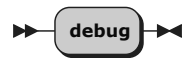

Returns .true if the interpreter is a debug version, .false if it is a release version.

```
Example 5.279. RexxInfo class — debug method
 say .RexxInfo~debug -- 0 /* release version */, 1 /* debug version */
```
#### <span id="page-419-0"></span>**5.4.17.5. digits**

```
digits
Ы
            ь.
```
Returns the language processor default for the NUMERIC DIGITS setting.

See also

- **Package** method *[digits](#page-177-0)*,
- **RexxContext** method *[digits](#page-415-3)*, and
- built-in function *[DIGITS](#page-487-0)*.

```
Example 5.280. RexxInfo class — digits method
```

```
say .RexxInfo~digits -- 9
```
## <span id="page-420-3"></span>**5.4.17.6. directorySeparator**

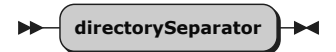

Returns the platform-specific directory separator used by the file system, "\" on Windows, and "/" on Unix-like systems.

See also **File** method *[separator](#page-378-0)*, which provides the same information.

Example 5.281. RexxInfo class — directorySeparator method

```
say .RexxInfo~directorySeparator -- "\" /* Windows */<br>say .RexxInfo~directorySeparator -- "/" /* Unix-like system */
say .RexxInfo~directorySeparator
```
#### <span id="page-420-2"></span>**5.4.17.7. endofline**

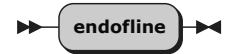

Returns a platform-specific string representing the *[line-end](#page-57-0)* characters. It returns **'0d 0a'x** (carriagereturn, line-feed) on Windows, and **'0a'x** (line-feed) on Unix-like systems.

See also the environment symbol *[.ENDOFLINE](#page-454-1)*, which provides the same information.

```
Example 5.282. RexxInfo class — endofline method
```

```
say .RexxInfo~endofline -- '0d 0a'x /* Windows */
say .RexxInfo~endofline -- '0a'x /* Unix-like system */
```
#### <span id="page-420-1"></span>**5.4.17.8. executable**

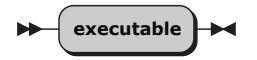

Returns a new File instance of the full path of the currently executing interpreter.

See also method *[libraryPath](#page-422-2)*.

Example 5.283. RexxInfo class — executable method

```
say .RexxInfo~executable -- (Windows e.g.) C:\Program Files\ooRexx\rexx.exe
say .RexxInfo~executable -- (Unix-like system e.g.) /usr/local/bin/rexx
```
#### <span id="page-420-0"></span>**5.4.17.9. form**

#### **form**  $\overline{\phantom{a}}$

Returns the language processor default for the NUMERIC FORM setting.

See also

- **Package** method *[form](#page-179-0)*,
- **RexxContext** method *[form](#page-415-1)*, and
- built-in function *[FORM](#page-489-0)*.

```
Example 5.284. RexxInfo class — form method
```

```
say .RexxInfo~form -- SCIENTIFIC
```
#### <span id="page-421-0"></span>**5.4.17.10. fuzz**

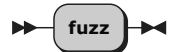

Returns the language processor default for the NUMERIC FUZZ setting.

See also

- **Package** method *[fuzz](#page-179-1)*,
- **RexxContext** method *[fuzz](#page-416-1)*, and
- built-in function *[FUZZ](#page-491-0)*.

Example 5.285. RexxInfo class — fuzz method

say .RexxInfo~fuzz -- 0

#### <span id="page-421-2"></span>**5.4.17.11. internalDigits**

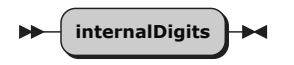

Returns the NUMERIC DIGITS setting that the built-in functions use internally, which is 9 digits, when running in 32-bit addressing mode, and 18 digits, when running in a 64-bit addressing mode.

See also method *[name](#page-424-2)*.

Example 5.286. RexxInfo class — internalDigits method

```
say .RexxInfo~internalDigits -- 9 /* 32-bit addressing mode */
say .RexxInfo~internalDigits -- 18 /* 64-bit addressing mode */
```
#### <span id="page-421-1"></span>**5.4.17.12. internalMaxNumber**

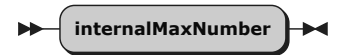

Returns the maximum allowed value for internal whole numbers used e. g. as arguments to built-in functions, as the right-hand operand of the power (**\*\***) operator, or as the values of *exprr* and *exprf* in a DO or LOOP instruction.

See also methods *[internalMinNumber](#page-422-0)* and *[internalDigits](#page-421-2)*.

Example 5.287. RexxInfo class — internalMaxNumber method

```
say .RexxInfo~internalMaxNumber -- 999999999 /* 32-bit addressing mode */
say .RexxInfo~internalMaxNumber -- 999999999999999999 /* 64-bit addressing mode */
```
#### <span id="page-422-0"></span>**5.4.17.13. internalMinNumber**

#### **internalMinNumber** Ы  $\blacktriangleright$

Returns the minimum allowed value for internal whole numbers used e. g. as arguments to built-in functions, as the right-hand operand of the power (**\*\***) operator, or as the values of *exprr*, and *exprf*, in a DO or LOOP instruction.

See also methods *[internalMaxNumber](#page-421-1)* and *[internalDigits](#page-421-2)*.

Example 5.288. RexxInfo class — internalMinNumber method

```
say .RexxInfo~internalMinNumber -- -999999999 /* 32-bit addressing mode */
say .RexxInfo~internalMinNumber -- -999999999999999999 /* 64-bit addressing mode */
```
#### <span id="page-422-1"></span>**5.4.17.14. languageLevel**

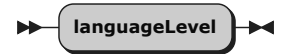

Returns the language processor's language level as a decimal number.

See also

- method *[name](#page-424-2)* and
- keyword instruction *PARSE [VERSION](#page-86-0)*,

which both also return the language level as the second token of their result.

Example 5.289. RexxInfo class — languageLevel method

```
say .RexxInfo~languageLevel -- 6.05 /* e.g. ooRexx 5.0.0 */
```
#### <span id="page-422-2"></span>**5.4.17.15. libraryPath**

**libraryPath** ы

Returns a new File instance of the path of the shared or dynamic libraries for the currently running Rexx interpreter.

See also method *[executable](#page-420-1)*.

Example 5.290. RexxInfo class — libraryPath method

```
say .RexxInfo~libraryPath -- (Windows e.g.) C:\Program Files\ooRexx
```
say .RexxInfo~libraryPath -- (Unix-like systems e.g.) /usr/local/lib/

#### <span id="page-423-1"></span>**5.4.17.16. majorVersion**

**majorVersion**

Returns the major version number of the language processor. The major version number is the first part of the language processor *[version](#page-426-0)*.

See also

- methods *[release](#page-425-0)* and *[modification](#page-424-1)*, and
- keyword instruction *PARSE [VERSION](#page-86-0)*.

```
Example 5.291. RexxInfo class — majorVersion method
```

```
say .RexxInfo~majorVersion -- 5 /* e. g. ooRexx 5.0.0 */
```
## <span id="page-423-3"></span>**5.4.17.17. maxArraySize**

#### **maxArraySize** ы

Returns the implementation-defined maximum allocation size allowed for **Array** and **Queue**.

```
Example 5.292. RexxInfo class — maxArraySize method
```

```
say .RexxInfo~maxArraySize -- 100000000 /* 32-bit addressing mode */
say .RexxInfo~maxArraySize -- 100000000000000000 /* 64-bit addressing mode */
```
#### <span id="page-423-0"></span>**5.4.17.18. maxExponent**

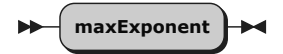

Returns the maximum allowed exponent value of a number in scientific notation.

See also method *[minExponent](#page-424-0)*.

Example 5.293. RexxInfo class — maxExponent method

```
say .RexxInfo~maxExponent -- 999999999
```
## <span id="page-423-2"></span>**5.4.17.19. maxPathLength**

**maxPathLength**  $\blacktriangleright$ 

Returns the maximum allowed file system path length of a fully qualified path including any filename portion.

Example 5.294. RexxInfo class — maxPathLength method

```
say .RexxInfo~maxPathLength -- 259 /* e. g. on Windows */<br>say .RexxInfo~maxPathLength -- 4096 /* e. g. on Linux */
say .RexxInfo~maxPathLength
```
#### <span id="page-424-0"></span>**5.4.17.20. minExponent**

#### **minExponent**  $\ddot{\phantom{1}}$

Returns the minimum allowed exponent value of a number in scientific notation.

See also method *[maxExponent](#page-423-0)*.

Example 5.295. RexxInfo class — minExponent method

say .RexxInfo~minExponent -- -9999999999

## <span id="page-424-1"></span>**5.4.17.21. modification**

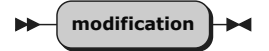

Returns the modification number of the language processor. The modification number is the third part of the language processor *[version](#page-426-0)* string.

See also

- methods *[majorVersion](#page-423-1)* and *[release](#page-425-0)*, and
- keyword instruction *PARSE [VERSION](#page-86-0)*.

Example 5.296. RexxInfo class — modification method

```
say .RexxInfo~modification -- 0 /* e. g. ooRexx 5.0.0 */
```
#### <span id="page-424-2"></span>**5.4.17.22. name**

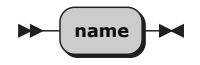

Returns the language processor's descriptive name in the format that is also returned by *[PARSE](#page-86-0) [VERSION](#page-86-0)*, which is

- an interpreter identification string (that includes *[version](#page-426-0)* and *[architecture](#page-418-0)*),
- the interpreter *[languageLevel](#page-422-1)* and
- the interpreter build *[date](#page-419-1)*.

See also methods *[version](#page-426-0)* and *[languageLevel](#page-422-1)*, and keyword instruction *PARSE [VERSION](#page-86-0)*.

```
Example 5.297. RexxInfo class — name method
```
say .RexxInfo~name -- REXX-ooRexx\_5.0.0(MT)\_64-bit 6.05 22 Dec 2018 /\* e. g. \*/

#### <span id="page-425-3"></span>**5.4.17.23. package**

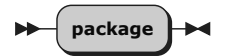

Returns a Package instance of all Rexx-defined (namespace "REXX") classes.

See *[Package class](#page-174-0)*.

Example 5.298. RexxInfo class — package method

```
say .RexxInfo~package~publicClasses~items -
  "Rexx-defined public classes" -- 56 Rexx-defined public classes /* e. g. */
```
#### <span id="page-425-2"></span>**5.4.17.24. pathSeparator**

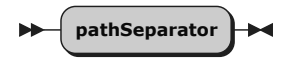

Returns the platform-specific path separator used used for file search paths, ";" on Windows, and ":" on Unix-like systems.

See also **File** method *[pathSeparator](#page-378-1)*.

```
Example 5.299. RexxInfo class — pathSeparator method
```

```
say .RexxInfo~pathSeparator -- ";" (Windows)<br>say .RexxInfo~pathSeparator -- ":" (Unix-like system)
say .RexxInfo~pathSeparator
```
## <span id="page-425-1"></span>**5.4.17.25. platform**

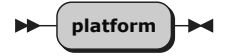

Returns the name of the interpreter operating system as a string, e. g. **WindowsNT** for a Windows, or **LINUX** for a Linux system.

See also keyword instruction *PARSE [SOURCE](#page-85-0)*, which returns the same information as its first token.

Example 5.300. RexxInfo class — platform method

```
say .RexxInfo~platform -- WindowsNT
say .RexxInfo~platform -- LINUX
```
## <span id="page-425-0"></span>**5.4.17.26. release**

#### **release** ы

Returns the release number of the language processor. The release number is the second part of the language processor *[version](#page-426-0)* string.

See also

- methods *[majorVersion](#page-423-1)* and *[modification](#page-424-1)*, and
- keyword instruction *PARSE [VERSION](#page-86-0)*.

Example 5.301. RexxInfo class — release method

say .RexxInfo~release -- 0 /\* e. g. ooRexx 5.0.0 \*/

#### <span id="page-426-1"></span>**5.4.17.27. revision**

**revision**

Returns the source code version control system's revision from which this language processor was built. Rexx code should not rely on the format returned.

See also keyword instruction *PARSE [VERSION](#page-86-0)*.

Example 5.302. RexxInfo class — revision method

```
say .RexxInfo~revision -- 11636 /* e. g. */
```
#### <span id="page-426-0"></span>**5.4.17.28. version**

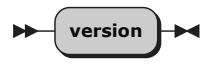

Returns the version number of the language processor. The version number consists of the *[majorVersion](#page-423-1)*, followed by a decimal point, the *[release](#page-425-0)*, followed by another decimal point, and the *[modification](#page-424-1)*.

```
Example 5.303. RexxInfo class — version method
```

```
say .RexxInfo~version -- 5.0.0 /* e. g. */
```
# **5.4.18. RexxQueue Class**

The **RexxQueue** class provides object-style access to Rexx *[external data queues](#page-638-0)*.

Table 5.53. RexxQueue Class

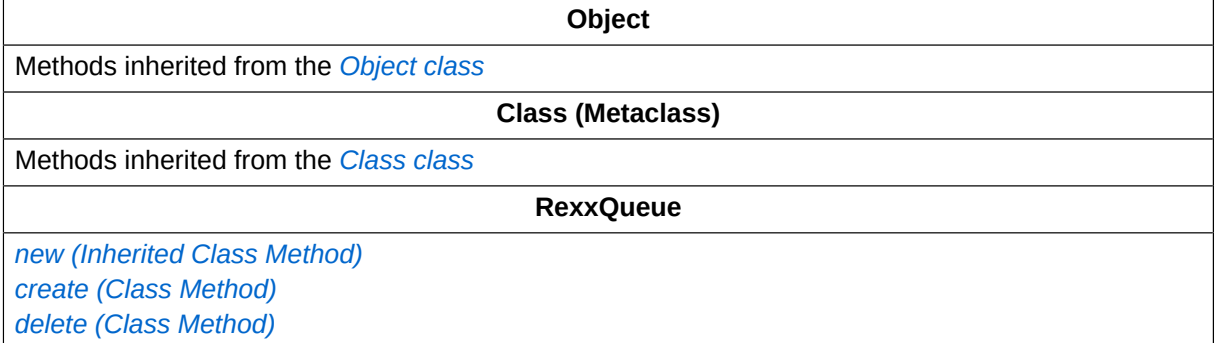

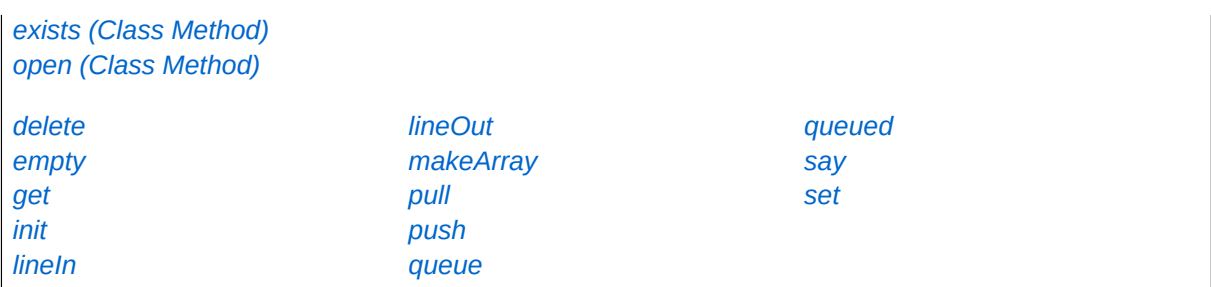

#### <span id="page-427-0"></span>**5.4.18.1. new**

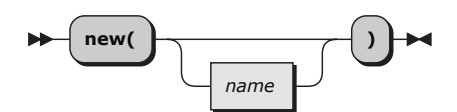

Returns a new RexxQueue instance associated with the Rexx external data queue named *name*.

If *name* is omitted, the **SESSION** queue is used. If *name* is specified as **.nil** the new RexxQueue instance is associated with a newly created Rexx external data queue with a system-generated name. If *name* is specified and an external data queue named *name* exists, it is opened. If such a data queue does not exist, it is created.

Example 5.304. RexxQueue class — new method

```
q = .RexxQueue~new
q~queue("line")
q~push("header")
say q~queued q~pull -- 2 header
q~delete
```
# <span id="page-427-1"></span>**5.4.18.2. create (Class Method)**

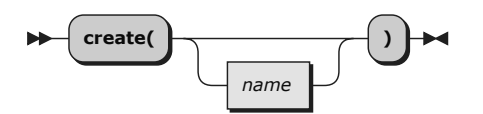

Returns the name of a newly created Rexx external data queue, which will be either *name* if no external data queue named *name* already exists, or, a system-generated name if *name* is omitted or the external data queue *name* already exists.

See also method *[open \(Class Method\)](#page-428-1)*.

Example 5.305. RexxQueue class — create method

```
-- no MYQUEUE queue exists
say .RexxQueue~create("myqueue") -- MYQUEUE
-- MYQUEUE queue already exists
                                   -- S0000000000004B48Q000001E1BEE66F20 (e. g.)
```
# <span id="page-427-2"></span>**5.4.18.3. delete (Class Method)**

```
delete( name )
```
Returns **0** if the external Rexx named queue named *name* was successfully deleted. Non-zero results are the error codes from the RexxDeleteQueue() programming interface.

# <span id="page-428-0"></span>**5.4.18.4. exists (Class Method)**

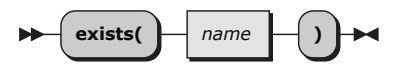

Returns **.true** if the external data queue *name* currently exists, otherwise returns **.false**.

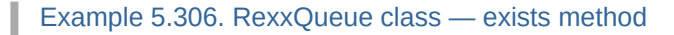

```
say .RexxQueue~exists("SESSION") -- 1
```
# <span id="page-428-1"></span>**5.4.18.5. open (Class Method)**

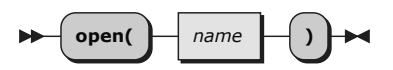

Returns **0** if the external Rexx named queue *name* exists, or, if it doesn't exist, can be successfully created. Non-zero results are the error codes from the RexxOpenQueue() programming interface.

#### <span id="page-428-2"></span>**5.4.18.6. delete**

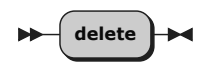

Returns **0** if the external Rexx named queue associated with this RexxQueue instance was successfully deleted. Non-zero results are the error codes from the RexxDeleteQueue() programming interface.

Calling the *[lineOut](#page-429-0)*, *[pull](#page-429-2)*, *[push](#page-429-3)*, *[queue](#page-430-3)*, or *[say](#page-430-1)* method of a RexxQueue instance with a deleted external data queue will result in an error.

## <span id="page-428-3"></span>**5.4.18.7. empty**

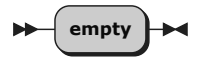

Removes all items from the Rexx external queue associated with this RexxQueue instance. Returns **0** upon success, non-zero results are the error codes from the RexxClearQueue() programming interface.

## <span id="page-428-4"></span>**5.4.18.8. get**

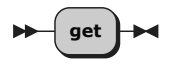

<span id="page-428-5"></span>Returns the name of the Rexx external queue associated with this instance.

#### **5.4.18.9. init**

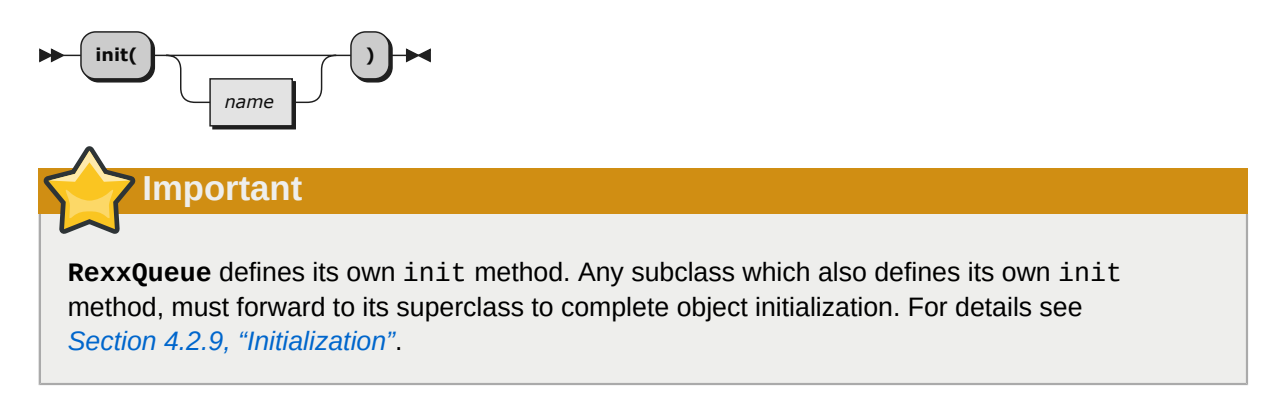

# <span id="page-429-4"></span>**5.4.18.10. lineIn**

#### M **lineIn**

Reads a single line from the Rexx external queue. If the queue is empty, lineIn will wait until a line is added to the queue.

# <span id="page-429-0"></span>**5.4.18.11. lineOut**

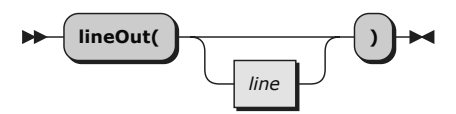

Adds a line to the Rexx external queue in first-in-first-out (FIFO) order. If *line* is not specified, a null string ("") is added.

## <span id="page-429-1"></span>**5.4.18.12. makeArray**

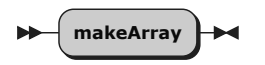

Returns a single-index array with the same number of items as the receiver object. Items in the new array will have the same order as the items in the external queue. The external queue is emptied.

# <span id="page-429-2"></span>**5.4.18.13. pull**

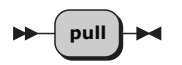

Reads a line from the Rexx external queue. If the queue is currently empty, this method will immediately return **.nil** without waiting for lines to be added to the queue.

## <span id="page-429-3"></span>**5.4.18.14. push**

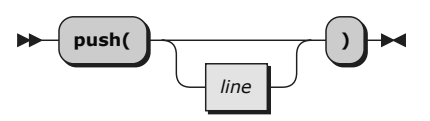

Adds a line to the Rexx external queue in last-in-last-out (LIFO) order. If *line* is not specified, a null string ("") is added.

#### <span id="page-430-3"></span>**5.4.18.15. queue**

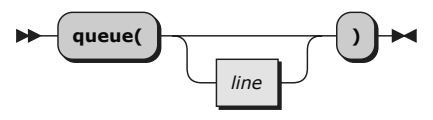

Adds a line to the Rexx external queue in first-in-first-out (FIFO) order. If *line* is not specified, a null string ("") is added.

#### <span id="page-430-0"></span>**5.4.18.16. queued**

#### **queued** ы

<span id="page-430-1"></span>Returns the count of lines currently in the Rexx external queue.

#### **5.4.18.17. say**

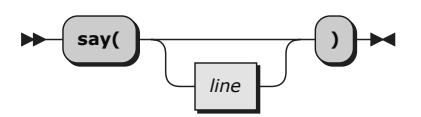

Adds a line to the Rexx external queue in first-in-first-out (FIFO) order. If *line* is not specified, a null string ("") is added.

#### <span id="page-430-2"></span>**5.4.18.18. set**

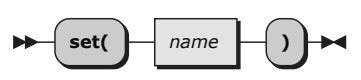

Switches the Rexx external queue associated with the RexxQueue instance. The new queue must have been previously created. The method return value is the name of current queue being used by the instance.

# **5.4.19. Singleton Class (Metaclass)**

The **Singleton** class is a *metaclass* (a subclass of the ooRexx metaclass **Class**) which can be used for any ooRexx class, if the programmer wishes only a single instance of a class to be created. In this case the class directive needs to denote **Singleton** in its *METACLASS* option.

This class is defined as a MXIN class.

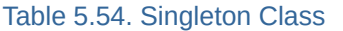

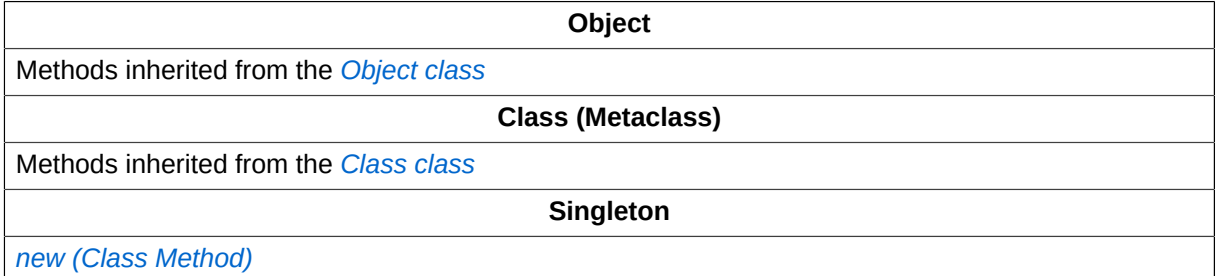

## <span id="page-431-0"></span>**5.4.19.1. new (Class Method)**

This metaclass makes sure that only a *single instance* of a class can be created, a **singleton**. After a singleton got created each time a NEW message gets sent to the class will cause that singleton to be returned. The metaclass **Singleton** makes also sure that the singleton object will return itself upon receiving the COPY message by defining a proper COPY method for the singleton.

#### Example 5.307. Employing the Singleton (meta)class

The following program defines a class **TEST** which makes sure that each instance has a unique number in its instance attribute nr. The **TESTSINGLETON** subclass uses the *METACLASS Singleton* option to make sure that it only creates a single instance, a singleton. The program will loop over the classes **TEST** and **TESTSINGLETON**, creates three instances of each and displays the value of the instance attribute nr and the identityHash value of each instance, which uniquely identifies each each instance of a class (cf. the MAKESTRING definition).

```
#!/usr/bin/env rexx
do clz over .test, .testSingleton -- iterate over the two classes
   rounds=3
    say "creating" rounds "objects of type:" clz
    do i=1 to rounds
     say " round #" i":" clz~new -- create new instance
    end
    say
end
/* ========================================================================= */
\gamma^* This Test class counts the number of instances that get created for it. \gamma::class Test
/* ------------- class method and class attribute definitions -------------- */
::method init class -- class constructor
   expose counter
  counter=0 -- make sure attribute is initialized to 0
::attribute counter get private class -- getter method that increases counter
 expose counter -- access attribute
 counter+=1 -- increase counter by 1<br>return counter -- return new counter va.<br>.
                    -- return new counter value
/* ------------- instance method and instance attribute definitions -------- */
::attribute nr get -- getter method
::method init -- constructor that sets the value of attribute nr
 expose nr - expose attribute
   nr=self~class~counter -- new instance: fetch new counter from class and save it
::method makestring -- a string representation of the object
  expose nr -- expose attribute
                      -- return a string representation
   return "a" self~class~id"[nr="nr",identityHash="self~identityHash"]"
/* ========================================================================= */
/** This class makes sure that only a single instance of it gets created by
  using Singleton as its metaclass.
*/
::class TestSingleton subclass Test metaclass Singleton
```
Output of running the above program (the hash values may differ on each run):

creating 3 objects of type: The TEST class round  $# 1: a TEST[nr=1, identityHash=-49085937]$ round  $# 2: a TEST[nr=2, identityHash=-49089489]$
```
 round # 3: a TEST[nr=3,identityHash=-49093009]
creating 3 objects of type: The TESTSINGLETON class
   round # 1: a TESTSINGLETON[nr=1,identityHash=-49114993]
   round # 2: a TESTSINGLETON[nr=1,identityHash=-49114993]
   round # 3: a TESTSINGLETON[nr=1,identityHash=-49114993]
```
As can be seen from the output there are three distinct instances of the class **TEST**, however the three instances of the class **TESTSINGLETON** are identical (cf. the values of nr and identityHash).

### **5.4.20. StackFrame Class**

The **StackFrame** class gives access to execution information about an executing Rexx activity. Instances of the StackFrame class can be obtained via the *[.CONTEXT environment symbol](#page-457-0)* or from a *[condition object](#page-616-0)* created for a trapped condition. A StackFrame instance represents an instance of an execution unit on the current activity's call stack. It provides information on code location, arguments, etc. that are useful for debugging and problem determination. StackFrame instances cannot be directly created by the user.

#### Table 5.55. StackFrame Class

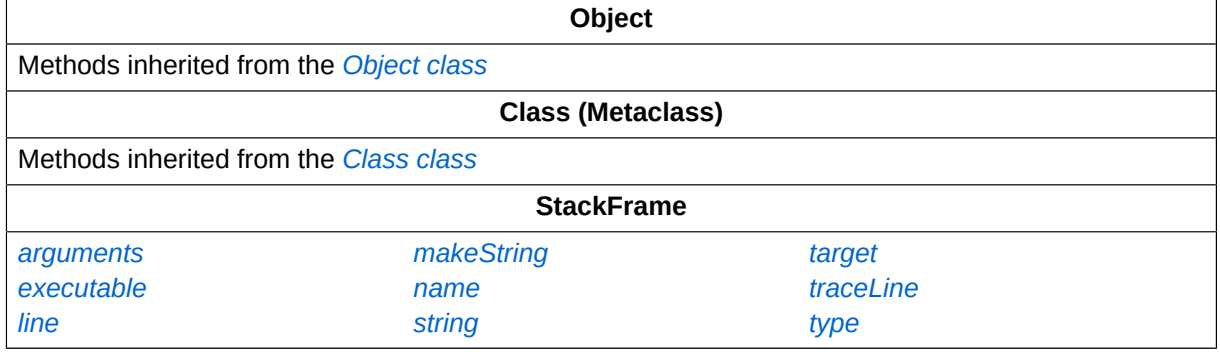

#### <span id="page-432-0"></span>**5.4.20.1. arguments**

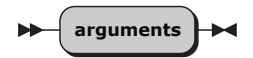

<span id="page-432-1"></span>Returns the arguments used to invoke the execution frame represented by the StackFrame instance.

#### **5.4.20.2. executable**

### **executable**

Returns the executable object for the StackFrame context. The executable will be either a *[Routine](#page-183-0)* object or a *[Method](#page-159-0)* object, depending on the type of the StackFrame element.

#### <span id="page-432-2"></span>**5.4.20.3. line**

# **line**

Returns the current line number of the StackFrame context. If the frame instance is not Rexx code (e. g. compiled native code), **.nil** is returned.

### <span id="page-433-0"></span>**5.4.20.4. makeString**

#### **makeString** Ы

<span id="page-433-2"></span>Returns the frame *[traceLine](#page-433-3)* value as the object's string value.

#### **5.4.20.5. name**

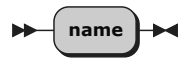

Returns the name associated with the stack frame context. The name meaning depends on the type of context.

- If the stack frame context is a method invocation, *name* is the message name used to invoke the method.
- If the stack frame context is a routine invocation, *name* is the routine.
- If the stack frame context is an internal routine invocation, *name* is the label name used to invoke the internal routine.
- If the stack frame context is the initial main part of a Rexx program, *name* is the name of the file containing the program.
- <span id="page-433-4"></span>• If the stack frame context is an INTERPRET instruction, a zero-length string is returned.

#### **5.4.20.6. string**

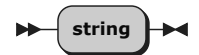

<span id="page-433-1"></span>Returns the frame *[traceLine](#page-433-3)* value as the object's string value.

### **5.4.20.7. target**

# **target**

Returns the object the method was invoked against, if the StackFrame *[type](#page-433-5)* is **METHOD**. Returns **.nil** for all other StackFrame types.

#### <span id="page-433-3"></span>**5.4.20.8. traceLine**

#### **traceLine** Ħ

Returns the trace back line that would be displayed for error message trace. When possible, this will be the source line of the Rexx code in the call stack. If source is not available, the trace back will identify the method or routine belonging to the stack frame.

#### <span id="page-433-5"></span>**5.4.20.9. type**

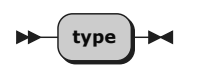

Returns the type of invocation for this stack frame. Possible values are:

#### **PROGRAM**

The stack frame is the top level of a program.

#### **METHOD**

The stack frame is a method invocation.

#### **ROUTINE**

The stack frame is a routine invocation.

#### **INTERPRET**

The stack frame is code created by an INTERPRET instruction.

#### **INTERNALCALL**

The stack frame is a subroutine or function call to an internal label.

#### **COMPILE**

The stack frame for compiling Rexx code for execution. Many syntax errors will be reported by a COMPILE frame.

Example 5.308. StackFrame class — type method

```
interpret "call level2" 21
::routine level2
  call level3 31, 32
   return
   level3: procedure
     signal on syntax
     .Method~new("", "~~")
     return
     syntax:
     do f over condition("o")["STACKFRAMES"]
      say (f~type f~name"("f~arguments~makeString(, ",")")")~left(27) f~line":" -
        f~traceLine~strip
     end
```
may output

```
COMPILE () 1: 1 *^{-*} \simMETHOD NEW(,~~) The NIL object: *-* Compiled method "NEW" with scope "Method".
INTERNALCALL LEVEL3(31,32) 9: 9 *-* .Method~new("", "~~")
ROUTINE LEVEL2(21) 4: 4 *-* call level3 31, 32
INTERPRET () 1: 1 *-* call level2 21
PROGRAM C:\stackFrame.rex() 1: 1 *-* interpret "call level2" 21
```
### **5.4.21. StreamSupplier Class**

A subclass of the *[Supplier Class](#page-436-0)* that provides stream lines using supplier semantics. This allows the programmer to iterate over the remaining lines in a stream. A **StreamSupplier** object provides a snapshot of the stream at the point in time it is created, including the current line read position. In general, the iteration is not affected by later changes to the read and write positioning of the stream. However, forces external to the iteration may change the *content* of the remaining lines as the iteration progresses.

#### Table 5.56. StreamSupplier Class

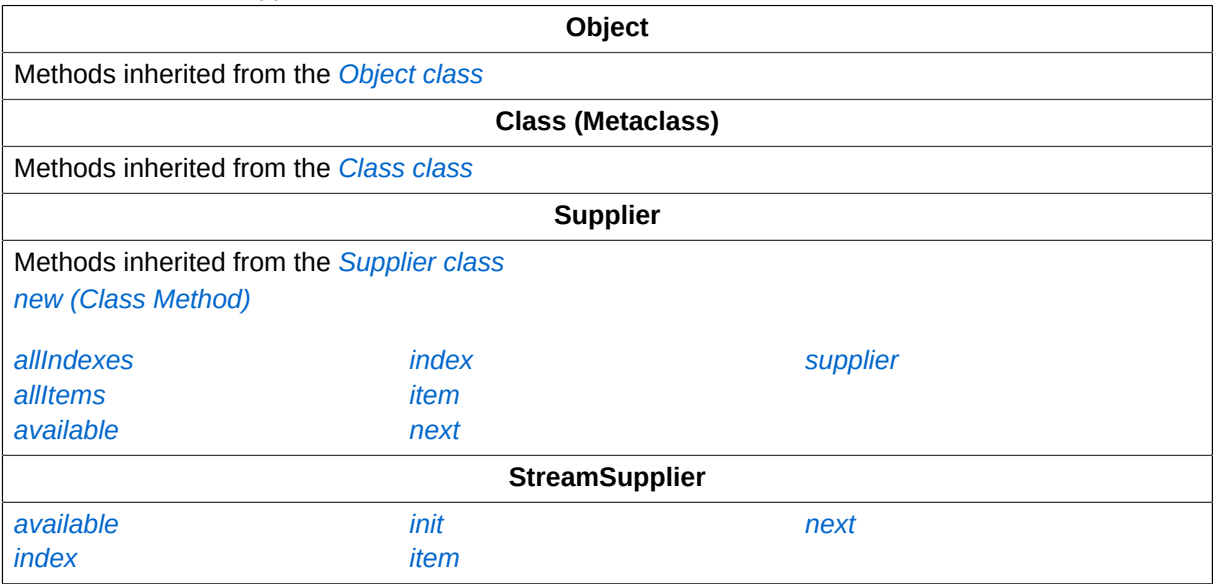

#### <span id="page-435-0"></span>**5.4.21.1. available**

#### **available** Ħ  $\blacktriangleright$

Returns **. true** if an item is available from the supplier (that is, if the item method would return a value). It returns **.false** if the collection is empty or the supplier has already enumerated the entire collection.

#### <span id="page-435-3"></span>**5.4.21.2. index**

#### $\blacktriangleright$ **index**  $\blacktriangleright$

Returns the index of the current item in the collection. If no item is available, that is, if available would return **.false**, the supplier raises an error.

#### <span id="page-435-1"></span>**5.4.21.3. init**

#### **init** Ħ ы

<span id="page-435-4"></span>Initializes the object instance.

#### **5.4.21.4. item**

#### ÞÞ. **item**  $\overline{\blacktriangleright}$

Returns the current item in the collection. If no item is available, that is, if available would return **.false**, the supplier raises an error.

#### <span id="page-435-2"></span>**5.4.21.5. next**

Ы **next**

Moves to the next item in the collection. By repeatedly sending next to the supplier (as long as available returns **.true**), you can enumerate all items in the collection. If no item is available, that is, if available would return **.false**, the supplier raises an error.

## <span id="page-436-0"></span>**5.4.22. Supplier Class**

A **Supplier** object is an iterator that allows the enumeration of an *items* Collection together with an *indexes* Collection. All objects inheriting from *[Collection Class](#page-255-0)* provide a *[supplier](#page-258-0)* method, that returns a snapshot of the Collection as a Supplier object, which allows iteration using the *[DO/LOOP WITH](#page-661-0)* instruction. The iteration results are not affected by later changes to the source Collection object.

Table 5.57. Supplier Class

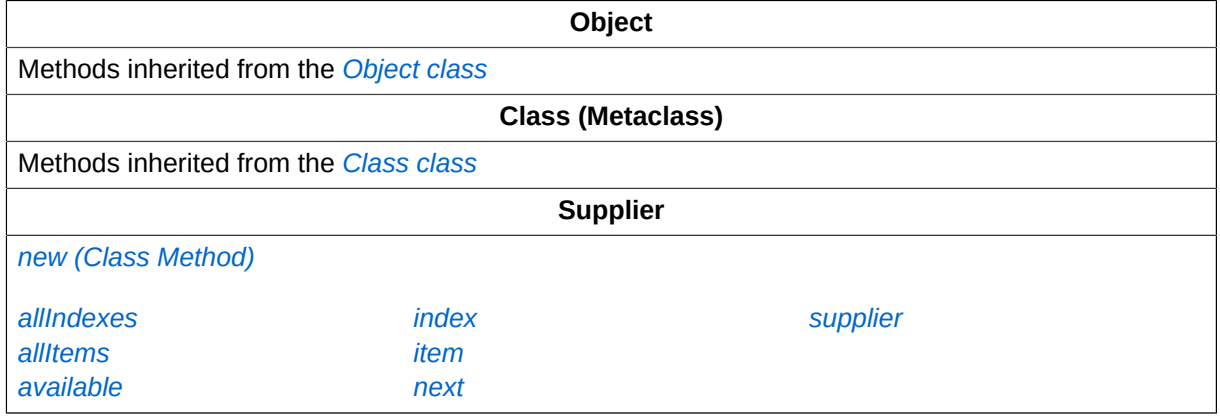

### <span id="page-436-1"></span>**5.4.22.1. new (Class Method)**

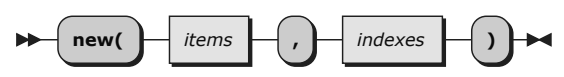

Returns a new supplier object. The *items* argument must be an array of objects over which the supplier iterates. The *indexes* argument is an array of index values with a one-to-one correspondence to the objects contained in the *items* array. The created supplier iterates over the arrays, returning elements of the values array in response to items messages, and elements of the indexes array in response to index messages. The supplier iterates for the number of items contained in the values array, returning **.nil** for any nonexistent items in either array.

### <span id="page-436-2"></span>**5.4.22.2. allIndexes**

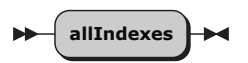

Returns an array of all index values from the current supplier position to the end of the supplier. Once allIndexes is called, no additional items can be retrieved from the supplier. Calls to available will return **.false**.

#### <span id="page-436-3"></span>**5.4.22.3. allItems**

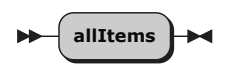

Returns an array of all items from the current supplier position to the end of the supplier. Once allItems is called, no additional items can be retrieved from the supplier. Calls to available will return **.false**.

#### <span id="page-437-2"></span>**5.4.22.4. available**

#### **available** M

Returns **.true** if an item is available from the supplier (that is, if the item method would return a value). It returns **.false** if the collection is empty or the supplier has already enumerated the entire collection.

#### <span id="page-437-0"></span>**5.4.22.5. index**

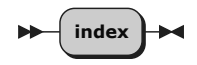

Returns the index of the current item in the collection. If no item is available, that is, if available would return **.false**, the supplier raises an error.

#### <span id="page-437-1"></span>**5.4.22.6. item**

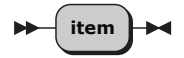

Returns the current item in the collection. If no item is available, that is, if available would return **.false**, the supplier raises an error.

#### <span id="page-437-3"></span>**5.4.22.7. next**

#### **next** ÞÞ  $\blacktriangleright$

Moves to the next item in the collection. By repeatedly sending next to the supplier (as long as available returns **.true**), you can enumerate all items in the collection. If no item is available, that is, if available would return **.false**, the supplier raises an error.

#### **5.4.22.8. Examples**

#### Example 5.309. Supplier class

```
desserts=.array~of(apples, peaches, pumpkins, 3.14159) /* Creates array */
say "The desserts we have are:"
baker=desserts~supplier /* Creates supplier object named BAKER */
do while baker~available \overline{\phantom{a}} /* Array suppliers are sequenced
   if baker~index=4
   then say baker~item "is pi, not pie!!!"
   else say baker~item
   baker~next
end
/* Produces: */
/* The desserts we have are: */<br>/* APPLES
/* APPLES
```

```
/* PEACHES */<br>/* PIIMPKTNS */
/* PUMPKINS
/* 3.14159 is pi, not pie!!! */
```
#### <span id="page-438-0"></span>**5.4.22.9. supplier**

## **supplier**

Returns the target supplier as a result. This method allows an existing supplier to be passed to methods that expect an object that implements a supplier method as an argument.

### **5.4.23. Ticker Class**

The **Ticker** class provides a repeating notification capability by sending a notification message to a notification target each trigger interval.

A Ticker object can be cancelled any time. If cancelled, a cancel notification message will be sent to the notification target.

# Table 5.58. Ticker Class

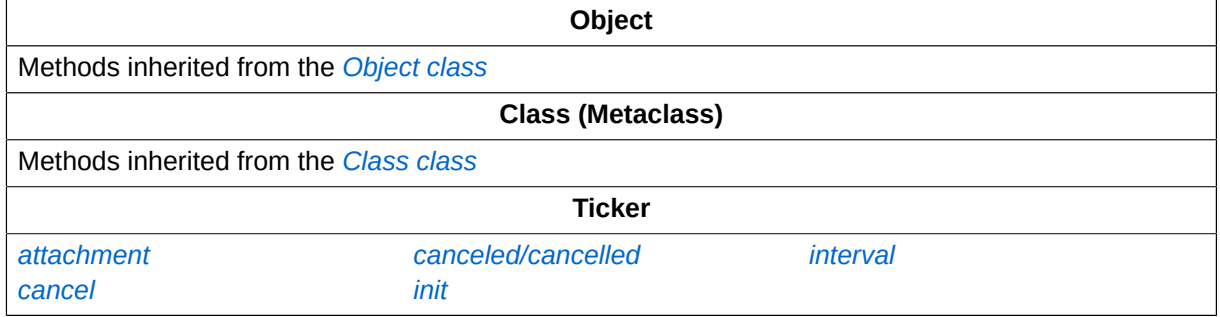

#### <span id="page-438-1"></span>**5.4.23.1. attachment**

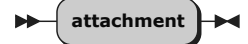

Returns the object that has been attached to the Ticker instance upon creation. Returns **.nil** if no object is attached.

See method *[init](#page-439-1)* .

```
Example 5.310. Ticker class — attachment method
```

```
eachSecond = .Ticker~new(1, .Target~new, "once each second")
call SysSleep 1.5 -- will trigger once
eachSecond~cancel
::class Target inherit AlarmNotification
::method triggered -- called each interval
  use arg ticker
 say ticker~attachment -- displays "once each second"
```
<span id="page-438-2"></span>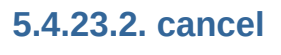

$$
\leftarrow \boxed{\text{cancel}} \rightarrow
$$

Cancels the Ticker represented by the receiver.

See also method *[canceled/cancelled](#page-439-0)* .

```
Example 5.311. Ticker class — cancel method
```

```
twiceASecond = .Ticker~new(0.5, .Target~new)
call SysSleep 0.25 -- too short for Ticker
twiceASecond~cancel -- "ticker cancelled"
::class Target inherit AlarmNotification
::method triggered \qquad \qquad -- \qquad called each interval
  say "ticker triggered"
::method cancel \qquad \qquad \qquad - called when cancelled
  say "ticker cancelled"
```
#### <span id="page-439-0"></span>**5.4.23.3. canceled/cancelled**

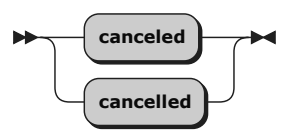

Returns **.true** if the ticker has been cancelled. Returns **.false** otherwise.

See also method *[cancel](#page-438-2)* .

```
Example 5.312. Ticker class — canceled/cancelled method
```

```
tick = .Ticker~new(0.5 ,.message~new(.stdout, "SAY", "I", "knock, knock"))
call SysSleep 0.75 -- knock, knock, knock, knock, knock, knock, knock, knock, knock, knock, knock, knock, knock
say "Ticker" tick~cancelled~?("cancelled", "not cancelled") -- Ticker not cancelled
call SysSleep 0.5 -- knock, knock, knock, knock, knock, knock, knock, knock, knock, knock, knock, knock, knock
tick~cancel
say "Ticker" tick~cancelled~?("cancelled", "not cancelled") -- Ticker cancelled
```
<span id="page-439-1"></span>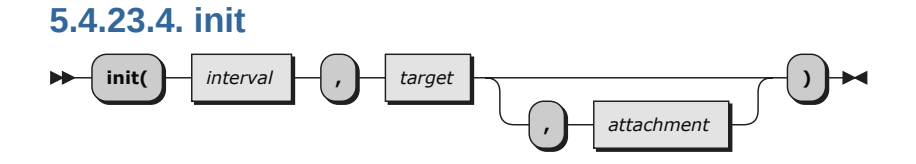

Sets up a Ticker with a specified *interval*. After each *interval*, the Ticker sends a message triggered to the specified notification *target*.

The *target* must be an object that implements the *[AlarmNotification interface](#page-348-0)*. It must inherit from or be a subclass of the AlarmNotification class, or a Message object (as the Message class inherits from AlarmNotification). If *target* is a Message object, the *[triggered](#page-158-0)* method of the Message class will respond by simply sending the specified message.

The *interval* can be a TimeSpan or a String object. If it is

- a TimeSpan, it must be of a non-negative length, which specifies the interval time length.
- a String, it must be a non-negative number which specifies the interval time length in seconds.

If specified, *attachment* can be an arbitrary object that will be attached to the Ticker instance, and can later be retrieved in the event handler. See method *[attachment](#page-438-1)* .

You can use the *[cancel](#page-438-2)* method at any time to cancel a Ticker. If cancelled, the Ticker sends message cancel to the specified notification *target*.

The following code uses a Ticker to display progress information during a long-running task.

Example 5.313. Ticker class — init method

```
.Progress~new(0.5)~monitor(.Task~new, "tenSeconds")
-- defines tasks together with their "progress" methods
::class Task
-- long-running task
::method tenSeconds unguarded
  expose m n
  n = 1000do m = 1 to n -- long-running task
    call SysSleep 0.01
   end
   return
-- returns running value to be displayed as progress
::method "tenSeconds-progress" unguarded
  expose m n
   return m"/"n "steps done"
-- runs task while displaying progress text at each interval
::class Progress inherit AlarmNotification
-- set progress interval
::method init unguarded
   expose interval
 use strict arg interval = 1-- starts ticker, runs task, and returns task result
-- (requires names of task and progress methods)
::method monitor
   expose interval object progress
   use strict arg object, task, progress = (task"-progress")
   tick = .Ticker~new(interval, self)
  object~send(task)
   tick~cancel
-- displays progress text at each ticker interval
::method triggered unguarded
   expose object progress
   .stdout~charOut(object~send(progress) '0d'x)
```
#### <span id="page-440-0"></span>**5.4.23.5. interval**

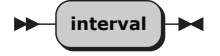

Returns a *[TimeSpan](#page-441-0)* object representing the interval to which the Ticker has been set.

See also method *[init](#page-439-1)* .

Example 5.314. Ticker class — interval method

```
say .Ticker~new(.TimeSpan~fromSeconds(60), -
 .Message~new(.stdout, "say", "i", -
```
"another minute has passed"))~interval --  $00:01:00.000000$ 

### <span id="page-441-0"></span>**5.4.24. TimeSpan Class**

A **TimeSpan** object represents a time interval with microsecond resolution. The interval may be positive or negative, with a maximum duration of 3652059 days less one microsecond (which approximately equals 9999 years less one microsecond). A TimeSpan object has methods to allow retrieving components like days or seconds, adding to components, as well as allowing arithmetic operations between TimeSpan objects.

Table 5.59. TimeSpan Class

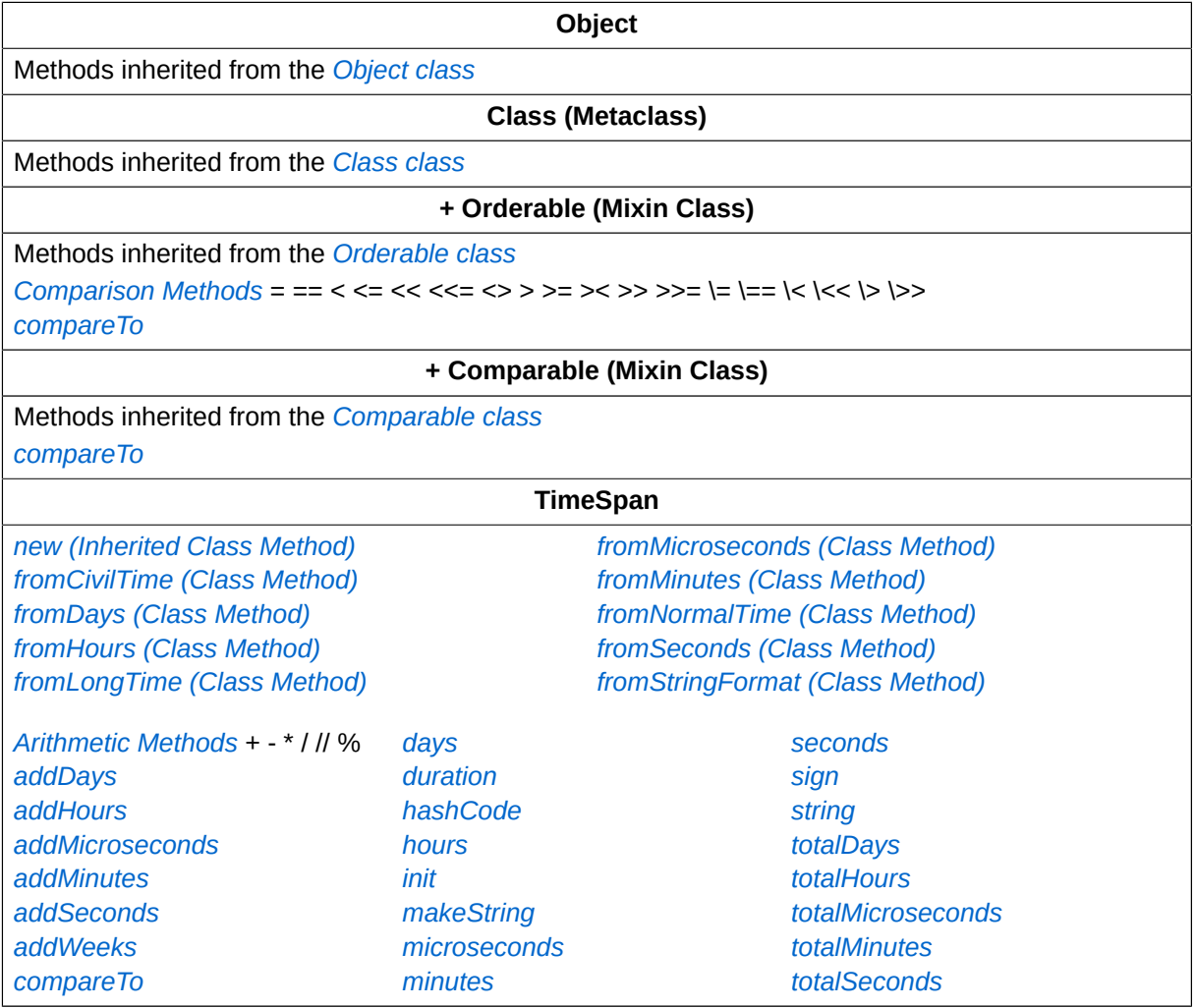

### <span id="page-441-1"></span>**5.4.24.1. fromDays (Class Method)**

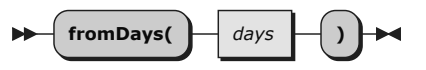

<span id="page-441-2"></span>Creates a TimeSpan object from a number of days. The *days* argument must be a valid Rexx number.

### **5.4.24.2. fromHours (Class Method)**

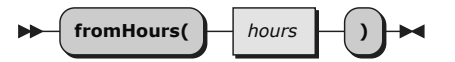

Creates a TimeSpan object from a number of hours. The *hours* argument must be a valid Rexx number.

### <span id="page-442-2"></span>**5.4.24.3. fromMinutes (Class Method)**

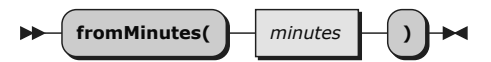

Creates a TimeSpan object from a number of minutes. The *minutes* argument must be a valid Rexx number.

### <span id="page-442-4"></span>**5.4.24.4. fromSeconds (Class Method)**

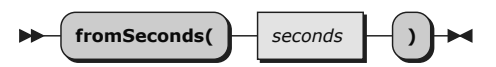

Creates a TimeSpan object from a number of seconds. The *seconds* argument must be a valid Rexx number.

#### <span id="page-442-0"></span>**5.4.24.5. fromMicroseconds (Class Method)**

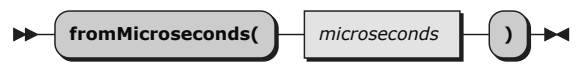

Creates a TimeSpan object from a number of microseconds. The *microseconds* argument must be a valid Rexx number.

#### <span id="page-442-3"></span>**5.4.24.6. fromNormalTime (Class Method)**

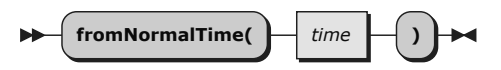

Creates a TimeSpan object from a string returned by the Normal option of the *[TIME](#page-514-0)* built-in function (hh:mm:ss). The TimeSpan will contain an interval equal to the time of day represented by the string.

#### <span id="page-442-1"></span>**5.4.24.7. fromCivilTime (Class Method)**

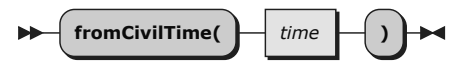

Creates a TimeSpan object from a string returned by the Civil option of the *[TIME](#page-514-0)* built-in function (hh:mmxx). The TimeSpan will contain an interval equal to the time of day represented by the string.

#### <span id="page-442-5"></span>**5.4.24.8. fromLongTime (Class Method)**

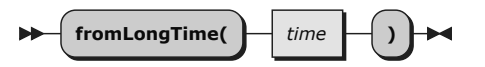

Creates a TimeSpan object from a string returned by the Long option of the *[TIME](#page-514-0)* built-in function (hh:mm:ss.uuuuuu). The TimeSpan will contain an interval equal to the time of day represented by the string.

### <span id="page-443-1"></span>**5.4.24.9. fromStringFormat (Class Method)**

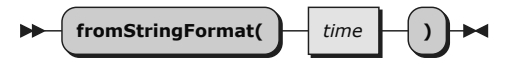

<span id="page-443-0"></span>Creates a TimeSpan object from a string in the format returned by the TimeSpan *[string](#page-447-2)* method.

#### **5.4.24.10. init**

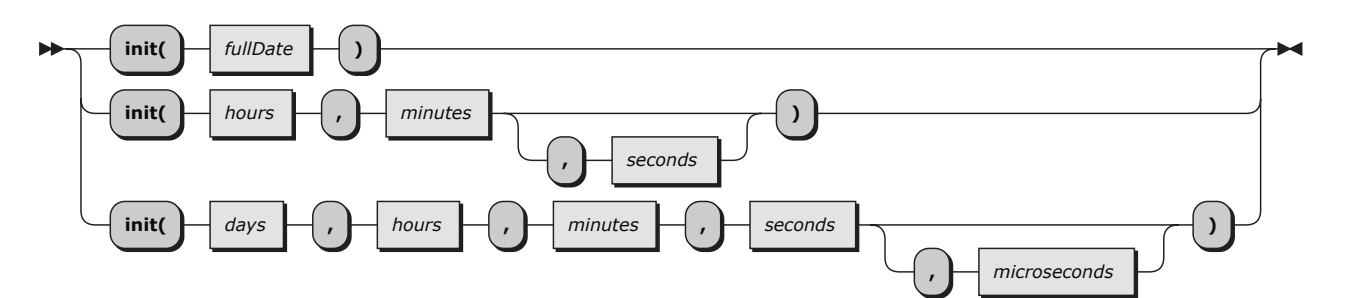

Initializes a new TimeSpan instance. If the single *fulldate* argument is used, the TimeSpan argument is initialized to the time span *fulldate* microseconds. Otherwise, the TimeSpan instance is initialized to either the *hours*, *minutes*, and *seconds* or the *days*, *hours*, *minutes*, *seconds*, and *microseconds* components. Each of these components must be a valid whole number within the acceptable range for the given component. For example, *hours* must be in the range 0-23, while *minutes* must be in the range 0-59.

Example 5.315. TimeSpan class

```
span = .TimeSpan~new(time('F', "15:37:30", "N")) -- 15:37:30.000000
span = .TimeSpan~new(15, 37, 30) -- 15:37:30.000000
span = .TimeSpan~new(6, 4, 33, 15, 100) -- 6.04:33:15.000100
```
### <span id="page-443-2"></span>**5.4.24.11. Arithmetic Methods**

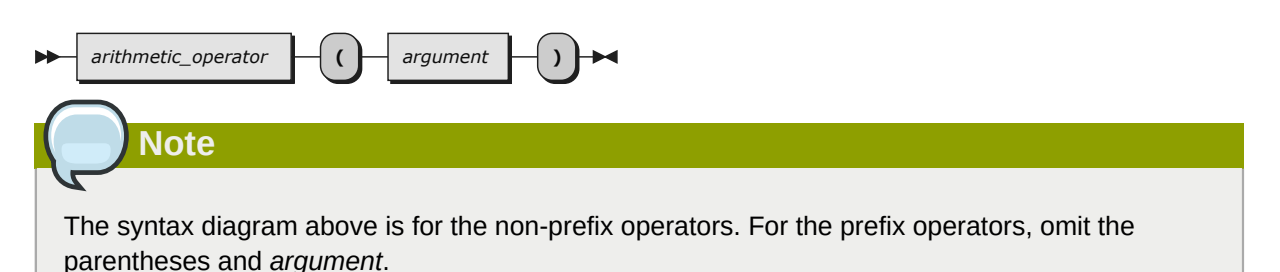

Returns the result of performing the specified arithmetic operation on the receiver TimeSpan object. Depending on the operation, the *argument* be either a TimeSpan object, a DateTime object, or a number. See the description of the individual operations for details. The *arithmetic\_operator* can be:

+ Addition. If *argument* is a DateTime object, the TimeSpan is added to the DateTime object, returning a new DateTime instance. Neither the receiver TimeSpan or the argument DateTime object is altered by this operation. The TimeSpan may be either positive or negative.

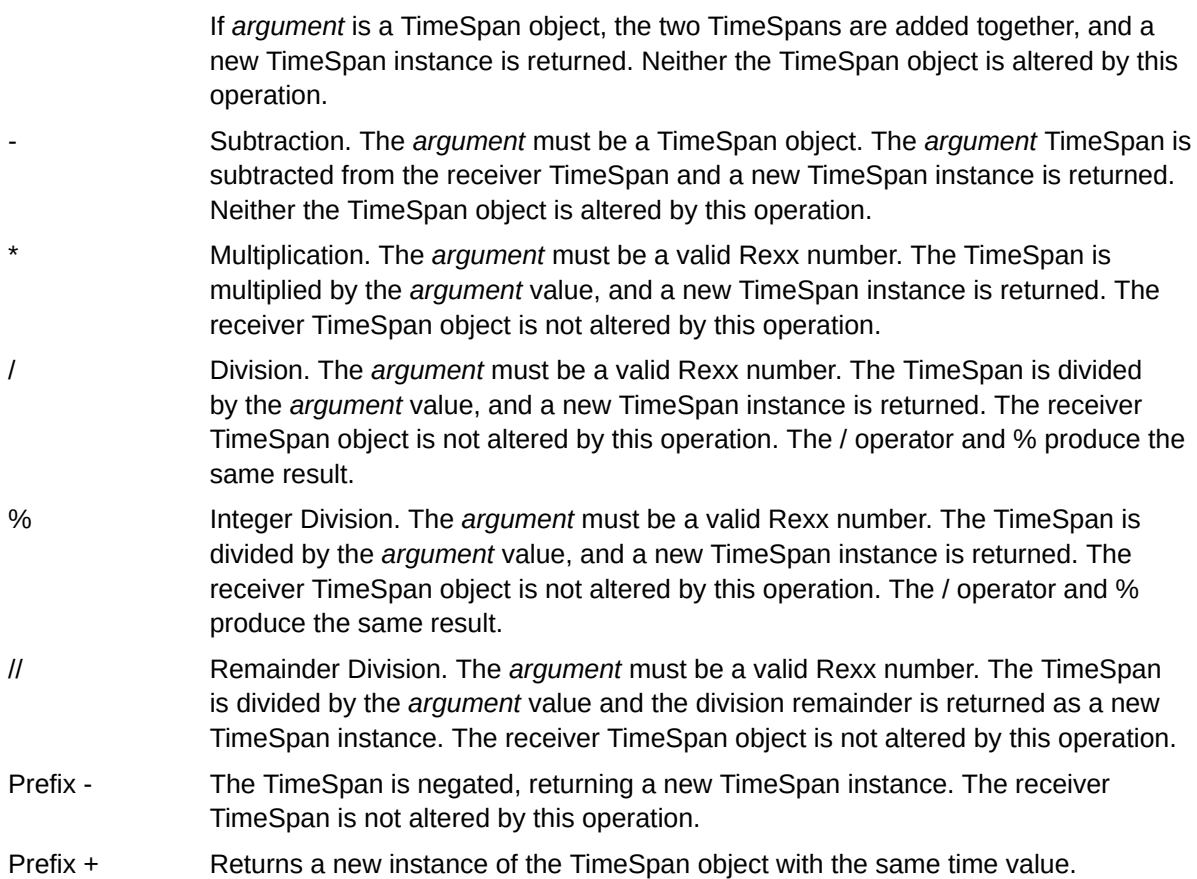

#### Example 5.316. TimeSpan class

```
t1 = .timespan~fromHours(1)
t2 = t1 * 2-- displays "01:00:00.000000 02:00:00.000000 03:00:00.000000"
say t1 t2 (t1 + t2)
```
#### <span id="page-444-2"></span>**5.4.24.12. compareTo**

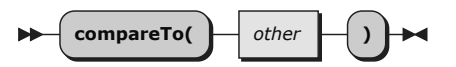

This method returns **-1** if the *other* is larger than the receiving object, **0** if the two objects are equal, and **1** if *other* is smaller than the receiving object.

#### <span id="page-444-1"></span>**5.4.24.13. duration**

#### **duration**  $\blacktriangleright$  $\blacktriangleright$

<span id="page-444-0"></span>Returns a new TimeSpan object containing the absolute value of the receiver TimeSpan object.

#### **5.4.24.14. days**

**days** Ы  $\blacktriangleright$ 

<span id="page-445-1"></span>Returns the number of whole days in the TimeSpan, as a positive number.

### **5.4.24.15. hours**

**hours** ы  $\blacksquare$ 

<span id="page-445-6"></span>Returns the hours component of the TimeSpan, as a positive number.

### **5.4.24.16. minutes**

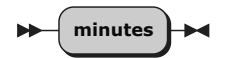

<span id="page-445-0"></span>Returns the minutes component of the TimeSpan, as a positive number.

### **5.4.24.17. seconds**

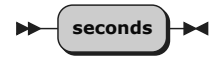

<span id="page-445-4"></span>Returns the seconds component of the TimeSpan, as a positive number.

### **5.4.24.18. makeString**

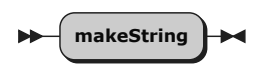

Returns the time span formatted as a string in the format **-dddddddd.hh:mm:ss.uuuuuu**. This is an alias of the *[string](#page-447-2)* method.

### <span id="page-445-5"></span>**5.4.24.19. microseconds**

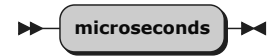

<span id="page-445-2"></span>Returns the microseconds component of the TimeSpan, as a positive number.

### **5.4.24.20. totalDays**

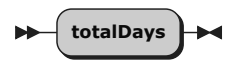

Returns the time span expressed as a number of days. The result includes any fractional part and retains the sign of the receiver TimeSpan.

#### <span id="page-445-3"></span>**5.4.24.21. totalHours**

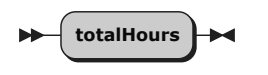

Returns the time span expressed as a number of hours. The result includes any fractional part and retains the sign of the receiver TimeSpan.

### <span id="page-446-4"></span>**5.4.24.22. totalMinutes**

#### **totalMinutes** Ы ы

Returns the time span expressed as a number of minutes. The result includes any fractional part and retains the sign of the receiver TimeSpan.

### <span id="page-446-5"></span>**5.4.24.23. totalSeconds**

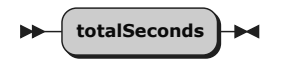

Returns the time span expressed as a number of seconds. The result includes any fractional part and retains the sign of the receiver TimeSpan.

### <span id="page-446-2"></span>**5.4.24.24. totalMicroseconds**

#### **totalMicroseconds**  $\blacktriangleright$

Returns the time span expressed as a number of microseconds. The result retains the sign of the receiver TimeSpan.

### <span id="page-446-1"></span>**5.4.24.25. hashCode**

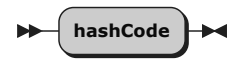

Returns a string value that is used as a hash value for MapCollection such as Table, Relation, Set, Bag, and Directory.

#### <span id="page-446-3"></span>**5.4.24.26. addWeeks**

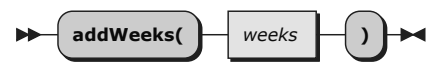

Adds weeks to the TimeSpan object, returning a new TimeSpan instance. The receiver TimeSpan object is unchanged. The *weeks* value must be a valid number, including fractional values. Negative values result in week being subtracted from the TimeSpan value.

### <span id="page-446-0"></span>**5.4.24.27. addDays**

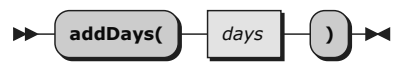

Adds days to the TimeSpan object, returning a new TimeSpan instance. The receiver TimeSpan object is unchanged. The *days* value must be a valid number, including fractional values. Negative values result in days being subtracted from the TimeSpan value.

#### <span id="page-447-1"></span>**5.4.24.28. addHours**

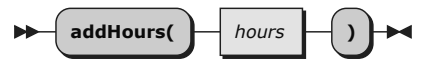

Adds hours to the TimeSpan object, returning a new TimeSpan instance. The receiver TimeSpan object is unchanged. The *hours* value must be a valid number, including fractional values. Negative values result in hours being subtracted from the TimeSpan value.

#### <span id="page-447-4"></span>**5.4.24.29. addMinutes**

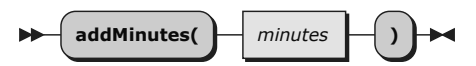

Adds minutes to the TimeSpan object, returning a new TimeSpan instance. The receiver TimeSpan object is unchanged. The *minutes* value must be a valid number, including fractional values. Negative values result in minutes being subtracted from the TimeSpan value.

#### <span id="page-447-5"></span>**5.4.24.30. addSeconds**

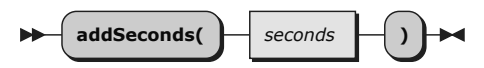

Adds seconds to the TimeSpan object, returning a new TimeSpan instance. The receiver TimeSpan object is unchanged. The *seconds* value must be a valid number, including fractional values. Negative values result in seconds being subtracted from the TimeSpan value.

#### <span id="page-447-3"></span>**5.4.24.31. addMicroseconds**

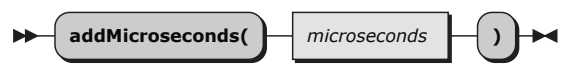

Adds microseconds to the TimeSpan object, returning a new TimeSpan instance. The receiver TimeSpan object is unchanged. The *microseconds* value must be a valid whole number. Negative values result in microseconds being subtracted from the TimeSpan value.

### <span id="page-447-0"></span>**5.4.24.32. sign**

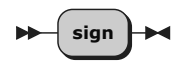

Returns **-1** if the TimeSpan duration is negative, **1** if it is positive, and **0** if it is zero.

<span id="page-447-2"></span>See also method *[duration](#page-444-1)*.

#### **5.4.24.33. string**

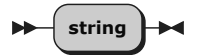

Returns TimeSpan formatted as a string. The string value is in the format **-**

**dddddddd.hh:mm:ss.uuuuuu**. If the TimeSpan is positive or zero, the sign is omitted. The days field will be formatted without leading zeros or blanks. If the TimeSpan duration is less than a day, the days field and the period separator will be omitted.

### **5.4.25. Validate Class**

The **Validate** class provides class methods helping with validating arguments being of correct class, logical or numeric type, or within a numeric range.

#### Table 5.60. Validate Class

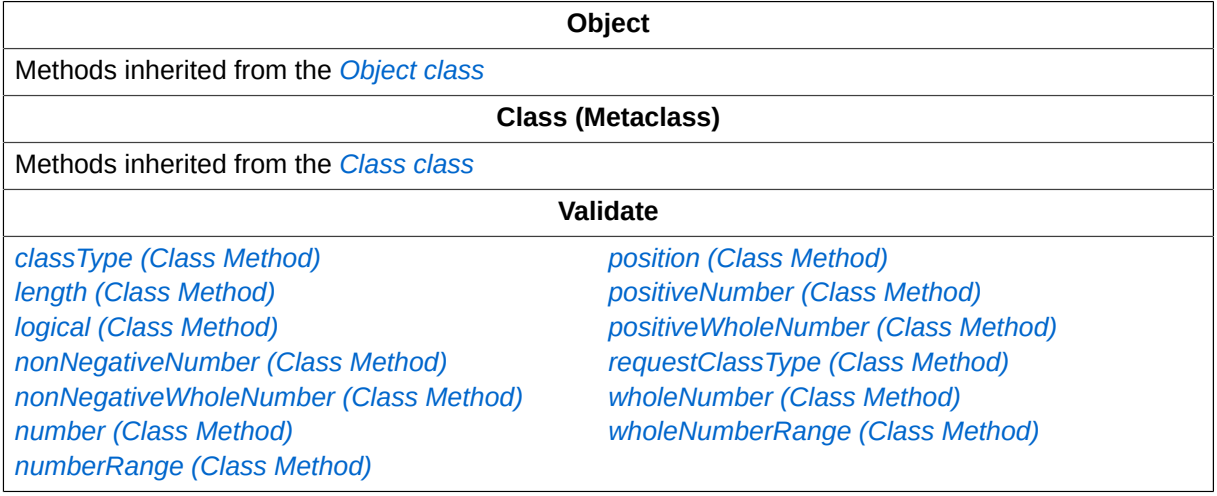

#### <span id="page-448-0"></span>**5.4.25.1. classType (Class Method)**

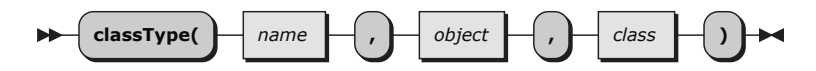

Validates that *object* is an instance of class *class*.

Raises a syntax error for argument *name* if the validation fails, else returns with no result.

<span id="page-448-1"></span>See also method *[requestClassType](#page-450-2) (Class Method)*.

### **5.4.25.2. length (Class Method)**

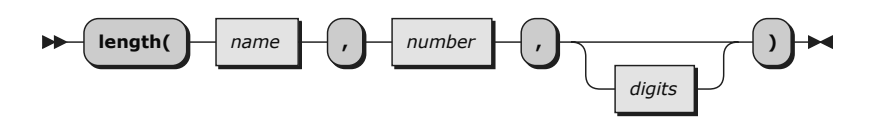

Validates that *number* is zero or a positive whole number under NUMERIC DIGITS *digits*. If *digits* is not specfied, it defaults to *[internalDigits](#page-421-0)*.

Raises a syntax error for argument *name* if the validation fails, else returns with no result.

<span id="page-448-2"></span>See also methods *[position](#page-449-0)* and *[nonNegativeWholeNumber](#page-449-2)*.

### **5.4.25.3. logical (Class Method)**

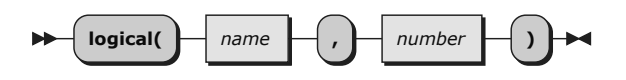

Validates that *number* is either **.true** or **.false**.

Raises a syntax error for argument *name* if the validation fails, else returns with no result.

### <span id="page-449-1"></span>**5.4.25.4. nonNegativeNumber (Class Method)**

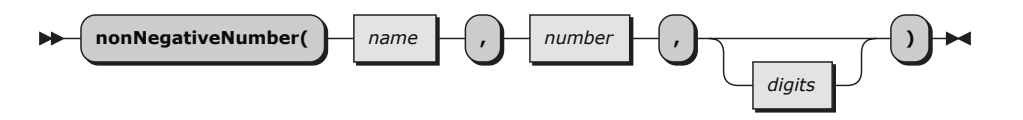

Validates that *number* is zero or a positive Rexx number under NUMERIC DIGITS *digits*. If *digits* is not specfied, it defaults to **9**.

Raises a syntax error for argument *name* if the validation fails, else returns with no result.

<span id="page-449-2"></span>See also methods *[positiveNumber](#page-450-0)* and *[nonNegativeWholeNumber](#page-449-2)*.

### **5.4.25.5. nonNegativeWholeNumber (Class Method)**

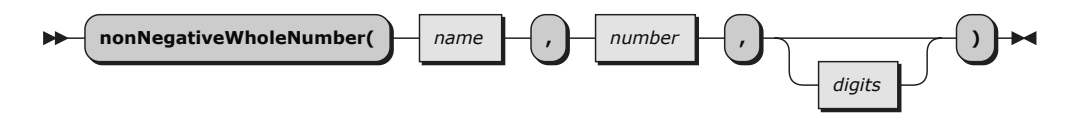

Validates that *number* is zero or a positive whole number under NUMERIC DIGITS *digits*. If *digits* is not specfied, it defaults to **9**.

Raises a syntax error for argument *name* if the validation fails, else returns with no result.

<span id="page-449-3"></span>See also methods *[positiveWholeNumber](#page-450-1)* and *[nonNegativeNumber](#page-449-1)*.

### **5.4.25.6. number (Class Method)**

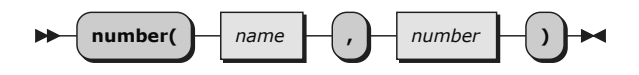

Validates that *number* is a valid Rexx number.

Raises a syntax error for argument *name* if the validation fails, else returns with no result.

<span id="page-449-4"></span>See also method *[wholeNumber](#page-450-3)*.

#### **5.4.25.7. numberRange (Class Method)**

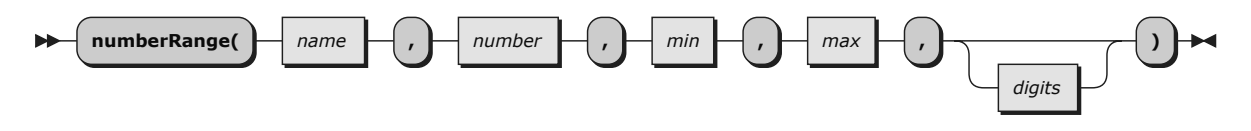

Validates that *number* is a valid Rexx number in the range *min* to *max*, with comparisons done under NUMERIC DIGITS *digits*. If *digits* is not specfied, it defaults to **9**.

Raises a syntax error for argument *name* if the validation fails, else returns with no result.

<span id="page-449-0"></span>See also method *[wholeNumberRange](#page-451-0)*.

### **5.4.25.8. position (Class Method)**

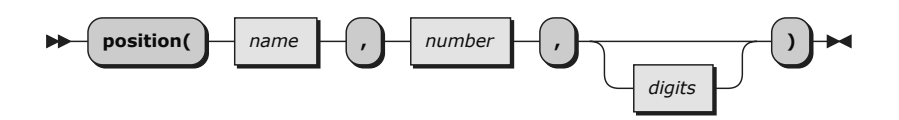

Validates that *number* is a positive whole number under NUMERIC DIGITS *digits*. If *digits* is not specfied, it defaults to *[internalDigits](#page-421-0)*.

Raises a syntax error for argument *name* if the validation fails, else returns with no result.

<span id="page-450-0"></span>See also methods *[length](#page-448-1)* and *[positiveWholeNumber](#page-450-1)*.

### **5.4.25.9. positiveNumber (Class Method)**

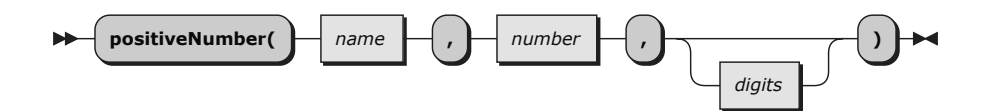

Validates that *number* is a positive Rexx number under NUMERIC DIGITS *digits*. If *digits* is not specfied, it defaults to **9**.

Raises a syntax error for argument *name* if the validation fails, else returns with no result.

<span id="page-450-2"></span>See also methods *[nonNegativeNumber](#page-449-1)* and *[positiveWholeNumber](#page-450-1)*.

### **5.4.25.10. requestClassType (Class Method)**

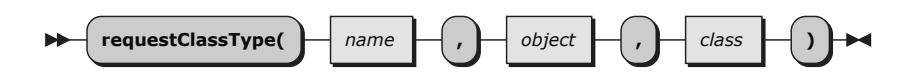

Validates that *object* can be converted to an instance of class *class* by sending it a request message.

If successful, it returns the converted object, otherwise it raises a syntax error for argument *name*.

<span id="page-450-1"></span>See also method *[classType](#page-448-0) (Class Method)*.

#### **5.4.25.11. positiveWholeNumber (Class Method)**

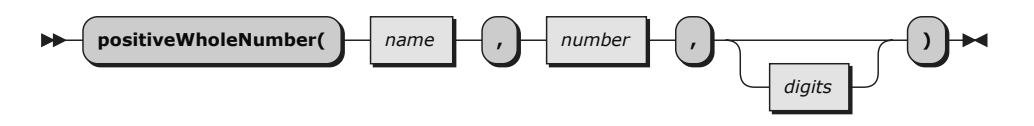

Validates that *number* is a positive whole number under NUMERIC DIGITS *digits*. If *digits* is not specfied, it defaults to **9**.

Raises a syntax error for argument *name* if the validation fails, else returns with no result.

<span id="page-450-3"></span>See also methods *[nonNegativeWholeNumber](#page-449-2)* and *[positiveNumber](#page-450-0)*.

### **5.4.25.12. wholeNumber (Class Method)**

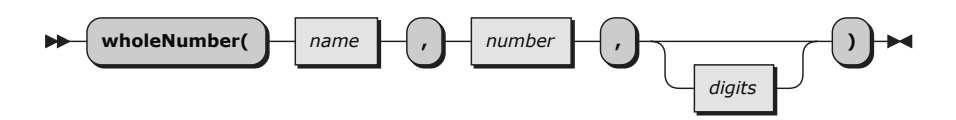

Validates that *number* is a whole number under NUMERIC DIGITS *digits*. If *digits* is not specfied, it defaults to **9**.

Raises a syntax error for argument *name* if the validation fails, else returns with no result.

<span id="page-451-0"></span>See also method *[number](#page-449-3)*.

#### **5.4.25.13. wholeNumberRange (Class Method)**

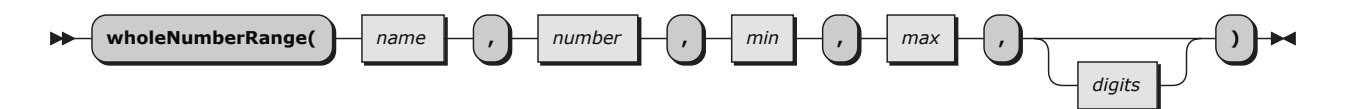

Validates that *number* is a valid whole number in the range *min* to *max*, with comparisons done under NUMERIC DIGITS *digits*. If *digits* is not specfied, it defaults to **9**.

Raises a syntax error for argument *name* if the validation fails, else returns with no result.

See also method *[numberRange](#page-449-4)*.

### **5.4.26. VariableReference Class**

A **VariableReference** instance maintains a reference to another object. It can only be created using a *Variable [Reference](#page-43-0) Term*. Calling the new method to create a VariableReference instance is not allowed.

Table 5.61. VariableReference Class

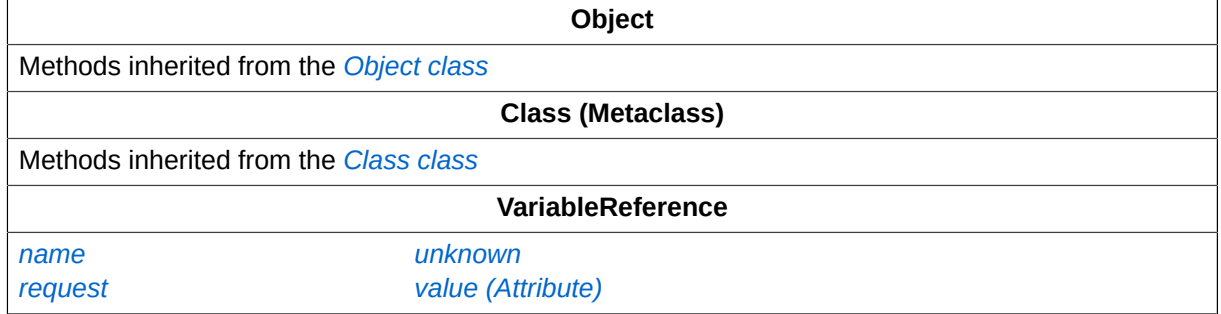

#### <span id="page-451-1"></span>**5.4.26.1. name**

**name**

Returns the name of the variable referenced.

See also method *[value \(Attribute\)](#page-452-2)*.

Example 5.317. VariableReference class — name method

variable = 123

say >variable~name -- VARIABLE

#### <span id="page-452-1"></span>**5.4.26.2. request**

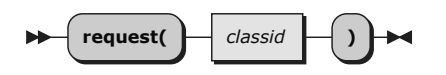

<span id="page-452-0"></span>Forwards to the request method of the referenced variable.

#### **5.4.26.3. unknown**

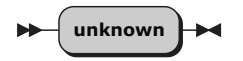

<span id="page-452-2"></span>Forwards to the unknown method of the referenced variable.

#### **5.4.26.4. value (Attribute)**

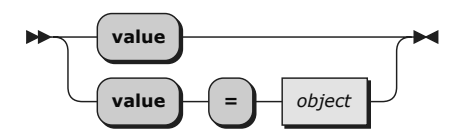

**value get:**

Returns the current value of the referenced variable.

#### **value set:**

Sets the value of the referenced variable to *object*.

See also method *[name](#page-451-1)*.

Example 5.318. VariableReference class — value method

```
array = 1, 2, 3say >array~class~id -- VariableReference
say >array~value~class~id -- Array
say >array~value~toString(, ", ") -- 1, 2, 3
-- this also works because we have an UNKNOWN method
say >array~toString(, ", ") -- 1, 2, 3
```
### **5.4.27. WeakReference Class**

A WeakReference instance maintains a non-pinning reference to another object. A non-pinning reference does not prevent an object from getting garbage collected or having its uninit method run when there are no longer normal references maintained to the object. Once the referenced object is eligible for garbage collection, the reference inside the WeakReference instance will be cleared and the *[value](#page-453-0)* method will return **.nil** on all subsequent calls. WeakReferences are useful for maintaining caches of objects without preventing the objects from being reclaimed by the garbage collector when needed.

#### Table 5.62. WeakReference Class

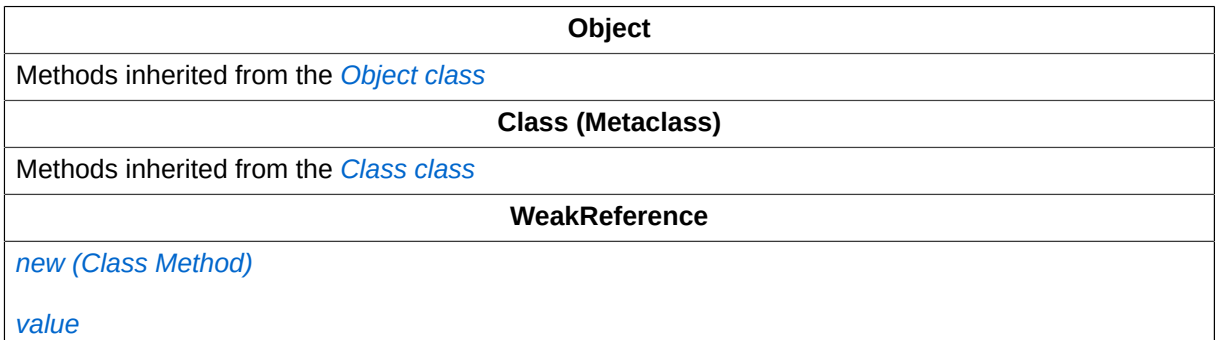

### <span id="page-453-1"></span>**5.4.27.1. new (Class Method)**

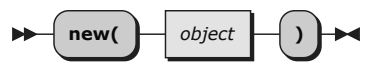

<span id="page-453-0"></span>Returns a new WeakReference instance containing a reference to *object*.

#### **5.4.27.2. value**

**value**  $\blacktriangleright$ M

Returns the referenced object. If the object has been garbage collected, **.nil** is returned.

# **Rexx Runtime Objects**

In addition to the class objects described in the previous chapter, the Rexx runtime environment also provides objects that are accessible via *[environment symbols](#page-51-0)*.

# **6.1. The Environment Directory (.ENVIRONMENT)**

The Environment object is a directory of public objects that are always accessible. The Environment object is automatically searched when environment symbols are used, or the Environment object may be directly accessed using the .ENVIRONMENT symbol. Entries stored in the Environment use the same name as the corresponding environment symbol, but without a leading period. For example:

```
say .true -- Displays "1"
say .environment~true -- Also displays "1"
say .environment["TRUE"] -- "1"
say .environment["true"] -- The NIL object
```
The Environment object directory contains all of the Rexx built-in classes (Array, etc.), the special Rexx constants *[.NIL](#page-454-0)*, *[.TRUE](#page-455-0)*, *[.FALSE](#page-454-1)*, *[.ENDOFLINE](#page-454-2)*, and the *[.RexxInfo object](#page-454-3)*.

### <span id="page-454-2"></span>**6.1.1. The ENDOFLINE Constant (.ENDOFLINE)**

The ENDOFLINE object is a string constant representing the *[line-end](#page-57-0)* characters. It is **'0d 0a'x** (carriage-return, line-feed) on Windows, and **'0a'x** (line-feed) on Unix-like systems.

### <span id="page-454-1"></span>**6.1.2. The FALSE Constant (.FALSE)**

The FALSE object is the constant "0" representing a FALSE result for logical and comparison operations.

### <span id="page-454-0"></span>**6.1.3. The NIL Object (.NIL)**

The Nil object is a special object that does not contain data. It usually represents the absence of an object, as a null string represents a string with no characters. It has only the methods of the Object class. Note that you use the Nil object (rather than the null string ("")) to test for the absence of data in an array or other Collection class entry:

```
if .nil = board[row,col] \prime^* .NIL rather than "" */then ...
```
### <span id="page-454-3"></span>**6.1.4. The RexxInfo Object (.RexxInfo)**

 The RexxInfo object returns the only instance of the *[RexxInfo class](#page-417-0)* and gives access to Rexx language information and other platform-specific information in a single place.

```
say .RexxInfo~name -- REXX-ooRexx_5.0.0(MT)_64-bit 6.05 1 Sep 2016 /* e. g. */
```
### <span id="page-455-0"></span>**6.1.5. The TRUE Constant (.TRUE)**

The TRUE object is the constant "1", representing a true result for logical and comparison operations.

# **6.2. The Local Directory (.LOCAL)**

The Local environment object is a directory of interpreter instance objects that are always accessible. You can access objects in the Local environment object in the same way as objects in the Environment object. The Local object contains

- the *[.INPUT](#page-456-0)*, *[.OUTPUT](#page-456-1)*, *[.ERROR](#page-456-2)*, *[.DEBUGINPUT](#page-456-3)*, and *[.TRACEOUTPUT](#page-456-4)* Monitor objects used for console I/O,
- the *[.STDIN](#page-456-5)*, *[.STDOUT](#page-457-1)*, and *[.STDERR](#page-456-6)* output streams that are the default I/O targets,
- the *[.STDQUE](#page-457-2)* RexxQueue instance used for Rexx external queue operations,
- and the *[.SYSCARGS](#page-457-3)* array of program command line options.

Because both .ENVIRONMENT and .LOCAL are **Directory** objects, you can place objects into, or retrieve objects from, these environments by using any of the **Directory** methods [], []=, put, at, setEntry, entry, or setMethod). To avoid potential name clashes with built-in objects and public objects that Rexx provides, each object that your programs add to these environments should have a period in its index.

Example 6.1. .LOCAL

```
/* .LOCAL example--places something in the Local environment directory */
.local~my.alarm = theAlarm
\frac{1}{2} \frac{1}{2} To retrieve it
say .local~my.alarm
```

```
/* Another .LOCAL example (Windows) */
.environment["MYAPP.PASSWORD"] = "topsecret"
.environment["MYAPP.UID"] = 200
```

```
/* Create a local directory for my stuff */
.local["MYAPP.LOCAL"] = .directory~new
```

```
/* Add log file for my local directory */
.myapp.local["LOG"] = .stream~new("myapp.log")
                              \frac{1}{2} /* Displays "topsecret" */
say .myapp.uid /* Displays "200" */
/* Write a line to the log file */
.myapp.local~log~lineout("Logon at "time()" on "date())
```

```
/* Redirect SAY lines into a file: */
.output~destination(.stream~new("SAY_REDIRECT.TXT"))
say "This goes into a file, and not onto the screen!"
```

```
/* .LOCAL example--get the individual command line arguments */
cmdargs = .local~syscargs
do carg over cmdargs
    say carg
end
```
# <span id="page-456-3"></span>**6.3. The Debug Input Monitor (.DEBUGINPUT)**

This *[Monitor](#page-388-0)* object holds the default interactive debug input stream object (see *[Chapter 14, Input and](#page-636-0) [Output Streams](#page-636-0)*). This input stream is the source for all input for interactive debug mode.

<span id="page-456-2"></span>The default for this object's initial source is the .INPUT monitor.

# **6.4. The Error Monitor (.ERROR)**

This *[Monitor](#page-388-0)* object holds the error stream object. You can redirect the trace output in the same way as with the output object in the Monitor class example.

<span id="page-456-0"></span>The default for this object's initial destination is the .STDERR stream.

# **6.5. The Input Monitor (.INPUT)**

This *[Monitor](#page-388-0)* object holds the default input stream object (see *[Chapter 14, Input and Output Streams](#page-636-0)*). This input stream is the source for the PARSE LINEIN instruction, the LINEIN method of the Stream class, and, if you specify no stream name, the LINEIN built-in function. It is also the source for the PULL and PARSE PULL instructions if the external data queue is empty.

<span id="page-456-1"></span>The default for this object's initial source is the .STDIN stream.

# **6.6. The Output Monitor (.OUTPUT)**

This *[Monitor](#page-388-0)* object holds the default output stream object (see *[Chapter 14, Input and Output](#page-636-0) [Streams](#page-636-0)*). This is the destination for output from the SAY instruction, the LINEOUT method (.OUTPUT~LINEOUT), and, if you specify no stream name, the LINEOUT built-in function. You can replace this object in the environment to direct such output elsewhere (for example, to a transcript window).

<span id="page-456-4"></span>The default for this object's initial destination is the .STDOUT stream.

# **6.7. The Trace Output Monitor (.TRACEOUTPUT)**

This *[Monitor](#page-388-0)* object holds the trace output target object. You can redirect the trace output in the same way as with the output object in the Monitor class example.

<span id="page-456-6"></span>The default for this object's initial destination is the .ERROR monitor.

# **6.8. The STDERR Stream (.STDERR)**

<span id="page-456-5"></span>This *[Stream](#page-235-0)* object is the default stream used for trace and error message output.

# **6.9. The STDIN Stream (.STDIN)**

This *[Stream](#page-235-0)* object is representing the standard input file of a process. It is the startup default stream for the .INPUT object.

# <span id="page-457-1"></span>**6.10. The STDOUT Stream (.STDOUT)**

This *[Stream](#page-235-0)* object is representing the standard output file of a process. It is the startup default stream for the .OUTPUT object.

# <span id="page-457-2"></span>**6.11. The STDQUE Queue (.STDQUE)**

This *[RexxQueue](#page-426-0)* object is the destination for the PUSH and QUEUE instruction, and the source for queue lines for the PULL and PARSE PULL instructions.

# <span id="page-457-3"></span>**6.12. The SYSCARGS Array (.SYSCARGS)**

The .SysCArgs object is an Array of all command-line arguments supplied to the program. Normally all command-line arguments are combined into a single string and passed to the Rexx program as an argument retrievable via the *[ARG \(Argument\)](#page-468-0)* built-in function. .SYSCARGS is a direct collection of the individual C arguments passed to the program.

#### **Example:**

Example 6.2. SysCArgs Array

```
say .SysCArgs~items "SysCArgs" .SysCArgs~makeString(, ",")
say arg() "ARGs" arg(1, "A")~makeString(, ",")
/* when called with command line parameters 1 "2 3" 4, displays:
3 SysCArgs 1,2 3,4
1 ARGs 1 "2 3" 4
*/
```
# **Note**

.SysCArgs may not be available in all situations, e. g. in program code that gets run via "rexx -e".

# <span id="page-457-0"></span>**6.13. The Rexx Context (.CONTEXT)**

The .CONTEXT environment symbol accesses a *[RexxContext](#page-414-0)* instance for the currently active Rexx execution environment. The returned context object is only active until the current method call, routine call, or program terminates. Once the context object is deactivated, an error will be raised if any of the RexxContext methods are called.

# **6.14. The Line Number (.LINE)**

.LINE is set to the line number of the instruction currently being executed. If the current instruction is defined within an INTERPRET instruction, the line number of INTERPRET instruction is returned.

### **6.15. The METHODS StringTable (.METHODS)**

The .METHODS environment symbol identifies a *[StringTable](#page-330-0)* of methods that *[::ATTRIBUTE](#page-108-0)*, *[::CONSTANT](#page-113-0)*, or *[::METHOD](#page-114-0)* directives in the currently running program define. The StringTable indexes are the *[method](#page-159-0)* names. The StringTable values are the method objects.

Only methods or attributes that are not preceded by a ::CLASS directive are in the .METHODS StringTable. These are known as *floating methods*. If there are no such methods, the .METHODS symbol has the default value of **.METHODS**.

Example 6.3. .METHODS

```
/* .methods contains one entry with the index (method name) "TALK" */
o=.object~enhanced(.methods) /* create object, enhance it with methods */
o~talk("echo this text") /* test "TALK" method */
::method talk /* floating method by the name of "TALK" */
  use arg text \prime^* retrieve the argument \primesay text \prime^* display received argument
```
## **6.16. The ROUTINES StringTable (.ROUTINES)**

The .ROUTINES environment symbol identifies a *[StringTable](#page-330-0)* of routines that *[::ROUTINE](#page-121-0)* directives in the currently running program define. The StringTable indexes are the *[routine](#page-183-0)* names. The StringTable values are the routine objects.

If there are no ::ROUTINE directives, the .ROUTINES symbol has the default value of **.ROUTINES**.

Example 6.4. .ROUTINES

```
/* .routines contains one entry with the index (routine name) "TALK" */.routines~talk~call("echo this text") /* test talk routine */
::routine talk /* floating routine by the name of "TALK" */
   use arg text /* retrieve the argument */
   say text /* display received argument */
```
## **6.17. The RESOURCES StringTable (.RESOURCES)**

The .RESOURCES environment symbol identifies a *[StringTable](#page-330-0)* of data resources that *[::RESOURCE](#page-120-0)* directives in the currently running program define. The StringTable indexes are the resource names, the StringTable values are arrays of individual resource data lines.

If there are no ::RESOURCE directives, the .RESOURCES symbol has the default value of **.RESOURCES**.

Example 6.5. .RESOURCE

```
do name over .resources
   say name":" .resources[name]~items "lines"
   say .resources[name]~makeString
end
::resource greyCat end "-"
La nuit, tous les chats sont gris
```

```
---------------------------------
::resource "brown fox"
The quick brown fox jumps over the lazy dog
::END
::resource nollop end ANONYMOUS
      The wicked peon quivered,
then gazed balefully at the judges
          who examined him.
ANONYMOUS TYPESETTER
/* Displays:
GREYCAT: 1 lines
La nuit, tous les chats sont gris
BROWN FOX: 1 lines
The quick brown fox jumps over the lazy dog
NOLLOP: 3 lines
      The wicked peon quivered,
then gazed balefully at the judges
          who examined him.
*/
```
# **6.18. The Return Status (.RS)**

.RS is set to the return status from any executed command (including those submitted with the ADDRESS instruction). The .RS environment symbol has a value of **-1** when a command returns a FAILURE condition, a value of **1** when a command returns an ERROR condition, and a value of **0** when a command indicates successful completion. The value of .RS is also available after trapping the ERROR or FAILURE condition.

**Note**

Commands executed manually during interactive tracing do not change the value of .RS. The initial value of .RS is **.RS**.

# **Functions**

A function is an internal, built-in, or external routine that returns a single result object. (A subroutine is a function that is an internal, built-in, or external routine that might return a result and is called with the CALL instruction.)

# **7.1. Syntax**

A function call is a term in an expression calling a routine that carries out some procedures and returns an object. This object replaces the function call in the continuing evaluation of the expression. You can include function calls to internal and external routines in an expression anywhere that a data term (such as a string) would be valid, using the following notation:

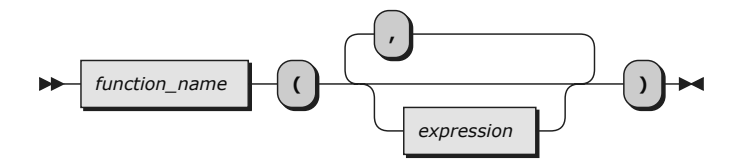

The *function\_name* is a literal string or a single symbol, which is taken to be a constant.

There can be any number of expressions, separated by commas, between the parentheses. These expressions are called the arguments to the function. Each argument expression can include further function calls.

Note that the left parenthesis must be adjacent to the name of the function, with no whitespace characters in between. (A blank operator would be assumed at this point instead.) Only a comment can appear between the name and the left parenthesis.

The arguments are evaluated in turn from left to right and the resulting objects are then all passed to the function. This function then runs some operation (usually dependent on the argument objects passed, though arguments are not mandatory) and eventually returns a single object. This object is then included in the original expression as though the entire function reference had been replaced by the name of a variable whose value is the returned object.

For example, the function SUBSTR is built into the language processor and could be used as:

```
N1="abcdefghijk"
Z1 = "Part of N1 is: "substr(N1, 2, 7)/* Sets Z1 to "Part of N1 is: bcdefgh" */
```
A function can have a variable number of arguments. You need to specify only those required. For example, **SUBSTR("ABCDEF",4)** would return **DEF**.

# **7.2. Functions and Subroutines**

Functions and subroutines are called in the same way. The only difference between functions and subroutines is that functions must return data, whereas subroutines need not.

The following types of routines can be called as functions:

Internal

If the routine name exists as a label in the program, the current processing status is saved for a later return to the point of invocation to resume execution. Control is then passed to the first label in the program that matches the name. As with a routine called by the CALL instruction, status

information, such as TRACE and NUMERIC settings, is saved too. See the *[CALL](#page-64-0)* instruction for details.

If you call an internal routine as a function, you must specify an expression in any RETURN instruction so that the routine can return. This is not necessary if it is called as a subroutine.

```
Example 7.1. Recursive internal function execution
```

```
arg x
say x"! =" factorial(x)
exit
factorial: procedure \frac{7}{100} /* Calculate factorial by \frac{7}{100} arg n \frac{7}{100} /* recursive invocation.
  arg n /* recursive invocation.
   if n=0 then return 1
   return factorial(n-1) * n
```
FACTORIAL is unusual in that it calls itself (this is recursive invocation). The PROCEDURE instruction ensures that a new variable **n** is created for each invocation.

#### Built-in

These functions are always available and are defined in *[Section 7.4, "Built-in Functions"](#page-466-0)*.

#### External

You can write or use functions that are external to your program and to the language processor. An external routine can be written in any language, including Rexx, that supports the systemdependent interfaces the language processor uses to call it. You can call a Rexx program as a function and, in this case, pass more than one argument string. The ARG, PARSE ARG, or USE ARG instruction or the ARG built-in function can retrieve these argument strings. When called as a function, a program must return data to the caller.

#### **Notes:**

- 1. Calling an external Rexx program as a function is similar to calling an internal routine. For an external routine, however, the caller's variables are hidden. To leave the called Rexx program, you can use either EXIT or RETURN. In either case, you must specify an expression.
- 2. You can use the INTERPRET instruction to process a function with a variable function name. However, avoid this if possible because it reduces the clarity of the program.

#### **7.2.1. Search Order**

Functions are searched in the following sequence: internal routines, built-in functions, external functions.

Function calls or subroutines may use a name that is specified as a symbol or a literal string. For example, these calls are equivalent:

```
 call MyProcedure
 call 'MYPROCEDURE'
```
Note that the name value when specified as a symbol is the symbol name translated to upper case. Both of the calls above will search for a routine named "MYPROCEDURE". When the name is specified as a literal string, then the literal string value is used as-is. Thus the following two calls are not equivalent:

```
 call MyProcedure -- calls "MYPROCEDURE"
 call 'MyProcedure' -- calls "MyProcedure"
```
Some steps of the function and subroutine search order are case sensitive, so some care may need to be exercised that the correct name form is used:

- Internal routines. Normally, labels are specified as a symbol followed by a ":". These labels have a name value that's all uppercase. Since unquoted (symbol) names also have uppercase values, these will match easily. It is also possible to use literal strings for label names. If these labels contain lowercase characters, they will not be located using normal call mechanisms
- Built-in functions. The built-in function names are all uppercase, so using a mixed-case literal string built-in function name will fail to locate the function.

```
x = wordPos(needle, haystack) -- calls "WORDPOS", which works
 x = "wordPos"(needle, haystack) -- calls "wordPos", which will fail
```
• External routines. Some steps of the external function search order may be case sensitive, depending on the system. This may occasionally require a function or subroutine name to be specified as a mixed case literal string to be located.

If the call or function invocation uses a literal string, then the search for internal label is bypassed. This bypass mechanism allows you to extend the capabilities of an existing internal function, for example, and call it as a built-in function or external routine under the same name as the existing internal function. To call the target built-in or external routine from inside your internal routine, you must use a literal string for the function name.

#### Example 7.2. DATE function — overriding

```
\frac{1}{2} This internal DATE function modifies the \frac{1}{2}/* default for the DATE function to standard date. */
date: procedure
   arg in
   if in="" then in="Standard"
   -- This calls the DATE built-in function rather than recursively
   -- calling the DATE: internal routine. Note that the name needs to
   -- be all uppercase because built-in functions have uppercase names.
   return "DATE"(in)
```
Since built-in functions have uppercase names the literal string must also be in uppercase for the search to succeed.

External functions and subroutines have a system-defined search order.

The search order for external functions is as follows:

- 1. Functions defined on ::ROUTINE directives within the program.
- 2. Public functions defined on ::ROUTINE directives of programs referenced with ::REQUIRES.
- 3. Functions that have been loaded into the macrospace for preorder execution. (See the *Open Object Rexx: Application Programming Interfaces* for details.)
- 4. Functions that are part of a function package or library package. (See the *Open Object Rexx: Application Programming Interfaces* for details.)
- 5. Rexx functions located in an external file. See below for how these external files are located.

6. Functions that have been loaded into the macrospace for postorder execution.

### **7.2.1.1. Locating External Rexx Files**

Rexx uses an extensive search procedure for locating program files. The first element of the search procedure is the locations that will be checked for files. The locations, in order of checking, are:

- 1. The same directory the program invoking the external routine is located. If this is an initial program execution or the calling program was loaded from the macrospace, this location is skipped. Checking in this directory allows related program files to be called without requiring the directory be added to the search path.
- 2. The current filesystem directory.
- 3. Some applications using Rexx as a scripting language may define an extension path used to locate called programs. If the Rexx program was invoked directly from the system command line, then no extension path is defined.
- 4. Any directories specified via the REXX PATH environment variable.
- 5. Any directories specified via the PATH environment variable.

The second element of the search process is the file extension. If the routine name contains at least one period, then this routine is extension qualified. The search locations above will be checked for the target file unchanged, and no additional steps will be taken. If the routine name is not extension qualified, then additional searches will be performed by adding file extensions to the name. All directory locations will be checked for a given extension before moving to the next potential extension. The following extensions may be used:

- 1. If the searched file is requested by a *[::REQUIRES directive](#page-119-0)* without a **LIBRARY** option, or the **Package** methods *[new](#page-175-0)* and *[loadPackage](#page-180-0)* when only the *name* argument is specified, an attempt to locate a file using the extension **.cls** is made.
- 2. If the calling program has a file extension, then the interpreter will attempt to locate a file using the same extension as the caller.
- 3. Some applications using Rexx as a scripting language may define additional extension types. For example, an editor might define a preferred extension that should be used for editor macros. This extension would be searched next.
- 4. The default system extension, which is **.REX** on Windows, and both **.rex** and **.REX** on Unix-like systems.
- 5. If the target file has not been located using any of the above extensions, the file name is tried without an added extension.

There are some file system considerations involved when searching for files. Windows file systems typically are case insensitive, so files can be located regardless of how the call is specified. Unix-like systems typically have a case sensitive file system, so files must be exact case matches in order to be located. For these systems, each time a file name probe is attempted, the name will be tried in the case specified and also as a lower case name. The check is not performed on the very last step that uses the file name without an extension to avoid unintentional conflicts with other executable files.

Note that for function or subroutine calls using an unquoted name, the target name is the string value of the name symbol, which will be an uppercase value. Thus calls to myfunc(), MyFunc(), and myFUNC() all trigger a search for a function named "MYFUNC". Calls specified as a quoted string will maintain the original string case. Thus 'myfunc'() and 'MyFunc'() would search for different names.

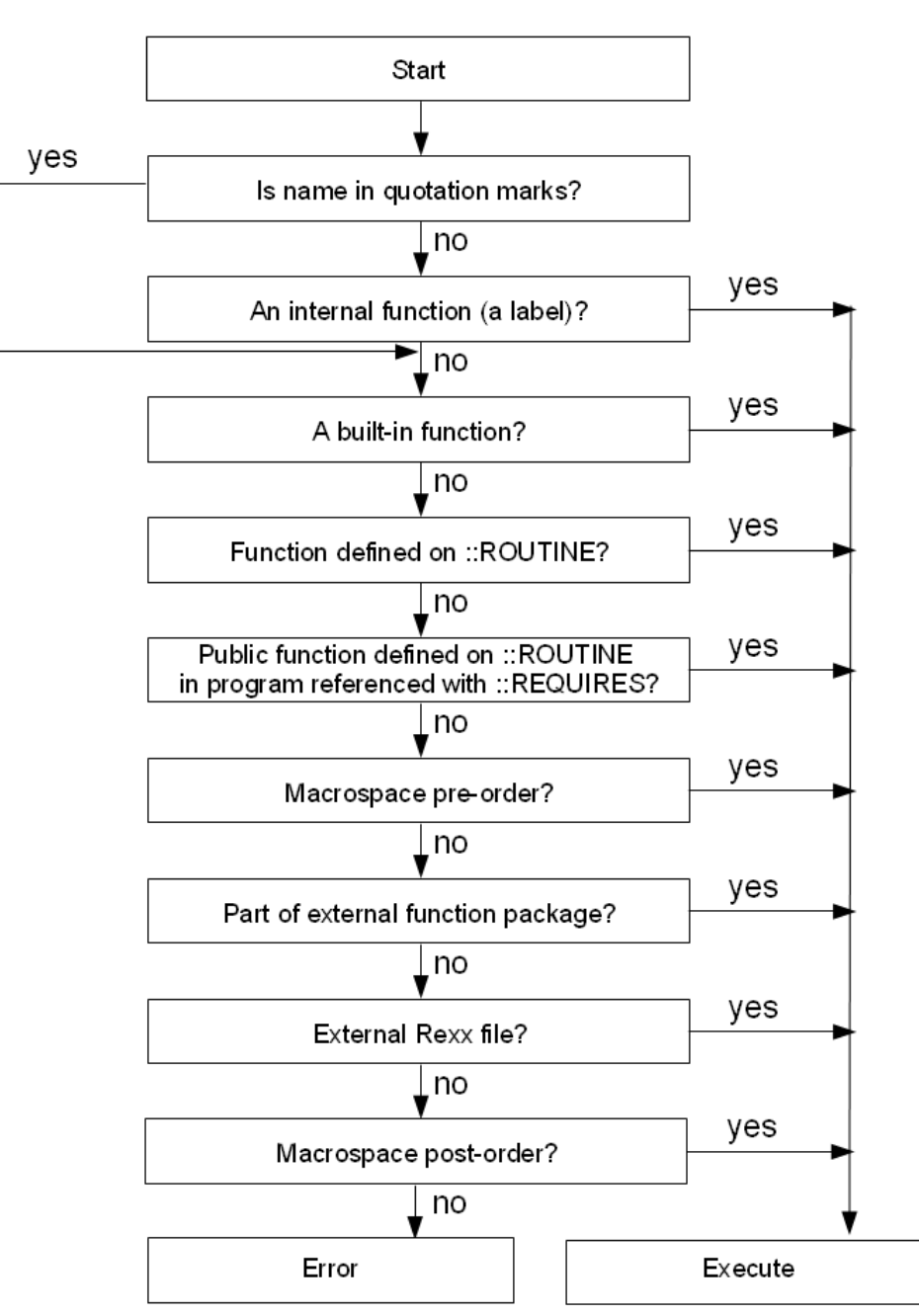

Figure 7.1. Function and Routine Resolution and Execution

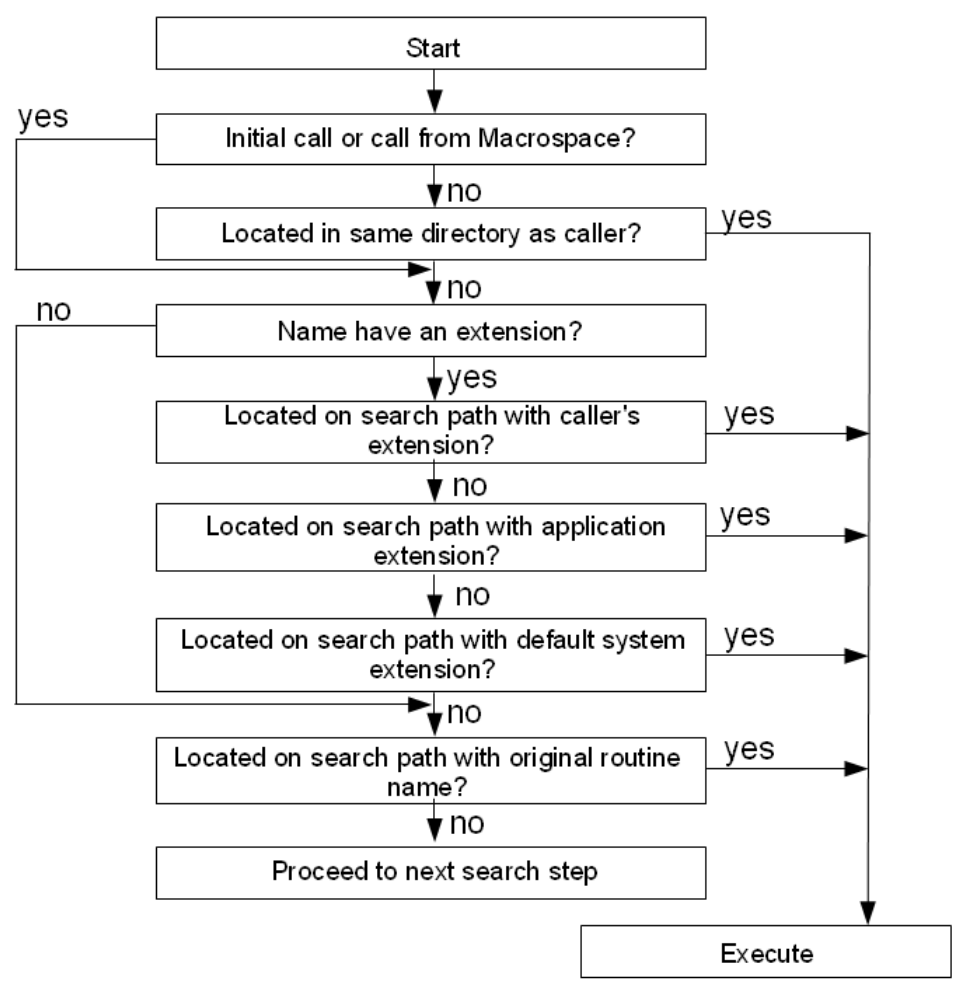

Figure 7.2. Function and Routine External File Resolution

## **7.2.2. Errors during Execution**

If an external or built-in function detects an error, the language processor is informed, and a syntax error results. Syntax errors can be trapped in the caller using SIGNAL ON SYNTAX and recovery might be possible. If the error is not trapped, the program is ended.

# **7.3. Return Values**

A function usually returns a value that is substituted for the function call when the expression is evaluated.

How the value returned by a function (or any Rexx routine) is handled depends on whether it is called by a function call or as a subroutine with the CALL instruction.

- A routine called as a subroutine: If the routine returns a value, that value is stored in the special variable named RESULT. Otherwise, the RESULT variable is dropped, and its value is the string **RESULT**.
- A routine called as a function: If the function returns a value, that value is substituted in the expression at the position where the function was called. Otherwise, the language processor stops with an error message.

Here are some examples of how to call a Rexx procedure:

#### Example 7.3. How to call Rexx procedures

call Beep 500, 100  $\prime$ \* Example 1: a subroutine call \*/

The built-in function BEEP is called as a Rexx subroutine. The return value from BEEP is placed in the Rexx special variable **RESULT**.

bc = Beep(500, 100)  $\frac{1}{2}$  Example 2: a function call  $\frac{1}{2}$ 

BEEP is called as a Rexx function. The return value from the function is substituted for the function call. The clause itself is an assignment instruction; the return value from the BEEP function is placed in the variable **bc**.

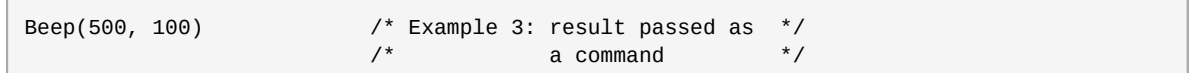

The BEEP function is processed and its return value is substituted in the expression for the function call, like in the preceding example. In this case, however, the clause as a whole evaluates to a single expression. Therefore, the evaluated expression is passed to the current default environment as a command.

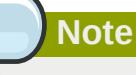

Many other languages, such as C, throw away the return value of a function if it is not assigned to a variable. In Rexx, however, a value returned like in the third example is passed on to the current environment or subcommand handler. If that environment is the default, the operating system performs a disk search for what seems to be a command.

# <span id="page-466-0"></span>**7.4. Built-in Functions**

Rexx provides a set of built-in functions, including character manipulation, conversion, and information functions. The following are general notes on the built-in functions:

- The parentheses in a function are always needed, even if no arguments are required. The first parenthesis must follow the name of the function with no whitespace in between.
- The built-in functions internally work with NUMERIC DIGITS 9 for 32-bit systems or NUMERIC DIGITS 18 for 64-bit systems, and NUMERIC FUZZ 0 and are unaffected by changes to the NUMERIC settings, except where stated. Any argument named as a *number* is rounded, if necessary, according to the current setting of NUMERIC DIGITS (as though the number had been added to 0) and checked for validity before use. This occurs in the following functions: ABS, FORMAT, MAX, MIN, SIGN, and TRUNC, and for certain options of DATATYPE.
- Any argument named as a *string* can be a null string.
- If an argument specifies a *length*, it must be a positive whole number or zero. If it specifies a *start* character or word in a string, it must be a positive whole number, unless otherwise stated.
- If the last argument is optional, you can always include a comma to indicate that you have omitted it. For example, **DATATYPE(1,)**, like **DATATYPE(1)**, would return **NUM**. You can include any number of trailing commas; they are ignored. If there are actual parameters, the default values apply.
- If you specify a *pad* character, it must be exactly one character long. A pad character extends a string, usually on the right. For an example, see the *[LEFT](#page-492-0)* built-in function.
- If a function has an *option* that you can select by specifying the first character of a string, that character can be in uppercase or lowercase.
- Many of the built-in functions invoke methods of the *[String](#page-186-0)* class. For the functions ABBREV, ABS, BITAND, BITOR, BITXOR, B2X, CENTER, CENTRE, CHANGESTR, COMPARE, COPIES, COUNTSTR, C2D, C2X, DATATYPE, DELSTR, DELWORD, D2C, D2X, FORMAT, LEFT, LENGTH, LOWER, MAX, MIN, REVERSE, RIGHT, SIGN, SPACE, STRIP, SUBSTR, SUBWORD, TRANSLATE, TRUNC, UPPER, VERIFY, WORD, WORDINDEX, WORDLENGTH, WORDS, X2B, X2C, and X2D, the first argument to the built-in function is used as the receiver object for the message sent, and the remaining arguments are used in the same order as the message arguments. For example, **SUBSTR("abcde", 3, 2)** is equivalent to **"abcde"~substr(3, 2)**.

For the functions INSERT, LASTPOS, OVERLAY, POS, and WORDPOS, the second argument to the built-in functions is used as the receiver object for the message sent, and the other arguments are used in the same order as the message arguments. For example, **POS("a", "Haystack",3)** is equivalent to **"Haystack"~pos("a", 3)**.

• The language processor evaluates all built-in function arguments to produce character strings.

### **7.4.1. ABBREV (Abbreviation)**

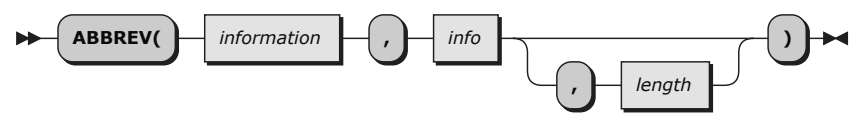

Returns **1** if *info* is equal to the leading characters of *information* and the length of *info* is not less than *length*. It returns **0** if either of these conditions is not met.

If you specify *length*, it must be a positive whole number or zero. The default for *length* is the number of characters in *info*.

Here are some examples:

Example 7.4. Builtin function ABBREV examples

```
ABBREV("Print","Pri") -> 1
ABBREV("PRINT","Pri") -> 0
ABBREV("PRINT","PRI", 4) -> 0
ABBREV("PRINT","PRY") -> 0
ABBREV("PRINT", "") -> 1
ABBREV("PRINT", "", 1) -> 0
```
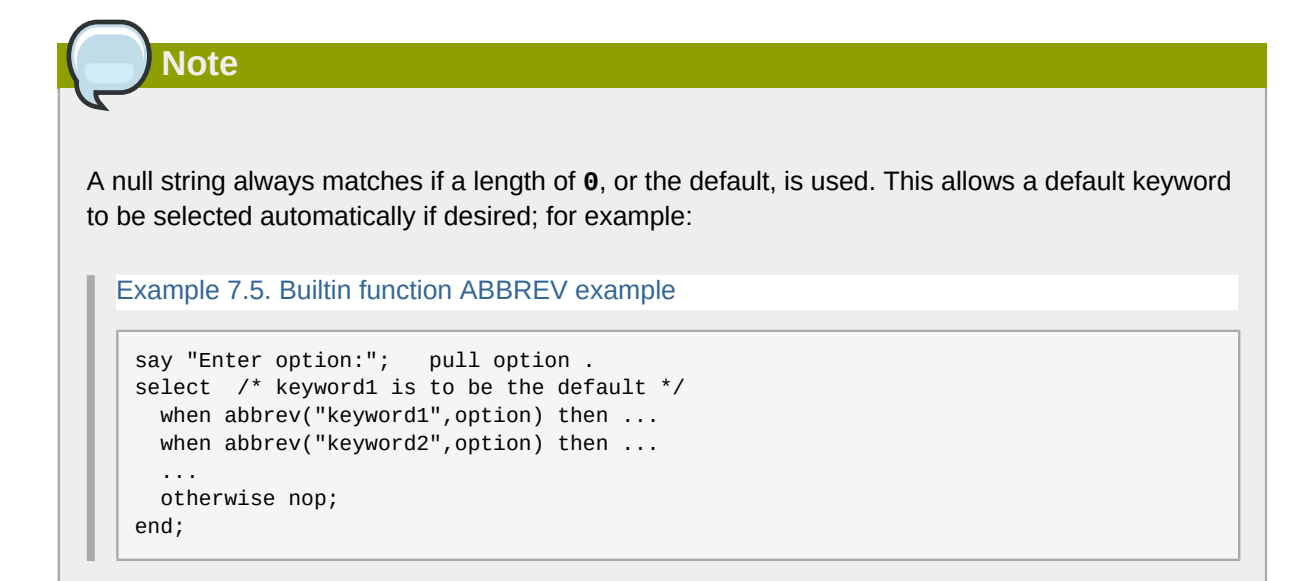

## **7.4.2. ABS (Absolute Value)**

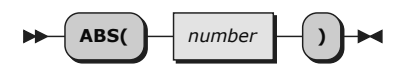

Returns the absolute value of *number*. The result has no sign and is formatted according to the current NUMERIC settings.

Here are some examples:

```
Example 7.6. Builtin function ABS
```
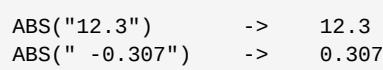

## **7.4.3. ADDRESS**

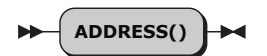

Returns the name of the environment to which commands are currently submitted. Trailing whitespace characters are removed from the result.

Here is an example:

```
Example 7.7. Builtin function ADDRESS
```
ADDRESS() -> "CMD" // default for Windows ADDRESS() -> "sh" // default for Unix-like systems

## **7.4.4. ARG (Argument)**

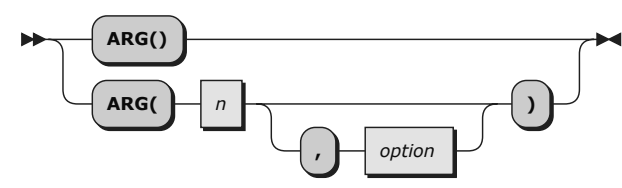

Returns one or more arguments, or information about the arguments to a program, internal routine, or method.

If you do not specify any argument, the number of arguments passed to the program or internal routine is returned.

If you specify only *n*, the *n*th argument object is returned. If the argument object does not exist, the null string is returned. *n* must be a positive whole number.

If you specify *option*, the value returned depends on the value of *option*. The following are valid *option*s. (Only the capitalized letter is needed; all characters following it are ignored.)

#### **Array**

returns a single-index array containing the arguments, starting with the *n*th argument. The array indexes correspond to the argument positions, so that the *n*th argument is at index 1, the following argument at index 2, and so on. If any arguments are omitted, their corresponding indexes are absent.

#### **Exists**

returns **1** if the *n*th argument exists; that is, if it was explicitly specified when the routine was called. Otherwise, it returns **0**.

#### **Normal**

returns the *n*th argument, if it exists, or a null string.

#### **Omitted**

returns **1** if the *n*th argument was omitted; that is, if it was not explicitly specified when the routine was called. Otherwise, it returns **0**.

Here are some examples:

Example 7.8. Builtin function ARG

```
/* following "Call name;" (no arguments) */
ARG() \longrightarrow 0ARG(1) -> ""<br>AG(2) -> ""
ARG(2) ->
ARG(1, "e") -> 0
ARG(1,"0") -> 1
ARG(1, "a") -> .array-of()/* following "Call name 'a', ,'b';" */
ARG() -> 3
ARG(1) -> "a"<br>ABC(2) - 1"
ARG(2) ->
ARG(3) -> "b"ARG(n) -> "" /* for n>=4 */
ARG(1,"e") -> 1
ARG(2, "E") -> 0
ARG(2, "0") -> 1
ARG(3,'0") -> 0
ARG(4, "0") -> 1
ARG(1, "A") -> .array~of(a, ,b)
ARG(3,"a") -> .array~of(b)
```
#### **Notes:**

- 1. The number of argument strings is the largest number *n* for which **ARG(n,"e")** returns **1** or **0** if there are no explicit argument strings. That is, it is the position of the last explicitly specified argument string.
- 2. Programs called as commands can have only 0 or 1 argument strings. The program has 0 argument strings if it is called with the name only and has 1 argument string if anything else (including whitespace characters) is included in the command.
- 3. Programs called by the RexxStart entry point can have several argument strings. (See the *Open Object Rexx: Application Programming Interfaces* for information about RexxStart.)
- 4. You can access the argument objects of a program with the *[USE](#page-103-0)* instruction.
- 5. You can retrieve and directly parse the argument strings of a program or internal routine with the ARG or PARSE ARG instructions.

### **7.4.5. B2X (Binary to Hexadecimal)**

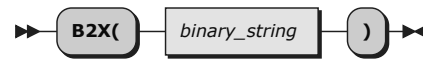

Returns a string, in character format, that represents *binary\_string* converted to hexadecimal.

The *binary\_string* is a string of binary (**0** or **1**) digits. It can be of any length. You can optionally include whitespace characters in *binary* string (at 4-digit boundaries only, not leading or trailing) to improve readability; they are ignored.

The returned string uses uppercase alphabetical characters for the values **A**-**F**, and does not include blanks or horizontal tabs.

If *binary\_string* is the null string, B2X returns a null string. If the number of binary digits in *binary\_string* is not a multiple of 4, then up to three **0** digits are added on the left before the conversion to make a total that is a multiple of 4.

Here are some examples:

```
Example 7.9. Builtin function B2X
 B2X("11000011") -> "C3"
 B2X("10111") -> "17"
 B2X("101") -> "5"<br>B2X("1 1111 0000") -> "1F0"
 B2X("1 1111 0000") ->
```
You can combine B2X with the functions X2D and X2C to convert a binary number into other forms. For example:

Example 7.10. Builtin function B2X combined with X2D function

```
X2D(B2X("10111")) -> "23" /* decimal 23 */
```
### **7.4.6. BEEP**

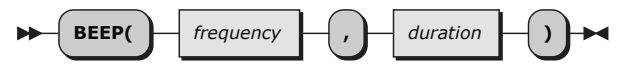

Sounds the speaker at *frequency* Hertz for *duration* milliseconds. The *frequency* can be any whole number in the range 37 to 32767 Hertz. The *duration* can be any whole number in the range 0 to 60000 milliseconds.

This routine is most useful when called as a subroutine. A null string is returned.

On Unix-like systems, to sound the speaker at a specified frequency, a console with ioctl KDMKTONE support must be available, which typically requires root access. If there is no console with KDMKTONE support (e. g. on BSD or Darwin), a bell character is sent to the console instead.

On Windows beeps may have been deactivated. To check the status of the Windows beep service, use the Service Control Manager command **sc qc beep**. To permanently enable the system beep service, run the command **sc config beep start= auto** in a Command window with Administrator rights, and then reboot your system.

Here is an example for Windows:

**Notes**

```
Example 7.11. Builtin function BEEP
```

```
-- C scale
note.1 = 262 - - Do. middle C
note.2 = 294 -- Re, D
note.3 = 330 -- Mi, E
note.4 = 349 -- Fa, F
note.5 = 392 - - Sol, Gnote.6 = 440 -- La, A
note.7 = 494 -- Si, B, H
note.8 = 523 -- Do, C
do i = 1 to 8
  call beep note.i, 250 -- hold each note for 1/4 second
end
```
## **7.4.7. BITAND (Bit by Bit AND)**

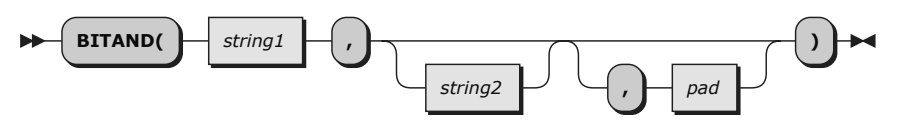

Returns a string composed of the two input strings logically ANDed, bit by bit. (The encodings of the strings are used in the logical operation.) The length of the result is the length of the longer of the two strings. If no *pad* character is provided, the AND operation stops when the shorter of the two strings is exhausted, and the unprocessed portion of the longer string is appended to the partial result. If *pad* is provided, it extends the shorter of the two strings on the right before carrying out the logical operation. The default for *string2* is the zero-length (null) string.

Here are some examples:

#### Example 7.12. Builtin function BITAND

 $BITAND("12"x)$  -> "12"x BITAND("73"x,"27"x) -> "23"x BITAND("13"x,"5555"x) -> "1155"x<br> $PTTAND('13"x."5555"x."74"x)$  -> "1154"x BITAND("13"x,"5555"x,"74"x) -> "1154"y<br>BITAND("p0rS", "DE"x) -> "PORS" BITAND("pQrS", ,"DF"x) -> "PQRS" /\* ASCII \*/

### **7.4.8. BITOR (Bit by Bit OR)**

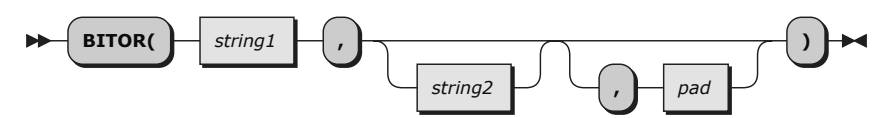

Returns a string composed of the two input strings logically inclusive-ORed, bit by bit. (The encodings of the strings are used in the logical operation.) The length of the result is the length of the longer of the two strings. If no *pad* character is provided, the OR operation stops when the shorter of the two strings is exhausted, and the unprocessed portion of the longer string is appended to the partial result. If *pad* is provided, it extends the shorter of the two strings on the right before carrying out the logical operation. The default for *string2* is the zero-length (null) string.

Here are some examples:

```
Example 7.13. Builtin function BITOR
```

```
BITOR("12"x) -> "12"x
BITOR("15"x,"24"x) -> "35"x
BITOR("15"x,"2456"x) -> "3556"x
BITOR("15"x,"2456"x,"F0"x) -> "35F6"x
BITOR("1111"x, ,"4D"x) -> "5D5D"x
BITOR("pQrS", ,"20"x) -> "pqrs" /* ASCII */
```
## **7.4.9. BITXOR (Bit by Bit Exclusive OR)**

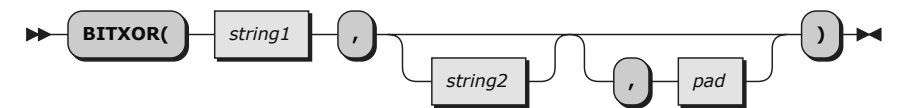

Returns a string composed of the two input strings logically eXclusive-ORed, bit by bit. (The encodings of the strings are used in the logical operation.) The length of the result is the length of the longer of the two strings. If no *pad* character is provided, the XOR operation stops when the shorter of the two strings is exhausted, and the unprocessed portion of the longer string is appended to the partial result. If *pad* is provided, it extends the shorter of the two strings on the right before carrying out the logical operation. The default for *string2* is the zero-length (null) string.

Here are some examples:

```
Example 7.14. Builtin function BITXOR
```

```
BITXOR("12"x) -> "12"x
BITXOR("12"x, "22"x) -> "30"x<br>BITXOR("1211"x, "22"x) -> "3011"x
BITXOR("1211"x," "22"x) -> "3011"x<br>BITXOR("1111"x," "444444"x) -> "555544"x
BITXOR("1111"x,"444444"x)
```

```
BITXOR("1111"x, "444444"x, "40"x) -> "555504"x<br>BITXOR("1111"x, . "40"x) -> "5C5C"x
BITXOR("1111"x, ,"4D"x) -> "5C5C"x<br>BITXOR("C711"x."222222"x." ") -> "E53302"x /* ASCII */
BITXOR("C711"x,"222222"x," "")
```
## **7.4.10. C2D (Character to Decimal)**

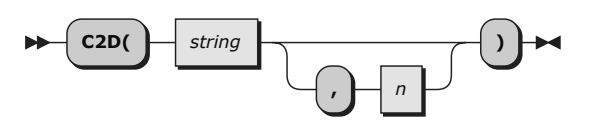

Returns the decimal value of the binary representation of *string*. If the result cannot be expressed as a whole number, an error results. That is, the result must not have more digits than the current setting of NUMERIC DIGITS. If you specify *n*, it is the length of the returned result. If you do not specify *n*, *string* is processed as an unsigned binary number.

If *string* is null, **0** is returned.

Here are some examples:

```
Example 7.15. Builtin function C2D
```

```
C2D("09"X) -> 9
C2D("81"X) -> 129
C2D('FF81''X) -> 65409
C2D("") -> 0
C2D("a") -> 97 /* ASCII */
```
If you specify *n*, the string is taken as a signed number expressed in *n* characters. The number is positive if the leftmost bit is off, and negative if the leftmost bit is on. In both cases, it is converted to a whole number, which can be negative. The *string* is padded on the left with "00"x characters (not "sign-extended"), or truncated on the left to *n* characters. This padding or truncation is as though **RIGHT(string, n,"00"x)** had been processed. If *n* is **0**, C2D always returns **0**.

Here are some examples:

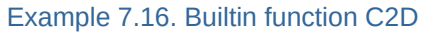

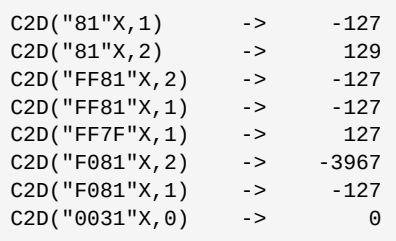

## **7.4.11. C2X (Character to Hexadecimal)**

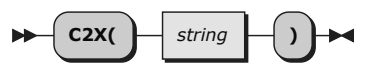

Returns a string, in character format, that represents *string* converted to hexadecimal. The returned string contains twice as many bytes as the input string. On an ASCII system, C2X(1) returns **31** because the ASCII representation of the character 1 is "31"X.

The string returned uses uppercase alphabetical characters for the values **A**-**F** and does not include whitespace characters. The *string* can be of any length. If *string* is null, a null string is returned.

Here are some examples:

```
Example 7.17. Builtin function C2X
```
C2X("0123"X) -> "0123" /\* "30313233"X in ASCII \*/  $C2X("ZD8")$  -> "5A4438" /\* "354134343338"X in ASCII \*/

## **7.4.12. CENTER (or CENTRE)**

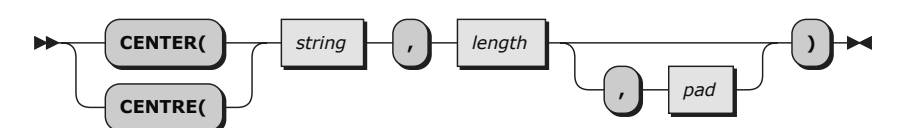

Returns a string of length *length* with *string* centered in it and with *pad* characters added as necessary to make up length. The *length* must be a positive whole number or zero. The default *pad* character is blank. If the string is longer than *length*, it is truncated at both ends to fit. If an odd number of characters is truncated or added, the right-hand end loses or gains one more character than the lefthand end.

Here are some examples:

```
Example 7.18. Builtin function CENTER
```

```
CENTER(abc, 7) -> "ABC "
CENTER(abc, 8, " -") -> "--ABC---"
CENTRE("The blue sky",8) -> "e blue s"
CENTRE("The blue sky'', 7) -> "e blue "
```
**Note**

To avoid errors because of the difference between British and American spellings, this function can be called either CENTRE or CENTER.

## **7.4.13. CHANGESTR**

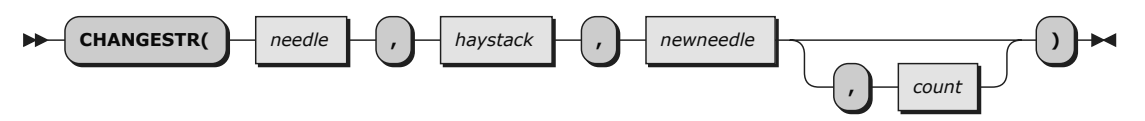

Returns a copy of *haystack* in which *newneedle* replaces occurrences of *needle*. If *count* is not specified, all occurrences of *needle* are replaced. If *count* is specified, it must be a non-negative, whole number that gives the maximum number of occurrences to be replaced.

Here are some examples:

#### Example 7.19. Builtin function CHANGESTR

CHANGESTR("1","101100","") -> "000" CHANGESTR("1", "101100", "X") -> "X0XX00"<br>CHANGESTR("1", "101100", "X", 1) -> "X01100"  $CHANGESTR("1", "101100", "X", 1)$  ->

### <span id="page-475-0"></span>**7.4.14. CHARIN (Character Input)**

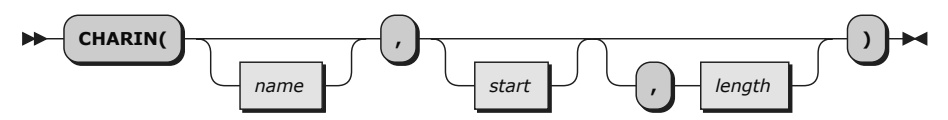

Returns a string of up to *length* characters read from the character input stream *name*. (To understand the input and output functions, see *[Chapter 14, Input and Output Streams](#page-636-0)*.) If you omit *name*, characters are read from STDIN, which is the default input stream. The default *length* is **1**.

For persistent streams, a read position is maintained for each stream. Any read from the stream starts at the current read position by default. When the language processor completes reading, the read position is increased by the number of characters read. You can give a *start* value to specify an explicit read position. This read position must be a positive whole number and within the bounds of the stream, and must not be specified for a transient stream. A value of **1** for *start* refers to the first character in the stream. If *start* is not a positive whole number the appropriate syntax condition is raised. When the read position is past the bounds of the stream, the empty string is returned and the NOTREADY condition is raised.

If you specify a *length* of **0**, then the read position is set to the value of *start*, but no characters are read and the null string is returned.

In a transient stream, if there are fewer than *length* characters available, the execution of the program generally stops until sufficient characters become available. If, however, it is impossible for those characters to become available because of an error or another problem, the NOTREADY condition is raised (see *[Section 14.5, "Errors during Input and Output"](#page-643-0)*) and CHARIN returns with fewer than the requested number of characters.

Here are some examples:

#### Example 7.20. Builtin function CHARIN

```
CHARNING (mV file. 1.3) -> "MFC" /* the first 3 */
                         \frac{1}{2} /* characters \frac{2}{2} /* now at start \frac{2}{2} /*
CHARNING(Myfile,1,0) -> "" /* now at start */
CHARNING (myfile) -> 'M'' /* after last call
CHARNING (myfile, 2) -> "FC" /* after last call */
/* Reading from the default input (here, the keyboard) */
\prime* User types "abcd efg"
CHARNING() -> "a" /* default is */
                                 \frac{1}{2} 1 character \frac{1}{2}CHARNING, 5) -> "bcd e"
```
#### **Notes:**

1. CHARIN returns all characters that appear in the stream, including control characters such as *[line](#page-57-0)[end](#page-57-0)* and *[end-of-file](#page-58-0)*.

2. When CHARIN reads from the keyboard, program execution stops until you press the Enter key.

## **7.4.15. CHAROUT (Character Output)**

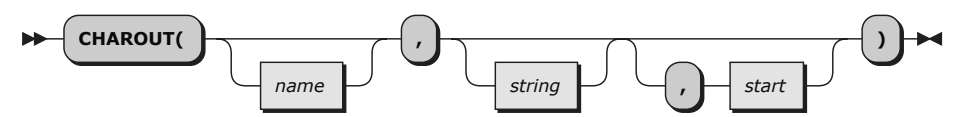

Returns the count of characters remaining after attempting to write *string* to the character output stream *name*. (To understand the input and output functions, see *[Chapter 14, Input and Output](#page-636-0) [Streams](#page-636-0)*.) If you omit *name*, characters in *string* are written to STDOUT (generally the display), which is the default output stream. The *string* can be a null string, in which case no characters are written to the stream, and **0** is always returned.

For persistent streams, a write position is maintained for each stream. Any write to the stream starts at the current write position by default. When the language processor completes writing, the write position is increased by the number of characters written. When the stream is first opened, the write position is at the end of the stream so that calls to CHAROUT append characters to the end of the stream.

You can give a *start* value to specify an explicit write position for a persistent stream. This write position must be a positive whole number. A value of **1** for *start* refers to the first character in the stream.

You can omit the *string* for persistent streams. In this case, the write position is set to the value of *start* that was given, no characters are written to the stream, and **0** is returned. If you do not specify *start* or *string*, the stream is closed and **0** is returned.

Execution of the program usually stops until the output operation is complete.

For example, when data is sent to a printer, the system accepts the data and returns control to Rexx, even though the output data might not have been printed. Rexx considers this to be complete, even though the data has not been printed. If, however, it is impossible for all the characters to be written, the NOTREADY condition is raised (see *[Section 14.5, "Errors during Input and Output"](#page-643-0)*) and CHAROUT returns with the number of characters that could not be written (the residual count).

Here are some examples:

#### Example 7.21. Builtin function CHAROUT

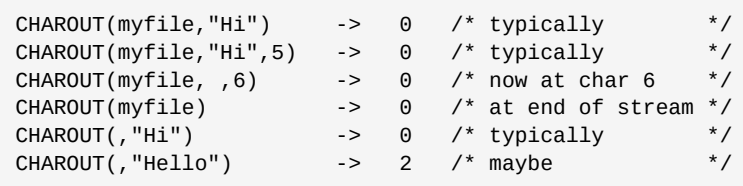

### **Note**

This routine is often best called as a subroutine. The residual count is then available in the variable RFSULT

#### For example:

```
Example 7.22. Builtin function CHAROUT
```

```
Call CHAROUT myfile,"Hello"
Call CHAROUT myfile,"Hi",6
Call CHAROUT myfile
```
## **7.4.16. CHARS (Characters Remaining)**

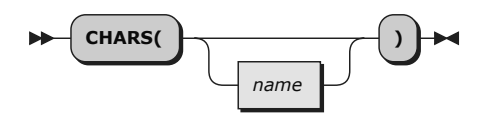

Returns the total number of characters remaining in the character input stream *name*. The count includes any line separator characters, if these are defined for the stream. In the case of persistent streams, it is the count of characters from the current read position. (See *[Chapter 14, Input and Output](#page-636-0) [Streams](#page-636-0)* for a discussion of Rexx input and output.) If you omit *name*, the number of characters available in the default input stream (STDIN) is returned.

The total number of characters remaining cannot be determined for some streams (for example, STDIN or Windows/Unix-like system devices). For these streams, the CHARS function returns **1** to indicate that data is present, or **0** if no data is present.

```
Example 7.23. Builtin function CHARS
```
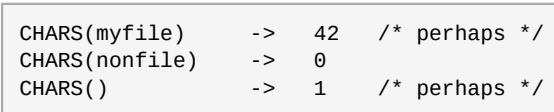

## **7.4.17. COMPARE**

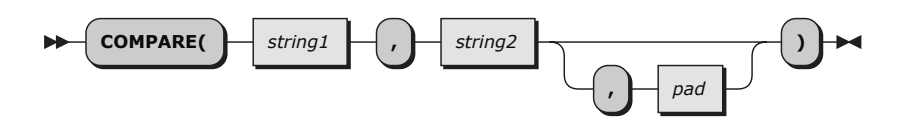

Returns **0** if the strings *string1* and *string2* are identical. Otherwise, it returns the position of the first character that does not match. The shorter string is padded on the right with *pad* if necessary. The default *pad* character is a blank.

#### Example 7.24. Builtin function COMPARE

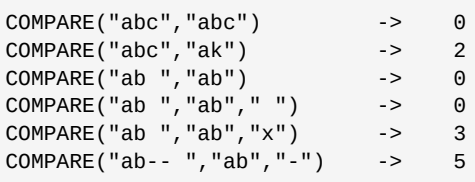

## **7.4.18. CONDITION**

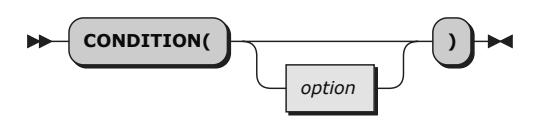

Returns the condition information associated with the current trapped condition. (See *[Chapter](#page-608-0) 11, [Conditions](#page-608-0) and Condition Traps* for a description of condition traps.) You can request the following pieces of information:

- The name of the current trapped condition
- Any descriptive string associated with that condition
- Any condition-specific information associated with the current trapped condition
- The instruction processed as a result of the condition trap (CALL or SIGNAL)
- The status of the trapped condition

In addition, you can request a condition object containing all of the preceding information.

To select the information to be returned, use the following *option*s. (Only the capitalized letter is needed; all characters following it are ignored.)

#### **Additional**

returns any additional object information associated with the current trapped condition. See *Section 11.3.2, "Additional Object [Information"](#page-615-0)* for a list of possible values. If no additional object information is available or no condition has been trapped, the language processor returns **.nil**.

#### **Condition name**

returns the name of the current trapped condition. For user conditions, the returned string is a concatenation of the word **USER** and the user condition name, separated by a whitespace character.

#### **Description**

returns any descriptive string associated with the current trapped condition. See *[Section](#page-614-0) 11.3.1, ["Descriptive Strings"](#page-614-0)* for the list of possible values. If no description is available or no condition has been trapped, it returns a null string.

#### **Extra**

returns the Rexx error subcode associated with a trapped SYNTAX condition. If no SYNTAX condition has been trapped, it returns a null string.

#### **Instruction**

returns either **CALL** or **SIGNAL**, the keyword for the instruction processed when the current condition was trapped. This is the default if you omit *option*. If no condition has been trapped, it returns a null string.

#### **Object**

returns an object that contains all the information about the current trapped condition. See *Section 11.3.5, ["Condition](#page-616-0) Object"* for more information. If no condition has been trapped, it returns **.nil**.

#### **Reset**

resets any currently trapped condition and returns the null string. After a reset, all CONDITION options will return their default values, as if no condition has been trapped.

#### **Status**

returns the status of the current trapped condition. This can change during processing, and is one of the following:

- **ON** the condition is enabled
- **OFF** the condition is disabled
- **DELAY** any new occurrence of the condition is delayed or ignored

If no condition has been trapped, a null string is returned.

#### Example 7.25. Builtin function CONDITION

```
CONDITION() -> "CALL" /* perhaps */
CONDITION("C") -> "FAILURE"<br>CONDITION("I") -> "CALL"
COMDITION(''I'') ->
CONDITION("D") -> "FailureTest"
CONDITION("S") -> "OFF" /* perhaps */
```
# **Note**

The CONDITION function returns condition information that is saved and restored across subroutine calls (including those a CALL ON condition trap causes). Therefore, after a subroutine called with CALL ON *trapname* has returned, the current trapped condition reverts to the condition that was current before the CALL took place (which can be none). CONDITION returns the values it returned before the condition was trapped.

### **7.4.19. COPIES**

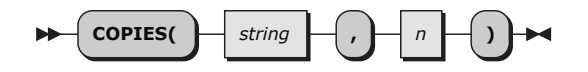

Returns *n* concatenated copies of *string*. The *n* must be a positive whole number or zero.

```
Example 7.26. Builtin function COPIES
```
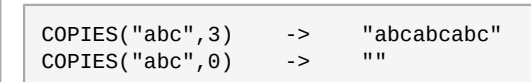

## **7.4.20. COUNTSTR**

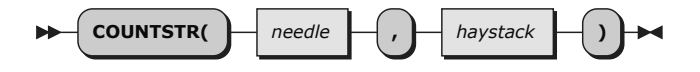

Returns a count of the occurrences of *needle* in *haystack* that do not overlap.

#### Example 7.27. Builtin function COUNTSTR

```
COUNTSTR("1","101101") -> 4
```

```
COUNTSTR("KK","J0KKK0") -> 1
```
## **7.4.21. D2C (Decimal to Character)**

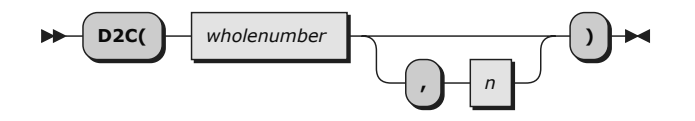

Returns a string, in character format, that is the ASCII representation of the decimal number. If you specify *n*, it is the length of the final result in characters; leading "00"x (for a positive *wholenumber*) or "FF"x (for a negative *wholenumber*) characters are added to the result string as necessary. *n* must be a positive whole number or zero.

*Wholenumber* must not have more digits than the current setting of NUMERIC DIGITS.

If you omit *n*, *wholenumber* must be a positive whole number or zero, and the result length is as needed. Therefore, the returned result has no leading "00"x characters.

```
Example 7.28. Builtin function D2C
```

```
D2C(65) -> "A" /* "41"x is an ASCII "A" */
D2C(65, 1) -> "A"
D2C(65,2) \rightarrow " A" /* the leading character is a "00"x \rightarrow /
D2C(65,5) -> " A" /* the leading characters are "00"x */<br>D2C(109) -> "m" /* "6D"x is an ASCII "m" */
D2C(109) -> "m" /* "6D"x is an ASCII "m"<br>D2C(-109,1) -> "ô" /* "93"x is an ASCII "ô"
D2C(-109,1) -> "ô" /* "93"x is an ASCII "ô"<br>D2C(76,2) -> "L" /* "4C"x is an ASCII "L"
D2C(76,2) -> " L" /* "4C"x is an ASCII "L" */<br>D2C(-180.2) -> " L" /* the leading character is a "FF"x */
D2C(-180, 2) -> " L" /* the leading character is a "FF"x */
```
### **7.4.22. D2X (Decimal to Hexadecimal)**

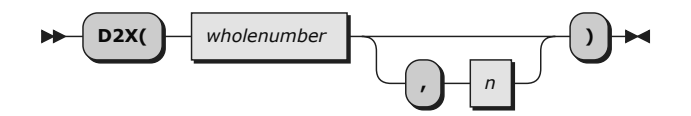

Returns a string, in character format, that represents *wholenumber*, a decimal number, converted to hexadecimal. The returned string uses uppercase alphabetics for the values **A**-**F** and does not include whitespace characters.

*Wholenumber* must not have more digits than the current setting of NUMERIC DIGITS.

If you specify *n*, it is the length of the final result in characters. After conversion the input string is signextended to the required length. If the number is too big to fit *n* characters, it is truncated on the left. *n* must be a positive whole number or zero.

If you omit *n*, *wholenumber* must be a positive whole number or zero, and the returned result has no leading zeros.

Example 7.29. Builtin function D2X

 $D2X(9)$  -> "9"<br> $D2X(129)$  -> "81"  $D2X(129)$  -> "81"<br> $D2X(129,1)$  -> "1"  $D2X(129,1)$  -> "1"<br> $D2X(129.2)$  -> "81"  $D2X(129,2)$  -> "81"<br> $D2X(129,4)$  -> "0081"  $D2X(129, 4)$  ->

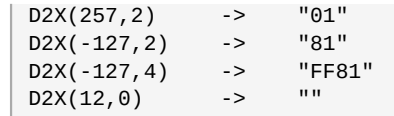

### **7.4.23. DATATYPE**

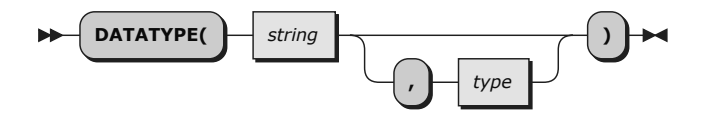

Returns **NUM** if you specify only *string* and if *string* is a valid Rexx number that can be added to 0 without error; returns **CHAR** if *string* is not a valid number.

If you specify *type*, it returns **1** if *string* matches the type. Otherwise, it returns **0**. If *string* is null, the function returns **0** (except when the *type* is **X** or **B**, for which DATATYPE returns **1** for a null string). The following are valid *type*s. (Only the capitalized letter, or **9** for the **9Digits** option, is needed; all characters following it are ignored. For example, for the **heXadecimal** option, you must start your string specifying the name of the option with **X** rather than **H**.)

#### **Alphanumeric**

returns **1** if *string* contains only characters from the ranges **a**-**z**, **A**-**Z**, and **0**-**9**.

#### **Binary**

returns **1** if *string* contains only the characters **0** or **1**, or whitespace. Whitespace characters can appear only between groups of 4 binary characters. It also returns **1** if *string* is a null string, which is a valid binary string.

#### **Internal whole number**

returns **1** if *string* is a Rexx whole number that *[built-in functions](#page-466-0)* will accept. Rexx built-in functions internally work with NUMERIC DIGITS 9 for 32-bit systems or NUMERIC DIGITS 18 for 64-bit systems.

#### **Lowercase**

returns **1** if *string* contains only characters from the range **a**-**z**.

#### **Mixed case**

returns **1** if *string* contains only characters from the ranges **a**-**z** and **A**-**Z**.

#### **Number**

returns **1** if **DATATYPE(string)** returns **NUM**.

#### **lOgical**

returns **1** if the string is exactly "0" or "1". Otherwise it returns **0**.

#### **Symbol**

returns **1** if *string* is a valid symbol, that is, if **SYMBOL(string)** does not return **BAD**. (See *[Section 1.10.4.4, "Symbols"](#page-30-0)*.) Note that both uppercase and lowercase alphabetics are permitted.

#### **Uppercase**

returns **1** if *string* contains only characters from the range **A**-**Z**.

#### **Variable**

returns **1** if *string* could appear on the left-hand side of an assignment without causing a SYNTAX condition.

#### **Whole number**

returns **1** if *string* is a Rexx whole number under the current setting of NUMERIC DIGITS.

#### **heXadecimal**

returns **1** if *string* contains only characters from the ranges **a**-**f**, **A**-**F**, **0**-**9**, and whitespace (as long as the whitespace characters appear only between pairs of hexadecimal characters). It also returns **1** if *string* is a null string, which is a valid hexadecimal string.

#### **9 digits**

returns **1** if **DATATYPE(string,"W")** returns **1** when NUMERIC DIGITS is set to **9**.

Here are some examples:

#### Example 7.30. Builtin function DATATYPE

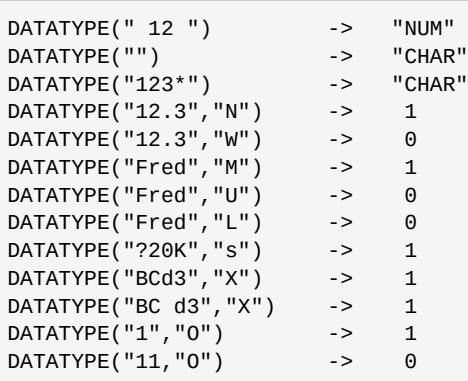

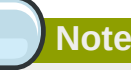

The DATATYPE function tests the meaning or type of characters in a string, independent of the encoding of those characters (for example, ASCII or EBCDIC).

## **7.4.24. DATE**

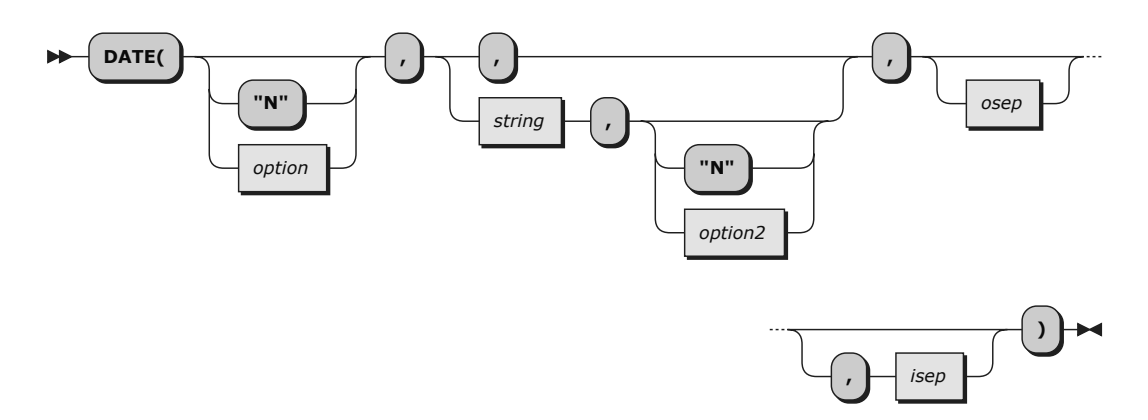

Returns, by default, the local date in the format: *dd mon yyyy* (day month year—for example, **14 May 2017**), with no leading zero or blank on the day. The first three characters of the English name of the month are used.

You can use the following *option*s to obtain specific formats. (Only the capitalized letter is needed; all characters following it are ignored.)

#### **Base**

returns the number of complete days (that is, not including the current day) since and including the base date, 1 January 0001, in the format: *dddddd* (no leading zeros or whitespace). The expression **DATE("B")//7** returns a number in the range **0**-**6** that corresponds to the current day of the week, where **0** is Monday and **6** is Sunday.

## The base date of 1 January 0001 is determined by extending the current Gregorian calendar backward (365 days each year, with an extra day every year that is divisible by 4 except century years that are not divisible by 400). It does not take into account any errors in the calendar system that created the Gregorian calendar originally.

#### **Days**

returns the number of days, including the current day, that have passed this year in the format *ddd* (no leading zeros or whitespace).

#### **European**

returns the date in the format dd/mm/yy.

**Notes**

**Note**

#### **Full**

returns the number of microseconds since 00:00:00.000000 on 1 January 0001, in the format: *dddddddddddddddddd* (no leading zeros or whitespace).

The base date of 1 January 0001 is determined by extending the current Gregorian calendar backward (365 days each year, with an extra day every year that is divisible by 4 except century years that are not divisible by 400). It does not take into account any errors in the calendar system that created the Gregorian calendar originally.

The value returned by Date('F') can be used to calculate the interval between any two dates. Note, however, that values returned generally contain more digits than the default NUMERIC DIGITS setting. The NUMERIC DIGITS setting should be increased to a minimum value of 18 when performing timestamp arithmetic.

#### **ISO**

Returns the date according to the format specified by ISO 8601. The format is *yyyy-mm-dd* with leading zeroes if required.

#### **Language**

returns the date in an implementation- and language-dependent, or local, date format. The format is *dd month yyyy*. The name of the month is according to the national language installed on the system. If no local date format is available, the default format is returned.

**Note**

This format is intended to be used as a whole; Rexx programs must not make any assumptions about the form or content of the returned string.

#### **Month**

returns the full English name of the current month, for example, **August**.

#### **Normal**

returns the date in the format *dd mon yyyy*. This is the default.

#### **Ordered**

returns the date in the format *yy/mm/dd* (suitable for sorting, for example).

#### **Standard**

returns the date in the format *yyyymmdd* (suitable for sorting, for example).

#### **Ticks**

returns the number of seconds since 00:00:00.000000 on 1 January 1970, in the format: *dddddddddddd* (no leading zeros or whitespace).

The value returned by Date('T') can be used to calculate the interval between any two dates. Note, however, that values returned generally contain more digits than the default NUMERIC DIGITS setting. The NUMERIC DIGITS setting should be increased to a minimum value of 12 when performing timestamp arithmetic.

Date('T') will return a negative number for dates prior to 1 January 1970.

#### **Usa**

returns the date in the format *mm/dd/yy*.

#### **Weekday**

returns the English name for the day of the week, in mixed case, for example, **Tuesday**.

Here are some examples, assuming today is 24 Nov 2016:

#### Example 7.31. Builtin function DATE

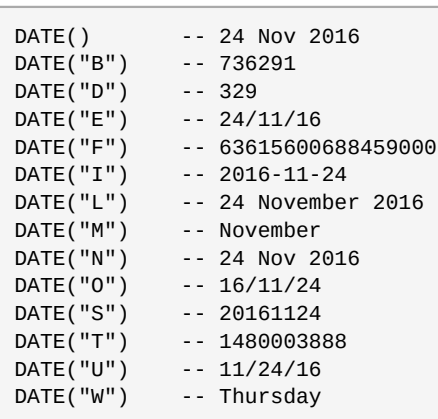

**Note**

The first call to DATE or TIME in one clause causes a time stamp to be made that is then used for all calls to these functions in that clause. Therefore, several calls to any of the DATE or TIME functions, or both, in a single expression or clause are consistent with each other.

If you specify *string*, DATE returns the date corresponding to *string* in the format *option*. The *string* must be supplied in the format *option2*. The *option2* format must specify day, month, and year (that is, not "D", "L", "M", or "W"). The default for *option2* is "N", so you need to specify *option2* if *string* is not in the Normal format. Here are some examples:

Example 7.32. Builtin function DATE set

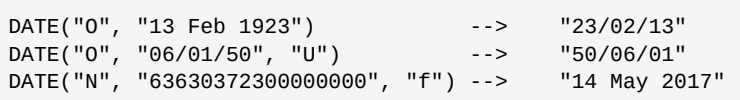

If you specify an output separator character *osep*, the days, month, and year returned are separated by this character. Any nonalphanumeric character or an empty string can be used. A separator character is only valid for the formats "E", "I", "N", "O", "S", and "U". Here are some examples:

Example 7.33. Builtin function DATE set

```
DATE("S", "13 Feb 2017", "N", "-") --> "2017-02-13"
DATE("N", "13 Feb 2017", "N", "") --> "13Feb2017"<br>DATE("N", "13 Feb 2017", "N", "-") --> "13-Feb-2017"
DATE("N", "13 Feb 2017", "N", "--") -->
DATE("O", "06/01/50", "U","") --> "500601"
DATE("E", "02/13/17", "U",".") --> "13.02.17"
DATE("N", , , "_") --> "14_May_2017" (today)
```
In this way, formats can be created that are derived from their respective default format, which is the format associated with *option* using its default separator character. The default separator character for each of these formats is:

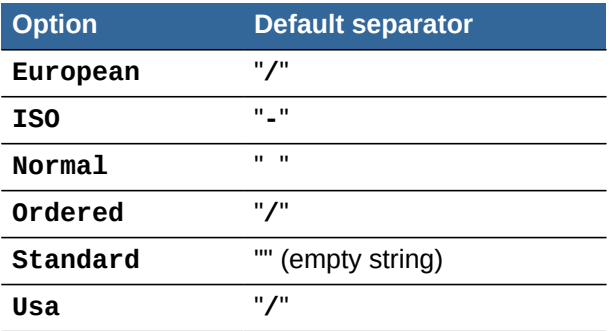

If you specify a *string* containing a separator that is different from the default separator character of *option2*, you must also specify *isep* to indicate which separator character is valid for *string*. Basically, any date format that can be generated with any valid separator character can be used as input date *string* as long as its format has the generalized form specified by *option2* and its separator character matches the character specified by *isep*.

Here are some examples:

```
Example 7.34. Builtin function DATE set
```

```
DATE("S", "2017-11-13", "S", "", "-") --> "20171113"
DATE("S", "13-Nov-2017", "N", "", "-") --> "20171113"
DATE("O", "06*01*50","U", "", "*") --> "500601"
DATE("U", "13.Feb.2017", "N", , ".") --> "02/13/17"
```
You can determine the number of days between two dates; for example:

Example 7.35. Builtin function DATE days

```
say date("B", "12/25/17", "USA") - date("B") "shopping days till Christmas!"
```
If *string* does not include the century but *option* defines that the century be returned as part of the date, the century is determined depending on whether the year to be returned is within the past 50 years or the next 49 years. Assume, for example, that you specify 10/15/61 for *string* and today's date is 10/27/2016. In this case, 1961 would be 55 years ago and 2061 would be 45 years in the future. So, 10/15/2061 would be the returned date.

**Note**

This rule is suitable for dates that are close to today's date. However, when working with birth dates, it is recommended that you explicitly provide the century.

When requesting dates to be converted to Full format or Ticks format, a time value of "00:00:00.000000" is used for the conversion. A time stamp for a time and date combination can be created by combining a value from Time() for the time of day.

Example 7.36. Builtin function DATE timestamp

```
numeric digits 18 -- needed to add the timestamps
timestamp = date("f", "20170123", "S") + time("f", "08:14:22", "N")
```
## **7.4.25. DELSTR (Delete String)**

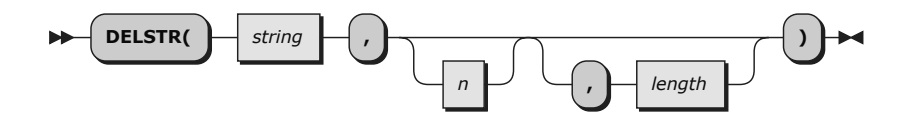

Returns *string* after deleting the substring that begins at the *n*th character and is of *length* characters. If *n* is omitted, it defaults to 1. If you omit *length*, or if *length* is greater than the number of characters from *n* to the end of *string*, the function deletes the rest of *string* (including the *n*th character). The *length* must be a positive whole number or zero. *n* must be a positive whole number. If *n* is greater than the length of *string*, the function returns *string* unchanged.

Example 7.37. Builtin function DELSTR

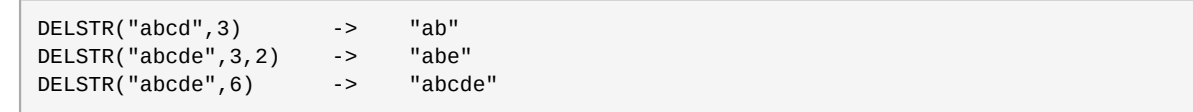

### **7.4.26. DELWORD (Delete Word)**

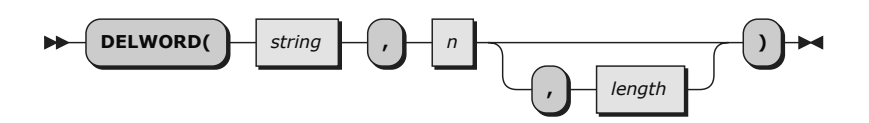

Returns *string* after deleting the substring that starts at the *n*th word and is of *length* whitespacedelimited words. If you omit *length*, or if *length* is greater than the number of words from *n* to the end of *string*, the function deletes the remaining words in *string* (including the *n*th word). The *length* must be a positive whole number or zero. *n* must be a positive whole number. If *n* is greater than the number of words in *string*, the function returns *string* unchanged. The string deleted includes any whitespace characters following the final word involved but none of the whitespace preceding the first word involved.

Example 7.38. Builtin function DELWORD

```
DELWORD("Now is the time",2,2) -> "Now time"
DELWORD("Now is the time ", 3) -> "Now is "
DELWORD("Now is the time",5) -> "Now is the time"
DELWORD("Now is the time",3,1) -> "Now is time"
DELWORD("Now is the time",2,2) -> "Now time"
```
## **7.4.27. DIGITS**

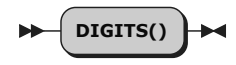

Returns the current setting of *[NUMERIC DIGITS](#page-82-0)*.

```
Example 7.39. Builtin function DIGITS
```
DIGITS()  $\rightarrow$  9 /\* by default \*/

### **7.4.28. DIRECTORY**

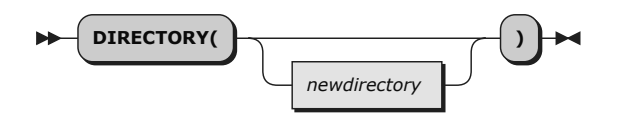

Returns the current directory, first changing it to *newdirectory* if an argument is supplied and the named directory exists. If *newdirectory* is not specified, the name of the current directory is returned. Otherwise, an attempt is made to change to the specified *newdirectory*. If successful, the name of the *newdirectory* is returned; if an error occurred, null is returned.

On Windows the returned string includes a drive letter prefix as the first two characters of the directory name. Specifying a drive letter prefix as part of newdirectory causes the specified drive to become the current drive. If a drive letter is not specified, the current drive remains unchanged

For example, the following program fragment saves the current directory and switches to a new directory; it performs an operation there, and then returns to the former directory.

```
/* get current directory */
curdir = directory()\frac{1}{2} y a game \frac{1}{2} \frac{1}{2} \frac{1}{2} \frac{1}{2} \frac{1}{2} \frac{1}{2} \frac{1}{2} \frac{1}{2} \frac{1}{2} \frac{1}{2} \frac{1}{2} \frac{1}{2} \frac{1}{2} \frac{1}{2} \frac{1}{2} \frac{1}{2} \frac{1}{2} \frac{1}{2} \frac{1}{2} \frac{1}{2} \newdir = directory("/usr/games") /* Linux type subdirectory */
if newdir = "/usr/games" then
    do
    fortune /* tell a fortune */
/* return to former directory */
    call directory curdir
end
else
    say "Can't find /usr/games"
```
## <span id="page-488-0"></span>**7.4.29. ENDLOCAL (Linux only)**

Example 7.40. Builtin function DIRECTORY

#### **ENDLOCAL()**  $\overline{\phantom{a}}$

Restores the directory and environment variables in effect before the last *[SETLOCAL](#page-502-0)* function was run. If ENDLOCAL is not included in a procedure, the initial environment saved by SETLOCAL is restored upon exiting the procedure.

ENDLOCAL returns a value of 1 if the initial environment is successfully restored and a value of 0 if no SETLOCAL was issued or the action is otherwise unsuccessful.

```
Example 7.41. Builtin function ENDLOCAL
 n = \text{SETLOCAL}() /* saves the current environment */
           /*
           The program can now change environment variables
           (with the VALUE function) and then work in the
           changed environment.
  */
 n = \text{ENDLOCAL}() /* restores the initial environment */
```
For additional examples, see *[Section 7.4.56, "SETLOCAL \(Linux only\)"](#page-502-0)*.

## **7.4.30. ERRORTEXT**

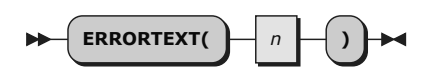

Returns the Rexx error message associated with error number *n*. *n* must be in the range **0**-**99**. It returns the null string if *n* is in the allowed range but is not a defined Rexx error number. See *[Appendix C, Error Numbers and Messages](#page-668-0)* for a complete description of error numbers and messages.

#### Example 7.42. Builtin function ERRORTEXT

```
ERRORTEXT(16) -> "Label not found."
ERRORTEXT(60) ->
```
## **7.4.31. FILESPEC**

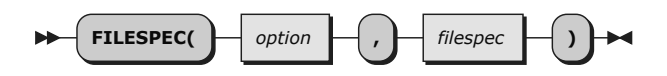

Returns a selected element of *filespec*, given file specification, identified by one of the following *option* strings. Only the capitalized *option* letter is needed; all characters following it are ignored.

#### **Drive**

On Windows, returns the drive letter of the given *filespec*. On Unix-like systems, returns a null string ("").

#### **Path**

Returns the directory path of the given *filespec*.

#### **Location**

Returns the full location portion of the given *filespec*. On Windows, this will include both the Drive and Path information. On other platforms, this returns the same result as the Path option.

#### **Name**

Returns the file name of the given *filespec*.

#### **Extension**

Returns the extension portion of the *filespec* file name.

If *filespec* does not contain the requested information, FILESPEC returns a null string ("").

#### Example 7.43. Builtin function FILESPEC

```
thisfile = "C:\WINDOWS\UTIL\SYSTEM.INI"<br>say FILESPEC("drive",thisfile) /* says "C:"
say FILESPEC("drive",thisfile) /* says "C:" */
say FILESPEC("path",thisfile) /* says "\WINDOWS\UTIL\" */
say FILESPEC("location",thisfile) /* says "C:\WINDOWS\UTIL\" */<br>say FILESPEC("name",thisfile) /* says "SYSTEM.INI" */
say FILESPEC("name", thisfile)
say FILESPEC("extension", thisfile) /* says "INI" */
part = "name"
say FILESPEC(part,thisfile) \frac{1}{2} /* says "SYSTEM.INI" */
```
### **7.4.32. FORM**

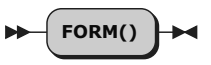

Returns the current setting of *[NUMERIC FORM](#page-82-1)*.

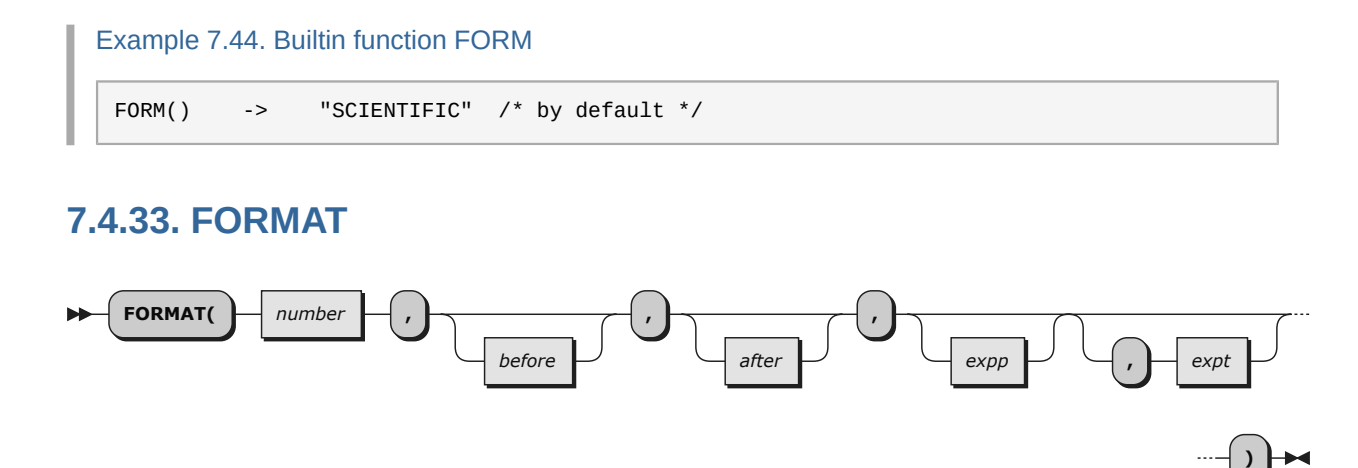

Returns *number*, rounded and formatted.

The *number* is first rounded according to standard Rexx rules, as though the operation **number+0** had been carried out. The result is precisely that of this operation if you specify only *number*. If you specify any other options, the *number* is formatted as described in the following.

The *before* and *after* options describe how many characters are used for the integer and decimal parts of the result, respectively. If you omit either or both of them, the number of characters used for that part is as needed.

If *before* is not large enough to contain the integer part of the number (plus the sign for a negative number), an error results. If *before* is larger than needed for that part, the number is padded on the left with blanks. If *after* is not the same size as the decimal part of the number, the number is rounded (or extended with zeros) to fit. Specifying **0** causes the number to be rounded to an integer.

Example 7.45. Builtin function FORMAT

```
FORMAT("3", 4) -> " 3"<br>FORMAT("1.73", 4, 0) -> " 2"
FORMAT("1.73", 4, 0) -> "
FORMAT("1.73", 4, 3) -> " 1.730"
FORMAT("-.76", 4, 1) -> " -0.8"<br>FORMAT("3.03", 4) -> " 3.03"
FORMAT("3.03", 4) -> "
FORMAT(" - 12.73", ,4) -> "-12.7300"
FORMAT(" - 12.73") ->
FORMAT("0.000") -> "0"
```
The first three arguments are as described previously. In addition, *expp* and *expt* control the exponent part of the result, which, by default, is formatted according to the current NUMERIC settings of DIGITS and FORM. *expp* sets the number of places for the exponent part; the default is to use as many as needed (which can be zero). *expt* specifies when the exponential expression is used. The default is the current setting of NUMERIC DIGITS.

If *expp* is **0**, the number is not in exponential notation. If *expp* is not large enough to contain the exponent, an error results.

If the number of places needed for the integer or decimal part exceeds *expt* or twice *expt*, respectively, the exponential notation is used. If *expt* is **0**, the exponential notation is always used unless the exponent would be **0**. (If *expp* is **0**, this overrides a **0** value of *expt*.) If the exponent would be **0** when a nonzero *expp* is specified, then *expp*+2 blanks are supplied for the exponent part of the result. If the exponent would be **0** and *expp* is not specified, the number is not an exponential expression.

```
Example 7.46. Builtin function FORMAT
```
FORMAT("12345.73", , ,2,2) -> "1.234573E+04" FORMAT("12345.73", ,3, ,0) -> "1.235E+4" FORMAT("1.234573", ,3, ,0) -> "1.235"<br>FORMAT("12345.73", , ,3,6) -> "12345.73" FORMAT("12345.73", , , 3, 6) -> FORMAT("1234567e5", ,3,0) -> "123456700000.000"

### **7.4.34. FUZZ**

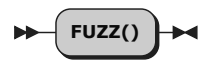

Returns the current setting of *[NUMERIC FUZZ](#page-82-2)*.

```
Example 7.47. Builtin function FUZZ
```
FUZZ()  $\rightarrow$  0 /\* by default \*/

### **7.4.35. INSERT**

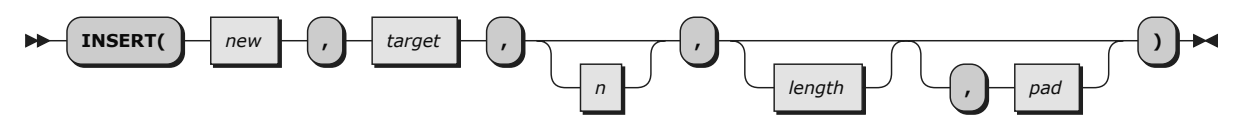

Inserts the string *new*, padded or truncated to length *length*, into the string *target* after the *n*th character. The default value for *n* is **0**, which means insertion before the beginning of the string. If specified, *n* and *length* must be positive whole numbers or zero. If *n* is greater than the length of the target string, the string *new* is padded at the beginning. The default value for *length* is the length of *new*. If *length* is less than the length of the string *new*, then INSERT truncates *new* to length *length*. The default *pad* character is a blank.

Here are some examples:

Example 7.48. Builtin function INSERT

```
INSERT(" ","abcdef",3) -> "abc def"
INSERT("123","abc",5,6) -> "abc 123 "
INSERT("123","abc",5,6,"+") -> "abc++123+++"
INSERT("123","abc") -> "123abc"
INSERT("123","abc", ,5,"-") -> "123--abc"
```
## <span id="page-491-0"></span>**7.4.36. LASTPOS (Last Position)**

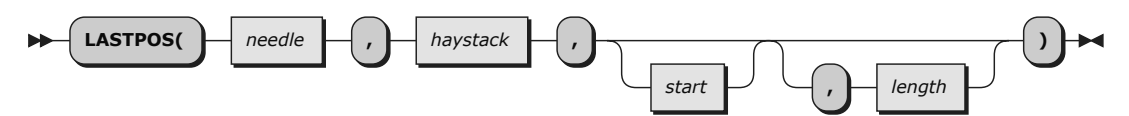

Returns the position of the last occurrence of one string, *needle*, in another, *haystack*. It returns **0** if *needle* is a null string or not found. By default, the search starts at the last character of *haystack* and scans backward to the beginning of the string. You can override this by specifying *start*, the point at which the backward scan starts and *length*, the range of characters to scan. The *start* must be a positive whole number and defaults to the length of *haystack* if larger than that value or omitted. The *length* must be a non-negative whole number and defaults to *start*.

See also *[POS](#page-497-0)* built-in function.

Here are some examples:

Example 7.49. Builtin function LASTPOS

```
LASTPOS(" ", "abc def ghi") -> 8
LASTPOS(" ", "abcdefghi") -> 0
LASTPOS("xy", "efgxyz") -> 4
LASTPOS(" " , "abc def ghi", 7) -> 4
LASTPOS(" ", "abc def ghi", 7,3) -> 0
```
### **7.4.37. LEFT**

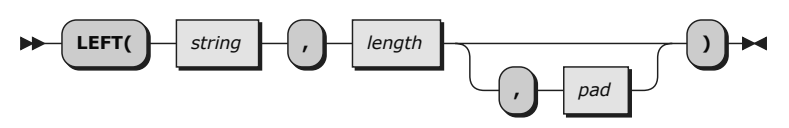

Returns a string of length *length*, containing the leftmost *length* characters of *string*. The string returned is padded with *pad* characters, or truncated, on the right as needed. The default *pad* character is a blank. *length* must be a positive whole number or zero. The LEFT function is equivalent to **SUBSTR(***string***, 1,** *length* **[,** *pad***])**.

Here are some examples:

Example 7.50. Builtin function LEFT

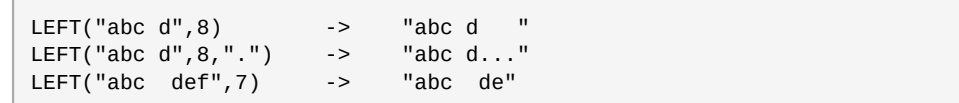

## **7.4.38. LENGTH**

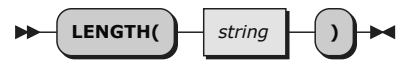

Returns the length of *string*.

Here are some examples:

Example 7.51. Builtin function LENGTH

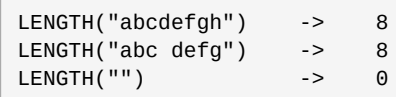

## <span id="page-492-0"></span>**7.4.39. LINEIN (Line Input)**

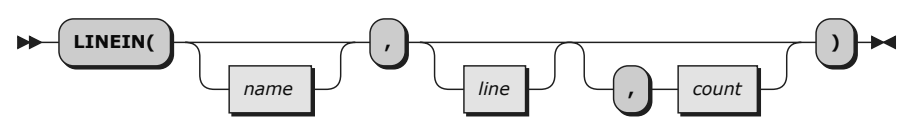

Returns *count* lines read from the character input stream *name*. The *count* must be **1** or **0** (To understand the input and output functions, see *[Chapter 14, Input and Output Streams](#page-636-0)*.) If you omit *name*, the line is read from the default input stream, STDIN. The default *count* is **1**.

For persistent streams, a read position is maintained for each stream. Any read from the stream starts at the current read position by default. Under certain circumstances, a call to LINEIN returns a partial line. This can happen if the stream has already been read with the CHARIN function, and part but not all of a line (and its termination, if any) has already been read. When the language processor completes reading, the read position is moved to the beginning of the next line.

A *line* number may be given to set the read position to the start of a specified line. This line number must be positive and within the bounds of the stream, and must not be specified for a transient stream. The read position can be set to the beginning of the stream by giving *line* a value of **1**.

If you give a *count* of **0**, then no characters are read and a null string is returned.

For transient streams, if a complete line is not available in the stream, then execution of the program usually stops until the line is complete. If, however, it is impossible for a line to be completed because of an error or another problem, the NOTREADY condition is raised (see *[Section 14.5, "Errors during](#page-643-0) [Input and Output"](#page-643-0)*) and LINEIN returns whatever characters are available.

Here are some examples:

```
LINEIN() /* Reads one line from the */
                                              /* default input stream; */
                                              /* usually this is an entry */
                                             /* typed at the keyboard */
myfile = "ANYFILE.TXT"
LINEIN(myfile) -> "Current line" /* Reads one line from */ /* ANYFILE.TXT, beginning */
                                            \frac{1}{x} at the current read \frac{x}{x} /* position. (If first call, */
                                             \frac{1}{2} file is opened and the \frac{1}{2} /* first line is read.) */
LINEIN(myfile, 1, 1) -> "first line" /* Opens and reads the first */\frac{1}{x} line of ANYFILE.TXT (if \frac{x}{x})
                                             /* the file is already open, */
                                              /* reads first line); sets */
                                             \frac{1}{2} read position on the \frac{1}{2}\frac{1}{2} second line. \frac{1}{2} \frac{1}{2} \frac{1}{2} \frac{1}{2} \frac{1}{2} \frac{1}{2} \frac{1}{2} \frac{1}{2} \frac{1}{2} \frac{1}{2} \frac{1}{2} \frac{1}{2} \frac{1}{2} \frac{1}{2} \frac{1}{2} \frac{1}{2} \frac{1}{2} \frac{1}{2} \frac{1}{2} \frac{1}{2}LINEIN(myfile,1,0) -> "" /* No read; opens ANYFILE.TXT */
                                             /* (if file is already open, */
                                             /* sets the read position to */
                                            \frac{1}{2} the first line). \frac{1}{2}LINEIN(myfile, ,0) -> "" \qquad \qquad /* No read; opens ANYFILE.TXT */
                                             /* (no action if the file is */
                                            \frac{1}{2} already open). \frac{1}{2}LINEIN("QUEUE:") -> "Queue line" /* Read a line from the queue. */\frac{1}{2} If the queue is empty, the */
                                            /* program waits until a line */
                                           \frac{1}{2} is put on the queue. \frac{1}{2}
```
Example 7.52. Builtin function LINEIN

**Note**

If you want to read complete lines from the default input stream, as in a dialog with a user, use the *[PULL](#page-88-0)* or *[PARSE](#page-84-0) PULL* instruction.

The *[PARSE](#page-84-1) LINEIN* instruction is also useful in certain cases.

## **7.4.40. LINEOUT (Line Output)**

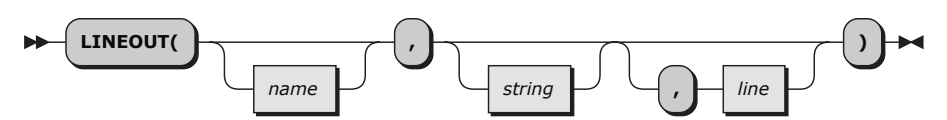

Returns **0** if successful in writing *string* to the character output stream *name*, or **1** if an error occurs while writing the line. (To understand the input and output functions, see *[Chapter 14, Input and Output](#page-636-0) [Streams](#page-636-0)*.) If you specify *line*, this positions the write pointer before writing. If you omit both *string* and *line*, the stream is closed. LINEOUT adds platform-specific *[line-end](#page-57-0)* characters to the end of *string*.

If you omit *name*, the line is written to the default output stream STDOUT (usually the display).

For persistent streams, a write position is maintained for each stream. Any write to the stream starts at the current write position by default. (Under certain circumstances the characters written by a call to LINEOUT can be added to a partial line previously written to the stream with the CHAROUT routine. LINEOUT stops a line at the end of each call.) When the language processor completes writing, the write position is set to the beginning of the line following the one just written. When the stream is first opened, the write position is at the end of the stream, so that calls to LINEOUT append lines to the end of the stream.

You can specify a *line* number to set the write position to the start of a particular line in a persistent stream. This line number must be positive and within the bounds of the stream unless it is a binary stream (though it can specify the line number immediately after the end of the stream). A value of **1** for *line* refers to the first line in the stream. Note that, unlike CHAROUT, you cannot specify a position beyond the end of the stream for non-binary streams.

You can omit the *string* for persistent streams. If you specify *line*, the write position is set to the start of the *line* that was given, nothing is written to the stream, and the function returns **0**. If you specify neither *line* nor *string*, the stream is closed. Again, the function returns **0**.

Execution of the program usually stops until the output operation is effectively complete. For example, when data is sent to a printer, the system accepts the data and returns control to Rexx, even though the output data might not have been printed. Rexx considers this to be complete, even though the data has not been printed. If, however, it is impossible for a line to be written, the NOTREADY condition is raised (see *[Section 14.5, "Errors during Input and Output"](#page-643-0)*), and LINEOUT returns a result of **1**, that is, the residual count of lines written.

Here are some examples:

Example 7.53. Builtin function LINEOUT

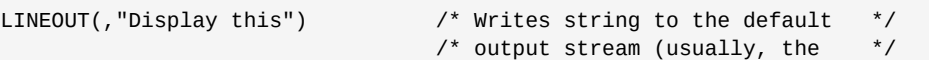

```
\frac{1}{2} display); returns 0 if \frac{1}{2} \frac{1}{2} \frac{1}{2} \frac{1}{2} \frac{1}{2} \frac{1}{2} \frac{1}{2} \frac{1}{2} \frac{1}{2} \frac{1}{2} \frac{1}{2} \frac{1}{2} \frac{1}{2} \frac{1}{2} \frac{1}{2} \frac{1}{2} \frac{1}{2} \frac{1}{2} \frac{1}{2}\frac{1}{2} successful
myfile = "ANYFILE.TXT"
LINEOUT(myfile,"A new line") /* Opens the file ANYFILE.TXT and */
                                                   \prime* appends the string to the end. */
                                                   /* If the file is already open, */<br>/* the string is written at the *//* the string is written at the */<br>/* current write position. *//* current write position. \frac{\ast}{\ast}<br>/* Returns 0 if successful. \frac{\ast}{\ast}/* Returns 0 if successful.
LINEOUT(myfile,"A new start",1) /* Opens the file (if not already */
                                                    /* open); overwrites first line */
                                                   % with a new line. \frac{*}{4}<br>/* Returns 0 if successful. \frac{*}{4}\prime^* Returns 0 if successful.
LINEOUT(myfile, ,1) \frac{1}{2} /* Opens the file (if not already */
                                                   /* open). No write; sets write
                                                    /* position at first character. */
LINEOUT(myfile) /* Closes ANYFILE.TXT */
```
LINEOUT is often most useful when called as a subroutine. The return value is then available in the variable RESULT. For example:

#### Example 7.54. Builtin function LINEOUT call

```
Call LINEOUT "A:rexx.bat","Shell",1
Call LINEOUT ,"Hello"
```
# **Note**

If the lines are to be written to the default output stream without the possibility of error, use the SAY instruction instead.

## **7.4.41. LINES (Lines Remaining)**

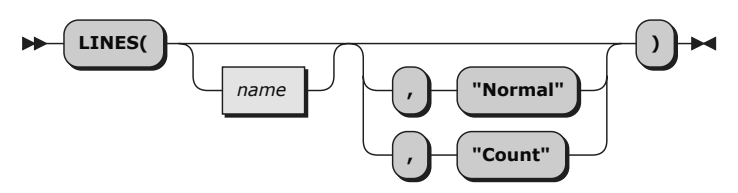

Returns **1** if any data remains between the current read position and the end of the character input stream *name*, and no option or option **Normal** is specified. It returns **0** if no data remains. As such, LINES reports whether a read action that *[CHARIN](#page-475-0)* or *[LINEIN](#page-492-0)* performs will succeed. Option **Normal** is the default.

If option **Count** is specified, LINES returns the actual number of lines remaining in the stream, irrespective of how long this operation takes.

For an explanation of input and output, see *[Chapter 14, Input and Output Streams](#page-636-0)*.

Here are some examples:

#### Example 7.55. Builtin function LINES

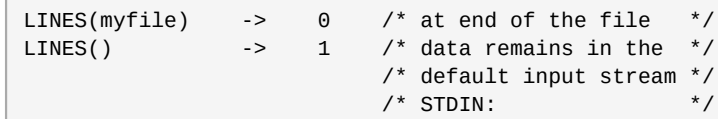

## **Note**

The CHARS function returns the number of characters in a persistent stream or the presence of data in a transient stream.

### **7.4.42. LOWER**

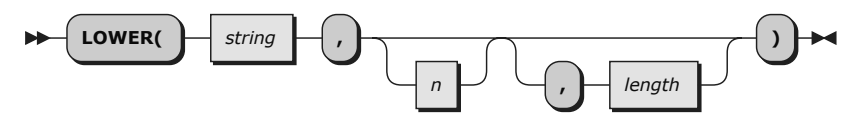

Returns a new string with the characters of *string* beginning with character *n* for *length* characters converted to lowercase. If *n* is specified, it must be a positive whole number. If *n* is not specified, the case conversion will start with the first character. If *length* is specified, it must be a non-negative whole number. If *length* is not specified, the default is to convert the remainder of the string.

Here are some examples:

```
Example 7.56. Builtin function LOWER
```

```
lower("Albert Einstein") -> "albert einstein"
lower("ABCDEF", 4) -> "ABCdef"
lower("ABCDEF", 3, 2) -> "ABcdEF"
```
## **7.4.43. MAX (Maximum)**

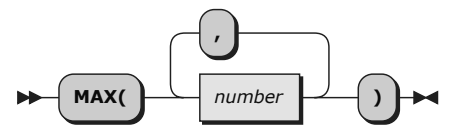

Returns the largest number of the list specified, formatted according to the current NUMERIC settings. You can specify any number of *number*s.

Here are some examples:

Example 7.57. Builtin function MAX

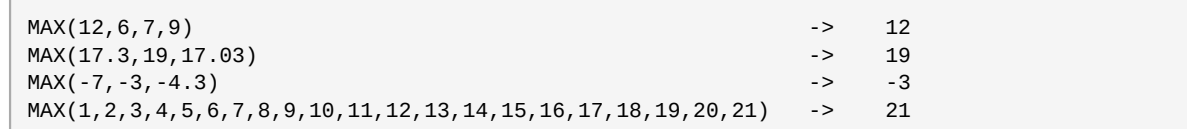

### **7.4.44. MIN (Minimum)**

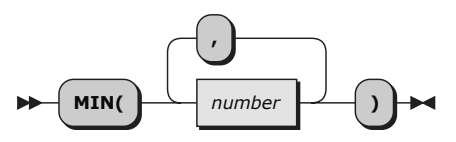

Returns the smallest number of the list specified, formatted according to the current NUMERIC settings. You can specify any number of *number*s.

Here are some examples:

Example 7.58. Builtin function MIN

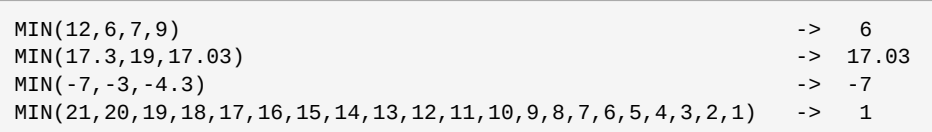

### **7.4.45. OVERLAY**

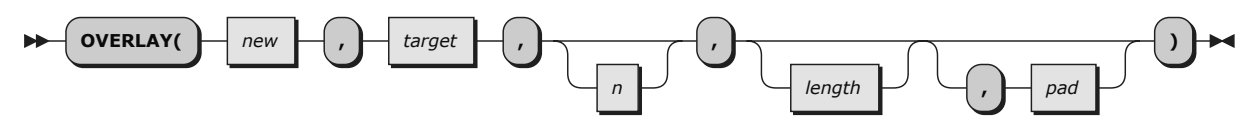

Returns the string *target*, which, starting at the *n*th character, is overlaid with the string *new*, padded or truncated to length *length*. The overlay may extend beyond the end of the original *target* string. If you specify *length*, it must be a positive whole number or zero. The default value for *length* is the length of *new*. If *n* is greater than the length of the target string, the string *new* is padded at the beginning. The default *pad* character is a blank, and the default value for *n* is **1**. If you specify *n*, it must be a positive whole number.

Here are some examples:

Example 7.59. Builtin function OVERLAY

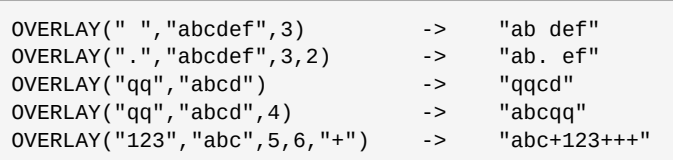

## <span id="page-497-0"></span>**7.4.46. POS (Position)**

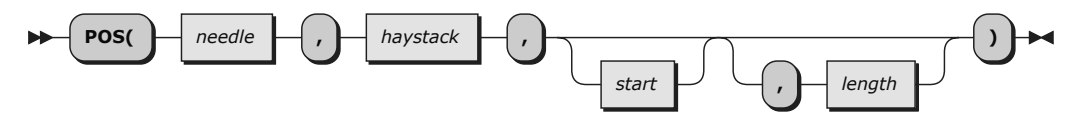

Returns the position of one string, *needle*, in another, *haystack*. It returns **0** if *needle* is a null string or not found or if *start* is greater than the length of *haystack*. By default, the search starts at the first character of the receiving string (that is, the value of *start* is **1**), and continues to the end of the string. You can override this by specifying *start*, the point at which the search starts, and *length*, the bounding limit for the search. If specified, *start* must be a positive whole number and *length* must be a nonnegative whole number.

See also *[LASTPOS](#page-491-0)* built-in function.

Here are some examples:

```
Example 7.60. Builtin function POS
```
POS("day","Saturday") -> 6 POS("x","abc def ghi") -> 0 POS $(" " , "abc def ghi")$  -> 4 POS(" ","abc def ghi",5) -> 8 POS(" ","abc def ghi",5,3) -> 0

## **7.4.47. QUALIFY**

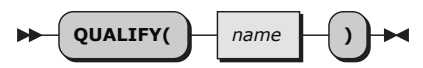

Returns the fully qualified path for *name* by expanding the file name into a path with absolute directory information. The file does not need to exist to generate the full name.

## **7.4.48. QUEUED**

# **QUEUED()**

Returns the number of lines remaining in the external data queue when the function is called. (See *[Chapter 14, Input and Output Streams](#page-636-0)* for a discussion of Rexx input and output.)

Here is an example:

```
Example 7.61. Builtin function QUEUED
```
 $QUEUED()$  -> 5 /\* Perhaps \*/

### **7.4.49. RANDOM**

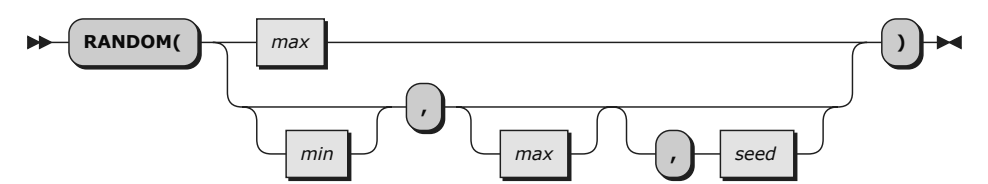

Returns a quasi-random whole number in the range *min* to *max* inclusive. If you specify *max* or *min,max*, then *max* minus *min* cannot exceed 999999999. *min* and *max* default to **0** and **999**, respectively. To start a repeatable sequence of results, use a specific *seed* as the third argument. This *seed* must be a whole number from 0 to 999999999.

Here are some examples:

```
Example 7.62. Builtin function RANDOM
```
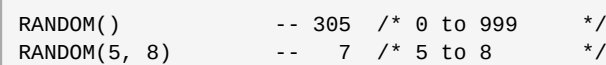

```
RANDOM(2) -- 0 /* 0 to 2<br>RANDOM(, , 3257) -- 123 /* reproducibl
                      - 123 /* reproducible */
RANDOM(-5, 5) -- -3
```
#### **Notes:**

1. To obtain a predictable sequence of quasi-random numbers, use RANDOM a number of times, but specify a *seed* only the first time. For example, to simulate 40 throws of a 6-sided, unbiased die:

```
Example 7.63. Builtin function RANDOM with seed
 sequence = RANDOM(1, 6, 12345) /* any number would */
                                  \frac{1}{2} do for a seed \frac{1}{2}do 39
   sequence = sequence RANDOM(1, 6)end
 say sequence
```
The numbers are generated mathematically, using the initial *seed*, so that as far as possible they appear to be random. Running the program again produces the same sequence; using a different initial *seed* almost certainly produces a different sequence. If you do not supply a *seed*, the first time RANDOM is called, an arbitrary seed is used. Hence, your program usually gives different results each time it is run.

2. The random number generator is global for an entire program; the current seed is not saved across internal routine calls.

### **7.4.50. REVERSE**

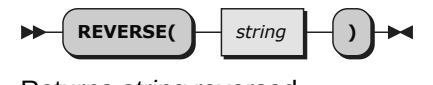

Returns *string* reversed.

Here are some examples:

Example 7.64. Builtin function REVERSE

```
REVERSE("ABc.") -> ".cBA"<br>REVERSE("XYZ") -> " ZYX"
REVERSE("XYZ ") ->
```
### **7.4.51. RIGHT**

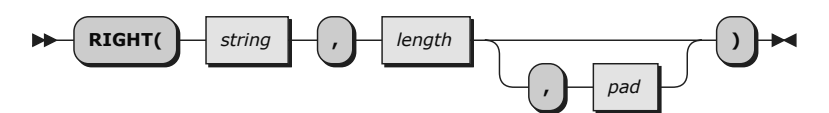

Returns a string of length *length* containing the rightmost *length* characters of *string*. The string returned is padded with *pad* character, or truncated, on the left as needed. The default *pad* character is a blank. The *length* must be a positive whole number or zero.

Here are some examples:

Example 7.65. Builtin function RIGHT

RIGHT("abc  $d$ ", 8)  $\rightarrow$  " abc  $d$ " RIGHT("abc def", 5) -> "c def" RIGHT("12",5,"0") -> "00012"

## **7.4.52. RXFUNCADD**

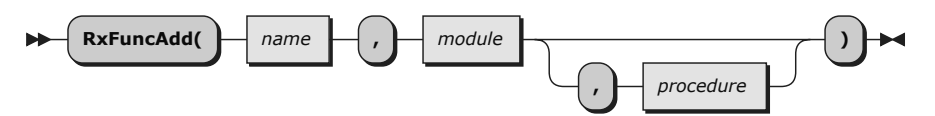

Registers the function, making it available to Rexx procedures. The *module* is the name of an external library where the native function is located. In some environments, such as Unix-like systems, the library name is case sensitive. The *procedure* is the name of the exported procedure inside of *module*. If procedure is not specified, it defaults to *name*. The *procedure* is generally case-sensitive. RxFuncAdd will attempt to resolve the procedure address using the name as specified and if that attempt fails, will retry using an uppercased name.

A return value 0 signifies successful registration and that the registered function has been located in the specified *module*. A return value 1 signifies that the function could not be resolved.

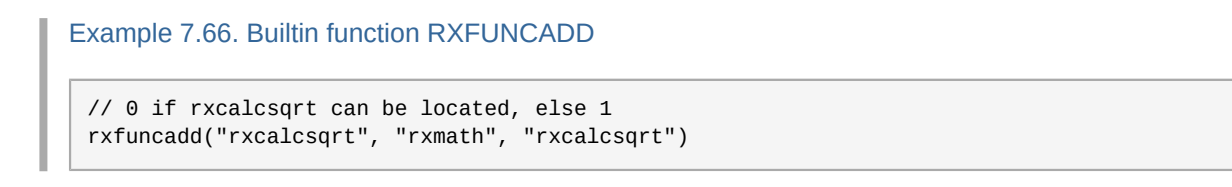

## **7.4.53. RXFUNCDROP**

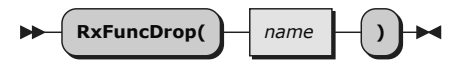

Removes (deregisters) the function *name* from the list of available functions. A zero return value signifies successful removal.

Example 7.67. Builtin function RXFUNCDROP

```
rxfuncdrop("SysLoadFuncs") -> 0 /* if successfully removed */
```
## **7.4.54. RXFUNCQUERY**

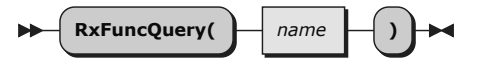

Queries the list of available functions for the function *name*. It returns a value of **0** if the function is registered, and a value of **1** if it is not.

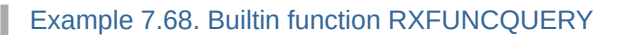

rxfuncquery("SysLoadFuncs") -> 0 /\* if registered \*/

## **7.4.55. RXQUEUE**

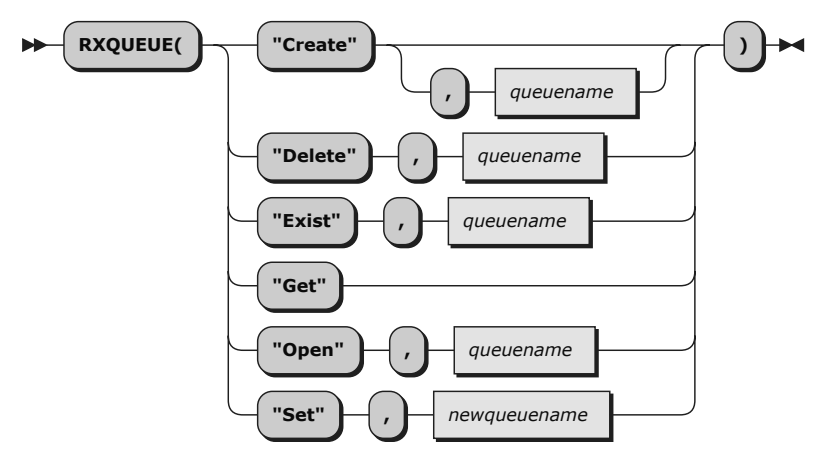

Creates and deletes external data queues. It also sets and queries their names.

#### **Create**

creates a queue with the name *queuename* if you specify *queuename* and if no queue of that name exists already. You must not use SESSION as a *queuename*. If you specify no *queuename*, then the language processor provides a name. The name of the queue is returned in either case.

The maximum length of *queuename* can be 250 characters.

Many queues can exist at the same time, and most systems have sufficient resources available to support several hundred queues at a time. If a queue with the specified name exists already, a queue is still created with a name assigned by the language processor. The assigned name is then returned to you.

#### **Delete**

deletes the named queue. It returns 0 if successful or a nonzero number if an error occurs. Possible return values are:

 $\Omega$ 

Queue has been deleted.

5

Not a valid queue name or tried to delete queue named "SESSION".

#### 9

Specified queue does not exist.

#### 10

Queue is busy; wait is active.

12

A memory failure has occurred.

1002

Failure in memory manager.

#### **Get**

returns the name of the queue currently in use.

#### **Exist**

returns **.true** if the specified *queuename* exists. Returns **.false** otherwise.

#### **Open**

tests if the specified *queuename* exists and creates if it does not.

#### **Set**

sets the name of the current queue to *newqueuename* and returns the previously active queue name.

The first parameter determines the function. Only the first character of the first parameter is significant. The parameter can be entered in any case. The syntax for a valid queue name is the same as for a valid Rexx symbol.

The second parameter specified for Create, Set, and Delete must follow the same syntax rules as the Rexx variable names. There is no connection, however, between queue names and variable names. A program can have a variable and a queue with the same name. The actual name of the queue is the uppercase value of the name requested.

Named queues prevent different Rexx programs that are running in a single session from interfering with each other. They allow Rexx programs running in different sessions to synchronize execution and pass data. LINEIN("QUEUE:") is especially useful because the calling program stops running until another program places a line on the queue.

#### Example 7.69. Builtin function RXQUEUE

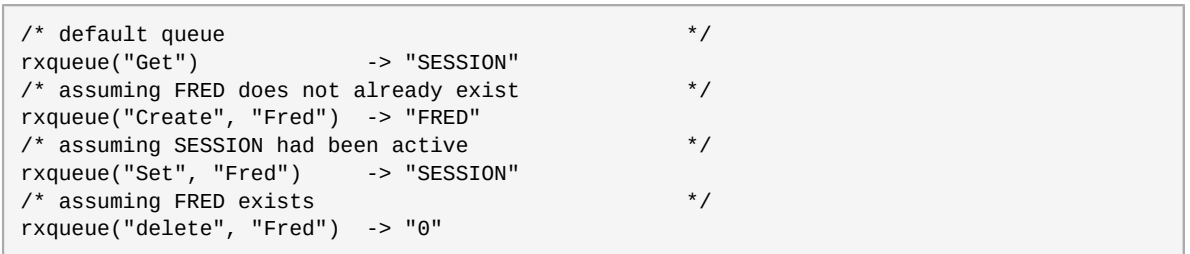

## <span id="page-502-0"></span>**7.4.56. SETLOCAL (Linux only)**

# **SETLOCAL()**

Saves the current working directory and the current values of the environment variables that are local to the current process.

For example, SETLOCAL can be used to save the current environment before changing selected settings with the *[VALUE](#page-520-0)* function. To restore the directory and environment, use the *[ENDLOCAL](#page-488-0)* function.

SETLOCAL returns a value of 1 if the initial directory and environment are successfully saved and a value of 0 if unsuccessful. If SETLOCAL is not followed by an ENDLOCAL function in a procedure, the initial environment saved by SETLOCAL is restored upon exiting the procedure.

Here is an example:

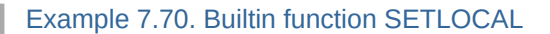

```
/* Current path is "user/bin" */
n = SETLOCAL() /* saves all environment settings */
/* Now use the VALUE function to change the PATH variable */
p = VALUE("Path","home/user/bin"."ENVIRONMENT")
/* Programs in directory home/user/bin can now be run */
n = ENDLOCAL() \frac{1}{2} restores initial environment including \frac{1}{2} /* the changed PATH variable, which is */
                         /* "user/bin"
```
### **7.4.57. SIGN**

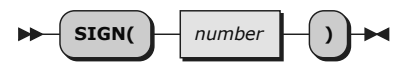

Returns a number that indicates the sign of *number*. The *number* is first rounded according to standard Rexx rules, as though the operation **number+0** had been carried out. It returns **-1** if *number* is less than **0**, **0** if it is **0**, and **1** if it is greater than **0**.

Here are some examples:

Example 7.71. Builtin function SIGN

```
SIGN("12.3") -> 1
SIGN(" -0.307") -> -1
SIGN(0.0) -> 0
```
### **7.4.58. SOURCELINE**

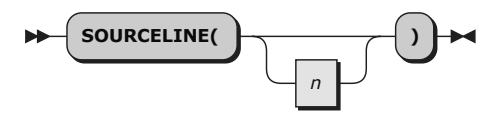

Returns the line number of the final line in the program if you omit *n*. If you specify *n*, returns the *n*th line in the program if available at the time of execution. Otherwise, it returns a null string. If specified, *n* must be a positive whole number and must not exceed the number that a call to SOURCELINE with no arguments returns.

If the Rexx program is in *[translated format](#page-656-0)*, this function returns **0** if *n* is omitted, and raises an error for all attempts to retrieve a line of the program.

Here are some examples:

```
Example 7.72. Builtin function SOURCELINE
```

```
SOURCELINE() -> 10
SOURCELINE(1) -> "/* This is a 10-line Rexx program */"
```
### **7.4.59. SPACE**
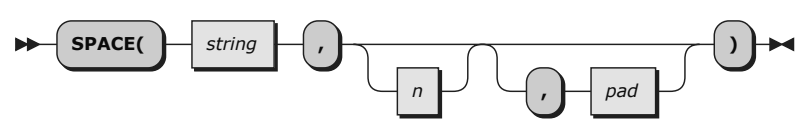

Returns the whitespace-delimited words in *string* with *n pad* characters between each word. If you specify *n*, it must be a positive whole number or zero. If it is **0**, all whitespace characters are removed. Leading and trailing whitespace characters are always removed. The default for *n* is **1**, and the default *pad* character is a blank.

Here are some examples:

Example 7.73. Builtin function SPACE

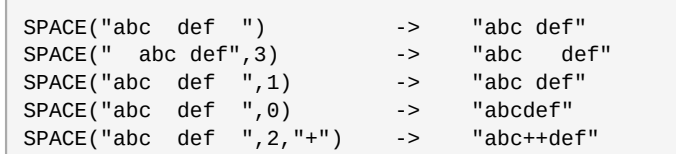

### **7.4.60. STREAM**

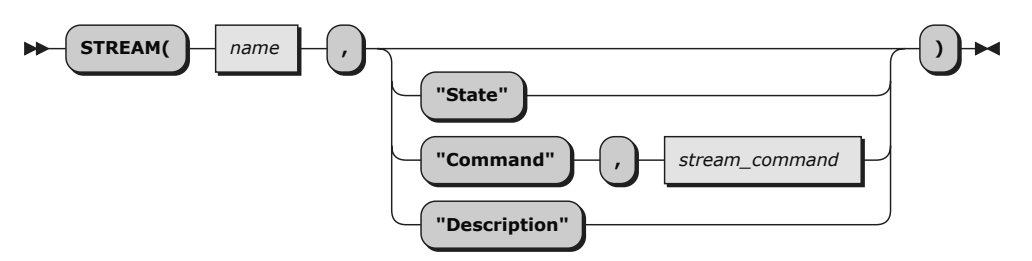

Returns a string describing the state of, or the result of an operation upon, the character stream *name*. The result may depend on characteristics of the stream that you have specified in other uses of the STREAM function. (To understand the input and output functions, see *[Chapter 14, Input and Output](#page-636-0) [Streams](#page-636-0)*.) This function requests information on the state of an input or output stream or carries out some specific operation on the stream.

The first argument, *name*, specifies the stream to be accessed. The second argument can be one of the following strings that describe the action to be carried out. (Only the capitalized letter is needed; all characters following it are ignored.)

### **Command**

an operation (specified by the *stream\_command* given as the third argument) is applied to the selected input or output stream. The string that is returned depends on the command performed and can be a null string. The possible input strings for the *stream\_command* argument are described later.

### **Description**

returns any descriptive string associated with the current state of the specified stream. It is identical to the State operation, except that the returned string is followed by a colon and, if available, additional information about the ERROR or NOTREADY states.

#### **State**

returns a string that indicates the current state of the specified stream. This is the default operation.

The returned strings are as described in **Stream** class method *[state](#page-252-0)*.

# **Note**

The state (and operation) of an input or output stream is global to a Rexx program; it is not saved and restored across internal function and subroutine calls (including those calls that a CALL ON condition trap causes).

### **7.4.60.1. Stream Commands**

The following stream commands are used to:

- Open a stream for reading, writing, or both.
- Close a stream at the end of an operation.
- Position the read or write position within a persistent stream (for example, a file).
- Get information about a stream (its existence, size, and last edit date).

The *stream\_command* argument must be used when—and only when--you select the operation C (command). The syntax is:

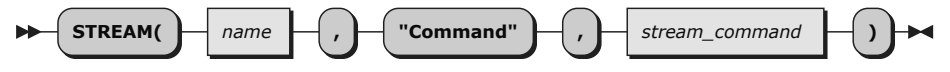

In this form, the STREAM function itself returns a string corresponding to the given *stream\_command* if the command is successful. If the command is unsuccessful, STREAM returns an error message string in the same form as the **D** (Description) operation supplies.

For most error conditions, the additional information is in the form of a numeric return code. This return code is the value of *ERRNO* that is set whenever one of the file system primitives returns with a -1.

### **7.4.60.1.1. Command Strings**

The argument *stream\_command* can be any expression that the language processor evaluates to a command string that corresponds to the following diagram:

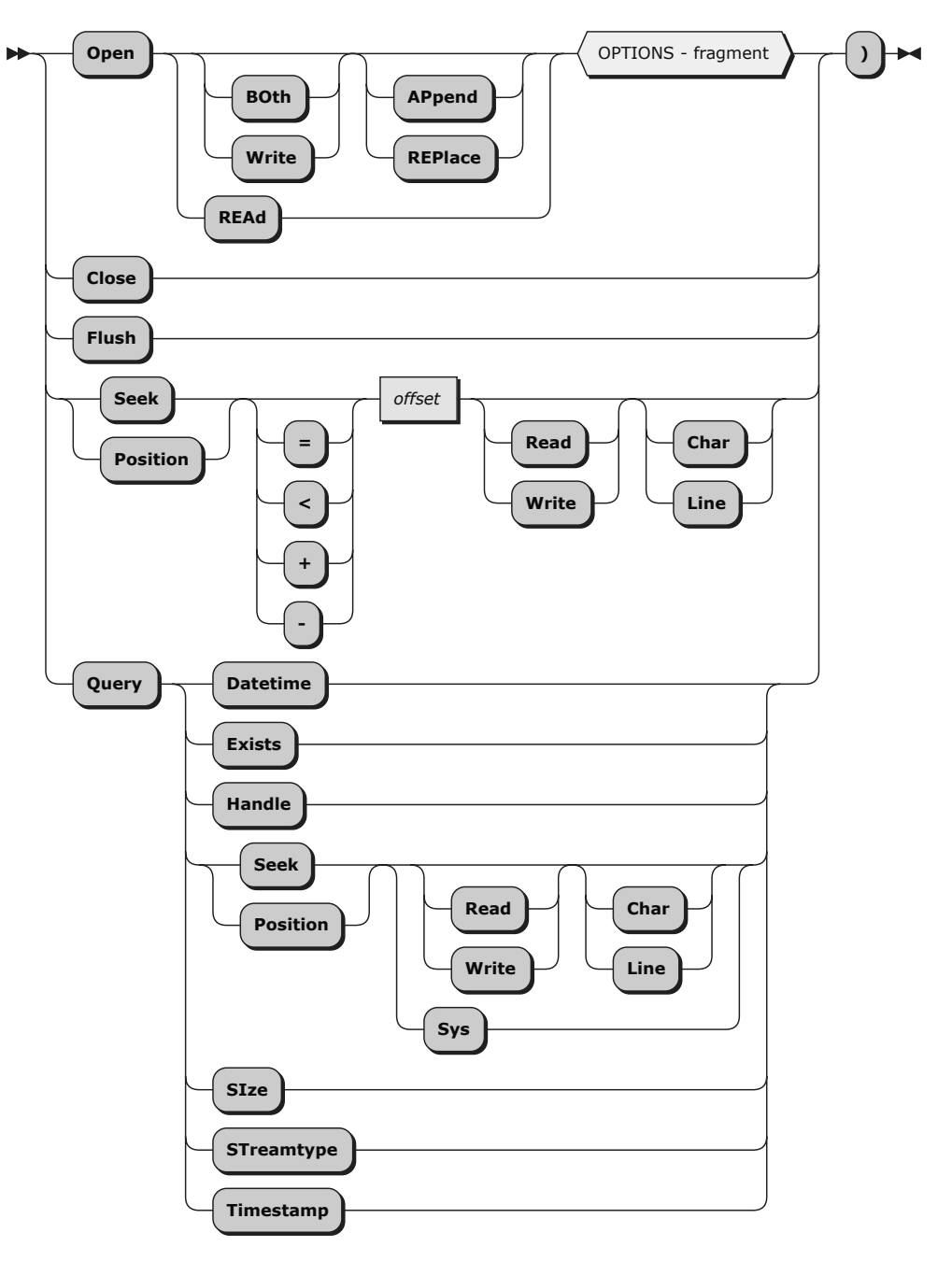

### **OPTIONS:**

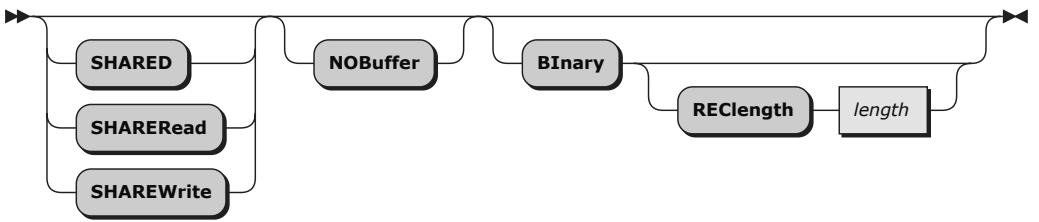

### **OPEN**

opens the named stream. The default for OPEN is to open the stream for both reading and writing data, for example, **"OPEN BOTH"**.

The STREAM function itself returns a description string similar to the one that the **D** option provides, for example, "READY:" if the named stream is successfully opened, or "ERROR:2" if the named stream is not found.

The following is a description of the options for OPEN:

### **READ**

opens the stream for reading only.

### **WRITE**

opens the stream for writing only.

### **BOTH**

opens the stream for both reading and writing. (This is the default.) Separate read and write pointers are maintained.

### **APPEND**

positions the write pointer at the end of the stream. (This is the default.) The write pointer cannot be moved anywhere within the extent of the file as it existed when the file was opened.

### **REPLACE**

sets the write pointer to the beginning of the stream and truncates the file. In other words, this option deletes all data that was in the stream when opened.

### **SHARED**

Enables another process to work with the stream in a shared mode. This mode must be compatible with the shared mode (SHARED, SHAREREAD, or SHAREWRITE) used by the process that opened the stream.

### **SHAREREAD**

Enables another process to read the stream in a shared mode.

### **SHAREWRITE**

Enables another process to write the stream in a shared mode.

### **NOBUFFER**

turns off buffering of the stream. Thus, all data written to the stream is flushed immediately to the operating system for writing. This option can severely affect output performance. Therefore, use it only when data integrity is a concern, or to force interleaved output to a stream to appear in the exact order in which it was written.

### **BINARY**

causes the stream to be opened in binary mode. This means that *[line-end](#page-57-0)* characters are ignored and treated as data. This is intended to force file operations that are compatible with other Rexx language processors that run on record-based systems, or to process binary data using the line operations.

# **Note**

Specifying the BINARY option for a stream that does not exist but is opened for writing also requires the RECLENGTH option to be specified. Omitting the RECLENGTH option in this case raises an error condition.

### **RECLENGTH** *length*

allows the specification of an exact length for each line in a stream. This allows line operations on binary-mode streams to operate on individual fixed-length records. Without this option, line

operations on binary-mode files operate on the entire file (for example, as if the **RECLENGTH** option were specified with a length equal to that of the file). *length* must be 1 or greater.

Here are some examples:

Example 7.74. Builtin function STREAM

```
stream(strout,"c","open")
stream(strout,"c","open write")
stream(strinp,"c","open read")
stream(strinp,"c","open read shared")
```
#### **CLOSE**

closes the named stream. The STREAM function itself returns **READY:** if the named stream is successfully closed, or an appropriate error message. If an attempt is made to close an unopened file, STREAM returns a null string ("").

```
Example 7.75. Builtin function STREAM on unopened file
```

```
stream("STRM.TXT","c","close")
```
### **FLUSH**

forces any data currently buffered for writing to be written to this stream.

**SEEK** *offset*

**Note**

sets the read or write position within a persistent stream. If the stream is opened for both reading and writing and no SEEK option is specified, both the read and write positions are set.

See *[Chapter 14, Input and Output Streams](#page-636-0)* for a discussion of read and write positions in a persistent stream.

To use this command, the named stream must first be opened with the OPEN stream command or implicitly with an input or output operation. One of the following characters can precede the *offset* number:

**=**

explicitly specifies the *offset* from the beginning of the stream. This is the default if no prefix is supplied. **Line Offset=1** means the beginning of stream.

**<**

specifies *offset* from the end of the stream.

**+**

specifies *offset* forward from the current read or write position.

**-**

specifies *offset* backward from the current read or write position.

The STREAM function itself returns the new position in the stream if the read or write position is successfully located or an appropriate error message otherwise.

The following is a description of the options for SEEK:

### **READ**

specifies that the read position is to be set by this command.

### **WRITE**

specifies that the write position is to be set by this command.

### **CHAR**

specifies that the positioning is to be done in terms of characters. This is the default.

### **LINE**

specifies that the positioning is to be done in terms of lines. For non-binary streams, this is an operation that can take a long time to complete, because, in most cases, the file must be scanned from the top to count line-end characters. However, for binary streams with a specified record length, this results in a simple multiplication of the new resulting line number by the record length, and then a simple character positioning. See *[Section 14.1.5, "Line](#page-641-0) [versus Character Positioning"](#page-641-0)* for a detailed discussion of this issue.

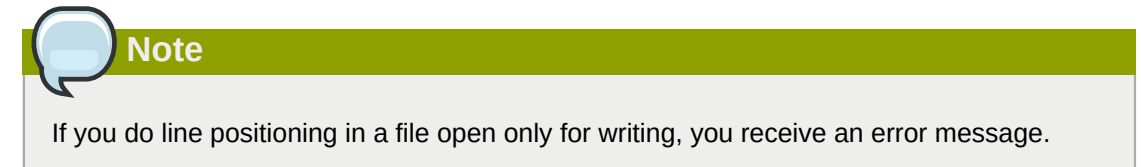

### Example 7.76. Builtin function STREAM examples

```
stream(name,"c","seek =2 read")
stream(name,"c","seek +15 read")
stream(name,"c","seek -7 write line")
fromend = 125
stream(name,"c","seek <"fromend read)
```
### **POSITION**

is a synonym for SEEK.

### **7.4.60.1.2. QUERY Stream Commands**

Used with these stream commands, the STREAM function returns specific information about a stream. Except for QUERY HANDLE and QUERY SEEK/POSITION, the language processor returns the query information even if the stream is not open. The language processor returns UNKNOWN for QUERY STREAMTYPE and the null string for nonexistent streams.

Note that technically although a directory is persistent, it is not a stream. If the directory exists, the date / time queries return the time stamp of the directory, QUERY SIZE returns 0, and QUERY STREAMTYPE returns UNKNOWN. The other commands return the null string.

### **QUERY DATETIME**

returns the date and time stamps of a stream in US format.

```
Example 7.77. Builtin function STREAM QUERY examples
```

```
stream("..\file.txt","c","query datetime")
```
A sample output might be:

```
11-12-98 03:29:12
```
### **QUERY EXISTS**

returns the full path specification of the named stream, if it exists, or a null string.

```
Example 7.78. Builtin function STREAM QUERY EXISTS examples
```

```
stream("..\file.txt","c","query exists")
```
A sample output might be:

```
c:\data\file.txt
```
### **QUERY HANDLE**

returns the handle associated with the open stream.

Example 7.79. Builtin function STREAM QUERY HANDLE examples

stream("..\file.txt","c","query handle")

### A sample output might be:

3

### **QUERY POSITION**

returns the current read or write position for the stream, as qualified by the following options: **READ**

returns the current read position.

#### **WRITE**

returns the current write position.

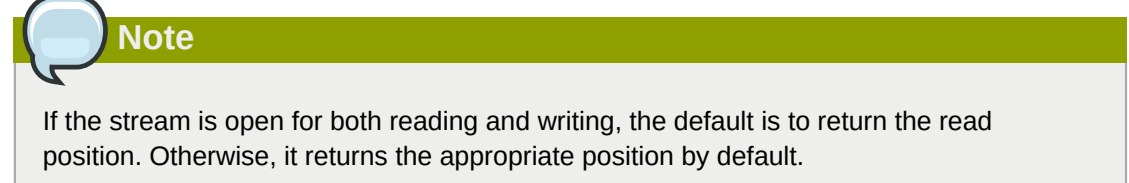

#### **CHAR**

returns the position in terms of characters. This is the default.

#### **LINE**

returns the position in terms of lines. For non-binary streams, this operation can take a long time to complete, because the language processor starts tracking the current line number if not already doing so. Thus, it might require a scan of the stream from the top to count line-end characters. See *[Section 14.1.5, "Line versus Character Positioning"](#page-641-0)* for a detailed discussion of this issue.

Example 7.80. Builtin function STREAM QUERY POSITION examples

stream("myfile","c","query position write")

A sample output might be:

```
247
```
#### **SYS**

returns the operating-system stream position in terms of characters.

### **QUERY SIZE**

returns the size, in bytes, of a persistent stream.

Example 7.81. Builtin function STREAM QUERY SIZE examples

```
stream("..\file.txt","c","query size")
```
A sample output might be:

1305

#### **QUERY STREAMTYPE**

returns a string indicating whether the stream is **PERSISTENT**, **TRANSIENT**, or **UNKNOWN**.

#### **QUERY TIMESTAMP**

returns the date and time stamps of a stream in an international format. This is the preferred method of getting the date and time because it provides the full 4-digit year.

Example 7.82. Builtin function STREAM QUERY TIMESTAMP examples

```
stream("..\file.txt","c","query timestamp")
```
A sample output might be:

2016-11-12 03:29:12

### **7.4.61. STRIP**

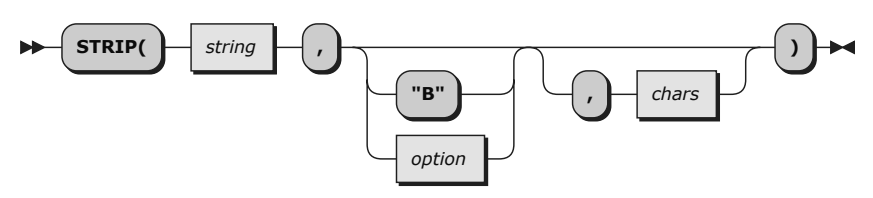

Returns *string* with leading characters, trailing characters, or both, removed, based on the *option* you specify. The following are valid *option*s. (Only the capitalized letter is needed; all characters following it are ignored.)

#### **Both**

removes both leading and trailing characters from *string*. This is the default.

### **Leading**

removes leading characters from *string*.

#### **Trailing**

removes trailing characters from *string*.

The third argument, *chars*, specifies the set of characters to be removed, and the default is to remove all whitespace characters (spaces and horizontal tabs). If *chars* is a null string, then no characters are removed. Otherwise, any occurrences of the characters in *chars* will be removed.

Here are some examples:

```
Example 7.83. Builtin function STRIP
```

```
STRIP(" ab c ") -> "ab c"STRIP(" ab c "," "L") \rightarrow "ab c "STRIP(" ab c ", "t") -> " ab c"
STRIP("12.7000", , 0) -> "12.7"<br>STRIP("0012.700", , 0) -> "12.7"
STRIP("0012.700", ,0) ->
STRIP("12.0000", "T", '.0') -> "12"
```
### **7.4.62. SUBSTR (Substring)**

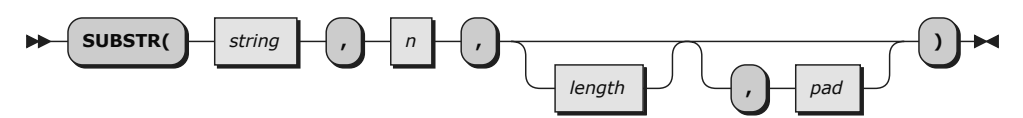

Returns the substring of *string* that begins at the *n*th character and is of length *length*, padded with *pad* if necessary. *n* must be a positive whole number. If *n* is greater than **LENGTH(***string***)**, only pad characters are returned.

See also *[LEFT](#page-492-0)* and *[RIGHT](#page-499-0)* builtin-functions.

If you omit *length*, the rest of the string is returned. The default *pad* character is a blank.

Here are some examples:

Example 7.84. Builtin function SUBSTR

```
SUBSTR("abc", 2) -> "bc"<br>SUBSTR("abc", 2, 4) -> "bc"
SUBSTR("abc",2,4) -> "bc "
SUBSTR("abc",2,6,".") -> "bc...."
```
# **Note**

In some situations the positional (numeric) patterns of parsing templates are more convenient for selecting substrings, especially if more than one substring is to be extracted from a string.

### **7.4.63. SUBWORD**

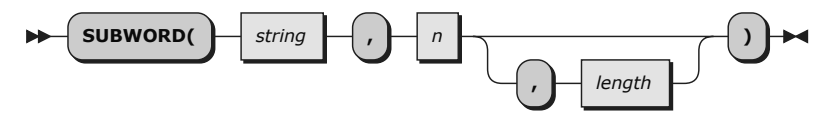

Returns the substring of *string* that starts at the *n*th word, and is up to *length* whitespace-delimited words. *n* must be a positive whole number. If you omit *length*, it defaults to the number of remaining words in *string*. The returned string never has leading or trailing whitespace, but includes all whitespace characters between the selected words.

Here are some examples:

Example 7.85. Builtin function SUBWORD

```
SUBWORD("Now is the time",2,2) -> "is the"
SUBWORD("Now is the time",3) -> "the time"
SUBWORD("Now is the time", 5) -> ""
```
### **7.4.64. SYMBOL**

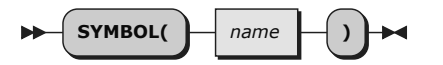

Returns the state of the symbol named by *name*. It returns **BAD** if *name* is not a valid Rexx symbol. It returns **VAR** if it is the name of a variable, that is, a symbol that has been assigned a value. Otherwise, it returns **LIT**, indicating that it is either a constant symbol or a symbol that has not yet been assigned a value, that is, a literal.

As with symbols in Rexx expressions, lowercase characters in *name* are translated to uppercase and substitution in a compound name occurs if possible.

### **Note**

You should specify *name* as a literal string, or it should be derived from an expression, to prevent substitution before it is passed to the function.

### Here are some examples:

Example 7.86. Builtin function SYMBOL

 $\frac{\sqrt{x}}{1}$  following: Drop A.3; J=3 \*/

```
SYMBOL("J") -> "VAR"<br>SYMBOL(J) -> "LIT"
                               S -> "LIT" /* has tested "3" */<br>-> "LIT" /* has tested A.3 */
SYMBOL("a,i") -> "LIT" /* has tested A.3
SYMBOL(2) \begin{array}{ccc} -& -& \text{``LIT''} \end{array} /* a constant symbol */<br>SYMBOL("*") \begin{array}{ccc} -& \text{``BAD''} \end{array} /* not a valid symbol */
                                \Rightarrow "BAD" /* not a valid symbol */
```
### **7.4.65. TIME**

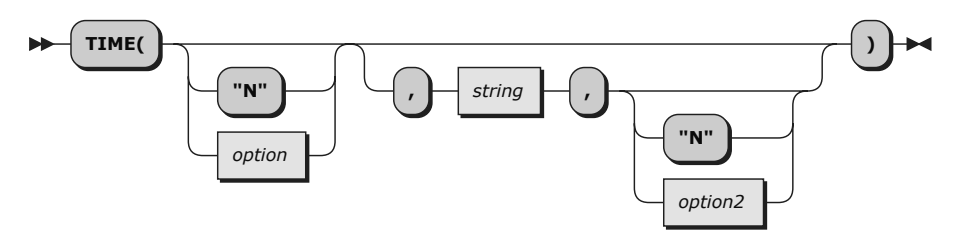

Returns the local time in the 24-hour clock format hh:mm:ss (hours, minutes, and seconds) by default, for example, **04:41:37**.

You can use the following *option*s to obtain alternative formats, or to gain access to the elapsed-time clock. (Only the capitalized letter is needed; all characters following it are ignored.)

### **Civil**

returns the time in Civil format hh:mmxx. The hours can take the values **1** through **12**, and the minutes the values **00** through **59**. The minutes are followed immediately by the letters **am** or **pm**. This distinguishes times in the morning (12 midnight through 11:59 a.m.--appearing as **12:00am** through **11:59am**) from noon and afternoon (12 noon through 11:59 p.m.--appearing as **12:00pm** through **11:59pm**). The hour has no leading zero. The minute field shows the current minute (rather than the nearest minute) for consistency with other TIME results.

### **Elapsed**

returns sssssssss.uuuuuu, the number of seconds and microseconds since the elapsed-time clock (described later) was started or reset. The returned number has no leading zeros or whitespace, and the setting of NUMERIC DIGITS does not affect it.

The language processor calculates elapsed time by subtracting the time at which the elapsedtime clock was started or reset from the current time. It is possible to change the system time clock while the system is running. This means that the calculated elapsed time value might not be a true elapsed time. If the time is changed so that the system time is earlier than when the Rexx elapsedtime clock was started (so that the elapsed time would appear negative), the language processor raises an error and disables the elapsed-time clock. To restart the elapsed-time clock, trap the error through SIGNAL ON SYNTAX.

The clock can also be changed by programs on the system. Many LAN-attached programs synchronize the system time clock with the system time clock of the server during startup. This causes the Rexx elapsed time function to be unreliable during LAN initialization.

### **Full**

returns the number of microseconds since 00:00:00.000000 on 1 January 0001, in the format: *dddddddddddddddddd* (no leading zeros or whitespace).

# **Notes**

The base date of 1 January 0001 is determined by extending the current Gregorian calendar backward (365 days each year, with an extra day every year that is divisible by 4 except century years that are not divisible by 400). It does not take into account any errors in the calendar system that created the Gregorian calendar originally.

The value returned by Time('F') can be used to calculate the interval between any two times. Note, however, that values returned generally contain more digits than the default NUMERIC DIGITS setting. The NUMERIC DIGITS setting should be increased to a minimum value of 18 when performing timestamp arithmetic.

### **Hours**

returns up to two characters giving the number of hours since midnight in the format hh (no leading zeros or whitespace, except for a result of **0**).

### **Long**

returns time in the format hh:mm:ss.uuuuuu (where uuuuuu are microseconds).

### **Minutes**

returns up to four characters giving the number of minutes since midnight in the format mmmm (no leading zeros or whitespace, except for a result of **0**).

### **Normal**

returns the time in the default format hh:mm:ss. The hours can have the values **00** through **23**, and minutes and seconds, **00** through **59**. There are always two digits. Any fractions of seconds are ignored (times are never rounded). This is the default.

### **Offset**

returns the offset of the local time from UTC in microseconds. The offset value will be negative for timezones west of the Prime Meridian and positive for timezones east of Prime Meridian. The local time('F') value can be converted to UTC by subtracting the time('O') value.

### **Reset**

returns sssssssss.uuuuuu, the number of seconds and microseconds since the elapsed-time clock (described later) was started or reset and also resets the elapsed-time clock to zero. The returned number has no leading zeros or whitespace, and the setting of NUMERIC DIGITS does not affect it.

See the Elapsed option for more information on resetting the system time clock.

### **Seconds**

returns up to five characters giving the number of seconds since midnight in the format sssss (no leading zeros or whitespace, except for a result of **0**).

### **Ticks**

returns the number of seconds since 00:00:00.000000 on 1 January 1970, in the format: *dddddddddddd* (no leading zeros or whitespace).

**Notes**

The base date of 1 January 1970 is determined by extending the current Gregorian calendar backward (365 days each year, with an extra day every year that is divisible by 4 except century years that are not divisible by 400). It does not take into account any errors in the calendar system that created the Gregorian calendar originally.

The value returned by Time('T') can be used to calculate the interval between any two times. Note, however, that values returned generally contain more digits than the default NUMERIC DIGITS setting. The NUMERIC DIGITS setting should be increased to a minimum value of 12 when performing timestamp arithmetic.

Time('T') will return a negative number for dates prior to 1 January 1970.

Here are some examples, assuming that the time is 4:54 p.m.:

```
Example 7.87. Builtin function TIME
```

```
TIME() -> "16:54:22"<br>TIME("C") -> "4:54pm"
TIME("C") ->
TIME("H") -> "16"
TIME("L") -> "16:54:22.120000" /* Perhaps */
TIME("M") \rightarrow "1014" /* 54 + 60*16 */
TIME("N") -> "16:54:22"
TIME("S") -> "60862" /* 22 + 60*(54+60*16) */
```
### **The elapsed-time clock:**

You can use the TIME function to measure real (elapsed) time intervals. On the first call in a program to **TIME("E")** or **TIME("R")**, the elapsed-time clock is started, and either call returns **0**. From then on, calls to **TIME("E")** and **TIME("R")** return the elapsed time since that first call or since the last call to **TIME("R")**.

The clock is saved across internal routine calls, which means that an internal routine inherits the time clock that its caller started. Any timing the caller is doing is not affected, even if an internal routine resets the clock. An example of the elapsed-time clock:

```
Example 7.88. Builtin function TIME elapsed
```

```
time("E") -> 0 /* The first call */ /* pause of one second here */
time("E") \rightarrow 1.020000 /* or thereabouts */
                  /* pause of one second here */
time("R") \rightarrow 2.030000 /* or thereabouts */
                  /* pause of one second here */
time("R") \rightarrow 1.050000 /* or thereabouts */
```
**Note**

The elapsed-time clock is synchronized with the other calls to TIME and DATE, so several calls to the elapsed-time clock in a single clause always return the same result. For this reason, the interval between two usual TIME/DATE results can be calculated exactly using the elapsed-time clock.

If you specify *string*, TIME returns the time corresponding to *string* in the format *option*. The *string* must be supplied in the format *option2*. The default for *option2* is "N". So you need to specify *option2* only if *string* is not in the Normal format. *option2* must specify the current time, for example, not "E" or "R". Here are some examples:

Example 7.89. Builtin function TIME formatting

```
time("C","11:27:21") -> 11:27am
time("N","11:27am","C") -> 11:27:00
time("N", "63326132161828000", "F") -> 08:16:01
```
You can determine the difference between two times; for example:

Example 7.90. Builtin function TIME difference

```
If TIME("M","5:00pm","C")-TIME("M")<=0
then say "Time to go home"
else say "Keep working"
```
The TIME returned is the earliest time consistent with *string*. For example, if the result requires components that are not specified in the source format, then those components of the result are zero. If the source has components that the result does not need, then those components of the source are ignored.

When requesting times be converted to Full or Ticks format, a date value of 1 January 0001 is used for the conversion. A time stamp for a time and date combination can be created by combining a value from Date('F') for the time of day.

```
Example 7.91. Builtin function TIME with F option
 numeric digits 18 -- needed to add the timestamps
 timestamp = date("f", "20170123", "S") + time("f", "08:14:22", "N")
```
**Implementation maximum:** If the number of seconds in the elapsed time exceeds nine digits (equivalent to over 31.6 years), an error results.

### **7.4.66. TRACE**

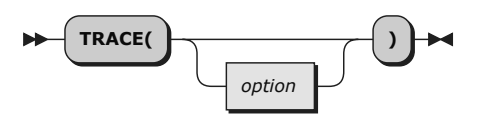

Returns trace actions currently in effect and, optionally, alters the setting.

If you specify *option*, it selects the trace setting. It must be the valid prefix **?**, one of the alphabetic character options associated with the TRACE instruction (that is, starting with **A**, **C**, **E**, **F**, **I**, **L**, **N**, **O**, or **R**), or both. (See the TRACE instruction in *Section 2.29.1, "Trace [Alphabetic](#page-99-0) Character (Word) [Options"](#page-99-0)* for full details.)

Unlike the TRACE instruction, the TRACE function alters the trace action even if interactive debugging is active. Also unlike the TRACE instruction, *option* cannot be a number.

Here are some examples:

```
Example 7.92. Builtin function TRACE
```

```
TRACE() -> "?R" /* maybe */<br>TRACE("0") -> "?R" /* also set:
                    - \degree \degree \degree \degree \degree also sets tracing off */
TRACE("?I") \rightarrow "0" /* now in interactive debugging */
```
### **7.4.67. TRANSLATE**

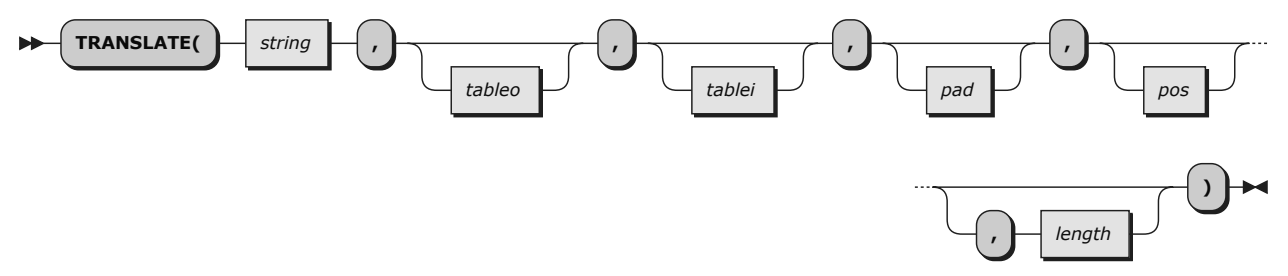

Returns *string* with each character translated to another character or unchanged. You can also use this function to reorder the characters in *string*.

The output table is *tableo* and the input translation table is *tablei*. TRANSLATE searches *tablei* for each character in *string*. If the character is found, the corresponding character in *tableo* is used in the result string; if there are duplicates in *tablei*, the first (leftmost) occurrence is used. If the character is not found, the original character in *string* is used. The result string is always the same length as *string*.

The tables can be of any length. If you specify neither table and omit *pad*, *string* is simply translated to uppercase (that is, lowercase **a**-**z** to uppercase **A**-**Z**), but, if you include *pad*, the language processor translates the entire string to *pad* characters. *tablei* defaults to **XRANGE("00"x,"FF"x)**, and *tableo* defaults to the null string and is padded with *pad* or truncated as necessary. The default *pad* is a blank.

*pos* is the position of the first character of the translated range. The default starting position is 1. *length* is the range of characters to be translated. If *length* is omitted, the remainder of the string from the starting position to the end is used.

Here are some examples:

Example 7.93. Builtin function TRANSLATE

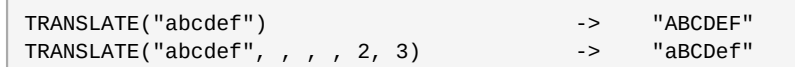

```
TRANSLATE("abcdef", "12", "ec") -> "ab2d1f"
TRANSLATE("abcdef", "12", "abcd", ".") -> "12..ef'<br>TRANSLATE("APQRV", , "PR") -> "A Q V"
TRANSLATE("APQRV", , "PR") -> "A Q V"<br>TRANSLATE("APQRV", XRANGE("00"X, "Q")) -> "APQ "
TRANSLATE("APQRV", XRANGE("00"X, "Q")) -> "APQ "
TRANSLATE("4123", "abcd", "1234", , 2, 2) -> "4ab3"
TRANSLATE("4123", "abcd", "1234") -> "dabc"
```
# **Note**

The last example shows how to use the TRANSLATE function to reorder the characters in a string. The last character of any four-character string specified as the second argument is moved to the beginning of the string.

# **7.4.68. TRUNC (Truncate)**

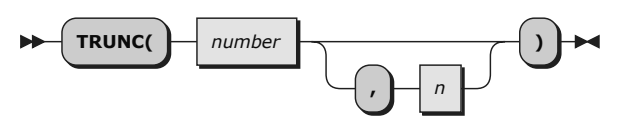

Returns the integer part of *number* and *n* decimal places. The default *n* is **0** and returns an integer with no decimal point. If you specify *n*, it must be a positive whole number or zero. The *number* is rounded according to standard Rexx rules, as though the operation **number+0** had been carried out. Then it is truncated to *n* decimal places or trailing zeros are added to reach the specified length. The result is never in exponential form. If there are no nonzero digits in the result, any minus sign is removed.

Here are some examples:

```
Example 7.94. Builtin function TRUNC
```

```
TRUNC(12.3) -> 12
TRUNC(127.09782,3) -> 127.097
TRUNC(127.1,3) -> 127.100
TRUNC(127,2) -> 127.00
```
# **Note**

The *number* is rounded according to the current setting of NUMERIC DIGITS, if necessary, before the function processes it.

### **7.4.69. UPPER**

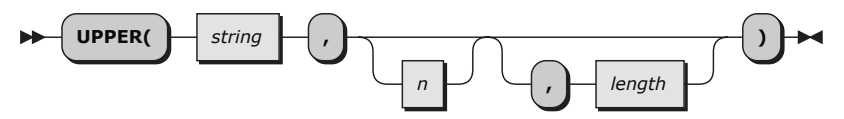

Returns a new string with the characters of *string* beginning with character *n* for *length* characters converted to uppercase. If *n* is specified, it must be a positive whole number. If *n* is not specified, the case conversion will start with the first character. If *length* is specified, it must be a non-negative whole number. If *length* is not specified, the default is to convert the remainder of the string.

```
Example 7.95. Builtin function UPPER
```

```
upper("Albert Einstein") -> "ALBERT EINSTEIN"
upper("abcdef", 4) -> "abcDEF"<br>unner("abcdef", 3, 2) -> "abCDef"
upper("abcdef", 3, 2) ->
```
### **7.4.70. USERID**

# **USERID()**

The return value is the active user identification.

### **7.4.71. VALUE**

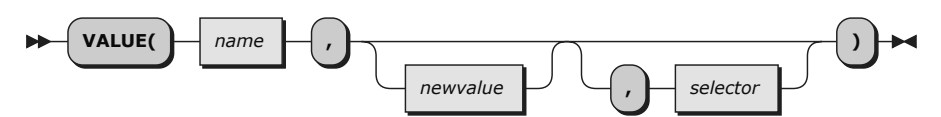

Returns the value of the symbol that *name* (often constructed dynamically) represents and optionally assigns a new value to it. By default, VALUE refers to the current Rexx-variables environment, but other, external collections of variables can be selected. If you use the function to refer to Rexx variables, *name* must be a valid Rexx symbol. (You can confirm this by using the SYMBOL function.) Lowercase characters in *name* are translated to uppercase for the local environment. For the global environment lowercase characters are not translated because the global environment supports mixedcase identifiers. Substitution in a compound name (see *[Section 1.13.5, "Compound Symbols"](#page-50-0)*) occurs if possible.

If you specify *newvalue*, the named variable is assigned this new value. This does not affect the result returned; that is, the function returns the value of *name* as it was before the new assignment.

Here are some examples:

### Example 7.96. Builtin function VALUE

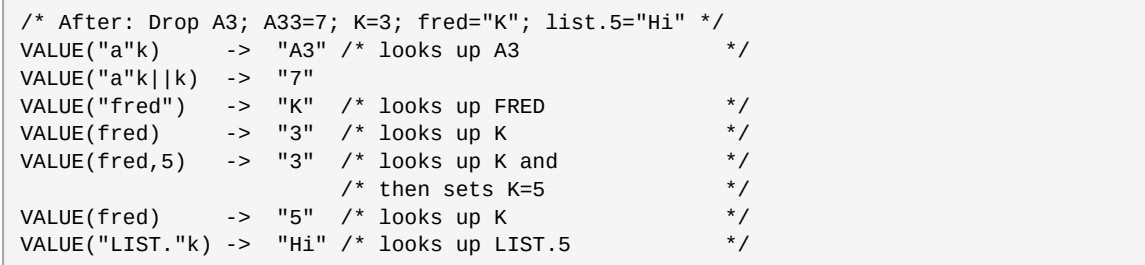

### **Notes:**

- 1. If the VALUE function refers to an uninitialized Rexx variable, the default value of the variable is always returned. The NOVALUE condition is not raised.
- 2. The VALUE function is used when a variable contains the name of another variable, or when a name is constructed dynamically. If you specify *name* as a single literal string and omit

*newvalue* and *selector*, the symbol is a constant and the string between the quotation marks can usually replace the whole function call. For example, **fred=VALUE("k");** is identical with the assignment **fred=k;**, unless the NOVALUE condition is trapped. See *Chapter 11, [Conditions and](#page-608-0) [Condition](#page-608-0) Traps*.

### **7.4.71.1. Operating System environment variables**

To use VALUE to manipulate Windows or Unix-like system environment variables, *selector* must be **ENVIRONMENT**. In this case, the variable *name* need not be a valid Rexx symbol. On Unix-like systems environment variable names are case-sensitive.

VALUE returns the null string for undefined environment variables. You cannot determine whether an environment variable is undefined or has been set to the null string.

Environment variables set by VALUE are not kept after program termination.

**Restriction**

The values assigned to the variables must not contain any character that is a hexadecimal zero ("00"X). For example:

```
Call VALUE "MYVAR", "FIRST" || "00"X || "SECOND", "ENVIRONMENT"
```

```
sets MYVAR to "FIRST", truncating "00"x and "SECOND".
```
Here are some more examples:

### Example 7.97. Builtin function VALUE

```
\frac{1}{2} Given that an external variable FRED has a value of 4 \frac{1}{2}share = "ENVIRONMENT"
say VALUE("fred",7,share) /* says "4" and assigns */
                              \frac{1}{2} FRED a new value of 7 \frac{1}{2}say VALUE("fred", , share) /* says "7" */*
/* Accessing and changing Windows environment entries */
env = "ENVIRONMENT"
new = "C:\EDIT\DOCS;"
say value("PATH",new,env) /* says "C:\WINDOWS" (perhaps) */<br>/* and sets PATH = "C:\EDIT\DOCS;" */
                           \prime* and sets PATH = "C:\EDIT\DOCS;"
say value("PATH", , env) /* says "C:\EDIT\DOCS;" */
```
To delete an environment variable use **.nil** as the *newvalue*. To delete the environment variable "MYVAR" specify: value("MYVAR", .NIL, "ENVIRONMENT"). If you specify an empty string as the *newvalue* like in value("MYVAR", "", "ENVIRONMENT") the value of the external environment variable is set to an empty string which on Windows and Unix-like systems is not the same as deleting the environment variable.

**Note**

Any changes to Windows or Unix-like system environment variables are not kept after program termination.

### **7.4.71.2. Global environment variables**

You can use the VALUE function to return a value from the Rexx *[global environment directory](#page-454-0)*. To do so, omit *newvalue* and specify *selector* as the null string. The language processor sends the message *name* (without arguments) to the current environment object. The environment returns the object identified by *name*. If there is no such object, it returns, by default, the string *name* with an added initial period (an environment symbol - see *[Section 1.13.6, "Environment Symbols"](#page-51-0)*).

Here are some examples:

Example 7.98. Builtin function VALUE

```
-- assume the environment name MYNAME identifies the string "Simon"
name = value("MYNAME", , "") -- sends MYNAME message to the environment
say "Hello," name -- "Hello, Simon"
-- Assume the environment name NONAME does not exist
name = value("NONAME", , "") -- sends NONAME message to the environment
say "Hello," name -- "Hello, .NONAME"
```
You can use the VALUE function to change a value in the global environment directory. Include a *newvalue* and specify *selector* as the null string. The language processor sends the message *name* (with **=** appended) and the single argument *newvalue* to the environment object. After receiving this message, the environment identifies the object *newvalue* by the name *name*.

Here is an example:

```
Example 7.99. Builtin function VALUE
```

```
call value "MYNAME", "David", "" -- sends MYNAME=("David") message to the environment
say "Hello," value("MYNAME", , "") -- "Hello, David"
```
### **7.4.72. VAR**

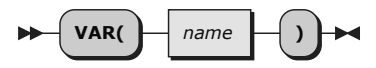

Returns **1** if *name* is the name of a variable (that is, a symbol that has been assigned a value), or **0**.

Here are some examples:

Example 7.100. Builtin function VAR

```
/* Following: DROP A.3; J=3 */
VAR("J") -> 1
VAR(J) -> 0 /* has tested "3" */
```
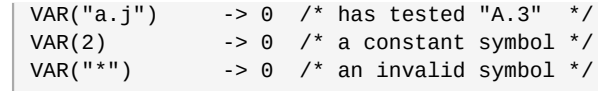

### **7.4.73. VERIFY**

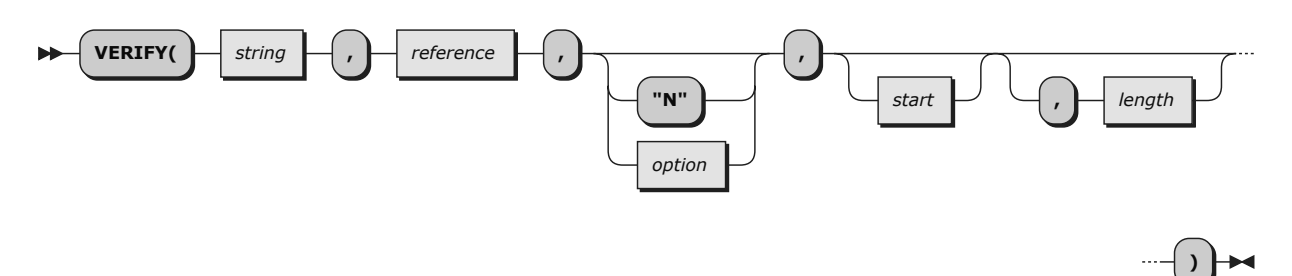

Returns a number that, by default, indicates whether *string* is composed only of characters from *reference*. It returns **0** if all characters in *string* are in *reference*, or returns the position of the first character in *string* that is not in *reference*.

The *option* can be either **Nomatch** (the default) or **Match**. (Only the capitalized and highlighted letter is needed. All characters following it are ignored, and it can be in uppercase or lowercase characters.) If you specify **Match**, the function returns the position of the first character in the *string* that is in *reference*, or returns **0** if none of the characters are found.

The default for *start* is **1**; thus, the search starts at the first character of *string*. You can override this by specifying a different *start* point, which must be a positive whole number.

The default for *length* is the length of the string from *start* to the end of the string. Thus, the search proceeds to the end of the receiving string. You can override this by specifying a different *length*, which must be a non-negative whole number.

If *string* is null, the function returns **0**, regardless of the value of the third argument. Similarly, if *start* is greater than **LENGTH(string)**, the function returns **0**. If *reference* is null, the function returns **0** if you specify **Match**; otherwise, the function returns the *start* value.

Here are some examples:

Example 7.101. Builtin function VERIFY

```
VERIFY("123","1234567890") -> 0
VERIFY("1Z3","1234567890") -> 2
VERIFY("AB4T","1234567890") -> 1
VERIFY("AB4T","1234567890","M") -> 3
VERIFY("AB4T","1234567890","N") -> 1
VERIFY("1P304", "1234567890", , 3) -> 4
VERIFY("123", "N, 2) -> 2
VERIFY("ABCDE","", ,3) -> 3
VERIFY("AB3CD5", "1234567890", "M", 4) -> 6
VERIFY("ABCDEF","ABC","N",2,3) -> 4
VERIFY("ABCDEF","ADEF","M",2,3) -> 4
```
### **7.4.74. WORD**

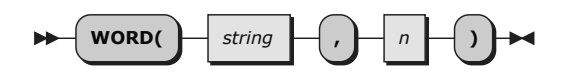

Returns the *n*th whitespace-delimited word in *string* or returns the null string if less than *n* words are in *string*. *n* must be a positive whole number. This function is equivalent to **SUBWORD(***string***,** *n***, 1)**.

Here are some examples:

```
Example 7.102. Builtin function WORD
```

```
WORD("Now is the time",3) -> "the"
WORD(''Now is the time'', 5) ->
```
### **7.4.75. WORDINDEX**

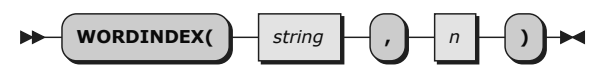

Returns the position of the first character in the *n*th whitespace-delimited word in *string* or returns **0** if less than *n* words are in *string*. *n* must be a positive whole number.

Here are some examples:

```
Example 7.103. Builtin function WORDINDEX
```

```
WORDINDEX("Now is the time", 3) -> 8
WORDINDEX("Now is the time", 6) -> 0
```
### **7.4.76. WORDLENGTH**

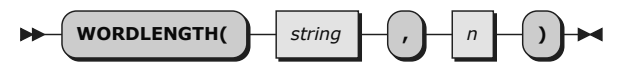

Returns the length of the *n*th whitespace-delimited word in the *string* or returns **0** if less than *n* words are in the *string*. *n* must be a positive whole number.

Here are some examples:

Example 7.104. Builtin function WORDLENGTH

```
WORDLENGTH("Now is the time".2) -> 2
WORDLENGTH("Now comes the time", 2) -> 5
WORDLENGTH("Now is the time", 6) -> 0
```
### **7.4.77. WORDPOS (Word Position)**

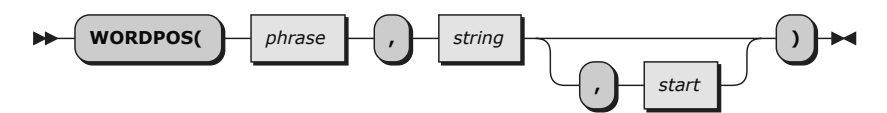

Returns the word number of the first word of *phrase* found in *string* or returns **0** if *phrase* contains no words or if *phrase* is not found. Several whitespace characters between words in either *phrase* or *string* are treated as a single blank for the comparison, but otherwise the words must match exactly.

By default, the search starts at the first word in *string*. You can override this by specifying *start* (which must be positive), the word at which to start the search.

Here are some examples:

Example 7.105. Builtin function WORDPOS

```
WORDPOS("the","now is the time") -> 3
WORDPOS("The", "now is the time") -> 0
WORDPOS("is the", "now is the time") -> 2
WORDPOS("is the","now is the time") -> 2
WORDPOS("is time ","now is the time") \rightarrow 0
WORDPOS("be", "To be or not to be") -> 2
WORDPOS('be'','To be or not to be'',3) -> 6
```
### **7.4.78. WORDS**

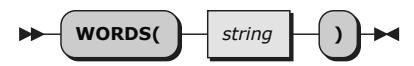

Returns the number of whitespace-delimited words in *string*.

Here are some examples:

Example 7.106. Builtin function WORDS

```
WORDS("Now is the time") -> 4
WORDS(" ") -> 0
```
### **7.4.79. X2B (Hexadecimal to Binary)**

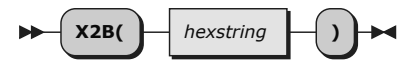

Returns a string, in character format, that represents *hexstring* converted to binary. The *hexstring* is a string of hexadecimal characters. It can be of any length. Each hexadecimal character is converted to a string of 4 binary digits. You can optionally include whitespace characters in *hexstring* (at byte boundaries only, not leading or trailing) to improve readability; they are ignored.

The returned string has a length that is a multiple of 4, and does not include any whitespace.

If *hexstring* is null, the function returns a null string.

Here are some examples:

### Example 7.107. Builtin function X2B

```
X2B("C3") -> "11000011"
X2B("7") -> "0111"
X2B("1 C1") -> "000111000001"
```
You can combine X2B with the functions D2X and C2X to convert numbers or character strings into binary form.

Here are some examples:

#### Example 7.108. Builtin function X2B

```
X2B(C2X("C3"x)) -> "11000011"
X2B(D2X("129")) -> "10000001"
X2B(D2X("12")) -> "1100"
```
### **7.4.80. X2C (Hexadecimal to Character)**

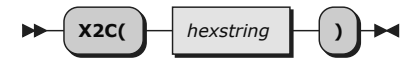

Returns a string, in character format, that represents *hexstring* converted to character. The returned string has half as many bytes as the original *hexstring*. *hexstring* can be of any length. If necessary, it is padded with a leading zero to make an even number of hexadecimal digits.

You can optionally include whitespace characters in *hexstring* (at byte boundaries only, not leading or trailing) to improve readability; they are ignored.

If *hexstring* is null, the function returns a null string.

Here are some examples:

```
Example 7.109. Builtin function X2C
```
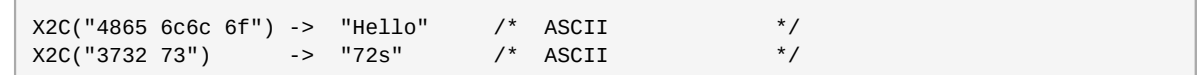

### **7.4.81. X2D (Hexadecimal to Decimal)**

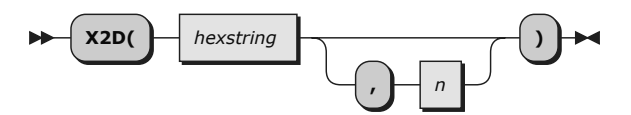

Returns the decimal representation of *hexstring*. The *hexstring* is a string of hexadecimal characters. If the result cannot be expressed as a whole number, an error occurs. That is, the result must not have more digits than the current setting of NUMERIC DIGITS.

You can optionally include whitespace characters in *hexstring* (at byte boundaries only, not leading or trailing) to aid readability; they are ignored.

If *hexstring* is null, the function returns **0**.

If you do not specify *n*, the *hexstring* is processed as an unsigned binary number.

Here are some examples:

```
Example 7.110. Builtin function X2D
```

```
X2D("0E") -> 14
X2D("81") -> 129
X2D("F81") -> 3969
X2D("FF81") -> 65409
X2D("46 30"X) -> 240 /* ASCII */
```
X2D("66 30"X) -> 240 /\* ASCII \*/

If you specify *n*, the string is taken as a signed number expressed in *n* hexadecimal digits. If the leftmost bit is off, then the number is positive; otherwise, it is a negative number. In both cases it is converted to a whole number, which can be negative. If *n* is **0**, the function returns **0**.

If necessary, *hexstring* is padded on the left with **0** characters (not "sign-extended"), or truncated on the left to *n* characters.

Here are some examples:

#### Example 7.111. Builtin function X2D

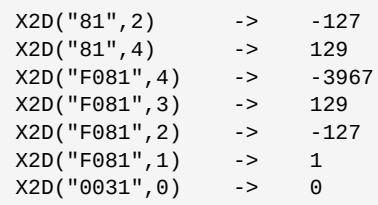

### **7.4.82. XRANGE (Hexadecimal Range)**

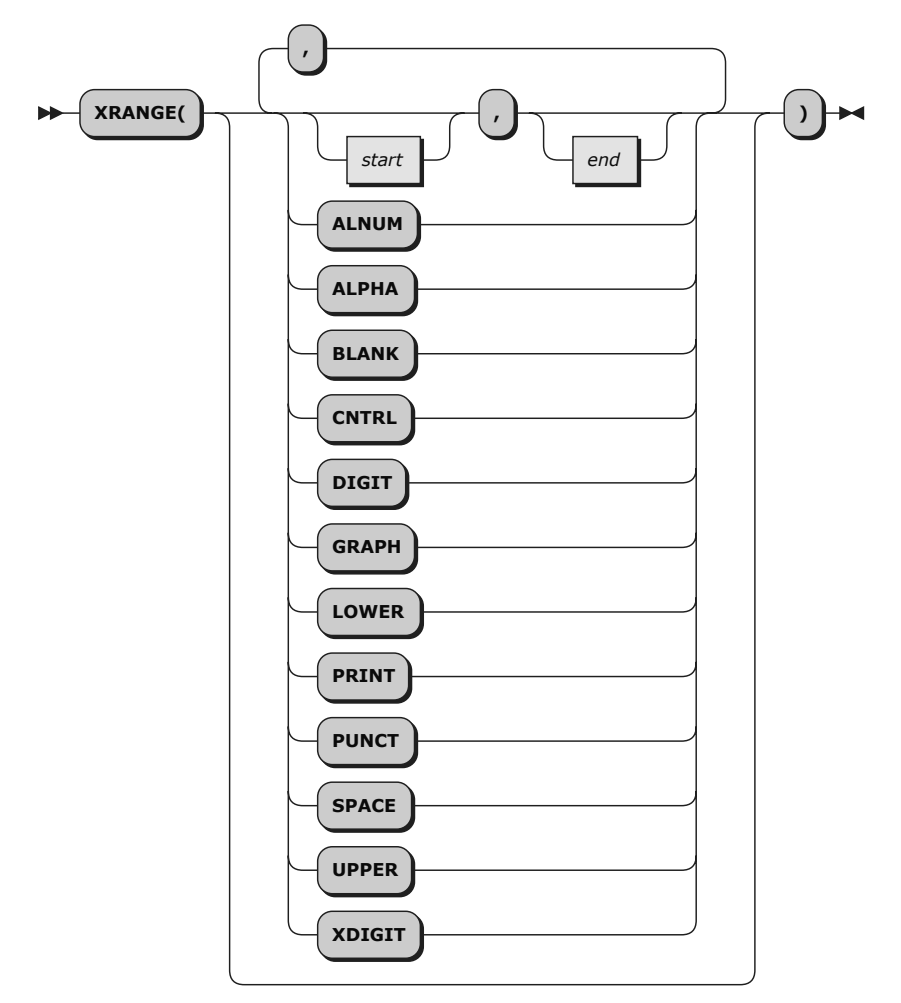

Returns a string of all valid 1-byte encodings (in ascending order) between and including the values *start* and *end*, or a character sequence representing a POSIX character class name. Any number of *start* / *end* bytes and character class names can be specified, and all resulting sequences are returned as a concatenated string.

The default value for *start* is **'00'x**, and the default value for *end* is **'ff'x**. If *start* is greater than *end*, the values wrap from **'ff'x** to **'00'x**. If specified, *start* and *end* must be single characters.

The characters in a sequence representing a POSIX character class name are returned in ascending order. The following POSIX character class names can be specified:

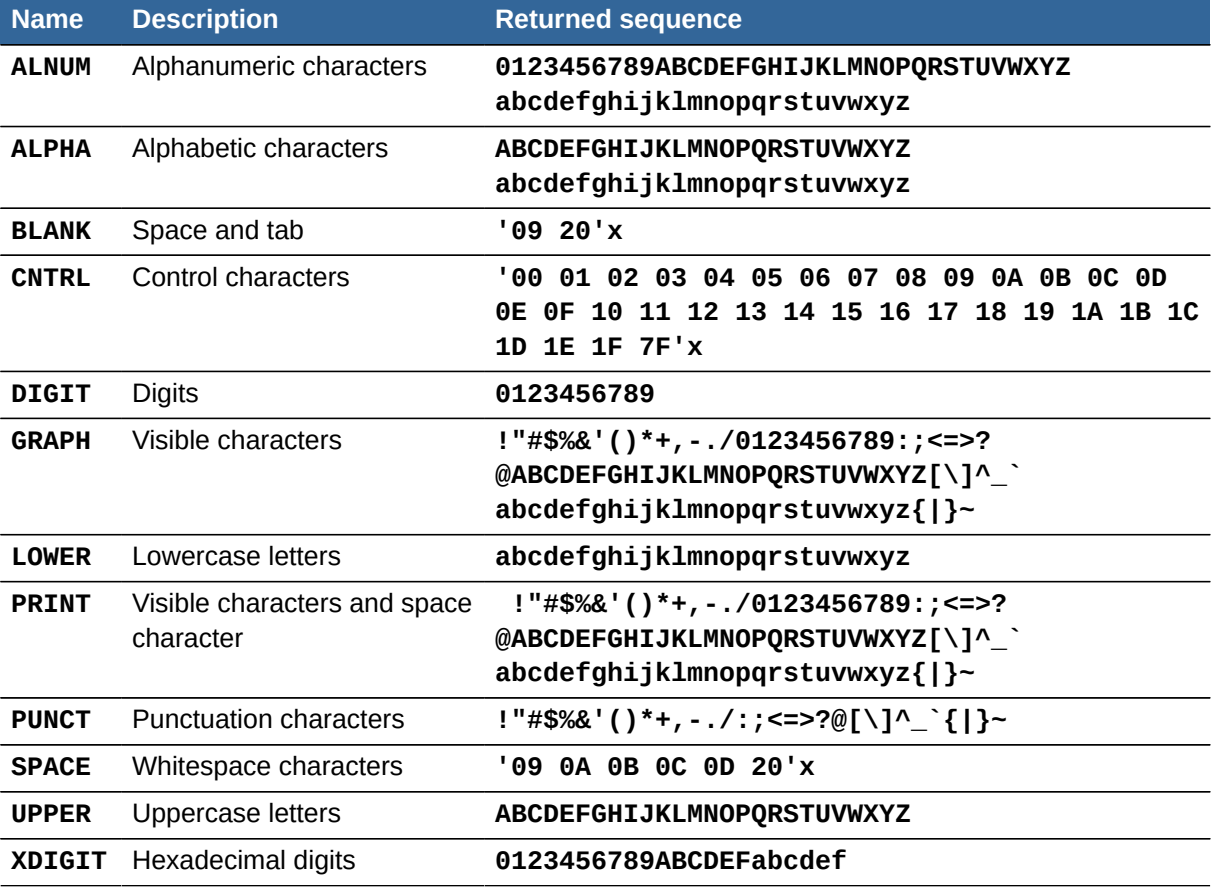

Here are some examples:

Example 7.112. Builtin function XRANGE

```
XRANGE("a", "f") --> "abcdef"
XRANGE('03'x, '07'x) --> '0304050607'x
XRANGE(, '04'x)<br>XRANGE('FE'x, '02'x) --> 'FEFF000102'x
XRANGE('FE'x, '02'x)XRANGE("t", "t", "h", "i", "r", "t") --> "thirst"
XRANGE('xdigit') --> "0123456789ABCDEFabcdef"
XRANGE("a", "f", "A", "F", "digit") --> "abcdefABCDEF0123456789"
```
# **Rexx Utilities (RexxUtil)**

RexxUtil is a function package for Windows and Unix-like systems. It contains functions to:

- Manipulate operating system files and directories
- Manipulate Windows classes and objects
- Perform text screen input and output

All of the RexxUtil functions are registered by the Rexx interpreter on startup so there is no need to manually register the functions.

# <span id="page-529-0"></span>**8.1. A Note on Error Codes**

Some of the RexxUtil functions return operating system error codes on failure. The *[SysGetErrorText](#page-550-0)* function can be used to retrieve the description of a system error code.

On Windows, the meaning of these error return codes can be looked up in the Windows System Error Codes documentation provided by Microsoft, currently at *[https://docs.microsoft.com/en-us/windows/](https://docs.microsoft.com/en-us/windows/win32/debug/system-error-codes) [win32/debug/system-error-codes](https://docs.microsoft.com/en-us/windows/win32/debug/system-error-codes)*.

# **8.2. List of Rexx Utility Functions**

The following table lists all of the RexxUtil functions and the platforms on which they are available.

| <b>Function Name</b>                   | <b>Exists on Platform</b> |                  | <b>Remarks</b> |
|----------------------------------------|---------------------------|------------------|----------------|
|                                        | <b>Windows</b>            | <b>Unix-like</b> |                |
| RxMessageBox (Windows only)            | Yes                       | N <sub>0</sub>   |                |
| RxWinExec (Windows only)               | Yes                       | <b>No</b>        |                |
| <b>SysAddRexxMacro</b>                 | Yes                       | Yes              |                |
| <b>SysBootDrive (Windows only)</b>     | Yes                       | <b>No</b>        |                |
| <b>SysClearRexxMacroSpace</b>          | Yes                       | Yes              |                |
| <b>SysCls</b>                          | Yes                       | Yes              |                |
| SysCreatePipe (Unix-like systems only) | N <sub>0</sub>            | Yes              |                |
| <b>SysCurPos (Windows only)</b>        | Yes                       | <b>No</b>        |                |
| <b>SysCurState (Windows only)</b>      | Yes                       | <b>No</b>        |                |
| <b>SysDriveInfo (Windows only)</b>     | Yes                       | <b>No</b>        |                |
| <b>SysDriveMap (Windows only)</b>      | Yes                       | <b>No</b>        |                |
| <b>SysDropRexxMacro</b>                | Yes                       | Yes              |                |
| <b>SysDumpVariables</b>                | Yes                       | Yes              |                |
| <b>SysFileCopy</b>                     | Yes                       | Yes              |                |
| <b>SysFileDelete</b>                   | Yes                       | Yes              |                |
| <b>SysFileExists</b>                   | Yes                       | Yes              |                |
| <b>SysFileMove</b>                     | Yes                       | Yes              |                |

Table 8.1. Rexx Utility Library Functions

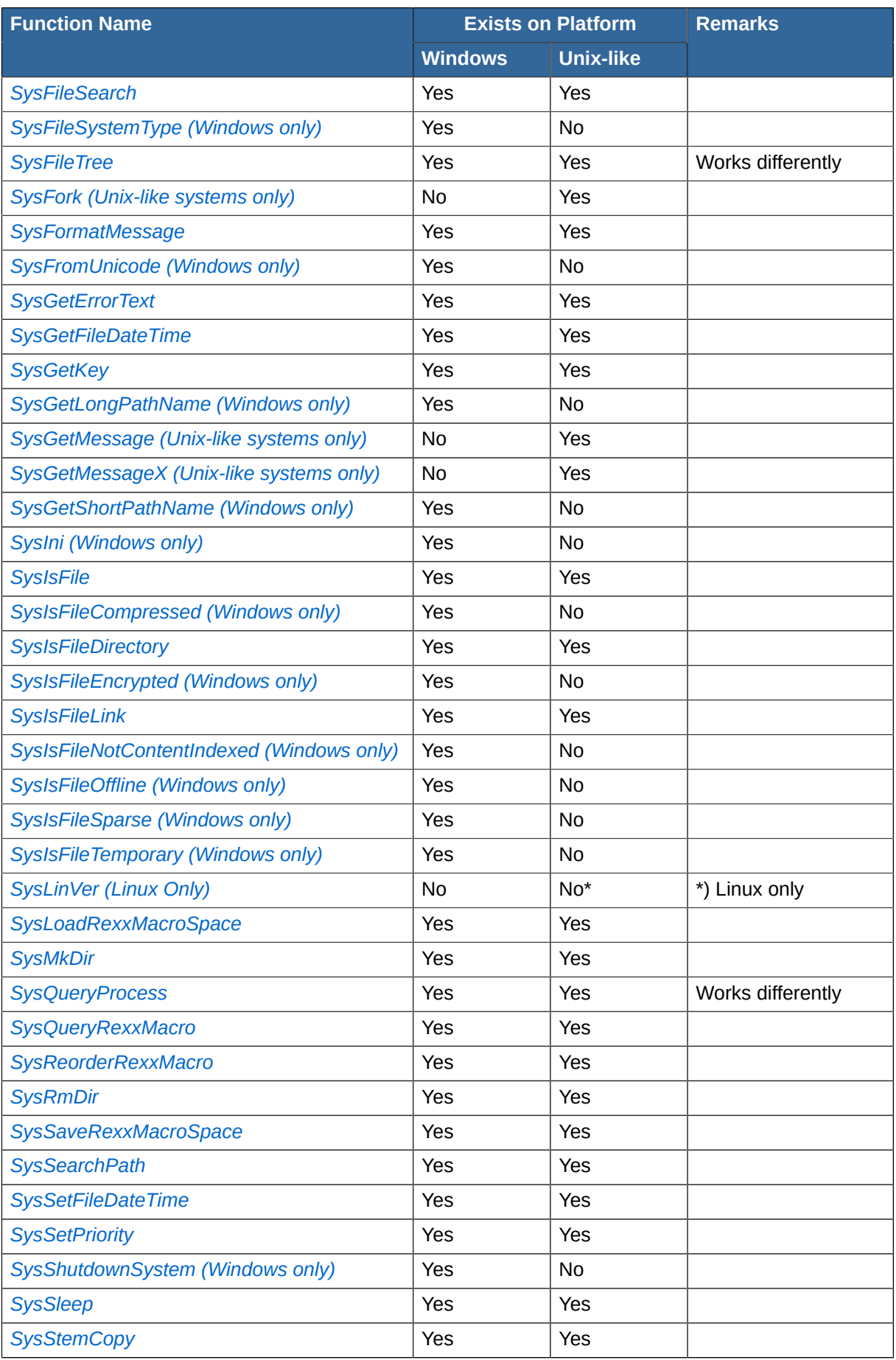

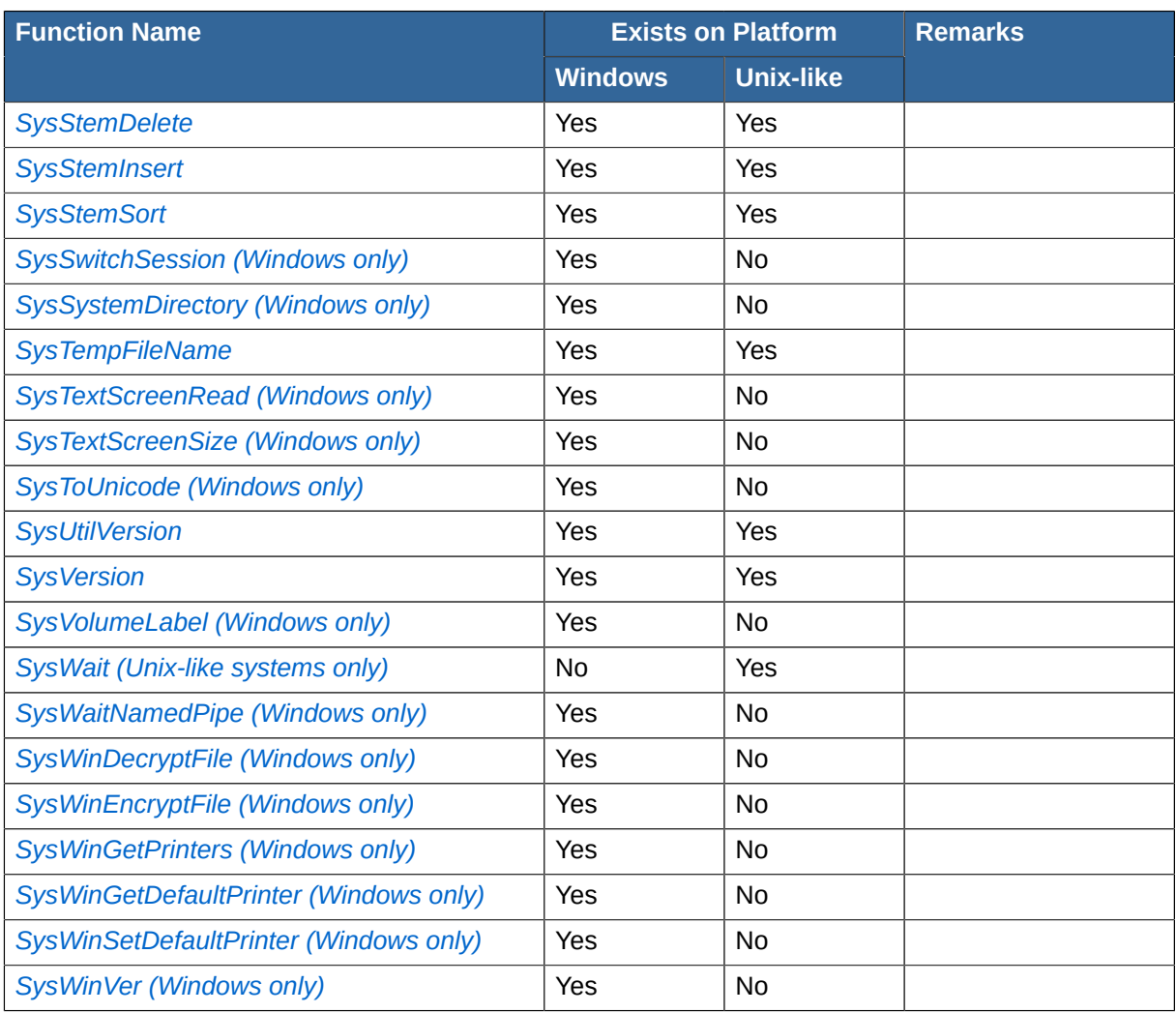

# <span id="page-531-0"></span>**8.3. RxMessageBox (Windows only)**

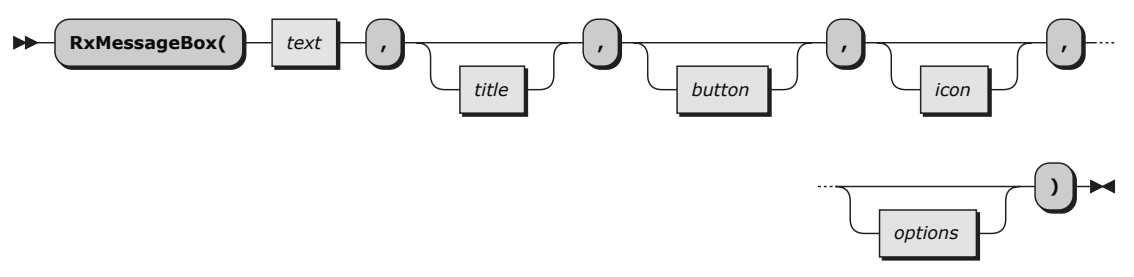

Displays a modal dialog box with a title, a message text, an optional icon, and a set of buttons. The dialog box is displayed using the Windows MessageBox() function.

RxMessageBox returns one of the following integer values indicating which button the user clicked.

1

The **OK** button was pressed

2

The **Cancel** button was pressed

3

The **Abort** button was pressed

The **Retry** button was pressed

5

4

The **Ignore** button was pressed

6

The **Yes** button was pressed

7

The **No** button was pressed

10

The **Try Again** button was pressed

11

The **Continue** button was pressed

If a message box has a **Cancel** button, the function returns the value 2 if either the ESC key is pressed or the **Cancel** button is selected. If the message box has no **Cancel** button, pressing ESC will have no effect unless an **OK** button is present. If an **OK** is displayed and the user presses ESC, the return value will be 1.

If the Windows MessageBox() function fails, the return value is zero.

*text*

The message box text.

*title*

The message box title. The default title is **Error**.

*button*

The message box push button style.

### **OK**

The message box contains one push button: **OK**. This is the default.

### **OKCANCEL**

The message box contains two push buttons: **OK** and **Cancel**.

### **RETRYCANCEL**

The message box contains two push buttons: **Retry** and **Cancel**.

### **ABORTRETRYIGNORE**

The message box contains three push buttons: **Abort**, **Retry**, and **Ignore**.

### **CANCELTRYCONTINUE**

The message box contains three push buttons: **Cancel**, **Try Again**, and **Continue**. Use this message box button style instead of **ABORTRETRYIGNORE**.

### **YESNO**

The message box contains two push buttons: **Yes** and **No**.

### **YESNOCANCEL**

The message box contains three push buttons: **Yes**, **No**, and **Cancel**.

#### *icon*

The message box icon. The default is **NONE**. Allowed icons are:

### **NONE**

No icon is displayed.

### **INFORMATION**, **ASTERISK**

A stop-sign icon appears in the message box.

### **WARNING**, **EXCLAMATION**

An exclamation-point icon appears in the message box.

### **ERROR**, **HAND**, **STOP**

An icon consisting of a lowercase letter i in a circle appears in the message box.

### **QUESTION**, **QUERY**

A question-mark icon appears in the message box. This icon is no longer recommended.

#### *option*

More than one of the following options may be specified. If neither **DEFBUTTON2**, **DEFBUTTON3**, nor **DEFBUTTON4** is specified, the first button is the default button. Allowed options are:

### **DEFBUTTON2**

The second button is the default button.

### **DEFBUTTON3**

The third button is the default button.

### **DEFBUTTON4**

The fourth button is the default button.

### **RIGHT**

The message box text is right-justified.

### **TOPMOST**

The message box is placed above all non-topmost windows and stays above them, even when the window is deactivated.

Example 8.1. RexxUtil — RxMessageBox

```
-- Give option to quit
if RxMessageBox("Shall we continue?", "", "YesNo", "Question") = 7
   then exit -- "No" button clicked, exit
```
# <span id="page-533-0"></span>**8.4. RxWinExec (Windows only)**

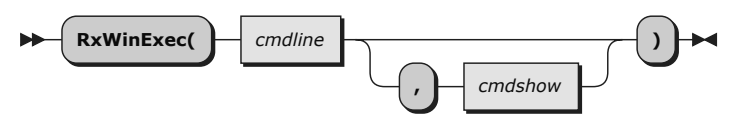

Starts (executes) the application as specified in *cmdline*.

### **Parameters:**

### *cmdline*

A string containing a file name and optional parameters for the application to be executed. If the name of the executable file in *cmdline* does not contain a directory path, RxWinExec searches for the executable file in this sequence:

1

The directory from which ooRexx was loaded.

 $\mathfrak{p}$ 

The current directory.

3

The Windows system directory.

4

The Windows directory.

5

The directories listed in the PATH environment variable.

### *cmdshow*

Specifies how a Windows-based application window is to be shown. For a non-Windows-based application, the PIF file, if any, for the application determines the window state. SHOWNORMAL

Activates and displays a window.

### SHOWNOACTIVATE

Displays the window while the current active window remains active.

### SHOWMINNOACTIVE

Displays the window as a minimized window, the current active window remains active.

### **SHOWMINIMIZED**

Activates the window and displays it as a minimized window.

### **SHOWMAXIMIZED**

Activates the window and displays it as a maximized window.

### **HIDE**

Hides the window and activates another window.

### **MINIMIZE**

Minimizes the specified window and activates the next top-level window in the Z order.

### **Return codes:**

If the application is started successfully, the process id (PID) is returned. If an error occurs the returned value is less than 32.

Error return codes correspond to a *[Windows](#page-529-0) System Error code*. If the Windows system error code is greater than 32 it is negated. This is to prevent confusion between a legitimate error code and a PID.

Some common error returns for this function are as follows.

2

The specified file was not found.

### 3

The specified path was not found.

11

The EXE file is invalid.

-53

The network path is invalid.

# <span id="page-535-0"></span>**8.5. SysAddRexxMacro**

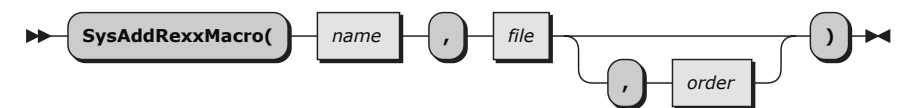

Adds a routine to the Rexx macrospace. SysAddRexxMacro returns the RexxAddMacro return code.

### **Parameters:**

*name*

The name of the function added to the macrospace.

*file*

The file containing the Rexx program.

*order*

The macrospace search order. The order can be "B" (Before), which is default, or "A" (After).

# <span id="page-535-1"></span>**8.6. SysBootDrive (Windows only)**

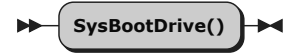

<span id="page-535-2"></span>Returns the drive used to boot Windows, for example, "C:".

∢

# **8.7. SysClearRexxMacroSpace**

**SysClearRexxMacroSpace()**  $\blacktriangleright$ 

Clears the Rexx macrospace. SysClearRexxMacroSpace returns the RexxClearMacroSpace return code.

# <span id="page-535-3"></span>**8.8. SysCls**

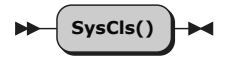

Clears the screen.

Example 8.2. RexxUtil — SysCls

call SysCls

# <span id="page-536-0"></span>**8.9. SysCreatePipe (Unix-like systems only)**

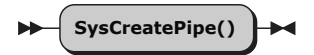

Creates an unnamed pipe.

### **Returns:**

Returns a string like **"handle handle"** where the first handle is for read and the second handle for write.

# <span id="page-536-1"></span>**8.10. SysCurPos (Windows only)**

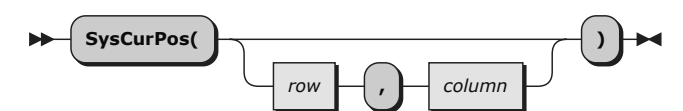

Returns the cursor position in the form **row col** and optionally moves the cursor to a new location.

### **Parameters:**

*row*

The row to move to.

*col*

The column to move to.

**Note**

Position (0,0) is the upper left corner.

You can call SysCurPos without a column and row position to obtain the cursor position without moving the cursor.

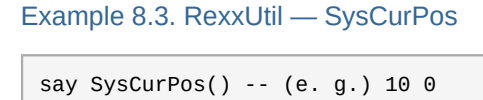

# <span id="page-536-2"></span>**8.11. SysCurState (Windows only)**

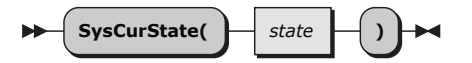

Hides or displays the cursor.

### **Parameter:**

*state*

The new cursor state. Allowed states are:

```
"ON"
    Display the cursor
```

```
"OFF"
```
Hide the cursor

# <span id="page-537-0"></span>**8.12. SysDriveInfo (Windows only)**

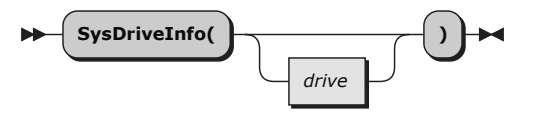

Returns drive information in the form **drive free total label**, where **drive** is the drive identifier, **free** is the total number of unused bytes, **total** is the total size in bytes, and **label** is the volume label of the specified *drive*. Returns the null string if the drive is not accessible.

If *drive* is omitted, the current drive is used.

### **Parameter:**

*drive*

A drive specification like **d:\** or **\\share\path**.

```
Example 8.4. RexxUtil — SysDriveInfo
```

```
say SysDriveInfo() -- e. g. C: 23989809152 254721126400 Windows
```
# <span id="page-537-1"></span>**8.13. SysDriveMap (Windows only)**

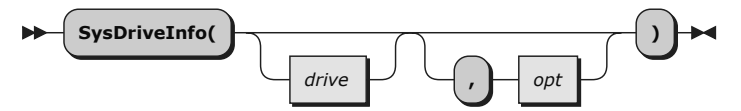

Returns a string listing accessible drives (separated by blanks) in the form: **C: D: ...**.

### **Parameters:**

*drive*

The first drive letter of the drive map. The default is "C:".

*opt*

The drivemap option. This can be:

"USED"

returns the drives that are accessible or in use, including all local and remote drives. This is the default.

"FREE"

returns drives that are free or not in use.

"LOCAL"

returns only local drives.

"REMOTE"

returns only remote drives, such as redirected LAN resources or installable file system (IFS) attached drives.

"REMOVABLE"

returns removable drives.

"CDROM"

returns CD-ROM drives.

"RAMDISK"

returns drives assigned from RAM.

```
Example 8.5. RexxUtil — SysDriveMap
```

```
say SysDriveMap("C:", "USED") -- C: M: N: O: P: R: Z:
```
# <span id="page-538-0"></span>**8.14. SysDropRexxMacro**

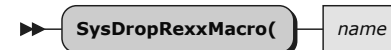

Removes a routine from the Rexx macrospace. SysDropRexxMacro returns the RexxDropMacro return code.

### **Parameter:**

*name*

<span id="page-538-1"></span>The name of the function removed from the macrospace.

# **8.15. SysDumpVariables**

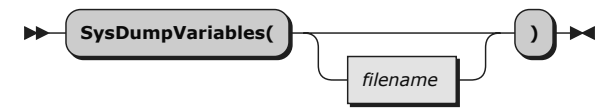

Dumps all variables in the current scope either to the specified file *filename* (new data is appended) or to STDOUT if you omit *filename*. The format of the data is, with one variable per line:

**Name=MYVAR, Value='This is the content of MYVAR'**

### **Parameter:**

### *filename*

The name of the file to which variables are appended. The dump is written to STDOUT if you omit this parameter.

### **Return codes:**

 $\Omega$ 

Dump completed successfully.

-1

Dump failed.

See also **RexxContext** method *[variables](#page-416-0)*.

```
Example 8.6. RexxUtil — SysDumpVariables
```

```
Call SysDumpVariables "MyVars.Lst" /* append vars to file */<br>Call SysDumpVariables \begin{array}{ccc} \uparrow \end{array} /* list vars on STDOUT */
                                                                            \frac{y}{x} list vars on STDOUT */
```
# <span id="page-539-0"></span>**8.16. SysFileCopy**

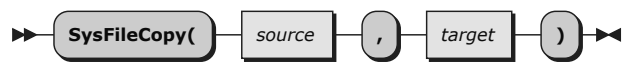

Copies a file from one location to another. Wildcard file specifications are not allowed.

### **Parameter:**

*source*

The path/name of the file to be copied. The *source* and the *target* path does not support wildcard characters. On Unix-like systems, if the first character is a **~** (tilde) character optionally followed by a username, it is replaced by the current or specified user's home directory.

*target*

The path/name of the target location where the file is to be copied.

### **Return codes:**

0

File copied successfully.

**Other** 

A *[Windows](#page-529-0) System Error code*.

Example 8.7. RexxUtil — SysFileCopy

```
call SysFileCopy "c:\temp\myfile.txt", "d:\myfolder\myCopy.txt"
call SysFileCopy "/tmp/myfile.txt", "~/myCopy.txt"
```
# <span id="page-539-1"></span>**8.17. SysFileDelete**

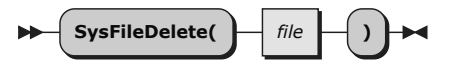

Deletes a file.

**Parameter:**
### *file*

The name of the file to be deleted. The name does not support wildcard characters. On Unixlike systems, if the first character is a **~** (tilde) character optionally followed by a username, it is replaced by the current or specified user's home directory.

# **Return codes:**

### 0

File deleted successfully.

### **Other**

An *[operating system error code](#page-529-0)*. On Windows, this may be one of the following, but could be others.

### 2

File not found.

# 3

Path not found.

### 5

Access denied or busy.

## 26

Not DOS disk.

# 32

Sharing violation.

## 36

Sharing buffer exceeded.

# 87

Does not exist.

### 206

File name exceeds range error.

Example 8.8. RexxUtil — SysFileDelete

```
parse arg InputFile OutputFile
call SysFileDelete OutputFile -- unconditionally erase output file
```
# **8.18. SysFileExists**

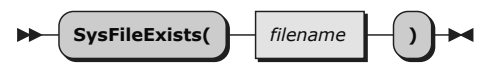

Checks for the existence of a file. Returns **1** if any file system entity with the given name exists. In particular, this will return **1** for both regular files and directories.

## **Parameters:**

*filename*

The name of the file to check for the existence of. The name does not support wildcard characters. On Unix-like systems, if the first character is a **~** (tilde) character optionally followed by a username, it is replaced by the current or specified user's home directory.

#### **Returns:**

0

The file does not exist.

1

The file exists.

Example 8.9. RexxUtil — SysFileExists

```
if SysFileExists(InputFile) then say "File Exists!"
else say "File does not exist."
```
# **8.19. SysFileMove**

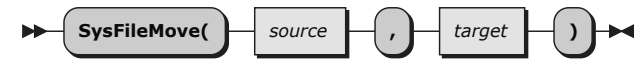

Moves a file from one location to another. Wildcard file specifications are not allowed.

### **Parameter:**

*source*

The path/name of the file to be moved. The filename does not support wildcard characters. On Unix-like systems, if the first character is a **~** (tilde) character optionally followed by a username, it is replaced by the current or specified user's home directory.

*target*

The path of the target location where the file is to be moved.

### **Return codes:**

 $\Omega$ 

File copied successfully.

**Other** 

An *[operating system error code](#page-529-0)*.

Example 8.10. RexxUtil — SysFileMove

```
call SysFileMove "c:\temp\myfile.txt", "d:\myfolder\myCopy.txt"
call SysFileMove "/tmp/myfile.txt", "~/myCopy.txt"
```
# **8.20. SysFileSearch**

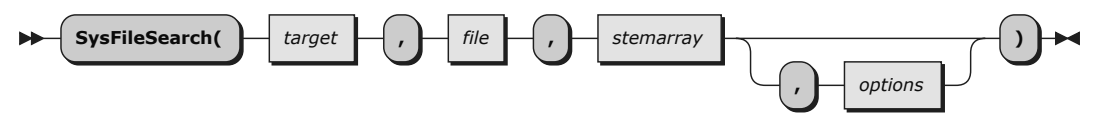

Returns a list of all file lines containing the target string.

### **Parameters:**

### *target*

The target search string.

### *file*

The searched file.

### *stemarray*

A Rexx stem or array variable for the returned lines. If a stem variable, *stem***.0** is set to *n*, the number of lines returned, and the lines are returned in *stem***.1** to *stem.n*.

### *options*

Any combination of the following one-character options:

### **C**

Conducts a case-sensitive search.

### **I**

Conducts a case-insensitive search.

### **N**

Prepends file line numbers to any returned lines.

The default is a case-insensitive search without line numbers.

# **Return codes:**

### $\Omega$

Successful.

### 2

Not enough memory.

### 3

Error opening file.

Example 8.11. RexxUtil — SysFileSearch

```
/* Find DEVICE statements in CONFIG.SYS */
call SysFileSearch "DEVICE", "C:\CONFIG.SYS", "file."
do i=1 to file.0
say file.i
end
\frac{x}{2} Output \frac{x}{2}DEVICE=C:\SB16\DRV\CTSB16.SYS /UNIT=0 /BLASTER=A:240 I:5 D:1 H:5
DEVICE=C:\SB16\DRV\CTMMSYS.SYS<br>rem **** DOS SCSI CDROM dev
            DOS SCSI CDROM device drivers ***
DEVICE=C:\SCSI\ASPI8DOS.SYS /D
DEVICE=C:\SCSI\ASPICD.SYS /D:ASPICD0
rem **** IDE CDROM device drivers
```

```
DEVICE=C:\DOS\HIMEM.SYS
DEVICE=C:\SBCD\DRV\SBIDE.SYS /V /D:MSCD001 /P:1f0,14
DEVICE=C:\DOS\SETVER.EXE
DEVICE=C:\WINDOWS\SMARTDRV.EXE /DOUBLE_BUFFER
DEVICE=C:\WINDOWS\IFSHLP.SYS
/* Find DEVICE statements in CONFIG.SYS (along with */
\prime^* line numbers)
call SysFileSearch "DEVICE", "C:\CONFIG.SYS", "file.", "N"
do i=1 to file.0
say file.i
end
/* Output */
1 DEVICE=C:\SB16\DRV\CTSB16.SYS /UNIT=0 /BLASTER=A:240 I:5 D:1
H:5
2 DEVICE=C:\SB16\DRV\CTMMSYS.SYS<br>4 rem **** DOS SCSI CDROM dev
             DOS SCSI CDROM device drivers ***
5 DEVICE=C:\SCSI\ASPI8DOS.SYS /D
6 DEVICE=C:\SCSI\ASPICD.SYS /D:ASPICD0
8 rem **** IDE CDROM device drivers
9 DEVICE=C:\DOS\HIMEM.SYS
10 DEVICE=C:\SBCD\DRV\SBIDE.SYS /V /D:MSCD001 /P:1f0,14
13 DEVICE=C:\DOS\SETVER.EXE
16 DEVICE=C:\WINDOWS\SMARTDRV.EXE /DOUBLE_BUFFER
17 DEVICE=C:\WINDOWS\IFSHLP.SYS
```
# **8.21. SysFileSystemType (Windows only)**

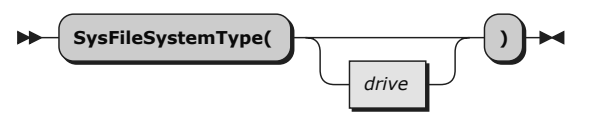

Returns the type of file system (e. g. FAT or NTFS) used on a drive. Returns the null string if the drive is not accessible.

## **Parameter:**

*drive*

A drive specification like **d:\** or **\\share\path**. If omitted, the current drive is used.

### Example 8.12. RexxUtil — SysFileSystemType

```
say SysFileSystemType("C:\") -- NTFS
```
# **8.22. SysFileTree**

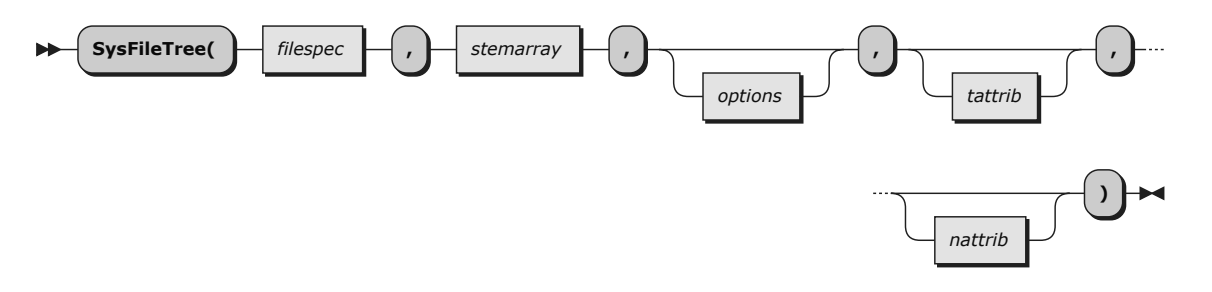

Returns a list of all files that match a file specification. SysFileTree can return file information like date, time, size, attributes, and file name. The default format for date and time is platform specific.

*SysFileTree* uses operating system APIs to find the files. The found files are placed in the returned list in the order they are found by the operating system. No specific order can be assumed.

# **Parameters:**

### *filespec [required]*

The search pattern, the search file specification. This can not be the empty string.

The search pattern can be a full or partial path with wildcard characters in the last part of the path information, e. g. **\*.bat**, or **../../\*.sh**, or **c:\temp**. Windows supports wildcard characters **\*** and **?**, Unix-like systems additionally support character classes in **[ ]** brackets, including *-* for ranges and **!** for negation.

### *stemarray [required]*

A Rexx stem or array variable for the returned matches. If a stem variable, *stem***.0** is set to *n*, the number of matches returned, and the matching files or directories are returned in *stem***.1** to *stem.n*.

### *options [optional]*

A string with any combination of the following. If this argument is omitted, it defaults to **B**.

**B**

Search for both files and directories. This is the default.

**D**

Search for directories only.

### **F**

Search for files only.

### **H**

Returns correct file sizes for files larger than 9999999999 bytes (approx. 10 GB). Without this option, the maximum file size returned is 9999999999, even if the file is larger than this.

**I**

Perform a case-insensitive search for file names or directories. This option is only used on system that support case-sensitive file names and is ignored on systems like Windows where the file system is case-insensitive by default.

### **L**

Returns the file date and time in the form **YYYY-MM-DD HH:MM:SS**.

## **O**

Returns only the fully-qualified file name.

### **S**

Search subdirectories recursively.

**T**

Returns the file date and time in the form **YY/MM/DD/HH/MM**. If the **L** option is also specified then this option will be ignored.

# *tattrib [optional] [Windows only]*

The target attribute mask for file specification matches. Only files that match the target mask are returned. The default mask is **\*\*\*\*\***. This returns all files regardless of the settings (clear or set) of the Archive, Directory, Hidden, Read-Only, and System attributes. The target mask attributes must appear in the order **ADHRS**. This argument is Windows only. It is allowed but ignored on Unixlike systems.

# Target Mask Options

**\***

The file attribute may be any state.

**+**

The file attribute must be set.

**-**

The file attribute must be cleared.

Target Mask Examples

**\*\*\*+\***

Find all files with the Read-Only attribute set.

**+\*\*+\***

Find all files with the Read-Only and Archive attributes set.

**\*++\*\***

Find all hidden subdirectories.

**---+-**

Find all files with only the Read-Only attribute set.

## *nattrib [optional] [Windows only]*

The new attribute mask for setting the attributes of each matching file. The default mask is **\*\*\*\*\***. This means not to change the Archive, Directory, Hidden, Read-Only, and System attributes. The target mask attributes must appear in the order **ADHRS**. This argument is Windows only. It is allowed but ignored on Unix-like operating systems.

New Attribute Mask Options

**\***

Do not change the file attribute.

**+**

Set the file attribute.

**-**

Clear the file attribute.

New Attribute Mask Examples

**\*\*\*+\***

Set the Read-Only attribute on all files.

**-\*\*+\***

Set the Read-Only attribute and clear the Archive attribute of each file.

**+\*+++**

Set all file attributes, except the directory attribute.

**-----**

Clear all attributes on all files.

**Note** You cannot set the directory attribute on non-directory files. SysFileTree returns the file attribute settings after the new attribute mask has been applied.

### **Return codes:**

 $\Omega$ 

Successful.

2

Not enough memory.

other

On Windows, the return code may be any System Error Code returned by the operating system.

```
Example 8.13. RexxUtil — SysFileTree
```

```
/* Find all subdirectories on C: */
call SysFileTree "c:\*.*", "file", "SD"
/* Find all executable (.exe) files under Program Files*/
ret = SysFileTree('C:\Program Files\*.exe', f, 'FS')
/* Find all Read-Only files */
call SysFileTree "c:\*.*", "file", "S", "***+*"
/* Clear Archive and Read-Only attributes of files that have them set */
call SysFileTree "c:\*.*", "file", "S", "+**+*", "-**-*"
/****<< Sample Code and Output Example.>>********/
call SysFileTree "c:\win*", file., "b"
do i = 1 to file.0
   say file.i -- 3/12/21 1:56p 0 -D--- c:\Windows
end
```
# **8.23. SysFork (Unix-like systems only)**

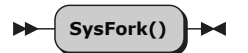

### **Returns**

Returns the process id to the parent process.

Returns **0** to the spawned process.

#### **Example:**

This is a complete working example. It can be cut and pasted into a file and executed on a Unix-like system.

```
Example 8.14. RexxUtil — SysFork
```

```
/* Example SysFork() and SysWait() */
   pid = SysFork()
  if pid == 0 then do
    say "I am the child."
     code = executeChild()
     say "Child : done with execution, will exit with" code
    exit code
   end
   else do
     say 'I am the parent, child pid is:' pid
     code = executeParent()
     say 'Parent: going to wait for child.'
     code = SysWait()
    say 'Parent: back from waiting. Child exit code:' code
   end
   say 'Operating system version:' SysVersion()
::routine executeChild
     say 'Child : will sleep 1 second.'
    j = System(SysSleep(1) say 'Child : done sleeping 1. Will do some calculations.'
    total = 0 do 786
     total += 3
     end
     say 'Child : 3 * 786 is:' total
     say 'Child : will sleep 2 seconds.'
    j = System(S) say 'Child : done sleeping 2. Will do some calculations.'
    total = 0 do 1865
      total += 7 end
     say 'Child : 7 * 1865 is:' total
     say 'Child : will sleep 2 seconds.'
    j = SysSleep(2)
     say 'Child : done sleeping 2.'
     say 'Child : done executing, will return 0.'
     return 0
::routine executeParent
     say 'Parent: 3 * 786 is:' (3 * 786)
 j = SysSleep(2)
 say 'Parent: 7 * 1865 is:' (7 * 1865)
     return 0
```
# **8.24. SysFormatMessage**

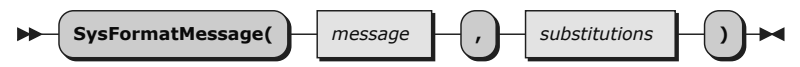

Formats and returns a message text, replacing placeholders **&***n* with specified message inserts. SysFormatMessage can replace up to nine placeholders.

### *message*

The message text. This string may include up to nine placeholders **&1**, **&2** … **&9** in any order.

#### *substitutions*

Text inserts for message placeholders. This can a be a single string, an Array of strings, or any other object supporting a makeArray method. The first array item is used to replace the **&1** placeholder, the second item replaces **&2**, up to a maximum of nine items.

Example 8.15. RexxUtil — SysFormatMessage

```
s = .Stream~new("xyzzy")
if \s~open("read")~startsWith("READY") then
   -- Cannot read file 'xyzzy': ERROR:2 No such file or directory
   say SysFormatMessage("Cannot read file '&1': &2", (s~string, s~description))
```
# **8.25. SysFromUnicode (Windows only)**

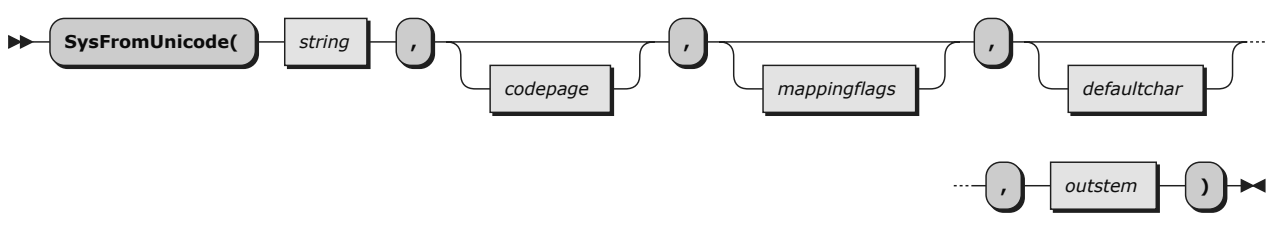

Maps a Unicode character string to an ASCII character string. The new character string and additional information is returned in the outstem.

### **Parameters:**

*string*

A string containing the Unicode characters to be mapped.

*codepage*

Specifies the code page used to perform the conversion. This parameter can be the value of any code page that is installed or available in the system. The default is the current original equipment manufacturer (OEM) code-page identifier for the system.

You can also specify one of the following values:

ACP

ANSI code page.

**OEMCP** OEM code page.

**SYMBOL** 

symbol code page.

# THREAD\_ACP

current thread's ANSI code page.

# UTF7

translate using UTF-7.

# UTF8

translate using UTF-8. When this is set, **mappingflags** must be set.

# *mappingflags*

Specifies the handling of unmapped characters. The function performs more quickly when none of these flags is set.

The following flags can be used:

# COMPOSITECHECK

Converts composite characters to precomposed characters.

# **SEPCHARS**

Generates separate characters during conversion. This is the default conversion behavior.

# DISCARDNS

Discards nonspacing characters during conversion.

# DEFAULTCHAR

Replaces non-convertible characters with the default character during conversion.

When **compositecheck** is specified, the function converts composite characters to precomposed characters. A composite character consists of a base character and a nonspacing character, each having different character values. A precomposed character has a single character value for a combination of a base and a nonspacing character. In the character è, the "e" is the base character, and the "grave" accent mark is the nonspacing character.

When **compositecheck** is specified, it can use the last three flags in this list (**discardns, sepchars**, and **defaultchar**) to customize the conversion to precomposed characters. These flags determine the function's behavior when there is no precomposed mapping for a combination of a base and a nonspace character in a Unicode character string. These last three flags can be used only if the **compositecheck** flag is set. The function's default behavior is to generate separate characters (**sepchars**) for unmapped composite characters.

## *defaultchar*

Character to be used if a Unicode character cannot be represented in the specified code page. If this parameter is NULL, a system default value is used. The function is faster when **defaultchar** is not used.

## *outstem*

The name of the stem variable that will contain the converted result. If the conversion was successful the stem will be composed of the following value(s):

## outstem.!USEDDEFAULTchar

This variable will be set to "1" if the *defaultchar* was used during the conversion and "0" if it was not.

## outstem.!TEXT

This variable will contain the converted string.

# **Return codes:**

### 0

No errors.

## **Other**

An *[operating system error code](#page-529-0)*. On Windows, this may be one of the following, but could be others.

### 87

Incorrect code page or **codepage** value.

## 1004

<span id="page-550-1"></span>Invalid mapping flags.

# **8.26. SysGetErrorText**

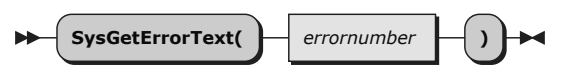

Obtains a string describing the system error identified by the error number.

Returns a string with the description of the error, or an empty string if no description is available.

## **Parameter:**

*errornumber*

The error number for which a description is to be retrieved. Note that both the error number and the descriptive text are operating-system specific.

Example 8.16. RexxUtil — SysGetErrorText

```
-- Windows: Cannot create a file when that file already exists.
say SysGetErrorText(SysMkDir("\Users"))
-- Unix-like system: File exists
```

```
say SysGetErrorText(SysMkDir("/usr"))
```
# <span id="page-550-0"></span>**8.27. SysGetFileDateTime**

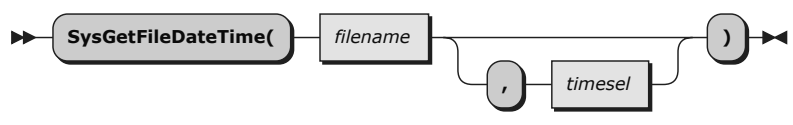

Returns a file timestamp.

## **Parameters**

*filename*

The name of a file or directory for which a timestamp should be returned. The name does not support wildcard characters. On Unix-like systems, if the first character is a **~** (tilde) character optionally followed by a username, it is replaced by the current or specified user's home directory. *timesel*

An optional selector specifying the type of timestamp to be returned. Depending on the operating system and the file system, one of the following timestamps may be selected (only the first letter is required):

### **ACCESS**

The date and time when the file was last accessed. Not available on FAT file systems.

## **CREATE**

The creation date and time. Not available on Unix-like systems or on FAT file systems.

### **WRITE**

The date and time the file was last modified. This is the default if *timesel* is omitted.

### **Returns**

The file timestamp in the format **yyyy-mm-dd hh:mm:ss**, or **-1** to indicate that the timestamp is unavailable or could not be retrieved.

See also **File** methods *[lastAccessed \(Attribute\)](#page-383-0)* and *[lastModified \(Attribute\)](#page-383-1)*, and Rexxutil *[SysSetFileDateTime](#page-566-0)*.

Example 8.17. RexxUtil — SysGetFileDateTime

```
say SysGetFileDateTime(".") -- (e. g.) 2020-04-01 17:45:20
say SysGetFileDateTime("main.c", "w") -- (e. g.) 2020-02-11 05:00:00
```
# **8.28. SysGetKey**

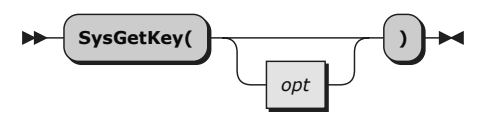

Reads and returns the next key from the keyboard buffer. If the keyboard buffer is empty, SysGetKey waits until a key is pressed. Unlike the CHARIN built-in function, SysGetKey does not wait until the Enter key is pressed.

## **Parameter:**

*opt*

An option controlling screen echoing. Allowed values are:

"ECHO"

Echo the pressed key to the screen. This is the default.

"NOECHO"

Do not echo the pressed key.

# **8.29. SysGetLongPathName (Windows only)**

```
SysGetLongPathName( path )
\blacktriangleright
```
Returns the long version of the specified *path*.

### **Parameter:**

*path*

A relative or a fully qualified path of an existing file or directory.

## **Returns:**

The long version of *path*, or the null string, if *path* doesn't exist or the call to the Windows API GetLongPathName fails for any other reason.

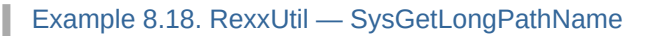

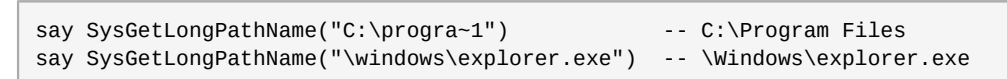

# **8.30. SysGetMessage (Unix-like systems only)**

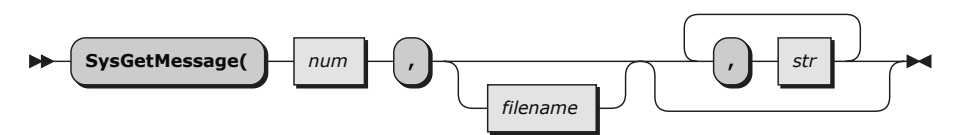

Returns a message retrieved from a Unix message catalog, with placeholders replaced with specified message inserts.

SysGetMessage is implemented on Unix-like systems only. It always retrieves messages from the catalog's message set 1. To retrieve messages from a specified message set, use *[SysGetMessageX](#page-552-0) [\(Unix-like systems only\)](#page-552-0)*.

To create a Unix message catalog use the **gencat** command.

## **Parameters:**

*num*

The message number.

## *filename*

The name of the catalog file containing the message. If *filename* is omitted or specified as **rexx.cat** the internal Rexx message catalog is searched. Otherwise the Unix message catalog is located using the absolute *filename* path or searched along the **NLSPATH** environment variable.

*str*

Zero to nine replacement strings for placeholders in the message. The first replacement string is for placeholder **&1**, the second for **&2**, up to placeholder **&9**. If a placeholder has no replacement string specified, it is replaced by the null string. Any unused replacement string is ignored. Other placeholders like **%s** are not replaced and are returned unchanged with the message.

Example 8.19. RexxUtil — SysGetMessage

```
say SysGetMessage(485, "rexx.cat", "foo") -- Class "foo" not found.
```
# <span id="page-552-0"></span>**8.31. SysGetMessageX (Unix-like systems only)**

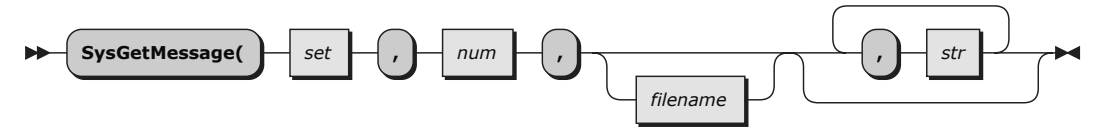

Returns a message retrieved from a Unix message catalog, with placeholders replaced with specified message inserts.

SysGetMessageX is implemented on Unix-like systems only.

To create a Unix message catalog use the **gencat** command.

### **Parameters:**

*set*

The message set.

*num*

The message number.

### *filename*

The name of the catalog file containing the message. If *filename* is omitted or specified as **rexx.cat** the internal Rexx message catalog is searched. Otherwise the Unix message catalog is located using the absolute *filename* path or searched along the **NLSPATH** environment variable.

*str*

Zero to nine replacement strings for placeholders in the message. The first replacement string is for placeholder **&1**, the second for **&2**, up to placeholder **&9**. If a placeholder has no replacement string specified, it is replaced by the null string. Any unused replacement string is ignored. Other placeholders like **%s** are not replaced and are returned unchanged with the message.

## Example 8.20. RexxUtil — SysGetMessageX

say SysGetMessageX(1, 485, "rexx.cat", "foo") -- Class "foo" not found.

# **8.32. SysGetShortPathName (Windows only)**

**SysGetShortPathName(** *path* **)**

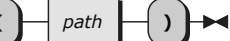

Returns the short version of the specified *path*.

## **Parameter:**

*path*

A relative or a fully qualified path of an existing file or directory.

## **Returns:**

The short version of *path*, or the null string, if *path* doesn't exist or the call to the Windows API GetShortPathName fails for any other reason.

Example 8.21. RexxUtil — SysGetShortPathName

```
say SysGetShortPathName("C:\Program Files") -- C:\PROGRA~1
```
say SysGetShortPathName("\windows\explorer.exe") -- \windows\explorer.exe

# **8.33. SysIni (Windows only)**

Allows limited access to INI file variables. Variables are stored in the INI file under Application Names and their associated key names or keywords. You can use SysIni to share variables between applications or as a way of implementing GLOBALV in the Windows operating system. Be careful when changing application profile information.

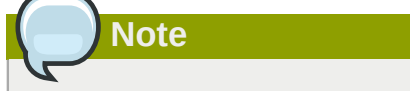

SysIni works on all types of data stored in an INI file (text, numeric, or binary).

When SysIni successfully sets or deletes key values, it returns "". For a successful query, it returns the value of the specified application keyword.

SysIni may return the string **ERROR:** when an error occurs. Possible error conditions include:

- An attempt was made to query or delete an application/key pair that does not exist.
- An error opening the profile file occurred. You may have specified the current user or system INI file with a relative file specification. Make sure to use the full file specification (specify drive, path, and file name).

### **Parameters:**

*inifile*

The name of the INI file with which you would like to work. The default is WIN.INI.

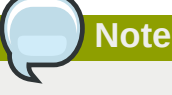

If this argument does not contain a fully qualified file name, the Windows operating system searches for the file in the Windows directory. Therefore to work with a file outside of the Windows directory, specify the full path name of the file.

*app*

The application name or some other meaningful value with which you want to store keywords (some sort of data).

*key*

The name of a keyword to hold data.

*val*

The value to associate with the keyword of the specified application. This can be **"DELETE:"** or **"ALL:"**.

*stemarray*

A Rexx stem or array variable for the returned names. If a stem variable, *stem***.0** is set to *n*, the number of names returned, and the names are returned in *stem***.1** to *stem.n*.

SysIni has six modes. The modes and the syntax variations are as follows:

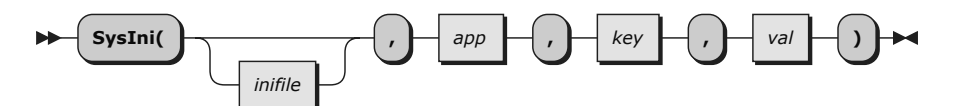

Sets a single key value.

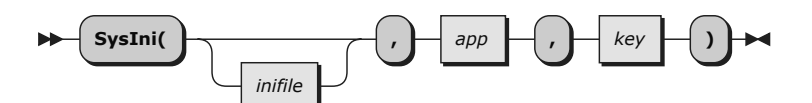

Queries a single key value.

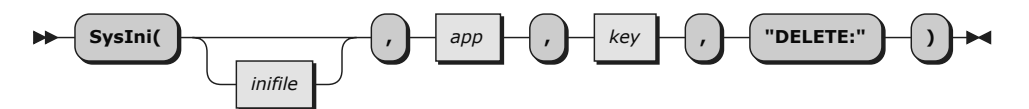

Deletes a single key.

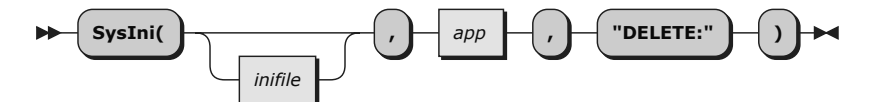

Deletes an application and all associated keys.

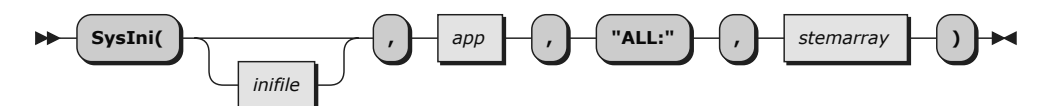

Queries names of all keys associated with a certain application.

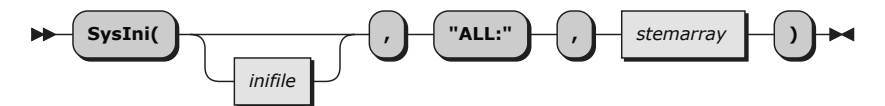

Queries the names of all applications.

Example 8.22. RexxUtil — SysIni

```
/*** Save the user entered name under the key "NAME" of *****
**** the application "MYAPP". ****/
pull name .
call SysIni , "MYAPP", "NAME", name /* Save the value */
say SysIni(, "MYAPP", "NAME") /* Query the value */
call SysIni , "MYAPP" /* Delete all MYAPP info */
exit
```
Example 8.23. RexxUtil — SysIni

```
/**** Type all WIN.INI file information to the screen *****/
call SysIni "WIN.INI", "All:", "Apps."
if Result \= "ERROR:" then
```

```
do i = 1 to Apps.0
call SysIni "WIN.INI", Apps.i, "All:", "Keys"
if Result \= "ERROR:" then
do j=1 to Keys.0
val = SysIni("WIN.INI", Apps.i, Keys.j)
say left(Apps.i, 20) left(Keys.j, 20),
"Len=x"Left(d2x(length(val)),4) left(val, 20)
end
end
exit
```
# **8.34. SysIsFile**

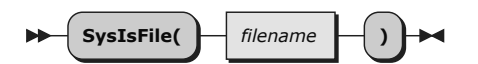

Checks for the existence of a file.

On Unix-like systems block devices are also considered to be regular files by this function.

### **Parameters:**

*filename*

The name of the file to check for the existence of. The name does not support wildcard characters. On Unix-like systems, if the first character is a **~** (tilde) character optionally followed by a username, it is replaced by the current or specified user's home directory.

### **Returns:**

#### 0

The file does not exist.

1

The file exists.

Example 8.24. RexxUtil — SysIsFile

```
if SysIsFile(InputFile) then say "File Exists!"
else say "File does not exist."
```
# **8.35. SysIsFileCompressed (Windows only)**

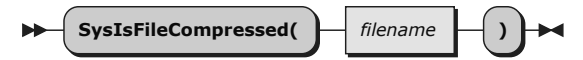

Checks if a file is compressed. This function does not support wildcard specifications.

# **Parameters:**

The name of the file to check.

### **Returns:**

*filename*

#### 0

The file is not compressed or does not exist.

The file is compressed.

Example 8.25. RexxUtil — SysIsFileCompressed

```
if SysIsFileCompressed(InputFile) then say "File is compressed!"
else say "File is not compressed or does not exist."
```
# **8.36. SysIsFileDirectory**

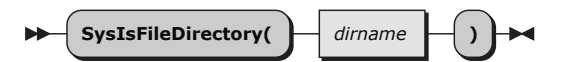

Checks for the existence of a subdirectory.

### **Parameters:**

*dirname*

1

The name of the subdirectory to check for the existence of. The directory name does not support wildcard characters. On Unix-like systems, if the first character is a **~** (tilde) character optionally followed by a username, it is replaced by the current or specified user's home directory.

### **Returns:**

 $\Omega$ 

The subdirectory does not exist.

1

The subdirectory exists.

Example 8.26. RexxUtil — SysIsFileDirectory

```
if SysIsFileDirectory(InputFile) then say "Subdirectory Exists!"
else say "Subdirectory does not exist."
```
# **8.37. SysIsFileEncrypted (Windows only)**

```
SysIsFileEncrypted( filename )
ÞÞ
```
Checks if a file is encrypted. This function does not support wildcard specifications.

### **Parameters:**

### *filename*

The name of the file to check.

## **Returns:**

 $\Omega$ 

The file is not encrypted or does not exist.

1

The file is encrypted.

```
Example 8.27. RexxUtil — SysIsFileEncrypted
```

```
if SysIsFileEncrypted(InputFile) then say "File is encrypted!"
else say "File is not encrypted or does not exist."
```
# **8.38. SysIsFileLink**

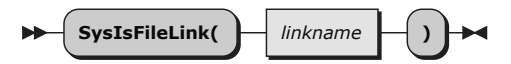

Checks for the existence of a link.

### **Parameters:**

### *linkname*

The name of the link to check for the existence of. The name does not support wildcard characters. On Unix-like systems, if the first character is a **~** (tilde) character optionally followed by a username, it is replaced by the current or specified user's home directory.

### **Returns:**

 $\Omega$ 

The link does not exist or it is not a link.

```
1
```
The link exists.

Example 8.28. RexxUtil — SysIsFileLink

```
if SysIsFileLink(InputFile) then say "Link Exists!"
else say "Link does not exist."
```
# **8.39. SysIsFileNotContentIndexed (Windows only)**

**SysIsFileNotContentIndexed(** *filename* **)**  $\blacktriangleright$ 

Checks if a file is flagged to be indexed by the Index Service. This function does not support wildcard specifications.

### **Parameters:**

*filename*

The name of the file to check.

### **Returns:**

#### 0

The file is not flagged to be Indexed or does not exist.

#### 1

The file is flagged to be Indexed.

Example 8.29. RexxUtil — SysIsFileNotContentIndexed

if SysIsFileNotContentIndexed(InputFile) then say "File is flagged to be Indexed!" else say "File is not flagged to be Indexed."

# **8.40. SysIsFileOffline (Windows only)**

**SysIsFileOffline(** *filename* **)** M

Checks if a file is flagged as Offline. This function does not support wildcard specifications.

#### **Parameters:**

*filename*

The name of the file to check.

#### **Returns:**

0

The file is not flagged as Offline or does not exist.

1

The file is flagged as Offline.

```
Example 8.30. RexxUtil — SysIsFileOffline
```

```
if SysIsFileOffline(InputFile) then say "File is flagged as Offline!"
else say "File is not flagged as Offline."
```
# **8.41. SysIsFileSparse (Windows only)**

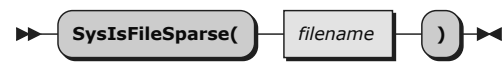

Checks if a file is flagged as Sparse. This function does not support wildcard specifications.

### **Parameters:**

#### *filename*

The name of the file, subdirectory or link to check.

#### **Returns:**

0

The file is not flagged as Sparse or does not exist.

1

The file is flagged as Sparse.

Example 8.31. RexxUtil — SysIsFileSparse

```
if SysIsFileSparse(InputFile) then say "File is Sparse!"
else say "File is not Sparse."
```
# **8.42. SysIsFileTemporary (Windows only)**

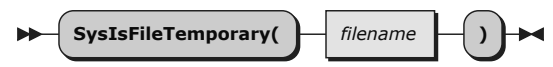

Checks if a file is flagged as Temporary. This function does not support wildcard specifications.

# **Parameters:**

### *filename*

The name of the file, subdirectory or link to check.

## **Returns:**

0

The file is not flagged as Temporary or does not exist.

1

The file is flagged as Temporary.

Example 8.32. RexxUtil — SysIsFileTemporary

```
if SysIsFileTemporary(InputFile) then say "File is Temporary!"
else say "File is not Temporary."
```
# **8.43. SysLinVer (Linux Only)**

#### **SysLinVer()** ы

Returns a string identifying the Linux system version. The first word of the returned string is **Linux** and the remaining part of the string identifies the version. Rexx code should not rely on the exact format returned.

Possible output might be:

```
Example 8.33. RexxUtil — SysLinVer
```

```
-- CentOS 7
say SysVersion() -- Linux 3.10.0-957.10.1.el7.x86_64
-- Ubuntu 16.04
say SysVersion() -- Linux 4.4.0-154-generic
 - Raspbian
say SysVersion() -- Linux 4.14.70-v7+
-- SLES/390
say SysVersion() -- Linux 3.12.74-60.64.40-default
```
See also functions *[SysVersion](#page-579-0)* and *[SysWinVer](#page-583-0) (Windows only)*.

# **8.44. SysLoadRexxMacroSpace**

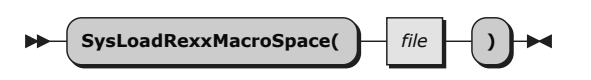

Loads functions from a saved macrospace file. SysLoadRexxMacroSpace returns the RexxLoadMacroSpace return code.

### **Parameter:**

*file*

The file used to load functions into the Rexx macrospace. SysSaveRexxMacroSpace must have created the file.

# **8.45. SysMkDir**

**Windows:**

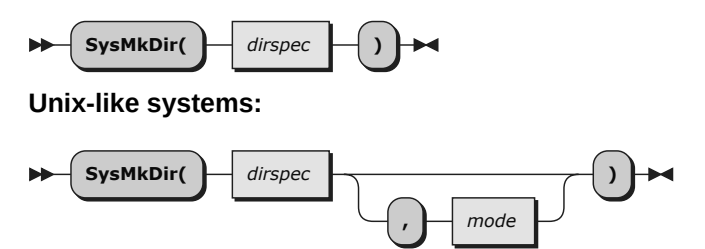

Creates the specified directory. This function will only create the final directory in the path, all intermediate directories must already exist.

### **Parameter:**

#### *dirspec*

The directory to be created. The directory name does not support wildcard characters. On Unixlike systems, if the first character is a **~** (tilde) character optionally followed by a username, it is replaced by the current or specified user's home directory.

### *mode* (Unix-like systems only)

The file permission bits of the new directory as a decimal number between 0 (octal 000) and 511 (octal 777). If not specified, *mode* defaults to 511 (octal 777).

Any mode restrictions specified by **umask** will always be taken into account.

### **Return codes:**

0

Directory creation was successful.

### **Other**

An *[operating system error code](#page-529-0)*. On Windows, this may be one of the following, but could be others.

# 2

File not found.

### 3

Path not found.

5

Access denied.

26

Not a DOS disk.

# 87

Invalid parameter.

# 108

Drive locked.

# 183

Directory already exists.

# 206

File name exceeds range.

Example 8.34. RexxUtil — SysMkDir

call SysMkDir "backup"

# **8.46. SysQueryProcess**

# **Windows**

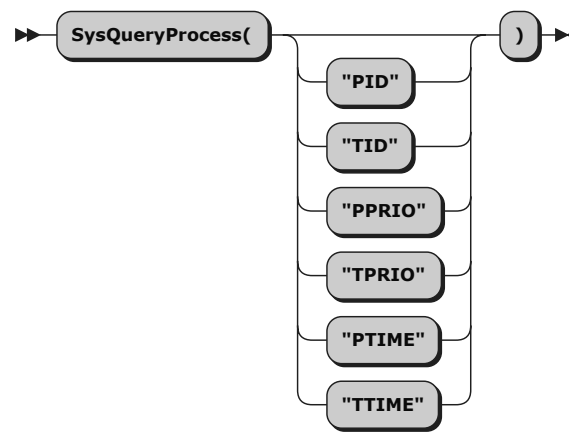

**Unix-like systems**

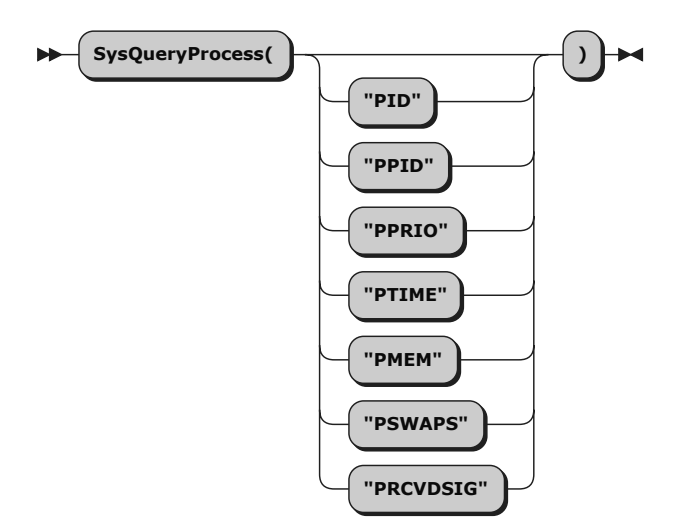

Retrieves information about the current process or Windows thread.

### **Parameter:**

### *info*

The kind of information requested:

### PID

Returns the process ID of the current process.

### PPID

Returns the parent process ID of the current process.

# TID

Returns the thread ID of the current thread.

### PPRIO

Returns the priority class of the current process.

### TPRIO

Returns the relative priority of the current thread.

### PTIME

Returns time information on the current process.

### TTIME

Returns time information on the current thread.

### PMEM

Returns the maximum memory (RSS) used by the current process.

### PRCVDSIG

Returns the number of signals that have been received by the process.

## **Return codes:**

- For PID, PPID or TID: an ID
- For Windows PPRIO: "IDLE", "NORMAL", "HIGH", "REALTIME", or "UNKNOWN"
- For Unix-like systems PPRIO: a number from -20 to +20.
- For TPRIO: "IDLE", "LOWEST", "BELOW\_NORMAL", "NORMAL", "ABOVE\_NORMAL", "HIGHEST", "TIME\_CRITICAL", or "UNKNOWN"
- For Windows PTIME or TTIME: the creation date and time, the amount of time that the process executed in kernel mode, and the amount of time that the process executed in user mode
- For Unix-like systems PTIME: the summary and the duration that the process executed in kernel mode, and the duration that the process executed in user mode

# **8.47. SysQueryRexxMacro**

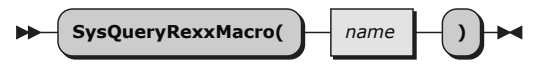

Queries the existence of a macrospace function. SysQueryRexxMacro returns the placement order of the macrospace function or a null string ("") if the function does not exist in the macrospace.

### **Parameter:**

*name*

The name of a function in the Rexx macrospace.

# **8.48. SysReorderRexxMacro**

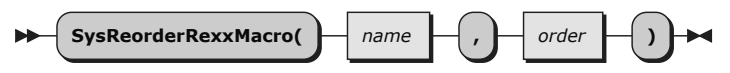

Reorders a routine loaded in the Rexx macrospace. SysReorderRexxMacro returns the RexxReorderMacro return code.

#### **Parameters:**

*name*

The name of a function in the macrospace.

*order*

The new macro search order. The order can be "B" (Before) or "A" (After).

# **8.49. SysRmDir**

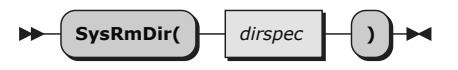

Deletes a specified file directory without your confirmation.

#### **Parameter:**

*dirspec*

The directory that should be deleted. The name does not support wildcard characters. On Unixlike systems, if the first character is a **~** (tilde) character optionally followed by a username, it is replaced by the current or specified user's home directory.

### **Return codes:**

0

Directory removal was successful.

**Other** 

An *[operating system error code](#page-529-0)*. On Windows, this may be one of the following, but could be others.

2

File not found.

### 3

Path not found.

### 5

Access denied or busy.

16

Current directory.

26

Not a DOS disk.

# 32

Sharing violation.

### 108

Drive locked.

# 123

Invalid name.

# 145

Directory not empty.

# 146

Is Subst Path.

# 147

Is Join Path.

## 206

File name exceeds range.

Example 8.35. RexxUtil — SysRmDir

call SysRmDir "backup"

# **8.50. SysSaveRexxMacroSpace**

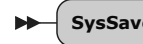

**SysSaveRexxMacroSpace(** *file* **)**

Saves the Rexx macrospace. SysSaveRexxMacroSpace returns the RexxSaveMacroSpace return code.

## **Parameter:**

*file*

The file used to save the functions in the Rexx macrospace.

# **8.51. SysSearchPath**

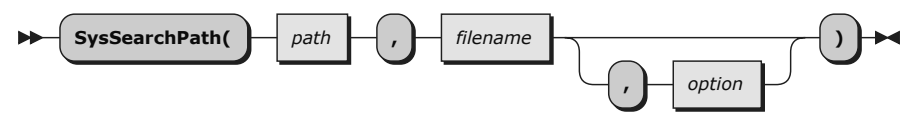

Returns the absolute path of *filename* if it can be found along any of the paths specified in environment variable *path*. Returns the null string otherwise.

## **Parameters**

*path*

An environment variable name. The environment variable must contain a list of paths, like in **PATH**.

*filename*

The name of the file to be searched. The name can optionally include a relative or an absolute path, but the name part must be a file, not a directory. If the name specified with an absolute path, it is returned without searching along the environment variable's paths. The name does not support wildcard characters. On Unix-like systems, if the first character is a **~** (tilde) character optionally followed by a username, it is replaced by the current or specified user's home directory.

*option*

Specifies where the search starts.

**C**

Starts the search at the current directory and then along the specified *path*. This is the default.

**N**

Only searches along *path*.

See also **File** method *[searchPath \(Class Method\)](#page-378-0)*.

Example 8.36. RexxUtil — SysSearchPath

```
say SysSearchPath("PATH", "rexx") -- (Unix e.g.) /usr/local/bin/rexx
say SysSearchPath("PATH", "rexx.exe") -- (Windows e.g.) C:\Program Files\ooRexx\rexx.exe
```
# <span id="page-566-0"></span>**8.52. SysSetFileDateTime**

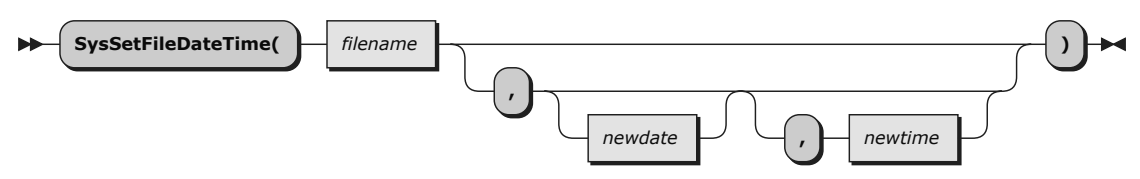

Sets the last-modified timestamp of a file.

If both *newdate* and *newtime* are omitted, the last-modified timestamp is set to the current date and time, similar to what the **touch** command on Unix-like systems does.

If only one of the *newdate* and *newtime* arguments is supplied, the respective other last-modified date/ time portion stays unchanged.

## **Parameters**

*filename*

The name of a file or directory for which the last-modified timestamp should be updated. The name does not support wildcard characters. On Unix-like systems, if the first character is a **~** (tilde) character optionally followed by a username, it is replaced by the current or specified user's home directory.

*newdate*

An optional new date in the format **yyyy-mm-dd**. On Windows **yyyy** must be greater than or equal to **1800**.

### *newtime*

An optional new time in the format **hh:mm:ss** (24-hour format).

### **Return codes**

0

The file date and/or time were updated successfully.

-1

The timestamp update failed.

See also **File** methods *[lastModified \(Attribute\)](#page-383-1)* and *[lastModified \(Attribute\)](#page-383-1)*, and Rexxutil *[SysGetFileDateTime](#page-550-0)*.

Example 8.37. RexxUtil — SysSetFileDateTime

```
call SysSetFileDateTime "." -- touch current directory
call SysSetFileDateTime "main.c", , "05:00:00" -- change file time only
```
# **8.53. SysSetPriority**

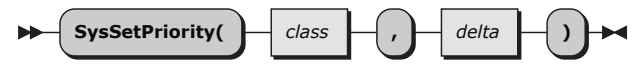

Changes the priority of the current process. A return code of 0 indicates no error.

### **Parameters:**

*class*

The new process priority class. The allowed classes are:

0 or "IDLE"

Idle time priority

1 or "NORMAL"

Regular priority

2 or "HIGH"

High or time-critical priority

3 or "REALTIME"

Real-time priority

#### *delta*

The change applied to the process priority level. *delta* must be in the range -15 to +15. It can also be a symbolic name:

- "IDLE" for -15
- "LOWEST" for -2
- "BELOW\_NORMAL" for -1
- "NORMAL" for 0
- "ABOVE\_NORMAL" for 1
- "HIGHEST" for 2
- "TIME\_CRITICAL" for 15

0

No errors.

**Other** 

An *[operating system error code](#page-529-0)*. On Windows, this may be one of the following, but could be others.

307

Invalid priority class.

# **8.54. SysShutdownSystem (Windows only)**

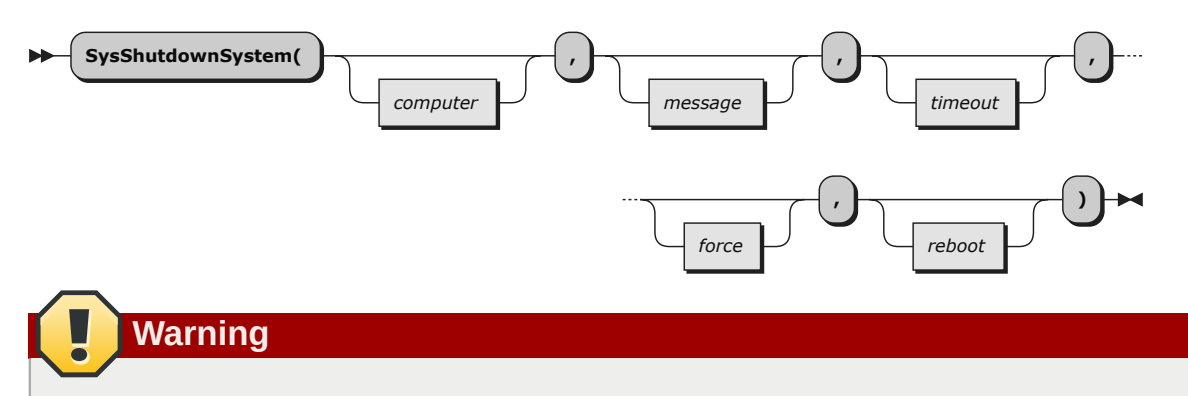

Once this function has been called, the initiated shutdown cannot be aborted—data loss may occur!

Provides an interface to the **InitiateSystemShutdown()** API on Windows. If the user has sufficient privileges, this function can be used to shut down the local machine or a remote system. In general all users have sufficient privileges to shut down the local machine and only Administrators have sufficient privileges to shut down remote machines.

The user of this function is **strongly** encouraged to read the Microsoft documentation for **InitiateSystemShutdown()** to understand the finer points to using this function. The documentation is freely available online. A Google search using *InitiateSystemShutdown MSDN* will provide a link to the documentation. In particular, this function can be used to force a shut down of a system while users are logged on and applications have unsaved data.

If the *timeout* argument is not 0, a shut down dialog is displayed on the machine being shut down, naming the user who initiated the shut down, a timer counting down the seconds until the machine is shut down, and prompting the user to log off. This dialog can be moved but it can not be closed and remains on top of all other windows on the system.

If any open application has unsaved data, the operating system gives the application a chance to prompt the user to save and close the application. If the *force* argument is false, the shut down will be delayed until the user responds, and ultimately the user could cancel the shut down. If the *force* argument is true the system will force the application closed whether the data gets saved or not. The application is still given a chance to prompt the user to save the data, but the user only has a few seconds to respond before the system forcibly closing the application.

The implications of the preceding two paragraphs are this, if the *timeout* argument is 0 and the *force* argument is true, the system immediately shuts down and any unsaved data is forever lost. This is why the user of this function is encouraged to fully understand this function before using it.

# **Parameters:**

# *computer*

Indicates which system to shut down. If omitted or the empty string, the local machine is shut down. Otherwise this should be the network name of the remote machine.

## *message*

An additional message that is added to the shut down dialog. If omitted, no additional message is added.

# *timeout*

The time, in seconds, before the system is shut down. If this value is 0, the system is immediately shut down and no shut down dialog is displayed. The shut down can not be aborted. If omitted the default time out is 30 seconds.

# *force*

If this argument is true, applications with unsaved data will be forced close by the system whether the data is saved or not. If false, the shut down is delayed until applications with unsaved data responds. If an application does not respond, the user will be prompted by the system to end the application. At this point, if the user chooses not to forcibly end the application, the shut down will be aborted.

Please **note** some consequences of this argument as described by Microsoft. If this argument is false, i.e. applications are not forced to close, and an application with unsaved changes is running on the console session, the shutdown will remain in progress until the user logged into the console session aborts the shutdown, saves changes, closes the application, or forces the application to close. During this period, the shutdown *may not be* aborted except by the console user, and another shutdown *may not be* initiated. Using true for this argument prevents that situation. But, using true can also result in unsaved data being lost.

## *reboot*

If this argument is true, the system is rebooted after the shut down. If it is false, the system is shut down. The default if omitted is false.

# **Returns:**

Returns **0** for success or a Windows *[System Error code](#page-529-0)* for failure. For instance a return of 1300 would indicate the user does not have sufficient privileges to shut down the named system. Use *[SysGetErrorText](#page-550-1)* to get a generic text description for any Windows System Error code. For example, the description for error code 1300 is *Not all privileges referenced are assigned to the caller.*

# **8.55. SysSleep**

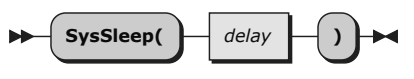

Pauses a Rexx program for a specified time interval.

# **Parameter:**

*delay*

The number of seconds for which the program is to be paused, which must be in the range 0 to 2147483 for Windows, and 0 to 999999999 for Unix-like systems.

### Example 8.38. RexxUtil — SysSleep

Say "Now paused for 2 seconds ..." Call SysSleep 2 Say "Now paused for 0.1234567 seconds ..." Call SysSleep 0.1234567

# **8.56. SysStemCopy**

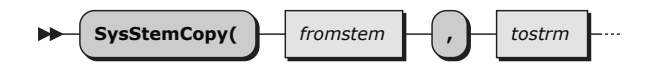

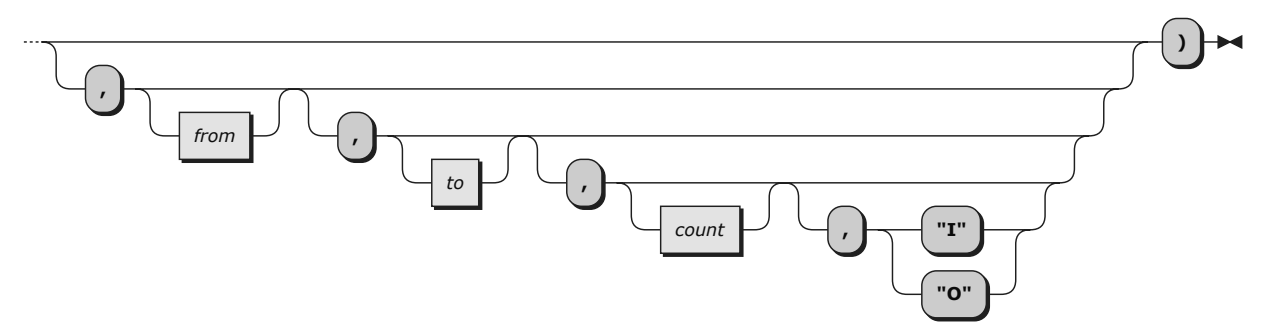

Copies items from the source stem to the target stem. Items in the source stem are copied starting at the *from* index (default is 1) into the target stem beginning at the *to* index (default is 1). The number of items to be copied to the target stem can be specified with the count. The default is to copy all items in the source stem.

You can also specify that the items are to be inserted into the target stem at the position and the existing items are shifted to the end.

This function operates only on stem arrays that specify the number of items in stem.0 and all items must be numbered from 1 to n without omitting an index.

## **Parameters:**

*fromstem*

The name of the source stem.

*tostem*

The name of the target stem.

*from*

The first index in the source stem to be copied.

*to*

The position at which the items are to be inserted in the target stem.

*count*

The number of items to be copied or inserted.

*insert*

Either of the following values:

I

Insert items.

O

Overwrite items.

# **Return codes:**

0

The stem was copied successfully.

-1

Copying the stem failed.

```
Example 8.39. RexxUtil — SysStemCopy
 Source.0 = 3Source.1 = "Hello"
 Source.2 = "from"
 Source.3 = "Rexx"Call SysStemCopy "Source.", "Target."
 Call SysStemCopy "Source.", "Target.", 1, 5, 2, "I"
```
# **8.57. SysStemDelete**

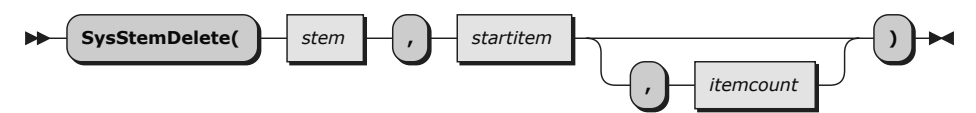

Deletes the specified item at the index *startitem* in the stem. If more than one item is to be deleted the *itemcount* must be specified. After deleting the requested items the stem is compacted, which means that items following the deleted items are moved to the vacant positions.

This function operates only on stem arrays that specify the number of items in stem.0 and all items must be numbered from 1 to n without omitting an index.

## **Parameters:**

*stem*

The name of the stem from which the item is to be deleted.

*startitem*

The index of the item to be deleted.

*itemcount*

The number of items to be deleted if more than one.

# **Return codes:**

0

Deleting was successful.

-1

Deleting failed.

```
Example 8.40. RexxUtil — SysStemDelete
```

```
Call SysStemDelete "MyStem.", 5
Call SysStemDelete "MyStem.", 5, 4
```
# **8.58. SysStemInsert**

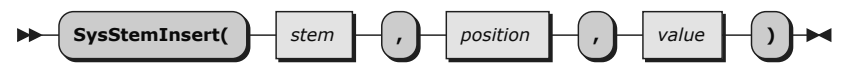

Inserts a new item at *position* in the stem. All items in the stem following this position are shifted down by one position.

This function operates only on stem arrays that specify the number of items in stem.0 and all items must be numbered from 1 to n without omitting an index.

### **Parameters:**

*stem*

The name of the stem in which an item is to be inserted.

*position*

The index at which the new item is to be inserted.

*value*

The value of the new item.

### **Return codes:**

### 0

Inserting was successful.

-1

Inserting failed.

Example 8.41. RexxUtil — SysStemInsert

```
Call SysStemInsert "MyStem.", 5, "New value for item 5"
```
# **8.59. SysStemSort**

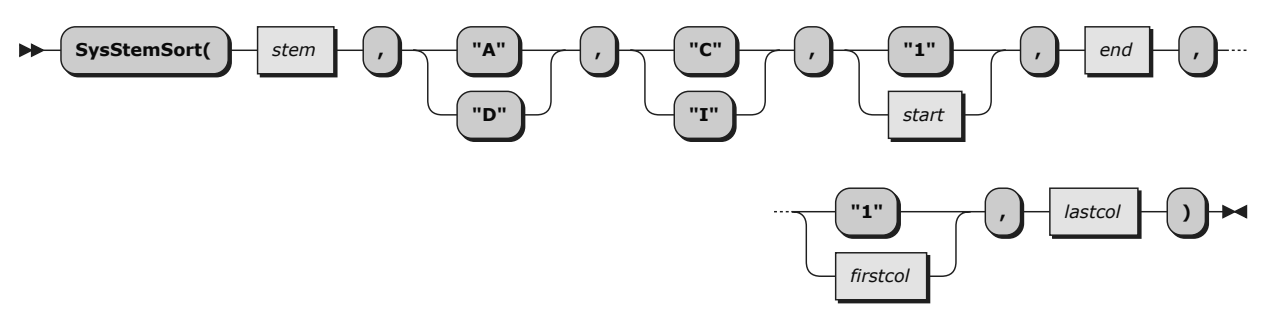

Sorts all or the specified items in the stem. The items can be sorted in ascending or descending order and the case of the strings being compared can be respected or ignored. Sorting can be

further narrowed by specifying the first and last item to be sorted or the columns used as sort keys. Because the sort uses a quick-sort algorithm, the order of sorted items according to the sort key is undetermined.

This function operates only on stems that specify the number of items in stem.0 and all items must be numbered from 1 to n without omitting an index. A value of 0 in stem.0 is also valid but no sort will be performed.

# **Parameters:**

*stem*

The name of the stem to be sorted.

*order*

```
Either "A" for ascending or "D" for descending. The default is "A".
```
*type*

```
The type of comparison: either "C" for case or "I" for ignore. The default is "C".
```
*start*

The index at which the sort is to start. The default is 1.

*end*

The index at which the sort is to end. The default is the last item.

*firstcol*

The first column to be used as sort key. The default is 1.

*lastcol*

The last column to be used as sort key. The default is the last column.

## **Return codes:**

0

The sort was successful.

-1

The sort failed.

Example 8.42. RexxUtil — SysStemSort

```
\frac{1}{2} sort all elements descending, use cols 5 to 10 as key \frac{1}{2}Call SysStemSort "MyStem.", "D", , , , 5, 10
/* sort all elements ascending, ignore the case */
Call SysStemSort "MyStem.", "A", "I"
/* sort elements 10 to 20 ascending, use cols 1 to 10 as key */
Call SysStemSort "MyStem.", , ,10, 20, 1, 10
```
# **8.60. SysSwitchSession (Windows only)**

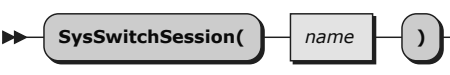

Brings the named window to the foreground. Modern versions of Windows do not always allow a window to be brought to the foreground programmatically. Instead, the icon for the window on the task bar is set to flashing.

# **Parameter:**

*name*

The name of the window you want to be the foreground window. The name of the window must exactly match the title of the window, but is not case sensitive. The title of a window is the text displayed in its title bar.

0 is returned on success and a Windows *[System Error code](#page-529-0)* on failure.

# **8.61. SysSystemDirectory (Windows only)**

**SysSystemDirectory()**

Returns the Windows system directory.

# **8.62. SysTempFileName**

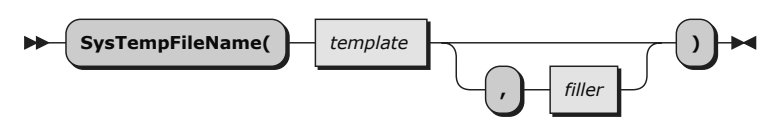

Returns a unique name for a file or directory that does not currently exist. If an error occurs or SysTempFileName cannot create a unique name from the template, it returns a null string. SysTempFileName is useful when a program requires a temporary file.

## **Parameters:**

## *template*

The *template* is a valid file or directory specification including a path, with between one and nine filler characters.

SysTempFileName generates filler character replacements with a random number algorithm. If the resulting file or directory already exists, SysTempFileName increments the replacement value until all possibilities have been exhausted.

The file path and name of the template can be of any length. If the template contains no or more than nine filler characters, SysTempFileName returns a null string. Filler characters are allowed both in the path and the name part of *template*. The unique name is created solely by substituting a random numeric digit for each filler character. If there is a directory name part of the template in addition to the file name part, and the directory name part contains a non-existent directory, the function will succeed. However, the temporary file will not be writable unless the user first creates the non-existent directory, or directories.

*filler*

The filler character used in *template*. SysTempFileName replaces each filler character in *template* with a random numeric digit. The resulting string represents a file or directory that does not exist. The default filler character is **?**.

See also *[File](#page-377-0)* method *[temporaryPath \(Class Method\)](#page-379-0)*.

### Example 8.43. RexxUtil — SysTempFileName

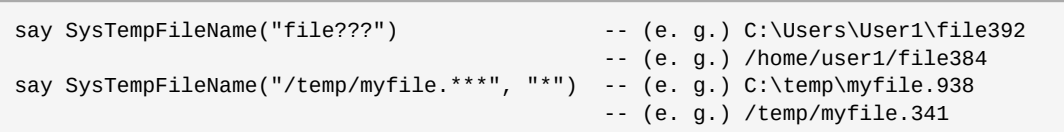

# **8.63. SysTextScreenRead (Windows only)**

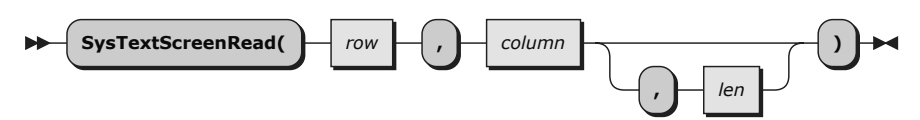

Returns characters from a specified console screen buffer location.

### **Parameters:**

*row*

The row from which to start reading. Console screen buffer rows are numbered from top to bottom starting with **0**.

*col*

The column from which to start reading. Console screen buffer columns are numbered from left to right starting with **0**.

*len*

The number of characters to read. The default is to read to the end of the console screen buffer.

**Limitation**

This function reads in only screen characters and does not consider the color attributes of each character read. When restoring a character string to the screen with SAY or the CHAROUT builtin function, the previous color settings are lost.

**Note**

The Windows API used by function is not recommended any more.

Example 8.44. RexxUtil — SysTextScreenRead

```
// read the entire console screen buffer
screen = SysTextScreenRead(0, 0)
```
// read one screen buffer line
```
parse value SysTextScreenSize() with rows columns
line = SysTextScreenRead(2, 0, columns)
```
# **8.64. SysTextScreenSize (Windows only)**

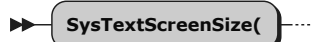

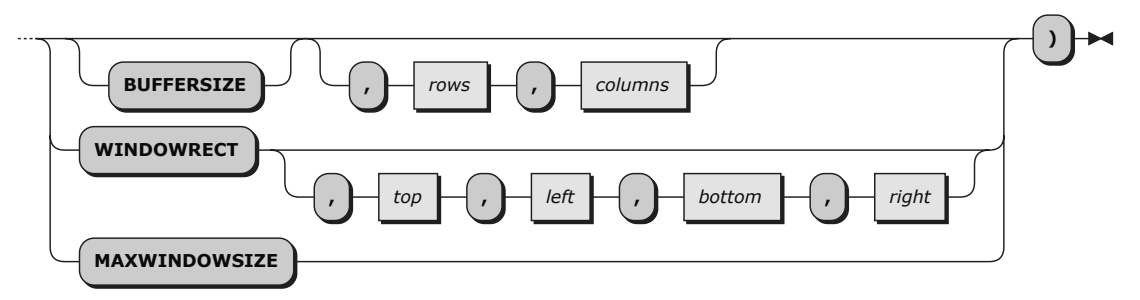

Returns or sets the size of the console screen buffer, returns or sets the position of the current console window rectangle, or returns the maximum possible console window size.

#### **Parameters:**

*option*

Specifies which size or position is to be returned or set.

#### **BUFFERSIZE**

Returns or sets the size of the current console buffer. This is the default.

If a size is returned, it is a string of the form *rows columns*, where *rows* is the height and *columns* is the width in terms of character cells. If no character-mode console is attached, the string **0 0** is returned.

#### *rows*, *columns*

If both optional *rows* and *columns* are specified, the console buffer size is changed to the height and width given by *rows* and *columns*. The buffer size cannot be smaller than the size of the current console window. If the function succeeds, it returns **0**, otherwise a Windows System Error code is returned.

#### **WINDOWRECT**

Returns or sets the position of the current console window rectangle.

If a position is returned, it is a string of the form *top left bottom right*, where (*top*, *left*) and (*bottom*, *right*) are absolute character-cell coordinates in the current console buffer, with the origin (0, 0) at the upper-left corner. If no character-mode console is attached, the string **0 0 0 0** is returned.

#### *top*, *left*, *bottom*, *right*

If all optional arguments *top*, *left*, *bottom*, and *right* are specified, the position of the current console window rectangle is changed to the given (*top*, *left*) and (*bottom*, *right*) positions. Both positions must be within the boundaries of the current console buffer. If the function succeeds, it returns **0**, otherwise a Windows System Error code is returned.

#### **MAXWINDOWSIZE**

Returns the maximum possible console window size, considering the size of the current console screen buffer, the chosen window font, and the screen size.

The size is returned as a string of the form *rows columns*, where *rows* is the height and *columns* is the width in terms of character cells. If no character-mode console is attached, the string **0 0** is returned.

#### Example 8.45. RexxUtil — SysTextScreenSize

parse value SysTextScreenSize() with rows columns parse value SysTextScreenSize("windowrect") with top left bottom right say "current console buffer is" rows "rows by" columns "columns" say "current window rectangle is ("top"," left") ("bottom"," right")"

## **8.65. SysToUnicode (Windows only)**

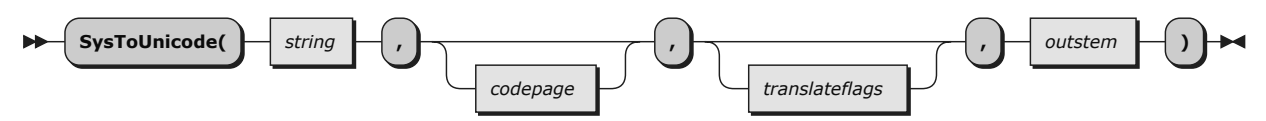

Maps a character string to a Unicode string.

#### **Parameters:**

*string*

A string that should be mapped to Unicode characters.

#### *codepage*

Specifies the code page used to perform the conversion. This parameter can be the value of any code page that is installed or available in the system. The default is the current original equipment manufacturer (OEM) code-page identifier for the system.

You can also specify one of the following values:

#### ACP

ANSI code page.

#### **OEMCP**

OEM code page.

#### **SYMBOL**

symbol code page.

#### THREAD\_ACP

current thread's ANSI code page.

#### UTF7

translate using UTF-7.

#### UTF8

translate using UTF-8. When this is set, **translateflags** must be set.

#### *translateflags*

Indicates whether to translate to precomposed or composite-wide characters (if a composite form exists), whether to use glyph characters in place of control characters, and how to deal with invalid characters.

You can specify a combination of the following flags:

#### PRECOMPOSED

Always use precomposed characters, that is, characters in which a base character and a nonspacing character have a single character value. This is the default translation option. Cannot be used with COMPOSITE.

#### **COMPOSITE**

Always use composite characters, that is, characters in which a base character and a nonspacing character have different character values. Cannot be used with PRECOMPOSED.

#### ERR\_INVALID\_CHARS

If the function encounters an invalid input character, it fails and returns "1113".

#### USEGLYPHCHARS

Use glyph characters instead of control characters.

A composite character consists of a base character and a nonspacing character, each having different character values. A precomposed character has a single character value for a basenonspacing character combination. In the character è, the "e" is the base character and the "grave" accent mark is the nonspacing character. The function's default behavior is to translate to the precomposed form. If a precomposed form does not exist, the function attempts to translate to a composite form.

The flags PRECOMPOSED and COMPOSITE are mutually exclusive. The USEGLYPHCHARS flag and the ERR\_INVALID\_CHARS can be set regardless of the state of the other flags.

#### *outstem*

The name of the stem variable that will contain the converted result. If the conversion was successful the stem will be composed of the following value(s):

#### outstem.!TEXT

This variable will contain the converted string.

#### **Return codes:**

#### 0

No errors.

#### **Other**

An error occurred. A *[Windows](#page-529-0) System Error code* is returned. This may be one of the following, but could be others.

#### 87

Incorrect code page or **codepage** value.

#### 1004

Invalid translate flags.

#### 1113

No mapping for the Unicode character exists in the target code page.

### **8.66. SysUtilVersion**

**SysUtilVersion() M**  $\blacktriangleright$ 

Returns a version number that identifies the current level of the Rexx Utilities package.

<span id="page-579-0"></span>Return code: The RexxUtil version number in the format **n.m.l**.

### **8.67. SysVersion**

#### **SysVersion()**  $\blacktriangleright$

Returns a string to identify the operating system and version. The first word of the returned string contains the identifier for the operating system and the rest of the string contains an operating system specific version string. Rexx code should not rely on the exact format returned.

Possible output may be:

```
Example 8.46. RexxUtil — SysVersion
```

```
-- CentOS 7
say SysVersion() -- Linux 3.10.0-957.10.1.el7.x86_64
 -- Ubuntu 16.04
say SysVersion() -- Linux 4.4.0-154-generic
 -- macOS 10.13
say SysVersion() -- Darwin 18.7.0
-- Raspbian
say SysVersion() -- Linux 4.14.70-v7+
-- SLES/390
say SysVersion() -- Linux 3.12.74-60.64.40-default
-- Windows 10
say SysVersion() -- Windows 10.0.18363
```
See also functions *[SysWinVer](#page-583-0) (Windows only)* and *[SysLinVer](#page-560-0) (Linux Only)*.

# **8.68. SysVolumeLabel (Windows only)**

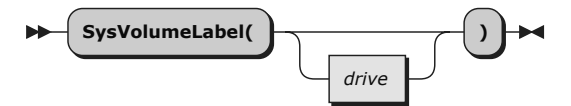

Returns the volume label for the specified drive.

#### **Parameter:**

*drive*

A drive specification like **d:\** or **\\share\path**. If omitted, the current drive is used.

# **8.69. SysWait (Unix-like systems only)**

Ы **SysWait()**  $\overline{\phantom{a}}$ 

Waits for all child processes to end.

#### **Returns:**

The exit code from the child process.

#### **Example:**

*[SysFork \(Unix-like systems only\)](#page-546-0)* has an example that uses **wait()**.

# **8.70. SysWaitNamedPipe (Windows only)**

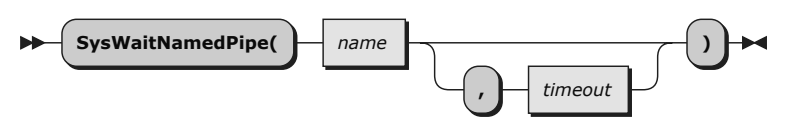

Performs a timed wait on a named pipe and returns the WaitNamedPipe return code.

#### **Parameters:**

*name*

The name of the pipe in the form "\\servername\pipe\pipename."

*timeout*

The number of microseconds to be waited. If you omit *timeout* or specify 0, SysWaitNamedPipe uses the default timeout value. To wait until the pipe is no longer busy, you can use a value of -1.

Returns 0 on success. A *[Windows](#page-529-0) System Error code* is returned on error.

# **8.71. SysWinDecryptFile (Windows only)**

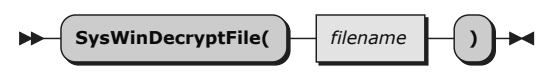

Decrypts a given file.

#### **Parameter:**

*filename*

The file to be decrypted.

#### **Return codes:**

#### $\Omega$

Decryption was successful.

#### **Other**

A *[Windows](#page-529-0) System Error code*. This may be one of the following, but could be others.

#### 2

File not found.

#### 4

Cannot open file.

5

Access denied.

82

Cannot decrypt.

# **8.72. SysWinEncryptFile (Windows only)**

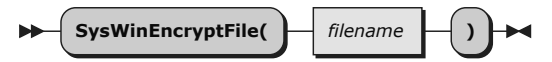

Encrypts a given file.

#### **Parameter:**

*filename*

The file to be encrypted.

#### **Return codes:**

#### 0

Encryption was successful.

#### **Other**

A *[Windows](#page-529-0) System Error code*. This may be one of the following, but could be others.

#### 2

File not found.

#### 4

Cannot open file.

#### 5

Access denied.

#### 82

Cannot encrypt.

# **8.73. SysWinGetDefaultPrinter (Windows only)**

**SysWinGetDefaultPrinter()**  $\blacktriangleright$  $\blacktriangleright$ 

Returns the current default printer in the form "Printername,Drivername,Portname".

## **8.74. SysWinGetPrinters (Windows only)**

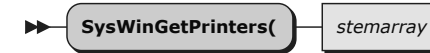

Returns a list of available printer descriptions.

#### **Parameters:**

*stemarray*

A Rexx stem or array variable for the returned printers. If a stem variable, *stem***.0** is set to *n*, the number of printers returned, and the printers are returned in *stem***.1** to *stem.n*.

Each entry is of the form "Printername,Drivername,Portname".

#### **Return codes:**

```
0
   Success
1
```
Failure

# **8.75. SysWinSetDefaultPrinter (Windows only)**

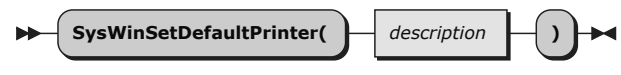

Sets the default printer.

#### **Parameter:**

*description*

A string identifying the printer. This can be either just the printer name, or be of the form "Printername,Drivername,Portname".

**Note** Either form of the description string is accepted. However, using just the printer name is the preferred method. Using the "Printername,Drivername,Portname" form will invoke an outdated Windows API that Microsoft has deprecated.

#### **Return codes:**

#### $\Omega$

**Success** 

non-zero

A *[Windows](#page-529-0) System Error code*. You can use *[SysGetErrorText](#page-550-0)* to get a description of the error.

Example 8.47. RexxUtil — SysWinGetPrinters and SysWinGetDefaultPrinter

```
/* set default printer */
default = SysWinGetDefaultPrinter()
parse var default default",".
say 'The Default printer is:' default
say
if SysWinGetPrinters(list.) == 0 then do
   say "List of available printers (* = default):"
   do i=1 to list.0
     parse var list.i pname",".
    if pname == default then
       say i list.i "*"
     else
       say i list.i
   end
   say
   say "Please enter number of new default printer (0 = keep default)"
```

```
 pull i
  numberOk = false if i~datatype('W') then do
    if 0 \le i \le i \le list.0 then do
       numberOK = .true
      if i > 0 then do
         parse var list.i pname",".
         ret = SysWinSetDefaultPrinter(pname)
         if ret <> 0 then do
           say "Error setting default printer ("ret"):" SysGetErrorText(ret)
         end
         else do
          say "The new default printer is:" pname
         end
       end
     end
   end
   if \ numberOk then do
     say "You did not enter a valid printer number."
  end
end
else do
  say "Failed to get a list of the available printers."
end
```
# <span id="page-583-0"></span>**8.76. SysWinVer (Windows only)**

```
SysWinVer()
                                                    \overline{\phantom{1}}\blacktriangleright
```
Returns a string specifying the Windows operating system version information. Rexx code should not rely on the exact format returned.

Possible output might be:

```
Example 8.48. RexxUtil — SysWinVer
```

```
-- Windows 7
say SysWinVer() -- Windows 6.01.7601
-- Windows 10
say SysWinVer() -- Windows 10.0.18363
```
See also functions *[SysVersion](#page-579-0)* and *[SysLinVer](#page-560-0) (Linux Only)*.

# <span id="page-584-1"></span>**Parsing**

The parsing instructions are *[ARG](#page-63-0)*, *[PARSE](#page-83-0)*, and *[PULL](#page-88-0)*.

The data to be parsed is a source string. Parsing splits the data in a source string and assigns pieces of it to the variables named in a template. A template is a model specifying how to split the source string. The simplest kind of template consists of a list of variable names. Here is an example:

variable1 variable2 variable3

This kind of template parses the source string into whitespace-delimited words. More complicated templates contain patterns in addition to variable names:

String patterns

Match the characters in the source string to specify where it is to be split. (See *[Section 9.2,](#page-586-0) ["Templates](#page-586-0) Containing String Patterns"* for details.)

Positional patterns

Indicate the character positions at which the source string is to be split. (See *[Section 9.3,](#page-588-0) ["Templates](#page-588-0) Containing Positional (Numeric) Patterns"* for details.)

Parsing is essentially a two-step process:

- 1. Parse the source string into appropriate substrings using patterns.
- <span id="page-584-0"></span>2. Parse each substring into words.

### **9.1. Simple Templates for Parsing into Words**

Here is a parsing instruction:

Example 9.1. Parsing templates

parse value "time and tide" with var1 var2 var3

The template in this instruction is: **var1 var2 var3**. The data to be parsed is between the keywords **PARSE VALUE** and the keyword **WITH**, the source string **time and tide**. Parsing divides the source string into whitespace-delimited words and assigns them to the variables named in the template as follows:

var1="time" var2="and" var3="tide"

In this example, the source string to be parsed is a literal string, **time and tide**. In the next example, the source string is a variable.

#### Example 9.2. Parse value

```
\frac{1}{2} PARSE VALUE using a variable as the source string to parse \frac{1}{2}string="time and tide"
parse value string with var1 var2 var3 /* same results */
```
PARSE VALUE does not convert lowercase **a**-**z** in the source string to uppercase **A**-**Z**. If you want to convert characters to uppercase, use PARSE UPPER VALUE. See *[Section 9.5, "Using UPPER,](#page-593-0) [LOWER, and CASELESS"](#page-593-0)* for a summary of the effect of parsing instructions on the case.

Note that if you specify the CASELESS option on a PARSE instruction, the string comparisons during the scanning operation are made independently of the alphabetic case. That is, a letter in uppercase is equal to the same letter in lowercase.

All of the parsing instructions assign the parts of a source string to the variables named in a template. There are various parsing instructions because of the differences in the nature or origin of source strings. For a summary of all the parsing instructions, see *[Section 9.6, "Parsing Instructions](#page-594-0) [Summary"](#page-594-0)*.

The PARSE VAR instruction is similar to PARSE VALUE except that the source string to be parsed is always a variable. In PARSE VAR, the name of the variable containing the source string follows the keywords **PARSE VAR**. In the next example, the variable **stars** contains the source string. The template is **star1 star2 star3**.

Example 9.3. Parse var

```
\frac{1}{2} PARSE VAR example \frac{1}{2}stars="Sirius Polaris Rigil"
parse var stars star1 star2 star3 /* star1="Sirius" */
/* star2="Polaris" */
/* star3="Rigil" */
```
All variables in a template receive new values. If there are more variables in the template than words in the source string, the leftover variables receive null (empty) values. This is true for the entire parsing: for parsing into words with simple templates and for parsing with templates containing patterns. Here is an example of parsing into words:

```
/* More variables in template than (words in) the source string */
satellite="moon"
parse var satellite Earth Mercury /* Earth="moon" */
/* Mercury="" */
```
If there are more words in the source string than variables in the template, the last variable in the template receives all leftover data. Here is an example:

```
/* More (words in the) source string than variables in template */
satellites="moon Io Europa Callisto..."
parse var satellites Earth Jupiter /* Earth="moon" */
/* Jupiter="Io Europa Callisto..."*/
```
Parsing into words removes leading and trailing whitespace characters from each word before it is assigned to a variable. The exception to this is the word or group of words assigned to the last variable. The last variable in a template receives leftover data, preserving extra leading and trailing whitespace characters. Here is an example:

Example 9.4. Parse var

```
/* Preserving extra blanks */
solar5="Mercury Venus Earth Mars Jupiter "
parse var solar5 var1 var2 var3 var4
\frac{1}{2} var1 = "Mercury" \frac{1}{2} /* var2 = "Venus" \frac{1}{2} /* var2 = "Venus"
/* var2 ="Venus"
```

```
/* var3 ="Earth" */
\frac{1}{x} var4 =" Mars
```
In the source string, **Earth** has two leading blanks. Parsing removes both of them (the wordseparator blank and the extra blank) before assigning **var3="Earth"**. **Mars** has three leading blanks. Parsing removes one word-separator blank and keeps the other two leading blanks. It also keeps all five blanks between **Mars** and **Jupiter** and both trailing blanks after **Jupiter**.

Parsing removes no whitespace characters if the template contains only one variable. For example:

```
parse value " Pluto " with var1 /* var1=" Pluto "*/
```
#### **9.1.1. Message Term Assignments**

In addition to assigning values to variables, the PARSE instruction also allows any message term value that can be used on the left side of an assignment instruction (See *[Section 1.13, "Assignments](#page-45-0) [and Symbols"](#page-45-0)*). For example:

Example 9.5. Parse with Message Terms Assignments

```
string = "1 one two 3 4"a = .Array~new
d = .Directory~new
parse var string n a[n] a[n + 1] d~three d~four
 - a[1] = one- - a[2] = two-- d~three = 3
- - d - four = 4
```
### **9.1.2. The Period as a Placeholder**

Example 9.6. Period placeholder

A period in a template is a placeholder. It is used instead of a variable name, but it receives no data. It is useful as a "dummy variable" in a list of variables or to collect unwanted information at the end of a string. And it saves the overhead of unneeded variables.

The period in the first example is a placeholder. Be sure to separate adjacent periods with whitespace; otherwise, an error results.

```
/* Period as a placeholder \frac{1}{2}stars="Arcturus Betelgeuse Sirius Rigil"
parse var stars . . brightest . \frac{1}{2} /* brightest="Sirius" */
\frac{1}{2} /* Alternative to period as placeholder \frac{1}{2} \frac{1}{2} \frac{1}{2} \frac{1}{2} \frac{1}{2} \frac{1}{2} \frac{1}{2} \frac{1}{2} \frac{1}{2} \frac{1}{2} \frac{1}{2} \frac{1}{2} \frac{1}{2} \frac{1}{2} \frac{1}{2} \frac{1}{2} \frac{1}{2} stars="Arcturus Betelgeuse Sirius Rigil"
parse var stars drop junk brightest rest /* brightest="Sirius" */
```
### <span id="page-586-0"></span>**9.2. Templates Containing String Patterns**

A string pattern matches characters in the source string to indicate where to split it. A string pattern can be either of the following:

Literal string pattern

One or more characters within quotation marks.

Variable string pattern

A variable within parentheses with no plus (**+**), minus (**-**), or equal sign (**=**) before the left parenthesis. (See *Section 9.4, "Parsing with Variable [Patterns"](#page-593-1)* for details.)

Here are two templates, a simple template and a template containing a literal string pattern:

```
var1 var2 \frac{1}{2} /* simple template<br>var1 ". " var2 \frac{1}{2} /* template with literal string pattern \frac{1}{2} /*
var1 ", " var2 \frac{1}{2} /* template with literal string pattern
```
The literal string pattern is: **", "**. This template puts characters:

- From the start of the source string up to (but not including) the first character of the match (the comma) into **var1**
- Starting with the character after the last character of the match (the character after the blank that follows the comma) and ending with the end of the string into **var2**

A template with a string pattern can omit some of the data in a source string when assigning data to variables. The next two examples contrast simple templates with templates containing literal string patterns.

```
Example 9.7. Template string patterns
 \frac{1}{2} /* Simple template \frac{1}{2} /*
 name="Smith, John"
 parse var name ln fn \frac{1}{2} /* Assigns: ln="Smith," */
 /* fn="John" */
```
Notice that the comma remains (the variable **ln** contains **"Smith,"**). In the next example the template is **ln ", " fn**. This removes the comma.

#### Example 9.8. Template string patterns

```
/* Template with literal string pattern */
name="Smith, John"
parse var name ln ", " fn /* Assigns: ln="Smith" */
                               \frac{1}{2} fn="John" */
```
First, the language processor scans the source string for ", ". It splits the source string at that point. The variable **ln** receives data starting with the first character of the source string and ending with the last character before the match. The variable **fn** receives data starting with the first character after the match and ending with the end of string.

A template with a string pattern omits data in the source string that matches the pattern. (There is a special case (see *[Section 9.8.2, "Combining String and Positional Patterns"](#page-596-0)*) in which a template with a string pattern does not omit matching data in the source string.) The pattern **", "** (with a blank) is used instead of **","** (no blank) because, without the blank in the pattern, the variable **fn** receives " John" (including a blank).

If the source string does not contain a match for a string pattern, any variables preceding the unmatched string pattern get all the data in question. Any variables after that pattern receive the null string.

<span id="page-588-0"></span>A null string is never found. It always matches the end of the source string.

## **9.3. Templates Containing Positional (Numeric) Patterns**

A positional pattern is a number that identifies the character position at which the data in the source string is to be split. The number must be a whole number.

An absolute positional pattern is:

- A number with no plus (**+**) or minus (**-**) sign preceding it or with an equal sign (**=**) preceding it.
- An expression in parentheses with an equal sign before the left parenthesis. (See *[Section 9.4,](#page-593-1) "Parsing with Variable [Patterns"](#page-593-1)* for details on variable positional patterns.)

The number specifies the absolute character position at which the source string is to be split.

Here is a template with absolute positional patterns:

variable1 11 variable2 21 variable3

The numbers **11** and **21** are absolute positional patterns. The number **11** refers to the 11th position in the input string, **21** to the 21st position. This template puts characters:

- 1 through 10 of the source string into **variable1**
- 11 through 20 into **variable2**
- 21 to the end into **variable3**

Positional patterns are probably most useful for working with a file of records, such as:

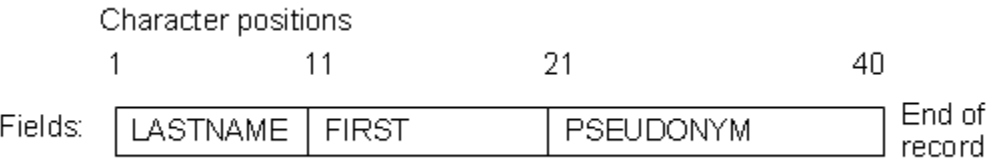

The following example uses this record structure:

Example 9.9. Parsing stems /\* Parsing with absolute positional patterns in template \*/ record.1="Clemens Samuel Mark Twain " Mary Ann George Eliot "<br>"Esti record.3="Munro H.H. Saki

```
do n=1 to 3
  parse var record.n lastname 11 firstname 21 pseudonym
  If lastname="Evans" & firstname="Mary Ann" then say "By George!"
end /* Says "By George!" after record 2 */
```
The source string is split at character position 11 and at position 21. The language processor assigns characters 1 to 10 to **lastname**, characters 11 to 20 to **firstname**, and characters 21 to 40 to **pseudonym**.

The template could have been:

```
1 lastname 11 firstname 21 pseudonym
```
instead of

```
lastname 11 firstname 21 pseudonym
```
Specifying **1** is optional.

Optionally, you can put an equal sign before a number in a template. An equal sign is the same as no sign before a number in a template. The number refers to a particular character position in the source string. These two templates are equal:

```
lastname 11 first 21 pseudonym
```
lastname =11 first =21 pseudonym

A *relative positional pattern* is a number with a plus (**+**) or minus (**-**) sign preceding it. It can also be a variable within parentheses, with a plus (**+**) or minus (**-**) sign preceding the left parenthesis; for details see *Section 9.4, "Parsing with Variable [Patterns"](#page-593-1)*.

The number specifies the relative character position at which the source string is to be split. The plus or minus indicates movement right or left, respectively, from the start of the string (for the first pattern) or from the position of the last match. The position of the last match is the first character of the last match. Here is the same example as for absolute positional patterns done with relative positional patterns:

Example 9.10. Parsing with relative positional patterns

```
\frac{1}{2} Parsing with relative positional patterns in template \frac{1}{2}record.1="Clemens Samuel Mark-Twain "<br>record-2="Evans - Mary-Ann George-Eliot "
record.2="Evans Mary Ann George Eliot "
record.3="Munro H.H. Saki
do n=1 to 3
  parse var record.n lastname +10 firstname + 10 pseudonym
   If lastname="Evans" & firstname="Mary Ann" then say "By George!"
end /* same results */
```
Whitespace characters between the sign and the number are insignificant. Therefore, **+10** and **+ 10** have the same meaning. Note that +0 is a valid relative positional pattern.

Absolute and relative positional patterns are interchangeable except in the special case (see *[Section 9.8.2, "Combining String and Positional Patterns"](#page-596-0)*) when a string pattern precedes a variable name and a positional pattern follows the variable name. The templates from the examples of absolute and relative positional patterns give the same results.

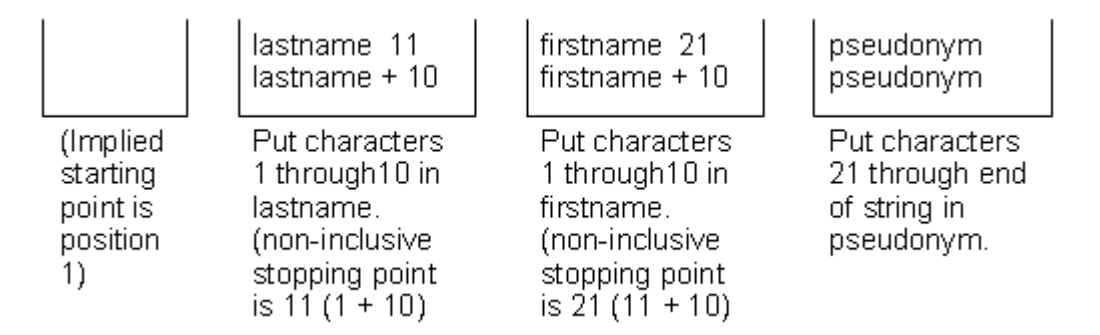

With positional patterns, a matching operation can back up to an earlier position in the source string. Here is an example using absolute positional patterns:

```
/* Backing up to an earlier position (with absolute positional) */
string="astronomers"
parse var string 2 var1 4 1 var2 2 4 var3 5 11 var4
say string "study" var1||var2||var3||var4
/* Displays: "astronomers study stars" */
```
The absolute positional pattern **1** backs up to the first character in the source string.

With relative positional patterns, a number preceded by a minus sign backs up to an earlier position. Here is the same example using relative positional patterns:

```
/* Backing up to an earlier position (with relative positional) */
string="astronomers"
parse var string 2 var1 +2 -3 var2 +1 +2 var3 +1 +6 var4
say string "study" var1||var2||var3||var4 /* same results */
```
In the previous example, the relative positional pattern **-3** backs up to the first character in the source string.

The templates in the previous two examples are equivalent.

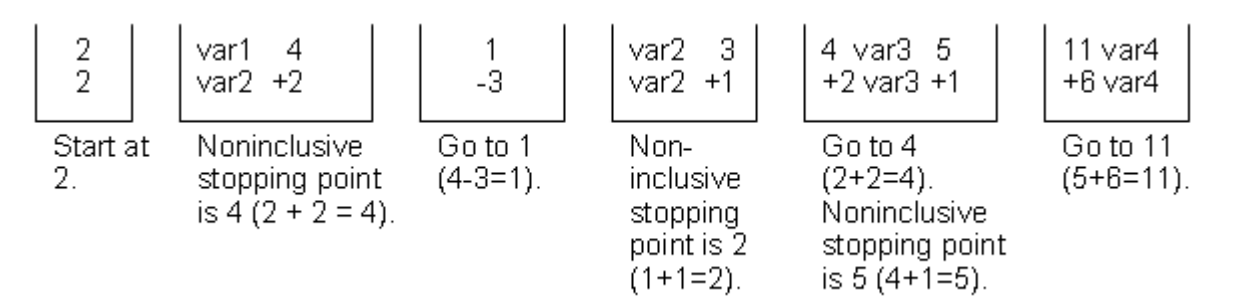

You can use templates with positional patterns to make several assignments:

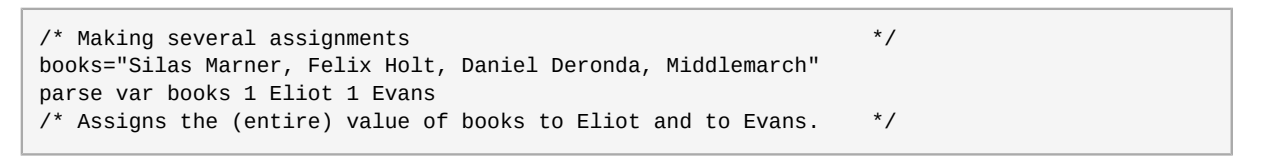

A *length positional pattern* is a number with a (**>**) or (**<**) preceding it. It can also be an expression within parentheses, with a (**>**) or (**<**) preceding the left parenthesis; for details see *[Section 9.4,](#page-593-1) "Parsing with Variable [Patterns"](#page-593-1)*.

The number specifies the length at which the source string is to be split, relative to the current position.. The > or < indicates movement right or left, respectively, from the start of the string (for the first pattern) or from the position of the last match. The position of the last match is the first character of the last match. Here is the same example as for relative positional patterns done with length positional patterns:

```
Example 9.11. Parsing with relative positional patterns
```

```
\frac{1}{2} Parsing with relative positional patterns in template \frac{1}{2}record.1="Clemens Samuel Mark Twain "
record.2="Evans Mary Ann George Eliot "
record.3="Munro H.H. Saki
do n=1 to 3
  parse var record.n lastname >10 firstname >10 pseudonym
  If lastname="Evans" & firstname="Mary Ann" then say "By George!"
end /* same results
```
Whitespace characters between the trigger and the number are insignificant. Therefore, **>10** and **> 10** have the same meaning. Note that >0 <0 and are valid length positional pattern.

The > length pattern and the + relative positional pattern are interchangeable except in the special case of the value 0. A >0 pattern will split the string into a null string and leave the match position unchanged. This is particularly useful for parsing off length-qualified fields from a string.

Example 9.12. Parsing with length patterns

```
\frac{1}{2} Parsing with length patterns in template \frac{1}{2}line = "04Mark0005Twain"
parse var line len +2 first >(len) len +2 middle >(len) len +2 last >(len)
say '"'first'" "'middle'" "'last'"' -- displays "Mark" "" "Twain"
/* parsing with relative patterns only */
parse var line len +2 first +(len) len +2 middle +(len) len +2 last +(len)
say '"'first'" "'middle'" "'last'"' -- displays "Mark" "05Twain" "Twain"
```
The < length pattern will move the position the indicated position to the left, and split the string between the original position and the movement position. At of the operation, the current position is returned to the original position. This movement is equivalent to using a negative relative pattern followed by a positive relative pattern for the same length. This operation allows for easy extraction of characters that precede a string match.

Example 9.13. Parsing with length patterns

```
/* Parsing with length patterns in template \frac{\ast}{\ast} parse value '12345.6789' with '.' digit <1 -- digit -> "5"
parse value '12345.6789' with '.' digit \leq 1/* parsing with relative patterns only */
parse value '12345.6789' with '.' -1 digit +1 -- digit -> "5"
```
### **9.3.1. Combining Patterns and Parsing into Words**

If a template contains patterns that divide the source string into sections containing several words, string and positional patterns divide the source string into substrings. The language processor then applies a section of the template to each substring, following the rules for parsing into words.

Example 9.14. Combining string patterns

```
/* Combining string pattern and parsing into words */
name=" John Q. Public"
parse var name fn init "." ln \hspace{1cm} /* Assigns: fn="John" */
\frac{1}{x} init=" \mathbb{Q}^{\mathsf{H}} \longrightarrow \frac{x}{x}\gamma^* ln=" Public" \gamma
```
The pattern divides the template into two sections:

- **fn init**
- **ln**

The matching pattern splits the source string into two substrings:

- **" John Q"**
- **" Public"**

The language processor parses these substrings into words based on the appropriate template section.

**John** has three leading blanks. All are removed because parsing into words removes leading and trailing blanks except from the last variable.

**Q** has six leading blanks. Parsing removes one word-separator blank and keeps the rest because **init** is the last variable in that section of the template.

For the substring **" Public"**, parsing assigns the entire string into **ln** without removing any blanks. This is because **ln** is the only variable in this section of the template. (For details about treatment of whitespace characters, see *Section 9.1, "Simple [Templates](#page-584-0) for Parsing into Words"*.)

Example 9.15. Combining positional patterns

```
/* Combining positional patterns with parsing into words */
string="R E X X"
parse var string var1 var2 4 var3 6 var4 /* Assigns: var1="R" */
/* var2="E" */
\frac{1}{2} /* var3=" X'' \frac{1}{2} var4=" X'' \frac{1}{2} var4=" \frac{1}{2} \frac{1}{2} var4=" \frac{1}{2} \frac{1}{2} \frac{1}{2} \frac{1}{2} \frac{1}{2} \frac{1}{2} \frac{1}{2} \frac{1}{2} \frac{1}{2} \frac{1}{2} \frac{1}{2} \frac{1}{2} \frac{1}{2} 
                var4=" X"
```
The pattern divides the template into three sections:

- **var1 var2**
- **var3**
- **var4**

The matching patterns split the source string into three substrings that are individually parsed into words:

- **"R E"**
- **" X"**
- **" X"**

The variable **var1** receives **"R"**; **var2** receives **"E"**. Both **var3** and **var4** receive **" X"** (with a blank before the **X**) because each is the only variable in its section of the template. (For details on treatment of whitespace characters, see *Section 9.1, "Simple [Templates](#page-584-0) for Parsing into Words"*.)

## <span id="page-593-1"></span>**9.4. Parsing with Variable Patterns**

You might want to specify a pattern by using the value of a variable or expression instead of a fixed string or number. You do this by placing an expression in parentheses. This is a variable reference. Whitespace characters are not necessary inside or outside the parentheses, but you can add them if you wish.

The template in the next parsing instruction contains the following literal string pattern **". "**.

```
parse var name fn init ". " ln
```
Here is how to specify that pattern as a variable string pattern:

```
strngptrn=". "
parse var name fn init (strngptrn) ln
```
If no equal, plus sign, minus sign, >, or < precedes the parenthesis that is before the variable name, the character string value of the variable is then treated as a string pattern. The expression can reference variables that have been set earlier in the same template.

Example 9.16. Combining variables in patterns

```
/* Using a variable as a string pattern */
\frac{1}{2} The variable (delim) is set in the same template \frac{1}{2} */
SAY "Enter a date (mm/dd/yy format). =====> " /* assume 11/15/98 */
pull date
parse var date month 3 delim +1 day +2 (delim) year
/* Sets: month="11"; delim="/"; day="15"; year="98" */
```
If an equal, a plus, a minus sign, > or < precedes the left parenthesis, the value of the expression is treated as an absolute, relative positional, or length positional pattern. The value of the expression must be a positive whole number or zero.

The expression can reference variables that have has been set earlier in the same template. In the following example, the first two fields specify the starting-character positions of the last two fields.

Example 9.17. Combining variables and positional patterns

```
/* Using a variable as a positional pattern */
dataline = "12 26 .....Samuel ClemensMark Twain"
parse var dataline pos1 pos2 6 =(pos1) realname =(pos2) pseudonym
/* Assigns: realname="Samuel Clemens"; pseudonym="Mark Twain"
```
The positional pattern **6** is needed in the template for the following reason: Word parsing occurs after the language processor divides the source string into substrings using patterns. Therefore, the positional pattern **=(pos1)** cannot be correctly interpreted as **=12** until after the language processor has split the string at column 6 and assigned the whitespace-delimited words **12** and **26** to **pos1** and **pos2**, respectively.

### <span id="page-593-0"></span>**9.5. Using UPPER, LOWER, and CASELESS**

Specifying UPPER on any of the PARSE instructions converts lowercase **a**-**z** to uppercase **A**-**Z** before parsing.

The ARG instruction is a short form of PARSE UPPER ARG. The PULL instruction is a short form of PARSE UPPER PULL. If you do not desire uppercase translation, use PARSE ARG instead of ARG or PARSE UPPER ARG, and PARSE PULL instead of PULL or PARSE UPPER PULL.

Specifying LOWER on any of the PARSE instructions converts uppercase **A**-**Z** to lowercase **a**-**z** before parsing.

Specifying CASELESS means the comparisons during parsing are independent of the case—that is, a letter in uppercase is equal to the same letter in lowercase.

## <span id="page-594-0"></span>**9.6. Parsing Instructions Summary**

All parsing instructions assign parts of the source string to the variables named in the template. The following table summarizes where the source string comes from.

| <b>Instruction</b>   | Where the source string comes from                                                                                            |
|----------------------|----------------------------------------------------------------------------------------------------|
| <b>ARG</b>           | Arguments you list when you call the program or arguments in the call to a<br>subroutine or function.                         |
| <b>PARSE ARG</b>     | Arguments you list when you call the program or arguments in the call to a<br>subroutine or function.                         |
| <b>PARSE LINEIN</b>  | Next line in the default input stream.                                                                                        |
| <b>PULL</b>          | The string at the head of the external data queue. (If the queue is empty, it<br>uses default input, typically the terminal.) |
| <b>PARSE PULL</b>    | The string at the head of the external data queue. (If the queue is empty, it<br>uses default input, typically the terminal.) |
| <b>PARSE SOURCE</b>  | System-supplied string giving information about the executing program.                                                        |
| <b>PARSE VALUE</b>   | Expression between the keywords VALUE and WITH in the instruction.                                                            |
| PARSE VAR name       | Parses the value of <i>name</i> .                                                                                             |
| <b>PARSE VERSION</b> | System-supplied string specifying the language, language level, and<br>(three-word) date.                                     |

Table 9.1. Parsing Source Strings

## **9.7. Parsing Instructions Examples**

All examples in this section parse source strings into words.

ARG

Example 9.18. ARG with source string named in Rexx program invocation

```
\frac{1}{2} ARG with source string named in Rexx program invocation \frac{1}{2}/* Program name is PALETTE. Specify 2 primary colors (yellow, */<br>/*   red. blue) on call.   Assume call is: palette red blue      */
   red, blue) on call. Assume call is: palette red blue
arg var1 var2 /* Assigns: var1="RED"; var2="BLUE" */
If var1<>"RED" & var1<>"YELLOW" & var1<>"BLUE" then signal err
If var2<>"RED" & var2<>"YELLOW" & var2<>"BLUE" then signal err
total=length(var1)+length(var2)
```

```
SELECT;
  When total=7 then new="purple"
  When total=9 then new="orange"
  When total=10 then new="green"
Otherwise new=var1 /* entered duplicates */
END<br>Say new; exit
                                         /* Displays: "purple" */
Err:
say 'Input error--color is not "red" or "blue" or "yellow"'; exit
```
ARG converts alphabetic characters to uppercase before parsing. An example of ARG with the arguments in the CALL to a subroutine is in *[Section 9.8.1, "Parsing Several Strings"](#page-596-1)*.

PARSE ARG is similar to ARG except that PARSE ARG does not convert alphabetic characters to uppercase before parsing.

#### PARSE LINEIN

Example 9.19. PARSE LINEIN

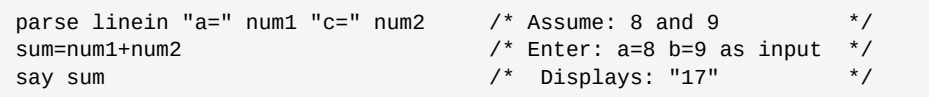

#### PARSE PULL

Example 9.20. PARSE PULL

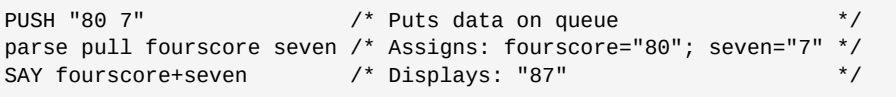

#### PARSE SOURCE

Example 9.21. PARSE SOURCE

```
parse source sysname .
Say sysname \frac{1}{2} /* Possibly Displays: \frac{1}{2} /* "Windows" */
```
PARSE VAR examples are throughout the chapter, starting with *[Chapter 9, Parsing](#page-584-1)*.

#### PARSE VERSION

Example 9.22. PARSE VERSION

```
parse version . level .
say level /* Displays: "6.02" */
```
PULL is similar to PARSE PULL except that PULL converts alphabetic characters to uppercase before parsing.

## **9.8. Advanced Topics in Parsing**

<span id="page-596-1"></span>This section includes parsing several strings and flow charts illustrating a conceptual view of parsing.

### **9.8.1. Parsing Several Strings**

Only ARG and PARSE ARG can have more than one source string. To parse several strings, you can specify several comma-separated templates. Here is an example:

```
parse arg template1, template2, template3
```
This instruction consists of the keywords PARSE ARG and three comma-separated templates. For an ARG instruction, the source strings to be parsed come from arguments you specify when you call a program or CALL a subroutine or function. Each comma is an instruction to the parser to move on to the next string.

**Example:**

```
Example 9.23. Parsing variable strings
```

```
/* Parsing several strings in a subroutine */
num="3"
musketeers="Porthos Athos Aramis D'Artagnan"
CALL Sub num,musketeers /* Passes num and musketeers to sub */
SAY total; say fourth \prime* Displays: "4" and " D'Artagnan"
EXIT
Sub:
   parse arg subtotal, . . . fourth
   total=subtotal+1
   RETURN
```
Note that when a Rexx program is started as a command, only one argument string is recognized. You can pass several argument strings for parsing if:

- One Rexx program calls another Rexx program with the CALL instruction or a function call
- Programs written in other languages start a Rexx program

If there are more templates than source strings, each variable in a leftover template receives a null string. If there are more source strings than templates, the language processor ignores leftover source strings. If a template is empty (two subsequent commas) or contains no variable names, parsing proceeds to the next template and source string.

### <span id="page-596-0"></span>**9.8.2. Combining String and Positional Patterns**

There is a special case in which absolute and relative positional patterns do not work identically. Parsing with a template containing a string pattern skips the data in the source string that matches the pattern (see *Section 9.2, ["Templates](#page-586-0) Containing String Patterns"*). But a template containing the sequence string pattern, variable name, and relative position pattern does not skip the matching data. A relative positional pattern moves relative to the first character matching a string pattern. As a result, assignment includes the data in the source string that matches the string pattern.

Example 9.24. Combining string and positional patterns

```
/* Template containing string pattern, then variable name, then */relative positional pattern does not skip any data.
string="REstructured eXtended eXecutor"
parse var string var1 3 junk "X" var2 +1 junk "X" var3 +1 junk
say var1||var2||var3 /* Concatenates variables; displays: "REXX" */
```
Here is how this template works:

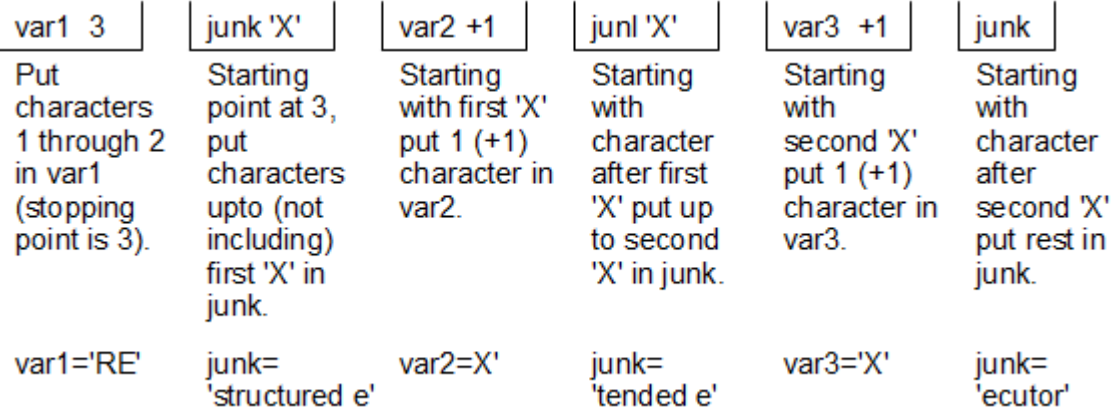

### **9.8.3. Conceptual Overview of Parsing**

The following figures are to help you understand the concept of parsing.

The figures include the following terms:

string start

is the beginning of the source string (or substring).

string end

is the end of the source string (or substring).

length

is the length of the source string.

match start

is in the source string and is the first character of the match.

match end

is in the source string. For a string pattern, it is the first character after the end of the match. For a positional pattern, it is the same as match start.

match position

is in the source string. For a string pattern, it is the first matching character. For a positional pattern, it is the position of the matching character.

token

is a distinct syntactic element in a template, such as a variable, a period, a pattern, or a comma.

value

is the numeric value of a positional pattern. This can be either a constant or the resolved value of a variable.

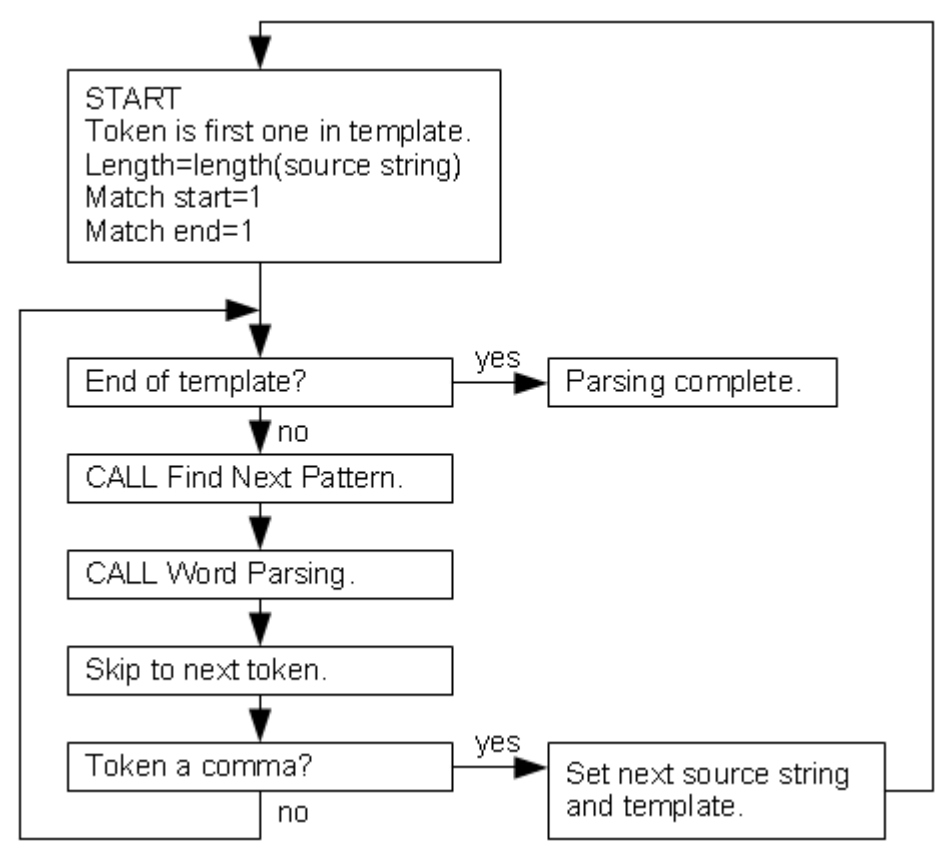

Figure 9.1. Conceptual Overview of Parsing

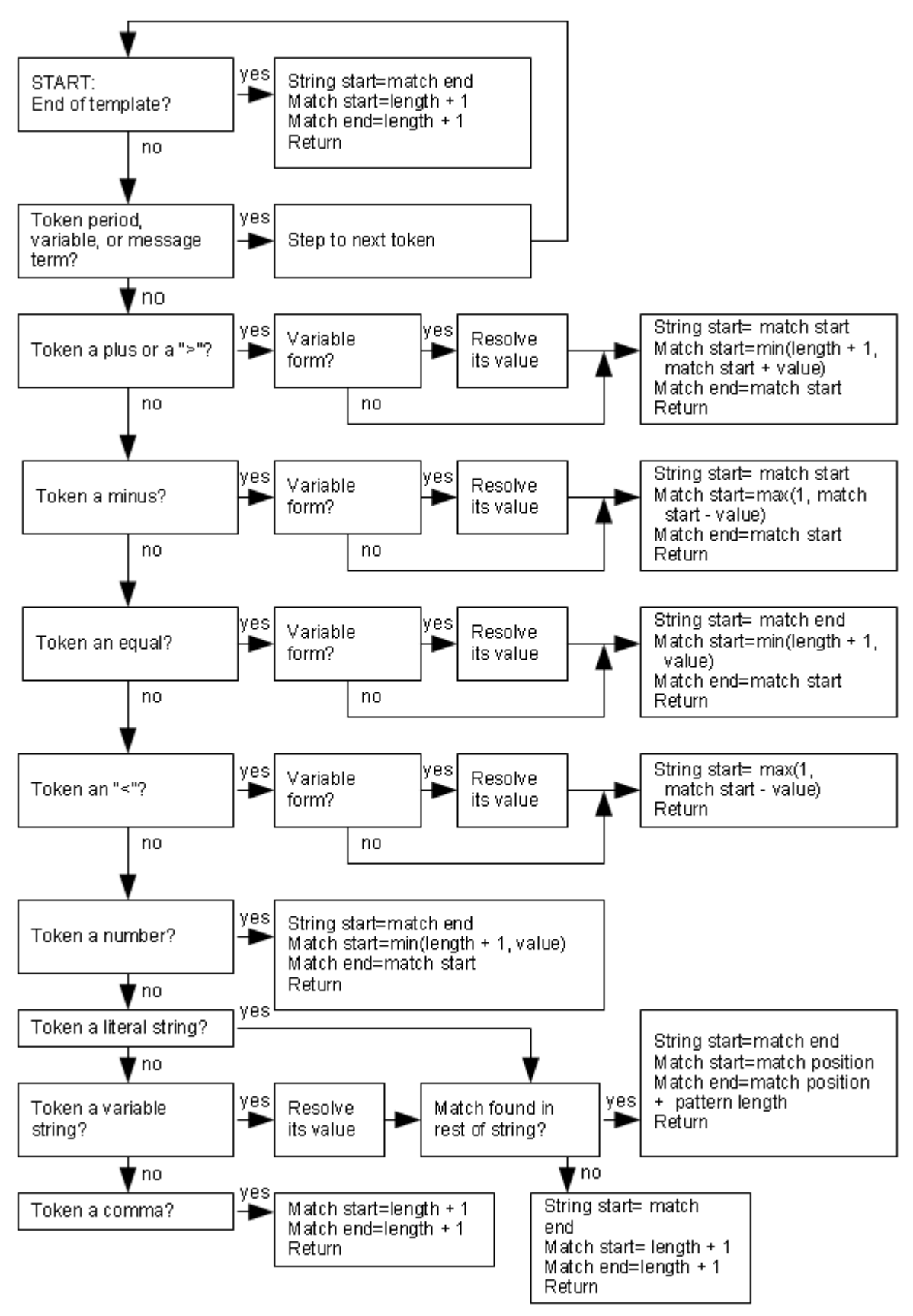

Figure 9.2. Conceptual View of Finding Next Pattern

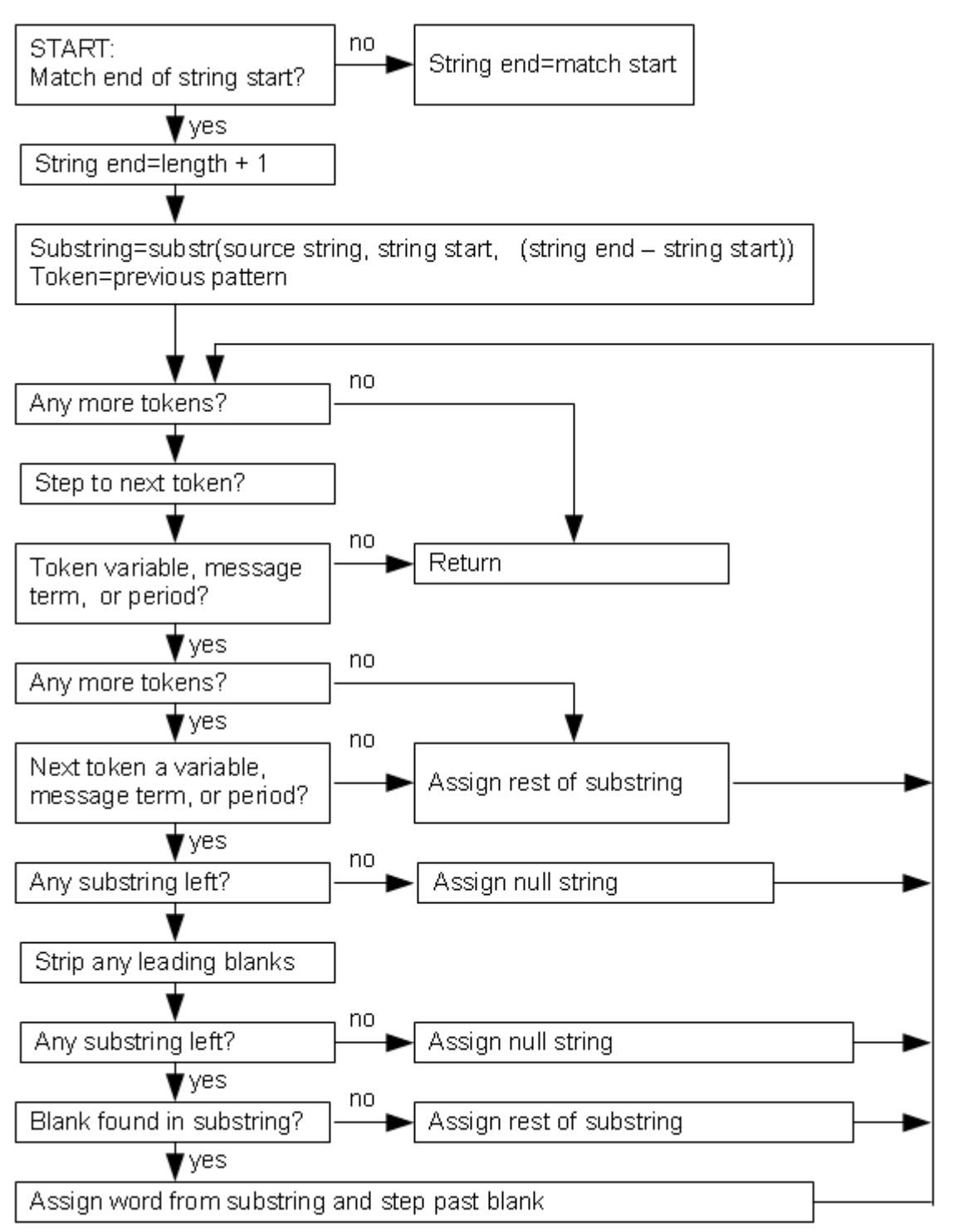

Figure 9.3. Conceptual View of Word Parsing

### **Note**

The figures do not include error cases.

# **Numbers and Arithmetic**

This chapter gives an overview of the arithmetic facilities of the Rexx language.

Numbers can be expressed flexibly. Leading and trailing whitespace characters are permitted, and exponential notation can be used. Valid numbers are, for example:

#### Example 10.1. Numbers 12  $\frac{1}{2}$  /\* a whole number  $\frac{1}{2}$   $\frac{1}{2}$  "-76" /\* a signed whole number \*/ 12.76  $\prime$  \* decimal places  $\prime$ <br>" + 0.003 "  $\prime$  \* blanks around the sign and so forth \*/  $\prime$ \* blanks around the sign and so forth 17.  $\frac{7}{5}$   $\frac{1}{2}$   $\frac{1}{2$  $.5$  /\* same as 0.5  $*$ /<br> $\frac{1}{4}$  /\* exponential notation  $*$ /  $4E9$  /\* exponential notation 0.73e-7 /\* exponential notation \*/

Ignoring *[Exponential Notation](#page-604-0)*, a number in Rexx is defined as follows:

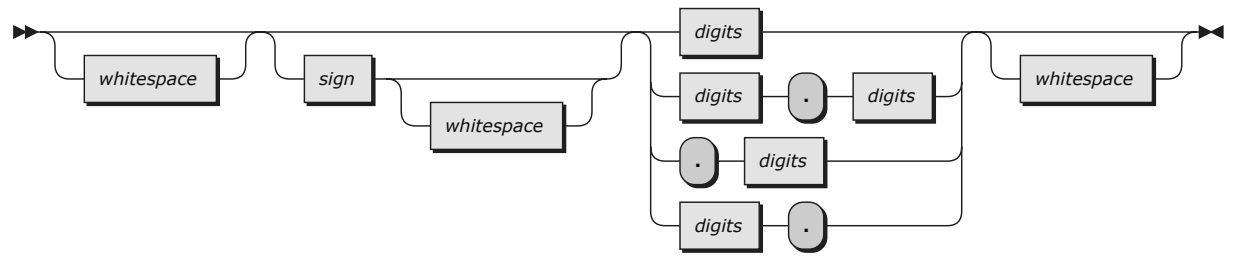

#### *whitespace*

are one or more blanks or horizontal tab characters.

#### *sign*

```
is either + or -.
```
#### *digits*

are one or more of the decimal digits **0**-**9**.

Note that a single period alone is not a valid number.

The arithmetic operators include addition (**+**), subtraction (**-**), multiplication (**\***), power (**\*\***), division (**/**), prefix plus (**+**), and prefix minus (**-**). In addition, it includes integer divide (**%**), which divides and returns the integer part, and remainder (**//**), which divides and returns the remainder. For examples of the arithmetic operators, see *[Section 10.2.4, "Operator Examples"](#page-603-0)*.

The result of an arithmetic operation is formatted as a character string according to specific rules. The most important rules are:

- Results are calculated up to a maximum number of significant digits. The default is **9**, but can be overridden on a source-file basis with the *[::OPTIONS](#page-117-0)* directive. The default setting can be altered with the NUMERIC DIGITS instruction. Thus, with NUMERIC DIGITS 9, if a result requires more than 9 digits, it is rounded to 9 digits. For example, the division of 2 by 3 results in 0.666666667.
- Except for division and power, trailing zeros are preserved. For example:

Example 10.2. Arithmetic

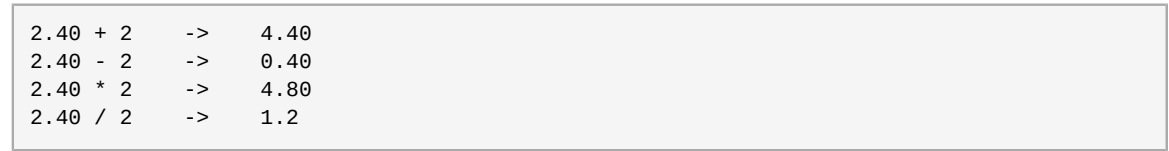

If necessary, you can remove trailing zeros with the **String** *[strip](#page-223-0)* method, the *[STRIP](#page-511-0)* built-in function, or by division by 1.

- A zero result is always expressed as the single digit **0**.
- Exponential form is used for a result depending on its value and the setting of NUMERIC DIGITS. If the number of places needed before the decimal point exceeds the NUMERIC DIGITS setting, or the number of places after the point exceeds twice the NUMERIC DIGITS setting, the number is expressed in exponential notation:

```
Example 10.3. Arithmetic
 1e6 * 1e6 -> 1E+12 /* not 1000000000000 */
 1 / 3E10 -> 3.33333333E-11 /* not 0.0000000000333333333 */
```
### **10.1. Precision**

Precision is the maximum number of significant digits that can result from an operation. This is controlled by the instruction:

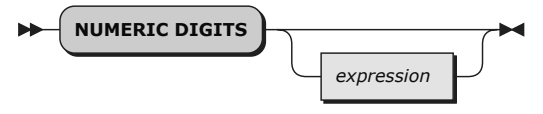

The *expression* is evaluated and must result in a positive whole number. This defines the precision (number of significant digits) of a calculation. Results are rounded to that precision, if necessary.

If you do not specify *expression* in this instruction, or if no NUMERIC DIGITS instruction has been processed since the start of a program, the default precision is used. The Rexx standard for the default precision is **9**. The default may be overridden on a source-file basis using the *[::OPTIONS](#page-117-0)* directive.

NUMERIC DIGITS can set values smaller than nine. However, use small values with care because the loss of precision and rounding affects all Rexx computations, including, for example, the computation of new values for the control variable in DO loops.

## **10.2. Arithmetic Operators**

Rexx arithmetic is performed by the operators **+**, **-**, **\***, **/**, **%**, **//**, and **\*\*** (add, subtract, multiply, divide, integer divide, remainder, and power).

Before every arithmetic operation, the terms operated upon have leading zeros removed (noting the position of any decimal point, and leaving only one zero if all the digits in the number are zeros). They are then truncated, if necessary, to DIGITS + 1 significant digits before being used in the computation. The extra digit improves accuracy because it is inspected at the end of an operation, when a number

is rounded to the required precision. When a number is truncated, the LOSTDIGITS condition is raised if a SIGNAL ON LOSTDIGITS condition trap is active. The operation is then carried out under up to double that precision. When the operation is completed, the result is rounded, if necessary, to the precision specified by the NUMERIC DIGITS instruction.

The values are rounded as follows: 5 through 9 are rounded up, and 0 through 4 are rounded down.

### **10.2.1. Power**

The \*\* (power) operator raises a number to a power, which can be positive, negative, or **0**. The power must be a whole number. The second term in the operation must be a whole number and is rounded to DIGITS digits, if necessary, as described in *[Section 10.5, "Limits and Errors when Rexx Uses](#page-606-0) [Numbers Directly"](#page-606-0)*. If negative, the absolute value of the power is used, and the result is inverted (that is, the number 1 is divided by the result). For calculating the power, the number is multiplied by itself for the number of times expressed by the power. Trailing zeros are then removed as though the result were divided by 1.

### **10.2.2. Integer Division**

The % (integer divide) operator divides two numbers and returns the integer part of the result. The result is calculated by repeatedly subtracting the divisor from the dividend as long as the dividend is larger than the divisor. During this subtraction, the absolute values of both the dividend and the divisor are used: the sign of the final result is the same as that which would result from regular division.

If the result cannot be expressed as a whole number, the operation is in error and fails—that is, the result must not have more digits than the current setting of NUMERIC DIGITS. For example, **10000000000%3** requires 10 digits for the result (3333333333) and would, therefore, fail if **NUMERIC DIGITS 9** were in effect.

### **10.2.3. Remainder**

The // (remainder) operator returns the remainder from an integer division and is defined to be the residue of the dividend after integer division. The sign of the remainder, if nonzero, is the same as that of the original dividend.

This operation fails under the same conditions as integer division, that is, if integer division on the same two terms fails, the remainder cannot be calculated.

### <span id="page-603-0"></span>**10.2.4. Operator Examples**

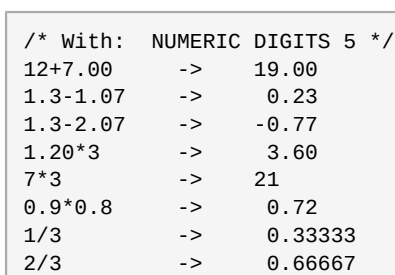

#### Example 10.4. Operators

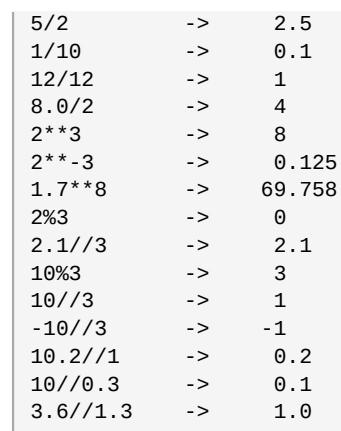

# <span id="page-604-0"></span>**10.3. Exponential Notation**

For both large and small numbers, an exponential notation can be useful. For example:

```
numeric digits 5
say 54321*54321
```
would display **2950800000** in the long form. Because this is misleading, the result is expressed as **2.9508E+9** instead.

The definition of numbers is, therefore, extended as follows:

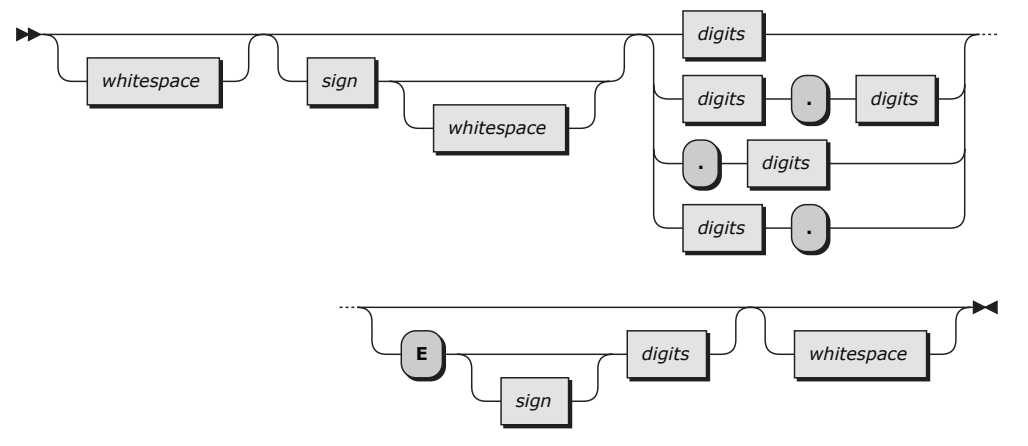

The integer following the **E** represents a power of ten that is to be applied to the number. The **E** can be in uppercase or lowercase.

Certain character strings are numbers even though they do not appear to be numeric, such as **0E123** (0 times 10 raised to the power of 123) and **1E342** (1 times 10 raised to the power of 342). Also, a comparison such as **0E123=0E567** gives a true result of **1** (0 is equal to 0). To prevent problems when comparing nonnumeric strings, use the strict comparison operators.

Here are some examples:

```
Example 10.5. Exponential notation
 12E7 = 120000000 /* Displays "1" */<br>12E-5 = 0.00012 /* Displays "1" */
 12E-5 = 0.00012 /* Displays "1" */
```
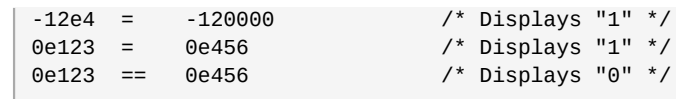

The results of calculations are returned in either conventional or exponential form, depending on the setting of NUMERIC DIGITS. If the number of places needed before the decimal point exceeds DIGITS, or the number of places after the point exceeds twice DIGITS, the exponential form is used. The exponential form the language processor generates always has a sign following the **E** to improve readability. If the exponent is **0**, the exponential part is omitted—that is, an exponential part of **E+0** is not generated.

You can explicitly convert numbers to exponential form, or force them to be displayed in the long form, by using the *[FORMAT](#page-490-0)* built-in function.

Scientific notation is a form of exponential notation that adjusts the power of ten so that the number contains only one nonzero digit before the decimal point. Engineering notation is a form of exponential notation in which up to three digits appear before the decimal point, and the power of ten is always a multiple of three. The integer part can, therefore, range from **1** through **999**. You can control whether scientific or engineering notation is used with the following instruction:

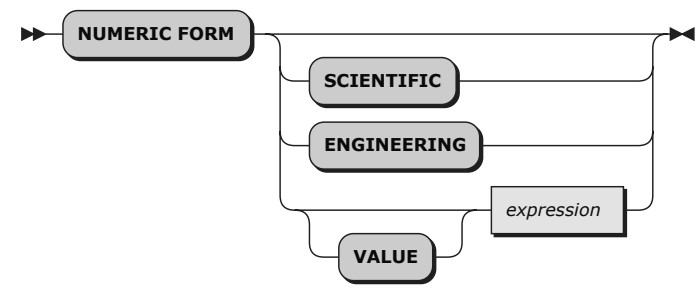

Scientific notation is the default.

```
Example 10.6. Scientific notation
```

```
/* after the instruction */
Numeric form scientific
123.45 * 1e11 -> 1.2345E+13
/* after the instruction */
Numeric form engineering
123.45 * 1e11 -> 12.345E+12
```
### **10.4. Numeric Comparisons**

The comparison operators are listed in *Section 1.11.2.3, ["Comparison"](#page-37-0)*. You can use any of them for comparing numeric strings. However, you should not use **==**, **\==**, **¬==**, **>>**, **\>>**, **¬>>**, **<<**, **\<<**, and **¬<<** for comparing numbers because leading and trailing whitespace characters and leading zeros are significant with these operators.

Numeric values are compared by subtracting the two numbers (calculating the difference) and then comparing the result with 0. That is, the operation:

A ? Z

where **?** is any numeric comparison operator, is identical with:

 $(A - Z)$  ? " $0$ "

It is, therefore, the difference between two numbers, when subtracted under Rexx subtraction rules, that determines their equality.

Fuzz affects the comparison of two numbers. It controls how much two numbers can differ and still be considered equal in a comparison. The FUZZ value is set by the following instruction:

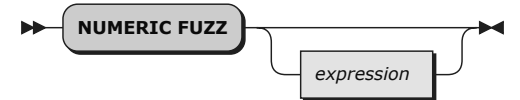

*expression* must result in a positive whole number or zero. The default is **0**.

Fuzz is to temporarily reduce the value of DIGITS. That is, the numbers are subtracted with a precision of DIGITS minus FUZZ digits during the comparison. The FUZZ setting must always be less than DIGITS.

If, for example, DIGITS = 9 and  $FUZZ = 1$ , the comparison is carried out to 8 significant digits, just as though **NUMERIC DIGITS 8** had been put in effect for the duration of the operation.

```
Example 10.7. Comparison
```
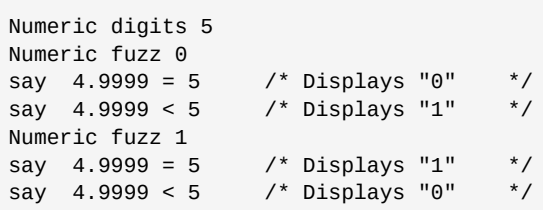

### <span id="page-606-0"></span>**10.5. Limits and Errors when Rexx Uses Numbers Directly**

When Rexx uses numbers directly, that is, numbers that have not been involved in an arithmetic operation, they are rounded, if necessary, according to the setting of NUMERIC DIGITS. The normal whole number limit depends on the default NUMERIC DIGITS setting. The default setting is 9, making the normal whole number limit 999999999.

The following table shows which numbers must be whole numbers and what their limits are:

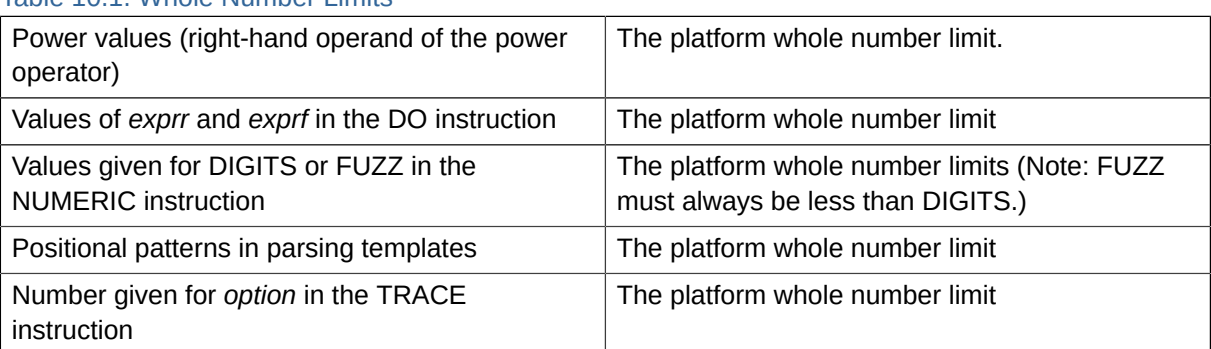

#### Table 10.1. Whole Number Limits

When Rexx uses numbers directly, the following types of errors can occur:

• Overflow or underflow.

This error occurs if the exponential part of a result exceeds the range that the language processor can handle, when the result is formatted according to the current settings of NUMERIC DIGITS and NUMERIC FORM. The language defines a minimum capability for the exponential part, namely the largest number that can be expressed as an exact integer in default precision. Because the default precision is **9**, you can use exponents in the range **-999999999** through **999999999**.

Because this allows for (very) large exponents, overflow or underflow is treated as a syntax error.

• Insufficient storage.

Storage is needed for calculations and intermediate results, and if an arithmetic operation fails because of lack of storage. This is considered as a terminating error.

# **Conditions and Condition Traps**

A condition is an event or state that CALL ON or SIGNAL ON can trap. A condition trap can modify the flow of execution in a Rexx program. Condition traps are turned on or off using the ON or OFF subkeywords of the *[SIGNAL](#page-96-0)* and *[CALL](#page-64-0)* instructions.

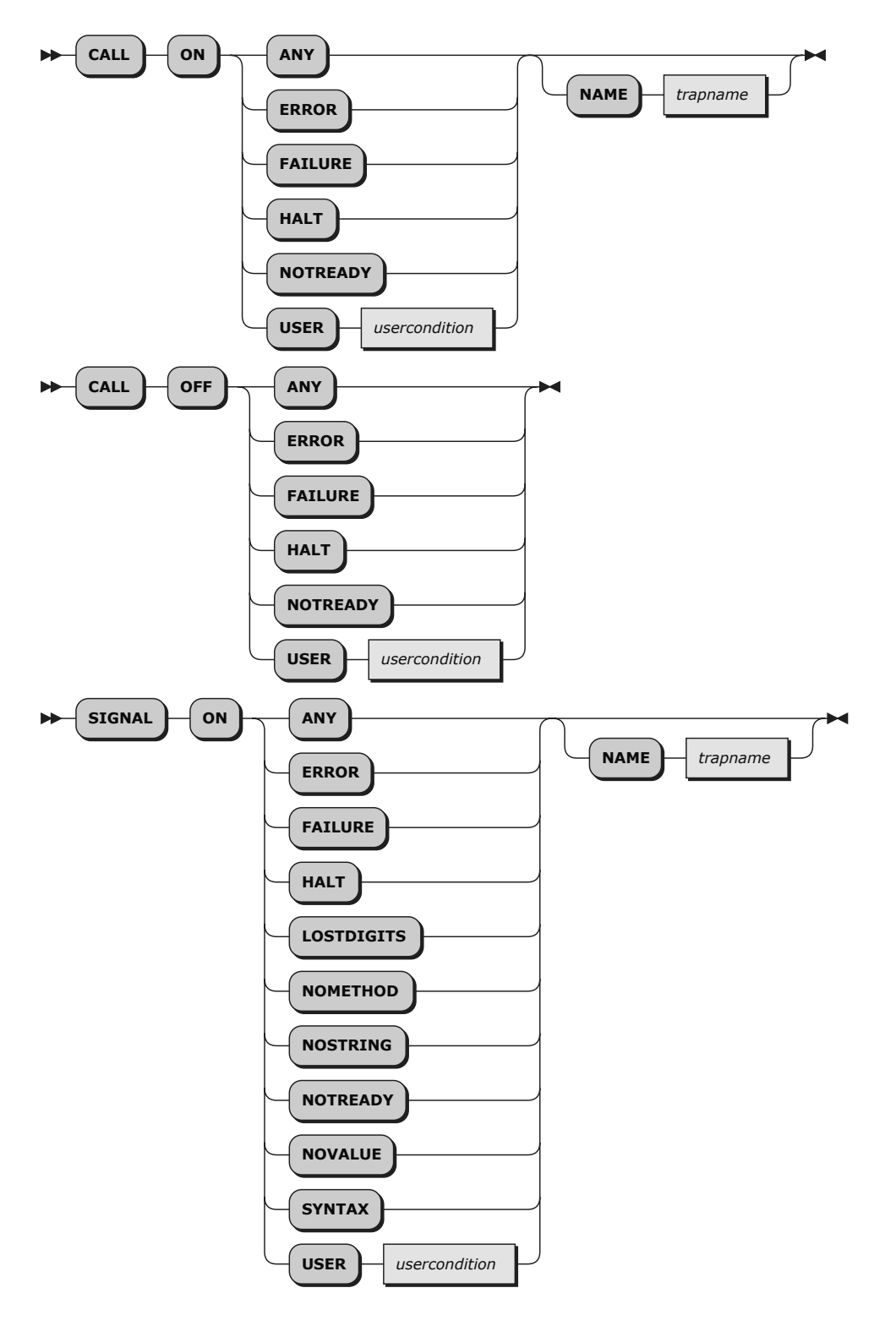

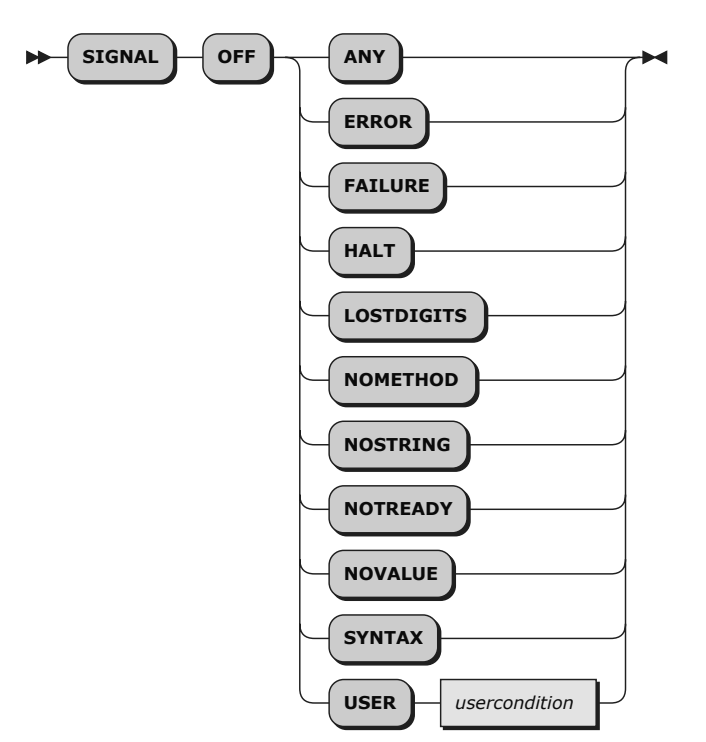

*condition*, *usercondition*, and *trapname* are single symbols that are taken as constants. Following one of these instructions, a condition trap is set to either ON (enabled) or OFF (disabled). The initial setting for all condition traps is OFF.

If a condition trap is enabled and the specified *condition* or *usercondition* occurs, control passes to the routine or label *trapname* if you have specified *trapname*. Otherwise, control passes to the routine or label *usercondition* or *condition*. CALL or SIGNAL is used, depending on whether the most recent trap for the condition was set using CALL ON or SIGNAL ON, respectively.

If you use CALL, the *trapname* can be an internal label, a built-in function, or an external routine. When calling *trapname*, the current *[Condition Object](#page-616-0)* is supplied as an argument.

If you use SIGNAL, the *trapname* can only be an internal label.

The conditions and their corresponding events that can be trapped are:

ANY

traps any condition that a more specific condition trap does not trap. For example, if NOVALUE is raised and there is no NOVALUE trap enabled, but there is a SIGNAL ON ANY trap, the ANY trap is called for the NOVALUE condition. For example, a CALL ON ANY trap is ignored if NOVALUE is raised because CALL ON NOVALUE is not allowed.

#### ERROR

raised if a command indicates an error condition upon return. It is also raised if any command indicates failure and none of the following is active:

- CALL ON FAILURE
- SIGNAL ON FAILURE
- CALL ON ANY
- SIGNAL ON ANY

The condition is raised at the end of the clause that called the command but is ignored if the ERROR condition trap is already in the delayed state. The delayed state is the state of a condition trap when the condition has been raised but the trap has not yet been reset to the enabled (ON) or disabled (OFF) state.

If the package contains an *[::OPTIONS](#page-117-0)* ERROR SYNTAX directive and ERROR is not trapped with CALL/SIGNAL ON/OFF ERROR/ANY, a SYNTAX condition is raised instead.

#### FAILURE

raised if a command indicates a failure condition upon return. The condition is raised at the end of the clause that called the command but is ignored if the FAILURE condition trap is already in the delayed state.

An attempt to enter a command to an unknown subcommand environment also raises a FAILURE condition.

If the package contains an *[::OPTIONS](#page-117-0)* FAILURE SYNTAX directive and FAILURE is not trapped with CALL/SIGNAL ON/OFF FAILURE/ANY, a SYNTAX condition is raised instead.

#### HALT

raised if an external attempt is made to interrupt and end execution of the program. The condition is usually raised at the end of the clause that was processed when the external interruption occurred. When a Rexx program is running in a full-screen or command prompt session, the Ctrl+Break key combination raises the halt condition. However, if Ctrl+Break is pressed while a command or non-Rexx external function is processing, the command or function ends.

#### **Notes:**

- 1. Application programs that use the Rexx language processor might use the RXHLT exit or the RexxStart programming interface to halt the execution of a Rexx macro. (See the *Open Object Rexx: Application Programming Interfaces* for details about exits.)
- 2. Only SIGNAL ON HALT or CALL ON HALT can trap error 4, described in *[Appendix C, Error](#page-668-0) [Numbers and Messages](#page-668-0)*.

#### **LOSTDIGITS**

raised if a number used in an arithmetic operation has more digits than the current setting of NUMERIC DIGITS. Leading zeros are not counted in this comparison. You can specify the LOSTDIGITS condition only for SIGNAL ON.

If the package contains an *[::OPTIONS](#page-117-0)* LOSTDIGITS SYNTAX directive and LOSTDIGITS is not trapped with SIGNAL ON/OFF LOSTDIGITS/ANY, a SYNTAX condition is raised instead.

#### NOMETHOD

raised if an object receives a message for which it has no method defined, and the object does not have an UNKNOWN method. You can specify the NOMETHOD condition only for SIGNAL ON.

#### NOSTRING

raised when the language processor requires a string value from an object and the object does not directly provide a string value. See *Section 4.2.11, ["Required](#page-134-0) String Values"* for more information. You can specify the NOSTRING condition only for SIGNAL ON.

If the package contains an *[::OPTIONS](#page-117-0)* NOSTRING SYNTAX directive and NOSTRING is not trapped with SIGNAL ON/OFF NOSTRING/ANY, a SYNTAX condition is raised instead.

#### **NOTREADY**

raised if an error occurs during an input or output operation. See *[Section 14.5, "Errors during Input](#page-643-0) [and Output"](#page-643-0)*. This condition is ignored if the NOTREADY condition trap is already in the delayed state.

If the package contains an *[::OPTIONS](#page-117-0)* NOTREADY SYNTAX directive and NOTREADY is not trapped with CALL/SIGNAL ON/OFF NOTREADY/ANY, a SYNTAX condition is raised instead.

#### NOVALUE

raised if an uninitialized variable is used as:

- A term in an expression
- The *name* following the VAR subkeyword of a PARSE instruction
- A variable reference in a parsing template, an EXPOSE instruction, a PROCEDURE instruction, or a DROP instruction
- A method selection override specifier in a message term

#### **Notes:**

NOVALUE is not raised for any uninitialized variables in tails in compound variables.

If the package contains an *[::OPTIONS](#page-117-0)* NOVALUE SYNTAX directive and NOVALUE is not trapped with SIGNAL ON/OFF NOVALUE/ANY, a SYNTAX condition is raised instead.

Example 11.1. NOVALUE not raised for stems

```
/* The following does not raise NOVALUE. */
signal on novalue
a = 0say a.z
say "NOVALUE is not raised."
exit
novalue:
say "NOVALUE is raised."
```
You can specify this condition only for SIGNAL ON.

#### **SYNTAX**

raised if any language-processing error is detected while the program is running. This includes all kinds of processing errors:

- True syntax errors
- "Run-time" errors (such as attempting an arithmetic operation on nonnumeric terms)
- Syntax errors propagated from higher call or method invocation levels
- Untrapped HALT conditions
- Untrapped NOMETHOD conditions

You can specify this condition only for SIGNAL ON.

#### **Notes:**

- 1. SIGNAL ON SYNTAX cannot trap the errors 3 and 5.
- 2. SIGNAL ON SYNTAX can trap the errors 6 and 30 only if they occur during the execution of an INTERPRET instruction.

For information on these errors, refer to *[Appendix C, Error Numbers and Messages](#page-668-0)*.
### USER

raised if a condition specified on the USER option of CALL ON or SIGNAL ON occurs. USER conditions are raised by a RAISE instruction that specifies a USER option with the same *usercondition* name. The specified *usercondition* can be any symbol, including those specified as possible values for *condition*.

Any ON or OFF reference to a condition trap replaces the previous state (ON, OFF, or DELAY, and any *trapname*) of that condition trap. Thus, a CALL ON HALT replaces any current SIGNAL ON HALT (and a SIGNAL ON HALT replaces any current CALL ON HALT), a CALL ON or SIGNAL ON with a new trap name replaces any previous trap name, and any OFF reference disables the trap for CALL or SIGNAL.

# **11.1. Action Taken when a Condition Is Not Trapped**

When a condition trap is currently disabled (OFF) and the specified condition occurs, the default action depends on the condition:

- For HALT and NOMETHOD, a SYNTAX condition is raised with the appropriate Rexx error number.
- For SYNTAX conditions, the clause in error is terminated, and a SYNTAX condition is propagated to each CALL instruction, INTERPRET instruction, message instruction, or clause with function or message invocations active at the time of the error, terminating each instruction if a SYNTAX trap is not active at the instruction level. If the SYNTAX condition is not trapped at any of the higher levels, processing stops, and a message (see *[Appendix C, Error Numbers and Messages](#page-668-0)*) describing the nature of the event that occurred usually indicates the condition.
- For all other conditions, the condition is ignored and its state remains OFF.

# **11.2. Action Taken when a Condition Is Trapped**

When a condition trap is currently enabled (ON) and the specified condition occurs, a CALL *trapname* or SIGNAL *trapname* instruction is processed automatically. You can specify the *trapname* after the NAME subkeyword of the CALL ON or SIGNAL ON instruction. If you do not specify a *trapname*, the name of the condition itself (for example, ERROR or FAILURE) is used.

For example, the instruction **call on error** enables the condition trap for the ERROR condition. If the condition occurred, then a call to the routine identified by the name ERROR is made. The instruction **call on error name commanderror** would enable the trap and call the routine COMMANDERROR if the condition occurred, and the caller usually receives an indication of failure.

The sequence of events, after a condition has been trapped, varies depending on whether a SIGNAL or CALL is processed:

• If the action taken is a SIGNAL, execution of the current instruction ceases immediately, the condition is disabled (set to OFF), and *[SIGNAL](#page-96-0)* proceeds as usually.

If any new occurrence of the condition is to be trapped, a new CALL ON or SIGNAL ON instruction for the condition is required to re-enable it when the label is reached. For example, if SIGNAL ON SYNTAX is enabled when a SYNTAX condition occurs, a usual syntax error termination occurs if the SIGNAL ON SYNTAX label name is not found.

• If the action taken is a CALL, the *[CALL](#page-64-0) trapname* proceeds in the usual way when the instruction completes. The call does not affect the special variable RESULT. If the routine should RETURN any data, that data is ignored.

When the condition is raised, and before the CALL is made, the condition trap is put into a delayed state. This state persists until the RETURN from the CALL, or until an explicit CALL (or SIGNAL) ON (or OFF) is made for the condition. This delayed state prevents a premature condition trap at the start of the routine called to process a condition trap. When a condition trap is in the delayed state, it remains enabled, but if the condition is raised again, it is either ignored (for ERROR and FAILURE) or (for the other conditions) any action (including the updating of the condition information) is delayed until one of the following events occurs:

- 1. A CALL ON or SIGNAL ON for the delayed condition is processed. In this case, a CALL or SIGNAL takes place immediately after the new CALL ON or SIGNAL ON instruction has been processed.
- 2. A CALL OFF or SIGNAL OFF for the delayed condition is processed. In this case, the condition trap is disabled and the default action for the condition occurs at the end of the CALL OFF or SIGNAL OFF instruction.
- 3. A RETURN is made from the subroutine. In this case, the condition trap is no longer delayed and the subroutine is called again immediately.

On RETURN from the CALL, the original flow of execution is resumed, that is, the flow is not affected by the CALL.

### **Notes:**

- 1. In all cases, the condition is raised immediately upon detection. If SIGNAL ON traps the condition, the current instruction is ended, if necessary. Therefore, the instruction during which an event occurs can only be partly processed. For example, if SYNTAX is raised during the evaluation of the expression in an assignment, the assignment does not take place. Note that the CALL for traps for which CALL ON is enabled can only occur at clause boundaries. If these conditions arise in the middle of an INTERPRET instruction, execution of INTERPRET can be interrupted and resumed later. Similarly, other instructions, for example DO or SELECT, can be temporarily interrupted by a CALL at a clause boundary.
- 2. The state (ON, OFF, or DELAY, and any *trapname*) of each condition trap is saved on entry to a subroutine and is then restored on RETURN. This means that CALL ON, CALL OFF, SIGNAL ON, and SIGNAL OFF can be used in a subroutine without affecting the conditions set up by the caller. See *[Section 2.3, "CALL"](#page-64-0)* for details of other information that is saved during a subroutine call.
- 3. The state of condition traps is not affected when an external routine is called by a CALL, even if the external routine is a Rexx program. On entry to any Rexx program, all condition traps have an initial setting of OFF.
- 4. While user input is processed during interactive tracing, all condition traps are temporarily set OFF. This prevents any unexpected transfer of control—for example, should the user accidentally use an uninitialized variable while SIGNAL ON NOVALUE is active. For the same reason, a syntax error during interactive tracing does not cause the exit from the program but is trapped specially and then ignored after a message is given.
- 5. The system interface detects certain execution errors either before the execution of the program starts or after the program has ended. SIGNAL ON SYNTAX cannot trap these errors.

Note that a label is a clause consisting of a single symbol followed by a colon. Any number of successive clauses can be labels; therefore, several labels are allowed before another type of clause.

# **11.3. Condition Information**

When a condition is trapped and causes a SIGNAL or CALL, this becomes the current trapped condition, and certain condition information associated with it is recorded. You can inspect this information by using the *[CONDITION](#page-477-0)* built-in function.

The condition information includes:

- The name of the current trapped condition
- The name of the instruction processed as a result of the condition trap (CALL or SIGNAL)
- The status of the trapped condition
- A descriptive string (see *Section 11.3.1, ["Descriptive](#page-614-0) Strings"*) associated with that condition
- Optional additional object information (see *Section 11.3.2, "Additional Object [Information"](#page-615-0)*)

The current condition information is replaced when control is passed to a label as the result of a condition trap (CALL ON or SIGNAL ON). Condition information is saved and restored across subroutine or function calls, including one because of a CALL ON trap and across method invocations. Therefore, a routine called by CALL ON can access the appropriate condition information. Any previous condition information is still available after the routine returns.

### <span id="page-614-0"></span>**11.3.1. Descriptive Strings**

The descriptive string varies, depending on the condition trapped:

### ERROR

The string that was processed and resulted in the error condition.

### FAILURE

The string that was processed and resulted in the failure condition.

### **HALT**

Any string associated with the halt request. This can be the null string if no string was provided.

### **LOSTDIGITS**

The number with excessive digits that caused the LOSTDIGITS condition.

### **NOMETHOD**

The name of the method that could not be found.

#### NOSTRING

The readable string representation of the object causing the NOSTRING condition.

### **NOTREADY**

The name of the stream being manipulated when the error occurred and the NOTREADY condition was raised. If the stream was a default stream with no defined name, then the null string might be returned.

### NOVALUE

The derived name of the variable whose attempted reference caused the NOVALUE condition.

**SYNTAX** 

Any string the language processor associated with the error. This can be the null string if you did not provide a specific string. Note that the special variables RC and SIGL provide information on the nature and position of the processing error. You can enable the SYNTAX condition trap only by using SIGNAL ON.

USER

Any string specified by the DESCRIPTION option of the RAISE instruction that raised the condition. If a description string was not specified, a null string is used.

### <span id="page-615-0"></span>**11.3.2. Additional Object Information**

The language processor can provide additional information, depending on the condition trapped:

NOMETHOD

The object that raised the NOMETHOD condition.

NOSTRING

The object that caused the NOSTRING condition.

**NOTREADY** 

The stream object that raised the NOTREADY condition.

SYNTAX

An array containing the objects substituted into the secondary error message (if any) for the syntax error. If the message did not contain substitution values, a zero element array is used.

USER

Any object specified by an ADDITIONAL or ARRAY option of the RAISE instruction that raised the condition.

### **11.3.3. The Special Variable RC**

When an ERROR or FAILURE condition is trapped, the Rexx special variable RC is set to the command return code before control is transferred to the target label (whether by CALL or by SIGNAL).

Similarly, when SIGNAL ON SYNTAX traps a SYNTAX condition, the special variable RC is set to the syntax error number before control is transferred to the target label.

### **11.3.4. The Special Variable SIGL**

Following any transfer of control because of a CALL or SIGNAL, the program line number of the clause causing the transfer of control is stored in the special variable SIGL. If the transfer of control is because of a condition trap, the line number assigned to SIGL is that of the last clause processed (at the current subroutine level) before the CALL or SIGNAL took place. The setting of SIGL is especially useful after a SIGNAL ON SYNTAX trap when the number of the line in error can be used, for example, to control a text editor. Typically, code following the SYNTAX label can PARSE SOURCE to find the source of the data and then call an editor to edit the source file, positioned at the line in error. Note that in this case you might have to run the program again before any changes made in the editor can take effect.

Alternatively, SIGL can help determine the cause of an error (such as the occasional failure of a function call) as in the following example:

```
Example 11.2. SIGL
```

```
signal on syntax
a = a + 1 /* This is to create a syntax error */
say "SYNTAX error not raised"
exit
/* Standard handler for SIGNAL ON SYNTAX */
syntax:
say "Rexx error" rc "in line" sigl":" "ERRORTEXT"(rc)
say "SOURCELINE"(sigl)
trace ?r; nop
```
This code first displays the error code, line number, and error message. It then displays the line in error, and finally drops into debug mode to let you inspect the values of the variables used at the line in error.

### **11.3.5. Condition Object**

A condition object is a **Directory** returned by the **Object** option of the *[CONDITION](#page-477-0)* built-in function. This directory contains all information currently available on a trapped condition. The information varies with the trapped condition. **.nil** is returned for any entry not available to the condition. The following entries can be found in a condition object:

### ADDITIONAL

The additional information object associated with the condition. This is the same object that the Additional option of the CONDITION built-in function returns. The ADDITIONAL information may be specified with the ADDITIONAL or ARRAY options of the RAISE instruction.

### **DESCRIPTION**

The string describing the condition. The Description option of the CONDITION built-in function also returns this value.

#### **INSTRUCTION**

The keyword for the instruction executed when the condition was trapped, either **CALL** or **SIGNAL**. The Instruction option of the CONDITION built-in function also returns this value.

### **CONDITION**

The name of the trapped condition. The Condition name option of the CONDITION built-in function also returns this value.

#### **RESULT**

Any result specified on the RETURN or EXIT options of a RAISE instruction.

RC

The major Rexx error number for a SYNTAX condition. This is the same error number assigned to the special variable RC.

#### CODE

The detailed identification of the error that caused a SYNTAX condition. This number is a nonnegative number in the form *nn.nnn*. The integer portion is the Rexx major error number (the same value as the RC entry). The fractional portion is a subcode that gives a precise indication of the error that occurred.

### ERRORTEXT

The primary error message for a SYNTAX condition. This is the same message available from the ERRORTEXT built-in function.

### MESSAGE

The secondary error message for a SYNTAX condition. The message also contains the content of the ADDITIONAL information.

#### PACKAGE

The Package object associated with the program where a condition was raised.

#### POSITION

The line number in source code at which a condition was raised.

#### PROGRAM

The name of the program where a condition was raised.

#### **STACKFRAMES**

A single-index list of *[StackFrame](#page-432-0)* instances.

### TRACEBACK

A single-index list of formatted traceback lines.

#### PROPAGATED

**.false** if the condition was raised at the same level as the condition trap or the value **.true** if the condition was reraised with RAISE PROPAGATE.

# **Concurrency**

Conceptually, each Rexx object is like a small computer with its own processor to run its methods, its memory for object and method variables, and its communication links to other objects for sending and receiving messages. This is object-based concurrency. It lets more than one method run at the same time. Any number of objects can be active (running) at the same time, exchanging messages to communicate with, and synchronize, each other.

# **12.1. Early Reply**

Early reply provides concurrent processing. A running method returns control, and possibly a result, to the point from which it was called; meanwhile it continues running. The following figure illustrates this concept.

<span id="page-618-0"></span>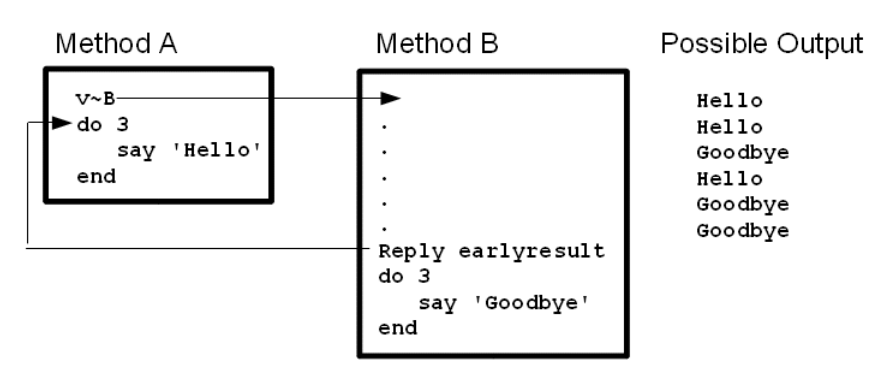

### Figure 12.1. Early Reply

Method A includes a call to Method B. Method B contains a REPLY instruction. This returns control and a result to method A, which continues processing with the line after the call to Method B. Meanwhile, Method B also continues running.

The chains of execution represented by method A and method B are called activities. An activity is a thread of execution that can run methods concurrently with methods on other activities.

An activity contains a stack of invocations that represent the Rexx programs running on the activity. An invocation can be a main program invocation, an internal function or subroutine call, an external function or subroutine call, an INTERPRET instruction, or a message invocation. An invocation is activated when an executable unit is invoked and removed (popped) when execution completes. In *[Figure 12.1, "Early Reply"](#page-618-0)*, the programs begins with a single activity. The activity contains a single invocation, method A. When method A invokes method B, a second invocation is added to the activity.

When method B issues a REPLY, a new activity is created (activity 2). Method B's invocation is removed from activity 1, and pushed on to activity 2. Because activities can execute concurrently, both method A and method B continue processing. The following figures illustrate this concept.

#### **Method A**

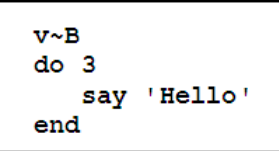

### Method B

```
Reply earlyresult
do<sub>3</sub>say 'Goodbye'
end
```
Figure 12.2. Before REPLY

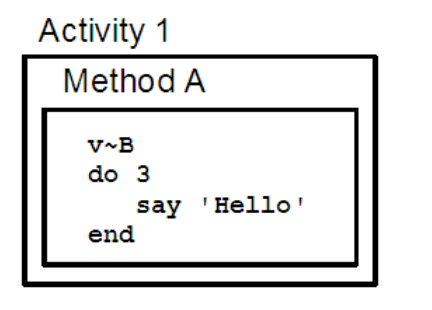

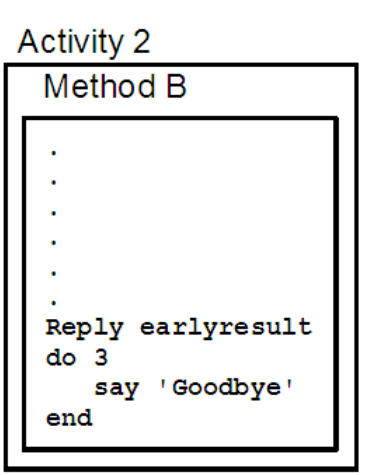

#### Figure 12.3. After REPLY

Here is an example of using early reply to run methods concurrently.

```
Example 12.1. REPLY instruction
```

```
/* Example of early reply */
object1 = .example~new
object2 = .example~new
say object1~repeat(10, "Object 1 running")
say object2~repeat(10, "Object 2 running")
say "Main ended."
exit
::class example
::method repeat
use arg reps,msg
reply "Repeating" msg"," reps "times."
do reps
   say msg
end
```
# **12.2. Message Objects**

A *[Message](#page-149-0)* object is an intermediary between two objects that enables concurrent processing. All objects inherit the *[start](#page-172-0)* method from the **Object** class. To obtain a message object, an object sends a start message to the object to which the message object will convey a message. The message is an argument to the start message as in the following example:

a=p~start("REVERSE")

This line of code creates a message object, **A**, and sends it a start message. The message object then sends the REVERSE message to object **P**. Object **P** receives the message, performs any needed processing, and returns a result to message object **A**. Meanwhile the object that obtained message object **A** continues its processing. When message object **A** returns, it does not interrupt the object that obtained it. It waits until this object requests the information. Here is an example of using a message object to run methods concurrently.

Example 12.2. Message object usage

```
/* Example of using a message object */
object1 = .example~new
object2 = .example~new
a = object1 - start("REPEAT", 10, "Object 1 running")b = object2~start("REPEAT",10,"Object 2 running")
say a~result
say b~result
say "Main ended."
exit
::class example
::method repeat
use arg reps,msg
do reps
   say msg
end
return "Repeated" msg"," reps "times."
```
# **12.3. Default Concurrency**

The instance methods of a class use the EXPOSE instruction to define a set of object variables. This collection of variables belonging to an object is called its object variable pool. The methods a class defines and the variables these methods can access is called a scope. Rexx's default concurrency exploits the idea of scope. The object variable pool is a set of object subpools, each representing the set of variables at each scope of the inheritance chain of the class from which the object was created. Only methods at the same scope can access object variables at any particular scope. This prevents any name conflicts between classes and subclasses, because the object variables for each class are in different scopes.

If you do not change the defaults, only one method of a given scope can run on a single object at a time. Once a method is running on an object, the language processor blocks other methods on other activities from running in the same object at the same scope until the method that is running completes. Thus, if different activities send several messages within a single scope to an object the methods run sequentially.

The next example shows how the default concurrency works.

Example 12.3. Default concurrency for methods

```
/* Example of default concurrency for methods of different scopes */
object1 = .subexample~new
say object1~repeat(8, "Object 1 running call 1") /* These calls run */
say object1-repeater(8, "Object 1 running call 2") \prime^* concurrently \prime\primesay "Main ended."
exit
::class example
::method repeat
use arg reps,msg
reply "Repeating" msg"," reps "times."
do reps
  say msg
end
::class subexample subclass example
::method repeater
use arg reps,msg
reply "Repeating" msg"," reps "times."
do reps
   say msg
end
```
The preceding example produces output such as the following:

```
Repeating Object 1 running call 1, 8 times.
Object 1 running call 1
Repeating Object 1 running call 2, 8 times.
Object 1 running call 1
Object 1 running call 2
Main ended.
Object 1 running call 1
Object 1 running call 2
Object 1 running call 1
Object 1 running call 2
Object 1 running call 1
Object 1 running call 2
Object 1 running call 1
Object 1 running call 2
Object 1 running call 1
Object 1 running call 2
Object 1 running call 1
Object 1 running call 2
Object 1 running call 2
```
Example 12.4. Default concurrency for methods

The following example shows that methods of the same scope do not run concurrently by default.

```
\gamma^* Example of methods with the same scope not running concurrently*/
object1 = .example~new
say object1-repeat(10, "Object 1 running call 1") /* These calls */<br>say object1-repeat(10, "Object 1 running call 2") /* cannot run */
say object1~repeat(10,"Object 1 running call 2") /* cannot run
```

```
say "Main ended." /* concurrently. */
exit
::class example
::method repeat
use arg reps,msg
reply "Repeating" msg"," reps "times."
do reps
  say msg
end
```
The REPEAT method includes a REPLY instruction, but the methods for the two REPEAT messages in the example cannot run concurrently. This is because REPEAT is called twice at the same scope and requires exclusive access to the object variable pool. The REPLY instruction causes the first REPEAT message to transfer its exclusive access to the object variable pool to a new activity and continue execution. The second REPLY message also requires exclusive access and waits until the first method completes.

If the original activity has more than one method active (nested method calls) with exclusive variable access, the first REPLY instruction is unable to transfer its exclusive access to the new activity and must wait until the exclusive access is again available. This may allow another method on the same object to run while the first method waits for exclusive access.

### **12.3.1. Sending Messages within an Activity**

Whenever a message is invoked on an object, the activity acquires exclusive access (a lock) for the object's scope. Other activities that send messages to the same object that required the locked scope waits until the first activity releases the lock.

Suppose object A is running method Y, which includes:

self~z

Sequential processing does not allow method Z to begin until method Y has completed. However, method Y cannot complete until method Z runs. A similar situation occurs when a subclass's overriding method does some processing and passes a message to its superclasses' overriding method. Both cases require a special provision: If an invocation running on an activity sends another message to the same object, this method is allowed to run because the activity has already acquired the lock for the scope. This allows nested, nonconcurrent method invocations on a single activity without causing a deadlock situation. The language processor regards these additional messages as subroutine calls.

Here is an example showing the special treatment of single activity messages. The REPEATER and REPEAT methods have the same scope. REPEAT runs on the same object at the same time as the REPEATER method because a message to SELF runs the REPEAT method. The language processor treats this as a subroutine call rather than as concurrently running two methods.

Example 12.5. Sending a message to SELF

```
/* Example of sending message to SELF */
object1 = .example~new
object2 = .example~new
say object1~repeater(10, "Object 1 running")
say object2~repeater(10, "Object 2 running")
say "Main ended."
```

```
exit
::class example
::method repeater
use arg reps,msg
reply "Entered repeater."
say self~repeat(reps,msg)
::method repeat
use arg reps,msg
do reps
   say msg
end
return "Repeated" msg"," reps "times."
```
The activity locking rules also allow indirect object recursion. The following figure illustrates indirect object recursion.

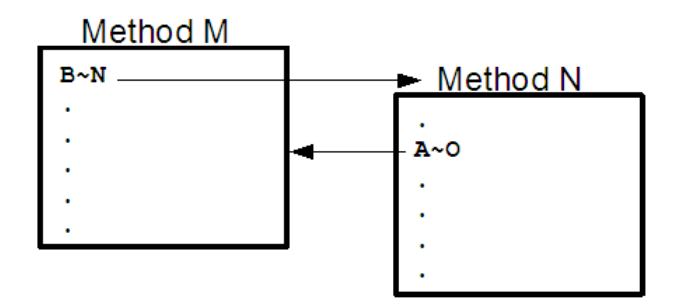

Figure 12.4. Indirect Object Recursion

Method M in object A sends object B a message to run method N. Method N sends a message to object A, asking it to run method O. Meanwhile, method M is still running in object A and waiting for a result from method N. A deadlock would result. Because the methods are all running on the same activity, no deadlock occurs.

# **12.4. Using Additional Concurrency Mechanisms**

Rexx has additional concurrency mechanisms that can add full concurrency so that more than one method of a given scope can run in an object at a time:

- The SETUNGUARDED method of the Method class and the UNGUARDED option of the METHOD directive provide unconditional concurrency
- GUARD OFF and GUARD ON control a method's exclusive access to an object's scope

### **12.4.1. SETUNGUARDED Method and UNGUARDED Option**

The SETUNGUARDED method of the Method class and the UNGUARDED option of the ::METHOD directive control locking of an object's scope when a method is invoked. Both let a method run even if another method is active on the same object.

Use the SETUNGUARDED method or UNGUARDED option only for methods that do not need exclusive use of their object variable pool, that is, methods whose execution can interleave with another method's execution without affecting the object's integrity. Otherwise, concurrent methods can produce unexpected results.

To use the SETUNGUARDED method for a method you have created with the NEW method of the Method class, you specify:

*methodname*~SETUNGUARDED

(See *[Section 5.1.3.19, "setUnguarded"](#page-163-0)* for details about SETUNGUARDED.)

Alternately, you can define a method with the ::METHOD directive, specifying the UNGUARDED option:

::METHOD *methodname* UNGUARDED

### **12.4.2. GUARD ON and GUARD OFF**

You might not be able to use the SETUNGUARDED method or UNGUARDED option in all cases. A method might need exclusive use of its object variables, then allow methods on other activities to run, and perhaps later need exclusive use again. You can use GUARD ON and GUARD OFF to alternate between exclusive use of an object's scope and allowing other activities to use the scope.

By default, a method must wait until a currently running method is finished before it begins. GUARD OFF lets another method (running on a different activity) that needs exclusive use of the same object variables become active on the same object. See *[Section 2.9, "GUARD"](#page-74-0)* for more information.

### **12.4.3. Guarded Methods**

Concurrency requires the activities of concurrently running methods to be synchronized. Critical data must be safeguarded so diverse methods on other activities do not perform concurrent updates. Guarded methods satisfy both these needs.

A guarded method combines the UNGUARDED option of the ::METHOD directive or the SETUNGUARDED method of the Method class with the GUARD instruction.

The UNGUARDED option and the SETUNGUARDED method both provide unconditional concurrency. Including a GUARD instruction in a method makes concurrency conditional:

GUARD ON WHEN *expression*

If the *expression* on the GUARD instruction evaluates to **.true**, the method continues to run. If the *expression* on the GUARD instruction evaluates to **.false**, the method does not continue running. GUARD reevaluates the *expression* whenever the value of an exposed object variable changes. When the expression evaluates to **1**, the method resumes running. You can use GUARD to block running any method when proceeding is not safe. (See *[Section 2.9, "GUARD"](#page-74-0)* for details about GUARD.)

# **Note**

It is important to ensure that you use an expression that can be fulfilled. If the condition expression cannot be met, GUARD ON WHEN puts the program in a continuous wait condition. This can occur in particular when several activities run concurrently. In this case, a second activity can make the condition expression invalid before GUARD ON WHEN can use it.

To avoid this, ensure that the GUARD ON WHEN statement is executed before the condition is set to true. Keep in mind that the sequence of running activities is not determined by the calling sequence, so it is important to use a logic that is independent of the activity sequence.

### **12.4.4. Additional Examples**

The following example uses REPLY in a method for a write-back cache.

Example 12.6. Method Write\_Back

```
/* Method Write Back */
use arg data /* Save data to be written */reply 0 /* Tell the sender all was OK */
self-disk_write(data) /* Now write the data */
```
The REPLY instruction returns control to the point at which method Write Back was called, returning the result **0**. The caller of method Write\_Back continues processing from this point; meanwhile, method Write\_Back also continues processing.

The following example uses a message object. It reads a line asynchronously into the variable **nextline**:

```
Example 12.7. Message to INFILE
```

```
mymsg = infile~start("READLINE") /* Gets message object to carry */
\frac{1}{2} message to INFILE \frac{1}{2} \frac{1}{2} \frac{1}{2} \frac{1}{2} \frac{1}{2} \frac{1}{2} \frac{1}{2} \frac{1}{2} \frac{1}{2} \frac{1}{2} \frac{1}{2} \frac{1}{2} \frac{1}{2} \frac{1}{2} \frac{1}{2} \frac{1}{2} \frac{1}{2} \frac{1}{2} \frac{1}{2} \frac/* do other work */
nextline=mymsg~result /* Gets result from message object */
```
This creates a message object that waits for the read to finish while the sender continues with other work. When the line is read, the **mymsg** message object obtains the result and holds it until the sender requests it.

Semaphores and monitors (bounded buffers) synchronize concurrency processes. Giving readers and writers concurrent access is a typical concurrency problem. The following sections show how to use guarded methods to code semaphore and monitor mechanisms and to provide concurrency for readers and writers.

### **12.4.4.1. Semaphores**

A semaphore is a mechanism that controls access to resources, for example, preventing simultaneous access. Synchronization often uses semaphores. Here is an example of a semaphore class:

#### Example 12.8. Example of a Rexx Semaphore Class

```
/*******************************************************************************/
\frac{1}{4} A Rexx Semaphore Class. \frac{1}{4} \frac{1}{4}\sqrt{*} . The contract of the contract of the contract of the contract of the contract of the contract of the contract of the contract of the contract of the contract of the contract of the contract of the contract of the 
/* This file implements a semaphore class in Rexx. The class is defined to */
/* the Global Rexx Environment. The following methods are defined for *//* this class: \frac{\star}{\star}<br>/*    init  - Initializes a new semaphore.  Accepts the following nositional       */
/* init - Initializes a new semaphore. Accepts the following positional */<br>/* parameters: */
/* parameters: */
/* 'name' - global name for this semaphore */
                                    if named default to set name in
```
 $\frac{1}{2}$   $\frac{1}{2}$   $\frac{1}{2}$  the class semDirectory  $\frac{1}{2}$   $\frac{1}{2}$   $\frac{1}{2}$   $\frac{1}{2}$   $\frac{1}{2}$   $\frac{1}{2}$   $\frac{1}{2}$   $\frac{1}{2}$   $\frac{1}{2}$   $\frac{1}{2}$   $\frac{1}{2}$   $\frac{1}{2}$   $\frac{1}{2}$   $\frac{1}{2}$   $\frac{1}{2}$   $\frac{1}{2}$   $\frac{1}{2}$  $\frac{7}{4}$   $\frac{1}{2}$  noshare - do not define named semaphore  $\frac{1}{2}$   $\frac{1}{2}$   $\frac{1}{2}$   $\frac{1}{2}$   $\frac{1}{2}$   $\frac{1}{2}$   $\frac{1}{2}$   $\frac{1}{2}$   $\frac{1}{2}$   $\frac{1}{2}$   $\frac{1}{2}$   $\frac{1}{2}$   $\frac{1}{2}$   $\frac{1}{2}$   $\frac{1}{2}$   $\frac{1}{2}$  /\* in class semDirectory \*/ Initial state  $(0 \text{ or } 1)$  \*/ /\* setInitialState - Allow for subclass to have some post-initialization, \*/ /\* and do setup based on initial state of semaphore \*/ /\* Waiting - Is the number of objects waiting on this semaphore.  $\frac{*}{4}$ <br>/\* Shared - Is this semaphore shared (Global). \*/  $\frac{7}{4}$  Shared - Is this semaphore shared (Global).  $\frac{2}{7}$  Named - Is this semaphore named.  $\frac{1}{7}$  $\frac{7}{4}$  Named - Is this semaphore named.  $\frac{7}{4}$  Name - Is the name of a named semaphore.  $\frac{7}{4}$  / /\* Name - Is the name of a named semaphore.  $\frac{\star}{\sqrt{2}}$  setSem - Sets the semaphore and returns previous state.  $\frac{\star}{\sqrt{2}}$ /\* setSem - Sets the semaphore and returns previous state.  $\frac{*}{}$   $\frac{*}{}$  resetSem - Sets state to unSet. /\* resetSem - Sets state to unSet. \*/  $\prime$ \* querySem - Returns current state of semaphore.  $\sqrt{*}$  . The contract of the contract of the contract of the contract of the contract of the contract of the contract of the contract of the contract of the contract of the contract of the contract of the contract of the /\* SemaphoreMeta - Is the metaclass for the semaphore classes. This class is \*/ /\* set up so that when a namedSemaphore is shared, it maintains these  $\frac{*}{4}$ <br>/\* named/shared semaphores as part of its state. These semanhores are  $\frac{*}{4}$ /\* named/shared semaphores as part of its state. These semaphores are  $\frac{*}{4}$ <br>/\* maintained in a directory and an UNKNOWN method is installed on the  $\frac{*}{4}$ maintained in a directory, and an UNKNOWN method is installed on the  $*$ / /\* class to forward unknown messages to the directory. In this way the \*/ /\* class can function as a class and "like" a directory, so [] syntax can \*/ /\* be used to retrieve a semaphore from the class.  $\frac{\ast}{\sqrt{2\pi}}$  $\sqrt{*}$  . The contract of the contract of the contract of the contract of the contract of the contract of the contract of the contract of the contract of the contract of the contract of the contract of the contract of the  $\sqrt{*}$  \*  $\sqrt{*}$  . The set of the set of the set of the set of the set of the set of the set of the set of the set of the set of the set of the set of the set of the set of the set of the set of the set of the set of the s /\* The following are in the subclass EventSemaphore.  $\begin{array}{ccc}\n\star & & \star \\
\end{array}$  $\sqrt{*}$  \*  $\sqrt{*}$  $\frac{1}{2}$  Post - Posts this semaphore. /\* Query - Queries the number of posts since the last reset.  $\frac{*}{\sqrt{2}}$  Reset - Resets the semaphore.  $\frac{1}{2}$  Reset - Resets the semaphore.  $\frac{1}{2}$  and  $\frac{1}{2}$  and  $\frac{1}{2}$  and  $\frac{1}{2}$  and  $\frac{1}{2}$  and  $\frac{1}{2}$  and  $\frac{1}{2}$  and  $\frac{1}{2}$  and  $\frac{1}{2}$  and  $\frac{1}{2}$  and  $\frac{1}{2}$  and  $\frac{1}{2}$  and  $\frac{1}{2}$  and /\* Wait - Waits on this semaphore.  $\begin{array}{cccc} \n\star & & & \star \n\end{array}$  $\sqrt{*}$  . The contract of the contract of the contract of the contract of the contract of the contract of the contract of the contract of the contract of the contract of the contract of the contract of the contract of the  $\sqrt{*}$  \*  $\sqrt{*}$  . The set of the set of the set of the set of the set of the set of the set of the set of the set of the set of the set of the set of the set of the set of the set of the set of the set of the set of the s /\* The following are in the subclass MutexSemaphore  $\overrightarrow{'}$  \*/  $\sqrt{*}$  \*  $\sqrt{*}$ /\* requestMutex - Gets exclusive use of semaphore.  $\frac{*}{4}$ <br>/\* releaseMutex - Releases to allow someone else to use semaphore.  $\frac{*}{4}$ /\* releaseMutex - Releases to allow someone else to use semaphore. /\* NOTE: Currently anyone can issue a release (need not be the owner). \*/ /\*\*\*\*\*\*\*\*\*\*\*\*\*\*\*\*\*\*\*\*\*\*\*\*\*\*\*\*\*\*\*\*\*\*\*\*\*\*\*\*\*\*\*\*\*\*\*\*\*\*\*\*\*\*\*\*\*\*\*\*\*\*\*\*\*\*\*\*\*\*\*\*\*\*\*\*\*\*\*/ /\* ============================================================================ \*/  $\gamma^*$  === Start of Semaphore class.  $\gamma^*$  ====  $\gamma^*$ /\* ============================================================================ \*/ ::class SemaphoreMeta subclass class ::method init expose semDict  $\frac{1}{2}$  Be sure to initialize parent  $\frac{1}{2}$  .message~new(self, .array~of("INIT", super), "a", arg(1,"a"))~send semDict = .directory~new ::method unknown expose semDict use arg msgName, args /\* Forward all unknown messages \*/  $\frac{1}{2}$  to the semaphore dictionary  $\frac{1}{2}$  .message~new(semDict, msgName, "a", args)~send if var("RESULT") then return result else return ::class Semaphore subclass object metaclass SemaphoreMeta ::method init expose sem waits shared name use arg semname, shr, state waits =  $0$   $\qquad$   $\qquad$ name = ""  $\prime$  \* Assume unnamed \*/

```
shared = \theta \qquad /* Assume not shared \qquad /* \qquad /* Assume not shared \qquad /* \qquad /* \qquad Default to not nosted \qquad /*
                                     \prime^* Default to not posted
 if state = 1 Then \frac{1}{2} /* Should initial state be set? \frac{1}{2} /*
   sem = 1 /* Was a name specified? */
  if VAR("SEMNAME") & semname \= "" Then Do
   name = semname \prime* Yes, so set the name \primei^* Do we want to share this sem? */<br>i^* Yes, mark it shared */
   shared = 1 /* Yes, mark it shared */
                                     \prime^* Shared add to semDict
     self~class[name] = self
   End
  End
   self~setInitialState(sem) /* Initialize initial state */
::method setInitialState
                                     \frac{1}{2} This method intended to be \frac{1}{2}nop \prime* overridden by subclasses */
::method setSem
expose sem
oldState = sem<br>sem = 1\frac{1}{2} Set new state to 1 \frac{1}{2}return oldState
::method resetSem
expose sem
sem = 0return 0
::method querySem
expose sem
return sem
::method shared
expose shared
return shared /* Return .true or .false */
::method named
expose name
\gamma ^* Does semaphore have a name? ^*if name = "" Then return 0 \qquad \qquad /* No, not named */ \qquad \qquad \qquad */
Else return 1 /* Yes, it is named */
::method name
expose name
return name \sqrt{2} return name or "" \sqrt{2} return name or ""
::method incWaits
expose waits
waits = waits + 1 \qquad \qquad /* One more object waiting \qquad \qquad \qquad \star::method decWaits
expose Waits
waits = waits - 1 \prime /* One object less waiting \prime::method Waiting
expose Waits
return waits /* Return number of objects waiting */
/* ========================================================================== */
y^* ==  Start of EventSemaphore class.
/* ========================================================================== */
```

```
::class EventSemaphore subclass Semaphore public
::method setInitialState
  expose posted posts
  use arg posted
  if posted then posts = 1else posts = 0::method post
   expose posts posted
  self~setSem \frac{1}{2} /* Set semaphore state \frac{1}{2} /* Nark as posted \frac{1}{2} /* Mark as posted \frac{1}{2} /* Mark as posted \frac{1}{2} /* Mark as posted \frac{1}{2} /* Mark as posted \frac{1}{2} /* Mark as posted \frac{1}{2}\mathsf{posted} = 1 /* Mark as posted
   reply
  posts = posts + 1 \frac{1}{2} /* Increase the number of posts \frac{1}{2}::method wait
  expose posted
  self~incWaits \frac{1}{2} /* Increment number waiting \frac{1}{2} guard off
 guard on when posted /* Now wait until posted */
 reply /* Return to caller */
 self~decWaits /* Cleanup, 1 less waiting */
::method reset
   expose posts posted
 posted = self~resetSem /* Reset semaphore */
 reply /* Do an early reply */
 posts = 0 /* Reset number of posts */
::method query
  expose posts
\mathcal{N}^* Return number of times \mathcal{N}^* return posts /* Semaphore has been posted */
/* ========================================================================== */
\frac{1}{2} \frac{1}{2} === Start of MutexSemaphore class. \frac{1}{2} === \frac{1}{2} \frac{1}{2} == \frac{1}{2} \frac{1}{2} == \frac{1}{2} \frac{1}{2} == \frac{1}{2} \frac{1}{2} == \frac{1}{2} \frac{1}{2} == \frac{1}{2} \frac{1}{2} == \frac{1}{2} \frac{/* ========================================================================== */
::class MutexSemaphore subclass Semaphore public
::method setInitialState
  expose owned
  use arg owned
::method requestMutex
  expose Owned
   Do forever /* Do until we get the semaphore */
     owned = self~setSem
    if Owned = 0 /* Was semaphore already set? */
      Then leave /* Wasn't owned; we now have it */ else Do
       self~incWaits
      guard off \frac{1}{2} /* Turn off guard status to let \frac{1}{2} /* others come in \frac{1}{2} /*
      /* others come in \frac{2}{3}<br>/* guard on when \Owned \frac{1}{3} /* Wait until not owned and get */
                                               \gamma^* Wait until not owned and get
                                                \frac{1}{2} y and \frac{1}{2} guard \frac{1}{2} \frac{1}{2} \frac{1}{2} \frac{1}{2} \frac{1}{2} \frac{1}{2} \frac{1}{2} \frac{1}{2} \frac{1}{2} \frac{1}{2} \frac{1}{2} \frac{1}{2} \frac{1}{2} \frac{1}{2} \frac{1}{2} \frac{1}{2} \frac{1}{2} \frac{1}{2} \frac{1}{2} self~decWaits /* One less waiting for MUTEX */
     End
                                                 /* Go up and see if we can get it */
  End
::method releaseMutex
  expose owned
```
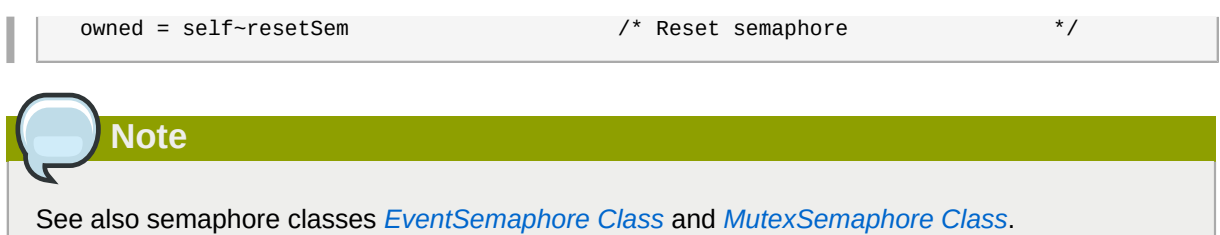

### **12.4.4.2. Monitors (Bounded Buffer)**

A monitor object consists of a number of client methods, WAIT and SIGNAL methods for client methods to use, and one or more condition variables. Guarded methods provide the functionality of monitors. Do not confuse this with the Monitor class (see *[Section 5.4.10, "Monitor Class"](#page-388-0)*).

```
Example 12.9. Example of a Rexx Monitor Class
```

```
::method init
/* Initialize the bounded buffer */
expose size in out n
use arg size
in = 1out = 1n = 0::method append unguarded
/* Add to the bounded buffer if not full */
expose n size b. in
guard on when n < size
use arg b.in
in = in//size+1n = n+1::method take
\frac{1}{2} Remove from the bounded buffer if not empty */
expose n b. out size
guard on when n > 0reply b.out
out = out//size+1n = n - 1
```
### **12.4.4.3. Readers and Writers**

The concurrency problem of the readers and writers requires that writers exclude writers and readers, whereas readers exclude only writers. The UNGUARDED option is required to allow several concurrent readers.

Example 12.10. Example of a Rexx Readers and Writers

```
::method init
expose readers writers
readers = 0writers = 0::method read unguarded
/* Read if no one is writing */
expose writers readers
guard on when writers = 0
```

```
readers = readers + 1guard off
/* Read the data */
say "Reading (writers:" writers", readers:" readers")."
guard on
readers = readers - 1::method write unguarded
/* Write if no-one is writing or reading */
expose writers readers
guard on when writers + readers = 0writers = writers + 1/* Write the data */
say "Writing (writers:" writers", readers:" readers")."
writers = writers - 1
```
# **The Security Manager**

The security manager provides a special environment that is safe even if agent programs try to perform unexpected actions. The security manager is called if an agent program tries to:

- Call an external function
- Use a host command
- Use the ::REQUIRES directive
- Access the .LOCAL directory
- Access the .ENVIRONMENT directory
- Use a stream name in the input and output built-in functions (CHARIN, CHAROUT, CHARS, LINEIN, LINEOUT, LINES, and STREAM)
- Send a message for a protected method to an object

# **13.1. Calls to the Security Manager**

When the language processor reaches any of the defined security checkpoints, it sends a message to the security manager for the particular checkpoint. The message has a single argument, a directory of information that pertains to the checkpoint. If the security manager chooses to handle the action instead of the language processor, the security manager uses the checkpoint information directory to pass information back to the language processor.

Security manager methods must return a value of either **.false** or **.true** to the language processor. A value of **.false** indicates that the program is authorized to perform the indicated action. In this case, processing continues as usual. A value of **.true** indicates that the security manager performed the action itself. The security manager sets entries in the information directory to pass results for the action back to the language processor. The security manager can also use the RAISE instruction to raise a program error for a prohibited access. Error message 98.948 indicates authorization failures.

The defined checkpoints, with their arguments and return values, are:

#### **CALL**

sent for all external function calls. The information directory contains the following entries: NAME

The name of the invoked function.

#### ARGUMENTS

An array of the function arguments.

When the CALL method returns **.false**, indicating that it handled the external call, the entry RESULT (if any) in the information directory is used as the function call result.

#### **COMMAND**

sent for all host command instructions. The information directory contains the following entries: COMMAND

The string that represents the host command.

#### ADDRESS

The name of the target ADDRESS environment for the command.

When the COMMAND method returns **.false**, indicating that it handled the command, the security manager uses the following information directory entries to return the command results: RC

The command return code. If the entry is not set, a return code of **.true** is used.

### FAILURE

If a FAILURE entry is added to the information directory, a Rexx FAILURE condition is raised.

### ERROR

If an ERROR entry is added to the information directory, a Rexx ERROR condition is raised. The ERROR condition is raised only if the FAILURE entry is not set.

### **REQUIRES**

sent whenever a ::REQUIRES directive in the file is processed. The information directory contains the following entry:

NAME

The name of the file specified on the ::REQUIRES directive.

When the REQUIRES method returns **.false**, indicating that it handled the request, the entry NAME in the information directory is used as the actual file to load for the request. The REQUIRES method can also provide a security manager to be used for the program loaded by the ::REQUIRES directive by setting the information directory entry SECURITYMANAGER to the desired security manager object.

### **LOCAL**

sent whenever Rexx is going to access an entry in the .LOCAL directory as part of the resolution of the environment symbol name. The information directory contains the following entry: NAME

The name of the target directory entry.

When the LOCAL method returns **.false**, indicating that it handled the request, the information directory entry RESULT contains the directory entry. When RESULT is not set and the method returns **.false**, this is the same as a failure to find an entry in the .LOCAL directory. Rexx continues with the next step in the name resolution.

### **ENVIRONMENT**

sent whenever Rexx is going to access an entry in the .ENVIRONMENT directory as part of the resolution of the environment symbol name. The information directory contains the following entry: NAME

The name of the target directory entry.

When the ENVIRONMENT method returns **.false**, indicating that it handled the request, the information directory entry RESULT contains the directory entry. When RESULT is not set and the method returns **.false**, this is the same as a failure to find an entry in the .ENVIRONMENT directory. Rexx continues with the next step in the name resolution.

### **STREAM**

sent whenever one of the Rexx input and output built-in functions (CHARIN, CHAROUT, CHARS, LINEIN, LINEOUT, LINES, or STREAM) needs to resolve a stream name. The information directory contains the following entry:

### NAME

The name of the target stream.

When the STREAM method returns **.false**, indicating that it handled the request, the information directory entry STREAM must be set to an object to be used as the stream target. This should be a stream object or another object that supports the Stream class methods.

#### **METHOD**

sent whenever a secure program attempts to send a message for a protected method (see the ::METHOD directive *[Section 3.5, "::METHOD"](#page-114-0)*) to an object. The information directory contains the following entries:

OBJECT

The object the protected method is issued against.

NAME

The name of the protected method.

#### ARGUMENTS

An array containing the method arguments.

When the METHOD method returns **.false**, indicating that it handled the request, the entry RESULT (if any) in the information directory is used as the method result.

### **13.1.1. Example**

The following agent program includes all the actions for which the security manager defines checkpoints (for example, by calling an external function).

```
Example 13.1. Agent Program
```

```
/* Agent */
"echo Hello There"
call rxfuncadd "rxcalcsqrt", "rxmath", "rxcalcsqrt"
say result
say syssleep(1)
say linein("./profile")
say .methods
.json~define("")
::requires json.cls
```
The following server implements the security manager with three levels of security. For each action the security manager must check (for example, by calling an external routine):

- 1. The audit manager (Dumper class) writes a record of the event but then permits the action.
- 2. The closed cell manager (noWay class) does not permit the action to take place and raises an error.
- 3. The replacement execution environment (Replacer class, a subclass of the noWay class) replaces the prohibited action with a different action.

```
Example 13.2. Example of Server Implementing Security Manager
```

```
/* Server implements security manager */
parse arg program
routine = .Routine~newFile(program)
say "Calling program" program "with an audit manager:"
pull
routine~setSecurityManager(.Dumper~new(.stderr))
routine~call
```

```
say "Calling program" program "with a function replacement execution environment:"
pul<sub>1</sub>
routine~setSecurityManager(.Replacer~new)
routine~call
say "Calling program" program "with a closed cell manager:"
pull
routine~setSecurityManager(.noWay~new)
signal on syntax
routine~call
exit
syntax:
   say "Agent program terminated with an authorization failure"
   say condition("additional")
   exit
-- A Security Manager that keeps an audit record, and permits the request to run
::class Dumper public
::method init
   -- save our target stream for output
   expose stream
  use arg stream
-- unknown will trap all Security Manager checkpoints
::method unknown
  expose stream \cdot -- we write to our target stream
  use arg name, args extending the actual message name and arguments
   -- write an audit record
   stream~lineout(.DateTime~new "Called for event" name)
                                -- info directory is the first arg
  do name over info - - write the info directory contents
     stream~lineout(.DateTime~new "Info item" name":" info[name])
   end
return 0 -- allow this to proceed
-- A closed cell Security Manager blocking all requests
::class noWay
-- unknown will trap all Security Manager checkpoints
::method unknown
   -- raise an error for each checkpoint
   raise syntax 98.948 array(arg(1) "blocked by Security manager")
-- A Security Manager that replaces prohibited actions with a different one
::class Replacer subclass noWay -- inherit restrictive UNKNOWN method
-- command checkpoint
::method command
  use arg info
 info~rc = 1234 -- replace the command return code
 info-failure = .true - -- raise a FAILURE condition
   return 1 -- we handled this
-- external call checkpoint
::method call
   use arg info
  info~result = "blocked"
   return 1 -- we handled this
-- STREAM checkpoint
::method stream
   use arg info
   -- always replace with a different stream
   info~stream = .stream~new("SecurityManager.txt")
   return 1 -- we handled this
-- .local variable lookup
```

```
::method local
   return 1 -- handle. but return no value
-- .environment variable lookup
::method environment
  return 1 -- handle. but return no value
-- protected method invocation
::method method
  use arg info
   info~result = "blocked"
   return 1 -- we handled this
-- ::REQUIRES directive
::method requires
 use arg info
 info~name = "SecurityManager.cls"
  info\sim\;securitymanager = self -- load under this authority
   return 1 -- we handled this
```
# **Input and Output Streams**

Rexx defines Stream class methods to handle input and output and maintains the I/O functions for input and output externals. Using a mixture of Rexx I/O methods and Rexx I/O functions can cause unpredictable results. For example, using the LINEOUT method and the LINEOUT function on the same persistent stream object can cause overlays.

When a Rexx I/O function creates a stream object, the language processor maintains the stream object. When a Rexx I/O method creates a stream object, it is returned to the program to be maintained. Because of this, when Rexx I/O methods and Rexx I/O functions referring to the same stream are in the same program, there are two separate stream objects with different read and write pointers. The program needs to synchronize the read and write pointers of both stream objects, or overlays occur.

To obtain a stream object (for example, **MYFIL**), you could use:

```
Example 14.1. Obtaining a stream object
```
MyStream = .stream~new("MYFIL")

You can manipulate stream objects with character or line methods:

Example 14.2. Performing input on a stream object

```
nextchar = MyStream~charin()
nextline = MyStream~linein()
```
In addition to stream objects, the language processor defines an external data queue object for interprogram communication. This queue object understands line functions only.

A stream object can have a variety of sources or destinations including files, serial interfaces, displays, or networks. It can be transient or dynamic, for example, data sent or received over a serial interface, or persistent in a static form, for example, a disk file.

Housekeeping for stream objects (opening and closing files, for example) is not explicitly part of the language definition. However, Rexx provides methods, such as CHARIN and LINEIN, that are independent of the operating system and include housekeeping. The COMMAND method provides the *stream\_command* argument for those situations that require more granular access to operating system interfaces.

# **14.1. The Input and Output Model**

The model of input and output for Rexx consists of the following logically distinct parts:

- One or more input stream objects
- One or more output stream objects
- One or more external data queue objects

The Rexx methods, instructions, and built-in routines manipulate these elements as follows.

### **14.1.1. Input Streams**

Input to Rexx programs is in the form of a serial character stream generated by user interaction or has the characteristics of one generated this way. You can add characters to the end of some stream objects asynchronously; other stream objects might be static or synchronous.

The methods and instructions you can use on input stream objects are:

- CHARIN method—reads input stream objects as characters.
- LINEIN method—reads input stream objects as lines.
- PARSE PULL and PULL instructions—read the default input stream object (**.INPUT**), if the external data queue is empty. PULL is the same as PARSE UPPER PULL.
- PARSE LINEIN instruction—reads lines from the default input stream object regardless of the state of the external data queue. Usually, you can use PULL or PARSE PULL to read the default input stream object.

In a persistent stream object, the Rexx language processor maintains a current read position. For a persistent stream:

- The CHARS method returns the number of characters currently available in an input stream object from the read position through the end of the stream (including any line-end characters).
- The LINES method determines if any data remains between the current read position and the end of the input stream object.
- You can move the read position to an arbitrary point in the stream object with:
	- The SEEK or POSITION method of the Stream class
	- The COMMAND method's SEEK or POSITION argument
	- The *start* argument of the CHARIN method
	- The *line* argument of the LINEIN method

When the stream object is opened, this position is the start of the stream.

In a transient stream, no read position is available. For a transient stream:

- The CHARS and LINES methods attempt to determine if data is present in the input stream object. These methods return the value **1** for a device if data is waiting to be read or a determination cannot be made. Otherwise, these methods return **0**.
- The SEEK and POSITION methods of the Stream class and the COMMAND method's **SEEK** and **POSITION** arguments are not applicable to transient streams.

### **14.1.2. Output Streams**

Output stream methods provide for output from a Rexx program. Output stream methods are:

- SAY instruction—writes to the default output stream object (**.OUTPUT**).
- CHAROUT method—writes in character form to either the default or a specified output stream object.

• LINEOUT method—writes in lines to either the default or a specified output stream object.

LINEOUT and SAY write *[line-end](#page-57-0)* characters at the end of each line. Depending on the operating system or hardware, other modifications or formatting can be applied; however, the output data remains a single logical line.

The Rexx language processor maintains the current write position in a stream. It is separate from the current read position. Write positioning is usually at the end of the stream (for example, when the stream object is first opened), so that data can be appended to the end of the stream. For persistent stream objects, you can set the write position to the beginning of the stream to overwrite existing data by giving a value of **1** for the CHAROUT *start* argument or the LINEOUT *line* argument. You can also use the CHAROUT *start* argument, the LINEOUT *line* argument, the SEEK or POSITION method, or the COMMAND method's **SEEK** or **POSITION** *stream\_command* to direct sequential output to some arbitrary point in the stream.

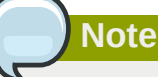

Once data is in a transient output stream object (for example, a network or serial link), it is no longer accessible to Rexx.

## **14.1.3. External Data Queue**

Rexx provides queuing services entirely separate from interprocess communications queues.

The external data queue is a list of character strings that only line operations can access. It is external to Rexx programs in that other Rexx programs can have access to the queue.

The external data queue forms a Rexx-defined channel of communication between programs. Data in the queue is arbitrary; no characters have any special meaning or effect.

Apart from the explicit Rexx operations described here, no detectable change to the queue occurs while a Rexx program is running, except when control leaves the program and is manipulated by external means (such as when an external command or routine is called).

There are two kinds of queues in Rexx. Both kinds are accessed and processed by name.

### **14.1.3.1. Unnamed Queues**

One unnamed queue is automatically provided for each Rexx program in operation. Its name is always "QUEUE:", and the language processor creates it when Rexx is called and no queue is currently available. All processes that are children of the process that created the queue can access it as long as the process that created it is still running. However, other processes cannot share the same unnamed queue. The queue is deleted when the process that created it ends.

### **14.1.3.2. Named Queues**

Your program creates (and deletes) named queues. You can name the queue yourself or leave the naming to the language processor. Your program must know the name of the queue to use a named queue. To obtain the name of the queue, use the RXQUEUE function:

previous\_queue=rxqueue("set",newqueuename)

This sets the new queue name and returns the name of the previous queue.

The following Rexx instructions manipulate the queue:

- PULL or PARSE PULL—reads a string from the head of the queue. If the queue is empty, these instructions take input from .INPUT.
- PUSH—stacks a line on top of the queue (LIFO).
- QUEUE—adds a string to the tail of the queue (FIFO).

Rexx functions that manipulate QUEUE: as a device name are:

- LINEIN("QUEUE:")--reads a string from the head of the queue. If the queue is empty the program waits for an entry to be placed on the queue.
- LINEOUT("QUEUE:","string")--adds a string to the tail of the queue (FIFO).
- QUEUED—returns the number of items remaining in the queue.

Here is an example of using a queue:

#### Example 14.3. Sample Rexx Procedure Using a Queue

```
\sqrt{*} * \sqrt{*} . The set of the set of the set of the set of the set of the set of the set of the set of the set of the set of the set of the set of the set of the set of the set of the set of the set of the set of the s
/* push/pull WITHOUT multiprogramming support */
\sqrt{*} * \sqrt{*}push date() time() \frac{1}{2} /* push date and time \frac{1}{2}do 1000 \prime* let's pass some time \primenop \begin{array}{ccc} & & \nearrow^* \text{ doing nothing} & \rightarrow & \nearrow^* \end{array}nd
end /* end of loop */
pull a b \frac{f}{f} and \frac{f}{f} pull them \frac{f}{f} say "Pushed at " a b ", Pulled at " date() time() \frac{f}{f} say now and then \frac{f}{f}say "Pushed at " a b ", Pulled at " date() time() \prime^* say now and then
\sqrt{*} * \sqrt{*}/* push/pull WITH multiprogramming support */
/* (no error recovery, or unsupported environment tests) */
\sqrt{*} * \sqrt{*}newq = RXQUEUE("Create") /* create a unique queue */
oq = RXQUEUE("Set",newq) \begin{array}{ccc} \n\text{or} & \text{or} & \push date() time() /* push date and time */
do 1000 /* let's spend some time */
  nop \begin{array}{ccc}\n\sqrt{x} & \text{doing} & \text{nothing} \\
\downarrow x & \text{end} & \text{of} & \text{loop} & \text{for} \\
\end{array}end \begin{array}{ccc}\n\text{end} & \text{end} & \begin{array}{ccc}\n\text{end} & \text{end} & \begin{array}{ccc}\n\text{end} & \text{end} & \begin{array}{ccc}\n\text{end} & \text{end} & \begin{array}{ccc}\n\text{end} & \text{end} & \begin{array}{ccc}\n\text{end} & \begin{array}{ccc}\n\text{end} & \text{end} & \begin{array}{ccc}\n\text{end} & \begin{array}{ccc}\n\text{end} & \text{end} & \begin{array}{ccc}\n\text{end} & \begin{array}{ccc}\n\text{end} & \text{end} & \begin{array}{ccc}\n\text{end} & \pull a b \frac{x}{x} get pushed information \frac{x}{x} say "Pushed at " a b ". Pulled at " date() time() \frac{x}{x} tell user
say "Pushed at " a b ", Pulled at " date() time() \prime^* tell user
call RXQUEUE "Delete",newq /* destroy unique queue created */
call RXQUEUE "Set",oq /* reset to default queue (not required) */
```
Special considerations:

• External programs that must communicate with a Rexx procedure through defined data queues can use the Rexx-provided queue or the queue that QUEUE: references (if the external program runs in a child process), or they can receive the data queue name through some interprocess communication technique, including argument passing, placement on a prearranged logical queue, or the use of usual interprocess communication mechanisms (for example, pipes, shared memory, or IPC queues).

• Named queues are available across the entire system. Therefore, the names of queues must be unique within the system. If a queue named **anyque** exists, using the following function:

```
newqueue = RXQUEUE("Create", "ANYQUE")
```
results in an error.

### **14.1.3.3. Multiprogramming Considerations**

The top-level Rexx program in a process tree owns an unnamed queue. However, any child process can modify the queue at any time. No specific process or user owns a named queue. The operations that affect the queue are atomic—the subsystem serializes the resource so that no data integrity problems can occur. However, you are responsible for the synchronization of requests so that two processes accessing the same queue get the data in the order it was placed on the queue.

A specific process owns (creates) an unnamed queue. When that process ends, the language processor deletes the queue. Conversely, the named queues created with **RxQueue("Create", queuename)** exist until you explicitly delete them. The end of a program or procedure that created a named queue does not force the deletion of the private queue. When the process that created a queue ends, any data on the queue remains until the data is read or the queue is deleted. (The function call **RxQueue("Delete", queuename)** deletes a queue.)

If a data queue is deleted by its creator, a procedure, or a program, the items in the queue are also deleted.

### **14.1.4. Default Stream Names**

A stream name can be a file, a queue, a pipe, or any device that supports character-based input and output. If the stream is a file or device, the name can be any valid file specification.

Windows and Unix-like systems define three default streams:

- stdin (file descriptor 0) standard input
- stdout (file descriptor 1) standard output
- stderr (file descriptor 2) standard error (output)

Rexx provides .INPUT and .OUTPUT public objects. They default to the default input and output streams of the operating system. The appropriate default stream object is used when the call to a Rexx I/O function includes no stream name. The following Rexx statements write a line to the default output stream of the operating system:

```
Lineout(,"Hello World")
.Output~lineout("Hello World")
```
Rexx reserves the names **STDIN**, **STDOUT**, and **STDERR** to allow Rexx functions to refer to these stream objects. The checks for these names are not case-sensitive; for example, **STDIN**, **stdin**, and **sTdIn** all refer to the standard input stream object. If you need to access a file with one of these names, qualify the name with a directory specification, for example, **\stdin**.

Rexx also provides access to arbitrary file descriptors that are already open when Rexx is called. The stream name used to access the stream object is **HANDLE:x**. **x** is the number of the file descriptor you wish to use. You can use **HANDLE:x** as any other stream name; it can be the receiver of a Stream class method. If the value of **x** is not a valid file descriptor, the first I/O operation to that object fails.

#### **Notes:**

- 1. Once you close a **HANDLE:x** stream object, you cannot reopen it.
- 2. **HANDLE:x** is reserved. If you wish to access a file or device with this name, include a directory specification before the name. For example, **\HANDLE:x** accesses the file HANDLE:x in the current directory.
- 3. Programs that use the .INPUT and .OUTPUT public objects are independent of the operating environment.

### **14.1.5. Line versus Character Positioning**

Rexx lets you move the read or write position of a persistent stream object to any location within the stream. You can specify this location in terms of characters or lines.

Character positioning is based upon the view of a stream as a simple collection of bytes of data. No special meaning is given to any single character. Character positioning alone can move the stream pointer. For example:

MyStream~charin(10,0)

moves the stream pointer so that the tenth character in MyStream is the next character read. But this does not return any data. If MyStream is opened for reading or writing, any output that was previously written but is still buffered is eliminated. Moving the write position always causes any buffered output to be written.

Line positioning views a stream as a collection of lines of data. There are two ways of positioning by lines. If you open a stream in binary mode and specify a record length of *x* on the open, a line break occurs every *x* characters. Line positioning in this case is an extension of character positioning. For example, if you open a stream in binary mode with record length 80, then the following two lines are exactly equivalent.

```
MyStream~command(position 5 read line)
MyStream~command(position 321 read char)
```
Remember that streams and other Rexx objects are indexed starting with one rather than zero.

The second way of positioning by lines is for non-binary streams. *[Line-end](#page-57-0)* characters separate lines in non-binary streams. Because the line separator is contained within the stream, ensure accurate line positioning. For example, it is possible to change the line number of the current read position by writing extra line-end characters ahead of the read position or by overwriting existing line-end characters. Thus, line positioning in a non-binary stream object has the following characteristics:

- To do line positioning, it is necessary to read the stream in circumstances such as switching from character methods to line methods or positioning from the end of the stream.
- If you rewrite a stream at a point prior to the read position, the line number of the current read position could become inaccurate.

Note that for both character and line positioning, the index starts with one rather than zero. Thus, character position 1 and line position 1 are equivalent, and both point to the top of the persistent stream object. The Rexx I/O processing uses certain optimizations for positioning. These require that no other process is writing to the stream concurrently and no other program uses or manipulates the

same low-level drive, directory specification, and file name that the language processor uses to open the file. If you need to work with a stream in these circumstances, use the system I/O functions.

# **14.2. Implementation**

Usually, the dialog between a Rexx program and you as the user takes place on a line-byline basis and is, therefore, carried out with the SAY, PULL, or PARSE PULL instructions. This technique considerably enhances the usability of many programs, because they can be converted to programmable dialogs by using the external data queue to provide the input you generally type. Use the PARSE LINEIN instruction only when it is necessary to bypass the external data queue.

When a dialog is not on a line-by-line basis, use the serial interfaces the CHARIN and CHAROUT methods provide. These methods are important for input and output in transient stream objects, such as keyboards, printers, or network environments.

Opening and closing of persistent stream objects, such as files, is largely automatic. Generally the first CHARIN, CHAROUT, CHARS, LINEIN, LINEOUT, or LINES message sent to a stream object opens that stream object. It remains open until you explicitly close it with a CHAROUT or LINEOUT or until the program ends. Using the LINEOUT method with only the name of a stream object (and no output *string* or *line*) closes the named stream object. The Stream class also provides OPEN and CLOSE methods and the COMMAND method, which can explicitly open or close a stream object.

If you open a stream with the CHARIN, CHAROUT, LINEIN, or LINEOUT methods, it is opened for both reading and writing, if possible. You can use the OPEN method or the COMMAND method to open a stream for read-only or write-only operations.

# **14.3. Operating System Specifics**

The COMMAND method of the Stream class determines the state of an input or output stream object and carries out specific operations (see *[Section 5.2.4.8, "command"](#page-237-0)*). It allows Rexx programs to open and close selected stream objects for read-only, write-only, or read and write operations, to move the read and write position within a stream object, to control the locking and buffering characteristics, and to obtain information (such as the size and the date of the last update).

# **14.4. Examples of Input and Output**

In most circumstances, communication with a user running a Rexx program uses the default input and output stream objects. For a question and answer dialog, the recommended technique is to use the SAY and PULL instructions on the .INPUT and .OUTPUT objects. (You can use PARSE PULL if casesensitive input is needed.)

It is generally necessary to write to, or read from, stream objects other than the default. For example, the following program copies the contents of one stream to another.

Example 14.4. FILECOPY program

```
/* FILECOPY.CMD */
/* This routine copies, as lines, the stream or
\prime* file that the first argument names to the stream \prime\prime^* or file the second argument names. It is assumed \prime/* that the name is not an object, as it could be */<br>/* if it is passed from another Rexx program.
\prime^* if it is passed from another Rexx program.
```

```
parse arg inputname, outputname
inputobject = .stream~new(inputname)
outputobject = .stream~new(outputname)
signal on notready
do forever
  outputobject~lineout(inputobject~linein)
end
exit
notready:
return
```
As long as lines remain in the named input stream, a line is read and is then immediately written to the named output stream. This program is easy to change so that it filters the lines before writing them.

The following example illustrates how character and line operations can be mixed in a communications program. It converts a character stream into lines.

### Example 14.5. COLLECT program

```
/* COLLECT.CMD */
/* This routine collects characters from the stream */
/* the first argument names until a line is \frac{\ast}{\sqrt{\ }} complete, and then places the line on the \frac{\ast}{\ }\prime^* complete, and then places the line on the
\frac{1}{2} external data queue.
\frac{1}{2} The second argument is a single character that \frac{1}{2}\prime^* identifies the end of a line.
parse arg inputname, lineendchar
inputobject = .stream~new(inputname)
buffer="" /* zero-length character accumulator */
do forever
   nextchar=inputobject~charin
   if nextchar=lineendchar then leave
   buffer=buffer||nextchar /* add to buffer */
   end
queue buffer /* place it on the external data queue */
```
Here each line is built up in a variable called **BUFFER**. When the line is complete (for example, when the user presses the Enter key) the loop ends and the language processor places the contents of **BUFFER** on the external data queue. The program then ends.

# **14.5. Errors during Input and Output**

The Rexx language offers considerable flexibility in handling errors during input or output. This is provided in the form of a NOTREADY condition that the CALL ON and SIGNAL ON instructions can trap. The STATE and DESCRIPTION methods can elicit further information.

When an error occurs during an input or output operation, the function or method called usually continues without interruption (the output method returns a nonzero count). Depending on the nature of the operation, a program has the option of raising the NOTREADY condition. The NOTREADY condition is similar to the ERROR and FAILURE conditions associated with commands in that it does not cause a terminating error if the condition is raised but is not trapped. After NOTREADY has been raised, the following possibilities exist:

- If the NOTREADY condition is not trapped, processing continues without interruption. The NOTREADY condition remains in the OFF state.
- If SIGNAL ON NOTREADY traps the NOTREADY condition, the NOTREADY condition is raised. Processing of the current clause stops immediately, and the SIGNAL takes place as usual for condition traps.
- If CALL ON NOTREADY traps the NOTREADY condition, the NOTREADY condition is raised, but execution of the current clause is not halted. The NOTREADY condition is put into the delayed state, and processing continues until the end of the current clause. While processing continues, input methods that refer to the same stream can return the null string and output methods can return an appropriate count, depending on the form and timing of the error. At the end of the current clause, the CALL takes place as usual for condition traps.
- If the NOTREADY condition is in the DELAY state (CALL ON NOTREADY traps the NOTREADY condition, which has already been raised), processing continues, and the NOTREADY condition remains in the DELAY state.

After the NOTREADY condition has been raised and is in DELAY state, the **"O"** option of the CONDITION function returns the stream object being processed when the stream error occurred.

The STATE method of the Stream class returns the stream object state as **ERROR**, **NOTREADY**, or **UNKNOWN**. You can obtain additional information by using the DESCRIPTION method of the Stream class.

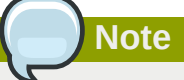

**SAY .OUTPUT** and **PULL .INPUT** never raise the NOTREADY condition. However, the STATE and DESCRIPTION methods can return NOTREADY.

# **14.6. Summary of Rexx I/O Instructions and Methods**

The following lists Rexx I/O instructions and methods:

- **Stream** method *[charIn](#page-236-0)*
- **Stream** method *[charOut](#page-237-1)*
- **Stream** method *[chars](#page-237-2)*
- **Stream** method *[close](#page-237-3)*
- **Stream** method *[command](#page-237-0)*
- **Stream** method *[description](#page-243-0)*
- **Stream** method *[flush](#page-244-0)*
- **Stream** method *[lineIn](#page-244-1)*
- **Stream** method *[lineOut](#page-244-2)*
- **Stream** method *[lines](#page-244-3)*
- **Stream** method *[makeArray](#page-245-0)*
- **Stream** method *[open](#page-245-1)*
- instruction *[PARSE](#page-84-0) LINEIN*
- instruction *[PARSE](#page-84-1) PULL*
- **Stream** method *[position](#page-247-0)*
- instruction *[PULL](#page-88-0)*
- instruction *[PUSH](#page-89-0)*
- **Stream** method *[qualify](#page-247-1)*
- **Stream** method *[query](#page-247-2)*
- instruction *[QUEUE](#page-89-1)*
- built-in function *[QUEUED](#page-498-0)*
- instruction *[SAY](#page-93-0)*
- **Stream** method *[seek](#page-250-0)*
- **Stream** method *[state](#page-252-0)*

# **Debugging Aids**

In addition to the *[TRACE](#page-98-0)* instruction there are the following debugging aids.

# **15.1. Interactive Debugging of Programs**

The debug facility permits interactively controlled execution of a program. Adding the prefix character ? to the TRACE instruction, the TRACE function, or TRACE keyword of the ::OPTIONS directive. For example, **TRACE ?I**, **TRACE(?I)**, or **::OPTIONS TRACE ?I**) turns on interactive debugging and indicates to the user that interactive debugging is active. Further TRACE instructions in the program are ignored, and the language processor pauses after nearly all instructions that are traced at the console (see *[Section 15.2, "Debugging Aids"](#page-646-0)* for the exceptions). When the language processor pauses, the following debug actions are available:

- Entering a null line causes the language processor to continue with the execution until the next pause for debugging input. Repeatedly entering a null line, therefore, steps from pause point to pause point. For **TRACE ?A**, for example, this is equivalent to single-stepping through the program.
- Entering an equal sign (=) with no surrounding whitespace causes the language processor to reexecute the clause last traced. For example, if an IF clause is about to take the wrong branch, you can change the value of the variables on which it depends, and then reexecute it.

Once the clause has been reexecuted, the language processor pauses again.

• Anything else entered is treated as a line of one or more clauses, and processed immediately (that is, as though DO; line; END; had been inserted in the program). The same rules apply as for the INTERPRET instruction (for example, DO-END constructs must be complete). If an instruction contains a syntax error, a standard message is displayed and you are prompted for input again. Similarly, all other SIGNAL conditions are disabled while the string is processed to prevent unintentional transfer of control.

During interpretation of the string, no tracing takes place, except that nonzero return codes from commands are displayed. The special variable RC and the environment symbol .RS are not set by commands executed from the string. Once the string has been processed, the language processor pauses again for further debugging input.

Interactive debug is turned off in either of the following cases:

- A TRACE instruction uses the ? prefix while interactive debug is in effect
- <span id="page-646-0"></span>• At any time, if **TRACE O** or **TRACE** with no options is entered

# **15.2. Debugging Aids**

The numeric form of the TRACE instruction can be used to allow sections of the program to be executed without pause for debugging input. **TRACE n** (that is, a positive result) allows execution to continue, skipping the next **n** pauses (when interactive debugging is or becomes active). **TRACE -n** (that is, a negative result) allows execution to continue without pause and with tracing inhibited for **n** clauses that would otherwise be traced. The trace action a TRACE instruction selects is saved and restored across subroutine calls. This means that if you are stepping through a program (for example, after using **TRACE ?R** to trace results) and then enter a subroutine in which you have no interest, you can enter **TRACE O** to turn off tracing. No further instructions in the subroutine are traced, but on return to the caller, tracing is restored.

Similarly, if you are interested only in a subroutine, you can put a **TRACE ?R** instruction at its start. Having traced the routine, the original status of tracing is restored and, if tracing was off on entry to the subroutine, tracing and interactive debugging are turned off until the next entry to the subroutine.

Because any instructions can be executed in interactive debugging you have considerable control over the execution.

The following are some examples:

#### Example 15.1. Character inout and output

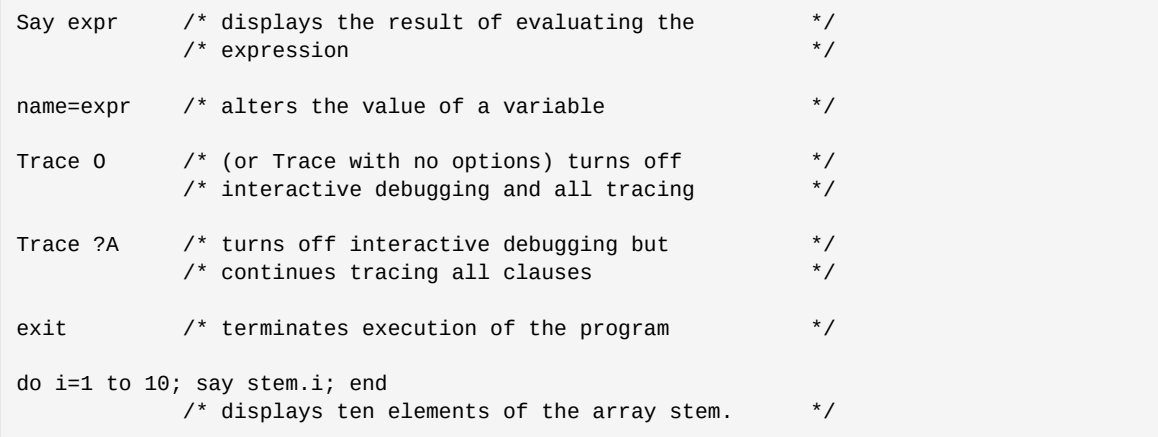

Exceptions: Some clauses cannot safely be reexecuted, and therefore the language processor does not pause after them, even if they are traced. These are:

- Any repetitive DO clause, on the second or subsequent time around the loop.
- All END clauses.
- All THEN, ELSE, OTHERWISE, or null clauses.
- All RETURN and EXIT clauses.
- All SIGNAL clauses (but the language processor pauses after the target label is traced).
- Any clause that causes a syntax error. They can be trapped by SIGNAL ON SYNTAX, but cannot be reexecuted.

A pause occurs after a REPLY instruction, but the REPLY instruction cannot be reexecuted.

### **15.3. RXTRACE Variable**

When the interpreter starts, it checks the setting of the special environment variable, *RXTRACE*. If *RXTRACE* has been set to **ON** (not case-sensitive), each time when starting a new Rexx procedure, the interpreter starts in interactive debug mode as if the Rexx instruction **TRACE '?R'** had been the first interpretable instruction. All other settings of *RXTRACE* are ignored. *RXTRACE* is only checked when starting a new Rexx interpreter, it is not checked each time when starting a new Rexx procedure.

Use the SET command to set or query an environment variable or query all environment variables. To delete an environment variable, use SET *variable*=.
# **Reserved Keywords**

Keywords can be used as ordinary symbols in many unambiguous situations. The precise rules are given in this chapter.

The free syntax of Rexx implies that some symbols are reserved for use by the language processor in certain contexts.

Within particular instructions, some symbols can be reserved to separate the parts of the instruction. These symbols are referred to as keywords. Examples of Rexx keywords are the WHILE keyword in a DO instruction and the THEN keyword, which acts as a clause terminator in this case, following an IF or WHEN clause.

Apart from these cases, only simple symbols that are the first token in a clause and that are not followed by an "=" or ":" are checked to see if they are instruction keywords. The symbols can be freely used elsewhere in clauses without being understood as keywords.

Be careful with host commands or subcommands with the same name as Rexx keywords. To avoid problems, enclose at least the command or subcommand in quotation marks. For example:

```
"DELETE" Fn"."Ext
```
You can then also use the SIGNAL ON NOVALUE condition to check the integrity of an executable.

Alternatively, you can precede such command strings with two adjacent quotation marks to concatenate the null string to the beginning. For example:

""Erase Fn"."Ext

A third option is to enclose the entire expression, or the first symbol, in parentheses. For example:

(Erase Fn"."Ext)

# **Special Variables**

A special variable can be set automatically during processing of a Rexx program. There are five special variables:

#### RC

is set to the return code from any executed command (including those submitted with the ADDRESS instruction). After the trapping of ERROR or FAILURE conditions, it is also set to the command return code. When the SYNTAX condition is trapped, RC is set to the syntax error number (1-99). RC is unchanged when any other condition is trapped.

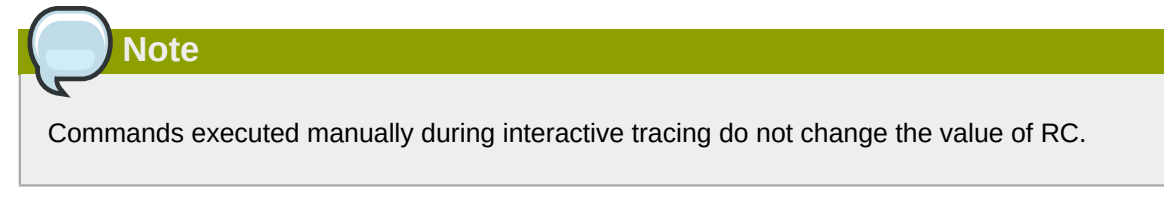

#### **RESULT**

is set by a *[RETURN](#page-93-0)* instruction in a subroutine that has been called, or a method that was activated by a message instruction, if the RETURN instruction specifies an expression. If the RETURN instruction has no expression, RESULT is dropped (becomes uninitialized). Note that an *[EXIT](#page-70-0)* or *[REPLY](#page-92-0)* instruction also sets RESULT.

#### SELF

is set when a method is activated. Its value is the object that forms the execution context for the method (that is, the receiver object of the activating message). You can use SELF to:

• Run a method in an object in which a method is already running. For example, a Find Clues method is running in an object called Mystery\_Novel. When Find\_Clues finds a clue, it sends a Read Last Page message to Mystery Novel:

self~Read\_Last\_Page

• Pass references about an object to the methods of other objects. For example, a Sing method is running in object Song. The code **Singer2~Duet(self)** would give the Duet method access to the same Song.

SIGL

is set to the line number of the last instruction that caused a transfer of control to a label (that is, any SIGNAL, CALL, internal function call, or trapped condition). See *[Section](#page-615-0) 11.3.4, "The Special [Variable](#page-615-0) SIGL"*.

#### SUPER

is set when a method is activated. Its value is the class object that is the usual starting point for a superclass method lookup for the SELF object. This is the first immediate superclass of the class that defined the method currently running. (See *[Section 1.7, "Classes and Instances"](#page-22-0)*.) If the current method was defined by a class in the direct inheritance chain, SUPER will always refer to the immediate superclass of that class. If the current method is defined by a mixin class, the SUPER variable will always be the superclass of the mixin class.

The special variable SUPER lets you call a method in the superclass of an object. For example, the following Savings class has INIT methods that the Savings class, Account class, and Object class define.

Example 17.1. Using the SUPER variable

```
::class Account
::method INIT
expose balance
use arg balance
self~init:super /* Forwards to the Object INIT method */
::method TYPE
return "an account"
::method name attribute
::class Savings subclass Account
::method INIT
expose interest_rate
use arg balance, interest_rate
self~init:super(balance) /* Forwards to the Account INIT method */
::method type
return "a savings account"
```
When the INIT method of the Savings class is called, the variable SUPER is set to the Account class object. The instruction:

self~init:super(balance) /\* Forwards to the Account INIT method \*/

calls the INIT method of the Account class rather than recursively calling the INIT method of the Savings class. When the INIT method of the Account class is called, the variable SUPER is assigned to the Object class.

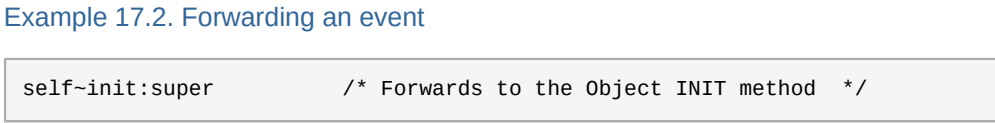

calls the INIT method that the Object class defines.

You can alter these variables like any other variable, but the language processor continues to set RC, RESULT, and SIGL automatically when appropriate. The EXPOSE, PROCEDURE, USE and DROP instructions also affect these variables.

Rexx also supplies functions that indirectly affect the execution of a program. An example is the name that the program was called by and the source of the program (which are available using the PARSE SOURCE instruction). In addition, PARSE VERSION makes available the language version and date of Rexx implementation that is running. The built-in functions ADDRESS, DIGITS, FUZZ, FORM, and TRACE return other settings that affect the execution of a program.

# **Useful Services**

The following section describes useful commands and services.

# **18.1. Windows Commands**

#### **COPY**

copies files.

#### DELETE

deletes files.

#### DIR

displays disk directories.

#### ERASE

erases files.

#### MODE

controls input and output device characteristics.

#### PATH

defines or displays the search path for commands and Rexx programs. See also *[Section 7.2.1,](#page-461-0) ["Search Order"](#page-461-0)*.

#### **SET**

displays or changes Windows environment variables. See also *Section 7.4.71, ["VALUE"](#page-520-0)*.

# **18.2. Linux Commands**

Most Commonly used commands are:

cp

copies files and directories.

mv

moves files and directories.

#### rm

removes files and directories.

ls

displays files and directories.

#### echo \$path

defines or displays the search path for commands and Rexx programs. See also *[Section 7.2.1,](#page-461-0) ["Search Order"](#page-461-0)*.

env

displays or changes Linux environment variables.

Any other Linux command can be used. For a description of these commands, see the respective Linux documentation (for example, man-pages).

# **18.3. Subcommand Handler Services**

For a complete subcommand handler description, see the *Open Object Rexx: Application Programming Interfaces*.

# **18.3.1. The RXSUBCOM Command**

The RXSUBCOM command registers, drops, and queries Rexx subcommand handlers. A Rexx procedure or script file can use RXSUBCOM to register dynamic-link library subcommand handlers. Once the subcommand handler is registered, a Rexx program can send commands to the subcommand handler with the Rexx ADDRESS instruction. For example, Rexx Dialog Manager programs use RXSUBCOM to register the ISPCIR subcommand handler.

Example 18.1. Command RXSUBCOM — REGISTER option

```
"RXSUBCOM REGISTER ISPCIR ISPCIR ISPCIR"
Address ispcir
```
See *[Section 2.1, "ADDRESS"](#page-59-0)* for details of the ADDRESS instruction.

### **18.3.1.1. RXSUBCOM REGISTER**

RXSUBCOM REGISTER registers a dynamic-link library subcommand handler. This command makes a command environment available to Rexx.

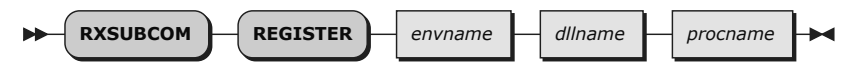

Parameters:

*envname*

The subcommand handler name. The Rexx ADDRESS instruction uses *envname* to send commands to the subcommand handler.

*dllname*

The name of the dynamic-link library file containing the subcommand handler routine.

*procname*

The name of the dynamic-link library procedure within *dllname* that Rexx calls as a subcommand handler.

Return codes:

 $\Omega$ 

The command environment has been registered.

10

A duplicate registration has occurred. An *envname* subcommand handler in a different dynamiclink library has already been registered. Both the new subcommand handler and the existing subcommand handler can be used.

30

The registration has failed. Subcommand handler *envname* in library *dllname* is already registered.

RXSUBCOM was unable to obtain the memory necessary to register the subcommand handler.

-1

A parameter is missing or incorrectly specified.

## **18.3.1.2. RXSUBCOM DROP**

RXSUBCOM DROP deregisters a subcommand handler.

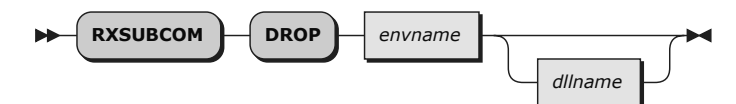

#### **Parameters:**

*envname*

The name of the subcommand handler.

#### *dllname*

The name of the dynamic-link file containing the subcommand handler routine.

#### Return codes:

0

The subcommand handler was successfully deregistered.

30

The subcommand handler does not exist.

#### 40

The environment was registered by a different process as RXSUBCOM\_NONDROP.

#### -1

A parameter is missing or specified incorrectly.

## **18.3.1.3. RXSUBCOM QUERY**

RXSUBCOM QUERY checks the existence of a subcommand handler. The query result is returned.

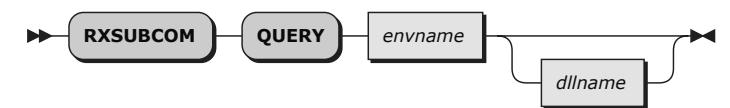

#### **Parameters:**

*envname*

The name of the subcommand handler.

#### *dllname*

The name of the dynamic-link file containing the subcommand handler routine.

#### **Return codes:**

0

The subcommand handler is registered.

The subcommand handler is not registered.

-1

A parameter is missing or specified incorrectly.

## **18.3.1.4. RXSUBCOM LOAD**

RXSUBCOM LOAD loads a subcommand handler dynamic-link library.

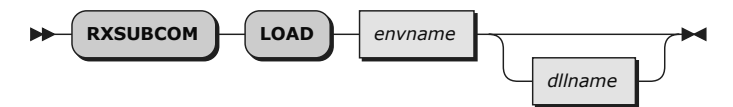

#### **Parameters:**

*envname*

The name of the subcommand handler.

*dllname*

The name of the dynamic-link file containing the subcommand handler routine.

#### **Return codes:**

 $\Omega$ 

The dynamic-link library was located and loaded successfully.

50

The dynamic-link library was not located or could not be loaded.

-1

A parameter is missing or incorrectly specified.

# **18.4. The RXQUEUE Filter**

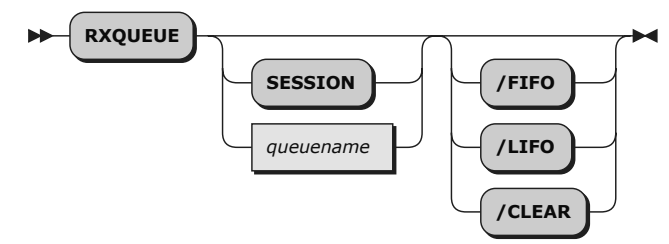

The RXQUEUE filter usually operates on the default queue named **SESSION**. However, if an environment variable named RXQUEUE exists, the RXQUEUE value is used for the queue name.

For a full description of Rexx queue services for applications programming, see *[Section 14.1.3,](#page-638-0) ["External Data Queue"](#page-638-0)*.

#### **Parameters:**

*queuename*

The name of the named Rexx queue to stack or queue items to. If no *queuename* is given, **SESSION** is used.

#### /FIFO

queues items from STDIN first in, first out (FIFO) on the Rexx queue. This is the default.

/LIFO

stacks items from STDIN last in, first out (LIFO) on the Rexx queue.

#### /CLEAR

removes all lines from the Rexx queue.

RXQUEUE takes output lines from another program and places them on a Rexx queue. There is currently a limit of 65472 characters for a single line. If a line contains more characters than the limit, those characters are discarded.

A Rexx procedure can use RXQUEUE to capture operating system command and program output for processing. RXQUEUE can direct output to any Rexx queue, either FIFO (first in, first out) or LIFO (last in, first out).

RXQUEUE uses the environment variable RXQUEUE for the default queue name. When RXQUEUE does not have a value, RXQUEUE uses **SESSION** for the queue name.

The following example obtains the Windows version number with RXQUEUE:

Example 18.2. Command RXQUEUE

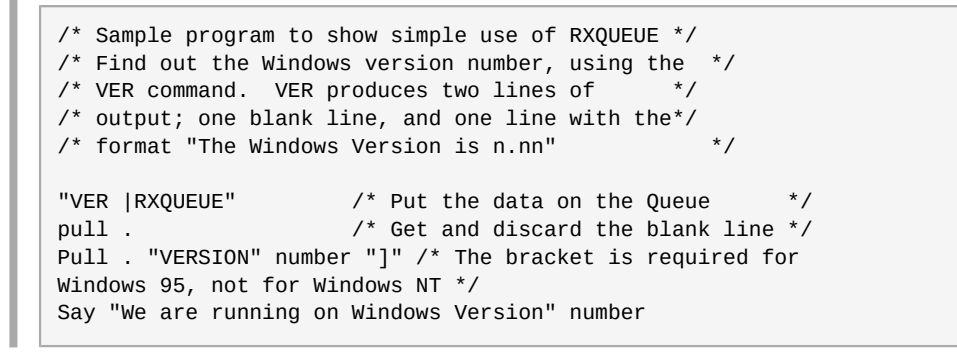

Note that the syntax of the version string that is returned by Windows can vary, so the parsing syntax for retrieving the version number may be different.

The following example processes output from the DIR command:

Example 18.3. Command RXQUEUE

```
/* Sample program to show how to use the RXQUEUE filter */
/* This program filters the output from a DIR command, */
/* ignoring small files. It displays a list of the */
/* large files, and the total of the sizes of the large */
\frac{1}{x} files. \frac{x}{y}size_limit = 10000 /* The dividing line */
/* between large and small*/<br>size total = 0 \qquad /* Sum of large file sizes*/
size\_total = 0<br>NUMERIC DIGITS 12
                        \frac{x}{1+x} /* Set up to handle very */
\prime^* large numbers
/* Create a new queue so that this program cannot */
\prime^* interfere with data placed on the queue by another *\prime^* program.
```

```
queue_name = rxqueue("Create")
Call rxqueue "Set", queue_name
"DIR /N | RXQUEUE" queue_name
/* DIR output starts with five header lines */
Do 5
Pull . \frac{1}{2} /* discard header line */
End
\frac{1}{2} Now all the lines are file or directory lines, \frac{1}{2}\prime^* except for one at the end. \primeDo queued() - 1 \frac{1}{2} /* loop for lines we want */
Parse Pull . . size . name ./* get one name and size */
/* If the size field says "<DIR>", we ignore this */
\frac{1}{2} ine. \frac{1}{2} intervals of \frac{1}{2} intervals \frac{1}{2} intervals \frac{1}{2} intervals \frac{1}{2} intervals \frac{1}{2} intervals \frac{1}{2} intervals \frac{1}{2} intervals \frac{1}{2} intervals \frac{1}{2} intervals \fracIf size <> "<DIR>" Then
/* Now check size, and display */
If size > size_limit Then Do
Say format(size,12) name
size_total = size_total + size
End
End
Say "The total size of those files is" size total
\prime* Now we are done with the queue. We delete it, which */
\prime^* discards the line remaining in it.
Call rxqueue "DELETE", queue_name
```
# **18.5. Distributing Programs without Source**

Open Object Rexx comes with a utility called **rexxc**. You can use this utility to produce versions of your programs that do not include the original program source. You can use these programs to replace any Rexx program file that includes the source, with the following restrictions:

- 1. The *[SOURCELINE](#page-503-0)* built-in function returns **0** for the number of lines in the program and raises an error for all attempts to retrieve a line.
- 2. A sourceless program may not be traced. The *[TRACE](#page-98-0)* instruction runs without error, but no tracing of instruction lines, expression results, or intermediate expression values occurs.

The syntax of the **rexxc** utility is:

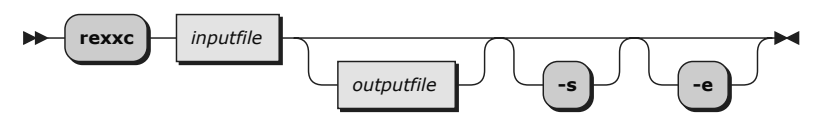

If you specify the *outputfile*, the language processor processes the *inputfile* and writes the executable version of the program to the *outputfile*. If the *outputfile* already exists, it is replaced.

If the language processor detects a syntax error while processing the program, it reports the error and stops processing without creating a new output file. If you omit the *outputfile*, the language processor performs a syntax check on the program without writing the executable version to a file.

You can use the **-s** option to suppress the display of the information about the interpreter used, and the **-e** option to create the *outputfile* in base64-encoded format, suitable when a 7-bit encoding is required.

On Windows, the **-s** and **-e** options can alternatively be specified as **/s** and **/e**.

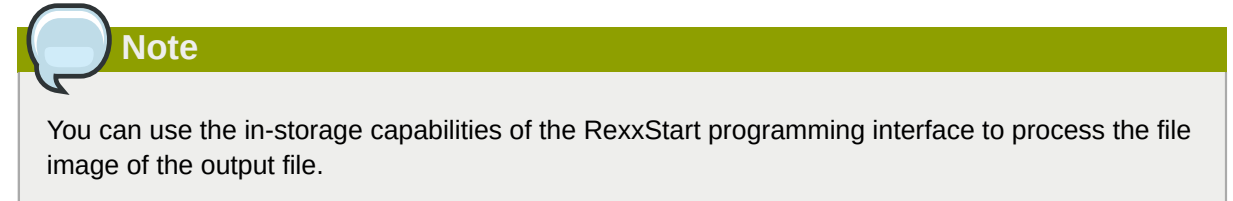

# **Appendix A. Using DO and LOOP**

This appendix provides you with additional information about the DO and LOOP keyword instructions.

# **A.1. Simple DO Group**

If you specify neither *repetitor* nor *conditional*, the DO construct only groups a number of instructions together. They are processed once. For example:

Example A.1. Simple DO block

```
\frac{1}{2} The two instructions between DO and END are both \frac{1}{2}\frac{1}{2} processed if A has the value "3". \frac{1}{2} */
If a=3 then Do
   a=a+2 Say "Smile!"
End
```
# **A.2. Repetitive Loops**

If a DO or LOOP instruction has a repetitor phrase, a conditional phrase, or both, the group of instructions forms a repetitive loop. The instructions are processed according to the repetitor phrase, optionally modified by the conditional phrase. (See *[Section A.3, "Conditional Phrases \(WHILE and](#page-661-0) [UNTIL\)"](#page-661-0)*.)

# **A.2.1. Simple Repetitive Loops**

A simple repetitive loop is a repetitive loop in which the repetitor phrase is an expression that evaluates to a count of the iterations.

If *repetitor* is omitted but there is a *conditional* or if the *repetitor* is FOREVER, the group of instructions is processed until the condition is satisfied or a Rexx instruction ends the loop (for example, LEAVE).

In the simple form of a repetitive loop, *exprr* is evaluated immediately (and must result in a positive whole number or zero), and the loop is then processed that many times.

Example A.2. Simple LOOP block

```
/* This displays "Hello" five times */
Loop 5
say "Hello"
end
```
Note that, similar to the distinction between a command and an assignment, if the first token of *exprr* is a symbol and the second token is (or starts with) **=**, the controlled form of *repetitor* is expected.

# **A.2.2. Controlled Repetitive Loops**

The controlled form specifies *control1*, a *control variable* that is assigned an initial value (the result of *expri*, formatted as though **0** had been added) before the first execution of the instruction list. The

variable is then stepped by adding the result of *exprb* before the second and subsequent times that the instruction list is processed.

The instruction list is processed repeatedly as long as the end condition (determined by the result of *exprt*) is not met. If *exprb* is positive or **0**, the loop is ended when *control1* is greater than *exprt*. If negative, the loop is ended when *control1* is less than *exprt*.

The *expri*, *exprt*, and *exprb* options must result in numbers. They are evaluated only once, before the loop begins and before the control variable is set to its initial value. The default value for *exprb* is **1**. If *exprt* is omitted, the loop runs infinitely unless some other condition stops it.

Example A.3. Simple LOOP block with conditions

```
Loop I=3 to -2 by -1 /* Displays: */
    say i /* 3 */
end \frac{1}{2} */
\frac{1}{1} */
\frac{1}{2} /* 0 */
\frac{1}{2} \frac{1}{2} \frac{1}{2}
```
The numbers do not have to be whole numbers:

Example A.4. Simple LOOP block with conditions

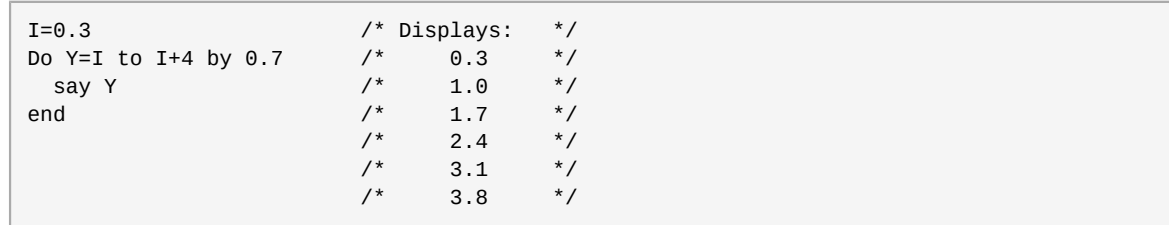

The control variable can be altered within the loop, and this can affect the iteration of the loop. Altering the value of the control variable is not considered good programming practice, though it can be appropriate in certain circumstances.

Note that the end condition is tested at the start of each iteration (and after the control variable is stepped, on the second and subsequent iterations). Therefore, if the end condition is met immediately, the group of instructions can be skipped entirely. Note also that the control variable is referred to by name. If, for example, the compound name **A.I** is used for the control variable, altering **I** within the loop causes a change in the control variable.

The execution of a controlled loop can be limited further by a FOR phrase. In this case, you must specify *exprf*, and it must evaluate to a positive whole number or zero. This acts like the repetition count in a simple repetitive loop, and sets a limit to the number of iterations around the loop if no other condition stops it. Like the TO and BY expressions, it is evaluated only once—when the instruction is first processed and before the control variable receives its initial value. Like the TO condition, the FOR condition is checked at the start of each iteration.

Example A.5. Simple LOOP block with limits

```
Loop Y=0.3 to 4.3 by 0.7 for 3 \frac{*}{} Displays: */<br>say Y \frac{1}{2} 0.3 \frac{*}{} say Y /* 0.3 */
end /* 1.0 */
```
 $\frac{1}{2}$  /\* 1.7  $\frac{1}{2}$  /\*

In a controlled loop, the *control1* name describing the control variable can be specified on the END clause. This *name* must match *control1* in the DO or LOOP clause in all respects except the case (note that no substitution for compound variables is carried out). Otherwise, a syntax error results. This enables the nesting of loops to be checked automatically, with minimal overhead.

Example A.6. Simple LOOP block with limits

```
Loop K=1 to 10
...
...
End k \prime* Checks that this is the END for K loop */
```
**Note**

The NUMERIC settings can affect the successive values of the control variable because Rexx arithmetic rules apply to the computation of stepping the control variable.

# **A.2.3. Repetitive Loops over Collections**

A collection loop specifies a control variable, *control2*, which receives a different value on each repetition of the loop. (For more information on *control2*, see *[Section 2.4, "DO"](#page-67-0)*.) These different values are taken from successive values of *collection*. The *collection* is any expression that evaluates to an object that provides a makeArray method, including stem variables. The collection returned determines the set of values and their order. Array, List, and Queue items return an array with the items in the appropriate order, as do Streams. Tables, Stems, Directories, etc. are not ordered so the items get placed in the array in no particular order.

If the collection is a stem variable, the values are the tail names that have been explicitly assigned to the given stem. The order of the tail names is unspecified, and a program should not rely on any order.

For other collection objects, the makeArray method of the specific collection class determines the values assigned to the control variable.

All values for the loop iteration are obtained at the beginning of the loop. Therefore, changes to the target collection object do not affect the loop iteration. For example, using DROP to change the set of tails associated with a stem or using a new value as a tail does not change the number of loop iterations or the values over which the loop iterates.

As with controlled repetition, you can specify the symbol that describes the control variable on the END clause. The control variable is referenced by name, and you can change it within the loop (although this would not usually be useful). You can also specify the control variable name on an ITERATE or LEAVE instruction.

Example A.7. Simple LOOP block over a collection

```
Astem.=0
Astem.3="CCC"
Astem.24="XXX"
```

```
loop k over Astem.
    say k Astem.k
end k
```
This example can produce:

3 CCC 24 XXX

or:

24 XXX 3 CCC

See *[Figure A.1, "Concept of a Loop"](#page-664-0)* for a diagram.

# **A.2.4. Repetitive Loops over Suppliers**

A supplier loop specifies one or two control variables, *index*, and *item*, which receive a different value on each repetition of the loop. (For more information on *index* and *item*, see *[Section 2.4, "DO"](#page-67-0)*.) These different values are taken from successive values of *supplier*. The *supplier* is any expression that evaluates to an object that provides a supplier method. The supplier returned determines the set of values and their order.

All values for the loop iteration are obtained at the beginning of the loop. Therefore, changes to the target object do not affect the loop iteration.

If you want to specify a *name* on the END clause or on an ITERATE or LEAVE instruction, you have to specify the LABEL keyword.

```
Example A.8. LOOP WITH over a supplier
```

```
loop with index name item method over .numericComparator~methods(.nil)
   say name method~isPrivate method~isProtected method~isGuarded
end
```
This example can produce:

```
COMPARE 0 0 1
INIT 0 0 1
```
# <span id="page-661-0"></span>**A.3. Conditional Phrases (WHILE and UNTIL)**

A conditional phrase can modify the iteration of a repetitive loop. It can cause the termination of a loop. It can follow any of the forms of *repetitor* (none, FOREVER, simple, controlled, OVER, or WITH). If you specify WHILE or UNTIL, *exprw* or *expru*, respectively, is evaluated after each loop using the latest values of all variables, and the loop is ended if *exprw* evaluates to **0** or *expru* evaluates to **1**.

For a WHILE loop, the condition is evaluated at the top of the group of instructions. For an UNTIL loop, the condition is evaluated at the bottom—before the control variable has been stepped.

```
Example A.9. Simple LOOP block with conditions
```

```
Loop I=1 to 10 by 2 until i>6
    say i
end
/* Displays: "1" "3" "5" "7" */
```
# **Note**

Using the LEAVE or ITERATE instructions can also modify the execution of repetitive loops.

# **A.4. LABEL Phrase**

The LABEL phrase may be used to specify a *name* for the DO or LOOP. The label can optionally be used for

- a LEAVE instruction to identify the block to be left
- an ITERATE instruction to identify the loop to be iterated
- the END clause of the block, for additional checking.

Example A.10. Simple LOOP block with label

```
Loop label outer I=1 to 10 by 2
 ...
   if i > 5 then do label inner
 ...
      if a = b then leave inner
 ...
      if c = b then iterate outer
   end inner
    ...
   say i
end outer
/* Displays: "1" "3" "5" "7" */
```
In this example, the LEAVE instruction will exit the inner DO block. The ITERATE instruction will iterate the out LOOP instruction.

If a LABEL phrase is used on a DO or LOOP, it overrides any name derived from any control variable name. That is, if label is used, the control variable cannot be used on a LEAVE, ITERATE, or END instruction to identify the block. Only the label name is valid.

# **A.5. COUNTER Phrase**

The COUNTER phrase may be used on repetitive DO or LOOP instructions to specify a *ctr* variable that provides a count value for each repetition. *ctr* starts with **1** and increases by **1** for each repetition.

After the loop finishes, *ctr* will have the count value of the last repetition, or, if the loop had zero repetitions, *ctr* will be **0**.

Example A.11. Controlled DO loop with COUNTER

```
do counter ct x = -0.3 to 0.4 by 0.2
   say ct x
end
/* Displays: 1 -0.3, 2 -0.1, 3 0.1, 4 0.3 */
```
# **A.6. Conceptual Model of Loops**

<span id="page-664-0"></span>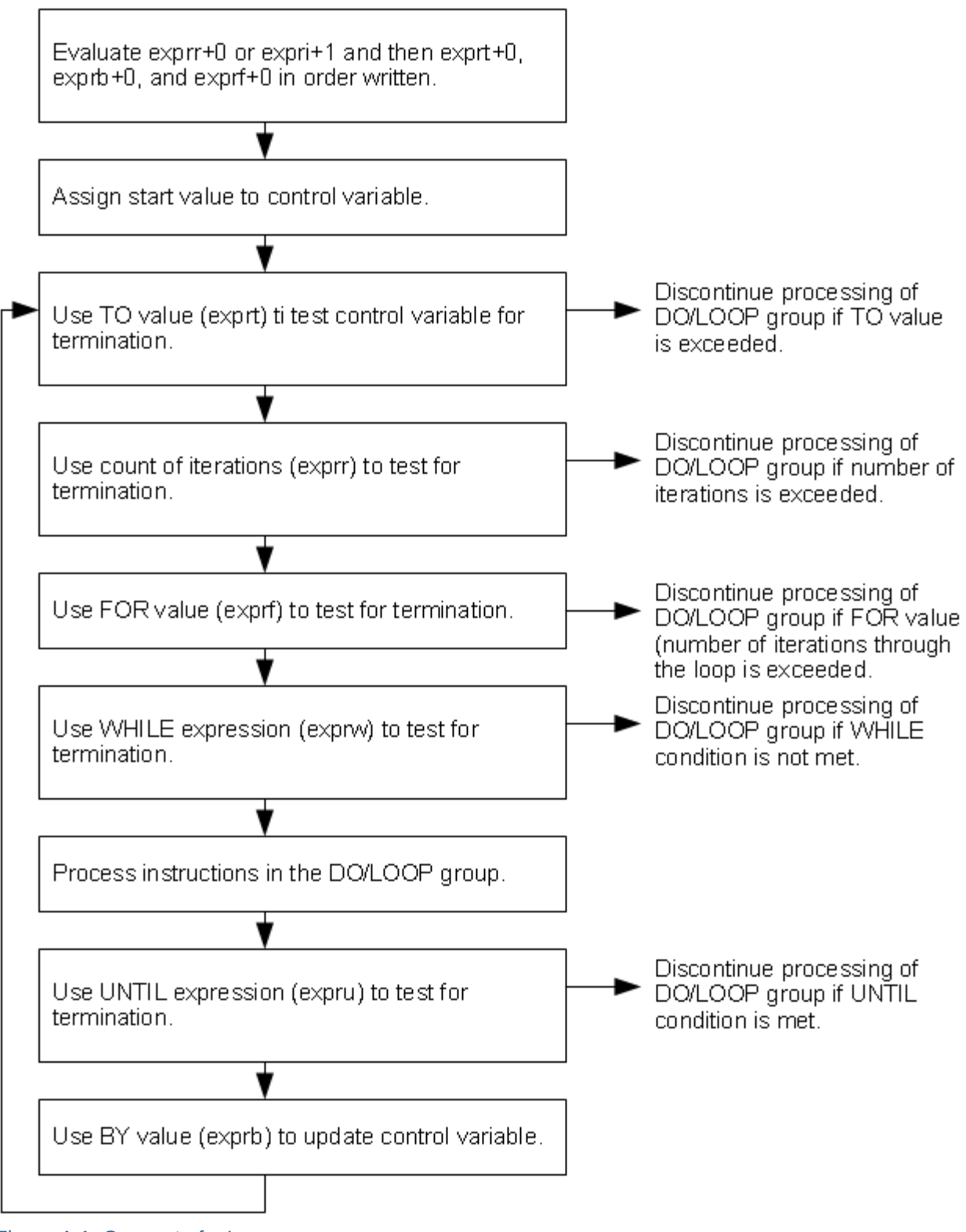

Figure A.1. Concept of a Loop

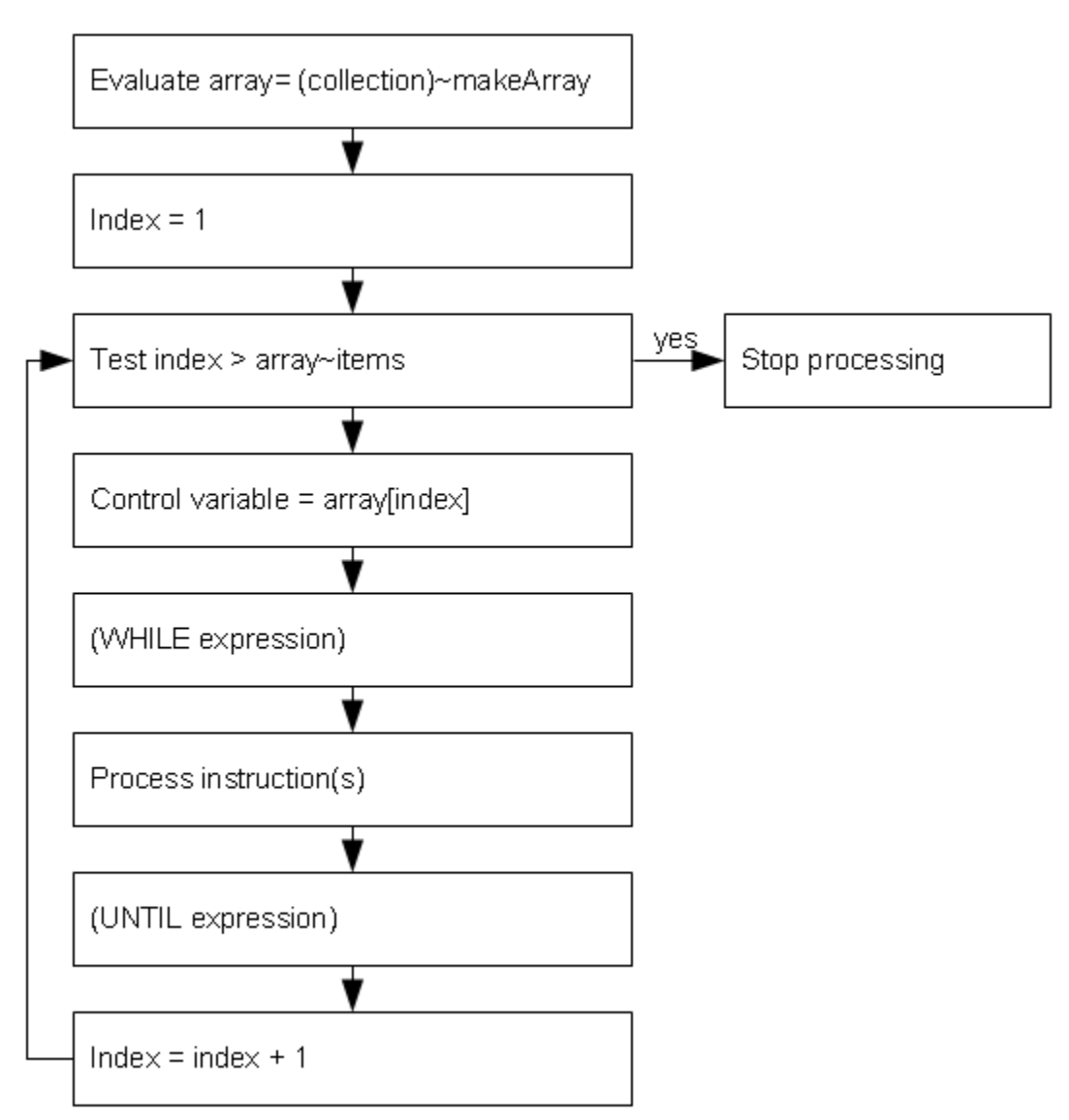

Figure A.2. Concept of Repetitive Loop over Collection

# **Appendix B. Migration**

This appendix lists some differences between Open Object Rexx 5.0 and earlier versions of Open Object Rexx.

# **B.1. Incompatible ooRexx features**

Functions or features which have been changed in ooRexx 5.0 in a way that will lead to incompatibilities with prior versions.

# **B.1.1. RexxUtil SysTempFileName**

*[SysTempFileName](#page-574-0)* on Unix-like platforms now behaves identically to SysTempFileName on Windows. It no longer uses only the first five characters of the file name part of the template, appending a random string to make it unique. It also no more prepends an operating system-chosen writable path if no path is given in the template. Instead it now uses the same filler-based mechanism as the Windows version does.

Existing ooRexx programs using SysTempFileName on Unix-like platforms will need to be amended.

# **B.2. Deprecated Rexx features**

In exceptional circumstances, ooRexx may deprecate functions or features, which means the use of these functions is discouraged, documentation is no longer provided, and bug reports against deprecated functions will not be accepted. Reasons for deprecation include broken functionality, features that were never officially documented, or functions no longer required.

Although existing code using deprecated functions is expected to continue to work as-is, you are strongly encouraged to migrate to the replacement functionality, as these functions may be removed from future releases of the interpreter.

# **B.2.1. RexxUtil Semaphore functions**

The following RexxUtil functions related to semaphore-processing have been deprecated.

SysCloseEventSem SysPostEventSem SysCloseMutexSem SysPulseEventSem SysOpenEventSem SysResetEventSem SysOpenMutexSem SysWaitEventSem

SysCreateEventSem SysReleaseMutexSem SysCreateMutexSem **SysCreateMutexSem** SysRequestMutexSem

They have been superseded by the new *[EventSemaphore Class](#page-374-0)* and *[MutexSemaphore Class](#page-404-0)*.

# **B.2.2. RexxUtil SysLoadFuncs/SysDropFuncs**

The RexxUtil functions SysLoadFuncs and SysDropFuncs have been deprecated. Since ooRexx 4.0.0 these functions do nothing.

## **B.2.3. ::OPTIONS NOVALUE ERROR directive**

The ::OPTIONS NOVALUE ERROR directive has been deprecated. It was renamed to *[::OPTIONS](#page-117-0)* NOVALUE SYNTAX.

# **B.2.4. Class ArgUtil**

The ArgUtil class and all of it methods have been deprecated. It has been superseded by *[Validate](#page-448-0) [Class](#page-448-0)*.

# **Appendix C. Error Numbers and Messages**

The error numbers produced by syntax errors during the processing of Rexx programs are all in the range 1 to 99. Errors are raised in response to conditions, for example, SYNTAX, NOMETHOD, and PROPAGATE. When the condition is SYNTAX, the value of the error number is placed in the variable RC when SIGNAL ON SYNTAX is trapped.

You can use the ERRORTEXT built-in function to return the text of an error message.

Some errors have associated subcodes. A subcode is a one- to three-digit decimal extension to the error number, for example, **115** in **40.115**. When an error subcode is available, additional information that further defines the source of the error is given. The ERRORTEXT built-in function cannot retrieve the secondary message, but it is available from the condition object created when SIGNAL ON SYNTAX traps an error.

# **C.1. Error List**

# **C.1.1. Error 3 - Failure during initialization.**

#### **Explanation:**

The REXX program could not be read from the disk.

The associated subcodes are:

001

Failure during initialization: File "*filename*" is unreadable.

#### 900

*message*.

901

Failure during initialization: Program "*program*" was not found.

902

Error writing output file "*file*".

#### 903

Program "*program\_name*" cannot be run by this version of the REXX interpreter.

905

Encoded compiled program "*program\_name*" cannot be decoded.

# **C.1.2. Error 4 - Program interrupted.**

#### **Explanation:**

The system interrupted the execution of your program because of an error or a user request.

The associated subcodes are:

001

Program interrupted with *condition* condition.

900 *message*.

## **C.1.3. Error 5 - System resources exhausted.**

#### **Explanation:**

While trying to execute a program, the language processor was unable to get the resources it needed to continue. For example, it could not get the space needed for its work areas or variables. The program that called the language processor might itself have already used up most of the available storage. Or a request for storage might have been for more than the implementation maximum.

The associated subcodes are:

900

*message*.

# **C.1.4. Error 6 - Unmatched "/\*" or quote.**

#### **Explanation:**

A comment or literal string was started but never finished. This could be because the language processor detected:

- The end of the program (or the end of the string in an INTERPRET instruction) without finding the ending "\*/" for a comment or the ending quotation mark for a literal string
- The end of the line for a literal string.

The associated subcodes are:

001

Unmatched comment delimiter ("/\*") on line *line\_number*.

#### 002

Unmatched single quote (').

003

Unmatched double quote (").

900

*message*.

## **C.1.5. Error 7 - WHEN or OTHERWISE expected.**

#### **Explanation:**

At least one WHEN construct (and possibly an OTHERWISE clause) is expected within a SELECT instruction. This message is issued if any other instruction is found or there is no WHEN construct before the OTHERWISE or all WHEN expressions are false and an OTHERWISE is not present. A common cause of this error is if you forget the DO and END around the list of instructions following a WHEN. For example:

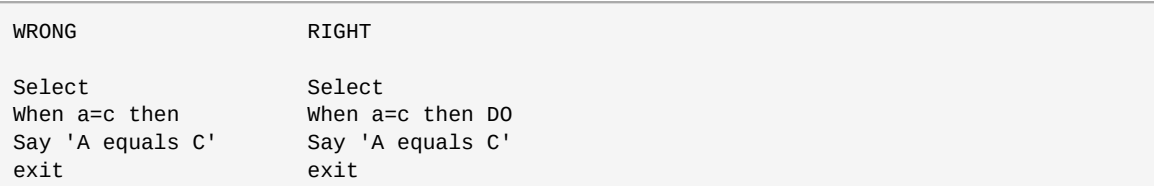

Otherwise nop end end Otherwise nop end

The associated subcodes are:

001

SELECT on line *line\_number* requires WHEN.

002

SELECT on line *line\_number* requires WHEN, OTHERWISE, or END.

003

All WHEN expressions of SELECT are false; OTHERWISE expected.

### **C.1.6. Error 8 - Unexpected THEN or ELSE.**

#### **Explanation:**

A THEN or an ELSE clause was found that does not match a corresponding IF or WHEN clause. This often occurs because of a missing END or DO...END in the THEN part of a complex IF...THEN...ELSE construction. For example:

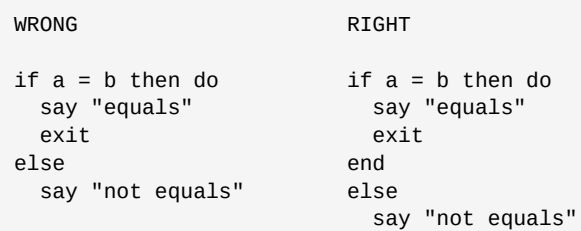

The associated subcodes are:

001

THEN has no corresponding IF or WHEN clause.

002

ELSE has no corresponding THEN clause.

#### **C.1.7. Error 9 - Unexpected WHEN or OTHERWISE.**

#### **Explanation:**

A WHEN or OTHERWISE was found outside of a SELECT construction. You might have accidentally enclosed the instruction in a DO...END construction by leaving out an END, or you might have tried to branch to it with a SIGNAL instruction (which does not work because the SELECT is then ended).

The associated subcodes are:

001

WHEN has no corresponding SELECT.

002

OTHERWISE has no corresponding SELECT.

## **C.1.8. Error 10 - Unexpected or unmatched END.**

**Explanation:**

More ENDs were found in your program than DO, LOOP, or SELECT instructions, or the ENDs did not match the DO, LOOP, or SELECT instructions. This message also occurs if you try to transfer control into the middle of a loop using SIGNAL. In this case, the language processor does not expect the END because it did not process the previous DO instruction. Remember also that SIGNAL deactivates any current loops, so it cannot transfer control from one place inside a loop to another.

Another cause for this message is placing an END immediately after a THEN or ELSE subkeyword or specifying a name on the END keyword that does not match the name following DO or LOOP. Putting the name of the control variable on ENDs that close repetitive loops can also help locate this kind of error.

The associated subcodes are:

001

END has no corresponding DO, LOOP, or SELECT.

002

Symbol following END ("*symbol*") must match block specification name ("*control\_variable*") on line *line\_number* or be omitted.

#### 003

END corresponding to block on line *symbol* must not have a symbol following it because there is no LABEL or control variable; found "*line\_number*".

004

Symbol following END ("*symbol*") must match LABEL of SELECT specification ("*control\_variable*") on line *line\_number* or be omitted.

#### 005

END must not immediately follow THEN.

#### 006

END must not immediately follow ELSE.

```
007
```
END corresponding to SELECT on line *symbol* must not have a symbol following it because there is no LABEL; found "*line\_number*".

## **C.1.9. Error 11 - Control stack full.**

#### **Explanation:**

Your program exceeds the nesting level limit for control structures (for example, DO...END and IF...THEN...ELSE). This could be because of a looping INTERPRET instruction, such as:

```
 line='INTERPRET line'
 INTERPRET line
```
These lines loop until they exceed the nesting level limit and the language processor issues this message. Similarly, a recursive subroutine or internal function that does not end correctly can loop until it causes this message.

The associated subcodes are:

001

Insufficient control stack space; cannot continue execution.

*message*.

## **C.1.10. Error 13 - Invalid character in program.**

#### **Explanation:**

A character was found outside a literal (quoted) string that is not a whitespace character or one of the valid alphanumeric and special characters.

The associated subcodes are:

001

Incorrect character in program "*character*" ('*hex\_character*'X).

900

*message*.

## **C.1.11. Error 14 - Incomplete DO/LOOP/SELECT/IF.**

#### **Explanation:**

At the end of the program or the string for an INTERPRET instruction, a DO, LOOP, or SELECT instruction was found without a matching END or an IF clause that is not followed by a THEN clause. Putting the name of the control variable on each END closing a controlled loop can help locate this kind of error.

The associated subcodes are:

001

DO instruction on line *line\_number* requires matching END.

002

SELECT instruction on line *line\_number* requires matching END.

003

THEN on line *line\_number* must be followed by an instruction.

004

ELSE on line *line\_number* must be followed by an instruction.

005

DO or LOOP instruction on line *line\_number* requires matching END.

901

OTHERWISE on line *line\_number* requires matching END.

### **C.1.12. Error 15 - Invalid hexadecimal or binary string.**

#### **Explanation:**

Hexadecimal strings must not have leading or trailing whitespace characters and whitespace can only be embedded at byte boundaries. Only the digits 0-9 and the letters a-f and A-F are allowed. The following are valid hexadecimal strings:

> '13'x 'A3C2 1c34'x

#### '1de8'x

Binary strings can have whitespace only at the boundaries of groups of four binary digits. Only the digits 0 and 1 are allowed. These are valid binary strings:

> '1011'b '110 1101'b '101101 11010011'b

You might have mistyped one of the digits, for example, typing a letter O instead of the number 0. Or you might have used the one-character symbol X or B (the name of the variable X or B, respectively) after a literal string when the string is not intended as a hexadecimal or binary specification. In this case, use the explicit concatenation operator (||) to concatenate the string to the value of the symbol.

The associated subcodes are:

001

Incorrect location of whitespace character in position *position* in hexadecimal string.

002

Incorrect location of whitespace character in position *position* in binary string.

003

Only 0-9, a-f, A-F, and whitespace characters are valid in a hexadecimal string; found "*character*".

004

Only 0, 1, and whitespace characters are valid in a binary string; found "*character*".

005

Hexadecimal strings must be grouped in units that are multiples of two characters.

006

Binary strings must be grouped in units that are multiples of four characters.

## **C.1.13. Error 16 - Label not found.**

**Explanation:**

A SIGNAL instruction has been executed or an event for which a trap was set with SIGNAL ON has occurred, and the language processor could not find the label specified. You might have mistyped the label or forgotten to include it.

The associated subcodes are:

001

Label "*label\_name*" not found.

# **C.1.14. Error 17 - Unexpected PROCEDURE.**

#### **Explanation:**

A PROCEDURE instruction was encountered at an incorrect position. This could occur because no internal routines are active or because the PROCEDURE instruction was not the first instruction processed after the CALL instruction or function call. One cause for this error is dropping through to an internal routine, rather than calling it with a CALL instruction or a function call.

The associated subcodes are:

PROCEDURE is valid only when it is the first instruction executed after an internal CALL or function invocation.

901

INTERPRET data must not contain PROCEDURE.

### **C.1.15. Error 18 - THEN expected.**

#### **Explanation:**

A THEN clause must follow each REXX IF or WHEN clause. The language processor found another clause before it found a THEN clause.

The associated subcodes are:

001

IF instruction on line *line\_number* requires matching THEN clause.

002

WHEN instruction on line *line\_number* requires matching THEN clause.

### **C.1.16. Error 19 - String or symbol expected.**

#### **Explanation:**

A symbol or string was expected after the CALL or SIGNAL keywords but none was found. You might have omitted the string or symbol or inserted a special character (such as a parenthesis).

The associated subcodes are:

001

String or symbol expected after ADDRESS keyword.

002

String or symbol expected after CALL keyword.

003

String or symbol expected after NAME keyword.

004

String or symbol expected after SIGNAL keyword.

006

String or symbol expected after TRACE keyword.

007

String or symbol expected after PARSE keyword.

900

*message*.

901

String or symbol expected after ::CLASS keyword.

902

String or symbol expected after ::METHOD keyword.

String or symbol expected after ::ROUTINE keyword.

#### 904

String or symbol expected after ::REQUIRES keyword.

#### 905

String expected after EXTERNAL keyword.

#### 906

String or symbol expected after METACLASS keyword.

#### 907

String or symbol expected after SUBCLASS keyword.

#### 908

String or symbol expected after INHERIT keyword.

#### 909

String or symbol expected after tilde (~).

#### 911

String or symbol expected after superclass colon (:).

#### 912

String or symbol expected after STREAM keyword.

#### 913

String or symbol expected after MIXINCLASS keyword.

#### 914

String or symbol expected as ::ATTRIBUTE directive name.

#### 915

String or symbol expected as ::CONSTANT directive name.

#### 916

String or symbol expected as ::CONSTANT value.

917

String or symbol expected as DIGITS value.

#### 918

String or symbol expected as FUZZ value.

#### 919

String or symbol expected as TRACE value.

#### 920

String or symbol expected as ::RESOURCE directive name.

#### 921

String or symbol expected after ::RESOURCE END keyword.

#### 922

String or symbol expected after *keyword* keyword.

```
923
```
Symbol or string expected as ::ANNOTATE attribute value; found "*name*".

924

Symbol or string expected as ::ANNOTATE attribute value.

925

Symbol or string expected after *directive keyword* keyword.

# **C.1.17. Error 20 - Symbol expected.**

#### **Explanation:**

A symbol is expected after CALL ON, CALL OFF, END, ITERATE, LEAVE, NUMERIC, PARSE, SIGNAL ON, or SIGNAL OFF. Also, a list of symbols or variable references is expected after DROP, EXPOSE, and PROCEDURE EXPOSE. Either there was no symbol when one was required or the language processor found another token.

The associated subcodes are:

900

*message*.

901

Symbol expected after DROP keyword.

902

Symbol expected after EXPOSE keyword.

#### 903

Symbol expected after PARSE keyword.

#### 904

Symbol expected after PARSE VAR.

905

NUMERIC must be followed by one of the keywords DIGITS, FORM, or FUZZ; found "*symbol*".

906

Symbol expected after "(" of a variable reference.

907

Symbol expected after LEAVE keyword.

#### 908

Symbol expected after ITERATE keyword.

909

Symbol expected after END keyword.

#### 911

Symbol expected after ON keyword.

#### 912

Symbol expected after OFF keyword.

Symbol expected after USE ARG.

#### 914

Symbol expected after RAISE keyword.

#### 915

Symbol expected after USER keyword.

#### 916

Symbol expected after ::.

#### 917

Symbol expected after superclass colon (:).

#### 918

Symbol expected after LABEL keyword.

#### 919

Symbol expected as ::ANNOTATE attribute name; found "*name*".

#### 920

Symbol expected after NAMESPACE keyword.

#### 921

Symbol expected as a class name of qualified class name.

#### 922

Symbol expected as a routine name of qualified CALL instruction.

#### 923

Symbol expected as a name of namespace-qualified symbol.

#### 924

Symbol expected for the ::ANNOTATE type.

#### 925

Symbol expected after the FORM keyword.

#### 926

Symbol expected after the DELEGATE keyword.

#### 927

Symbol expected after USE LOCAL.

#### 928

Symbol expected as an indirect variable name; found "*token*".

#### 929

Symbol expected after *keyword* keyword.

#### 930

Simple variable or stem symbol expected after > or < prefix operator; found *token*.

#### 931

Simple variable or stem symbol expected after > or < USE ARG reference operator; found *token*.

Stem symbol expected after STEM keyword.

#### 933

Symbol expected after WITH keyword.

#### 934

Symbol expected after COUNTER keyword.

# **C.1.18. Error 21 - Invalid data on end of clause.**

#### **Explanation:**

A clause such as SELECT or NOP is followed by a token other than a comment.

The associated subcodes are:

#### 900

*message*.

#### 901

Data must not follow the NOP keyword; found "*data*".

#### 902

Data must not follow the SELECT keyword; found "*data*".

#### 903

Data must not follow the NAME keyword; found "*data*".

#### 904

Data must not follow the condition name; found "*data*".

#### 905

Data must not follow the SIGNAL label name; found "*data*".

#### 906

Data must not follow the TRACE setting; found "*data*".

#### 907

Data must not follow the LEAVE control variable name; found "*data*".

#### 908

Data must not follow the ITERATE control variable name; found "*data*".

#### 909

Data must not follow the END control variable name; found "*data*".

#### 911

Data must not follow the NUMERIC FORM specification; found "*data*".

#### 912

Data must not follow the GUARD OFF specification; found "*data*".

#### 913

Data must not follow the ::CONSTANT value; found "*data*".

Data must not follow the ::RESOURCE directive; found "*data*".

## **C.1.19. Error 22 - Invalid character string.**

#### **Explanation:**

A literal string contains character codes that are not valid. This might be because some characters are not possible, or because the character set is extended and certain character combinations are not allowed.

The associated subcodes are:

001

Incorrect character string "*character\_string*" ('*hex\_string*'X).

900

*message*.

901

Incorrect double-byte character.

### **C.1.20. Error 23 - Invalid data string.**

#### **Explanation:**

A data string (that is, the result of an expression) contains character codes that are not valid. This might be because some characters are not possible, or because the character set is extended and certain character combinations are not allowed.

The associated subcodes are:

001

Incorrect data string "*string*" ('*hex\_string*'X).

900

*message*.

## **C.1.21. Error 24 - Invalid TRACE request.**

#### **Explanation:**

This message is issued when:

- The option on a TRACE instruction or the argument to the built-in function does not start with A, C, E, F, I, L, N, O, or R.
- In interactive debugging, you entered a number that is not a whole number.

The associated subcodes are:

001

TRACE request letter must be one of "ACEFILNOR"; found "*value*".

901

Numeric TRACE requests are valid only from interactive debugging.

# **C.1.22. Error 25 - Invalid subkeyword found.**

#### **Explanation:**

An unexpected token was found at his position of an instruction where a particular subkeyword was expected. For example, in a NUMERIC instruction, the second token must be DIGITS, FUZZ, or FORM.

The associated subcodes are:

#### 001

CALL ON must be followed by one of the keywords ERROR, FAILURE, HALT, NOTREADY, USER, or ANY; found "*word*".

#### 002

CALL OFF must be followed by one of the keywords ERROR, FAILURE, HALT, NOTREADY, USER, or ANY; found "*word*".

#### 003

SIGNAL ON must be followed by one of the keywords ERROR, FAILURE, HALT, LOSTDIGITS, NOTREADY, NOMETHOD, NOSTRING, NOVALUE, SYNTAX, USER, or ANY; found "*word*".

#### 004

SIGNAL OFF must be followed by one of the keywords ERROR, FAILURE, HALT, LOSTDIGITS, NOTREADY, NOMETHOD, NOSTRING, NOVALUE, SYNTAX, USER, or ANY; found "*word*".

#### 011

NUMERIC FORM must be followed by one of the keywords SCIENTIFIC or ENGINEERING; found "*word*".

#### 012

PARSE must be followed by optional keywords LOWER or UPPER, by an optional keyword CASELESS, and by one of the keywords ARG, LINEIN, PULL, SOURCE, VALUE, VAR, or VERSION; found "*word*".

#### 015

NUMERIC must be followed by one of the keywords DIGITS, FORM, or FUZZ; found "*word*".

#### 017

PROCEDURE must be followed by the keyword EXPOSE or nothing; found "*word*".

#### 900

*message*.

#### 901

Unknown keyword on ::CLASS directive; found "*word*".

#### 902

Unknown keyword on ::METHOD directive; found "*word*".

#### 903

Unknown keyword on ::ROUTINE directive; found "*word*".

#### 904

Unknown keyword on ::REQUIRES directive; found "*word*".

USE must be followed by the keyword ARG, LOCAL or STRICT; found "*word*".

#### 906

RAISE must be followed by one of the keywords ERROR, FAILURE, HALT, LOSTDIGITS, NOMETHOD, NOSTRING, NOTREADY, NOVALUE, PROPAGATE, SYNTAX, or USER; found "*word*".

#### 907

Unknown keyword on RAISE instruction; found "*word*".

#### 908

Duplicate DESCRIPTION keyword found.

#### 909

Duplicate ADDITIONAL or ARRAY keyword found.

#### 911

Duplicate RETURN or EXIT keyword found.

#### 912

GUARD ON or GUARD OFF must be followed by the keyword WHEN; found "*word*".

#### 913

GUARD must be followed by the keyword ON or OFF; found "*word*".

#### 914

CALL ON condition must be followed by the keyword NAME; found "*word*".

#### 915

SIGNAL ON condition must be followed by the keyword NAME; found "*word*".

#### 916

Unknown keyword on FORWARD instruction; found "*keyword*".

#### 917

Duplicate TO keyword found.

#### 918

Duplicate ARGUMENTS or ARRAY keyword found.

#### 919

Duplicate RETURN or CONTINUE keyword found.

#### 921

Duplicate CLASS keyword found.

#### 922

Duplicate MESSAGE keyword found.

#### 923

SELECT must be followed by the keyword LABEL or CASE; found "*word*".

#### 924

Unknown keyword on ::OPTIONS directive; found "*word*".

Unknown keyword on ::ATTRIBUTE directive; found "*word*".

926

Unknown keyword on ::RESOURCE directive; found "*word*".

927

Unknown keyword following "*keyword*"; found "*word*".

928

Unknown keyword on ::ANNOTATE directive; found "*word*".

929

USE STRICT must be followed by the keyword ARG; found "*word*".

930

Duplicate INPUT keyword found.

931

Duplicate OUTPUT keyword found.

#### 932

Duplicate ERROR keyword found.

933

Acceptable ADDRESS WITH I/O types are NORMAL, STEM, STREAM, and USING; found "*word*".

934

WITH must be followed by one of the keywords INPUT, OUTPUT, or ERROR; found "*word*".

## **C.1.23. Error 26 - Invalid whole number.**

#### **Explanation:**

An expression was found that did not evaluate to a whole number or is greater than the limit (the default is 999,999,999 for 32-bit system and 999,999,999,999,999,999 for 64-bit systems):

- The positional patterns in parsing templates (including variable positional patterns)
- The operand to the right of the power operator
- The values of exprr and exprf in the DO and LOOP instructions
- The values given for DIGITS or FUZZ in the NUMERIC instruction
- The number used in the option of the TRACE setting
- This error is also raised if the value is not permitted (for example, a negative repetition count in a DO instruction), or the division performed during an integer divide or remainder operation does not result in a whole number.

The associated subcodes are:

002

Value of repetition count expression in DO or LOOP instruction must be zero or a positive whole number; found "*value*".

Value of FOR expression in DO or LOOP instruction must be zero or a positive whole number; found "*value*".

#### 004

Positional pattern of PARSE template must be a whole number; found "*value*".

#### 005

DIGITS value must be a positive whole number; found "*value*".

#### 006

FUZZ value must be zero or a positive whole number; found "*value*".

#### 007

Number used in TRACE setting must be a whole number; found "*value*".

#### 008

Operand to the right of the power operator (\*\*) must be a whole number; found "*value*".

#### 011

Result of % operation did not result in a whole number.

#### 012

Result of // operation did not result in a whole number.

#### 900

*message*.

#### 901

Result of a method call did not result in a whole number; found "*value*".

#### 902

Result of a COMPARETO method call did not result in a whole number; found "*value*".

#### 903

Result of a COMPARE method call did not result in a whole number; found "*value*".

904

Stem "*stem*" element 0 is not a whole number; found "*count*".

### **C.1.24. Error 27 - Invalid DO or LOOP syntax.**

#### **Explanation:**

A syntax error was found in a DO or LOOP instruction. You probably used BY, TO, FOR, WHILE, or UNTIL twice, used a WHILE and an UNTIL, or used BY, TO, or FOR when there is no control variable specified.

The associated subcodes are:

#### 001

Only one WHILE or UNTIL condition can be used on the same loop.

#### 901

Incorrect data following FOREVER keyword on the loop; found "*data*".
DO or LOOP keyword *keyword* can be specified only once.

903

No INDEX or ITEM control variable specified on a WITH loop.

904

OVER keyword expected for a WITH loop.

905

COUNTER keyword not allowed on a simple DO instruction.

## **C.1.25. Error 28 - Invalid LEAVE or ITERATE.**

#### **Explanation:**

A LEAVE or ITERATE instruction was found at an incorrect position. Either no loop was active, or the name specified on the instruction did not match the control variable of any active loop. Note that internal routine calls and the INTERPRET instruction protect loops by making them inactive. Therefore, for example, a LEAVE instruction in a subroutine cannot affect a DO loop in the calling routine. You probably tried to use the SIGNAL instruction to transfer control within or into a loop. Because a SIGNAL instruction ends all active loops, any ITERATE or LEAVE instruction causes this message.

The associated subcodes are:

001

LEAVE is valid only within a repetitive loop or labeled block instruction.

002

ITERATE is valid only within a repetitive loop.

#### 003

Symbol following LEAVE ("*symbol*") must either match the label of a current loop or block instruction.

004

Symbol following ITERATE ("*symbol*") must either match the label of a current loop or be omitted.

005

Symbol following ITERATE ("*symbol*") does not match a repetitive block instruction.

## **C.1.26. Error 29 - Environment name too long.**

#### **Explanation:**

The environment name specified on the ADDRESS instruction is longer than permitted for the system under which the interpreter is running.

The associated subcodes are:

001

Environment name exceeds *limit* characters; found "*environment\_name*".

## **C.1.27. Error 30 - Name or symbol too long.**

#### **Explanation:**

A variable name, label name, or symbol has exceeded the allowed limit of 250 characters.

The associated subcodes are:

001

Name or symbol exceeds 250 characters: "*name*".

900

*message*.

#### **C.1.28. Error 31 - Name starts with number or ".".**

#### **Explanation:**

A variable was found whose name begins with a numeric digit or a period. You cannot assign a value to such a variable because you could then redefine numeric constants.

The associated subcodes are:

001

A value cannot be assigned to a number; found "*number*".

002

Variable symbol must not start with a number; found "*symbol*".

003

Variable symbol must not start with a "."; found "*symbol*".

900

*message*.

### **C.1.29. Error 33 - Invalid expression result.**

#### **Explanation:**

The result of an expression was found not to be valid in the context in which it was used.

The associated subcodes are:

001

Value of NUMERIC DIGITS ("*value*") must exceed value of NUMERIC FUZZ ("*value*").

002

Value of NUMERIC DIGITS ("*value*") must not exceed *value*.

900

*message*.

901

Incorrect expression result following VALUE keyword of ADDRESS instruction.

902

Incorrect expression result following VALUE keyword of SIGNAL instruction.

903

Incorrect expression result following VALUE keyword of TRACE instruction.

Incorrect expression result following SYNTAX keyword of RAISE instruction.

## **C.1.30. Error 34 - Logical value not 0 or 1.**

#### **Explanation:**

An expression was found in an IF, WHEN, WHILE, or UNTIL phrase that did not result in a 0 or 1. Any value operated on by a logical operator must result in a 0 or 1. For example, the phrase "If result then exit rc" fails if result has a value other than 0 or 1.

The associated subcodes are:

001

Value of expression following IF keyword must be exactly "0" or "1"; found "*value*".

002

Value of expression following WHEN keyword must be exactly "0" or "1"; found "*value*".

003

Value of expression following WHILE keyword must be exactly "0" or "1"; found "*value*".

004

Value of expression following UNTIL keyword must be exactly "0" or "1"; found "*value*".

005

Value of expression to the left of the logical operator "*operator*" must be exactly "0" or "1"; found "*value*".

#### 006

Value of logical list expression element must be exactly "0" or "1"; found "*value*".

#### 900

*message*.

#### 901

Logical value must be exactly "0" or "1"; found "*value*".

#### 902

Value of expression following GUARD keyword must be exactly "0" or "1"; found "*value*".

#### 903

Authorization return value must be exactly "0" or "1"; found "*value*".

904

Property logical value must be exactly "0", "1", "true", or "false"; found "*value*".

905

SELECT CASE comparison result must be exactly "0" or "1"; found "*value*".

906

Supplier AVAILABLE method did not return exactly "0" or "1"; found "*value*".

#### **C.1.31. Error 35 - Invalid expression.**

#### **Explanation:**

An expression contains a grammatical error. Possible causes:

- An expression is missing when one is required
- You ended an expression with an operator
- You specified, in an expression, two operators next to one another with nothing in between them
- You did not specify a right parenthesis when one was required
- You used special characters (such as operators) in an intended character expression without enclosing them in quotation marks

The associated subcodes are:

#### 001

Incorrect expression detected at "*token*".

#### 900

*message*.

#### 901

Prefix operator "*operator*" is not followed by an expression term.

#### 902

Missing conditional expression following IF keyword.

#### 903

Missing conditional expression following WHEN keyword.

#### 904

Missing initial expression for DO or LOOP control variable.

#### 905

Missing expression following BY keyword.

#### 906

Missing expression following TO keyword.

#### 907

Missing expression following FOR keyword.

#### 908

Missing expression following WHILE keyword.

#### 909

Missing expression following UNTIL keyword.

#### 911

Missing expression following OVER keyword.

#### 912

Missing expression following INTERPRET keyword.

#### 913

Missing expression following OPTIONS keyword.

Missing expression following VALUE keyword of an ADDRESS instruction.

#### 915

Missing expression following VALUE keyword of a SIGNAL instruction.

#### 916

Missing expression following VALUE keyword of a TRACE instruction.

#### 917

Missing expression following VALUE keyword of a NUMERIC FORM instruction.

#### 918

Missing expression following assignment instruction.

#### 919

Operator "*operator*" is not followed by an expression term.

#### 921

Missing expression following GUARD keyword.

#### 922

Missing expression following DESCRIPTION keyword of a RAISE instruction.

#### 923

Missing expression following ADDITIONAL keyword of a RAISE instruction.

#### 924

Missing "(" on expression list of the ARRAY keyword.

#### 925

Missing expression following TO keyword of a FORWARD instruction.

#### 926

Missing expression following ARGUMENTS keyword of a FORWARD instruction.

#### 927

Missing expression following MESSAGE keyword of a FORWARD instruction.

928

Missing expression following CLASS keyword of a FORWARD instruction.

#### 929

Missing expression in logical expression list.

#### 930

Invalid or missing expression following "=" token of a USE ARG instruction.

#### 931

Missing expression following "(" of parse template.

#### 932

Missing expression for calculated CALL name.

#### 933

Missing expression following CASE keyword of a SELECT instruction.

Missing expression in WHEN case expression list.

935

Missing expression following *keyword* keyword of a *instruction* instruction.

936

Missing expression on ::CONSTANT directive.

## **C.1.32. Error 36 - Unmatched "(" or "[" in expression.**

#### **Explanation:**

A matched parenthesis or bracket was found within an expression. There are more left parentheses than right parentheses or more left brackets than right brackets. To include a single parenthesis in a command, enclose it in quotation marks.

The associated subcodes are:

900

*message*.

901

Left parenthesis "(" in position *position* on line *line\_number* requires a corresponding right parenthesis ")".

902

Square bracket "[" in position *position* on line *line\_number* requires a corresponding right square bracket "]".

## **C.1.33. Error 37 - Unexpected ",", ")", or "]".**

#### **Explanation:**

Either a comma was found outside a function invocation, or there are too many right parentheses or right square brackets in an expression. To include a comma in a character expression, enclose it in quotation marks. For example, write the instruction:

Say Enter A, B, or C

as follows:

Say 'Enter A, B, or C'

The associated subcodes are:

001

Unexpected ",".

002

Unmatched ")" in expression.

900

*message*.

901

```
Unexpected "]".
```
## **C.1.34. Error 38 - Invalid template or pattern.**

#### **Explanation:**

A special character that is not allowed within a parsing template (for example, "%") has been found, or the syntax of a variable pattern is incorrect (that is, no symbol was found after a left parenthesis). This message is also issued if you omit the WITH subkeyword in a PARSE VALUE instruction.

The associated subcodes are:

001

Incorrect PARSE template detected at "*column\_position*".

002

Incorrect PARSE position detected at "*column\_position*".

003

PARSE VALUE instruction requires WITH keyword.

 $900$ 

*message*.

901

Missing PARSE relative position.

## **C.1.35. Error 39 - Evaluation stack overflow.**

#### **Explanation:**

The expression is too complex to be evaluated by the language processor.

#### **C.1.36. Error 40 - Incorrect call to routine.**

#### **Explanation:**

An incorrect call to a routine was found. Possible causes:

- You passed incorrect data (arguments) to the built-in or external routine.
- You passed too many arguments to the built-in, external, or internal routine.
- The external routine called was not compatible with the language processor.

If you did not try to call a routine, you might have a symbol or a string adjacent to a "(" when you meant it to be separated by a blank or other operator. The language processor would treat this as a function call. For example, write TIME(4+5) as follows: TIME\*(4+5)

The associated subcodes are:

001

External routine "*routine*" failed.

003

Not enough arguments in invocation of *routine*; minimum expected is *number*.

004

Too many arguments in invocation of *routine*; maximum expected is *number*.

005

Missing argument in invocation of *routine*; argument *argument\_number* is required.

*function\_name* argument *argument\_number* must be a number; found "*value*".

012

*function\_name* argument *argument\_number* must be a whole number; found "*value*".

013

*function\_name* argument *argument\_number* must be zero or positive; found "*value*".

014

*function\_name* argument *argument\_number* must be positive; found "*value*".

#### 019

*function\_name* argument 2, "*value*", is not in the format described by argument 3, "*value*".

#### 021

*function\_name* argument *argument\_number* must not be a null string.

#### 022

*function\_name* argument *argument\_number* must be a single character or null; found "*value*".

#### 023

*function\_name* argument *argument\_number* must be a single character; found "*value*".

#### 024

*function\_name* argument *argument\_number* must be a binary string; found "*value*".

#### 025

*function\_name* argument *argument\_number* must be a hexadecimal string; found "*value*".

#### 026

*function\_name* argument *argument\_number* must be a valid symbol; found "*value*".

#### 027

*function\_name* argument 1 must be a valid stream name; found "*value*".

#### 028

*function* name argument *argument number* must be a character class name or a single character; found "*value*".

#### 029

*function\_name* conversion to format "*value*" is not allowed.

#### 032

RANDOM difference between argument 1 ("*value*") and argument 2 ("*value*") must not exceed 999,999,999.

#### 033

RANDOM argument 1 ("*argument*") must be less than or equal to argument 2 ("*argument*").

#### 034

SOURCELINE argument 1 ("*argument*") must be less than or equal to the number of lines in the program (*argument*).

#### 035

X2D argument 1 cannot be expressed as a whole number; found "*value*".

*function\_name* argument *number* must be a single non-alphanumeric character or the null string; found "*value*".

#### 044

*function\_name* argument *number*, "*value*", is a format incompatible with the separator specified in argument *number*.

#### 900

*message*.

#### 901

Result returned by *routine* is longer than *length*: "*value*".

#### 902

*function\_name* argument *argument\_number* must not exceed the whole number limit.

#### 903

*function\_name* argument *argument\_number* must be in the range 0-99; found "*value*".

#### 904

*function\_name* argument *argument\_number* must be one of *values*; found "*value*".

#### 905

TRACE setting letter must be one of "ACEFILNOR"; found "*value*".

#### 912

*function\_name* argument *argument\_number* must be a single-dimensional array; found "*value*".

#### 913

*function\_name* argument *argument\_number* must have a string value; found "*value*".

#### 914

Unknown VALUE function variable environment selector; found "*value*".

#### 915

*function\_name* cannot be used with QUEUE:.

#### 916

Cannot read from a write-only property.

#### 917

Cannot write to a read-only property or typelib element.

#### 918

Invalid native function signature specification.

#### 919

Argument *argument* must have a stem object or stem name value; found "*value*".

#### 920

*function\_name* argument *name* must be one of "*option*"; found "*value*".

#### 921

Argument *first option* ("*first value*") must be greater than argument *second option* ("*second value*").

Stem argument does not have a valid count for element 0.

923

The operation is outside the size of the stem array ("*value*").

924

Stem element at position "*position*" is not set.

925

Argument *argument* must be an array object, a stem object, or a stem name value; found "*value*".

## **C.1.37. Error 41 - Bad arithmetic conversion.**

#### **Explanation:**

A term in an arithmetic expression is not a valid number or has an exponent outside the allowed range of whole number range.

You might have mistyped a variable name, or included an arithmetic operator in a character expression without putting it in quotation marks.

The associated subcodes are:

001

Nonnumeric value ("*value*") used in arithmetic operation.

003

Nonnumeric value ("*value*") used with prefix operator.

004

Value of TO expression of DO or LOOP instruction must be numeric; found "*value*".

005

Value of BY expression of DO or LOOP instruction must be numeric; found "*value*".

006

Value of control variable expression of DO or LOOP instruction must be numeric; found "*value*".

007

Exponent exceeds *number* digits; found "*value*".

900

*message*.

901

Value of RAISE instruction SYNTAX expression must be numeric; found "*value*".

## **C.1.38. Error 42 - Arithmetic overflow/underflow.**

#### **Explanation:**

The result of an arithmetic operation requires an exponent that is greater than the platform limit of nine digits.

This error can occur during the evaluation of an expression (often as a result of trying to divide a number by 0) or while stepping a loop control variable.

The associated subcodes are:

001

Arithmetic overflow detected at: "*value operator value*".

002

Arithmetic underflow detected at: "*value operator value*".

003

Arithmetic overflow; divisor must not be zero.

900

*message*.

901

Arithmetic overflow; exponent ("*exponent*") exceeds *number* digits.

902

Arithmetic underflow; exponent ("*exponent*") exceeds *number* digits.

903

Arithmetic underflow; zero raised to a negative power.

## **C.1.39. Error 43 - Routine not found.**

#### **Explanation:**

A function has been invoked within an expression or a subroutine has been invoked by a CALL, but it cannot be found. Possible reasons:

- The specified label is not in the program
- It is not the name of a built-in function
- The language processor could not locate it externally

Check if you mistyped the name.

If you did not try to call a routine, you might have put a symbol or string adjacent to a "(" when you meant it to be separated by a blank or another operator. The language processor then treats it as a function call. For example, write the string 3(4+5) as 3\*(4+5).

The associated subcodes are:

001

Could not find routine "*routine*".

#### 900

*message*.

901

Could not find file "*file*" for ::REQUIRES.

902

Routine "*routineName*" not found in namespace "*namespace*".

## **C.1.40. Error 44 - Function or message did not return data.**

#### **Explanation:**

The language processor called an external routine within an expression. The routine seemed to end without error, but it did not return data for use in the expression.

You might have specified the name of a program that is not intended for use as a REXX function. Call it as a command or subroutine instead.

The associated subcodes are:

001

No data returned from function "*function*".

900

*message*.

## **C.1.41. Error 45 - No data specified on function RETURN.**

#### **Explanation:**

A REXX program has been called as a function, but returned without passing back any data.

The associated subcodes are:

001

Data expected on RETURN instruction because routine "*routine*" was called as a function.

## **C.1.42. Error 46 - Invalid variable reference.**

#### **Explanation:**

Within an ARG, DROP, EXPOSE, PARSE, PULL, or PROCEDURE instruction, the syntax of a variable reference (a variable whose value is to be used, indicated by its name being enclosed in parentheses) is incorrect. The right parenthesis that must immediately follow the variable name might be missing or the variable name might be misspelled.

The associated subcodes are:

001

Extra token ("*token*") found in variable reference list; ")" expected.

900

*message*.

901

Missing ")" in variable reference.

902

Extra token ("token") found in USE ARG variable reference; "," or end of instruction expected.

## **C.1.43. Error 47 - Unexpected label.**

#### **Explanation:**

A label was used in the expression being evaluated for an INTERPRET instruction or in an expression entered during interactive debugging.

The associated subcodes are:

001

INTERPRET data must not contain labels; found "*label*".

## **C.1.44. Error 48 - Failure in system service.**

#### **Explanation:**

The language processor stopped processing the program because a system service, such as stream input or output or the manipulation of the external data queue, has failed to work correctly.

The associated subcodes are:

001

Failure in system service: *service*.

900

*message*.

## **C.1.45. Error 49 - Interpretation error.**

#### **Explanation:**

A severe error was detected in the language processor or execution process during internal selfconsistency checks.

The associated subcodes are:

001

Interpretation error: unexpected failure initializing the interpreter.

002

Interpretation error: unmatched *type number*.

900

*message*.

## **C.1.46. Error 88 - Invalid argument.**

#### **Explanation:**

An argument passed to a method, function, or routine was not valid.

The associated subcodes are:

900

*message*.

901

Missing argument; argument *argument* is required.

902

The *argument* argument must be a number; found "*value*".

903

The *argument* argument must be a whole number; found "*value*".

904

The *argument* argument must be zero or a positive whole number; found "*value*".

905

Argument *argument* must be a positive whole number; found "*value*".

Argument *argument* must not exceed *limit*; found "*value*".

#### 907

Argument *argument* must be in the range *min* to *max*; found "*value*".

#### 908

Argument *argument* must not be a null string.

#### 909

Argument *argument* must have a string value.

#### 910

Argument *argument* is an invalid pad or character argument; found "*value*".

#### 911

Argument *argument* is an invalid length value; found "*value*".

#### 912

Argument *argument* is an invalid position value; found "*value*".

#### 913

Argument *argument* must be a single-dimensional array.

#### 914

Argument *argument* must be an instance of the *class* class.

#### 915

Argument *argument* could not be converted to a *type* type.

#### 916

Argument *argument* must be one of *values*; found "*value*".

#### 917

Argument *argument reason*.

#### 918

Argument *argument* is not in a valid format; found "*value*".

919

Argument *argument* is not in valid pointer format; found "*value*".

#### 920

Argument *argument* must be a stem object or stem name; found "*value*".

#### 921

Argument *argument* must be a valid double value; found "*value*".

#### 922

Too many arguments in invocation; *number* expected.

#### 923

*name* argument *argument\_number* must be a single-dimensional array; found "*value*".

#### 924

*name* argument *argument\_number* must be an array with exactly *count* items.

The *argument* argument must be zero or a positive number; found "*value*".

926

The *argument* argument must be a positive number; found "*value*".

927

The *argument* argument must be exactly "0" or "1"; found "*value*".

928

The *argument* argument must be a VariableReference instance; found "*value*".

929

The *argument* argument must be a VariableReference for a Stem variable; found "*value*".

930

The *argument* argument must be a VariableReference for a simple variable; found "*value*".

931

Argument *argument* was omitted. A VariableReference argument is required.

932

Date template *template* contains an invalid pattern; found "*value*".

933

Unable to parse date "*date*" with template "*template*".

## **C.1.47. Error 89 - Variable or message term expected.**

#### **Explanation:**

An instruction was expecting either a single Rexx variable symbol or a message term to be used for an assignment.

The associated subcodes are:

001

The USE instruction requires a comma-separated list of variables or assignment message terms.

002

The PARSE instruction was expecting a variable or a message term.

## **C.1.48. Error 90 - External name not found.**

#### **Explanation:**

An external method or routine (specified with the EXTERNAL option on an ::ATTRIBUTE, a ::METHOD, or a ::ROUTINE directive) cannot be found.

The associated subcodes are:

900

*message*.

997

Unable to find external class "*class*".

Unable to find external method "*method*".

#### 999

Unable to find external routine "*routine*".

## **C.1.49. Error 91 - No result object.**

#### **Explanation:**

A message term requires a result object, but the method did not return one.

The associated subcodes are:

#### 900

*message*.

#### 999

Message "*message*" did not return a result.

## **C.1.50. Error 92 - OLE error.**

The associated subcodes are:

#### 900

*message*.

#### 901

An unknown OLE error occurred (HRESULT=*hresult*).

#### 902

Cannot convert OLE VARIANT to REXX object: The conversion of the VARIANT type *varianttype* into a REXX object failed.

#### 903

Cannot convert REXX object to OLE VARIANT: The conversion of *rexx\_object* into a VARIANT failed.

#### 904

The number of elements provided to the method or property is different from the number of parameters accepted by it.

#### 905

One of the parameters is not a valid VARIANT type.

#### 906

OLE exception: *exc\_name*.

#### 907

The requested method does not exist, or you tried to set the value of a read-only property.

#### 908

One of the parameters could not be coerced to the desired type.

#### 909

One or more of the parameters could not be coerced to the desired type. The first parameter with incorrect type is argument *index*.

A required parameter was omitted.

#### 911

Could not create OLE instance.

#### 912

The object invoked has disconnected from its clients.

## **C.1.51. Error 93 - Incorrect call to method.**

#### **Explanation:**

The specified method, built-in function, or external routine exists, but you used it incorrectly.

The associated subcodes are:

#### 900

*message*.

#### 901

Not enough arguments for method; *number* expected.

#### 902

Too many arguments in invocation of method; *number* expected.

#### 903

Missing argument in method; argument *argument* is required.

#### 904

Method argument *argument* must be a number; found "*value*".

#### 905

Method argument *argument* must be a whole number; found "*value*".

#### 906

Method argument *argument* must be zero or a positive whole number; found "*value*".

907

Method argument *argument* must be a positive whole number; found "*value*".

908

Method argument *argument* must not exceed *limit*; found "*value*".

#### 909

Method argument *argument* must be in the range 0-99; found "*value*".

#### 911

Method argument *argument* must not be null.

#### 912

Method argument *argument* must be a hexadecimal string; found "*value*".

#### 913

Method argument *argument* must be a valid symbol; found "*value*".

Method argument *argument* must be one of *arguments*; found "*value*".

#### 915

Method option must be one of "*arguments*"; found "*value*".

#### 917

Method *method* does not exist.

#### 918

Incorrect list index "*index*".

#### 919

Incorrect array position "*position*".

#### 921

Argument missing on binary operator.

#### 922

Incorrect pad or character argument specified; found "*value*".

#### 923

Invalid length argument specified; found "*value*".

#### 924

Invalid position argument specified; found "*value*".

#### 925

Not enough subscripts for array; *number* expected.

#### 926

Too many subscripts for array; *number* expected.

#### 927

Length must be specified to convert a negative value.

#### 928

D2X value must be a valid whole number; found "*value*".

929

D2C value must be a valid whole number; found "*value*".

#### 931

Incorrect location of whitespace character in position *position* in hexadecimal string.

#### 932

Incorrect location of whitespace character in position *position* in binary string.

#### 933

Only 0-9, a-f, A-F, and whitespace characters are valid in a hexadecimal string; character found "*character*".

#### 934

Only 0, 1, and whitespace characters are valid in a binary string; character found "*character*".

X2D result is not a valid whole number with NUMERIC DIGITS *digits*.

936

C2D result is not a valid whole number with NUMERIC DIGITS *digits*.

#### 937

No more supplier items available.

#### 938

Method argument *argument* must have a string value.

#### 939

Method argument *argument* must have a single-dimensional array value.

#### 940

*method* method target must be a whole number; found "*value*".

#### 941

Exponent of "*exponent*" is too large for *number* spaces.

#### 942

Integer part of "*integer*" is too large for *number* spaces.

#### 943

*method* method target must be a number; found "*value*".

#### 944

Method argument *argument* must be a message object.

#### 945

Missing argument in message array; argument *argument* is required.

#### 946

A message array must be a single-dimensional array with 2 elements.

#### 947

Method SECTION can be used only on single-dimensional arrays.

948

Method argument *argument* must be of the *class* class.

#### 949

The value and index objects must be the same for PUT to an index-only collection.

#### 951

Incorrect alarm time; found "*time*".

#### 952

Method argument *argument* is an array and does not contain all string values.

#### 953

Method argument *argument* could not be converted to type *type*.

#### 954

Method "*method*" can be used only on a single-dimensional array.

Element *element* of the array must be a string.

#### 957

Target object "*object*" is not a subclass of the message override scope (*scope*).

#### 958

Positioning of transient streams is not valid.

#### 959

An array cannot contain more than *size* elements.

#### 961

The *argument* argument must be a string or array object.

#### 962

Invalid Base64 encoded string.

#### 963

Call to unsupported or unimplemented method.

#### 964

Application error: *message*.

#### 965

Method *name* is ABSTRACT and cannot be directly invoked.

#### 966

Incorrect queue index "*index*".

#### 967

NEW method is not supported for the *name* class.

#### 968

Invalid native method signature specification.

#### 969

Method argument *argument* must have a stem object value; found "*value*".

970

COPY method is not supported for object *object*.

#### 971

Method argument *argument* cannot have more than a single dimension.

#### 972

A message name argument must be a string or an array with 2 elements; found "*value*".

#### 973

ORDERABLE comparison method "*method*" argument cannot be .nil.

#### 974

The *argument* argument must be a string, array, or method object.

#### 975

Invalid *option* value; found "*value*".

Hexadecimal strings must be grouped in units that are multiples of two characters.

977

Binary strings must be grouped in units that are multiples of four characters.

978

Method argument *argument* could not be converted to type *type*; found "*value*".

## **C.1.52. Error 97 - Object method not found.**

#### **Explanation:**

The object does not have a method with the given name. A frequent cause of this error is an uninitialized variable.

The associated subcodes are:

001

Object "*object*" does not understand message "*message*".

002

Object "*object*" cannot accept private message "*message*" from this context.

003

Object "*object*" cannot accept package scope message "*message*" from a different package caller.

004

Constant "*name*" of object "*object*" has not been initialized.

005

An unhandled NOMETHOD condition has been raised.

900

*message*.

## **C.1.53. Error 98 - Execution error.**

#### **Explanation:**

The language processor detected a specific error during execution. The associated error gives the reason for the error.

The associated subcodes are:

900

*message*.

901

Object "*object*" was not correctly initialized.

902

Unable to convert object "*object*" to a double-float value.

903

Unable to load library "*name*".

Abnormal termination occurred.

#### 905

Deadlock detected on a guarded method.

#### 906

Incorrect object reference detected.

#### 907

Object of type "*type*" was required.

#### 908

Metaclass "*metaclass*" not found.

#### 909

Class "*class*" not found.

#### 911

Cyclic inheritance in program "*program*".

#### 913

Unable to convert object "*object*" to a single-dimensional array value.

#### 914

Unable to convert object "*object*" to a string value.

#### 915

A message object that was sent a START message cannot be sent another START, SEND, or REPLY message.

#### 916

Message object "*object*" received an error from message "*message*".

#### 917

Incorrect condition object received for RAISE OBJECT; found "*value*".

#### 918

No active condition available for PROPAGATE.

#### 919

Unable to convert object "*object*" to a method.

#### 920

Unable to open file "*file*" for writing; open result was "*error*".

#### 921

Address environment "*address*" does not support input/output redirection.

#### 922

REPLACE or APPEND cannot be specified with a RexxQueue object USING target.

#### 923

Address command redirection failed (*oserror*).

Object "*object*" is not a valid ADDRESS WITH INPUT source.

#### 935

REPLY can be issued only once per method invocation.

#### 936

RETURN cannot return a value after a REPLY.

#### 937

EXIT cannot return a value after a REPLY.

#### 938

Message search overrides can be used only from methods of the target object.

#### 939

Additional information for SYNTAX errors must be a single-dimensional array of values.

#### 941

Unknown error number specified on RAISE SYNTAX; found "*number*".

#### 942

Class "*class*" must be a MIXINCLASS for INHERIT.

#### 943

Class "*class*" is not a subclass of "*class*" base class "*class*".

#### 944

Class "*class*" cannot inherit from itself, a superclass, or a subclass ("*class*").

#### 945

Class "*class*" has not inherited class "*class*".

#### 946

FORWARD arguments must be a single-dimensional array of values.

947

FORWARD can only be issued in an object method invocation.

948

Authorization failure: *value*.

#### 951

Concurrency not supported.

#### 952

Circular ::REQUIRES references detected with *name*.

#### 970

External command "*command*" ended with return code *rc*.

#### 971

External command "*command*" failed with return code *rc*.

#### 972

Number *number* has more digits than the current precision.

Object "*object*" does not have a string representation.

#### 974

Stream "*object*" is not ready.

#### 975

Missing array element at position *position*.

#### 976

Stem object default value cannot be another stem object.

#### 978

Unable to load method "*name*" from library "*library*".

#### 979

Unable to load routine "*name*" from library "*library*".

#### 980

Unable to load native routine "*name*".

#### 981

Target RexxContext is no longer active.

#### 982

Library "*name*" is not compatible with current interpreter version.

#### 983

Execution thread does not match API thread context.

#### 984

User additions are not allowed to the REXX package.

#### 985

User additions are not allowed to the REXX language classes.

#### 986

Reference to unassigned variable "*name*".

987

Namespace "*namespace*" not found in package "*package*".

#### 988

Class "*className*" not found in namespace "*namespace*".

#### 989

Class *name* is ABSTRACT and cannot be directly created.

#### 990

Class *name* is a metaclass and cannot be made ABSTRACT.

#### 991

Method *name* may only be invoked from a method of the same object or one of its classes.

#### 992

The EXPOSE instruction may only be used from method invocations.

The USE LOCAL instruction may only be used from method invocations.

994

Unable to convert object "*object*" to a supplier object.

995

Unable to reference variable "*object*"; it must be an uninitialized local variable.

996

Object "*object*" is not a valid ADDRESS WITH OUTPUT or ERROR target.

997

REPLACE or APPEND cannot be specified with a Stream object USING target.

998

Stem "*object*" does not contain a size count in element 0.

999

Unable to open file "*file*" for reading; open result was "*error*".

#### **C.1.54. Error 99 - Translation error.**

#### **Explanation:**

An error was detected in the language syntax. The associated error subcode identifies the syntax error.

The associated subcodes are:

900

*message*.

901

Duplicate ::CLASS directive instruction.

902

Duplicate ::METHOD directive instruction.

903

Duplicate ::ROUTINE directive instruction.

904

Duplicate ::REQUIRES directive instruction.

905

CLASS keyword on ::METHOD directive requires a matching ::CLASS directive.

906

A ::CONSTANT directive with an expression requires a matching ::CLASS directive.

907

EXPOSE must be the first instruction executed after a method invocation.

908

INTERPRET data must not contain EXPOSE.

GUARD must be the first instruction executed after EXPOSE or USE.

910

USE LOCAL must be the first instruction executed after a method invocation.

#### 911

GUARD can only be issued in an object method invocation.

#### 912

INTERPRET data must not contain GUARD.

#### 913

GUARD instruction did not include references to exposed variables.

#### 914

INTERPRET data must not contain directive instructions.

#### 915

INTERPRET data must not contain USE LOCAL.

#### 916

Unrecognized directive instruction.

#### 917

Incorrect external name specification "*name*".

#### 918

USE ARG requires a "," between variable names; found "*token*".

#### 919

REPLY can only be issued in an object method invocation.

#### 921

Incorrect program line in method source array.

#### 922

::REQUIRES directives must appear before other directive instructions.

923

INTERPRET data must not contain FORWARD.

#### 924

INTERPRET data must not contain REPLY.

#### 925

An ATTRIBUTE method name must be a valid variable name; found "*name*".

#### 926

Incorrect class external; too many parameters.

#### 927

"*classname*" is not a valid metaclass.

#### 928

Incorrect class external; class name missing or invalid.

Incorrect class external; invalid class server "*servername*".

930

The "..." argument marker can only appear at the end of the argument list.

#### 931

Duplicate ::ATTRIBUTE directive instruction.

#### 932

Duplicate ::CONSTANT directive instruction.

#### 933

Abstract methods cannot have a method body.

#### 934

Attribute methods cannot have a method body.

#### 935

External attributes cannot have a method body.

#### 936

External methods cannot have a method body.

#### 937

Attribute methods without a SET or GET designation cannot have a method body.

#### 938

Constant methods cannot have a method body.

#### 939

External routines cannot have a code body.

#### 940

Abstract attributes cannot have a method body.

#### 941

Method or routine code may not contain directive instructions.

942

Duplicate ::RESOURCE directive instruction.

#### 943

Missing ::RESOURCE end marker "*endmarker*" for resource "*resourcename*".

#### 944

The REXX name is reserved for the language-provided namespace.

#### 945

::ANNOTATE target *type* "*name*" not found.

#### 946

Delegate methods cannot have a method body.

#### 947

Delegate attributes cannot have a method body.

```
948
```
USE LOCAL cannot process compound variables; found "*variable*".

949

"*classname*" is not a valid class.

950

A USE ARG default value is not allowed for variable references.

## **C.2. RXSUBCOM Utility Program**

RXSUBCOM issues the following errors:

## **C.2.1. Error 116 - The RXSUBCOM REGISTER parameters are incorrect.**

#### **Explanation:**

RXSUBCOM REGISTER requires the following parameters:

#### RXSUBCOM REGISTER envname dllname procname

envname

is the name of the subcommand handler.

. dllname

is the name of the file containing the subcommand handler routine.

. procname

is the name of the procedure that REXX calls as a subcommand handler.

## **C.2.2. Error 117 - The RXSUBCOM DROP parameters are incorrect.**

**Explanation:**

RXSUBCOM DROP requires the environment name be specified.

#### RXSUBCOM DROP envname [dllname]

envname

is the name of the subcommand handler.

. dllname

is the name of the file containing the subcommand handler routine (optional).

#### **C.2.3. Error 118 - The RXSUBCOM LOAD parameters are incorrect.**

#### **Explanation:**

RXSUBCOM LOAD requires the environment name be specified.

#### RXSUBCOM LOAD envname [dllname]

#### envname

is the name of the subcommand handler.

. dllname

is the name of the file containing the subcommand handler routine (optional).

## **C.2.4. Error 125 - The RXSUBCOM QUERY parameters are incorrect.**

#### **Explanation:**

RXSUBCOM QUERY requires the environment name be specified.

#### RXSUBCOM QUERY envname [dllname]

envname

is the name of the subcommand handler.

dllname

is the name of the file containing the subcommand handler routine (optional).

## **C.3. RXQUEUE Utility Program**

RXQUEUE issues the following errors:

## **C.3.1. Error 119 - The REXX rxapi queuing system is not available.**

## **C.3.2. Error 120 - The size of the data is incorrect.**

**Explanation:**

The data supplied to the RXQUEUE command is too long. The RXQUEUE program accepts data records containing 0 - 65472 bytes. A record exceeded the allowable limits.

## **C.3.3. Error 121 - Storage for data queues is exhausted.**

#### **Explanation:**

The queuing system is out of memory. No more storage is available to store queued data.

## **C.3.4. Error 122 - The name %1 is not a valid queue name.**

#### **Explanation:**

The queue name contains an invalid character. Only the following characters can appear in queue names:

 $'A'$  ..  $'Z'$ ,  $'0'$  ..  $'9'$ ,  $'$ .',  $'$ !', '?', ' $'$ 

## **C.3.5. Error 123 - The queue access mode is not correct.**

#### **Explanation:**

An internal error occurred in RXQUEUE. The RXQUEUE program tried to access a queue with an incorrect access mode. Correct access modes are LIFO and FIFO.

## **C.3.6. Error 124 - The queue %1 does not exist.**

#### **Explanation:**

The command attempted to access a nonexistent queue.

## **C.3.7. Error 131 - The syntax of the command is incorrect.**

## **C.3.8. Error 132 - System error occurred while processing the command.**

## **C.4. rexxc Utility Program**

When rexxc encounters a syntax error in a Rexx program while translating or syntax checking it, it returns the negated ooRexx error code. In addition, rexxc issues the following errors:

## **C.4.1. Error 127 - The rexxc command parameters are incorrect. Explanation:**

The rexxc utility was invoked with zero or more than two parameters. rexxc accepts the following parameters:

- To check the syntax of a REXX program: rexxc inputfile [-s]
- To translate a REXX program into a sourceless executable file: rexxc inputfile outputfile [-s] [-e]
- The -s option suppresses the copyright banner and the -e option generates the outputfile in base64 encoded format.
- On Windows the -s and -e options can alternatively be specified as /s and /e.

## **C.4.2. Error 128 - Output file name must be different from input file name.**

## **C.4.3. Error 129 - SYNTAX: rexxc inputfile [outputfile] [-s] [-e]**

**C.4.4. Error 130 - Without outputfile rexxc only performs a syntax check.**

# **Appendix D. Notices**

Any reference to a non-open source product, program, or service is not intended to state or imply that only non-open source product, program, or service may be used. Any functionally equivalent product, program, or service that does not infringe any Rexx Language Association (RexxLA) intellectual property right may be used instead. However, it is the user's responsibility to evaluate and verify the operation of any non-open source product, program, or service.

Any performance data contained herein was determined in a controlled environment. Therefore, the results obtained in other operating environments may vary significantly. Some measurements may have been made on development-level systems and there is no guarantee that these measurements will be the same on generally available systems. Furthermore, some measurement may have been estimated through extrapolation. Actual results may vary. Users of this document should verify the applicable data for their specific environment.

Information concerning non-open source products was obtained from the suppliers of those products, their published announcements or other publicly available sources. RexxLA has not tested those products and cannot confirm the accuracy of performance, compatibility or any other claims related to non-RexxLA packages. Questions on the capabilities of non-RexxLA packages should be addressed to the suppliers of those products.

All statements regarding RexxLA's future direction or intent are subject to change or withdrawal without notice, and represent goals and objectives only.

This information contains examples of data and reports used in daily business operations. To illustrate them as completely as possible, the examples include the names of individuals, companies, brands, and products. All of these names are fictitious and any similarity to the names and addresses used by an actual business enterprise is entirely coincidental.

## **D.1. Trademarks**

Open Object Rexx™ and ooRexx™ are trademarks of the Rexx Language Association.

The following terms are trademarks of the IBM Corporation in the United States, other countries, or both:

1-2-3 AIX IBM Lotus OS/2 S/390 VisualAge

AMD is a trademark of Advance Micro Devices, Inc.

Intel, Intel Inside (logos), MMX and Pentium are trademarks of Intel Corporation in the United States, other countries, or both.

Java and all Java-based trademarks are trademarks of Sun Microsystems, Inc. in the Unites States, other countries, or both.

Linux is a trademark of Linus Torvalds in the United States, other countries, or both.

Microsoft, Windows, Windows NT, and the Windows logo are trademarks of Microsoft Corporation in the United States, other countries, or both.

UNIX is a registered trademark of The Open Group in the United States and other countries.

Other company, product, or service names may be trademarks or service marks of others.

## **D.2. Source Code For This Document**

The source code for this document is available under the terms of the Common Public License v1.0 which accompanies this distribution and is available in the appendix *[Appendix E, Common Public](#page-716-0) [License](#page-716-0) Version 1.0*. The source code is available at *[https://sourceforge.net/p/oorexx/code-0/HEAD/](https://sourceforge.net/p/oorexx/code-0/HEAD/tree/docs/) [tree/docs/](https://sourceforge.net/p/oorexx/code-0/HEAD/tree/docs/)*.

The source code for this document is maintained in DocBook SGML/XML format.

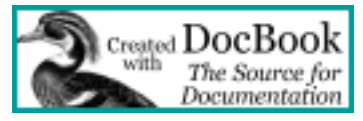

The railroad diagrams were generated with the help of "Railroad Diagram Generator" located at *[http://](http://bottlecaps.de/rr/ui) [bottlecaps.de/rr/ui](http://bottlecaps.de/rr/ui)*. Special thanks to Gunther Rademacher for creating and maintaining this tool.

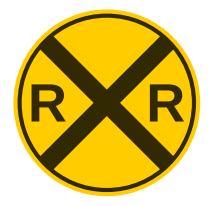

## <span id="page-716-0"></span>**Appendix E. Common Public License Version 1.0**

THE ACCOMPANYING PROGRAM IS PROVIDED UNDER THE TERMS OF THIS COMMON PUBLIC LICENSE ("AGREEMENT"). ANY USE, REPRODUCTION OR DISTRIBUTION OF THE PROGRAM CONSTITUTES RECIPIENT'S ACCEPTANCE OF THIS AGREEMENT.

## **E.1. Definitions**

"Contribution" means:

- 1. in the case of the initial Contributor, the initial code and documentation distributed under this Agreement, and
- 2. in the case of each subsequent Contributor:
	- a. changes to the Program, and
	- b. additions to the Program;

where such changes and/or additions to the Program originate from and are distributed by that particular Contributor. A Contribution 'originates' from a Contributor if it was added to the Program by such Contributor itself or anyone acting on such Contributor's behalf. Contributions do not include additions to the Program which: (i) are separate modules of software distributed in conjunction with the Program under their own license agreement, and (ii) are not derivative works of the Program.

"Contributor" means any person or entity that distributes the Program.

"Licensed Patents " mean patent claims licensable by a Contributor which are necessarily infringed by the use or sale of its Contribution alone or when combined with the Program.

"Program" means the Contributions distributed in accordance with this Agreement.

"Recipient" means anyone who receives the Program under this Agreement, including all Contributors.

## **E.2. Grant of Rights**

- 1. Subject to the terms of this Agreement, each Contributor hereby grants Recipient a non-exclusive, worldwide, royalty-free copyright license to reproduce, prepare derivative works of, publicly display, publicly perform, distribute and sublicense the Contribution of such Contributor, if any, and such derivative works, in source code and object code form.
- 2. Subject to the terms of this Agreement, each Contributor hereby grants Recipient a non-exclusive, worldwide, royalty-free patent license under Licensed Patents to make, use, sell, offer to sell, import and otherwise transfer the Contribution of such Contributor, if any, in source code and object code form. This patent license shall apply to the combination of the Contribution and the Program if, at the time the Contribution is added by the Contributor, such addition of the Contribution causes such combination to be covered by the Licensed Patents. The patent license shall not apply to any other combinations which include the Contribution. No hardware per se is licensed hereunder.
- 3. Recipient understands that although each Contributor grants the licenses to its Contributions set forth herein, no assurances are provided by any Contributor that the Program does not infringe the patent or other intellectual property rights of any other entity. Each Contributor disclaims any liability to Recipient for claims brought by any other entity based on infringement

of intellectual property rights or otherwise. As a condition to exercising the rights and licenses granted hereunder, each Recipient hereby assumes sole responsibility to secure any other intellectual property rights needed, if any. For example, if a third party patent license is required to allow Recipient to distribute the Program, it is Recipient's responsibility to acquire that license before distributing the Program.

4. Each Contributor represents that to its knowledge it has sufficient copyright rights in its Contribution, if any, to grant the copyright license set forth in this Agreement.

## **E.3. Requirements**

A Contributor may choose to distribute the Program in object code form under its own license agreement, provided that:

- 1. it complies with the terms and conditions of this Agreement; and
- 2. its license agreement:
	- a. effectively disclaims on behalf of all Contributors all warranties and conditions, express and implied, including warranties or conditions of title and non-infringement, and implied warranties or conditions of merchantability and fitness for a particular purpose;
	- b. effectively excludes on behalf of all Contributors all liability for damages, including direct, indirect, special, incidental and consequential damages, such as lost profits;
	- c. states that any provisions which differ from this Agreement are offered by that Contributor alone and not by any other party; and
	- d. states that source code for the Program is available from such Contributor, and informs licensees how to obtain it in a reasonable manner on or through a medium customarily used for software exchange.

When the Program is made available in source code form:

- 1. it must be made available under this Agreement; and
- 2. a copy of this Agreement must be included with each copy of the Program.

Contributors may not remove or alter any copyright notices contained within the Program.

Each Contributor must identify itself as the originator of its Contribution, if any, in a manner that reasonably allows subsequent Recipients to identify the originator of the Contribution.

## **E.4. Commercial Distribution**

Commercial distributors of software may accept certain responsibilities with respect to end users, business partners and the like. While this license is intended to facilitate the commercial use of the Program, the Contributor who includes the Program in a commercial product offering should do so in a manner which does not create potential liability for other Contributors. Therefore, if a Contributor includes the Program in a commercial product offering, such Contributor ("Commercial Contributor") hereby agrees to defend and indemnify every other Contributor ("Indemnified Contributor") against any losses, damages and costs (collectively "Losses") arising from claims, lawsuits and other legal actions brought by a third party against the Indemnified Contributor to the extent caused by the acts or omissions of such Commercial Contributor in connection with its distribution of the Program in a commercial product offering. The obligations in this section do not apply to any claims or Losses relating to any actual or alleged intellectual property infringement. In order to qualify, an Indemnified

Contributor must: a) promptly notify the Commercial Contributor in writing of such claim, and b) allow the Commercial Contributor to control, and cooperate with the Commercial Contributor in, the defense and any related settlement negotiations. The Indemnified Contributor may participate in any such claim at its own expense.

For example, a Contributor might include the Program in a commercial product offering, Product X. That Contributor is then a Commercial Contributor. If that Commercial Contributor then makes performance claims, or offers warranties related to Product X, those performance claims and warranties are such Commercial Contributor's responsibility alone. Under this section, the Commercial Contributor would have to defend claims against the other Contributors related to those performance claims and warranties, and if a court requires any other Contributor to pay any damages as a result, the Commercial Contributor must pay those damages.

## **E.5. No Warranty**

EXCEPT AS EXPRESSLY SET FORTH IN THIS AGREEMENT, THE PROGRAM IS PROVIDED ON AN "AS IS" BASIS, WITHOUT WARRANTIES OR CONDITIONS OF ANY KIND, EITHER EXPRESS OR IMPLIED INCLUDING, WITHOUT LIMITATION, ANY WARRANTIES OR CONDITIONS OF TITLE, NON-INFRINGEMENT, MERCHANTABILITY OR FITNESS FOR A PARTICULAR PURPOSE. Each Recipient is solely responsible for determining the appropriateness of using and distributing the Program and assumes all risks associated with its exercise of rights under this Agreement, including but not limited to the risks and costs of program errors, compliance with applicable laws, damage to or loss of data, programs or equipment, and unavailability or interruption of operations.

## **E.6. Disclaimer of Liability**

EXCEPT AS EXPRESSLY SET FORTH IN THIS AGREEMENT, NEITHER RECIPIENT NOR ANY CONTRIBUTORS SHALL HAVE ANY LIABILITY FOR ANY DIRECT, INDIRECT, INCIDENTAL, SPECIAL, EXEMPLARY, OR CONSEQUENTIAL DAMAGES (INCLUDING WITHOUT LIMITATION LOST PROFITS), HOWEVER CAUSED AND ON ANY THEORY OF LIABILITY, WHETHER IN CONTRACT, STRICT LIABILITY, OR TORT (INCLUDING NEGLIGENCE OR OTHERWISE) ARISING IN ANY WAY OUT OF THE USE OR DISTRIBUTION OF THE PROGRAM OR THE EXERCISE OF ANY RIGHTS GRANTED HEREUNDER, EVEN IF ADVISED OF THE POSSIBILITY OF SUCH **DAMAGES** 

## **E.7. General**

If any provision of this Agreement is invalid or unenforceable under applicable law, it shall not affect the validity or enforceability of the remainder of the terms of this Agreement, and without further action by the parties hereto, such provision shall be reformed to the minimum extent necessary to make such provision valid and enforceable.

If Recipient institutes patent litigation against a Contributor with respect to a patent applicable to software (including a cross-claim or counterclaim in a lawsuit), then any patent licenses granted by that Contributor to such Recipient under this Agreement shall terminate as of the date such litigation is filed. In addition, if Recipient institutes patent litigation against any entity (including a cross-claim or counterclaim in a lawsuit) alleging that the Program itself (excluding combinations of the Program with other software or hardware) infringes such Recipient's patent(s), then such Recipient's rights granted under Section 2(b) shall terminate as of the date such litigation is filed.

All Recipient's rights under this Agreement shall terminate if it fails to comply with any of the material terms or conditions of this Agreement and does not cure such failure in a reasonable period of time after becoming aware of such noncompliance. If all Recipient's rights under this Agreement terminate, Recipient agrees to cease use and distribution of the Program as soon as reasonably practicable.

However, Recipient's obligations under this Agreement and any licenses granted by Recipient relating to the Program shall continue and survive.

Everyone is permitted to copy and distribute copies of this Agreement, but in order to avoid inconsistency the Agreement is copyrighted and may only be modified in the following manner. The Agreement Steward reserves the right to publish new versions (including revisions) of this Agreement from time to time. No one other than the Agreement Steward has the right to modify this Agreement. IBM is the initial Agreement Steward. IBM may assign the responsibility to serve as the Agreement Steward to a suitable separate entity. Each new version of the Agreement will be given a distinguishing version number. The Program (including Contributions) may always be distributed subject to the version of the Agreement under which it was received. In addition, after a new version of the Agreement is published, Contributor may elect to distribute the Program (including its Contributions) under the new version. Except as expressly stated in Sections 2(a) and 2(b) above, Recipient receives no rights or licenses to the intellectual property of any Contributor under this Agreement, whether expressly, by implication, estoppel or otherwise. All rights in the Program not expressly granted under this Agreement are reserved.

This Agreement is governed by the laws of the State of New York and the intellectual property laws of the United States of America. No party to this Agreement will bring a legal action under this Agreement more than one year after the cause of action arose. Each party waives its rights to a jury trial in any resulting litigation.
# **Appendix F. Revision History**

**Revision 0-0 Aug 2016** Initial creation for 5.0

# **Index**

# **Symbols**

% (integer division operator), [19,](#page-36-0) [585](#page-602-0) % method, [174](#page-191-0), [427](#page-444-0) & (AND logical operator) operator, [21](#page-38-0) & method, [176](#page-193-0) && (exclusive OR operator), [21](#page-38-1) && method, [176](#page-193-1) \* (multiplication operator), [19,](#page-36-1) [585](#page-602-1) \* method, [174](#page-191-1), [427](#page-444-1) \*\* (power operator), [585](#page-602-2) \*\* method, [174](#page-191-2) \*-\* tracing flag, [84](#page-101-0) + (addition operator), [19,](#page-36-2) [585](#page-602-3) + method, [174](#page-191-3), [346](#page-363-0), [426](#page-443-0) +++ tracing flag, [85](#page-102-0) , (comma) as a special character, [15](#page-32-0) as continuation character, [16](#page-33-0) in CALL instruction, [48](#page-65-0) in function calls, [443](#page-460-0) in parsing template list, [46,](#page-63-0) [579](#page-596-0) separator of arguments, [48,](#page-65-1) [443](#page-460-1) - (subtraction operator), [19](#page-36-3), [585](#page-602-4) - method, [174,](#page-191-4) [346,](#page-363-1) [427](#page-444-2) . (period) as placeholder in parsing, [569](#page-586-0) causing substitution in variable names, [33](#page-50-0) in numbers, [584](#page-601-0) .CONTEXT, [440](#page-457-0) .DEBUGINPUT object, [439](#page-456-0) .ENDOFLINE object, [437](#page-454-0) .ENVIRONMENT object, [437](#page-454-1) .ERROR object, [439](#page-456-1) .FALSE object, [437](#page-454-2) .INPUT object, [439](#page-456-2) .LINE object, [440](#page-457-1) .LOCAL object, [438](#page-455-0) .METHODS StringTable, [441](#page-458-0) .nil object, [437](#page-454-3) .OUTPUT object, [439](#page-456-3) .RESOURCES StringTable, [441](#page-458-1) .RexxInfo object, [437](#page-454-4) .ROUTINES StringTable, [441](#page-458-2) .RS (return code) not set during interactive debug, [629](#page-646-0) .RS object, [442](#page-459-0) .STDERR object, [439](#page-456-4) .STDIN object, [439](#page-456-5) .STDOUT object, [440](#page-457-2) .STDQUE object, [440](#page-457-3) .SYSCARGS object, [440](#page-457-4)

.TRACEOUTPUT object, [439](#page-456-6) .TRUE object, [438](#page-455-1) / (division operator), [19,](#page-36-4) [585](#page-602-5) / method, [174,](#page-191-5) [427](#page-444-3) // (remainder operator), [585](#page-602-6) // method, [174,](#page-191-6) [427](#page-444-4) : (colon) as a special character, [15](#page-32-0) in a label, [27](#page-44-0) ::ANNOTATE directive, [90](#page-107-0) ::ATTRIBUTE directive, [91](#page-108-0) ::CLASS directive, [94](#page-111-0) ::CONSTANT directive, [96](#page-113-0) ::METHOD directive, [97](#page-114-0) ::OPTIONS directive, [100](#page-117-0) ALL option, [101](#page-118-0) DIGITS option, [101](#page-118-1) ERROR option, [101](#page-118-2) FAILURE option, [101](#page-118-3) FORM option, [101](#page-118-4) FUZZ option, [101](#page-118-5) LOSTDIGITS option, [101](#page-118-6) NOPROLOG option, [102](#page-119-0) NOSTRING option, [101](#page-118-7) NOTREADY option, [101](#page-118-8) NOVALUE option, [101](#page-118-9) PROLOG option, [102](#page-119-1) TRACE option, [102](#page-119-2) ::REQUIRES directive, [102](#page-119-3) ::RESOURCE directive, [103](#page-120-0) ::ROUTINE directive, [104](#page-121-0) ; semicolon as a special character, [15](#page-32-0) < (less than operator), [20](#page-37-0) < method, [175,](#page-192-0) [390](#page-407-0) << (strictly less than operator), [20](#page-37-1), [20](#page-37-2) << method, [175,](#page-192-1) [391](#page-408-0) <<= (strictly less than or equal operator), [20](#page-37-3) <<= method, [175](#page-192-2), [391](#page-408-1) <= (less than or equal operator), [20](#page-37-4) <= method, [175,](#page-192-3) [391](#page-408-2) <> (less than or greater than operator), [20](#page-37-5) <> method of Class class, [122](#page-139-0) of Object class, [148](#page-165-0) of Orderable class, [390](#page-407-1) of Pointer class, [392](#page-409-0) of String class, [174](#page-191-7) = (equal sign) assignment operator, [28](#page-45-0) equal operator, [20](#page-37-6) immediate debug command, [629](#page-646-1) in DO instruction, [50](#page-67-0) in LOOP instruction, [63](#page-80-0)

in parsing template, [572](#page-589-0) = method of Class class, [122](#page-139-1) of Object class, [148](#page-165-1) of Orderable class, [390](#page-407-2) of Pointer class, [392](#page-409-1) of String class, [174](#page-191-8) == (strictly equal operator), [20](#page-37-7), [20,](#page-37-8) [588](#page-605-0)  $==$  method of Class class, [122](#page-139-2) of Object class, [148](#page-165-2) of Orderable class, [391](#page-408-3) of Pointer class, [392](#page-409-2) of String class, [175](#page-192-4) > (greater than operator), [20](#page-37-9) > method, [174](#page-191-9), [390](#page-407-3) >.> tracing flag, [85](#page-102-1) >< (greater than or less than operator), [20](#page-37-10) >< method of Class class, [122](#page-139-3) of Object class, [148](#page-165-3) of Orderable class, [390](#page-407-4), [390](#page-407-5) of Pointer class, [392](#page-409-3) of String class, [174,](#page-191-10) [174](#page-191-11) >= (greater than or equal operator), [20](#page-37-11) >= method, [175,](#page-192-5) [391](#page-408-4) >=> tracing flag, [85](#page-102-2) >> (strictly greater than operator), [20,](#page-37-12) [20](#page-37-13) >> method, [175,](#page-192-6) [391](#page-408-5) >>= (strictly greater than or equal operator), [20](#page-37-14) >>= method, [175,](#page-192-7) [391](#page-408-6) >>> tracing flag, [85](#page-102-3) >A> tracing flag, [85](#page-102-4) >C> tracing flag, [85](#page-102-5) >E> tracing flag, [85](#page-102-6) >F> tracing flag, [85](#page-102-7) >I> tracing flag, [85](#page-102-8) >K> tracing flag, [85](#page-102-9) >L> tracing flag, [85](#page-102-10) >M> tracing flag, [85](#page-102-11) >N> tracing flag, [85](#page-102-12) >O> tracing flag, [85](#page-102-13) >P> tracing flag, [86](#page-103-0) >R> tracing flag, [86](#page-103-1) >V> tracing flag, [86](#page-103-2) ? method of String class, [177](#page-194-0) ? prefix on TRACE option, [83](#page-100-0) [] method of Array class, [249](#page-266-0) of Bag class, [262](#page-279-0) of Collection class, [238](#page-255-0) of Directory class, [275](#page-292-0) of IdentityTable class, [280](#page-297-0)

of List class, [284](#page-301-0) of MutableBuffer class, [373](#page-390-0) of Queue class, [293](#page-310-0) of Relation class, [299](#page-316-0) of Routine class, [168](#page-185-0) of Set class, [305](#page-322-0) of Stem class, [310](#page-327-0) of String class, [177](#page-194-1) of StringTable class, [314](#page-331-0) of Table class, [319](#page-336-0) []= method of Array class, [250](#page-267-0) of Bag class, [263](#page-280-0) of Collection class, [238](#page-255-1) of Directory class, [275](#page-292-1) of IdentityTable class, [280](#page-297-1) of List class, [284](#page-301-1) of MutableBuffer class, [374](#page-391-0) of Properties class, [290](#page-307-0) of Queue class, [293](#page-310-1) of Relation class, [299](#page-316-1) of Set class, [305](#page-322-1) of Stem class, [310](#page-327-1) of StringTable class, [314](#page-331-1) of Table class, [319](#page-336-1) \ (NOT operator), [21](#page-38-2) \ method, [176](#page-193-2) \< (not less than operator), [20](#page-37-15) \< method, [175,](#page-192-8) [391](#page-408-7) \<< (strictly not less than operator), [20](#page-37-16) \<< method, [175](#page-192-9), [391](#page-408-8) \= (not equal operator), [20](#page-37-17) \= method of Class class, [122](#page-139-4) of Object class, [148](#page-165-4) of Pointer class, [392](#page-409-4) \== (not strictly equal operator), [20](#page-37-18), [20](#page-37-19), [588](#page-605-1) \== method, [175](#page-192-10), [391](#page-408-9) of Class class, [122](#page-139-5) of Object class, [148](#page-165-5) of Pointer class, [392](#page-409-5) \> (not greater than operator), [20](#page-37-20) \> method, [175,](#page-192-11) [391](#page-408-10) \>> (strictly not greater than operator), [20](#page-37-21) \>> method, [176](#page-193-3), [391](#page-408-11) | inclusive OR operator, [21](#page-38-3) | method, [176](#page-193-4) || concatenation operator, [19](#page-36-5) || method, [148](#page-165-6), [177](#page-194-2)  $\sim$  (tilde or twiddle), [4,](#page-21-0) [24](#page-41-0)  $\sim$ , [24](#page-41-1) ¬ (NOT operator), [21](#page-38-4) ¬< (not less than operator), [20](#page-37-22) ¬<< (strictly not less than operator), [20](#page-37-23)

¬= (not equal operator), [20](#page-37-24) ¬== (not strictly equal operator), [20,](#page-37-25) [20](#page-37-26), [588](#page-605-2) ¬> (not greater than operator), [20](#page-37-27) ¬>> (strictly not greater than operator), [20](#page-37-28)

# **A**

ABBREV function description, [450](#page-467-0) example, [450](#page-467-1) using to select a default, [451](#page-468-0) abbrev method of String class, [178](#page-195-0) abbreviations with ABBREV function, [450](#page-467-0) ABS function description, [451](#page-468-1) example, [451](#page-468-2) abs method of String class, [178](#page-195-1) absolute value finding using the ABS function, [451](#page-468-1) finding using the abs method, [178](#page-195-1) used with power, [586](#page-603-0) absoluteFile method of File class, [362](#page-379-0) absolutePath method of File class, [362](#page-379-1) abstract class, definition, [108](#page-125-0) ABSTRACT subkeyword in a CLASS directive, [94](#page-111-0) in a METHOD directive, [97](#page-114-0) in an ATTRIBUTE directive, [91](#page-108-0) abuttal, [19](#page-36-6) acquire method of MutexSemaphore class, [388](#page-405-0) action taken when a condition is not trapped, [595](#page-612-0) action taken when a condition is trapped, [592](#page-609-0), [595](#page-612-1) activate method of Class class, [122](#page-139-6) active blocks, [62](#page-79-0) activity, [601](#page-618-0) add external function, [483](#page-500-0) addClass method of Package class, [158](#page-175-0) addDays method of DateTime class, [351](#page-368-0) of TimeSpan class, [429](#page-446-0) addHours method of DateTime class, [351](#page-368-1) of TimeSpan class, [430](#page-447-0) addition operator, [19](#page-36-7) ADDITIONAL subkeyword in a RAISE instruction, [73](#page-90-0) addMicroseconds method

of DateTime class, [352](#page-369-0) of TimeSpan class, [430](#page-447-1) addMinutes method of DateTime class, [351](#page-368-2) of TimeSpan class, [430](#page-447-2) addPackage method of Package class, [158](#page-175-1) addPublicClass method of Package class, [159](#page-176-0) addPublicRoutine method of Package class, [159](#page-176-1) ADDRESS function description, [451](#page-468-3) determining current environment, [451](#page-468-4) example, [451](#page-468-5) ADDRESS instruction description, [42](#page-59-0) example, [45](#page-62-0) issuing commands to, [42](#page-59-0) settings saved during subroutine calls, [50](#page-67-1) address setting, [46](#page-63-1), [50](#page-67-2) addRoutine method of Package class, [159](#page-176-2) addSeconds method of DateTime class, [352](#page-369-1) of TimeSpan class, [430](#page-447-3) addWeeks method of DateTime class, [351](#page-368-3) of TimeSpan class, [429](#page-446-1) addYears method of DateTime class, [350](#page-367-0) Alarm class, [328](#page-345-0) AlarmNotification class, [331](#page-348-0) algebraic precedence, [21](#page-38-5) allAt method of Bag class, [262](#page-279-1) of Relation class, [299](#page-316-2) allIndex method of Bag class, [262](#page-279-2) of Relation class, [300](#page-317-0) allIndexes method of Array class, [250](#page-267-1) of Bag class, [263](#page-280-1) of Collection class, [238](#page-255-2) of Directory class, [275](#page-292-2) of IdentityTable class, [281](#page-298-0) of List class, [284](#page-301-2) of Queue class, [293](#page-310-2) of Relation class, [300](#page-317-1) of Set class, [305](#page-322-2) of Stem class, [311](#page-328-0) of StringTable class, [315](#page-332-0) of Supplier class, [419](#page-436-0) of Table class, [319](#page-336-2)

allItems method of Array class, [250](#page-267-2) of Bag class, [263](#page-280-2) of Collection class, [239](#page-256-0) of Directory class, [275](#page-292-3) of IdentityTable class, [281](#page-298-1) of List class, [284](#page-301-3) of Queue class, [293](#page-310-3) of Relation class, [300](#page-317-2) of Set class, [306](#page-323-0) of Stem class, [311](#page-328-1) of StringTable class, [315](#page-332-1) of Supplier class, [419](#page-436-1) of Table class, [319](#page-336-3) alnum method of String class, [170](#page-187-0) alpha method of String class, [171](#page-188-0) alphabetical character word options in TRACE, [82](#page-99-0) alphabetics checking with dataType, [193](#page-210-0) checking with DATATYPE, [464](#page-481-0) used in symbols, [13](#page-30-0) alphanumerics checking with dataType, [193](#page-210-0) checking with DATATYPE, [464](#page-481-1) altering flow within a repetitive loop, [61](#page-78-0) special variables, [38](#page-55-0) TRACE setting, [500](#page-517-0) alternating exclusive scope access, [607](#page-624-0) AND, logical operator, [21](#page-38-6) ANDing character strings, [179](#page-196-0), [454](#page-471-0) annotation creation, [90](#page-107-0) annotation method of Class class, [122](#page-139-7) of Method class, [143](#page-160-0) of Package class, [159](#page-176-3) of Routine class, [168](#page-185-1) annotations method of Class class, [123](#page-140-0) of Method class, [143](#page-160-1) of Package class, [159](#page-176-4) of Routine class, [168](#page-185-2) ANY subkeyword in a CALL instruction, [47,](#page-64-0) [592](#page-609-1) in a SIGNAL instruction, [79](#page-96-0), [592](#page-609-2) append method of Array class, [250](#page-267-3) of CircularQueue class, [268](#page-285-0) of List class, [284](#page-301-4) of MutableBuffer class, [374](#page-391-1)

of OrderedCollection class, [243](#page-260-0) of Queue class, [294](#page-311-0) of String class, [179](#page-196-1) APPEND subkeyword in an ADDRESS instruction, [42](#page-59-1) appendAll method of OrderedCollection class, [243](#page-260-1) architecture method of RexxInfo class, [401](#page-418-0) ARG function description, [451](#page-468-6) example, [452](#page-469-0) ARG instruction description, [46](#page-63-2) example, [46](#page-63-3) ARG option of PARSE instruction, [67](#page-84-0) ARG subkeyword in a PARSE instruction, [46,](#page-63-2) [66](#page-83-0), [577](#page-594-0) in a USE instruction, [86](#page-103-3) args method of RexxContext class, [398](#page-415-0) arguments checking with ARG function, [451](#page-468-6) of functions, [46](#page-63-4), [443](#page-460-2) of programs, [46](#page-63-4) of subroutines, [46](#page-63-4) passing in messages, [24](#page-41-2) passing to functions, [443](#page-460-3), [444](#page-461-0) retrieving with ARG function, [451](#page-468-6) retrieving with ARG instruction, [46](#page-63-2) retrieving with PARSE ARG instruction, [67](#page-84-1) arguments method of Message class, [134](#page-151-0) of StackFrame class, [415](#page-432-0) ARGUMENTS subkeyword in a FORWARD instruction, [55](#page-72-0) arithmetic basic operator examples, [586](#page-603-1) comparisons, [588](#page-605-3) errors, [589](#page-606-0) exponential notation, [587](#page-604-0) examples, [587](#page-604-1) numeric comparisons example examples, [589](#page-606-1) NUMERIC setting, [64](#page-81-0) operator examples, [586](#page-603-1) operators, [18,](#page-35-0) [584,](#page-601-1) [585](#page-602-7) overflow, [590](#page-607-0) precision, [585](#page-602-8) underflow, [590](#page-607-1) array initialization, [30](#page-47-0) setting up, [33](#page-50-1) Array class, [247](#page-264-0)

ARRAY subkeyword in a FORWARD instruction, [55](#page-72-0) in a RAISE instruction, [73](#page-90-0) array term, [25](#page-42-0), [26](#page-43-0) arrayIn method of InputStream class, [215](#page-232-0) of Stream class, [219](#page-236-0) arrayOut method of OutputStream class, [217](#page-234-0) of Stream class, [219](#page-236-1) assigning data to variables, [66](#page-83-1) assignment description, [28,](#page-45-1) [29](#page-46-0) indicator  $(=)$ , [28](#page-45-0) of compound variables, [33](#page-50-1) of stems variables, [30](#page-47-0) several assignments, [576](#page-593-0) associative storage, [33](#page-50-1) at method of Array class, [251](#page-268-0) of Bag class, [263](#page-280-3) of Collection class, [239](#page-256-1) of Directory class, [275](#page-292-4) of IdentityTable class, [281](#page-298-2) of List class, [285](#page-302-0) of Queue class, [294](#page-311-1) of Relation class, [300](#page-317-3) of Set class, [306](#page-323-1) of Stem class, [311](#page-328-2) of StringTable class, [315](#page-332-2) of Table class, [319](#page-336-4) attachment method of Alarm class, [329](#page-346-0) of Ticker class, [421](#page-438-0) attribute creation, [91](#page-108-0), [96](#page-113-0) ATTRIBUTE subkeyword in a METHOD directive, [97](#page-114-0) in an ANNOTATE directive, [90](#page-107-0) available method of StreamSupplier class, [418](#page-435-0) of Supplier class, [420](#page-437-0)

# **B**

B2X function description, [453](#page-470-0) example, [453](#page-470-1) b2x method of String class, [179](#page-196-2) backslash, use of, [15,](#page-32-1) [21](#page-38-7) Bag class, [261](#page-278-0) base class for mixins, [108](#page-125-1) Base option of DATE function, [466](#page-483-0) base64

decodeBase64 method, [195](#page-212-0) encodeBase64 method, [196](#page-213-0) baseClass method of Class class, [123](#page-140-1) baseDate method of DateTime class, [352](#page-369-2) basic operator examples, [586](#page-603-1) BEEP function description, [453](#page-470-2) example, [454](#page-471-1) binary digits, [12](#page-29-0) strings description, [12](#page-29-0) implementation maximum, [13](#page-30-1) nibbles, [12](#page-29-0) to hexadecimal conversion, [179](#page-196-2), [453](#page-470-0) BITAND function description, [454](#page-471-0) example, [454](#page-471-2) bitAnd method of String class, [179](#page-196-0) BITOR function description, [455](#page-472-0) example, [455](#page-472-1) bitOr method of String class, [180](#page-197-0) bits checked using DATATYPE function, [464](#page-481-2) bits checked using dataType method, [193](#page-210-0) BITXOR function description, [455](#page-472-2) example, [455](#page-472-3) bitXor method of String class, [180](#page-197-1) blank method of String class, [171](#page-188-1) blanks, [19](#page-36-8) adjacent to special character, [8](#page-25-0) in parsing, treatment of, [568](#page-585-0) removal with STRIP function, [494](#page-511-0) removal with strip method, [206](#page-223-0) boolean operations, [21](#page-38-8) bottom of program reached during execution , [54](#page-71-0) bounded buffer, [612](#page-629-0) Buffer class, [332](#page-349-0) built-in functions ABBREV, [450](#page-467-0) ABS, [451](#page-468-1) ADDRESS, [451](#page-468-3) ARG, [451](#page-468-6) B2X, [453](#page-470-0) BEEP, [453](#page-470-2) BITAND, [454](#page-471-0) BITOR, [455](#page-472-0)

BITXOR, [455](#page-472-2) C2D, [456](#page-473-0) C2X, [456](#page-473-1) calling, [48](#page-65-2) CENTER, [457](#page-474-0) CENTRE, [457](#page-474-0) CHANGESTR, [457](#page-474-1) CHARIN, [458](#page-475-0) CHAROUT, [459](#page-476-0) CHARS, [460](#page-477-0) COMPARE, [460](#page-477-1) CONDITION, [460](#page-477-2) COPIES, [462](#page-479-0) COUNTSTR, [462](#page-479-1) D2C, [463](#page-480-0) D2X, [463](#page-480-1) DATATYPE, [464](#page-481-3) DATE, [465](#page-482-0) definition, [48](#page-65-3) DELSTR, [469](#page-486-0) DELWORD, [470](#page-487-0) DIGITS, [470](#page-487-1) DIRECTORY, [470](#page-487-2) ENDLOCAL, [471](#page-488-0) ERRORTEXT, [471](#page-488-1) FILESPEC, [472](#page-489-0) FORM, [472](#page-489-1) FORMAT, [473](#page-490-0) FUZZ, [474](#page-491-0) INSERT, [474](#page-491-1) LASTPOS, [474](#page-491-2) LEFT, [475](#page-492-0) LENGTH, [475](#page-492-1) LINEIN, [475](#page-492-2) LINEOUT, [477](#page-494-0) LINES, [478](#page-495-0) LOWER, [479](#page-496-0) MAX, [479](#page-496-1) MIN, [480](#page-497-0) OVERLAY, [480](#page-497-1) POS, [480](#page-497-2) QUALIFY, [481](#page-498-0) QUEUED, [481](#page-498-1) RANDOM, [481](#page-498-2) REVERSE, [482](#page-499-0) RIGHT, [482](#page-499-1) RXFUNCADD, [483](#page-500-0) RXFUNCDROP, [483](#page-500-1) RXFUNCQUERY, [483](#page-500-2) RXQUEUE, [484](#page-501-0) SETLOCAL, [485](#page-502-0) SIGN, [486](#page-503-0) SOURCELINE, [486](#page-503-1) SPACE, [486](#page-503-2)

STREAM, [487](#page-504-0) STRIP, [494](#page-511-0) SUBSTR, [495](#page-512-0) SUBWORD, [496](#page-513-0) SYMBOL, [496](#page-513-1) TIME, [497](#page-514-0) TRACE, [500](#page-517-0) TRANSLATE, [501](#page-518-0) TRUNC, [502](#page-519-0) UPPER, [502](#page-519-1) USERID, [503](#page-520-0) VALUE, [503](#page-520-1) VAR, [505](#page-522-0) VERIFY, [506](#page-523-0) WORD, [506](#page-523-1) WORDINDEX, [507](#page-524-0) WORDLENGTH, [507](#page-524-1) WORDPOS, [507](#page-524-2) WORDS, [508](#page-525-0) X2B, [508](#page-525-1) X2C, [509](#page-526-0) X2D, [509](#page-526-1) XRANGE, [510](#page-527-0) built-in object .CONTEXT object, [440](#page-457-0) .DEBUGINPUT object, [439](#page-456-0) .ENDOFLINE object, [437](#page-454-0) .ENVIRONMENT object, [437](#page-454-1) .ERROR object, [439](#page-456-1) .FALSE object, [437](#page-454-2) .INPUT object, [439](#page-456-2) .LINE object, [440](#page-457-1) .LOCAL object, [438](#page-455-0) .METHODS object, [441](#page-458-0) .nil object, [437](#page-454-3) .OUTPUT object, [439](#page-456-3) .RESOURCES object, [441](#page-458-1) .RexxInfo object, [437](#page-454-5) .ROUTINES object, [441](#page-458-2) .RS object, [442](#page-459-0) .STDERR object, [439](#page-456-4) .STDIN object, [439](#page-456-5) .STDOUT object, [440](#page-457-2) .STDQUE object, [440](#page-457-3) .SYSCARGS object, [440](#page-457-4) .TRACEOUTPUT object, [439](#page-456-6) .TRUE object, [438](#page-455-1) BY phrase of DO instruction, [51](#page-68-0) BY subkeyword in a DO instruction, [50](#page-67-3), [641](#page-658-0) in a LOOP instruction, [63](#page-80-1), [641](#page-658-0)

### **C**

C2D function

description, [456](#page-473-0) example, [456](#page-473-2) c2d method of String class, [181](#page-198-0) C2X function description, [456](#page-473-1) example, [457](#page-474-2) c2x method of String class, [181](#page-198-1) CALL instruction description, [47](#page-64-0) example, [49](#page-66-0) call method of Routine class, [168](#page-185-3) call, recursive, [49](#page-66-1) calls to the Security Manager, [614](#page-631-0) callWith method of Routine class, [168](#page-185-4) cancel method of Alarm class, [329](#page-346-1) of AlarmNotification class, [331](#page-348-1) of Ticker class, [421](#page-438-1) canceled/cancelled method of Alarm class, [329](#page-346-2) of Ticker class, [422](#page-439-0) canRead method of File class, [363](#page-380-0) canWrite method of File class, [363](#page-380-1) CASE subkeyword in a SELECT instruction, [77](#page-94-0) CASELESS subkeyword in a PARSE instruction, [66,](#page-83-0) [576](#page-593-1) caselessAbbrev method of String class, [182](#page-199-0) caselessChangeStr method of MutableBuffer class, [374](#page-391-2) of String class, [183](#page-200-0) CaselessColumnComparator class, [335](#page-352-0) CaselessComparator class, [334](#page-351-0) caselessCompare method of String class, [183](#page-200-1) caselessCompareTo method of String class, [183, 183](#page-200-2) caselessContains method of MutableBuffer class, [375](#page-392-0) of String class, [184](#page-201-0) caselessContainsWord method of MutableBuffer class, [375](#page-392-1) of String class, [184](#page-201-1) caselessCountStr method of MutableBuffer class, [376, 376](#page-393-0) of String class, [185, 185](#page-202-0) CaselessDescendingComparator class, [337](#page-354-0) caselessEndsWith method of MutableBuffer class, [376](#page-393-1) of String class, [185](#page-202-1) caselessEquals method of String class, [185, 185](#page-202-2) caselessLastPos method of MutableBuffer class, [376, 376](#page-393-2) of String class, [186, 186](#page-203-0) caselessMatch method of MutableBuffer class, [376, 376](#page-393-3) of String class, [186, 186](#page-203-1) caselessMatchChar method of MutableBuffer class, [377, 377](#page-394-0) of String class, [187, 187](#page-204-0) caselessPos method of MutableBuffer class, [377, 377](#page-394-1) of String class, [187, 187](#page-204-1) caselessStartsWith method of MutableBuffer class, [377](#page-394-2) of String class, [187](#page-204-2) caselessWordPos method of MutableBuffer class, [377](#page-394-3) of String class, [188](#page-205-0) caseSensitiveFiles method of RexxInfo class, [401](#page-418-1) ceiling method of String class, [188](#page-205-1) CENTER function description, [457](#page-474-0) example, [457](#page-474-3) center method of String class, [189](#page-206-0) centering a string CENTER, [457](#page-474-0) CENTRE, [457](#page-474-0) CENTRE function description, [457](#page-474-0) example, [457](#page-474-4) centre method of String class, [189](#page-206-0) CHANGESTR function description, [457](#page-474-1) example, [457](#page-474-5) changeStr method of MutableBuffer class, [378](#page-395-0) of String class, [189](#page-206-1) changing destination of commands, [42](#page-59-0) changing the search order for methods, [114](#page-131-0) character definition, [8](#page-25-1) lowercasing using LOWER function, [479](#page-496-0) removal with STRIP function, [495](#page-512-0) removal with strip method, [206](#page-223-0) strings, ANDing, [179](#page-196-0), [454](#page-471-0)

strings, exclusive-ORing, [180,](#page-197-1) [455](#page-472-2) strings, ORing, [180](#page-197-0), [455](#page-472-0) to decimal conversion, [181,](#page-198-0) [456](#page-473-0) to hexadecimal conversion, [181](#page-198-1), [456](#page-473-1) uppercasing using UPPER function, [502](#page-519-1) character input and output, [619](#page-636-0), [630](#page-647-0) character input streams, [620](#page-637-0) character output streams, [620](#page-637-1) CHARIN function description, [458](#page-475-0) example, [458](#page-475-1) charIn method of InputStream class, [216](#page-233-0) of OutputStream class, [217](#page-234-1) of Stream class, [219](#page-236-2) CHARIN method role in input and output, [620](#page-637-2) CHAROUT function description, [459](#page-476-0) example, [459](#page-476-1) charOut method of InputStream class, [216](#page-233-1) of OutputStream class, [217](#page-234-2) of Stream class, [220](#page-237-0) CHAROUT method role in input and output, [620](#page-637-3) CHARS function description, [460](#page-477-3) example, [460](#page-477-4) chars method of InputStream class, [216](#page-233-2) of OutputStream class, [217](#page-234-3) of Stream class, [220](#page-237-1) CHARS method role in input and output, [620](#page-637-4) checking arguments with ARG function, [451](#page-468-6) CircularQueue class, [267](#page-284-0) civilTime method of DateTime class, [354](#page-371-0) class Alarm class, [328](#page-345-0) AlarmNotification class, [331](#page-348-2) Array class, [247](#page-264-0) Bag class, [261](#page-278-0) Buffer class, [332](#page-349-0) CaselessColumnComparator class, [335](#page-352-0) CaselessComparator class, [334](#page-351-0) CaselessDescendingComparator class, [337](#page-354-0) CircularQueue class, [267](#page-284-0) Class class, [121](#page-138-0) ColumnComparator class, [334](#page-351-1) Comparable class, [332](#page-349-1) Comparator class, [333](#page-350-0) DateTime class, [339](#page-356-0)

definition, [5](#page-22-0) DescendingComparator class, [336](#page-353-0) Directory class, [273](#page-290-0) EventSemaphore class, [357](#page-374-0) File class, [360](#page-377-0) IdentityTable class, [279](#page-296-0) InputOutputStream class, [215](#page-232-1) InputStream class, [215](#page-232-2) InvertingComparator class, [337](#page-354-1) List class, [283](#page-300-0) Message class, [132](#page-149-0) MessageNotification class, [371](#page-388-0) Method class, [142](#page-159-0) Monitor class, [371](#page-388-1) MutableBuffer class, [373](#page-390-1) MutexSemaphore class, [387](#page-404-0) NumericComparator class, [338](#page-355-0) Object class, [147](#page-164-0) Orderable class, [390](#page-407-6) OutputStream class, [216](#page-233-3) Package class, [157](#page-174-0) Pointer class, [391](#page-408-12) Properties class, [288](#page-305-0) Queue class, [292](#page-309-0) RegularExpression class, [392](#page-409-6) Relation class, [298](#page-315-0) RexxContext class, [397](#page-414-0) RexxInfo class, [400](#page-417-0) RexxQueue class, [409](#page-426-0) Routine class, [166](#page-183-0) Set class, [304](#page-321-0) Singleton class, [413](#page-430-0) StackFrame class, [415](#page-432-1) Stem class, [308](#page-325-0) Stream class, [218](#page-235-0) StreamSupplier class, [417](#page-434-0) String class, [169](#page-186-0) StringTable class, [313](#page-330-0) subclasses, [7](#page-24-0) superclasses, [7](#page-24-0) Supplier class, [419](#page-436-2) Table class, [318](#page-335-0) Ticker class, [421](#page-438-2) TimeSpan class, [424](#page-441-0) types abstract, [108](#page-125-0) metaclass, [108](#page-125-2) mixin, [108](#page-125-3) object, [107](#page-124-0) Validate class, [431](#page-448-0) VariableReference class, [434](#page-451-0) WeakReference class, [435](#page-452-0) Class class, [121](#page-138-0) class method

of Object class, [148](#page-165-7) class methods, [107](#page-124-1) CLASS subkeyword in a FORWARD instruction, [55](#page-72-0) in a METHOD directive, [97](#page-114-0) in an ANNOTATE directive, [90](#page-107-0) in an ATTRIBUTE directive, [91](#page-108-0) classes method of Package class, [159](#page-176-5) classType method of Validate class, [431](#page-448-1) clauses assignment, [27,](#page-44-1) [28](#page-45-1) commands, [28](#page-45-2) continuation of, [16](#page-33-0) description, [8](#page-25-2), [28,](#page-45-1) [29](#page-46-0) directives, [27](#page-44-2) extended assignment, [29](#page-46-0) instructions, [27](#page-44-3) keyword instructions, [28](#page-45-3) labels, [27](#page-44-4) message instructions, [28](#page-45-4) null, [26](#page-43-1) close method of InputStream class, [216](#page-233-4) of OutputStream class, [217](#page-234-4) of Stream class, [220](#page-237-2) CMD command environment, [45](#page-62-1) cntrl method of String class, [171](#page-188-2) code page, [9](#page-26-0) codes, error, [651](#page-668-0) collating sequence using XRANGE, [510](#page-527-0) Collection class, [238](#page-255-3) organization, [237](#page-254-0) Collection classes, [236](#page-253-0) COLLECTOR example program, [626](#page-643-0) colon as a special character, [15](#page-32-0) as label terminators, [27](#page-44-4) in a label, [27](#page-44-4) ColumnComparator class, [334](#page-351-1) combining string and positional patterns, [579](#page-596-1) comma as a special character, [15](#page-32-0) as continuation character, [16](#page-33-0) in CALL instruction, [48](#page-65-4) in function calls, [443](#page-460-4) in parsing template list, [46,](#page-63-5) [579](#page-596-2) separator of arguments, [48,](#page-65-5) [443](#page-460-5) command alternative destinations, [38](#page-55-1) clause, [28](#page-45-2) destination of, [42](#page-59-0)

errors, trapping, [592](#page-609-3) issuing to host, [38](#page-55-1) command method of Stream class, [220](#page-237-3) COMMAND method, [619](#page-636-1) comments, [9](#page-26-1) line comment, [9](#page-26-2) standard comment, [9](#page-26-3) Common Public License, [699](#page-716-0) Comparable class, [332](#page-349-1) Comparator class, [333](#page-350-0) COMPARE function description, [460](#page-477-5) example, [460](#page-477-6) compare method of CaselessColumnComparator class, [336](#page-353-1) of CaselessComparator class, [334](#page-351-2) of CaselessDescendingComparator class, [337](#page-354-2) of ColumnComparator class, [335](#page-352-1) of Comparator class, [333](#page-350-1) of DescendingComparator class, [336](#page-353-2) of InvertingComparator class, [338](#page-355-1) of NumericComparator class, [339](#page-356-1) of String class, [190](#page-207-0) compareTo method of Comparable class, [333](#page-350-2) of DateTime class, [347](#page-364-0) of File class, [363](#page-380-2) of Orderable class, [390](#page-407-7) of String class, [190](#page-207-1) of TimeSpan class, [427](#page-444-5) comparisons description, [20](#page-37-29) numeric, example, [589](#page-606-1) of numbers, [20](#page-37-30), [588](#page-605-3) of strings, [20,](#page-37-29) [183](#page-200-1), [190](#page-207-0), [190,](#page-207-1) [460](#page-477-7) completed method of Message class, [134](#page-151-1) compound symbols, [33](#page-50-1) variable description, [33](#page-50-1) setting new value, [31](#page-48-0) concatenation abuttal, [19](#page-36-9) as concatenation operator, [19](#page-36-10) blank, [19](#page-36-11) of strings, [18](#page-35-1) operator ||, [15](#page-32-2), [19](#page-36-12) conceptual overview of parsing, [567](#page-584-0) concurrency alternating exclusive scope access, [607](#page-624-0) conditional, [607](#page-624-1)

default, [603](#page-620-0) early reply, [601](#page-618-1) GUARD instruction, [57,](#page-74-0) [607](#page-624-0) guarded methods, [607](#page-624-2) isGuarded method, [144](#page-161-0) message objects, [603](#page-620-1) object based, [601](#page-618-2) setGuarded method, [146](#page-163-0) setUnguarded method, [146](#page-163-1) SETUNGUARDED method, [607](#page-624-0) UNGUARDED option, [607](#page-624-3) condition action taken when not trapped, [595](#page-612-0) action taken when trapped, [595](#page-612-1) ANY, [592](#page-609-4) definition, [592](#page-609-5) ERROR, [592](#page-609-6) FAILURE, [593](#page-610-0) HALT, [593](#page-610-1) information, [50](#page-67-4) described, [597](#page-614-0) LOSTDIGITS, [593](#page-610-2) NOMETHOD, [593](#page-610-3) NOSTRING, [593](#page-610-4) NOTREADY, [593](#page-610-5) NOVALUE, [594](#page-611-0) saved, [50](#page-67-5) saved during subroutine calls, [50](#page-67-6) SYNTAX, [594](#page-611-1) trap information using CONDITION, [460](#page-477-8) trapping of, [591](#page-608-0) traps, notes, [595](#page-612-2) USER, [595](#page-612-3) CONDITION function description, [460](#page-477-9) example, [462](#page-479-2) condition method of RexxContext class, [398](#page-415-1) conditional loops, [50](#page-67-7), [63](#page-80-2) phrase, [644](#page-661-0) conditional concurrency, [607](#page-624-0) conditions raising of, [73](#page-90-0) console reading from with PULL, [71](#page-88-0) writing to with SAY, [76](#page-93-0) CONSTANT subkeyword in an ANNOTATE directive, [90](#page-107-0) constant symbols, [30](#page-47-1) contains method of MutableBuffer class, [378](#page-395-1) of String class, [191](#page-208-0) containsWord method

of MutableBuffer class, [378](#page-395-2) of String class, [191](#page-208-1) content addressable storage, [33](#page-50-1) continuation character, [16](#page-33-0) clauses, [16](#page-33-0) example, [17](#page-34-0) of data for display, [76](#page-93-0) CONTINUE subkeyword in a FORWARD instruction, [55](#page-72-0) control variable, [641](#page-658-1) controlled loops, [641](#page-658-0) conversion binary to hexadecimal, [179](#page-196-2), [453](#page-470-0) character to decimal, [181,](#page-198-0) [456](#page-473-0) character to hexadecimal, [181,](#page-198-1) [456](#page-473-1) conversion functions, [449](#page-466-0) decimal to character, [192](#page-209-0), [463](#page-480-2) decimal to hexadecimal, [193](#page-210-1), [463](#page-480-3) formatting numbers, [197,](#page-214-0) [473](#page-490-1) hexadecimal to binary, [213](#page-230-0), [508](#page-525-1) hexadecimal to character, [213,](#page-230-1) [509](#page-526-0) hexadecimal to decimal, [214](#page-231-0), [509](#page-526-1) COPIES function description, [462](#page-479-3) example, [462](#page-479-4) copies method of String class, [192](#page-209-1) copy method of Object class, [148](#page-165-8) copying a string using copies, [192](#page-209-1) copying a string using COPIES, [462](#page-479-5) count from stream, [459](#page-476-0) COUNTER subkeyword in a DO instruction, [50](#page-67-3), [645](#page-662-0) in a LOOP instruction, [63](#page-80-1), [645](#page-662-0) counting words in a mutable buffer, [387](#page-404-1) words in a string, [212,](#page-229-0) [508](#page-525-0) COUNTSTR function description, [462](#page-479-6) example, [462](#page-479-7) countStr method of MutableBuffer class, [379](#page-396-0) of String class, [192](#page-209-2) CPL, [699](#page-716-0) cr method of String class, [171](#page-188-3) create external data queue, [484](#page-501-0) create method of RexxQueue class, [410](#page-427-0) current method of Monitor class, [372](#page-389-0)

# **D**

D2C function description, [463](#page-480-4) example, [463](#page-480-5) d2c method of String class, [192](#page-209-0) D2X function description, [463](#page-480-6) example, [463](#page-480-7) d2x method of String class, [193](#page-210-1) data abstraction, [5](#page-22-1) encapsulation, [4](#page-21-1) modularization, [1](#page-18-0) objects, [17](#page-34-1) terms, [17](#page-34-2) DATATYPE function description, [464](#page-481-4) example, [465](#page-482-1) dataType method of String class, [193](#page-210-0) date and version of the language processor, [69](#page-86-0) DATE function description, [465](#page-482-2) example, [467](#page-484-0) date method of DateTime class, [356](#page-373-0) of RexxInfo class, [402](#page-419-0) DateTime class, [339](#page-356-0) day method of DateTime class, [349](#page-366-0) dayMicroseconds method of DateTime class, [350](#page-367-1) dayMinutes method of DateTime class, [350](#page-367-2) dayName method of DateTime class, [353](#page-370-0) days method of TimeSpan class, [427](#page-444-6) Days option of DATE function, [466](#page-483-1) daySeconds method of DateTime class, [350](#page-367-3) daysInMonth method of DateTime class, [357](#page-374-1) daysInYear method of DateTime class, [357](#page-374-2) debug input object, [439](#page-456-0) debug interactive, [81](#page-98-0) debug method of RexxInfo class, [402](#page-419-1) decimal integer, [584](#page-601-2)

to character conversion, [192,](#page-209-0) [463](#page-480-8) to hexadecimal conversion, [193](#page-210-1), [463](#page-480-9) decodeBase64 method of String class, [195](#page-212-0) default character streams, [619](#page-636-2) concurrency, [603](#page-620-0) environment, [37](#page-54-0) search order for methods, [113](#page-130-0) selecting with ABBREV function, [450](#page-467-0) selecting with abbrev method, [178](#page-195-0) selecting with caselessAbbrev method, [182](#page-199-0) defaultName method of Class class, [123](#page-140-2) of Object class, [149](#page-166-0) define method of Class class, [123](#page-140-3) definedMethods method of Package class, [160](#page-177-0) defineMethods method of Class class, [124](#page-141-0) delayed state description, [592](#page-609-7) of NOTREADY condition, [627](#page-644-0) DELEGATE subkeyword in a METHOD directive, [97](#page-114-0) in an ATTRIBUTE directive, [91](#page-108-0) delete class method of RexxQueue class, [410](#page-427-1) delete method of Array class, [251](#page-268-1) of Class class, [125](#page-142-0) of File class, [363](#page-380-3) of List class, [285](#page-302-1) of MutableBuffer class, [379](#page-396-1) of OrderedCollection class, [244](#page-261-0) of Queue class, [294](#page-311-2) of RexxQueue class, [411](#page-428-0) deleting part of a string, [195,](#page-212-1) [469](#page-486-1) words from a mutablebuffer, [379](#page-396-2) words from a string, [196,](#page-213-1) [470](#page-487-3) DELSTR function description, [469](#page-486-2) example, [469](#page-486-3) delStr method of MutableBuffer class, [379](#page-396-1) of String class, [195](#page-212-1) DELWORD function description, [470](#page-487-4) example, [470](#page-487-5) delWord method of MutableBuffer class, [379](#page-396-2) of String class, [196](#page-213-1)

derived names of variables, [33](#page-50-1) DescendingComparator class, [336](#page-353-0) description method of Stream class, [226](#page-243-0) DESCRIPTION subkeyword in a RAISE instruction, [73](#page-90-0) destination method of Monitor class, [372](#page-389-1) difference method of Bag class, [263](#page-280-4) of Collection class, [239](#page-256-2) of IdentityTable class, [281](#page-298-3) of OrderedCollection class, [244](#page-261-1) of Relation class, [300](#page-317-4) of Set class, [306](#page-323-2) of Table class, [319](#page-336-5) digit method of String class, [171](#page-188-4) DIGITS function description, [470](#page-487-6) example, [470](#page-487-7) digits method of Package class, [160](#page-177-1) of RexxContext class, [398](#page-415-2) of RexxInfo class, [402](#page-419-2) DIGITS option of NUMERIC instruction, [584](#page-601-3) DIGITS subkeyword in a NUMERIC instruction, [64](#page-81-0), [585](#page-602-8) dimension method of Array class, [251](#page-268-2) dimensions method of Array class, [252](#page-269-0) directives ::ANNOTATE, [90](#page-107-0) ::ATTRIBUTE, [91](#page-108-0) ::CLASS, [94](#page-111-0) ::CONSTANT, [96](#page-113-0) ::METHOD, [97](#page-114-0) ::OPTIONS, [100](#page-117-0) ::REQUIRES, [102](#page-119-3) ::RESOURCE, [103](#page-120-0) ::ROUTINE, [104](#page-121-0) Directory class, [273](#page-290-0) DIRECTORY function description, [470](#page-487-8) example, [471](#page-488-2) directorySeparator method of RexxInfo class, [403](#page-420-0) disjoint method of Collection class, [239](#page-256-3) division operator, [19](#page-36-13) DO instruction description, [50](#page-67-3) example, [641](#page-658-2)

drop external function, [483](#page-500-1) DROP instruction description, [52](#page-69-0) example, [53](#page-70-0) DROP keyword in a RXSUBCOM command, [636](#page-653-0) duration method of TimeSpan class, [427](#page-444-7) dyadic operators, [18](#page-35-2)

# **E**

early reply, [75,](#page-92-0) [601](#page-618-1) elapsed method of DateTime class, [356](#page-373-1) elapsed-time clock measuring intervals with, [497](#page-514-0) saved during subroutine calls, [50](#page-67-8) ELSE as free standing clause, [42](#page-59-2) ELSE subkeyword in an IF instruction, [58](#page-75-0) empty method of Array class, [252](#page-269-1) of Bag class, [264](#page-281-0) of Directory class, [275](#page-292-5) of List class, [285](#page-302-2) of Queue class, [294](#page-311-3) of Relation class, [300](#page-317-5) of RexxQueue class, [411](#page-428-1) of Stem class, [311](#page-328-3) of StringTable class, [315](#page-332-3) encapsulation of data, [4](#page-21-2) encodeBase64 method of String class, [196](#page-213-0) END as free standing clause, [42](#page-59-2) END clause specifying control variable, [641](#page-658-3) END subkeyword in a DO instruction, [50](#page-67-3) in a LOOP instruction, [63](#page-80-1) in a SELECT instruction, [77](#page-94-1) ENDLOCAL function description, [471](#page-488-3) example, [471](#page-488-4) endofline method of RexxInfo class, [403](#page-420-1) endsWith method of MutableBuffer class, [380](#page-397-0) of String class, [196](#page-213-2) engineering notation, [588](#page-605-4) ENGINEERING subkeyword in a NUMERIC instruction, [64](#page-81-0) enhanced method

of Class class, [125](#page-142-1) entry method of Directory class, [276](#page-293-0) of StringTable class, [315](#page-332-4) environment, [42](#page-59-0) addressing of, [43](#page-60-0) default, [46](#page-63-6) determining current using ADDRESS function, [451](#page-468-7) equal operator, [20](#page-37-31) sign in parsing templates, [571,](#page-588-0) [572](#page-589-1) to indicate assignment, [15,](#page-32-3) [28](#page-45-1) equality, testing of, [20](#page-37-29) equals method of String class, [196](#page-213-3) equivalent method of Collection class, [239](#page-256-4) error definition, [38](#page-55-2) during execution of functions, [448](#page-465-0) during stream input and output, [626](#page-643-1) from commands, [38](#page-55-3) messages list, [651](#page-668-0) retrieving with ERRORTEXT, [651](#page-668-1) syntax, [651](#page-668-0) traceback after, [82](#page-99-1) trapping, [592](#page-609-8) error codes, [651](#page-668-0) error messages and codes, [651](#page-668-0) ERROR subkeyword in a CALL instruction, [47,](#page-64-0) [592,](#page-609-9) [597](#page-614-1) in a RAISE instruction, [73](#page-90-0) in a SIGNAL instruction, [79](#page-96-0), [592,](#page-609-10) [597](#page-614-2) in an ADDRESS instruction, [42](#page-59-3) errorCondition method of Message class, [134](#page-151-2) ERRORTEXT function description, [471](#page-488-5) example, [471](#page-488-6) European option of DATE function, [466](#page-483-2) europeanDate method of DateTime class, [353](#page-370-1) evaluation of expressions, [18](#page-35-3) EventSemaphore class, [357](#page-374-0) examples ::ANNOTATE directive, [90](#page-107-1) ::ATTRIBUTE directive EXTERNAL option, [93](#page-110-0) ::CLASS directive, [95](#page-112-0) ::METHOD directive EXTERNAL option, [99](#page-116-0)

::RESOURCE directive, [103](#page-120-1) ::ROUTINE directive, [104](#page-121-1) EXTERNAL option, [105](#page-122-0) ABBREV function, [450](#page-467-2) abbrev method, [178,](#page-195-2) [182](#page-199-1) ABS function, [451](#page-468-8) abs method, [178](#page-195-3) acquire method, [388](#page-405-1) ADDRESS function, [451](#page-468-9) ADDRESS instruction, [45](#page-62-2) allIndexes method, [250](#page-267-4) allItems method, [250](#page-267-5) append method, [251](#page-268-3) ARG function, [452](#page-469-1) ARG instruction, [46](#page-63-7) arithmetic methods of DateTime class, [347,](#page-364-1) [427](#page-444-8) arithmetic methods of String class, [174](#page-191-12) at method, [251](#page-268-4) attachment method, [421](#page-438-3) B2X function, [453](#page-470-3) b2x method, [179](#page-196-3) basic operator examples, [586](#page-603-1) BEEP function, [454](#page-471-3) BITAND function, [454](#page-471-4) bitAnd method, [180](#page-197-2) BITOR function, [455](#page-472-4) bitOr method, [180](#page-197-3) BITXOR function, [455](#page-472-5) bitXor method, [180](#page-197-4) C2D function, [456](#page-473-3) c2d method, [181](#page-198-2) C2X function, [457](#page-474-6) c2x method, [182](#page-199-2) CALL instruction, [49](#page-66-2) cancel method, [422](#page-439-1) canceled/cancelled method, [422](#page-439-2) caselessChangeStr method, [183](#page-200-3) CaselessColumnComparator class, [336](#page-353-3) CaselessComparator class, [334](#page-351-3) caselessCompareTo method, [184](#page-201-2) CaselessDescendingComparator class, [337](#page-354-3) caselessEquals method, [185](#page-202-3) caselessLastPos method, [186](#page-203-2) caselessMatch method, [186](#page-203-3) caselessMatchChar method, [187](#page-204-3) caselessPos method, [187](#page-204-4) ceiling method, [188](#page-205-2) CENTER function, [457](#page-474-7) center method, [189](#page-206-2) CENTRE function, [457](#page-474-8) centre method, [189](#page-206-2) CHANGESTR function, [457](#page-474-9) changeStr method, [189](#page-206-3)

CHARIN function, [458](#page-475-2) CHAROUT function, [459](#page-476-2) CHARS function, [460](#page-477-10) COLLECTOR program, [626](#page-643-0) ColumnComparator class, [335](#page-352-2) combining positional pattern and parsing into words, [575](#page-592-0) combining string and positional patterns, [580](#page-597-0) combining string pattern and parsing into words, [574](#page-591-0) command method OPEN option, [223](#page-240-0) QUERY DATETIME option, [224](#page-241-0) QUERY EXISTS option, [225](#page-242-0) QUERY HANDLE option, [225](#page-242-1) SEEK option, [224](#page-241-1) Comparator class, [334](#page-351-4) COMPARE function, [460](#page-477-11) compare method, [183](#page-200-4), [190](#page-207-2) compareTo method, [190](#page-207-3) comparison methods of String class, [175](#page-192-12) concatenation methods of String class, [177](#page-194-3) CONDITION function, [462](#page-479-8) continuation, [17](#page-34-3) COPIES function, [462](#page-479-9) copies method, [192](#page-209-3) copy method, [148](#page-165-9) COUNTSTR function, [462](#page-479-10) countStr method, [185](#page-202-4), [192](#page-209-4) create method, [410](#page-427-2) D<sub>2</sub>C function, [463](#page-480-10) d2c method, [192](#page-209-5) D2X function, [463](#page-480-11) d2x method, [193](#page-210-2) DATATYPE function, [465](#page-482-3) dataType method, [194](#page-211-0) DATE function, [467](#page-484-1) decodeBase64 method, [195](#page-212-2) defaultName method, [123](#page-140-4) define method, [124](#page-141-1) delete method, [125](#page-142-2), [251,](#page-268-5) [294](#page-311-4) DELSTR function, [469](#page-486-4) delStr method, [195](#page-212-3) DELWORD function, [470](#page-487-9) delWord method, [196](#page-213-4), [196](#page-213-4) DescendingComparator class, [337](#page-354-4) DIGITS function, [470](#page-487-10) dimension method, [251](#page-268-6) DIRECTORY function, [471](#page-488-7) DO instruction, [641](#page-658-2) DROP instruction, [53](#page-70-1) empty method, [252](#page-269-2) encodeBase64 method, [196](#page-213-5) ENDLOCAL function, [471](#page-488-8)

enhanced method, [125](#page-142-3) equals method, [197](#page-214-1) ERRORTEXT function, [471](#page-488-9) executable method, [403](#page-420-2) exists method, [411](#page-428-2) EXIT instruction, [53](#page-70-2) exponential notation, [587](#page-604-1) EXPOSE instruction, [54](#page-71-1) expressions, [22](#page-39-0) extension method, [364](#page-381-0) FILECOPY program, [625](#page-642-0) FILESPEC function, [472](#page-489-2) fill method, [252](#page-269-3) first method, [252](#page-269-4) floor method, [197](#page-214-2) FORM function, [472](#page-489-3) FORMAT function, [473](#page-490-2) format method, [198](#page-215-0) FORWARD instruction, [56](#page-73-0) fromOrdinalDate method, [342](#page-359-0) fromWeekNumberDate method, [344](#page-361-0) FUZZ function, [474](#page-491-3) GUARD instruction, [57](#page-74-1) halt method, [134](#page-151-3) hasIndex method, [253](#page-270-0) hasItem method, [253](#page-270-1) id method, [126](#page-143-0) IF instruction, [58](#page-75-1) index method, [254](#page-271-0) inherit method, [126](#page-143-1) init method, [423](#page-440-0) INSERT function, [474](#page-491-4) insert method of Array class, [254](#page-271-1) of List class, [286](#page-303-0) of Queue class, [295](#page-312-0) of String class, [199](#page-216-0) instanceMethods method, [151](#page-168-0) internalMaxNumber method, [405](#page-422-0) internalMinNumber method, [405](#page-422-1) INTERPRET instruction, [60](#page-77-0), [60](#page-77-1) interval method, [423](#page-440-1) InvertingComparator class, [338](#page-355-2) isEmpty method, [255](#page-272-0) isNil method, [152](#page-169-0) isPosted method, [358](#page-375-0) items method, [255](#page-272-1) ITERATE instruction, [61](#page-78-1) last method, [255](#page-272-2) lastAccessed attribute, [366](#page-383-0) LASTPOS function, [475](#page-492-3) lastPos method, [199,](#page-216-1) [380](#page-397-1) LEAVE instruction, [62](#page-79-1) LEFT function, [475](#page-492-4)

left method, [200](#page-217-0) LENGTH function, [475](#page-492-5) length method, [200](#page-217-1) libraryPath method, [405](#page-422-2) line comments, [9](#page-26-4) LINEIN function, [476](#page-493-0) LINEOUT function, [477](#page-494-1) LINES function, [478](#page-495-1) logical methods of String class, [176](#page-193-5) LOOP instruction, [641](#page-658-2) lower function, [479](#page-496-2) lower method, [200](#page-217-2) makeArray method, [256,](#page-273-0) [270](#page-287-0) match method, [201](#page-218-0) matchChar method, [202](#page-219-0) MAX function, [479](#page-496-3) max method, [202](#page-219-1) maxArraySize method, [406](#page-423-0) maxExponent method, [406](#page-423-1) maxPathLength method, [407](#page-424-0) message instructions, [36](#page-53-0) messageComplete method, [136](#page-153-0) metaclass, [109](#page-126-0) method method, [128](#page-145-0) methods method, [129](#page-146-0) MIN function, [480](#page-497-3) min method, [202](#page-219-2) minExponent method, [407](#page-424-1) mixinClass method, [129](#page-146-1) modulo method, [203](#page-220-0) name method, [434](#page-451-1) new method, [130,](#page-147-0) [410](#page-427-3) next method, [256](#page-273-1) NOP instruction, [64](#page-81-1) notify method, [136](#page-153-1) numeric comparisons, [589](#page-606-1) NumericComparator class, [339](#page-356-2) objectName= method, [152](#page-169-1) of Alarm class, [330](#page-347-0) of Array class, [260](#page-277-0) of Bag class, [267](#page-284-1) of CircularQueue class, [273](#page-290-1) of Directory class, [279](#page-296-1) of Message class, [140](#page-157-0) of method, [249,](#page-266-1) [249](#page-266-2) of Monitor class, [372](#page-389-2) of program, [625](#page-642-0) of Relation class, [303](#page-320-0) of Supplier class, [420](#page-437-1) open method, [230](#page-247-0) operator examples, [586](#page-603-1) ordinalDate method, [349](#page-366-1) OVERLAY function, [480](#page-497-4) overlay method, [203](#page-220-1)

PARSE instruction, [68](#page-85-0) parsing instructions, [577](#page-594-1) parsing multiple strings in a subroutine, [579](#page-596-3) period as a placeholder, [569](#page-586-1) POS function, [481](#page-498-3) pos method, [204](#page-221-0), [382](#page-399-0) previous method, [257](#page-274-0) PROCEDURE instruction, [69](#page-86-1) PULL instruction, [72](#page-89-0) PUSH instruction, [72](#page-89-1) put method, [257](#page-274-1) query method, [231](#page-248-0) QUEUE instruction, [72](#page-89-2) QUEUED function, [481](#page-498-4) RAISE instruction, [74](#page-91-0) RANDOM function, [481](#page-498-5) RegularExpression class, [393,](#page-410-0) [394](#page-411-0), [395](#page-412-0), [396](#page-413-0) remove method, [257](#page-274-2) removeItem method, [258](#page-275-0) replaceAt method, [204](#page-221-1) REPLY instruction, [75](#page-92-1) REVERSE function, [482](#page-499-2) reverse method, [204](#page-221-2) RIGHT function, [482](#page-499-3) right method, [205](#page-222-0) round method, [205](#page-222-1) RXFUNCADD function, [483](#page-500-3) RXFUNCDROP function, [483](#page-500-4) RXFUNCQUERY function, [483](#page-500-5) RXFUNCQUEUE function, [485](#page-502-1) RxMessageBox, [516](#page-533-0) SAY instruction, [77](#page-94-2) searchPath method, [361](#page-378-0) section method, [258](#page-275-1) seek method, [234](#page-251-0) SELECT instruction, [78](#page-95-0) set operations concepts, [324](#page-341-0) eliminating duplicates, [325](#page-342-0) principals, [325](#page-342-1) with duplicates, [326](#page-343-0) SETLOCAL function, [485](#page-502-2) SIGL, special variable, [599](#page-616-0) SIGN function, [486](#page-503-3) sign method, [205](#page-222-2) SIGNAL instruction, [81](#page-98-1) simple templates, parsing, [567](#page-584-1) SOURCELINE function, [486](#page-503-4) SPACE function, [487](#page-504-1) space method, [206](#page-223-1) special characters, [16](#page-33-1) standard comments, [10](#page-27-0) start method, [140](#page-157-1) STREAM function, [491](#page-508-0), [492](#page-509-0)

STRIP function, [495](#page-512-1) strip method, [207](#page-224-0) subclass method, [131](#page-148-0) SUBSTR function, [495](#page-512-2) subStr method, [207](#page-224-1) SUBWORD function, [496](#page-513-2) subWord method, [208](#page-225-0) subWords method, [208](#page-225-1) superClass method, [131](#page-148-1) superClasses method, [132](#page-149-1) supplier method, [259](#page-276-0) SYMBOL function, [496](#page-513-3) SysCArgs Array, [440](#page-457-5) SysCurPos, [519](#page-536-0) SysDriveInfo, [520](#page-537-0) SysDriveMap, [521](#page-538-0) SysDumpVariables, [522](#page-539-0) SysFileCopy, [522](#page-539-1) SysFileDelete, [523](#page-540-0) SysFileMove, [524](#page-541-0) SysFileSearch, [525](#page-542-0) SysFileSystemType, [526](#page-543-0) SysFileTree, [529](#page-546-0) SysFormatMessage, [531](#page-548-0) SysGetErrorText, [533](#page-550-0) SysGetFileDateTime, [534](#page-551-0) SysGetLongPathName, [535](#page-552-0) SysGetMessage, [535](#page-552-1) SysGetMessageX, [536](#page-553-0) SysGetShortPathName, [536](#page-553-1) SysIni, [538](#page-555-0) SysMkDir, [545](#page-562-0) SysRmDir, [548](#page-565-0) SysSearchPath, [549](#page-566-0) SysSetDefaultPrinter, [565](#page-582-0) SysSetFileDateTime, [550](#page-567-0) SysSleep, [552](#page-569-0) SysStemCopy, [554](#page-571-0) SysStemDelete, [554](#page-571-1) SysStemSort, [556](#page-573-0) SysTempFileName, [558](#page-575-0) SysTextScreenRead, [558](#page-575-1) SysTextScreenSize, [560](#page-577-0) SysWinGetDefaultPrinter, [565](#page-582-0) SysWinGetPrinters, [565](#page-582-0) templates containing positional patterns, [571](#page-588-1) templates containing string patterns, [570](#page-587-0) temporaryPath method, [362](#page-379-2) TIME function, [499,](#page-516-0) [499](#page-516-1) toString method, [260](#page-277-1) TRACE function, [501](#page-518-1) TRACE instruction, [84](#page-101-1) TRANSLATE function, [501](#page-518-2) translate method, [209](#page-226-0)

triggered method, [141](#page-158-0) TRUNC function, [502](#page-519-2) trunc method, [209](#page-226-1) type method, [417](#page-434-1) uninherit method, [132](#page-149-2) upper function, [503](#page-520-2) upper method, [210](#page-227-0) USE instruction, [87](#page-104-0) USE LOCAL instruction, [89](#page-106-0) using a variable as a string pattern, [576](#page-593-2) using an expression as a positional pattern, [576](#page-593-3) VALUE function, [503,](#page-520-3) [505](#page-522-1) value method, [435](#page-452-1) VAR function, [505](#page-522-2) VERIFY function, [506](#page-523-2) verify method, [211,](#page-228-0) [386](#page-403-0) wait method, [359](#page-376-0) weekNumber method, [347](#page-364-2) weekNumberDate method, [348](#page-365-0) weekNumberYear method, [348](#page-365-1) weeksInYear method, [348](#page-365-2) WORD function, [507](#page-524-3) word method, [211](#page-228-1) WORDINDEX function, [507](#page-524-4) wordIndex method, [211](#page-228-2) WORDLENGTH function, [507](#page-524-5) wordLength method, [212](#page-229-1) WORDPOS function, [508](#page-525-2) wordPos method, [188,](#page-205-3) [212](#page-229-2) WORDS function, [508](#page-525-3) words method, [212](#page-229-3) X2B function, [508](#page-525-4) x2b method, [213](#page-230-2) X2C function, [509](#page-526-2) x2c method, [213](#page-230-3) X2D function, [509](#page-526-3), [510](#page-527-1) x2d method, [214](#page-231-1) XRANGE function, [511](#page-528-0) yearDay method, [353](#page-370-2) exception conditions saved during subroutine calls , [50](#page-67-9) exclusive OR operator, [21](#page-38-9) exclusive-ORing character strings together, [180](#page-197-1), [455](#page-472-2) executable method of RexxContext class, [398](#page-415-3) of RexxInfo class, [403](#page-420-3) of StackFrame class, [415](#page-432-2) execution by language processor, [1](#page-18-1) of data, [59](#page-76-0) exists method of File class, [364](#page-381-1)

of RexxQueue class, [411](#page-428-3) EXIT instruction description, [53](#page-70-3) example, [53](#page-70-4) EXIT subkeyword in a RAISE instruction, [73](#page-90-0) exponential notation description, [587](#page-604-0) example, [14](#page-31-0), [587](#page-604-1) exponentiation description, [587](#page-604-0) operator, [19](#page-36-14) EXPOSE instruction description, [54](#page-71-2) example, [54](#page-71-3) EXPOSE option of PROCEDURE instruction, [69](#page-86-2) EXPOSE subkeyword in a PROCEDURE instruction, [69](#page-86-3) exposed variable, [69](#page-86-2) expressions evaluation, [18](#page-35-3) examples, [22](#page-39-1) parsing of, [68](#page-85-1) results of, [18](#page-35-4) tracing results of, [83](#page-100-1) extended assignments, [29](#page-46-0) extension method of File class, [364](#page-381-2) external character streams, [619](#page-636-2) external data queue counting lines in, [481](#page-498-1) creating and deleting queues, [484](#page-501-0) description, [621](#page-638-0) naming and querying queues, [484](#page-501-0) reading from with PULL, [71](#page-88-0) RXQUEUE function, [484](#page-501-0) writing to with PUSH, [72](#page-89-3) writing to with QUEUE, [72](#page-89-4) external functions description, [444](#page-461-1) functions description, [443](#page-460-6) search order, [444](#page-461-2) external routine, [48](#page-65-6) EXTERNAL subkeyword in a METHOD directive, [97](#page-114-0) in a ROUTINE directive, [104](#page-121-0) LIBRARY routine, [104](#page-121-0) REGISTERED routine, [104](#page-121-0) in an ATTRIBUTE directive, [91](#page-108-0) external subroutines, [444](#page-461-3) external variables access with VALUE function, [503](#page-520-1) extracting

substring, [207](#page-224-2), [495](#page-512-0) word from a mutable buffer, [386](#page-403-1) word from a string, [211,](#page-228-3) [506](#page-523-1) words from a mutable buffer, [387](#page-404-1) words from a string, [212,](#page-229-0) [508](#page-525-0) extracting words with subWord, [207,](#page-224-3) [384](#page-401-0) extracting words with subWords, [208,](#page-225-2) [384](#page-401-1)

# **F**

FAILURE subkeyword in a CALL instruction, [47,](#page-64-0) [593,](#page-610-6) [597](#page-614-3) in a RAISE instruction, [73](#page-90-0) in a SIGNAL instruction, [79](#page-96-0), [593](#page-610-7), [597](#page-614-4) failure, definition, [38](#page-55-4) FIFO (first-in/first-out) stacking, [72](#page-89-5) File class, [360](#page-377-0) file name, extension, path of program, [68](#page-85-2) FILECOPY example program, [625](#page-642-0) files, [619](#page-636-2) FILESPEC function description, [472](#page-489-4) example, [472](#page-489-5) fill method of Array class, [252](#page-269-5) findClass method of Package class, [160](#page-177-2) finding mismatch using caselessCompare, [183](#page-200-1) mismatch using compare, [190](#page-207-0) mismatch using COMPARE, [460](#page-477-12) mismatch using compareTo, [190](#page-207-1) string in a MutableBuffer, [382](#page-399-1) string in another string, [203,](#page-220-2) [480](#page-497-2) string length, [200](#page-217-3), [475](#page-492-1) word length, [212,](#page-229-4) [387,](#page-404-2) [507](#page-524-1) findNamespace method of Package class, [160](#page-177-3) findProgram method of Package class, [161](#page-178-0) findPublicClass method of Package class, [161](#page-178-1) findPublicRoutine method of Package class, [161](#page-178-2) findRoutine method of Package class, [161](#page-178-3) first method of Array class, [252](#page-269-6) of List class, [285](#page-302-3) of OrderedCollection class, [244](#page-261-2) of Queue class, [294](#page-311-5) firstItem method of Array class, [253](#page-270-2) of List class, [285](#page-302-4) of OrderedCollection class, [244](#page-261-3)

of Queue class, [294](#page-311-6) flag, tracing \*-\*, [84](#page-101-2) +++, [85](#page-102-14) >.>, [85](#page-102-15) >=>, [85](#page-102-16) >>>, [85](#page-102-17) >A>, [85](#page-102-18) >C>, [85](#page-102-19) >E>, [85](#page-102-20) >F>, [85](#page-102-21) >I>, [85](#page-102-22) >K>, [85](#page-102-23) >L>, [85](#page-102-24) >M>, [85](#page-102-25) >N>, [85](#page-102-26) >O>, [85](#page-102-27) >P>, [86](#page-103-4) >R>, [86](#page-103-5) >V>, [86](#page-103-6) floor method of String class, [197](#page-214-3) flow of control unusual, with CALL, [591](#page-608-0) unusual, with SIGNAL, [591](#page-608-0) with CALL and RETURN construct, [47](#page-64-0) with DO construct, [50](#page-67-3) with IF construct, [58](#page-75-0) with LOOP construct, [63](#page-80-1) with SELECT construct, [77](#page-94-3) flush method of Stream class, [227](#page-244-0) FOR phrase of DO instruction, [51](#page-68-1) FOR subkeyword in a DO instruction, [50](#page-67-3) in a LOOP instruction, [63](#page-80-1) FOREVER phrase of DO instruction, [50](#page-67-10) FOREVER phrase of LOOP instruction, [63](#page-80-3) FOREVER repetitor on DO instruction, [52](#page-69-1) FOREVER subkeyword in a DO instruction, [50,](#page-67-3) [641,](#page-658-4) [644](#page-661-0) in a LOOP instruction, [63](#page-80-1), [641,](#page-658-4) [644](#page-661-0) FORM function description, [472](#page-489-6) example, [472](#page-489-7) form method of Package class, [162](#page-179-0) of RexxContext class, [398](#page-415-4) of RexxInfo class, [403](#page-420-4) FORM option of NUMERIC instruction, [65](#page-82-0) FORM subkeyword in a NUMERIC instruction, [64](#page-81-0), [588](#page-605-5) FORMAT function description, [473](#page-490-3)

example, [473](#page-490-4) format method of String class, [197](#page-214-0) formatting numbers for display, [197](#page-214-0), [473](#page-490-5) numbers with ceiling, [188](#page-205-1) numbers with floor, [197](#page-214-3) numbers with round, [205](#page-222-3) numbers with trunc, [209](#page-226-2) numbers with TRUNC, [502](#page-519-0) of output during tracing, [84](#page-101-3) text centering, [189,](#page-206-0) [457](#page-474-0) text left justification, [199](#page-216-2), [475](#page-492-0) text right justification, [204](#page-221-3), [482](#page-499-1) text spacing, [206](#page-223-2), [383](#page-400-0), [486](#page-503-2) FORWARD instruction description, [55](#page-72-0) example, [56](#page-73-1) fromBaseDate method of DateTime class, [341](#page-358-0) fromCivilTime method of DateTime class, [344](#page-361-1) of TimeSpan class, [425](#page-442-0) fromDays method of TimeSpan class, [424](#page-441-1) fromEuropeanDate method of DateTime class, [341](#page-358-1) fromHours method of TimeSpan class, [424](#page-441-2) fromIsoDate method of DateTime class, [345](#page-362-0) fromLongTime method of DateTime class, [344](#page-361-2) of TimeSpan class, [425](#page-442-1) fromMicroseconds method of TimeSpan class, [425](#page-442-2) fromMinutes method of TimeSpan class, [425](#page-442-3) fromNormalDate method of DateTime class, [341](#page-358-2) fromNormalTime method of DateTime class, [344](#page-361-3) of TimeSpan class, [425](#page-442-4) fromOrderedDate method of DateTime class, [342](#page-359-1) fromOrdinalDate method of DateTime class, [342](#page-359-2) fromSeconds method of TimeSpan class, [425](#page-442-5) fromStandardDate method of DateTime class, [343](#page-360-0) fromStringFormat method of TimeSpan class, [426](#page-443-1) fromTicks method

of DateTime class, [344](#page-361-4) fromUsaDate method of DateTime class, [343](#page-360-1) fromUtcIsoDate method of DateTime class, [345](#page-362-1) fromWeekNumberDate method of DateTime class, [343](#page-360-2) Full option of DATE function, [466](#page-483-3) Full option of Time function, [497](#page-514-1) fullDate method of DateTime class, [355](#page-372-0) functions, [443](#page-460-7) ABBREV, [450](#page-467-0) ABS, [451](#page-468-1) ADDRESS, [451](#page-468-3) ARG, [451](#page-468-6) B2X, [453](#page-470-0) BEEP, [453](#page-470-2) BITAND, [454](#page-471-0) BITOR, [455](#page-472-0) BITXOR, [455](#page-472-2) built-in, [449](#page-466-1) built-in, description, [450](#page-467-3) C2D, [456](#page-473-0) C2X, [456](#page-473-1) call, definition, [443](#page-460-7) calling, [443](#page-460-7) CENTER, [457](#page-474-0) CENTRE, [457](#page-474-0) CHANGESTR, [457](#page-474-1) CHARIN, [458](#page-475-0) CHAROUT, [459](#page-476-0) CHARS, [460](#page-477-13) COMPARE, [460](#page-477-14) CONDITION, [460](#page-477-15) COPIES, [462](#page-479-11) COUNTSTR, [462](#page-479-12) D2C, [463](#page-480-12) D2X, [463](#page-480-13) DATATYPE, [464](#page-481-5) DATE, [465](#page-482-4) definition, [443](#page-460-7) DELSTR, [469](#page-486-5) DELWORD, [470](#page-487-11) description, [443](#page-460-7) DIGITS, [470](#page-487-12) DIRECTORY, [470](#page-487-13) ENDLOCAL, [471](#page-488-10) ERRORTEXT, [471](#page-488-11) external, [444](#page-461-4) FILESPEC, [472](#page-489-8) forcing built-in or external reference, [444](#page-461-5) FORM, [472](#page-489-9) FORMAT, [473](#page-490-6)

FUZZ, [474](#page-491-5) INSERT, [474](#page-491-1) internal, [443](#page-460-8) LASTPOS, [474](#page-491-2) LEFT, [475](#page-492-0) LENGTH, [475](#page-492-1) LINEIN, [475](#page-492-2) LINEOUT, [477](#page-494-0) LINES, [478](#page-495-0) logical bit operations, [454,](#page-471-0) [455](#page-472-0), [455](#page-472-2) LOWER, [479](#page-496-0) MAX, [479](#page-496-1) MIN, [480](#page-497-0) numeric arguments of, [589](#page-606-2) OVERLAY, [480](#page-497-1) POS, [480](#page-497-2) QUALIFY, [481](#page-498-0) QUEUED, [481](#page-498-1) RANDOM, [481](#page-498-2) return from, [76](#page-93-1) REVERSE, [482](#page-499-0) RIGHT, [482](#page-499-1) RXFUNCADD, [483](#page-500-0) RXFUNCDROP, [483](#page-500-1) RXFUNCQUERY, [483](#page-500-2) RXQUEUE, [484](#page-501-0) SETLOCAL, [485](#page-502-0) SIGN, [486](#page-503-0) SOURCELINE, [486](#page-503-1) SPACE, [486](#page-503-2) STREAM, [487](#page-504-0) STRIP, [494](#page-511-0) SUBSTR, [495](#page-512-0) SUBWORD, [496](#page-513-0) SYMBOL, [496](#page-513-1) TIME, [497](#page-514-0) TRACE, [500](#page-517-0) TRANSLATE, [501](#page-518-0) TRUNC, [502](#page-519-0) UPPER, [502](#page-519-1) USERID, [503](#page-520-0) VALUE, [503](#page-520-1) VAR, [505](#page-522-0) variables in, [69](#page-86-3) VERIFY, [506](#page-523-0) WORD, [506](#page-523-1) WORDINDEX, [507](#page-524-0) WORDLENGTH, [507](#page-524-1) WORDPOS, [507](#page-524-2) WORDS, [508](#page-525-0) X2B, [508](#page-525-1) X2C, [509](#page-526-0) X2D, [509](#page-526-1)

XRANGE, [510](#page-527-0)

#### FUZZ

controlling numeric comparison, [589](#page-606-3) instruction, [589](#page-606-3) FUZZ function description, [474](#page-491-6) example, [474](#page-491-7) fuzz method of Package class, [162](#page-179-1) of RexxContext class, [399](#page-416-0) of RexxInfo class, [404](#page-421-0) FUZZ option of NUMERIC instruction, [65](#page-82-1) FUZZ subkeyword in a NUMERIC instruction, [64](#page-81-0), [589](#page-606-3)

# **G**

general concepts, [1](#page-18-2), [42](#page-59-4) get method of RexxQueue class, [411](#page-428-4) GET subkeyword in an ATTRIBUTE directive, [91](#page-108-0) getBufferSize method of MutableBuffer class, [380](#page-397-2) getLogical method of Properties class, [290](#page-307-1) getProperty method of Properties class, [290](#page-307-2) getting value with VALUE, [503](#page-520-1) getWhole method of Properties class, [290](#page-307-3) global variables access with VALUE function, [504](#page-521-0) GOTO, unusual, [591](#page-608-0) graph method of String class, [171](#page-188-5) greater than operator, [20](#page-37-32) greater than operator (>), [20](#page-37-33) greater than or equal operator, [20](#page-37-34) greater than or equal to operator (>=), [20](#page-37-35) greater than or less than operator, [20](#page-37-36) greater than or less than operator (><), [20](#page-37-37) group, DO, [641](#page-658-5) grouping instructions to run repetitively, [50,](#page-67-3) [63](#page-80-1) GUARD instruction description, [57](#page-74-0) example, [57](#page-74-2) guarded methods, [607](#page-624-2) GUARDED subkeyword in a METHOD directive, [97](#page-114-0) in an ATTRIBUTE directive, [91](#page-108-0)

# **H**

halt method of Message class, [134](#page-151-4) HALT subkeyword in a CALL instruction, [47,](#page-64-0) [593,](#page-610-8) [597](#page-614-5) in a SIGNAL instruction, [79](#page-96-0), [593](#page-610-9), [597](#page-614-6) halt, trapping, [593](#page-610-10) hasEntry method of Directory class, [276](#page-293-1) of StringTable class, [315](#page-332-5) hasError method of Message class, [135](#page-152-0) hashbang, [40](#page-57-0) hashCode method of DateTime class, [350](#page-367-4) of File class, [364](#page-381-3) of Object class, [149](#page-166-1) of String class, [198](#page-215-1) of TimeSpan class, [429](#page-446-2) hasIndex method of Array class, [253](#page-270-3) of Bag class, [264](#page-281-1) of Collection class, [239](#page-256-5) of Directory class, [276](#page-293-2) of IdentityTable class, [281](#page-298-4) of List class, [285](#page-302-5) of Queue class, [295](#page-312-1) of Relation class, [301](#page-318-0) of Set class, [306](#page-323-3) of Stem class, [311](#page-328-4) of StringTable class, [315](#page-332-6) of Table class, [319](#page-336-6) hasItem method of Array class, [253](#page-270-4) of Bag class, [264](#page-281-2) of Collection class, [240](#page-257-0) of Directory class, [276](#page-293-3) of IdentityTable class, [281](#page-298-5) of List class, [286](#page-303-1) of Queue class, [295](#page-312-2) of Relation class, [301](#page-318-1) of Set class, [306](#page-323-4) of Stem class, [311](#page-328-5) of StringTable class, [316](#page-333-0) of Table class, [320](#page-337-0) hasMethod method of Object class, [149](#page-166-2) hasResult method of Message class, [135](#page-152-1) hexadecimal checking with dataType, [193](#page-210-0) checking with DATATYPE, [464](#page-481-6) digits, [12](#page-29-1) strings description, [12](#page-29-1) implementation maximum, [12](#page-29-2) to binary, converting with X2B, [213](#page-230-0), [508](#page-525-1)

to character, converting with X2C, [213,](#page-230-1) [509](#page-526-0) to decimal, converting with X2D, [214](#page-231-0), [509](#page-526-1) host commands issuing commands to underlying operating system, [38](#page-55-1) hours calculated from midnight, [498](#page-515-0) hours method of DateTime class, [349](#page-366-2) of TimeSpan class, [428](#page-445-0)

### **I**

id method of Class class, [126](#page-143-2) identityHash method of Object class, [150](#page-167-0) IdentityTable class, [279](#page-296-0) IF instruction description, [58](#page-75-0) example, [58](#page-75-2) implementation maximum binary strings, [13](#page-30-2) hexadecimal strings, [12](#page-29-3) literal strings, [12](#page-29-4) numbers, [14](#page-31-1) TIME function, [500](#page-517-1) implied semicolons, [16](#page-33-2) importedClasses method of Package class, [162](#page-179-2) importedPackages method of Package class, [162](#page-179-3) importedRoutines method of Package class, [162](#page-179-4) imprecise numeric comparison, [588](#page-605-3) inclusive OR operator, [21](#page-38-10) indentation during tracing, [84](#page-101-4) index method of Array class, [254](#page-271-2) of Bag class, [264](#page-281-3) of Collection class, [240](#page-257-1) of Directory class, [276](#page-293-4) of IdentityTable class, [281](#page-298-6) of List class, [286](#page-303-2) of Queue class, [295](#page-312-3) of Relation class, [301](#page-318-2) of Set class, [306](#page-323-5) of Stem class, [311](#page-328-6) of StreamSupplier class, [418](#page-435-1) of StringTable class, [316](#page-333-1) of Supplier class, [420](#page-437-2) of Table class, [320](#page-337-1) INDEX phrase of DO instruction, [50,](#page-67-11) [51](#page-68-2) INDEX phrase of LOOP instruction, [63](#page-80-4) INDEX subkeyword in a DO instruction, [50,](#page-67-3) [644](#page-661-1)

in a LOOP instruction, [63](#page-80-1), [644](#page-661-1) indirect evaluation of data, [59](#page-76-0) inequality, testing of, [20](#page-37-38) infinite loops, [50,](#page-67-3) [63,](#page-80-1) [641](#page-658-0) information hiding, [4](#page-21-3) inherit method of Class class, [126](#page-143-3) INHERIT subkeyword in a CLASS directive, [94](#page-111-0) inheritance, [7](#page-24-0) init method of Alarm class, [330](#page-347-1) of CaselessColumnComparator class, [336](#page-353-4) of CircularQueue class, [268](#page-285-1) of ColumnComparator class, [335](#page-352-3) of DateTime class, [345](#page-362-2) of File class, [364](#page-381-4) of InvertingComparator class, [338](#page-355-3) of Monitor class, [372](#page-389-3) of NumericComparator class, [339](#page-356-3) of Object class, [150](#page-167-1) of RexxQueue class, [411](#page-428-5) of Stream class, [227](#page-244-1) of StreamSupplier class, [418](#page-435-2) of Ticker class, [422](#page-439-3) of TimeSpan class, [426](#page-443-2) initialization of arrays, [31](#page-48-1) of compound variables, [31](#page-48-2) input and output functions CHARIN, [458](#page-475-0) CHAROUT, [459](#page-476-0) CHARS, [460](#page-477-16) LINEIN, [475](#page-492-2) LINEOUT, [477](#page-494-0) LINES, [478](#page-495-0) STREAM, [487](#page-504-0) model, [619](#page-636-2) streams, [619](#page-636-2) input from the user, [619](#page-636-2) input object, [439](#page-456-2) input streams, [620](#page-637-0) INPUT subkeyword in an ADDRESS instruction, [42](#page-59-5) input to PULL from STDIN, [71](#page-88-0) input to PULL from the keyboard, [71](#page-88-0) input, errors during, [626](#page-643-1) InputOutputStream class, [215](#page-232-1) InputStream class, [215](#page-232-2) INSERT function description, [474](#page-491-1) example, [474](#page-491-8) insert method

of Array class, [254](#page-271-3) of CircularQueue class, [268](#page-285-2) of List class, [286](#page-303-3) of MutableBuffer class, [380](#page-397-3) of OrderedCollection class, [244](#page-261-4) of Queue class, [295](#page-312-4) of String class, [198](#page-215-2) inserting a string into another, [198](#page-215-2), [474](#page-491-1) instance methods, [107](#page-124-2) instanceMethod method of Object class, [150](#page-167-2) instanceMethods method of Object class, [150](#page-167-3) instances definition, [5](#page-22-0) instructions ADDRESS, [42](#page-59-0) ARG, [46](#page-63-2) CALL, [47](#page-64-0) definition, [27](#page-44-3) DO, [50](#page-67-3) DROP, [52](#page-69-0) EXIT, [53](#page-70-3) EXPOSE, [54](#page-71-2) FORWARD, [55](#page-72-0) GUARD, [57,](#page-74-0) [607](#page-624-0) IF, [58](#page-75-0) INTERPRET, [59](#page-76-0) ITERATE, [61](#page-78-2) keyword, [28](#page-45-3) description, [42](#page-59-4) LEAVE, [62](#page-79-2) LOOP, [63](#page-80-1) message, [28](#page-45-4), [36](#page-53-1) NOP, [64](#page-81-2) NUMERIC, [64](#page-81-0) OPTIONS, [66](#page-83-2) PARSE, [66](#page-83-0) parsing, summary, [577](#page-594-2) PROCEDURE, [69](#page-86-3) PULL, [71](#page-88-0) PUSH, [72](#page-89-3) QUEUE, [72](#page-89-4) RAISE, [73](#page-90-0) REPLY, [75](#page-92-0) RETURN, [76](#page-93-1) SAY, [76](#page-93-0) SELECT, [77](#page-94-4) SIGNAL, [79](#page-96-0) TRACE, [81](#page-98-0) USE, [86](#page-103-7) integer arithmetic, [584](#page-601-2) division

description>, [584](#page-601-4), [586](#page-603-2) integer division operator, [19](#page-36-15) interactive debug, [81](#page-98-0) internal functions return from, [76](#page-93-1) variables in, [69](#page-86-3) routine, [47](#page-64-0) internalDigits method of RexxInfo class, [404](#page-421-1) internalMaxNumber method of RexxInfo class, [404](#page-421-2) internalMinNumber method of RexxInfo class, [405](#page-422-3) INTERPRET instruction description, [59](#page-76-0) example, [60](#page-77-2), [60](#page-77-3) interpretive execution of data, [59](#page-76-0) intersection method of Bag class, [264](#page-281-4) of CircularQueue class, [269](#page-286-0) of Collection class, [240](#page-257-2) of OrderedCollection class, [245](#page-262-0) of Relation class, [301](#page-318-3) of Set class, [306](#page-323-6) interval method of Ticker class, [423](#page-440-2) InvertingComparator class, [337](#page-354-1) invoking built-in functions, [47](#page-64-0) routines, [47](#page-64-0) isA method of Object class, [151](#page-168-1) isAbstract method of Class class, [127](#page-144-0) of Method class, [143](#page-160-2) isAttribute method of Method class, [144](#page-161-1) isCaseSensitive method of File class, [360,](#page-377-1) [365](#page-382-0) isConstant method of Method class, [144](#page-161-2) isDirectory method of File class, [365](#page-382-1) isEmpty method of Array class, [254](#page-271-4) of Bag class, [264](#page-281-5) of Directory class, [276](#page-293-5) of IdentityTable class, [282](#page-299-0) of List class, [287](#page-304-0) of Queue class, [296](#page-313-0) of Relation class, [301](#page-318-4) of Set class, [307](#page-324-0) of Stem class, [312](#page-329-0)

of StringTable class, [316](#page-333-2) of Table class, [320](#page-337-2) isFile method of File class, [365](#page-382-2) isGuarded method of Method class, [144](#page-161-0) isHidden method of File class, [365](#page-382-3) isInstanceOf method of Object class, [151](#page-168-2) isLeapYear method of DateTime class, [356](#page-373-2) isMetaclass method of Class class, [127](#page-144-1) isNil method of Object class, [152](#page-169-2) isNull method of Pointer class, [392](#page-409-7) ISO option of DATE function, [466](#page-483-4) isoDate method of DateTime class, [352](#page-369-3) isPackage method of Method class, [144](#page-161-3) isPosted method of EventSemaphore class, [358](#page-375-1) isPrivate method of Method class, [145](#page-162-0) isProtected method of Method class, [145](#page-162-1) isSubclassOf method of Class class, [127](#page-144-2) item method of StreamSupplier class, [418](#page-435-3) of Supplier class, [420](#page-437-3) ITEM phrase of DO instruction, [50,](#page-67-12) [51](#page-68-3) ITEM phrase of LOOP instruction, [63](#page-80-5) ITEM subkeyword in a DO instruction, [50,](#page-67-3) [644](#page-661-1) in a LOOP instruction, [63](#page-80-1), [644](#page-661-1) items method of Array class, [255](#page-272-3) of Bag class, [264](#page-281-6) of Collection class, [240](#page-257-3) of Directory class, [276](#page-293-6) of IdentityTable class, [282](#page-299-1) of List class, [287](#page-304-1) of Queue class, [296](#page-313-1) of Relation class, [301](#page-318-5) of Set class, [307](#page-324-1) of Stem class, [312](#page-329-1) of StringTable class, [316](#page-333-3) of Table class, [320](#page-337-3) ITERATE instruction description, [61](#page-78-2)

example, [61](#page-78-3)

### **J**

justification, text right, RIGHT function, [482](#page-499-1) justification, text right, RIGHT method, [204](#page-221-3)

# **K**

keyword conflict with commands, [631](#page-648-0) description, [42](#page-59-4) mixed case, [42](#page-59-6) reservation of, [631](#page-648-0)

# **L**

label as target of CALL, [47](#page-64-0) as target of SIGNAL, [79](#page-96-0) description, [27](#page-44-4) duplicate, [81](#page-98-2) in INTERPRET instruction, [59](#page-76-0) search algorithm, [79](#page-96-0) LABEL subkeyword in a DO instruction, [50](#page-67-3), [645](#page-662-1) in a LOOP instruction, [63](#page-80-1), [645](#page-662-1) language processor date and version, [69](#page-86-4) processor execution, [1](#page-18-1) structure and syntax, [8](#page-25-2) Language (local) option of DATE function, [466](#page-483-5) languageDate method of DateTime class, [353](#page-370-3) languageLevel method of RexxInfo class, [405](#page-422-4) last method of Array class, [255](#page-272-4) of List class, [287](#page-304-2) of OrderedCollection class, [245](#page-262-1) of Queue class, [296](#page-313-2) lastAccessed attribute of File class, [366](#page-383-1) lastItem method of Array class, [255](#page-272-5) of List class, [287](#page-304-3) of OrderedCollection class, [245](#page-262-2) of Queue class, [296](#page-313-3) lastModified attribute of File class, [366](#page-383-2) LASTPOS function description, [474](#page-491-2) example, [475](#page-492-6) lastPos method of MutableBuffer class, [380](#page-397-4) of String class, [199](#page-216-3)

leading leading whitespace removal with STRIP function, [494](#page-511-0) whitespace removal with strip method, [206](#page-223-0) zeros adding with RIGHT function, [482](#page-499-1) adding with right method, [204](#page-221-3) removing with STRIP function, [494](#page-511-0) removing with strip method, [206](#page-223-0) LEAVE instruction description, [62](#page-79-2) example, [62](#page-79-3) leaving your program, [53](#page-70-3), [53](#page-70-5) LEFT function description, [475](#page-492-0) example, [475](#page-492-7) left method of String class, [199](#page-216-2) LENGTH function description, [475](#page-492-1) example, [475](#page-492-8) length method of File class, [367](#page-384-0) of MutableBuffer class, [381](#page-398-0) of String class, [200](#page-217-3) of Validate class, [431](#page-448-2) length positional pattern positional patterns length, [573](#page-590-0) less than operator (<), [20](#page-37-39) less than or equal to operator  $(\leq)$ , [20](#page-37-40) less than or greater than operator (<>), [20](#page-37-41) LIBRARY subkeyword in a REQUIRES directive, [102](#page-119-3) in a RESOURCE directive, [103](#page-120-0) libraryPath method of RexxInfo class, [405](#page-422-5) License, Common Public, [699](#page-716-0) License, Open Object Rexx, [699](#page-716-0) LIFO (last-in, first-out) stacking, [72](#page-89-3) line input and output, [619](#page-636-2) line method of RexxContext class, [399](#page-416-1) of StackFrame class, [415](#page-432-3) LINEIN function description, [475](#page-492-2) example, [476](#page-493-1) lineIn method of InputStream class, [216](#page-233-5) of OutputStream class, [217](#page-234-5) of RexxQueue class, [412](#page-429-0) of Stream class, [227](#page-244-2) LINEIN method role in input and output, [620](#page-637-5)

LINEIN option of PARSE instruction, [67](#page-84-2) LINEIN subkeyword in a PARSE instruction, [66,](#page-83-0) [577](#page-594-0) LINEOUT function description, [477](#page-494-0) example, [477](#page-494-2) lineOut method of InputStream class, [216](#page-233-6) of OutputStream class, [217](#page-234-6) of RexxQueue class, [412](#page-429-1) of Stream class, [227](#page-244-3) LINEOUT method role in input and output, [621](#page-638-1) lines from a program retrieved with SOURCELINE, [486](#page-503-1) from stream, [67](#page-84-3) LINES function description, [478](#page-495-0) example, [478](#page-495-2) from stream, [475](#page-492-2) remaining in stream, [478](#page-495-0) lines method of InputStream class, [216](#page-233-7) of OutputStream class, [217](#page-234-7) of Stream class, [227](#page-244-4) LINES method role in input and output, [620](#page-637-6) List class, [283](#page-300-0) list method of File class, [367](#page-384-1) listFiles method of File class, [367](#page-384-2) listRoots method of File class, [361](#page-378-1) literal description, [11](#page-28-0) implementation maximum, [12](#page-29-5) patterns, [570](#page-587-1) LOAD keyword in a RXSUBCOM command, [637](#page-654-0) load method of Properties class, [289](#page-306-0), [291](#page-308-0) loadExternalMethod method of Method class, [143](#page-160-3) loadExternalRoutine method of Routine class, [167](#page-184-0) loadLibrary method of Package class, [162](#page-179-5) loadPackage method of Package class, [163](#page-180-0) local method of Package class, [163](#page-180-1) LOCAL subkeyword

in a USE instruction, [88](#page-105-0) locating string in a MutableBuffer, [382](#page-399-1) string in another string, [203,](#page-220-2) [480](#page-497-2) word in another mutable buffer, [386](#page-403-1) word in another string, [211](#page-228-3), [506](#page-523-1) logical operations, [21](#page-38-8) logical bit operations BITAND, [454](#page-471-0) BITOR, [455](#page-472-0) BITXOR, [455](#page-472-2) logical method of Validate class, [431](#page-448-3) logical NOT character, [15](#page-32-4) logical OR operator, [15](#page-32-5) longTime method of DateTime class, [355](#page-372-1) LOOP instruction description, [63](#page-80-1) example, [641](#page-658-2) loops active, [62](#page-79-4) execution model, [647,](#page-664-0) [648](#page-665-0) modification of, [61](#page-78-2) over collections, [643](#page-660-0) over suppliers, [644](#page-661-1) repetitive, [641](#page-658-6) termination of, [62](#page-79-2) LOSTDIGITS subkeyword in a CALL instruction, [597](#page-614-7) in a SIGNAL instruction, [79](#page-96-0), [593,](#page-610-11) [597](#page-614-8) LOWER function description, [479](#page-496-0) lower method of MutableBuffer class, [381](#page-398-1) of String class, [172,](#page-189-0) [200](#page-217-4) LOWER subkeyword in a PARSE instruction, [66,](#page-83-0) [576](#page-593-1) lowercase translation with PARSE LOWER, [67](#page-84-4)

### **M**

majorVersion method of RexxInfo class, [406](#page-423-2) makeArray method of Array class, [255](#page-272-6) of Bag class, [265](#page-282-0) of CircularQueue class, [269](#page-286-1) of Collection class, [240](#page-257-4) of Directory class, [277](#page-294-0) of IdentityTable class, [282](#page-299-2) of List class, [287](#page-304-4) of MapCollection class, [242](#page-259-0)

of MutableBuffer class, [381](#page-398-2) of Queue class, [296](#page-313-4) of Relation class, [302](#page-319-0) of RexxQueue class, [412](#page-429-2) of Set class, [307](#page-324-2) of Stem class, [312](#page-329-2) of Stream class, [228](#page-245-0) of String class, [200](#page-217-5) of StringTable class, [316](#page-333-4) of Table class, [320](#page-337-4) makeDir method of File class, [368](#page-385-0) makeDirs method of File class, [368](#page-385-1) makeString method of Array class, [256](#page-273-2) of CircularQueue class, [269](#page-286-2) of DateTime class, [350](#page-367-5) of File class, [369](#page-386-0) of MutableBuffer class, [381](#page-398-3) of StackFrame class, [416](#page-433-0) of String class, [201](#page-218-1) of TimeSpan class, [428](#page-445-1) Map Collection classes Directory class, [273](#page-290-0) IdentityTable class, [279](#page-296-0) Properties class, [288](#page-305-0) Relation class, [298](#page-315-0) Stem class, [308](#page-325-0) StringTable class, [313](#page-330-0) Table class, [318](#page-335-0) MapCollection class, [241](#page-258-0) match method of MutableBuffer class, [381](#page-398-4) of RegularExpression class, [394](#page-411-1) of String class, [201](#page-218-2) matchChar method of MutableBuffer class, [382](#page-399-2) of String class, [202](#page-219-3) MAX function description, [479](#page-496-1) example, [479](#page-496-4) max method of String class, [202](#page-219-4) maxArraySize method of RexxInfo class, [406](#page-423-3) maxDate method of DateTime class, [341](#page-358-3) maxExponent method of RexxInfo class, [406](#page-423-4) maxPathLength method of RexxInfo class, [406](#page-423-5) Message class, [132](#page-149-0) message instructions, [28](#page-45-4), [36](#page-53-1)

message sequence instructions, [36](#page-53-1) MESSAGE subkeyword in a FORWARD instruction, [55](#page-72-0) message-send operator (~), [4](#page-21-4) messageComplete method of Message class, [135](#page-152-2) of MessageNotification class, [371](#page-388-2) messageName method of Message class, [136](#page-153-2) MessageNotification class, [371](#page-388-3) messages, [4](#page-21-5) messages to objects operator as message, [18](#page-35-0)  $\sim$ , using, [24](#page-41-3)  $\sim$ , using, [24](#page-41-3) messages, error, [651](#page-668-0) metaclass Class class, [121](#page-138-0) Singleton class, [413](#page-430-0) metaClass method of Class class, [127](#page-144-3) METACLASS subkeyword in a CLASS directive, [94](#page-111-0) metaclasses, [108](#page-125-2) method %, [174,](#page-191-13) [427](#page-444-9) &, [176](#page-193-6) &&, [176](#page-193-7) \*, [174,](#page-191-14) [427](#page-444-10) \*\*, [174](#page-191-15) +, [174,](#page-191-16) [346](#page-363-2), [426](#page-443-3) -, [174](#page-191-17), [346,](#page-363-3) [427](#page-444-11) /, [174,](#page-191-18) [427](#page-444-12) //, [174,](#page-191-19) [427](#page-444-13) <, [175,](#page-192-13) [390](#page-407-8) <<, [175,](#page-192-14) [391](#page-408-13)  $<<=$ , [175,](#page-192-15) [391](#page-408-14) <=, [175,](#page-192-16) [391](#page-408-15)  $\leq$ of Class class, [122](#page-139-8) of Object class, [148](#page-165-10) of Orderable class, [390](#page-407-9) of Pointer class, [392](#page-409-8) of String class, [174](#page-191-20) = of Class class, [122](#page-139-9) of Object class, [148](#page-165-11) of Orderable class, [390](#page-407-10) of Pointer class, [392](#page-409-9) of String class, [174](#page-191-21)  $=$ of Class class, [122](#page-139-10) of Object class, [148](#page-165-12) of Orderable class, [391](#page-408-16)

of Pointer class, [392](#page-409-10) of String class, [175](#page-192-17) >, [174,](#page-191-22) [390](#page-407-11)  $\geq$ of Class class, [122](#page-139-11) of Object class, [148](#page-165-13) of Orderable class, [390](#page-407-12) of Pointer class, [392](#page-409-11) of String class, [174](#page-191-23) >=, [175,](#page-192-18) [391](#page-408-17) >>, [175,](#page-192-19) [391](#page-408-18) >>=, [175](#page-192-20), [391](#page-408-19) ? method of String class, [177](#page-194-4) abbrev method of String class, [178](#page-195-0) abs method of String class, [178](#page-195-1) absoluteFile method of File class, [362](#page-379-0) absolutePath method of File class, [362](#page-379-1) acquire method of MutexSemaphore class, [388](#page-405-0) activate method of Class class, [122](#page-139-6) addClass method of Package class, [158](#page-175-0) addDays method of DateTime class, [351](#page-368-0) of TimeSpan class, [429](#page-446-0) addHours method of DateTime class, [351](#page-368-1) of TimeSpan class, [430](#page-447-0) addMicroseconds method of DateTime class, [352](#page-369-0) of TimeSpan class, [430](#page-447-1) addMinutes method of DateTime class, [351](#page-368-2) of TimeSpan class, [430](#page-447-2) addPackage method of Package class, [158](#page-175-1) addPublicClass method of Package class, [159](#page-176-0) addPublicRoutine method of Package class, [159](#page-176-1) addRoutine method of Package class, [159](#page-176-2) addSeconds method of DateTime class, [352](#page-369-1) of TimeSpan class, [430](#page-447-3) addWeeks method of DateTime class, [351](#page-368-3) of TimeSpan class, [429](#page-446-1)

addYears method of DateTime class, [350](#page-367-0) allAt method of Bag class, [262](#page-279-1) of Relation class, [299](#page-316-2) allIndex method of Bag class, [262](#page-279-2) of Relation class, [300](#page-317-0) allIndexes method of Array class, [250](#page-267-1) of Bag class, [263](#page-280-1) of Collection class, [238](#page-255-2) of Directory class, [275](#page-292-2) of IdentityTable class, [281](#page-298-0) of List class, [284](#page-301-2) of Queue class, [293](#page-310-2) of Relation class, [300](#page-317-1) of Set class, [305](#page-322-2) of Stem class, [311](#page-328-0) of StringTable class, [315](#page-332-0) of Supplier class, [419](#page-436-0) of Table class, [319](#page-336-2) allItems method of Array class, [250](#page-267-2) of Bag class, [263](#page-280-2) of Collection class, [239](#page-256-0) of Directory class, [275](#page-292-3) of IdentityTable class, [281](#page-298-1) of List class, [284](#page-301-3) of Queue class, [293](#page-310-3) of Relation class, [300](#page-317-2) of Set class, [306](#page-323-0) of Stem class, [311](#page-328-1) of StringTable class, [315](#page-332-1) of Supplier class, [419](#page-436-1) of Table class, [319](#page-336-3) alnum method of String class, [170](#page-187-0) alpha method of String class, [171](#page-188-0) annotation method of Class class, [122](#page-139-7) of Method class, [143](#page-160-0) of Package class, [159](#page-176-3) of Routine class, [168](#page-185-1) annotations method of Class class, [123](#page-140-0) of Method class, [143](#page-160-1) of Package class, [159](#page-176-4) of Routine class, [168](#page-185-2) append method of Array class, [250](#page-267-3) of CircularQueue class, [268](#page-285-0) of List class, [284](#page-301-4)

of MutableBuffer class, [374](#page-391-1) of OrderedCollection class, [243](#page-260-0) of Queue class, [294](#page-311-0) of String class, [179](#page-196-4) appendAll method of OrderedCollection class, [243](#page-260-1) architecture method of RexxInfo class, [401](#page-418-2) args method of RexxContext class, [398](#page-415-0) arguments method of Message class, [134](#page-151-0) of StackFrame class, [415](#page-432-0) arithmetic methods of DateTime class, [346](#page-363-4) of String class, [173](#page-190-0) of TimeSpan class, [426](#page-443-4) arrayIn method of InputStream class, [215](#page-232-0) of Stream class, [219](#page-236-0) arrayOut method of OutputStream class, [217](#page-234-0) of Stream class, [219](#page-236-1) at method of Array class, [251](#page-268-0) of Bag class, [263](#page-280-3) of Collection class, [239](#page-256-1) of Directory class, [275](#page-292-4) of IdentityTable class, [281](#page-298-2) of List class, [285](#page-302-0) of Queue class, [294](#page-311-1) of Relation class, [300](#page-317-3) of Set class, [306](#page-323-1) of Stem class, [311](#page-328-2) of StringTable class, [315](#page-332-2) of Table class, [319](#page-336-4) attachment method of Alarm class, [329](#page-346-3) of Ticker class, [421](#page-438-4) available method of StreamSupplier class, [418](#page-435-0) of Supplier class, [420](#page-437-0) b2x method of String class, [179](#page-196-2) baseClass method of Class class, [123](#page-140-1) baseDate method of DateTime class, [352](#page-369-2) bitAnd method of String class, [179](#page-196-0) bitOr method of String class, [180](#page-197-0) bitXor method of String class, [180](#page-197-1)

blank method of String class, [171](#page-188-1) c2d method of String class, [181](#page-198-0) c2x method of String class, [181](#page-198-1) call method of Routine class, [168](#page-185-3) callWith method of Routine class, [168](#page-185-4) cancel method of Alarm class, [329](#page-346-1) of AlarmNotification class, [331](#page-348-3) of Ticker class, [421](#page-438-5) canceled/cancelled method of Alarm class, [329](#page-346-4) of Ticker class, [422](#page-439-4) canRead method of File class, [363](#page-380-0) canWrite method of File class, [363](#page-380-1) caselessAbbrev method of String class, [182](#page-199-0) caselessChangeStr method of MutableBuffer class, [374](#page-391-2) of String class, [183](#page-200-0) caselessCompareTo method of String class, [183, 183](#page-200-2) caselessContains method of MutableBuffer class, [375](#page-392-2) of String class, [184](#page-201-3) caselessContainsWord method of MutableBuffer class, [375](#page-392-3) of String class, [184](#page-201-4) caselessCountStr method of MutableBuffer class, [376, 376](#page-393-0) of String class, [185, 185](#page-202-0) caselessEndsWith method of MutableBuffer class, [376](#page-393-4) of String class, [185](#page-202-5) caselessEquals method of String class, [185, 185](#page-202-2) caselessLastPos method of MutableBuffer class, [376, 376](#page-393-2) of String class, [186, 186](#page-203-0) caselessMatch method of MutableBuffer class, [376, 376](#page-393-3) of String class, [186, 186](#page-203-1) caselessMatchChar method of MutableBuffer class, [377, 377](#page-394-0) of String class, [187, 187](#page-204-0) caselessPos method of MutableBuffer class, [377, 377](#page-394-1) of String class, [187, 187](#page-204-1)

caselessStartsWith method of MutableBuffer class, [377](#page-394-4) of String class, [187](#page-204-5) caseSensitiveFiles method of RexxInfo class, [401](#page-418-3) ceiling method of String class, [188](#page-205-1) center method of String class, [189](#page-206-0) centre method of String class, [189](#page-206-0) changeStr method of MutableBuffer class, [378](#page-395-0) of String class, [189](#page-206-1) charIn method of InputStream class, [216](#page-233-0) of OutputStream class, [217](#page-234-1) of Stream class, [219](#page-236-2) charOut method of InputStream class, [216](#page-233-1) of OutputStream class, [217](#page-234-2) of Stream class, [220](#page-237-0) chars method of InputStream class, [216](#page-233-2) of OutputStream class, [217](#page-234-3) of Stream class, [220](#page-237-1) civilTime method of DateTime class, [354](#page-371-0) class method of Object class, [148](#page-165-7) classes method of Package class, [159](#page-176-5) classType method of Validate class, [431](#page-448-1) close method of InputStream class, [216](#page-233-4) of OutputStream class, [217](#page-234-4) of Stream class, [220](#page-237-2) cntrl method of String class, [171](#page-188-2) command method of Stream class, [220](#page-237-3) compare method of CaselessColumnComparator class, [336](#page-353-1) of CaselessComparator class, [334](#page-351-2) of CaselessDescendingComparator class, [337](#page-354-2) of ColumnComparator class, [335](#page-352-1) of Comparator class, [333](#page-350-1) of DescendingComparator class, [336](#page-353-2) of InvertingComparator class, [338](#page-355-1) of NumericComparator class, [339](#page-356-1) of String class, [183,](#page-200-1) [190](#page-207-0) compareTo method

of Comparable class, [333](#page-350-2) of DateTime class, [347](#page-364-0) of File class, [363](#page-380-2) of Orderable class, [390](#page-407-7) of String class, [190](#page-207-1) of TimeSpan class, [427](#page-444-5) comparison methods of Class class, [122](#page-139-12) of Object class, [147](#page-164-1) of Orderable class, [390](#page-407-13) of String class, [174](#page-191-24) completed method of Message class, [134](#page-151-1) concatenation methods of Object class, [148](#page-165-14) of String class, [176](#page-193-8) condition method of RexxContext class, [398](#page-415-1) contains method of MutableBuffer class, [378](#page-395-3) of String class, [191](#page-208-2) containsWord method of MutableBuffer class, [378](#page-395-4) of String class, [191](#page-208-3) copies method of String class, [192](#page-209-1) copy method of Object class, [148](#page-165-8) countStr method of MutableBuffer class, [379](#page-396-0) of String class, [192](#page-209-2) cr method of String class, [171](#page-188-3) create method of RexxQueue class, [410](#page-427-0) creation, [97](#page-114-0) current method of Monitor class, [372](#page-389-0) d2c method of String class, [192](#page-209-0) d2x method of String class, [193](#page-210-1) dataType method of String class, [193](#page-210-0) date method of DateTime class, [356](#page-373-0) of RexxInfo class, [402](#page-419-3) day method of DateTime class, [349](#page-366-0) dayMicroseconds method of DateTime class, [350](#page-367-1) dayMinutes method of DateTime class, [350](#page-367-2) dayName method

of DateTime class, [353](#page-370-0) days method of TimeSpan class, [427](#page-444-6) daySeconds method of DateTime class, [350](#page-367-3) daysInMonth method of DateTime class, [357](#page-374-1) daysInYear method of DateTime class, [357](#page-374-2) debug method of RexxInfo class, [402](#page-419-4) decodeBase64 method of String class, [195](#page-212-0) defaultName method of Class class, [123](#page-140-2) of Object class, [149](#page-166-0) define method of Class class, [123](#page-140-3) definedMethods method of Package class, [160](#page-177-0) defineMethods method of Class class, [124](#page-141-2) definition, [4](#page-21-6) delete class method of RexxQueue class, [410](#page-427-1) delete method of Array class, [251](#page-268-1) of Class class, [125](#page-142-0) of File class, [363](#page-380-3) of List class, [285](#page-302-1) of MutableBuffer class, [379](#page-396-1) of OrderedCollection class, [244](#page-261-0) of Queue class, [294](#page-311-2) of RexxQueue class, [411](#page-428-0) delStr method of MutableBuffer class, [379](#page-396-1) of String class, [195](#page-212-1) delWord method of MutableBuffer class, [379](#page-396-2) of String class, [196](#page-213-1) description method of Stream class, [226](#page-243-0) destination method of Monitor class, [372](#page-389-1) difference method of Bag class, [263](#page-280-4) of Collection class, [239](#page-256-2) of OrderedCollection class, [244](#page-261-1) of Relation class, [300](#page-317-4) digit method of String class, [171](#page-188-4) digits method of Package class, [160](#page-177-1) of RexxContext class, [398](#page-415-2)

of RexxInfo class, [402](#page-419-5) dimension method of Array class, [251](#page-268-2) dimensions method of Array class, [252](#page-269-0) directorySeparator method of RexxInfo class, [403](#page-420-5) disjoint method of Collection class, [239](#page-256-3) duration method of TimeSpan class, [427](#page-444-7) elapsed method of DateTime class, [356](#page-373-1) empty method of Array class, [252](#page-269-1) of Bag class, [264](#page-281-0) of Directory class, [275](#page-292-5) of IdentityTable class, [281](#page-298-3) of List class, [285](#page-302-2) of Queue class, [294](#page-311-3) of Relation class, [300](#page-317-5) of RexxQueue class, [411](#page-428-1) of Set class, [306](#page-323-2) of Stem class, [311](#page-328-3) of StringTable class, [315](#page-332-3) of Table class, [319](#page-336-5) encodeBase64 method of String class, [196](#page-213-0) endofline method of RexxInfo class, [403](#page-420-6) endsWith method of MutableBuffer class, [380](#page-397-5) of String class, [196](#page-213-6) enhanced method of Class class, [125](#page-142-1) entry method of Directory class, [276](#page-293-0) of StringTable class, [315](#page-332-4) equals method of String class, [196](#page-213-3) equivalent method of Collection class, [239](#page-256-4) errorCondition method of Message class, [134](#page-151-2) europeanDate method of DateTime class, [353](#page-370-1) executable method of RexxContext class, [398](#page-415-3) of RexxInfo class, [403](#page-420-3) of StackFrame class, [415](#page-432-2) exists method of File class, [364](#page-381-1) of RexxQueue class, [411](#page-428-3) extension method

of File class, [364](#page-381-2) fill method of Array class, [252](#page-269-5) findClass method of Package class, [160](#page-177-2) findNamespace method of Package class, [160](#page-177-4) findProgram method of Package class, [161](#page-178-4) findPublicClass method of Package class, [161](#page-178-5) findPublicRoutine method of Package class, [161](#page-178-6) findRoutine method of Package class, [161](#page-178-3) first method of Array class, [252](#page-269-6) of List class, [285](#page-302-3) of OrderedCollection class, [244](#page-261-2) of Queue class, [294](#page-311-5) firstItem method of Array class, [253](#page-270-2) of List class, [285](#page-302-4) of OrderedCollection class, [244](#page-261-3) of Queue class, [294](#page-311-6) floor method of String class, [197](#page-214-3) flush method of Stream class, [227](#page-244-0) form method of Package class, [162](#page-179-0) of RexxContext class, [398](#page-415-4) of RexxInfo class, [403](#page-420-7) format method of String class, [197](#page-214-0) fromBaseDate method of DateTime class, [341](#page-358-0) fromCivilTime method of DateTime class, [344](#page-361-1) of TimeSpan class, [425](#page-442-0) fromDays method of TimeSpan class, [424](#page-441-1) fromEuropeanDate method of DateTime class, [341](#page-358-1) fromHours method of TimeSpan class, [424](#page-441-2) fromIsoDate method of DateTime class, [345](#page-362-0) fromLongTime method of DateTime class, [344](#page-361-2) of TimeSpan class, [425](#page-442-1) fromMicroseconds method of TimeSpan class, [425](#page-442-2) fromMinutes method

of TimeSpan class, [425](#page-442-3) fromNormalDate method of DateTime class, [341](#page-358-2) fromNormalTime method of DateTime class, [344](#page-361-3) of TimeSpan class, [425](#page-442-4) fromOrderedDate method of DateTime class, [342](#page-359-1) fromOrdinalDate method of DateTime class, [342](#page-359-2) fromSeconds method of TimeSpan class, [425](#page-442-5) fromStandardDate method of DateTime class, [343](#page-360-0) fromStringFormat method of TimeSpan class, [426](#page-443-1) fromTicks method of DateTime class, [344](#page-361-4) fromUsaDate method of DateTime class, [343](#page-360-1) fromUtcIsoDate method of DateTime class, [345](#page-362-1) fromWeekNumberDate method of DateTime class, [343](#page-360-2) fullDate method of DateTime class, [355](#page-372-0) fuzz method of Package class, [162](#page-179-1) of RexxContext class, [399](#page-416-0) of RexxInfo class, [404](#page-421-3) get method of RexxQueue class, [411](#page-428-4) getBufferSize method of MutableBuffer class, [380](#page-397-2) getLogical method of Properties class, [290](#page-307-1) getProperty method of Properties class, [290](#page-307-2) getWhole method of Properties class, [290](#page-307-3) graph method of String class, [171](#page-188-5) halt method of Message class, [134](#page-151-5) hasEntry method of Directory class, [276](#page-293-1) of StringTable class, [315](#page-332-5) hasError method of Message class, [135](#page-152-0) hashCode method of DateTime class, [350](#page-367-4) of File class, [364](#page-381-3) of Object class, [149](#page-166-1) of String class, [198](#page-215-1)

of TimeSpan class, [429](#page-446-2) hasIndex method of Array class, [253](#page-270-3) of Bag class, [264](#page-281-1) of Collection class, [239](#page-256-5) of Directory class, [276](#page-293-2) of IdentityTable class, [281](#page-298-4) of List class, [285](#page-302-5) of Queue class, [295](#page-312-1) of Relation class, [301](#page-318-0) of Set class, [306](#page-323-3) of Stem class, [311](#page-328-4) of StringTable class, [315](#page-332-6) of Table class, [319](#page-336-6) hasItem method of Array class, [253](#page-270-4) of Bag class, [264](#page-281-2) of Collection class, [240](#page-257-0) of Directory class, [276](#page-293-3) of IdentityTable class, [281](#page-298-5) of List class, [286](#page-303-1) of Queue class, [295](#page-312-2) of Relation class, [301](#page-318-1) of Set class, [306](#page-323-4) of Stem class, [311](#page-328-5) of StringTable class, [316](#page-333-0) of Table class, [320](#page-337-0) hasMethod method of Object class, [149](#page-166-2) hasResult method of Message class, [135](#page-152-3) hours method of DateTime class, [349](#page-366-2) of TimeSpan class, [428](#page-445-0) id method of Class class, [126](#page-143-2) identityHash method of Object class, [150](#page-167-0) importedClasses method of Package class, [162](#page-179-2) importedPackages method of Package class, [162](#page-179-3) importedRoutines method of Package class, [162](#page-179-4) index method of Array class, [254](#page-271-2) of Bag class, [264](#page-281-3) of Collection class, [240](#page-257-1) of Directory class, [276](#page-293-4) of IdentityTable class, [281](#page-298-6) of List class, [286](#page-303-2) of Queue class, [295](#page-312-3) of Relation class, [301](#page-318-2) of Set class, [306](#page-323-5)

of Stem class, [311](#page-328-6) of StreamSupplier class, [418](#page-435-1) of StringTable class, [316](#page-333-1) of Supplier class, [420](#page-437-2) of Table class, [320](#page-337-1) inherit method of Class class, [126](#page-143-3) init method of Alarm class, [330](#page-347-1) of CaselessColumnComparator class, [336](#page-353-4) of CircularQueue class, [268](#page-285-1) of ColumnComparator class, [335](#page-352-3) of DateTime class, [345](#page-362-2) of File class, [364](#page-381-4) of InvertingComparator class, [338](#page-355-3) of Monitor class, [372](#page-389-3) of NumericComparator class, [339](#page-356-3) of Object class, [150](#page-167-1) of RexxQueue class, [411](#page-428-5) of Stream class, [227](#page-244-1) of StreamSupplier class, [418](#page-435-2) of Ticker class, [422](#page-439-5) of TimeSpan class, [426](#page-443-2) insert method of Array class, [254](#page-271-3) of CircularQueue class, [268](#page-285-2) of List class, [286](#page-303-3) of MutableBuffer class, [380](#page-397-3) of OrderedCollection class, [244](#page-261-4) of Queue class, [295](#page-312-4) of String class, [198](#page-215-2) instanceMethod method of Object class, [150](#page-167-2) instanceMethods method of Object class, [150](#page-167-3) internalDigits method of RexxInfo class, [404](#page-421-4) internalMaxNumber method of RexxInfo class, [404](#page-421-5) internalMinNumber method of RexxInfo class, [405](#page-422-6) intersection method of Bag class, [264](#page-281-4) of CircularQueue class, [269](#page-286-0) of Collection class, [240](#page-257-2) of OrderedCollection class, [245](#page-262-0) of Relation class, [301](#page-318-3) of Set class, [306](#page-323-6) interval method of Ticker class, [423](#page-440-3) isA method of Object class, [151](#page-168-1) isAbstract method of Class class, [127](#page-144-4)

of Method class, [143](#page-160-4) isAttribute method of Method class, [144](#page-161-4) isCaseSensitive method of File class, [360,](#page-377-1) [365](#page-382-0) isConstant method of Method class, [144](#page-161-5) isDirectory method of File class, [365](#page-382-1) isEmpty method of Array class, [254](#page-271-4) of Bag class, [264](#page-281-5) of Directory class, [276](#page-293-5) of IdentityTable class, [282](#page-299-0) of List class, [287](#page-304-0) of Queue class, [296](#page-313-0) of Relation class, [301](#page-318-4) of Set class, [307](#page-324-0) of Stem class, [312](#page-329-0) of StringTable class, [316](#page-333-2) of Table class, [320](#page-337-2) isFile method of File class, [365](#page-382-2) isGuarded method of Method class, [144](#page-161-0) isHidden method of File class, [365](#page-382-3) isInstanceOf method of Object class, [151](#page-168-2) isLeapYear method of DateTime class, [356](#page-373-2) isMetaclass method of Class class, [127](#page-144-5) isNil method of Object class, [152](#page-169-3) isNull method of Pointer class, [392](#page-409-7) isoDate method of DateTime class, [352](#page-369-3) isPackage method of Method class, [144](#page-161-6) isPosted method of EventSemaphore class, [358](#page-375-1) isPrivate method of Method class, [145](#page-162-0) isProtected method of Method class, [145](#page-162-1) isSubclassOf method of Class class, [127](#page-144-2) item method of StreamSupplier class, [418](#page-435-3) of Supplier class, [420](#page-437-3) items method of Array class, [255](#page-272-3)

of Bag class, [264](#page-281-6) of Collection class, [240](#page-257-3) of Directory class, [276](#page-293-6) of IdentityTable class, [282](#page-299-1) of List class, [287](#page-304-1) of Queue class, [296](#page-313-1) of Relation class, [301](#page-318-5) of Set class, [307](#page-324-1) of Stem class, [312](#page-329-1) of StringTable class, [316](#page-333-3) of Table class, [320](#page-337-3) languageDate method of DateTime class, [353](#page-370-3) languageLevel method of RexxInfo class, [405](#page-422-7) last method of Array class, [255](#page-272-4) of List class, [287](#page-304-2) of OrderedCollection class, [245](#page-262-1) of Queue class, [296](#page-313-2) lastAccessed attribute of File class, [366](#page-383-3) lastItem method of Array class, [255](#page-272-5) of List class, [287](#page-304-3) of OrderedCollection class, [245](#page-262-2) of Queue class, [296](#page-313-3) lastModified attribute of File class, [366](#page-383-2) lastPos method of MutableBuffer class, [380](#page-397-4) of String class, [199](#page-216-3) left method of String class, [199](#page-216-2) length method of File class, [367](#page-384-0) of MutableBuffer class, [381](#page-398-0) of String class, [200](#page-217-3) of Validate class, [431](#page-448-2) libraryPath method of RexxInfo class, [405](#page-422-5) line method of RexxContext class, [399](#page-416-1) of StackFrame class, [415](#page-432-3) lineIn method of InputStream class, [216](#page-233-5) of OutputStream class, [217](#page-234-5) of RexxQueue class, [412](#page-429-0) of Stream class, [227](#page-244-2) lineOut method of InputStream class, [216](#page-233-6) of OutputStream class, [217](#page-234-6) of RexxQueue class, [412](#page-429-1) of Stream class, [227](#page-244-3)

lines method of InputStream class, [216](#page-233-7) of OutputStream class, [217](#page-234-7) of Stream class, [227](#page-244-4) list method of File class, [367](#page-384-1) listFiles method of File class, [367](#page-384-2) listRoots method of File class, [361](#page-378-1) load method of Properties class, [289](#page-306-0), [291](#page-308-0) loadExternalMethod method of Method class, [143](#page-160-3) loadExternalRoutine method of Routine class, [167](#page-184-0) loadLibrary method of Package class, [162](#page-179-5) loadPackage method of Package class, [163](#page-180-0) local method of Package class, [163](#page-180-2) logical method of Validate class, [431](#page-448-3) logical methods of String class, [176](#page-193-9) longTime method of DateTime class, [355](#page-372-1) lower method of MutableBuffer class, [381](#page-398-1) of String class, [172,](#page-189-0) [200](#page-217-4) majorVersion method of RexxInfo class, [406](#page-423-6) makeArray method of Array class, [255](#page-272-6) of Bag class, [265](#page-282-0) of CircularQueue class, [269](#page-286-1) of Collection class, [240](#page-257-4) of Directory class, [277](#page-294-0) of IdentityTable class, [282](#page-299-2) of List class, [287](#page-304-4) of MapCollection class, [242](#page-259-0) of MutableBuffer class, [381](#page-398-2) of Queue class, [296](#page-313-4) of Relation class, [302](#page-319-0) of RexxQueue class, [412](#page-429-2) of Set class, [307](#page-324-2) of Stem class, [312](#page-329-2) of Stream class, [228](#page-245-0) of String class, [200](#page-217-5) of StringTable class, [316](#page-333-4) of Table class, [320](#page-337-4) makeDir method of File class, [368](#page-385-0)

makeDirs method of File class, [368](#page-385-1) makeString method of Array class, [256](#page-273-2) of CircularQueue class, [269](#page-286-3) of DateTime class, [350](#page-367-5) of File class, [369](#page-386-0) of MutableBuffer class, [381](#page-398-5) of StackFrame class, [416](#page-433-0) of String class, [201](#page-218-1) of TimeSpan class, [428](#page-445-1) match method of MutableBuffer class, [381](#page-398-4) of RegularExpression class, [394](#page-411-1) of String class, [201](#page-218-2) matchChar method of MutableBuffer class, [382](#page-399-2) of String class, [202](#page-219-3) max method of String class, [202](#page-219-4) maxArraySize method of RexxInfo class, [406](#page-423-7) maxDate method of DateTime class, [341](#page-358-3) maxExponent method of RexxInfo class, [406](#page-423-8) maxPathLength method of RexxInfo class, [406](#page-423-9) messageComplete method of Message class, [135](#page-152-4) of MessageNotification class, [371](#page-388-4) messageName method of Message class, [136](#page-153-2) metaClass method of Class class, [127](#page-144-3) method method of Class class, [128](#page-145-1) methods method of Class class, [128](#page-145-2) microseconds method of DateTime class, [350](#page-367-6) of TimeSpan class, [428](#page-445-2) min method of String class, [202](#page-219-5) minDate method of DateTime class, [340](#page-357-0) minExponent method of RexxInfo class, [407](#page-424-2) minutes method of DateTime class, [349](#page-366-3) of TimeSpan class, [428](#page-445-3) mixinClass method of Class class, [129](#page-146-2) modification method

of RexxInfo class, [407](#page-424-3) modulo method of String class, [203](#page-220-3) month method of DateTime class, [349](#page-366-4) monthName method of DateTime class, [353](#page-370-4) name method of File class, [369](#page-386-1) of Package class, [163](#page-180-3) of RexxContext class, [399](#page-416-2) of RexxInfo class, [407](#page-424-4) of StackFrame class, [416](#page-433-1) of VariableReference class, [434](#page-451-2) namespaces method of Package class, [163](#page-180-4) new method of Array class, [249](#page-266-3) of Bag class, [262](#page-279-3) of Buffer class, [332](#page-349-2) of Class class, [129](#page-146-3) of Directory class, [274](#page-291-0) of EventSemaphore class, [357](#page-374-3) of IdentityTable class, [280](#page-297-2) of List class, [283](#page-300-1) of Message class, [133](#page-150-0) of Method class, [142](#page-159-1) of MutableBuffer class, [373](#page-390-2) of MutexSemaphore class, [388](#page-405-2) of Object class, [147](#page-164-2) of Package class, [158](#page-175-2) of Pointer class, [391](#page-408-20) of Properties class, [290](#page-307-4) of Queue class, [293](#page-310-4) of RegularExpression class, [394](#page-411-2) of Relation class, [299](#page-316-3) of RexxQueue class, [410](#page-427-4) of Routine class, [167](#page-184-1) of Set class, [305](#page-322-3) of Singleton class, [414](#page-431-0) of Stem class, [310](#page-327-2) of Stream class, [219](#page-236-3) of String class, [170](#page-187-1) of StringTable class, [314](#page-331-2) of Supplier class, [419](#page-436-3) of Table class, [318](#page-335-1) of WeakReference class, [436](#page-453-0) newFile method of Method class, [142](#page-159-2) of Routine class, [167](#page-184-2) next method of Array class, [256](#page-273-3) of List class, [287](#page-304-5) of OrderedCollection class, [245](#page-262-3)

of Queue class, [296](#page-313-5) of StreamSupplier class, [418](#page-435-4) of Supplier class, [420](#page-437-4) nl method of String class, [172](#page-189-1) nonNegativeNumber method of Validate class, [432](#page-449-0) nonNegativeWholeNumber method of Validate class, [432](#page-449-1) normalDate method of DateTime class, [354](#page-371-1) normalTime method of DateTime class, [355](#page-372-2) notify method of Message class, [136](#page-153-3) null method of String class, [172](#page-189-2) number method of Validate class, [432](#page-449-2) numberRange method of Validate class, [432](#page-449-3) objectName method of Object class, [152](#page-169-4) objectName= method of Object class, [152](#page-169-5) of method of Array class, [249](#page-266-4) of Bag class, [262](#page-279-4) of CircularQueue class, [268](#page-285-3) of List class, [284](#page-301-5) of MapCollection class, [242](#page-259-1) of Queue class, [293](#page-310-5) of Set class, [305](#page-322-4) offset method of DateTime class, [356](#page-373-3) open method of InputStream class, [216](#page-233-8) of OutputStream class, [218](#page-235-1) of RexxQueue class, [411](#page-428-6) of Stream class, [228](#page-245-1) orderedDate method of DateTime class, [354](#page-371-2) ordinalDate method of DateTime class, [349](#page-366-5) overlay method of MutableBuffer class, [382](#page-399-3) of String class, [203](#page-220-4) package method of Class class, [130](#page-147-1) of Method class, [145](#page-162-2) of RexxContext class, [399](#page-416-3) of RexxInfo class, [408](#page-425-0) of Routine class, [169](#page-186-1) package-scope, [115](#page-132-0)

parent method of File class, [369](#page-386-2) parentFile method of File class, [369](#page-386-3) parse method of RegularExpression class, [395](#page-412-1) path method of File class, [370](#page-387-0) pathSeparator method of File class, [361,](#page-378-2) [370](#page-387-1) of RexxInfo class, [408](#page-425-1) peek method of Queue class, [296](#page-313-6) platform method of RexxInfo class, [408](#page-425-2) pos method of MutableBuffer class, [382](#page-399-1) of RegularExpression class, [397](#page-414-1) of String class, [203](#page-220-2) position method of InputStream class, [216](#page-233-9) of OutputStream class, [218](#page-235-2) of RegularExpression class, [397](#page-414-2) of Stream class, [230](#page-247-1) of Validate class, [432](#page-449-4) positiveNumber method of Validate class, [433](#page-450-0) positiveWholeNumber method of Validate class, [433](#page-450-1) post method of EventSemaphore class, [358](#page-375-2) prefix +, [174,](#page-191-25) [346](#page-363-5), [427](#page-444-14) prefix -, [174](#page-191-26), [346,](#page-363-6) [427](#page-444-15) previous method of Array class, [256](#page-273-4) of List class, [287](#page-304-6) of OrderedCollection class, [245](#page-262-4) of Queue class, [297](#page-314-0) print method of String class, [172](#page-189-3) private, [115](#page-132-0) prolog method of Package class, [164](#page-181-0) public, [115](#page-132-0) publicClasses method of Package class, [164](#page-181-1) publicRoutines method of Package class, [164](#page-181-2) pull method of Queue class, [297](#page-314-1) of RexxQueue class, [412](#page-429-3) punct method of String class, [172](#page-189-4) push method
of CircularQueue class, [270](#page-287-0) of Queue class, [297](#page-314-0) of RexxQueue class, [412](#page-429-0) put method of Array class, [257](#page-274-0) of Bag class, [265](#page-282-0) of Collection class, [240](#page-257-0) of Directory class, [277](#page-294-0) of IdentityTable class, [282](#page-299-0) of List class, [288](#page-305-0) of Properties class, [291](#page-308-0) of Queue class, [297](#page-314-1) of Relation class, [302](#page-319-0) of Set class, [307](#page-324-0) of Stem class, [312](#page-329-0) of StringTable class, [316](#page-333-0) of Table class, [320](#page-337-0) putAll method of Bag class, [265](#page-282-1) of MapCollection class, [242](#page-259-0) of Set class, [307](#page-324-1) qualify method of Stream class, [230](#page-247-0) query of Stream class, [230](#page-247-1) queryMixinClass method of Class class, [130](#page-147-0) queue method of CircularQueue class, [270](#page-287-1) of Queue class, [297](#page-314-2) of RexxQueue class, [413](#page-430-0) queued method of RexxQueue class, [413](#page-430-1) release method of MutexSemaphore class, [389](#page-406-0) of RexxInfo class, [408](#page-425-0) remove method of Array class, [257](#page-274-1) of Bag class, [265](#page-282-2) of Directory class, [277](#page-294-1) of IdentityTable class, [282](#page-299-1) of List class, [288](#page-305-1) of Queue class, [297](#page-314-3) of Relation class, [302](#page-319-1) of Set class, [307](#page-324-2) of Stem class, [312](#page-329-1) of StringTable class, [316](#page-333-1) of Table class, [320](#page-337-1) removeAll method of Bag class, [265](#page-282-3) of Relation class, [302](#page-319-2) removeEntry method of Directory class, [277](#page-294-2) of StringTable class, [317](#page-334-0)

removeItem method of Array class, [258](#page-275-0) of Bag class, [266](#page-283-0) of Directory class, [277](#page-294-3) of IdentityTable class, [282](#page-299-2) of List class, [288](#page-305-2) of Queue class, [297](#page-314-4) of Relation class, [302](#page-319-3) of Set class, [308](#page-325-0) of Stem class, [312](#page-329-2) of StringTable class, [317](#page-334-1) of Table class, [321](#page-338-0) renameTo method of File class, [370](#page-387-0) replaceAt method of MutableBuffer class, [383](#page-400-0) of String class, [204](#page-221-0) reply method of Message class, [137](#page-154-0) replyWith method of Message class, [137](#page-154-1) request method of Object class, [152](#page-169-0) of Stem class, [312](#page-329-3) of VariableReference class, [435](#page-452-0) requestClassType method of Validate class, [433](#page-450-0) reset method of EventSemaphore class, [358](#page-375-0) resize method of CircularQueue class, [270](#page-287-2) resource method of Package class, [165](#page-182-0) resources method of Package class, [165](#page-182-1) result method of Message class, [138](#page-155-0) reverse method of String class, [204](#page-221-1) revision method of RexxInfo class, [409](#page-426-0) right method of String class, [204](#page-221-2) round method of String class, [205](#page-222-0) routines method of Package class, [165](#page-182-2) rs method of RexxContext class, [399](#page-416-0) run method of Object class, [153](#page-170-0) save method of Properties class, [291](#page-308-1) say method

of RexxQueue class, [413](#page-430-2) of Stream class, [233](#page-250-0) scheduledTime method of Alarm class, [331](#page-348-0) scope, [113](#page-130-0) scope method of Method class, [145](#page-162-0) search order changing, [113](#page-130-1) searchPath method of File class, [361](#page-378-0) seconds method of DateTime class, [350](#page-367-0) of TimeSpan class, [428](#page-445-0) section method of Array class, [258](#page-275-1) of CircularQueue class, [271](#page-288-0) of List class, [288](#page-305-3) of OrderedCollection class, [245](#page-262-0) of Queue class, [298](#page-315-0) seek method of Stream class, [233](#page-250-1) selection search order, [113](#page-130-1) send method of Message class, [138](#page-155-1) of Object class, [153](#page-170-1) sendWith method of Message class, [139](#page-156-0) of Object class, [154](#page-171-0) separator method of File class, [361,](#page-378-1) [370](#page-387-1) set method of RexxQueue class, [413](#page-430-3) setBufferSize method of MutableBuffer class, [383](#page-400-1) setEntry method of Directory class, [277](#page-294-4) of StringTable class, [317](#page-334-2) setGuarded method of Method class, [146](#page-163-0) setLogical method, [291](#page-308-2) setMethod method of Directory class, [278](#page-295-0) of Object class, [155](#page-172-0) setPrivate method of Method class, [146](#page-163-1) setProperty method of Properties class, [291](#page-308-3) setProtected method of Method class, [146](#page-163-2) setReadOnly method of File class, [370](#page-387-2) setSecurityManager method

of Method class, [146](#page-163-3) of Package class, [166](#page-183-0) of Routine class, [169](#page-186-0) setText method of MutableBuffer class, [383](#page-400-2) setUnguarded method of Method class, [146](#page-163-4) setWhole method of Properties class, [291](#page-308-4) setWritable method of File class, [370](#page-387-3) sign method of String class, [205](#page-222-1) of TimeSpan class, [430](#page-447-0) size method of Array class, [258](#page-275-2) of CircularQueue class, [271](#page-288-1) of Queue class, [298](#page-315-1) sort method of Array class, [259](#page-276-0) of OrderedCollection class, [245](#page-262-1) sortWith method of Array class, [259](#page-276-1) of OrderedCollection class, [246](#page-263-0) source method of Method class, [146](#page-163-5) of Package class, [166](#page-183-1) of Routine class, [169](#page-186-1) sourceLine method of Package class, [166](#page-183-2) sourceSize method of Package class, [166](#page-183-3) space method of MutableBuffer class, [383](#page-400-3) of String class, [173,](#page-190-0) [206](#page-223-0) stableSort method of Array class, [259](#page-276-2) of OrderedCollection class, [246](#page-263-1) stableSortWith method, [259](#page-276-3) of OrderedCollection class, [246](#page-263-2) stackFrames method of RexxContext class, [399](#page-416-1) standardDate method of DateTime class, [354](#page-371-0) start method of Message class, [139](#page-156-1) of Object class, [155](#page-172-1) startsWith method of MutableBuffer class, [384](#page-401-0) of String class, [206](#page-223-1) startWith method of Message class, [140](#page-157-0) of Object class, [156](#page-173-0) state method

of Stream class, [235](#page-252-0) string method of CircularQueue class, [271](#page-288-2) of DateTime class, [357](#page-374-0) of File class, [371](#page-388-0) of MutableBuffer class, [384](#page-401-1) of Object class, [156](#page-173-1) of StackFrame class, [416](#page-433-0) of Stream class, [235](#page-252-1) of TimeSpan class, [430](#page-447-1) strip method of String class, [206](#page-223-2) subchar method of String, [207](#page-224-0) subChar method of MutableBuffer class, [384](#page-401-2) subclass method of Class class, [130](#page-147-1) subclasses method of Class class, [131](#page-148-0) subset method of Bag class, [266](#page-283-1) of Collection class, [241](#page-258-0) of OrderedCollection class, [246](#page-263-3) of Relation class, [302](#page-319-4) of Set class, [308](#page-325-1) substr method of MutableBuffer class, [384](#page-401-3) of String class, [207](#page-224-1) subWord method of MutableBuffer class, [384](#page-401-4) of String class, [207](#page-224-2) subWords method of MutableBuffer class, [384](#page-401-5) of String class, [208](#page-225-0) superClass method of Class class, [131](#page-148-1) superClasses method of Class class, [131](#page-148-2) supplier method of Array class, [259](#page-276-4) of Bag class, [266](#page-283-2) of CircularQueue class, [272](#page-289-0) of Collection class, [241](#page-258-1) of Directory class, [278](#page-295-1) of IdentityTable class, [282](#page-299-3) of List class, [288](#page-305-4) of Queue class, [298](#page-315-2) of Relation class, [303](#page-320-0) of Set class, [308](#page-325-2) of Stem class, [313](#page-330-0) of Stream class, [235](#page-252-2) of StringTable class, [317](#page-334-3) of Supplier class, [421](#page-438-0)

of Table class, [321](#page-338-1) tab method of String class, [173](#page-190-1) target method of Message class, [141](#page-158-0) of StackFrame class, [416](#page-433-1) temporaryPath method of File class, [362](#page-379-0) ticks method of DateTime class, [356](#page-373-0) timeOfDay method of DateTime class, [356](#page-373-1) today method of DateTime class, [341](#page-358-0) toDirectory method of Stem class, [313](#page-330-1) toLocalTime method of DateTime class, [355](#page-372-0) toString method of Array class, [259](#page-276-5) totalDays method of TimeSpan class, [428](#page-445-1) totalHours method of TimeSpan class, [428](#page-445-2) totalMicroseconds method of TimeSpan class, [429](#page-446-0) totalMinutes method of TimeSpan class, [429](#page-446-1) totalSeconds method of TimeSpan class, [429](#page-446-2) toTimezone method of DateTime class, [355](#page-372-1) toUtcTime method of DateTime class, [355](#page-372-2) trace method of Package class, [166](#page-183-4) traceLine method of StackFrame class, [416](#page-433-2) translate method of MutableBuffer class, [385](#page-402-0) of String class, [208](#page-225-1) triggered method of Alarm class, [331](#page-348-1) of AlarmNotification class, [332](#page-349-0) of Message class, [141](#page-158-1) trunc method of String class, [209](#page-226-0) type method of StackFrame class, [416](#page-433-3) uninherit method of Class class, [132](#page-149-0) uninit method of EventSemaphore class, [358](#page-375-1) of MutexSemaphore class, [389](#page-406-1)

of Stream class, [236](#page-253-0) union method of Bag class, [266](#page-283-3) of CircularQueue class, [272](#page-289-1) of Collection class, [241](#page-258-2) of OrderedCollection class, [246](#page-263-4) of Relation class, [303](#page-320-1) of Set class, [308](#page-325-3) uniqueIndexes method of Bag class, [266](#page-283-4) of Relation class, [303](#page-320-2) unknown method of Directory class, [278](#page-295-2) of Monitor class, [372](#page-389-0) of Stem class, [313](#page-330-2) of StringTable class, [317](#page-334-4) of VariableReference class, [435](#page-452-1) unsetMethod method of Directory class, [278](#page-295-3) of Object class, [157](#page-174-0) upper method of MutableBuffer class, [385](#page-402-1) of String class, [173,](#page-190-2) [210](#page-227-0) usaDate method of DateTime class, [354](#page-371-1) utcDate method of DateTime class, [355](#page-372-3) utcIsoDate method of DateTime class, [352](#page-369-0) value method of VariableReference class, [435](#page-452-2) of WeakReference class, [436](#page-453-0) variables method of RexxContext class, [399](#page-416-2) verify method of MutableBuffer class, [385](#page-402-2) of String class, [210](#page-227-1) version method of RexxInfo class, [409](#page-426-1) wait method of Message class, [142](#page-159-0) Wait method of EventSemaphore class, [359](#page-376-0) weekDay method of DateTime class, [353](#page-370-0) weekNumber method of DateTime class, [347](#page-364-0) weekNumberDate method of DateTime class, [348](#page-365-0) weekNumberYear method of DateTime class, [348](#page-365-1) weeksInYear method of DateTime class, [348](#page-365-2) wholeNumber method

of Validate class, [433](#page-450-1) wholeNumberRange method of Validate class, [434](#page-451-0) word method of MutableBuffer class, [386](#page-403-0) of String class, [211](#page-228-0) wordIndex method of MutableBuffer class, [386](#page-403-1) of String class, [211](#page-228-1) wordLength method of MutableBuffer class, [387](#page-404-0) of String class, [212](#page-229-0) wordPos method of MutableBuffer class, [377,](#page-394-0) [387](#page-404-1) of String class, [188,](#page-205-0) [212](#page-229-1) words method of MutableBuffer class, [387](#page-404-2) of String class, [212](#page-229-2) x2b method of String class, [213](#page-230-0) x2c method of String class, [213](#page-230-1) x2d method of String class, [214](#page-231-0) xdigit method of String class, [173](#page-190-3) xor method of Bag class, [266](#page-283-5) of CircularQueue class, [272](#page-289-2) of Collection class, [241](#page-258-3) of OrderedCollection class, [247](#page-264-0) of Relation class, [303](#page-320-3) of Set class, [308](#page-325-4) year method of DateTime class, [349](#page-366-0) yearDay method of DateTime class, [352](#page-369-1) [] method of Array class, [249](#page-266-0) of Bag class, [262](#page-279-0) of Collection class, [238](#page-255-0) of Directory class, [275](#page-292-0) of IdentityTable class, [280](#page-297-0) of List class, [284](#page-301-0) of MutableBuffer class, [373](#page-390-0) of Queue class, [293](#page-310-0) of Relation class, [299](#page-316-0) of Routine class, [168](#page-185-0) of Set class, [305](#page-322-0) of Stem class, [310](#page-327-0) of String class, [177](#page-194-0) of StringTable class, [314](#page-331-0) of Table class, [319](#page-336-0)  $\Pi$  = method

of Array class, [250](#page-267-0) of Bag class, [263](#page-280-0) of Collection class, [238](#page-255-1) of Directory class, [275](#page-292-1) of IdentityTable class, [280](#page-297-1) of List class, [284](#page-301-1) of MutableBuffer class, [374](#page-391-0) of Properties class, [290](#page-307-0) of Queue class, [293](#page-310-1) of Relation class, [299](#page-316-1) of Set class, [305](#page-322-1) of Stem class, [310](#page-327-1) of StringTable class, [314](#page-331-1) of Table class, [319](#page-336-1) \, [176](#page-193-0) \<, [175,](#page-192-0) [391](#page-408-0) \<<, [175,](#page-192-1) [391](#page-408-1)  $\left( -\right)$ of Class class, [122](#page-139-0) of Object class, [148](#page-165-0) of Orderable class, [390](#page-407-0) of Pointer class, [392](#page-409-0) of String class, [174](#page-191-0)  $\left( =\right)$ of Class class, [122](#page-139-1) of Object class, [148](#page-165-1) of Orderable class, [391](#page-408-2) of Pointer class, [392](#page-409-1) of String class, [175](#page-192-2) \>, [175,](#page-192-3) [391](#page-408-3) \>>, [176,](#page-193-1) [391](#page-408-4) |, [176](#page-193-2) ||, [148](#page-165-2), [177](#page-194-1) Method class, [142](#page-159-1) method method of Class class, [128](#page-145-0) METHOD subkeyword in an ANNOTATE directive, [90](#page-107-0) methods method of Class class, [128](#page-145-1) microseconds method of DateTime class, [350](#page-367-1) of TimeSpan class, [428](#page-445-3) MIN function description, [480](#page-497-0) example, [480](#page-497-1) min method of String class, [202](#page-219-0) minDate method of DateTime class, [340](#page-357-0) minExponent method of RexxInfo class, [407](#page-424-0) minutes calculated from midnight, [498](#page-515-0) minutes method

of DateTime class, [349](#page-366-1) of TimeSpan class, [428](#page-445-4) mixin classes, [108](#page-125-0) mixinClass method of Class class, [129](#page-146-0) MIXINCLASS subkeyword in a CLASS directive, [94](#page-111-0) model of input and output, [619](#page-636-0) modification method of RexxInfo class, [407](#page-424-1) modularizing data, [1](#page-18-0) modulo method of String class, [203](#page-220-0) monitor, [612](#page-629-0) Monitor class, [371](#page-388-1) month method of DateTime class, [349](#page-366-2) Month option of DATE function, [467](#page-484-0) monthName method of DateTime class, [353](#page-370-1) multiple inheritance, [7](#page-24-0) multiplication operator, [19](#page-36-0) MutableBuffer class, [373](#page-390-1) MutexSemaphore class, [387](#page-404-3)

#### **N**

name method of File class, [369](#page-386-0) of Package class, [163](#page-180-0) of RexxContext class, [399](#page-416-3) of RexxInfo class, [407](#page-424-2) of StackFrame class, [416](#page-433-4) of VariableReference class, [434](#page-451-1) NAME subkeyword in a CALL instruction, [47](#page-64-0) in a SIGNAL instruction, [79](#page-96-0) name, definition, [42](#page-59-0) names of functions, [443](#page-460-0) of programs, [68](#page-85-0) of subroutines, [47](#page-64-0) of variables, [13](#page-30-0) namespace, [35](#page-52-0) namespaces method of Package class, [163](#page-180-1) negation of logical values, [21](#page-38-0) new method of Array class, [249](#page-266-1) of Bag class, [262](#page-279-1) of Buffer class, [332](#page-349-1) of Class class, [129](#page-146-1) of Directory class, [274](#page-291-0) of EventSemaphore class, [357](#page-374-1)

of IdentityTable class, [280](#page-297-2) of List class, [283](#page-300-0) of Message class, [133](#page-150-0) of Method class, [142](#page-159-2) of MutableBuffer class, [373](#page-390-2) of MutexSemaphore class, [388](#page-405-0) of Object class, [147](#page-164-0) of Package class, [158](#page-175-0) of Pointer class, [391](#page-408-5) of Properties class, [290](#page-307-1) of Queue class, [293](#page-310-2) of RegularExpression class, [394](#page-411-0) of Relation class, [299](#page-316-2) of RexxQueue class, [410](#page-427-0) of Routine class, [167](#page-184-0) of Set class, [305](#page-322-2) of Singleton class, [414](#page-431-0) of Stem class, [310](#page-327-2) of Stream class, [219](#page-236-0) of String class, [170](#page-187-0) of StringTable class, [314](#page-331-2) of Supplier class, [419](#page-436-0) of Table class, [318](#page-335-0) of WeakReference class, [436](#page-453-1) newFile method of Method class, [142](#page-159-3) of Routine class, [167](#page-184-1) next method of Array class, [256](#page-273-0) of List class, [287](#page-304-0) of OrderedCollection class, [245](#page-262-2) of Queue class, [296](#page-313-0) of StreamSupplier class, [418](#page-435-0) of Supplier class, [420](#page-437-0) nibbles, [12](#page-29-0) nl method of String class, [172](#page-189-0) NOMETHOD subkeyword in a SIGNAL instruction, [79](#page-96-0), [593,](#page-610-0) [597](#page-614-0) nonNegativeNumber method of Validate class, [432](#page-449-0) nonNegativeWholeNumber method of Validate class, [432](#page-449-1) NOP instruction description, [64](#page-81-0) example, [64](#page-81-1) Normal option of DATE function, [467](#page-484-1) NORMAL subkeyword in an ADDRESS instruction, [42](#page-59-1) normalDate method of DateTime class, [354](#page-371-2) normalTime method of DateTime class, [355](#page-372-4) NOSTRING subkeyword

in a SIGNAL instruction, [79](#page-96-0), [593](#page-610-1), [597](#page-614-1) not equal operator, [20](#page-37-0) not greater than operator, [20](#page-37-1) not less than operator, [20](#page-37-2) NOT operator, [15,](#page-32-0) [21](#page-38-1) notation engineering, [587](#page-604-0) exponential, example, [587](#page-604-1) scientific, [587](#page-604-0) Notices, [697](#page-714-0) notify method of Message class, [136](#page-153-0) NOTREADY condition condition trapping, [626](#page-643-0) raised by stream errors, [626](#page-643-0) NOTREADY subkeyword in a CALL instruction, [47,](#page-64-0) [597](#page-614-2) in a SIGNAL instruction, [79](#page-96-0), [593](#page-610-2), [597](#page-614-3) NOVALUE condition not raised by VALUE function, [503](#page-520-0) use of, [631](#page-648-0) NOVALUE subkeyword in a SIGNAL instruction, [79](#page-96-0), [594](#page-611-0), [597](#page-614-4) null clauses, [26](#page-43-0) strings, [11](#page-28-0) null method of String class, [172](#page-189-1) number method of Validate class, [432](#page-449-2) numberRange method of Validate class, [432](#page-449-3) numbers arithmetic on, [19,](#page-36-1) [584,](#page-601-0) [585](#page-602-0) checking with dataType, [193](#page-210-0) checking with DATATYPE, [464](#page-481-0) comparison of, [20](#page-37-3), [588](#page-605-0) description, [14,](#page-31-0) [584](#page-601-0) formatting for display, [197,](#page-214-0) [473](#page-490-0) implementation maximum, [14](#page-31-1) in DO instruction, [51](#page-68-0) truncating, [209,](#page-226-0) [502](#page-519-0) use in the language, [589](#page-606-0) numbers for display, [197](#page-214-0), [473](#page-490-1) numeric comparisons, example, [589](#page-606-1) options in TRACE, [84](#page-101-0) NUMERIC instruction description, [64, 64](#page-81-2) DIGITS option, [65](#page-82-0) FORM option, [65,](#page-82-1) [588](#page-605-1) FUZZ option, [65](#page-82-2) settings saved during subroutine calls, [49](#page-66-0) NumericComparator class, [338](#page-355-0)

# **O**

object, [17](#page-34-0) as data value, [18](#page-35-0) definition, [3](#page-20-0) kinds of, [3](#page-20-0) Object class, [147](#page-164-1) object classes, [7,](#page-24-1) [107](#page-124-0) object method, [107](#page-124-1) object variable pool, [54,](#page-71-0) [603](#page-620-0) object-based concurrency, [601](#page-618-0) object-oriented programming, [1](#page-18-1) objectName method of Object class, [152](#page-169-1) objectName= method of Object class, [152](#page-169-2) of method of Array class, [249](#page-266-2) of Bag class, [262](#page-279-2) of CircularQueue class, [268](#page-285-0) of List class, [284](#page-301-2) of MapCollection class, [242](#page-259-1) of Queue class, [293](#page-310-3) of Set class, [305](#page-322-3) OFF subkeyword in a CALL instruction, [47](#page-64-0) in a GUARD instruction, [57](#page-74-0) in a SIGNAL instruction, [79](#page-96-0) offset method of DateTime class, [356](#page-373-2) ON subkeyword in a CALL instruction, [47](#page-64-0) in a GUARD instruction, [57](#page-74-0) in a SIGNAL instruction, [79](#page-96-0) ooRexx License, [699](#page-716-0) open method of InputStream class, [216](#page-233-0) of OutputStream class, [218](#page-235-0) of RexxQueue class, [411](#page-428-0) of Stream class, [228](#page-245-0) Open Object Rexx License, [699](#page-716-0) operations tracing results, [81](#page-98-0) operator arithmetic description, [18,](#page-35-1) [584](#page-601-1), [585](#page-602-0) list, [19](#page-36-1) as message, [18](#page-35-1) as special characters, [15](#page-32-1) characters, [15](#page-32-1) comparison, [19](#page-36-1), [588](#page-605-0) concatenation, [18](#page-35-2) examples, [587](#page-604-1) logical, [21](#page-38-2)

precedence (priorities) of, [21](#page-38-3) options alphabetical character word options, [82](#page-99-0) numeric in TRACE, [84](#page-101-0) OPTIONS instruction description, [66](#page-83-0) OR, logical, [21](#page-38-4) Orderable class, [390](#page-407-1) Ordered collection classes Array class, [247](#page-264-1) CircularQueue class, [267](#page-284-0) List class, [283](#page-300-1) Queue class, [292](#page-309-0) Ordered option of DATE function, [467](#page-484-2) OrderedCollection class, [243](#page-260-0) orderedDate method of DateTime class, [354](#page-371-3) ordinalDate method of DateTime class, [349](#page-366-3) ORing character together, [180,](#page-197-0) [455](#page-472-0) **OTHERWISE** as free standing clause, [42](#page-59-2) OTHERWISE subkeyword in a SELECT instruction, [77](#page-94-0) output errors during, [626](#page-643-0) object, [439](#page-456-0) to the user, [619](#page-636-1) OUTPUT subkeyword in an ADDRESS instruction, [42](#page-59-3) OutputStream class, [216](#page-233-1) OVER phrase of DO instruction, [50](#page-67-0) OVER phrase of LOOP instruction, [63](#page-80-0) OVER subkeyword in a DO instruction, [50](#page-67-1), [643,](#page-660-0) [644](#page-661-0) in a LOOP instruction, [63](#page-80-1), [643](#page-660-0), [644](#page-661-0) overflow, arithmetic, [590](#page-607-0) OVERLAY function description, [480](#page-497-2) example, [480](#page-497-3) overlay method of MutableBuffer class, [382](#page-399-0) of String class, [203](#page-220-1) overlaying a string onto another, [203](#page-220-1), [480](#page-497-2) overview of parsing, [581](#page-598-0)

## **P**

Package class, [157](#page-174-1) package method of Class class, [130](#page-147-2) of Method class, [145](#page-162-1) of RexxContext class, [399](#page-416-4) of RexxInfo class, [408](#page-425-1) of Routine class, [169](#page-186-2)

PACKAGE subkeyword in a METHOD directive, [97](#page-114-0) in an ANNOTATE directive, [90](#page-107-0) in an ATTRIBUTE directive, [91](#page-108-0) package-scope method, [115](#page-132-0) packing a string with X2C, [213,](#page-230-1) [509](#page-526-0) pad character, definition, [450](#page-467-0) page, code, [9](#page-26-0) parent method of File class, [369](#page-386-1) parentFile method of File class, [369](#page-386-2) parentheses adjacent to whitespace, [15](#page-32-2) in expressions, [21](#page-38-3) in function calls, [443](#page-460-1) in parsing templates, [576](#page-593-0) PARSE instruction description, [66](#page-83-1) example, [68](#page-85-1) PARSE LINEIN method role in input and output, [620](#page-637-0) parse method of RegularExpression class, [395](#page-412-0) PARSE PULL method role in input and output, [620](#page-637-1) parsing, [572,](#page-589-0) [573](#page-590-0) advanced topics, [579](#page-596-0) combining patterns and parsing into words string, [574](#page-591-0) combining string and positional patterns, [579](#page-596-1) conceptual overview, [580](#page-597-0) description, [567](#page-584-0), [581](#page-598-0) equal sign, [572](#page-589-1) examples combining positional patterns with parsing into words, [575](#page-592-0) combining string and positional patterns, [580](#page-597-1) combining string pattern and parsing into words, [574](#page-591-1) parsing instructions, [577](#page-594-0) parsing multiple strings in a subroutine, [579](#page-596-2) period as a placeholder, [569](#page-586-0) simple template, [567](#page-584-1) templates containing positional patterns, [571](#page-588-0) templates containing string patterns, [570](#page-587-0) using a variable as a string pattern, [576](#page-593-1) using an expression as a positional pattern, [576](#page-593-2) into words, [567](#page-584-1) patterns positional, [567](#page-584-2), [571](#page-588-1)

string, [567](#page-584-3), [569](#page-586-1) word parsing, conceptual overview, [583](#page-600-0) period as placeholder, [569](#page-586-2) positional patterns, [567](#page-584-1) absolute, [571](#page-588-1) variable, [576](#page-593-3) selecting words, [567](#page-584-1) several assignments, [576](#page-593-4) several strings, [579](#page-596-3) source string, [567](#page-584-4) special case, [579](#page-596-1) steps, [581](#page-598-0) string patterns, [567](#page-584-5) literal string patterns, [569](#page-586-3) variable string patterns, [576](#page-593-4) summary of instructions, [577](#page-594-1) templates in ARG instruction, [46](#page-63-0) in PARSE instruction, [67](#page-84-0) in PULL instruction, [71](#page-88-0) treatment of blanks, [568](#page-585-0) treatment of whitespace, [568](#page-585-1) UPPER, use of, [577](#page-594-2) variable patterns string, [576](#page-593-5) word parsing conceptual overview, [583](#page-600-0) description and examples, [567](#page-584-1) path method of File class, [370](#page-387-4) pathSeparator method of File class, [361,](#page-378-2) [370](#page-387-5) of RexxInfo class, [408](#page-425-2) patterns in parsing combined with parsing into words, [574](#page-591-0) conceptual overview, [581,](#page-598-0) [582](#page-599-0), [583](#page-600-0) positional, [567](#page-584-6), [571](#page-588-1) string, [567](#page-584-7), [569](#page-586-1) peek method of Queue class, [296](#page-313-1) period as placeholder in parsing, [569](#page-586-2) causing substitution in variable names, [33](#page-50-0) in numbers, [584](#page-601-0) permanent command destination change, [42](#page-59-0) persistent input and output, [619](#page-636-1) platform method of RexxInfo class, [408](#page-425-3) Pointer class, [391](#page-408-6) polymorphism, [7](#page-24-2) POS function description, [480](#page-497-4) example, [481](#page-498-0) pos method

of MutableBuffer class, [382](#page-399-1) of RegularExpression class, [397](#page-414-0) of String class, [203](#page-220-2) position last occurrence of a string, [199,](#page-216-0) [380,](#page-397-0) [474](#page-491-0) position method of InputStream class, [216](#page-233-2) of OutputStream class, [218](#page-235-1) of RegularExpression class, [397](#page-414-1) of Stream class, [230](#page-247-2) of Validate class, [432](#page-449-4) positional patterns absolute, [569](#page-586-1) description, [567](#page-584-8) length, [573](#page-590-1) relative, [572](#page-589-2) variable, [576](#page-593-6) positiveNumber method of Validate class, [433](#page-450-2) positiveWholeNumber method of Validate class, [433](#page-450-3) post method of EventSemaphore class, [358](#page-375-2) power operator, [19](#page-36-2) powers of ten in numbers, [14](#page-31-2) precedence of operators, [21](#page-38-3) prefix + method, [177](#page-194-2) prefix + operator, [19](#page-36-3) prefix - method, [177](#page-194-2) prefix - operator, [19](#page-36-4) prefix \ operator, [20,](#page-37-4) [21](#page-38-5) presumed command destinations, [42](#page-59-0) previous method of Array class, [256](#page-273-1) of List class, [287](#page-304-1) of OrderedCollection class, [245](#page-262-3) of Queue class, [297](#page-314-5) print method of String class, [172](#page-189-2) private method, [115](#page-132-0) PRIVATE subkeyword in a CLASS directive, [94](#page-111-0) in a METHOD directive, [97](#page-114-0) in a ROUTINE directive, [104](#page-121-0) in an ATTRIBUTE directive, [91](#page-108-0) PROCEDURE instruction description, [69](#page-86-0) example, [69](#page-86-1) programming restrictions, [1](#page-18-2) programs arguments to, [46](#page-63-0) examples, [626](#page-643-1) retrieving lines with SOURCELINE, [486](#page-503-0) retrieving name of, [68](#page-85-2)

programs without source, [639](#page-656-0) prolog method of Package class, [164](#page-181-0) PROPAGATE subkeyword in a RAISE instruction, [73](#page-90-0) Properties class, [288](#page-305-5) PROTECTED subkeyword in a METHOD directive, [97](#page-114-0) in an ATTRIBUTE directive, [91](#page-108-0) protecting variables, [69](#page-86-0) pseudo random number RANDOM function, [481](#page-498-1) public method, [115](#page-132-0) public object .CONTEXT object, [440](#page-457-0) .DEBUGINPUT object, [439](#page-456-1) .ENDOFLINE object, [437](#page-454-0) .ERROR object, [439](#page-456-2) .FALSE object, [437](#page-454-1) .INPUT object, [439](#page-456-3) .LINE object, [440](#page-457-1) .LOCAL object, [438](#page-455-0) .METHODS object, [441](#page-458-0) .nil object, [437](#page-454-2) .OUTPUT object, [439](#page-456-0) .RESOURCES object, [441](#page-458-1) .RexxInfo object, [437](#page-454-3) .ROUTINES object, [441](#page-458-2) .RS object, [442](#page-459-0) .STDERR object, [439](#page-456-4) .STDIN object, [439](#page-456-5) .STDOUT object, [440](#page-457-2) .STDQUE object, [440](#page-457-3) .SYSCARGS object, [440](#page-457-4) .TRACEOUPUT object, [439](#page-456-6) .TRUE object, [438](#page-455-1) PUBLIC subkeyword in a CLASS directive, [94](#page-111-0) in a METHOD directive, [97](#page-114-0) in a ROUTINE directive, [104](#page-121-0) in an ATTRIBUTE directive, [91](#page-108-0) publicClasses method of Package class, [164](#page-181-1) publicRoutines method of Package class, [164](#page-181-2) PULL instruction description, [71](#page-88-0) example, [72](#page-89-0) pull method of Queue class, [297](#page-314-6) of RexxQueue class, [412](#page-429-1) PULL method role in input and output, [620](#page-637-2) PULL option of PARSE instruction, [67](#page-84-1) PULL subkeyword

in a PARSE instruction, [66,](#page-83-1) [71,](#page-88-0) [577](#page-594-3) punct method of String class, [172](#page-189-3) PUSH instruction description, [72](#page-89-1) example, [72](#page-89-2) push method of CircularQueue class, [270](#page-287-0) of Queue class, [297](#page-314-0) of RexxQueue class, [412](#page-429-0) put method of Array class, [257](#page-274-0) of Bag class, [265](#page-282-0) of Collection class, [240](#page-257-0) of Directory class, [277](#page-294-0) of IdentityTable class, [282](#page-299-0) of List class, [288](#page-305-0) of Properties class, [291](#page-308-0) of Queue class, [297](#page-314-1) of Relation class, [302](#page-319-0) of Set class, [307](#page-324-0) of Stem class, [312](#page-329-0) of StringTable class, [316](#page-333-0) of Table class, [320](#page-337-0) putAll method of Bag class, [265](#page-282-1) of MapCollection class, [242](#page-259-0) of Set class, [307,](#page-324-1) [308](#page-325-1)

# **Q**

QUALIFY function description, [481](#page-498-2) qualify method of Stream class, [230](#page-247-0) query external function, [483](#page-500-0) QUERY keyword in a RXSUBCOM command, [636](#page-653-0) query method of Stream class, [230](#page-247-1) queryMixinClass method of Class class, [130](#page-147-0) queue creating and deleting queues, [484](#page-501-0) named, [621](#page-638-0) naming and querying, [484](#page-501-0) RXQUEUE function, [484](#page-501-0) session, [621](#page-638-1) unnamed, [621](#page-638-2) Queue class, [292](#page-309-0) QUEUE instruction description, [72](#page-89-3) example, [72](#page-89-4) role in input and output, [621](#page-638-0) Queue interface from Rexx programs, [484](#page-501-0) queue method of CircularQueue class, [270](#page-287-1) of Queue class, [297](#page-314-2) of RexxQueue class, [413](#page-430-0) QUEUED function description, [481](#page-498-3) example, [481](#page-498-4) role in input and output, [622](#page-639-0) queued method of RexxQueue class, [413](#page-430-1)

#### **R**

RAISE instruction description, [73](#page-90-0) example, [74](#page-91-0) RANDOM function description, [481](#page-498-1) example, [481](#page-498-5) random number RANDOM function, [481](#page-498-1) RC (return code) not set during interactive debug, [629](#page-646-0) set by commands, [38](#page-55-0) special variable, [599,](#page-616-0) [632](#page-649-0) RC special variable description, [632](#page-649-1) read position in a stream, [620](#page-637-3) recursive call, [49,](#page-66-1) [444](#page-461-0) register external functions, [483](#page-500-1) REGISTER keyword in a RXSUBCOM command, [635](#page-652-0) RegularExpression class, [392](#page-409-2) Relation class, [298](#page-315-3) relative positional pattern positional patterns relative, [572](#page-589-3) release method of MutexSemaphore class, [389](#page-406-0) of RexxInfo class, [408](#page-425-4) remainder description>, [586](#page-603-0) remainder operator, [19](#page-36-5) remove method of Array class, [257](#page-274-1) of Bag class, [265](#page-282-2) of Directory class, [277](#page-294-1) of IdentityTable class, [282](#page-299-1) of List class, [288](#page-305-1) of Queue class, [297](#page-314-3) of Relation class, [302](#page-319-1) of Set class, [307](#page-324-2) of Stem class, [312](#page-329-1) of StringTable class, [316](#page-333-1) of Table class, [320](#page-337-1) removeAll method

of Bag class, [265](#page-282-3) of Relation class, [302](#page-319-2) removeEntry method of Directory class, [277](#page-294-5) of StringTable class, [317](#page-334-5) removeItem method of Array class, [258](#page-275-0) of Bag class, [266](#page-283-0) of Directory class, [277](#page-294-3) of IdentityTable class, [282](#page-299-2) of List class, [288](#page-305-2) of Queue class, [297](#page-314-4) of Relation class, [302](#page-319-3) of Set class, [308](#page-325-0) of Stem class, [312](#page-329-2) of StringTable class, [317](#page-334-1) of Table class, [321](#page-338-0) renameTo method of File class, [370](#page-387-0) reordering data, [208,](#page-225-1) [385](#page-402-0), [501](#page-518-0) repeating a string with COPIES, [462](#page-479-0) repeating s string with copies, [192](#page-209-0) repetitive loops altering flow, [62](#page-79-0) controlled repetitive loops, [641](#page-658-0) exiting, [62](#page-79-0) simple DO group, [641](#page-658-1) REPLACE subkeyword in an ADDRESS instruction, [42](#page-59-4) replaceAt method of MutableBuffer class, [383](#page-400-0) of String class, [204](#page-221-0) replacing characters within a string, [204,](#page-221-0) [383](#page-400-0) REPLY instruction description, [75](#page-92-0) example, [75](#page-92-1) reply method of Message class, [137](#page-154-2) replyWith method of Message class, [137](#page-154-3) request method of Object class, [152](#page-169-0) of Stem class, [312](#page-329-3) of VariableReference class, [435](#page-452-0) requestClassType method of Validate class, [433](#page-450-0) reservation of keywords, [631](#page-648-1) reset method of EventSemaphore class, [358](#page-375-0) resize method of CircularQueue class, [270](#page-287-2) resource method of Package class, [165](#page-182-3) resources method

of Package class, [165](#page-182-4) restrictions embedded in numbers, [14](#page-31-3) first character of variable name, [28](#page-45-0) in programming, [1](#page-18-3) result method of Message class, [138](#page-155-0) RESULT special variable description, [632](#page-649-2) return value from a routine, [448](#page-465-0) set by RETURN instruction, [49,](#page-66-2) [76](#page-93-0) retrieving argument strings with ARG, [46](#page-63-0) arguments with ARG function, [451](#page-468-0) lines with SOURCELINE, [486](#page-503-0) return code as set by commands, [38](#page-55-1) setting on exit, [53](#page-70-0) string setting on exit, [53](#page-70-0) RETURN instruction description, [76](#page-93-1) RETURN subkeyword in a RAISE instruction, [73](#page-90-0) returning control from Rexx program, [76](#page-93-1) REVERSE function description, [482](#page-499-0) example, [482](#page-499-1) reverse method of String class, [204](#page-221-1) revision method of RexxInfo class, [409](#page-426-2) RexxContext class, [397](#page-414-2) RexxInfo class, [400](#page-417-0) RexxQueue class, [409](#page-426-3) rexxutil functions, [512](#page-529-0) RxMessageBox, [514](#page-531-0) example, [516](#page-533-0) RxWinExec, [516](#page-533-1) SysAddRexxMacro, [518](#page-535-0) SysBootDrive, [518](#page-535-1) SysClearRexxMacroSpace, [518](#page-535-2) SysCls, [518](#page-535-3) SysCreatePipe, [519](#page-536-0) SysCurPos, [519](#page-536-1) example, [519](#page-536-2) SysCurState, [519](#page-536-3) SysDriveInfo, [520](#page-537-0) example, [520](#page-537-1) SysDriveMap, [520](#page-537-2) example, [521](#page-538-0) SysDropRexxMacro, [521](#page-538-1) SysDumpVariables, [521](#page-538-2)

example, [522](#page-539-0) SysFileCopy, [522](#page-539-1) example, [522](#page-539-2) SysFileDelete, [522](#page-539-3) example, [523](#page-540-0) SysFileExists, [523](#page-540-1) SysFileMove, [524](#page-541-0) example, [524](#page-541-1) SysFileSearch, [524](#page-541-2) example, [525](#page-542-0) SysFileSystemType, [526](#page-543-0) example, [526](#page-543-1) SysFileTree, [526](#page-543-2) example, [529](#page-546-0) SysFork, [529](#page-546-1) SysFormatMessage, [531](#page-548-0) example, [531](#page-548-1) SysFromUnicode, [531](#page-548-2) SysGetErrorText, [533](#page-550-0) example, [533](#page-550-1) SysGetFileDateTime, [533](#page-550-2) example, [534](#page-551-0) SysGetKey, [534](#page-551-1) SysGetLongPathName, [534](#page-551-2) example, [535](#page-552-0) SysGetMessage, [535](#page-552-1) example, [535](#page-552-2) SysGetMessageX, [535](#page-552-3) example, [536](#page-553-0) SysGetShortPathName, [536](#page-553-1) example, [536](#page-553-2) SysIni, [537](#page-554-0) example, [538](#page-555-0) SysIsFile, [539](#page-556-0) SysIsFileCompressed, [539](#page-556-1) SysIsFileDirectory, [540](#page-557-0) SysIsFileEncrypted, [540](#page-557-1) SysIsFileLink, [541](#page-558-0) SysIsFileNotContentIndexed, [541](#page-558-1) SysIsFileOffline, [542](#page-559-0) SysIsFileSparse, [542](#page-559-1) SysIsFileTemporary, [543](#page-560-0) SysLinVer, [543](#page-560-1) SysLoadRexxMacroSpace, [543](#page-560-2) SysMkDir, [544](#page-561-0) example, [545](#page-562-0) SysQueryProcess, [545](#page-562-1) SysQueryRexxMacro, [546](#page-563-0) SysReorderRexxMacro, [547](#page-564-0) SysRmDir, [547](#page-564-1) example, [548](#page-565-0) SysSaveRexxMacroSpace, [548](#page-565-1) SysSearchPath, [548](#page-565-2) example, [549](#page-566-0)

SysSetFileDateTime, [549](#page-566-1) example, [550](#page-567-0) SysSetPriority, [550](#page-567-1) SysShutdownSystem, [551](#page-568-0) SysSleep, [552](#page-569-0) example, [552](#page-569-1) SysStemCopy, [553](#page-570-0) example, [554](#page-571-0) SysStemDelete, [554](#page-571-1) example, [554](#page-571-2) SysStemInsert, [555](#page-572-0) SysStemSort, [555](#page-572-1) example, [556](#page-573-0) SysSwitchSession, [556](#page-573-1) SysSystemDirectory, [557](#page-574-0) SysTempFileName, [557](#page-574-1) example, [558](#page-575-0) SysTextScreenRead, [558](#page-575-1) example, [558](#page-575-2) SysTextScreenSize, [559](#page-576-0) example, [560](#page-577-0) SysToUnicode, [560](#page-577-1) SysUtilVersion, [561](#page-578-0) SysVersion, [562](#page-579-0) SysVolumeLabel, [562](#page-579-1) SysWait, [562](#page-579-2) SysWaitNamedPipe, [563](#page-580-0) SysWinDecryptFile, [563](#page-580-1) SysWinEncryptFile, [564](#page-581-0) SysWinGetDefaultPrinter, [564](#page-581-1) example, [565](#page-582-0) SysWinGetPrinters, [564](#page-581-2) example, [565](#page-582-0) SysWinSetDefaultPrinter, [565](#page-582-1) example, [565](#page-582-0) SysWinVer, [566](#page-583-0) RIGHT function description, [482](#page-499-2) example, [482](#page-499-3) right method of String class, [204](#page-221-2) round method of String class, [205](#page-222-0) rounding using a character string as a number, [14](#page-31-0) Routine class, [166](#page-183-5) ROUTINE subkeyword in an ANNOTATE directive, [90](#page-107-0) routines method of Package class, [165](#page-182-2) rs method of RexxContext class, [399](#page-416-0) run method of Object class, [153](#page-170-0)

running off the end of a program, [76](#page-93-1) RXFUNCADD function description, [483](#page-500-1) example, [483](#page-500-2) RXFUNCDROP function description, [483](#page-500-3) example, [483](#page-500-4) RXFUNCQUERY function description, [483](#page-500-0) example, [483](#page-500-5) RXFUNCQUEUE function example, [485](#page-502-0) RxMessageBox, [514](#page-531-0) example, [516](#page-533-0) RXQUEUE filter, [637](#page-654-0) RXQUEUE function description, [484](#page-501-0) RXSUBCOM command, [635](#page-652-1) RXTRACE environment variable, [630](#page-647-0) RxWinExec, [516](#page-533-1)

## **S**

save method of Properties class, [291](#page-308-1) SAY instruction description, [76](#page-93-2) displaying data, [76](#page-93-2) example, [77](#page-94-1) role in output, [620](#page-637-4) say method of RexxQueue class, [413](#page-430-2) of Stream class, [233](#page-250-0) scheduledTime method of Alarm class, [331](#page-348-2) scientific notation, [587](#page-604-0) SCIENTIFIC subkeyword in a NUMERIC instruction, [64](#page-81-2) scope alternating exclusive access, [607](#page-624-0) description, [113](#page-130-0) scope method of Method class, [145](#page-162-2) search order external functions, [444](#page-461-1) for functions, [444](#page-461-1) for methods changing, [114](#page-131-0) default, [113](#page-130-1) for subroutines, [48](#page-65-0) searchPath method of File class, [361](#page-378-0) seconds calculated from midnight, [498](#page-515-1) seconds method of DateTime class, [350](#page-367-0)

of TimeSpan class, [428](#page-445-0) section method of Array class, [258](#page-275-1) of CircularQueue class, [271](#page-288-0) of List class, [288](#page-305-3) of OrderedCollection class, [245](#page-262-0) of Queue class, [298](#page-315-0) Security Manager, [614](#page-631-0) calls to, [614](#page-631-1) seek method of Stream class, [233](#page-250-1) SELECT instruction description, [77](#page-94-2) example, [78](#page-95-0) selecting a default with ABBREV function, [450](#page-467-1) selecting a default with abbrev method, [178](#page-195-0) selecting a default with caselessAbbrev method, [182](#page-199-0) SELF special variable description, [632](#page-649-3) semaphore, [608](#page-625-0) semicolons implied, [16](#page-33-0) omission of, [42](#page-59-5) within a clause, [8](#page-25-0) send method of Message class, [138](#page-155-2) of Object class, [153](#page-170-1) sendWith method of Message class, [139](#page-156-2) of Object class, [154](#page-171-0) separator method of File class, [361,](#page-378-1) [370](#page-387-1) sequence, collating using XRANGE, [510](#page-527-0) serial input and output, [619](#page-636-1) Set class, [304](#page-321-0) Set Collection classes Bag class, [261](#page-278-0) Set class, [304](#page-321-0) set method of RexxQueue class, [413](#page-430-3) SET subkeyword in an ATTRIBUTE directive, [91](#page-108-0) set-operator methods, [324](#page-341-0) setBufferSize method of MutableBuffer class, [383](#page-400-1) SetCollection class, [247](#page-264-2) setEntry method of Directory class, [277](#page-294-4) of StringTable class, [317](#page-334-2) setGuarded method of Method class, [146](#page-163-0) SETLOCAL function description, [485](#page-502-1)

example, [485](#page-502-2) setLogical method of Properties class, [291](#page-308-2) setMethod method of Directory class, [278](#page-295-0) of Object class, [155](#page-172-0) setPrivate method of Method class, [146](#page-163-1) setProperty method of Properties class, [291](#page-308-3) setProtected method of Method class, [146](#page-163-2) setReadOnly method of File class, [370](#page-387-2) setSecurityManager method of Method class, [146](#page-163-3) of Package class, [166](#page-183-0) of Routine class, [169](#page-186-0) setText method of MutableBuffer class, [383](#page-400-4) setUnguarded method of Method class, [146](#page-163-4) SETUNGUARDED method, [606](#page-623-0) setWhole method of Properties class, [291](#page-308-4) setWritable method of File class, [370](#page-387-3) sh command environment, [45](#page-62-0) shebang, [40](#page-57-0) SIGL in CALL instruction, [49](#page-66-3) in condition trapping, [598](#page-615-0) in SIGNAL instruction, [81](#page-98-1) SIGL special variable description, [632](#page-649-4) SIGN function description, [486](#page-503-1) example, [486](#page-503-2) sign method of String class, [205](#page-222-1) of TimeSpan class, [430](#page-447-0) SIGNAL instruction description, [79](#page-96-0) example, [81](#page-98-2) execution of in subroutines, [50](#page-67-2) significant digits in arithmetic, [585](#page-602-1) simple repetitive loops, [641](#page-658-2) symbols, [30](#page-47-0) Singleton class, [413](#page-430-4) size method of Array class, [258](#page-275-2) of CircularQueue class, [271](#page-288-1) of Queue class, [298](#page-315-4)

sort method of Array class, [259](#page-276-0) of OrderedCollection class, [245](#page-262-1) sortWith method of Array class, [259](#page-276-1) of OrderedCollection class, [246](#page-263-0) source of program and retrieval of information, [68](#page-85-3) string, [567](#page-584-9) source method of Method class, [146](#page-163-5) of Package class, [166](#page-183-1) of Routine class, [169](#page-186-1) SOURCE option of PARSE instruction, [68](#page-85-4) SOURCE subkeyword in a PARSE instruction, [66,](#page-83-1) [577](#page-594-3) sourceless programs, [639](#page-656-0) SOURCELINE function description, [486](#page-503-0) example, [486](#page-503-3) sourceLine method of Package class, [166](#page-183-2) sourceSize method of Package class, [166](#page-183-3) SPACE function description, [486](#page-503-4) example, [487](#page-504-0) space method of MutableBuffer class, [383](#page-400-3) of String class, [173,](#page-190-0) [206](#page-223-0) spacing, formatting, SPACE function, [486](#page-503-4) spacing, formatting, space method, [206,](#page-223-0) [383](#page-400-3) special characters and example, [15](#page-32-3) parsing case, [579](#page-596-1) variable RC, [632](#page-649-5) RESULT, [49,](#page-66-4) [76,](#page-93-3) [448,](#page-465-1) [632](#page-649-6) SELF, [632](#page-649-7) SIGL, [49](#page-66-5), [632](#page-649-8) SUPER, [632](#page-649-9) variables RC, [38,](#page-55-2) [598,](#page-615-1) [632](#page-649-10) RESULT, [76,](#page-93-4) [448](#page-465-2), [632](#page-649-11) SELF, [632](#page-649-12) SIGL, [598,](#page-615-0) [632](#page-649-13) SUPER, [632](#page-649-14) stableSort method of Array class, [259](#page-276-2) of OrderedCollection class, [246](#page-263-1) stableSortWith method of Array class, [259](#page-276-3) of OrderedCollection class, [246](#page-263-2) StackFrame class, [415](#page-432-0)

stackFrames method of RexxContext class, [399](#page-416-1) standard input and output, [623](#page-640-0) Standard option of DATE function, [467](#page-484-3) standardDate method of DateTime class, [354](#page-371-0) start method of Message class, [139](#page-156-1) of Object class, [155](#page-172-1) startsWith method of MutableBuffer class, [384](#page-401-6) of String class, [206](#page-223-3) startWith method of Message class, [140](#page-157-1) of Object class, [156](#page-173-0) state method of Stream class, [235](#page-252-0) State method, [627](#page-644-0) Stem class, [308](#page-325-5) stem of a variable assignment to, [31](#page-48-0) description, [33](#page-50-0) used in DROP instruction, [53](#page-70-1) used in PROCEDURE instruction, [70](#page-87-0) STEM subkeyword in an ADDRESS instruction, [42](#page-59-6) steps in parsing, [580](#page-597-0) stream, [619](#page-636-1) character positioning, [624](#page-641-0) function overview, [625](#page-642-0) line positioning, [624](#page-641-0) Stream class, [218](#page-235-2) stream errors, [626](#page-643-0) STREAM function command options, [488](#page-505-0) command strings, [488](#page-505-1) description, [487](#page-504-1) example, [491,](#page-508-0) [492](#page-509-0) options, [489](#page-506-0) query options, [492](#page-509-1) STREAM subkeyword in an ADDRESS instruction, [42](#page-59-7) StreamSupplier class, [417](#page-434-0) strict comparison, [20](#page-37-3), [20](#page-37-5) STRICT subkeyword in a USE instruction, [86](#page-103-0) strictly equal operator, [20,](#page-37-6) [20](#page-37-7) strictly greater than operator, [20,](#page-37-8) [20](#page-37-9) strictly greater than or equal operator, [20](#page-37-10) strictly less than operator, [20](#page-37-11), [20](#page-37-12) strictly not equal operator, [20](#page-37-13), [20](#page-37-14) strictly not greater than operator, [20](#page-37-15) strictly not less than operator, [20](#page-37-16) string

as literal constant, [11](#page-28-0) as name of function, [11](#page-28-0) as name of subroutine, [47](#page-64-0) binary specification of, [12](#page-29-0) centering using center function, [189](#page-206-0) centering using CENTER method, [457](#page-474-0) centering using centre function, [189](#page-206-0) centering using CENTRE method, [457](#page-474-0) comparison of, [20](#page-37-3) concatenation of, [18](#page-35-2) copying using copies, [192](#page-209-0) copying using COPIES, [462](#page-479-1) decodeBase64 method, [195](#page-212-0) deleting part, DELSTR function, [469](#page-486-0) deleting part, delStr method, [195](#page-212-1) description, [11](#page-28-0) encodeBase64 method, [196](#page-213-0) extracting using SUBSTR function, [495](#page-512-0) extracting using substr method, [207](#page-224-1) extracting words with SUBWORD, [496](#page-513-0) from stream, [458](#page-475-0) hexadecimal specification of, [12](#page-29-1) interpretation of, [59](#page-76-0) lowercasing using LOWER function, [479](#page-496-0) null, [11](#page-28-0) patterns description, [567](#page-584-10) literal, [570](#page-587-1) variable, [576](#page-593-4) quotations marks in, [11](#page-28-0) repeating using copies, [192](#page-209-0) repeating using COPIES, [462](#page-479-2) uppercasing using UPPER function, [502](#page-519-1) verifying contents of, [210,](#page-227-1) [385,](#page-402-2) [506](#page-523-0) String class, [169](#page-186-3) string method of CircularQueue class, [271](#page-288-2) of daysInMonth class, [357,](#page-374-0) [430](#page-447-1) of File class, [371](#page-388-0) of MutableBuffer class, [384](#page-401-1) of Object class, [156](#page-173-1) of StackFrame class, [416](#page-433-0) of Stream class, [235](#page-252-1) StringTable class, [313](#page-330-3) STRIP function description, [494](#page-511-0) example, [495](#page-512-1) strip method of String class, [206](#page-223-2) structure and syntax, [8](#page-25-1) subchar method of String class, [207](#page-224-0) subChar method of MutableBuffer class, [384](#page-401-2)

subclass method of Class class, [130](#page-147-1) SUBCLASS subkeyword in a CLASS directive, [94](#page-111-0) subclasses, [7](#page-24-0) subclasses method of Class class, [131](#page-148-0) subexpression, [18](#page-35-3) subkeyword, [28](#page-45-1) subroutines calling of, [47](#page-64-0) definition, [443](#page-460-2) forcing built-in or external reference, [48](#page-65-1) naming of, [47](#page-64-0) passing back values from, [76](#page-93-1) return from, [76](#page-93-1) use of labels, [47](#page-64-0) variables in, [69](#page-86-0) subset method of Bag class, [266](#page-283-1) of Collection class, [241](#page-258-0) of OrderedCollection class, [246](#page-263-3) of Relation class, [302](#page-319-4) subsidiary list, [52,](#page-69-0) [54](#page-71-1), [69](#page-86-2) substitution in variable names, [33](#page-50-0) SUBSTR function description, [495](#page-512-0) example, [495](#page-512-2) substr method of MutableBuffer class, [384](#page-401-3) of String class, [207](#page-224-1) subtraction operator, [19](#page-36-6) SUBWORD function description, [496](#page-513-0) example, [496](#page-513-1) subWord method of MutableBuffer class, [384](#page-401-4) of String class, [207](#page-224-2) subWords method of MutableBuffer class, [384](#page-401-5) of String class, [208](#page-225-0) summary parsing instructions, [577](#page-594-1) SUPER special variable description, [632](#page-649-15) superClass method of Class class, [131](#page-148-1) superclasses, [7](#page-24-0) superClasses method of Class class, [131](#page-148-2) Supplier class, [419](#page-436-1) supplier method of Array class, [259](#page-276-4)

of Bag class, [266](#page-283-2) of CircularQueue class, [272](#page-289-0) of Collection class, [241](#page-258-1) of Directory class, [278](#page-295-1) of IdentityTable class, [282](#page-299-3) of List class, [288](#page-305-4) of Queue class, [298](#page-315-2) of Relation class, [303](#page-320-0) of Set class, [308](#page-325-2) of Stem class, [313](#page-330-0) of Stream class, [235](#page-252-2) of StringTable class, [317](#page-334-3) of Supplier class, [421](#page-438-0) of Table class, [321](#page-338-1) symbol assigning values to, [28](#page-45-0), [29](#page-46-0) classifying, [29](#page-46-1) compound, [33](#page-50-0) constant, [29](#page-46-2) description, [13](#page-30-0) simple, [28](#page-45-0) uppercase translation, [13](#page-30-0) use of, [28,](#page-45-0) [29](#page-46-0) valid names, [13](#page-30-0) SYMBOL function description, [496](#page-513-2) example, [496](#page-513-3) symbols environment, [34](#page-51-0) namespace, [35](#page-52-0) syntax error traceback after, [86](#page-103-1) trapping with SIGNAL instruction, [592](#page-609-0) general, [8](#page-25-1) SYNTAX subkeyword in a RAISE instruction, [73](#page-90-0) in a SIGNAL instruction, [79](#page-96-0), [594](#page-611-1), [598](#page-615-2) SysAddBootDrive, [518](#page-535-1) SysAddRexxMacro, [518](#page-535-0) SysClearRexxMacroSpace, [518](#page-535-2) SysCls, [518](#page-535-3) SysCreatePipe, [519](#page-536-0) SysCurPos, [519](#page-536-1) example, [519](#page-536-2) SysCurState, [519](#page-536-3) SysDriveInfo, [520](#page-537-0) example, [520](#page-537-1) SysDriveMap, [520](#page-537-2) example, [521](#page-538-0) SysDropRexxMacro, [521](#page-538-1) SysDumpVariables, [521](#page-538-2) example, [522](#page-539-0) SysFileCopy, [522](#page-539-1)

example, [522](#page-539-2) SysFileDelete, [522](#page-539-3) example, [523](#page-540-0) SysFileExists, [523](#page-540-1) SysFileMove, [524](#page-541-0) example, [524](#page-541-1) SysFileSearch, [524](#page-541-2) example, [525](#page-542-0) SysFileSystemType, [526](#page-543-0) example, [526](#page-543-1) SysFileTree, [526](#page-543-2) example, [529](#page-546-0) SysFork, [529](#page-546-1) SysFormatMessage, [531](#page-548-0) example, [531](#page-548-3) SysFromUnicode, [531](#page-548-2) SysGetErrorText, [533](#page-550-0) example, [533](#page-550-3) SysGetFileDateTime, [533](#page-550-2) example, [534](#page-551-3) SysGetKey, [534](#page-551-1) SysGetLongPathName example, [535](#page-552-4) SysGetLongPathNamey, [534](#page-551-2) SysGetMessage, [535](#page-552-1) example, [535](#page-552-2) SysGetMessageX, [535](#page-552-3) example, [536](#page-553-0) SysGetShortPathName example, [536](#page-553-3) SysGetShortPathNamey, [536](#page-553-1) SysIni, [537](#page-554-0) example, [538](#page-555-0) SysIsFile, [539](#page-556-0) SysIsFileCompressed, [539](#page-556-1) SysIsFileDirectory, [540](#page-557-0) SysIsFileEncrypted, [540](#page-557-1) SysIsFileLink, [541](#page-558-0) SysIsFileNotContentIndexed, [541](#page-558-1) SysIsFileOffline, [542](#page-559-0) SysIsFileSparse, [542](#page-559-1) SysIsFileTemporary, [543](#page-560-0) SysLinVer, [543](#page-560-1) SysLoadRexxMacroSpace, [543](#page-560-2) SysMkDir, [544](#page-561-0) example, [545](#page-562-0) SysQueryProcess, [545](#page-562-1) SysQueryRexxMacro, [546](#page-563-0) SysReorderRexxmacro, [547](#page-564-0) SysRmDir, [547](#page-564-1) example, [548](#page-565-0) SysSaveRexxMacroSpace, [548](#page-565-1) SysSearchPath, [548](#page-565-2) example, [549](#page-566-2)

SysSetFileDateTime, [549](#page-566-1) example, [550](#page-567-2) SysSetPriority, [550](#page-567-1) SysShutdownSystem, [551](#page-568-0) SysSleep, [552](#page-569-0) example, [552](#page-569-1) SysStemCopy, [553](#page-570-0) example, [554](#page-571-0) SysStemDelete, [554](#page-571-1) example, [554](#page-571-2) SysStemInsert, [555](#page-572-0) SysStemSort, [555](#page-572-1) example, [556](#page-573-0) SysSwitchSession, [556](#page-573-1) SysSystemDirectory, [557](#page-574-0) SysTempFileName, [557](#page-574-1) example, [558](#page-575-0) SysTextScreenRead, [558](#page-575-1) example, [558](#page-575-2) SysTextScreenSize, [559](#page-576-0) example, [560](#page-577-0) SysToUnicode, [560](#page-577-1) SysUtilVersion, [561](#page-578-0) SysVersion, [562](#page-579-0) SysVolumeLabel, [562](#page-579-1) SysWait, [562](#page-579-2) SysWaitNamedPipe, [563](#page-580-0) SysWinDecryptFile, [563](#page-580-1) SysWinEncryptFile, [564](#page-581-0) SysWinGetDefaultPrinter, [564](#page-581-1) example, [565](#page-582-0) SysWinGetPrinters, [564](#page-581-2) example, [565](#page-582-0) SysWinSetDefaultPrinter, [565](#page-582-1) example, [565](#page-582-0) SysWinVer, [566](#page-583-0)

# **T**

tab method of String class, [173](#page-190-1) Table class, [318](#page-335-1) tail, [33](#page-50-0) target method of Message class, [141](#page-158-0) of StackFrame class, [416](#page-433-1) template definition, [567](#page-584-11) list ARG instruction, [46](#page-63-0) PARSE instruction, [66](#page-83-1) PULL instruction, [71](#page-88-0) temporary change of, [42](#page-59-0) temporary command destination change, [42](#page-59-0) temporaryPath method

of File class, [362](#page-379-0) ten, powers of, [587](#page-604-0) terminal reading from with PULL, [71](#page-88-0) writing to with SAY, [76](#page-93-2) terms and data, [17](#page-34-1) testing, [450,](#page-467-1) [496](#page-513-2) abbreviations with abbrev method, [178](#page-195-0) abbreviations with caselessAbbrev method, [182](#page-199-0) **THEN** as free standing clause, [42](#page-59-2) following IF clause, [58](#page-75-0) following WHEN clause, [77](#page-94-3) THEN subkeyword in a SELECT instruction, [77](#page-94-4) in an IF instruction, [58](#page-75-0) thread, [532](#page-549-0), [545,](#page-562-2) [560,](#page-577-2) [601](#page-618-1) Ticker class, [421](#page-438-1) ticks method of DateTime class, [356](#page-373-0) Ticks option of DATE function, [467](#page-484-4) Ticks option of Time function, [498](#page-515-2) tilde  $(-)$ , [4](#page-21-0) TIME function description, [497](#page-514-0) example, [499,](#page-516-0) [499](#page-516-1) implementation maximum, [500](#page-517-0) timeOfDay method of DateTime class, [356](#page-373-1) TimeSpan class, [424](#page-441-0) tips, tracing, [84](#page-101-1) TO phrase of DO instruction, [51](#page-68-1) TO subkeyword in a DO instruction, [50,](#page-67-1) [641](#page-658-3) in a FORWARD instruction, [55](#page-72-0) in a LOOP instruction, [63](#page-80-1), [641](#page-658-3) today method of DateTime class, [341](#page-358-0) toDirectory method of Stem class, [313](#page-330-1) tokens binary strings, [12](#page-29-0) description, [11](#page-28-1) hexadecimal strings, [12](#page-29-1) literal strings, [11](#page-28-0) numbers, [14](#page-31-0) operator characters, [15](#page-32-1) special characters, [15](#page-32-3) symbols, [13](#page-30-0) toLocalTime method of DateTime class, [355](#page-372-0) toString method of Array class, [259](#page-276-5)

totalDays method of TimeSpan class, [428](#page-445-1) totalHours method of TimeSpan class, [428](#page-445-2) totalMicroseconds method of TimeSpan class, [429](#page-446-0) totalMinutes method of TimeSpan class, [429](#page-446-1) totalSeconds method of TimeSpan class, [429](#page-446-2) toTimezone method of DateTime class, [355](#page-372-1) toUtcTime method of DateTime class, [355](#page-372-2) TRACE function description, [500](#page-517-1) example, [501](#page-518-1) TRACE instruction alphabetical character word options, [82](#page-99-0) description, [81](#page-98-0) example, [84](#page-101-2) trace method of Package class, [166](#page-183-4) TRACE setting altering with TRACE function, [500](#page-517-1) altering with TRACE instruction, [81](#page-98-0) querying, [500](#page-517-1) traceback, on syntax error, [86](#page-103-1) traceLine method of StackFrame class, [416](#page-433-2) tracing action saved during subroutine calls, [50](#page-67-3) by interactive debug, [629](#page-646-1) data identifiers, [84](#page-101-3) execution of programs, [81](#page-98-0) tips, [84](#page-101-1) tracing flag \*-\*, [84](#page-101-4) +++, [85](#page-102-0) =>>, [85](#page-102-1) >.>, [85](#page-102-2) >>>, [85](#page-102-3) >A>, [85](#page-102-4) >C>, [85](#page-102-5) >E>, [85](#page-102-6) >F>, [85](#page-102-7) >I>, [85](#page-102-8) >K>, [85](#page-102-9) >L>, [85](#page-102-10) >M>, [85](#page-102-11) >N>, [85](#page-102-12) >O>, [85](#page-102-13) >P>, [86](#page-103-2) >R>, [86](#page-103-3)

>V>, [86](#page-103-4) trailing whitespace removed using STRIP function, [494](#page-511-0) whitespace removed using strip method, [206](#page-223-2) transient input and output, [619](#page-636-2) TRANSLATE function description, [501](#page-518-0) example, [501](#page-518-2) translate method of MutableBuffer class, [385](#page-402-0) of String class, [208](#page-225-1) translation with TRANSLATE function, [501](#page-518-0) with translate method, [208](#page-225-1), [385](#page-402-0) trap conditions explanation, [591](#page-608-0) how to, [591](#page-608-0) information about trapped conditions, [460](#page-477-0) using CONDITION function, [460](#page-477-1) trapname, [595](#page-612-0) triggered method of Alarm class, [331](#page-348-3) of AlarmNotification class, [332](#page-349-2) of Message class, [141](#page-158-2) TRUNC function description, [502](#page-519-0) example, [502](#page-519-2) trunc method of String class, [209](#page-226-0) truncating numbers, [209,](#page-226-0) [502](#page-519-0) twiddle  $(-)$ , [4](#page-21-1) type method of StackFrame class, [416](#page-433-3) type of data, checking with DataType, [193](#page-210-0) type of data, checking with DATATYPE, [464](#page-481-1) typewriter input and output, [619](#page-636-1)

## **U**

unassigning variables, [52](#page-69-1) unconditionally leaving your program, [53](#page-70-0) underflow, arithmetic, [590](#page-607-1) UNGUARDED option of ::ATTRIBUTE, [94](#page-111-1) UNGUARDED option of ::METHOD, [99,](#page-116-0) [606](#page-623-0) UNGUARDED subkeyword in a METHOD directive, [97](#page-114-0) in an ATTRIBUTE directive, [91](#page-108-0) uninherit method of Class class, [132](#page-149-0) uninit method of EventSemaphore class, [358](#page-375-1) of MutexSemaphore class, [389](#page-406-1) of Stream class, [236](#page-253-0) uninitialized variable, [29](#page-46-3)

union method of Bag class, [266](#page-283-3) of CircularQueue class, [272](#page-289-1) of Collection class, [241](#page-258-2) of OrderedCollection class, [246](#page-263-4) of Relation class, [303](#page-320-1) of Set class, [308](#page-325-3) uniqueIndexes method of Bag class, [266](#page-283-4) of Relation class, [303](#page-320-2) unknown method of Directory class, [278](#page-295-2) of Monitor class, [372](#page-389-0) of Stem class, [313](#page-330-2) of StringTable class, [317](#page-334-4) of VariableReference class, [435](#page-452-1) unpacking a string with b2x, [179](#page-196-0) with B2X, [453](#page-470-0) with c2x, [181](#page-198-0) with C2X, [456](#page-473-0) UNPROTECTED subkeyword in a METHOD directive, [97](#page-114-0) in an ATTRIBUTE directive, [91](#page-108-0) unsetMethod method of Directory class, [278](#page-295-3) of Object class, [157](#page-174-0) UNTIL phrase of DO instruction, [51](#page-68-2) UNTIL phrase of LOOP instruction, [63](#page-80-2) UNTIL subkeyword in a DO instruction, [50](#page-67-1), [644](#page-661-1) in a LOOP instruction, [63](#page-80-1), [644](#page-661-1) unusual change in flow of control, [591](#page-608-0) UPPER function description, [502](#page-519-1) upper method of MutableBuffer class, [385](#page-402-1) of String class, [173,](#page-190-2) [210](#page-227-0) UPPER subkeyword in a PARSE instruction, [46,](#page-63-0) [66](#page-83-1), [71,](#page-88-0) [576](#page-593-7) uppercase translation during ARG instruction, [46](#page-63-1) during PULL instruction, [71](#page-88-1) of symbols, [13](#page-30-1) with PARSE UPPER, [67](#page-84-2) with TRANSLATE function, [501](#page-518-0) with translate method, [208,](#page-225-1) [385](#page-402-0) Usa option of DATE function, [467](#page-484-5) usaDate method of DateTime class, [354](#page-371-1) USE instruction description, [86](#page-103-5) example, [87](#page-104-0) USE LOCAL instruction

example, [89](#page-106-0) user input and output, [619,](#page-636-1) [629](#page-646-1) USER subkeyword in a CALL instruction, [47,](#page-64-0) [595,](#page-612-1) [598](#page-615-3) in a RAISE instruction, [73](#page-90-0) in a SIGNAL instruction, [79](#page-96-0), [595,](#page-612-2) [598](#page-615-4) USERID function description, [503](#page-520-1) USING subkeyword in an ADDRESS instruction, [42](#page-59-8) utcDate method of DateTime class, [355](#page-372-3) utcIsoDate method of DateTime class, [352](#page-369-0)

## **V**

Validate class, [431](#page-448-0) value, [17](#page-34-2) VALUE function description, [503](#page-520-2) example, [503,](#page-520-3) [505](#page-522-0) value method of VariableReference class, [435](#page-452-2) of WeakReference class, [436](#page-453-0) VALUE option of PARSE instruction, [68](#page-85-5) VALUE subkeyword in a NUMERIC instruction, [64](#page-81-2) in a PARSE instruction, [66,](#page-83-1) [577](#page-594-3) in a SIGNAL instruction, [79](#page-96-0) in a TRACE instruction, [81](#page-98-0) in an ADDRESS instruction, [42](#page-59-0) VAR function description, [505](#page-522-1) example, [505](#page-522-2) VAR option of PARSE instruction, [68](#page-85-6) VAR subkeyword in a PARSE instruction, [66,](#page-83-1) [577](#page-594-3) variable access with VALUE function, [503](#page-520-2) checking name, [505](#page-522-1) compound, [33](#page-50-0) controlling loops, [641](#page-658-4) description, [28,](#page-45-0) [29](#page-46-0) dropping of, [52](#page-69-1) exposing to caller, [69](#page-86-0) external collections, [504](#page-521-0) global, [504](#page-521-0) in internal functions, [69](#page-86-0) in subroutines, [69](#page-86-0) names, [13](#page-30-0) new level of, [69](#page-86-0) parsing of, [68](#page-85-7) patterns, parsing with string, [576](#page-593-4)

patterns, parsing with positional, [576](#page-593-8) positional patterns, [576](#page-593-9) reference, [576](#page-593-4) resetting of, [52](#page-69-1) setting a new value, [28,](#page-45-0) [29](#page-46-0) SIGL, [598](#page-615-0) simple, [30](#page-47-0) special RC, [38](#page-55-3) SIGL, [49](#page-66-6), [598](#page-615-0) string patterns, [576](#page-593-4) testing for initialization, [496](#page-513-2) valid names, [28](#page-45-0) variable initialization, [496](#page-513-2) VariableReference class, [434](#page-451-2) variables aquiring, [7](#page-24-2), [8](#page-25-1) in objects, [4](#page-21-2) variables method of RexxContext class, [399](#page-416-2) VERIFY function description, [506](#page-523-0) example, [506](#page-523-1) verify method of MutableBuffer class, [385](#page-402-2) of String class, [210](#page-227-1) verifying contents of a buffer, [385](#page-402-2) verifying contents of a string, [210](#page-227-1), [506](#page-523-0) version method of RexxInfo class, [409](#page-426-4) VERSION option of PARSE instruction, [69](#page-86-3) VERSION subkeyword in a PARSE instruction, [66,](#page-83-1) [577](#page-594-3)

## **W**

wait method of Message class, [142](#page-159-4) Wait method of EventSemaphore class, [359](#page-376-0) WeakReference class, [435](#page-452-3) weekDay method of DateTime class, [353](#page-370-0) Weekday option of DATE function, [467](#page-484-6) weekNumber method of DateTime class, [347](#page-364-0) weekNumberDate method of DateTime class, [348](#page-365-0) weekNumberYear method of DateTime class, [348](#page-365-1) weeksInYear method of DateTime class, [348](#page-365-2) **WHEN** as free standing clause, [42](#page-59-2) WHEN subkeyword

in a GUARD instruction, [57](#page-74-0) in a SELECT instruction, [77](#page-94-5) WHILE phrase of DO instruction, [51](#page-68-3) WHILE phrase of LOOP instruction, [63](#page-80-3) WHILE subkeyword in a DO instruction, [50,](#page-67-1) [644](#page-661-1) in a LOOP instruction, [63](#page-80-1), [644](#page-661-1) whitespace, [9](#page-26-1) adjacent to special character, [8](#page-25-2) in parsing, treatment of, [568](#page-585-2) removal with STRIP function, [494](#page-511-0) removal with strip method, [206](#page-223-2) whole numbers checking with dataType, [193](#page-210-0) checking with DATATYPE, [464](#page-481-2) description, [14](#page-31-4) wholeNumber method of Validate class, [433](#page-450-1) wholeNumberRange method of Validate class, [434](#page-451-0) Windows System Error Codes, [512](#page-529-1) WITH phrase of DO instruction, [50](#page-67-4) WITH phrase of LOOP instruction, [63](#page-80-4) WITH subkeyword in a DO instruction, [50,](#page-67-1) [644](#page-661-0) in a LOOP instruction, [63](#page-80-1), [644](#page-661-0) in a PARSE instruction, [66](#page-83-1) in an ADDRESS instruction, [42](#page-59-9) word alphabetical character options in TRACE, [82](#page-99-0) counting in a mutable buffer, [387](#page-404-2) counting in a string, [212,](#page-229-2) [508](#page-525-0) deleting from a mutablebuffer, [379](#page-396-0) deleting from a string, [196](#page-213-1), [470](#page-487-0) extracting from a mutable buffer, [387](#page-404-2) extracting from a string, [207,](#page-224-2) [208,](#page-225-0) [212](#page-229-2), [384](#page-401-4), [384,](#page-401-5) [496,](#page-513-0) [508](#page-525-0) finding length of, [200,](#page-217-0) [475](#page-492-0) in parsing, [567](#page-584-1) locating in a mutable buffer, [387](#page-404-1) locating in a string, [188,](#page-205-0) [212,](#page-229-1) [377](#page-394-0), [507](#page-524-0) parsing conceptual view, [583](#page-600-0) examples, [567](#page-584-1) WORD function description, [506](#page-523-2) example, [507](#page-524-1) word method of MutableBuffer class, [386](#page-403-0) of String class, [211](#page-228-0) WORDINDEX function description, [507](#page-524-2) example, [507](#page-524-3) wordIndex method

of MutableBuffer class, [386](#page-403-1) of String class, [211](#page-228-1) WORDLENGTH function description, [507](#page-524-4) example, [507](#page-524-5) wordLength method of MutableBuffer class, [387](#page-404-0) of String class, [212](#page-229-0) WORDPOS function description, [507](#page-524-0) example, [508](#page-525-1) wordPos method of MutableBuffer class, [387](#page-404-1) of String class, [212](#page-229-1) WORDS function description, [508](#page-525-0) example, [508](#page-525-2) words method of MutableBuffer class, [387](#page-404-2) of String class, [212](#page-229-2) write position in a stream, [620](#page-637-5) writing to external data queue with PUSH, [72](#page-89-1) with QUEUE, [72](#page-89-3)

## **X**

X2B function description, [508](#page-525-3) example, [508](#page-525-4) x2b method of String class, [213](#page-230-0) X2C function description, [509](#page-526-0) example, [509](#page-526-1) x2c method of String class, [213](#page-230-1) X2D function description, [509](#page-526-2) example, [509,](#page-526-3) [510](#page-527-1) x2d method of String class, [214](#page-231-0) xdigit method of String class, [173](#page-190-3) xor method of Bag class, [266](#page-283-5) of CircularQueue class, [272](#page-289-2) of Collection class, [241](#page-258-3) of OrderedCollection class, [247](#page-264-0) of Relation class, [303](#page-320-3) of Set class, [308](#page-325-4) XOR, logical, [21](#page-38-6) XORing character strings together, [180](#page-197-1), [455](#page-472-1) XRANGE function description, [510](#page-527-0)

example, [511](#page-528-0)

# **Y**

year method of DateTime class, [349](#page-366-0) yearDay method of DateTime class, [352](#page-369-1)

# **Z**

zeros added on left with RIGHT function, [482](#page-499-2) added on left with right method, [204](#page-221-2) removal with STRIP function, [494](#page-511-0) removal with strip method, [206](#page-223-2)